# Graphen und Algorithmen

Vorlesung #1: Grundlagen

Dr. Armin Fügenschuh

WS 2007/2008 Technische Universität Darmstadt

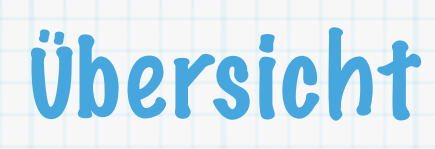

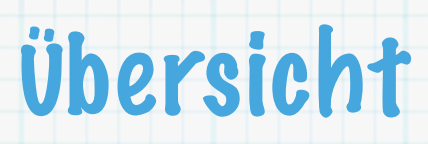

Graphen: Grundbegriffe und -bezeichnungen  $\ast$ 

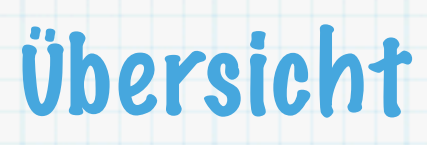

- Graphen: Grundbegriffe und -bezeichnungen  $\ast$
- Planare Graphen  $\ast$

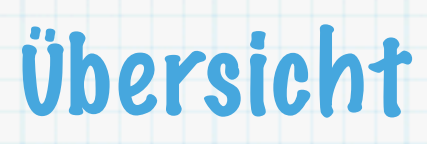

- Graphen: Grundbegriffe und -bezeichnungen
- Planare Graphen

 $\ast$ 

 $\ast$ 

Darstellung von Graphen (im Rechner)

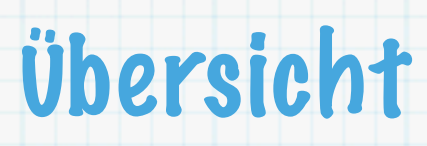

- Graphen: Grundbegriffe und -bezeichnungen
- Planare Graphen  $\ast$

 $\ast$ 

- Darstellung von Graphen (im Rechner)
- Algorithmen und deren Komplexität

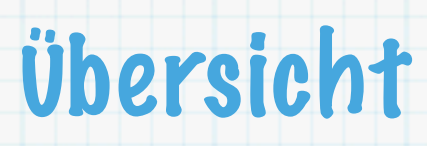

- Graphen: Grundbegriffe und -bezeichnungen  $\ast$
- Planare Graphen  $\ast$

- Darstellung von Graphen (im Rechner)  $\ast$
- Algorithmen und deren Komplexität  $\ast$ 
	- Tiefen- und Breitensuche

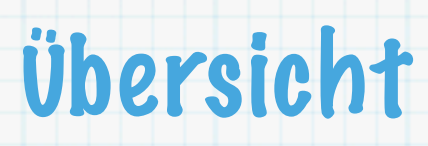

- Graphen: Grundbegriffe und -bezeichnungen
- Planare Graphen  $\ast$

- Darstellung von Graphen (im Rechner)  $\ast$
- Algorithmen und deren Komplexität  $\ast$
- Tiefen- und Breitensuche  $\ast$
- Topologisches Sortieren  $\ast$

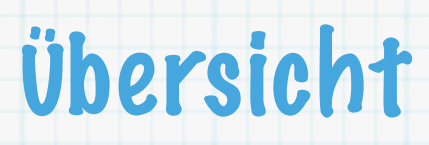

- Graphen: Grundbegriffe und -bezeichnungen
- Planare Graphen  $\ast$

 $\ast$ 

 $\ast$ 

 $\ast$ 

- Darstellung von Graphen (im Rechner)
- Algorithmen und deren Komplexität
- Tiefen- und Breitensuche  $\ast$ 
	- Topologisches Sortieren
	- Test-Algorithmus für stark zusammenhänge Graphen

### **Definition 1**:

 $\star$ 

Sei  $V$  eine endliche, nicht-leere Menge und  $E$  eine Mengen von zweielementigen Teilmengen von V. Dann heißt das Tupel  $G = (V, E)$  ungerichteter Graph (oder auch nur Graph). Die Elemente von V heißen Knoten, Ecken oder Punkte, die Elemente von E Kanten. Für die Knoten- bzw. Kantenmenge eines Graphen G schreiben wir auch  $V(G)$  bzw.  $E(G)$ .

### **Definition 1**:

Sei  $V$  eine endliche, nicht-leere Menge und  $E$  eine Mengen von zweielementigen Teilmengen von V. Dann heißt das Tupel  $G = (V, E)$  ungerichteter Graph (oder auch nur Graph). Die Elemente von V heißen Knoten, Ecken oder Punkte, die Elemente von E Kanten. Für die Knoten- bzw. Kantenmenge eines Graphen *G* schreiben wir auch  $V(G)$  bzw.  $E(G)$ .<br>Beispiel:<br> $V := \{1, 2, 3, 4, 5, 6\}$ <br> $E := \{\{1, 2\}, \{1, 3\}, \{1, 6\}, \{2, 4\}, \{2, 5\}, \{3, 5\}, \{4, 6\}, \{5, 6\}\}\$ 

Beispiel:

 $*$ 

 $V := \{1, 2, 3, 4, 5, 6\}$ 

### **Definition 1**:

Sei  $V$  eine endliche, nicht-leere Menge und  $E$  eine Mengen von zweielementigen Teilmengen von V. Dann heißt das Tupel  $G = (V, E)$  ungerichteter Graph (oder auch nur Graph). Die Elemente von V heißen Knoten, Ecken oder Punkte, die Elemente von E Kanten. Für die Knoten- bzw. Kantenmenge eines Graphen  $G$  schreiben wir auch  $V(G)$  bzw.  $E(G)$ .<br>
Beispiel:<br>  $V := \{1, 2, 3, 4, 5, 6\}$ <br>  $E := \{\{1, 2\}, \{1, 3\}, \{1, 6\}, \{2, 4\}, \{2, 5\}, \{3, 5\}, \{4, 6\}, \{5, 6\}\}$ 

#### Beispiel:

- $V := \{1, 2, 3, 4, 5, 6\}$
- 

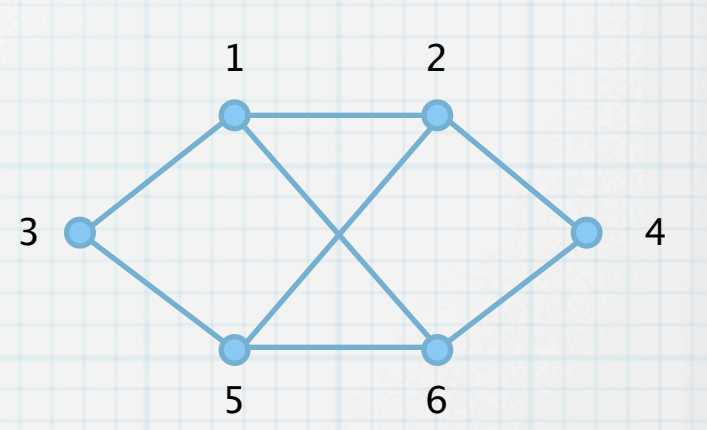

#### **Definition 1**:

Sei  $V$  eine endliche, nicht-leere Menge und  $E$  eine Mengen von zweielementigen Teilmengen von V. Dann heißt das Tupel  $G = (V, E)$  ungerichteter Graph (oder auch nur Graph). Die Elemente von V heißen Knoten, Ecken oder Punkte, die Elemente von E Kanten. Für die Knoten- bzw. Kantenmenge eines Graphen  $G$  schreiben wir auch  $V(G)$  bzw.  $E(G)$ .<br>
Beispiel:<br>  $V := \{1, 2, 3, 4, 5, 6\}$ <br>  $E := \{\{1, 2\}, \{1, 3\}, \{1, 6\}, \{2, 4\}, \{2, 5\}, \{3, 5\}, \{4, 6\}, \{5, 6\}\}$ 

Beispiel:

 $\ast$ 

- $V := \{1, 2, 3, 4, 5, 6\}$
- 

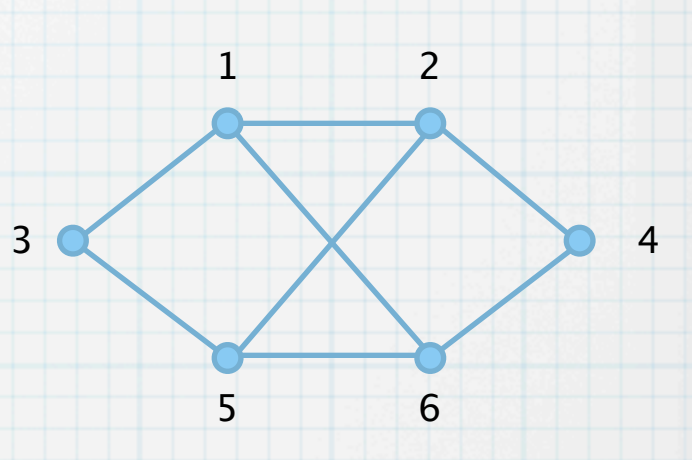

#### **Definition 2**:

Sei V eine endliche, nicht-leere Menge und  $A \subseteq \{(i, j) \in V \times V : i \neq j\}$ eine (endliche) Menge. Dann heißt das Tupel  $D = (V, A)$  **gerichteter Graph** oder auch **Digraph**. Die Elemente von V heißen wiederum Knoten, die Elemente von A Bögen. Für die Bogenmenge eines Digraphen schreiben wir auch  $A(G)$ .

#### **Definition 1**:

Sei  $V$  eine endliche, nicht-leere Menge und  $E$  eine Mengen von zweielementigen Teilmengen von V. Dann heißt das Tupel  $G = (V, E)$  ungerichteter Graph (oder auch nur Graph). Die Elemente von V heißen Knoten, Ecken oder Punkte, die Elemente von E Kanten. Für die Knoten- bzw. Kantenmenge eines Graphen G schreiben wir auch  $V(G)$  bzw.  $E(G)$ .

Beispiel:

 $*$ 

 $\ast$ 

- $V := \{1, 2, 3, 4, 5, 6\}$
- $E := \{\{1, 2\}, \{1, 3\}, \{1, 6\}, \{2, 4\}, \{2, 5\}, \{3, 5\}, \{4, 6\}, \{5, 6\}\}$

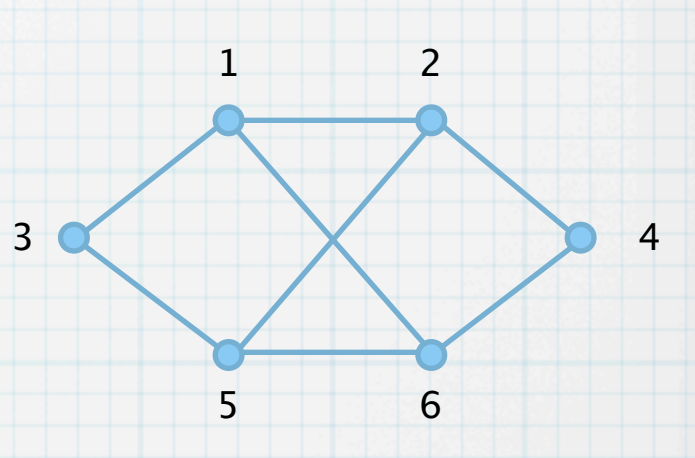

#### **Definition 2**:

Sei V eine endliche, nicht-leere Menge und  $A \subseteq \{(i, j) \in V \times V : i \neq j\}$ eine (endliche) Menge. Dann heißt das Tupel  $D = (V, A)$  **gerichteter Graph** oder auch **Digraph**. Die Elemente von V heißen wiederum Knoten, die Elemente von A Bögen. Für die Bogenmenge eines Digraphen schreiben wir auch  $A(G)$ .

Beispiel:

 $V := \{1, 2, 3, 4, 5, 6\}$ 

 $A := \{(2, 1), (1, 3), (6, 1), (4, 2), (5, 2), (5, 3), (6, 4), (5, 6), (6, 5)\}\$ 

### **Definition 1**:

Sei  $V$  eine endliche, nicht-leere Menge und  $E$  eine Mengen von zweielementigen Teilmengen von V. Dann heißt das Tupel  $G = (V, E)$  ungerichteter Graph (oder auch nur Graph). Die Elemente von V heißen Knoten, Ecken oder Punkte, die Elemente von E Kanten. Für die Knoten- bzw. Kantenmenge eines Graphen G schreiben wir auch  $V(G)$  bzw.  $E(G)$ .

Beispiel:

 $\ast$ 

- $V := \{1, 2, 3, 4, 5, 6\}$
- $E := \{\{1, 2\}, \{1, 3\}, \{1, 6\}, \{2, 4\}, \{2, 5\}, \{3, 5\}, \{4, 6\}, \{5, 6\}\}$

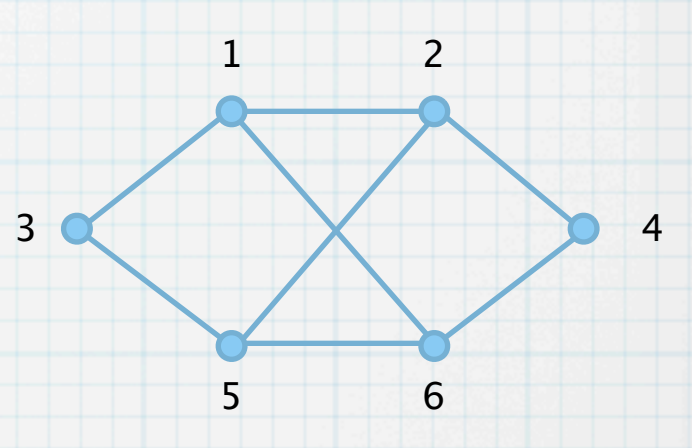

#### **Definition 2**:

Sei V eine endliche, nicht-leere Menge und  $A \subseteq \{(i, j) \in V \times V : i \neq j\}$ eine (endliche) Menge. Dann heißt das Tupel  $D = (V, A)$  **gerichteter Graph** oder auch **Digraph**. Die Elemente von V heißen wiederum Knoten, die Elemente von A Bögen. Für die Bogenmenge eines Digraphen schreiben wir auch  $A(G)$ .

Beispiel:

 $V := \{1, 2, 3, 4, 5, 6\}$ 

 $A := \{(2,1), (1,3), (6,1), (4,2), (5,2), (5,3), (6,4), (5,6), (6,5)\}$ 

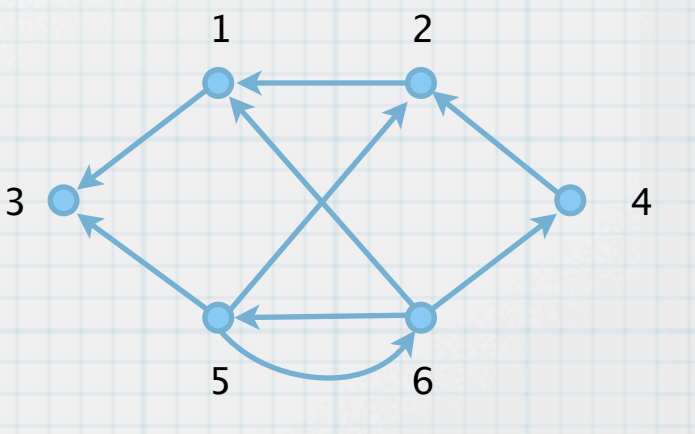

Beispiel & **Definition 3**:  $\ast$ Der **vollständige Graph**  $K_n$  hat als Kanten <u>alle</u> 2-elementigen Teilmengen von  $V := \{1, \ldots, n\}$ .

Beispiel & **Definition 3**: Der **vollständige Graph**  $K_n$  hat als Kanten <u>alle</u> 2-elementigen Teilmengen von  $V := \{1, \ldots, n\}$ .

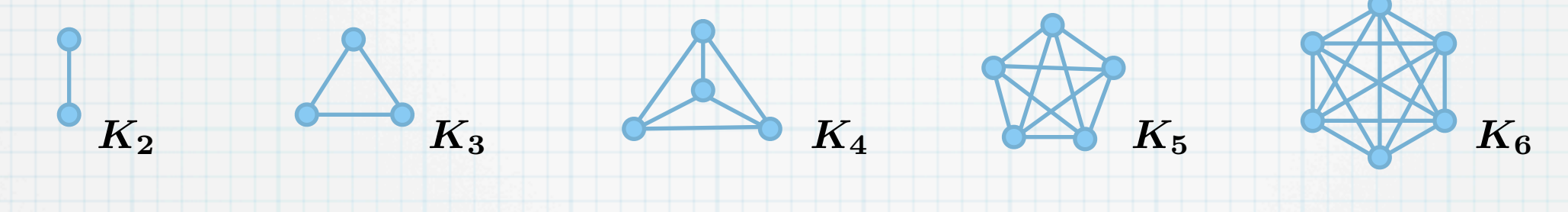

Beispiel & **Definition 3**: Der **vollständige Graph**  $K_n$  hat als Kanten <u>alle</u> 2-elementigen Teilmengen von  $V := \{1, \ldots, n\}$ .

Der **vollständige bipartite Graph**  $K_{m,n}$  hat als Knotenmenge die disjunkte Vereinigung der<br>*m*–elementigen Menge V<sub>1</sub> und der *n–*elementigen Menge V<sub>2</sub>. Kanten sind genau die {*i*, *j*} m  $m$ -elementigen Menge  $V_1$ und der  $n$ -elementigen Menge  $V_2$ . Kanten sind genau die  $\{i,j\}$  mit  $i \in V_1$  und  $j \in V_2$ .

 $K_{6}$ 

 $K_2$   $K_3$   $K_4$   $K_5$ 

Beispiel & **Definition 3**: Der **vollständige Graph**  $K_n$  hat als Kanten <u>alle</u> 2-elementigen Teilmengen von  $V := \{1, \ldots, n\}$ .

Der **vollständige bipartite Graph**  $K_{m,n}$  hat als Knotenmenge die disjunkte Vereinigung der<br>*m*–elementigen Menge V<sub>1</sub> und der *n–*elementigen Menge V<sub>2</sub>. Kanten sind genau die {*i*, *j*} m  $m$ -elementigen Menge  $V_1$ und der  $n$ -elementigen Menge  $V_2$ . Kanten sind genau die  $\{i,j\}$  mit  $i \in V_1$  und  $j \in V_2$ .

 $K_{6}$ 

 $K_2$   $\bigoplus_{K_4}$   $\bigotimes_{K_5}$ 

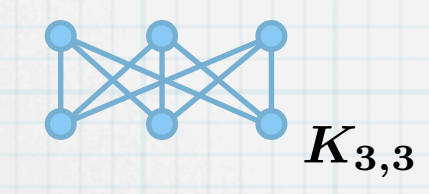

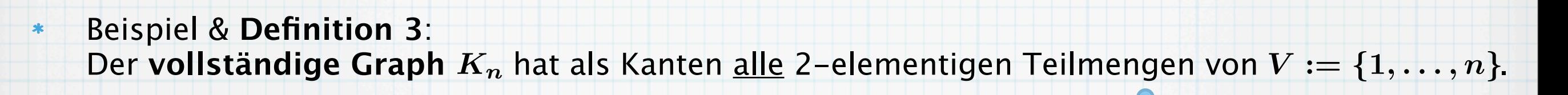

Der **vollständige bipartite Graph**  $K_{m,n}$  hat als Knotenmenge die disjunkte Vereinigung der Der **vollständige bipartite Graph**  $K_{m,n}$  hat als Knotenmenge die disjunkte Vereinigung der<br>*m*–elementigen Menge  $V_1$ und der *n–*elementigen Menge  $V_2$ . Kanten sind genau die  $\{i,j\}$  mit  $i \in V_1$  und  $j \in V_2$ .

 $K_{6}$ 

 $\int_{K_2}$   $\bigwedge_{K_3}$   $\bigotimes_{K_4}$   $\bigotimes_{K_5}$ 

 $\boldsymbol{K_{3,3}}$ 

Allgemein ist ein **bipartiter Graph** (auch **paarer Graph**) ein Graph  $G = (V, E),$  dessen Knotenmenge V in zwei nicht-leere Untermengen  $X,Y$  geteilt werden kann, d.h.  $X \cup Y = V$ und  $X \cap Y = \emptyset$ , so dass jede Kante e von der Form  $e = \{x, y\}$  mit  $x \in X$  und  $y \in Y$  ist. Die  $\mathsf{Zerlegung}\ X \cup Y = V$  heißt Zweiteilung oder Bipartition.

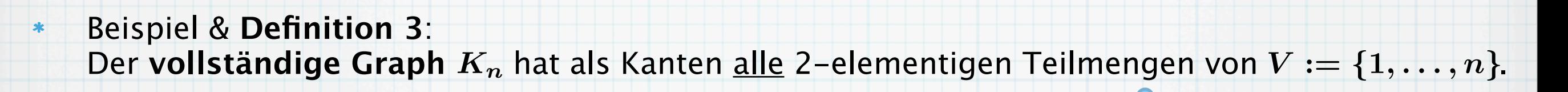

Der **vollständige bipartite Graph**  $K_{m,n}$  hat als Knotenmenge die disjunkte Vereinigung der<br>*m*–elementigen Menge V<sub>1</sub> und der *n–*elementigen Menge V<sub>2</sub>. Kanten sind genau die {*i*, *j*} m  $m$ -elementigen Menge  $V_1$ und der  $n$ -elementigen Menge  $V_2$ . Kanten sind genau die  $\{i,j\}$  mit  $i \in V_1$  und  $j \in V_2$ .

 $K_{6}$ 

 $\sum_{K_2}$   $\sum_{K_4}$ 

 $\boldsymbol{K_{3,3}}$ 

Allgemein ist ein **bipartiter Graph** (auch **paarer Graph**) ein Graph  $G = (V, E),$  dessen Knotenmenge V in zwei nicht-leere Untermengen  $X,Y$  geteilt werden kann, d.h.  $X \cup Y = V$ und  $X \cap Y = \emptyset$ , so dass jede Kante e von der Form  $e = \{x, y\}$  mit  $x \in X$  und  $y \in Y$  ist. Die  $\mathsf{Zerlegung}\ X \cup Y = V$  heißt Zweiteilung oder Bipartition.

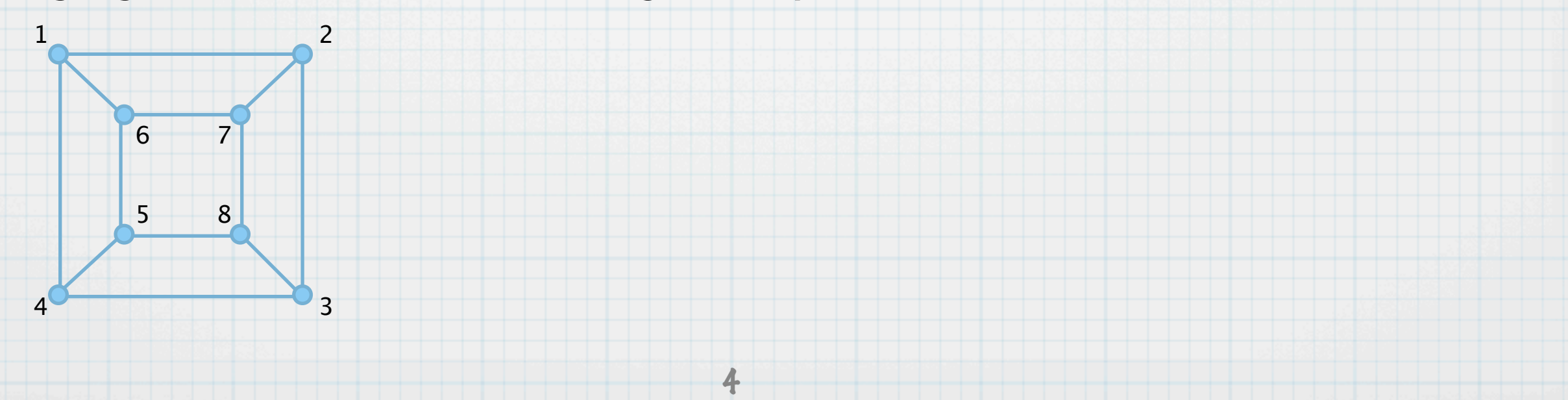

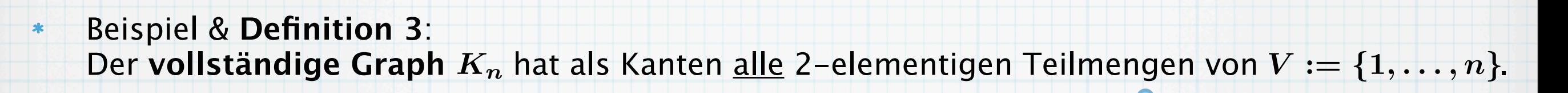

Der **vollständige bipartite Graph**  $K_{m,n}$  hat als Knotenmenge die disjunkte Vereinigung der<br>*m*–elementigen Menge V<sub>1</sub> und der *n–*elementigen Menge V<sub>2</sub>. Kanten sind genau die {*i*, *j*} m  $m$ -elementigen Menge  $V_1$  und der  $n$ -elementigen Menge  $V_2$ . Kanten sind genau die  $\{i,j\}$  mit  $i \in V_1$  und  $j \in V_2$ .

 $K_{6}$ 

 $K_2$   $K_3$   $K_4$   $K_5$ 

 $\boldsymbol{K_{3,3}}$ 

Allgemein ist ein **bipartiter Graph** (auch **paarer Graph**) ein Graph  $G = (V, E),$  dessen Knotenmenge V in zwei nicht-leere Untermengen  $X,Y$  geteilt werden kann, d.h.  $X \cup Y = V$ und  $X \cap Y = \emptyset$ , so dass jede Kante e von der Form  $e = \{x, y\}$  mit  $x \in X$  und  $y \in Y$  ist. Die  $\mathsf{Zerlegung}\ X \cup Y = V$  heißt Zweiteilung oder Bipartition.

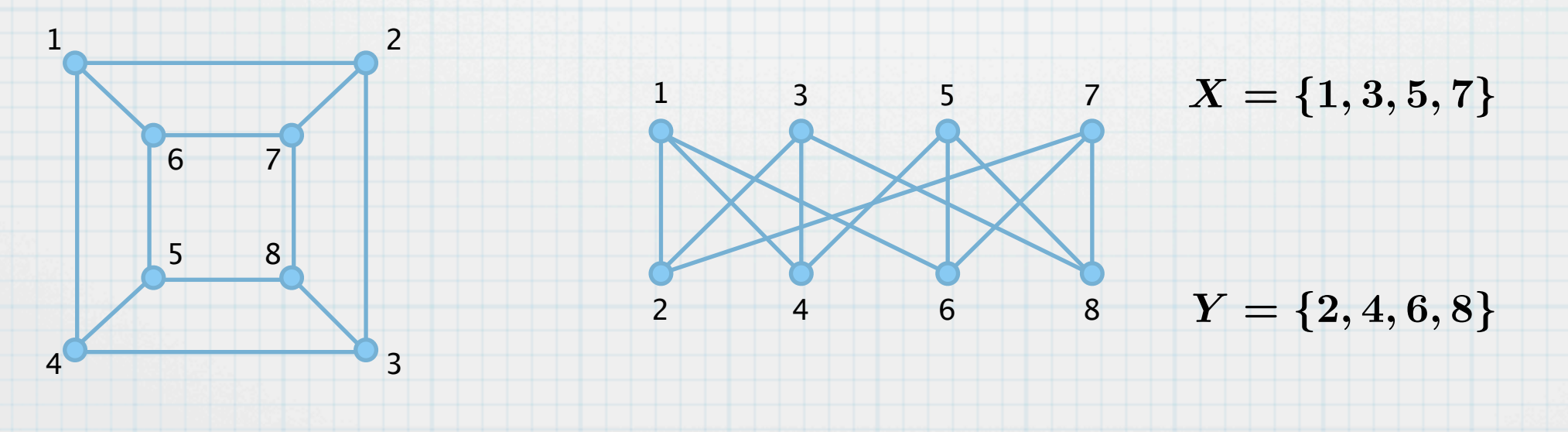

4

### **Definition 4**:

 $\ast$ 

 $i \stackrel{e}{\longrightarrow} i$ 

Für eine Kante  $e = \{i, j\}$  eines Graphen heißen  $i, j$  Endpunkte von  $e$ . Man sagt,  $i, j$  sind mit  $e$  inzident und  $i, j$  sind adjazent oder auch  $i, j$  sind Nachbarn.

### **Definition 4**:

 $\ast$ 

 $i \stackrel{e}{\longrightarrow} j$ 

Für eine Kante  $e = \{i, j\}$  eines Graphen heißen  $i, j$  Endpunkte von  $e$ . Man sagt,  $i, j$  sind mit  $e$  inzident und  $i, j$  sind adjazent oder auch  $i, j$  sind Nachbarn.

Für einen Bogen  $a = (i, j)$  eines Digraphen heißt i Anfangsknoten und j Endknoten.  $i, j$ sind mit a inzident. i ist Vorgängerknoten von j und j ist Nachfolgerknoten von i. Die Kanten  $(i, j)$  und  $(j, i)$  heißen gegenläufig oder antiparallel.

 $i \circ i$  i  $i \circ j$ 

5

#### **Definition 4**:

 $\ast$ 

 $\frac{1}{2}$ 

 $i \stackrel{e}{\longrightarrow} j$ 

Für eine Kante  $e = \{i, j\}$  eines Graphen heißen  $i, j$  Endpunkte von  $e$ . Man sagt,  $i, j$  sind mit  $e$  inzident und  $i, j$  sind adjazent oder auch  $i, j$  sind Nachbarn.

Für einen Bogen  $a = (i, j)$  eines Digraphen heißt i Anfangsknoten und j Endknoten.  $i, j$ sind mit a inzident. i ist Vorgängerknoten von j und j ist Nachfolgerknoten von i. Die Kanten  $(i, j)$  und  $(j, i)$  heißen gegenläufig oder antiparallel.

#### **Definition 5**:

Für einen Knoten  $i$  eines Graphen ist der Grad  $\deg(i)$  definiert als die Anzahl der mit  $i$ inzidenten Kanten.

 $i \rightarrow 0 j$  i  $i \rightarrow j$ 

#### **Definition 4**:

 $\star$ 

 $\ast$ 

 $i \stackrel{e}{\longrightarrow} i$ 

Für eine Kante  $e = \{i, j\}$  eines Graphen heißen  $i, j$  Endpunkte von  $e$ . Man sagt,  $i, j$  sind mit  $e$  inzident und  $i, j$  sind adjazent oder auch  $i, j$  sind Nachbarn.

Für einen Bogen  $a = (i, j)$  eines Digraphen heißt i Anfangsknoten und j Endknoten.  $i, j$ sind mit a inzident. i ist Vorgängerknoten von j und j ist Nachfolgerknoten von i. Die Kanten  $(i, j)$  und  $(j, i)$  heißen gegenläufig oder antiparallel.

#### **Definition 5**:

Für einen Knoten  $i$  eines Graphen ist der Grad  $\deg(i)$  definiert als die Anzahl der mit  $i$ inzidenten Kanten.

 $i \rightarrow 0 j$  i  $i \rightarrow j$ 

Für einen Knoten i eines Digraphen definieren wir den Ausgangsgrad deg<sub>out</sub> (i) als die Anzahl der Kanten, die mit  $i$  inzident sind und  $i$  als Anfangsknoten haben, sowie den **Eingangsgrad**  $\deg_{in}(i)$  als die Anzahl der Kanten, die mit i inzident sind und i als Endknoten haben. Der Grad des Knotens ist dann definiert als  $deg(i) := deg_{in}(i) + deg_{out}(i)$ .

### **Definition 4**:

 $\ast$ 

 $\ast$ 

 $\ast$ 

 $i \stackrel{e}{\longrightarrow} i$ 

Für eine Kante  $e = \{i, j\}$  eines Graphen heißen  $i, j$  Endpunkte von  $e$ . Man sagt,  $i, j$  sind mit  $e$  inzident und  $i, j$  sind adjazent oder auch  $i, j$  sind Nachbarn.

Für einen Bogen  $a = (i, j)$  eines Digraphen heißt i Anfangsknoten und j Endknoten.  $i, j$ sind mit a inzident. i ist Vorgängerknoten von j und j ist Nachfolgerknoten von i. Die Kanten  $(i, j)$  und  $(j, i)$  heißen gegenläufig oder antiparallel.

#### **Definition 5**:

Für einen Knoten  $i$  eines Graphen ist der Grad  $\deg(i)$  definiert als die Anzahl der mit  $i$ inzidenten Kanten.

Für einen Knoten i eines Digraphen definieren wir den Ausgangsgrad deg<sub>out</sub> (i) als die Anzahl der Kanten, die mit  $i$  inzident sind und  $i$  als Anfangsknoten haben, sowie den **Eingangsgrad**  $\deg_{in}(i)$  als die Anzahl der Kanten, die mit i inzident sind und i als Endknoten haben. Der Grad des Knotens ist dann definiert als  $deg(i) := deg_{in}(i) + deg_{out}(i)$ .

#### **Lemma 6**:

Die Anzahl der Knoten ungeraden Grades in einem (Di-) Graphen ist gerade.

 $i \rightarrow 0 j$  i  $i \rightarrow j$ 

### **Definition 4**:

 $\ast$ 

 $\ast$ 

 $\ast$ 

 $i \stackrel{e}{\longrightarrow} i$ 

Für eine Kante  $e = \{i, j\}$  eines Graphen heißen  $i, j$  Endpunkte von  $e$ . Man sagt,  $i, j$  sind mit  $e$  inzident und  $i, j$  sind adjazent oder auch  $i, j$  sind Nachbarn.

Für einen Bogen  $a = (i, j)$  eines Digraphen heißt i Anfangsknoten und j Endknoten.  $i, j$ sind mit a inzident. i ist Vorgängerknoten von j und j ist Nachfolgerknoten von i. Die Kanten  $(i, j)$  und  $(j, i)$  heißen gegenläufig oder antiparallel.

#### **Definition 5**:

Für einen Knoten  $i$  eines Graphen ist der Grad  $\deg(i)$  definiert als die Anzahl der mit  $i$ inzidenten Kanten.

Für einen Knoten i eines Digraphen definieren wir den Ausgangsgrad deg<sub>out</sub> (i) als die Anzahl der Kanten, die mit  $i$  inzident sind und  $i$  als Anfangsknoten haben, sowie den **Eingangsgrad**  $\deg_{in}(i)$  als die Anzahl der Kanten, die mit i inzident sind und i als Endknoten haben. Der Grad des Knotens ist dann definiert als  $deg(i) := deg_{in}(i) + deg_{out}(i)$ .

#### **Lemma 6**:  $\frac{1}{2}$

Die Anzahl der Knoten ungeraden Grades in einem (Di-) Graphen ist gerade.

 $i \rightarrow 0 j$   $i \rightarrow j j$ 

Beweis:

### **Definition 4**:

 $\ast$ 

 $\ast$ 

 $i \stackrel{e}{\sim} i$ 

Für eine Kante  $e = \{i, j\}$  eines Graphen heißen  $i, j$  Endpunkte von  $e$ . Man sagt,  $i, j$  sind mit  $e$  inzident und  $i, j$  sind adjazent oder auch  $i, j$  sind Nachbarn.

Für einen Bogen  $a = (i, j)$  eines Digraphen heißt i Anfangsknoten und j Endknoten.  $i, j$ sind mit a inzident. i ist Vorgängerknoten von j und j ist Nachfolgerknoten von i. Die Kanten  $(i, j)$  und  $(j, i)$  heißen gegenläufig oder antiparallel.

#### **Definition 5**:

Für einen Knoten  $i$  eines Graphen ist der Grad  $\deg(i)$  definiert als die Anzahl der mit  $i$ inzidenten Kanten.

Für einen Knoten i eines Digraphen definieren wir den Ausgangsgrad deg<sub>out</sub> (i) als die Anzahl der Kanten, die mit  $i$  inzident sind und  $i$  als Anfangsknoten haben, sowie den **Eingangsgrad**  $\deg_{in}(i)$  als die Anzahl der Kanten, die mit i inzident sind und i als Endknoten haben. Der Grad des Knotens ist dann definiert als  $deg(i) := deg_{in}(i) + deg_{out}(i)$ .

#### **Lemma 6**:  $\frac{1}{2}$

Die Anzahl der Knoten ungeraden Grades in einem (Di-) Graphen ist gerade.

 $i \rightarrow 0 j$  i  $i \rightarrow j$ 

#### Beweis:  $\ast$

Summiert man  $\deg(i)$  über alle Knoten, so kommt jede Kante genau zwei Mal vor.

### **Definition 4**:

 $\ast$ 

 $\ast$ 

 $\ast$ 

 $i \stackrel{e}{\sim} i$ 

Für eine Kante  $e = \{i, j\}$  eines Graphen heißen  $i, j$  Endpunkte von  $e$ . Man sagt,  $i, j$  sind mit  $e$  inzident und  $i, j$  sind adjazent oder auch  $i, j$  sind Nachbarn.

Für einen Bogen  $a = (i, j)$  eines Digraphen heißt i Anfangsknoten und j Endknoten.  $i, j$ sind mit a inzident. i ist Vorgängerknoten von j und j ist Nachfolgerknoten von i. Die Kanten  $(i, j)$  und  $(j, i)$  heißen gegenläufig oder antiparallel.

#### **Definition 5**:

Für einen Knoten  $i$  eines Graphen ist der Grad  $\deg(i)$  definiert als die Anzahl der mit  $i$ inzidenten Kanten.

Für einen Knoten i eines Digraphen definieren wir den Ausgangsgrad deg<sub>out</sub> (i) als die Anzahl der Kanten, die mit  $i$  inzident sind und  $i$  als Anfangsknoten haben, sowie den **Eingangsgrad**  $\deg_{in}(i)$  als die Anzahl der Kanten, die mit i inzident sind und i als Endknoten haben. Der Grad des Knotens ist dann definiert als  $deg(i) := deg_{in}(i) + deg_{out}(i)$ .

#### **Lemma 6**:  $\frac{1}{2}$

Die Anzahl der Knoten ungeraden Grades in einem (Di-) Graphen ist gerade.

 $i \rightarrow 0 j$   $i \rightarrow j j$ 

#### Beweis:

Summiert man  $\deg(i)$  über alle Knoten, so kommt jede Kante genau zwei Mal vor. Summiert man  $\deg(i)$  über all<br>Damit gilt:  $\sum \deg(i) = 2|E|.$ i∈V

### **Definition 4**:

 $\ast$ 

 $\ast$ 

 $\ast$ 

 $i e^e$ 

Für eine Kante  $e = \{i, j\}$  eines Graphen heißen  $i, j$  Endpunkte von  $e$ . Man sagt,  $i, j$  sind mit  $e$  inzident und  $i, j$  sind adjazent oder auch  $i, j$  sind Nachbarn.

Für einen Bogen  $a = (i, j)$  eines Digraphen heißt i Anfangsknoten und j Endknoten.  $i, j$ sind mit a inzident. i ist Vorgängerknoten von j und j ist Nachfolgerknoten von i. Die Kanten  $(i, j)$  und  $(j, i)$  heißen gegenläufig oder antiparallel.

#### **Definition 5**:

Für einen Knoten  $i$  eines Graphen ist der Grad  $\deg(i)$  definiert als die Anzahl der mit  $i$ inzidenten Kanten.

Für einen Knoten i eines Digraphen definieren wir den Ausgangsgrad deg<sub>out</sub> (i) als die Anzahl der Kanten, die mit  $i$  inzident sind und  $i$  als Anfangsknoten haben, sowie den **Eingangsgrad**  $\deg_{in}(i)$  als die Anzahl der Kanten, die mit i inzident sind und i als Endknoten haben. Der Grad des Knotens ist dann definiert als  $deg(i) := deg_{in}(i) + deg_{out}(i)$ .

#### **Lemma 6**:  $\ast$

Die Anzahl der Knoten ungeraden Grades in einem (Di-) Graphen ist gerade.

 $i \rightarrow 0 j$   $i \rightarrow j j$ 

#### Beweis:

Summiert man  $\deg(i)$  über alle Knoten, so kommt jede Kante genau zwei Mal vor. Summiert man  $\deg(i)$  über all<br>Damit gilt:  $\sum \deg(i) = 2|E|.$ i∈V

Rechts steht eine gerade Zahl, also ist links die Anzahl ungerader Summanden gerade.

**Definition 7**:  $\ast$ 

Gilt  $\deg(i) = \deg(j)$  für alle Knotenpaare  $i, j$ , so heißt der Graph **regulär**.
### **Definition 7**:

 $\ast$ 

Gilt  $\deg(i) = \deg(j)$  für alle Knotenpaare  $i, j$ , so heißt der Graph **regulär**. Gilt  $\deg(i) = k$  für alle Knoten i, so heißt der Graph k-regulär.

### **Definition 7**:

 $\ast$ 

Gilt  $\deg(i) = \deg(j)$  für alle Knotenpaare  $i, j$ , so heißt der Graph **regulär**.

Gilt  $\deg(i) = k$  für alle Knoten i, so heißt der Graph k-regulär.

Bemerkung: Für manche Anwendungen sind **Mehrfachkanten** bzw. **-bögen** sowie **Schleifen** (auch **Schlinge** oder **Schlaufe** genannt) relevant. In dieser Vorlesung spielen sie jedoch keine Rolle. Unsere Definitionen 1 und 2 schließen sie sogar explizit aus. Graphen ohne Mehrfachkanten und Schleifen werden auch **einfache Graphen** oder **schlichte Graphen** genannt.

### **Definition 7**:

 $\ast$ 

Gilt  $\deg(i) = \deg(j)$  für alle Knotenpaare  $i, j$ , so heißt der Graph **regulär**.

Gilt  $\deg(i) = k$  für alle Knoten i, so heißt der Graph k-regulär.

Bemerkung: Für manche Anwendungen sind **Mehrfachkanten** bzw. **-bögen** sowie **Schleifen** (auch **Schlinge** oder **Schlaufe** genannt) relevant. In dieser Vorlesung spielen sie jedoch keine Rolle. Unsere Definitionen 1 und 2 schließen sie sogar explizit aus. Graphen ohne Mehrfachkanten und Schleifen werden auch **einfache Graphen** oder **schlichte Graphen** genannt.

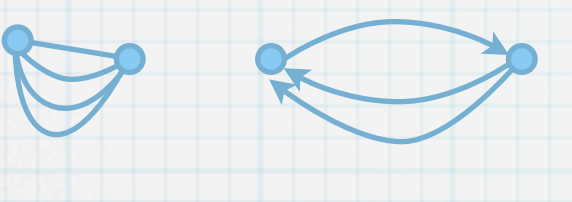

### **Definition 7**:

 $\ast$ 

Gilt  $\deg(i) = \deg(j)$  für alle Knotenpaare  $i, j$ , so heißt der Graph **regulär**.

Gilt  $\deg(i) = k$  für alle Knoten i, so heißt der Graph k-regulär.

Bemerkung: Für manche Anwendungen sind **Mehrfachkanten** bzw. **-bögen** sowie **Schleifen** (auch **Schlinge** oder **Schlaufe** genannt) relevant. In dieser Vorlesung spielen sie jedoch keine Rolle. Unsere Definitionen 1 und 2 schließen sie sogar explizit aus. Graphen ohne Mehrfachkanten und Schleifen werden auch **einfache Graphen** oder **schlichte Graphen** genannt.

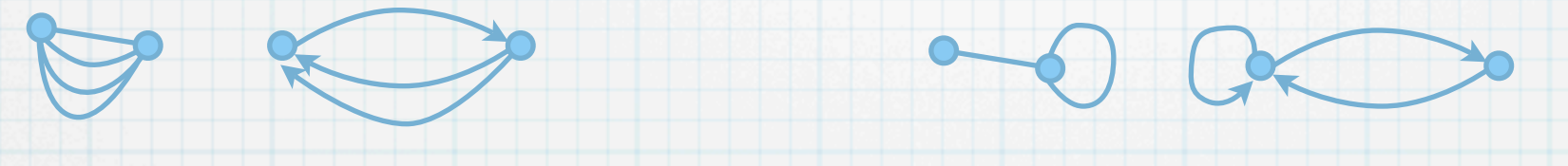

#### **Definition 7**:

 $*$ 

 $\ast$ 

Gilt  $\deg(i) = \deg(j)$  für alle Knotenpaare  $i, j$ , so heißt der Graph **regulär**.

Gilt  $\deg(i) = k$  für alle Knoten i, so heißt der Graph k-regulär.

Bemerkung: Für manche Anwendungen sind **Mehrfachkanten** bzw. **-bögen** sowie **Schleifen** (auch **Schlinge** oder **Schlaufe** genannt) relevant. In dieser Vorlesung spielen sie jedoch keine Rolle. Unsere Definitionen 1 und 2 schließen sie sogar explizit aus. Graphen ohne Mehrfachkanten und Schleifen werden auch **einfache Graphen** oder **schlichte Graphen** genannt.

#### **Definition 8**:

Seien  $G$  und  $T$  Graphen.  $T$  ist  $\textsf{Teilgraph}$  (Untergraph, Subgraph) von  $G$ , wenn  $V(T)\subseteq V(G)$ und  $E(T) \subseteq E(G)$ . In diesem Fall ist G Obergraph von T. T ist induzierter Teilgraph von G, wenn zudem gilt  $E(T) = \{\{i,j\} \in E(G) : i,j \in V(T)\}.$ 

#### **Definition 7**:

 $*$ 

 $\ast$ 

 $\ast$ 

Gilt  $\deg(i) = \deg(j)$  für alle Knotenpaare  $i, j$ , so heißt der Graph **regulär**.

Gilt  $\deg(i) = k$  für alle Knoten i, so heißt der Graph k-regulär.

Bemerkung: Für manche Anwendungen sind **Mehrfachkanten** bzw. **-bögen** sowie **Schleifen** (auch **Schlinge** oder **Schlaufe** genannt) relevant. In dieser Vorlesung spielen sie jedoch keine Rolle. Unsere Definitionen 1 und 2 schließen sie sogar explizit aus. Graphen ohne Mehrfachkanten und Schleifen werden auch **einfache Graphen** oder **schlichte Graphen** genannt.

### **Definition 7**:

 $\ast$ 

 $\ast$ 

 $\ast$ 

Gilt  $\deg(i) = \deg(j)$  für alle Knotenpaare  $i, j$ , so heißt der Graph **regulär**.

Gilt  $\deg(i) = k$  für alle Knoten i, so heißt der Graph k-regulär.

Bemerkung: Für manche Anwendungen sind **Mehrfachkanten** bzw. **-bögen** sowie **Schleifen** (auch **Schlinge** oder **Schlaufe** genannt) relevant. In dieser Vorlesung spielen sie jedoch keine Rolle. Unsere Definitionen 1 und 2 schließen sie sogar explizit aus. Graphen ohne Mehrfachkanten und Schleifen werden auch **einfache Graphen** oder **schlichte Graphen** genannt.

### **Definition 7**:

 $\ast$ 

 $\ast$ 

 $\ast$ 

Gilt  $\deg(i) = \deg(j)$  für alle Knotenpaare  $i, j$ , so heißt der Graph **regulär**.

Gilt  $\deg(i) = k$  für alle Knoten i, so heißt der Graph k-regulär.

Bemerkung: Für manche Anwendungen sind **Mehrfachkanten** bzw. **-bögen** sowie **Schleifen** (auch **Schlinge** oder **Schlaufe** genannt) relevant. In dieser Vorlesung spielen sie jedoch keine Rolle. Unsere Definitionen 1 und 2 schließen sie sogar explizit aus. Graphen ohne Mehrfachkanten und Schleifen werden auch **einfache Graphen** oder **schlichte Graphen** genannt.

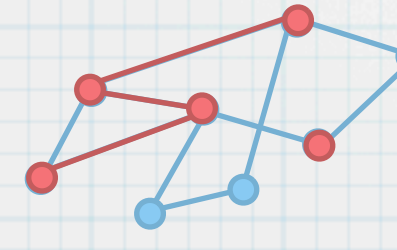

### **Definition 7**:

 $\ast$ 

 $\ast$ 

Gilt  $\deg(i) = \deg(j)$  für alle Knotenpaare  $i, j$ , so heißt der Graph **regulär**.

Gilt  $\deg(i) = k$  für alle Knoten i, so heißt der Graph k-regulär.

Bemerkung: Für manche Anwendungen sind **Mehrfachkanten** bzw. **-bögen** sowie **Schleifen** (auch **Schlinge** oder **Schlaufe** genannt) relevant. In dieser Vorlesung spielen sie jedoch keine Rolle. Unsere Definitionen 1 und 2 schließen sie sogar explizit aus. Graphen ohne Mehrfachkanten und Schleifen werden auch **einfache Graphen** oder **schlichte Graphen** genannt.

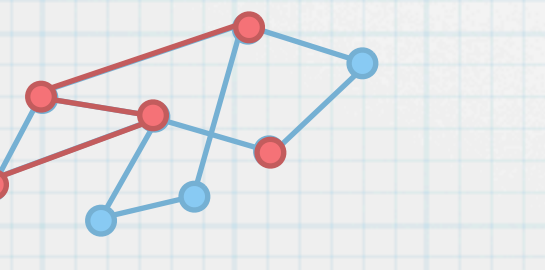

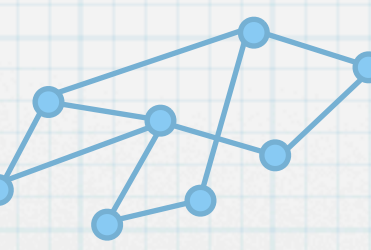

### **Definition 7**:

 $\ast$ 

 $\ast$ 

Gilt  $\deg(i) = \deg(j)$  für alle Knotenpaare  $i, j$ , so heißt der Graph **regulär**.

Gilt  $\deg(i) = k$  für alle Knoten i, so heißt der Graph k-regulär.

Bemerkung: Für manche Anwendungen sind **Mehrfachkanten** bzw. **-bögen** sowie **Schleifen** (auch **Schlinge** oder **Schlaufe** genannt) relevant. In dieser Vorlesung spielen sie jedoch keine Rolle. Unsere Definitionen 1 und 2 schließen sie sogar explizit aus. Graphen ohne Mehrfachkanten und Schleifen werden auch **einfache Graphen** oder **schlichte Graphen** genannt.

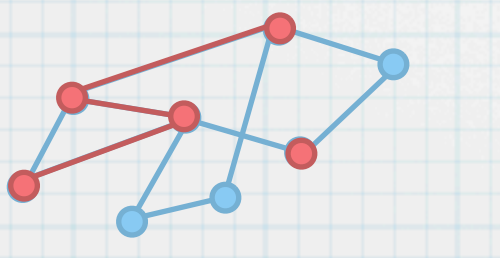

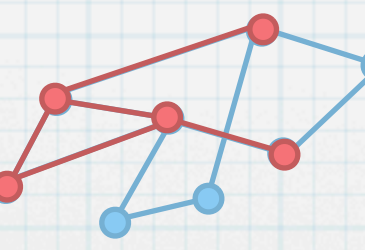

#### **Definition 9**:

Sei  $(e_1,\ldots,e_n)$  eine Sequenz von Kanten in einem Graphen  $\,G$ . Wenn es Knoten  $\,v_0,\ldots,v_n\,$ gibt mit  $e_i = \{v_{i-1}, v_i\}$  für alle  $i = 1, \ldots, n$ , so heißt die Sequenz **Kantenzug.** 

#### **Definition 9**:

Sei  $(e_1,\ldots,e_n)$  eine Sequenz von Kanten in einem Graphen  $\,G$ . Wenn es Knoten  $\,v_0,\ldots,v_n\,$ gibt mit  $e_i = \{v_{i-1}, v_i\}$  für alle  $i = 1, \ldots, n$ , so heißt die Sequenz **Kantenzug.** Im Falle von  $v_0 = v_n$  spricht man von einem geschlossenen Kantenzug.

#### **Definition 9**:

Sei  $(e_1,\ldots,e_n)$  eine Sequenz von Kanten in einem Graphen  $\,G$ . Wenn es Knoten  $\,v_0,\ldots,v_n\,$ gibt mit  $e_i = \{v_{i-1}, v_i\}$  für alle  $i = 1, \ldots, n$ , so heißt die Sequenz **Kantenzug.** Im Falle von  $v_0 = v_n$  spricht man von einem geschlossenen Kantenzug. Sind die  $e_i$  paarweise verschieden, liegt ein Weg (oder Pfad) vor.

#### **Definition 9**:

Sei  $(e_1,\ldots,e_n)$  eine Sequenz von Kanten in einem Graphen  $\,G$ . Wenn es Knoten  $\,v_0,\ldots,v_n\,$ gibt mit  $e_i = \{v_{i-1}, v_i\}$  für alle  $i = 1, \ldots, n$ , so heißt die Sequenz **Kantenzug.** Im Falle von  $v_0 = v_n$  spricht man von einem geschlossenen Kantenzug. Sind die  $e_i$  paarweise verschieden, liegt ein Weg (oder Pfad) vor. Ein geschlossener Weg ist ein **Kreis**.

#### **Definition 9**:

Sei  $(e_1,\ldots,e_n)$  eine Sequenz von Kanten in einem Graphen  $\,G$ . Wenn es Knoten  $\,v_0,\ldots,v_n\,$ gibt mit  $e_i = \{v_{i-1}, v_i\}$  für alle  $i = 1, \ldots, n$ , so heißt die Sequenz **Kantenzug.** Im Falle von  $v_0 = v_n$  spricht man von einem geschlossenen Kantenzug. Sind die  $e_i$  paarweise verschieden, liegt ein Weg (oder Pfad) vor. Ein geschlossener Weg ist ein **Kreis**. Ein Weg ist einfach, wenn die  $v_i$  paarweise verschieden sind.

#### **Definition 9**:

Sei  $(e_1,\ldots,e_n)$  eine Sequenz von Kanten in einem Graphen  $\,G$ . Wenn es Knoten  $\,v_0,\ldots,v_n\,$ gibt mit  $e_i = \{v_{i-1}, v_i\}$  für alle  $i = 1, \ldots, n$ , so heißt die Sequenz **Kantenzug.** 

Im Falle von  $v_0 = v_n$  spricht man von einem geschlossenen Kantenzug.

Sind die  $e_i$  paarweise verschieden, liegt ein Weg (oder Pfad) vor.

Ein geschlossener Weg ist ein **Kreis**.

Ein Weg ist einfach, wenn die  $v_i$  paarweise verschieden sind.

Ein Kreis ist **einfach**, wenn die  $v_i$  paarweise verschieden sind (mit Ausnahme von  $v_0 = v_n$ ).

#### **Definition 9**:

Sei  $(e_1,\ldots,e_n)$  eine Sequenz von Kanten in einem Graphen  $\,G$ . Wenn es Knoten  $\,v_0,\ldots,v_n\,$ gibt mit  $e_i = \{v_{i-1}, v_i\}$  für alle  $i = 1, \ldots, n$ , so heißt die Sequenz **Kantenzug.** 

Im Falle von  $v_0 = v_n$  spricht man von einem geschlossenen Kantenzug.

Sind die  $e_i$  paarweise verschieden, liegt ein Weg (oder Pfad) vor.

Ein geschlossener Weg ist ein **Kreis**.

Ein Weg ist einfach, wenn die  $v_i$  paarweise verschieden sind.

Ein Kreis ist **einfach**, wenn die  $v_i$  paarweise verschieden sind (mit Ausnahme von  $v_0 = v_n$ ). Ein **Zyklus** ist ein einfacher Kreis.

### **Definition 9**:

Sei  $(e_1,\ldots,e_n)$  eine Sequenz von Kanten in einem Graphen  $\,G$ . Wenn es Knoten  $\,v_0,\ldots,v_n\,$ gibt mit  $e_i = \{v_{i-1}, v_i\}$  für alle  $i = 1, \ldots, n$ , so heißt die Sequenz **Kantenzug.** 

Im Falle von  $v_0 = v_n$  spricht man von einem geschlossenen Kantenzug.

Sind die  $e_i$  paarweise verschieden, liegt ein Weg (oder Pfad) vor.

Ein geschlossener Weg ist ein **Kreis**.

Ein Weg ist einfach, wenn die  $v_i$  paarweise verschieden sind.

Ein Kreis ist **einfach**, wenn die  $v_i$  paarweise verschieden sind (mit Ausnahme von  $v_0 = v_n$ ). Ein **Zyklus** ist ein einfacher Kreis.

 $\Rightarrow$ 

n wird als Länge des Kantenzugs, des Weges oder des Kreises bezeichnet.

#### **Definition 9**:

Sei  $(e_1,\ldots,e_n)$  eine Sequenz von Kanten in einem Graphen  $\,G$ . Wenn es Knoten  $\,v_0,\ldots,v_n\,$ gibt mit  $e_i = \{v_{i-1}, v_i\}$  für alle  $i = 1, \ldots, n$ , so heißt die Sequenz **Kantenzug.** 

Im Falle von  $v_0 = v_n$  spricht man von einem geschlossenen Kantenzug.

Sind die  $e_i$  paarweise verschieden, liegt ein Weg (oder Pfad) vor.

Ein geschlossener Weg ist ein **Kreis**.

Ein Weg ist einfach, wenn die  $v_i$  paarweise verschieden sind.

Ein Kreis ist **einfach**, wenn die  $v_i$  paarweise verschieden sind (mit Ausnahme von  $v_0 = v_n$ ). Ein **Zyklus** ist ein einfacher Kreis.

 $\Rightarrow$ 

n wird als Länge des Kantenzugs, des Weges oder des Kreises bezeichnet.

Ein (un-)gerader Kreis ist ein Kreis, dessen Länge n eine (un-)gerade Zahl ist.

### **Definition 9**:

Sei  $(e_1,\ldots,e_n)$  eine Sequenz von Kanten in einem Graphen  $\,G$ . Wenn es Knoten  $\,v_0,\ldots,v_n\,$ gibt mit  $e_i = \{v_{i-1}, v_i\}$  für alle  $i = 1, \ldots, n$ , so heißt die Sequenz **Kantenzug.** 

Im Falle von  $v_0 = v_n$  spricht man von einem geschlossenen Kantenzug.

Sind die  $e_i$  paarweise verschieden, liegt ein Weg (oder Pfad) vor.

Ein geschlossener Weg ist ein **Kreis**.

Ein Weg ist einfach, wenn die  $v_i$  paarweise verschieden sind.

Ein Kreis ist **einfach**, wenn die  $v_i$  paarweise verschieden sind (mit Ausnahme von  $v_0 = v_n$ ). Ein **Zyklus** ist ein einfacher Kreis.

 $\Rightarrow$ 

n wird als Länge des Kantenzugs, des Weges oder des Kreises bezeichnet.

Ein (un-)gerader Kreis ist ein Kreis, dessen Länge n eine (un-)gerade Zahl ist.

Die Knoten  $v_0, v_n$  heißen Anfangs- bzw. Endknoten.

#### **Definition 9**:

Sei  $(e_1,\ldots,e_n)$  eine Sequenz von Kanten in einem Graphen  $\,G$ . Wenn es Knoten  $\,v_0,\ldots,v_n\,$ gibt mit  $e_i = \{v_{i-1}, v_i\}$  für alle  $i = 1, \ldots, n$ , so heißt die Sequenz **Kantenzug.** 

Im Falle von  $v_0 = v_n$  spricht man von einem geschlossenen Kantenzug.

Sind die  $e_i$  paarweise verschieden, liegt ein Weg (oder Pfad) vor.

Ein geschlossener Weg ist ein **Kreis**.

Ein Weg ist einfach, wenn die  $v_i$  paarweise verschieden sind.

Ein Kreis ist **einfach**, wenn die  $v_i$  paarweise verschieden sind (mit Ausnahme von  $v_0 = v_n$ ). Ein **Zyklus** ist ein einfacher Kreis.

 $\Rightarrow$ 

n wird als Länge des Kantenzugs, des Weges oder des Kreises bezeichnet.

Ein (un-)gerader Kreis ist ein Kreis, dessen Länge n eine (un-)gerade Zahl ist.

Die Knoten  $v_0, v_n$  heißen Anfangs- bzw. Endknoten.

Ein Graph, der keine Kreise enthält, ist **kreisfrei**.

#### **Definition 9**:

Sei  $(e_1,\ldots,e_n)$  eine Sequenz von Kanten in einem Graphen  $\,G$ . Wenn es Knoten  $\,v_0,\ldots,v_n\,$ gibt mit  $e_i = \{v_{i-1}, v_i\}$  für alle  $i = 1, \ldots, n$ , so heißt die Sequenz **Kantenzug.** 

Im Falle von  $v_0 = v_n$  spricht man von einem geschlossenen Kantenzug.

Sind die  $e_i$  paarweise verschieden, liegt ein Weg (oder Pfad) vor.

Ein geschlossener Weg ist ein **Kreis**.

Ein Weg ist einfach, wenn die  $v_i$  paarweise verschieden sind.

Ein Kreis ist **einfach**, wenn die  $v_i$  paarweise verschieden sind (mit Ausnahme von  $v_0 = v_n$ ). Ein **Zyklus** ist ein einfacher Kreis.

n wird als Länge des Kantenzugs, des Weges oder des Kreises bezeichnet.

Ein (un-)gerader Kreis ist ein Kreis, dessen Länge n eine (un-)gerade Zahl ist.

Die Knoten  $v_0, v_n$  heißen Anfangs- bzw. Endknoten.

Ein Graph, der keine Kreise enthält, ist **kreisfrei**.

Bemerkung: In einfachen Graphen ist jede Kantensequenz eineindeutig abbildbar auf eine  $\ast$ entsprechende Knotensequenz (mit mind. zwei Knoten).

#### **Definition 9**:

Sei  $(e_1,\ldots,e_n)$  eine Sequenz von Kanten in einem Graphen  $\,G$ . Wenn es Knoten  $\,v_0,\ldots,v_n\,$ gibt mit  $e_i = \{v_{i-1}, v_i\}$  für alle  $i = 1, \ldots, n$ , so heißt die Sequenz **Kantenzug.** 

Im Falle von  $v_0 = v_n$  spricht man von einem geschlossenen Kantenzug.

Sind die  $e_i$  paarweise verschieden, liegt ein Weg (oder Pfad) vor.

Ein geschlossener Weg ist ein **Kreis**.

Ein Weg ist einfach, wenn die  $v_i$  paarweise verschieden sind.

Ein Kreis ist **einfach**, wenn die  $v_i$  paarweise verschieden sind (mit Ausnahme von  $v_0 = v_n$ ). Ein **Zyklus** ist ein einfacher Kreis.

n wird als Länge des Kantenzugs, des Weges oder des Kreises bezeichnet.

Ein (un-)gerader Kreis ist ein Kreis, dessen Länge n eine (un-)gerade Zahl ist.

Die Knoten  $v_0, v_n$  heißen Anfangs- bzw. Endknoten.

Ein Graph, der keine Kreise enthält, ist **kreisfrei**.

Bemerkung: In einfachen Graphen ist jede Kantensequenz eineindeutig abbildbar auf eine  $\ast$ entsprechende Knotensequenz (mit mind. zwei Knoten).

 $\Rightarrow$ 

Beispiele:  $\ast$ 

### **Definition 9**:

Sei  $(e_1,\ldots,e_n)$  eine Sequenz von Kanten in einem Graphen  $\,G$ . Wenn es Knoten  $\,v_0,\ldots,v_n\,$ gibt mit  $e_i = \{v_{i-1}, v_i\}$  für alle  $i = 1, \ldots, n$ , so heißt die Sequenz **Kantenzug.** 

Im Falle von  $v_0 = v_n$  spricht man von einem geschlossenen Kantenzug.

Sind die  $e_i$  paarweise verschieden, liegt ein Weg (oder Pfad) vor.

Ein geschlossener Weg ist ein **Kreis**.

Ein Weg ist einfach, wenn die  $v_i$  paarweise verschieden sind.

Ein Kreis ist **einfach**, wenn die  $v_i$  paarweise verschieden sind (mit Ausnahme von  $v_0 = v_n$ ). Ein **Zyklus** ist ein einfacher Kreis.

n wird als Länge des Kantenzugs, des Weges oder des Kreises bezeichnet.

Ein (un-)gerader Kreis ist ein Kreis, dessen Länge n eine (un-)gerade Zahl ist.

Die Knoten  $v_0, v_n$  heißen Anfangs- bzw. Endknoten.

Ein Graph, der keine Kreise enthält, ist **kreisfrei**.

Bemerkung: In einfachen Graphen ist jede Kantensequenz eineindeutig abbildbar auf eine  $\ast$ entsprechende Knotensequenz (mit mind. zwei Knoten).

 $\Rightarrow$ 

Beispiele:

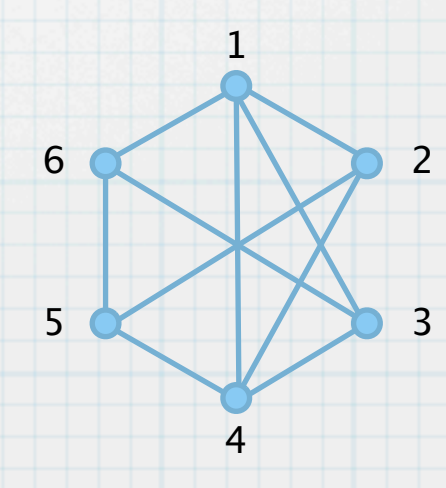

#### **Definition 9**:

Sei  $(e_1,\ldots,e_n)$  eine Sequenz von Kanten in einem Graphen  $\,G$ . Wenn es Knoten  $\,v_0,\ldots,v_n\,$ gibt mit  $e_i = \{v_{i-1}, v_i\}$  für alle  $i = 1, \ldots, n$ , so heißt die Sequenz **Kantenzug.** 

Im Falle von  $v_0 = v_n$  spricht man von einem geschlossenen Kantenzug.

Sind die  $e_i$  paarweise verschieden, liegt ein Weg (oder Pfad) vor.

Ein geschlossener Weg ist ein **Kreis**.

Ein Weg ist einfach, wenn die  $v_i$  paarweise verschieden sind.

Ein Kreis ist **einfach**, wenn die  $v_i$  paarweise verschieden sind (mit Ausnahme von  $v_0 = v_n$ ). Ein **Zyklus** ist ein einfacher Kreis.

n wird als Länge des Kantenzugs, des Weges oder des Kreises bezeichnet.

Ein (un-)gerader Kreis ist ein Kreis, dessen Länge n eine (un-)gerade Zahl ist.

Die Knoten  $v_0, v_n$  heißen Anfangs- bzw. Endknoten.

Ein Graph, der keine Kreise enthält, ist **kreisfrei**.

Bemerkung: In einfachen Graphen ist jede Kantensequenz eineindeutig abbildbar auf eine  $\ast$ entsprechende Knotensequenz (mit mind. zwei Knoten).

- Beispiele:  $\ast$ 
	- (a) (6,1,2,4,1,2): Kantenzug, aber kein Weg

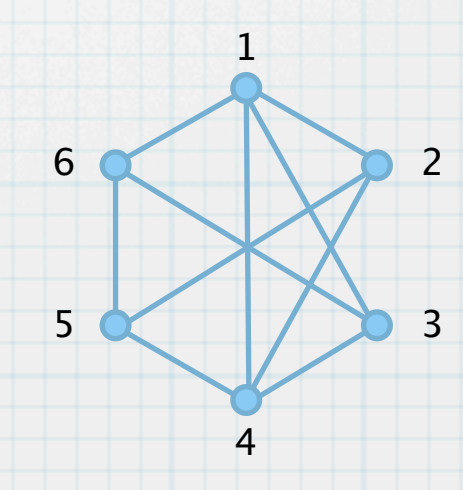

#### **Definition 9**:

Sei  $(e_1,\ldots,e_n)$  eine Sequenz von Kanten in einem Graphen  $\,G$ . Wenn es Knoten  $\,v_0,\ldots,v_n\,$ gibt mit  $e_i = \{v_{i-1}, v_i\}$  für alle  $i = 1, \ldots, n$ , so heißt die Sequenz **Kantenzug.** 

Im Falle von  $v_0 = v_n$  spricht man von einem geschlossenen Kantenzug.

Sind die  $e_i$  paarweise verschieden, liegt ein Weg (oder Pfad) vor.

Ein geschlossener Weg ist ein **Kreis**.

Ein Weg ist einfach, wenn die  $v_i$  paarweise verschieden sind.

Ein Kreis ist **einfach**, wenn die  $v_i$  paarweise verschieden sind (mit Ausnahme von  $v_0 = v_n$ ). Ein **Zyklus** ist ein einfacher Kreis.

n wird als Länge des Kantenzugs, des Weges oder des Kreises bezeichnet.

Ein (un-)gerader Kreis ist ein Kreis, dessen Länge n eine (un-)gerade Zahl ist.

Die Knoten  $v_0, v_n$  heißen Anfangs- bzw. Endknoten.

Ein Graph, der keine Kreise enthält, ist **kreisfrei**.

Bemerkung: In einfachen Graphen ist jede Kantensequenz eineindeutig abbildbar auf eine  $\ast$ entsprechende Knotensequenz (mit mind. zwei Knoten).

- Beispiele:  $\ast$ 
	- (a) (6,1,2,4,1,2): Kantenzug, aber kein Weg
	- (b) (6,1,2,4,1,3): nicht-einfacher Weg

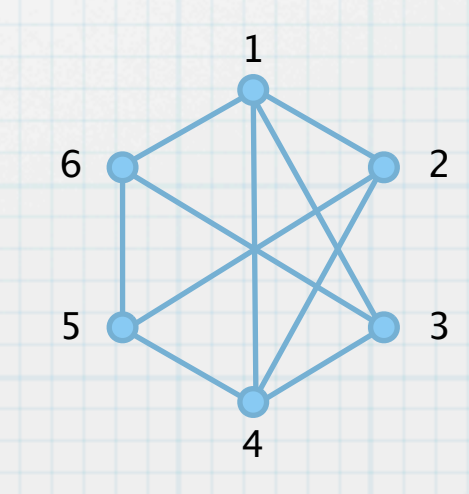

#### **Definition 9**:

Sei  $(e_1,\ldots,e_n)$  eine Sequenz von Kanten in einem Graphen  $\,G$ . Wenn es Knoten  $\,v_0,\ldots,v_n\,$ gibt mit  $e_i = \{v_{i-1}, v_i\}$  für alle  $i = 1, \ldots, n$ , so heißt die Sequenz **Kantenzug.** 

Im Falle von  $v_0 = v_n$  spricht man von einem geschlossenen Kantenzug.

Sind die  $e_i$  paarweise verschieden, liegt ein Weg (oder Pfad) vor.

Ein geschlossener Weg ist ein **Kreis**.

Ein Weg ist einfach, wenn die  $v_i$  paarweise verschieden sind.

Ein Kreis ist **einfach**, wenn die  $v_i$  paarweise verschieden sind (mit Ausnahme von  $v_0 = v_n$ ). Ein **Zyklus** ist ein einfacher Kreis.

n wird als Länge des Kantenzugs, des Weges oder des Kreises bezeichnet.

Ein (un-)gerader Kreis ist ein Kreis, dessen Länge n eine (un-)gerade Zahl ist.

Die Knoten  $v_0, v_n$  heißen Anfangs- bzw. Endknoten.

Ein Graph, der keine Kreise enthält, ist **kreisfrei**.

Bemerkung: In einfachen Graphen ist jede Kantensequenz eineindeutig abbildbar auf eine  $\ast$ entsprechende Knotensequenz (mit mind. zwei Knoten).

 $\Rightarrow$ 

Beispiele:

 $\ast$ 

- (a) (6,1,2,4,1,2): Kantenzug, aber kein Weg
- (b) (6,1,2,4,1,3): nicht-einfacher Weg
- (c) (6,1,2,4,1,3,6): nicht-einfacher Kreis

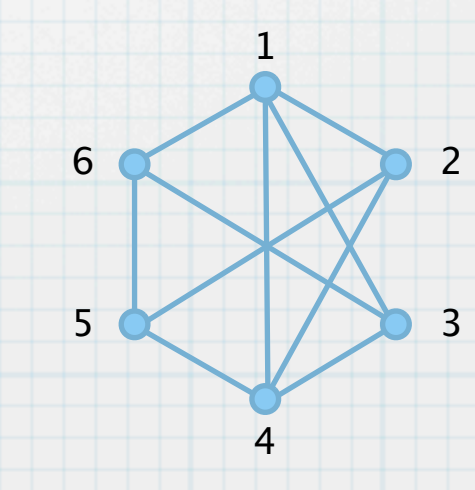

#### **Definition 9**:

Sei  $(e_1,\ldots,e_n)$  eine Sequenz von Kanten in einem Graphen  $\,G$ . Wenn es Knoten  $\,v_0,\ldots,v_n\,$ gibt mit  $e_i = \{v_{i-1}, v_i\}$  für alle  $i = 1, \ldots, n$ , so heißt die Sequenz **Kantenzug.** 

Im Falle von  $v_0 = v_n$  spricht man von einem geschlossenen Kantenzug.

Sind die  $e_i$  paarweise verschieden, liegt ein Weg (oder Pfad) vor.

Ein geschlossener Weg ist ein **Kreis**.

Ein Weg ist einfach, wenn die  $v_i$  paarweise verschieden sind.

Ein Kreis ist **einfach**, wenn die  $v_i$  paarweise verschieden sind (mit Ausnahme von  $v_0 = v_n$ ). Ein **Zyklus** ist ein einfacher Kreis.

n wird als Länge des Kantenzugs, des Weges oder des Kreises bezeichnet.

Ein (un-)gerader Kreis ist ein Kreis, dessen Länge n eine (un-)gerade Zahl ist.

Die Knoten  $v_0, v_n$  heißen Anfangs- bzw. Endknoten.

Ein Graph, der keine Kreise enthält, ist **kreisfrei**.

Bemerkung: In einfachen Graphen ist jede Kantensequenz eineindeutig abbildbar auf eine  $\ast$ entsprechende Knotensequenz (mit mind. zwei Knoten).

 $\Rightarrow$ 

#### Beispiele:

 $\ast$ 

- (a) (6,1,2,4,1,2): Kantenzug, aber kein Weg
- (b) (6,1,2,4,1,3): nicht-einfacher Weg
- (c) (6,1,2,4,1,3,6): nicht-einfacher Kreis
- (d) (6,1,2,5,4,3,6): einfacher Kreis

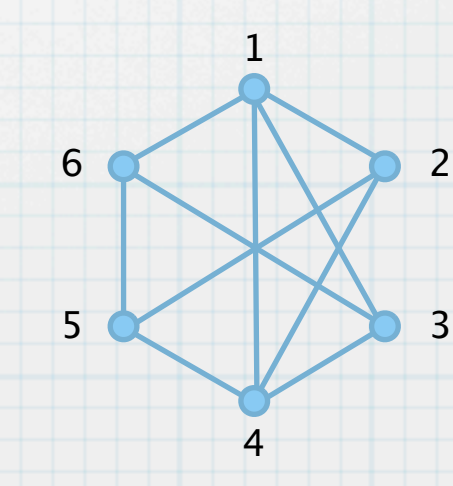

### **Definition 10**:

 $\ast$ 

Sei  $D=(V,A)$  ein Digraph. Setzt man  $E:=\{\{i,j\} : (i,j)\in A\lor (j,i)\in A\},$  so bezeichnet man  $|D| := (V, E)$  als den **zugehörigen Graphen**.

### **Definition 10**:

 $\ast$ 

Sei  $D=(V,A)$  ein Digraph. Setzt man  $E:=\{\{i,j\} : (i,j)\in A\lor (j,i)\in A\},$  so bezeichnet man  $|D| := (V, E)$  als den **zugehörigen Graphen**. Sei  $G = (V, E)$  ein Graph. Jeder Digraph  $D$  mit  $|D| = G$  wird **Orientierung** von  $G$  genannt.

### **Definition 10**:

 $\ast$ 

Sei  $D=(V,A)$  ein Digraph. Setzt man  $E:=\{\{i,j\} : (i,j)\in A\lor (j,i)\in A\},$  so bezeichnet man  $|D| := (V, E)$  als den **zugehörigen Graphen**. Sei  $G = (V, E)$  ein Graph. Jeder Digraph  $D$  mit  $|D| = G$  wird **Orientierung** von  $G$  genannt. Setzt man  $A := \{(i,j), (j,i) : \{i,j\} \in E\}$ , so ist  $\vec{G} := (V,A)$  der **zugehörige Digraph**, auch vollständige Orientierung von G genannt.

8

#### **Definition 10**:

 $\ast$ 

Sei  $D=(V,A)$  ein Digraph. Setzt man  $E:=\{\{i,j\} : (i,j)\in A\lor (j,i)\in A\},$  so bezeichnet man  $|D| := (V, E)$  als den **zugehörigen Graphen**.

Sei  $G = (V, E)$  ein Graph. Jeder Digraph  $D$  mit  $|D| = G$  wird **Orientierung** von  $G$  genannt. Setzt man  $A := \{(i,j), (j,i) : \{i,j\} \in E\}$ , so ist  $\vec{G} := (V,A)$  der **zugehörige Digraph**, auch vollständige Orientierung von G genannt.

Die vollständige Orientierung des  $K_n$  wird vollständiger Digraph auf n Knoten genannt.

8

### **Definition 10**:

Sei  $D=(V,A)$  ein Digraph. Setzt man  $E:=\{\{i,j\} : (i,j)\in A\lor (j,i)\in A\},$  so bezeichnet man  $|D| := (V, E)$  als den **zugehörigen Graphen**.

Sei  $G = (V, E)$  ein Graph. Jeder Digraph  $D$  mit  $|D| = G$  wird **Orientierung** von  $G$  genannt. Setzt man  $A := \{(i,j), (j,i) : \{i,j\} \in E\}$ , so ist  $\vec{G} := (V,A)$  der **zugehörige Digraph**, auch vollständige Orientierung von G genannt.

Die vollständige Orientierung des  $K_n$  wird vollständiger Digraph auf n Knoten genannt. Beispiel: Die acht Orientierungen des  $K_3$  und seine vollständige Orientierung

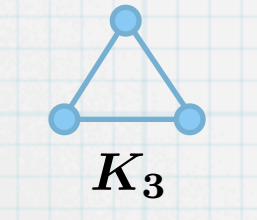

#### **Definition 10**:

 $\ast$ 

Sei  $D=(V,A)$  ein Digraph. Setzt man  $E:=\{\{i,j\} : (i,j)\in A\lor (j,i)\in A\},$  so bezeichnet man  $|D| := (V, E)$  als den **zugehörigen Graphen**.

Sei  $G = (V, E)$  ein Graph. Jeder Digraph  $D$  mit  $|D| = G$  wird **Orientierung** von  $G$  genannt. Setzt man  $A := \{(i,j), (j,i) : \{i,j\} \in E\}$ , so ist  $\vec{G} := (V,A)$  der **zugehörige Digraph**, auch vollständige Orientierung von G genannt.

Die vollständige Orientierung des  $K_n$  wird vollständiger Digraph auf n Knoten genannt. Beispiel: Die acht Orientierungen des  $K_3$  und seine vollständige Orientierung

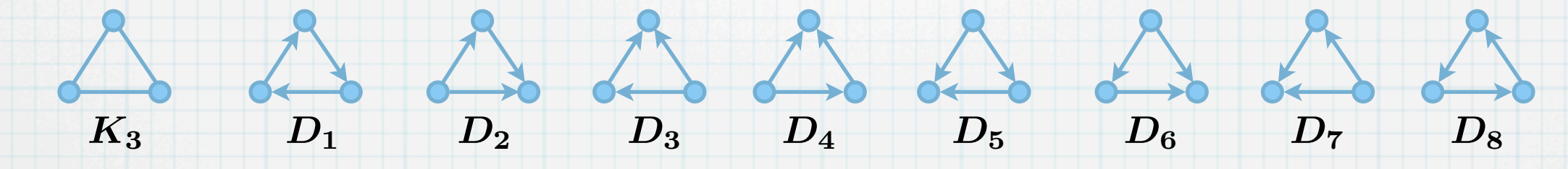
#### **Definition 10**:

 $\ast$ 

Sei  $D=(V,A)$  ein Digraph. Setzt man  $E:=\{\{i,j\} : (i,j)\in A\lor (j,i)\in A\},$  so bezeichnet man  $|D| := (V, E)$  als den **zugehörigen Graphen**.

Sei  $G = (V, E)$  ein Graph. Jeder Digraph  $D$  mit  $|D| = G$  wird **Orientierung** von  $G$  genannt. Setzt man  $A := \{(i,j), (j,i) : \{i,j\} \in E\}$ , so ist  $\vec{G} := (V,A)$  der **zugehörige Digraph**, auch vollständige Orientierung von G genannt.

Die vollständige Orientierung des  $K_n$  wird vollständiger Digraph auf n Knoten genannt. Beispiel: Die acht Orientierungen des  $K_3$  und seine vollständige Orientierung

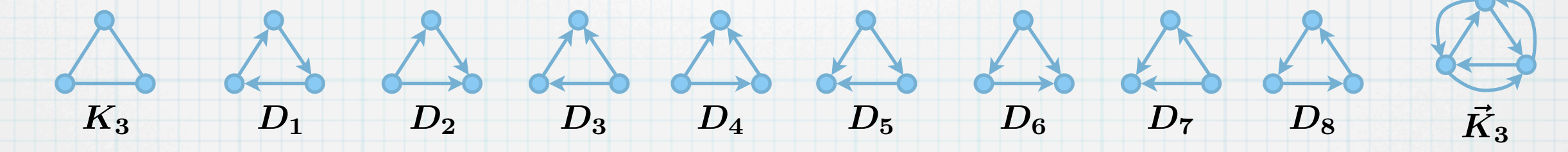

#### **Definition 10**:

Sei  $D=(V,A)$  ein Digraph. Setzt man  $E:=\{\{i,j\} : (i,j)\in A\lor (j,i)\in A\},$  so bezeichnet man  $|D| := (V, E)$  als den **zugehörigen Graphen**.

Sei  $G = (V, E)$  ein Graph. Jeder Digraph  $D$  mit  $|D| = G$  wird **Orientierung** von  $G$  genannt. Setzt man  $A := \{(i,j), (j,i) : \{i,j\} \in E\}$ , so ist  $\vec{G} := (V,A)$  der **zugehörige Digraph**, auch vollständige Orientierung von G genannt.

Die vollständige Orientierung des  $K_n$  wird vollständiger Digraph auf n Knoten genannt. Beispiel: Die acht Orientierungen des  $K_3$  und seine vollständige Orientierung

#### **Definition 11**:

 $\ast$ 

 $\ast$ 

Eine Sequenz von Bögen $(a_1, \ldots, a_n)$  in einem Digraphen  $D = (V, A)$  heißt **Kantenzug**, (**einfacher**) **Weg** oder (**einfacher**) **Kreis**, wenn die entsprechende Sequenz von Kanten in |D| die jeweilige Eigenschaft hat.

 $\begin{array}{ccc} K_3 & D_1 & D_2 & D_3 & D_4 & D_5 & D_6 & D_7 & D_8 \ \end{array} \qquad \begin{array}{ccc} \vec K_3 & \vec K_3 & \vec K_4 & D_8 & D_7 & D_8 \ \end{array}$ 

#### **Definition 10**:

Sei  $D=(V,A)$  ein Digraph. Setzt man  $E:=\{\{i,j\} : (i,j)\in A\lor (j,i)\in A\},$  so bezeichnet man  $|D| := (V, E)$  als den **zugehörigen Graphen**.

Sei  $G = (V, E)$  ein Graph. Jeder Digraph  $D$  mit  $|D| = G$  wird **Orientierung** von  $G$  genannt. Setzt man  $A := \{(i,j), (j,i) : \{i,j\} \in E\}$ , so ist  $\vec{G} := (V,A)$  der **zugehörige Digraph**, auch vollständige Orientierung von G genannt.

Die vollständige Orientierung des  $K_n$  wird vollständiger Digraph auf n Knoten genannt. Beispiel: Die acht Orientierungen des  $K_3$  und seine vollständige Orientierung

#### **Definition 11**:

 $\ast$ 

 $\ast$ 

Eine Sequenz von Bögen $(a_1, \ldots, a_n)$  in einem Digraphen  $D = (V, A)$  heißt **Kantenzug**, (**einfacher**) **Weg** oder (**einfacher**) **Kreis**, wenn die entsprechende Sequenz von Kanten in |D| die jeweilige Eigenschaft hat.

 $\begin{array}{ccc} K_3 & D_1 & D_2 & D_3 & D_4 & D_5 & D_6 & D_7 & D_8 \ \end{array} \qquad \begin{array}{ccc} \vec K_3 & \vec K_3 & \vec K_4 & D_8 & D_7 & D_8 \ \end{array}$ 

Ist  $(v_0, v_1, \ldots, v_n)$  die zugehörige Punktfolge, so ist entweder  $a_i = (v_{i-1}, v_i)$  oder  $a_i = (v_i, v_{i-1})$ . Im ersten Fall spricht man von einer **Vorwärtskante**, im zweiten von einer **Rückwärtskante**.

#### **Definition 10**:

 $\ast$ 

 $\ast$ 

 $\ast$ 

Sei  $D=(V,A)$  ein Digraph. Setzt man  $E:=\{\{i,j\} : (i,j)\in A\lor (j,i)\in A\},$  so bezeichnet man  $|D| := (V, E)$  als den **zugehörigen Graphen**.

Sei  $G = (V, E)$  ein Graph. Jeder Digraph  $D$  mit  $|D| = G$  wird **Orientierung** von  $G$  genannt. Setzt man  $A := \{(i,j), (j,i) : \{i,j\} \in E\}$ , so ist  $\vec{G} := (V,A)$  der **zugehörige Digraph**, auch vollständige Orientierung von G genannt.

Die vollständige Orientierung des  $K_n$  wird vollständiger Digraph auf n Knoten genannt. Beispiel: Die acht Orientierungen des  $K_3$  und seine vollständige Orientierung

#### **Definition 11**:

Eine Sequenz von Bögen $(a_1, \ldots, a_n)$  in einem Digraphen  $D = (V, A)$  heißt **Kantenzug**, (**einfacher**) **Weg** oder (**einfacher**) **Kreis**, wenn die entsprechende Sequenz von Kanten in |D| die jeweilige Eigenschaft hat.

 $\begin{array}{ccc} K_3 & D_1 & D_2 & D_3 & D_4 & D_5 & D_6 & D_7 & D_8 \ \end{array} \qquad \begin{array}{ccc} \vec K_3 & \vec K_3 & \vec K_4 & D_8 & D_7 & D_8 \ \end{array}$ 

Ist  $(v_0, v_1, \ldots, v_n)$  die zugehörige Punktfolge, so ist entweder  $a_i = (v_{i-1}, v_i)$  oder  $a_i = (v_i, v_{i-1})$ . Im ersten Fall spricht man von einer **Vorwärtskante**, im zweiten von einer **Rückwärtskante**.

8

Sind alle Kanten des Weges nur Vorwärts- bzw. nur Rückwärtskanten, so ist es ein **vorwärts**bzw. **rückwärtsgerichteter Kantenzug** (oder **Weg**) bzw. **gerichteter Kreis**.

#### **Definition 10**:

 $\ast$ 

 $\ast$ 

 $\ast$ 

 $\ast$ 

Sei  $D=(V,A)$  ein Digraph. Setzt man  $E:=\{\{i,j\} : (i,j)\in A\lor (j,i)\in A\},$  so bezeichnet man  $|D| := (V, E)$  als den **zugehörigen Graphen**.

Sei  $G = (V, E)$  ein Graph. Jeder Digraph  $D$  mit  $|D| = G$  wird **Orientierung** von  $G$  genannt. Setzt man  $A := \{(i,j), (j,i) : \{i,j\} \in E\}$ , so ist  $\vec{G} := (V,A)$  der **zugehörige Digraph**, auch vollständige Orientierung von G genannt.

Die vollständige Orientierung des  $K_n$  wird vollständiger Digraph auf n Knoten genannt. Beispiel: Die acht Orientierungen des  $K_3$  und seine vollständige Orientierung

#### **Definition 11**:

Eine Sequenz von Bögen $(a_1, \ldots, a_n)$  in einem Digraphen  $D = (V, A)$  heißt **Kantenzug**, (**einfacher**) **Weg** oder (**einfacher**) **Kreis**, wenn die entsprechende Sequenz von Kanten in |D| die jeweilige Eigenschaft hat.

 $\begin{array}{ccc} K_3 & D_1 & D_2 & D_3 & D_4 & D_5 & D_6 & D_7 & D_8 \ \end{array} \qquad \begin{array}{ccc} \vec K_3 & \vec K_3 & \vec K_4 & D_8 & D_7 & D_8 \ \end{array}$ 

Ist  $(v_0, v_1, \ldots, v_n)$  die zugehörige Punktfolge, so ist entweder  $a_i = (v_{i-1}, v_i)$  oder  $a_i = (v_i, v_{i-1})$ . Im ersten Fall spricht man von einer **Vorwärtskante**, im zweiten von einer **Rückwärtskante**.

Sind alle Kanten des Weges nur Vorwärts- bzw. nur Rückwärtskanten, so ist es ein **vorwärts**bzw. **rückwärtsgerichteter Kantenzug** (oder **Weg**) bzw. **gerichteter Kreis**.

Beispiel: Die Kantenzüge in  $D_2, D_3, D_4, D_5, D_6, D_7$  sind einfache Kreise, die Kantenzüge in  $D_1, D_8$  sind einfache gerichtete Kreise.

8

**Definition 12**:

 $\ast$ 

Ein Knoten  $i$  eines Graphen heißt verbindbar mit einem Knoten  $j$ , wenn es einen Weg im Graphen gibt, der  $i, j$  als Endknoten hat.

**Definition 12**:

 $\ast$ 

Ein Knoten  $i$  eines Graphen heißt verbindbar mit einem Knoten  $j$ , wenn es einen Weg im Graphen gibt, der  $i, j$  als Endknoten hat.

Ein Graph ist **zusammenhängend**, wenn je zwei seiner Knoten verbindbar sind.

#### **Definition 12**:

 $\ast$ 

Ein Knoten  $i$  eines Graphen heißt verbindbar mit einem Knoten  $j$ , wenn es einen Weg im Graphen gibt, der  $i, j$  als Endknoten hat.

Ein Graph ist **zusammenhängend**, wenn je zwei seiner Knoten verbindbar sind.

Für einen Knoten  $i$  eines Graphen bezeichne  $C(i)$  die Menge aller Knoten, die mit  $i$ verbindbar sind. Dann heißt der durch  $C(i)$  induzierte Untergraph die Zusammenhangskomponente von i.

#### **Definition 12**:

 $\ast$ 

 $\ast$ 

Ein Knoten  $i$  eines Graphen heißt verbindbar mit einem Knoten  $j$ , wenn es einen Weg im Graphen gibt, der  $i, j$  als Endknoten hat.

Ein Graph ist **zusammenhängend**, wenn je zwei seiner Knoten verbindbar sind.

Für einen Knoten  $i$  eines Graphen bezeichne  $C(i)$  die Menge aller Knoten, die mit  $i$ verbindbar sind. Dann heißt der durch  $C(i)$  induzierte Untergraph die Zusammenhangskomponente von i.

**Definition 13** (Starker Zusammenhang):

Zwei Knoten  $i,j$  eines Digraphen heißen **verbindbar**, wenn es einen vorwärtsgerichteten Weg im Digraphen mit Anfangsknoten  $i$  und Endknoten  $j$  gibt.

9

#### **Definition 12**:

 $\ast$ 

 $\ast$ 

Ein Knoten  $i$  eines Graphen heißt verbindbar mit einem Knoten  $j$ , wenn es einen Weg im Graphen gibt, der  $i, j$  als Endknoten hat.

Ein Graph ist **zusammenhängend**, wenn je zwei seiner Knoten verbindbar sind.

Für einen Knoten  $i$  eines Graphen bezeichne  $C(i)$  die Menge aller Knoten, die mit  $i$ verbindbar sind. Dann heißt der durch  $C(i)$  induzierte Untergraph die Zusammenhangskomponente von i.

**Definition 13** (Starker Zusammenhang):

Zwei Knoten  $i,j$  eines Digraphen heißen **verbindbar**, wenn es einen vorwärtsgerichteten Weg im Digraphen mit Anfangsknoten  $i$  und Endknoten  $j$  gibt.

Ein Digraph D heißt (schwach) zusammenhängend, wenn Graph | D| zusammenhängend ist.

#### **Definition 12**:

 $\ast$ 

 $\ast$ 

Ein Knoten  $i$  eines Graphen heißt verbindbar mit einem Knoten  $j$ , wenn es einen Weg im Graphen gibt, der  $i, j$  als Endknoten hat.

Ein Graph ist **zusammenhängend**, wenn je zwei seiner Knoten verbindbar sind.

Für einen Knoten  $i$  eines Graphen bezeichne  $C(i)$  die Menge aller Knoten, die mit  $i$ verbindbar sind. Dann heißt der durch  $C(i)$  induzierte Untergraph die Zusammenhangskomponente von i.

**Definition 13** (Starker Zusammenhang):

Zwei Knoten  $i,j$  eines Digraphen heißen **verbindbar**, wenn es einen vorwärtsgerichteten Weg im Digraphen mit Anfangsknoten  $i$  und Endknoten  $j$  gibt.

Ein Digraph D heißt (schwach) zusammenhängend, wenn Graph | D| zusammenhängend ist. Ein Digraph heißt **stark zusammenhängend**, wenn je zwei seiner Knoten verbindbar sind.

#### **Definition 12**:

 $\ast$ 

 $*$ 

 $\ast$ 

Ein Knoten  $i$  eines Graphen heißt verbindbar mit einem Knoten  $j$ , wenn es einen Weg im Graphen gibt, der  $i, j$  als Endknoten hat.

Ein Graph ist **zusammenhängend**, wenn je zwei seiner Knoten verbindbar sind.

Für einen Knoten  $i$  eines Graphen bezeichne  $C(i)$  die Menge aller Knoten, die mit  $i$ verbindbar sind. Dann heißt der durch  $C(i)$  induzierte Untergraph die Zusammenhangskomponente von i.

**Definition 13** (Starker Zusammenhang): Zwei Knoten  $i,j$  eines Digraphen heißen **verbindbar**, wenn es einen vorwärtsgerichteten Weg im Digraphen mit Anfangsknoten  $i$  und Endknoten  $j$  gibt.

Ein Digraph D heißt (schwach) zusammenhängend, wenn Graph | D| zusammenhängend ist. Ein Digraph heißt **stark zusammenhängend**, wenn je zwei seiner Knoten verbindbar sind.

Beispiel: Die Digraphen  $D_2, D_3, D_4, D_5, D_6, D_7\;$  sind schwach zusammenhängend,  $D_1, D_8$ sind stark zusammenhängend.

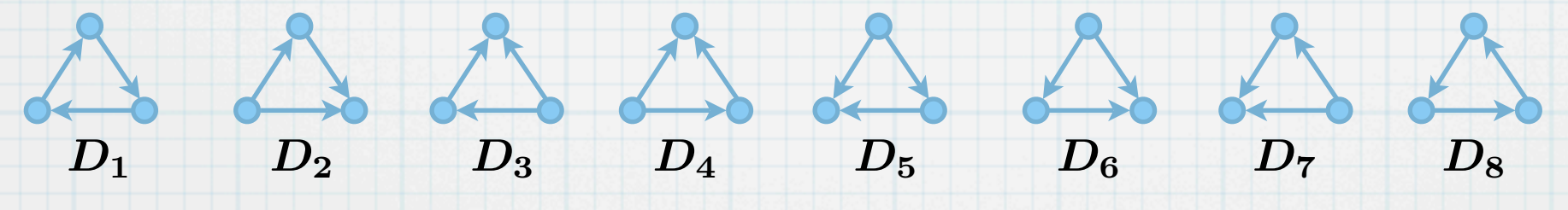

**Satz 14** (König, 1916): Ein Graph ist genau dann bipartit, wenn er keinen ungeraden Kreis enthält.

 $\ast$ 

**Satz 14** (König, 1916): Ein Graph ist genau dann bipartit, wenn er keinen ungeraden Kreis enthält. Beweis:

 $\ast$ 

 $\ast$ 

- **Satz 14** (König, 1916): Ein Graph ist genau dann bipartit, wenn er keinen ungeraden Kreis enthält.
- Beweis:  $\ast$

 $\ast$ 

(⇒): Sei  $G = (V, E)$  bipartit mit  $X \cup Y = V$ . Sei  $(v_0, v_1, \ldots, v_n, v_0)$  ein Kreis. O.B.d.A.  $v_0 \in X$ .

10

**Satz 14** (König, 1916):

Ein Graph ist genau dann bipartit, wenn er keinen ungeraden Kreis enthält.

Beweis:  $\ast$ 

 $\ast$ 

(⇒): Sei  $G = (V, E)$  bipartit mit  $X \cup Y = V$ . Sei  $(v_0, v_1, \ldots, v_n, v_0)$  ein Kreis. O.B.d.A.  $v_0 \in X$ . Dann ist  $v_1 \in Y, v_2 \in X$ , usw.: Knoten mit geradem Index sind  $\in X$ , ungerade  $\in Y$ .

**Satz 14** (König, 1916):

Ein Graph ist genau dann bipartit, wenn er keinen ungeraden Kreis enthält.

Beweis:  $\ast$ 

 $\ast$ 

(⇒): Sei  $G = (V, E)$  bipartit mit  $X \cup Y = V$ . Sei  $(v_0, v_1, \ldots, v_n, v_0)$  ein Kreis. O.B.d.A.  $v_0 \in X$ . Dann ist  $v_1 \in Y, v_2 \in X$ , usw.: Knoten mit geradem Index sind  $\in X$ , ungerade  $\in Y$ .  $v_n \in Y$ , weil Nachfolger  $v_0 \in X$ .

 $\ast$ 

 $\ast$ 

**Satz 14** (König, 1916): Ein Graph ist genau dann bipartit, wenn er keinen ungeraden Kreis enthält. Beweis: (⇒): Sei  $G = (V, E)$  bipartit mit  $X \cup Y = V$ . Sei  $(v_0, v_1, \ldots, v_n, v_0)$  ein Kreis. O.B.d.A.  $v_0 \in X$ . Dann ist  $v_1 \in Y, v_2 \in X$ , usw.: Knoten mit geradem Index sind  $\in X$ , ungerade  $\in Y$ .  $v_n \in Y$ , weil Nachfolger  $v_0 \in X$ . Also ist  $n$  ungerade.

- **Satz 14** (König, 1916): Ein Graph ist genau dann bipartit, wenn er keinen ungeraden Kreis enthält. Beweis: ( $\Rightarrow$ ): Sei  $G=(V,E)$  bipartit mit  $X\cup Y=V.$  Sei  $(v_0, v_1, \ldots, v_n, v_0)$  ein Kreis. O.B.d.A.  $v_0\in X$ . Dann ist  $v_1 \in Y, v_2 \in X$ , usw.: Knoten mit geradem Index sind  $\in X$ , ungerade  $\in Y$ .  $v_n \in Y$ , weil Nachfolger  $v_0 \in X$ .
	- Also ist  $n$  ungerade.

 $\ast$ 

 $\ast$ 

( $\Leftarrow$ ): Sei  $G = (V, E)$  ein (o.B.d.A. zusammenhängender) Graph ohne ungerade Kreise.

**Satz 14** (König, 1916):

Ein Graph ist genau dann bipartit, wenn er keinen ungeraden Kreis enthält.

Beweis:

 $\ast$ 

- ( $\Rightarrow$ ): Sei  $G=(V,E)$  bipartit mit  $X\cup Y=V.$  Sei  $(v_0, v_1, \ldots, v_n, v_0)$  ein Kreis. O.B.d.A.  $v_0\in X$ . Dann ist  $v_1 \in Y, v_2 \in X$ , usw.: Knoten mit geradem Index sind  $\in X$ , ungerade  $\in Y$ .  $v_n \in Y$ , weil Nachfolger  $v_0 \in X$ . Also ist  $n$  ungerade.
- ( $\Leftarrow$ ): Sei  $G = (V, E)$  ein (o.B.d.A. zusammenhängender) Graph ohne ungerade Kreise. Sei  $u \in V$ . Sei  $X \subset V$  die Menge aller Knoten  $v,$  so dass der kürzeste Weg von  $\,u\,$  nach  $\,v\,$ gerade Länge hat. Sei  $Y\subset V$  die Menge aller Knoten  $v$ , deren kürzester Weg von  $u$  nach  $v$ ungerade Länge hat. Klar:  $u \in X$ .

**Satz 14** (König, 1916):

Ein Graph ist genau dann bipartit, wenn er keinen ungeraden Kreis enthält.

Beweis:

 $\ast$ 

- ( $\Rightarrow$ ): Sei  $G=(V,E)$  bipartit mit  $X\cup Y=V.$  Sei  $(v_0, v_1, \ldots, v_n, v_0)$  ein Kreis. O.B.d.A.  $v_0\in X$ . Dann ist  $v_1 \in Y, v_2 \in X$ , usw.: Knoten mit geradem Index sind  $\in X$ , ungerade  $\in Y$ .  $v_n \in Y$ , weil Nachfolger  $v_0 \in X$ . Also ist  $n$  ungerade.
- ( $\Leftarrow$ ): Sei  $G = (V, E)$  ein (o.B.d.A. zusammenhängender) Graph ohne ungerade Kreise. Sei  $u \in V$ . Sei  $X \subset V$  die Menge aller Knoten  $v,$  so dass der kürzeste Weg von  $\,u\,$  nach  $\,v\,$ gerade Länge hat. Sei  $Y\subset V$  die Menge aller Knoten  $v$ , deren kürzester Weg von  $u$  nach  $v$ ungerade Länge hat. Klar:  $u \in X$ .

Angenommen, es gibt adjazente Knoten  $v,w\in X.$ 

**Satz 14** (König, 1916):

Ein Graph ist genau dann bipartit, wenn er keinen ungeraden Kreis enthält.

Beweis:

 $\ast$ 

( $\Rightarrow$ ): Sei  $G=(V,E)$  bipartit mit  $X\cup Y=V.$  Sei  $(v_0, v_1, \ldots, v_n, v_0)$  ein Kreis. O.B.d.A.  $v_0\in X$ . Dann ist  $v_1 \in Y, v_2 \in X$ , usw.: Knoten mit geradem Index sind  $\in X$ , ungerade  $\in Y$ .  $v_n \in Y$ , weil Nachfolger  $v_0 \in X$ .

Also ist  $n$  ungerade.

( $\Leftarrow$ ): Sei  $G = (V, E)$  ein (o.B.d.A. zusammenhängender) Graph ohne ungerade Kreise. Sei  $u \in V$ . Sei  $X \subset V$  die Menge aller Knoten  $v,$  so dass der kürzeste Weg von  $\,u\,$  nach  $\,v\,$ gerade Länge hat. Sei  $Y\subset V$  die Menge aller Knoten  $v$ , deren kürzester Weg von  $u$  nach  $v$ ungerade Länge hat. Klar:  $u \in X$ .

Angenommen, es gibt adjazente Knoten  $v,w\in X.$ 

Betrachte kürzesten  $u$ - $v$ -Weg  $P := (u_1, \ldots, u_{2n+1})$  und kürzesten  $u$ - $w$ -Weg  $Q := (w_1, \ldots, w_{2m+1})$ , wobei  $u = u_1 = w_1, v = u_{2n+1}$  und  $w = w_{2m+1}$ . (Da  $u, v, w \in X$ sind die Wege gerade, haben also ungerade viele Knoten.)

**Satz 14** (König, 1916):

Ein Graph ist genau dann bipartit, wenn er keinen ungeraden Kreis enthält.

Beweis:

 $\ast$ 

- ( $\Rightarrow$ ): Sei  $G=(V,E)$  bipartit mit  $X\cup Y=V.$  Sei  $(v_0, v_1, \ldots, v_n, v_0)$  ein Kreis. O.B.d.A.  $v_0\in X$ . Dann ist  $v_1 \in Y, v_2 \in X$ , usw.: Knoten mit geradem Index sind  $\in X$ , ungerade  $\in Y$ .  $v_n \in Y$ , weil Nachfolger  $v_0 \in X$ . Also ist  $n$  ungerade.
- ( $\Leftarrow$ ): Sei  $G = (V, E)$  ein (o.B.d.A. zusammenhängender) Graph ohne ungerade Kreise. Sei  $u \in V$ . Sei  $X \subset V$  die Menge aller Knoten  $v,$  so dass der kürzeste Weg von  $\,u\,$  nach  $\,v\,$ gerade Länge hat. Sei  $Y\subset V$  die Menge aller Knoten  $v$ , deren kürzester Weg von  $u$  nach  $v$ ungerade Länge hat. Klar:  $u \in X$ .
	- Angenommen, es gibt adjazente Knoten  $v,w\in X.$

Betrachte kürzesten  $u$ - $v$ -Weg  $P := (u_1, \ldots, u_{2n+1})$  und kürzesten  $u$ - $w$ -Weg  $Q := (w_1, \ldots, w_{2m+1})$ , wobei  $u = u_1 = w_1, v = u_{2n+1}$  und  $w = w_{2m+1}$ . (Da  $u, v, w \in X$ sind die Wege gerade, haben also ungerade viele Knoten.)

Sei  $w'$  der letzte gemeinsame Knoten. (Ein solcher existiert, da zumindest  $u \in P, Q$  ).

**Satz 14** (König, 1916):

Ein Graph ist genau dann bipartit, wenn er keinen ungeraden Kreis enthält.

Beweis:

 $\ast$ 

- ( $\Rightarrow$ ): Sei  $G=(V,E)$  bipartit mit  $X\cup Y=V.$  Sei  $(v_0, v_1, \ldots, v_n, v_0)$  ein Kreis. O.B.d.A.  $v_0\in X$ . Dann ist  $v_1 \in Y, v_2 \in X$ , usw.: Knoten mit geradem Index sind  $\in X$ , ungerade  $\in Y$ .  $v_n \in Y$ , weil Nachfolger  $v_0 \in X$ . Also ist  $n$  ungerade.
- ( $\Leftarrow$ ): Sei  $G = (V, E)$  ein (o.B.d.A. zusammenhängender) Graph ohne ungerade Kreise. Sei  $u \in V$ . Sei  $X \subset V$  die Menge aller Knoten  $v,$  so dass der kürzeste Weg von  $\,u\,$  nach  $\,v\,$ gerade Länge hat. Sei  $Y\subset V$  die Menge aller Knoten  $v$ , deren kürzester Weg von  $u$  nach  $v$ ungerade Länge hat. Klar:  $u \in X$ .

Angenommen, es gibt adjazente Knoten  $v,w\in X.$ 

Betrachte kürzesten  $u$ - $v$ -Weg  $P := (u_1, \ldots, u_{2n+1})$  und kürzesten  $u$ - $w$ -Weg  $Q := (w_1, \ldots, w_{2m+1})$ , wobei  $u = u_1 = w_1, v = u_{2n+1}$  und  $w = w_{2m+1}$ . (Da  $u, v, w \in X$ sind die Wege gerade, haben also ungerade viele Knoten.)

Sei  $w'$  der letzte gemeinsame Knoten. (Ein solcher existiert, da zumindest  $u \in P, Q$  ). Dann ist der Teil von  $P$  von  $u_1$  bis  $w'$  ein kürzester  $u$ – $w'$ –Weg und der Teil von  $Q$  von  $w_1$ bis  $w'$ ebenfalls ein kürzester  $u$ - $w'$ -Weg.

**Satz 14** (König, 1916):

Ein Graph ist genau dann bipartit, wenn er keinen ungeraden Kreis enthält.

Beweis:

 $\ast$ 

( $\Rightarrow$ ): Sei  $G=(V,E)$  bipartit mit  $X\cup Y=V.$  Sei  $(v_0, v_1, \ldots, v_n, v_0)$  ein Kreis. O.B.d.A.  $v_0\in X$ . Dann ist  $v_1 \in Y, v_2 \in X$ , usw.: Knoten mit geradem Index sind  $\in X$ , ungerade  $\in Y$ .  $v_n \in Y$ , weil Nachfolger  $v_0 \in X$ . Also ist  $n$  ungerade.

( $\Leftarrow$ ): Sei  $G = (V, E)$  ein (o.B.d.A. zusammenhängender) Graph ohne ungerade Kreise. Sei  $u \in V$ . Sei  $X \subset V$  die Menge aller Knoten  $v,$  so dass der kürzeste Weg von  $\,u\,$  nach  $\,v\,$ gerade Länge hat. Sei  $Y\subset V$  die Menge aller Knoten  $v$ , deren kürzester Weg von  $u$  nach  $v$ ungerade Länge hat. Klar:  $u \in X$ .

Angenommen, es gibt adjazente Knoten  $v,w\in X.$ 

Betrachte kürzesten  $u$ - $v$ -Weg  $P := (u_1, \ldots, u_{2n+1})$  und kürzesten  $u$ - $w$ -Weg  $Q := (w_1, \ldots, w_{2m+1})$ , wobei  $u = u_1 = w_1, v = u_{2n+1}$  und  $w = w_{2m+1}$ . (Da  $u, v, w \in X$ sind die Wege gerade, haben also ungerade viele Knoten.)

Sei  $w'$  der letzte gemeinsame Knoten. (Ein solcher existiert, da zumindest  $u \in P, Q$  ). Dann ist der Teil von  $P$  von  $u_1$  bis  $w'$  ein kürzester  $u$ – $w'$ –Weg und der Teil von  $Q$  von  $w_1$ bis  $w'$ ebenfalls ein kürzester  $u$ - $w'$ -Weg.

Also haben beide Wege die gleiche Länge. Es gibt einen Index  $i$  mit  $w'=u_i=w_i$ .

**Satz 14** (König, 1916):

Ein Graph ist genau dann bipartit, wenn er keinen ungeraden Kreis enthält.

Beweis:

 $\ast$ 

( $\Rightarrow$ ): Sei  $G=(V,E)$  bipartit mit  $X\cup Y=V.$  Sei  $(v_0, v_1, \ldots, v_n, v_0)$  ein Kreis. O.B.d.A.  $v_0\in X$ . Dann ist  $v_1 \in Y, v_2 \in X$ , usw.: Knoten mit geradem Index sind  $\in X$ , ungerade  $\in Y$ .  $v_n \in Y$ , weil Nachfolger  $v_0 \in X$ .

Also ist  $n$  ungerade.

( $\Leftarrow$ ): Sei  $G = (V, E)$  ein (o.B.d.A. zusammenhängender) Graph ohne ungerade Kreise. Sei  $u \in V$ . Sei  $X \subset V$  die Menge aller Knoten  $v,$  so dass der kürzeste Weg von  $\,u\,$  nach  $\,v\,$ gerade Länge hat. Sei  $Y\subset V$  die Menge aller Knoten  $v$ , deren kürzester Weg von  $u$  nach  $v$ ungerade Länge hat. Klar:  $u \in X$ .

Angenommen, es gibt adjazente Knoten  $v,w\in X.$ 

Betrachte kürzesten  $u$ - $v$ -Weg  $P := (u_1, \ldots, u_{2n+1})$  und kürzesten  $u$ - $w$ -Weg  $Q := (w_1, \ldots, w_{2m+1})$ , wobei  $u = u_1 = w_1, v = u_{2n+1}$  und  $w = w_{2m+1}$ . (Da  $u, v, w \in X$ sind die Wege gerade, haben also ungerade viele Knoten.)

Sei  $w'$  der letzte gemeinsame Knoten. (Ein solcher existiert, da zumindest  $u \in P, Q$  ). Dann ist der Teil von  $P$  von  $u_1$  bis  $w'$  ein kürzester  $u$ – $w'$ –Weg und der Teil von  $Q$  von  $w_1$ bis  $w'$ ebenfalls ein kürzester  $u$ - $w'$ -Weg.

Also haben beide Wege die gleiche Länge. Es gibt einen Index  $i$  mit  $w'=u_i=w_i$ . Betrachte die Knotensequenz  $(u_i, u_{i+1}, \ldots, u_{2n+1}, w_{2m+1}, w_{2m}, \ldots, w_i)$ .

**Satz 14** (König, 1916):

Ein Graph ist genau dann bipartit, wenn er keinen ungeraden Kreis enthält.

Beweis:

 $\ast$ 

- ( $\Rightarrow$ ): Sei  $G=(V,E)$  bipartit mit  $X\cup Y=V.$  Sei  $(v_0, v_1, \ldots, v_n, v_0)$  ein Kreis. O.B.d.A.  $v_0\in X$ . Dann ist  $v_1 \in Y, v_2 \in X$ , usw.: Knoten mit geradem Index sind  $\in X$ , ungerade  $\in Y$ .  $v_n \in Y$ , weil Nachfolger  $v_0 \in X$ . Also ist  $n$  ungerade.
- ( $\Leftarrow$ ): Sei  $G = (V, E)$  ein (o.B.d.A. zusammenhängender) Graph ohne ungerade Kreise. Sei  $u \in V$ . Sei  $X \subset V$  die Menge aller Knoten  $v,$  so dass der kürzeste Weg von  $\,u\,$  nach  $\,v\,$ gerade Länge hat. Sei  $Y\subset V$  die Menge aller Knoten  $v$ , deren kürzester Weg von  $u$  nach  $v$ ungerade Länge hat. Klar:  $u \in X$ .

Angenommen, es gibt adjazente Knoten  $v,w\in X.$ 

Betrachte kürzesten  $u$ - $v$ -Weg  $P := (u_1, \ldots, u_{2n+1})$  und kürzesten  $u$ - $w$ -Weg  $Q := (w_1, \ldots, w_{2m+1})$ , wobei  $u = u_1 = w_1, v = u_{2n+1}$  und  $w = w_{2m+1}$ . (Da  $u, v, w \in X$ sind die Wege gerade, haben also ungerade viele Knoten.)

Sei  $w'$  der letzte gemeinsame Knoten. (Ein solcher existiert, da zumindest  $u \in P, Q$  ). Dann ist der Teil von  $P$  von  $u_1$  bis  $w'$  ein kürzester  $u$ – $w'$ –Weg und der Teil von  $Q$  von  $w_1$ bis  $w'$ ebenfalls ein kürzester  $u$ - $w'$ -Weg.

Also haben beide Wege die gleiche Länge. Es gibt einen Index  $i$  mit  $w'=u_i=w_i$ .

Betrachte die Knotensequenz  $(u_i, u_{i+1}, \ldots, u_{2n+1}, w_{2m+1}, w_{2m}, \ldots, w_i)$ .

Diese ist ein Kreis, da  $u_i = w_i = w'$  und  $v = u_{2n+1}, w = w_{2m+1}$  adjazent.

**Satz 14** (König, 1916):

Ein Graph ist genau dann bipartit, wenn er keinen ungeraden Kreis enthält.

Beweis:

 $\ast$ 

- ( $\Rightarrow$ ): Sei  $G=(V,E)$  bipartit mit  $X\cup Y=V.$  Sei  $(v_0, v_1, \ldots, v_n, v_0)$  ein Kreis. O.B.d.A.  $v_0\in X$ . Dann ist  $v_1 \in Y, v_2 \in X$ , usw.: Knoten mit geradem Index sind  $\in X$ , ungerade  $\in Y$ .  $v_n \in Y$ , weil Nachfolger  $v_0 \in X$ . Also ist  $n$  ungerade.
- ( $\Leftarrow$ ): Sei  $G = (V, E)$  ein (o.B.d.A. zusammenhängender) Graph ohne ungerade Kreise. Sei  $u \in V$ . Sei  $X \subset V$  die Menge aller Knoten  $v,$  so dass der kürzeste Weg von  $\,u\,$  nach  $\,v\,$ gerade Länge hat. Sei  $Y\subset V$  die Menge aller Knoten  $v$ , deren kürzester Weg von  $u$  nach  $v$ ungerade Länge hat. Klar:  $u \in X$ .

Angenommen, es gibt adjazente Knoten  $v,w\in X.$ 

Betrachte kürzesten  $u$ - $v$ -Weg  $P := (u_1, \ldots, u_{2n+1})$  und kürzesten  $u$ - $w$ -Weg  $Q := (w_1, \ldots, w_{2m+1})$ , wobei  $u = u_1 = w_1, v = u_{2n+1}$  und  $w = w_{2m+1}$ . (Da  $u, v, w \in X$ sind die Wege gerade, haben also ungerade viele Knoten.)

Sei  $w'$  der letzte gemeinsame Knoten. (Ein solcher existiert, da zumindest  $u \in P, Q$  ). Dann ist der Teil von  $P$  von  $u_1$  bis  $w'$  ein kürzester  $u$ – $w'$ –Weg und der Teil von  $Q$  von  $w_1$ bis  $w'$ ebenfalls ein kürzester  $u$ - $w'$ -Weg.

Also haben beide Wege die gleiche Länge. Es gibt einen Index  $i$  mit  $w'=u_i=w_i$ .

Betrachte die Knotensequenz  $(u_i, u_{i+1}, \ldots, u_{2n+1}, w_{2m+1}, w_{2m}, \ldots, w_i)$ .

Diese ist ein Kreis, da  $u_i = w_i = w'$  und  $v = u_{2n+1}, w = w_{2m+1}$  adjazent.

Länge des Kreises ist ungerade (Fallunterscheidung: i gerade oder ungerade, Kantenzahl jedenfalls ungerade), im Widerspruch zur Annahme.

11

#### **Definition 15**:

 $\ast$ 

Ein **planarer Graph** ist ein Graph, der in der Ebene (auf dem Papier, der Tafel, usw.) so gezeichnet werden kann, dass sich jedes Paar von Kanten entweder nur an seinen Endknoten trifft oder gar nicht. Wird ein planarer Graph auf diese Weise gezeichnet, spricht man von einem **ebenen Graphen**.

11

#### **Definition 15**:

 $\ast$ 

 $\ast$ 

Ein **planarer Graph** ist ein Graph, der in der Ebene (auf dem Papier, der Tafel, usw.) so gezeichnet werden kann, dass sich jedes Paar von Kanten entweder nur an seinen Endknoten trifft oder gar nicht. Wird ein planarer Graph auf diese Weise gezeichnet, spricht man von einem **ebenen Graphen**.

11

#### **Definition 15**:

 $\ast$ 

 $\ast$ 

Ein **planarer Graph** ist ein Graph, der in der Ebene (auf dem Papier, der Tafel, usw.) so gezeichnet werden kann, dass sich jedes Paar von Kanten entweder nur an seinen Endknoten trifft oder gar nicht. Wird ein planarer Graph auf diese Weise gezeichnet, spricht man von einem **ebenen Graphen**.

11

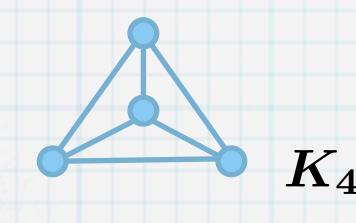

#### **Definition 15**:

 $\ast$ 

 $\ast$ 

Ein **planarer Graph** ist ein Graph, der in der Ebene (auf dem Papier, der Tafel, usw.) so gezeichnet werden kann, dass sich jedes Paar von Kanten entweder nur an seinen Endknoten trifft oder gar nicht. Wird ein planarer Graph auf diese Weise gezeichnet, spricht man von einem **ebenen Graphen**.

11

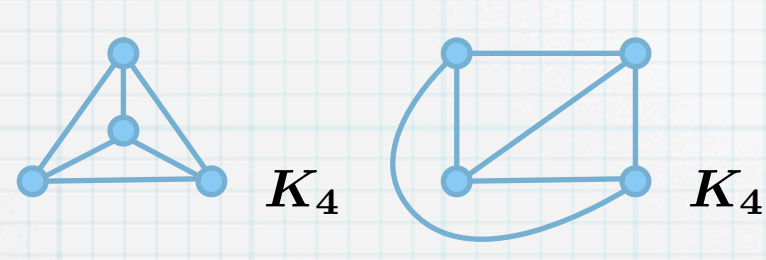

#### **Definition 15**:

 $\ast$ 

 $\ast$ 

Ein **planarer Graph** ist ein Graph, der in der Ebene (auf dem Papier, der Tafel, usw.) so gezeichnet werden kann, dass sich jedes Paar von Kanten entweder nur an seinen Endknoten trifft oder gar nicht. Wird ein planarer Graph auf diese Weise gezeichnet, spricht man von einem **ebenen Graphen**.

11

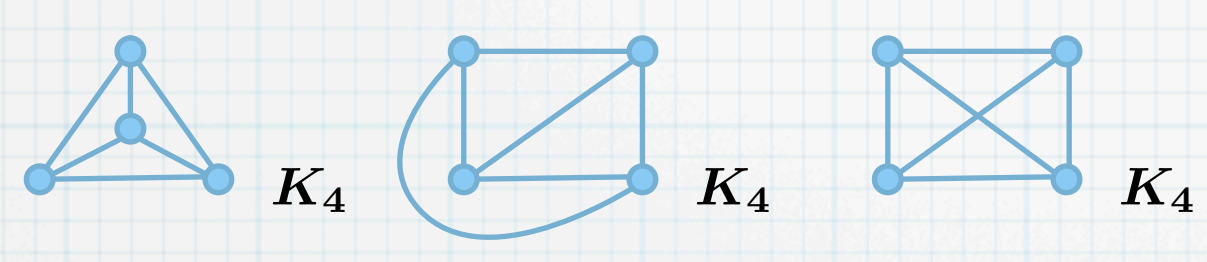
### **Definition 15**:

Ein **planarer Graph** ist ein Graph, der in der Ebene (auf dem Papier, der Tafel, usw.) so gezeichnet werden kann, dass sich jedes Paar von Kanten entweder nur an seinen Endknoten trifft oder gar nicht. Wird ein planarer Graph auf diese Weise gezeichnet, spricht man von einem **ebenen Graphen**.

Beispiel:

 $\ast$ 

 $\ast$ 

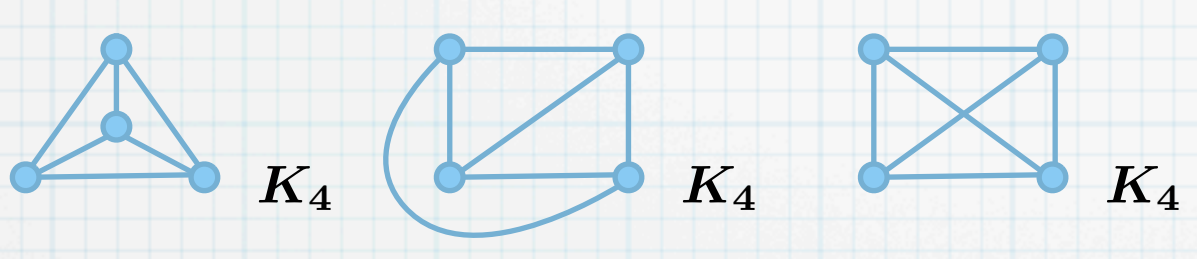

#### **Definition 16**:

Ein ebener Graph G teilt die Ebene in endlich viele Gebiete auf, die als Flächen von G bezeichnet werden. Die Flächen, die durch einen Kreis in G begrenzt werden, heißen innere Flächen von G. Die einzige Fläche, die nicht durch einen Kreis begrenzt wird, wird äußere Fläche von G genannt.

11

### **Definition 15**:

Ein **planarer Graph** ist ein Graph, der in der Ebene (auf dem Papier, der Tafel, usw.) so gezeichnet werden kann, dass sich jedes Paar von Kanten entweder nur an seinen Endknoten trifft oder gar nicht. Wird ein planarer Graph auf diese Weise gezeichnet, spricht man von einem **ebenen Graphen**.

Beispiel:

 $\ast$ 

 $\ast$ 

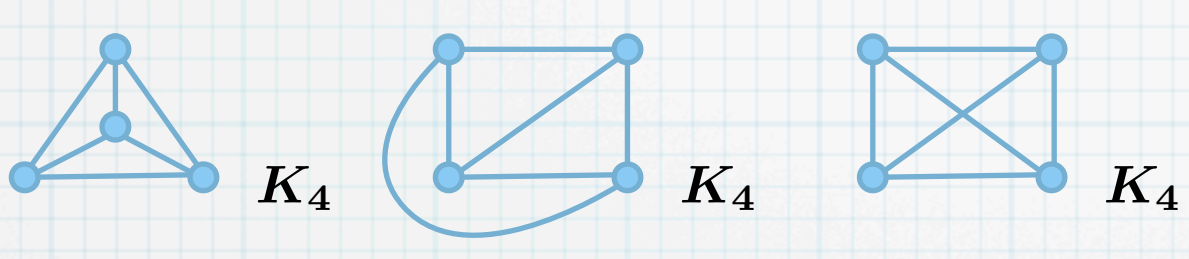

#### **Definition 16**:

Ein ebener Graph G teilt die Ebene in endlich viele Gebiete auf, die als Flächen von G bezeichnet werden. Die Flächen, die durch einen Kreis in G begrenzt werden, heißen innere Flächen von G. Die einzige Fläche, die nicht durch einen Kreis begrenzt wird, wird äußere Fläche von G genannt.

11

Beispiel:

### **Definition 15**:

Ein **planarer Graph** ist ein Graph, der in der Ebene (auf dem Papier, der Tafel, usw.) so gezeichnet werden kann, dass sich jedes Paar von Kanten entweder nur an seinen Endknoten trifft oder gar nicht. Wird ein planarer Graph auf diese Weise gezeichnet, spricht man von einem **ebenen Graphen**.

Beispiel:

 $\ast$ 

 $\ast$ 

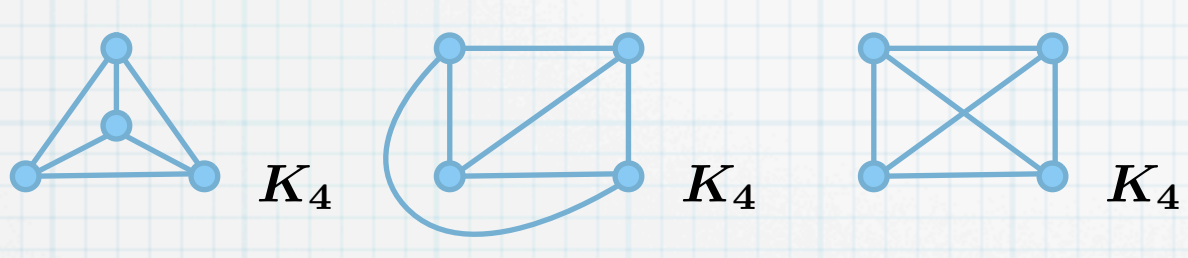

#### **Definition 16**:

Ein ebener Graph G teilt die Ebene in endlich viele Gebiete auf, die als Flächen von G bezeichnet werden. Die Flächen, die durch einen Kreis in G begrenzt werden, heißen innere Flächen von G. Die einzige Fläche, die nicht durch einen Kreis begrenzt wird, wird äußere Fläche von G genannt.

11

Beispiel:

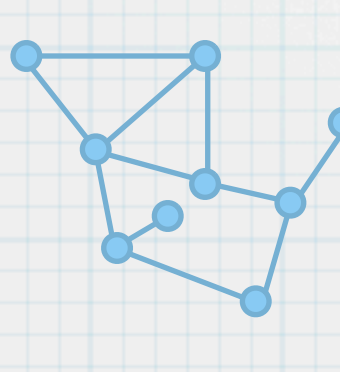

### **Definition 15**:

Ein **planarer Graph** ist ein Graph, der in der Ebene (auf dem Papier, der Tafel, usw.) so gezeichnet werden kann, dass sich jedes Paar von Kanten entweder nur an seinen Endknoten trifft oder gar nicht. Wird ein planarer Graph auf diese Weise gezeichnet, spricht man von einem **ebenen Graphen**.

Beispiel:

 $\ast$ 

 $\ast$ 

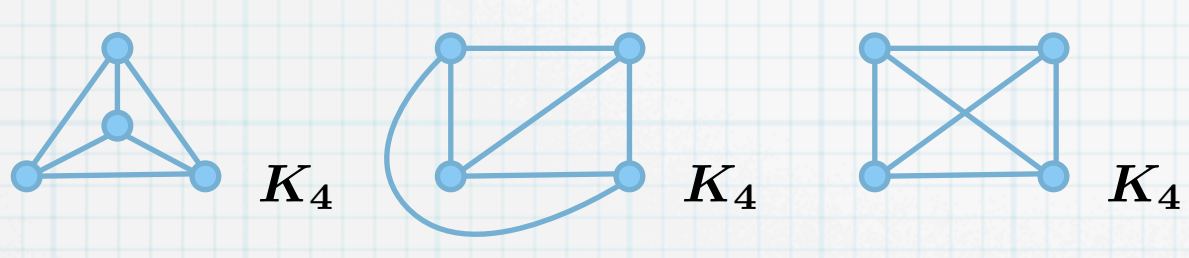

#### **Definition 16**:

Ein ebener Graph G teilt die Ebene in endlich viele Gebiete auf, die als Flächen von G bezeichnet werden. Die Flächen, die durch einen Kreis in G begrenzt werden, heißen innere Flächen von G. Die einzige Fläche, die nicht durch einen Kreis begrenzt wird, wird äußere Fläche von G genannt.

11

Beispiel:

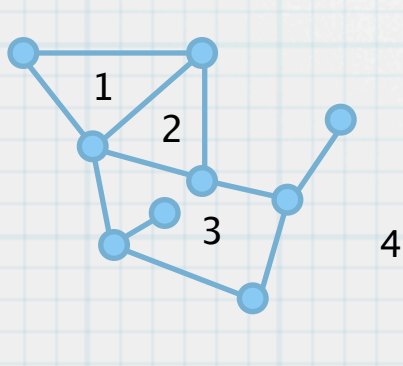

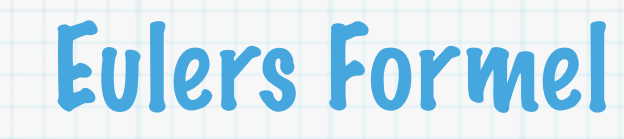

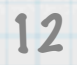

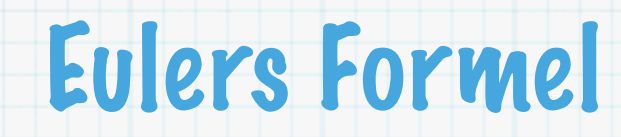

 $\ast$ 

Sei  $G$  ein zusammenhängender ebener Graph. Seien  $n, e, f$  die Anzahl der Knoten, Kanten bzw. Flächen von G. Dann gilt  $n - e + f = 2$ .

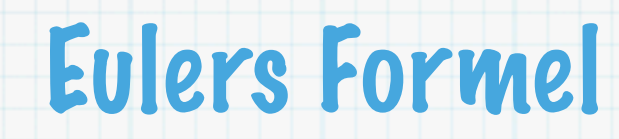

 $\ast$ 

Sei  $G$  ein zusammenhängender ebener Graph. Seien  $n, e, f$  die Anzahl der Knoten, Kanten bzw. Flächen von G. Dann gilt  $n - e + f = 2$ .

Beweis (Induktion über die Anzahl der Kanten von  $G$ ):  $\ast$ 

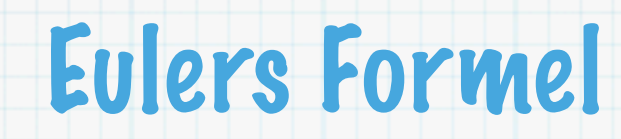

 $\ast$ 

Sei  $G$  ein zusammenhängender ebener Graph. Seien  $n, e, f$  die Anzahl der Knoten, Kanten bzw. Flächen von G. Dann gilt  $n - e + f = 2$ .

Beweis (Induktion über die Anzahl der Kanten von  $G$ ):  $\ast$ 

Induktionsanfang,  $e=0$ . Da  $G$  zusammenhängend, gibt es genau einen Knoten,  $n=1$ .

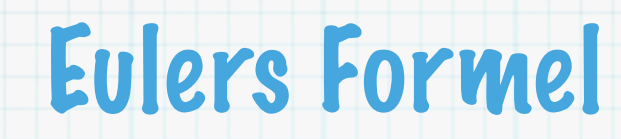

 $\ast$ 

Sei  $G$  ein zusammenhängender ebener Graph. Seien  $n, e, f$  die Anzahl der Knoten, Kanten bzw. Flächen von G. Dann gilt  $n - e + f = 2$ .

Beweis (Induktion über die Anzahl der Kanten von  $G$ ):  $\ast$ 

> Induktionsanfang,  $e=0$ . Da  $G$  zusammenhängend, gibt es genau einen Knoten,  $n=1$ . Damit gibt es eine Fläche, die äußere Fläche,  $f = 1$ .

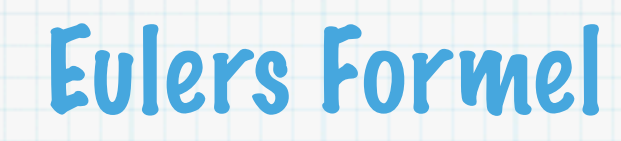

#### **Satz 17** (Euler):  $\ast$

Sei  $G$  ein zusammenhängender ebener Graph. Seien  $n, e, f$  die Anzahl der Knoten, Kanten bzw. Flächen von G. Dann gilt  $n - e + f = 2$ .

Beweis (Induktion über die Anzahl der Kanten von  $G$ ):  $\ast$ 

> Induktionsanfang,  $e=0$ . Da  $G$  zusammenhängend, gibt es genau einen Knoten,  $n=1$ . Damit gibt es eine Fläche, die äußere Fläche,  $f = 1$ . Es gilt also  $n - e + f = 1 - 0 + 1 = 2$ .

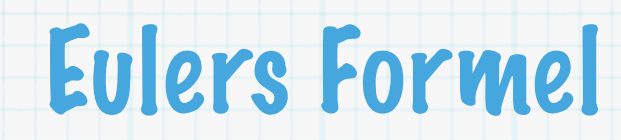

#### **Satz 17** (Euler):  $\ast$

Sei  $G$  ein zusammenhängender ebener Graph. Seien  $n, e, f$  die Anzahl der Knoten, Kanten bzw. Flächen von G. Dann gilt  $n - e + f = 2$ .

Beweis (Induktion über die Anzahl der Kanten von  $G$ ):  $\ast$ 

Induktionsanfang,  $e=0$ . Da  $G$  zusammenhängend, gibt es genau einen Knoten,  $n=1$ .

Damit gibt es eine Fläche, die äußere Fläche,  $f = 1$ .

Es gilt also  $n - e + f = 1 - 0 + 1 = 2$ .

Behauptung: Formel gilt für zusammenhängende planare Graphen  $G$  mit  $e - 1$  Kanten.

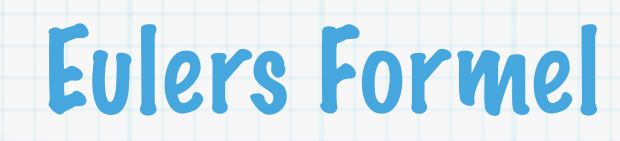

 $\ast$ 

Sei  $G$  ein zusammenhängender ebener Graph. Seien  $n, e, f$  die Anzahl der Knoten, Kanten bzw. Flächen von G. Dann gilt  $n - e + f = 2$ .

Beweis (Induktion über die Anzahl der Kanten von  $G$ ):  $\ast$ 

Induktionsanfang,  $e=0$ . Da  $G$  zusammenhängend, gibt es genau einen Knoten,  $n=1$ .

Damit gibt es eine Fläche, die äußere Fläche,  $f = 1$ .

Es gilt also  $n - e + f = 1 - 0 + 1 = 2$ .

Behauptung: Formel gilt für zusammenhängende planare Graphen  $G$  mit  $e-1$  Kanten. Induktionsschritt: Füge weitere Kante  $k$  zu  $G$  hinzu, so dass der neue Graph  $G'$  planar ist.

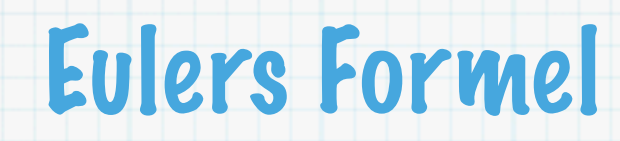

 $\ast$ 

Sei  $G$  ein zusammenhängender ebener Graph. Seien  $n, e, f$  die Anzahl der Knoten, Kanten bzw. Flächen von G. Dann gilt  $n - e + f = 2$ .

Beweis (Induktion über die Anzahl der Kanten von  $G$ ):  $\ast$ 

> Induktionsanfang,  $e=0$ . Da  $G$  zusammenhängend, gibt es genau einen Knoten,  $n=1$ . Damit gibt es eine Fläche, die äußere Fläche,  $f = 1$ .

Es gilt also  $n - e + f = 1 - 0 + 1 = 2$ .

Behauptung: Formel gilt für zusammenhängende planare Graphen  $G$  mit  $e-1$  Kanten. Induktionsschritt: Füge weitere Kante  $k$  zu  $G$  hinzu, so dass der neue Graph  $G'$  planar ist. Seien  $n', e', f'$  die Anzahl der Knoten, Kanten bzw. Flächen von  $G'.$  Es ist  $e' = e + 1.$ 

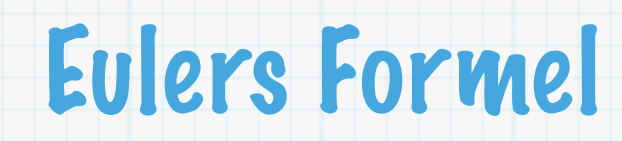

 $\ast$ 

Sei  $G$  ein zusammenhängender ebener Graph. Seien  $n, e, f$  die Anzahl der Knoten, Kanten bzw. Flächen von G. Dann gilt  $n - e + f = 2$ .

Beweis (Induktion über die Anzahl der Kanten von  $G$ ):  $\ast$ 

> Induktionsanfang,  $e=0$ . Da  $G$  zusammenhängend, gibt es genau einen Knoten,  $n=1$ . Damit gibt es eine Fläche, die äußere Fläche,  $f = 1$ .

Es gilt also  $n - e + f = 1 - 0 + 1 = 2$ .

Behauptung: Formel gilt für zusammenhängende planare Graphen  $G$  mit  $e-1$  Kanten. Induktionsschritt: Füge weitere Kante  $k$  zu  $G$  hinzu, so dass der neue Graph  $G'$  planar ist. Seien  $n', e', f'$  die Anzahl der Knoten, Kanten bzw. Flächen von  $G'.$  Es ist  $e' = e + 1.$ 1. Fall,  $k$  verbindet zwei Knoten von  $G$ .

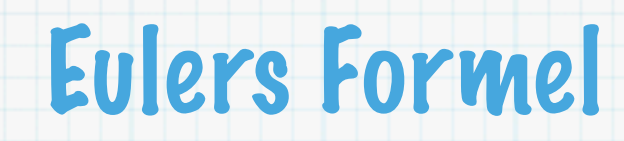

 $\ast$ 

Sei  $G$  ein zusammenhängender ebener Graph. Seien  $n, e, f$  die Anzahl der Knoten, Kanten bzw. Flächen von G. Dann gilt  $n - e + f = 2$ .

Beweis (Induktion über die Anzahl der Kanten von  $G$ ):  $\ast$ 

> Induktionsanfang,  $e=0$ . Da  $G$  zusammenhängend, gibt es genau einen Knoten,  $n=1$ . Damit gibt es eine Fläche, die äußere Fläche,  $f = 1$ .

Es gilt also  $n - e + f = 1 - 0 + 1 = 2$ .

Behauptung: Formel gilt für zusammenhängende planare Graphen  $G$  mit  $e-1$  Kanten. Induktionsschritt: Füge weitere Kante  $k$  zu  $G$  hinzu, so dass der neue Graph  $G'$  planar ist. Seien  $n', e', f'$  die Anzahl der Knoten, Kanten bzw. Flächen von  $G'.$  Es ist  $e' = e + 1.$ 1. Fall,  $k$  verbindet zwei Knoten von  $G$ .

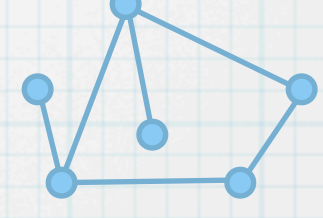

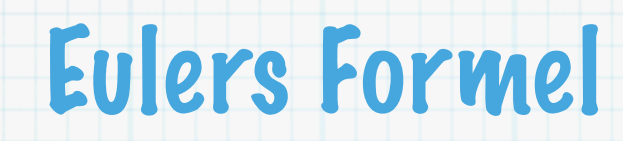

 $\ast$ 

Sei  $G$  ein zusammenhängender ebener Graph. Seien  $n, e, f$  die Anzahl der Knoten, Kanten bzw. Flächen von G. Dann gilt  $n - e + f = 2$ .

Beweis (Induktion über die Anzahl der Kanten von  $G$ ):  $\ast$ 

> Induktionsanfang,  $e=0$ . Da  $G$  zusammenhängend, gibt es genau einen Knoten,  $n=1$ . Damit gibt es eine Fläche, die äußere Fläche,  $f = 1$ .

Es gilt also  $n - e + f = 1 - 0 + 1 = 2$ .

Behauptung: Formel gilt für zusammenhängende planare Graphen  $G$  mit  $e-1$  Kanten. Induktionsschritt: Füge weitere Kante  $k$  zu  $G$  hinzu, so dass der neue Graph  $G'$  planar ist. Seien  $n', e', f'$  die Anzahl der Knoten, Kanten bzw. Flächen von  $G'.$  Es ist  $e' = e + 1.$ 1. Fall,  $k$  verbindet zwei Knoten von  $G$ .

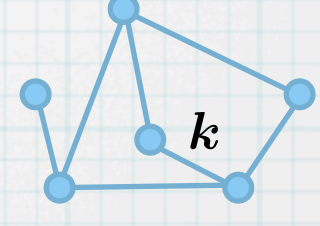

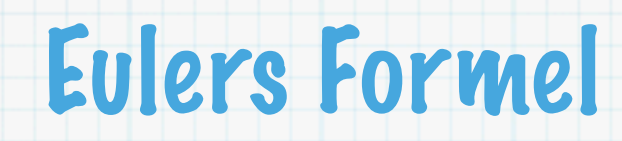

 $\ast$ 

 $\ast$ 

Sei  $G$  ein zusammenhängender ebener Graph. Seien  $n, e, f$  die Anzahl der Knoten, Kanten bzw. Flächen von G. Dann gilt  $n - e + f = 2$ .

Beweis (Induktion über die Anzahl der Kanten von  $G$ ):

Induktionsanfang,  $e=0$ . Da  $G$  zusammenhängend, gibt es genau einen Knoten,  $n=1$ . Damit gibt es eine Fläche, die äußere Fläche,  $f = 1$ .

Es gilt also  $n - e + f = 1 - 0 + 1 = 2$ .

Behauptung: Formel gilt für zusammenhängende planare Graphen  $G$  mit  $e-1$  Kanten. Induktionsschritt: Füge weitere Kante  $k$  zu  $G$  hinzu, so dass der neue Graph  $G'$  planar ist. Seien  $n', e', f'$  die Anzahl der Knoten, Kanten bzw. Flächen von  $G'.$  Es ist  $e' = e + 1.$ 1. Fall,  $k$  verbindet zwei Knoten von  $G$ .

Dann wird eine Fläche von G in zwei Flächen aufgeteilt,  $f' = f + 1$ .

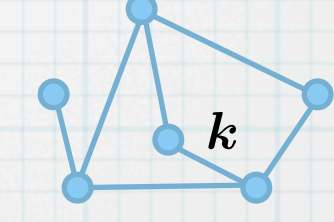

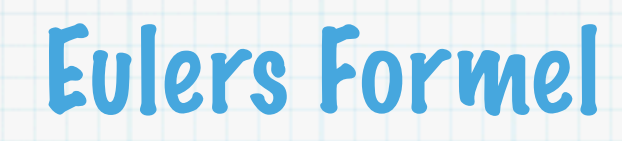

 $\ast$ 

 $\ast$ 

Sei  $G$  ein zusammenhängender ebener Graph. Seien  $n, e, f$  die Anzahl der Knoten, Kanten bzw. Flächen von G. Dann gilt  $n - e + f = 2$ .

Beweis (Induktion über die Anzahl der Kanten von  $G$ ):

Induktionsanfang,  $e=0$ . Da  $G$  zusammenhängend, gibt es genau einen Knoten,  $n=1$ . Damit gibt es eine Fläche, die äußere Fläche,  $f = 1$ .

Es gilt also  $n - e + f = 1 - 0 + 1 = 2$ .

Behauptung: Formel gilt für zusammenhängende planare Graphen  $G$  mit  $e-1$  Kanten. Induktionsschritt: Füge weitere Kante  $k$  zu  $G$  hinzu, so dass der neue Graph  $G'$  planar ist. Seien  $n', e', f'$  die Anzahl der Knoten, Kanten bzw. Flächen von  $G'.$  Es ist  $e' = e + 1.$ 1. Fall,  $k$  verbindet zwei Knoten von  $G$ .

Dann wird eine Fläche von G in zwei Flächen aufgeteilt,  $f' = f + 1$ . Knotenzahl bleibt unverändert,  $n' = n$ .

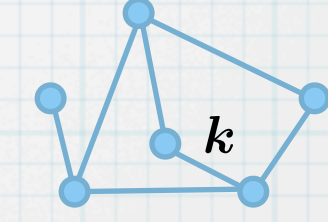

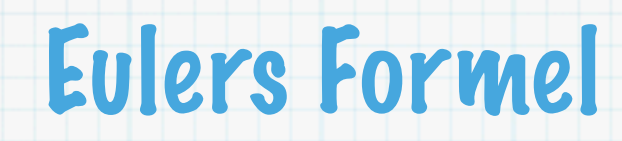

 $\ast$ 

Sei  $G$  ein zusammenhängender ebener Graph. Seien  $n, e, f$  die Anzahl der Knoten, Kanten bzw. Flächen von G. Dann gilt  $n - e + f = 2$ .

Beweis (Induktion über die Anzahl der Kanten von  $G$ ):  $\ast$ 

> Induktionsanfang,  $e=0$ . Da  $G$  zusammenhängend, gibt es genau einen Knoten,  $n=1$ . Damit gibt es eine Fläche, die äußere Fläche,  $f = 1$ .

Es gilt also  $n - e + f = 1 - 0 + 1 = 2$ .

Behauptung: Formel gilt für zusammenhängende planare Graphen  $G$  mit  $e-1$  Kanten. Induktionsschritt: Füge weitere Kante  $k$  zu  $G$  hinzu, so dass der neue Graph  $G'$  planar ist. Seien  $n', e', f'$  die Anzahl der Knoten, Kanten bzw. Flächen von  $G'.$  Es ist  $e' = e + 1.$ 1. Fall,  $k$  verbindet zwei Knoten von  $G$ .

Dann wird eine Fläche von G in zwei Flächen aufgeteilt,  $f' = f + 1$ .

Knotenzahl bleibt unverändert,  $n' = n$ .

Also gilt  $n'-e' + f' = n - (e+1) + (f+1) = n - e + f = 2$ .

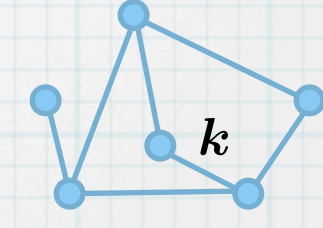

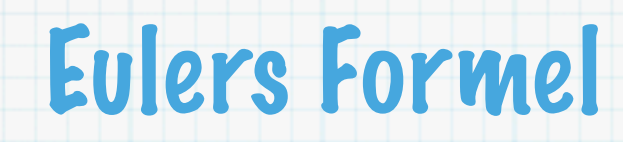

 $\ast$ 

Sei  $G$  ein zusammenhängender ebener Graph. Seien  $n, e, f$  die Anzahl der Knoten, Kanten bzw. Flächen von G. Dann gilt  $n - e + f = 2$ .

Beweis (Induktion über die Anzahl der Kanten von  $G$ ):  $\ast$ 

> Induktionsanfang,  $e=0$ . Da  $G$  zusammenhängend, gibt es genau einen Knoten,  $n=1$ . Damit gibt es eine Fläche, die äußere Fläche,  $f = 1$ .

Es gilt also  $n - e + f = 1 - 0 + 1 = 2$ .

Behauptung: Formel gilt für zusammenhängende planare Graphen  $G$  mit  $e-1$  Kanten. Induktionsschritt: Füge weitere Kante  $k$  zu  $G$  hinzu, so dass der neue Graph  $G'$  planar ist. Seien  $n', e', f'$  die Anzahl der Knoten, Kanten bzw. Flächen von  $G'.$  Es ist  $e' = e + 1.$ 

1. Fall,  $k$  verbindet zwei Knoten von  $G$ .

Dann wird eine Fläche von G in zwei Flächen aufgeteilt,  $f' = f + 1$ . Knotenzahl bleibt unverändert,  $n' = n$ .

Also gilt  $n'-e' + f' = n - (e+1) + (f+1) = n - e + f = 2$ .

2. Fall,  $k$  ist nur mit einem Knoten von  $G$  inzident.

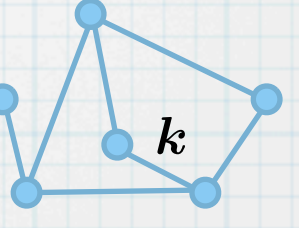

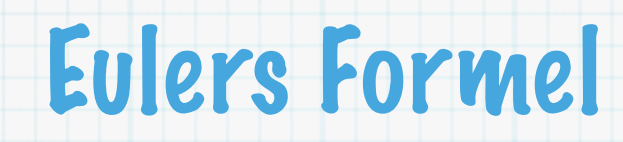

 $\ast$ 

Sei  $G$  ein zusammenhängender ebener Graph. Seien  $n, e, f$  die Anzahl der Knoten, Kanten bzw. Flächen von G. Dann gilt  $n - e + f = 2$ .

Beweis (Induktion über die Anzahl der Kanten von  $G$ ):  $\ast$ 

> Induktionsanfang,  $e=0$ . Da  $G$  zusammenhängend, gibt es genau einen Knoten,  $n=1$ . Damit gibt es eine Fläche, die äußere Fläche,  $f = 1$ .

Es gilt also  $n - e + f = 1 - 0 + 1 = 2$ .

Behauptung: Formel gilt für zusammenhängende planare Graphen  $G$  mit  $e-1$  Kanten. Induktionsschritt: Füge weitere Kante  $k$  zu  $G$  hinzu, so dass der neue Graph  $G'$  planar ist. Seien  $n', e', f'$  die Anzahl der Knoten, Kanten bzw. Flächen von  $G'.$  Es ist  $e' = e + 1.$ 

1. Fall,  $k$  verbindet zwei Knoten von  $G$ .

Dann wird eine Fläche von G in zwei Flächen aufgeteilt,  $f' = f + 1$ . Knotenzahl bleibt unverändert,  $n' = n$ .

Also gilt  $n'-e' + f' = n - (e+1) + (f+1) = n - e + f = 2$ .

2. Fall,  $k$  ist nur mit einem Knoten von  $G$  inzident.

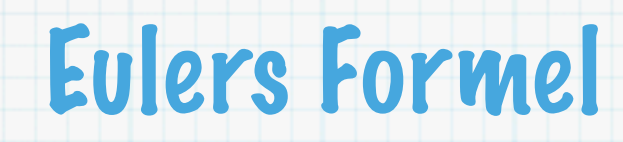

 $\ast$ 

Sei  $G$  ein zusammenhängender ebener Graph. Seien  $n, e, f$  die Anzahl der Knoten, Kanten bzw. Flächen von G. Dann gilt  $n - e + f = 2$ .

Beweis (Induktion über die Anzahl der Kanten von  $G$ ):  $\ast$ 

> Induktionsanfang,  $e=0$ . Da  $G$  zusammenhängend, gibt es genau einen Knoten,  $n=1$ . Damit gibt es eine Fläche, die äußere Fläche,  $f = 1$ .

Es gilt also  $n - e + f = 1 - 0 + 1 = 2$ .

Behauptung: Formel gilt für zusammenhängende planare Graphen  $G$  mit  $e-1$  Kanten. Induktionsschritt: Füge weitere Kante  $k$  zu  $G$  hinzu, so dass der neue Graph  $G'$  planar ist. Seien  $n', e', f'$  die Anzahl der Knoten, Kanten bzw. Flächen von  $G'.$  Es ist  $e' = e + 1.$ 

1. Fall,  $k$  verbindet zwei Knoten von  $G$ .

Dann wird eine Fläche von G in zwei Flächen aufgeteilt,  $f' = f + 1$ . Knotenzahl bleibt unverändert,  $n' = n$ .

Also gilt  $n'-e' + f' = n - (e+1) + (f+1) = n - e + f = 2$ .

2. Fall,  $k$  ist nur mit einem Knoten von  $G$  inzident.

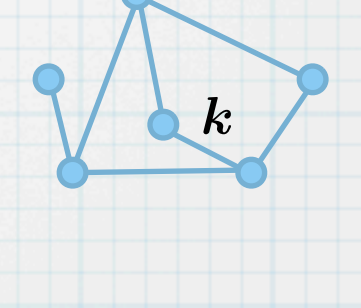

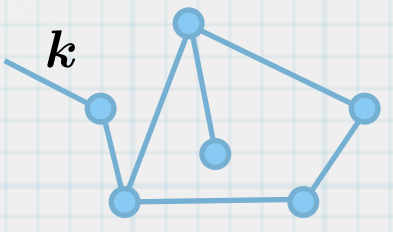

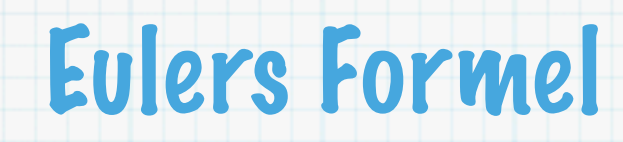

 $\ast$ 

Sei  $G$  ein zusammenhängender ebener Graph. Seien  $n, e, f$  die Anzahl der Knoten, Kanten bzw. Flächen von G. Dann gilt  $n - e + f = 2$ .

Beweis (Induktion über die Anzahl der Kanten von  $G$ ):  $\ast$ 

> Induktionsanfang,  $e=0$ . Da  $G$  zusammenhängend, gibt es genau einen Knoten,  $n=1$ . Damit gibt es eine Fläche, die äußere Fläche,  $f = 1$ .

Es gilt also  $n - e + f = 1 - 0 + 1 = 2$ .

Behauptung: Formel gilt für zusammenhängende planare Graphen  $G$  mit  $e-1$  Kanten. Induktionsschritt: Füge weitere Kante  $k$  zu  $G$  hinzu, so dass der neue Graph  $G'$  planar ist. Seien  $n', e', f'$  die Anzahl der Knoten, Kanten bzw. Flächen von  $G'.$  Es ist  $e' = e + 1.$ 

1. Fall,  $k$  verbindet zwei Knoten von  $G$ .

Dann wird eine Fläche von G in zwei Flächen aufgeteilt,  $f' = f + 1$ . Knotenzahl bleibt unverändert,  $n' = n$ .

Also gilt  $n'-e' + f' = n - (e+1) + (f+1) = n - e + f = 2$ .

2. Fall,  $k$  ist nur mit einem Knoten von  $G$  inzident. Dann muss ein weiterer Knoten hinzugefügt werden,  $n' = n + 1$ .

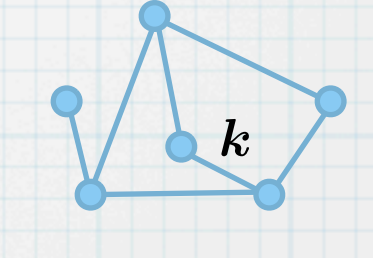

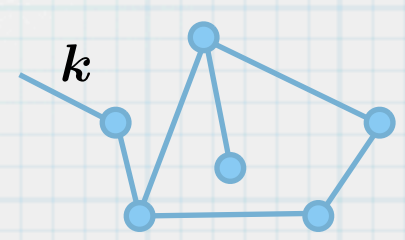

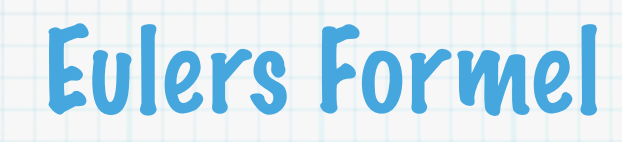

 $\ast$ 

Sei  $G$  ein zusammenhängender ebener Graph. Seien  $n, e, f$  die Anzahl der Knoten, Kanten bzw. Flächen von G. Dann gilt  $n - e + f = 2$ .

Beweis (Induktion über die Anzahl der Kanten von  $G$ ):  $\ast$ 

> Induktionsanfang,  $e=0$ . Da  $G$  zusammenhängend, gibt es genau einen Knoten,  $n=1$ . Damit gibt es eine Fläche, die äußere Fläche,  $f = 1$ .

Es gilt also  $n - e + f = 1 - 0 + 1 = 2$ .

Behauptung: Formel gilt für zusammenhängende planare Graphen  $G$  mit  $e-1$  Kanten. Induktionsschritt: Füge weitere Kante  $k$  zu  $G$  hinzu, so dass der neue Graph  $G'$  planar ist. Seien  $n', e', f'$  die Anzahl der Knoten, Kanten bzw. Flächen von  $G'.$  Es ist  $e' = e + 1.$ 

1. Fall,  $k$  verbindet zwei Knoten von  $G$ .

Dann wird eine Fläche von G in zwei Flächen aufgeteilt,  $f' = f + 1$ . Knotenzahl bleibt unverändert,  $n' = n$ .

Also gilt  $n'-e' + f' = n - (e+1) + (f+1) = n - e + f = 2$ .

2. Fall,  $k$  ist nur mit einem Knoten von  $G$  inzident. Dann muss ein weiterer Knoten hinzugefügt werden,  $n' = n + 1$ .

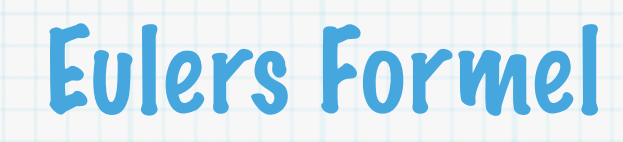

 $\ast$ 

Sei  $G$  ein zusammenhängender ebener Graph. Seien  $n, e, f$  die Anzahl der Knoten, Kanten bzw. Flächen von G. Dann gilt  $n - e + f = 2$ .

Beweis (Induktion über die Anzahl der Kanten von  $G$ ):  $\ast$ 

> Induktionsanfang,  $e=0$ . Da  $G$  zusammenhängend, gibt es genau einen Knoten,  $n=1$ . Damit gibt es eine Fläche, die äußere Fläche,  $f = 1$ .

Es gilt also  $n - e + f = 1 - 0 + 1 = 2$ .

Behauptung: Formel gilt für zusammenhängende planare Graphen  $G$  mit  $e-1$  Kanten. Induktionsschritt: Füge weitere Kante  $k$  zu  $G$  hinzu, so dass der neue Graph  $G'$  planar ist. Seien  $n', e', f'$  die Anzahl der Knoten, Kanten bzw. Flächen von  $G'.$  Es ist  $e' = e + 1.$ 

k

 $\boldsymbol{k}$ 

1. Fall,  $k$  verbindet zwei Knoten von  $G$ .

Dann wird eine Fläche von G in zwei Flächen aufgeteilt,  $f' = f + 1$ . Knotenzahl bleibt unverändert,  $n' = n$ .

Also gilt  $n'-e' + f' = n - (e+1) + (f+1) = n - e + f = 2$ .

2. Fall,  $k$  ist nur mit einem Knoten von  $G$  inzident. Dann muss ein weiterer Knoten hinzugefügt werden,  $n' = n + 1$ . Flächenzahl bleibt unverändert,  $f' = f$ .

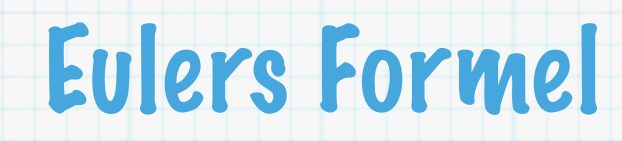

 $\ast$ 

Sei  $G$  ein zusammenhängender ebener Graph. Seien  $n, e, f$  die Anzahl der Knoten, Kanten bzw. Flächen von G. Dann gilt  $n - e + f = 2$ .

Beweis (Induktion über die Anzahl der Kanten von  $G$ ):  $\ast$ 

> Induktionsanfang,  $e=0$ . Da  $G$  zusammenhängend, gibt es genau einen Knoten,  $n=1$ . Damit gibt es eine Fläche, die äußere Fläche,  $f = 1$ .

Es gilt also  $n - e + f = 1 - 0 + 1 = 2$ .

Behauptung: Formel gilt für zusammenhängende planare Graphen  $G$  mit  $e-1$  Kanten. Induktionsschritt: Füge weitere Kante  $k$  zu  $G$  hinzu, so dass der neue Graph  $G'$  planar ist. Seien  $n', e', f'$  die Anzahl der Knoten, Kanten bzw. Flächen von  $G'.$  Es ist  $e' = e + 1.$ 

1. Fall,  $k$  verbindet zwei Knoten von  $G$ .

Dann wird eine Fläche von G in zwei Flächen aufgeteilt,  $f' = f + 1$ . Knotenzahl bleibt unverändert,  $n' = n$ .

Also gilt  $n'-e' + f' = n - (e+1) + (f+1) = n - e + f = 2$ .

2. Fall,  $k$  ist nur mit einem Knoten von  $G$  inzident. Dann muss ein weiterer Knoten hinzugefügt werden,  $n' = n + 1$ . Flächenzahl bleibt unverändert,  $f' = f$ . Also gilt  $n' - e' + f' = (n + 1) - (e + 1) + f = n - e + f = 2$ .

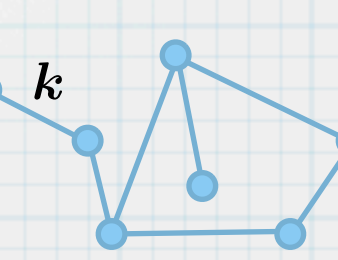

k

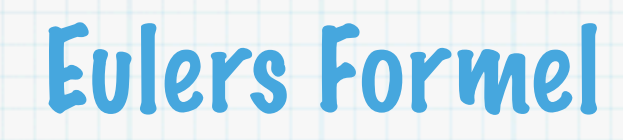

 $\ast$ 

Sei  $G$  ein zusammenhängender ebener Graph. Seien  $n, e, f$  die Anzahl der Knoten, Kanten bzw. Flächen von G. Dann gilt  $n - e + f = 2$ .

Beweis (Induktion über die Anzahl der Kanten von  $G$ ):  $\ast$ 

> Induktionsanfang,  $e=0$ . Da  $G$  zusammenhängend, gibt es genau einen Knoten,  $n=1$ . Damit gibt es eine Fläche, die äußere Fläche,  $f = 1$ .

Es gilt also  $n - e + f = 1 - 0 + 1 = 2$ .

Behauptung: Formel gilt für zusammenhängende planare Graphen  $G$  mit  $e-1$  Kanten. Induktionsschritt: Füge weitere Kante  $k$  zu  $G$  hinzu, so dass der neue Graph  $G'$  planar ist. Seien  $n', e', f'$  die Anzahl der Knoten, Kanten bzw. Flächen von  $G'.$  Es ist  $e' = e + 1.$ 

k

 $\boldsymbol{k}$ 

1. Fall,  $k$  verbindet zwei Knoten von  $G$ .

Dann wird eine Fläche von G in zwei Flächen aufgeteilt,  $f' = f + 1$ . Knotenzahl bleibt unverändert,  $n' = n$ .

Also gilt  $n'-e' + f' = n - (e+1) + (f+1) = n - e + f = 2$ .

2. Fall,  $k$  ist nur mit einem Knoten von  $G$  inzident. Dann muss ein weiterer Knoten hinzugefügt werden,  $n' = n + 1$ . Flächenzahl bleibt unverändert,  $f' = f$ .

Also gilt  $n' - e' + f' = (n + 1) - (e + 1) + f = n - e + f = 2$ .

(Bemerke, dass jeder zusammenhängende ebene Graph mit  $e + 1$  Kanten aus einem  $gee$ igneten zusammenhängenden ebenen Graphen mit  $e$  Kanten durch Hinzufügen einer weiteren Kante und ggfs. eines weiteren Knoten erzeugt werden kann.)

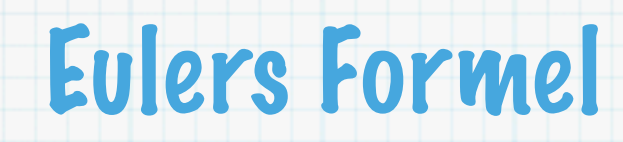

 $\ast$ 

Sei  $G$  ein zusammenhängender ebener Graph. Seien  $n, e, f$  die Anzahl der Knoten, Kanten bzw. Flächen von G. Dann gilt  $n - e + f = 2$ .

Beweis (Induktion über die Anzahl der Kanten von  $G$ ):  $\ast$ 

> Induktionsanfang,  $e=0$ . Da  $G$  zusammenhängend, gibt es genau einen Knoten,  $n=1$ . Damit gibt es eine Fläche, die äußere Fläche,  $f = 1$ .

Es gilt also  $n - e + f = 1 - 0 + 1 = 2$ .

Behauptung: Formel gilt für zusammenhängende planare Graphen  $G$  mit  $e-1$  Kanten. Induktionsschritt: Füge weitere Kante  $k$  zu  $G$  hinzu, so dass der neue Graph  $G'$  planar ist. Seien  $n', e', f'$  die Anzahl der Knoten, Kanten bzw. Flächen von  $G'.$  Es ist  $e' = e + 1.$ 

k

 $\boldsymbol{k}$ 

1. Fall,  $k$  verbindet zwei Knoten von  $G$ .

Dann wird eine Fläche von G in zwei Flächen aufgeteilt,  $f' = f + 1$ . Knotenzahl bleibt unverändert,  $n' = n$ .

Also gilt  $n'-e' + f' = n - (e+1) + (f+1) = n - e + f = 2$ .

2. Fall,  $k$  ist nur mit einem Knoten von  $G$  inzident. Dann muss ein weiterer Knoten hinzugefügt werden,  $n' = n + 1$ . Flächenzahl bleibt unverändert,  $f' = f$ .

Also gilt  $n' - e' + f' = (n + 1) - (e + 1) + f = n - e + f = 2$ .

(Bemerke, dass jeder zusammenhängende ebene Graph mit  $e + 1$  Kanten aus einem  $gee$ igneten zusammenhängenden ebenen Graphen mit  $e$  Kanten durch Hinzufügen einer weiteren Kante und ggfs. eines weiteren Knoten erzeugt werden kann.)

Folgerung: Jede ebene Zeichnung eines planaren Graphen hat gleich viele Flächen.

**Satz 18**:  $K_5$  ist nicht planar.

 $\ast$ 

**Satz 18**:  $K_5$  ist nicht planar.

 $\ast$ 

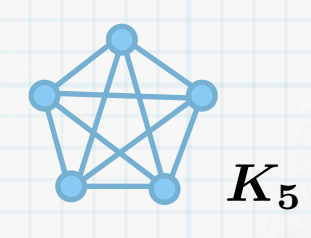

- **Satz 18**:  $K_5$  ist nicht planar.
- Beweis:

 $\ast$ 

 $\ast$ 

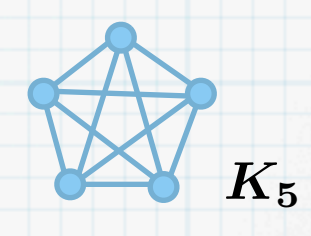

- **Satz 18**:
	- $K_5$  ist nicht planar.
- Beweis:  $\ast$

 $\ast$ 

Angenommen,  $K_5$  wäre planar.

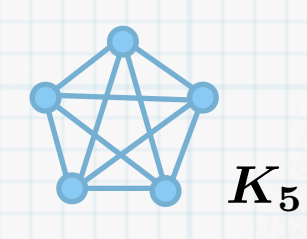

#### **Satz 18**:

 $K_5$  ist nicht planar.

Beweis:  $\ast$ 

 $\ast$ 

Angenommen,  $K_5$  wäre planar.

 $K_5$  hat  $n = 5$  Knoten und  $e = 10$  Kanten.

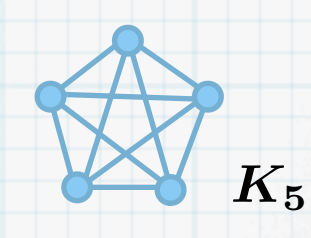

#### **Satz 18**:

 $K_5$  ist nicht planar.

#### Beweis:  $\ast$

 $\ast$ 

Angenommen,  $K_5$  wäre planar.

 $K_5$  hat  $n = 5$  Knoten und  $e = 10$  Kanten.

Nach Eulers Formel gibt es dann  $f = 10 + 2 - 5 = 7$  Flächen.

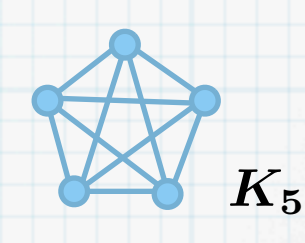

#### **Satz 18**:

 $K_5$  ist nicht planar.

#### Beweis:  $\ast$

 $\ast$ 

Angenommen,  $K_5$  wäre planar.

 $K_5$ 

 $K_5$  hat  $n = 5$  Knoten und  $e = 10$  Kanten.

Nach Eulers Formel gibt es dann  $f = 10 + 2 - 5 = 7$  Flächen.

Anderseits wird eine Fläche (in beliebigem Graphen) durch mindestens drei Kanten erzeugt.
### **Satz 18**:

 $K_5$  ist nicht planar.

# Beweis:

 $\ast$ 

Angenommen,  $K_5$  wäre planar.

 $K_{5}$ 

 $K_5$  hat  $n = 5$  Knoten und  $e = 10$  Kanten. Nach Eulers Formel gibt es dann  $f = 10 + 2 - 5 = 7$  Flächen.

Anderseits wird eine Fläche (in beliebigem Graphen) durch mindestens drei Kanten erzeugt.

Jede Kante grenzt dabei an höchstens zwei Flächen.

### **Satz 18**:

 $K_5$  ist nicht planar.

### Beweis:

 $\ast$ 

Angenommen,  $K_5$  wäre planar.

 $K_5$  hat  $n = 5$  Knoten und  $e = 10$  Kanten.

Nach Eulers Formel gibt es dann  $f = 10 + 2 - 5 = 7$  Flächen.

Anderseits wird eine Fläche (in beliebigem Graphen) durch mindestens drei Kanten erzeugt. Jede Kante grenzt dabei an höchstens zwei Flächen.

Um sieben Flächen abzugrenzen, braucht man daher  $3 \cdot 7/2 = 10, 5$  Kanten. Widerspruch.

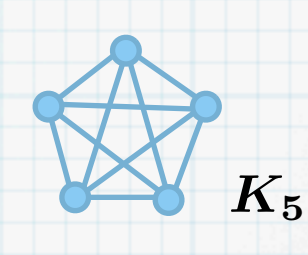

#### **Satz 18**:

 $K_5$  ist nicht planar.

### Beweis:

 $\ast$ 

 $\ast$ 

Angenommen,  $K_5$  wäre planar.

 $K_5$  hat  $n = 5$  Knoten und  $e = 10$  Kanten.

Nach Eulers Formel gibt es dann  $f = 10 + 2 - 5 = 7$  Flächen.

Anderseits wird eine Fläche (in beliebigem Graphen) durch mindestens drei Kanten erzeugt.

Jede Kante grenzt dabei an höchstens zwei Flächen.

Um sieben Flächen abzugrenzen, braucht man daher  $3 \cdot 7/2 = 10, 5$  Kanten. Widerspruch.

#### **Satz 19**:

Ein planarer Graph mit  $n \geq 3$  Knoten hat höchstens  $3n - 6$  Kanten und  $2n - 4$  Flächen.

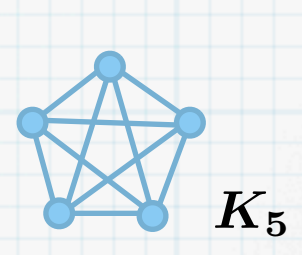

### **Satz 18**:

 $K_5$  ist nicht planar.

### Beweis:

 $\ast$ 

Angenommen,  $K_5$  wäre planar.

 $K_{5}$ 

 $K_5$  hat  $n = 5$  Knoten und  $e = 10$  Kanten. Nach Eulers Formel gibt es dann  $f = 10 + 2 - 5 = 7$  Flächen.

Anderseits wird eine Fläche (in beliebigem Graphen) durch mindestens drei Kanten erzeugt.

Jede Kante grenzt dabei an höchstens zwei Flächen.

Um sieben Flächen abzugrenzen, braucht man daher  $3 \cdot 7/2 = 10, 5$  Kanten. Widerspruch.

### **Satz 19**:

Ein planarer Graph mit  $n \geq 3$  Knoten hat höchstens  $3n - 6$  Kanten und  $2n - 4$  Flächen.

#### Beweis:

### **Satz 18**:

 $K_5$  ist nicht planar.

### Beweis:

Angenommen,  $K_5$  wäre planar.

 $K_5$  hat  $n = 5$  Knoten und  $e = 10$  Kanten.

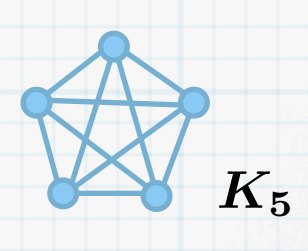

Nach Eulers Formel gibt es dann  $f = 10 + 2 - 5 = 7$  Flächen.

Anderseits wird eine Fläche (in beliebigem Graphen) durch mindestens drei Kanten erzeugt. Jede Kante grenzt dabei an höchstens zwei Flächen.

Um sieben Flächen abzugrenzen, braucht man daher  $3 \cdot 7/2 = 10, 5$  Kanten. Widerspruch.

### **Satz 19**:

Ein planarer Graph mit  $n \geq 3$  Knoten hat höchstens  $3n - 6$  Kanten und  $2n - 4$  Flächen.

#### Beweis:

Jede Fläche wird durch mindestens drei Kanten erzeugt.

#### **Satz 18**:

 $K_5$  ist nicht planar.

### Beweis:

Angenommen,  $K_5$  wäre planar.

 $K_5$  hat  $n = 5$  Knoten und  $e = 10$  Kanten.

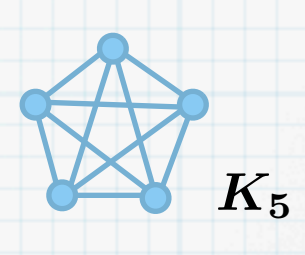

Nach Eulers Formel gibt es dann  $f = 10 + 2 - 5 = 7$  Flächen. Anderseits wird eine Fläche (in beliebigem Graphen) durch mindestens drei Kanten erzeugt.

Jede Kante grenzt dabei an höchstens zwei Flächen.

Um sieben Flächen abzugrenzen, braucht man daher  $3 \cdot 7/2 = 10, 5$  Kanten. Widerspruch.

### **Satz 19**:

Ein planarer Graph mit  $n \geq 3$  Knoten hat höchstens  $3n - 6$  Kanten und  $2n - 4$  Flächen.

#### Beweis:

Jede Fläche wird durch mindestens drei Kanten erzeugt.

Jede Kante grenzt an höchstens zwei Flächen.

### **Satz 18**:

 $K_5$  ist nicht planar.

### Beweis:

Angenommen,  $K_5$  wäre planar.

 $K_5$  hat  $n = 5$  Knoten und  $e = 10$  Kanten.

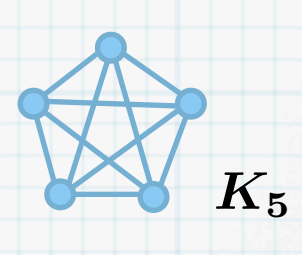

Nach Eulers Formel gibt es dann  $f = 10 + 2 - 5 = 7$  Flächen. Anderseits wird eine Fläche (in beliebigem Graphen) durch mindestens drei Kanten erzeugt.

Jede Kante grenzt dabei an höchstens zwei Flächen.

Um sieben Flächen abzugrenzen, braucht man daher  $3 \cdot 7/2 = 10, 5$  Kanten. Widerspruch.

### **Satz 19**:

Ein planarer Graph mit  $n \geq 3$  Knoten hat höchstens  $3n - 6$  Kanten und  $2n - 4$  Flächen.

#### Beweis:

Jede Fläche wird durch mindestens drei Kanten erzeugt.

Jede Kante grenzt an höchstens zwei Flächen.

Also ist die Anzahl Kanten  $e \geq 3 \cdot f/2$ .

### **Satz 18**:

 $K_5$  ist nicht planar.

### Beweis:

 $\ast$ 

Angenommen,  $K_5$  wäre planar.

 $K_5$  hat  $n = 5$  Knoten und  $e = 10$  Kanten.

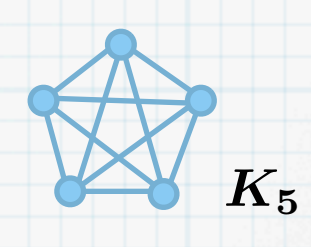

Nach Eulers Formel gibt es dann  $f = 10 + 2 - 5 = 7$  Flächen. Anderseits wird eine Fläche (in beliebigem Graphen) durch mindestens drei Kanten erzeugt.

Jede Kante grenzt dabei an höchstens zwei Flächen.

Um sieben Flächen abzugrenzen, braucht man daher  $3 \cdot 7/2 = 10, 5$  Kanten. Widerspruch.

#### **Satz 19**:

Ein planarer Graph mit  $n \geq 3$  Knoten hat höchstens  $3n - 6$  Kanten und  $2n - 4$  Flächen.

#### Beweis:

Jede Fläche wird durch mindestens drei Kanten erzeugt.

Jede Kante grenzt an höchstens zwei Flächen.

Also ist die Anzahl Kanten  $e \geq 3 \cdot f/2$ .

Aus Eulers Formel folgt dann  $e + 2 = n + f \le n + 2/3e$ , d.h.  $e \le 3n - 6$ .

### **Satz 18**:

 $K_5$  ist nicht planar.

### Beweis:

 $\ast$ 

Angenommen,  $K_5$  wäre planar.

 $K_5$  hat  $n = 5$  Knoten und  $e = 10$  Kanten.

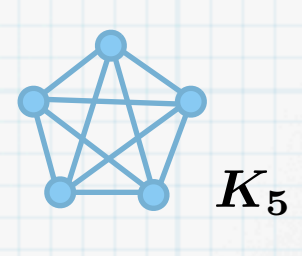

Nach Eulers Formel gibt es dann  $f = 10 + 2 - 5 = 7$  Flächen. Anderseits wird eine Fläche (in beliebigem Graphen) durch mindestens drei Kanten erzeugt.

Jede Kante grenzt dabei an höchstens zwei Flächen.

Um sieben Flächen abzugrenzen, braucht man daher  $3 \cdot 7/2 = 10, 5$  Kanten. Widerspruch.

### **Satz 19**:

Ein planarer Graph mit  $n \geq 3$  Knoten hat höchstens  $3n - 6$  Kanten und  $2n - 4$  Flächen.

#### Beweis:

Jede Fläche wird durch mindestens drei Kanten erzeugt.

Jede Kante grenzt an höchstens zwei Flächen.

Also ist die Anzahl Kanten  $e \geq 3 \cdot f/2$ .

Aus Eulers Formel folgt dann  $e + 2 = n + f \le n + 2/3e$ , d.h.  $e \le 3n - 6$ .

Ferner folgt aus Eulers Formel  $n + f = e + 2 \ge 3 \cdot f/2 + 2$ , d.h.  $f \le 2n - 4$ .

### **Satz 18**:

 $K_5$  ist nicht planar.

### Beweis:

 $\ast$ 

 $\ast$ 

Angenommen,  $K_5$  wäre planar.

 $K_5$  hat  $n = 5$  Knoten und  $e = 10$  Kanten.

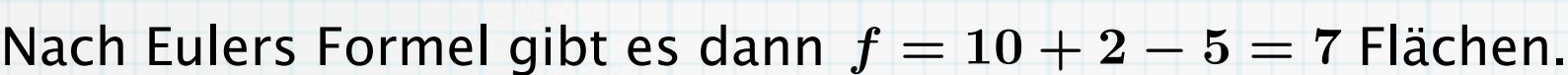

Anderseits wird eine Fläche (in beliebigem Graphen) durch mindestens drei Kanten erzeugt.

 $K_{5}$ 

Jede Kante grenzt dabei an höchstens zwei Flächen.

Um sieben Flächen abzugrenzen, braucht man daher  $3 \cdot 7/2 = 10, 5$  Kanten. Widerspruch.

### **Satz 19**:

Ein planarer Graph mit  $n \geq 3$  Knoten hat höchstens  $3n - 6$  Kanten und  $2n - 4$  Flächen.

#### Beweis:

Jede Fläche wird durch mindestens drei Kanten erzeugt.

Jede Kante grenzt an höchstens zwei Flächen.

Also ist die Anzahl Kanten  $e \geq 3 \cdot f/2$ .

Aus Eulers Formel folgt dann  $e + 2 = n + f \le n + 2/3e$ , d.h.  $e \le 3n - 6$ .

Ferner folgt aus Eulers Formel  $n + f = e + 2 \ge 3 \cdot f/2 + 2$ , d.h.  $f \le 2n - 4$ .

Anders gesagt: Die Anzahl der Kanten und Flächen in einem planaren Graphen wächst höchstens linear mit der Anzahl der Knoten.

### **Satz 18**:

 $K_5$  ist nicht planar.

### Beweis:

 $\ast$ 

 $\ast$ 

Angenommen,  $K_5$  wäre planar.

 $K_5$  hat  $n = 5$  Knoten und  $e = 10$  Kanten.

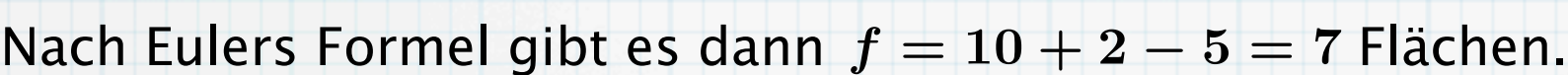

Anderseits wird eine Fläche (in beliebigem Graphen) durch mindestens drei Kanten erzeugt.

 $K_{5}$ 

Jede Kante grenzt dabei an höchstens zwei Flächen.

Um sieben Flächen abzugrenzen, braucht man daher  $3 \cdot 7/2 = 10, 5$  Kanten. Widerspruch.

### **Satz 19**:

Ein planarer Graph mit  $n \geq 3$  Knoten hat höchstens  $3n - 6$  Kanten und  $2n - 4$  Flächen.

#### Beweis:

Jede Fläche wird durch mindestens drei Kanten erzeugt.

Jede Kante grenzt an höchstens zwei Flächen.

Also ist die Anzahl Kanten  $e \geq 3 \cdot f/2$ .

Aus Eulers Formel folgt dann  $e + 2 = n + f \le n + 2/3e$ , d.h.  $e \le 3n - 6$ .

Ferner folgt aus Eulers Formel  $n + f = e + 2 \ge 3 \cdot f/2 + 2$ , d.h.  $f \le 2n - 4$ .

- Anders gesagt: Die Anzahl der Kanten und Flächen in einem planaren Graphen wächst  $\ast$ höchstens linear mit der Anzahl der Knoten.
- Folgerung: Ein Graph mit  $n = 5$  kann höchstens  $e = 9$  Kanten haben.

### **Satz 20**:

 $\ast$ 

Sei  $G$  ein planarer Graph. Dann hat  $G$  einen Knoten, dessen Grad kleiner als sechs ist.

### **Satz 20**:

Sei  $G$  ein planarer Graph. Dann hat  $G$  einen Knoten, dessen Grad kleiner als sechs ist.

Beweis:  $\ast$ 

### **Satz 20**:

Sei  $G$  ein planarer Graph. Dann hat  $G$  einen Knoten, dessen Grad kleiner als sechs ist.

Beweis:  $\ast$ 

 $\ast$ 

Wenn  $G$  nur einen Knoten enthält, ist sein Grad Null.

### **Satz 20**:

Sei  $G$  ein planarer Graph. Dann hat  $G$  einen Knoten, dessen Grad kleiner als sechs ist.

#### Beweis:  $\ast$

 $\ast$ 

Wenn  $G$  nur einen Knoten enthält, ist sein Grad Null.

Wenn  $G$  aus zwei Knoten besteht, haben beide einen Grad von höchstens eins.

# **Satz 20**:

Sei  $G$  ein planarer Graph. Dann hat  $G$  einen Knoten, dessen Grad kleiner als sechs ist.

#### Beweis:  $\ast$

 $\ast$ 

Wenn  $G$  nur einen Knoten enthält, ist sein Grad Null.

Wenn  $G$  aus zwei Knoten besteht, haben beide einen Grad von höchstens eins. Betrachte im Folgenden Graphen mit drei oder mehr Knoten.

## **Satz 20**:

Sei  $G$  ein planarer Graph. Dann hat  $G$  einen Knoten, dessen Grad kleiner als sechs ist.

#### Beweis:  $\ast$

 $\ast$ 

Wenn  $G$  nur einen Knoten enthält, ist sein Grad Null. Wenn  $G$  aus zwei Knoten besteht, haben beide einen Grad von höchstens eins. Betrachte im Folgenden Graphen mit drei oder mehr Knoten. Angenommen, der Grad jedes Knotens ist mindestens sechs.

# **Satz 20**:

Sei  $G$  ein planarer Graph. Dann hat  $G$  einen Knoten, dessen Grad kleiner als sechs ist.

#### Beweis:  $\ast$

 $\ast$ 

Wenn  $G$  nur einen Knoten enthält, ist sein Grad Null.

Wenn  $G$  aus zwei Knoten besteht, haben beide einen Grad von höchstens eins.

Betrachte im Folgenden Graphen mit drei oder mehr Knoten.

Angenommen, der Grad jedes Knotens ist mindestens sechs.

Es gilt dann  $\sum \deg(i) \geq 6n$ .

 $i\in V(G)$ 

# **Satz 20**:

Sei  $G$  ein planarer Graph. Dann hat  $G$  einen Knoten, dessen Grad kleiner als sechs ist.

### Beweis:

 $\ast$ 

Wenn  $G$  nur einen Knoten enthält, ist sein Grad Null.

Wenn  $G$  aus zwei Knoten besteht, haben beide einen Grad von höchstens eins.

Betrachte im Folgenden Graphen mit drei oder mehr Knoten.

Angenommen, der Grad jedes Knotens ist mindestens sechs.

Es gilt dann  $\sum \deg(i) \geq 6n$ .

 $i\in V(G)$ 

Es gilt jedoch auch (vgl. Lemma 6):  $\sum \deg(i) = 2e$ .  $i\in V(G)$ 

# **Satz 20**:

Sei  $G$  ein planarer Graph. Dann hat  $G$  einen Knoten, dessen Grad kleiner als sechs ist.

### Beweis:

 $\ast$ 

Wenn  $G$  nur einen Knoten enthält, ist sein Grad Null.

Wenn  $G$  aus zwei Knoten besteht, haben beide einen Grad von höchstens eins.

Betrachte im Folgenden Graphen mit drei oder mehr Knoten.

Angenommen, der Grad jedes Knotens ist mindestens sechs.

Es gilt dann  $\sum \deg(i) \geq 6n$ .

 $i\in V(G)$ 

Es gilt jedoch auch (vgl. Lemma 6):  $\sum \deg(i) = 2e$ .

 $i\in V(G)$ 

Folglich  $2e \geq 6n$ , also  $e \geq 3n$ .

## **Satz 20**:

Sei  $G$  ein planarer Graph. Dann hat  $G$  einen Knoten, dessen Grad kleiner als sechs ist.

### Beweis:

 $\ast$ 

Wenn  $G$  nur einen Knoten enthält, ist sein Grad Null.

Wenn  $G$  aus zwei Knoten besteht, haben beide einen Grad von höchstens eins.

Betrachte im Folgenden Graphen mit drei oder mehr Knoten.

Angenommen, der Grad jedes Knotens ist mindestens sechs.

Es gilt dann  $\sum \deg(i) \geq 6n$ .

 $i\in V(G)$ 

Es gilt jedoch auch (vgl. Lemma 6):  $\sum \deg(i) = 2e$ .

 $i\in V(G)$ 

Folglich  $2e \geq 6n$ , also  $e \geq 3n$ .

Nach Satz 19 gilt jedoch  $e \leq 3n - 6$ . Widerspruch.

### **Satz 20**:

Sei  $G$  ein planarer Graph. Dann hat  $G$  einen Knoten, dessen Grad kleiner als sechs ist.

### Beweis:

 $\ast$ 

Wenn  $G$  nur einen Knoten enthält, ist sein Grad Null.

Wenn  $G$  aus zwei Knoten besteht, haben beide einen Grad von höchstens eins.

Betrachte im Folgenden Graphen mit drei oder mehr Knoten.

Angenommen, der Grad jedes Knotens ist mindestens sechs.

Es gilt dann  $\sum \deg(i) \geq 6n$ .

 $i\in V(G)$ 

Es gilt jedoch auch (vgl. Lemma 6):  $\sum \deg(i) = 2e$ .

$$
2e \geq 6n, \text{ also } e \geq 3n.
$$

Nach Satz 19 gilt jedoch  $e \leq 3n - 6$ . Widerspruch.

#### **Satz 21**:  $\ast$

Folglich

In einem planaren Graphen ist der durchschnittliche Knotengrad kleiner als sechs.

 $i\in V(G)$ 

### **Satz 20**:

Sei  $G$  ein planarer Graph. Dann hat  $G$  einen Knoten, dessen Grad kleiner als sechs ist.

### Beweis:

 $\ast$ 

Wenn  $G$  nur einen Knoten enthält, ist sein Grad Null.

Wenn  $G$  aus zwei Knoten besteht, haben beide einen Grad von höchstens eins.

Betrachte im Folgenden Graphen mit drei oder mehr Knoten.

Angenommen, der Grad jedes Knotens ist mindestens sechs.

Es gilt dann  $\sum \deg(i) \geq 6n$ .

 $i\in V(G)$ 

Es gilt jedoch auch (vgl. Lemma 6):  $\sum \deg(i) = 2e$ .

Folglich  $2e \geq 6n$ , also  $e \geq 3n$ .

Nach Satz 19 gilt jedoch  $e \leq 3n - 6$ . Widerspruch.

#### **Satz 21**:

In einem planaren Graphen ist der durchschnittliche Knotengrad kleiner als sechs.

 $i\in V(G)$ 

#### Beweis:

## **Satz 20**:

Sei  $G$  ein planarer Graph. Dann hat  $G$  einen Knoten, dessen Grad kleiner als sechs ist.

### Beweis:

 $\ast$ 

Wenn  $G$  nur einen Knoten enthält, ist sein Grad Null.

Wenn  $G$  aus zwei Knoten besteht, haben beide einen Grad von höchstens eins.

Betrachte im Folgenden Graphen mit drei oder mehr Knoten.

Angenommen, der Grad jedes Knotens ist mindestens sechs.

Es gilt dann  $\sum \deg(i) \geq 6n$ .

 $i\in V(G)$ 

Es gilt jedoch auch (vgl. Lemma 6):  $\sum \deg(i) = 2e$ .

Folglich  $2e \geq 6n$ , also  $e \geq 3n$ .

Nach Satz 19 gilt jedoch  $e \leq 3n - 6$ . Widerspruch.

#### **Satz 21**:

In einem planaren Graphen ist der durchschnittliche Knotengrad kleiner als sechs.

 $i\in V(G)$ 

#### Beweis:

# **Satz 20**:

Sei  $G$  ein planarer Graph. Dann hat  $G$  einen Knoten, dessen Grad kleiner als sechs ist.

### Beweis:

 $\ast$ 

Wenn  $G$  nur einen Knoten enthält, ist sein Grad Null.

Wenn  $G$  aus zwei Knoten besteht, haben beide einen Grad von höchstens eins.

Betrachte im Folgenden Graphen mit drei oder mehr Knoten.

Angenommen, der Grad jedes Knotens ist mindestens sechs.

Es gilt dann  $\sum \deg(i) \geq 6n$ .

 $i\in V(G)$ 

Es gilt jedoch auch (vgl. Lemma 6):  $\sum \deg(i) = 2e$ .

Folglich  $2e \geq 6n$ , also  $e \geq 3n$ .

Nach Satz 19 gilt jedoch  $e \leq 3n - 6$ . Widerspruch.

### **Satz 21**:

In einem planaren Graphen ist der durchschnittliche Knotengrad kleiner als sechs.

 $i\in V(G)$ 

#### Beweis:

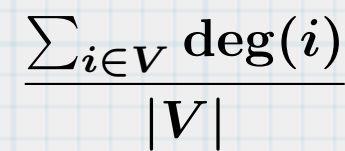

# **Satz 20**:

Sei  $G$  ein planarer Graph. Dann hat  $G$  einen Knoten, dessen Grad kleiner als sechs ist.

### Beweis:

 $\ast$ 

Wenn  $G$  nur einen Knoten enthält, ist sein Grad Null.

Wenn  $G$  aus zwei Knoten besteht, haben beide einen Grad von höchstens eins.

Betrachte im Folgenden Graphen mit drei oder mehr Knoten.

Angenommen, der Grad jedes Knotens ist mindestens sechs.

Es gilt dann  $\sum \deg(i) \geq 6n$ .

 $i\in V(G)$ 

Es gilt jedoch auch (vgl. Lemma 6):  $\sum \deg(i) = 2e$ .

 $i\in V(G)$ 

Folglich  $2e \geq 6n$ , also  $e \geq 3n$ .

Nach Satz 19 gilt jedoch  $e \leq 3n - 6$ . Widerspruch.

### **Satz 21**:

In einem planaren Graphen ist der durchschnittliche Knotengrad kleiner als sechs.

#### Beweis:

$$
\frac{\sum_{i\in V}\deg(i)}{|V|}=\frac{2e}{n}
$$

# **Satz 20**:

Sei  $G$  ein planarer Graph. Dann hat  $G$  einen Knoten, dessen Grad kleiner als sechs ist.

### Beweis:

 $\ast$ 

Wenn  $G$  nur einen Knoten enthält, ist sein Grad Null.

Wenn  $G$  aus zwei Knoten besteht, haben beide einen Grad von höchstens eins.

Betrachte im Folgenden Graphen mit drei oder mehr Knoten.

Angenommen, der Grad jedes Knotens ist mindestens sechs.

Es gilt dann  $\sum \deg(i) \geq 6n$ .

 $i\in V(G)$ 

Es gilt jedoch auch (vgl. Lemma 6):  $\sum \deg(i) = 2e$ .

Folglich  $2e \geq 6n$ , also  $e \geq 3n$ .

Nach Satz 19 gilt jedoch  $e \leq 3n - 6$ . Widerspruch.

#### **Satz 21**:

In einem planaren Graphen ist der durchschnittliche Knotengrad kleiner als sechs.

 $i\in V(G)$ 

#### Beweis:

$$
\frac{\sum_{i\in V}\deg(i)}{|V|}=\frac{2e}{n}\,\leq\frac{6n-12}{n}
$$

# **Satz 20**:

Sei  $G$  ein planarer Graph. Dann hat  $G$  einen Knoten, dessen Grad kleiner als sechs ist.

### Beweis:

 $\ast$ 

Wenn  $G$  nur einen Knoten enthält, ist sein Grad Null.

Wenn  $G$  aus zwei Knoten besteht, haben beide einen Grad von höchstens eins.

Betrachte im Folgenden Graphen mit drei oder mehr Knoten.

Angenommen, der Grad jedes Knotens ist mindestens sechs.

Es gilt dann  $\sum \deg(i) \geq 6n$ .

 $i\in V(G)$ 

Es gilt jedoch auch (vgl. Lemma 6):  $\sum \deg(i) = 2e$ .

Folglich  $2e \geq 6n$ , also  $e \geq 3n$ .

Nach Satz 19 gilt jedoch  $e \leq 3n - 6$ . Widerspruch.

### **Satz 21**:

In einem planaren Graphen ist der durchschnittliche Knotengrad kleiner als sechs.

 $i\in V(G)$ 

#### Beweis:

$$
\frac{\sum_{i\in V}\deg(i)}{|V|}=\frac{2e}{n}\,\le\frac{6n-12}{n}\,<6.
$$

**Satz 22**:  $K_{3,3}$  ist nicht planar.  $K_{3,3}$  ist nicht planar.<br> $\hspace{0.5cm}$ 

**Satz 22**:  $K_{3,3}$  ist nicht planar.  $K_{3,3}$  ist nicht planar.<br> $\hspace{0.5cm}$ 

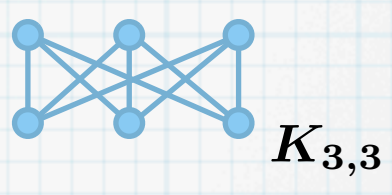

- **Satz 22**:  $K_{3,3}$  ist nicht planar.  $K_{3,3}$  ist nicht planar.<br>Beweis:<br> $\qquad \qquad \qquad$
- Beweis:

 $\ast$ 

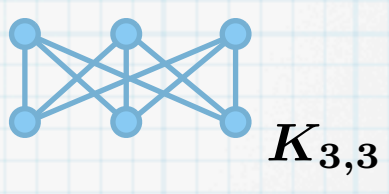

- **Satz 22**:
	- $K_{3,3}$  ist nicht planar.
- Beweis:  $\ast$

 $\ast$ 

Angenommen,  $K_{3,3}$  ist planar.  $K_{3,3}$  ist nicht planar.<br>Beweis:<br>Angenommen,  $K_{3,3}$  ist planar.<br> $K_{3,3}$  ist planar.

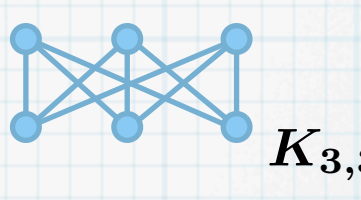

### **Satz 22**:

 $K_{3,3}$  ist nicht planar.

Beweis:  $\ast$ 

 $\ast$ 

Angenommen,  $K_{3,3}$  ist planar.

 $K_{3,3}$  hat  $n = 6$  Knoten und  $e = 9$  Kanten.  $K_{3,3}$  ist nicht planar.<br>Beweis:<br>Angenommen,  $K_{3,3}$  ist planar.<br> $K_{3,3}$  hat  $n = 6$  Knoten und  $e = 9$  Kanten.<br> $\frac{1}{15}$ 

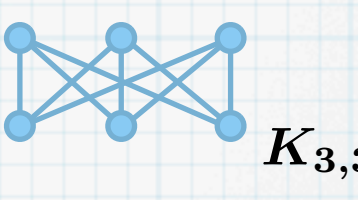

### **Satz 22**:

 $K_{3,3}$  ist nicht planar.

#### Beweis:  $\ast$

 $\ast$ 

Angenommen,  $K_{3,3}$  ist planar.  $K_{3,3}$  hat  $n = 6$  Knoten und  $e = 9$  Kanten. Nach Eulers Formel daher  $f = 9 + 2 - 6 = 5$  Flächen.  $K_{3,3}$  ist nicht planar.<br>Beweis:<br>Angenommen,  $K_{3,3}$  ist planar.<br> $K_{3,3}$  hat  $n = 6$  Knoten und  $e = 9$  Kanten.<br>Nach Eulers Formel daher  $f = 9 + 2 - 6 =$ <br> $15$ 

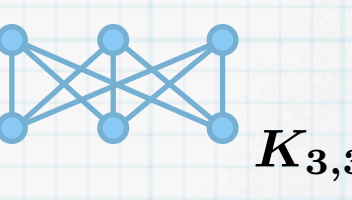
### **Satz 22**:

 $K_{3,3}$  ist nicht planar.

#### Beweis:  $\ast$

 $\ast$ 

Angenommen,  $K_{3,3}$  ist planar.  $K_{3,3}$  hat  $n = 6$  Knoten und  $e = 9$  Kanten. Nach Eulers Formel daher  $f = 9 + 2 - 6 = 5$  Flächen. Anderseits enthält der Graph keine Kreise der Länge drei.  $K_{3,3}$  ist nicht planar.<br>Beweis:<br>
Angenommen,  $K_{3,3}$  ist planar.<br>  $K_{3,3}$  hat  $n = 6$  Knoten und  $e = 9$  Kanten.<br>
Nach Eulers Formel daher  $f = 9 + 2 - 6 =$ <br>
Anderseits enthält der Graph keine Kreise<br>
Angensitis enthält de

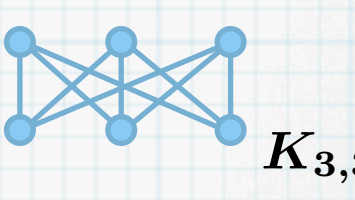

#### **Satz 22**:

 $K_{3,3}$  ist nicht planar.

#### Beweis:  $\ast$

 $\ast$ 

Angenommen,  $K_{3,3}$  ist planar.

 $K_{3,3}$  hat  $n = 6$  Knoten und  $e = 9$  Kanten.

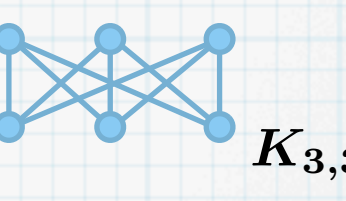

Nach Eulers Formel daher  $f = 9 + 2 - 6 = 5$  Flächen.  $K_{3,3}$  ist nicht planar.<br>
Beweis:<br>
Angenommen,  $K_{3,3}$  ist planar.<br>  $K_{3,3}$  hat  $n = 6$  Knoten und  $e = 9$  Kanten.<br>
Nach Eulers Formel daher  $f = 9 + 2 - 6 =$ <br>
Anderseits enthält der Graph keine Kreise<br>
Also hat jede Fläche

Anderseits enthält der Graph keine Kreise der Länge drei.

Also hat jede Fläche (mindestens) vier Kanten, jede Kante ist in (höchstens) zwei Flächen.

#### **Satz 22**:

 $K_{3,3}$  ist nicht planar.

#### Beweis:

 $\ast$ 

Angenommen,  $K_{3,3}$  ist planar.

 $K_{3,3}$  hat  $n = 6$  Knoten und  $e = 9$  Kanten.

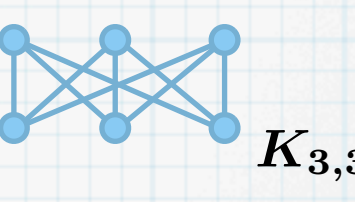

Nach Eulers Formel daher  $f = 9 + 2 - 6 = 5$  Flächen.

Anderseits enthält der Graph keine Kreise der Länge drei.

Also hat jede Fläche (mindestens) vier Kanten, jede Kante ist in (höchstens) zwei Flächen. Um fünf Flächen abzugrenzen, braucht es daher (mind.)  $4 \cdot 5/2 = 10$  Kanten. Widerspruch.  $K_{3,3}$  ist nicht planar.<br>
Beweis:<br>
Angenommen,  $K_{3,3}$  ist planar.<br>  $K_{3,3}$  hat  $n = 6$  Knoten und  $e = 9$  Kanten.<br>
Nach Eulers Formel daher  $f = 9 + 2 - 6 =$ <br>
Anderseits enthält der Graph keine Kreise<br>
Also hat jede Fläche

#### **Satz 22**:

 $K_{3,3}$  ist nicht planar.

### Beweis:

Angenommen,  $K_{3,3}$  ist planar.

 $K_{3,3}$  hat  $n = 6$  Knoten und  $e = 9$  Kanten.

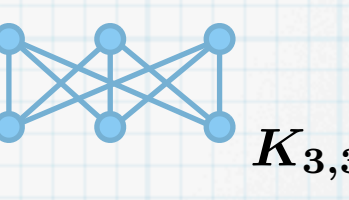

Nach Eulers Formel daher  $f = 9 + 2 - 6 = 5$  Flächen.

Anderseits enthält der Graph keine Kreise der Länge drei.

Also hat jede Fläche (mindestens) vier Kanten, jede Kante ist in (höchstens) zwei Flächen.

Um fünf Flächen abzugrenzen, braucht es daher (mind.)  $4 \cdot 5/2 = 10$  Kanten. Widerspruch.

#### **Satz 23**:

 $\ast$ 

Ein planarer Graph mit  $n$  Knoten, der keine Kreise der Länge drei enthält, hat höchstens  $2n - 4$  Kanten und  $n - 2$  Flächen.  $K_{3,3}$  ist nicht planar.<br>
Beweis:<br>
Angenommen,  $K_{3,3}$  ist planar.<br>  $K_{3,3}$  hat  $n = 6$  Knoten und  $e = 9$  Kanten.<br>
Nach Eulers Formel daher  $f = 9 + 2 - 6 =$ <br>
Anderseits enthält der Graph keine Kreise<br>
Also hat jede Fläche

#### **Satz 22**:

 $K_{3,3}$  ist nicht planar.

### Beweis:

Angenommen,  $K_{3,3}$  ist planar.

 $K_{3,3}$  hat  $n = 6$  Knoten und  $e = 9$  Kanten. Nach Eulers Formel daher  $f = 9 + 2 - 6 = 5$  Flächen.

Anderseits enthält der Graph keine Kreise der Länge drei.

Also hat jede Fläche (mindestens) vier Kanten, jede Kante ist in (höchstens) zwei Flächen.

Um fünf Flächen abzugrenzen, braucht es daher (mind.)  $4 \cdot 5/2 = 10$  Kanten. Widerspruch.

#### **Satz 23**:

 $*$ 

Ein planarer Graph mit  $n$  Knoten, der keine Kreise der Länge drei enthält, hat höchstens  $2n - 4$  Kanten und  $n - 2$  Flächen.  $K_{3,3}$  ist nicht planar.<br>
Beweis:<br>
Angenommen,  $K_{3,3}$  ist planar.<br>  $K_{3,3}$  hat  $n = 6$  Knoten und  $e = 9$  Kanten.<br>
Nach Eulers Formel daher  $f = 9 + 2 - 6 =$ <br>
Anderseits enthält der Graph keine Kreise<br>
Also hat jede Fläche

Beweis:

#### **Satz 22**:

 $K_{3,3}$  ist nicht planar.

#### Beweis:

Angenommen,  $K_{3,3}$  ist planar.

 $K_{3,3}$  hat  $n = 6$  Knoten und  $e = 9$  Kanten.

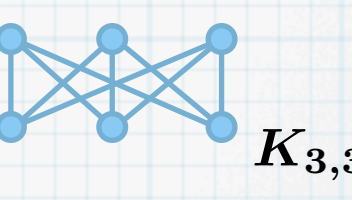

Nach Eulers Formel daher  $f = 9 + 2 - 6 = 5$  Flächen.

Anderseits enthält der Graph keine Kreise der Länge drei.

Also hat jede Fläche (mindestens) vier Kanten, jede Kante ist in (höchstens) zwei Flächen.

Um fünf Flächen abzugrenzen, braucht es daher (mind.)  $4 \cdot 5/2 = 10$  Kanten. Widerspruch.

#### **Satz 23**:

 $*$ 

 $\frac{1}{2}$ 

Ein planarer Graph mit  $n$  Knoten, der keine Kreise der Länge drei enthält, hat höchstens  $2n - 4$  Kanten und  $n - 2$  Flächen.  $K_{3,3}$  ist nicht planar.<br>
Beweis:<br>
Angenommen,  $K_{3,3}$  ist planar.<br>  $K_{3,3}$  hat  $n = 6$  Knoten und  $e = 9$  Kanten.<br>
Nach Eulers Formel daher  $f = 9 + 2 - 6 =$ <br>
Anderseits enthält der Graph keine Kreise<br>
Also hat jede Fläche

#### Beweis:

Jede Fläche wird durch mindestens vier Kanten erzeugt.

#### **Satz 22**:

 $K_{3,3}$  ist nicht planar.

#### Beweis:

Angenommen,  $K_{3,3}$  ist planar.

 $K_{3,3}$  hat  $n = 6$  Knoten und  $e = 9$  Kanten.

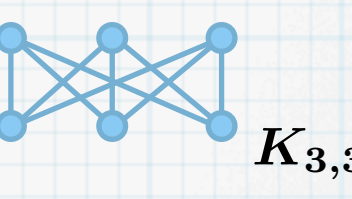

Nach Eulers Formel daher  $f = 9 + 2 - 6 = 5$  Flächen.

Anderseits enthält der Graph keine Kreise der Länge drei.

Also hat jede Fläche (mindestens) vier Kanten, jede Kante ist in (höchstens) zwei Flächen.

Um fünf Flächen abzugrenzen, braucht es daher (mind.)  $4 \cdot 5/2 = 10$  Kanten. Widerspruch.

#### **Satz 23**:

 $*$ 

 $\frac{1}{2}$ 

Ein planarer Graph mit  $n$  Knoten, der keine Kreise der Länge drei enthält, hat höchstens  $2n - 4$  Kanten und  $n - 2$  Flächen.  $K_{3,3}$  ist nicht planar.<br>
Beweis:<br>
Angenommen,  $K_{3,3}$  ist planar.<br>  $K_{3,3}$  hat  $n = 6$  Knoten und  $e = 9$  Kanten.<br>
Nach Eulers Formel daher  $f = 9 + 2 - 6 =$ <br>
Anderseits enthält der Graph keine Kreise<br>
Also hat jede Fläche

#### Beweis:

Jede Fläche wird durch mindestens vier Kanten erzeugt.

Jede Kante grenzt an höchstens zwei Flächen.

#### **Satz 22**:

 $K_{3,3}$  ist nicht planar.

### Beweis:

Angenommen,  $K_{3,3}$  ist planar.

 $K_{3,3}$  hat  $n = 6$  Knoten und  $e = 9$  Kanten.

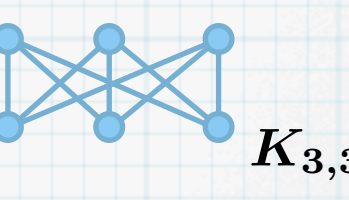

Nach Eulers Formel daher  $f = 9 + 2 - 6 = 5$  Flächen.

Anderseits enthält der Graph keine Kreise der Länge drei.

Also hat jede Fläche (mindestens) vier Kanten, jede Kante ist in (höchstens) zwei Flächen.

Um fünf Flächen abzugrenzen, braucht es daher (mind.)  $4 \cdot 5/2 = 10$  Kanten. Widerspruch.

#### **Satz 23**:

 $*$ 

 $\star$ 

Ein planarer Graph mit  $n$  Knoten, der keine Kreise der Länge drei enthält, hat höchstens  $2n - 4$  Kanten und  $n - 2$  Flächen.  $K_{3,3}$  ist nicht planar.<br>
Beweis:<br>
Angenommen,  $K_{3,3}$  ist planar.<br>  $K_{3,3}$  hat  $n = 6$  Knoten und  $e = 9$  Kanten.<br>
Nach Eulers Formel daher  $f = 9 + 2 - 6 =$ <br>
Anderseits enthält der Graph keine Kreise<br>
Also hat jede Fläche

#### Beweis:

Jede Fläche wird durch mindestens vier Kanten erzeugt.

Jede Kante grenzt an höchstens zwei Flächen.

Also ist die Anzahl Kanten  $e \geq 4 \cdot f/2 = 2 \cdot f$ .

### **Satz 22**:

 $K_{3,3}$  ist nicht planar.

### Beweis:

 $\ast$ 

 $*$ 

 $\ast$ 

Angenommen,  $K_{3,3}$  ist planar.

 $K_{3,3}$  hat  $n = 6$  Knoten und  $e = 9$  Kanten.

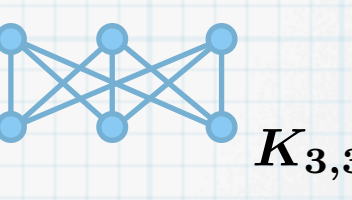

Nach Eulers Formel daher  $f = 9 + 2 - 6 = 5$  Flächen.

Anderseits enthält der Graph keine Kreise der Länge drei.

Also hat jede Fläche (mindestens) vier Kanten, jede Kante ist in (höchstens) zwei Flächen.

Um fünf Flächen abzugrenzen, braucht es daher (mind.)  $4 \cdot 5/2 = 10$  Kanten. Widerspruch.

#### **Satz 23**:

Ein planarer Graph mit  $n$  Knoten, der keine Kreise der Länge drei enthält, hat höchstens  $2n - 4$  Kanten und  $n - 2$  Flächen.  $K_{3,3}$  ist nicht planar.<br>
Beweis:<br>
Angenommen,  $K_{3,3}$  ist planar.<br>  $K_{3,3}$  hat  $n = 6$  Knoten und  $e = 9$  Kanten.<br>
Nach Eulers Formel daher  $f = 9 + 2 - 6 =$ <br>
Anderseits enthält der Graph keine Kreise<br>
Also hat jede Fläche

#### Beweis:

Jede Fläche wird durch mindestens vier Kanten erzeugt.

Jede Kante grenzt an höchstens zwei Flächen.

Also ist die Anzahl Kanten  $e \geq 4 \cdot f/2 = 2 \cdot f$ .

Aus Eulers Formel folgt dann  $e + 2 = n + f \le n + 1/2e$  , d.h.  $e \le 2n - 4$  .

#### **Satz 22**:

 $K_{3,3}$  ist nicht planar.

### Beweis:

 $\ast$ 

 $*$ 

 $\ast$ 

Angenommen,  $K_{3,3}$  ist planar.

 $K_{3,3}$  hat  $n = 6$  Knoten und  $e = 9$  Kanten.

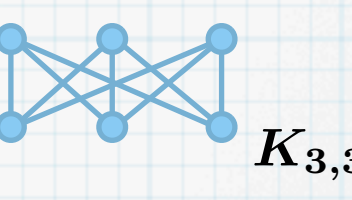

Nach Eulers Formel daher  $f = 9 + 2 - 6 = 5$  Flächen.

Anderseits enthält der Graph keine Kreise der Länge drei.

Also hat jede Fläche (mindestens) vier Kanten, jede Kante ist in (höchstens) zwei Flächen.

Um fünf Flächen abzugrenzen, braucht es daher (mind.)  $4 \cdot 5/2 = 10$  Kanten. Widerspruch.

#### **Satz 23**:

Ein planarer Graph mit  $n$  Knoten, der keine Kreise der Länge drei enthält, hat höchstens  $2n - 4$  Kanten und  $n - 2$  Flächen.  $K_{3,3}$  ist nicht planar.<br>
Beweis:<br>
Angenommen,  $K_{3,3}$  ist planar.<br>  $K_{3,3}$  hat  $n = 6$  Knoten und  $e = 9$  Kanten.<br>
Nach Eulers Formel daher  $f = 9 + 2 - 6 =$ <br>
Anderseits enthält der Graph keine Kreise<br>
Also hat jede Fläche

#### Beweis:

Jede Fläche wird durch mindestens vier Kanten erzeugt.

Jede Kante grenzt an höchstens zwei Flächen.

Also ist die Anzahl Kanten  $e \geq 4 \cdot f/2 = 2 \cdot f$ .

Aus Eulers Formel folgt dann  $e + 2 = n + f \le n + 1/2e$  , d.h.  $e \le 2n - 4$  .

Ferner folgt aus Eulers Formel  $n + f = e + 2 \ge 2 \cdot f + 2$ , d.h.  $f \le n - 2$ .

### **Definition 24**:

 $\ast$ 

Die Dicke  $t$  eines Graphen  $G$  ist definiert als die kleinste Anzahl von planaren Teilgraphen von  $G$ , die zusammen alle Kanten von  $G$  enthalten.

#### **Definition 24**:  $\ast$

Die Dicke  $t$  eines Graphen  $G$  ist definiert als die kleinste Anzahl von planaren Teilgraphen von  $G$ , die zusammen alle Kanten von  $G$  enthalten.

Beispiel:  $t(K_5)=2$  $\ast$ 

### **Definition 24**:

 $\ast$ 

 $\ast$ 

Die Dicke  $t$  eines Graphen  $G$  ist definiert als die kleinste Anzahl von planaren Teilgraphen von  $G$ , die zusammen alle Kanten von  $G$  enthalten.

Beispiel:  $t(K_5)=2$ 

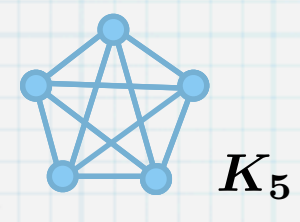

### **Definition 24**:

 $\ast$ 

 $\ast$ 

Die Dicke  $t$  eines Graphen  $G$  ist definiert als die kleinste Anzahl von planaren Teilgraphen von  $G$ , die zusammen alle Kanten von  $G$  enthalten.

Beispiel:  $t(K_5)=2$ 

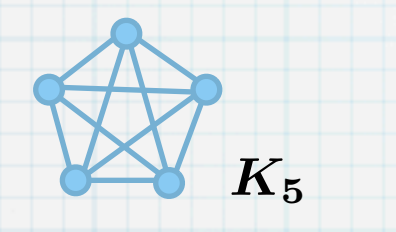

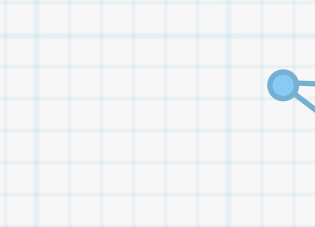

### **Definition 24**:

 $\ast$ 

 $\ast$ 

 $\ast$ 

Die Dicke  $t$  eines Graphen  $G$  ist definiert als die kleinste Anzahl von planaren Teilgraphen von  $G$ , die zusammen alle Kanten von  $G$  enthalten.

Beispiel:  $t(K_5)=2$ 

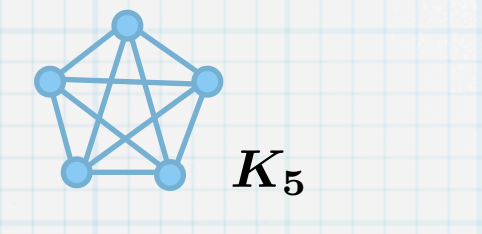

**Satz 25**:

Sei  $G$  ein Graph mit  $n\geq 3$  Knoten und  $m$  Kanten. Dann gilt für die Dicke  $t(G)$  folgende Abschätzung:

### **Definition 24**:

 $\ast$ 

 $\ast$ 

 $\ast$ 

Die Dicke  $t$  eines Graphen  $G$  ist definiert als die kleinste Anzahl von planaren Teilgraphen von  $G$ , die zusammen alle Kanten von  $G$  enthalten.

Beispiel:  $t(K_5)=2$ 

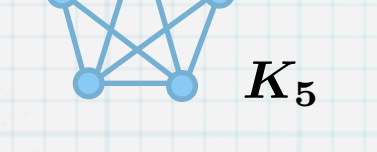

#### **Satz 25**:

Sei  $G$  ein Graph mit  $n\geq 3$  Knoten und  $m$  Kanten. Dann gilt für die Dicke  $t(G)$  folgende Abschätzung:

$$
t(G)\geq \max\left\{\left\lceil\frac{m}{3n-6}\right\rceil, \left\lfloor\frac{m+3n-7}{3n-6}\right\rfloor\right\}.
$$

### **Definition 24**:

 $\ast$ 

 $\ast$ 

Die Dicke  $t$  eines Graphen  $G$  ist definiert als die kleinste Anzahl von planaren Teilgraphen von  $G$ , die zusammen alle Kanten von  $G$  enthalten.

Beispiel:  $t(K_5)=2$ 

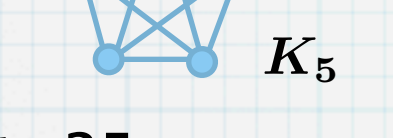

#### **Satz 25**:  $\ast$

Sei  $G$  ein Graph mit  $n\geq 3$  Knoten und  $m$  Kanten. Dann gilt für die Dicke  $t(G)$  folgende Abschätzung:

$$
t(G) \geq \max \left\{ \left\lceil \frac{m}{3n-6} \right\rceil, \left\lfloor \frac{m+3n-7}{3n-6} \right\rfloor \right\}.
$$

Beweis:  $\ast$ 

### **Definition 24**:

 $\ast$ 

 $\ast$ 

Die Dicke  $t$  eines Graphen  $G$  ist definiert als die kleinste Anzahl von planaren Teilgraphen von  $G$ , die zusammen alle Kanten von  $G$  enthalten.

Beispiel:  $t(K_5)=2$ 

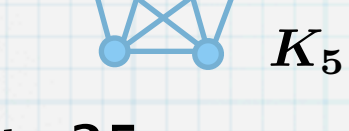

#### **Satz 25**:  $\ast$

Sei  $G$  ein Graph mit  $n\geq 3$  Knoten und  $m$  Kanten. Dann gilt für die Dicke  $t(G)$  folgende Abschätzung:

$$
t(G)\geq \max\left\{\left\lceil\frac{m}{3n-6}\right\rceil, \left\lfloor\frac{m+3n-7}{3n-6}\right\rfloor\right\}.
$$

Beweis:  $\ast$ 

Das linke Argument von "max" folgt aus Satz 19.

### **Definition 24**:

 $\ast$ 

 $\ast$ 

 $\ast$ 

Die Dicke  $t$  eines Graphen  $G$  ist definiert als die kleinste Anzahl von planaren Teilgraphen von  $G$ , die zusammen alle Kanten von  $G$  enthalten.

Beispiel:  $t(K_5)=2$ 

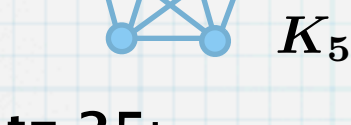

### **Satz 25**:

Sei  $G$  ein Graph mit  $n\geq 3$  Knoten und  $m$  Kanten. Dann gilt für die Dicke  $t(G)$  folgende Abschätzung:

$$
t(G)\geq \max\left\{\left\lceil\frac{m}{3n-6}\right\rceil, \left\lfloor\frac{m+3n-7}{3n-6}\right\rfloor\right\}.
$$

#### Beweis:  $\ast$

Das linke Argument von "max" folgt aus Satz 19. Das rechte Argument von "max" folgt aus dem linken und  $\sqrt{a}$ b 1  $\pm$  $|a + b - 1|$ b  $\pm$ .

### **Definition 24**:

 $\ast$ 

 $\ast$ 

 $\ast$ 

Die Dicke  $t$  eines Graphen  $G$  ist definiert als die kleinste Anzahl von planaren Teilgraphen von  $G$ , die zusammen alle Kanten von  $G$  enthalten.

Beispiel:  $t(K_5)=2$ 

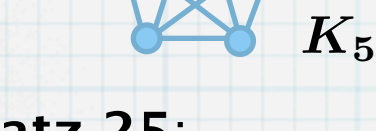

**Satz 25**:

Sei  $G$  ein Graph mit  $n\geq 3$  Knoten und  $m$  Kanten. Dann gilt für die Dicke  $t(G)$  folgende Abschätzung:

$$
t(G)\geq \max\left\{\left\lceil\frac{m}{3n-6}\right\rceil, \left\lfloor\frac{m+3n-7}{3n-6}\right\rfloor\right\}.
$$

Beweis:  $\ast$ 

> Das linke Argument von "max" folgt aus Satz 19. Das rechte Argument von "max" folgt aus dem linken und  $\sqrt{a}$ b 1  $\pm$  $|a + b - 1|$ b  $\pm$

.

#### Anwendung:  $\ast$

### **Definition 24**:

 $\ast$ 

 $\ast$ 

 $\ast$ 

Die Dicke  $t$  eines Graphen  $G$  ist definiert als die kleinste Anzahl von planaren Teilgraphen von  $G$ , die zusammen alle Kanten von  $G$  enthalten.

Beispiel:  $t(K_5)=2$ 

 $K_{5}$ 

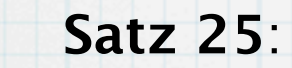

Sei  $G$  ein Graph mit  $n\geq 3$  Knoten und  $m$  Kanten. Dann gilt für die Dicke  $t(G)$  folgende Abschätzung:

$$
t(G)\geq \max\left\{\left\lceil\frac{m}{3n-6}\right\rceil, \left\lfloor\frac{m+3n-7}{3n-6}\right\rfloor\right\}.
$$

Beweis:  $\ast$ 

> Das linke Argument von "max" folgt aus Satz 19. Das rechte Argument von "max" folgt aus dem linken und  $\sqrt{a}$ b 1  $\pm$  $|a + b - 1|$ b  $\pm$

.

- Anwendung:  $\ast$ 
	- Schaltungsentwurf  $*$

### **Definition 24**:

 $\ast$ 

 $\ast$ 

 $\ast$ 

Die Dicke  $t$  eines Graphen  $G$  ist definiert als die kleinste Anzahl von planaren Teilgraphen von  $G$ , die zusammen alle Kanten von  $G$  enthalten.

Beispiel:  $t(K_5)=2$ 

 $K_{5}$ 

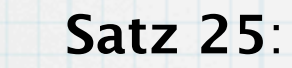

Sei  $G$  ein Graph mit  $n\geq 3$  Knoten und  $m$  Kanten. Dann gilt für die Dicke  $t(G)$  folgende Abschätzung:

$$
t(G)\geq \max\left\{\left\lceil\frac{m}{3n-6}\right\rceil, \left\lfloor\frac{m+3n-7}{3n-6}\right\rfloor\right\}.
$$

#### Beweis:  $\ast$

Das linke Argument von "max" folgt aus Satz 19. Das rechte Argument von "max" folgt aus dem linken und  $\sqrt{a}$ b 1  $\pm$  $|a + b - 1|$ b  $\pm$ .

#### Anwendung:  $\ast$

- Schaltungsentwurf  $\ast$
- Packen von Leitungen auf  $*$ unterschiedliche Verdrahtungsebenen

### **Definition 24**:

 $\ast$ 

 $\ast$ 

 $\ast$ 

Die Dicke  $t$  eines Graphen  $G$  ist definiert als die kleinste Anzahl von planaren Teilgraphen von  $G$ , die zusammen alle Kanten von  $G$  enthalten.

Beispiel:  $t(K_5)=2$ 

 $K_{5}$ 

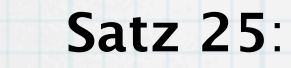

Sei  $G$  ein Graph mit  $n\geq 3$  Knoten und  $m$  Kanten. Dann gilt für die Dicke  $t(G)$  folgende Abschätzung:

$$
t(G)\geq \max\left\{\left\lceil\frac{m}{3n-6}\right\rceil, \left\lfloor\frac{m+3n-7}{3n-6}\right\rfloor\right\}.
$$

#### Beweis:  $\ast$

Das linke Argument von "max" folgt aus Satz 19. Das rechte Argument von "max" folgt aus dem linken und  $\sqrt{a}$ b 1  $\pm$  $|a + b - 1|$ b  $\pm$ 

- Anwendung:  $\ast$ 
	- Schaltungsentwurf
	- Packen von Leitungen auf  $*$ unterschiedliche Verdrahtungsebenen

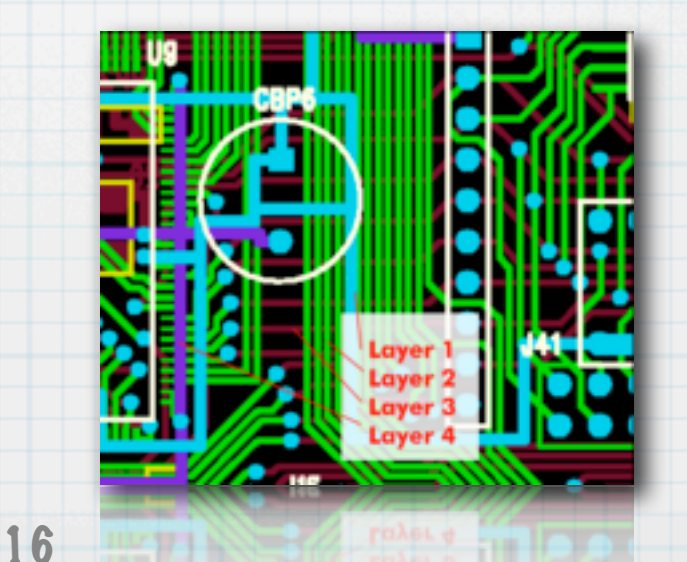

.

### **Definition 24**:

Die Dicke  $t$  eines Graphen  $G$  ist definiert als die kleinste Anzahl von planaren Teilgraphen von  $G$ , die zusammen alle Kanten von  $G$  enthalten.

Beispiel:  $t(K_5)=2$ 

 $K_{5}$ 

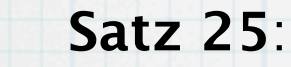

 $\ast$ 

 $\ast$ 

Sei  $G$  ein Graph mit  $n\geq 3$  Knoten und  $m$  Kanten. Dann gilt für die Dicke  $t(G)$  folgende Abschätzung:

$$
t(G)\geq \max\left\{\left\lceil\frac{m}{3n-6}\right\rceil, \left\lfloor\frac{m+3n-7}{3n-6}\right\rfloor\right\}.
$$

#### Beweis:  $\ast$

Das linke Argument von "max" folgt aus Satz 19. Das rechte Argument von "max" folgt aus dem linken und  $\sqrt{a}$ b 1  $\pm$  $|a + b - 1|$ b

- Anwendung:
	- Schaltungsentwurf
	- Packen von Leitungen auf  $*$ unterschiedliche Verdrahtungsebenen

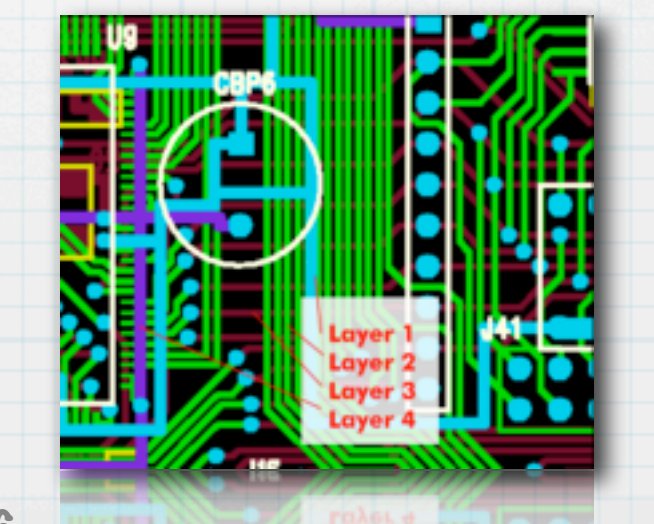

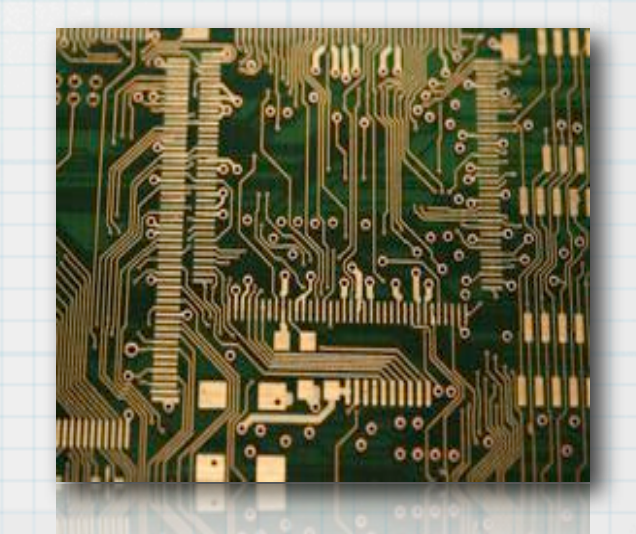

 $\pm$ .

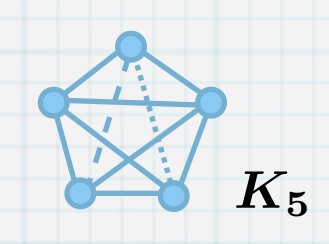

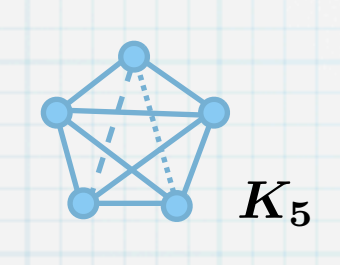

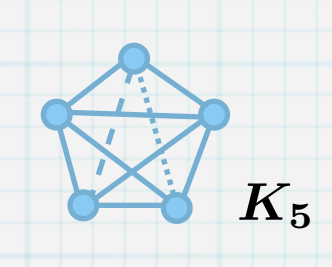

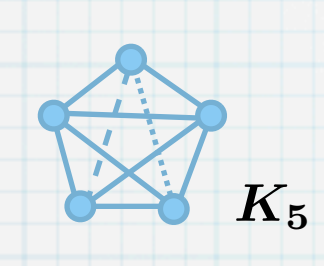

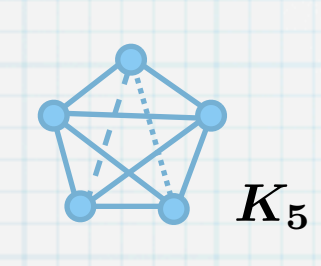

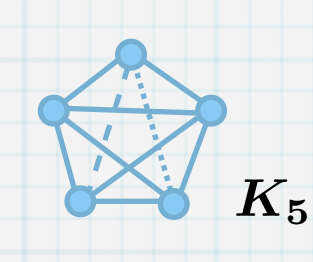

Der Graph  $K_5$  kann überschneidungsfrei (eben) auf einen Torus gezeichnet werden.  $\ast$ 

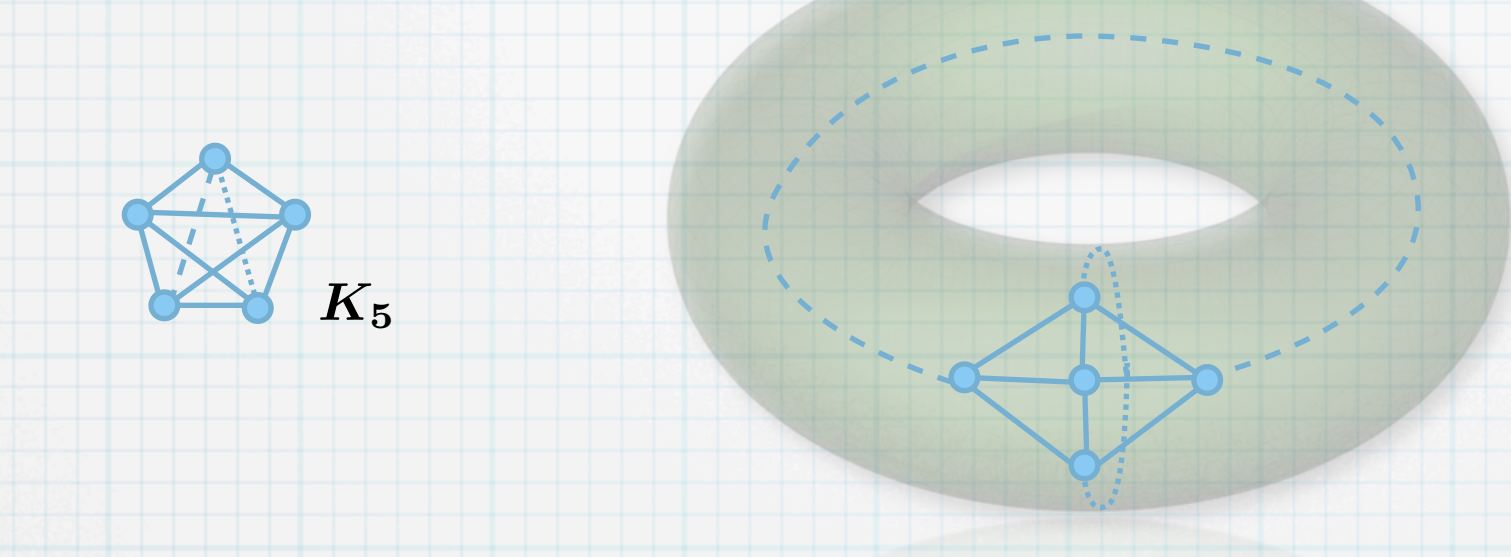

Der Graph  $K_{3,3}$  kann eben auf ein Möbiusband gezeichnet werden.  $\ast$ 

Der Graph  $K_5$  kann überschneidungsfrei (eben) auf einen Torus gezeichnet werden.  $\ast$ 

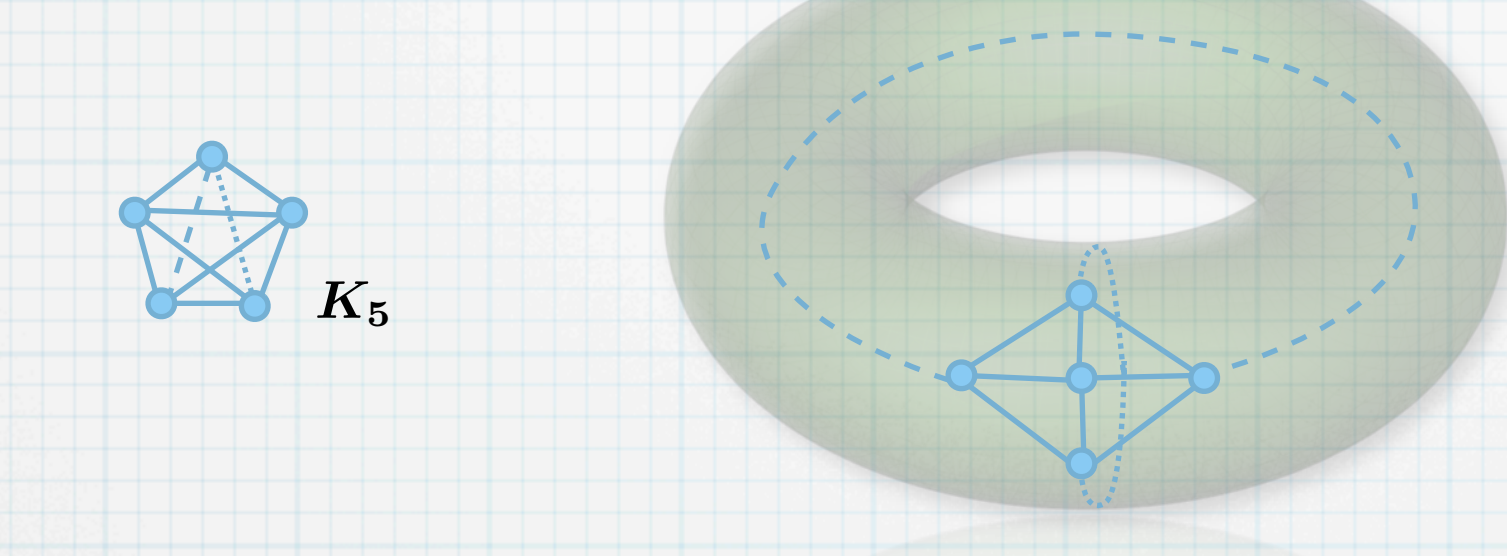

Der Graph  $K_{3,3}$  kann eben auf ein Möbiusband gezeichnet werden.  $\ast$ 

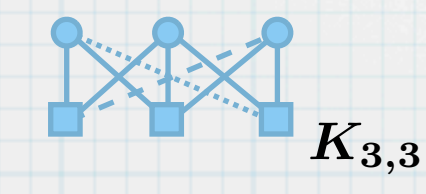

Der Graph  $K_5$  kann überschneidungsfrei (eben) auf einen Torus gezeichnet werden.  $\ast$ 

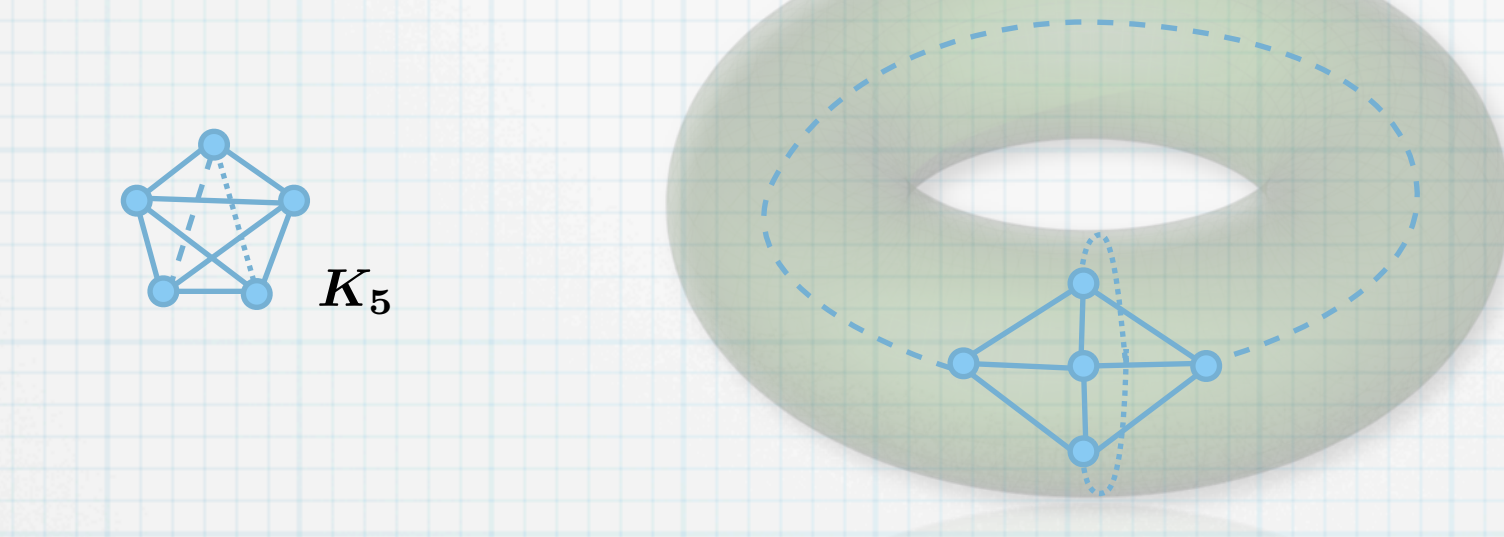

Der Graph  $K_{3,3}$  kann eben auf ein Möbiusband gezeichnet werden.  $\ast$ 

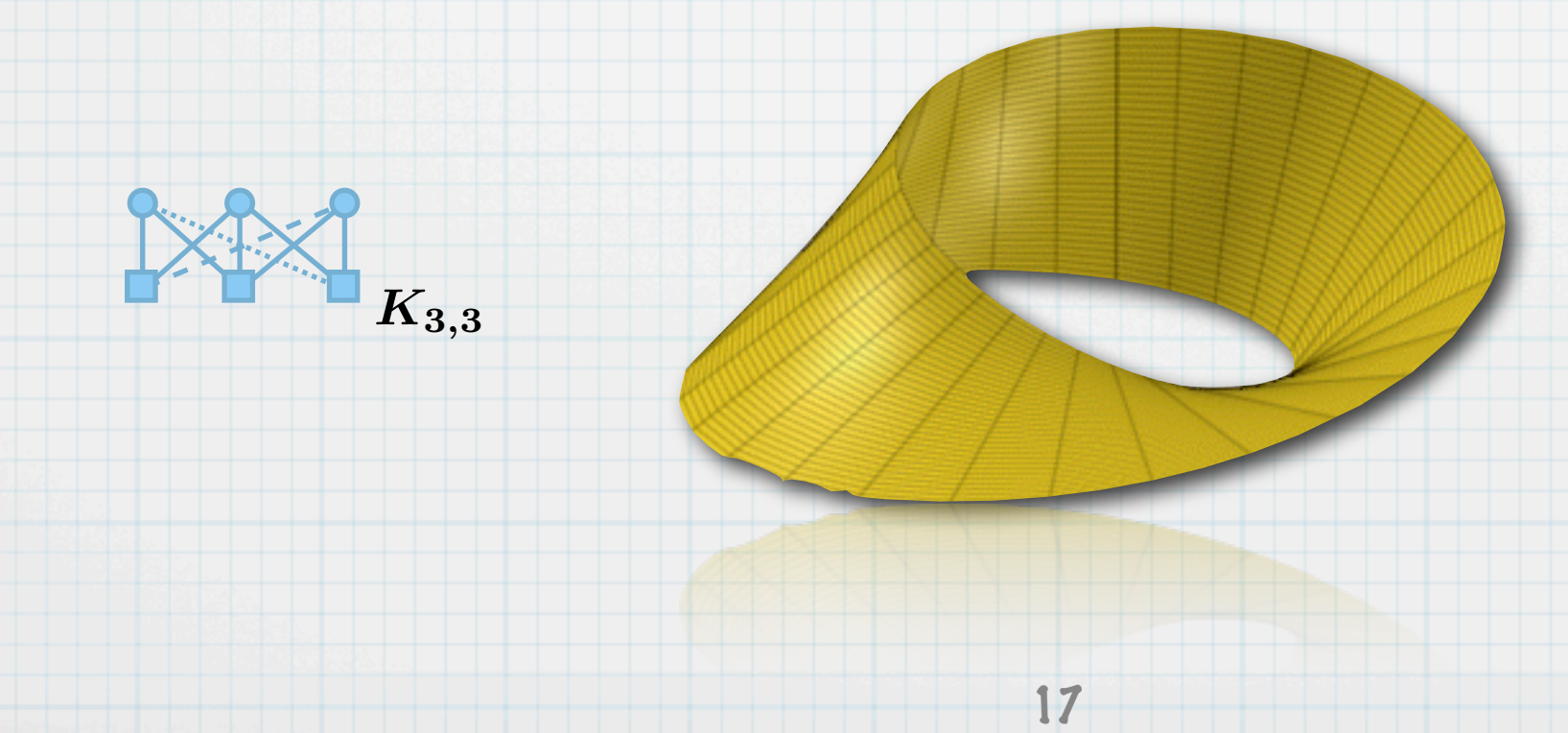
Der Graph  $K_5$  kann überschneidungsfrei (eben) auf einen Torus gezeichnet werden.  $\ast$ 

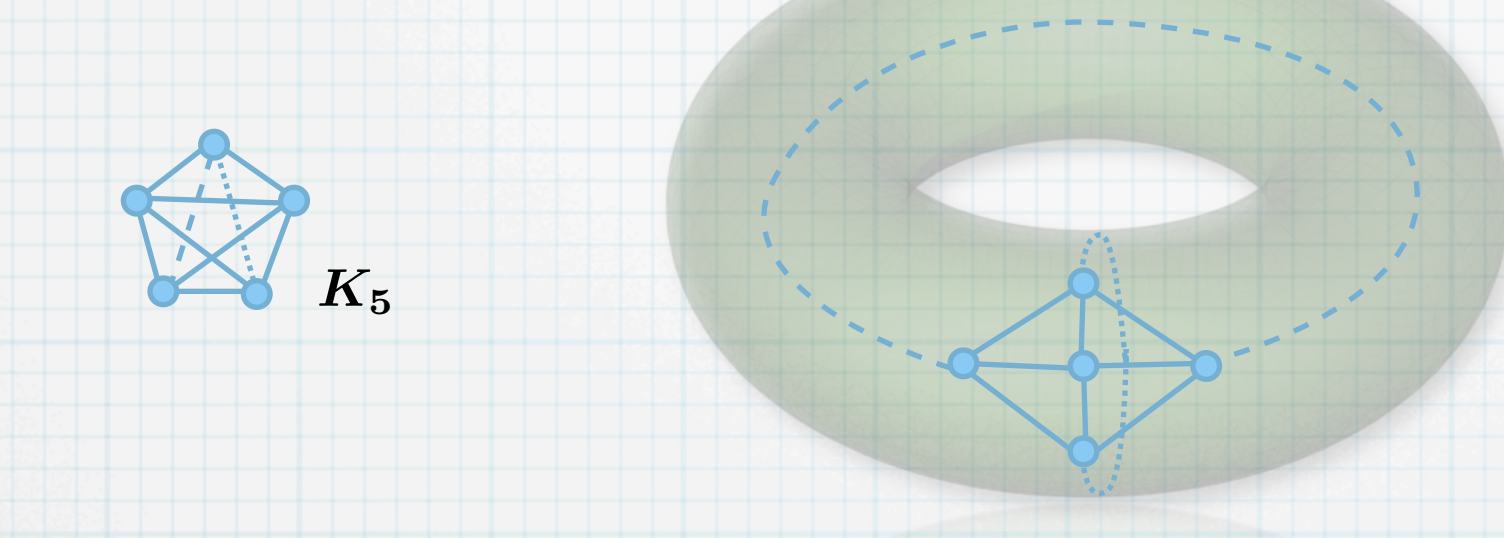

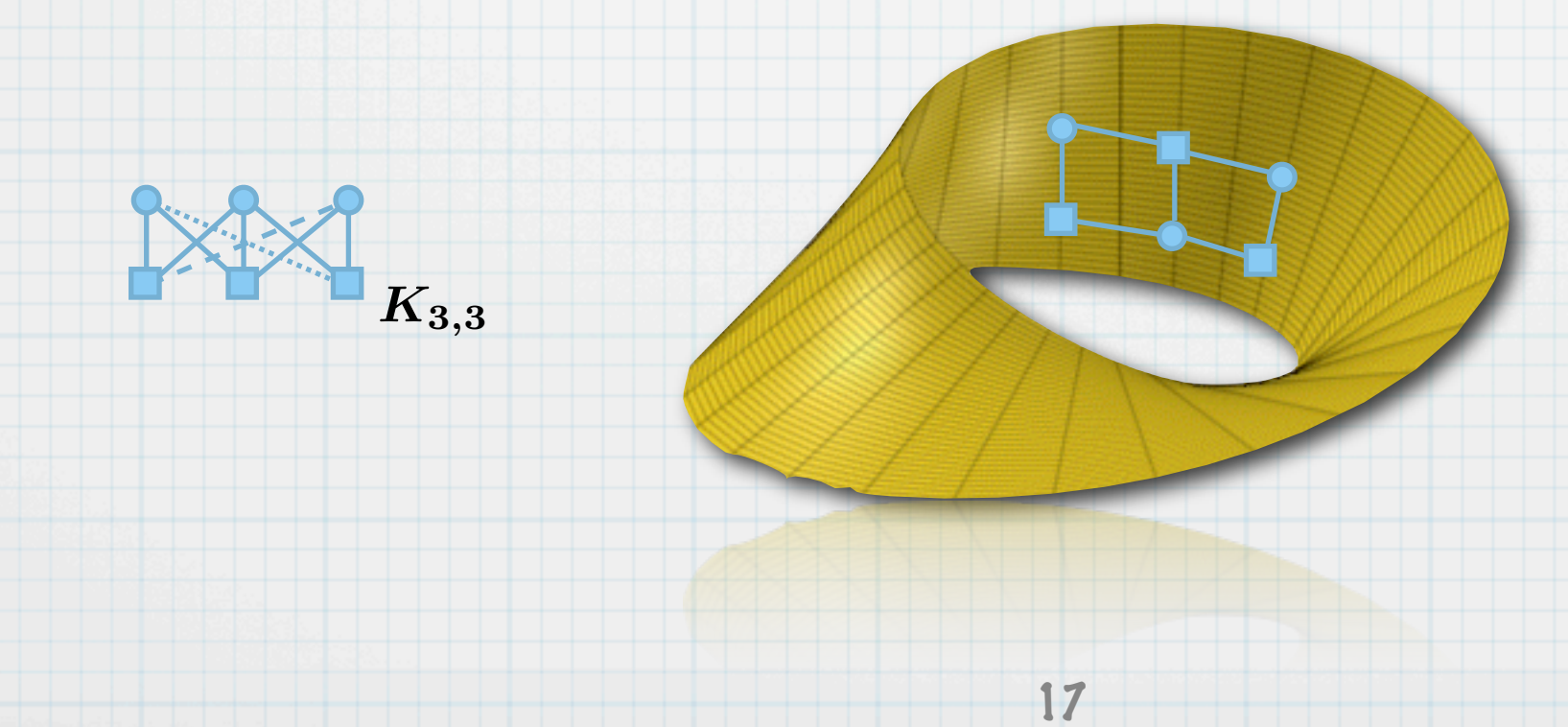

Der Graph  $K_5$  kann überschneidungsfrei (eben) auf einen Torus gezeichnet werden.  $\ast$ 

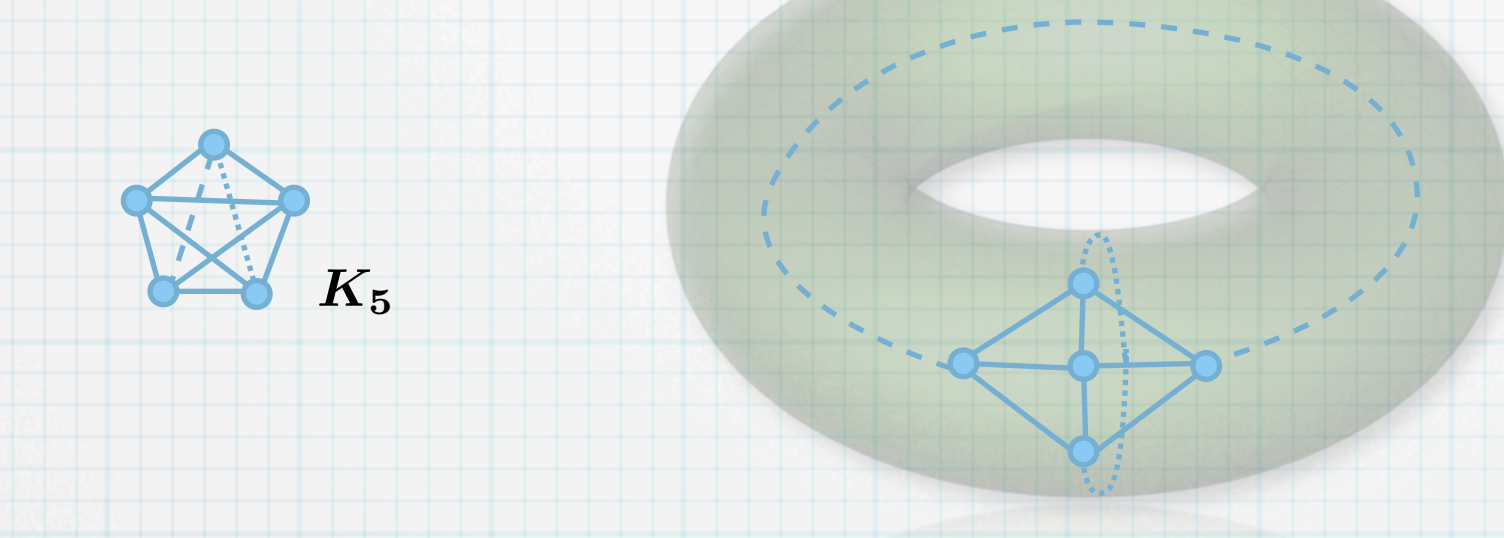

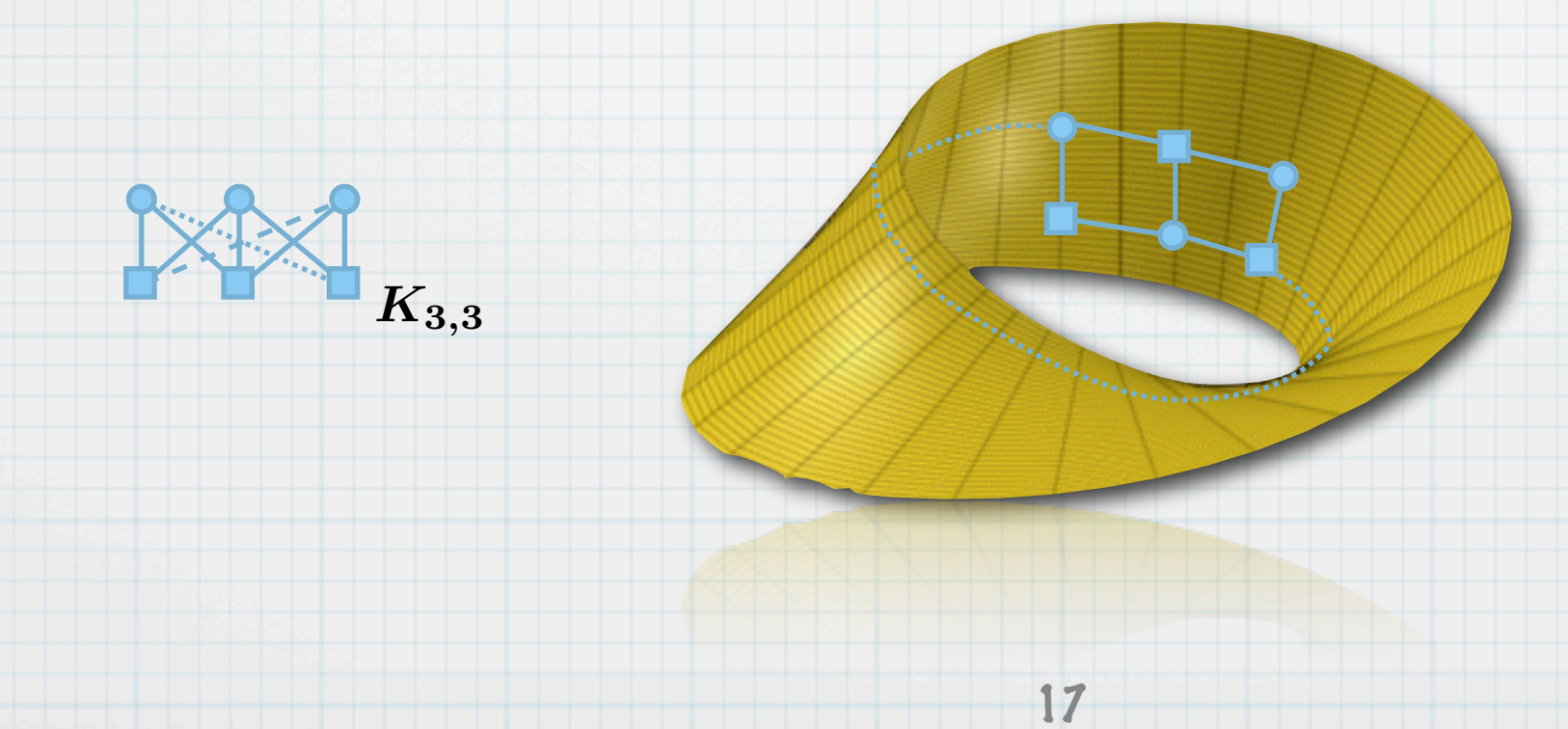

Der Graph  $K_5$  kann überschneidungsfrei (eben) auf einen Torus gezeichnet werden.  $\ast$ 

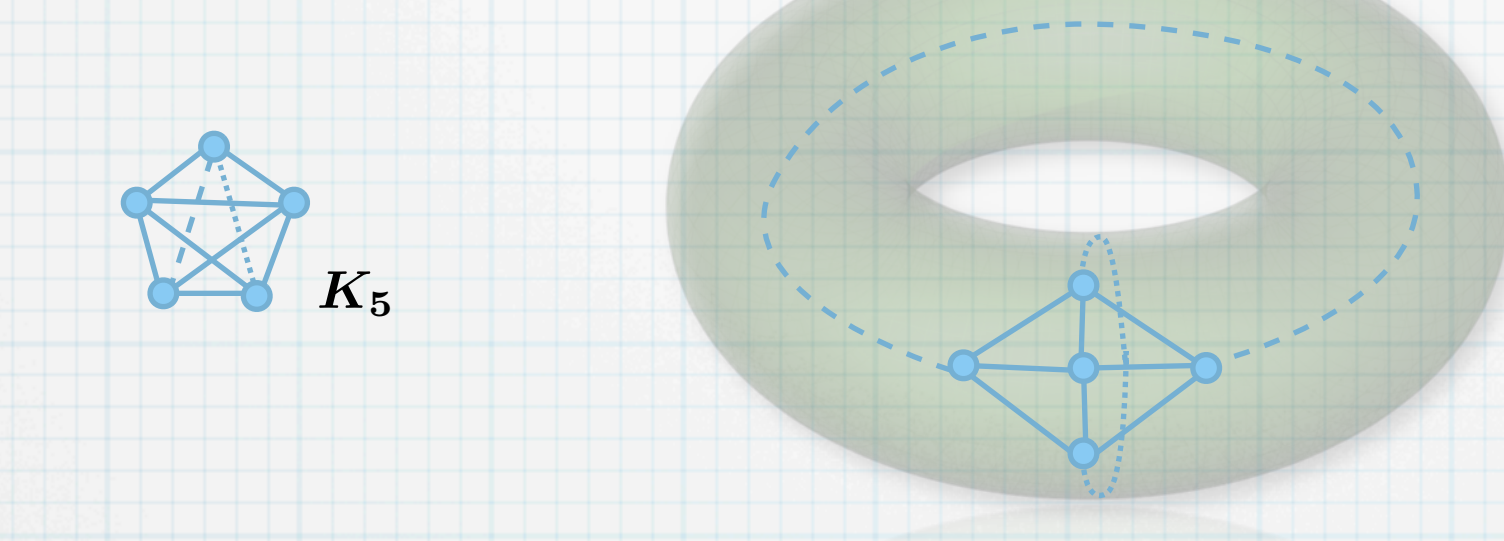

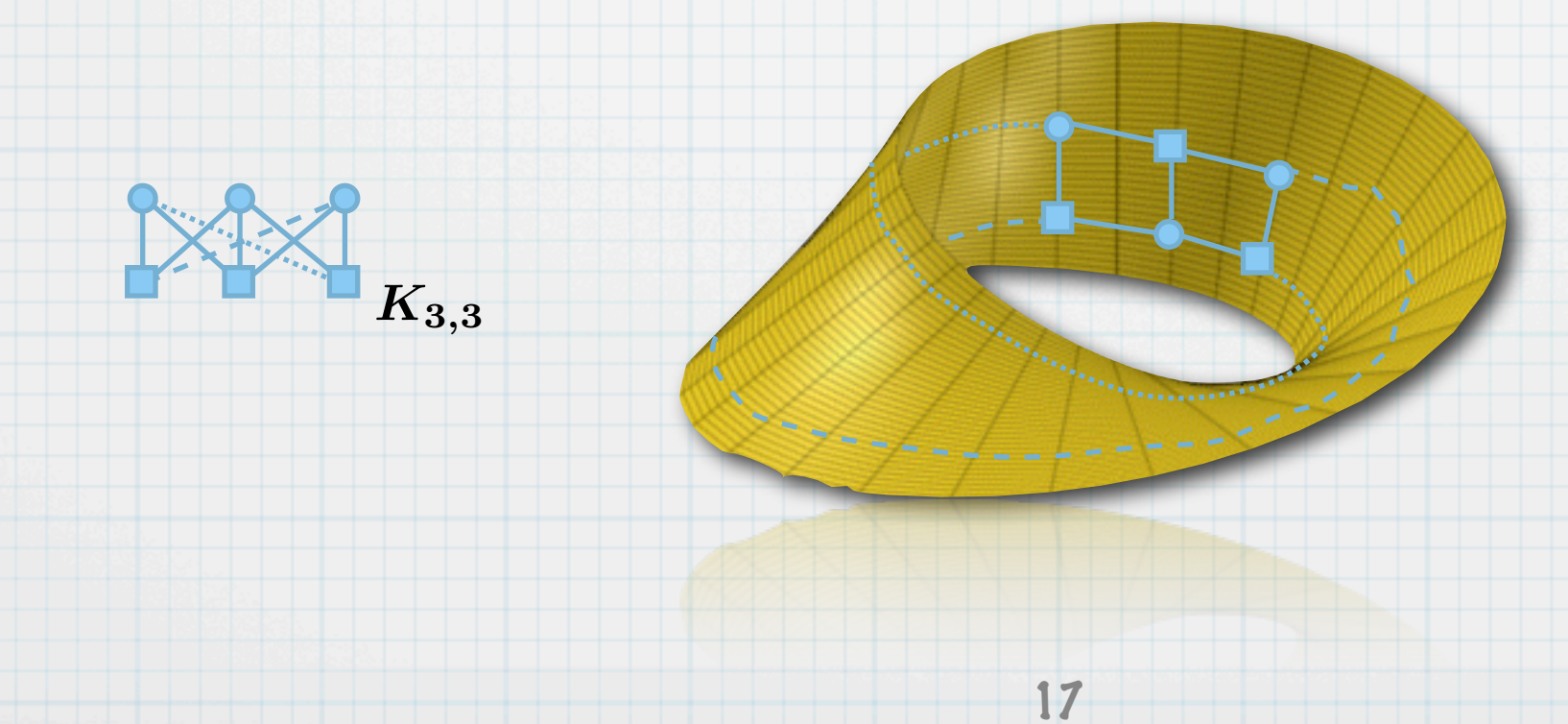

Der Graph  $K_5$  kann überschneidungsfrei (eben) auf einen Torus gezeichnet werden.  $\ast$ 

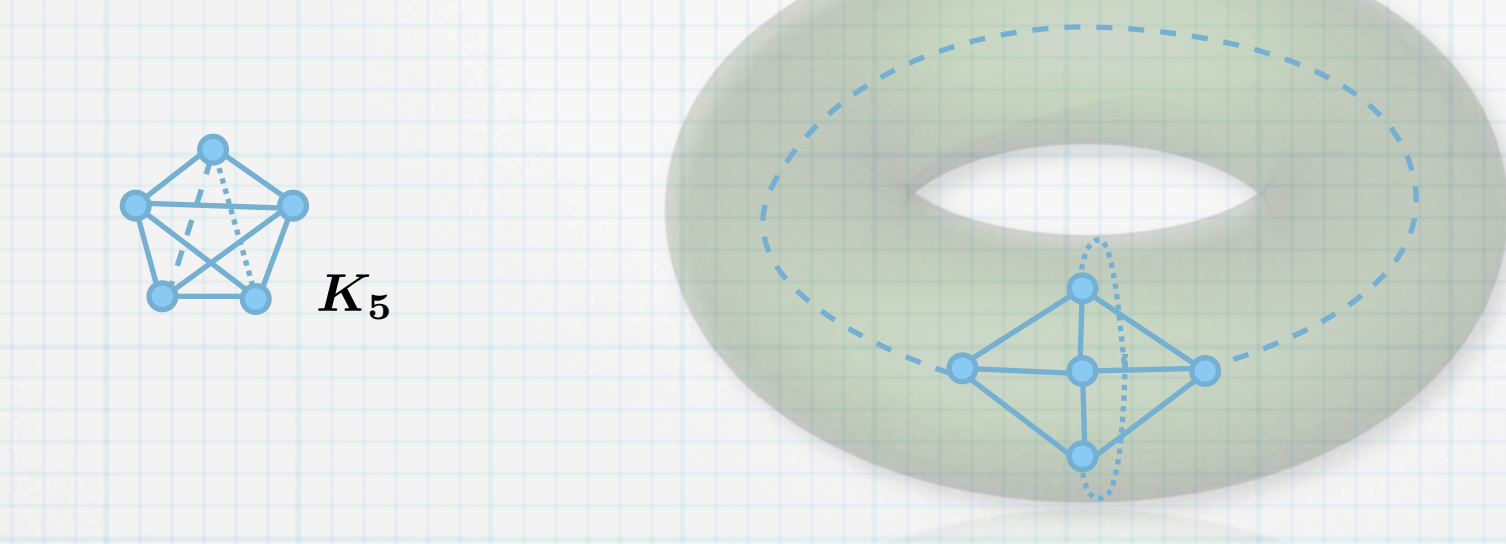

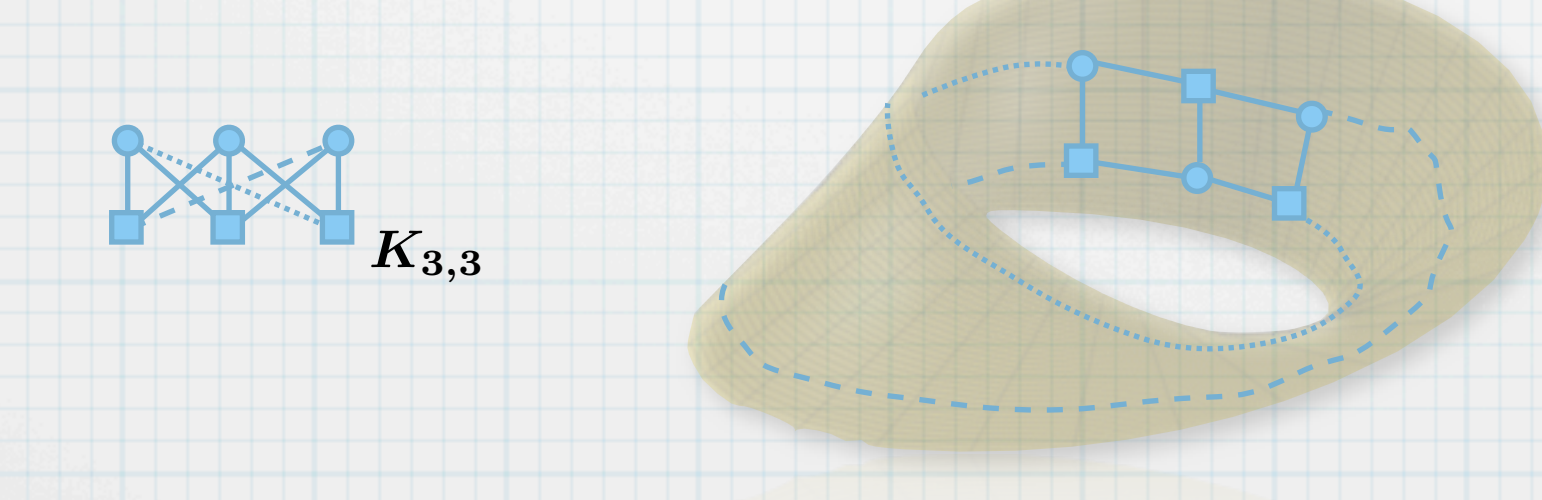

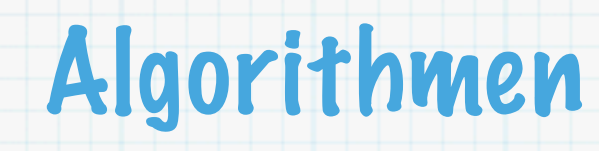

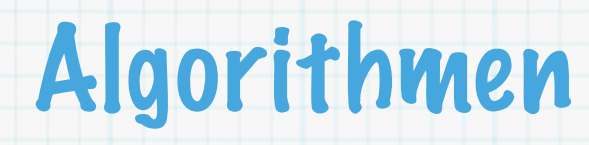

Ein Algorithmus ist ein Verfahren zur Lösung von Problemen.  $\ast$ 

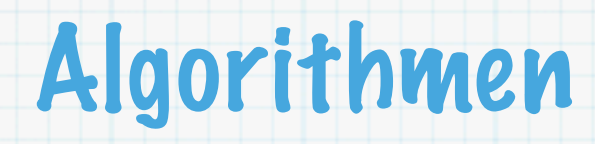

- Ein Algorithmus ist ein Verfahren zur Lösung von Problemen.  $\ast$
- Ein Problem besteht aus unendlich vielen Einzelfällen (Instanzen), die eine gemeinsame  $\ast$ Struktur haben.

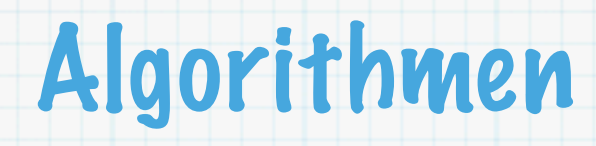

- Ein Algorithmus ist ein Verfahren zur Lösung von Problemen.  $\ast$
- Ein Problem besteht aus unendlich vielen Einzelfällen (Instanzen), die eine gemeinsame  $\ast$ Struktur haben.
- Ein Algorithmus hat nach Bauer und Wössner (1982) folgende Eigenschaften:  $\ast$

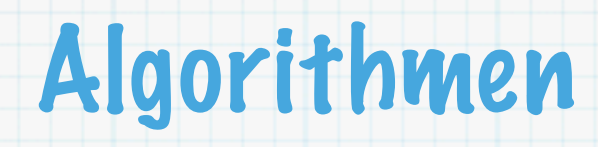

- Ein Algorithmus ist ein Verfahren zur Lösung von Problemen.  $\ast$
- Ein Problem besteht aus unendlich vielen Einzelfällen (Instanzen), die eine gemeinsame  $\ast$ Struktur haben.
- Ein Algorithmus hat nach Bauer und Wössner (1982) folgende Eigenschaften:  $\ast$ 
	- **Endliche Beschreibbarkeit**: Das Verfahren kann mit einem endlichen Text beschrieben werden.

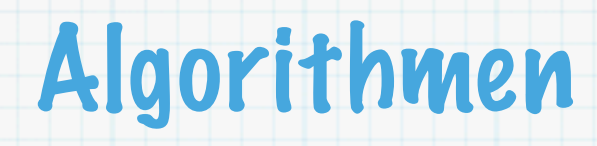

- Ein Algorithmus ist ein Verfahren zur Lösung von Problemen.  $\ast$
- Ein Problem besteht aus unendlich vielen Einzelfällen (Instanzen), die eine gemeinsame  $\ast$ Struktur haben.
- Ein Algorithmus hat nach Bauer und Wössner (1982) folgende Eigenschaften:  $\ast$ 
	- **Endliche Beschreibbarkeit**: Das Verfahren kann mit einem endlichen Text beschrieben werden.
	- **E!ektivität**: Jeder einzelne Schritt des Verfahrens muss mechanisch durchführbar sein.  $\ast$

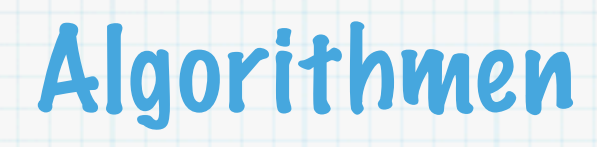

- Ein Algorithmus ist ein Verfahren zur Lösung von Problemen.  $\ast$
- Ein Problem besteht aus unendlich vielen Einzelfällen (Instanzen), die eine gemeinsame  $\ast$ Struktur haben.
- Ein Algorithmus hat nach Bauer und Wössner (1982) folgende Eigenschaften:  $\ast$ 
	- **Endliche Beschreibbarkeit**: Das Verfahren kann mit einem endlichen Text beschrieben werden.
	- **E!ektivität**: Jeder einzelne Schritt des Verfahrens muss mechanisch durchführbar sein.  $\ast$
	- **Endlichkeit**: Das Verfahren muss für jeden Einzelfall nach endlich vielen Schritten  $\ast$ abbrechen.

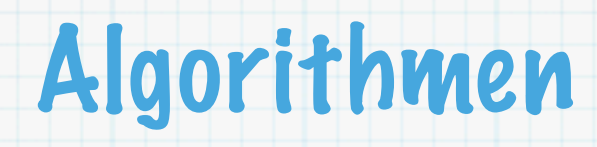

- Ein Algorithmus ist ein Verfahren zur Lösung von Problemen.  $\ast$
- Ein Problem besteht aus unendlich vielen Einzelfällen (Instanzen), die eine gemeinsame  $\ast$ Struktur haben.
- Ein Algorithmus hat nach Bauer und Wössner (1982) folgende Eigenschaften:  $\ast$ 
	- **Endliche Beschreibbarkeit**: Das Verfahren kann mit einem endlichen Text beschrieben werden.
	- **E!ektivität**: Jeder einzelne Schritt des Verfahrens muss mechanisch durchführbar sein.  $\ast$
	- **Endlichkeit**: Das Verfahren muss für jeden Einzelfall nach endlich vielen Schritten  $\ast$ abbrechen.
	- **Determinismus**: Für jeden Einzelfall muss die Reihenfolge der Schritte eindeutig  $\ast$ festliegen.

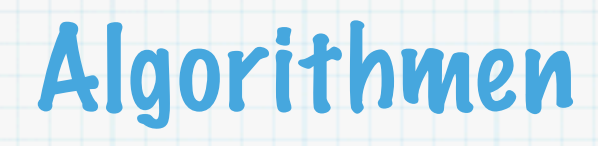

- Ein Algorithmus ist ein Verfahren zur Lösung von Problemen.  $\ast$
- Ein Problem besteht aus unendlich vielen Einzelfällen (Instanzen), die eine gemeinsame  $\ast$ Struktur haben.
- Ein Algorithmus hat nach Bauer und Wössner (1982) folgende Eigenschaften:  $\ast$ 
	- **Endliche Beschreibbarkeit**: Das Verfahren kann mit einem endlichen Text beschrieben werden.
	- **E!ektivität**: Jeder einzelne Schritt des Verfahrens muss mechanisch durchführbar sein.  $\ast$
	- **Endlichkeit**: Das Verfahren muss für jeden Einzelfall nach endlich vielen Schritten  $\ast$ abbrechen.
	- **Determinismus**: Für jeden Einzelfall muss die Reihenfolge der Schritte eindeutig  $\ast$ festliegen.
	- **Korrektheit**: Das Verfahren muss für jeden Einzelfall das Problem tatsächlich lösen.  $\ast$

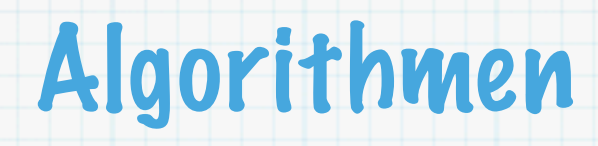

- Ein Algorithmus ist ein Verfahren zur Lösung von Problemen.  $\ast$
- Ein Problem besteht aus unendlich vielen Einzelfällen (Instanzen), die eine gemeinsame  $\ast$ Struktur haben.
- Ein Algorithmus hat nach Bauer und Wössner (1982) folgende Eigenschaften:  $\ast$ 
	- **Endliche Beschreibbarkeit**: Das Verfahren kann mit einem endlichen Text beschrieben werden.
	- **E!ektivität**: Jeder einzelne Schritt des Verfahrens muss mechanisch durchführbar sein.  $\ast$
	- **Endlichkeit**: Das Verfahren muss für jeden Einzelfall nach endlich vielen Schritten  $\ast$ abbrechen.
	- **Determinismus**: Für jeden Einzelfall muss die Reihenfolge der Schritte eindeutig  $\ast$ festliegen.
	- **Korrektheit**: Das Verfahren muss für jeden Einzelfall das Problem tatsächlich lösen.
- Daneben sollte ein Algorithmus möglichst **e"zient** sein, d.h. mit wenig Bedarf an Ressourcen  $\ast$ (Zeit, Platz) auskommen.

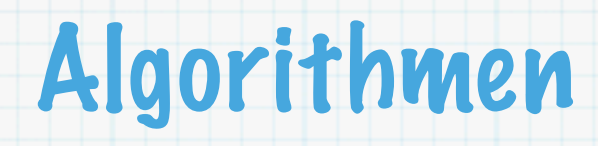

- Ein Algorithmus ist ein Verfahren zur Lösung von Problemen.  $\ast$
- Ein Problem besteht aus unendlich vielen Einzelfällen (Instanzen), die eine gemeinsame  $\ast$ Struktur haben.
- Ein Algorithmus hat nach Bauer und Wössner (1982) folgende Eigenschaften:  $\ast$ 
	- **Endliche Beschreibbarkeit**: Das Verfahren kann mit einem endlichen Text beschrieben werden.
	- **E!ektivität**: Jeder einzelne Schritt des Verfahrens muss mechanisch durchführbar sein.  $\ast$
	- **Endlichkeit**: Das Verfahren muss für jeden Einzelfall nach endlich vielen Schritten  $\ast$ abbrechen.
	- **Determinismus**: Für jeden Einzelfall muss die Reihenfolge der Schritte eindeutig  $\ast$ festliegen.
	- **Korrektheit**: Das Verfahren muss für jeden Einzelfall das Problem tatsächlich lösen.  $\ast$
- Daneben sollte ein Algorithmus möglichst **e"zient** sein, d.h. mit wenig Bedarf an Ressourcen  $\ast$ (Zeit, Platz) auskommen.
- Algorithmus ist von einem (Computer-) Programm zu unterscheiden.  $\ast$

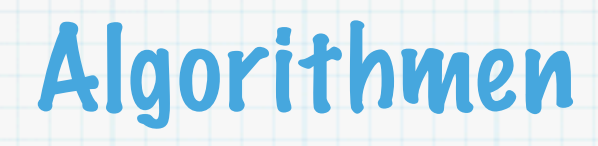

- Ein Algorithmus ist ein Verfahren zur Lösung von Problemen.  $\ast$
- Ein Problem besteht aus unendlich vielen Einzelfällen (Instanzen), die eine gemeinsame  $\ast$ Struktur haben.
- Ein Algorithmus hat nach Bauer und Wössner (1982) folgende Eigenschaften:  $\ast$ 
	- **Endliche Beschreibbarkeit**: Das Verfahren kann mit einem endlichen Text beschrieben werden.
	- **E!ektivität**: Jeder einzelne Schritt des Verfahrens muss mechanisch durchführbar sein.  $\ast$
	- **Endlichkeit**: Das Verfahren muss für jeden Einzelfall nach endlich vielen Schritten  $\ast$ abbrechen.
	- **Determinismus**: Für jeden Einzelfall muss die Reihenfolge der Schritte eindeutig  $\ast$ festliegen.
	- **Korrektheit**: Das Verfahren muss für jeden Einzelfall das Problem tatsächlich lösen.  $\ast$
- Daneben sollte ein Algorithmus möglichst **e"zient** sein, d.h. mit wenig Bedarf an Ressourcen  $\ast$ (Zeit, Platz) auskommen.
- Algorithmus ist von einem (Computer-) Programm zu unterscheiden.  $\ast$
- Ein Programm ist eine Abfolge von Befehlen in einer Programmiersprache, die zur Ausführung  $\ast$ eines Algorithmus auf einem Rechner benötigt werden.

Eingabe: Graph  $G=(V,E)$  $\ast$  $G = (V, E)$ 

- Eingabe: Graph  $G = (V, E)$  $\ast$
- $G = (V, E)$ ader Kreis, oder Meldung "Gra $\,$ 19 Ausgabe: ungerader Kreis, oder Meldung "Graph ist bipartit"  $\ast$

Eingabe: Graph  $G = (V, E)$ 

 $\ast$ 

- Ausgabe: ungerader Kreis, oder Meldung "Graph ist bipartit"  $G = (V, E)$ ader Kreis, oder Meldung "Grafür jede Teilmenge von Kante $\mathbf{1}$ 
	- (1) Untersuche für jede Teilmenge von Kanten, ob sie einen ungeraden Kreis bilden.

Eingabe: Graph  $G = (V, E)$ 

 $\ast$ 

 $\ast$ 

Ausgabe: ungerader Kreis, oder Meldung "Graph ist bipartit"  $G = (V, E)$ <br>ader Kreis, oder Meldung "Gra<br>für jede Teilmenge von Kante<br>t den Kreis aus.<br> $\frac{1}{2}$ 

- (1) Untersuche für jede Teilmenge von Kanten, ob sie einen ungeraden Kreis bilden.
- (2) Falls ja, gibt den Kreis aus.

Eingabe: Graph  $G = (V, E)$ 

 $\ast$ 

- Ausgabe: ungerader Kreis, oder Meldung "Graph ist bipartit"
	- (1) Untersuche für jede Teilmenge von Kanten, ob sie einen ungeraden Kreis bilden.
	- (2) Falls ja, gibt den Kreis aus.
- (3) Falls keine solche Teilmenge gefunden wurde, gib Meldung "Graph ist bipartit" aus.  $G = (V, E)$ <br>ader Kreis, oder Meldung "Gra<br>für jede Teilmenge von Kante<br>t den Kreis aus.<br>solche Teilmenge gefunden w

Eingabe: Graph  $G = (V, E)$ 

 $\ast$ 

 $\ast$ 

- Ausgabe: ungerader Kreis, oder Meldung "Graph ist bipartit"
	- (1) Untersuche für jede Teilmenge von Kanten, ob sie einen ungeraden Kreis bilden.
	- (2) Falls ja, gibt den Kreis aus.
	- (3) Falls keine solche Teilmenge gefunden wurde, gib Meldung "Graph ist bipartit" aus.
- Aufgrund des Satzes von König ist dieser "Algorithmus" korrekt.  $G = (V, E)$ <br>ader Kreis, oder Meldung "Gra<br>für jede Teilmenge von Kante<br>t den Kreis aus.<br>solche Teilmenge gefunden w<br>atzes von König ist dieser "Alg<br> $\frac{1}{2}$

Eingabe: Graph  $G = (V, E)$ 

 $\ast$ 

 $\ast$ 

 $\ast$ 

- Ausgabe: ungerader Kreis, oder Meldung "Graph ist bipartit"
	- (1) Untersuche für jede Teilmenge von Kanten, ob sie einen ungeraden Kreis bilden.
	- (2) Falls ja, gibt den Kreis aus.
	- (3) Falls keine solche Teilmenge gefunden wurde, gib Meldung "Graph ist bipartit" aus.
- Aufgrund des Satzes von König ist dieser "Algorithmus" korrekt.  $G = (V, E)$ <br>ader Kreis, oder Meldung "Gra<br>für jede Teilmenge von Kante<br>t den Kreis aus.<br>solche Teilmenge gefunden w<br>atzes von König ist dieser "Alg<br>s Bedenken:<br> $\frac{1}{2}$
- Trotzdem gibt es Bedenken:

Eingabe: Graph  $G = (V, E)$ 

 $\ast$ 

 $\ast$ 

 $\ast$ 

- Ausgabe: ungerader Kreis, oder Meldung "Graph ist bipartit"  $G = (V, E)$ <br>ader Kreis, oder Meldung "Gra<br>für jede Teilmenge von Kante<br>t den Kreis aus.<br>solche Teilmenge gefunden w<br>atzes von König ist dieser "Alg<br>s Bedenken:<br>genau festgelegt, in welcher W<br> $\frac{1}{2}$ 
	- (1) Untersuche für jede Teilmenge von Kanten, ob sie einen ungeraden Kreis bilden.
	- (2) Falls ja, gibt den Kreis aus.
	- (3) Falls keine solche Teilmenge gefunden wurde, gib Meldung "Graph ist bipartit" aus.
- Aufgrund des Satzes von König ist dieser "Algorithmus" korrekt.
- Trotzdem gibt es Bedenken:
	- Es ist nicht genau festgelegt, in welcher Weise die Teilmengen gebildet werden.

Eingabe: Graph  $G = (V, E)$ 

 $\ast$ 

 $\ast$ 

- Ausgabe: ungerader Kreis, oder Meldung "Graph ist bipartit"  $G = (V, E)$ <br>ader Kreis, oder Meldung "Gra<br>für jede Teilmenge von Kante<br>t den Kreis aus.<br>solche Teilmenge gefunden w<br>atzes von König ist dieser "Alg<br>s Bedenken:<br>jenau festgelegt, in welcher W<br>iele Teilmengen einer Oberme<br>lel
	- (1) Untersuche für jede Teilmenge von Kanten, ob sie einen ungeraden Kreis bilden.
	- (2) Falls ja, gibt den Kreis aus.
	- (3) Falls keine solche Teilmenge gefunden wurde, gib Meldung "Graph ist bipartit" aus.
- Aufgrund des Satzes von König ist dieser "Algorithmus" korrekt.
- Trotzdem gibt es Bedenken:
	- Es ist nicht genau festgelegt, in welcher Weise die Teilmengen gebildet werden.
	- Da es sehr viele Teilmengen einer Obermenge gibt, ist dieser Algorithmus nicht effizient.

 $D = (V, A) \text{ mit } V := \{1, \ldots, n\}$ <br> $20$ Kantenliste: Ein Digraph  $D = (V, A)$  mit  $V := \{1, \ldots, n\}$  wird spezifiert durch  $\ast$ 

- $D = (V, A) \text{ mit } V := \{1, \ldots, n\}$ <br> $20$ Kantenliste: Ein Digraph  $D = (V, A)$  mit  $V := \{1, \ldots, n\}$  wird spezifiert durch  $\ast$ 
	- die Angabe von  $n$ ,  $\ast$

- Kantenliste: Ein Digraph  $D = (V, A)$  mit  $V := \{1, \ldots, n\}$  wird spezifiert durch  $\ast$ 
	- die Angabe von  $n$ ,  $\ast$

 $\pmb{\ast}$ 

die Angabe der Liste seiner Kanten als Folge geordneter Paare  $\,a_i=(u_i,v_i)\,$  $D = (V, A)$  mit  $V := \{1, \ldots, n\}$ seiner Kanten als Folge geordne

- $D = (V, A)$  mit  $V := \{1, \ldots, n\}$ seiner Kanten als Folge geordne Kantenliste: Ein Digraph  $D = (V, A)$  mit  $V := \{1, \ldots, n\}$  wird spezifiert durch  $\ast$ 
	- die Angabe von  $n$ ,  $\ast$
	- die Angabe der Liste seiner Kanten als Folge geordneter Paare  $\,a_i=(u_i,v_i)\,$  $*$
- Beispiel:  $\ast$

- Kantenliste: Ein Digraph  $D = (V, A)$  mit  $V := \{1, \ldots, n\}$  wird spezifiert durch  $\ast$ 
	- die Angabe von  $n$ ,  $\ast$

 $\overline{2}$ 

 $\ast$ 

 $D = (V, A)$  mit  $V := \{1, \ldots, n\}$ seiner Kanten als Folge geordne<br>3, 2),  $(1, 2), (2, 1)$ <br>20 die Angabe der Liste seiner Kanten als Folge geordneter Paare  $\,a_i=(u_i,v_i)\,$  $\ast$ Beispiel:

$$
n=3\\13, (1,3), (3,2), (1,2), (2,1)
$$

- Kantenliste: Ein Digraph  $D = (V, A)$  mit  $V := \{1, \ldots, n\}$  wird spezifiert durch  $\ast$ 
	- die Angabe von  $n$ ,  $\ast$

 $\ast$ 

 $\ast$ 

 $D = (V, A) \text{ mit } V := \{1, \ldots, n\}$ seiner Kanten als Folge geordne<br>3, 2),  $(1, 2), (2, 1)$ <br>ng in C/C++:<br>20 die Angabe der Liste seiner Kanten als Folge geordneter Paare  $\,a_i=(u_i,v_i)\,$  $\ast$ Beispiel:

1 2 3 n = 3 (1, 3), (3, 2), (1, 2), (2, 1)

Mögliche Implementierung in C/C++:

- Kantenliste: Ein Digraph  $D = (V, A)$  mit  $V := \{1, \ldots, n\}$  wird spezifiert durch  $\ast$ 
	- die Angabe von  $n$ ,  $\ast$

 $\ast$ 

 $*$ 

die Angabe der Liste seiner Kanten als Folge geordneter Paare  $\,a_i=(u_i,v_i)\,$  $*$ Beispiel:

$$
\begin{array}{ccccc}\n & & n=3 \\
 & & (1,3), (3,2), (1,2), (2,1)\n\end{array}
$$

Mögliche Implementierung in C/C++:

**int** *head*[*m*]; // zwei getrennte Arrays für Head und Tail **int** *tail*[*m*]; // m ist Anzahl Kanten *tail*[0] = 1; *head*[0] = 2; // 0 ist erste Kante, m-1 ist letzte  $D = (V, A) \text{ mit } V := \{1, \ldots, n\}$ <br>seiner Kanten als Folge geordne<br>3, 2), (1, 2), (2, 1)<br>ng in C/C++:<br>wei getrennte Arrays für ŀ<br>ist Anzahl Kanten<br>[0] = 2; // 0 ist erste Ka

- Kantenliste: Ein Digraph  $D=(V,A)$  mit  $V:=\{1,\ldots,n\}$  wird spezifiert durch  $\ast$ 
	- die Angabe von  $n$ ,  $\ast$

 $\ast$ 

 $*$ 

die Angabe der Liste seiner Kanten als Folge geordneter Paare  $\,a_i=(u_i,v_i)\,$  $*$ Beispiel:

$$
n=3 \n\begin{array}{ccc}\n1 & n=3 \\
2 & (1,3), (3,2), (1,2), (2,1)\n\end{array}
$$

- Mögliche Implementierung in C/C++:
- $D = (V, A) \text{ mit } V := \{1, \ldots, n\}$ <br>seiner Kanten als Folge geordne<br>3, 2), (1, 2), (2, 1)<br>ng in C/C++:<br>wei getrennte Arrays für ŀ<br>ist Anzahl Kanten<br>[0] = 2; // 0 ist erste Ka<br>arc[0].head = 2;<br>20 **int** *head*[*m*]; // zwei getrennte Arrays für Head und Tail **int** *tail*[*m*]; // m ist Anzahl Kanten *tail*[0] = 1; *head*[0] = 2; // 0 ist erste Kante, m-1 ist letzte **struct** *Arc* {  $*$  **int** *head*; **int** *tail*; }; *Arc arc*[*m*];
	- *arc*[0].*tail* = 1; *arc*[0].*head* = 2;

Kantenliste: Ein Digraph  $D = (V, A)$  mit  $V := \{1, \ldots, n\}$  wird spezifiert durch  $\ast$ 

die Angabe von  $n$ ,

 $\ast$ 

 $*$ 

die Angabe der Liste seiner Kanten als Folge geordneter Paare  $\,a_i=(u_i,v_i)\,$ Beispiel:

1  $2$  8  $\leftarrow$  3  $n=\overline{3}$  $(1, 3), (3, 2), (1, 2), (2, 1)$ 

```
Mögliche Implementierung in C/C++:
```

```
int head[m]; // zwei getrennte Arrays für Head und Tail
    int tail[m]; // m ist Anzahl Kanten
    tail[0] = 1; head[0] = 2; // 0 ist erste Kante, m-1 ist letzte
struct Arc {
           int head;
           int tail;
    };
    Arc arc[m];
    arc[0].tail = 1; arc[0].head = 2;
struct Arc {
           int head;
           int tail;
    };
    Arc* arc = (Arc*) malloc(m * sizeof(Arc)); // Speicher für Kantenliste
    arc[0].tail = 1; arc[1].head = 2; // speichere erste Kante
    ... // hier weitere Zeilen Programmcode
                              D = (V, A) mit V := \{1, \ldots, n\}<br>seiner Kanten als Folge geordne<br>3,2),(1,2),(2,1)<br>ng in C/C++:<br>wei getrennte Arrays für ŀ<br>ist Anzahl Kanten<br>[0] = 2; // 0 ist erste Ka<br>arc[0].head = 2;<br>malloc(m * sizeof(Arc));<br>arc[1].head = 2
```
**free**(*arc*); // Speicher wieder freigeben, wenn nicht mehr benötigt
Gegeben sei eine Datei mygraph.dat mit folgendem Inhalt:  $\ast$ 

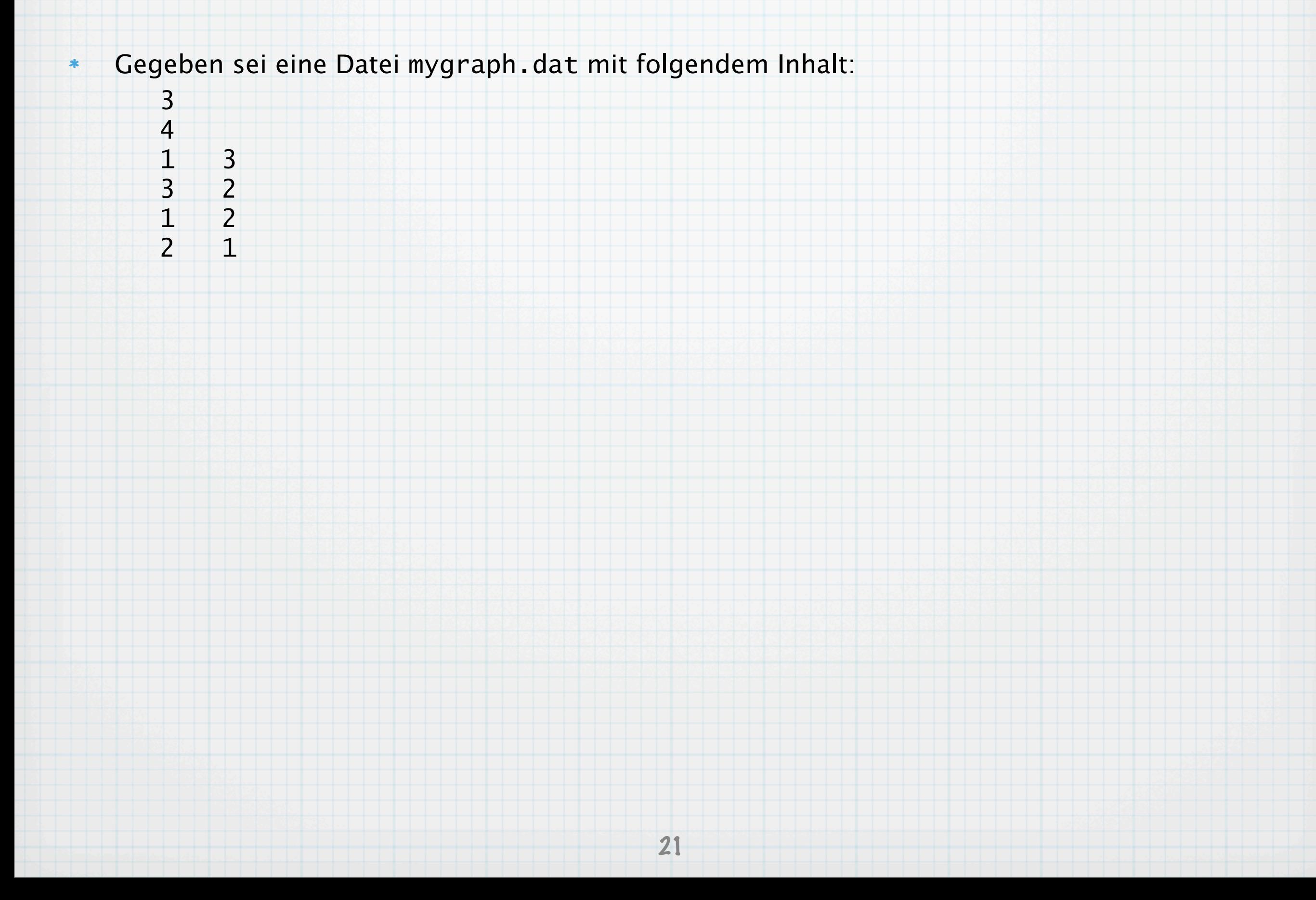

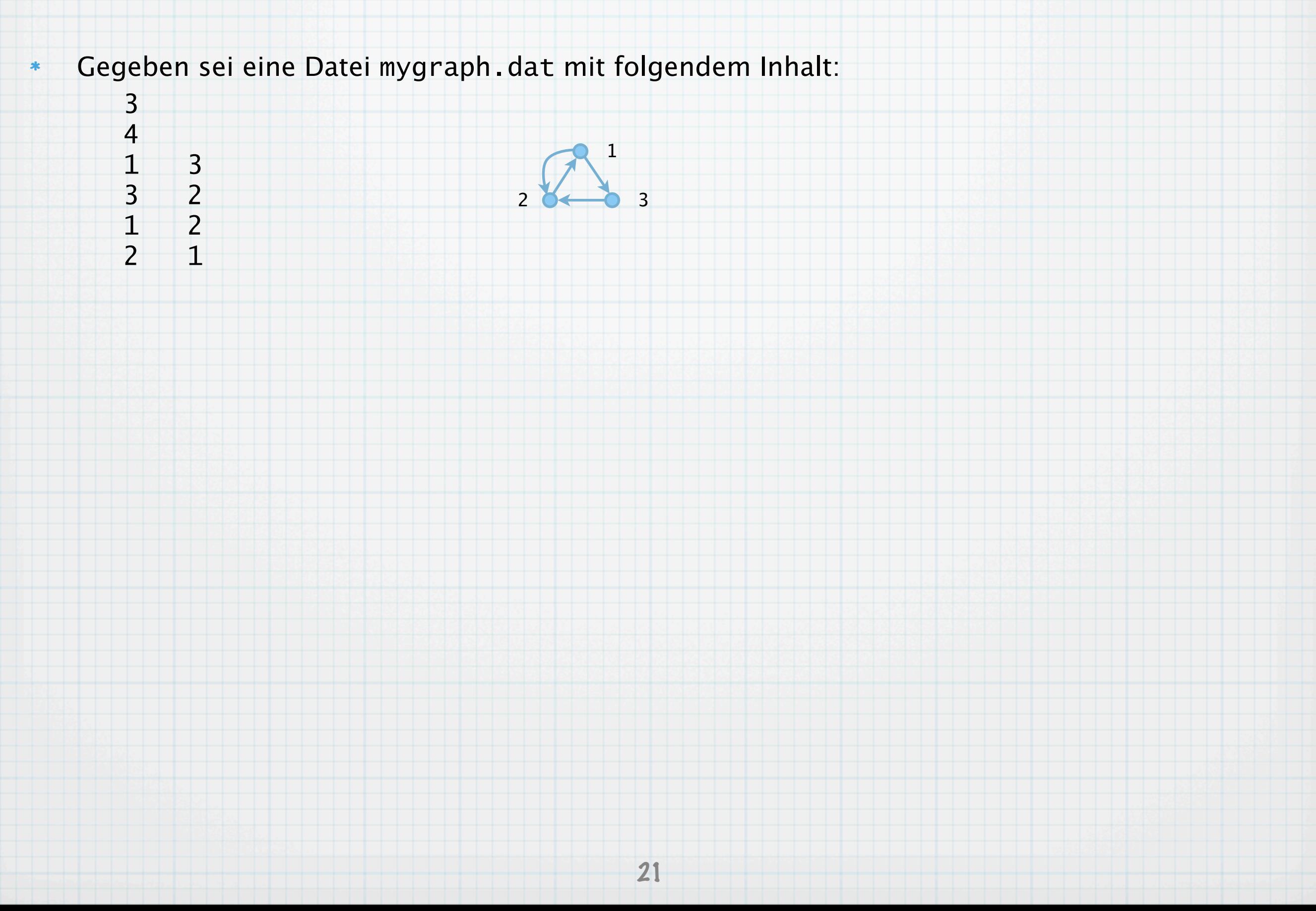

- Gegeben sei eine Datei mygraph.dat mit folgendem Inhalt:  $\ast$ 
	- 4<br>1<br>3<br>1 1 3 3 2 1 2

3

 $2 \quad 1$ 

- 1  $2$  8  $\leftarrow$  3
- Folgender Programmteil liest den Graphen in den Speicher (in C++):  $\ast$

Gegeben sei eine Datei mygraph.dat mit folgendem Inhalt: 3 4 1 1 3 3 2  $2$  8  $\leftarrow$  3 1 2  $2 \quad 1$ Folgender Programmteil liest den Graphen in den Speicher (in C++):  $\ast$ #include <iostream.h> #include <fstream.h> **struct** *Arc* { **int** *head*; **int** *tail*; }; **int** *i*,*m*,*n*; **ifstream** *file*; // "ofstream" für Ausgabe *file*.open("mygraph.dat"); // Datei zum Lesen öffnen *file* >> *n*; // lese Anzahl Knoten *file* >> *m*; // lese Anzahl Bögen *Arc*\* *arc* = (*Arc*\*) **malloc**(*m* \* **sizeof**(*Arc*)); // Speicher reservieren **for** (*i*=0; *i*<*m*; *i*++) { // einer nach dem Anderen *file* >> *arc*[*i*].*tail* >> *arc*[*i*].*head*; // lese Bögen, (<< für Ausgabe) } *file*.close(); // Datei wieder schließen **free**(*arc*); // wenn nicht mehr benötigt, Speicher freigeben

Scalable Vector Graphic (SVG) ist eine offene Beschreibungssprache für 2D-Grafik.  $\ast$ 

Scalable Vector Graphic (SVG) ist eine offene Beschreibungssprache für 2D-Grafik.  $\ast$ SVG basiert auf der Extensible Markup Language (XML) (ähnlich HTML).  $\ast$ 

- Scalable Vector Graphic (SVG) ist eine offene Beschreibungssprache für 2D-Grafik.
- SVG basiert auf der Extensible Markup Language (XML) (ähnlich HTML).  $\ast$

 $\ast$ 

 $\ast$ 

Die meisten Internet-Browser können SVG darstellen, z.B. Mozilla Firefox.

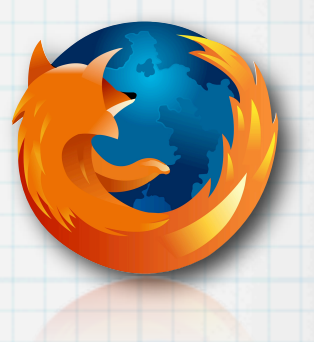

- Scalable Vector Graphic (SVG) ist eine offene Beschreibungssprache für 2D-Grafik.  $\ast$
- SVG basiert auf der Extensible Markup Language (XML) (ähnlich HTML).  $\ast$
- Die meisten Internet-Browser können SVG darstellen, z.B. Mozilla Firefox.  $\ast$
- Vollständige Dokumentation siehe http://www.w3.org/Graphics/SVG/  $\ast$

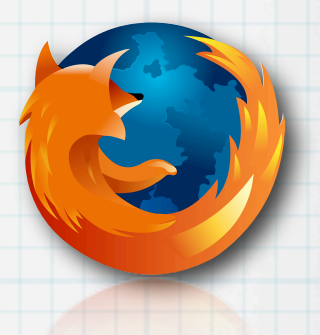

- Scalable Vector Graphic (SVG) ist eine offene Beschreibungssprache für 2D-Grafik.  $\ast$
- SVG basiert auf der Extensible Markup Language (XML) (ähnlich HTML).  $\ast$
- Die meisten Internet-Browser können SVG darstellen, z.B. Mozilla Firefox.  $\ast$
- Vollständige Dokumentation siehe http://www.w3.org/Graphics/SVG/  $\ast$ 
	- Beispiel:

 $\ast$ 

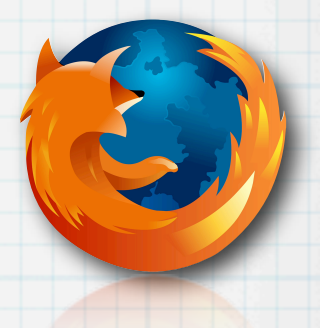

Scalable Vector Graphic (SVG) ist eine offene Beschreibungssprache für 2D-Grafik.  $\ast$ SVG basiert auf der Extensible Markup Language (XML) (ähnlich HTML).  $\ast$ Die meisten Internet-Browser können SVG darstellen, z.B. Mozilla Firefox.  $\ast$ Vollständige Dokumentation siehe http://www.w3.org/Graphics/SVG/  $\ast$ Beispiel:

```
\langle?xml version="1.0"?>
<svg xmlns="http://www.w3.org/2000/svg" width="300" height="300">
      <path d="M 100 100 L 200 200" 
              style="stroke:red; stroke-width:3; 
                       fill:none; stroke-dasharray:5,5"/>
      <circle cx="100" cy="100" r="10" 
              style="stroke:darkblue; 
                                                           000Mozilla Firefox
                       stroke-width:3; 
                                                                                                           \bigcirc● file:///Users/armin/Desktop/test.svg ▼ ▶
                                                                                                          \mathbf{Q} :
                                                                                               \overline{G} \overline{G} Google
                       fill:lightblue"/>
                                                            Getting Started Latest Headlines;
      <circle cx="200" cy="200" r="10" 
              style="stroke:darkgreen; 
                       stroke-width:3; 
                                                                   Knoten 1
                       fill:lightgreen"/>
      <text x="100" y="80" 
              style="stroke:black; 
                                                                          Knoten<sub>2</sub>
                       stroke-width:1; 
                      fill:none">Knoten 1</text>
      <text x="200" y="180" 
              style="stroke:none; 
                                                           Fertig
                       stroke-width:1; 
                      fill:black">Knoten 2</text>
\langle/svg\rangle
```
Adjazenzliste: Ein Digraph  $D = (V, A)$  mit  $V := \{1, \ldots, n\}$  wird spezifiert durch  $D = (V, A)$  mit  $V := \{1, \ldots, n\}$ <br>23  $\ast$ 

 $D = (V, A)$  mit  $V := \{1, \ldots, n\}$ <br>23 Adjazenzliste: Ein Digraph  $D = (V, A)$  mit  $V := \{1, \ldots, n\}$  wird spezifiert durch  $\ast$ die Angabe von  $n$ ,  $\ast$ 

- $D = (V, A)$  mit  $V := \{1, \ldots, n\}$ nn  $A_1, \ldots, A_n$ , wobei  $A_i$  die Kno $23$ Adjazenzliste: Ein Digraph  $D = (V, A)$  mit  $V := \{1, \ldots, n\}$  wird spezifiert durch  $\ast$ die Angabe von  $n$ ,  $*$ 
	- die Angabe von  $n \text{ Listen } A_1, \ldots, A_n$ , wobei  $A_i$  die Knoten  $j \text{ mit } (i, j) \in A$  enthält.  $\ast$

- $D = (V, A)$  mit  $V := \{1, \ldots, n\}$ <br>.n  $A_1, \ldots, A_n$ , wobei  $A_i$  die Kno<br>hen): jede Kante wird doppelt ge $23$ Adjazenzliste: Ein Digraph  $D = (V, A)$  mit  $V := \{1, \ldots, n\}$  wird spezifiert durch  $\ast$ die Angabe von  $n$ ,  $\ast$ 
	- die Angabe von  $n \text{ Listen } A_1, \ldots, A_n$ , wobei  $A_i$  die Knoten  $j \text{ mit } (i, j) \in A$  enthält.  $\ast$
- Nachteil (im Falle von Graphen): jede Kante wird doppelt gespeichert.  $\ast$

- $D = (V, A)$  mit  $V := \{1, \ldots, n\}$ <br>
In  $A_1, \ldots, A_n$ , wobei  $A_i$  die Kno<br>
hen): jede Kante wird doppelt gezheiten wird schneller.<br>
Explore the scheels of the scheels of the scheels of the scheels of the scheels of the scheels o Adjazenzliste: Ein Digraph  $D = (V, A)$  mit  $V := \{1, \ldots, n\}$  wird spezifiert durch  $\ast$ die Angabe von  $n$ ,  $\ast$ 
	- die Angabe von  $n \text{ Listen } A_1, \ldots, A_n$ , wobei  $A_i$  die Knoten  $j \text{ mit } (i, j) \in A$  enthält.  $\ast$
- Nachteil (im Falle von Graphen): jede Kante wird doppelt gespeichert.  $\ast$
- Vorteil: inzidente Knoten bearbeiten wird schneller.  $\ast$

- $D = (V, A)$  mit  $V := \{1, \ldots, n\}$ <br>
In  $A_1, \ldots, A_n$ , wobei  $A_i$  die Kno<br>
hen): jede Kante wird doppelt gerebeiten wird schneller.<br>
Imen wird angenommen, dass (C<br>
International Constant (Constant)<br>
International Constant (Const Adjazenzliste: Ein Digraph  $D = (V, A)$  mit  $V := \{1, \ldots, n\}$  wird spezifiert durch  $\ast$ 
	- die Angabe von  $n$ ,  $*$
	- die Angabe von  $n \text{ Listen } A_1, \ldots, A_n$ , wobei  $A_i$  die Knoten  $j \text{ mit } (i, j) \in A$  enthält.  $\ast$
- Nachteil (im Falle von Graphen): jede Kante wird doppelt gespeichert.  $\ast$
- Vorteil: inzidente Knoten bearbeiten wird schneller.  $\ast$
- Für alle folgenden Algorithmen wird angenommen, dass (Di-) Graph als Adjazenzliste vorliegt.  $\ast$

- $D = (V, A)$  mit  $V := \{1, \ldots, n\}$ <br>
In  $A_1, \ldots, A_n$ , wobei  $A_i$  die Kno<br>
hen): jede Kante wird doppelt gerebeiten wird schneller.<br>
Imen wird angenommen, dass (C<br>
International Constant (Constant)<br>
International Constant (Const Adjazenzliste: Ein Digraph  $D = (V, A)$  mit  $V := \{1, \ldots, n\}$  wird spezifiert durch  $\ast$ 
	- die Angabe von  $n$ ,  $*$
	- die Angabe von  $n \text{ Listen } A_1, \ldots, A_n$ , wobei  $A_i$  die Knoten  $j \text{ mit } (i, j) \in A$  enthält.  $\ast$
- Nachteil (im Falle von Graphen): jede Kante wird doppelt gespeichert.  $\ast$
- Vorteil: inzidente Knoten bearbeiten wird schneller.  $\ast$
- Für alle folgenden Algorithmen wird angenommen, dass (Di-) Graph als Adjazenzliste vorliegt.  $\ast$
- Beispiel:  $\ast$

- Adjazenzliste: Ein Digraph  $D = (V, A)$  mit  $V := \{1, \ldots, n\}$  wird spezifiert durch  $\ast$  $*$ 
	- die Angabe von  $n$ ,
	- die Angabe von  $n \text{ Listen } A_1, \ldots, A_n$ , wobei  $A_i$  die Knoten  $j \text{ mit } (i, j) \in A$  enthält.
	- Nachteil (im Falle von Graphen): jede Kante wird doppelt gespeichert.
- Vorteil: inzidente Knoten bearbeiten wird schneller.  $\ast$
- Für alle folgenden Algorithmen wird angenommen, dass (Di-) Graph als Adjazenzliste vorliegt.  $\ast$
- Beispiel:  $\ast$

 $\ast$ 

 $\ast$ 

ljazenzliste: Ein Digraph 
$$
D = (V, A)
$$
 mit  $V := \{1, ..., n\}$   
die Angabe von *n*,  
die Angabe von *n* Listen  $A_1, ..., A_n$ , wobei  $A_i$  die Kno  
chteil (im Falle von Graphen): jede Kante wird doppelt ge  
vrteil: inzidente Knoten bearbeiten wird schneller.  
r alle folgenden Algorithmen wird angenommen, dass (E  
ispiel:  

$$
\begin{array}{ccc}\n1 & n = 3 \\
2 & 3 \\
A_1 = (2, 3), A_2 = (1), A_3 = (2)\n\end{array}
$$

- $D = (V, A)$  mit  $V := \{1, \ldots, n\}$ <br>
In  $A_1, \ldots, A_n$ , wobei  $A_i$  die Kno<br>
hen): jede Kante wird doppelt gerebeiten wird schneller.<br>
Imen wird angenommen, dass (C<br>
3),  $A_2 = (1), A_3 = (2)$ <br>
vzliste einlesen (mögliche Impler)<br>
23 Adjazenzliste: Ein Digraph  $D = (V, A)$  mit  $V := \{1, \ldots, n\}$  wird spezifiert durch  $\ast$ 
	- die Angabe von  $n$ ,  $*$
	- die Angabe von  $n \text{ Listen } A_1, \ldots, A_n$ , wobei  $A_i$  die Knoten  $j \text{ mit } (i, j) \in A$  enthält.  $\ast$
- Nachteil (im Falle von Graphen): jede Kante wird doppelt gespeichert.  $\ast$
- Vorteil: inzidente Knoten bearbeiten wird schneller.  $\ast$
- Für alle folgenden Algorithmen wird angenommen, dass (Di-) Graph als Adjazenzliste vorliegt.  $\ast$
- Beispiel:  $\ast$

$$
\begin{array}{cc} 1 & \hspace{1.5cm} n=3 \end{array}
$$

$$
2 \quad 3 \qquad A_1 = (2,3), A_2 = (1), A_3 = (2)
$$

Graph aus Datei in Adjazenzliste einlesen (mögliche Implementierung in C/C++):  $\ast$ 

- Adjazenzliste: Ein Digraph  $D=(V,A)$  mit  $V:=\{1,\ldots,n\}$  wird spezifiert durch  $*$ 
	- die Angabe von  $n$ ,  $\ast$
	- die Angabe von  $n \text{ Listen } A_1, \ldots, A_n$ , wobei  $A_i$  die Knoten  $j \text{ mit } (i, j) \in A$  enthält.  $\ast$
- Nachteil (im Falle von Graphen): jede Kante wird doppelt gespeichert.  $\ast$
- Vorteil: inzidente Knoten bearbeiten wird schneller.  $*$
- Für alle folgenden Algorithmen wird angenommen, dass (Di-) Graph als Adjazenzliste vorliegt.  $*$
- Beispiel:  $\ast$

$$
n = 3
$$
  
2  $A_1 = (2, 3), A_2 = (1), A_3 = (2)$ 

- $D = (V, A)$  mit  $V := \{1, ..., n\}$ <br>
In  $A_1, ..., A_n$ , wobei  $A_i$  die Kno<br>
hen): jede Kante wird doppelt ge<br>
earbeiten wird schneller.<br>
men wird angenommen, dass (C<br>
3),  $A_2 = (1), A_3 = (2)$ <br>
zliste einlesen (mögliche Implei<br>
calloc(n, si Graph aus Datei in Adjazenzliste einlesen (mögliche Implementierung in C/C++):  $*$ **int**\* *deg* = (**int**\*) **calloc**(*n*, **sizeof**(**int**)); // Speicher für Ausgangsgrade **int**\*\* *A* = (**int**\*\*) **malloc**(*n* \* **sizeof**(**int***\**)); // Speicher für Listen **for** (*i*=0; *i*<*n*; *i*++) { *A*[*i*] = NULL; } // alle Zeiger auf NULL **for** (*i*=0; *i*<*m*; *i*++) { // einer nach dem Anderen *file* >> *tail* >> *head*; // lese Bögen aus Datei **int** *degree* = *deg*[*tail*]; // hole Grad (Länge der Liste) *A*[*tail*] = (**int**\*) **realloc**(*A*[*tail*], (*degree*+1) \* **sizeof**(**int**)); // Speicherplatz in der Liste um 1 erhöhen *A*[*tail*][*degree*] = *head*; // neuer Nachfolgerknoten am Ende einfügen *deg*[*tail*]++; // Grad um 1 erhöhen } ... // hier weiter im Programm **for** (*i*=0; *i*<*m*; *i*++) { **free**(*A*[*i*]); } // Speicherfreigabe in ...
	- **free**(*A*); // ... umgekehrter Reihenfolge

- Adjazenzliste: Ein Digraph  $D=(V,A)$  mit  $V:=\{1,\ldots,n\}$  wird spezifiert durch  $*$ 
	- die Angabe von  $n$ ,  $*$
	- die Angabe von  $n \text{ Listen } A_1, \ldots, A_n$ , wobei  $A_i$  die Knoten  $j \text{ mit } (i, j) \in A$  enthält.  $\ast$
	- Nachteil (im Falle von Graphen): jede Kante wird doppelt gespeichert.
- Vorteil: inzidente Knoten bearbeiten wird schneller.  $*$
- Für alle folgenden Algorithmen wird angenommen, dass (Di-) Graph als Adjazenzliste vorliegt.  $*$
- Beispiel:  $\ast$

 $\ast$ 

$$
n = 3
$$
  
2  $A_1 = (2, 3), A_2 = (1), A_3 = (2)$ 

Graph aus Datei in Adjazenzliste einlesen (mögliche Implementierung in C/C++):  $*$ 

**int**\* *deg* = (**int**\*) **calloc**(*n*, **sizeof**(**int**)); // Speicher für Ausgangsgrade **int**\*\* *A* = (**int**\*\*) **malloc**(*n* \* **sizeof**(**int***\**)); // Speicher für Listen **for** (*i*=0; *i*<*n*; *i*++) { *A*[*i*] = NULL; } // alle Zeiger auf NULL **for** (*i*=0; *i*<*m*; *i*++) { // einer nach dem Anderen *file* >> *tail* >> *head*; // lese Bögen aus Datei **int** *degree* = *deg*[*tail*]; // hole Grad (Länge der Liste) *A*[*tail*] = (**int**\*) **realloc**(*A*[*tail*], (*degree*+1) \* **sizeof**(**int**)); // Speicherplatz in der Liste um 1 erhöhen *A*[*tail*][*degree*] = *head*; // neuer Nachfolgerknoten am Ende einfügen *deg*[*tail*]++; // Grad um 1 erhöhen }  $D = (V, A)$  mit  $V := \{1, ..., n\}$ <br>
In  $A_1, ..., A_n$ , wobei  $A_i$  die Kno<br>
hen): jede Kante wird doppelt ge<br>
earbeiten wird schneller.<br>
men wird angenommen, dass (C<br>
3),  $A_2 = (1), A_3 = (2)$ <br>
zliste einlesen (mögliche Implei<br>
calloc(n, si

... // hier weiter im Programm **for** (*i*=0; *i*<*m*; *i*++) { **free**(*A*[*i*]); } // Speicherfreigabe in ... **free**(*A*); // ... umgekehrter Reihenfolge

Alternative Implementierung: einfach oder doppelt verketteten Listen.  $\ast$ 

Wir spezifizieren anfangs die Eingabe und die Ausgabe des Algorithmus.  $\ast$ 

- Wir spezifizieren anfangs die Eingabe und die Ausgabe des Algorithmus.  $\ast$
- Die Schlüsselworte  $\ast$

- Wir spezifizieren anfangs die Eingabe und die Ausgabe des Algorithmus.
- Die Schlüsselworte

 $\ast$ 

 $\ast$ 

(1) **algorithm** [name] ... **end algorithm**

- Wir spezifizieren anfangs die Eingabe und die Ausgabe des Algorithmus.
- Die Schlüsselworte

 $\ast$ 

 $\ast$ 

- (1) **algorithm** [name] ... **end algorithm**
- (2) **sub** [name](Parameter) ... **end sub**

- Wir spezifizieren anfangs die Eingabe und die Ausgabe des Algorithmus.
- Die Schlüsselworte

 $\ast$ 

 $\star$ 

- (1) **algorithm** [name] ... **end algorithm**
- (2) **sub** [name](Parameter) ... **end sub**

definieren den äußeren Rahmen des Algorithmus bzw. einer Unterroutine.

- Wir spezifizieren anfangs die Eingabe und die Ausgabe des Algorithmus.  $\ast$
- Die Schlüsselworte  $\star$ 
	- (1) **algorithm** [name] ... **end algorithm**
	- (2) **sub** [name](Parameter) ... **end sub**
	- definieren den äußeren Rahmen des Algorithmus bzw. einer Unterroutine.
- Verzweigungen:  $\ast$

- Wir spezifizieren anfangs die Eingabe und die Ausgabe des Algorithmus.  $\ast$
- Die Schlüsselworte  $\star$ 
	- (1) **algorithm** [name] ... **end algorithm**
	- (2) **sub** [name](Parameter) ... **end sub**
	- definieren den äußeren Rahmen des Algorithmus bzw. einer Unterroutine.
	- Verzweigungen:

 $\ast$ 

(2) **if** B **then** P1; P2; P3;...; Pn **else** Q1; Q2; Q3; ...; Qm **end if**

- Wir spezifizieren anfangs die Eingabe und die Ausgabe des Algorithmus.
- Die Schlüsselworte  $\star$

 $\ast$ 

 $\ast$ 

- (1) **algorithm** [name] ... **end algorithm**
- (2) **sub** [name](Parameter) ... **end sub**
- definieren den äußeren Rahmen des Algorithmus bzw. einer Unterroutine.
- Verzweigungen:
	- (2) **if** B **then** P1; P2; P3;...; Pn **else** Q1; Q2; Q3; ...; Qm **end if**

bedeutet: wenn Bedingung B erfüllt ist, führe P1, ..., Pn aus; wenn B nicht erfüllt ist, führe Q1, ..., Qm aus. Die Alternative (**else**) kann fehlen.

- Wir spezifizieren anfangs die Eingabe und die Ausgabe des Algorithmus.  $\ast$
- Die Schlüsselworte  $\star$ 
	- (1) **algorithm** [name] ... **end algorithm**
	- (2) **sub** [name](Parameter) ... **end sub**
	- definieren den äußeren Rahmen des Algorithmus bzw. einer Unterroutine.
- Verzweigungen:  $\ast$ 
	- (2) **if** B **then** P1; P2; P3;...; Pn **else** Q1; Q2; Q3; ...; Qm **end if**
	- bedeutet: wenn Bedingung B erfüllt ist, führe P1, ..., Pn aus; wenn B nicht erfüllt ist, führe Q1, ..., Qm aus. Die Alternative (**else**) kann fehlen.
- Schleifen:  $\ast$

- Wir spezifizieren anfangs die Eingabe und die Ausgabe des Algorithmus.  $\ast$
- Die Schlüsselworte  $\star$ 
	- (1) **algorithm** [name] ... **end algorithm**
	- (2) **sub** [name](Parameter) ... **end sub**

definieren den äußeren Rahmen des Algorithmus bzw. einer Unterroutine.

Verzweigungen:  $\ast$ 

```
(2) if B then P1; P2; P3;...; Pn else Q1; Q2; Q3; ...; Qm end if
```

```
bedeutet: wenn Bedingung B erfüllt ist, führe P1, ..., Pn aus; wenn B nicht erfüllt ist, führe 
Q1, ..., Qm aus. Die Alternative (else) kann fehlen.
```
Schleifen:

 $\ast$ 

(3) **for** i = 1 to n **do** P1; P2; ...; Pm **end for**
- Wir spezifizieren anfangs die Eingabe und die Ausgabe des Algorithmus.  $\ast$
- Die Schlüsselworte  $\star$ 
	- (1) **algorithm** [name] ... **end algorithm**
	- (2) **sub** [name](Parameter) ... **end sub**

definieren den äußeren Rahmen des Algorithmus bzw. einer Unterroutine.

Verzweigungen:

(2) **if** B **then** P1; P2; P3;...; Pn **else** Q1; Q2; Q3; ...; Qm **end if**

bedeutet: wenn Bedingung B erfüllt ist, führe P1, ..., Pn aus; wenn B nicht erfüllt ist, führe Q1, ..., Qm aus. Die Alternative (**else**) kann fehlen.

Schleifen:

 $\ast$ 

 $\ast$ 

(3) **for** i = 1 to n **do** P1; P2; ...; Pm **end for**

bedeutet: P1, ..., Pm werden der Reihe nach für  $i = 1$ ,  $i = 2$ , ...,  $i = n$  ausgeführt.

- Wir spezifizieren anfangs die Eingabe und die Ausgabe des Algorithmus.  $\ast$
- Die Schlüsselworte  $\star$ 
	- (1) **algorithm** [name] ... **end algorithm**
	- (2) **sub** [name](Parameter) ... **end sub**

definieren den äußeren Rahmen des Algorithmus bzw. einer Unterroutine.

Verzweigungen:  $\ast$ 

```
(2) if B then P1; P2; P3;...; Pn else Q1; Q2; Q3; ...; Qm end if
```
bedeutet: wenn Bedingung B erfüllt ist, führe P1, ..., Pn aus; wenn B nicht erfüllt ist, führe Q1, ..., Qm aus. Die Alternative (**else**) kann fehlen.

Schleifen:  $\ast$ 

```
(3) for i = 1 to n do P1; P2; ...; Pm end for
```
bedeutet: P1, ..., Pm werden der Reihe nach für  $i = 1$ ,  $i = 2$ , ...,  $i = n$  ausgeführt.

Iterationen:  $\ast$ 

- Wir spezifizieren anfangs die Eingabe und die Ausgabe des Algorithmus.  $\ast$
- Die Schlüsselworte  $\star$ 
	- (1) **algorithm** [name] ... **end algorithm**
	- (2) **sub** [name](Parameter) ... **end sub**

definieren den äußeren Rahmen des Algorithmus bzw. einer Unterroutine.

Verzweigungen:  $*$ 

(2) **if** B **then** P1; P2; P3;...; Pn **else** Q1; Q2; Q3; ...; Qm **end if**

bedeutet: wenn Bedingung B erfüllt ist, führe P1, ..., Pn aus; wenn B nicht erfüllt ist, führe Q1, ..., Qm aus. Die Alternative (**else**) kann fehlen.

Schleifen:  $\frac{1}{2}$ 

```
(3) for i = 1 to n do P1; P2; ...; Pm end for
```
bedeutet: P1, ..., Pm werden der Reihe nach für  $i = 1$ ,  $i = 2$ , ...,  $i = n$  ausgeführt.

Iterationen:

 $\ast$ 

(4) **while** B **do** P1; P2; ...; Pn **end while**

- Wir spezifizieren anfangs die Eingabe und die Ausgabe des Algorithmus.
- Die Schlüsselworte  $\star$

 $\ast$ 

 $\ast$ 

- (1) **algorithm** [name] ... **end algorithm**
- (2) **sub** [name](Parameter) ... **end sub**

definieren den äußeren Rahmen des Algorithmus bzw. einer Unterroutine.

- Verzweigungen:  $*$ 
	- (2) **if** B **then** P1; P2; P3;...; Pn **else** Q1; Q2; Q3; ...; Qm **end if**

bedeutet: wenn Bedingung B erfüllt ist, führe P1, ..., Pn aus; wenn B nicht erfüllt ist, führe Q1, ..., Qm aus. Die Alternative (**else**) kann fehlen.

Schleifen:  $\ast$ 

```
(3) for i = 1 to n do P1; P2; ...; Pm end for
```
bedeutet: P1, ..., Pm werden der Reihe nach für  $i = 1$ ,  $i = 2$ , ...,  $i = n$  ausgeführt.

- Iterationen:
	- (4) **while** B **do** P1; P2; ...; Pn **end while**

bedeutet: wenn Bedingung B erfüllt ist, führe P1, ..., Pn aus; wiederhole dieses so lange, bis B nicht mehr erfüllt ist.

- Wir spezifizieren anfangs die Eingabe und die Ausgabe des Algorithmus.
- Die Schlüsselworte  $\star$

 $\ast$ 

 $*$ 

 $\ast$ 

 $\ast$ 

- (1) **algorithm** [name] ... **end algorithm**
- (2) **sub** [name](Parameter) ... **end sub**

definieren den äußeren Rahmen des Algorithmus bzw. einer Unterroutine.

Verzweigungen:

```
(2) if B then P1; P2; P3;...; Pn else Q1; Q2; Q3; ...; Qm end if
```
bedeutet: wenn Bedingung B erfüllt ist, führe P1, ..., Pn aus; wenn B nicht erfüllt ist, führe Q1, ..., Qm aus. Die Alternative (**else**) kann fehlen.

Schleifen:

```
(3) for i = 1 to n do P1; P2; ...; Pm end for
```
bedeutet: P1, ..., Pm werden der Reihe nach für  $i = 1$ ,  $i = 2$ , ...,  $i = n$  ausgeführt.

Iterationen:

```
(4) while B do P1; P2; ...; Pn end while
```
bedeutet: wenn Bedingung B erfüllt ist, führe P1, ..., Pn aus; wiederhole dieses so lange, bis B nicht mehr erfüllt ist.

(5) **repeat** P1; P2; ...; Pn **until** B

- Wir spezifizieren anfangs die Eingabe und die Ausgabe des Algorithmus.
- Die Schlüsselworte  $\ast$

 $\ast$ 

 $*$ 

 $\ast$ 

 $\ast$ 

- (1) **algorithm** [name] ... **end algorithm**
- (2) **sub** [name](Parameter) ... **end sub**

definieren den äußeren Rahmen des Algorithmus bzw. einer Unterroutine.

- Verzweigungen:
	- (2) **if** B **then** P1; P2; P3;...; Pn **else** Q1; Q2; Q3; ...; Qm **end if**

bedeutet: wenn Bedingung B erfüllt ist, führe P1, ..., Pn aus; wenn B nicht erfüllt ist, führe Q1, ..., Qm aus. Die Alternative (**else**) kann fehlen.

Schleifen:

```
(3) for i = 1 to n do P1; P2; ...; Pm end for
```
bedeutet: P1, ..., Pm werden der Reihe nach für  $i = 1$ ,  $i = 2$ , ...,  $i = n$  ausgeführt.

Iterationen:

```
(4) while B do P1; P2; ...; Pn end while
```
bedeutet: wenn Bedingung B erfüllt ist, führe P1, ..., Pn aus; wiederhole dieses so lange, bis B nicht mehr erfüllt ist.

(5) **repeat** P1; P2; ...; Pn **until** B

bedeutet: führe P1, ..., Pn aus; ist B nicht erfüllt, wiederhole die Ausführung, bis B erfüllt ist.

- Wir spezifizieren anfangs die Eingabe und die Ausgabe des Algorithmus.
- Die Schlüsselworte  $\ast$

 $\ast$ 

 $*$ 

 $\ast$ 

 $\ast$ 

- (1) **algorithm** [name] ... **end algorithm**
- (2) **sub** [name](Parameter) ... **end sub**

definieren den äußeren Rahmen des Algorithmus bzw. einer Unterroutine.

- Verzweigungen:
	- (2) **if** B **then** P1; P2; P3;...; Pn **else** Q1; Q2; Q3; ...; Qm **end if**

bedeutet: wenn Bedingung B erfüllt ist, führe P1, ..., Pn aus; wenn B nicht erfüllt ist, führe Q1, ..., Qm aus. Die Alternative (**else**) kann fehlen.

Schleifen:

```
(3) for i = 1 to n do P1; P2; ...; Pm end for
```
bedeutet: P1, ..., Pm werden der Reihe nach für  $i = 1$ ,  $i = 2$ , ...,  $i = n$  ausgeführt.

- Iterationen:
	- (4) **while** B **do** P1; P2; ...; Pn **end while**

bedeutet: wenn Bedingung B erfüllt ist, führe P1, ..., Pn aus; wiederhole dieses so lange, bis B nicht mehr erfüllt ist.

(5) **repeat** P1; P2; ...; Pn **until** B

bedeutet: führe P1, ..., Pn aus; ist B nicht erfüllt, wiederhole die Ausführung, bis B erfüllt ist.

(6) **for** s in S **do** P1; P2; ...; Pn **end for**

- Wir spezifizieren anfangs die Eingabe und die Ausgabe des Algorithmus.
- Die Schlüsselworte  $\ast$

 $\ast$ 

 $*$ 

 $\ast$ 

 $\ast$ 

- (1) **algorithm** [name] ... **end algorithm**
- (2) **sub** [name](Parameter) ... **end sub**

definieren den äußeren Rahmen des Algorithmus bzw. einer Unterroutine.

- Verzweigungen:
	- (2) **if** B **then** P1; P2; P3;...; Pn **else** Q1; Q2; Q3; ...; Qm **end if**

bedeutet: wenn Bedingung B erfüllt ist, führe P1, ..., Pn aus; wenn B nicht erfüllt ist, führe Q1, ..., Qm aus. Die Alternative (**else**) kann fehlen.

Schleifen:

```
(3) for i = 1 to n do P1; P2; ...; Pm end for
```
bedeutet: P1, ..., Pm werden der Reihe nach für  $i = 1$ ,  $i = 2$ , ...,  $i = n$  ausgeführt.

Iterationen:

```
(4) while B do P1; P2; ...; Pn end while
```
bedeutet: wenn Bedingung B erfüllt ist, führe P1, ..., Pn aus; wiederhole dieses so lange, bis B nicht mehr erfüllt ist.

(5) **repeat** P1; P2; ...; Pn **until** B

bedeutet: führe P1, ..., Pn aus; ist B nicht erfüllt, wiederhole die Ausführung, bis B erfüllt ist.

(6) **for** s in S **do** P1; P2; ...; Pn **end for**

bedeutet: P1, ..., Pn werden für alle Elemente s in S ausgeführt. Die Reihenfolge ist nicht spezifiziert.

- Wir spezifizieren anfangs die Eingabe und die Ausgabe des Algorithmus.
- Die Schlüsselworte  $\ast$

 $\ast$ 

 $*$ 

 $\ast$ 

 $\ast$ 

- (1) **algorithm** [name] ... **end algorithm**
- (2) **sub** [name](Parameter) ... **end sub**

definieren den äußeren Rahmen des Algorithmus bzw. einer Unterroutine.

- Verzweigungen:
	- (2) **if** B **then** P1; P2; P3;...; Pn **else** Q1; Q2; Q3; ...; Qm **end if**

bedeutet: wenn Bedingung B erfüllt ist, führe P1, ..., Pn aus; wenn B nicht erfüllt ist, führe Q1, ..., Qm aus. Die Alternative (**else**) kann fehlen.

Schleifen:

```
(3) for i = 1 to n do P1; P2; ...; Pm end for
```
bedeutet: P1, ..., Pm werden der Reihe nach für  $i = 1$ ,  $i = 2$ , ...,  $i = n$  ausgeführt.

Iterationen:

```
(4) while B do P1; P2; ...; Pn end while
```
bedeutet: wenn Bedingung B erfüllt ist, führe P1, ..., Pn aus; wiederhole dieses so lange, bis B nicht mehr erfüllt ist.

(5) **repeat** P1; P2; ...; Pn **until** B

bedeutet: führe P1, ..., Pn aus; ist B nicht erfüllt, wiederhole die Ausführung, bis B erfüllt ist. (6) **for** s in S **do** P1; P2; ...; Pn **end for**

```
bedeutet: P1, ..., Pn werden für alle Elemente s in S ausgeführt. Die Reihenfolge ist nicht 
spezifiziert.
```
Sprünge:  $\ast$ 

- Wir spezifizieren anfangs die Eingabe und die Ausgabe des Algorithmus.
- Die Schlüsselworte  $\ast$

 $\ast$ 

 $*$ 

 $\ast$ 

 $\ast$ 

 $\ast$ 

- (1) **algorithm** [name] ... **end algorithm**
- (2) **sub** [name](Parameter) ... **end sub**

definieren den äußeren Rahmen des Algorithmus bzw. einer Unterroutine.

- Verzweigungen:
	- (2) **if** B **then** P1; P2; P3;...; Pn **else** Q1; Q2; Q3; ...; Qm **end if**

bedeutet: wenn Bedingung B erfüllt ist, führe P1, ..., Pn aus; wenn B nicht erfüllt ist, führe Q1, ..., Qm aus. Die Alternative (**else**) kann fehlen.

Schleifen:

```
(3) for i = 1 to n do P1; P2; ...; Pm end for
```
bedeutet: P1, ..., Pm werden der Reihe nach für  $i = 1$ ,  $i = 2$ , ...,  $i = n$  ausgeführt.

Iterationen:

```
(4) while B do P1; P2; ...; Pn end while
```
bedeutet: wenn Bedingung B erfüllt ist, führe P1, ..., Pn aus; wiederhole dieses so lange, bis B nicht mehr erfüllt ist.

(5) **repeat** P1; P2; ...; Pn **until** B

bedeutet: führe P1, ..., Pn aus; ist B nicht erfüllt, wiederhole die Ausführung, bis B erfüllt ist.

(6) **for** s in S **do** P1; P2; ...; Pn **end for**

```
bedeutet: P1, ..., Pn werden für alle Elemente s in S ausgeführt. Die Reihenfolge ist nicht 
spezifiziert.
```
Sprünge:

(7) **goto** (Schrittnummer)

- Wir spezifizieren anfangs die Eingabe und die Ausgabe des Algorithmus.
- Die Schlüsselworte  $\ast$

 $\ast$ 

 $*$ 

 $\ast$ 

 $\ast$ 

 $\ast$ 

- (1) **algorithm** [name] ... **end algorithm**
- (2) **sub** [name](Parameter) ... **end sub**

definieren den äußeren Rahmen des Algorithmus bzw. einer Unterroutine.

- Verzweigungen:
	- (2) **if** B **then** P1; P2; P3;...; Pn **else** Q1; Q2; Q3; ...; Qm **end if**

bedeutet: wenn Bedingung B erfüllt ist, führe P1, ..., Pn aus; wenn B nicht erfüllt ist, führe Q1, ..., Qm aus. Die Alternative (**else**) kann fehlen.

Schleifen:

```
(3) for i = 1 to n do P1; P2; ...; Pm end for
```
bedeutet: P1, ..., Pm werden der Reihe nach für  $i = 1$ ,  $i = 2$ , ...,  $i = n$  ausgeführt.

Iterationen:

```
(4) while B do P1; P2; ...; Pn end while
```
bedeutet: wenn Bedingung B erfüllt ist, führe P1, ..., Pn aus; wiederhole dieses so lange, bis B nicht mehr erfüllt ist.

(5) **repeat** P1; P2; ...; Pn **until** B

bedeutet: führe P1, ..., Pn aus; ist B nicht erfüllt, wiederhole die Ausführung, bis B erfüllt ist.

(6) **for** s in S **do** P1; P2; ...; Pn **end for**

bedeutet: P1, ..., Pn werden für alle Elemente s in S ausgeführt. Die Reihenfolge ist nicht spezifiziert.

Sprünge:

(7) **goto** (Schrittnummer)

bedeutet: gehe zum Schritt mit der angegebenen Nummer.

Eingabe: Digraph  $D = (V, A)$ , tail und head Listen  $D = (V, A),$  tail und head List $25 \,$  $\ast$ 

Eingabe: Digraph  $D = (V, A)$ , tail und head Listen  $D = (V, A),$  tail und head List $25 \,$  $\ast$ 

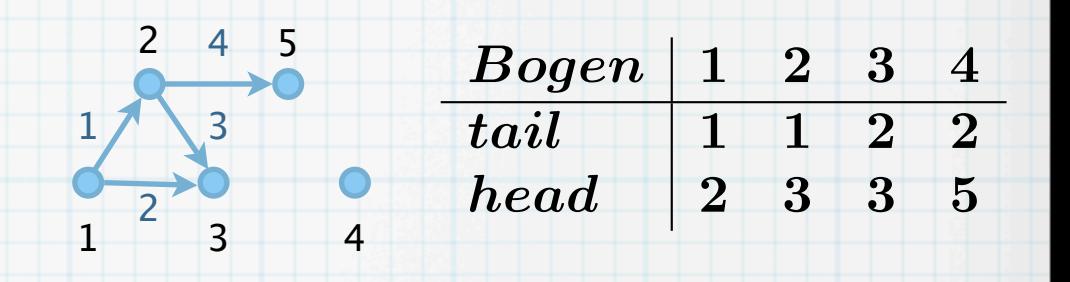

Eingabe: Digraph  $D = (V, A)$ , tail und head Listen 2 4 5 25 D = (V, A) Bogen 1 2 3 4  $\ast$ Ausgabe: Listen mit firstTail, firstHead, nextTail, nextHead  $\overline{tail} \quad \quad 1 \quad 1 \quad 2 \quad 2$ 1 3  $head \quad | \begin{array}{ccc} 2 & 3 & 3 & 5 \end{array}$ 2  $1 \quad 3 \quad 4$ 

- Eingabe: Digraph  $D = (V, A)$ , tail und head Listen  $\ast$
- $D = (V, A),$  tail und head List<br>nit firstTail, firstHead, nextTai<br>iteLists<br> $^{25}$ Ausgabe: Listen mit firstTail, firstHead, nextTail, nextHead  $\ast$ (1) **algorithm** createLists

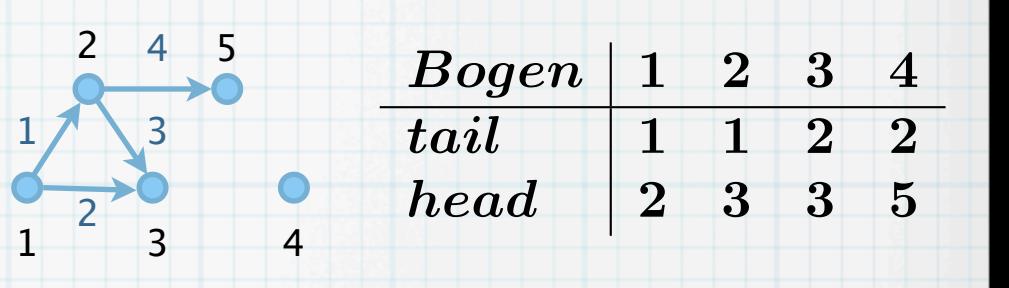

Eingabe: Digraph  $D = (V, A)$ , tail und head Listen 2 4 5  $D = (V, A),$  tail und head List<br>nit firstTail, firstHead, nextTail<br>tteLists<br> $25$ Bogen 1 2 3 4  $\ast$ Ausgabe: Listen mit firstTail, firstHead, nextTail, nextHead 3 tail 1 1 2 2  $\ast$ 1  $head \quad | \begin{array}{ccc} 2 & 3 & 3 & 5 \end{array}$ (1) **algorithm** createLists 2  $1 \quad 3 \quad 4$ 

1

- Eingabe: Digraph  $D = (V, A)$ , tail und head Listen  $\ast$
- $D = (V, A),$  tail und head List<br>nit firstTail, firstHead, nextTail<br>teLists<br>ten v in V **do**<br> $25$ Ausgabe: Listen mit firstTail, firstHead, nextTail, nextHead  $\ast$ 
	- (1) **algorithm** createLists
	- (2) **for** alle Knoten v in V **do**

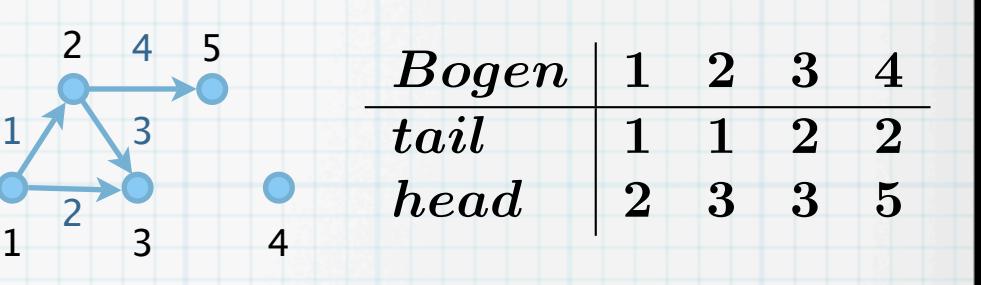

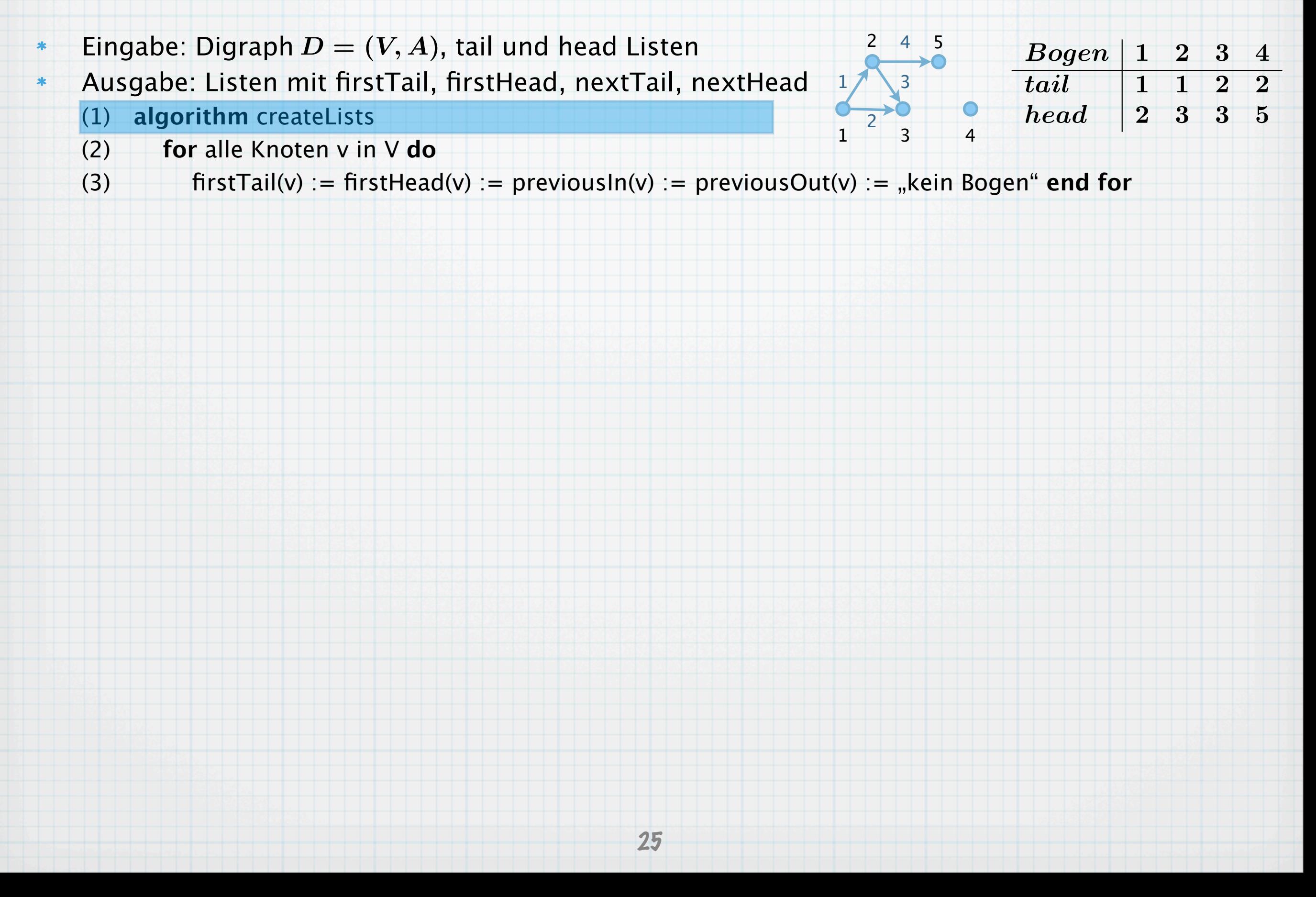

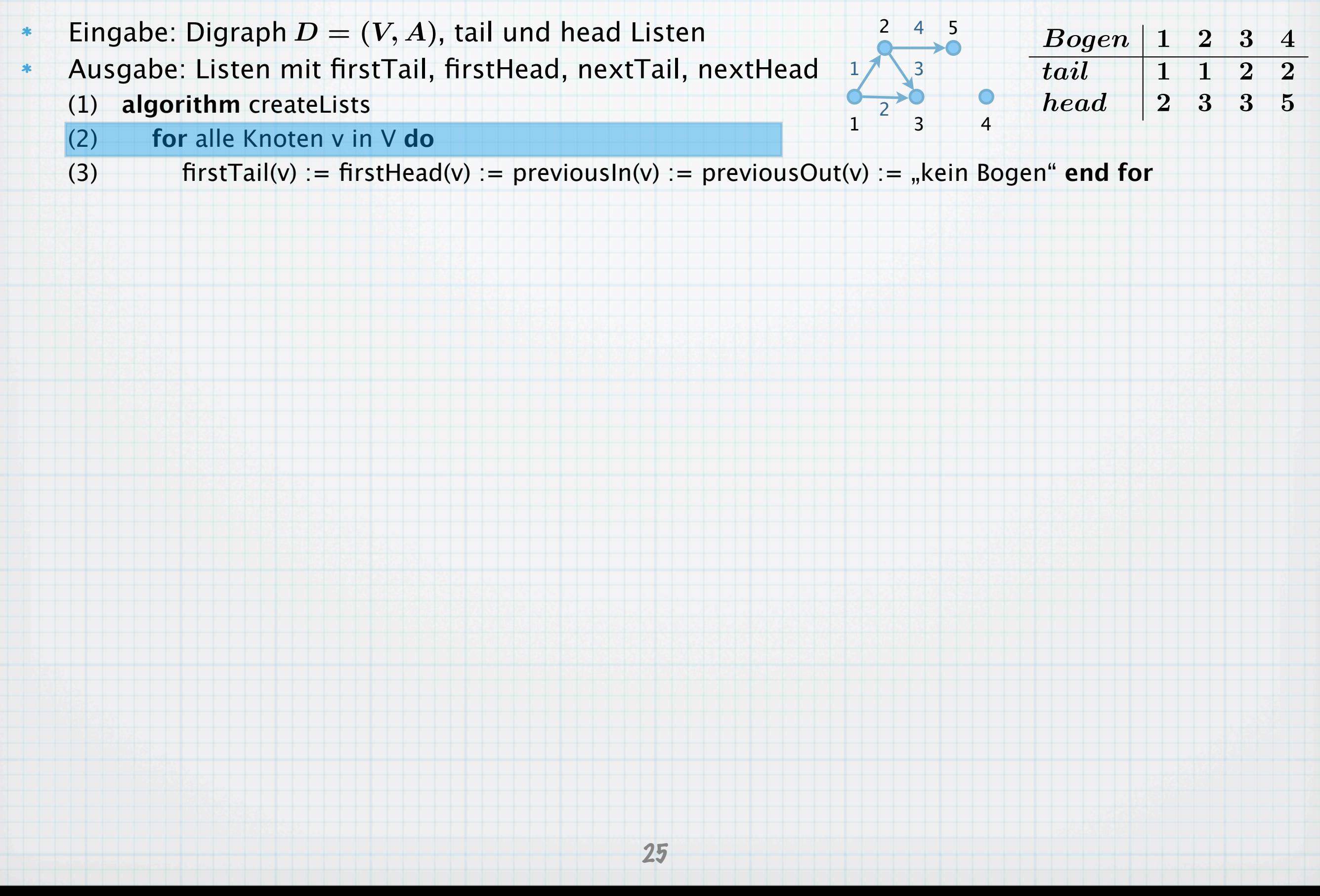

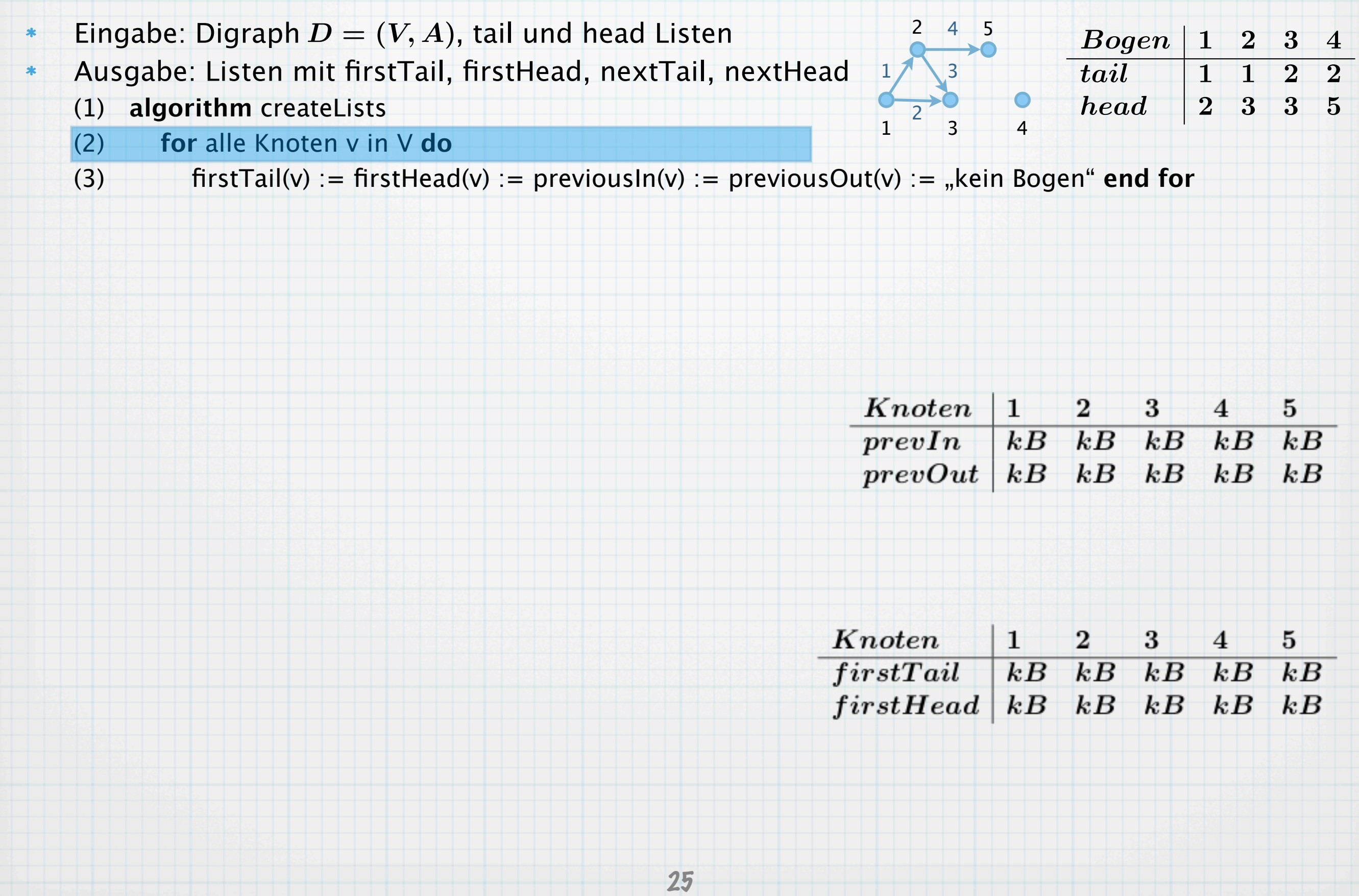

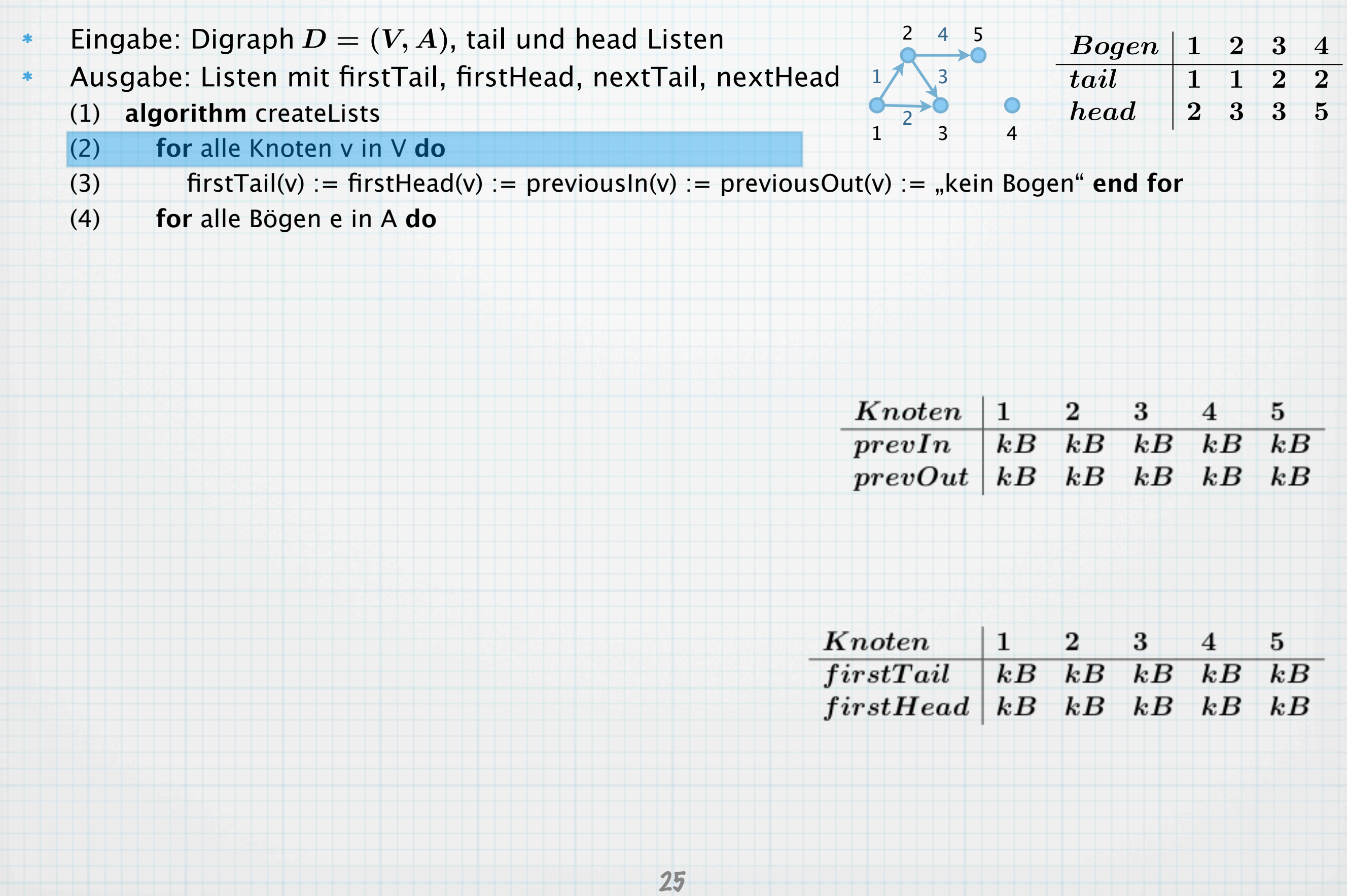

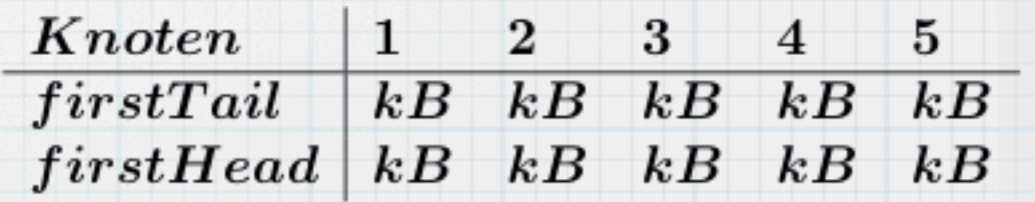

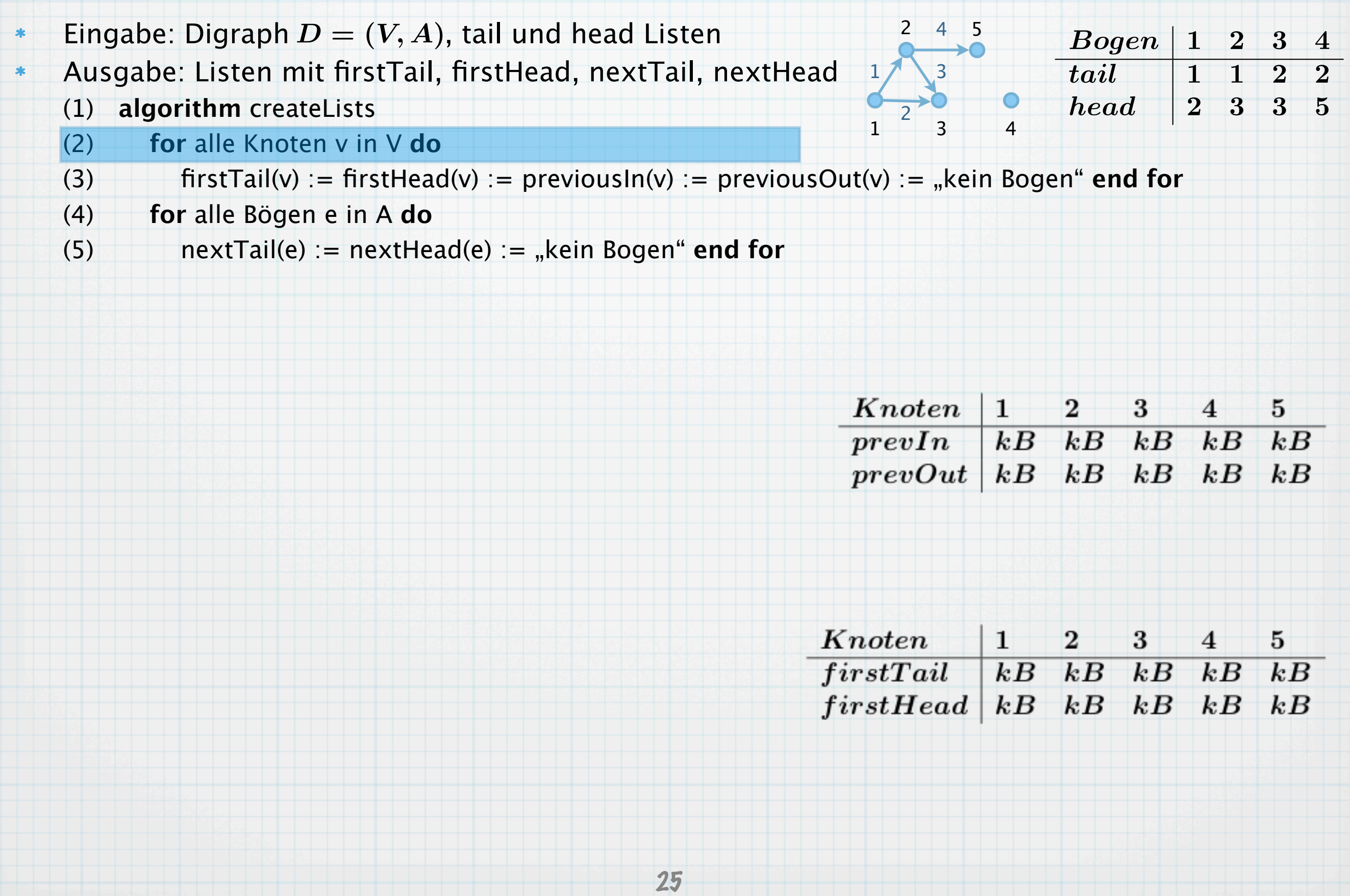

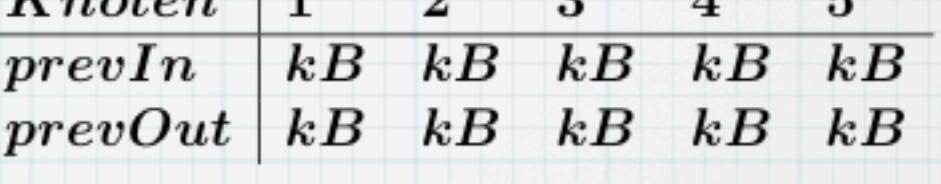

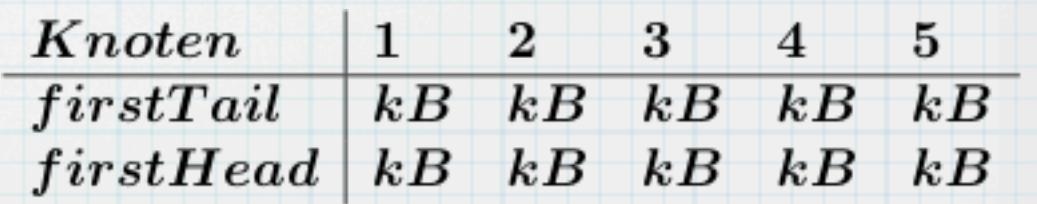

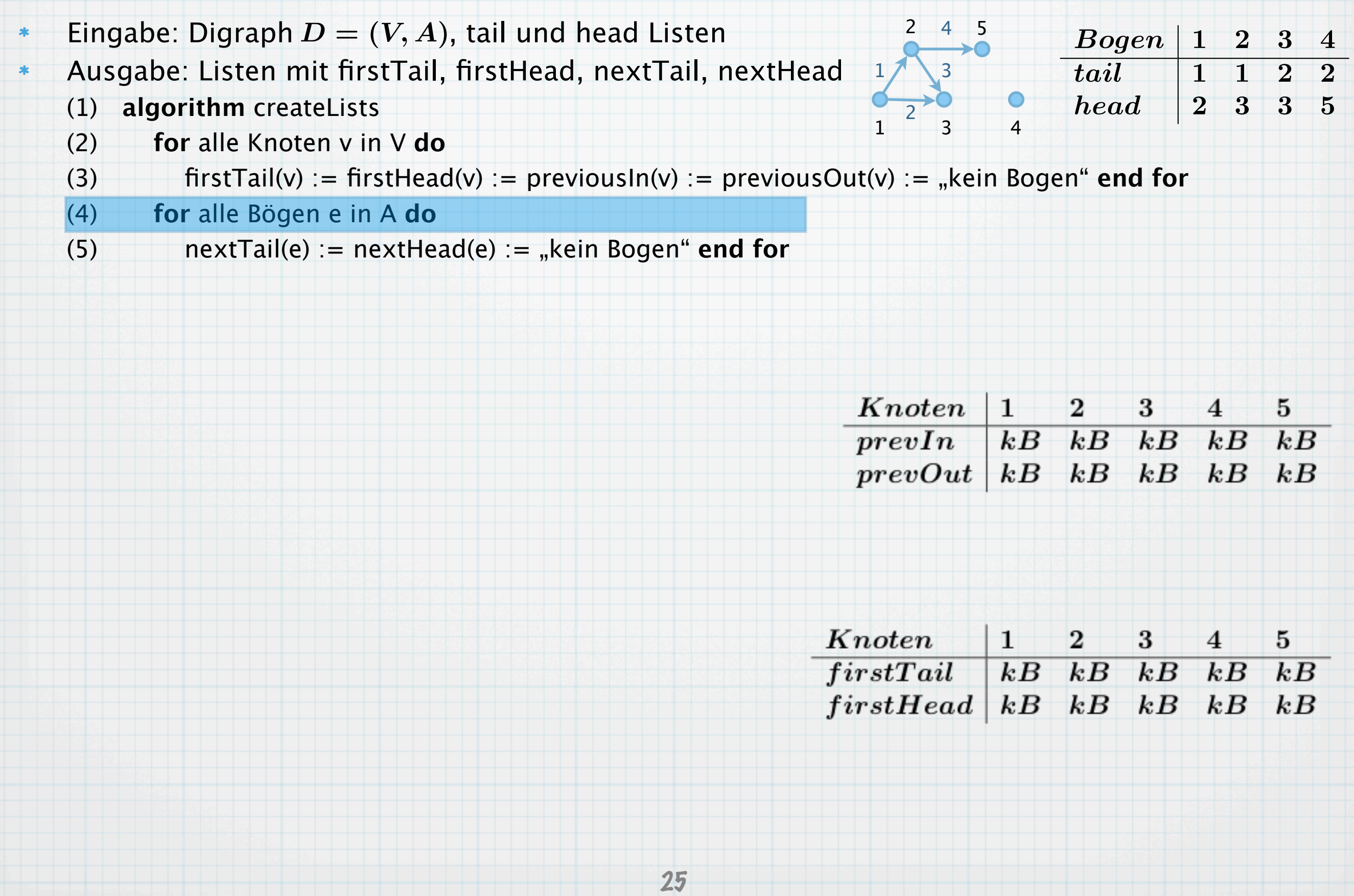

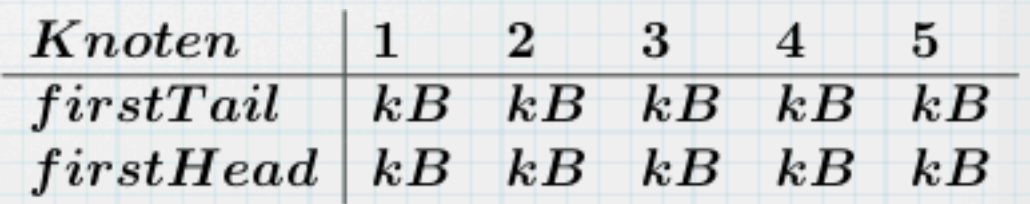

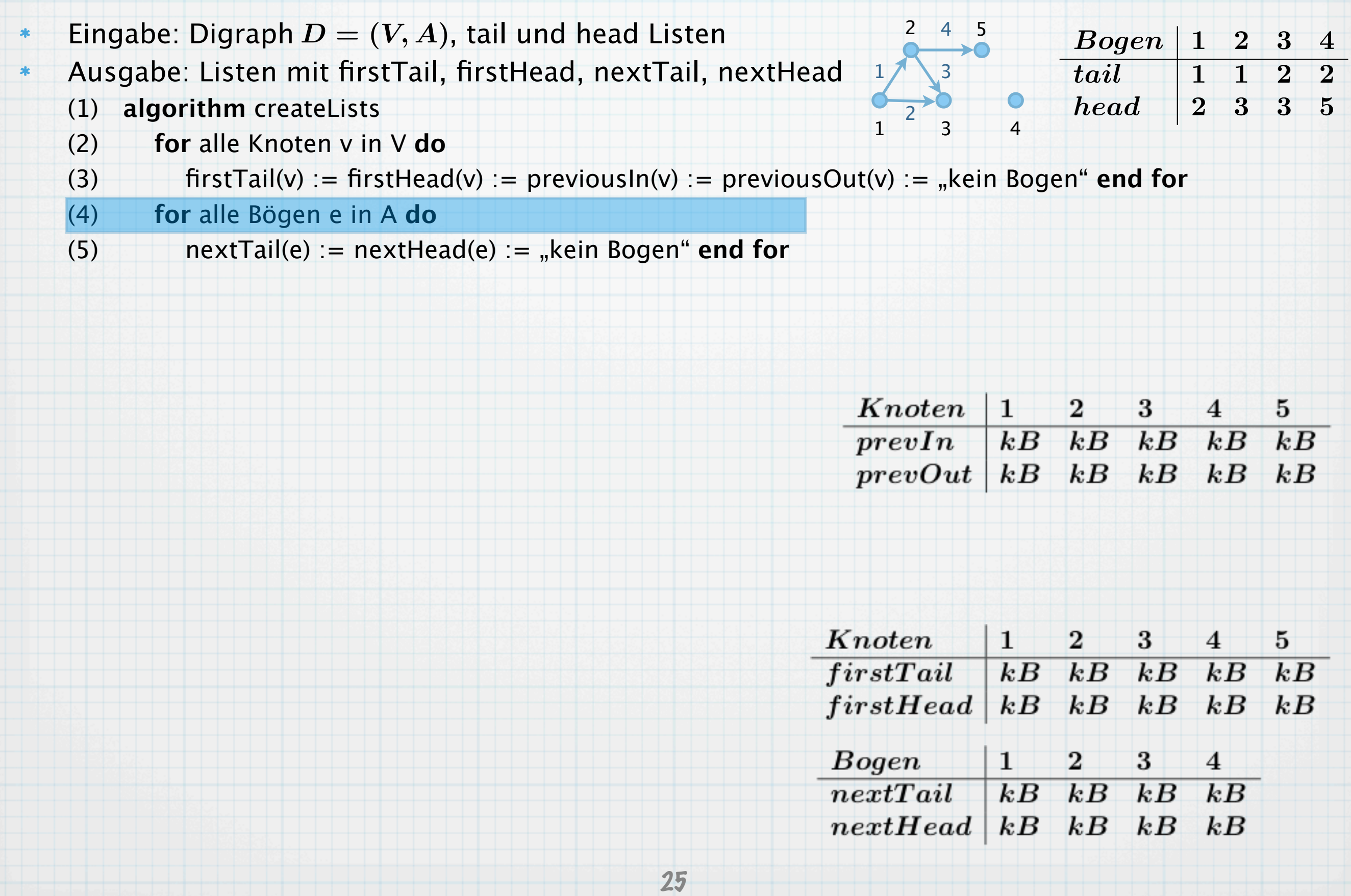

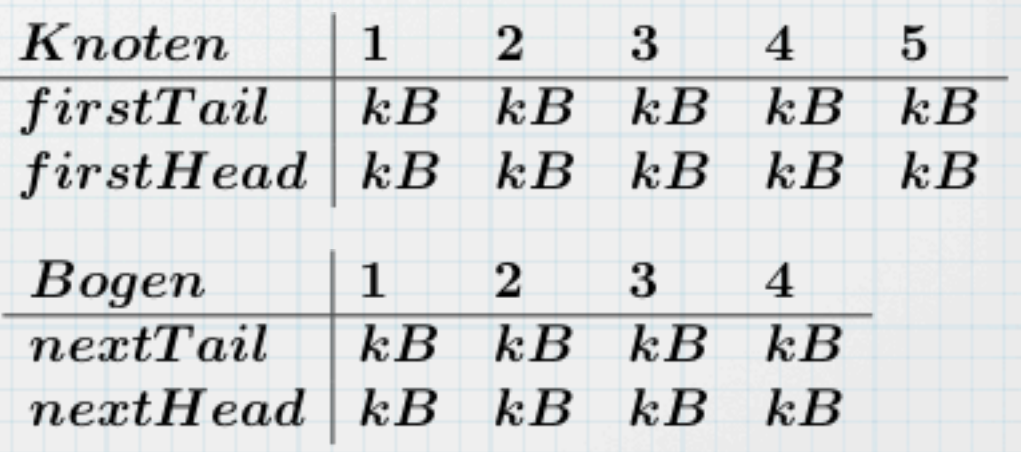

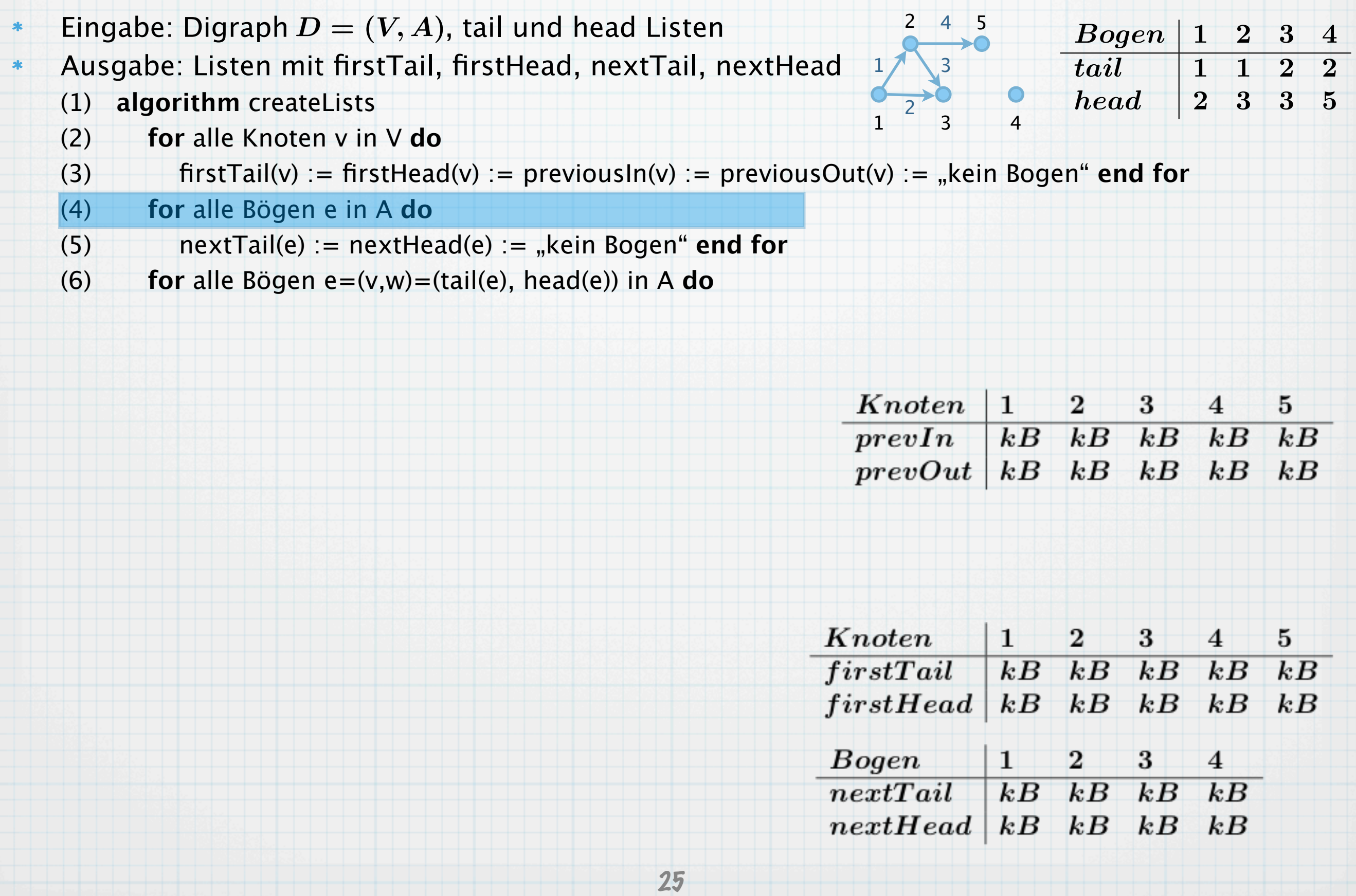

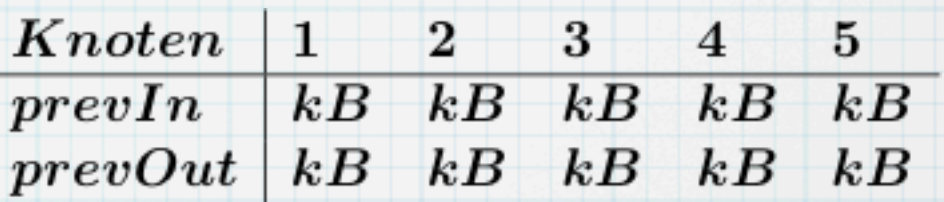

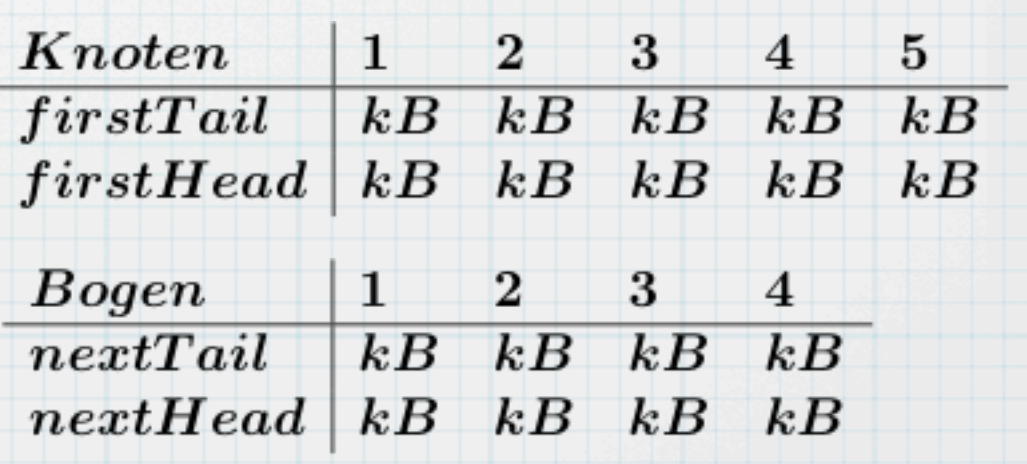

2 Eingabe: Digraph  $D = (V, A)$ , tail und head Listen 4 5  $D = (V, A),$  tail und head List<br>nit firstTail, firstHead, nextTail<br>teLists<br>nen v in V **do**<br> $:=$  firstHead(v) := previousIn(v)<br>n e in A **do**<br> $):=$  nextHead(e) := "kein Bogen"<br>n e=(v,w)=(tail(e), head(e)) in A i<br> $\frac{25}{3}$  $\ast$  $Bogen$  | 1 2 3 Ausgabe: Listen mit firstTail, firstHead, nextTail, nextHead  $\overline{tail} \quad \quad 1 \quad 1 \quad 2 \quad 2$ 1 3  $head \quad | \begin{array}{ccc} 2 & 3 & 3 & 5 \end{array}$ (1) **algorithm** createLists 2  $1 \quad 3 \quad 4$ (2) **for** alle Knoten v in V **do** (3)  $f(x)$  firstTail(v) := firstHead(v) := previousIn(v) := previousOut(v) := "kein Bogen" end for (4) **for** alle Bögen e in A **do** (5) nextTail(e) := nextHead(e) := "kein Bogen" **end for** (6) **for** alle Bögen e=(v,w)=(tail(e), head(e)) in A **do**

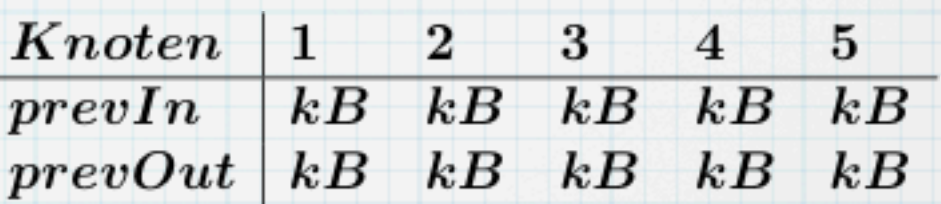

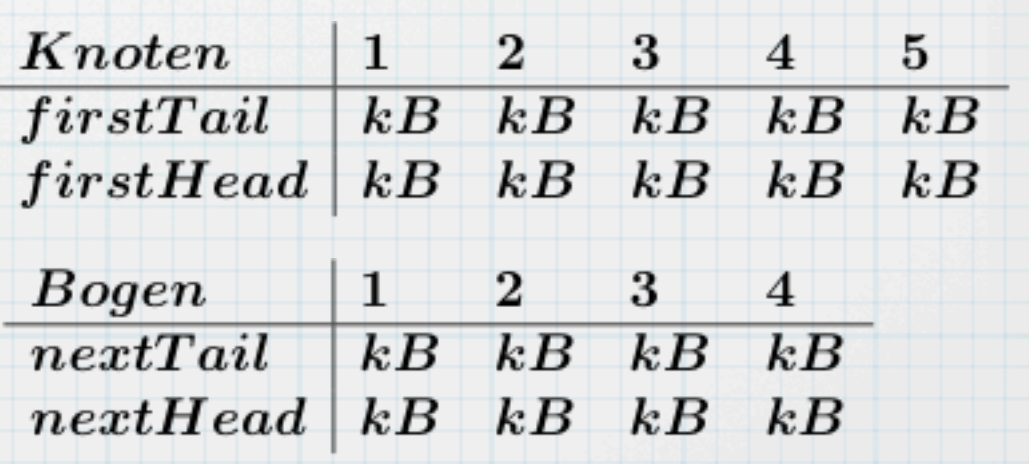

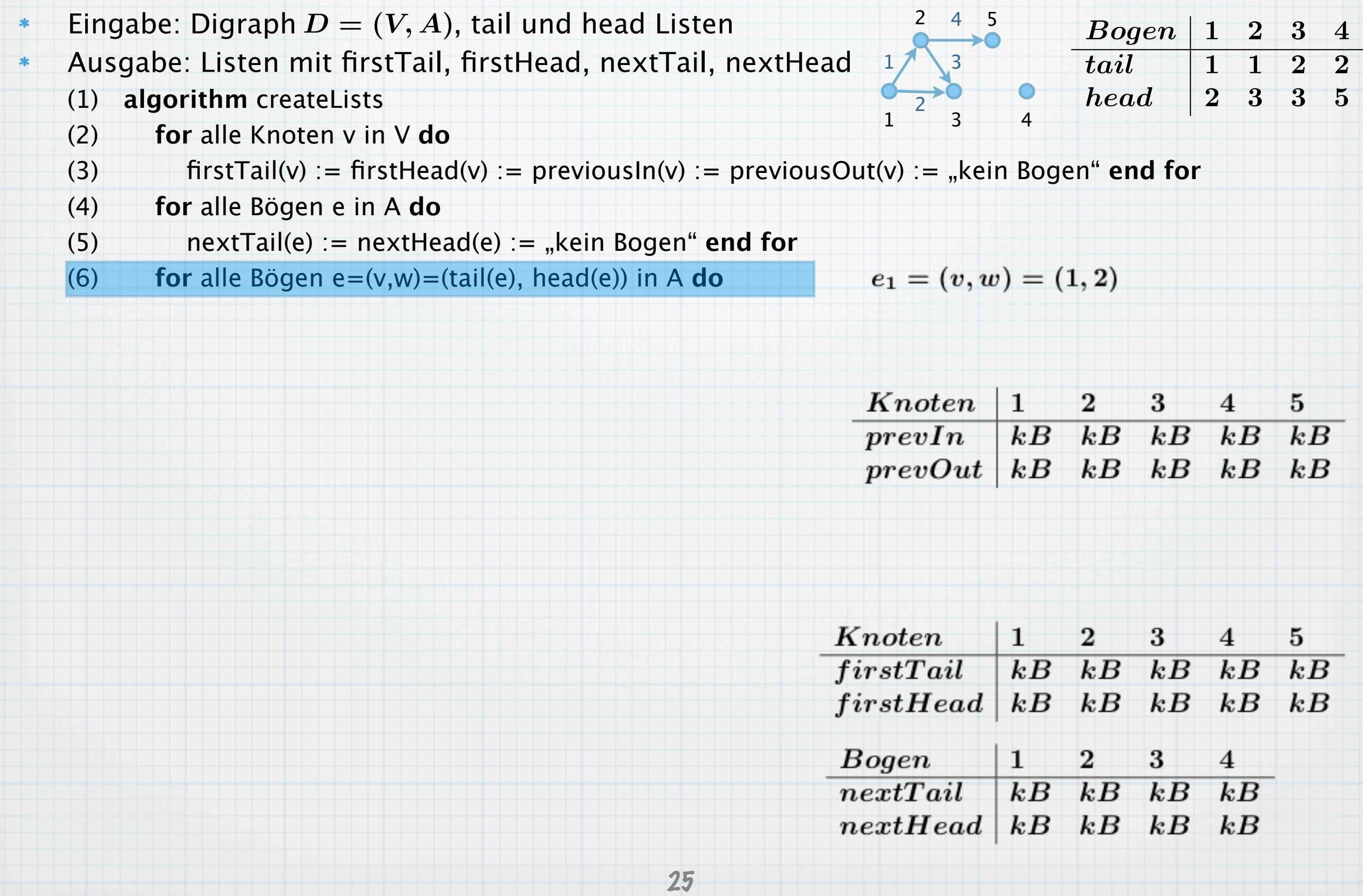

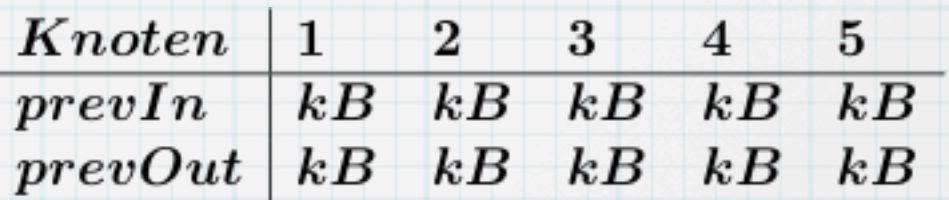

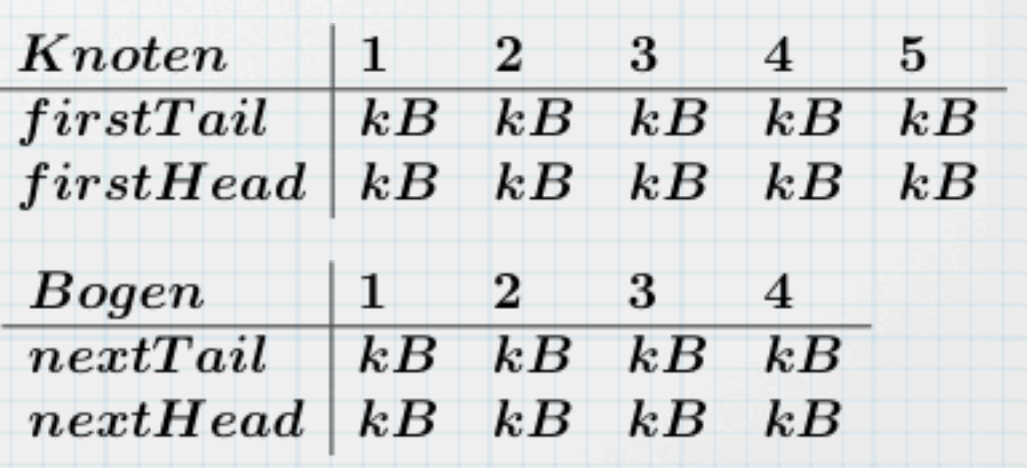

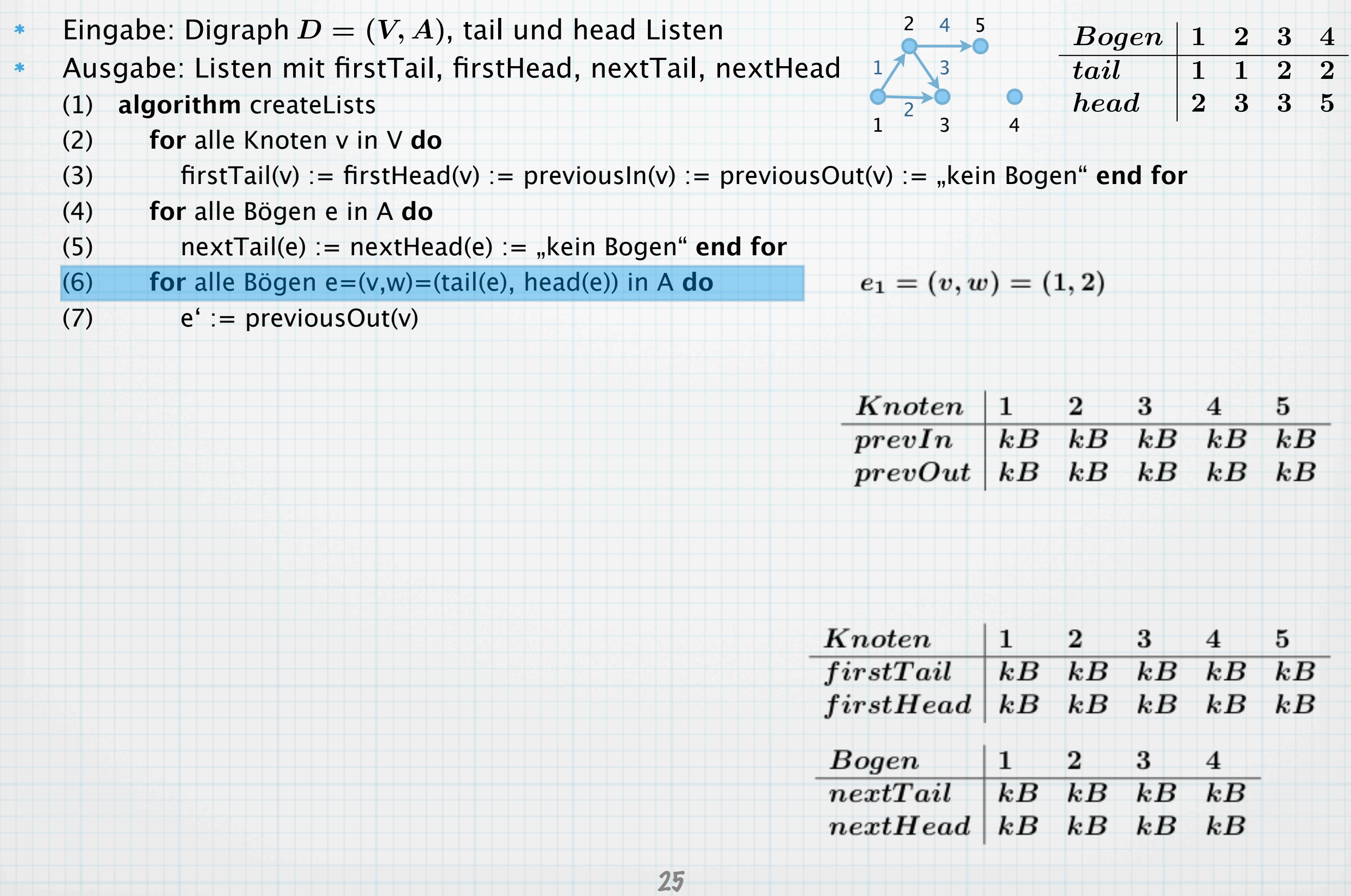

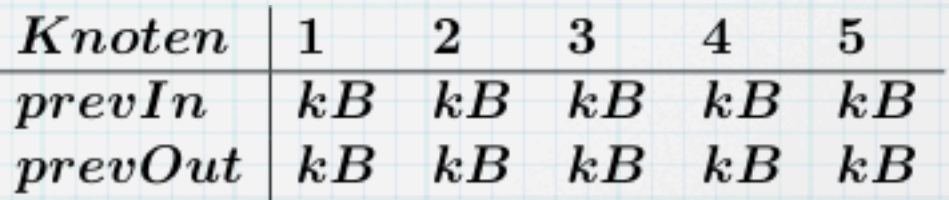

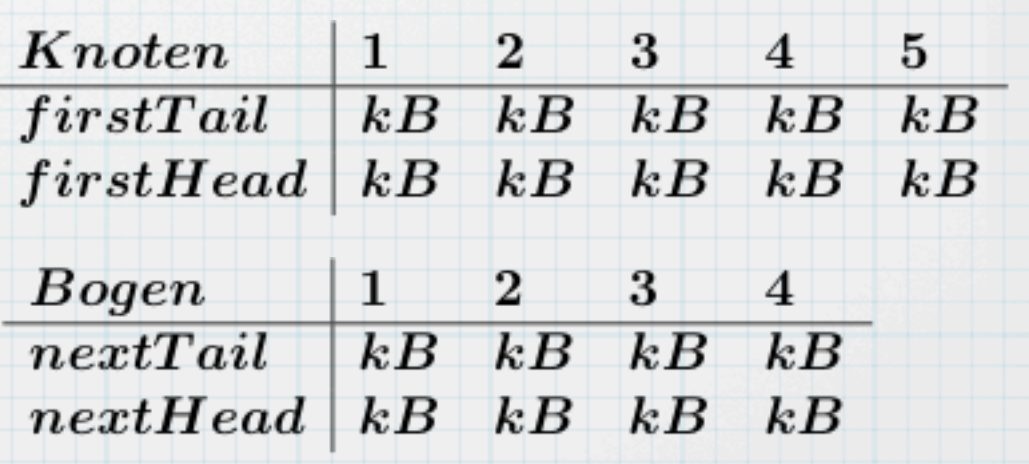

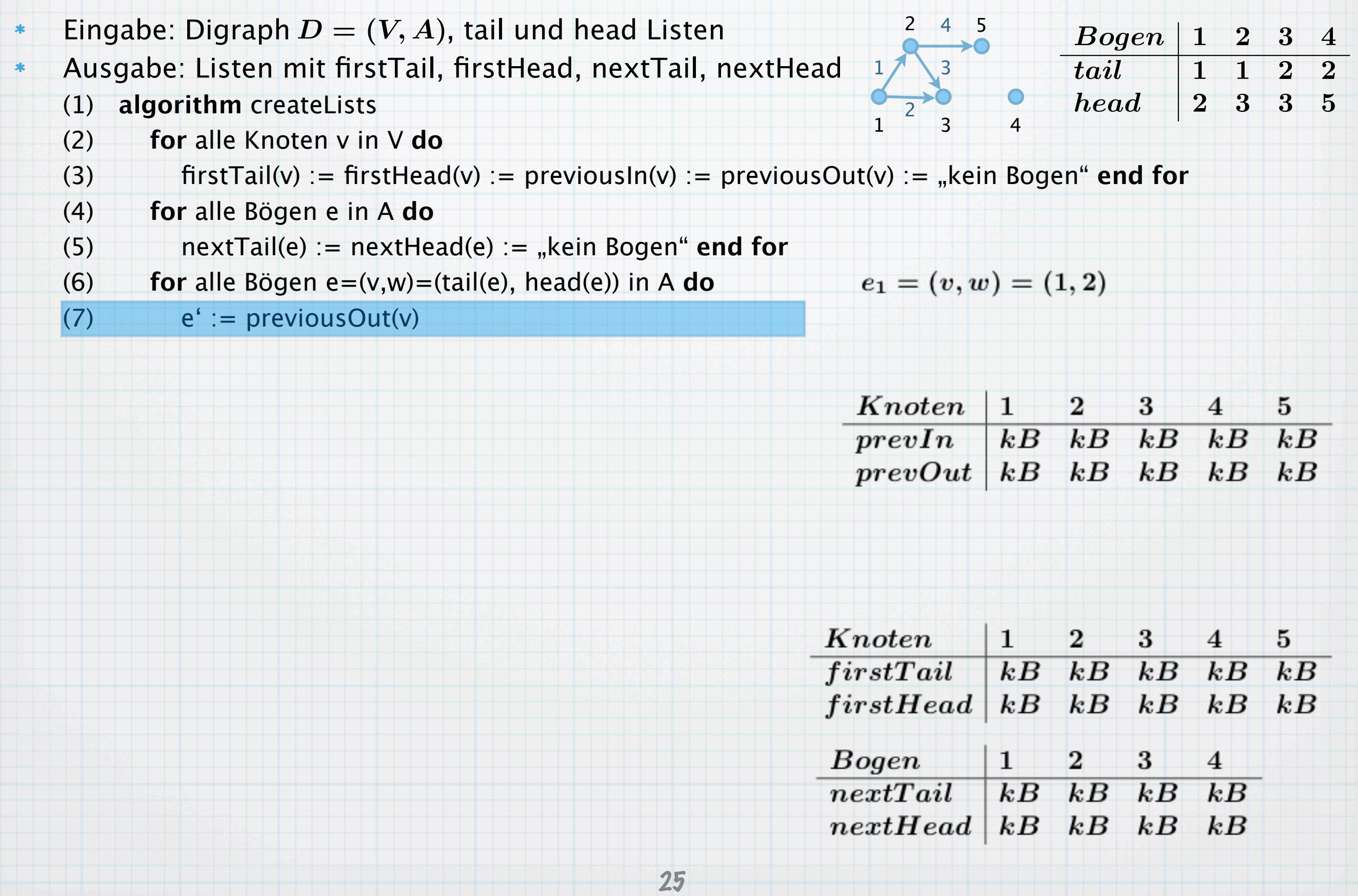

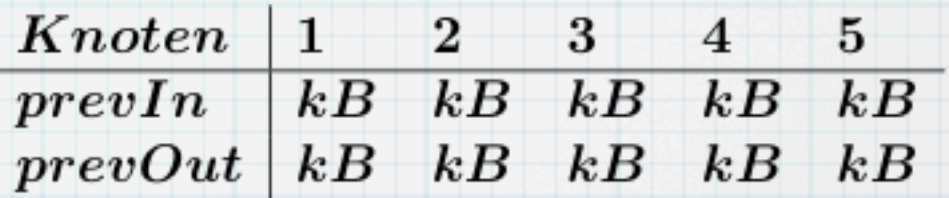

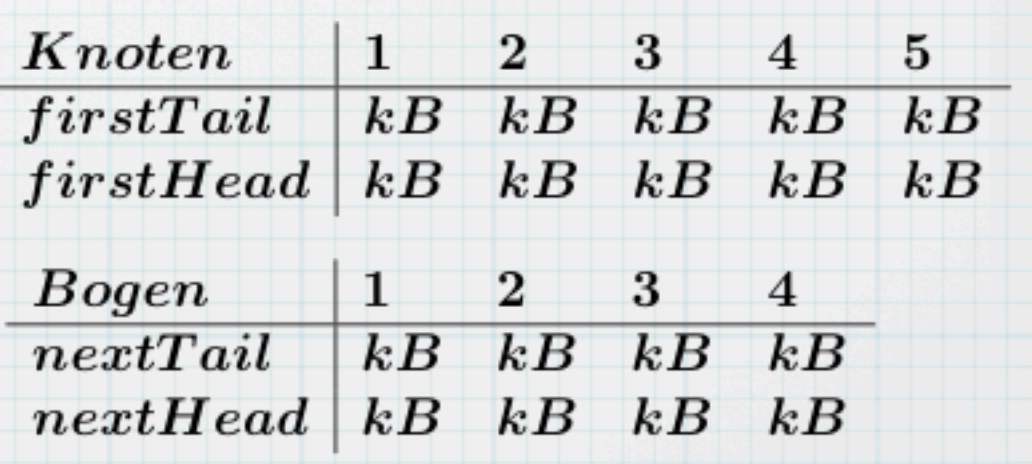

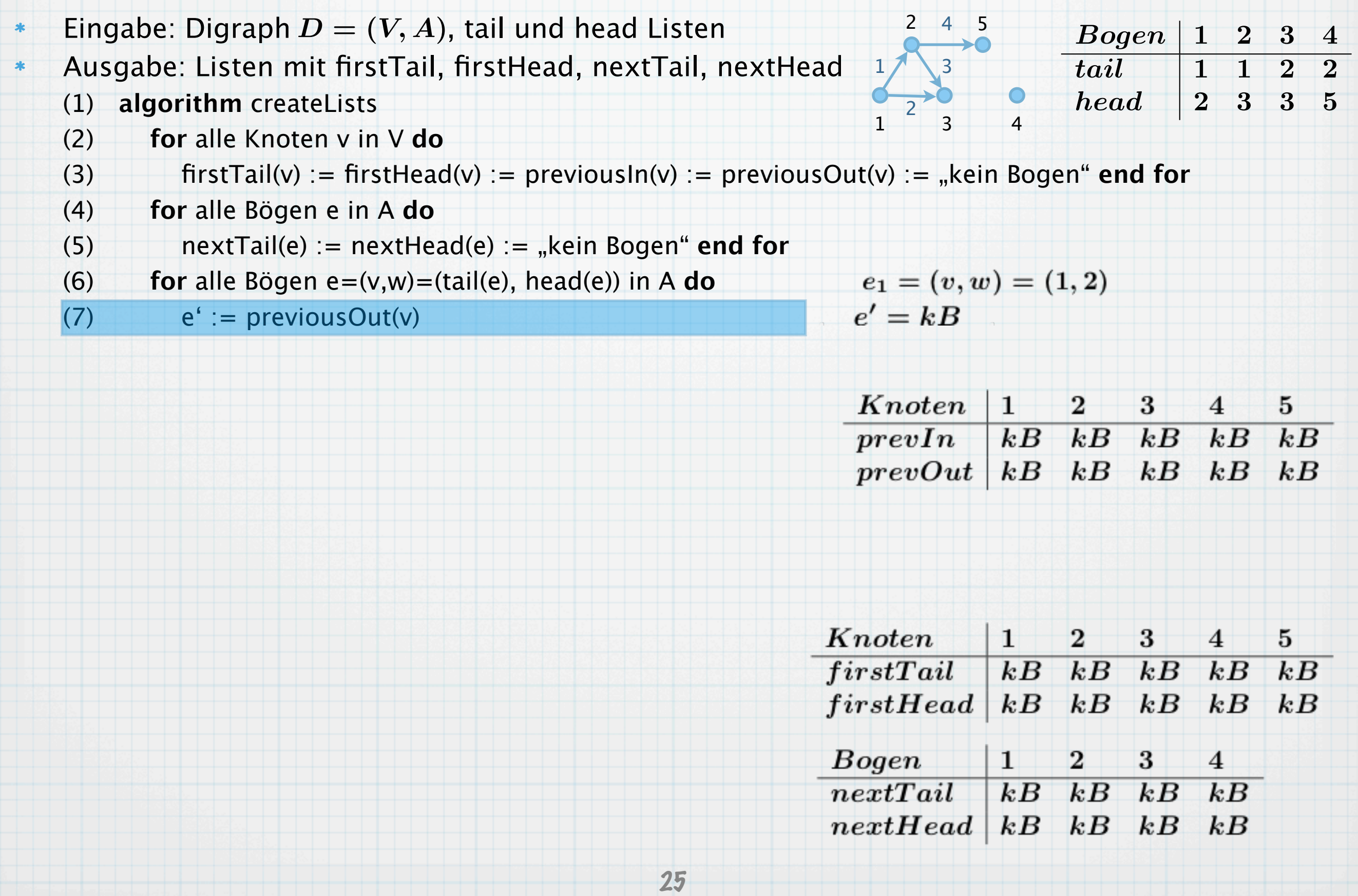

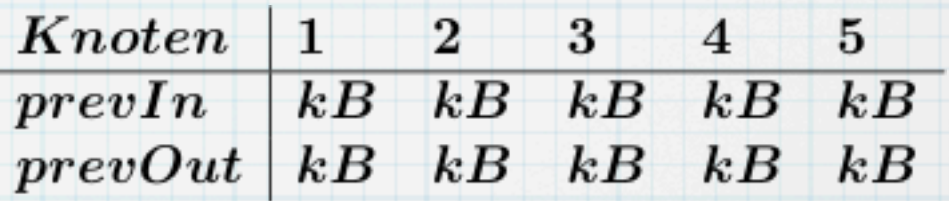

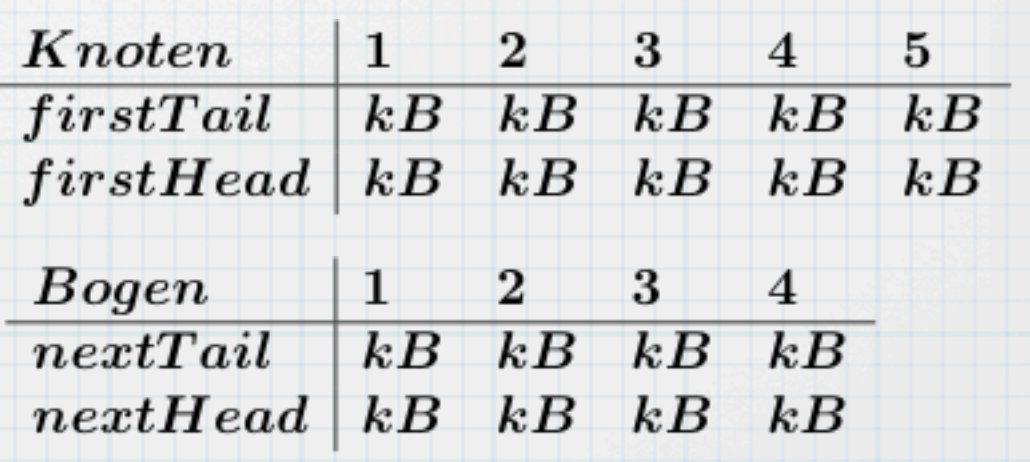

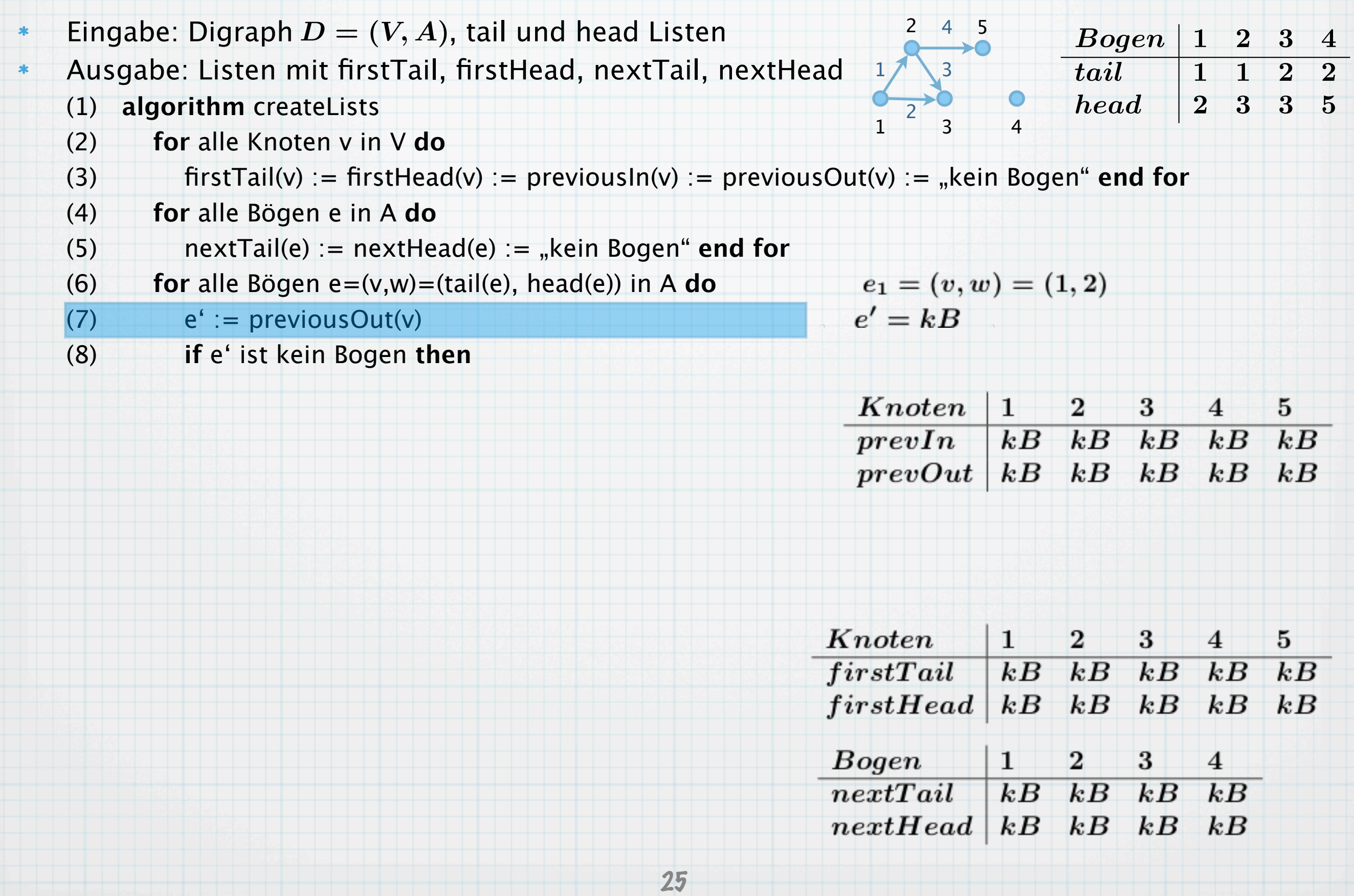

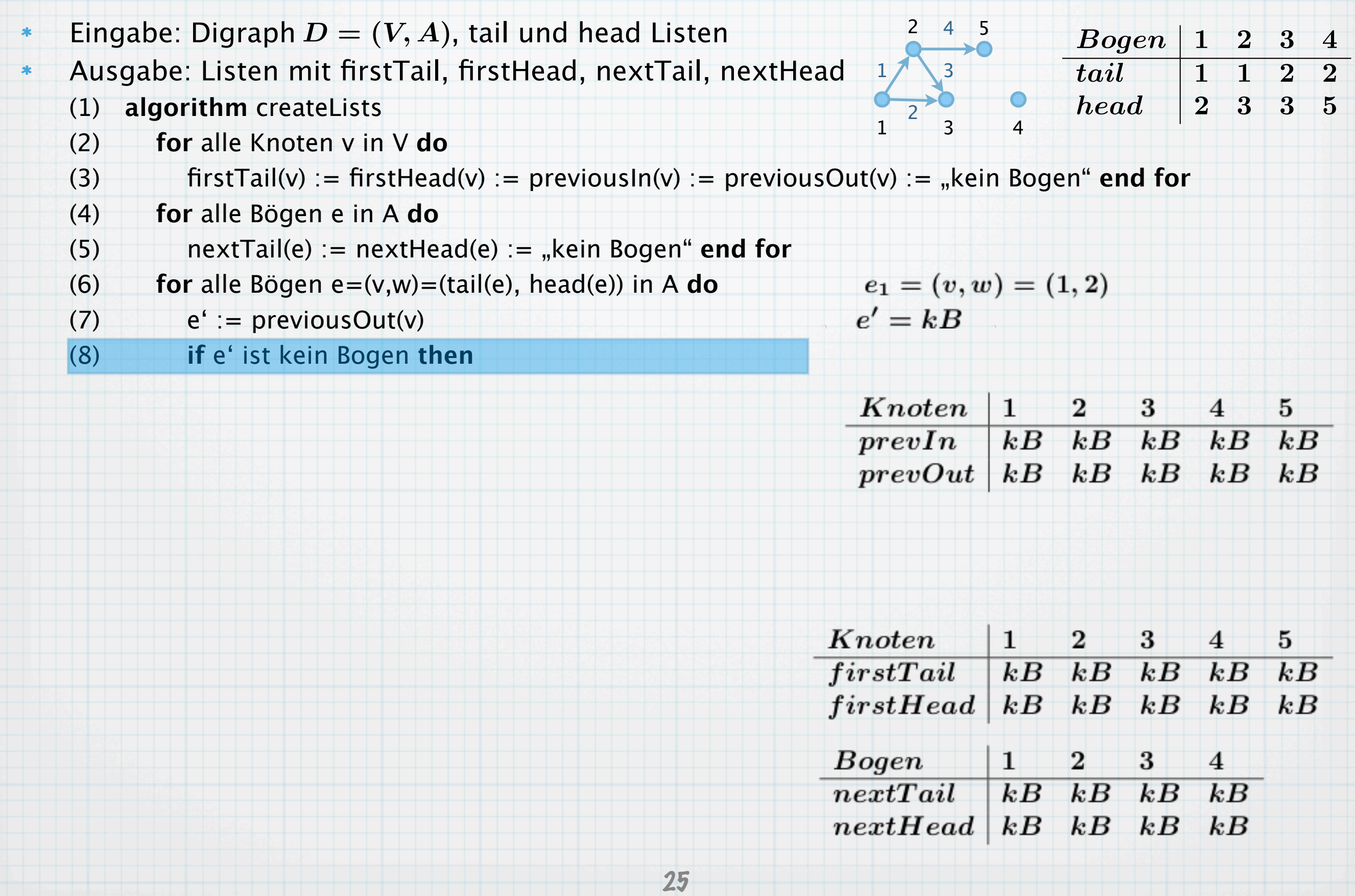

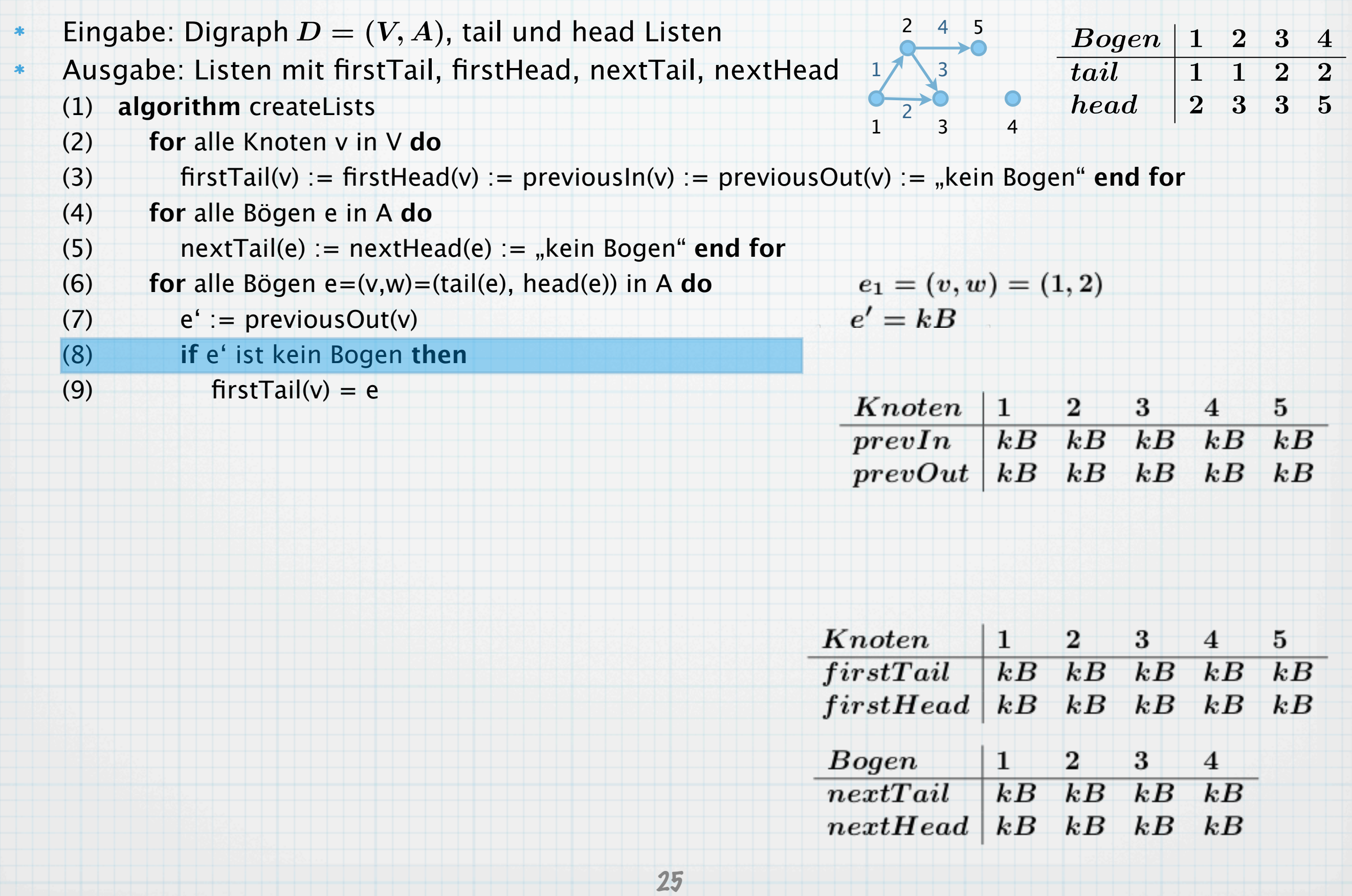

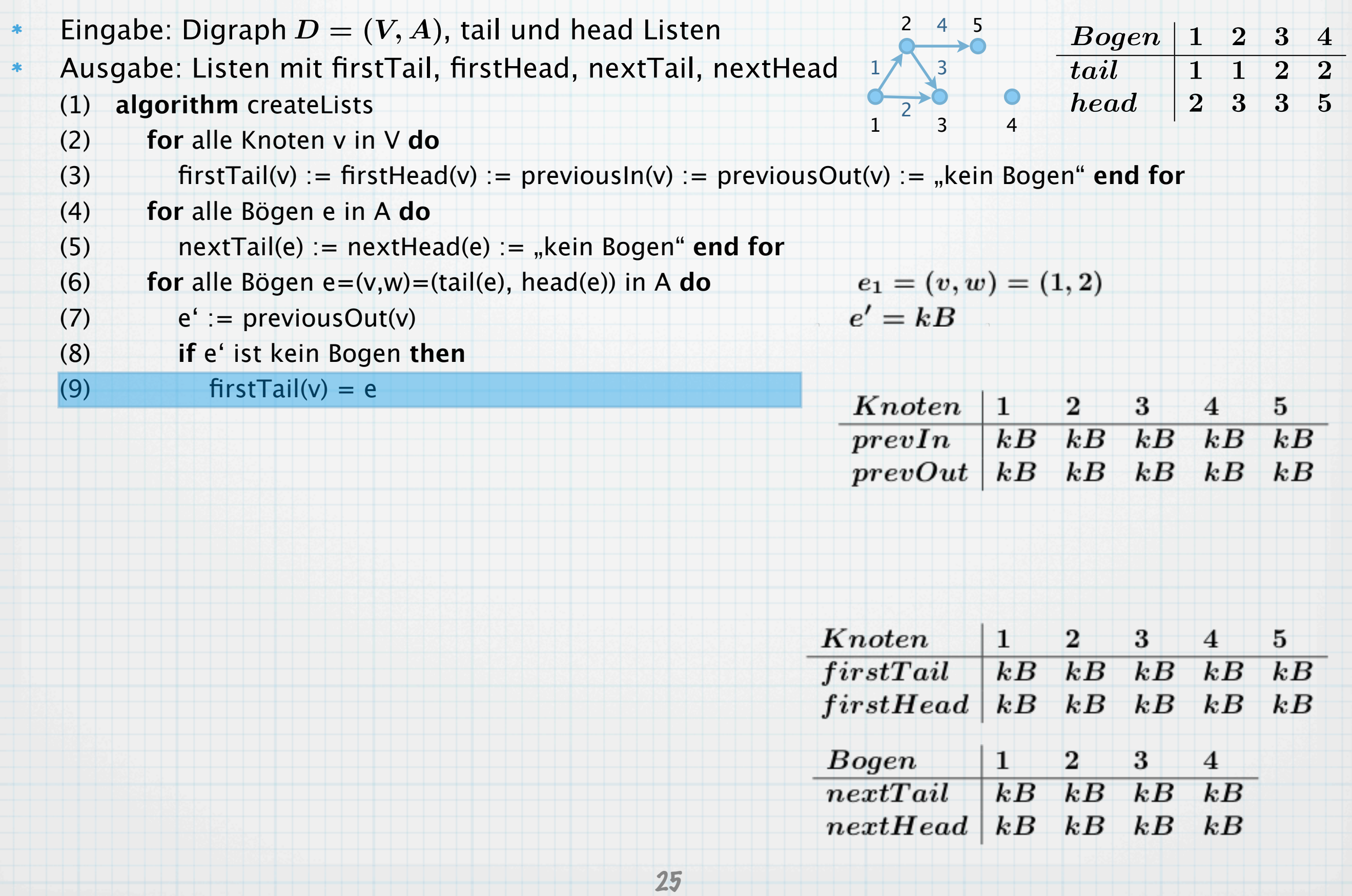

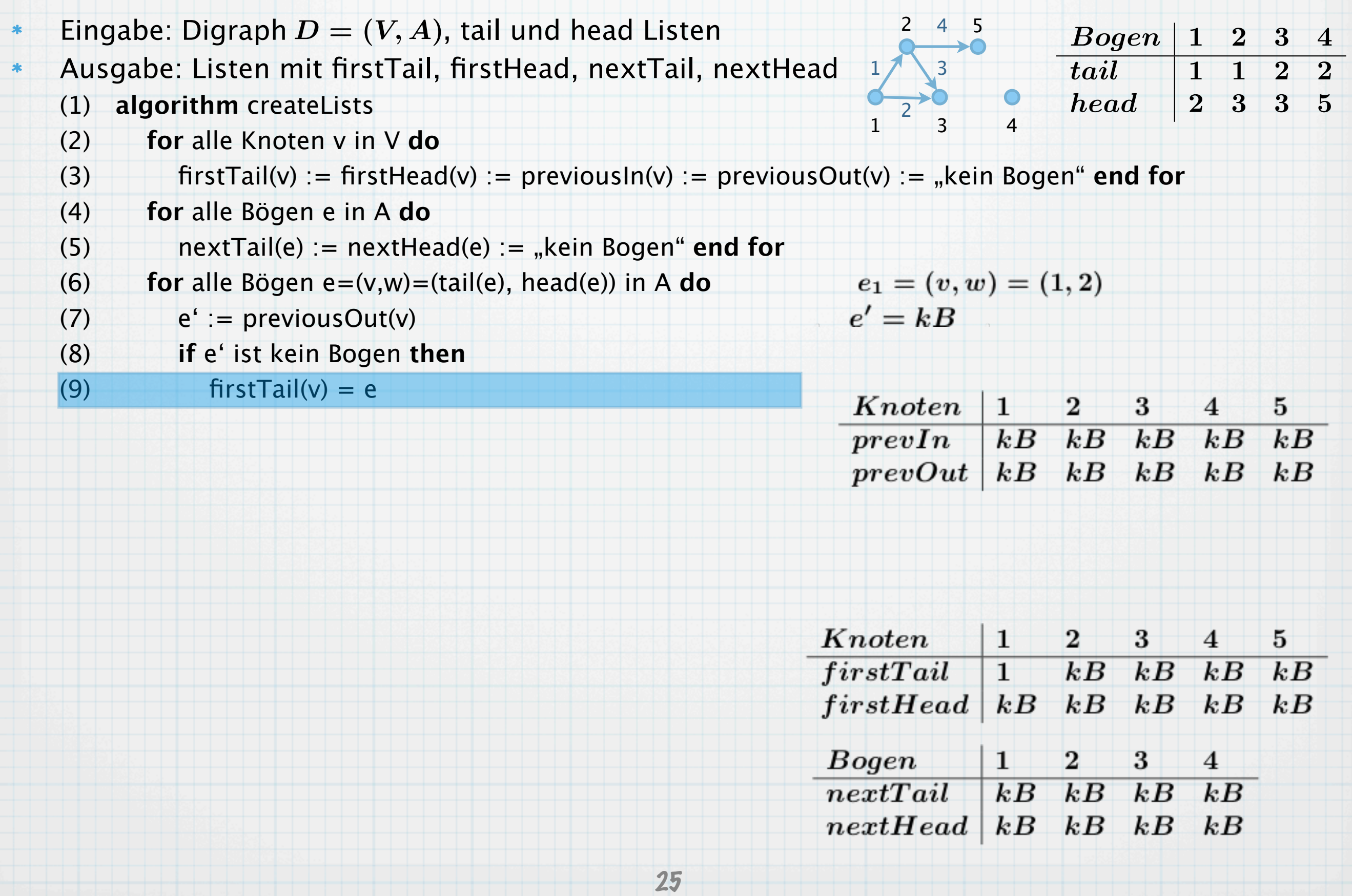
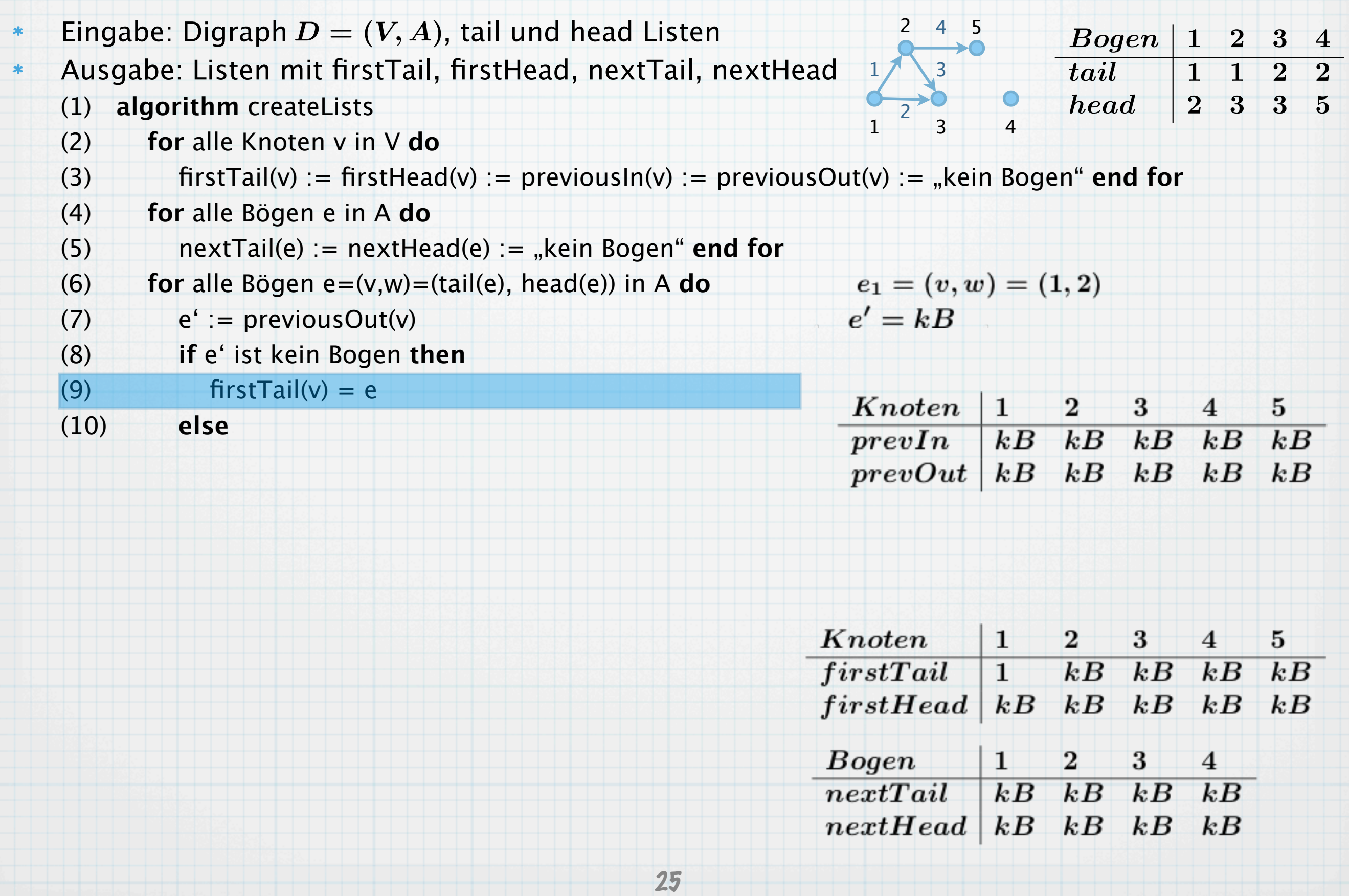

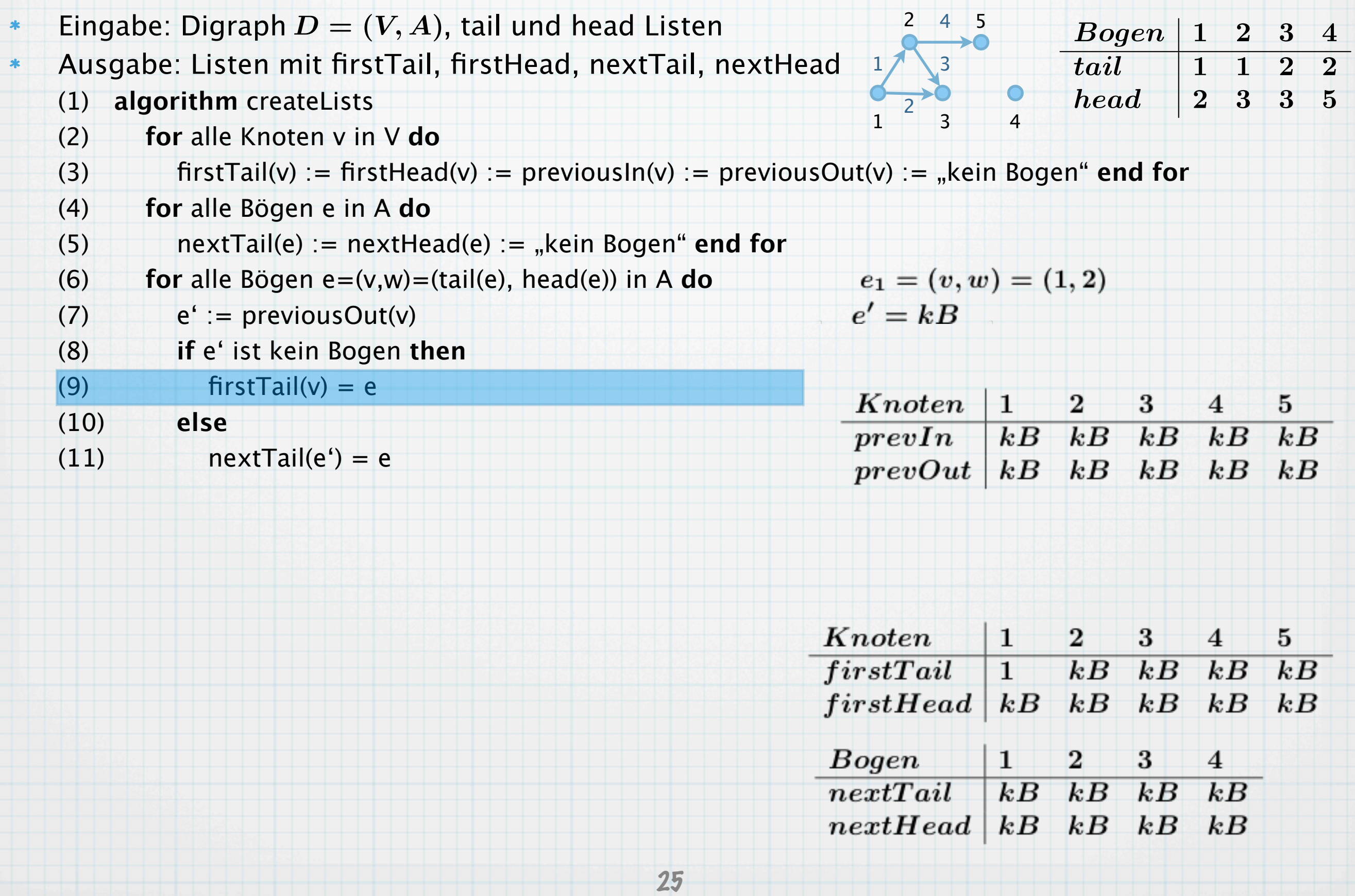

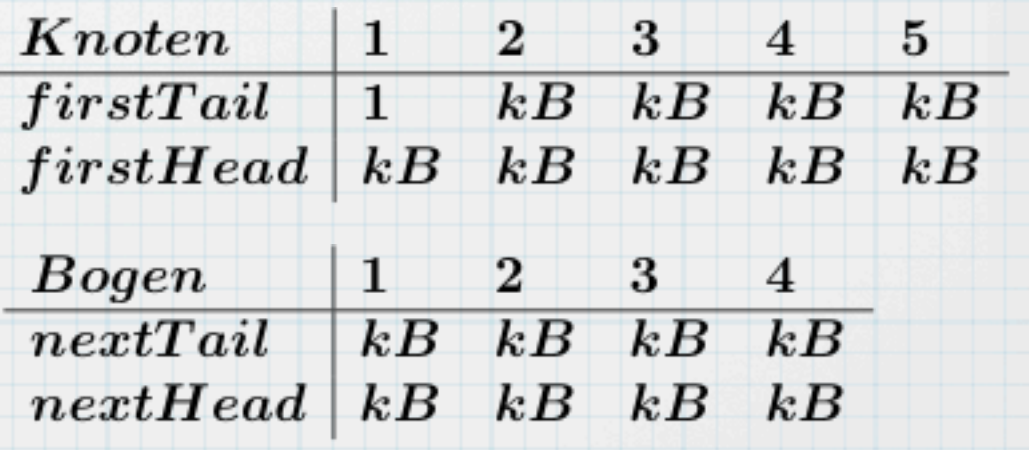

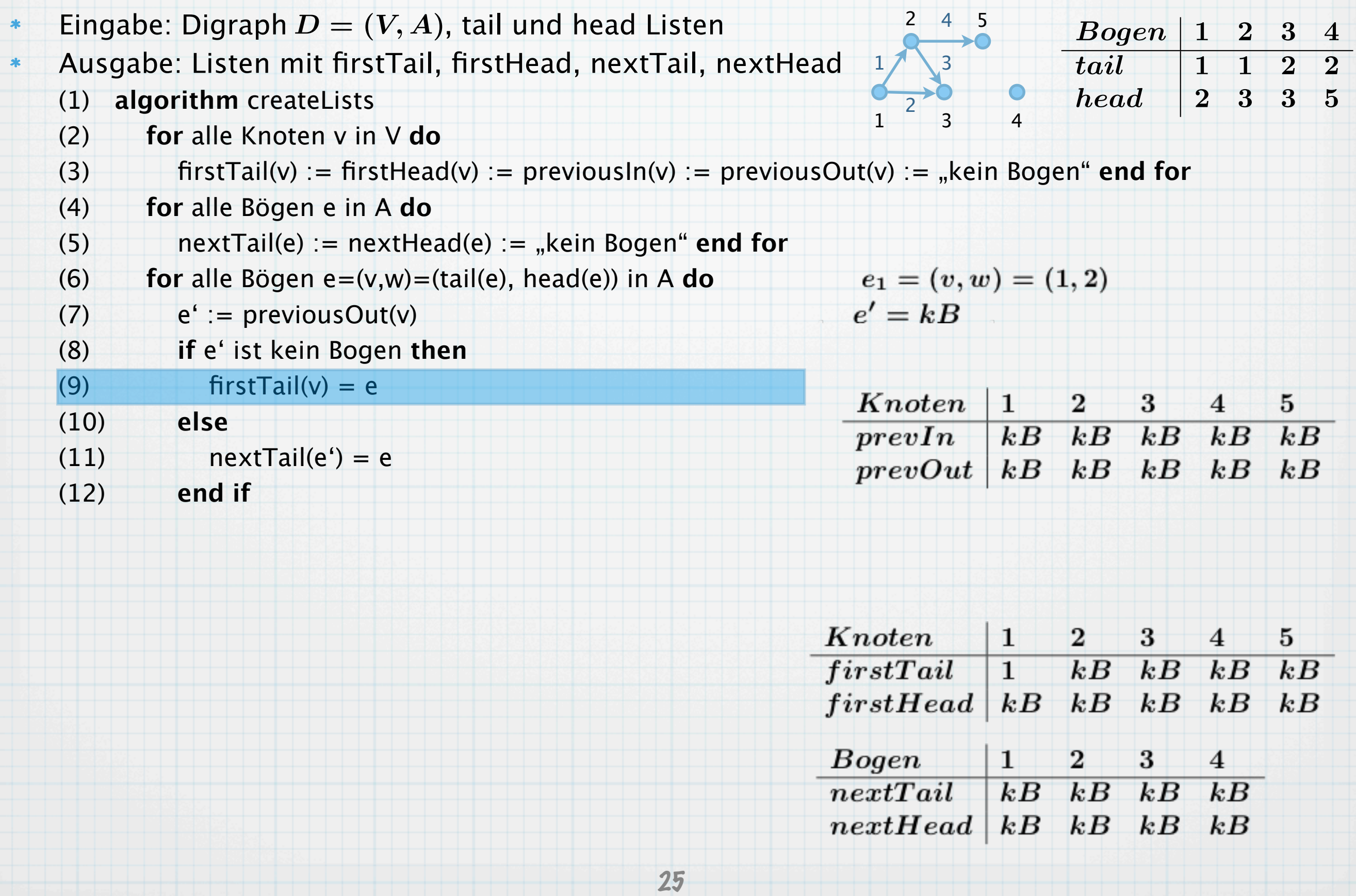

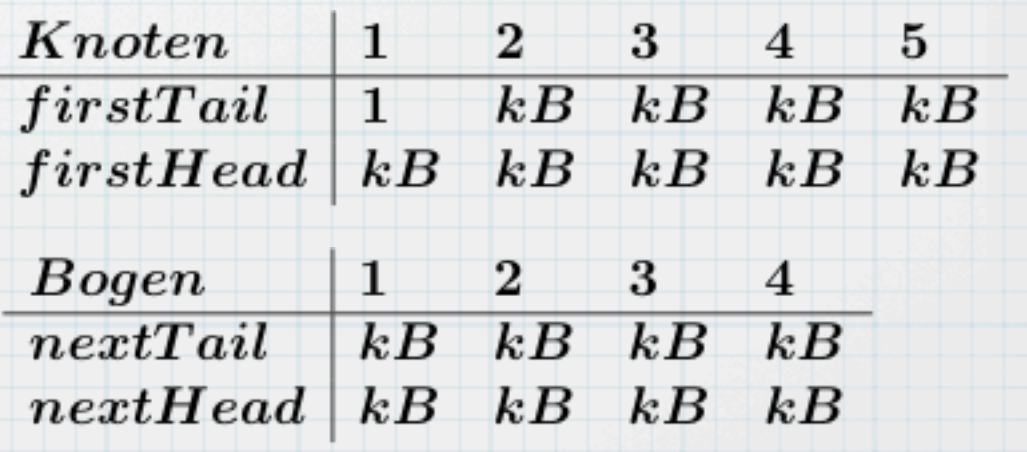

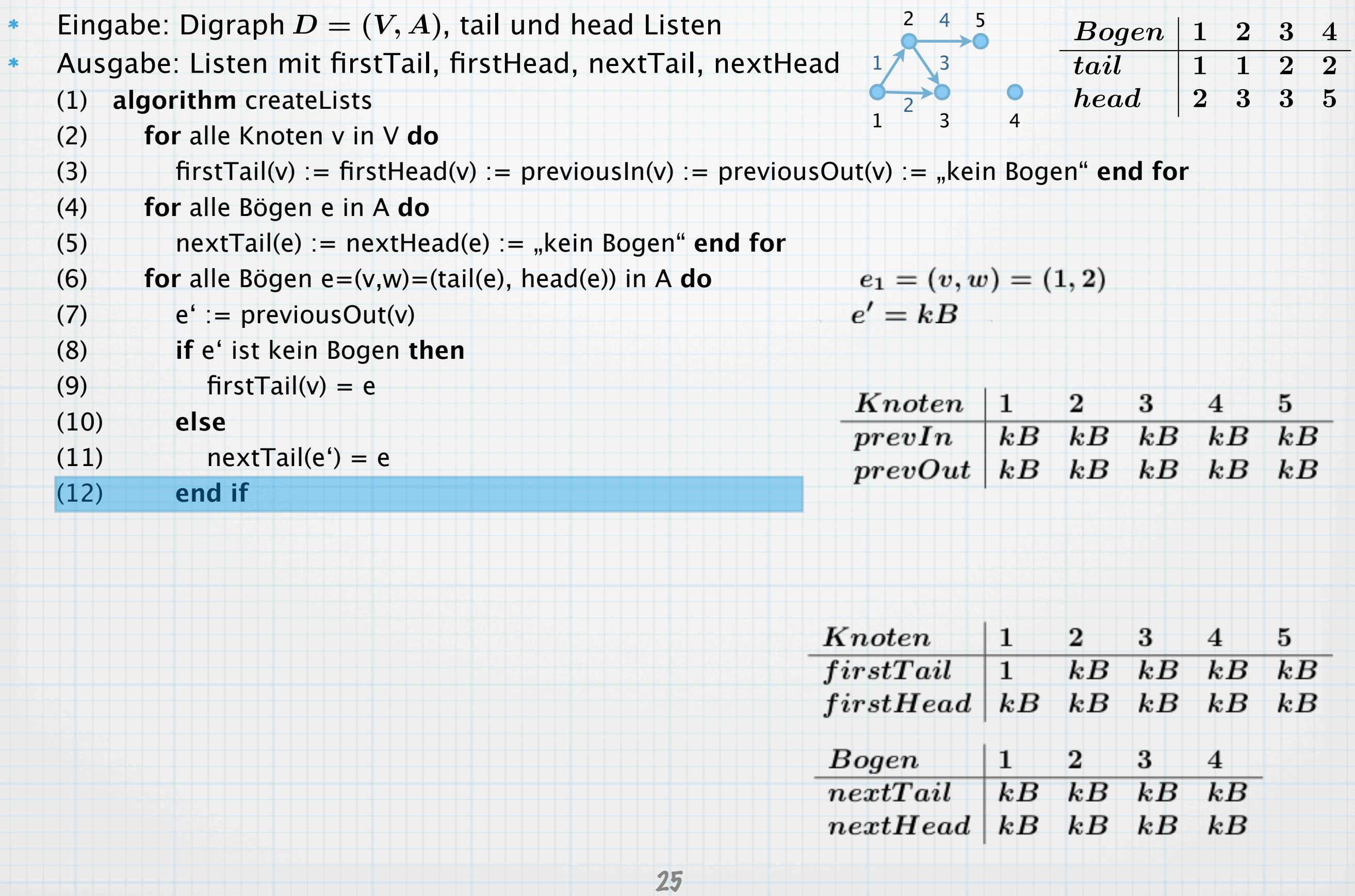

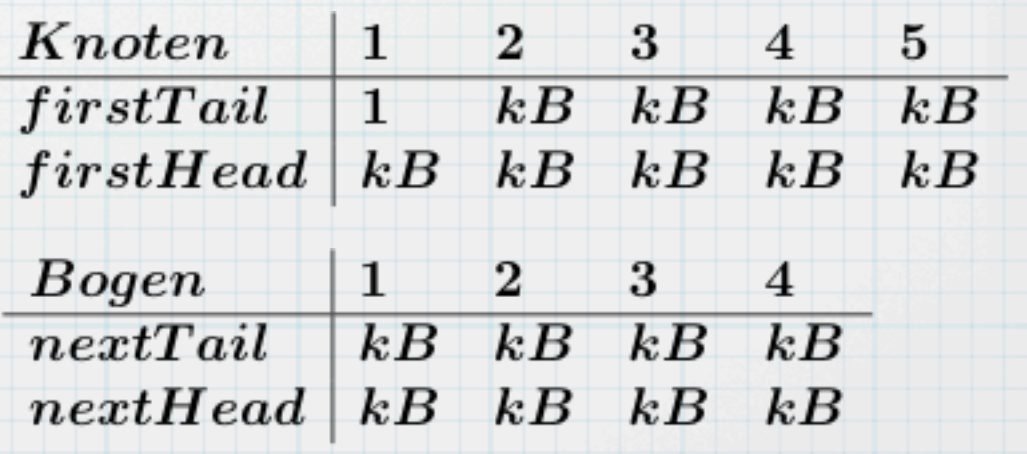

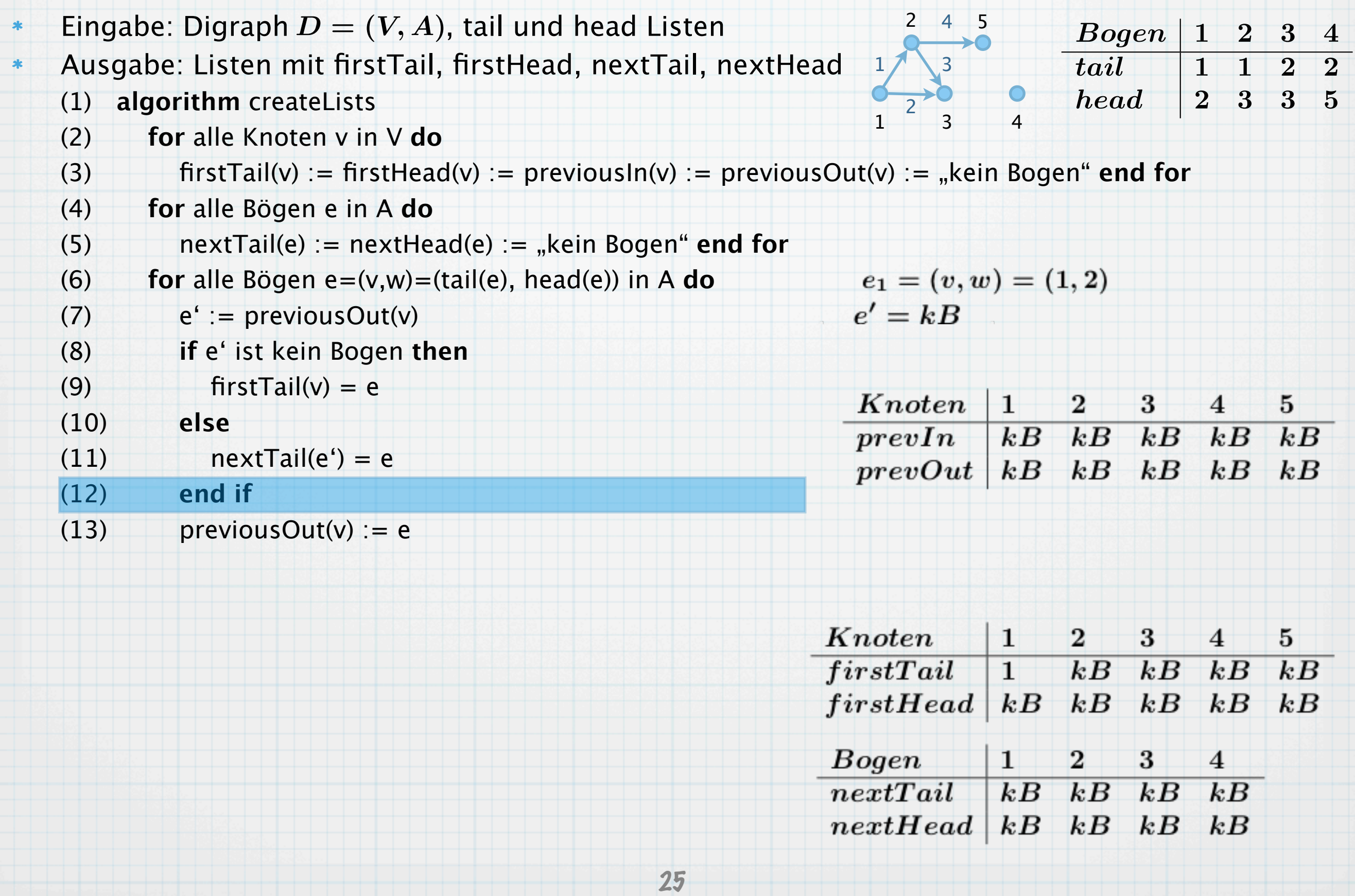

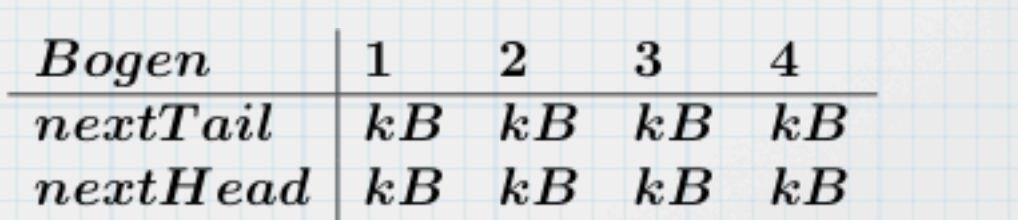

n i

n i

n i

ND

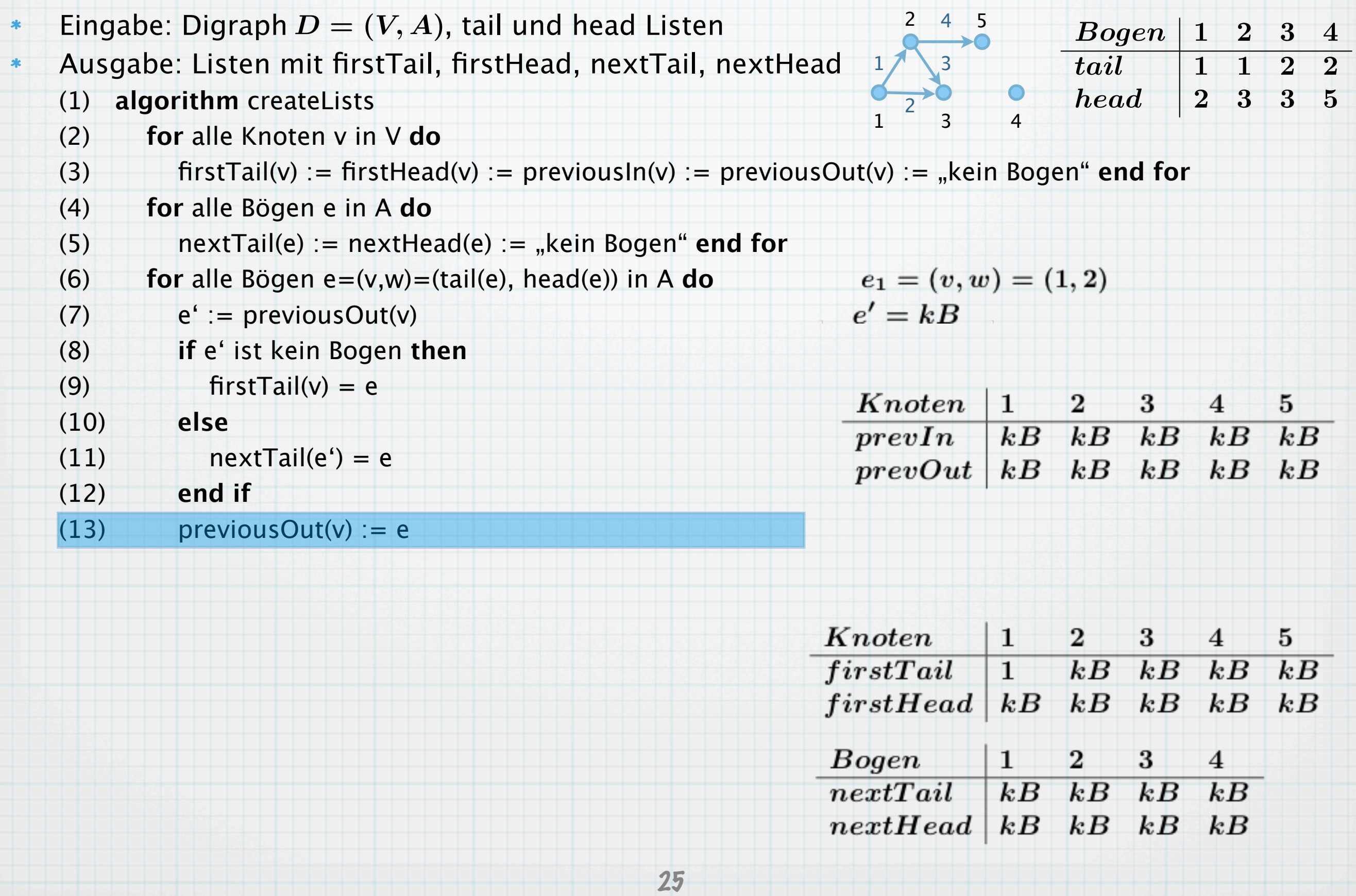

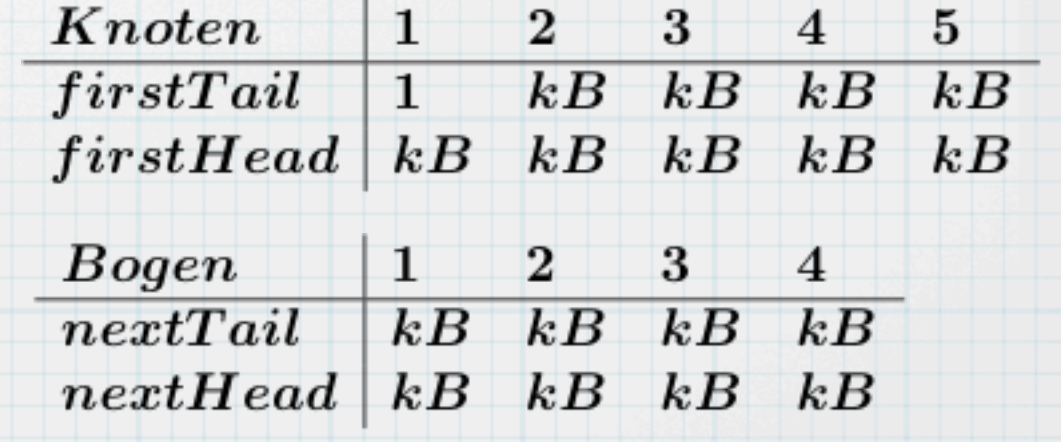

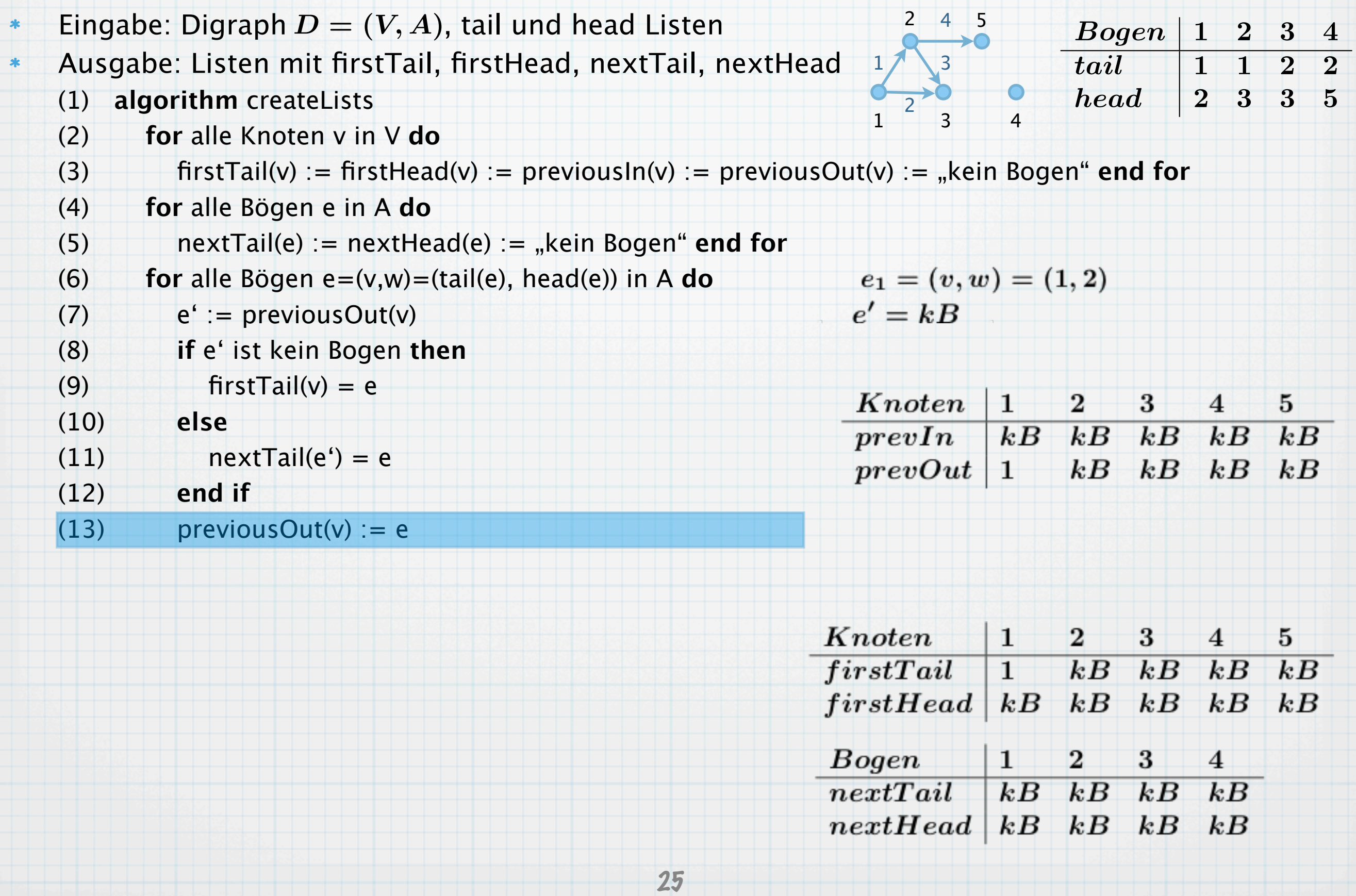

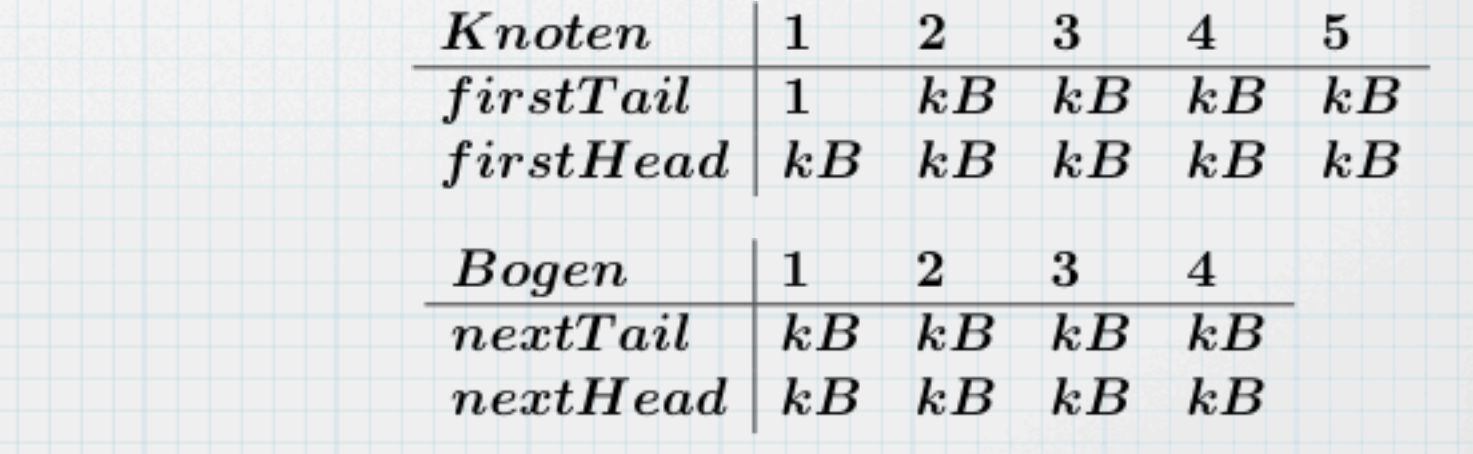

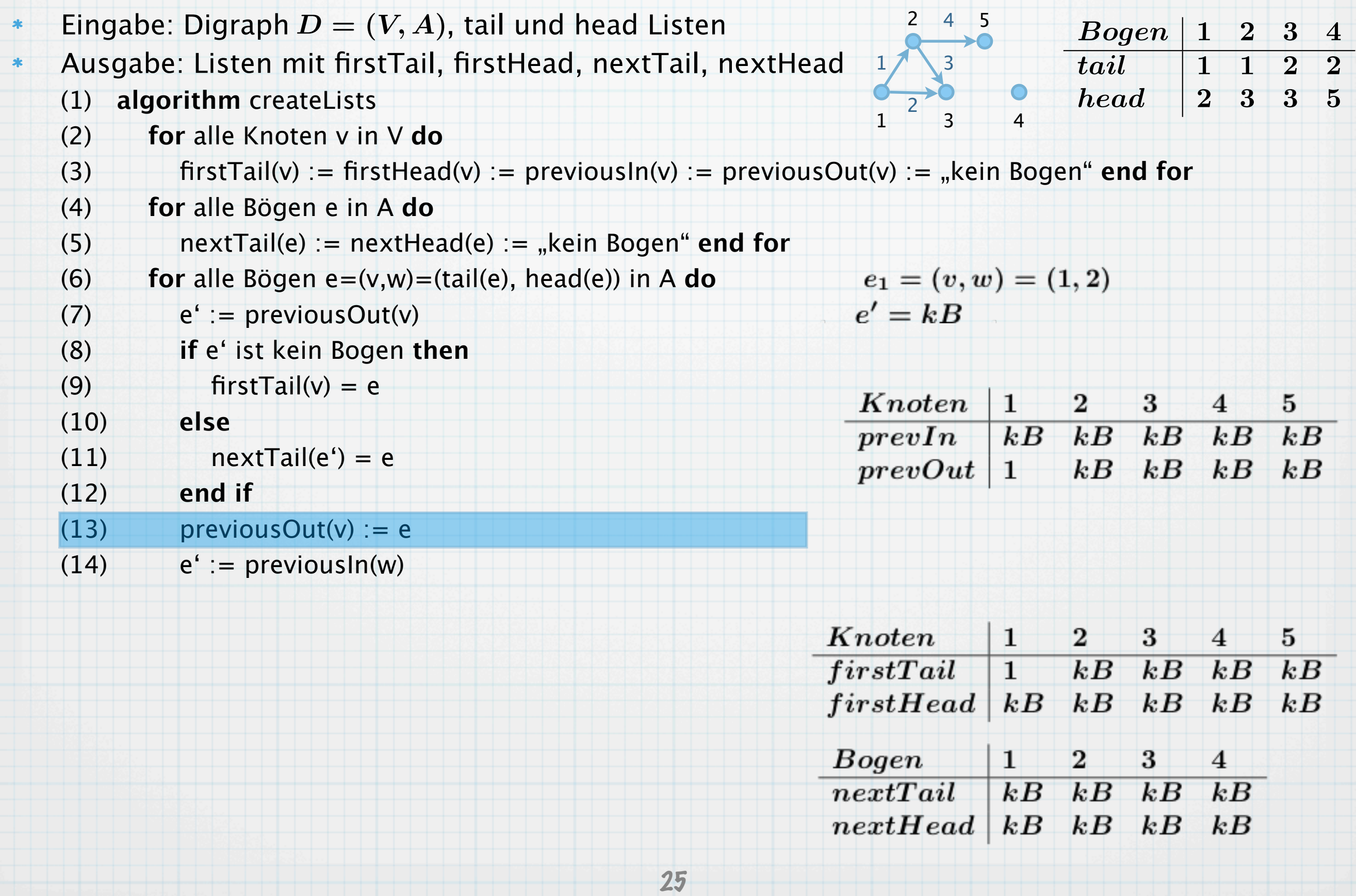

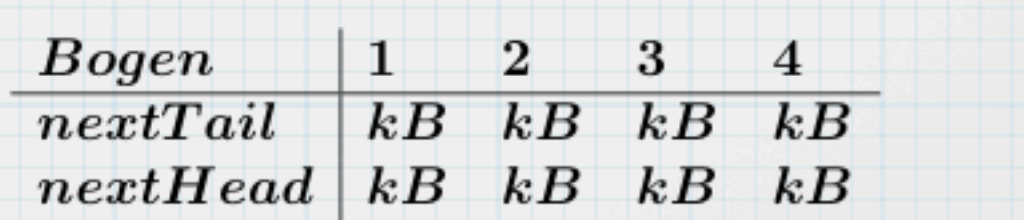

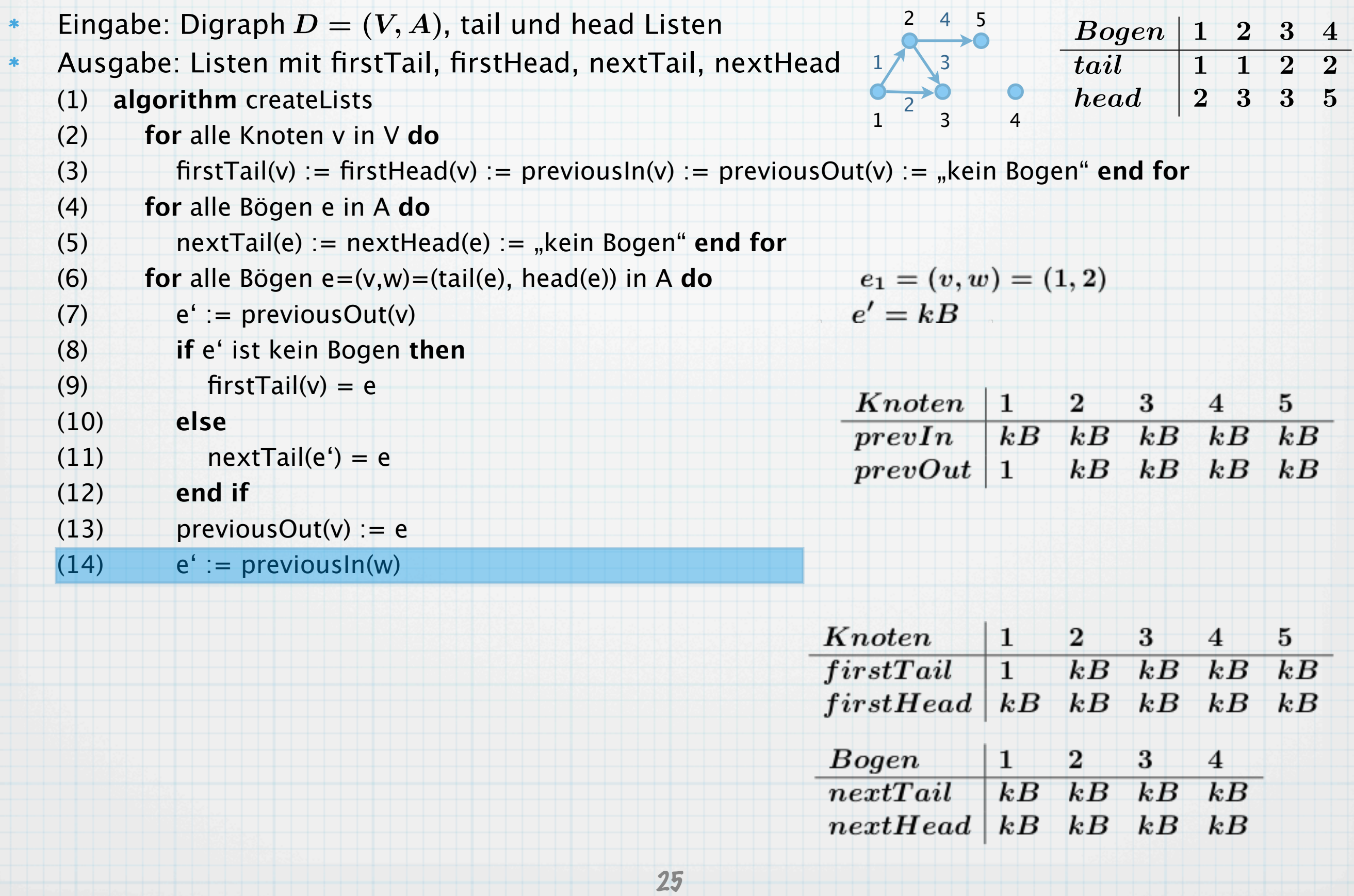

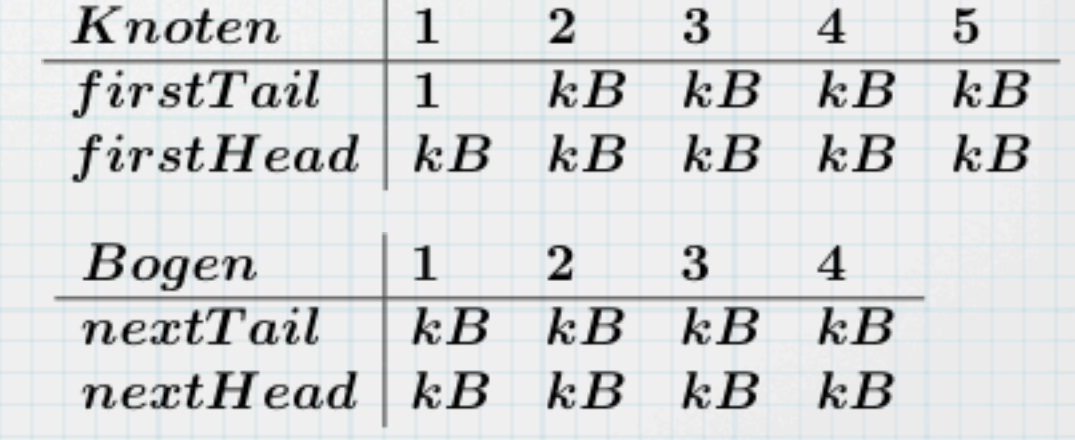

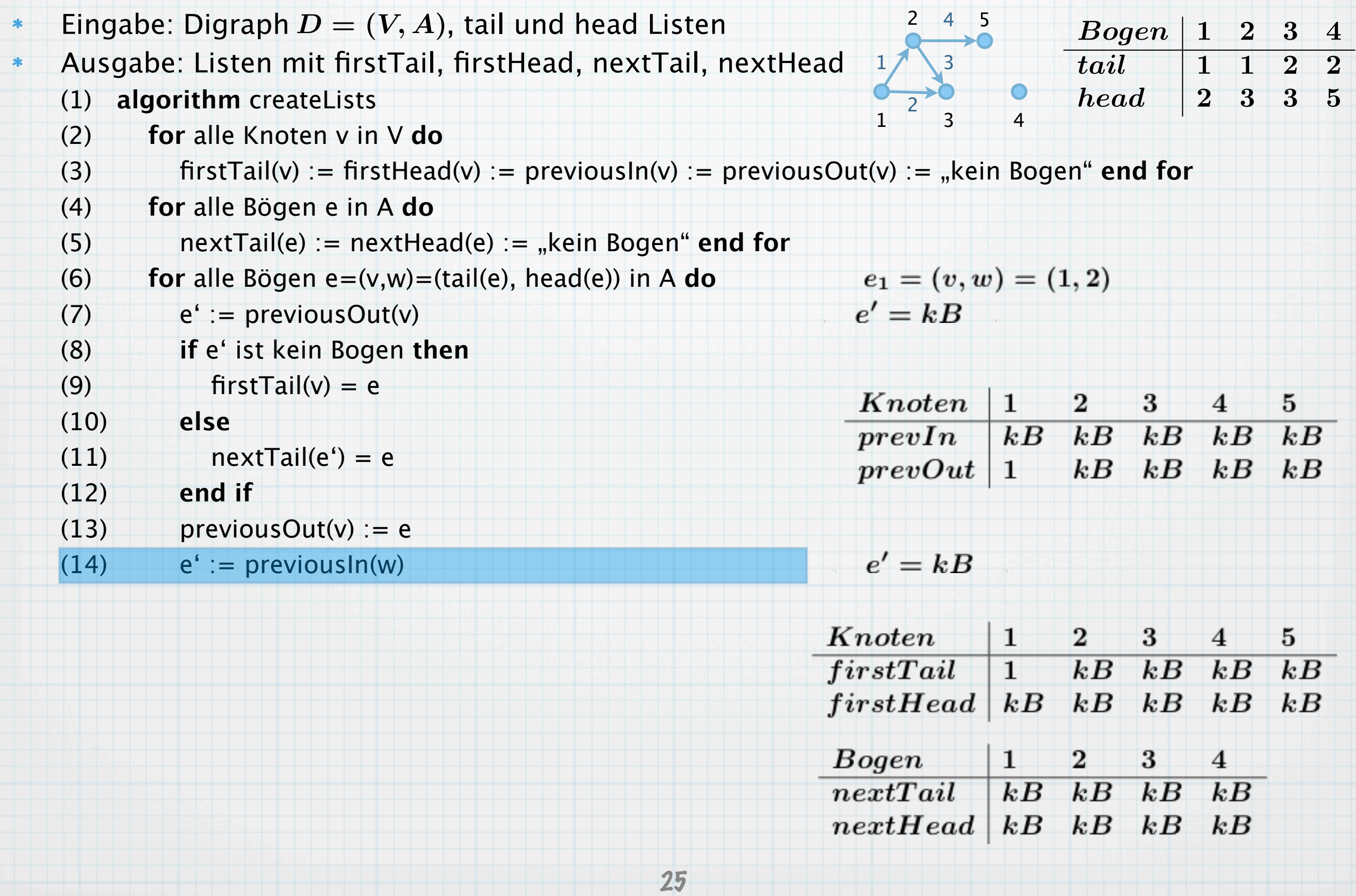

 $kB$   $kB$   $kB$   $kB$ 

 $nextHead$   $kB$   $kB$   $kB$   $kB$ 

 $nextTail$ 

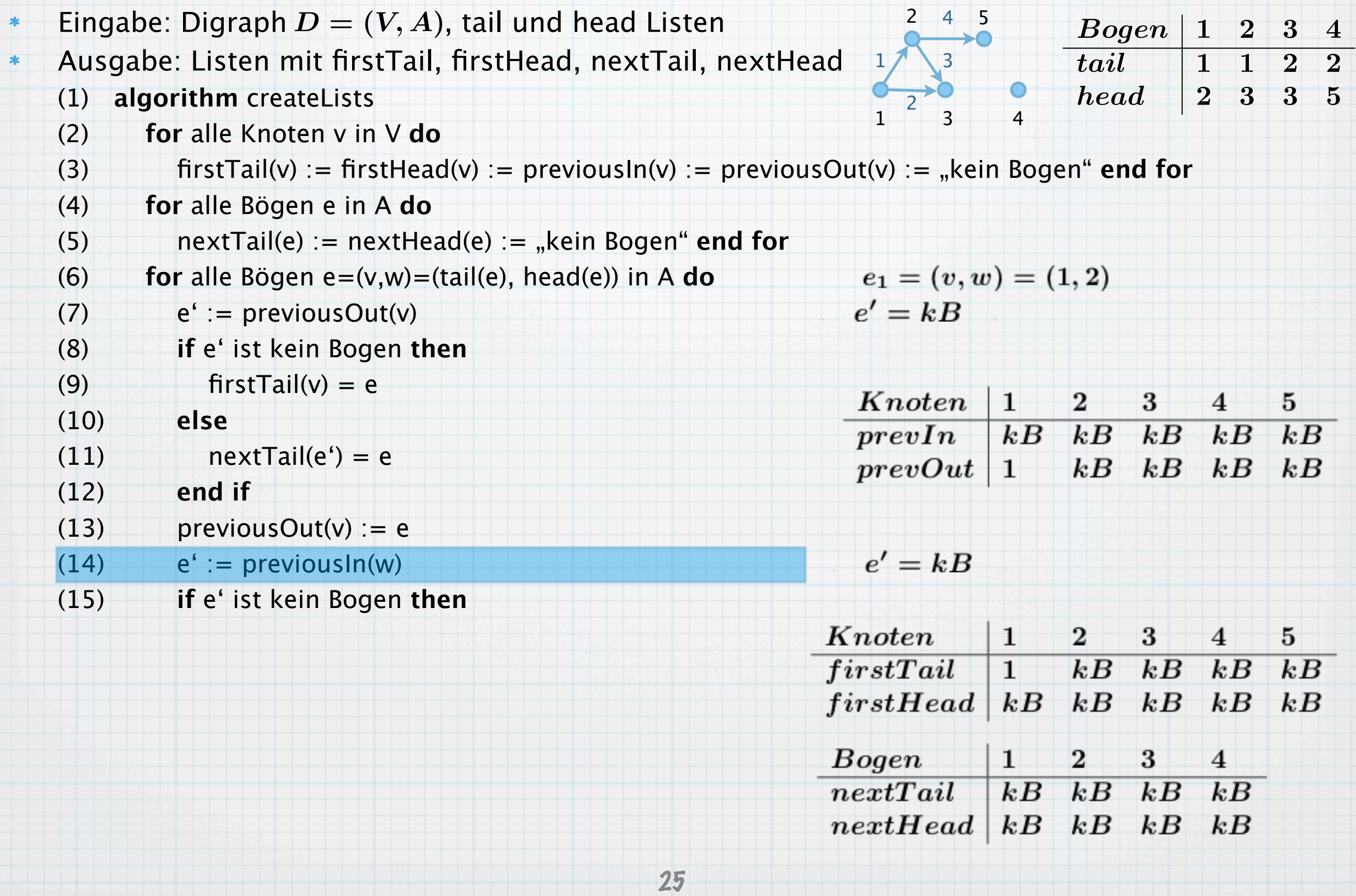

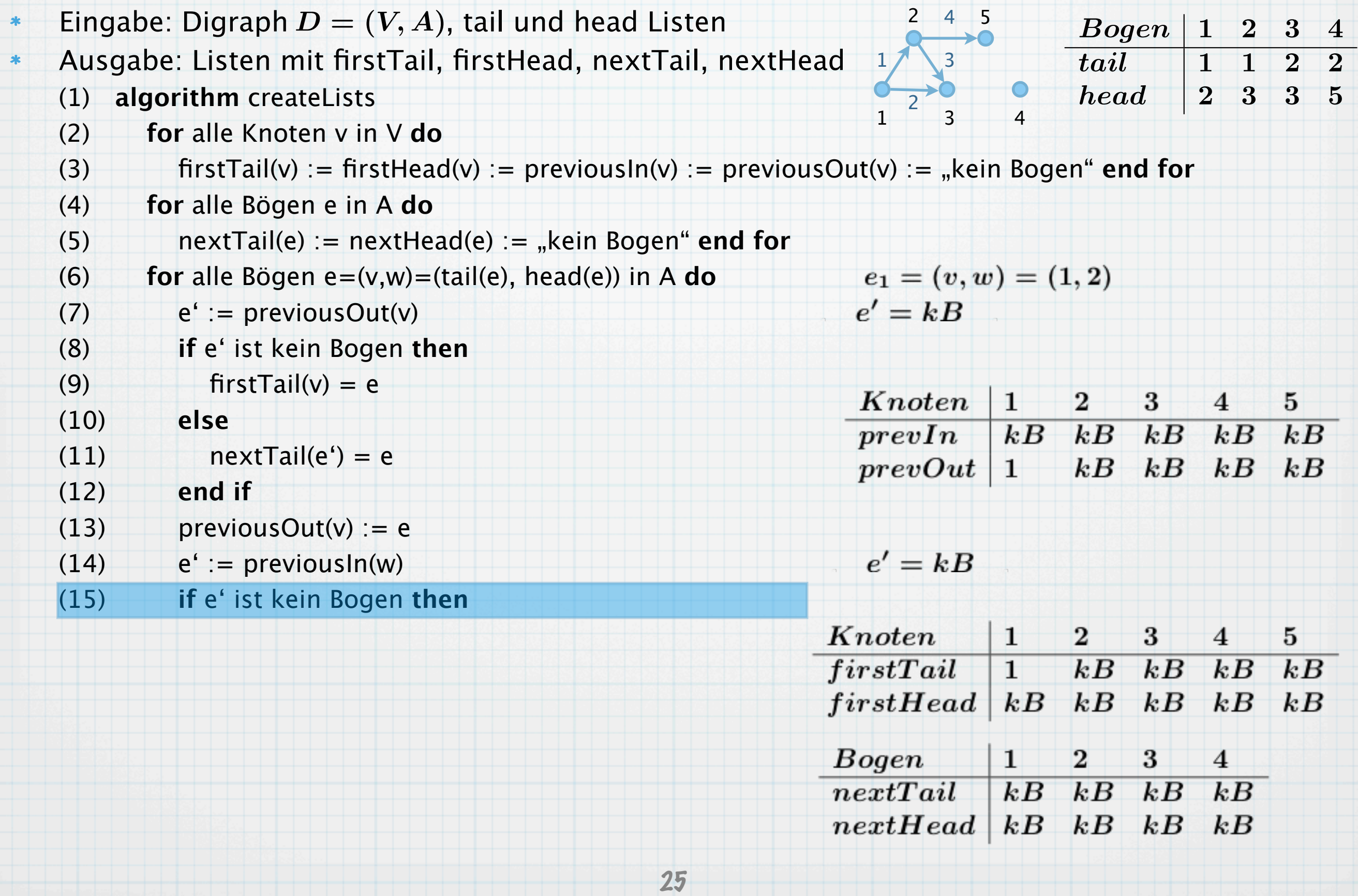

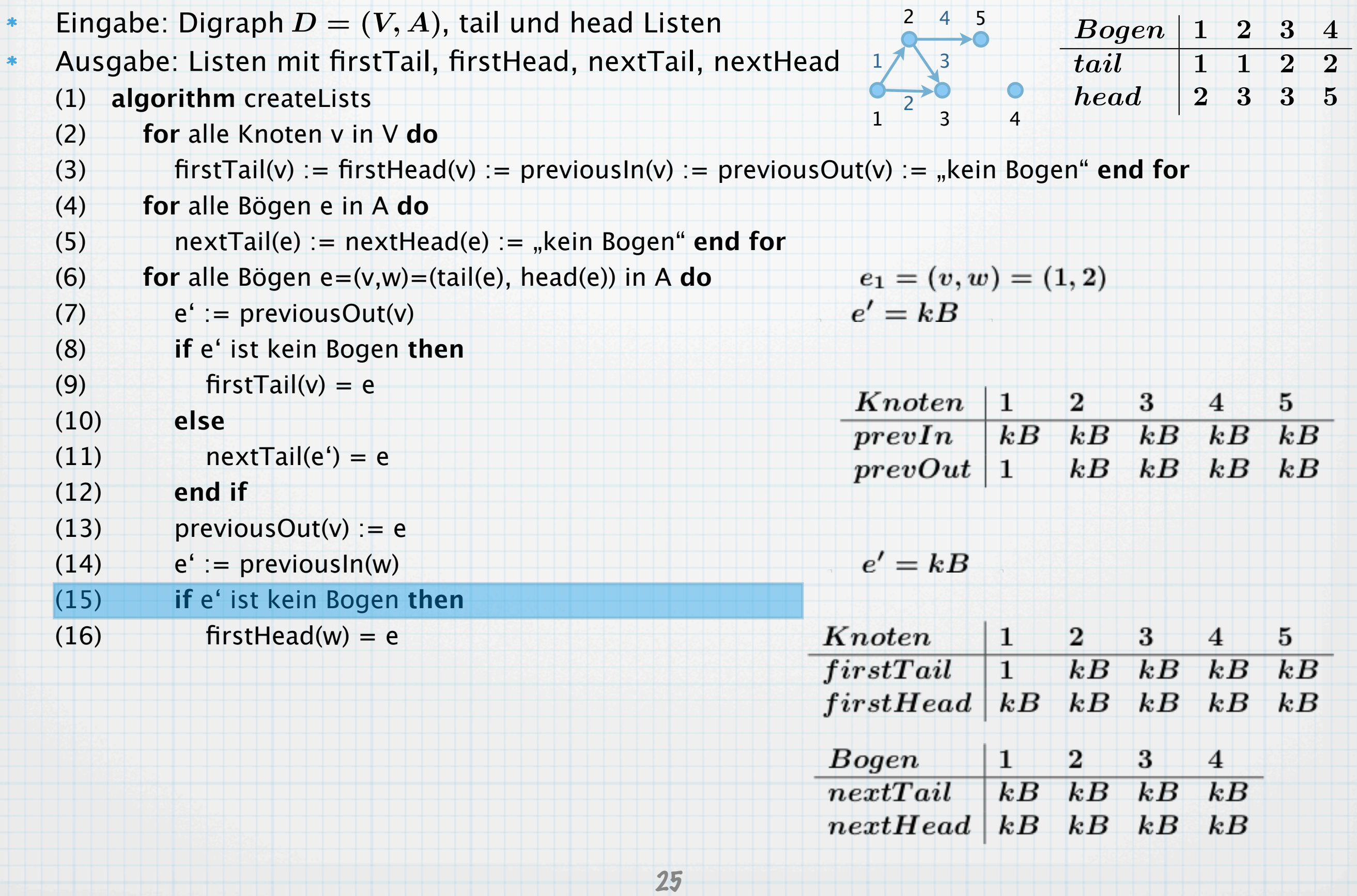

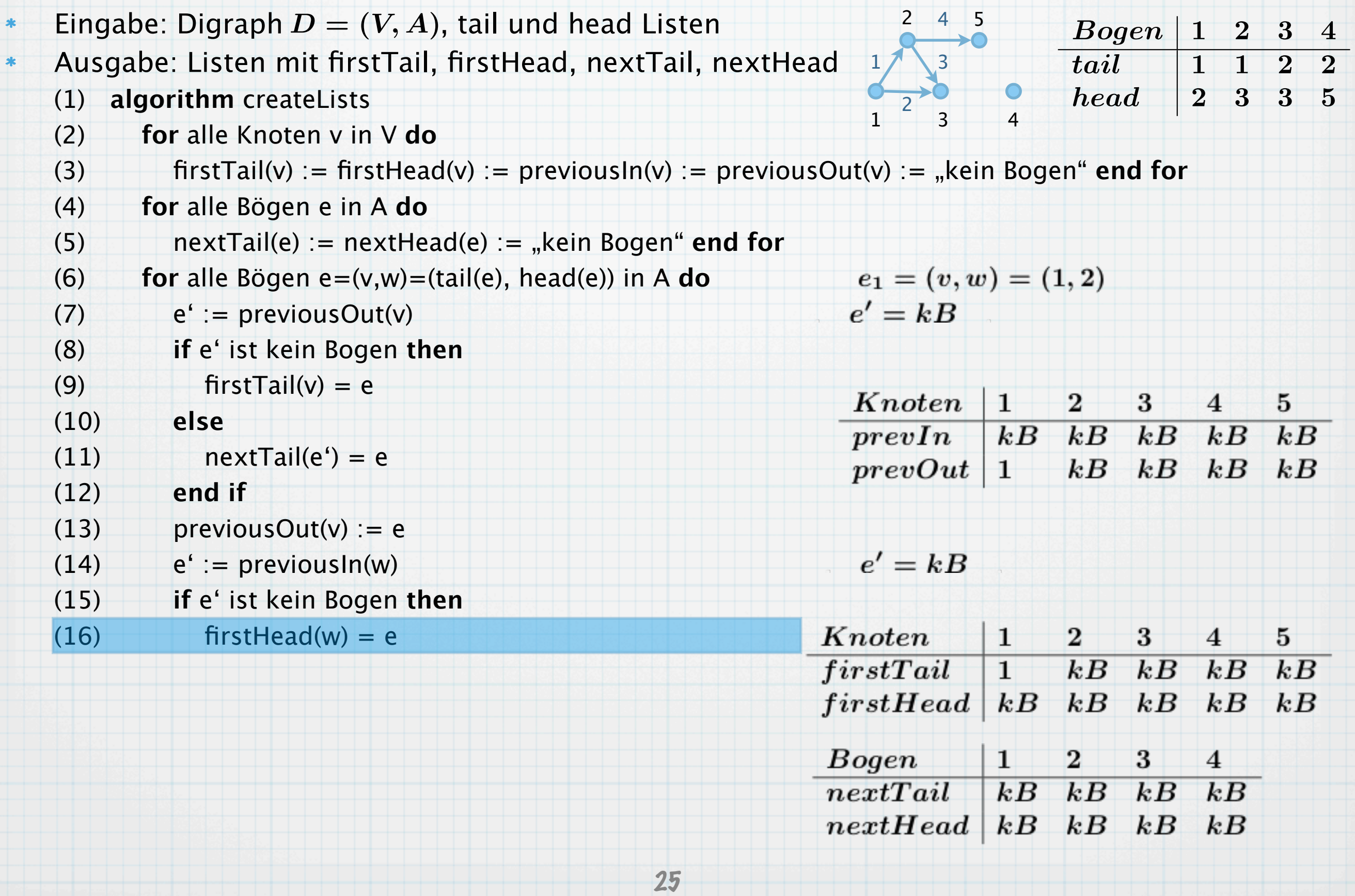

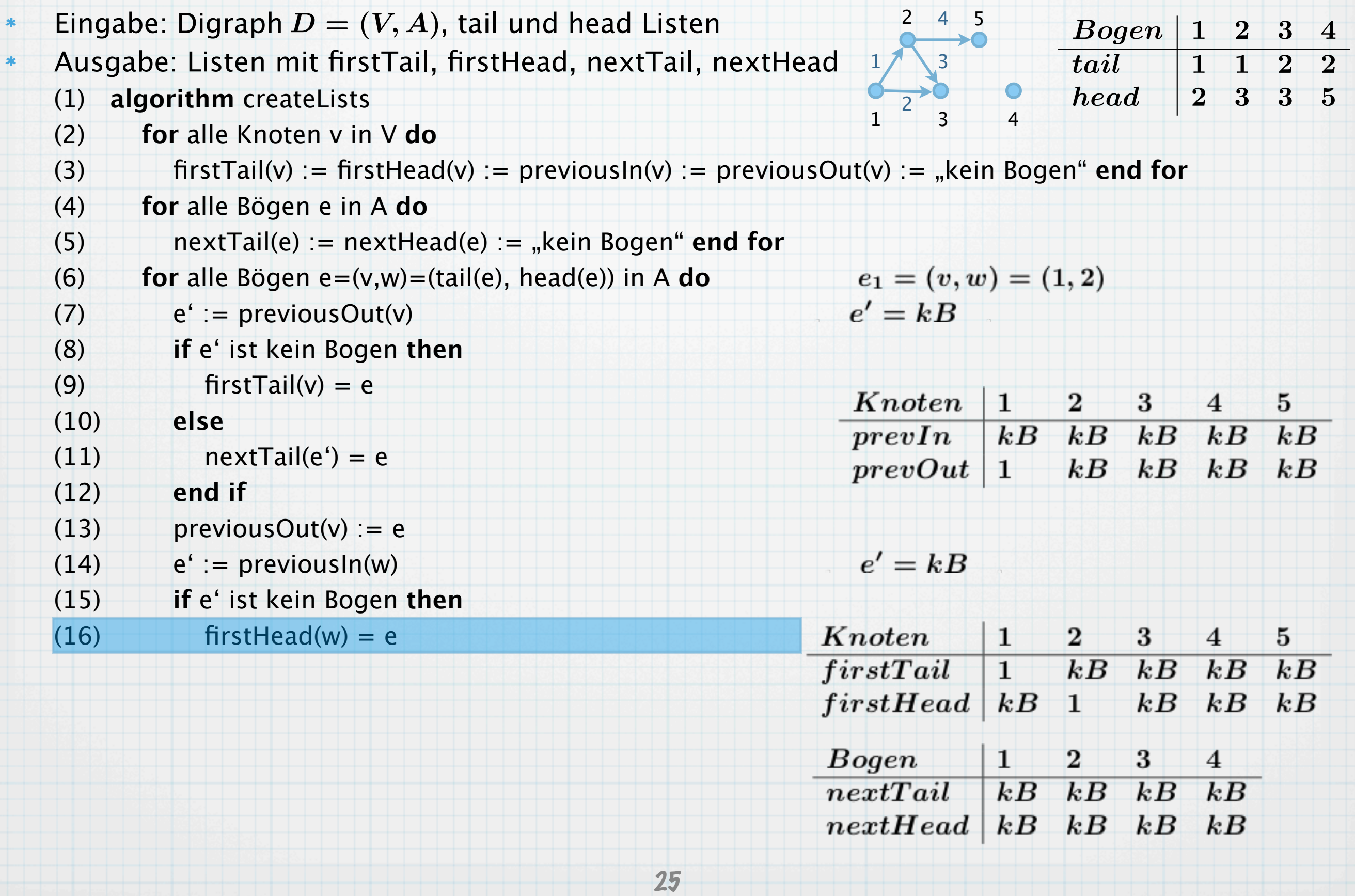

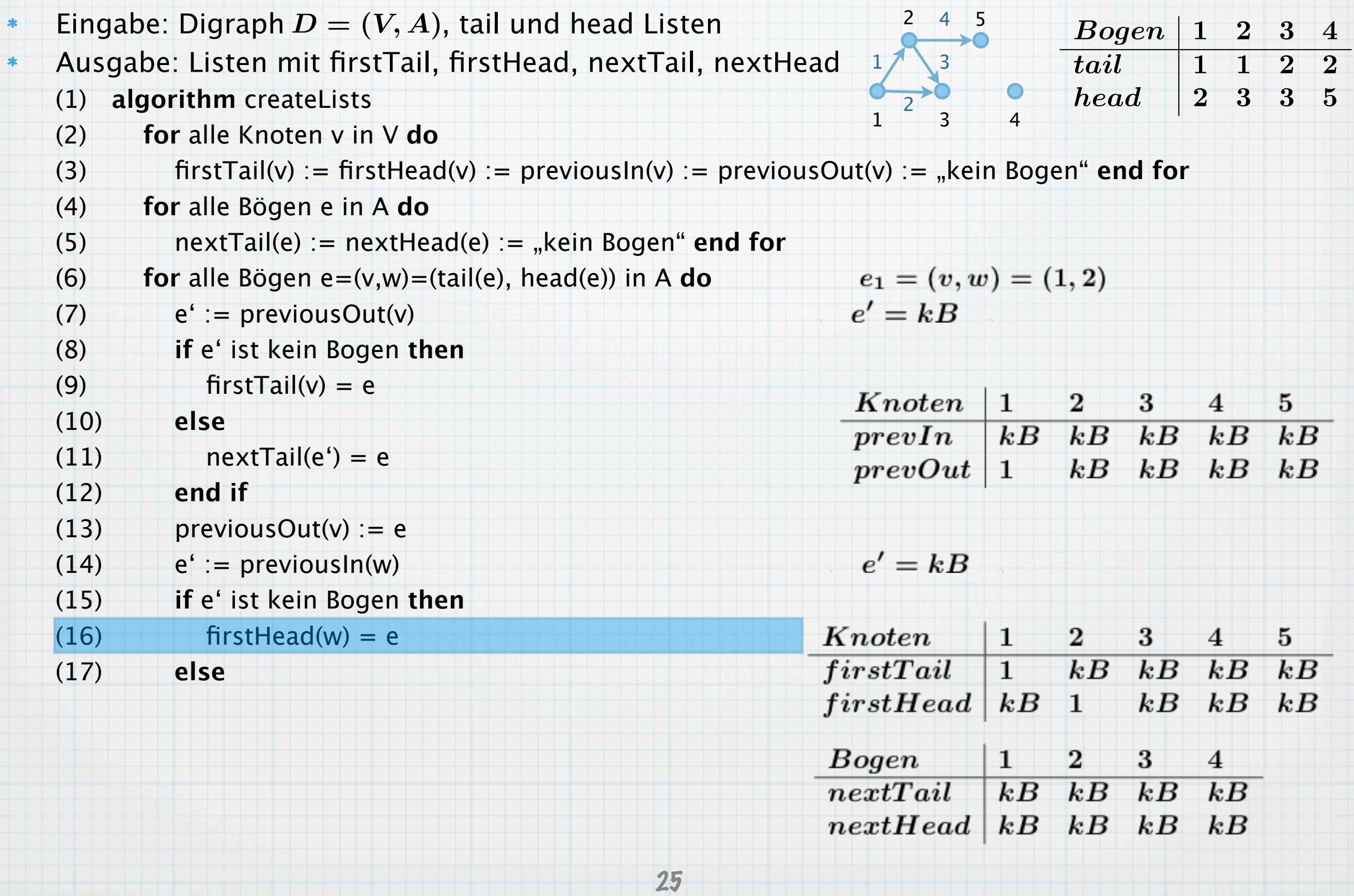

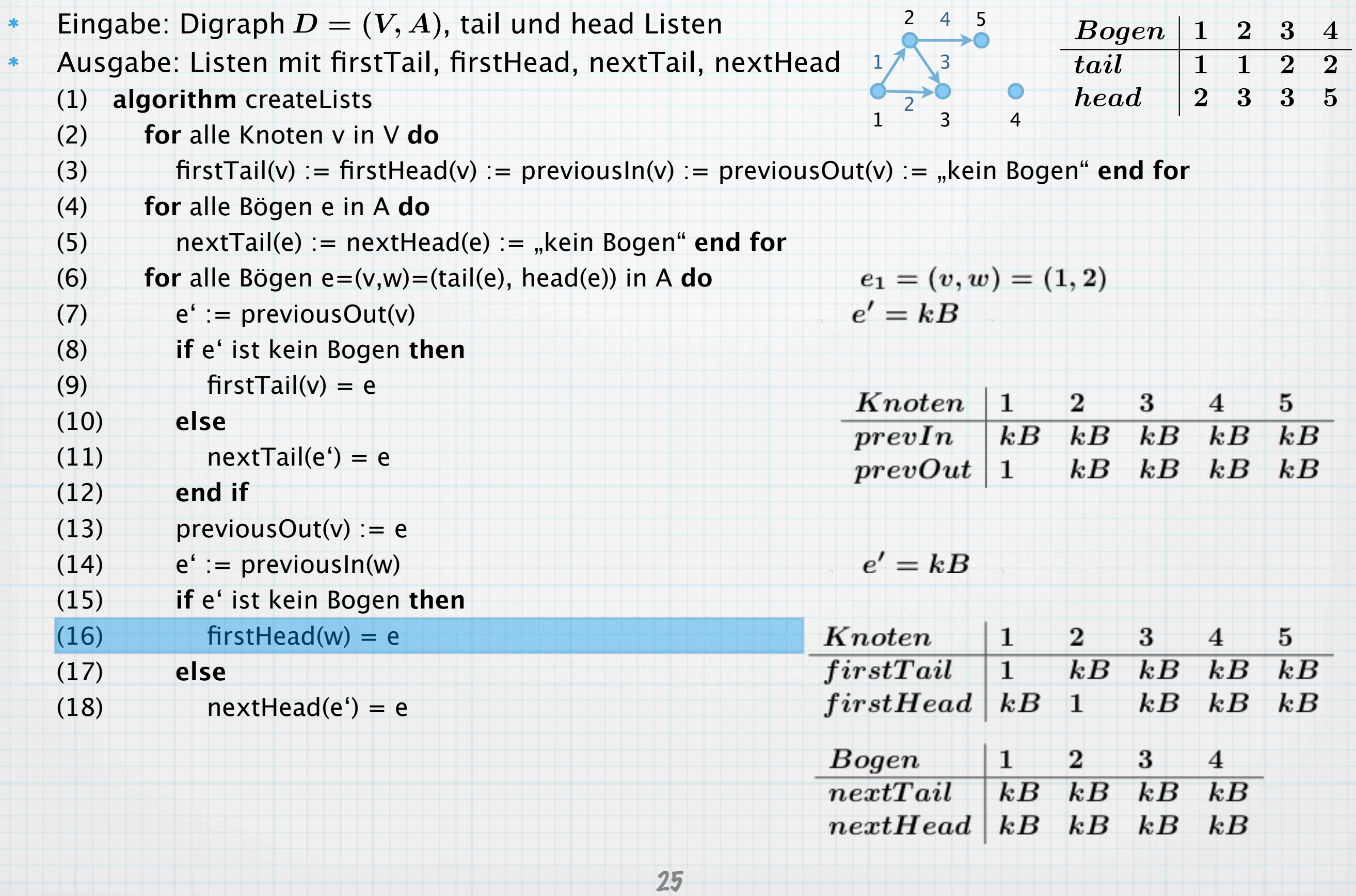

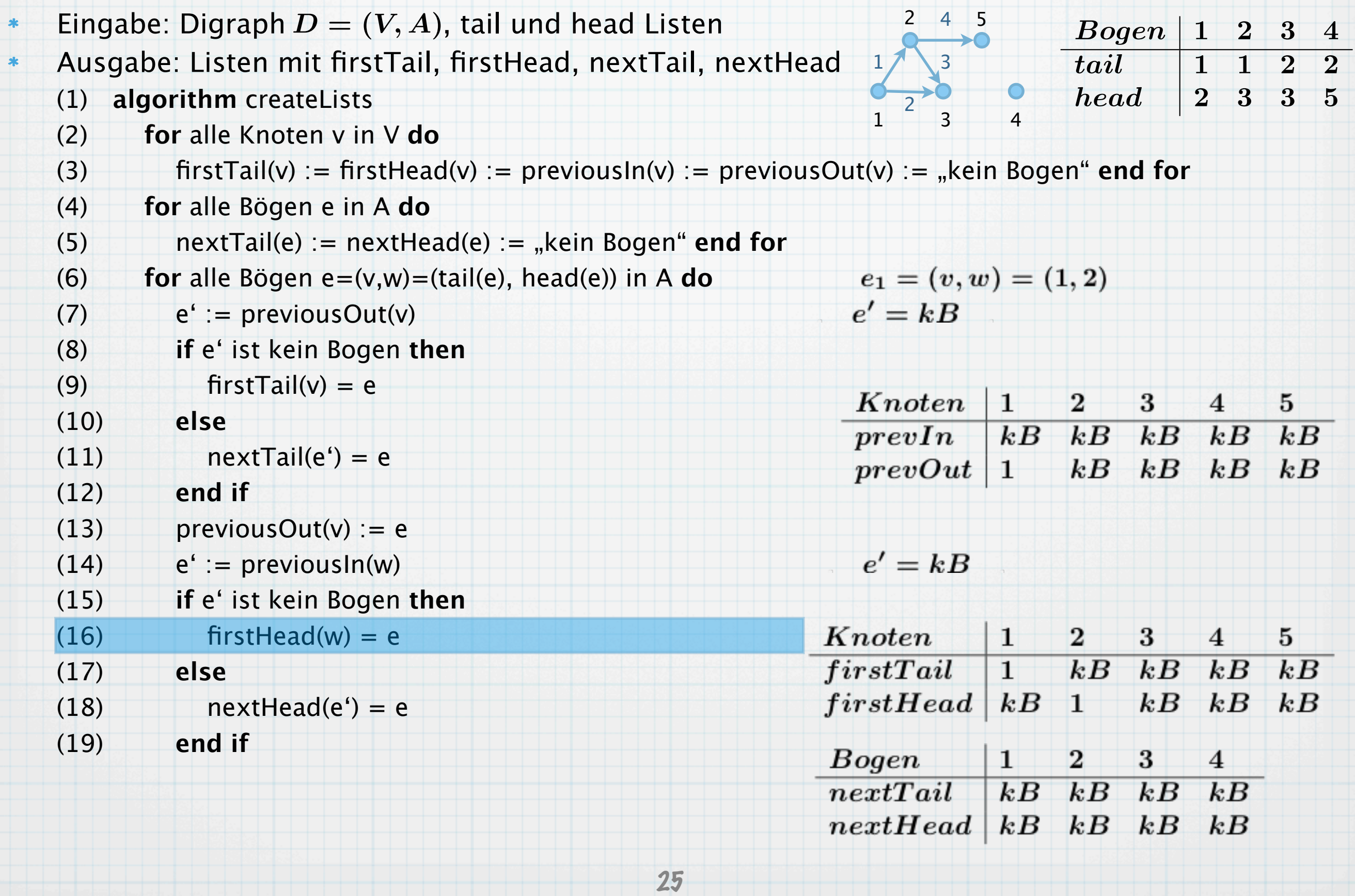

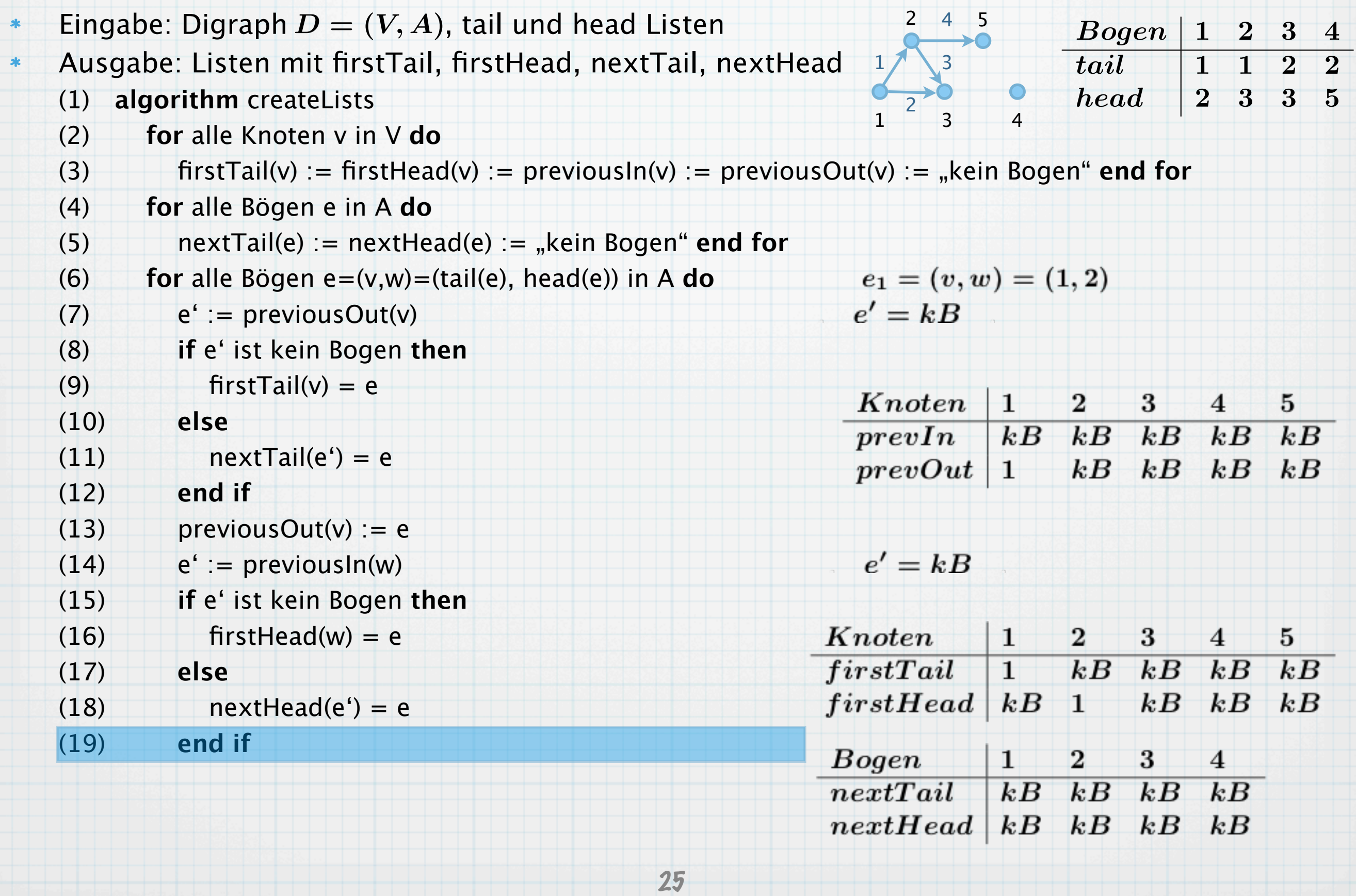

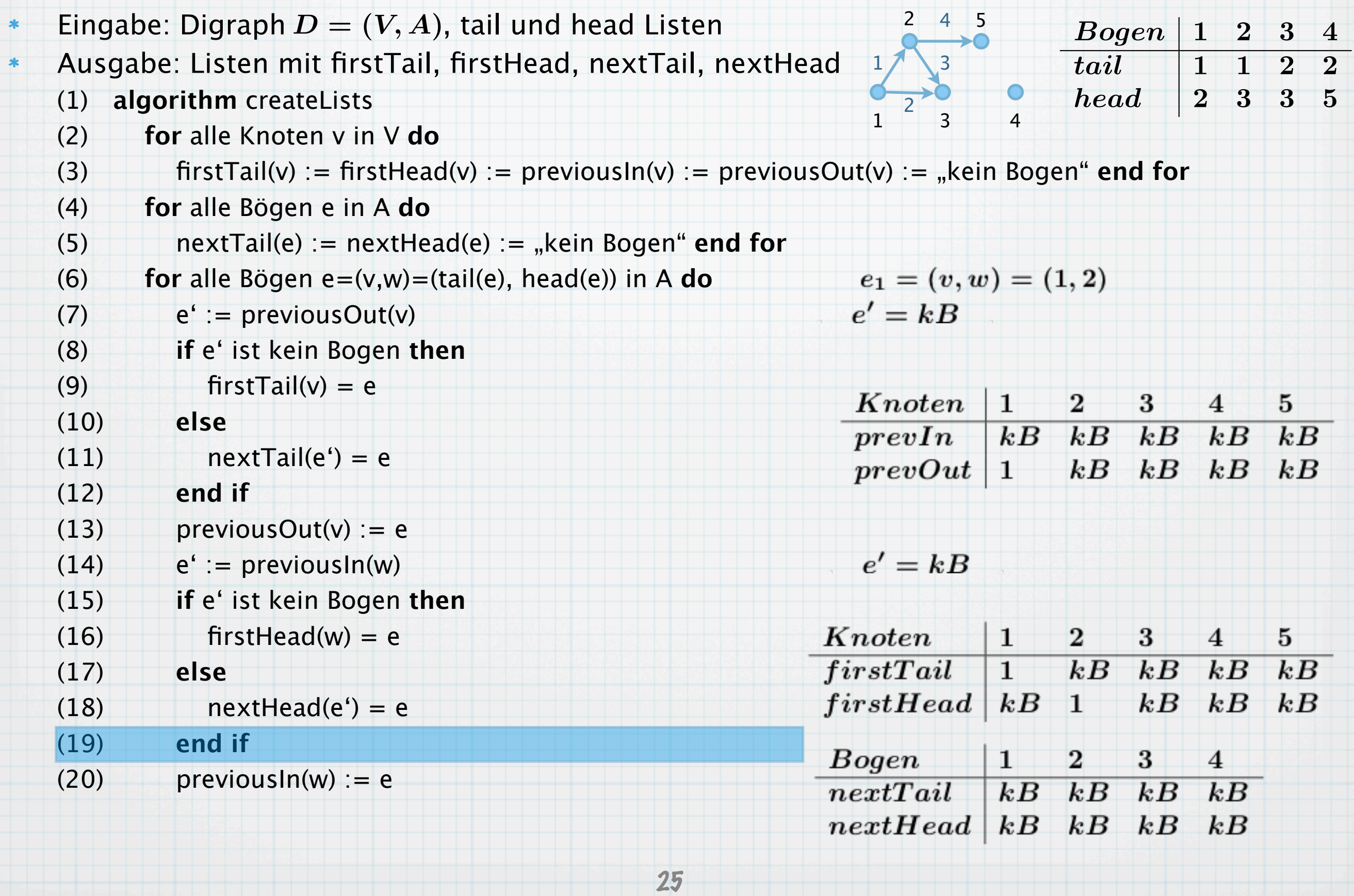

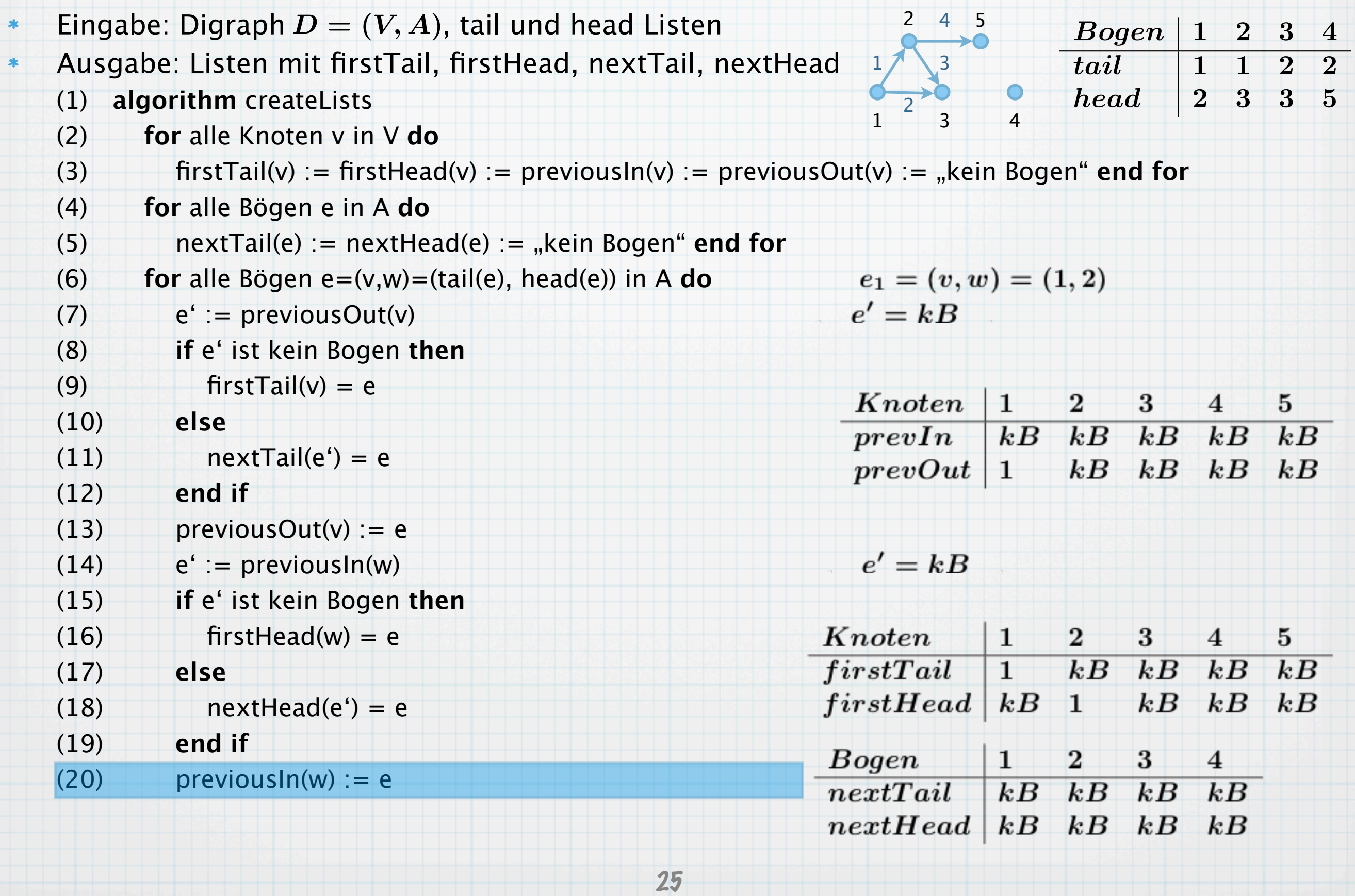

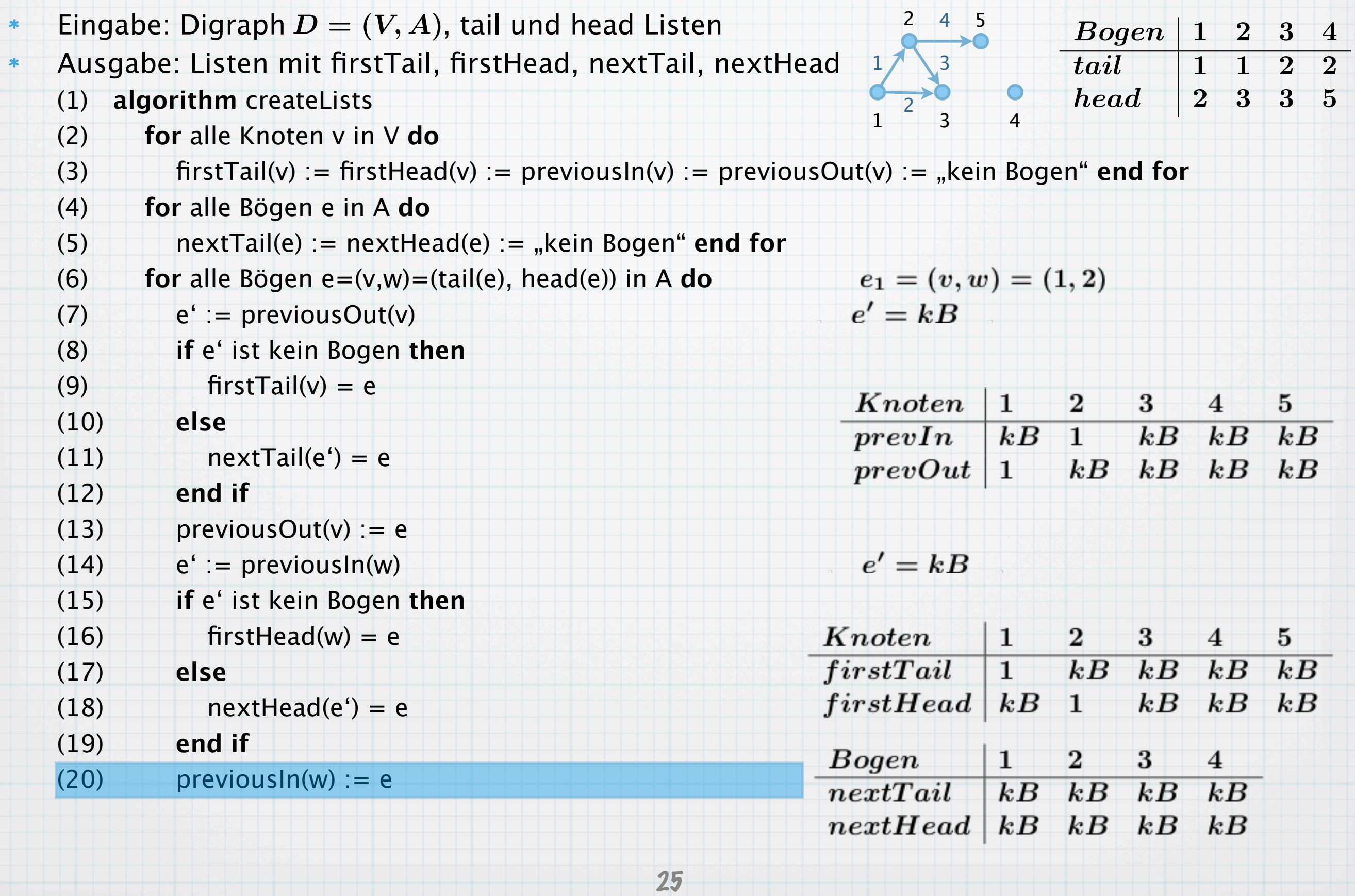

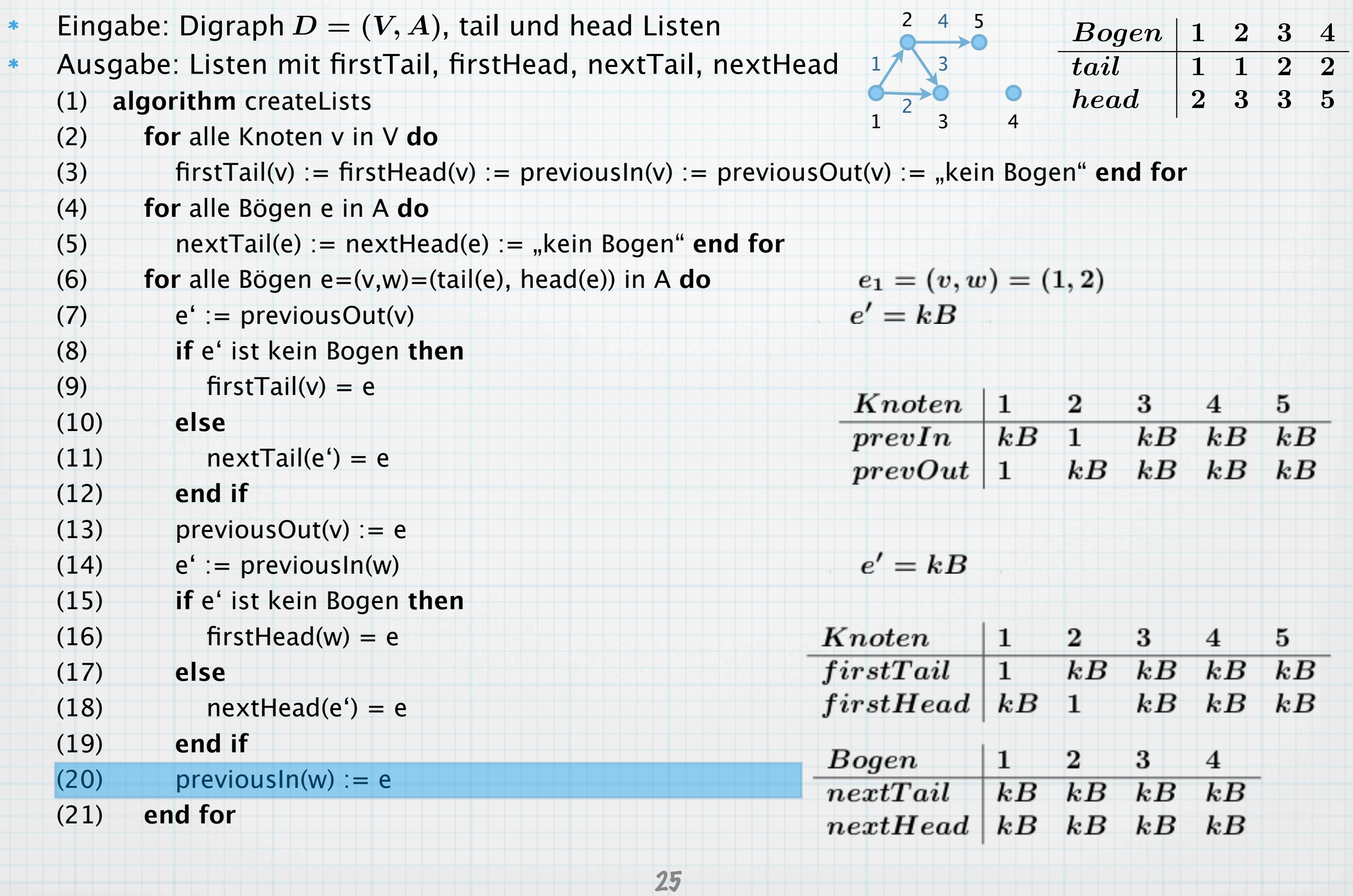

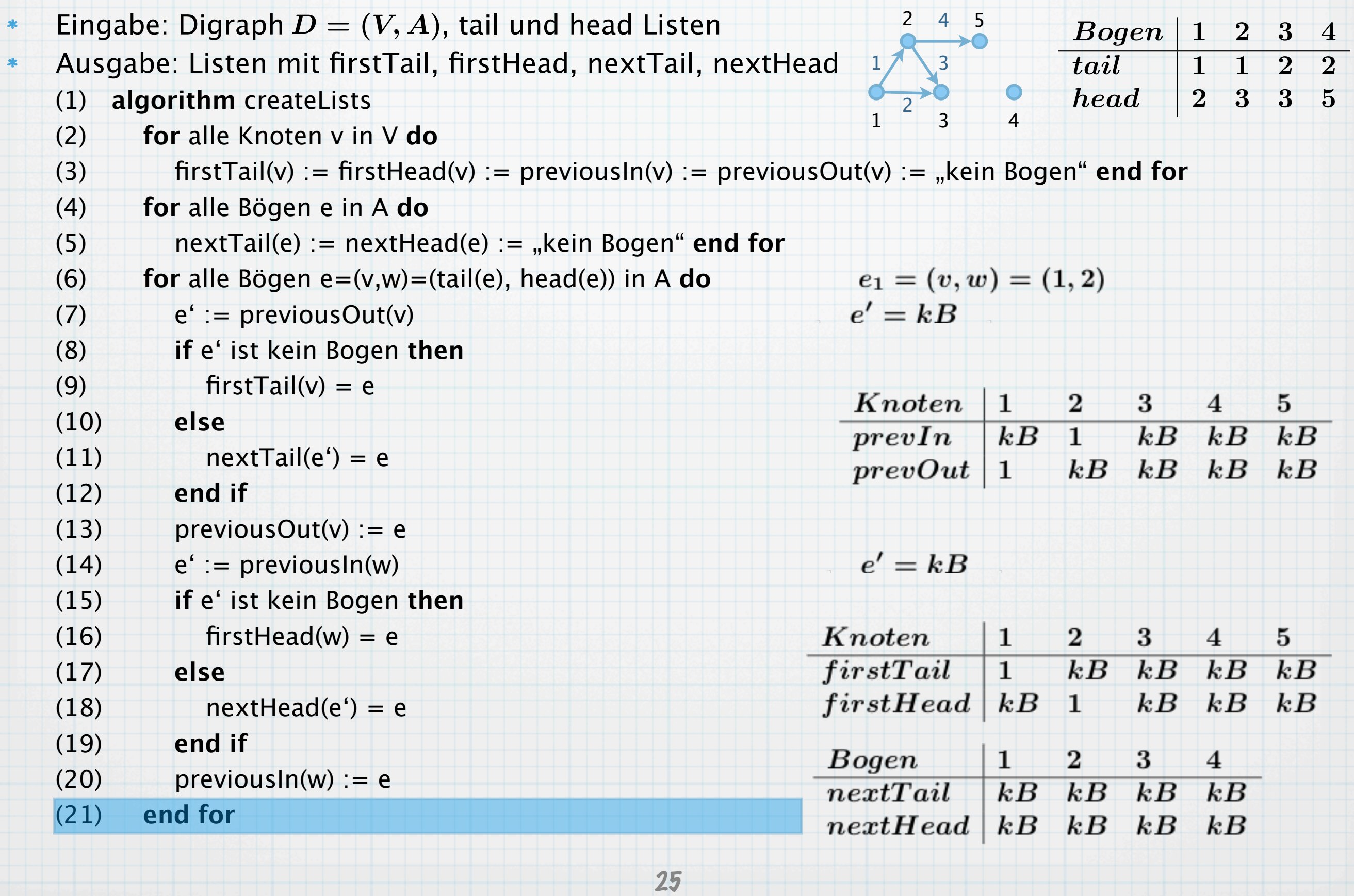

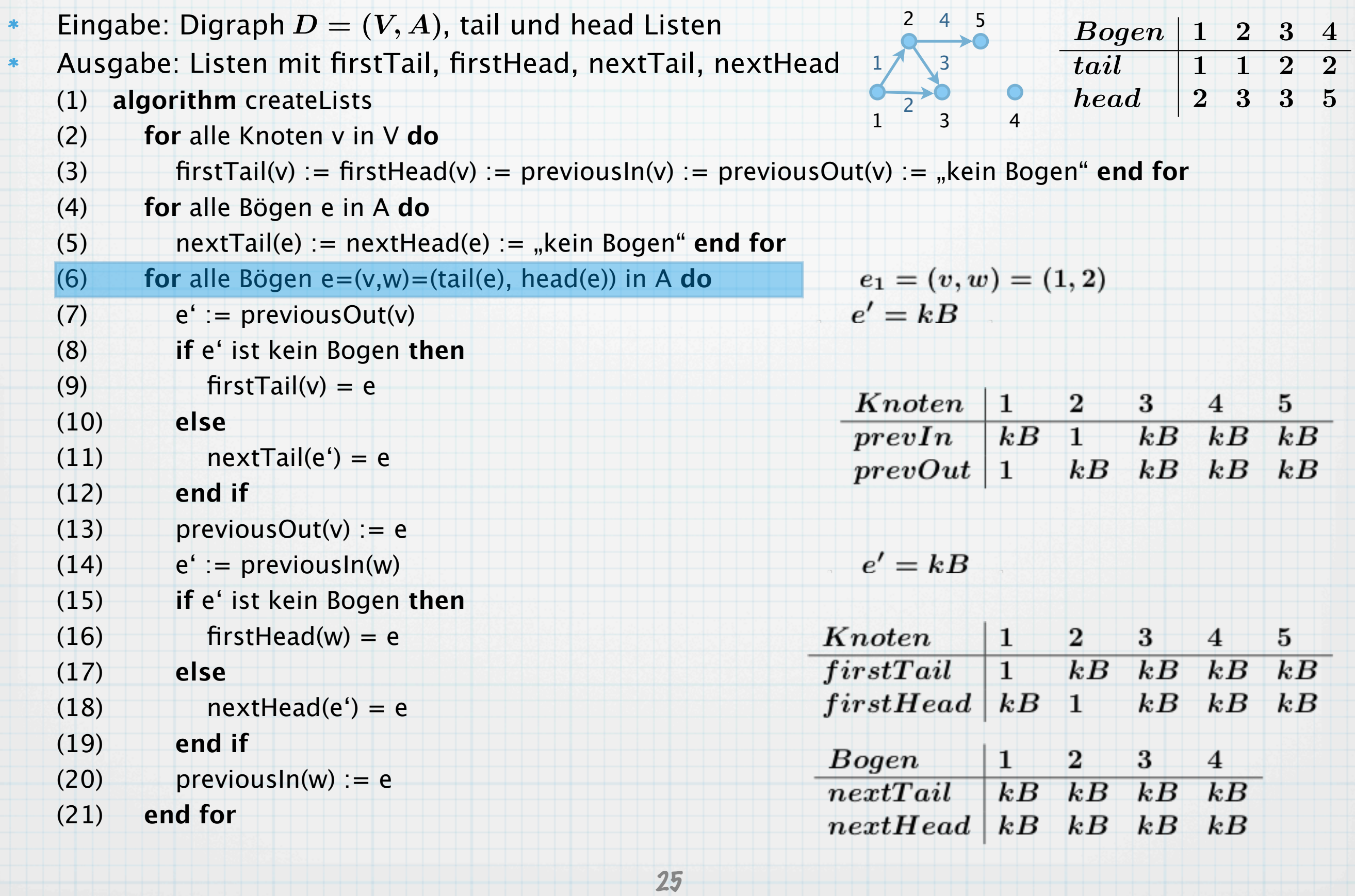

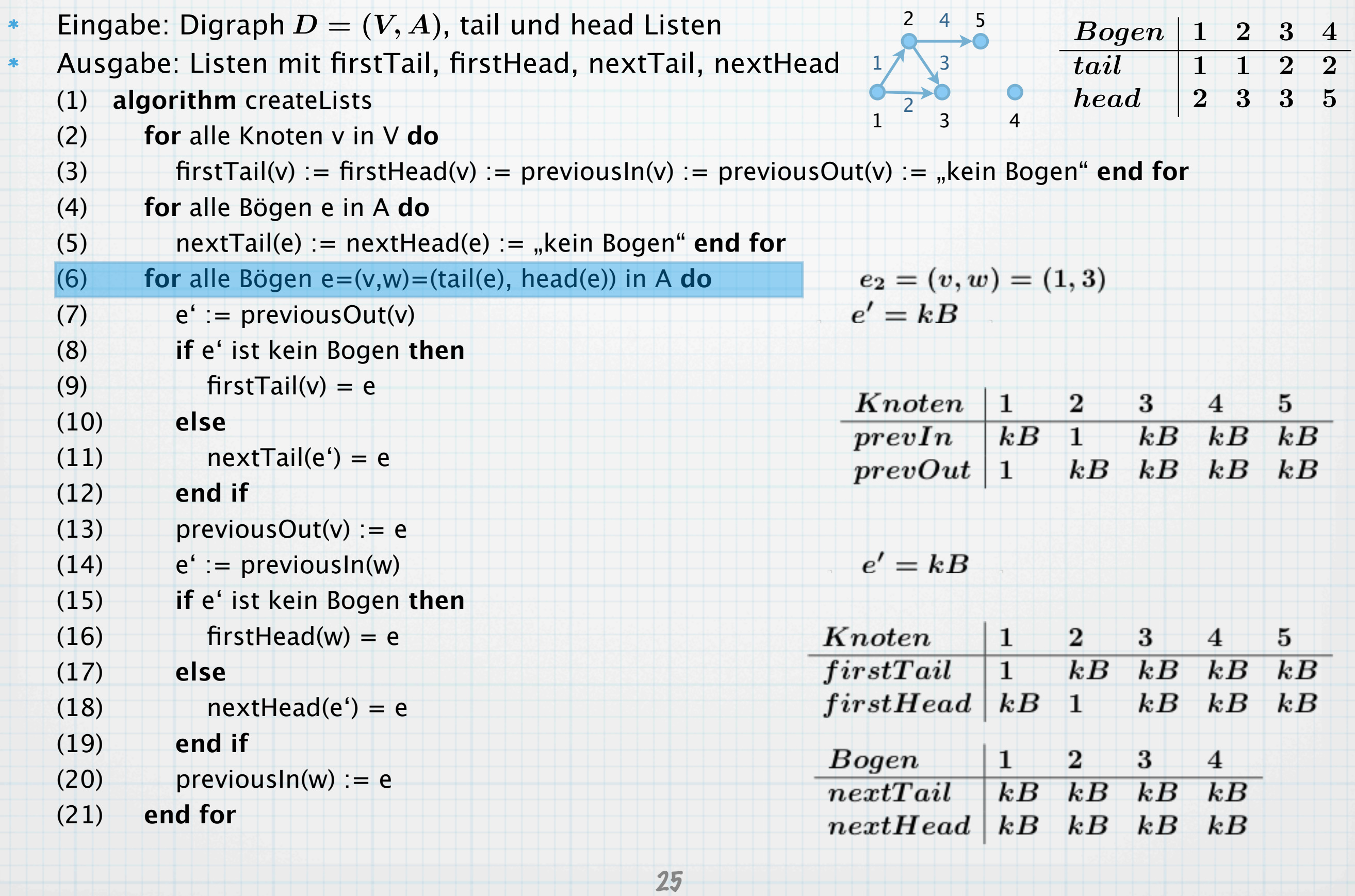

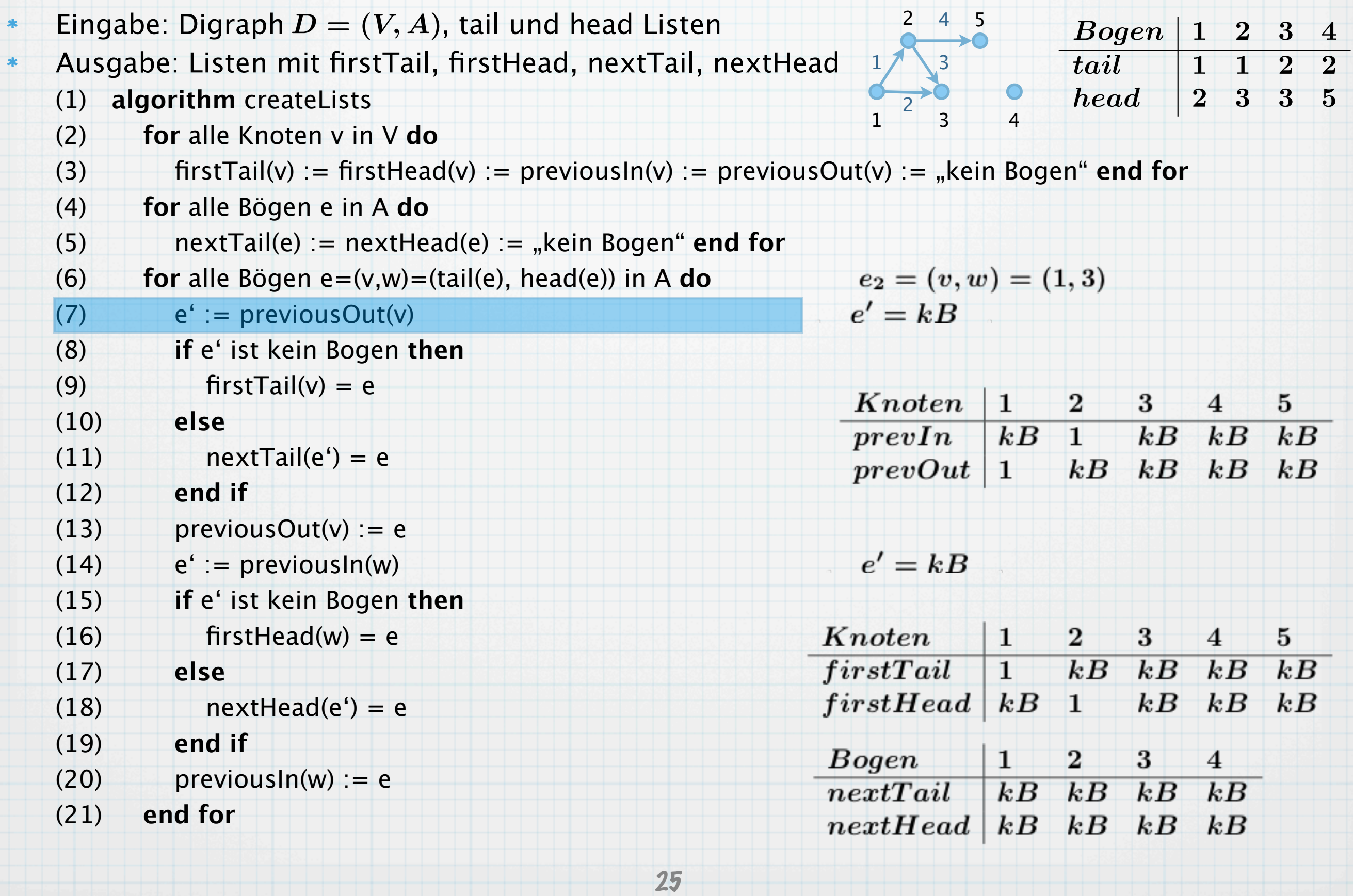

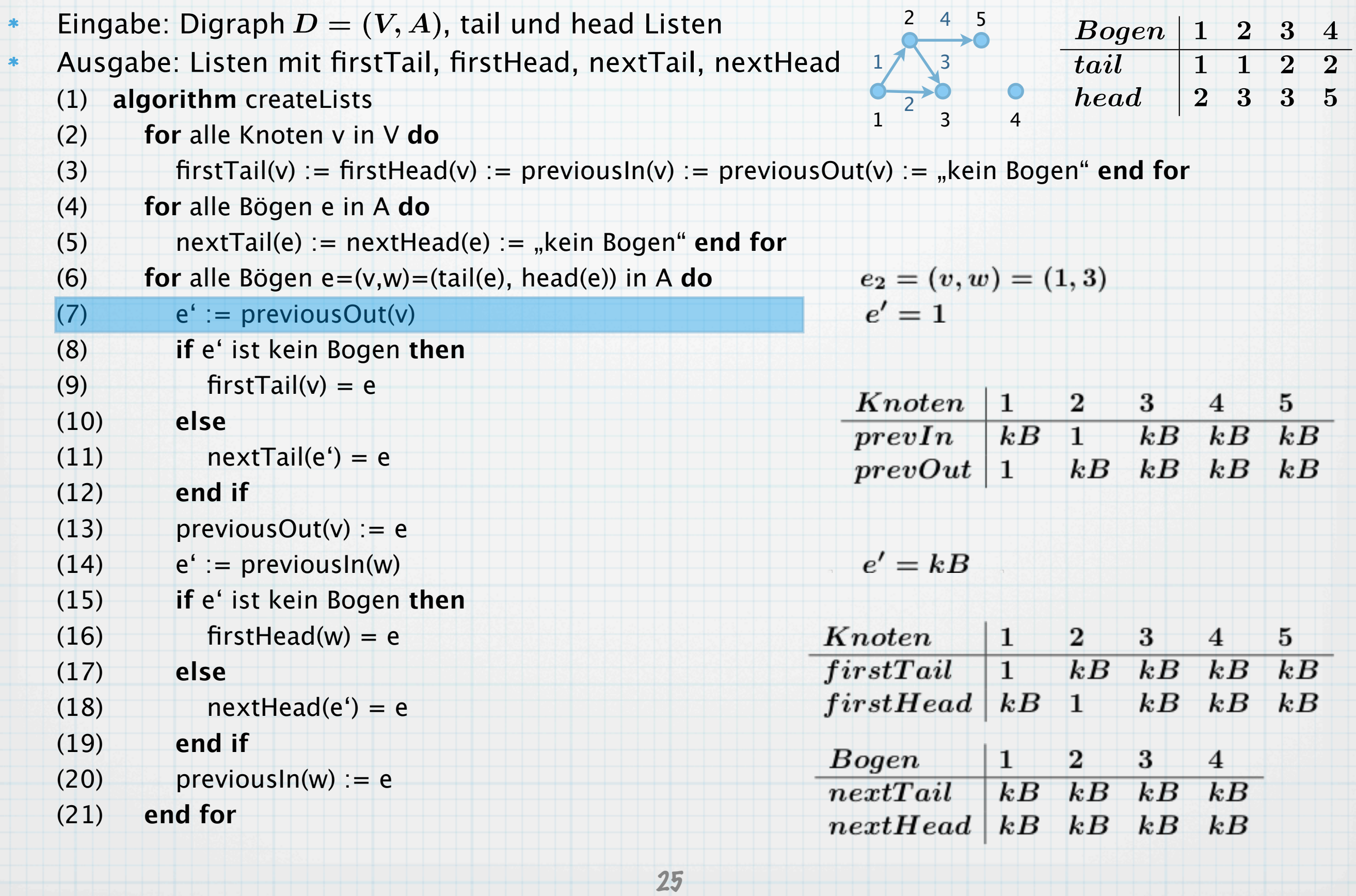

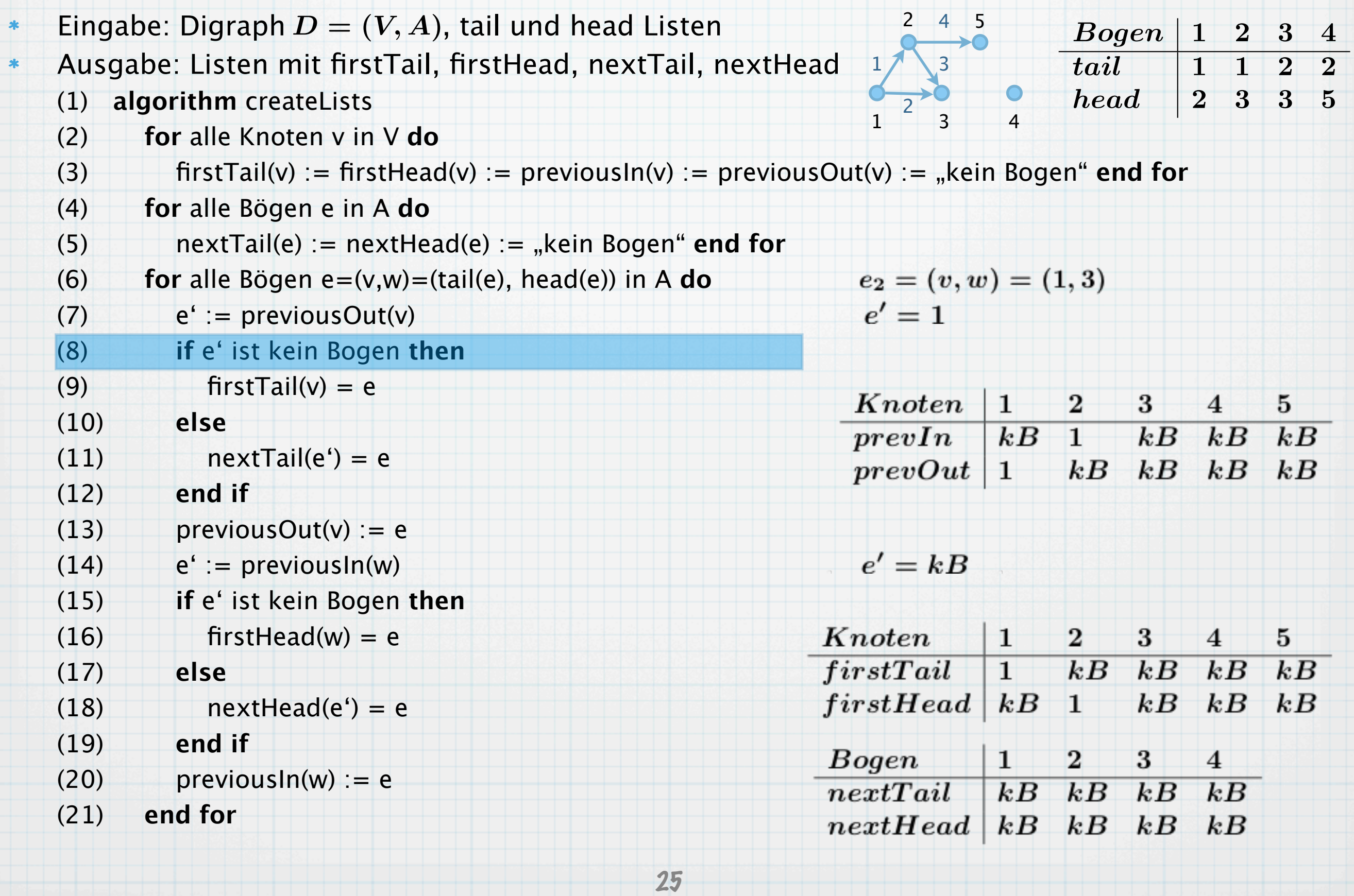

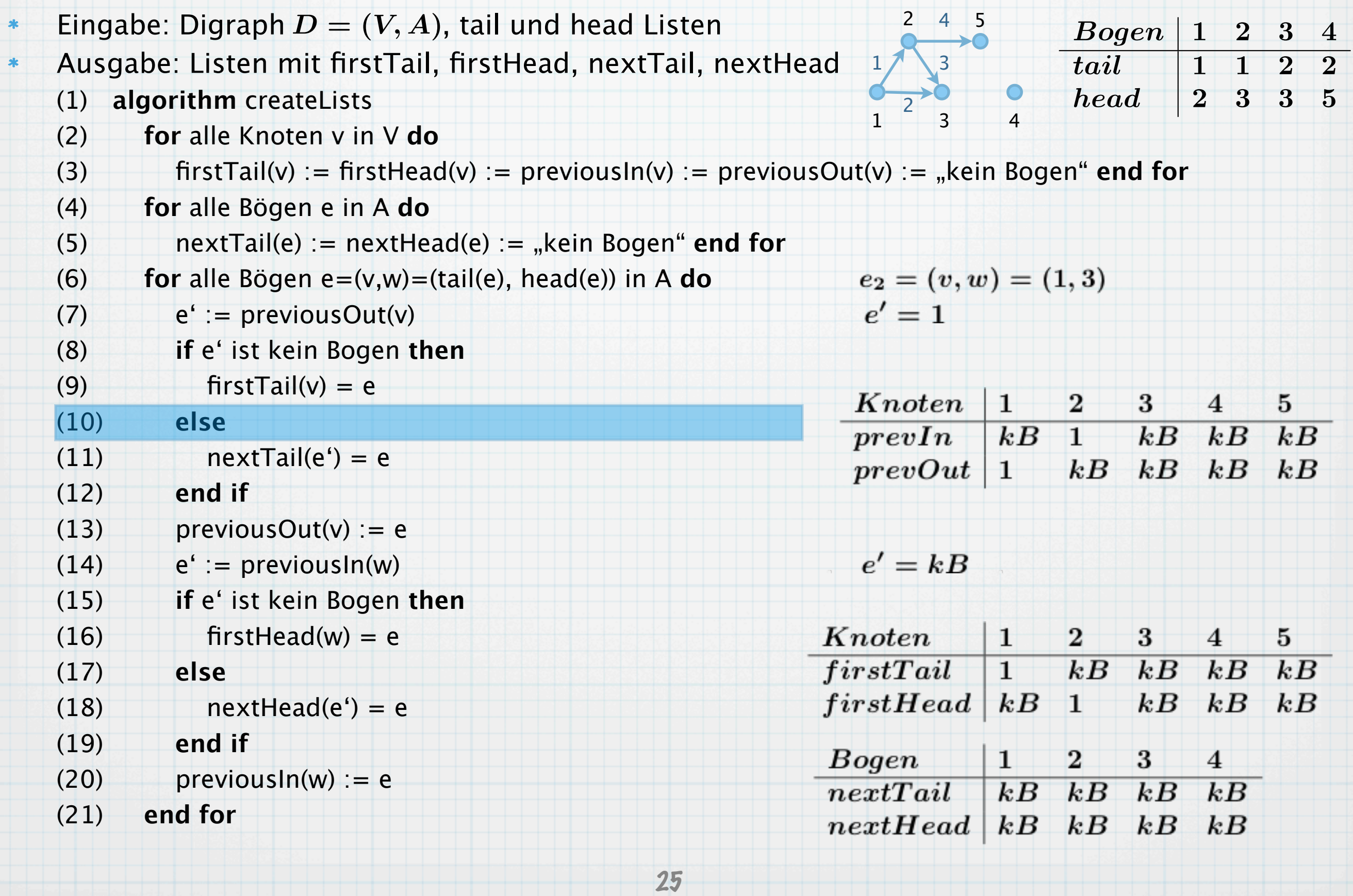

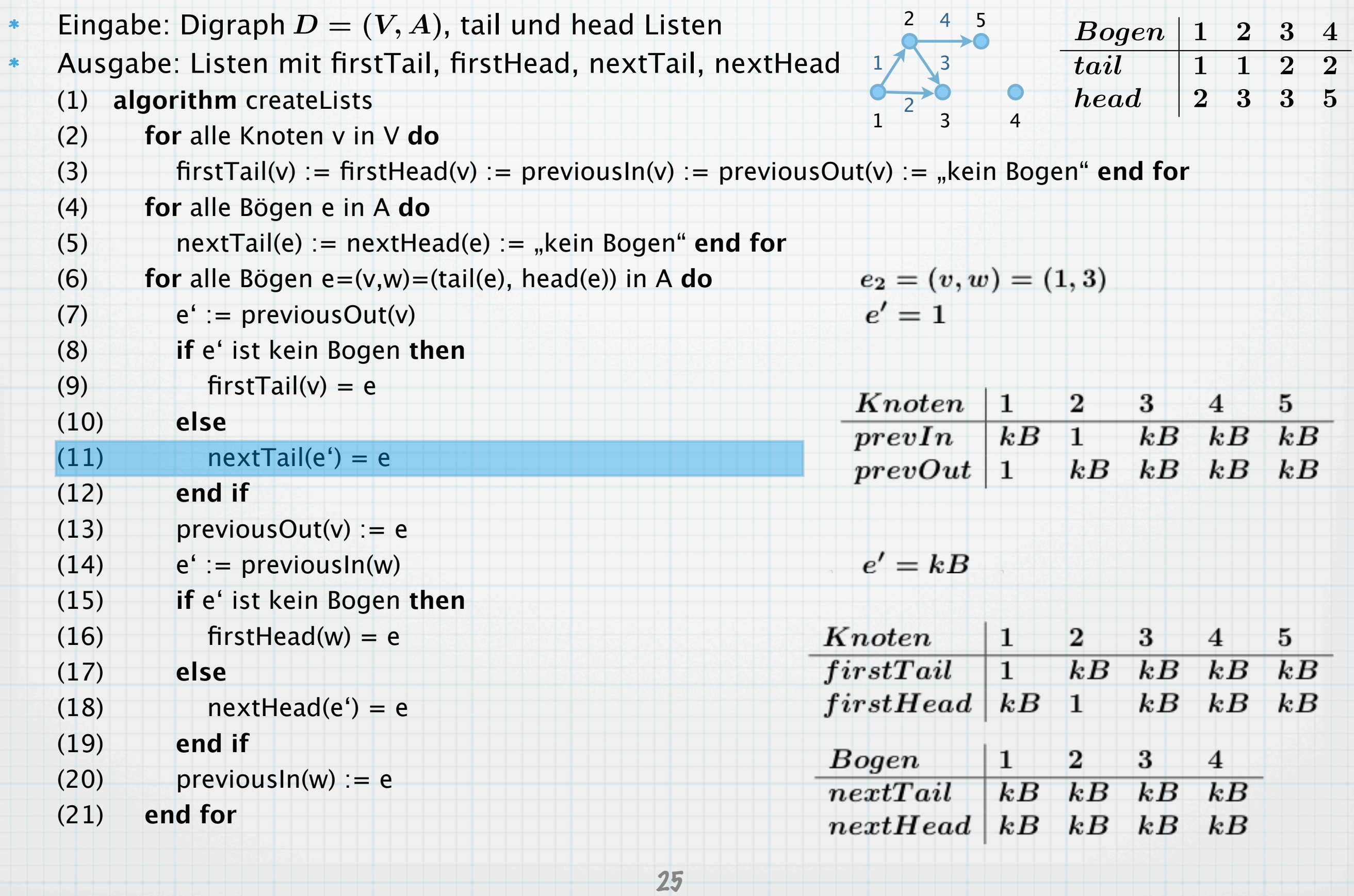

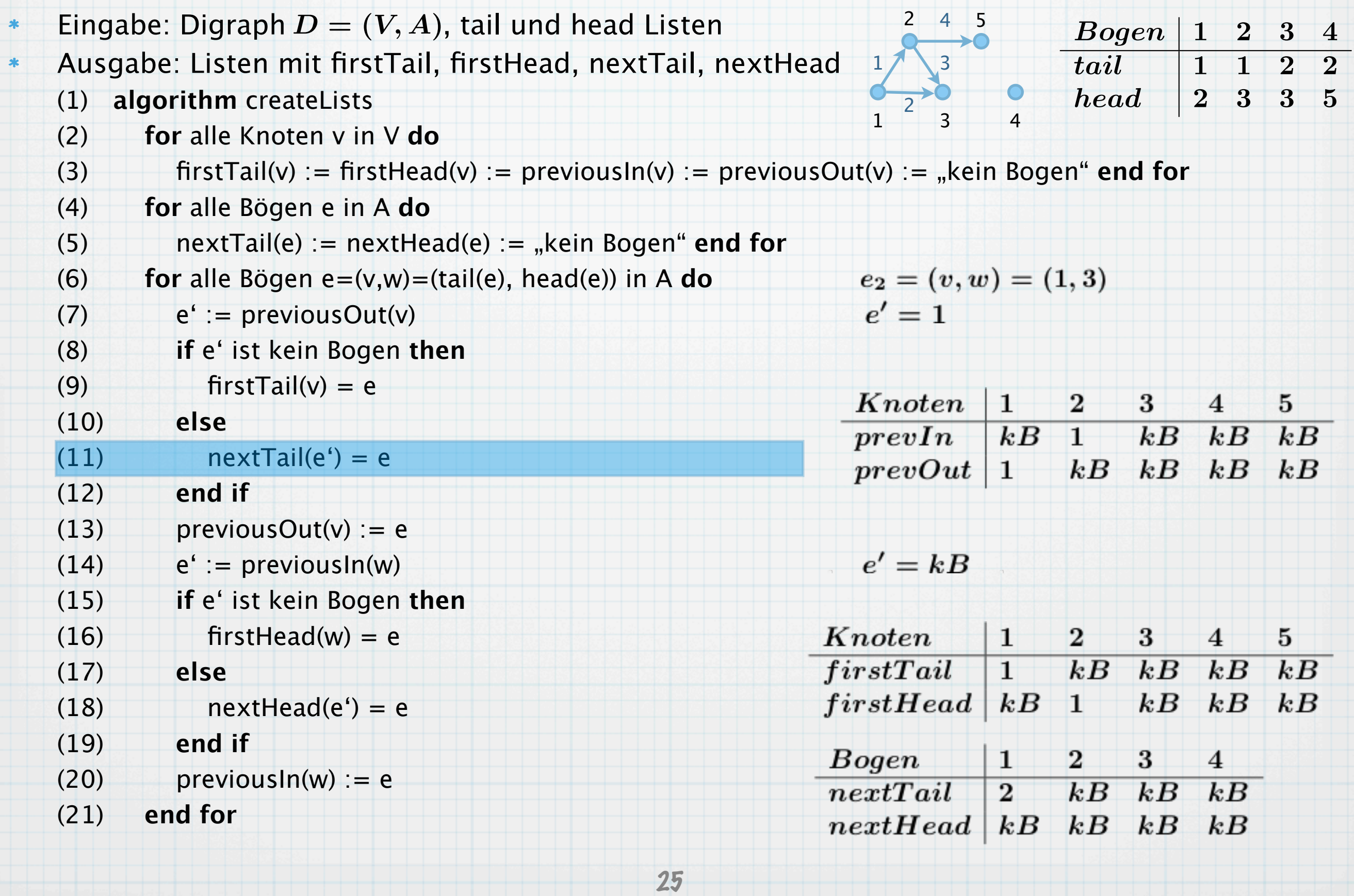

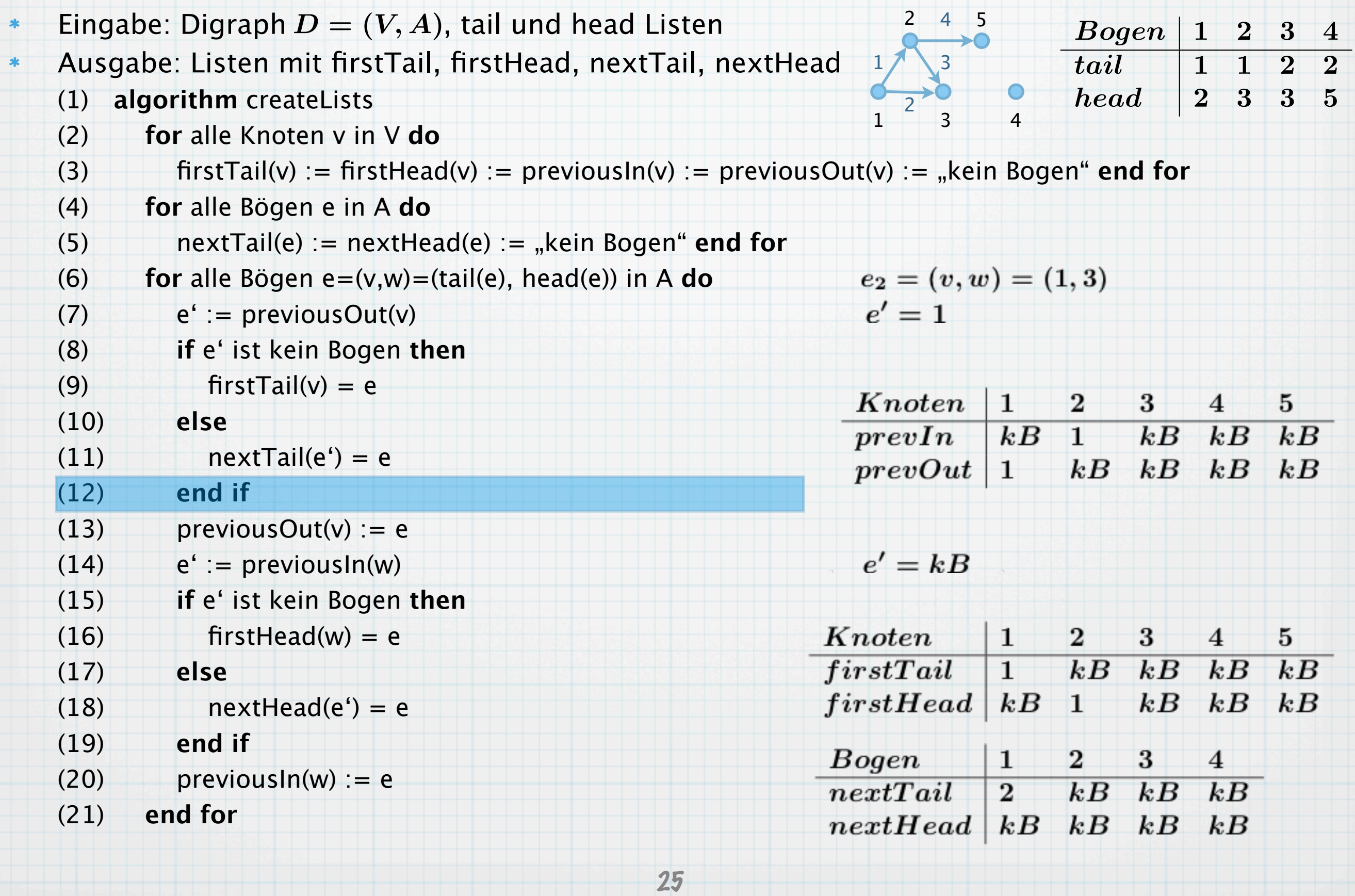

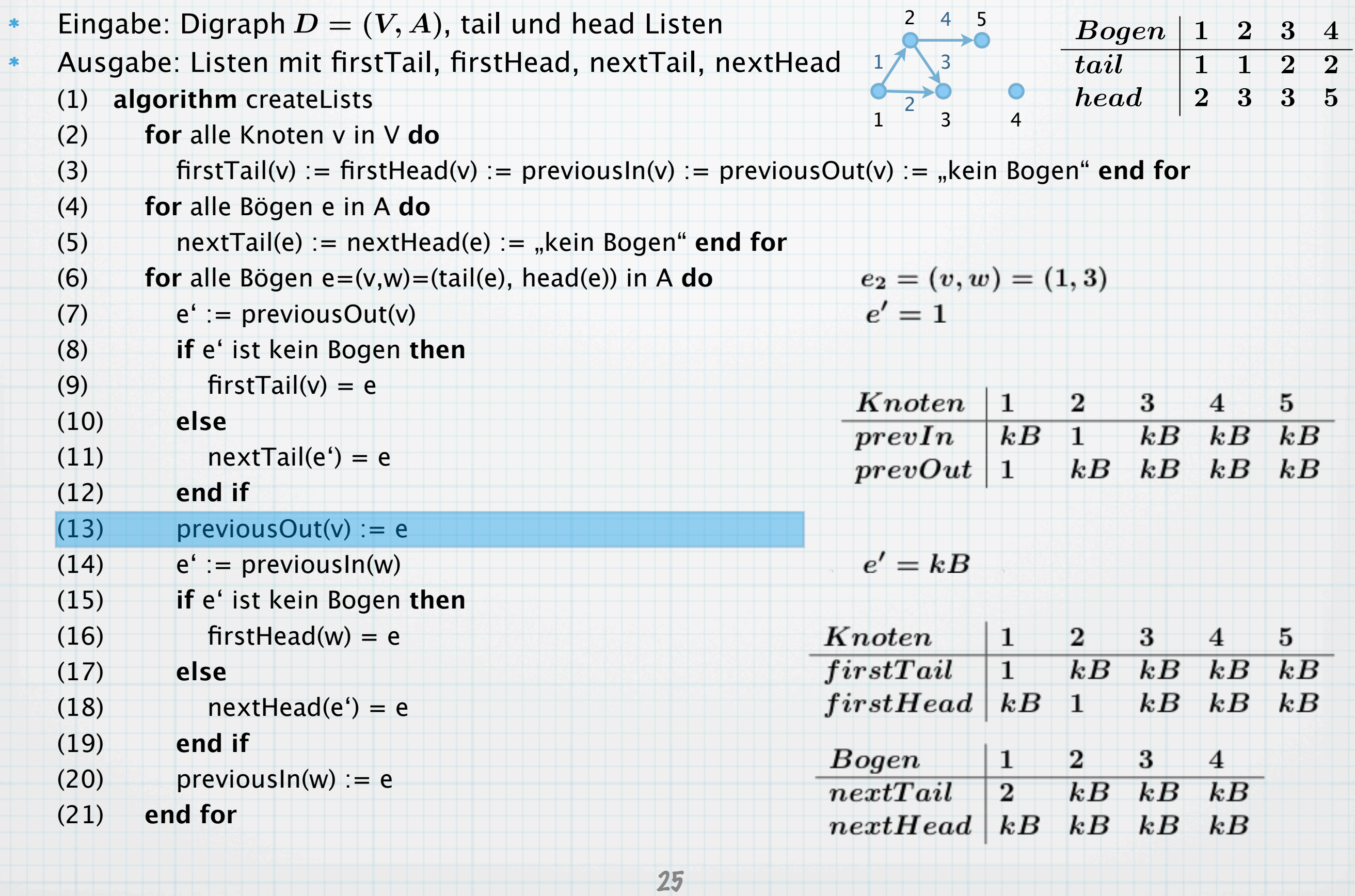

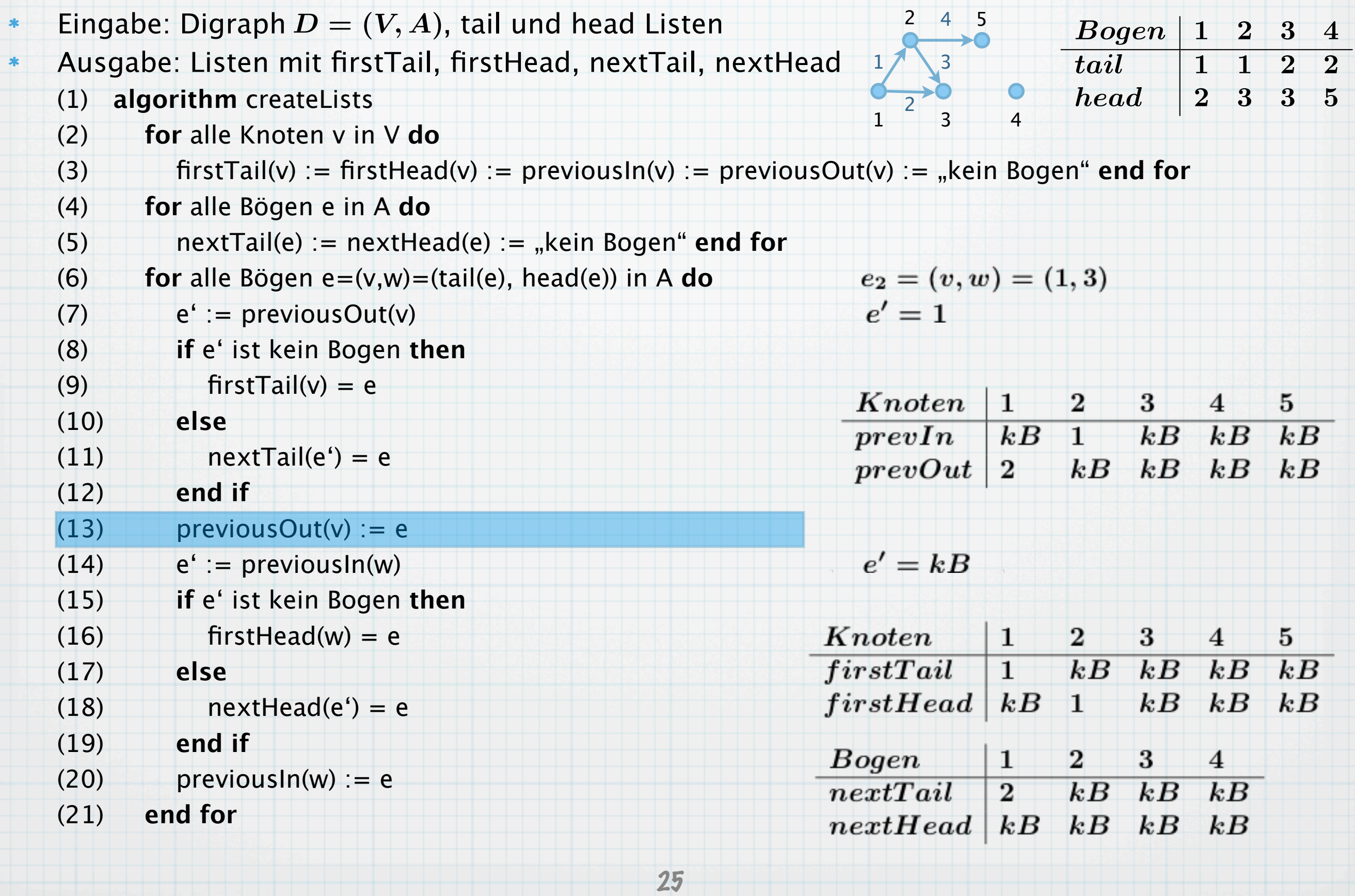

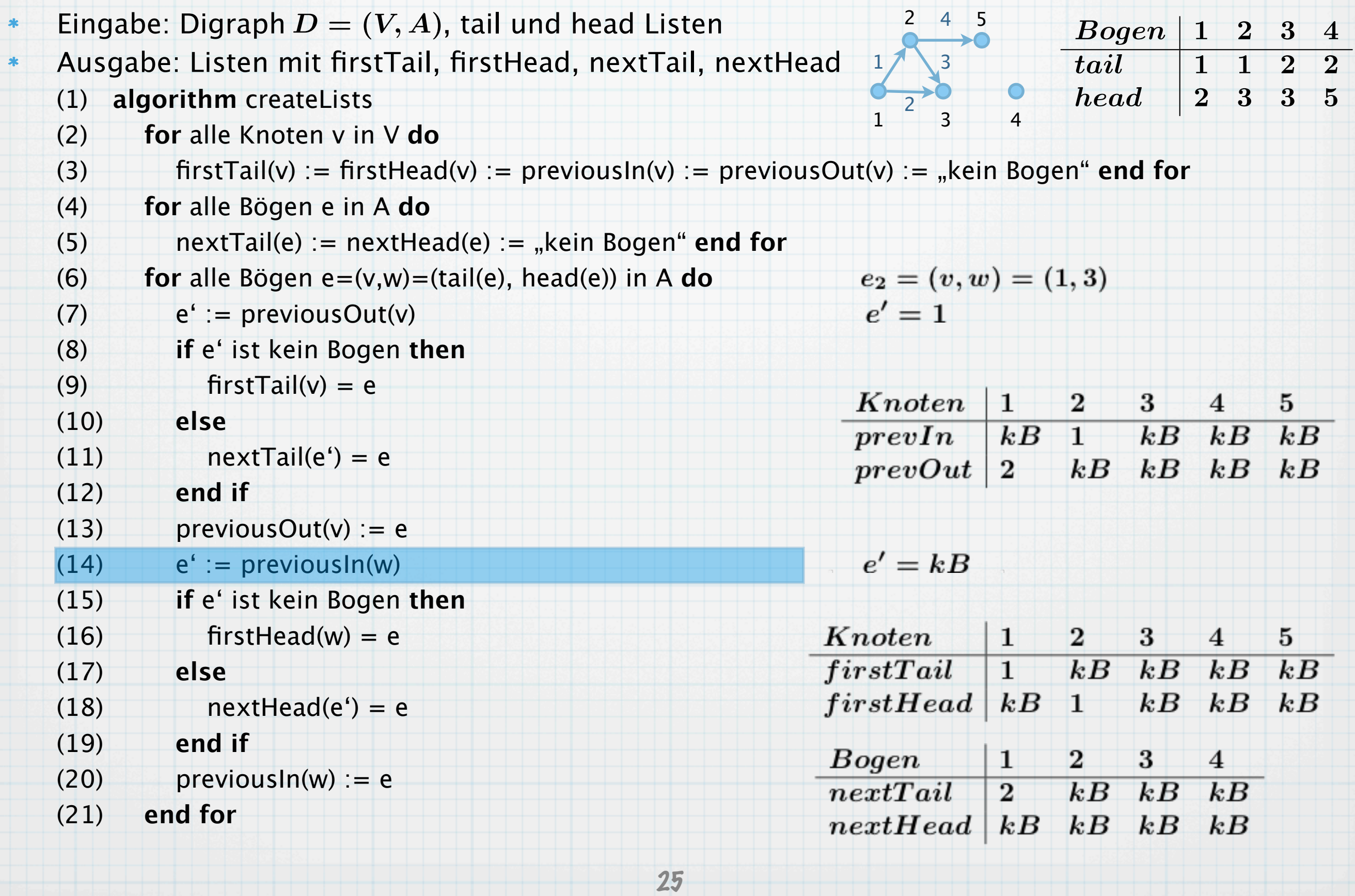
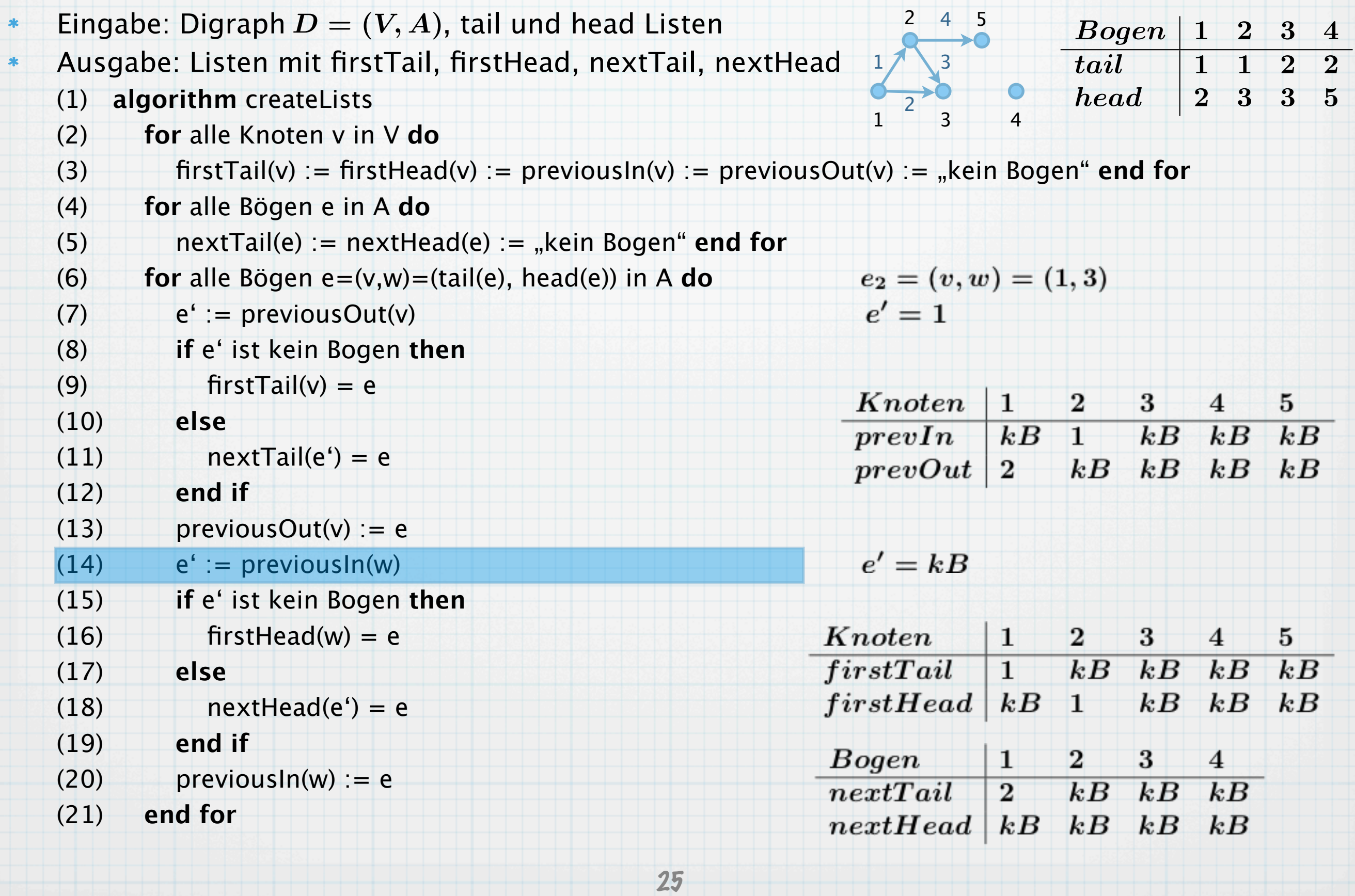

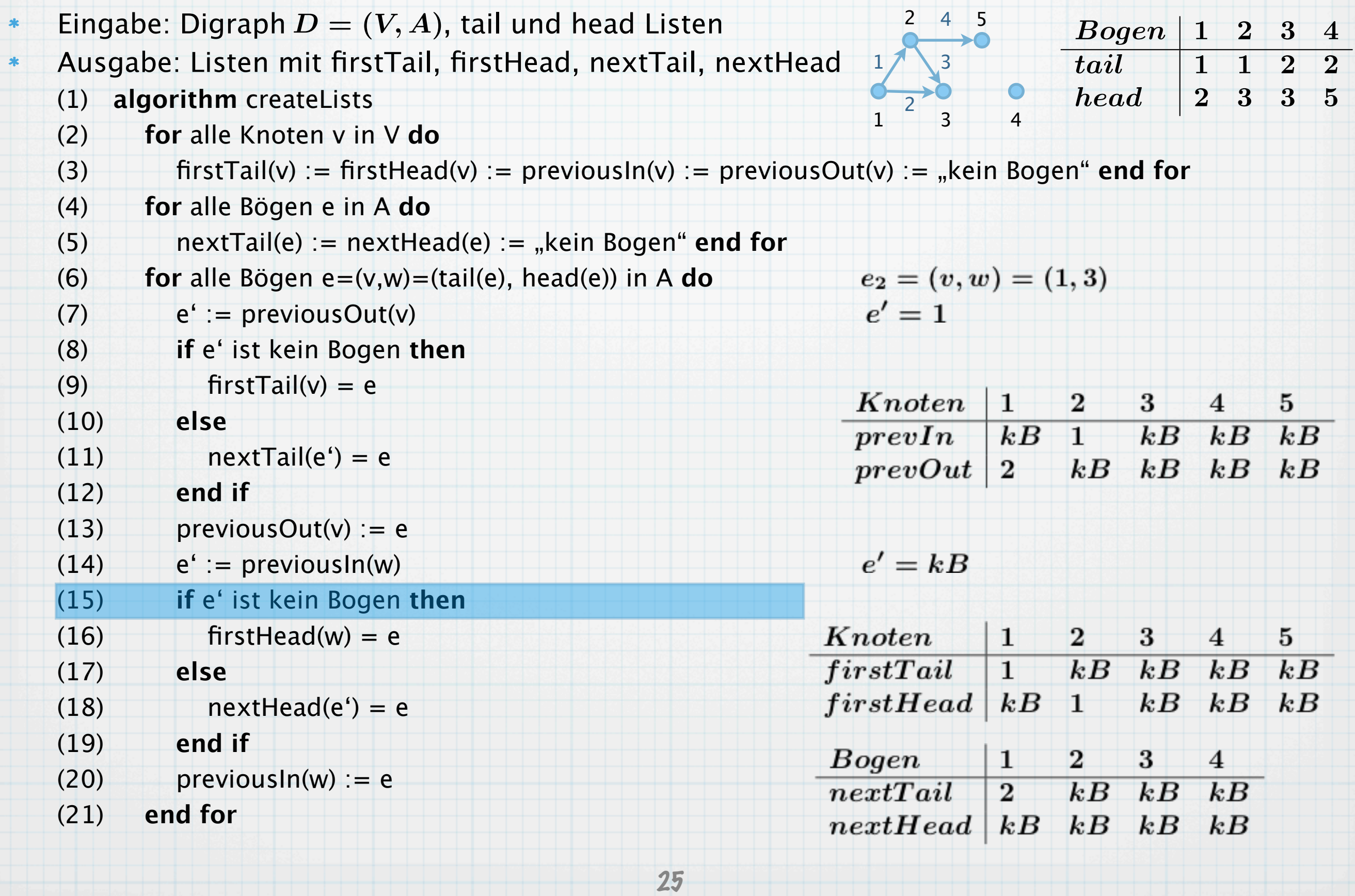

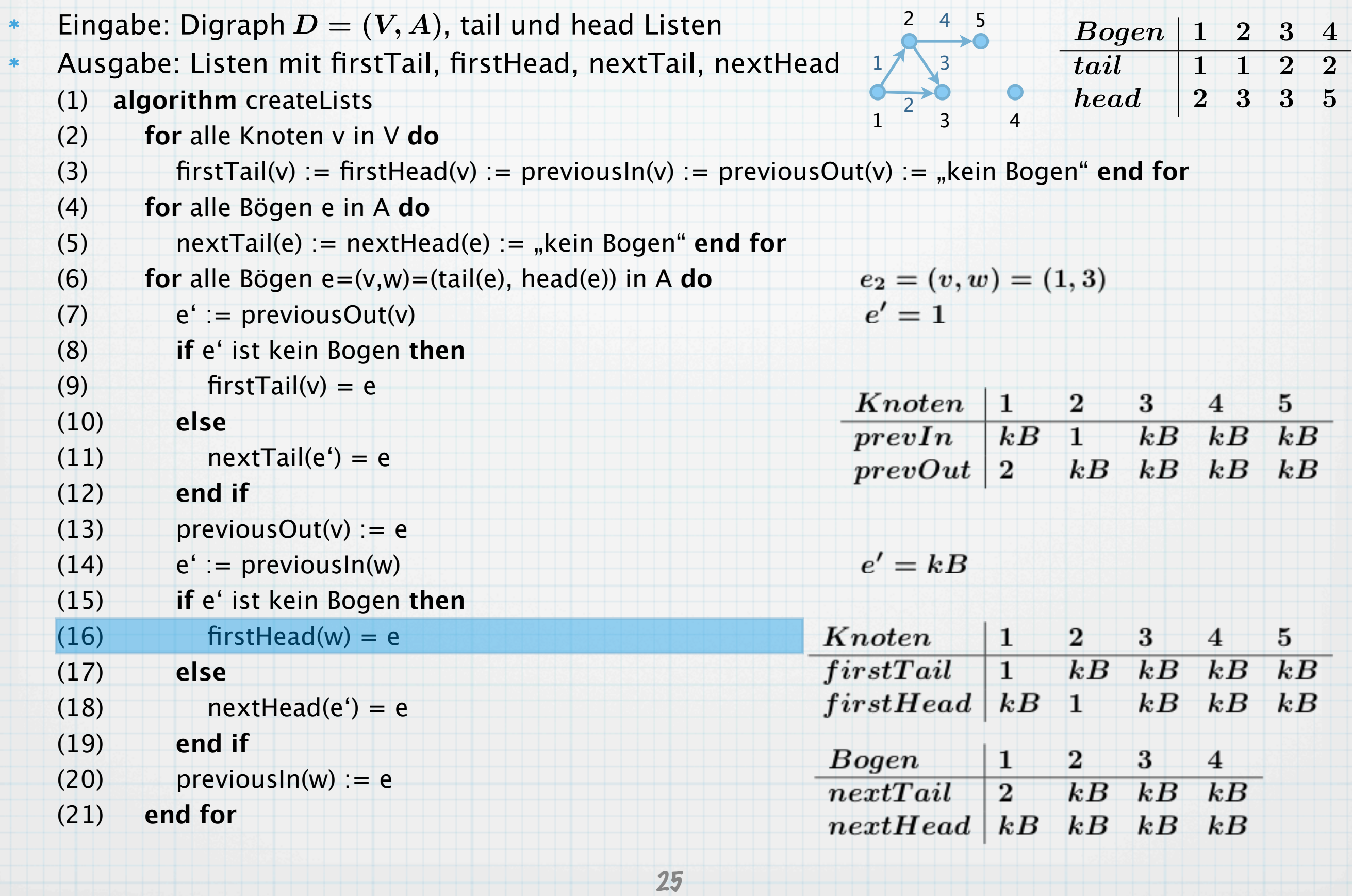

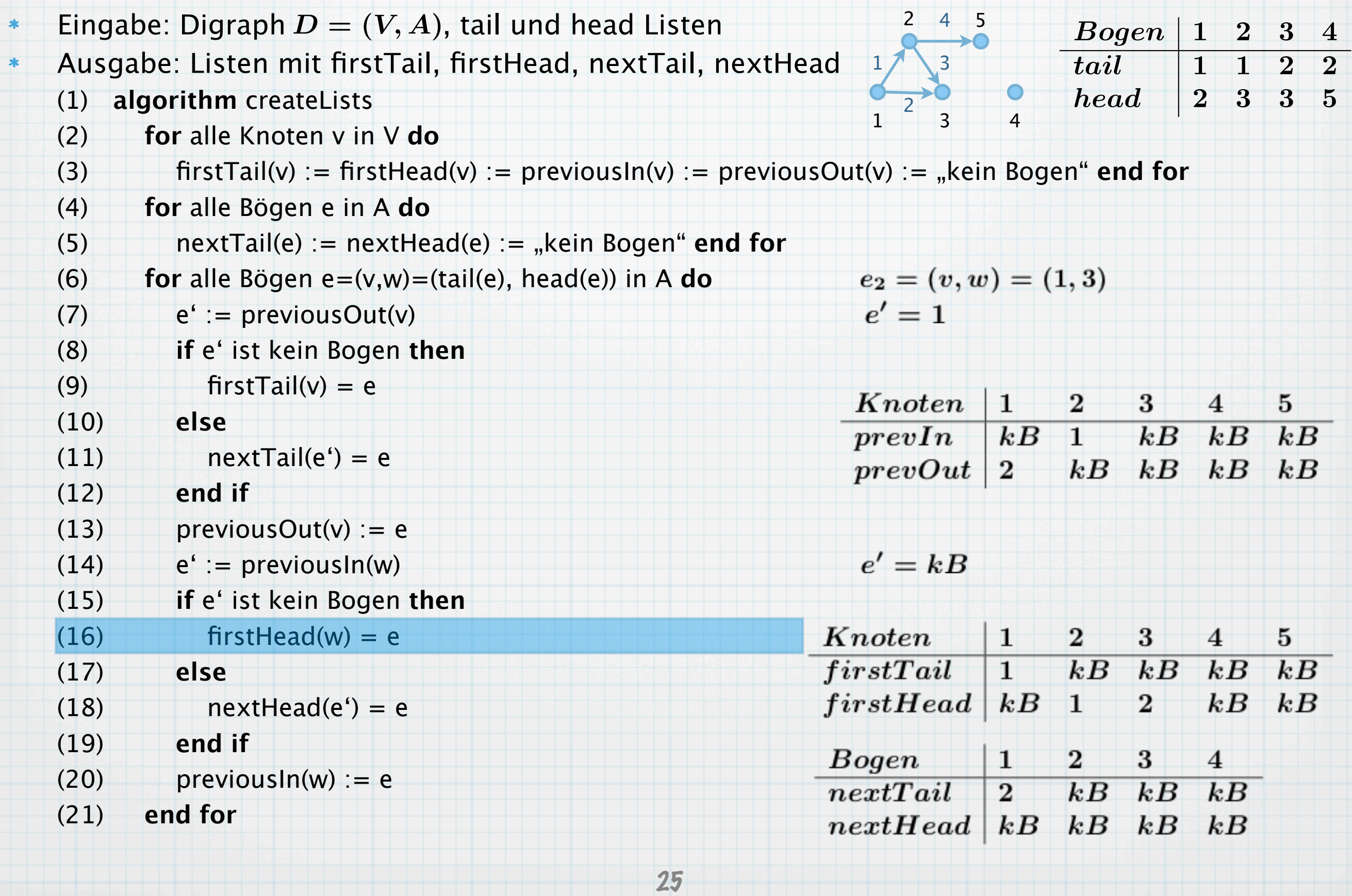

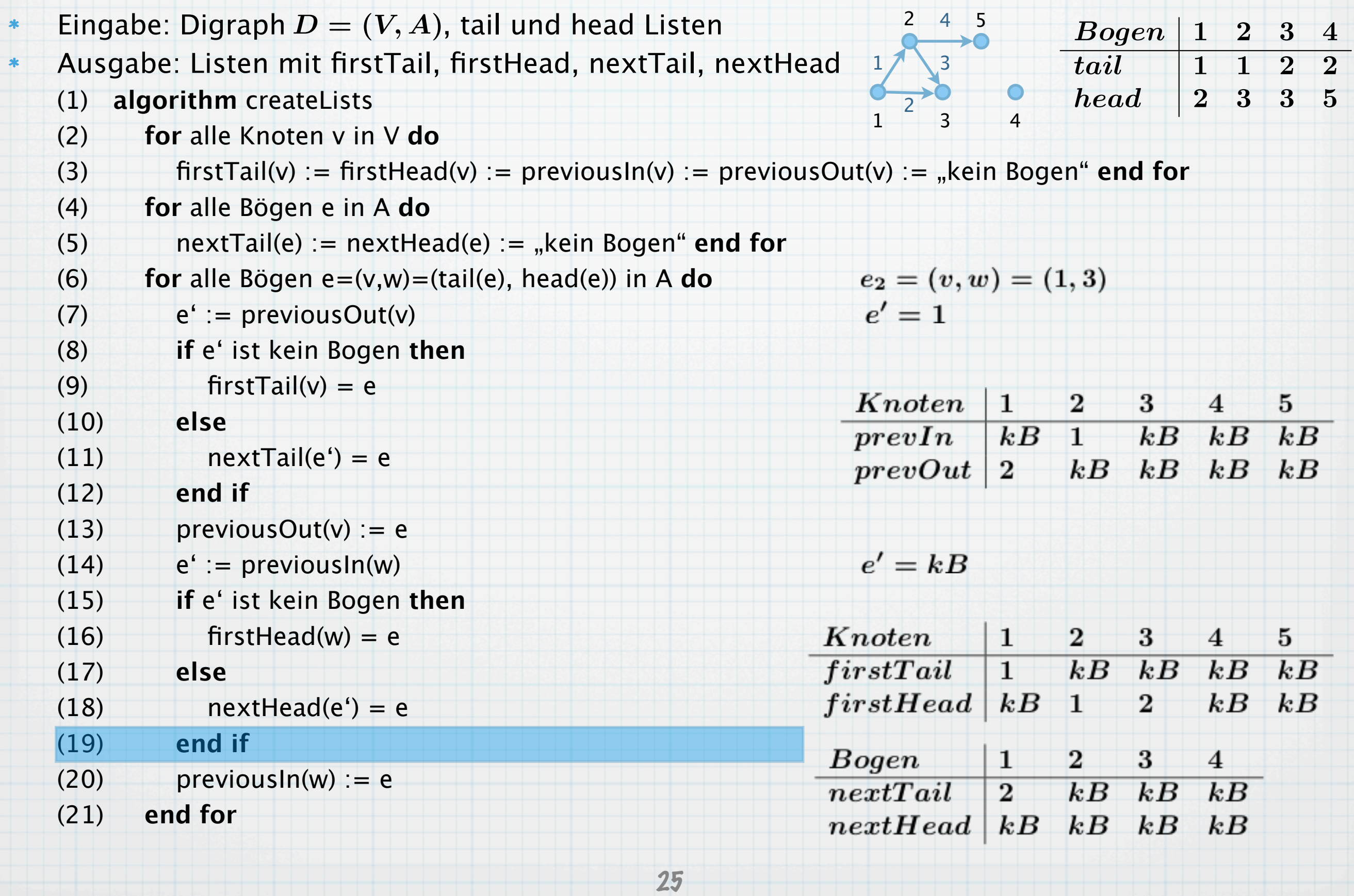

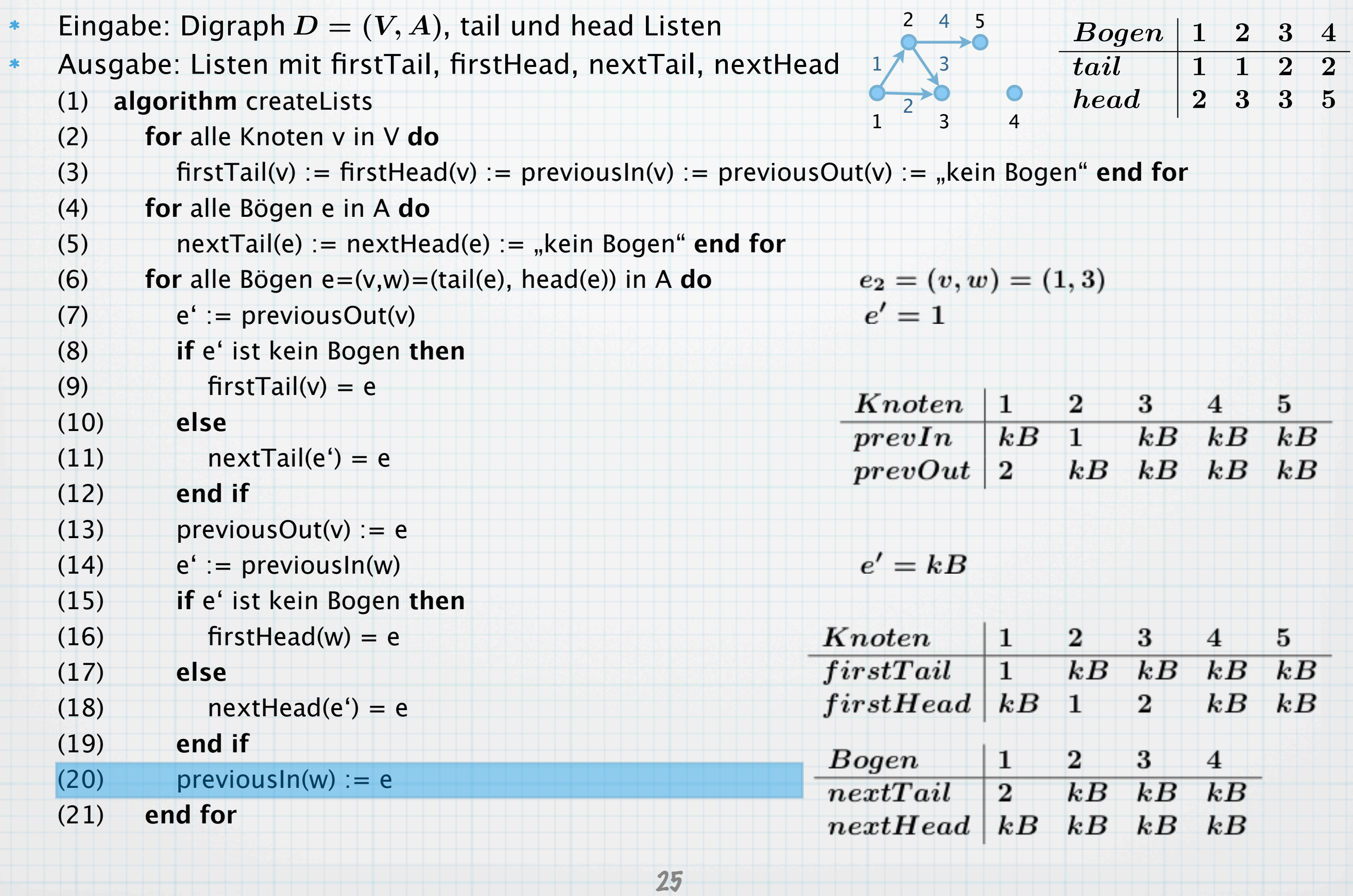

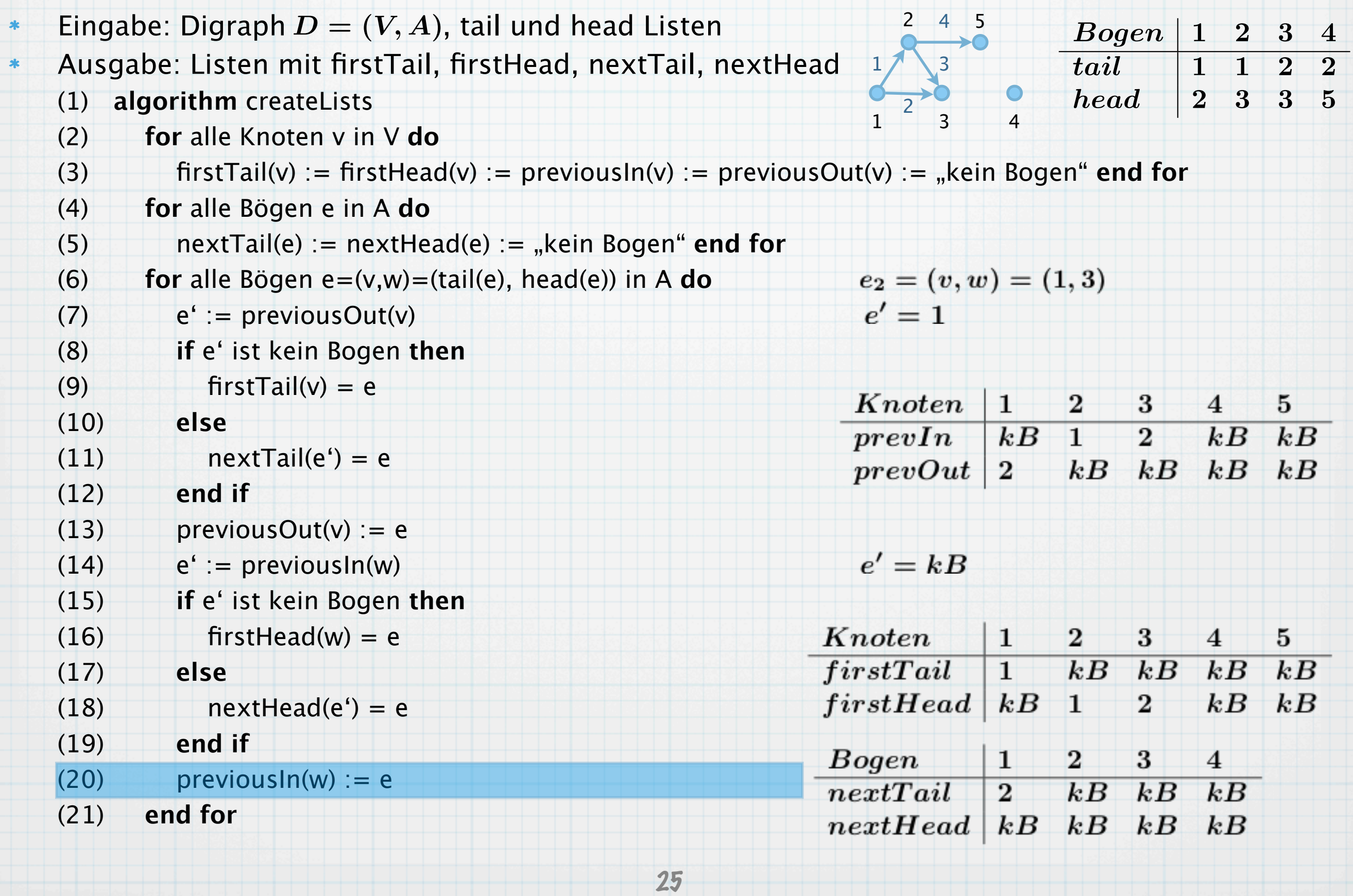

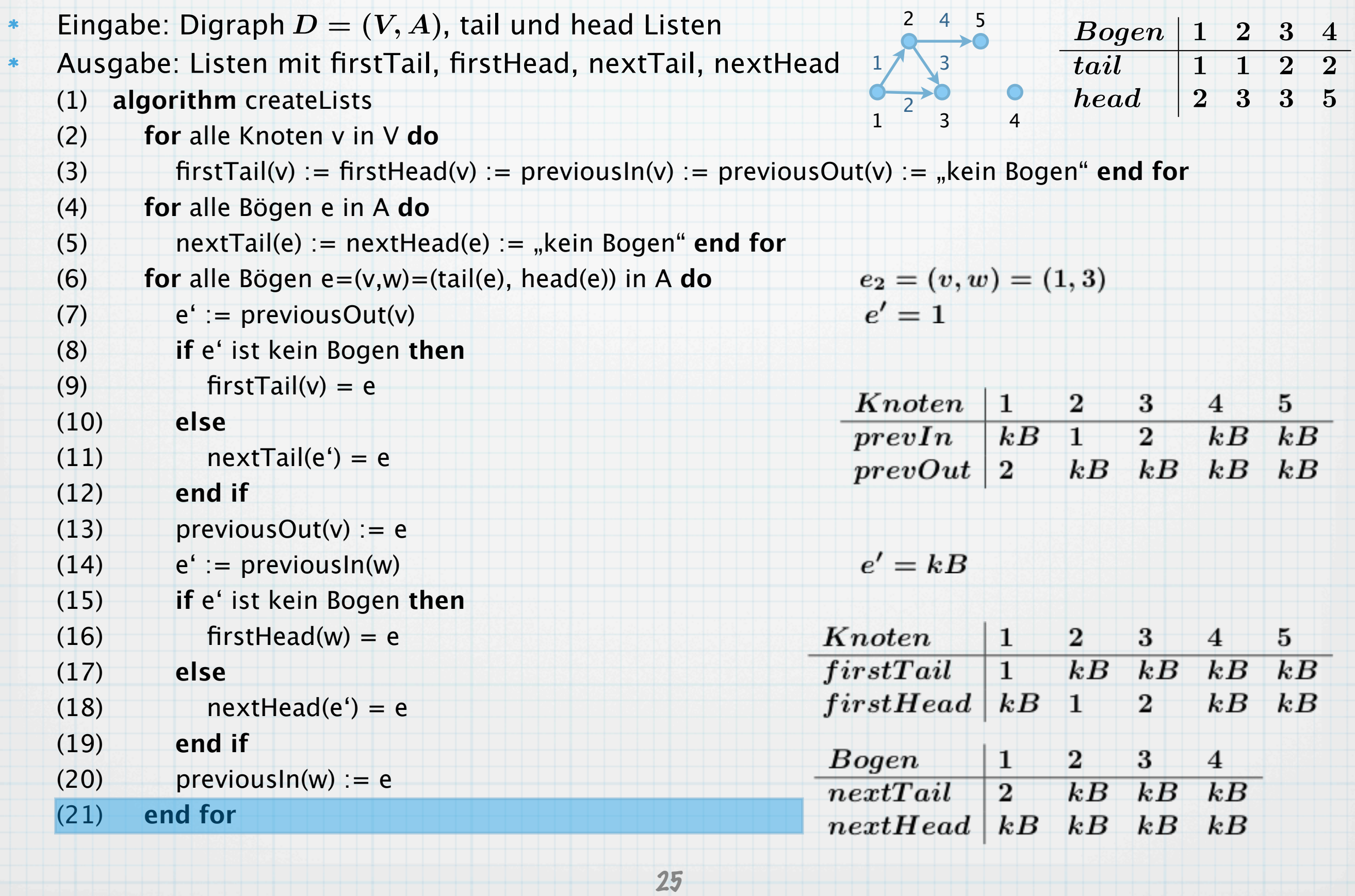

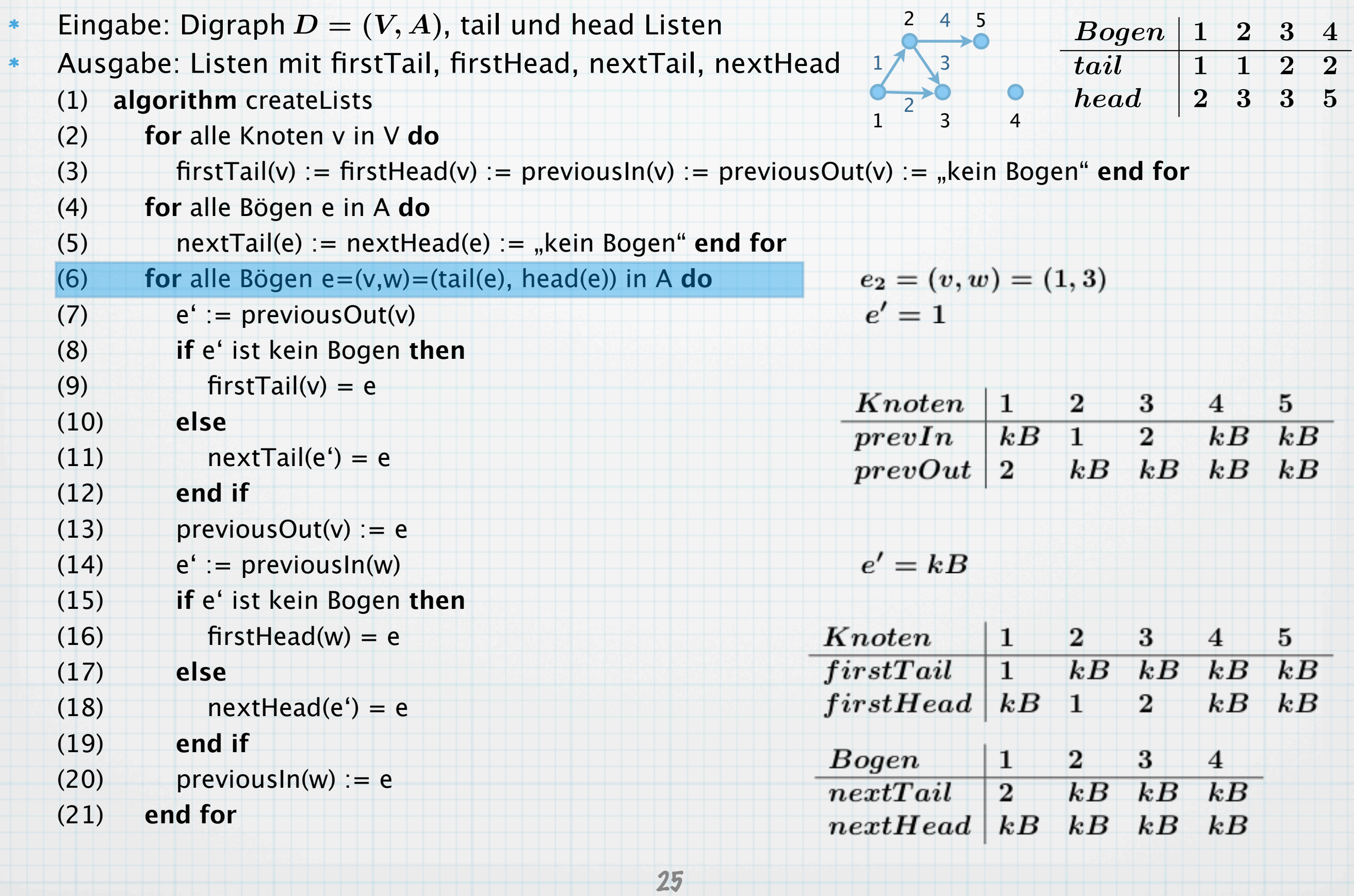

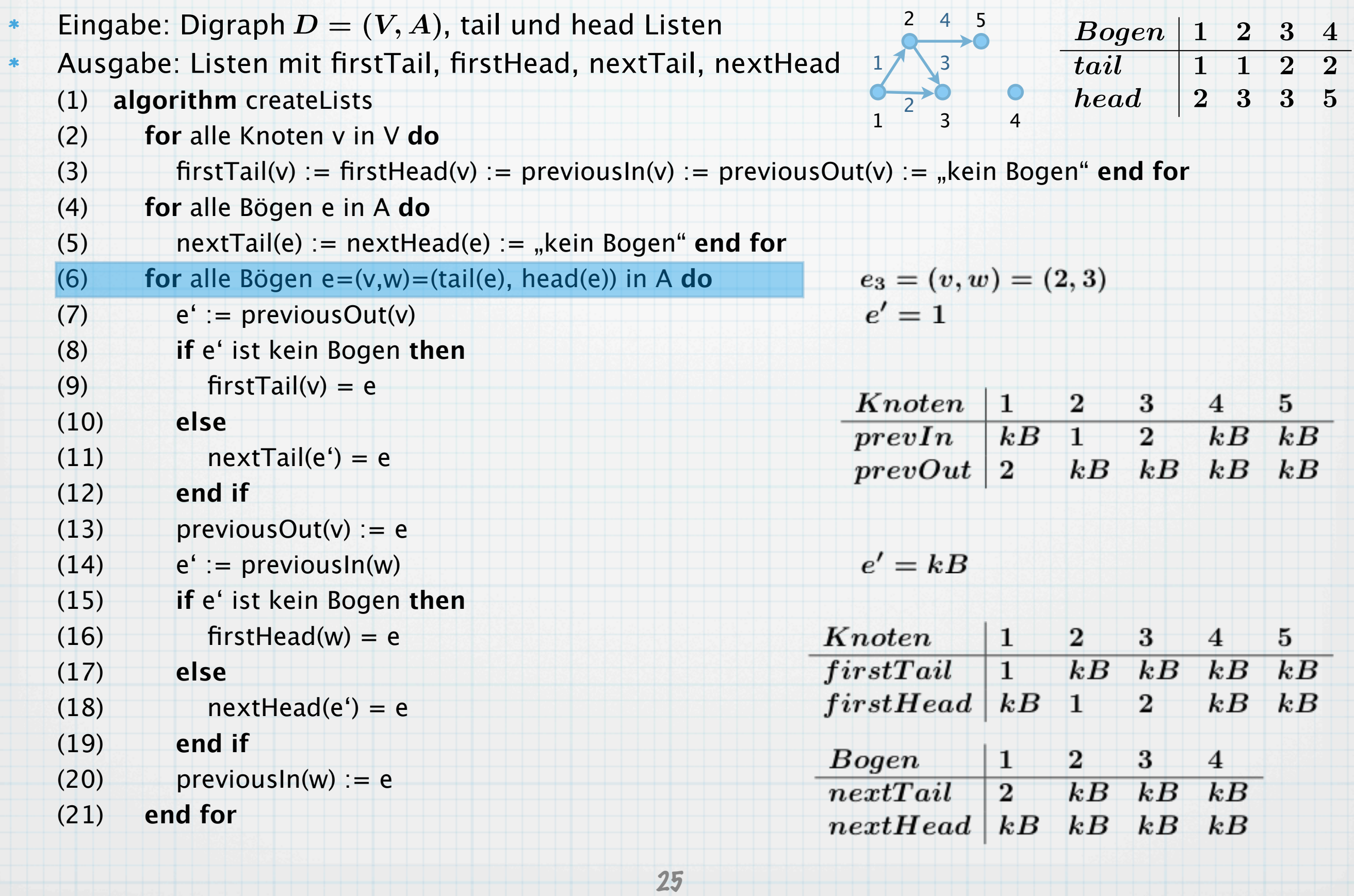

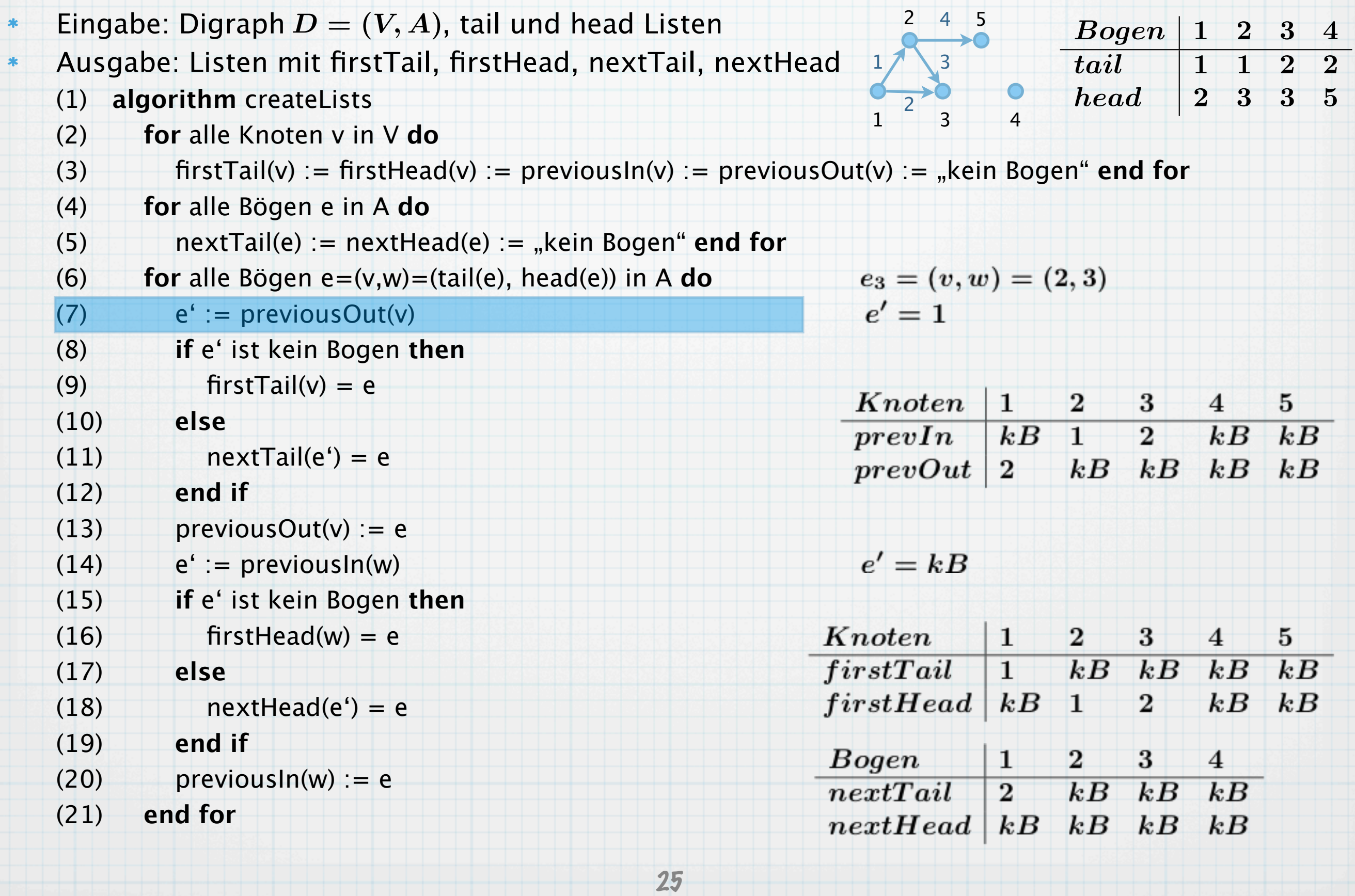

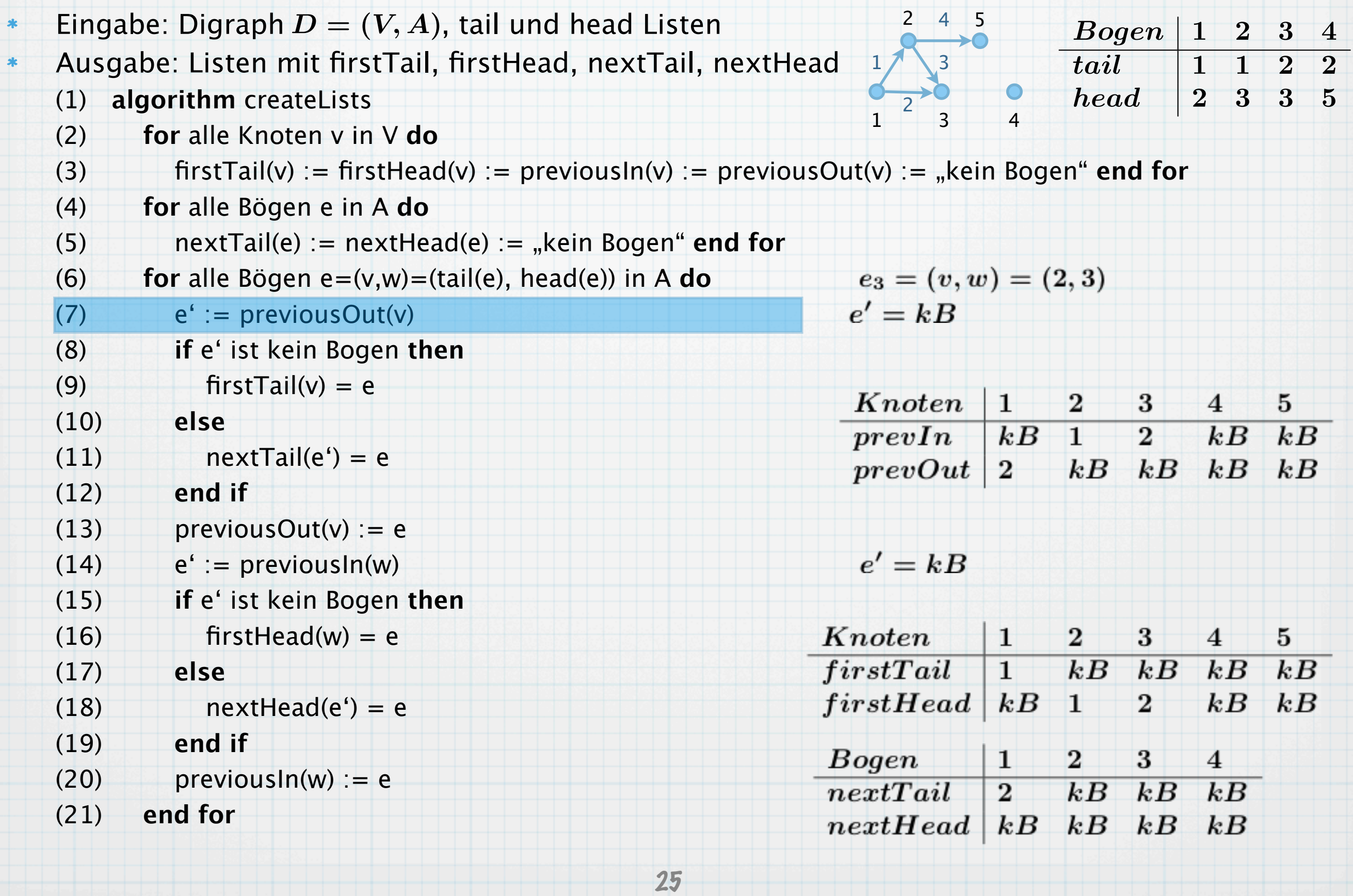

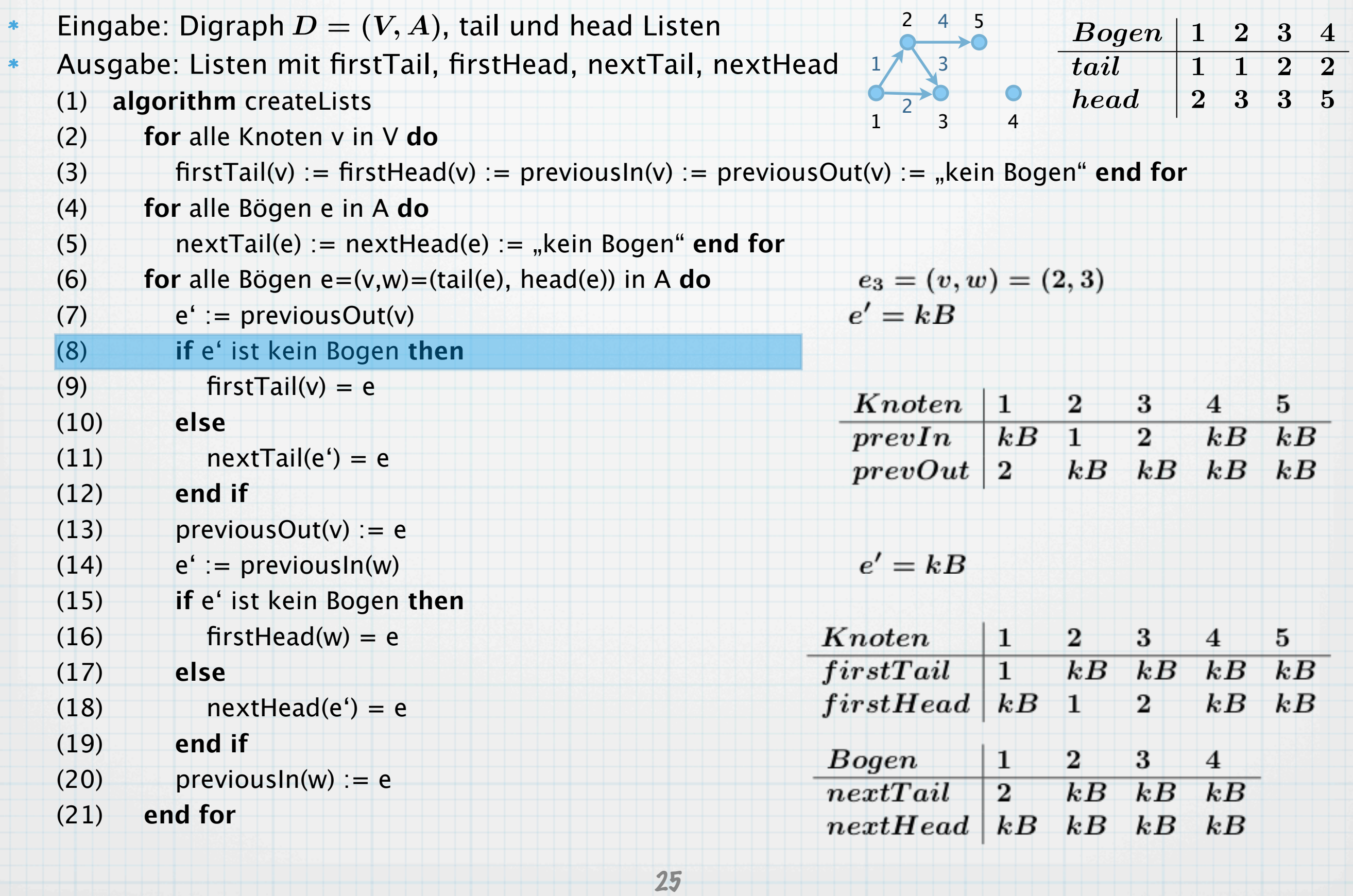

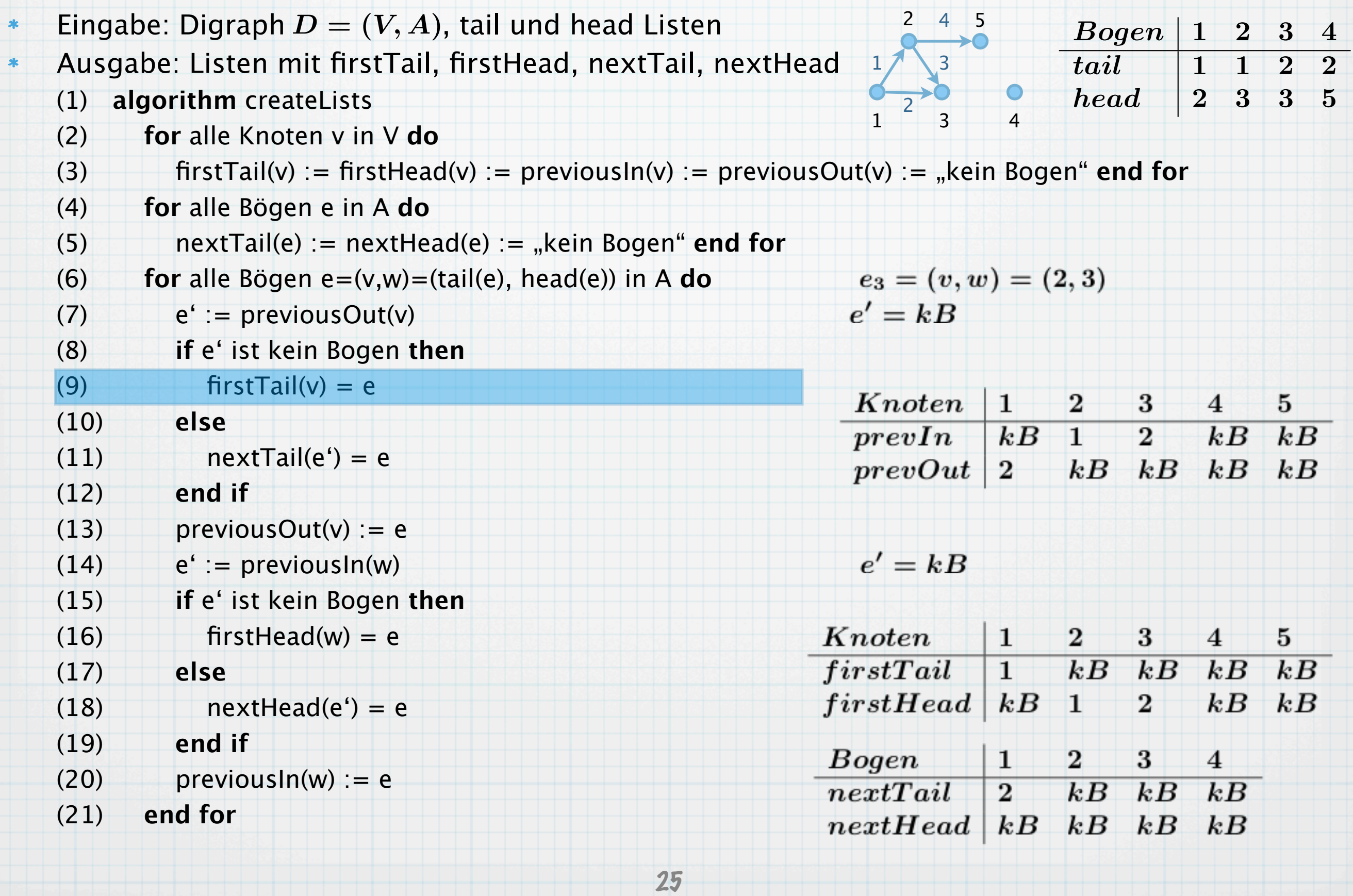

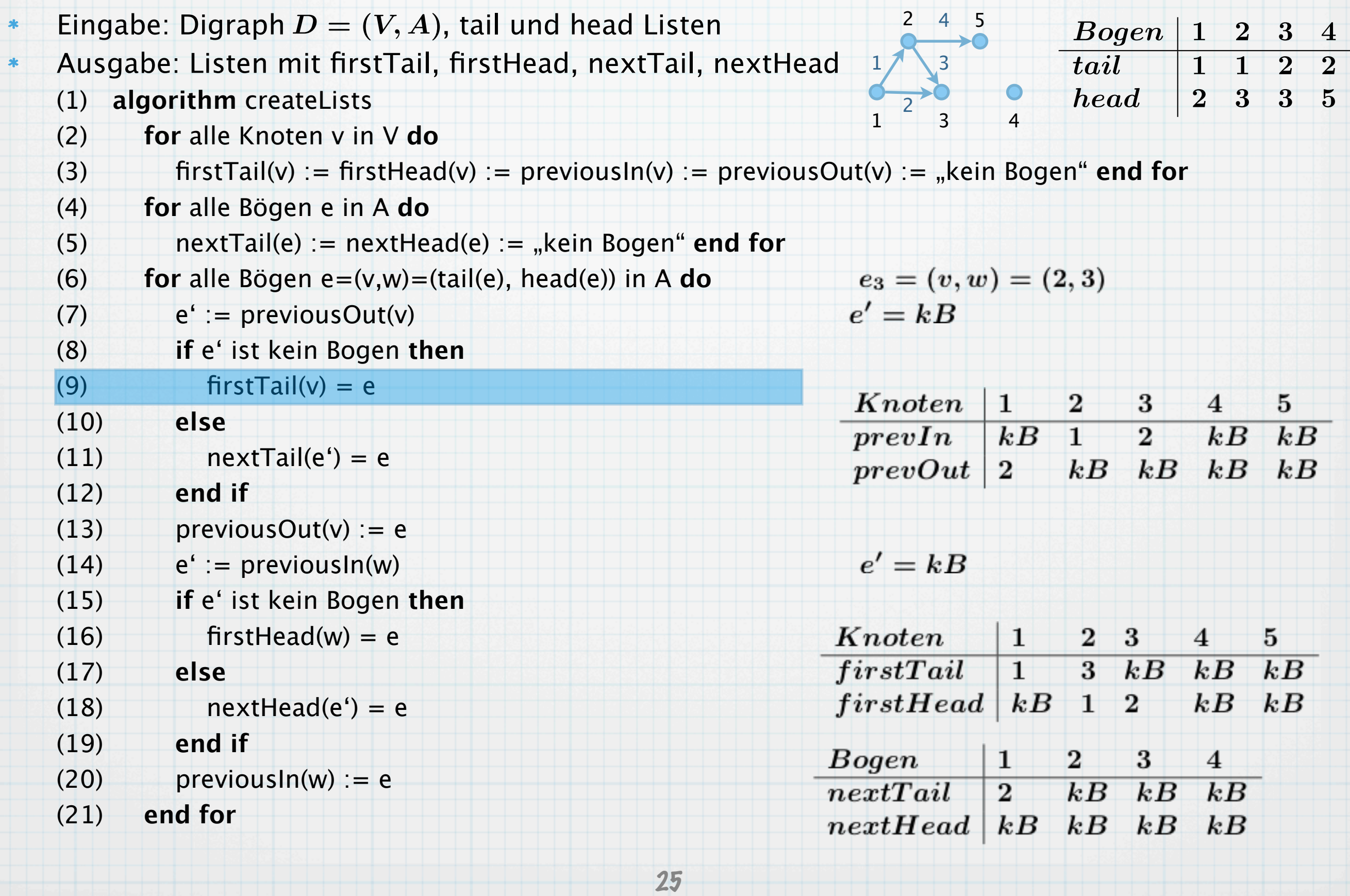

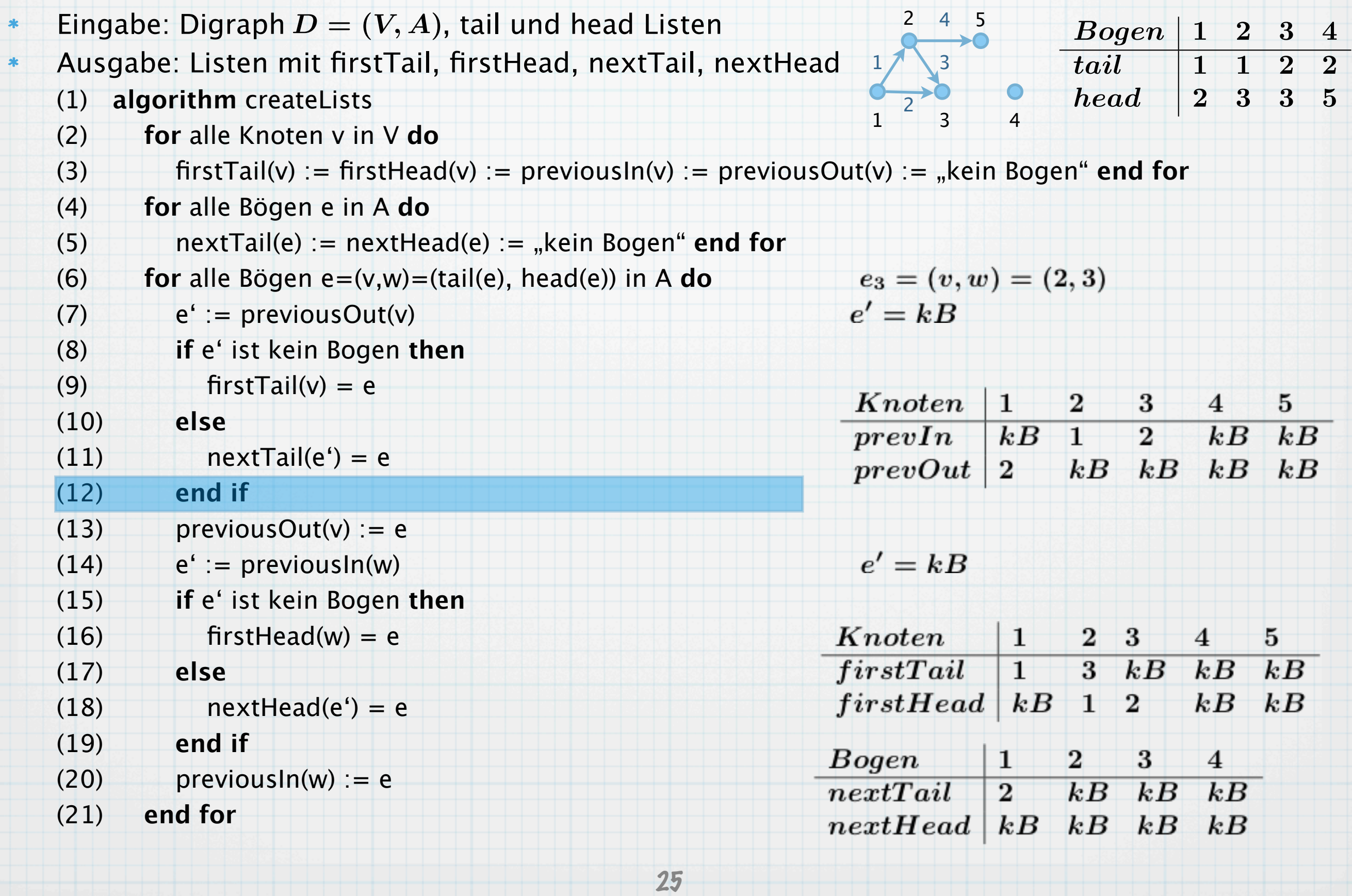

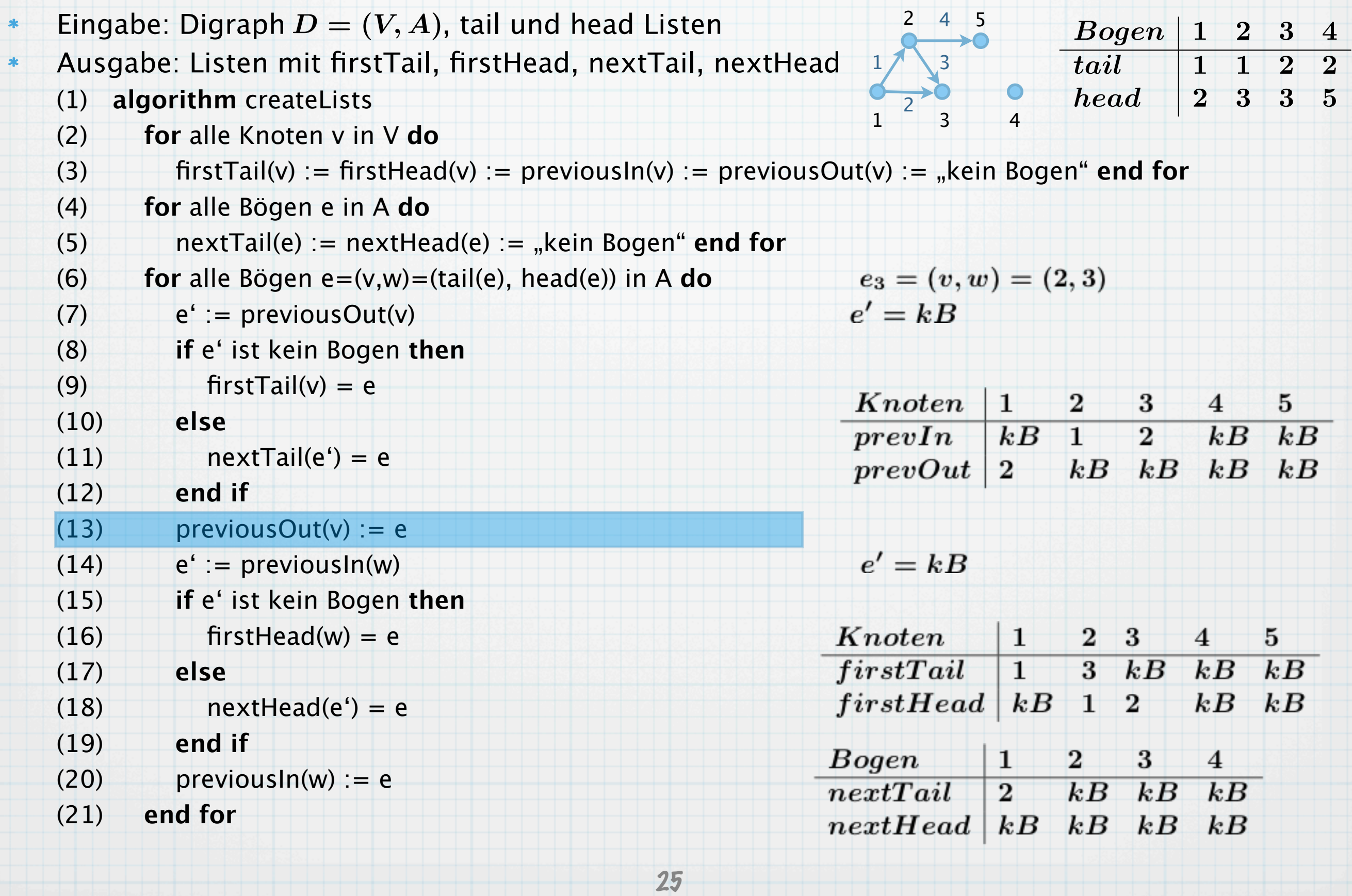

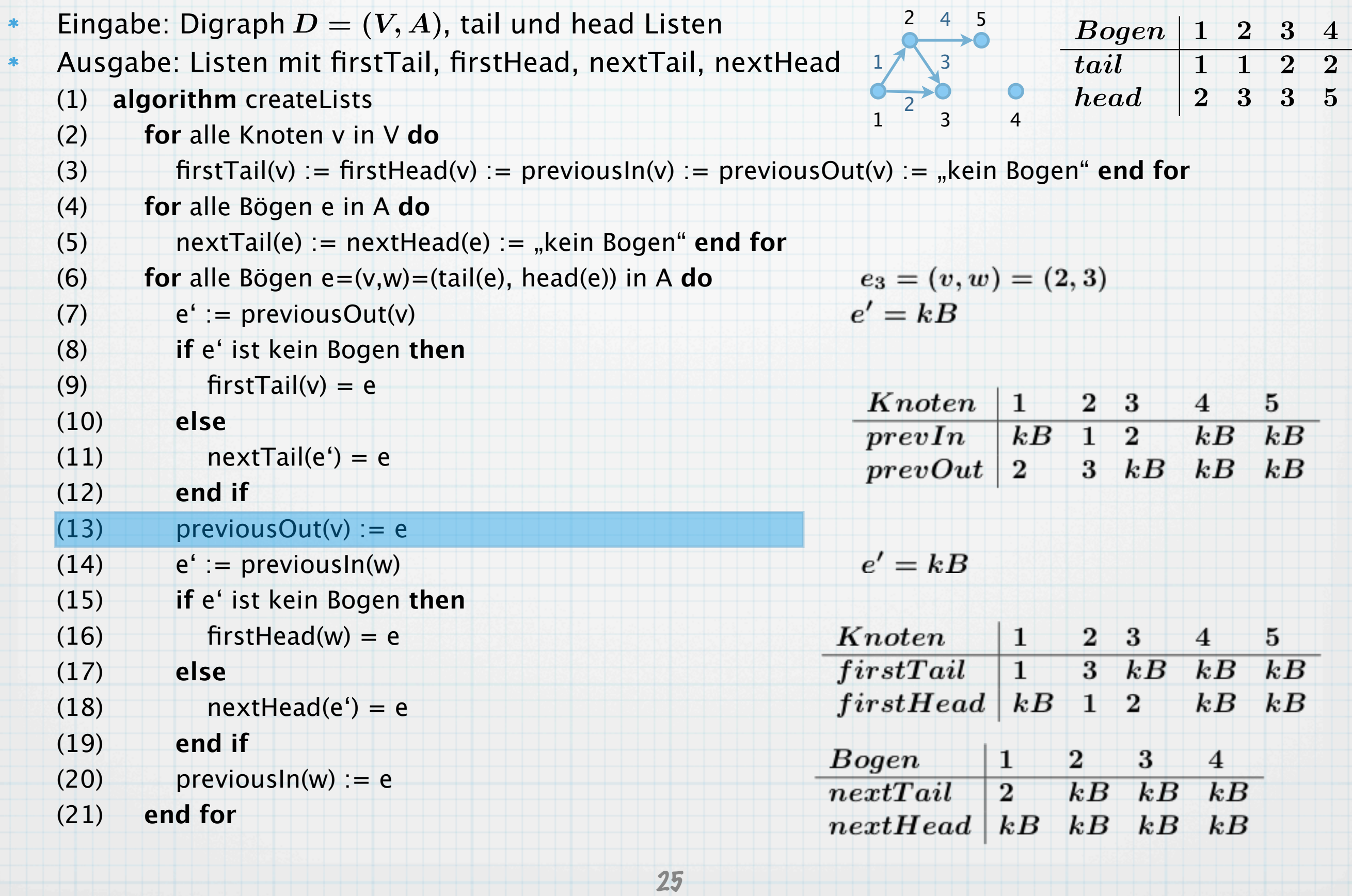

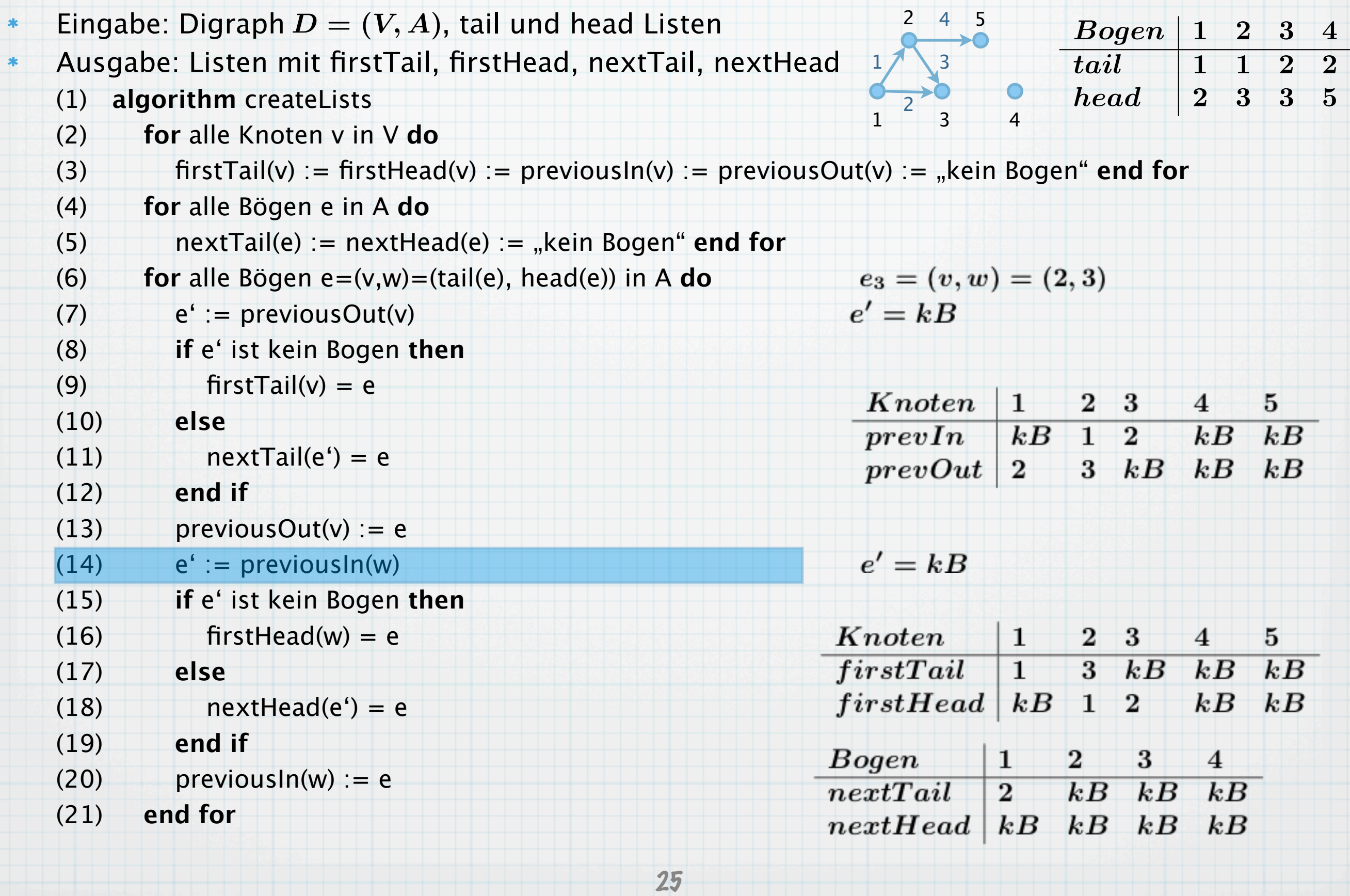

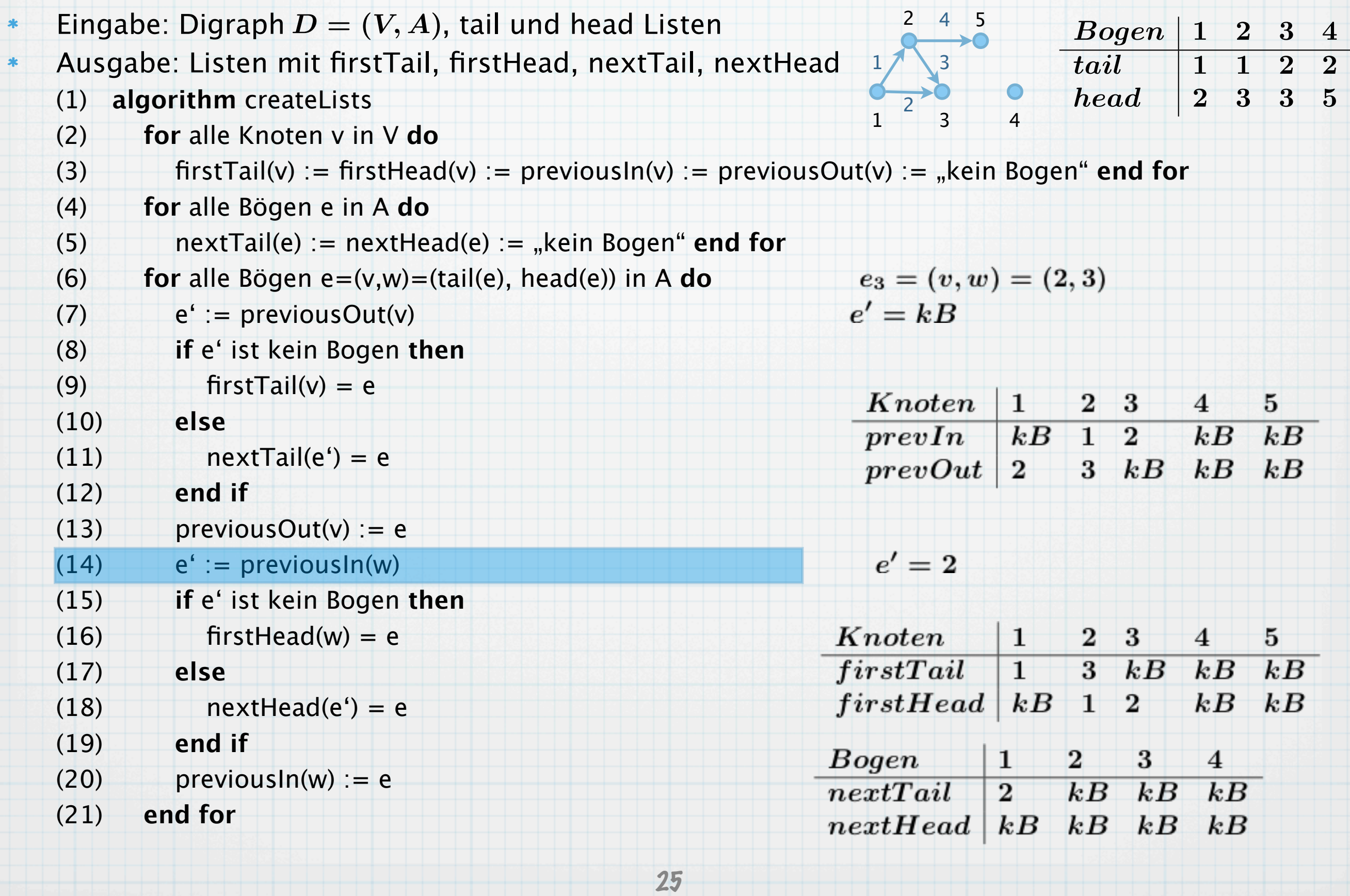

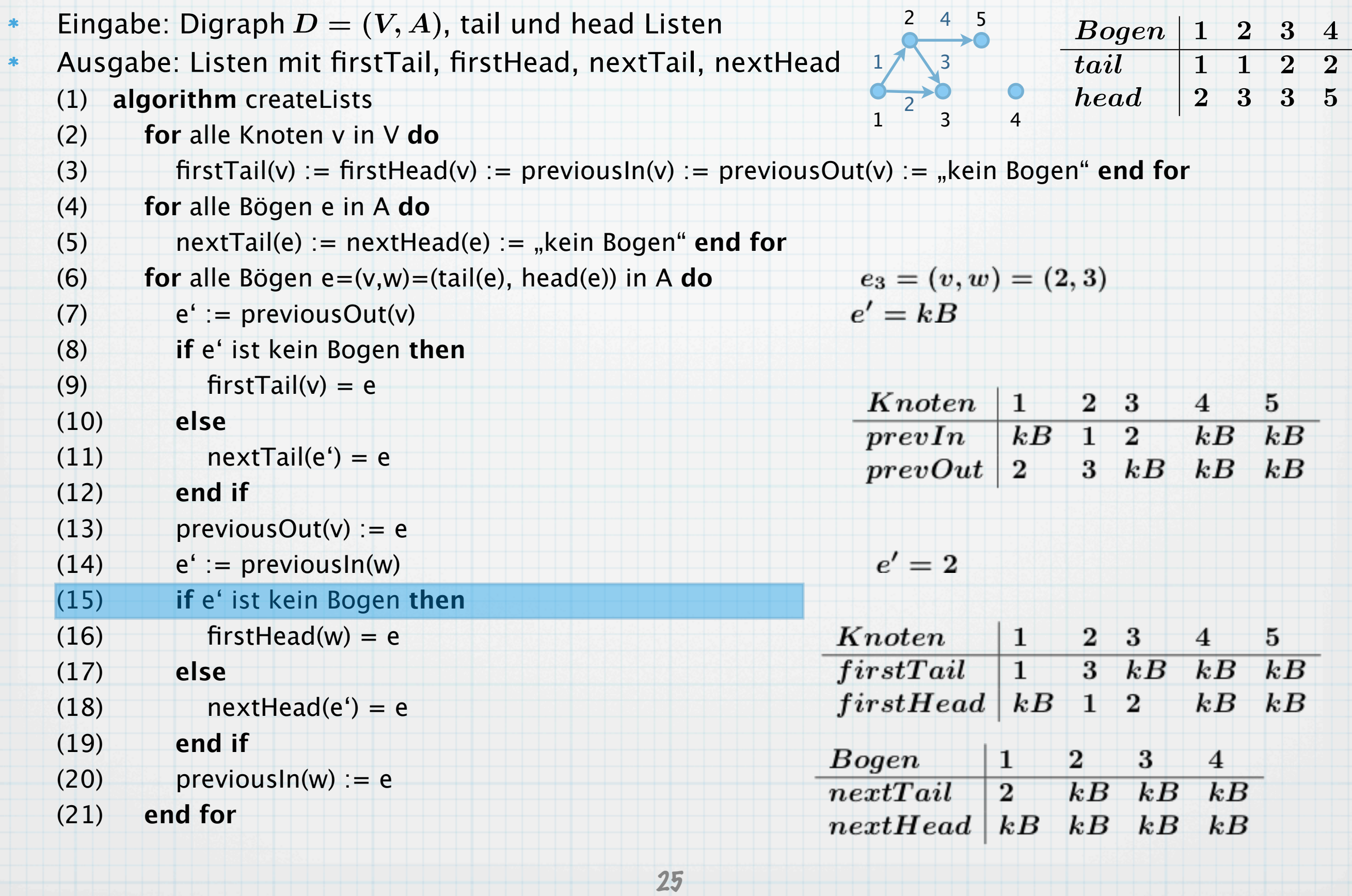

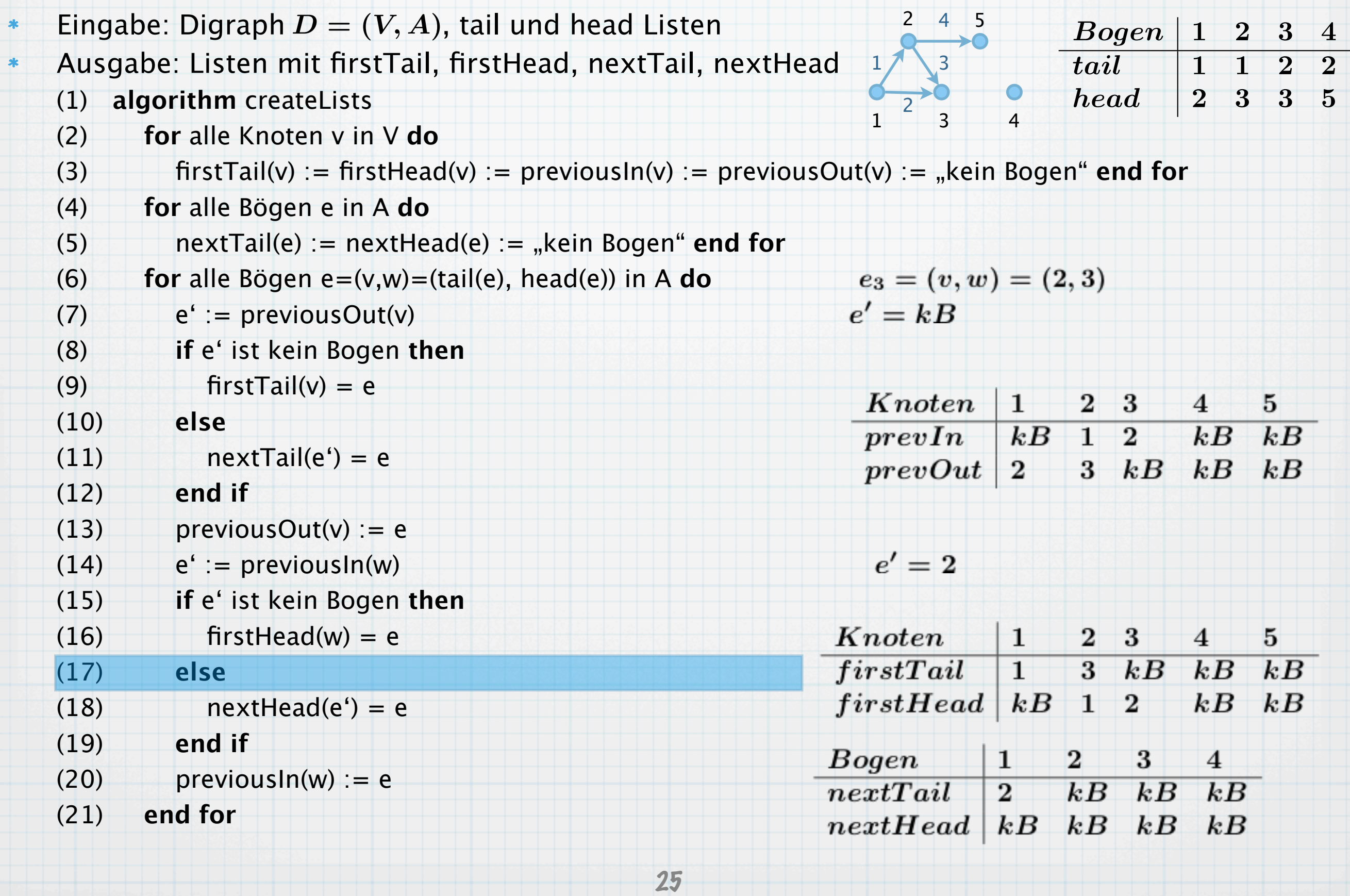

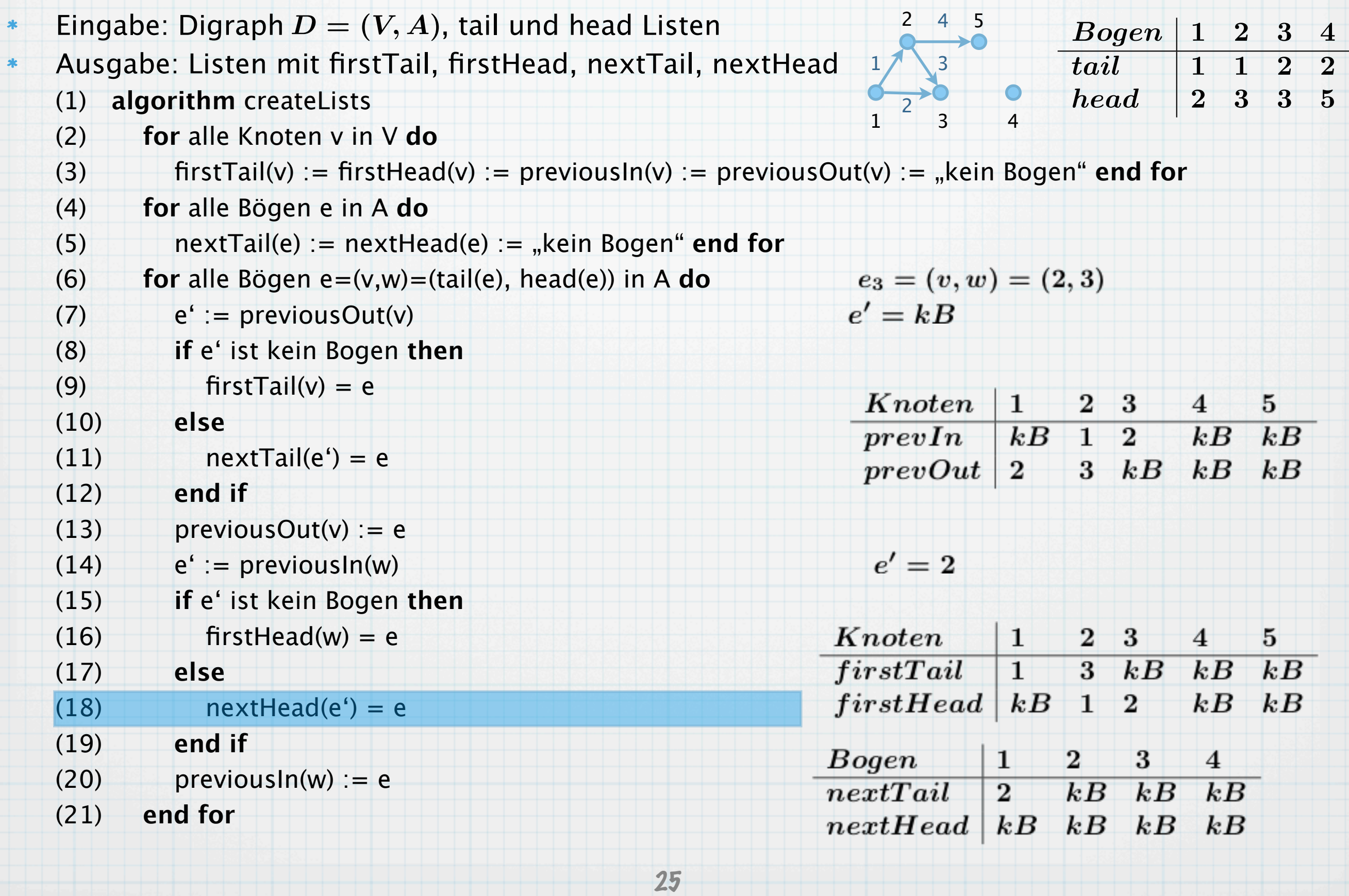

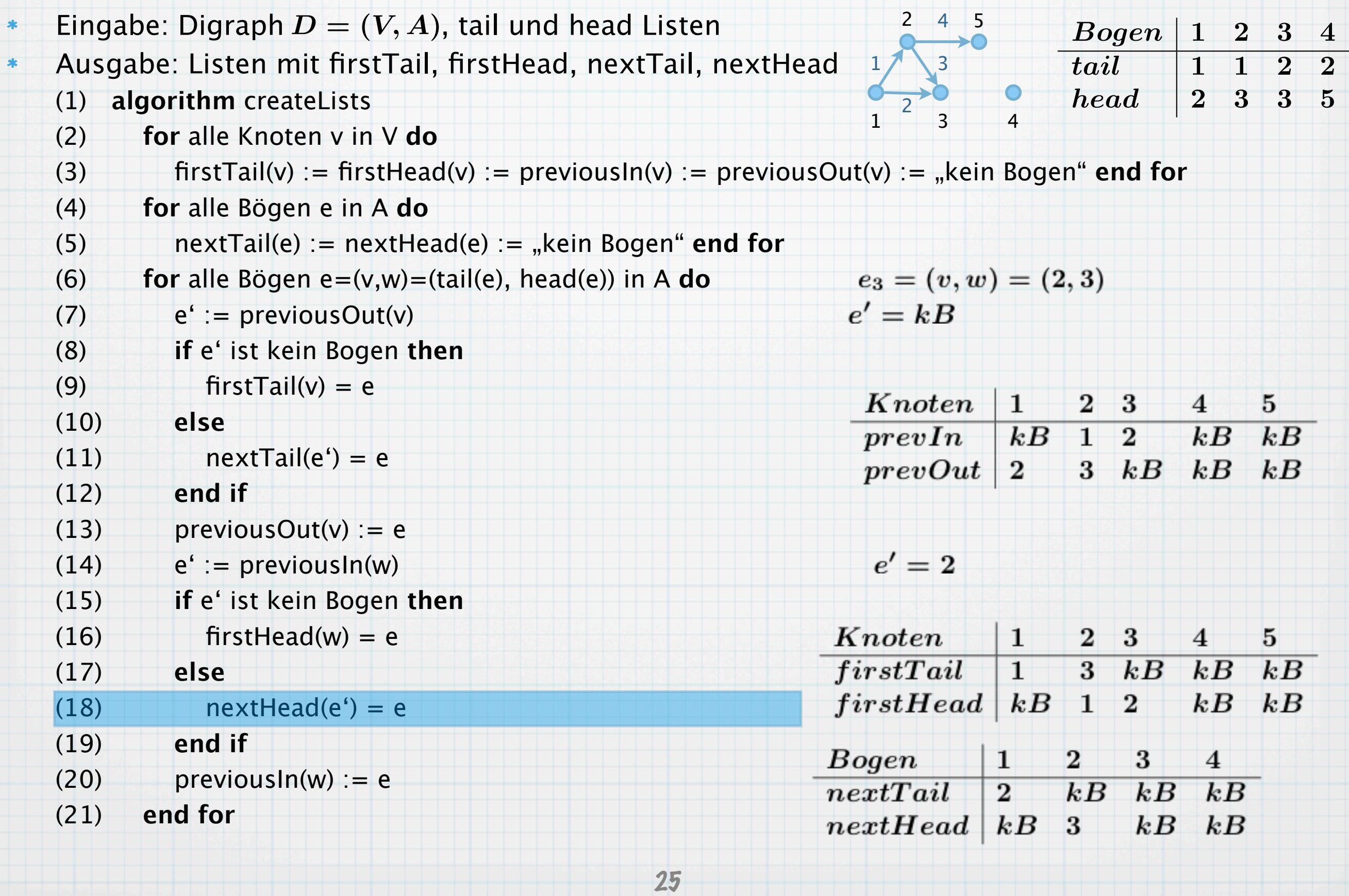

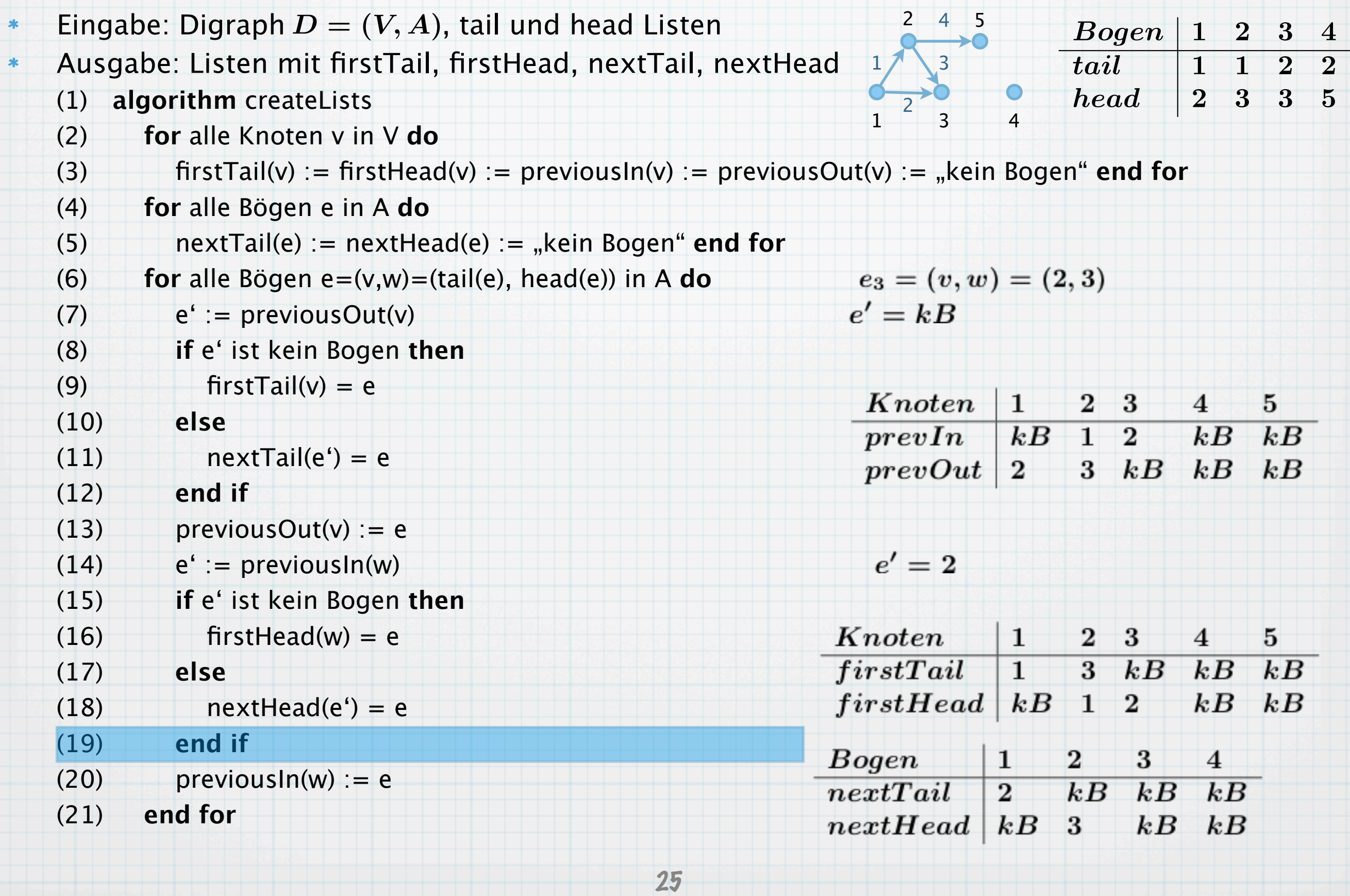

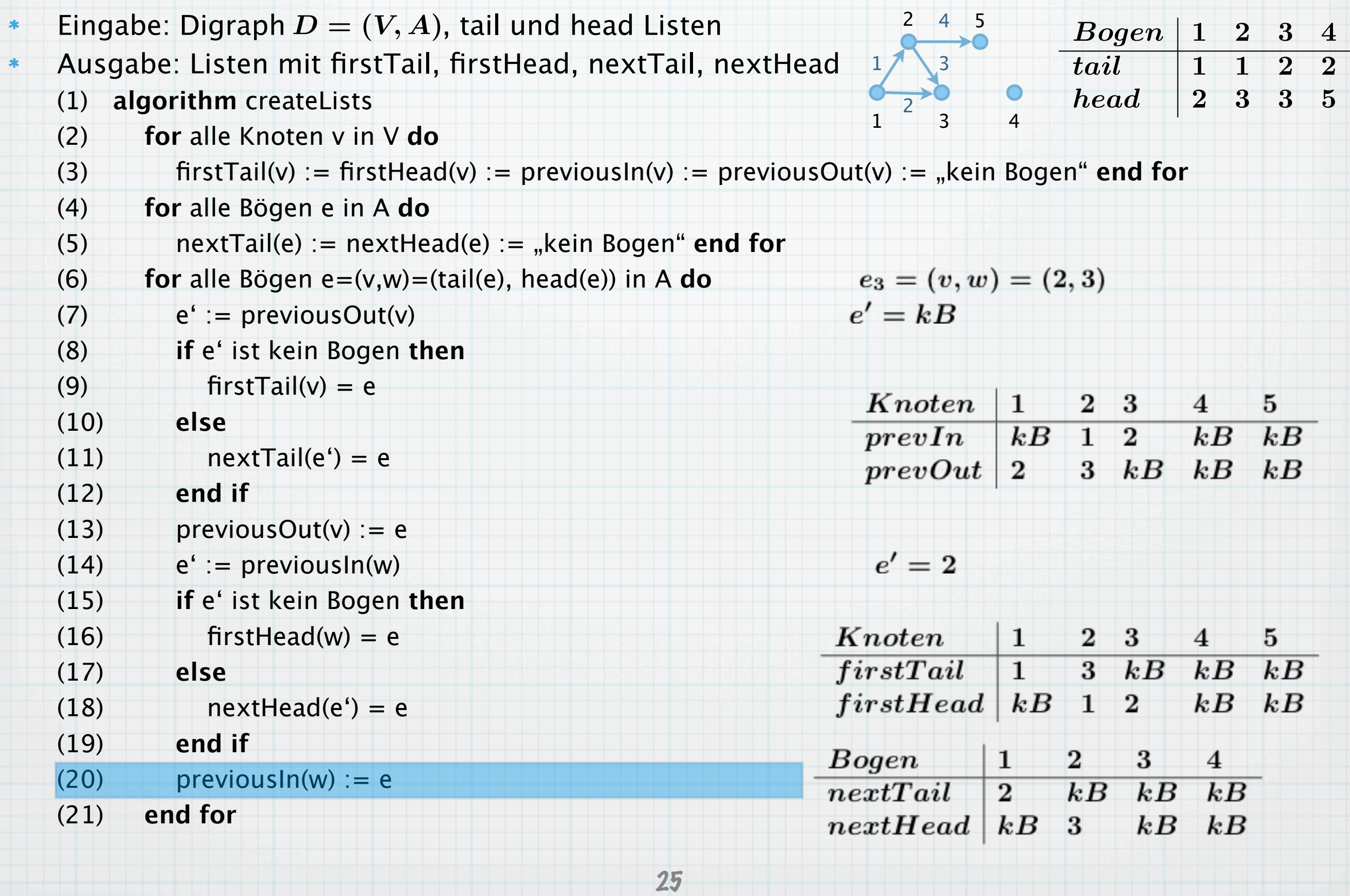

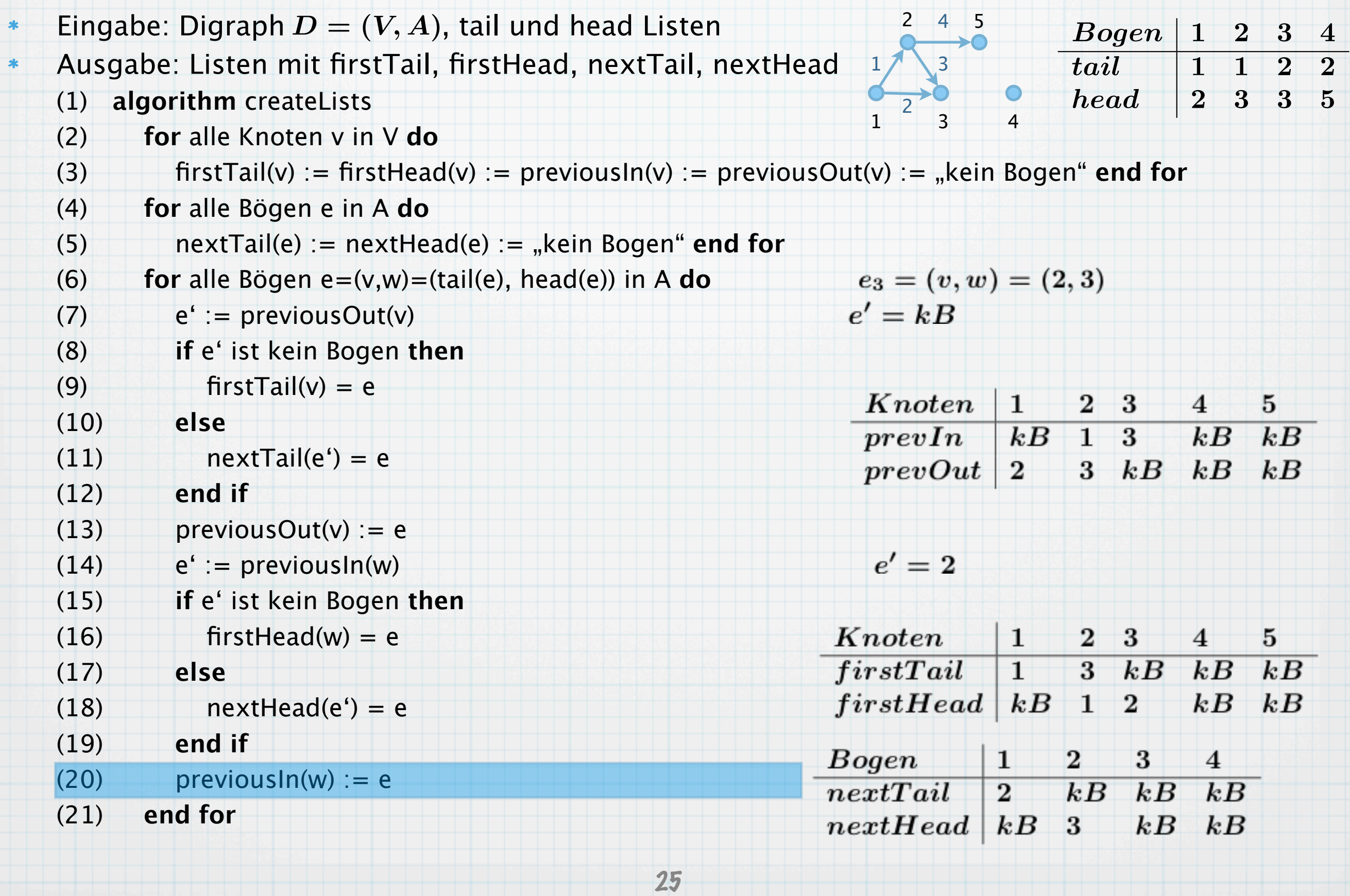

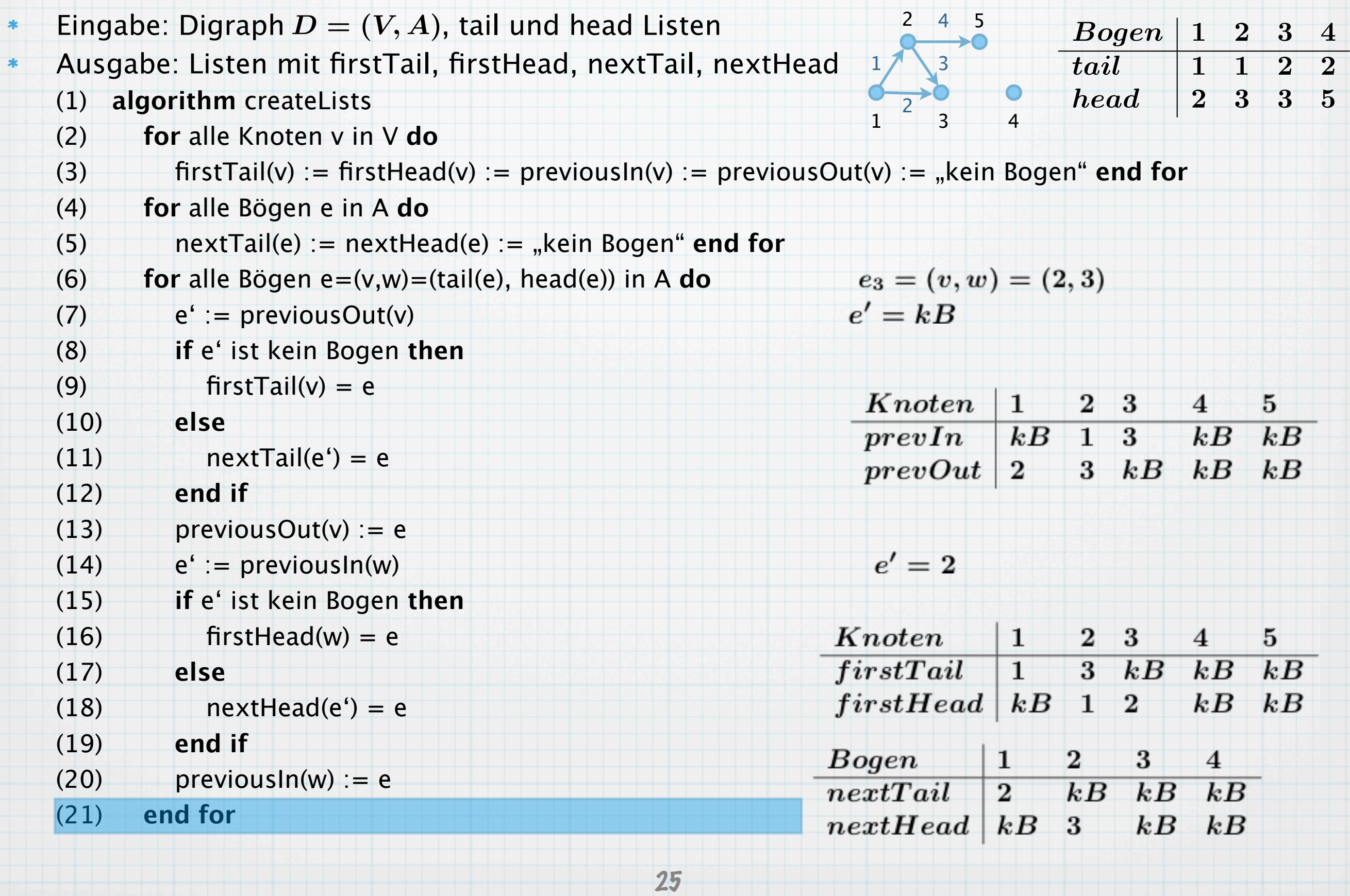

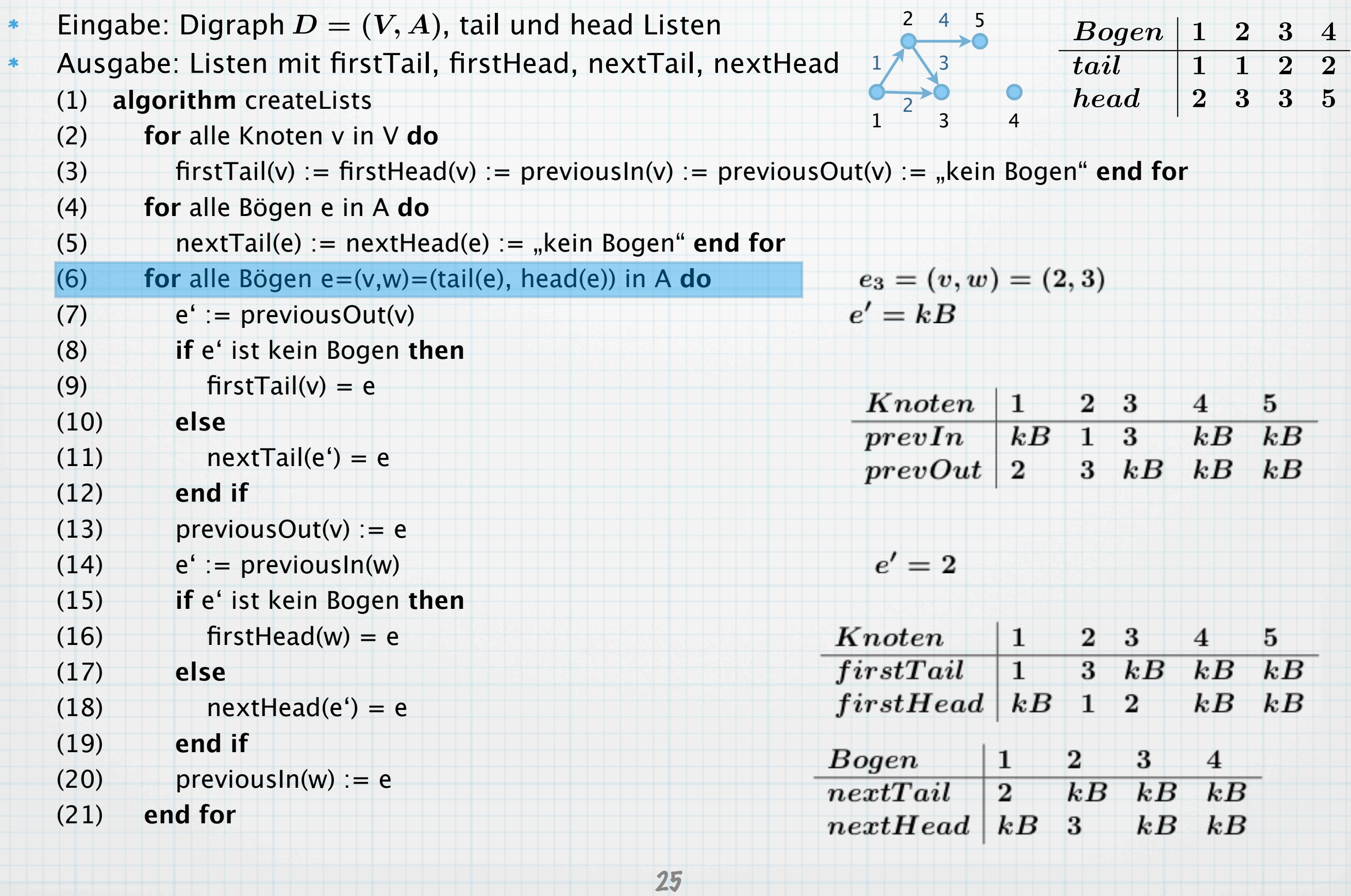

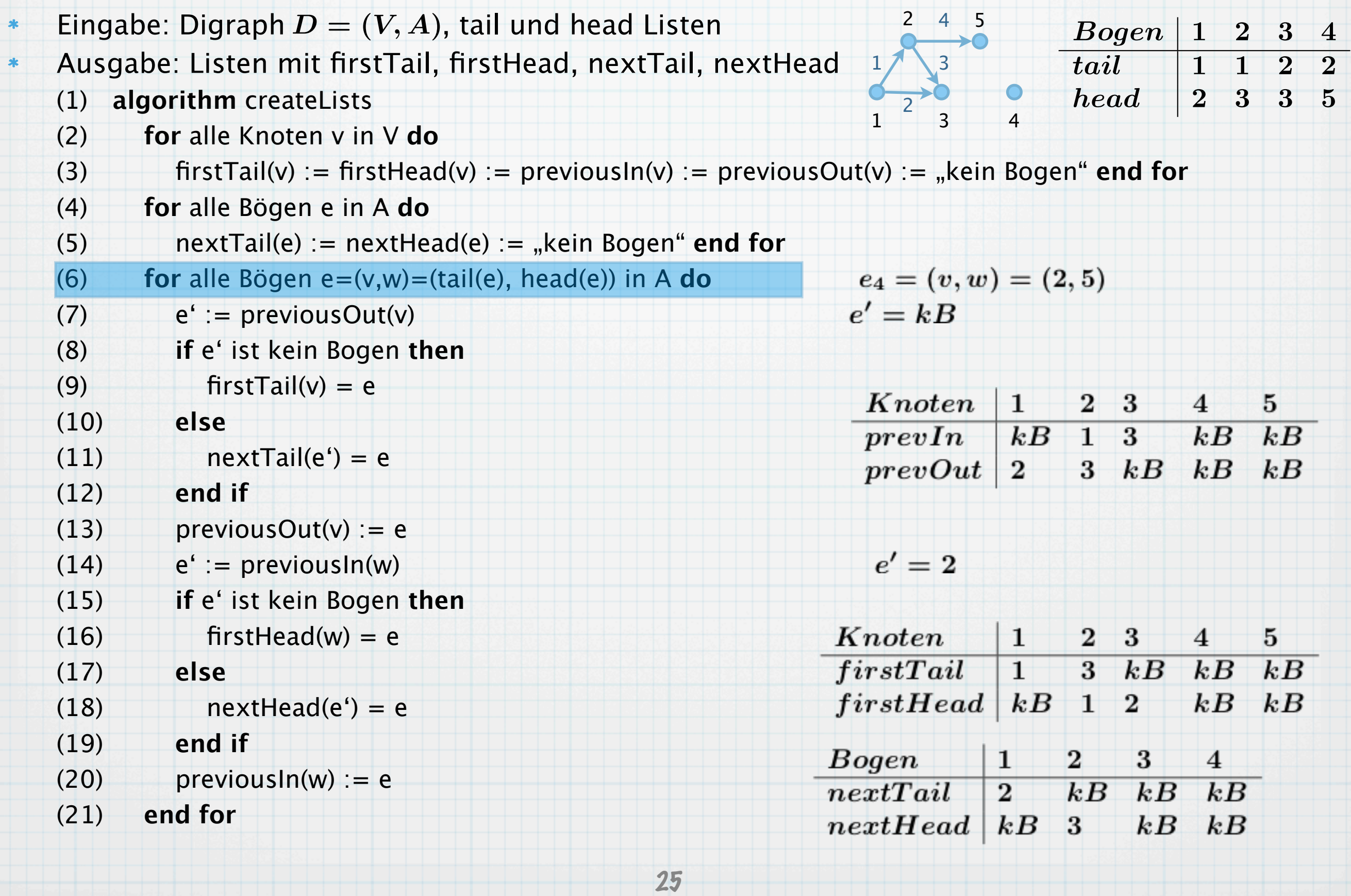

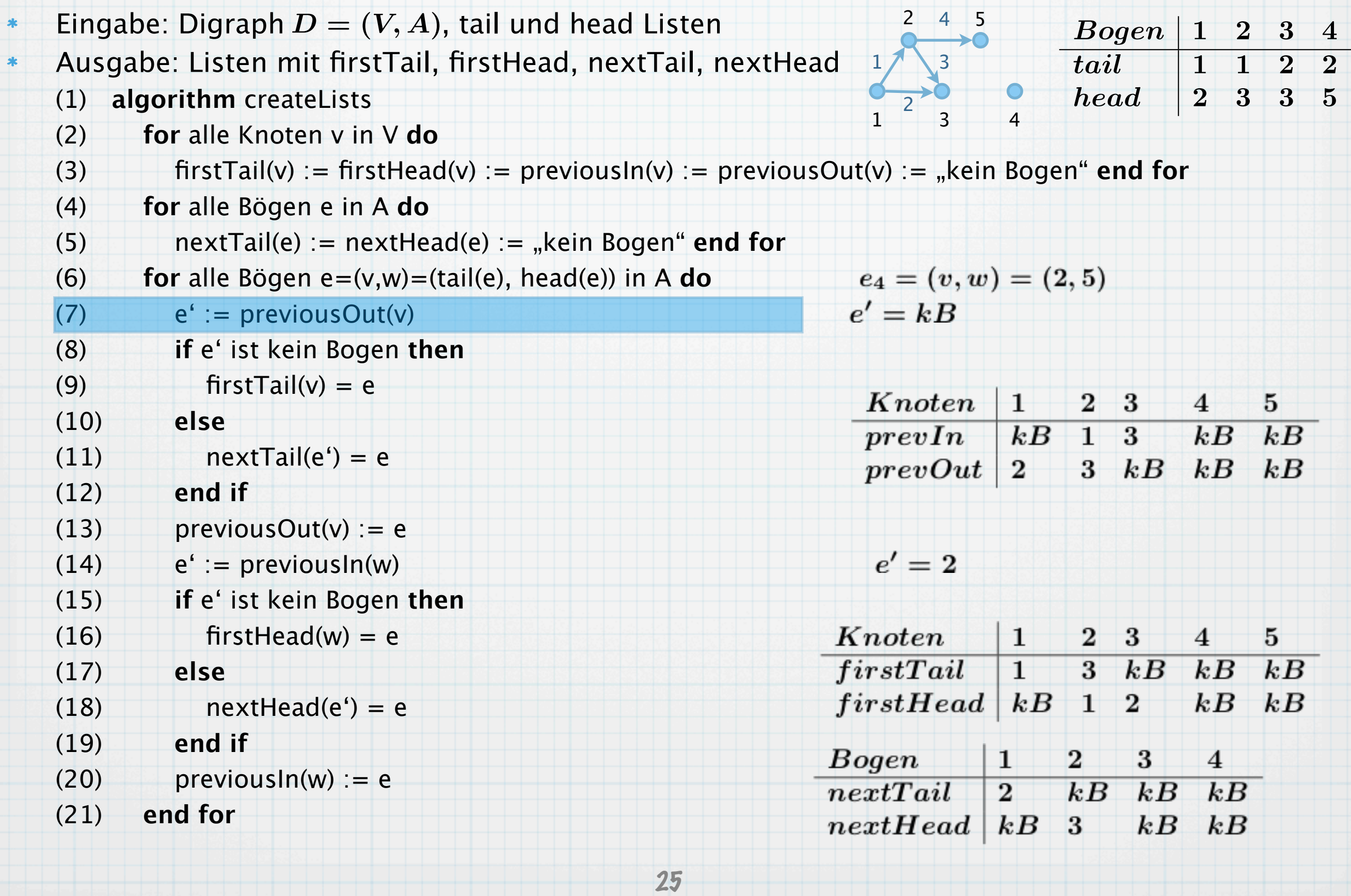

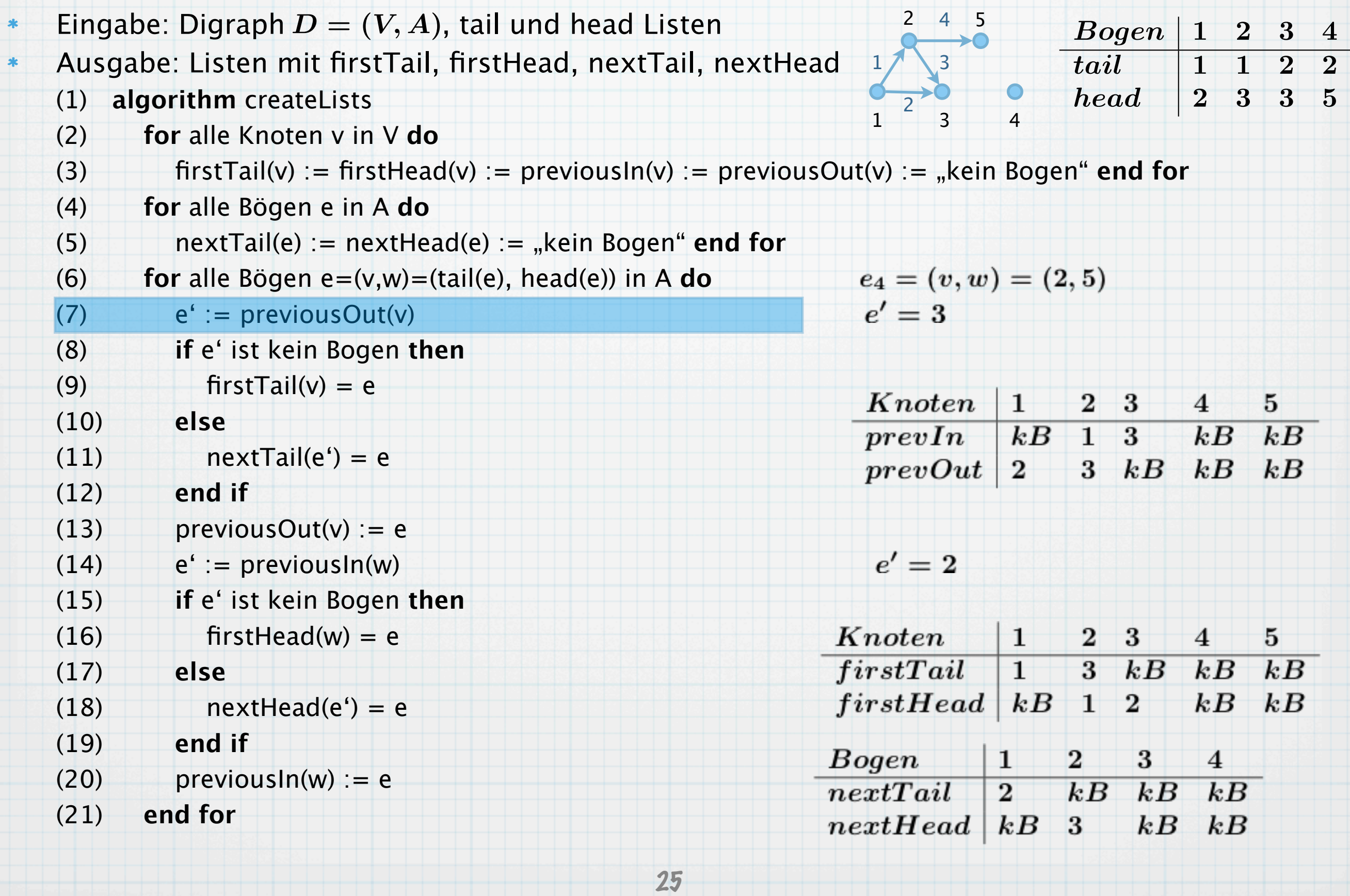

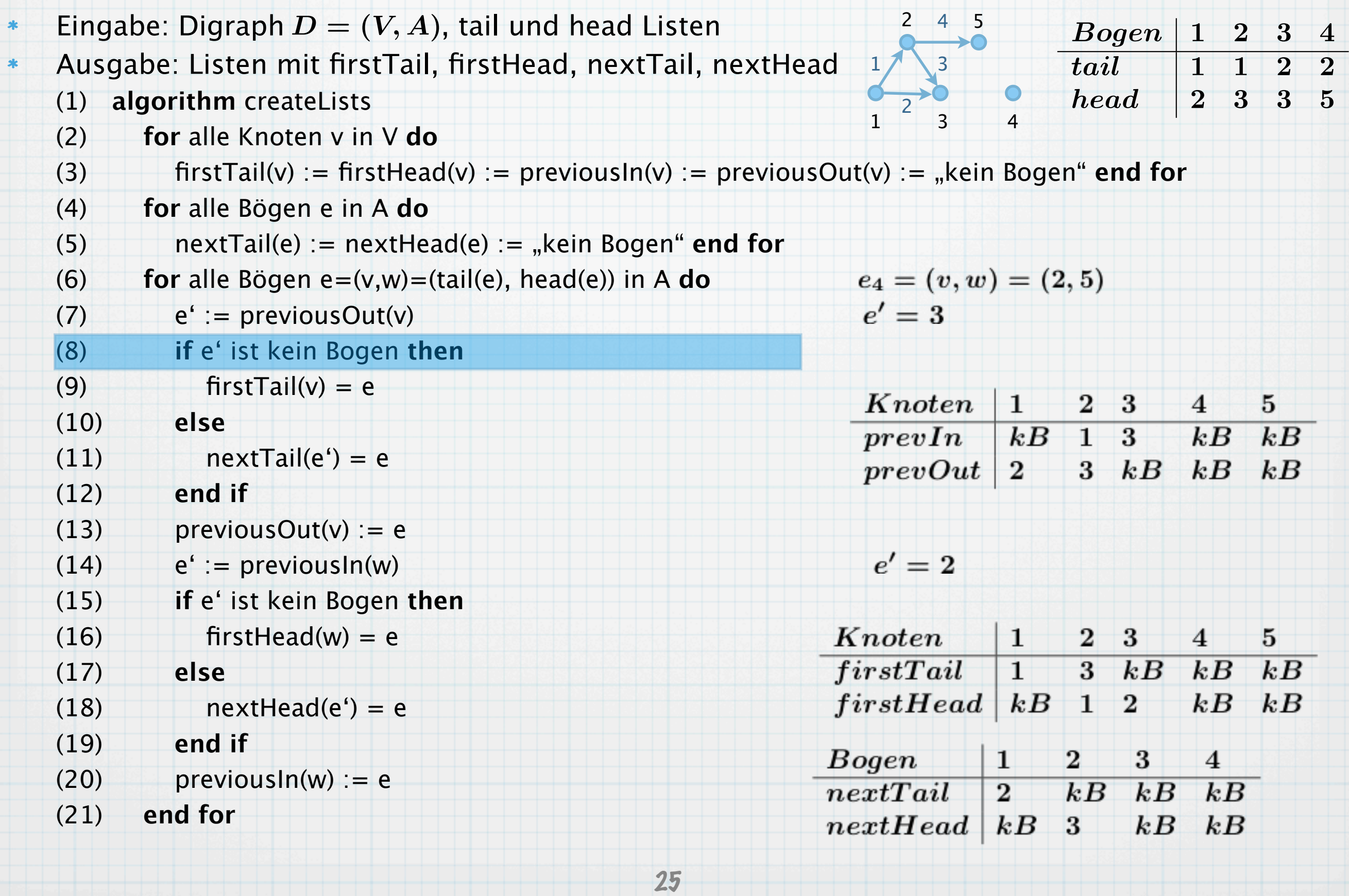

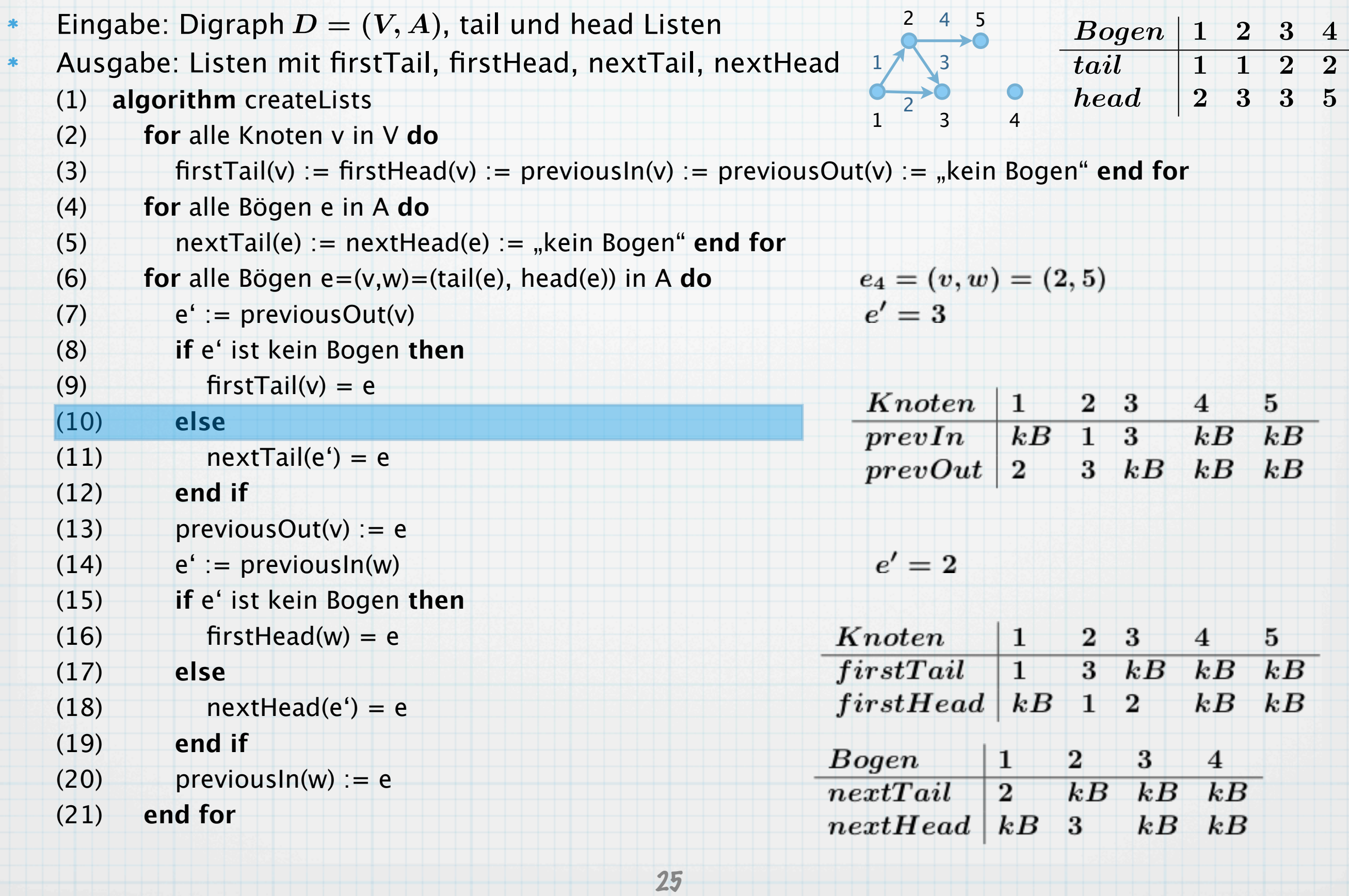

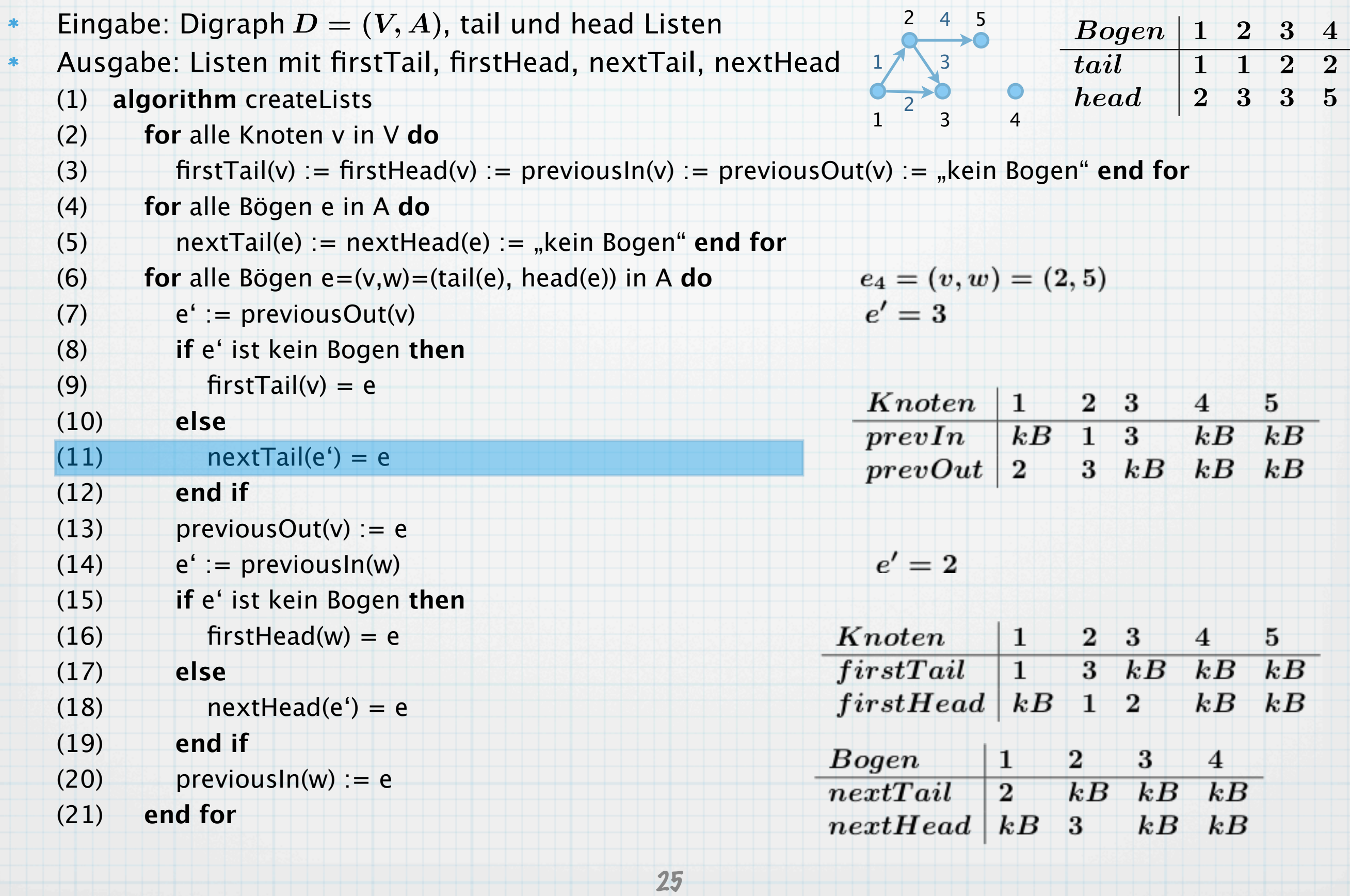

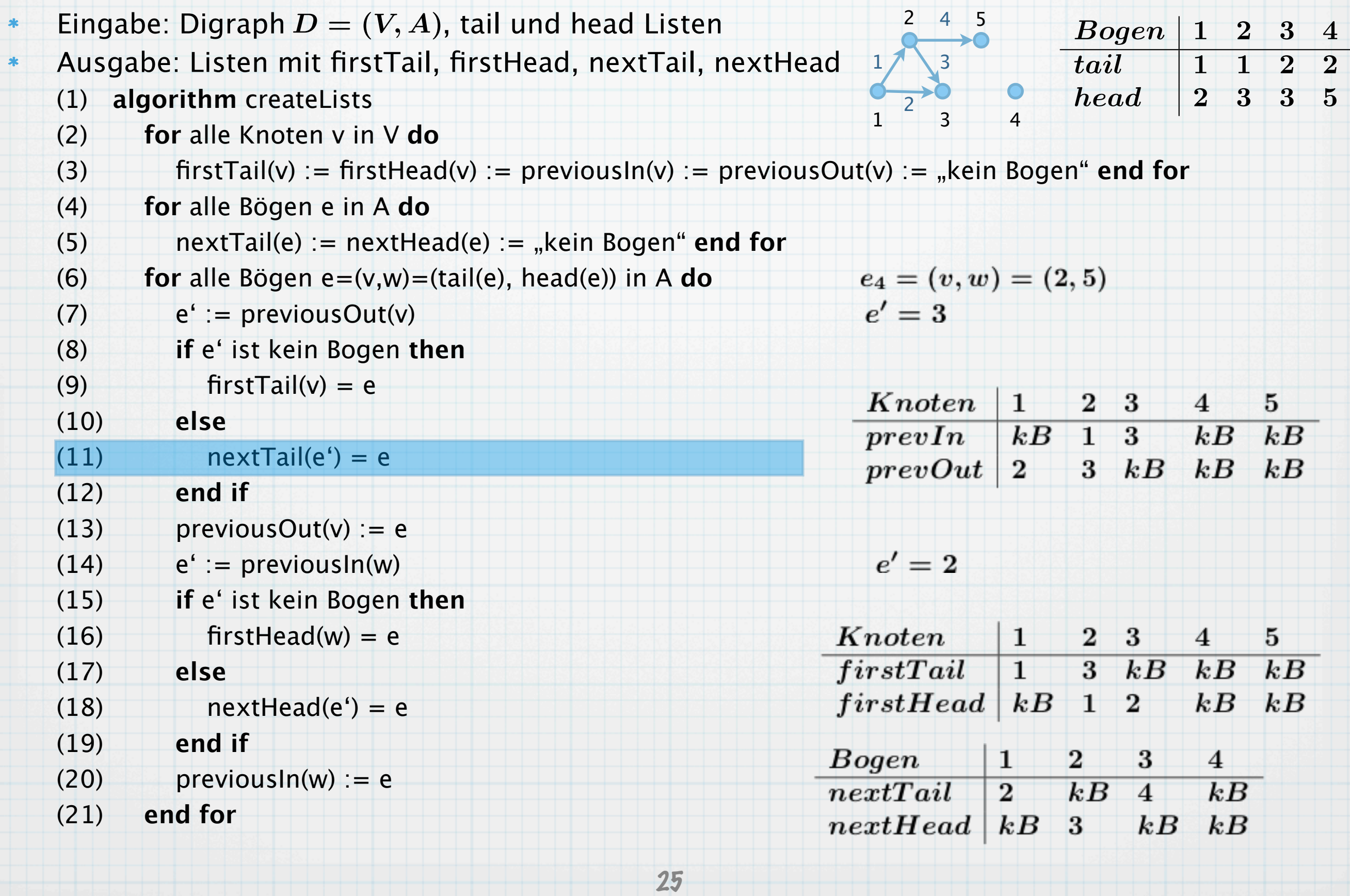
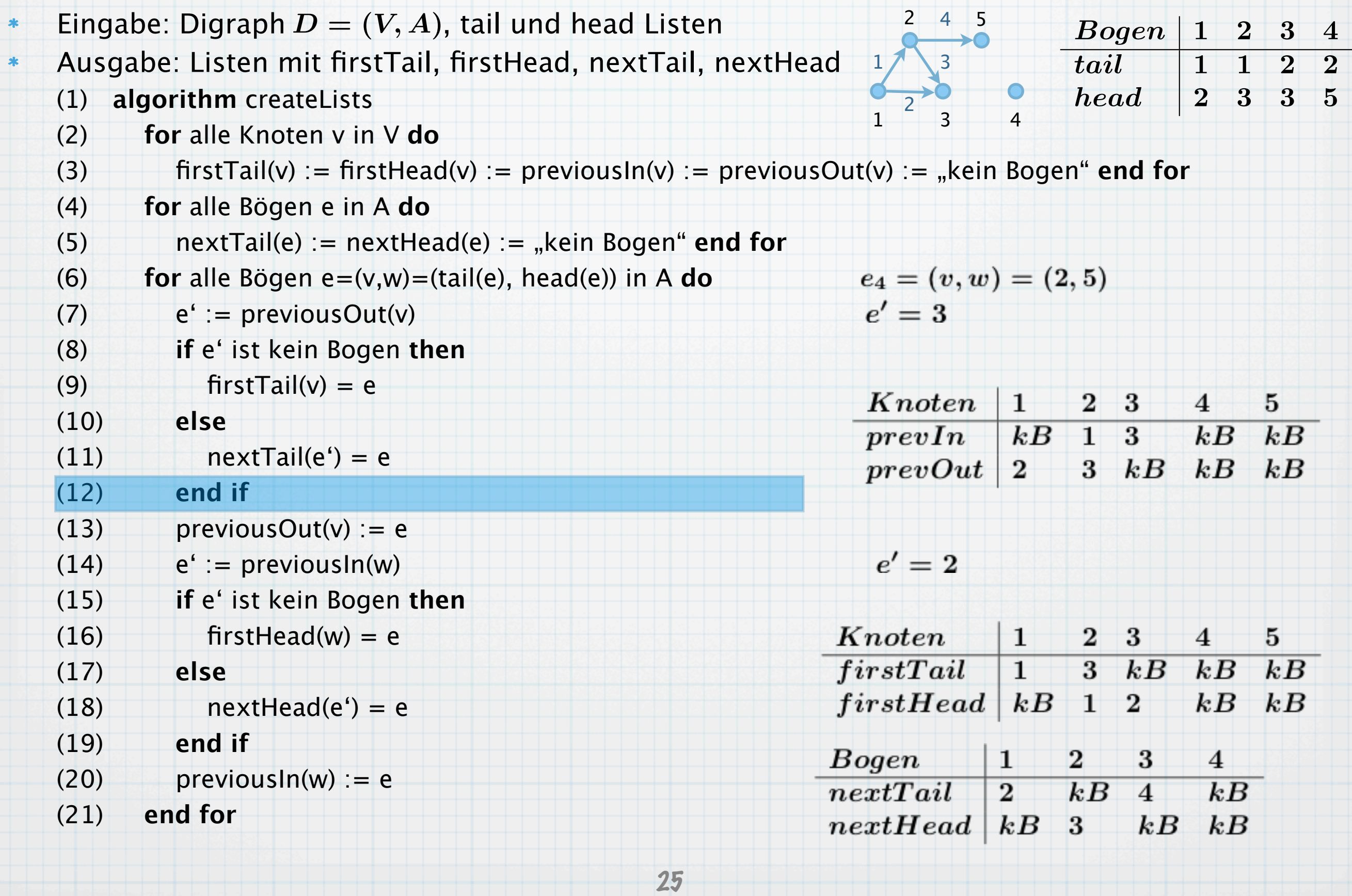

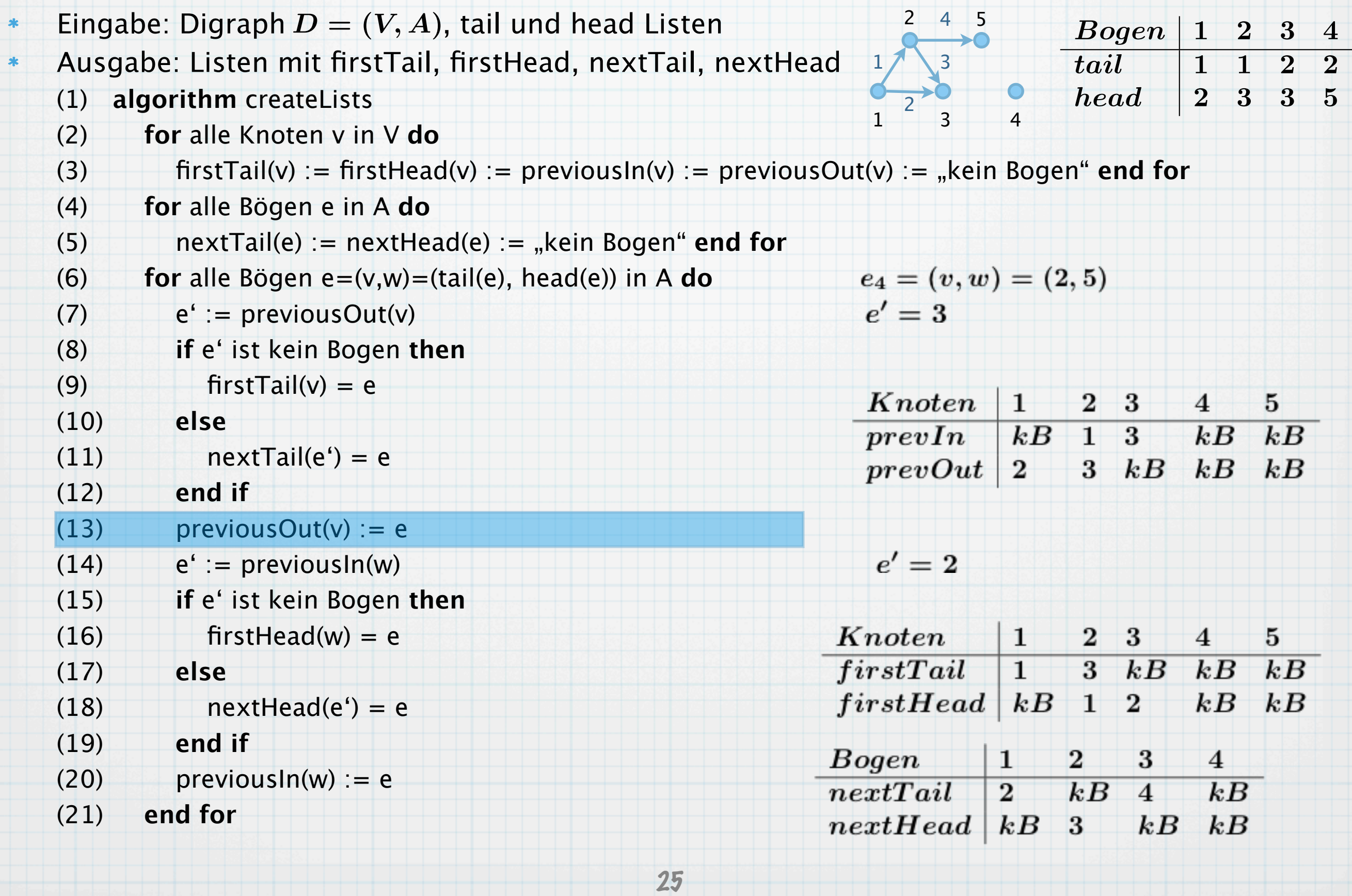

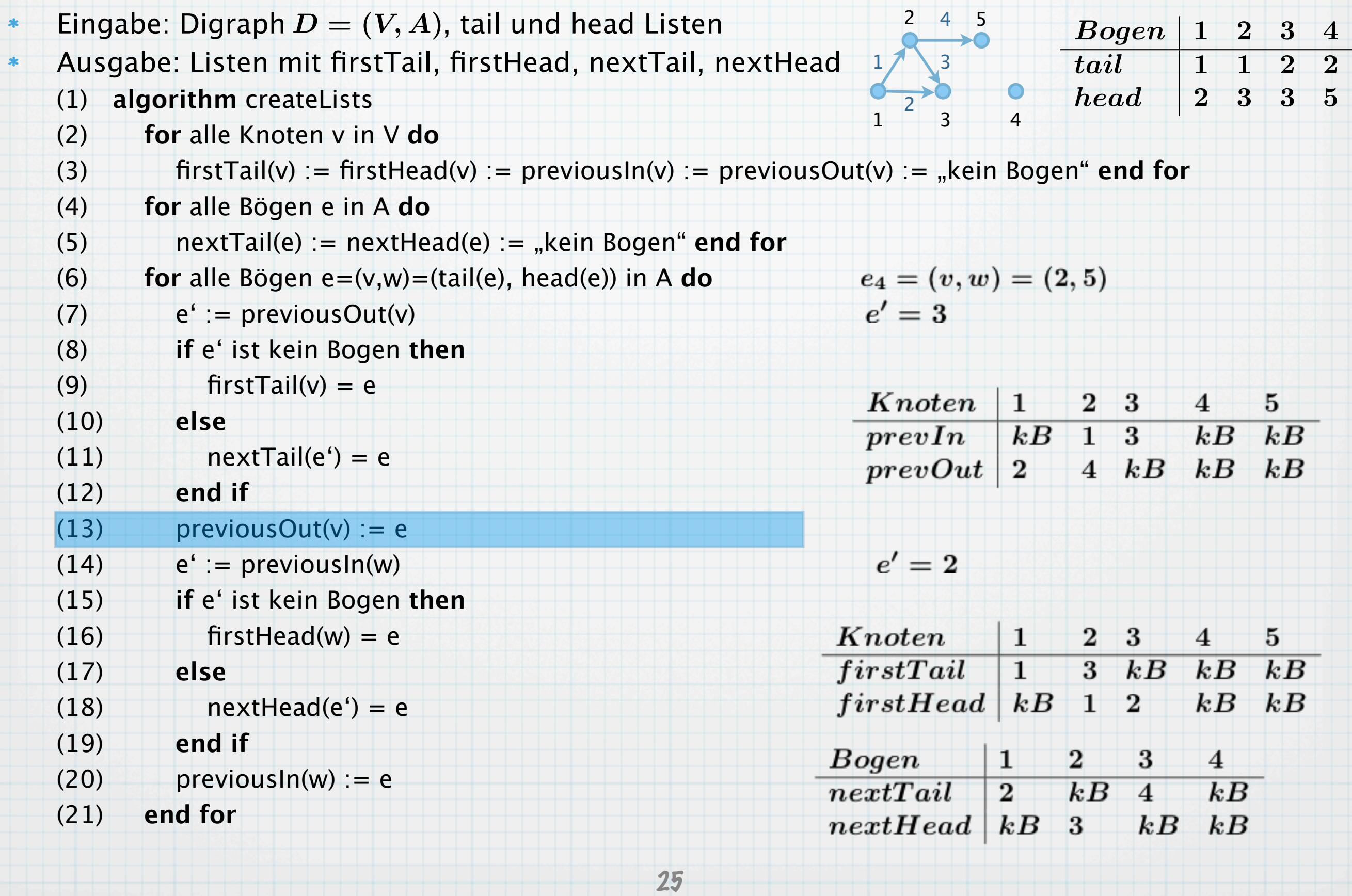

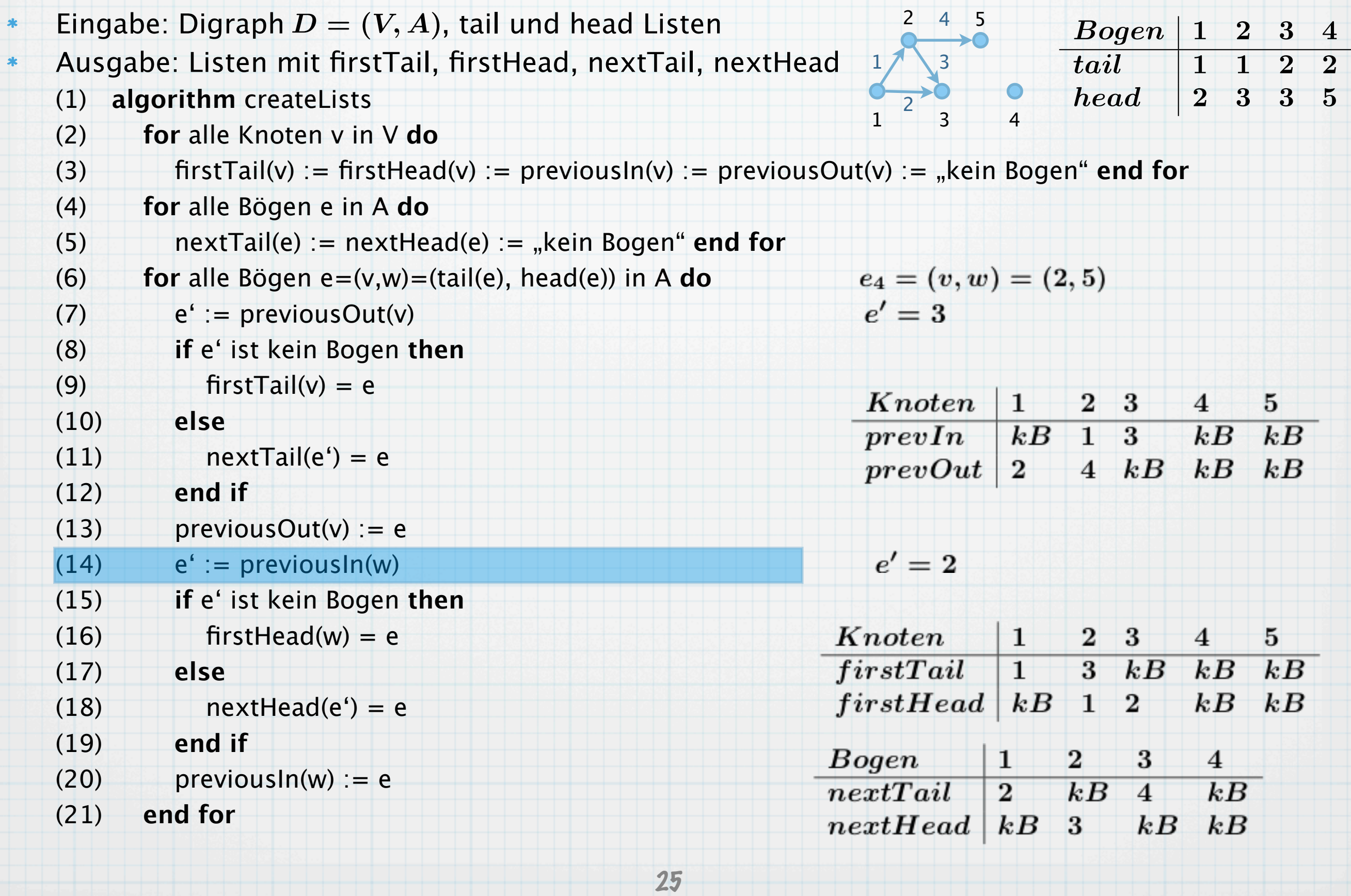

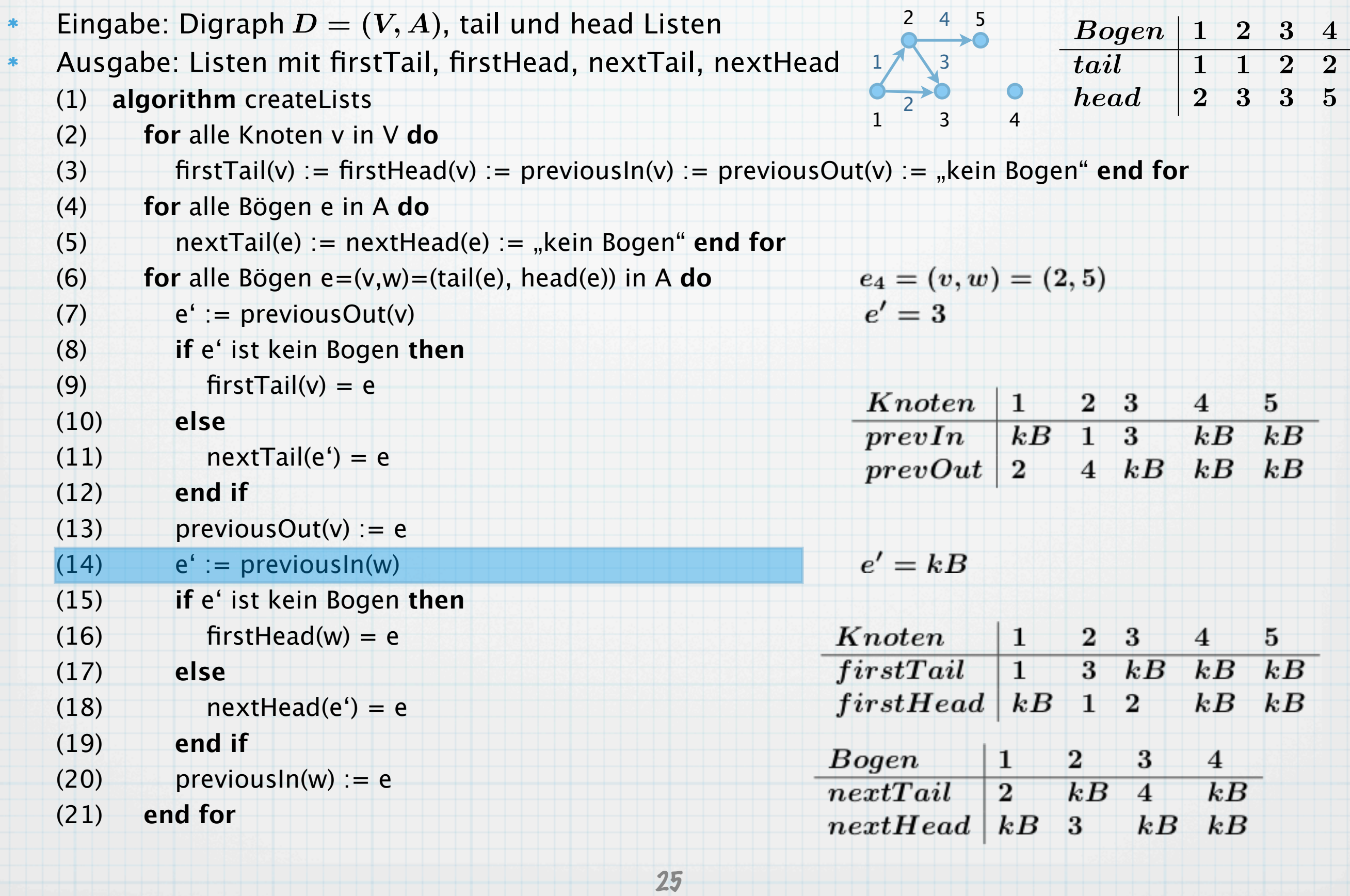

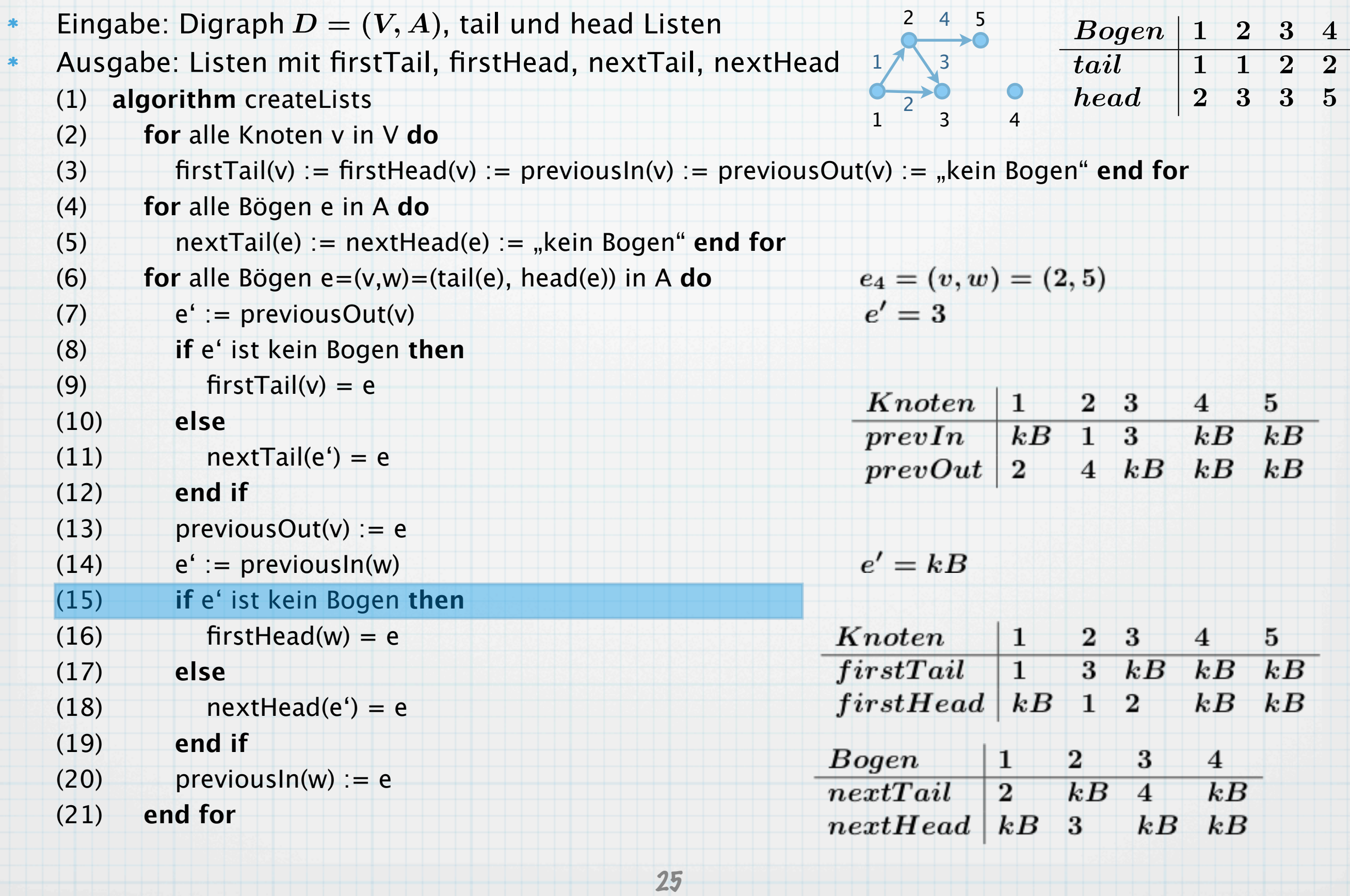

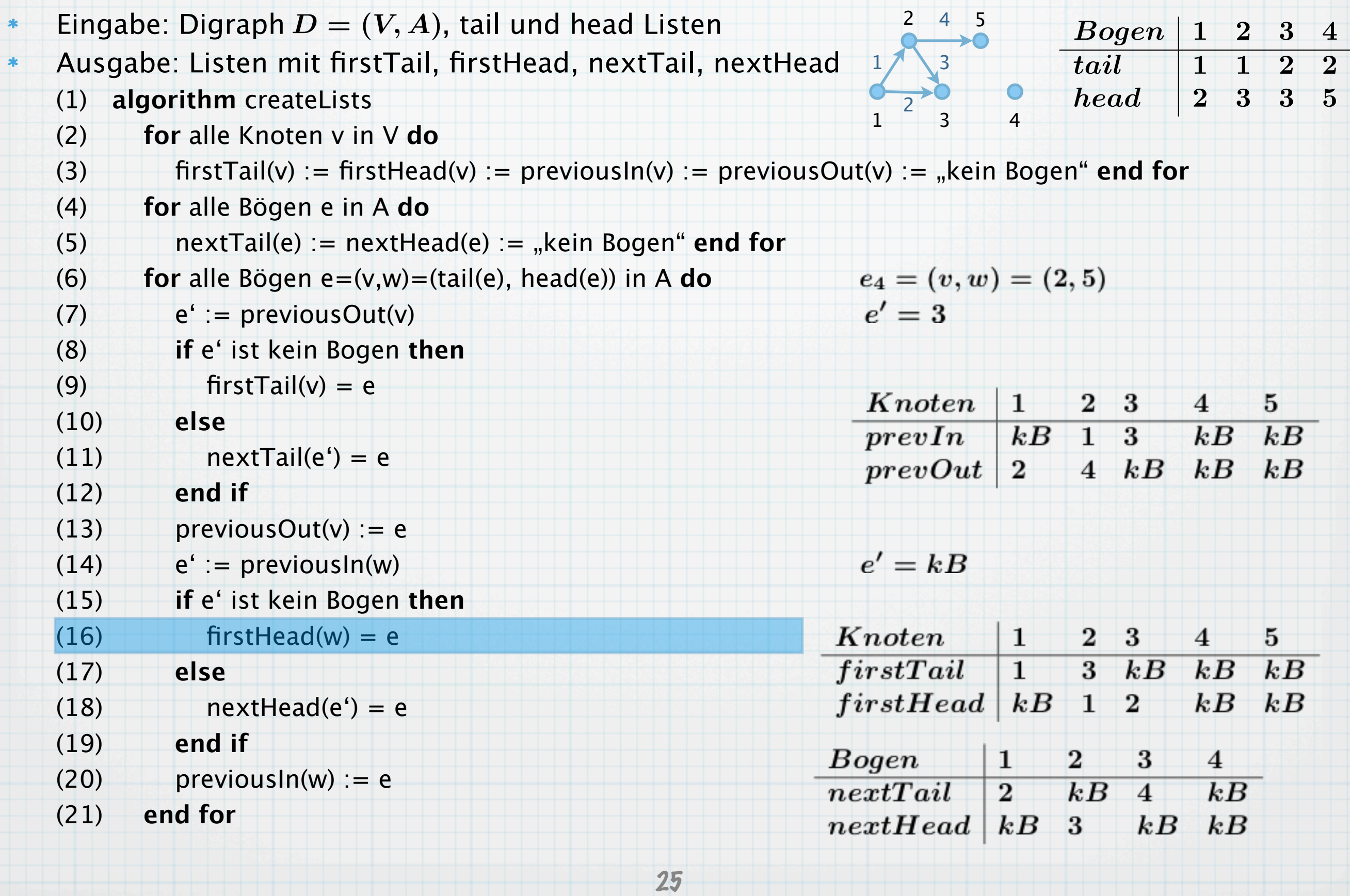

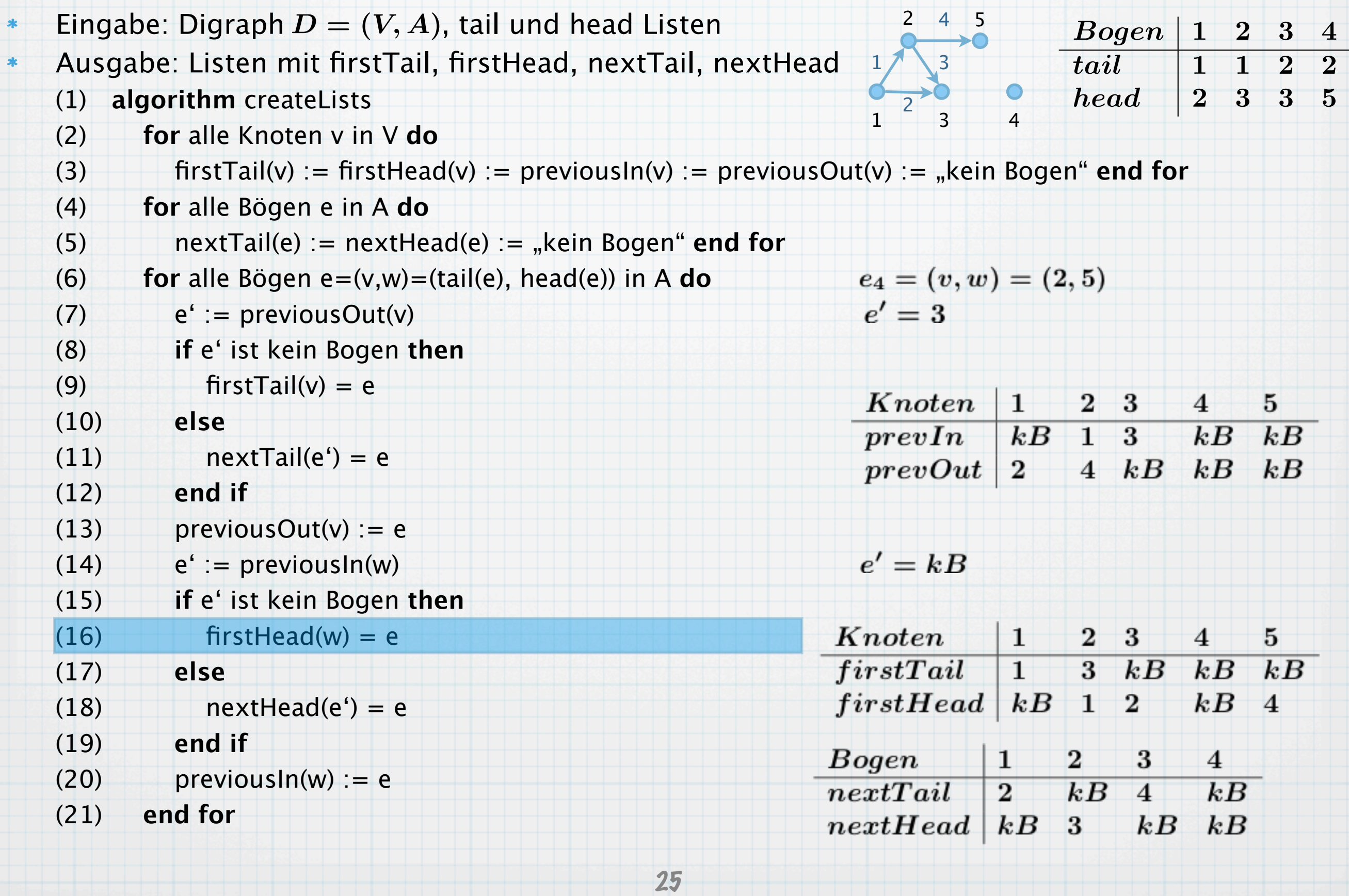

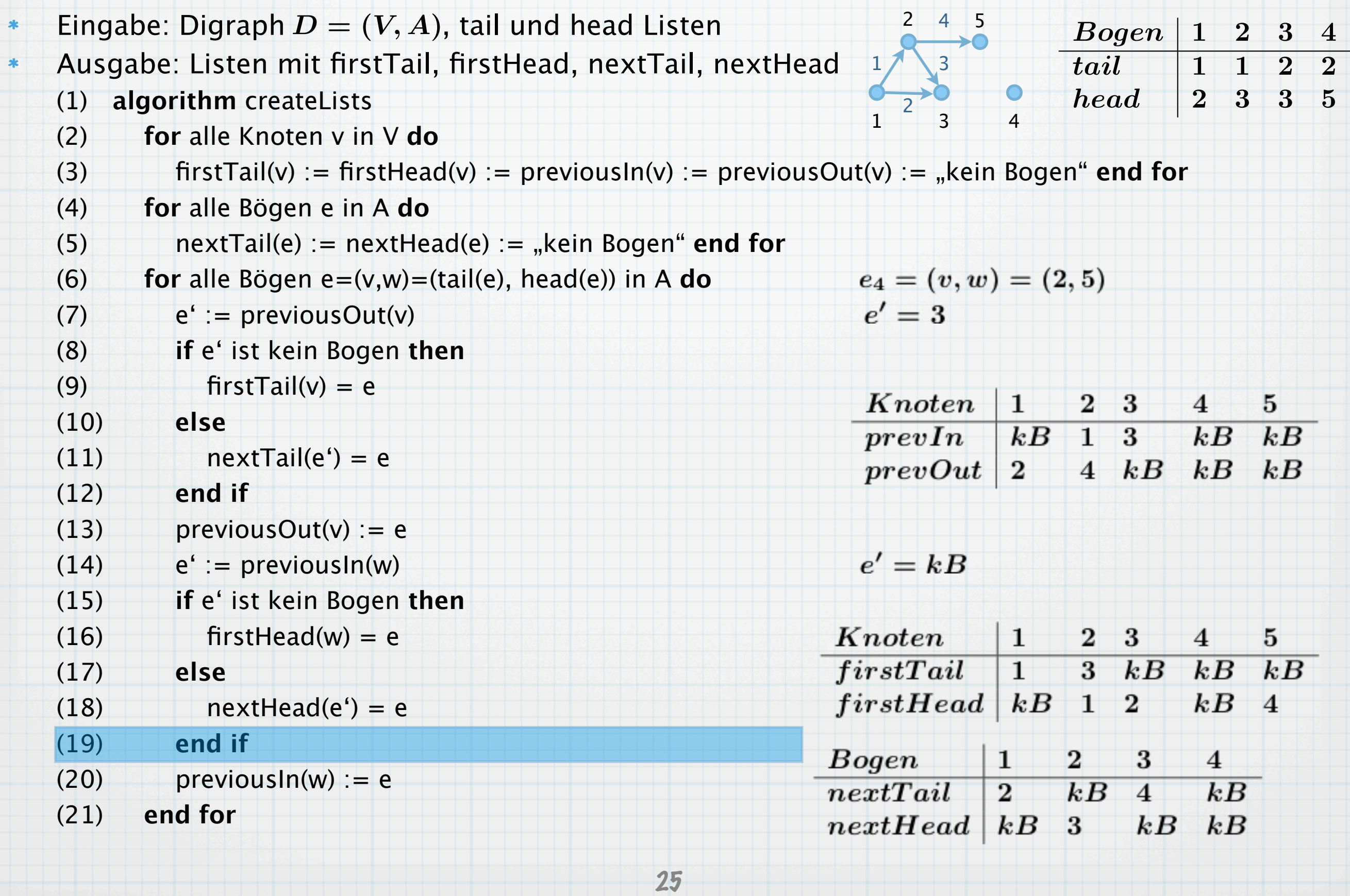

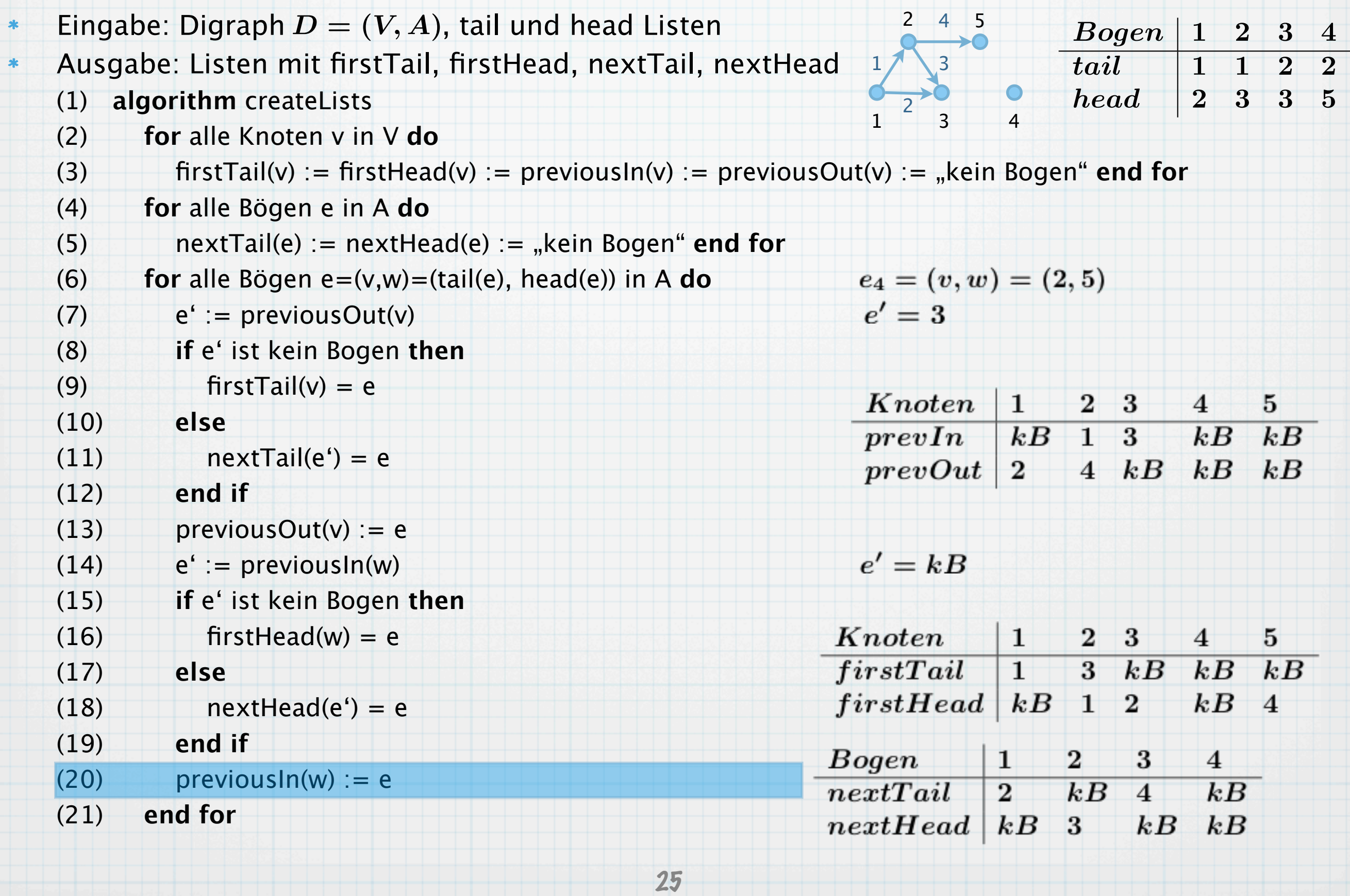

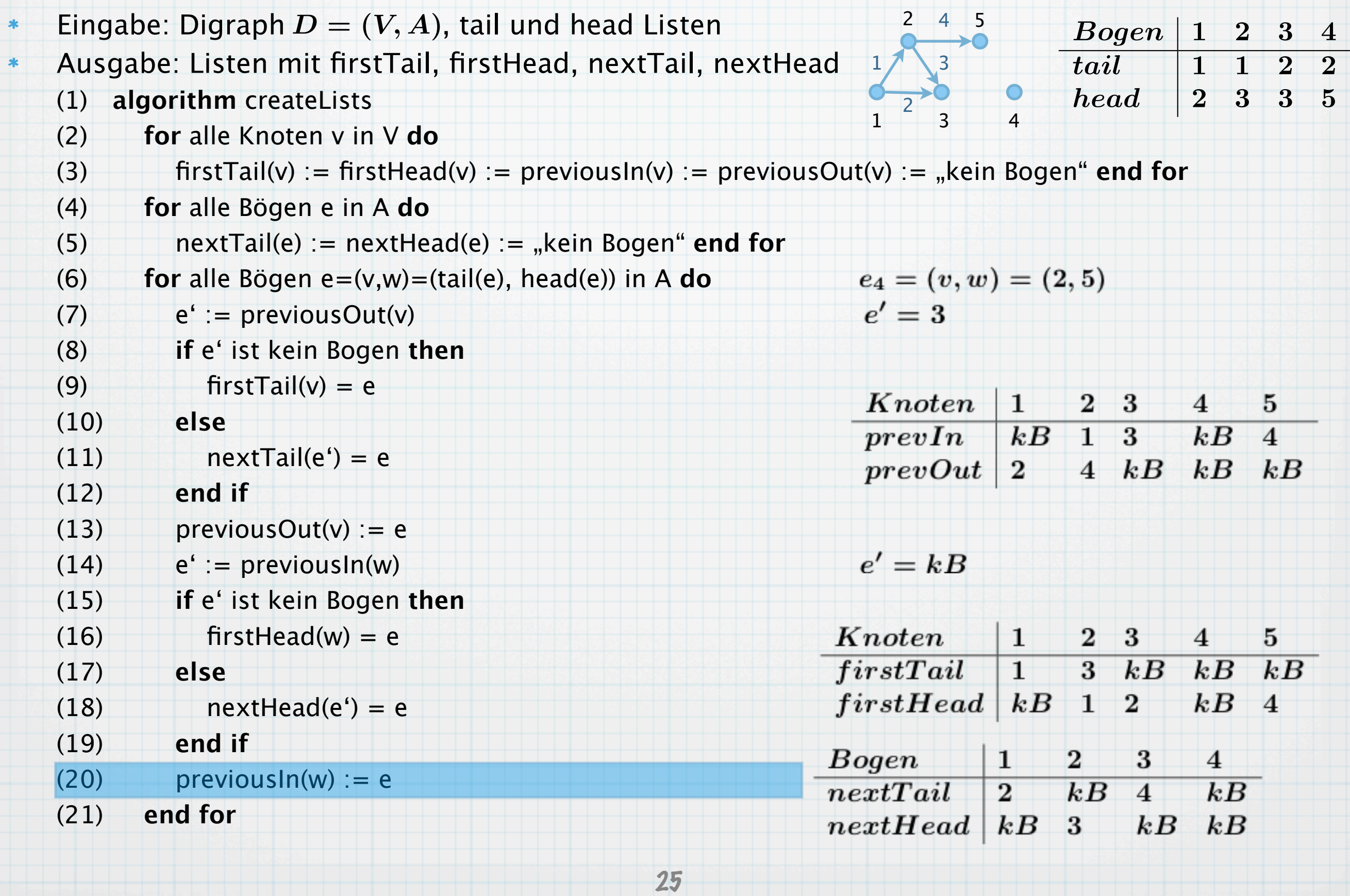

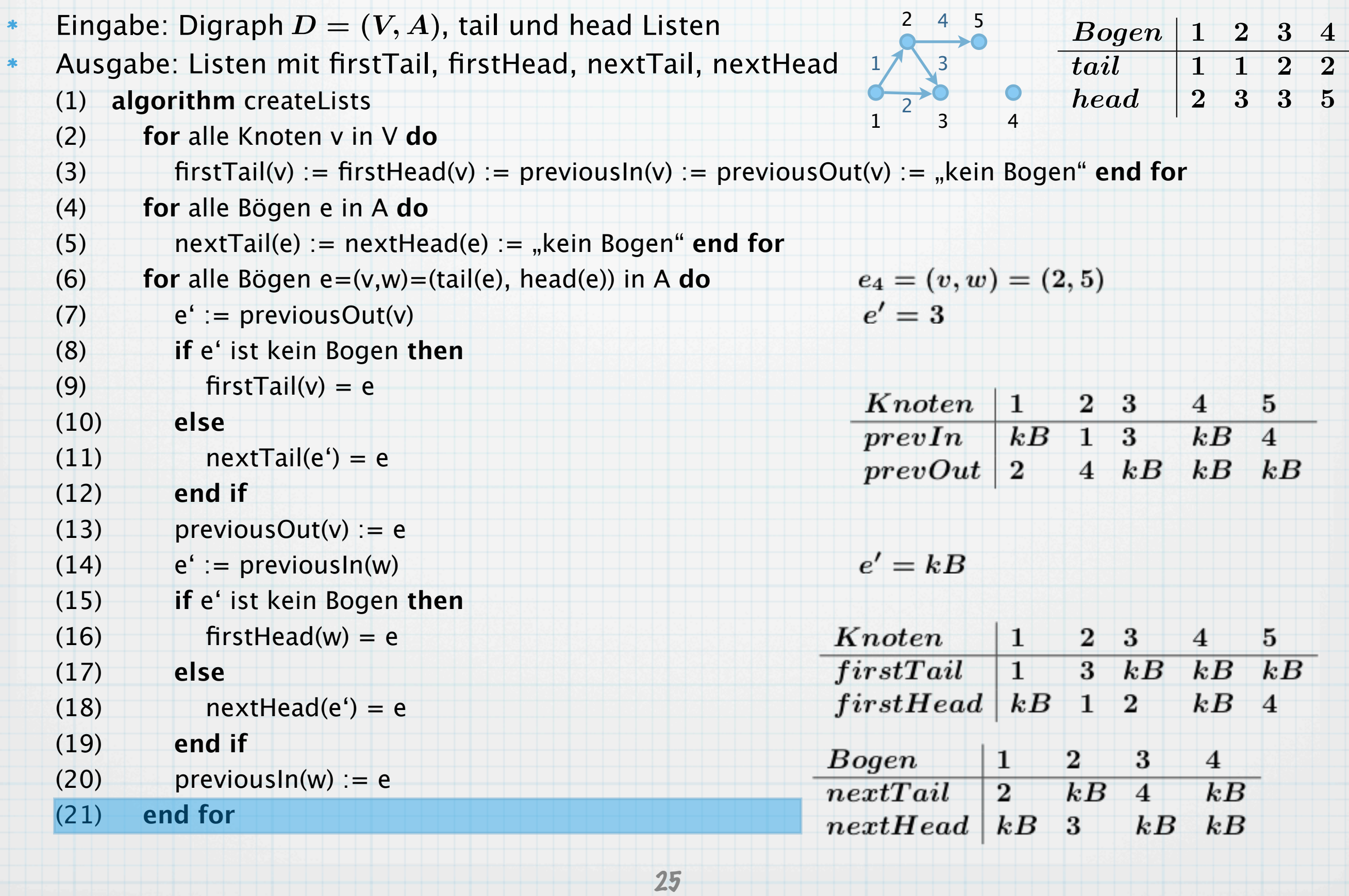

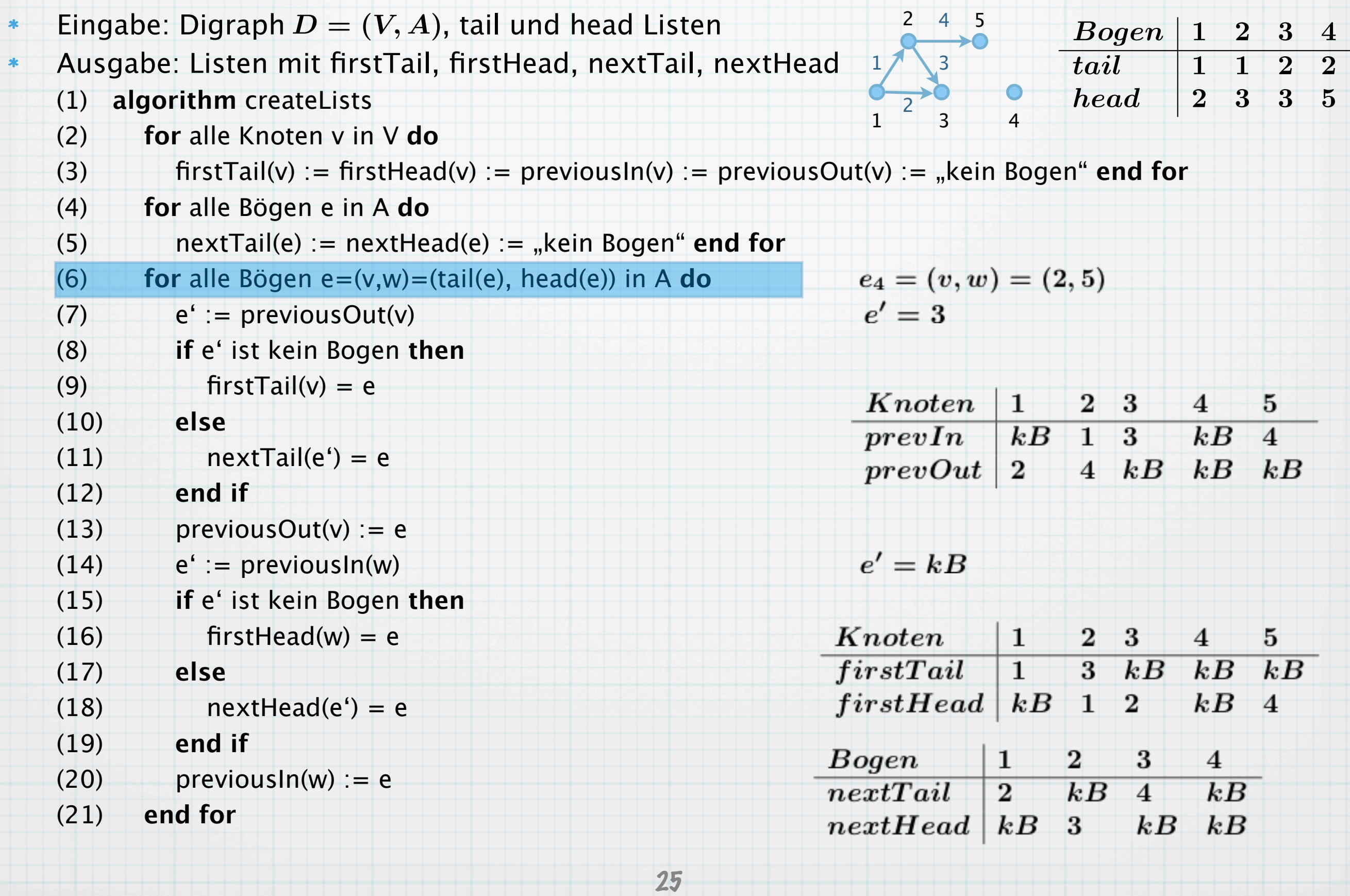

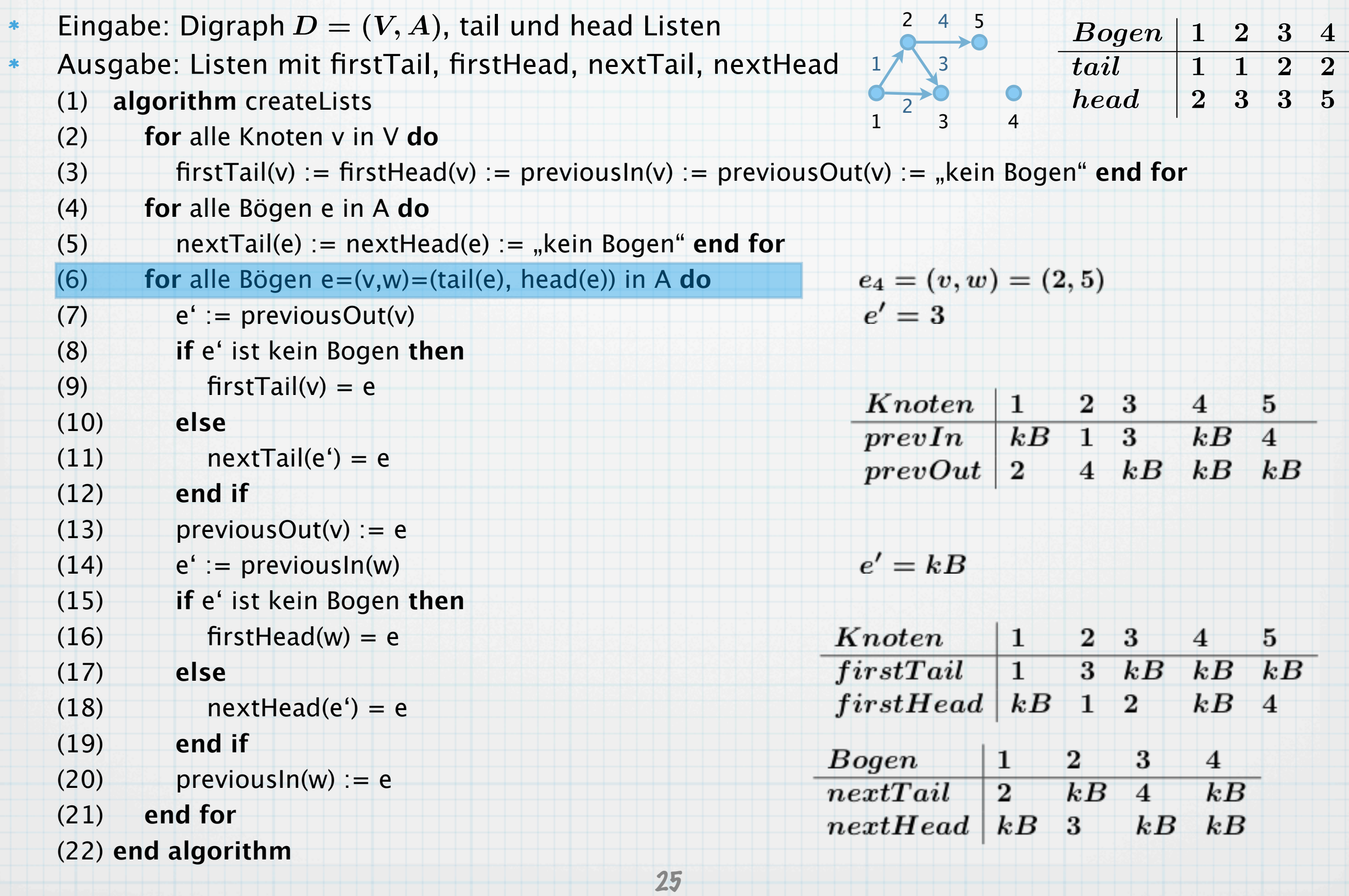

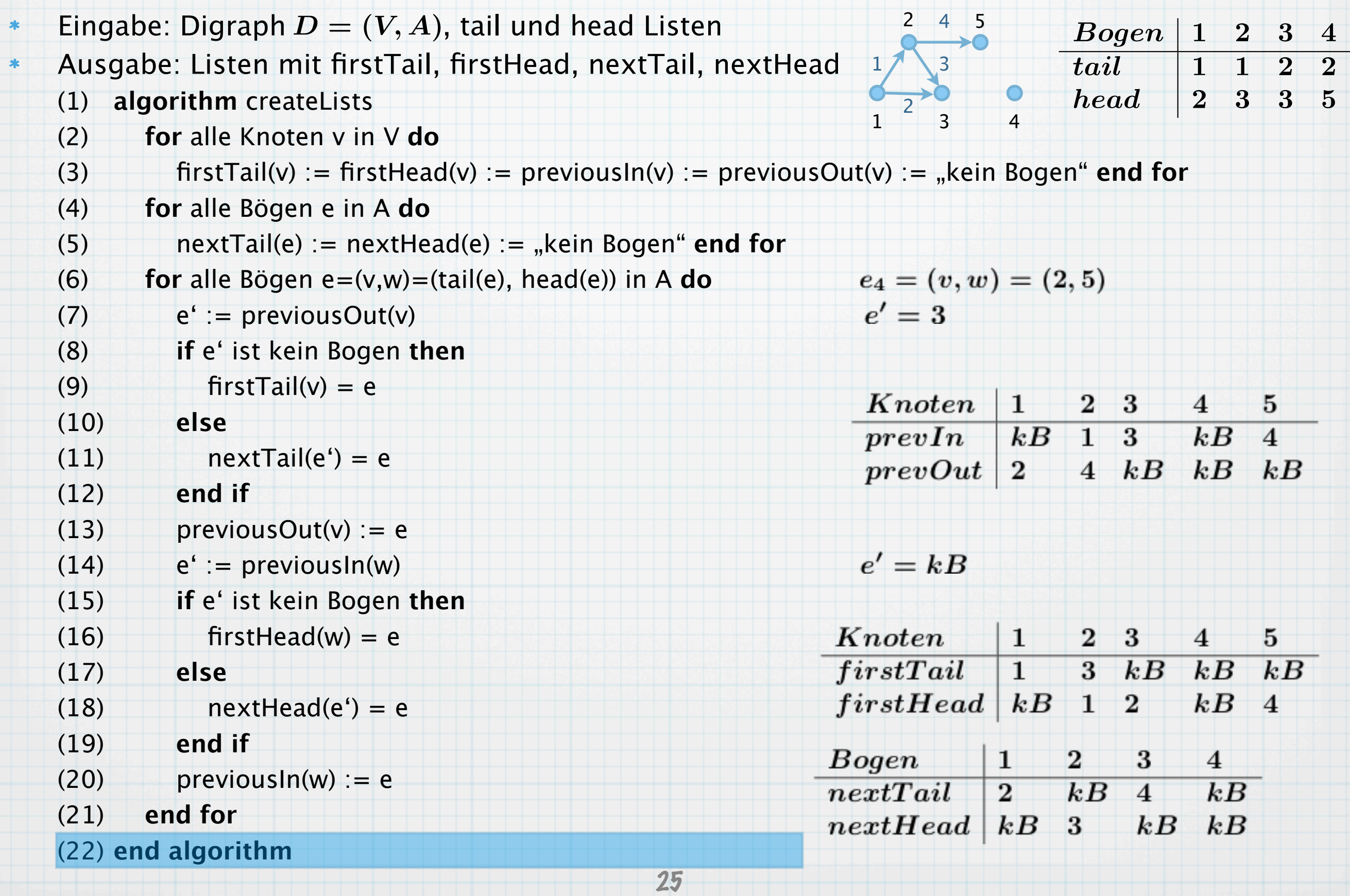

Ein Digraph  $D = (V, A)$  mit  $V := \{1, \ldots, n\}$  wird spezifiert durch die Angabe einer  $n \times n$ Adjazenzmatrix  $M = (a_{i,j})_{1 \leq i,j \leq n}$ , wobei  $a_{i,j} = 1$ , wenn  $(i,j) \in A$  , und  $a_{i,j} = 0$  sonst.  $D = (V, A)$  mit  $V := \{1, ..., n\}$  wird spezifiert durch die Angabe einer  $n \times n$ <br>atrix  $M = (a_{i,j})_{1 \leq i,j \leq m}$ , wobei  $a_{i,j} = 1$ , wenn  $(i,j) \in A$ , und  $a_{i,j} = 0$  sonst.

- $D = (V, A)$  mit  $V := \{1, ..., n\}$  wird spezifiert durch die Angabe einer  $n \times n$ <br>atrix  $M = (a_{i,j})_{1 \leq i,j \leq m}$ , wobei  $a_{i,j} = 1$ , wenn  $(i,j) \in A$ , und  $a_{i,j} = 0$  sonst. Ein Digraph  $D = (V, A)$  mit  $V := \{1, \ldots, n\}$  wird spezifiert durch die Angabe einer  $n \times n$  $\ast$ Adjazenzmatrix  $M = (a_{i,j})_{1 \leq i,j \leq n}$ , wobei  $a_{i,j} = 1$ , wenn  $(i,j) \in A$  , und  $a_{i,j} = 0$  sonst.
- Nachteile:  $\ast$

- $D = (V, A)$  mit  $V := \{1, \ldots, n\}$  wird spezifiert durch die Angabe einer  $n \times n$ <br>atrix  $M = (a_{i,j})_{1 \leq i,j \leq n}$ , wobel  $a_{i,j} = 1$ , wenn  $(i,j) \in A$ , und  $a_{i,j} = 0$  sonst.<br>leicher, hoher Speicherbedarf, auch wenn Digraph nur wenigen Ein Digraph  $D = (V, A)$  mit  $V := \{1, \ldots, n\}$  wird spezifiert durch die Angabe einer  $n \times n$  $\ast$ Adjazenzmatrix  $M = (a_{i,j})_{1 \leq i,j \leq n}$ , wobei  $a_{i,j} = 1$ , wenn  $(i,j) \in A$  , und  $a_{i,j} = 0$  sonst.
- Nachteile:  $\ast$

 $\ast$ 

Immer gleicher, hoher Speicherbedarf, auch wenn Digraph nur wenigen Kanten hat.

- Ein Digraph  $D = (V, A)$  mit  $V := \{1, \ldots, n\}$  wird spezifiert durch die Angabe einer  $n \times n$  $\ast$ Adjazenzmatrix  $M = (a_{i,j})_{1 \leq i,j \leq n}$ , wobei  $a_{i,j} = 1$ , wenn  $(i,j) \in A$  , und  $a_{i,j} = 0$  sonst.
- Nachteile:  $\ast$

 $\ast$ 

 $\ast$ 

Immer gleicher, hoher Speicherbedarf, auch wenn Digraph nur wenigen Kanten hat. Im Falle von Graphen wird jede Kante wird doppelt gespeichert.  $D = (V, A)$  mit  $V := \{1, ..., n\}$  wird spezifiert durch die Angabe einer  $n \times n$ <br>atrix  $M = (a_{i,j})_{1 \leq i,j \leq n}$ , wobel  $a_{i,j} = 1$ , wenn  $(i,j) \in A$ , und  $a_{i,j} = 0$  sonst.<br>leicher, hoher Speicherbedarf, auch wenn Digraph nur wenigen Ka

 $D = (V, A)$  mit  $V := \{1, ..., n\}$  wird spezifiert durch die Angabe einer  $n \times n$ <br>atrix  $M = (a_{i,j})_{1 \le i,j \le n}$ , wobel  $a_{i,j} = 1$ , wenn  $(i,j) \in A$ , und  $a_{i,j} = 0$  sonst.<br>leicher, hoher Speicherbedarf, auch wenn Digraph nur wenigen Kant Ein Digraph  $D = (V, A)$  mit  $V := \{1, \ldots, n\}$  wird spezifiert durch die Angabe einer  $n \times n$  $\ast$ Adjazenzmatrix  $M = (a_{i,j})_{1 \leq i,j \leq n}$ , wobei  $a_{i,j} = 1$ , wenn  $(i,j) \in A$  , und  $a_{i,j} = 0$  sonst.

Nachteile:  $\ast$ 

- Immer gleicher, hoher Speicherbedarf, auch wenn Digraph nur wenigen Kanten hat.
- Im Falle von Graphen wird jede Kante wird doppelt gespeichert.
- Vorteil: man kann sehr schnell testen, ob eine Kante existiert.  $\ast$

 $D = (V, A)$  mit  $V := \{1, ..., n\}$  wird spezifiert durch die Angabe einer  $n \times n$ <br>atrix  $M = (a_{i,j})_{1 \le i,j \le n}$ , wobel  $a_{i,j} = 1$ , wenn  $(i,j) \in A$ , und  $a_{i,j} = 0$  sonst.<br>leicher, hoher Speicherbedarf, auch wenn Digraph nur wenigen Kant Ein Digraph  $D = (V, A)$  mit  $V := \{1, \ldots, n\}$  wird spezifiert durch die Angabe einer  $n \times n$  $\ast$ Adjazenzmatrix  $M = (a_{i,j})_{1 \leq i,j \leq n}$ , wobei  $a_{i,j} = 1$ , wenn  $(i,j) \in A$  , und  $a_{i,j} = 0$  sonst.

Nachteile:  $\ast$ 

- Immer gleicher, hoher Speicherbedarf, auch wenn Digraph nur wenigen Kanten hat.
- Im Falle von Graphen wird jede Kante wird doppelt gespeichert.  $\ast$
- Vorteil: man kann sehr schnell testen, ob eine Kante existiert.  $\ast$
- Beispiel:  $\ast$

- Ein Digraph  $D = (V, A)$  mit  $V := \{1, \ldots, n\}$  wird spezifiert durch die Angabe einer  $n \times n$  $\ast$ Adjazenzmatrix  $M = (a_{i,j})_{1 \leq i,j \leq n}$ , wobei  $a_{i,j} = 1$ , wenn  $(i,j) \in A$  , und  $a_{i,j} = 0$  sonst.
- Nachteile:  $\ast$

- Immer gleicher, hoher Speicherbedarf, auch wenn Digraph nur wenigen Kanten hat.
- Im Falle von Graphen wird jede Kante wird doppelt gespeichert.  $\ast$
- Vorteil: man kann sehr schnell testen, ob eine Kante existiert.  $\ast$
- Beispiel:  $\ast$

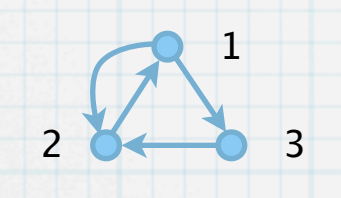

- Ein Digraph  $D = (V, A)$  mit  $V := \{1, \ldots, n\}$  wird spezifiert durch die Angabe einer  $n \times n$  $\ast$ Adjazenzmatrix  $M = (a_{i,j})_{1 \leq i,j \leq n}$ , wobei  $a_{i,j} = 1$ , wenn  $(i,j) \in A$  , und  $a_{i,j} = 0$  sonst.
- Nachteile:  $\ast$

- Immer gleicher, hoher Speicherbedarf, auch wenn Digraph nur wenigen Kanten hat.
- Im Falle von Graphen wird jede Kante wird doppelt gespeichert.
- Vorteil: man kann sehr schnell testen, ob eine Kante existiert.  $\ast$
- Beispiel:  $\ast$

$$
\begin{array}{c}\n\begin{pmatrix}\n0 & 1 & 1 \\
1 & 0 & 0 \\
0 & 1 & 0\n\end{pmatrix}\n\end{array}
$$

- Ein Digraph  $D = (V, A)$  mit  $V := \{1, \ldots, n\}$  wird spezifiert durch die Angabe einer  $n \times n$ Adjazenzmatrix  $M = (a_{i,j})_{1 \leq i,j \leq n}$ , wobei  $a_{i,j} = 1$ , wenn  $(i,j) \in A$  , und  $a_{i,j} = 0$  sonst.
- Nachteile:

 $\ast$ 

Immer gleicher, hoher Speicherbedarf, auch wenn Digraph nur wenigen Kanten hat.

 $\setminus$ 

 $\overline{ }$ 

- Im Falle von Graphen wird jede Kante wird doppelt gespeichert.
- Vorteil: man kann sehr schnell testen, ob eine Kante existiert.  $\ast$
- Beispiel:  $\ast$

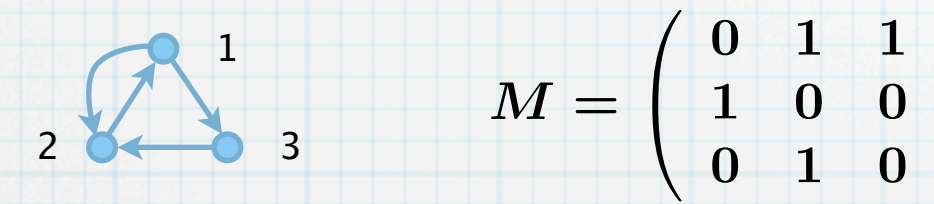

Ein Digraph  $D = (V, A)$  mit  $V := \{1, \ldots, n\}$  und  $A := \{1, \ldots, m\}$  wird spezifiziert durch die  $\ast$ Angabe einer  $n \times m$  Inzidenzmatrix  $M = (a_{i,j})_{1 \leq i \leq n, 1 \leq j \leq m}$ , wobei  $a_{i,j} = 1$  wenn Knoten  $i$ der Anfangsknoten von Bogen j ist,  $a_{i,j} = -1$  wenn Knoten i Endknoten von Bogen j ist und  $a_{i,j}=0$  sonst. (Für Graphen speichert man stets +1).

- Ein Digraph  $D = (V, A)$  mit  $V := \{1, \ldots, n\}$  wird spezifiert durch die Angabe einer  $n \times n$ Adjazenzmatrix  $M = (a_{i,j})_{1 \leq i,j \leq n}$ , wobei  $a_{i,j} = 1$ , wenn  $(i,j) \in A$  , und  $a_{i,j} = 0$  sonst.
- Nachteile:

 $*$ 

Immer gleicher, hoher Speicherbedarf, auch wenn Digraph nur wenigen Kanten hat.

 $\setminus$ 

 $\overline{ }$ 

- Im Falle von Graphen wird jede Kante wird doppelt gespeichert.
- Vorteil: man kann sehr schnell testen, ob eine Kante existiert.  $\ast$
- Beispiel:  $\ast$

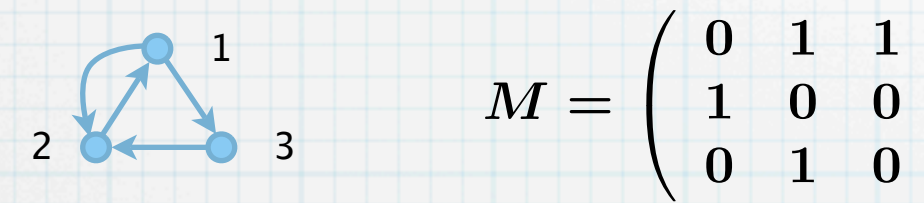

- Ein Digraph  $D = (V, A)$  mit  $V := \{1, \ldots, n\}$  und  $A := \{1, \ldots, m\}$  wird spezifiziert durch die  $\ast$ Angabe einer  $n \times m$  Inzidenzmatrix  $M = (a_{i,j})_{1 \leq i \leq n, 1 \leq j \leq m}$ , wobei  $a_{i,j} = 1$  wenn Knoten  $i$ der Anfangsknoten von Bogen j ist,  $a_{i,j} = -1$  wenn Knoten i Endknoten von Bogen j ist und  $a_{i,j}=0$  sonst. (Für Graphen speichert man stets +1).
- Nachteil: sehr hoher Speicheraufwand.  $\ast$

- Ein Digraph  $D = (V, A)$  mit  $V := \{1, \ldots, n\}$  wird spezifiert durch die Angabe einer  $n \times n$  $\ast$ Adjazenzmatrix  $M = (a_{i,j})_{1 \leq i,j \leq n}$ , wobei  $a_{i,j} = 1$ , wenn  $(i,j) \in A$  , und  $a_{i,j} = 0$  sonst.
- Nachteile:

 $\ast$ 

Immer gleicher, hoher Speicherbedarf, auch wenn Digraph nur wenigen Kanten hat.

 $\setminus$ 

 $\overline{ }$ 

- Im Falle von Graphen wird jede Kante wird doppelt gespeichert.
- Vorteil: man kann sehr schnell testen, ob eine Kante existiert.  $\ast$
- Beispiel:  $\ast$

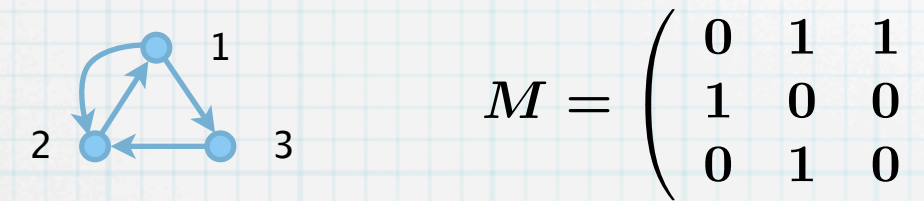

- Ein Digraph  $D = (V, A)$  mit  $V := \{1, \ldots, n\}$  und  $A := \{1, \ldots, m\}$  wird spezifiziert durch die  $\ast$ Angabe einer  $n \times m$  Inzidenzmatrix  $M = (a_{i,j})_{1 \leq i \leq n, 1 \leq j \leq m}$ , wobei  $a_{i,j} = 1$  wenn Knoten  $i$ der Anfangsknoten von Bogen j ist,  $a_{i,j} = -1$  wenn Knoten i Endknoten von Bogen j ist und  $a_{i,j}=0$  sonst. (Für Graphen speichert man stets +1).
- Nachteil: sehr hoher Speicheraufwand.  $\ast$
- Trotzdem wichtig für die Theorie:  $\ast$

- Ein Digraph  $D = (V, A)$  mit  $V := \{1, \ldots, n\}$  wird spezifiert durch die Angabe einer  $n \times n$  $\ast$ Adjazenzmatrix  $M = (a_{i,j})_{1 \leq i,j \leq n}$ , wobei  $a_{i,j} = 1$ , wenn  $(i,j) \in A$  , und  $a_{i,j} = 0$  sonst.
- Nachteile:

 $\ast$ 

- Immer gleicher, hoher Speicherbedarf, auch wenn Digraph nur wenigen Kanten hat.
- Im Falle von Graphen wird jede Kante wird doppelt gespeichert.  $\ast$
- Vorteil: man kann sehr schnell testen, ob eine Kante existiert.  $\ast$
- Beispiel:  $\ast$

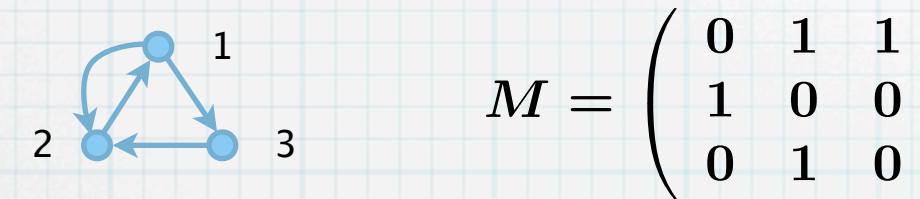

- Ein Digraph  $D = (V, A)$  mit  $V := \{1, \ldots, n\}$  und  $A := \{1, \ldots, m\}$  wird spezifiziert durch die  $\ast$ Angabe einer  $n \times m$  Inzidenzmatrix  $M = (a_{i,j})_{1 \leq i \leq n, 1 \leq j \leq m}$ , wobei  $a_{i,j} = 1$  wenn Knoten  $i$ der Anfangsknoten von Bogen j ist,  $a_{i,j} = -1$  wenn Knoten i Endknoten von Bogen j ist und  $a_{i,j}=0$  sonst. (Für Graphen speichert man stets +1).
- Nachteil: sehr hoher Speicheraufwand.  $\ast$
- Trotzdem wichtig für die Theorie:  $\ast$ 
	- Matrix ist Nebenbedingungsmatrix des Minimalkosten-Fluss-Problems.

 $\setminus$ 

 $\overline{ }$ 

- Ein Digraph  $D = (V, A)$  mit  $V := \{1, \ldots, n\}$  wird spezifiert durch die Angabe einer  $n \times n$  $\ast$ Adjazenzmatrix  $M = (a_{i,j})_{1 \leq i,j \leq n}$ , wobei  $a_{i,j} = 1$ , wenn  $(i,j) \in A$  , und  $a_{i,j} = 0$  sonst.
- Nachteile:

 $\ast$ 

- Immer gleicher, hoher Speicherbedarf, auch wenn Digraph nur wenigen Kanten hat.
- Im Falle von Graphen wird jede Kante wird doppelt gespeichert.
- Vorteil: man kann sehr schnell testen, ob eine Kante existiert.  $\ast$
- Beispiel:  $\ast$

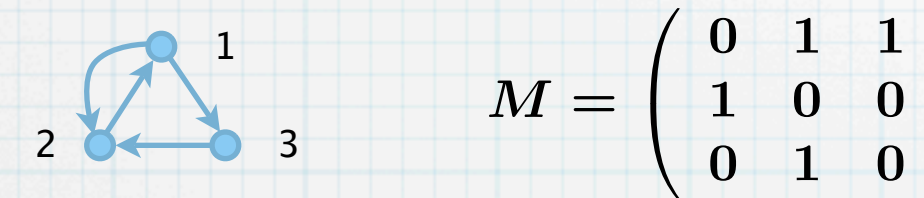

- Ein Digraph  $D = (V, A)$  mit  $V := \{1, \ldots, n\}$  und  $A := \{1, \ldots, m\}$  wird spezifiziert durch die  $\ast$ Angabe einer  $n \times m$  Inzidenzmatrix  $M = (a_{i,j})_{1 \leq i \leq n, 1 \leq j \leq m}$ , wobei  $a_{i,j} = 1$  wenn Knoten  $i$ der Anfangsknoten von Bogen j ist,  $a_{i,j} = -1$  wenn Knoten i Endknoten von Bogen j ist und  $a_{i,j}=0$  sonst. (Für Graphen speichert man stets +1).
- Nachteil: sehr hoher Speicheraufwand.  $\ast$
- Trotzdem wichtig für die Theorie:  $\ast$ 
	- Matrix ist Nebenbedingungsmatrix des Minimalkosten-Fluss-Problems.  $\ast$

 $\setminus$ 

 $\overline{ }$ 

Matrix hat interessante Eigenschaften (Stichwort: "total unimodular").  $\ast$ 

- Ein Digraph  $D = (V, A)$  mit  $V := \{1, \ldots, n\}$  wird spezifiert durch die Angabe einer  $n \times n$  $\ast$ Adjazenzmatrix  $M = (a_{i,j})_{1 \leq i,j \leq n}$ , wobei  $a_{i,j} = 1$ , wenn  $(i,j) \in A$  , und  $a_{i,j} = 0$  sonst.
- Nachteile:

 $*$ 

- Immer gleicher, hoher Speicherbedarf, auch wenn Digraph nur wenigen Kanten hat.
- Im Falle von Graphen wird jede Kante wird doppelt gespeichert.  $\ast$
- Vorteil: man kann sehr schnell testen, ob eine Kante existiert.  $\ast$
- Beispiel:  $\ast$

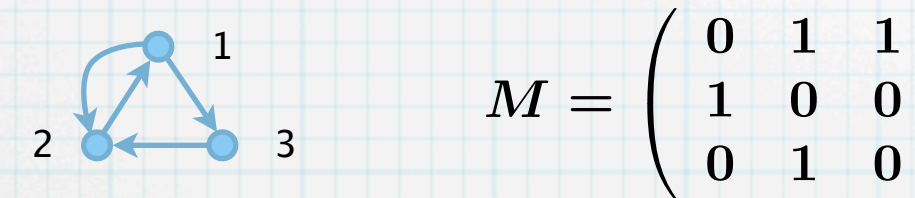

- Ein Digraph  $D = (V, A)$  mit  $V := \{1, \ldots, n\}$  und  $A := \{1, \ldots, m\}$  wird spezifiziert durch die  $\ast$ Angabe einer  $n \times m$  Inzidenzmatrix  $M = (a_{i,j})_{1 \leq i \leq n, 1 \leq j \leq m}$ , wobei  $a_{i,j} = 1$  wenn Knoten  $i$ der Anfangsknoten von Bogen j ist,  $a_{i,j} = -1$  wenn Knoten i Endknoten von Bogen j ist und  $a_{i,j}=0$  sonst. (Für Graphen speichert man stets +1).
- Nachteil: sehr hoher Speicheraufwand.  $\ast$
- Trotzdem wichtig für die Theorie:  $\ast$ 
	- Matrix ist Nebenbedingungsmatrix des Minimalkosten-Fluss-Problems.

 $\setminus$ 

 $\overline{ }$ 

- Matrix hat interessante Eigenschaften (Stichwort: "total unimodular").
- Beispiel:

 $\ast$ 

 $*$ 

- Ein Digraph  $D = (V, A)$  mit  $V := \{1, \ldots, n\}$  wird spezifiert durch die Angabe einer  $n \times n$  $\ast$ Adjazenzmatrix  $M = (a_{i,j})_{1 \leq i,j \leq n}$ , wobei  $a_{i,j} = 1$ , wenn  $(i,j) \in A$  , und  $a_{i,j} = 0$  sonst.
- Nachteile:

 $\ast$ 

- Immer gleicher, hoher Speicherbedarf, auch wenn Digraph nur wenigen Kanten hat.
- Im Falle von Graphen wird jede Kante wird doppelt gespeichert.
- Vorteil: man kann sehr schnell testen, ob eine Kante existiert.  $\ast$
- Beispiel:  $\ast$

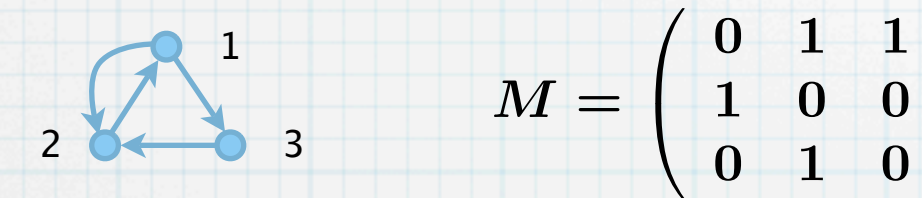

- Ein Digraph  $D = (V, A)$  mit  $V := \{1, \ldots, n\}$  und  $A := \{1, \ldots, m\}$  wird spezifiziert durch die  $\ast$ Angabe einer  $n \times m$  Inzidenzmatrix  $M = (a_{i,j})_{1 \leq i \leq n, 1 \leq j \leq m}$ , wobei  $a_{i,j} = 1$  wenn Knoten  $i$ der Anfangsknoten von Bogen j ist,  $a_{i,j} = -1$  wenn Knoten i Endknoten von Bogen j ist und  $a_{i,j}=0$  sonst. (Für Graphen speichert man stets +1).
- Nachteil: sehr hoher Speicheraufwand.  $\ast$
- Trotzdem wichtig für die Theorie:  $\ast$ 
	- Matrix ist Nebenbedingungsmatrix des Minimalkosten-Fluss-Problems.

 $\setminus$ 

 $\overline{ }$ 

- Matrix hat interessante Eigenschaften (Stichwort: "total unimodular").
- Beispiel:

 $\ast$ 

 $*$ 

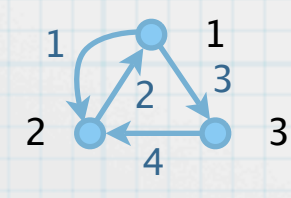

- Ein Digraph  $D = (V, A)$  mit  $V := \{1, \ldots, n\}$  wird spezifiert durch die Angabe einer  $n \times n$  $\ast$ Adjazenzmatrix  $M = (a_{i,j})_{1 \leq i,j \leq n}$ , wobei  $a_{i,j} = 1$ , wenn  $(i,j) \in A$  , und  $a_{i,j} = 0$  sonst.
- Nachteile:

 $\ast$ 

- Immer gleicher, hoher Speicherbedarf, auch wenn Digraph nur wenigen Kanten hat.
- Im Falle von Graphen wird jede Kante wird doppelt gespeichert.
- Vorteil: man kann sehr schnell testen, ob eine Kante existiert.  $\ast$
- Beispiel:  $\ast$

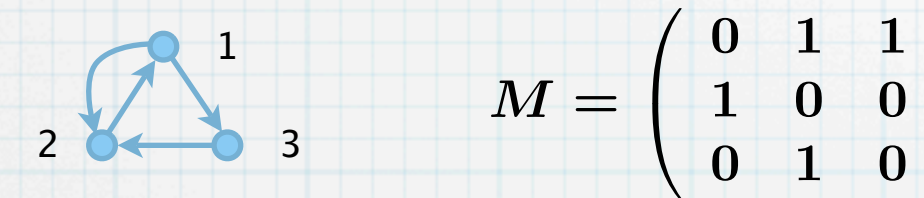

Ein Digraph  $D = (V, A)$  mit  $V := \{1, \ldots, n\}$  und  $A := \{1, \ldots, m\}$  wird spezifiziert durch die  $\ast$ Angabe einer  $n \times m$  Inzidenzmatrix  $M = (a_{i,j})_{1 \leq i \leq n, 1 \leq j \leq m}$ , wobei  $a_{i,j} = 1$  wenn Knoten  $i$ der Anfangsknoten von Bogen j ist,  $a_{i,j} = -1$  wenn Knoten i Endknoten von Bogen j ist und  $a_{i,j}=0$  sonst. (Für Graphen speichert man stets +1).

26

- Nachteil: sehr hoher Speicheraufwand.  $\ast$
- Trotzdem wichtig für die Theorie:  $\ast$ 
	- Matrix ist Nebenbedingungsmatrix des Minimalkosten-Fluss-Problems.

 $\setminus$ 

 $\overline{ }$ 

- Matrix hat interessante Eigenschaften (Stichwort: "total unimodular").
- Beispiel:

 $\ast$ 

 $*$ 

$$
\begin{array}{ccc} \n\frac{1}{2} & \frac{1}{3} & \frac{1}{3} \\ \n\frac{1}{4} & \frac{1}{3} & \frac{1}{3} \n\end{array}
$$

Wieviel Platz braucht ein Algorithmus (für zusätzliche Daten während der Berechnung)?  $\ast$ 

- Wieviel Platz braucht ein Algorithmus (für zusätzliche Daten während der Berechnung)?  $\ast$
- Wie schnell ist er (in Abhängigkeit der Eingabedaten)?  $\ast$

- Wieviel Platz braucht ein Algorithmus (für zusätzliche Daten während der Berechnung)?  $\ast$
- Wie schnell ist er (in Abhängigkeit der Eingabedaten)?  $*$
- **Definition 25**:  $\ast$ [*I*] der Instanz *I*<br>), die zur Beschr<br>27 Die Kodierungslänge (oder Länge) [I] der Instanz I eines Problems ist die Länge einer Sequenz aus Nullen und Einsen (Bits), die zur Beschreibung der Instanz benötigt werden.
- Wieviel Platz braucht ein Algorithmus (für zusätzliche Daten während der Berechnung)?  $\ast$
- Wie schnell ist er (in Abhängigkeit der Eingabedaten)?  $\ast$
- **Definition 25**:  $\ast$ [*I*] der Instanz *I*<br>), die zur Beschr<br>27 Die Kodierungslänge (oder Länge) [I] der Instanz I eines Problems ist die Länge einer Sequenz aus Nullen und Einsen (Bits), die zur Beschreibung der Instanz benötigt werden.
- Beispiele:  $\ast$

- Wieviel Platz braucht ein Algorithmus (für zusätzliche Daten während der Berechnung)?  $\ast$
- Wie schnell ist er (in Abhängigkeit der Eingabedaten)?  $\ast$

### **Definition 25**:  $\ast$

Die Kodierungslänge (oder Länge) [I] der Instanz I eines Problems ist die Länge einer Sequenz aus Nullen und Einsen (Bits), die zur Beschreibung der Instanz benötigt werden.

### Beispiele:

 $\ast$ 

 $\ast$ 

Kodierung von nichtnegativen ganzen Zahlen: 711 lässt sich binär schreiben als 1011000111. Also ist  $[711] = 10$ . Allgemein:  $[k] = \lceil \log k \rceil$ . [*I*] der Instanz *I*<br>), die zur Beschr<br>anzen Zahlen: 71<br>Allgemein: [*k*] =<br>27

- Wieviel Platz braucht ein Algorithmus (für zusätzliche Daten während der Berechnung)?  $\ast$
- Wie schnell ist er (in Abhängigkeit der Eingabedaten)?  $\ast$

### **Definition 25**:  $\ast$

Die Kodierungslänge (oder Länge) [I] der Instanz I eines Problems ist die Länge einer Sequenz aus Nullen und Einsen (Bits), die zur Beschreibung der Instanz benötigt werden.

### Beispiele:

 $\ast$ 

 $\ast$ 

- Kodierung von nichtnegativen ganzen Zahlen: 711 lässt sich binär schreiben als 1011000111. Also ist  $[711] = 10$ . Allgemein:  $[k] = \lceil \log k \rceil$ .  $[I]$  der Instanz *I*<br>), die zur Beschr<br>anzen Zahlen: 71<br>Allgemein:  $[k] =$ <br> $k] = \lceil \log k \rceil + 1$
- Kodierung von ganzen Zahlen:  $[k] = \lceil \log k \rceil + 1$  (ein Bit mehr fürs Vorzeichen).  $\ast$

- Wieviel Platz braucht ein Algorithmus (für zusätzliche Daten während der Berechnung)?  $\ast$
- Wie schnell ist er (in Abhängigkeit der Eingabedaten)?  $*$

### **Definition 25**:  $\ast$

Die Kodierungslänge (oder Länge) [I] der Instanz I eines Problems ist die Länge einer Sequenz aus Nullen und Einsen (Bits), die zur Beschreibung der Instanz benötigt werden.

### Beispiele:

 $\ast$ 

 $\ast$ 

- Kodierung von nichtnegativen ganzen Zahlen: 711 lässt sich binär schreiben als 1011000111. Also ist  $[711] = 10$ . Allgemein:  $[k] = \lceil \log k \rceil$ .
- Kodierung von ganzen Zahlen:  $[k] = \lceil \log k \rceil + 1$  (ein Bit mehr fürs Vorzeichen).  $\ast$
- [*I*] der Instanz *I*<br>), die zur Beschr<br>anzen Zahlen: 71<br>Allgemein: [ $k$ ] =<br> $k$ ] = [ $\log k$ ] + 1<br>(*V*, *A*) mit *V* :=<br>nzmatrix) oder [<br>izenzliste).<br>27 Kodierung eines Digraphen  $D = (V, A)$  mit  $V := \{1, \ldots, n\}$  und  $A := \{1, \ldots, m\}$ :  $\ast$  $[D] = n^2$  (Größe der 0-1-Adjazenzmatrix) oder  $[D] = \lceil \log n \rceil + \lceil \log n \rceil \cdot m + \lceil \log m \rceil \cdot n$ (Länge der Bitsequenz einer Adjazenzliste).

- Wieviel Platz braucht ein Algorithmus (für zusätzliche Daten während der Berechnung)?  $\ast$
- Wie schnell ist er (in Abhängigkeit der Eingabedaten)?  $*$

#### **Definition 25**:  $\ast$

Die Kodierungslänge (oder Länge) [I] der Instanz I eines Problems ist die Länge einer Sequenz aus Nullen und Einsen (Bits), die zur Beschreibung der Instanz benötigt werden.

### Beispiele:

 $\ast$ 

 $\ast$ 

- Kodierung von nichtnegativen ganzen Zahlen: 711 lässt sich binär schreiben als 1011000111. Also ist  $[711] = 10$ . Allgemein:  $[k] = \lceil \log k \rceil$ .
- Kodierung von ganzen Zahlen:  $[k] = \lceil \log k \rceil + 1$  (ein Bit mehr fürs Vorzeichen).  $\ast$
- Kodierung eines Digraphen  $D = (V, A)$  mit  $V := \{1, \ldots, n\}$  und  $A := \{1, \ldots, m\}$ :  $\ast$  $[D] = n^2$  (Größe der 0-1-Adjazenzmatrix) oder  $[D] = \lceil \log n \rceil + \lceil \log n \rceil \cdot m + \lceil \log m \rceil \cdot n$ (Länge der Bitsequenz einer Adjazenzliste).

### **Definition 26**:  $\frac{1}{2}$

Die Zeitkomplexität eines Algorithmus A ist eine Funktion f, welche die maximale Anzahl an Berechnungsschritten  $f(n)$  angibt, die A zur Lösung einer Instanz der Länge n benötigt. 27 f(n)

- Wieviel Platz braucht ein Algorithmus (für zusätzliche Daten während der Berechnung)?  $\ast$
- Wie schnell ist er (in Abhängigkeit der Eingabedaten)?  $*$

#### **Definition 25**:  $\ast$

Die Kodierungslänge (oder Länge) [I] der Instanz I eines Problems ist die Länge einer Sequenz aus Nullen und Einsen (Bits), die zur Beschreibung der Instanz benötigt werden.

### Beispiele:

 $\ast$ 

 $\ast$ 

- Kodierung von nichtnegativen ganzen Zahlen: 711 lässt sich binär schreiben als 1011000111. Also ist  $[711] = 10$ . Allgemein:  $[k] = \lceil \log k \rceil$ .
- Kodierung von ganzen Zahlen:  $[k] = \lceil \log k \rceil + 1$  (ein Bit mehr fürs Vorzeichen).  $\ast$
- Kodierung eines Digraphen  $D = (V, A)$  mit  $V := \{1, \ldots, n\}$  und  $A := \{1, \ldots, m\}$ :  $\ast$  $[D] = n^2$  (Größe der 0-1-Adjazenzmatrix) oder  $[D] = \lceil \log n \rceil + \lceil \log n \rceil \cdot m + \lceil \log m \rceil \cdot n$ (Länge der Bitsequenz einer Adjazenzliste).

### **Definition 26**:  $\ast$

Die Zeitkomplexität eines Algorithmus A ist eine Funktion f, welche die maximale Anzahl an Berechnungsschritten  $f(n)$  angibt, die A zur Lösung einer Instanz der Länge n benötigt.

 $f(n)$  angibt, die A zur L $\,$ iert sich am "ungünstig $\,$ l orientieren, werden ve $\,$ . eine Wahrscheinlichke $\,$ Diese Definition orientiert sich am "ungünstigsten Fall". Andere Maße, die sich z.B. am  $\ast$ durchschnittlichen Fall orientieren, werden verwendet, sind aber schwieriger zu analysieren. Man braucht dazu u.A. eine Wahrscheinlichkeitsverteilung für die Eingabedaten.

- Wieviel Platz braucht ein Algorithmus (für zusätzliche Daten während der Berechnung)?  $\ast$
- Wie schnell ist er (in Abhängigkeit der Eingabedaten)?  $\ast$

#### **Definition 25**:  $\ast$

Die Kodierungslänge (oder Länge) [I] der Instanz I eines Problems ist die Länge einer Sequenz aus Nullen und Einsen (Bits), die zur Beschreibung der Instanz benötigt werden.

### Beispiele:

 $\ast$ 

 $\ast$ 

- Kodierung von nichtnegativen ganzen Zahlen: 711 lässt sich binär schreiben als 1011000111. Also ist  $[711] = 10$ . Allgemein:  $[k] = \lceil \log k \rceil$ .
- Kodierung von ganzen Zahlen:  $[k] = \lceil \log k \rceil + 1$  (ein Bit mehr fürs Vorzeichen).  $\ast$
- Kodierung eines Digraphen  $D = (V, A)$  mit  $V := \{1, \ldots, n\}$  und  $A := \{1, \ldots, m\}$ :  $\ast$  $[D] = n^2$  (Größe der 0-1-Adjazenzmatrix) oder  $[D] = \lceil \log n \rceil + \lceil \log n \rceil \cdot m + \lceil \log m \rceil \cdot n$ (Länge der Bitsequenz einer Adjazenzliste).

### **Definition 26**:  $\ast$

Die Zeitkomplexität eines Algorithmus A ist eine Funktion f, welche die maximale Anzahl an Berechnungsschritten  $f(n)$  angibt, die A zur Lösung einer Instanz der Länge n benötigt.

 $f(n)$  angibt, die A zur L $\,$ iert sich am "ungünstig $\,$ l orientieren, werden ve $\,$ . eine Wahrscheinlichke $\,$ O $(g(n))$ , wenn es eine l $\,$ , und sagen, die Zeitkor $\,$ Diese Definition orientiert sich am "ungünstigsten Fall". Andere Maße, die sich z.B. am  $\ast$ durchschnittlichen Fall orientieren, werden verwendet, sind aber schwieriger zu analysieren. Man braucht dazu u.A. eine Wahrscheinlichkeitsverteilung für die Eingabedaten.

### **Definition 27**:  $\ast$

Wir schreiben  $f(n) = O(g(n))$ , wenn es eine Konstante  $c > 0$  gibt mit  $f(n) \leq c \cdot g(n)$  für alle hinreichend großen  $n$ , und sagen, die Zeitkomplexität des Algorithmus ist  $\widetilde{O(g(n))}.$ 

- Wieviel Platz braucht ein Algorithmus (für zusätzliche Daten während der Berechnung)?  $\ast$
- Wie schnell ist er (in Abhängigkeit der Eingabedaten)?  $\ast$

#### **Definition 25**:  $\ast$

Die Kodierungslänge (oder Länge) [I] der Instanz I eines Problems ist die Länge einer Sequenz aus Nullen und Einsen (Bits), die zur Beschreibung der Instanz benötigt werden.

### Beispiele:

 $\ast$ 

 $\ast$ 

- Kodierung von nichtnegativen ganzen Zahlen: 711 lässt sich binär schreiben als 1011000111. Also ist  $[711] = 10$ . Allgemein:  $[k] = \lceil \log k \rceil$ .
- Kodierung von ganzen Zahlen:  $[k] = \lceil \log k \rceil + 1$  (ein Bit mehr fürs Vorzeichen).  $\ast$
- Kodierung eines Digraphen  $D = (V, A)$  mit  $V := \{1, \ldots, n\}$  und  $A := \{1, \ldots, m\}$ :  $\ast$  $[D] = n^2$  (Größe der 0-1-Adjazenzmatrix) oder  $[D] = \lceil \log n \rceil + \lceil \log n \rceil \cdot m + \lceil \log m \rceil \cdot n$ (Länge der Bitsequenz einer Adjazenzliste).

### **Definition 26**:  $\ast$

Die Zeitkomplexität eines Algorithmus A ist eine Funktion f, welche die maximale Anzahl an Berechnungsschritten  $f(n)$  angibt, die A zur Lösung einer Instanz der Länge n benötigt.

 $f(n)$  angibt, die A zur L $\,$ iert sich am "ungünstig $\,$ l orientieren, werden ve $\,$ . eine Wahrscheinlichke $\,$ O $(g(n))$ , wenn es eine l $\,$ , und sagen, die Zeitkor $\,$ omplexität  $\,O(n^k)\,$  für ei $\,$ Diese Definition orientiert sich am "ungünstigsten Fall". Andere Maße, die sich z.B. am  $\ast$ durchschnittlichen Fall orientieren, werden verwendet, sind aber schwieriger zu analysieren. Man braucht dazu u.A. eine Wahrscheinlichkeitsverteilung für die Eingabedaten.

### **Definition 27**:  $\ast$

Wir schreiben  $f(n) = O(g(n))$ , wenn es eine Konstante  $c > 0$  gibt mit  $f(n) \leq c \cdot g(n)$  für alle hinreichend großen  $n$ , und sagen, die Zeitkomplexität des Algorithmus ist  $\widetilde{O(g(n))}.$ Ein Algorithmus mit Komplexität  $O(n^k)$  für ein geeignetes  $k$  ist **polynomial** oder **effizient**.

- Wieviel Platz braucht ein Algorithmus (für zusätzliche Daten während der Berechnung)?  $\ast$
- Wie schnell ist er (in Abhängigkeit der Eingabedaten)?  $*$

### **Definition 25**:  $\ast$

Die Kodierungslänge (oder Länge) [I] der Instanz I eines Problems ist die Länge einer Sequenz aus Nullen und Einsen (Bits), die zur Beschreibung der Instanz benötigt werden.

### Beispiele:

 $\ast$ 

 $\ast$ 

- Kodierung von nichtnegativen ganzen Zahlen: 711 lässt sich binär schreiben als 1011000111. Also ist  $[711] = 10$ . Allgemein:  $[k] = \lceil \log k \rceil$ .
- Kodierung von ganzen Zahlen:  $[k] = \lceil \log k \rceil + 1$  (ein Bit mehr fürs Vorzeichen).  $\ast$
- Kodierung eines Digraphen  $D = (V, A)$  mit  $V := \{1, \ldots, n\}$  und  $A := \{1, \ldots, m\}$ :  $\ast$  $[D] = n^2$  (Größe der 0-1-Adjazenzmatrix) oder  $[D] = \lceil \log n \rceil + \lceil \log n \rceil \cdot m + \lceil \log m \rceil \cdot n$ (Länge der Bitsequenz einer Adjazenzliste).

### **Definition 26**:  $\ast$

Die Zeitkomplexität eines Algorithmus A ist eine Funktion f, welche die maximale Anzahl an Berechnungsschritten  $f(n)$  angibt, die A zur Lösung einer Instanz der Länge n benötigt.

Diese Definition orientiert sich am "ungünstigsten Fall". Andere Maße, die sich z.B. am  $\ast$ durchschnittlichen Fall orientieren, werden verwendet, sind aber schwieriger zu analysieren. Man braucht dazu u.A. eine Wahrscheinlichkeitsverteilung für die Eingabedaten.

### **Definition 27**:  $\ast$

Wir schreiben  $f(n) = O(g(n))$ , wenn es eine Konstante  $c > 0$  gibt mit  $f(n) \leq c \cdot g(n)$  für alle hinreichend großen  $n$ , und sagen, die Zeitkomplexität des Algorithmus ist  $\widetilde{O(g(n))}.$ Ein Algorithmus mit Komplexität  $O(n^k)$  für ein geeignetes  $k$  ist **polynomial** oder **effizient**. Gibt es kein solches k, ist die Zeitkomplexität des Algorithmus exponentiell.  $f(n)$  angibt, die A zur L<br>iert sich am "ungünstig<br>l orientieren, werden ve<br>. eine Wahrscheinlichke<br> $O(g(n))$ , wenn es eine l<br>, und sagen, die Zeitkor<br>omplexität  $O(n^k)$  für ei<br>, ist die Zeitkomplexitä

- Wieviel Platz braucht ein Algorithmus (für zusätzliche Daten während der Berechnung)?  $\ast$
- Wie schnell ist er (in Abhängigkeit der Eingabedaten)?  $*$

### **Definition 25**:  $\ast$

Die Kodierungslänge (oder Länge) [I] der Instanz I eines Problems ist die Länge einer Sequenz aus Nullen und Einsen (Bits), die zur Beschreibung der Instanz benötigt werden.

### Beispiele:

 $\ast$ 

 $\ast$ 

- Kodierung von nichtnegativen ganzen Zahlen: 711 lässt sich binär schreiben als 1011000111. Also ist  $[711] = 10$ . Allgemein:  $[k] = \lceil \log k \rceil$ .
- Kodierung von ganzen Zahlen:  $[k] = \lceil \log k \rceil + 1$  (ein Bit mehr fürs Vorzeichen).  $\ast$
- Kodierung eines Digraphen  $D = (V, A)$  mit  $V := \{1, \ldots, n\}$  und  $A := \{1, \ldots, m\}$ :  $\ast$  $[D] = n^2$  (Größe der 0-1-Adjazenzmatrix) oder  $[D] = \lceil \log n \rceil + \lceil \log n \rceil \cdot m + \lceil \log m \rceil \cdot n$ (Länge der Bitsequenz einer Adjazenzliste).

### **Definition 26**:  $\ast$

Die Zeitkomplexität eines Algorithmus A ist eine Funktion f, welche die maximale Anzahl an Berechnungsschritten  $f(n)$  angibt, die A zur Lösung einer Instanz der Länge n benötigt.

Diese Definition orientiert sich am "ungünstigsten Fall". Andere Maße, die sich z.B. am  $\ast$ durchschnittlichen Fall orientieren, werden verwendet, sind aber schwieriger zu analysieren. Man braucht dazu u.A. eine Wahrscheinlichkeitsverteilung für die Eingabedaten.

### **Definition 27**:  $\ast$

Wir schreiben  $f(n) = O(g(n))$ , wenn es eine Konstante  $c > 0$  gibt mit  $f(n) \leq c \cdot g(n)$  für alle hinreichend großen  $n$ , und sagen, die Zeitkomplexität des Algorithmus ist  $\widetilde{O(g(n))}.$ Ein Algorithmus mit Komplexität  $O(n^k)$  für ein geeignetes  $k$  ist **polynomial** oder **effizient**. Gibt es kein solches k, ist die Zeitkomplexität des Algorithmus exponentiell. Probleme, für die es polynomiale Algorithmen gibt, heißen **leicht**.  $f(n)$  angibt, die A zur L<br>iert sich am "ungünstig<br>l orientieren, werden ve<br>. eine Wahrscheinlichke<br> $O(g(n))$ , wenn es eine l<br>, und sagen, die Zeitkor<br>omplexität  $O(n^k)$  für ei<br>, ist die Zeitkomplexitä<br>olynomiale Algorithmen

Eingabe: Digraph  $D = (V, A)$ , Knoten  $s \in V$   $D = (V, A)$  $\ast$ 

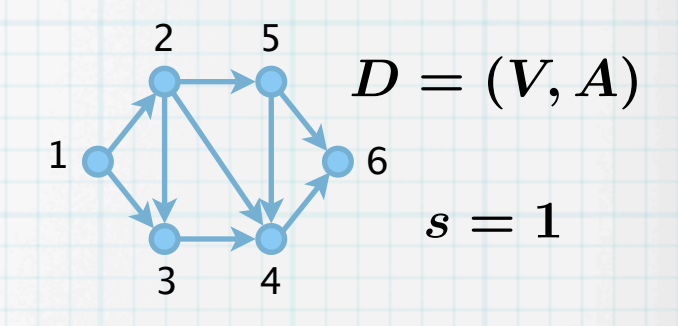

- Eingabe: Digraph  $D = (V, A)$ , Knoten  $s \in V$   $D = (V, A)$  $\ast$
- Ausgabe: Teilmenge aller von  $\,s\,$  erreichbaren Knoten  $R \subseteq V$  $\ast$

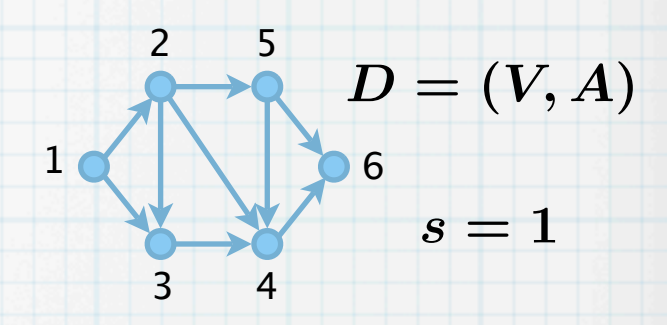

- Eingabe: Digraph  $D = (V, A)$ , Knoten  $s \in V$   $D = (V, A)$  $\ast$
- Ausgabe: Teilmenge aller von  $\,s\,$  erreichbaren Knoten  $R \subseteq V$  $\ast$
- (1) **algorithm** scanGraph

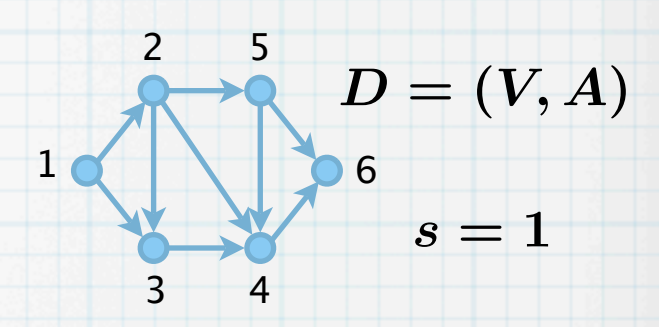

- Eingabe: Digraph  $D = (V, A)$ , Knoten  $s \in V$   $D = (V, A)$  $\ast$
- Ausgabe: Teilmenge aller von  $\,s\,$  erreichbaren Knoten  $R \subseteq V$  $\ast$
- (1) **algorithm** scanGraph

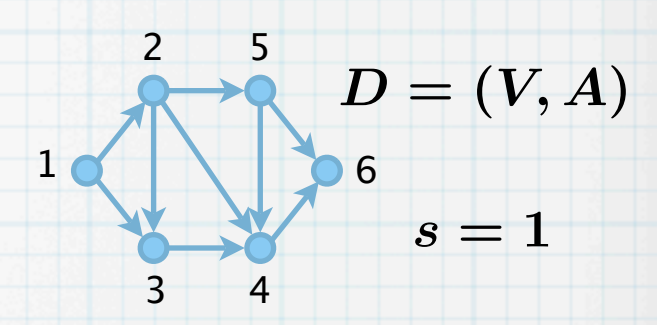

- Eingabe: Digraph  $D = (V, A)$ , Knoten  $s \in V$   $D = (V, A)$  $\ast$
- Ausgabe: Teilmenge aller von  $\,s\,$  erreichbaren Knoten  $R \subseteq V$  $\ast$
- (1) **algorithm** scanGraph
- (2)  $R := \{s\}, Q := (s), T := \emptyset$

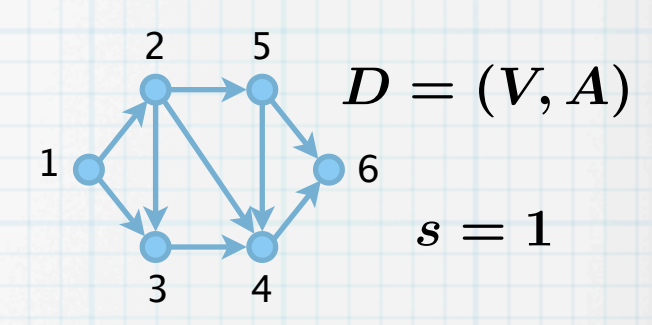

- Eingabe: Digraph  $D = (V, A)$ , Knoten  $s \in V$   $D = (V, A)$  $\ast$
- Ausgabe: Teilmenge aller von  $\,s\,$  erreichbaren Knoten  $R \subseteq V$  $\ast$
- (1) **algorithm** scanGraph
- (2)  $R := \{s\}, Q := (s), T := \emptyset$

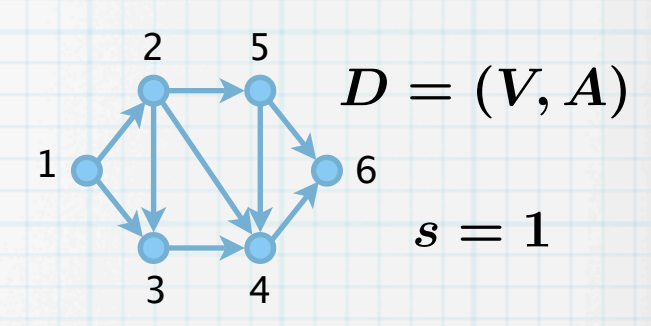

- Eingabe: Digraph  $D = (V, A)$ , Knoten  $s \in V$   $D = (V, A)$  $\ast$
- Ausgabe: Teilmenge aller von  $\,s\,$  erreichbaren Knoten  $R \subseteq V$  $\ast$
- (1) **algorithm** scanGraph
- (2)  $R := \{s\}, Q := (s), T := \emptyset$

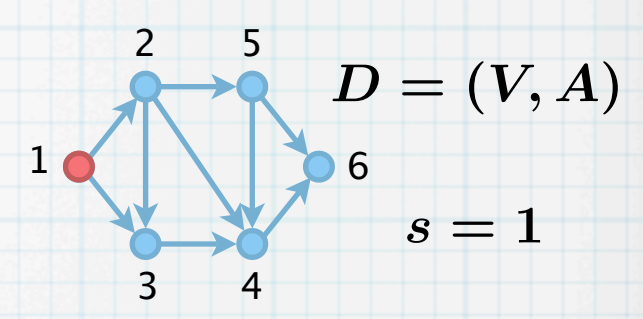

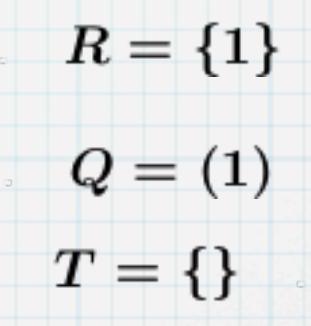

5 2 Eingabe: Digraph  $D = (V, A)$ , Knoten  $s \in V$   $D = (V, A)$  $\ast$ Ausgabe: Teilmenge aller von  $\,s\,$  erreichbaren Knoten  $R \subseteq V$  $1<sub>0</sub>$ 6  $\ast$  $s = 1$ (1) **algorithm** scanGraph 3 4  $R := \{s\}, Q := (s), T := \emptyset$ (2) (3) **repeat**  $R = \{1\}$  $Q = (1)$  $T = \{\}$ 

(2)

 $\ast$ 

 $\ast$ 

Eingabe: Digraph  $D = (V, A)$ , Knoten  $s \in V$   $D = (V, A)$ Ausgabe: Teilmenge aller von  $\,s\,$  erreichbaren Knoten  $R \subseteq V$  $1<sub>0</sub>$ 6  $s = 1$ (1) **algorithm** scanGraph 3 4  $R := \{s\}, Q := (s), T := \emptyset$ (3) **repeat**  $R = \{1\}$  $Q = (1)$  $T = \{\}$ 

2

5

2

5

Eingabe: Digraph  $D = (V, A)$ , Knoten  $s \in V$   $D = (V, A)$  $\ast$ Ausgabe: Teilmenge aller von  $\,s\,$  erreichbaren Knoten  $R \subseteq V$  $1<sub>0</sub>$ 6  $\ast$  $s = 1$ (1) **algorithm** scanGraph 3 4  $R := \{s\}, Q := (s), T := \emptyset$ (2) (3) **repeat** (4) wähle  $v \in Q$  $R = \{1\}$  $Q = (1)$  $T = \{\}$ 

5 2 Eingabe: Digraph  $D = (V, A)$ , Knoten  $s \in V$   $D = (V, A)$  $\ast$ Ausgabe: Teilmenge aller von  $\,s\,$  erreichbaren Knoten  $R \subseteq V$  $1<sub>0</sub>$ 6  $\ast$  $s = 1$ (1) **algorithm** scanGraph 3 4  $R := \{s\}, Q := (s), T := \emptyset$ (2) (3) **repeat** (4) wähle  $v \in Q$  $R = \{1\}$ 

$$
Q=(1)\\T=\{\}
$$

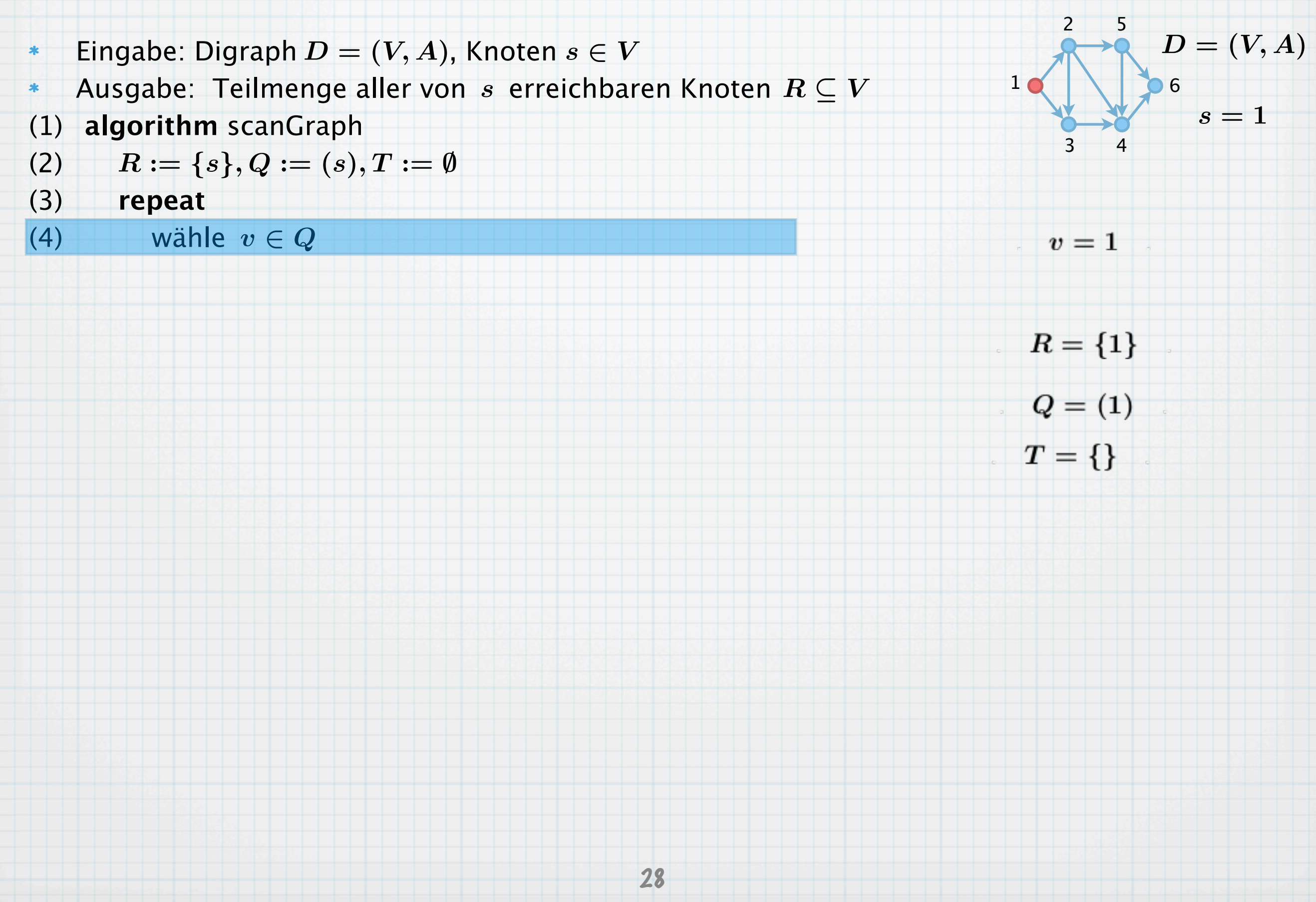

- Eingabe: Digraph  $D = (V, A)$ , Knoten  $s \in V$   $D = (V, A)$  $\ast$ Ausgabe: Teilmenge aller von  $\,s\,$  erreichbaren Knoten  $R \subseteq V$  $\ast$ (1) **algorithm** scanGraph  $R := \{s\}, Q := (s), T := \emptyset$ (2) (3) **repeat**
	- (4) wähle  $v \in Q$
	- (5) **if** es gibt ein  $a = (v, w) \in A$  mit  $w \in V \backslash R$  then

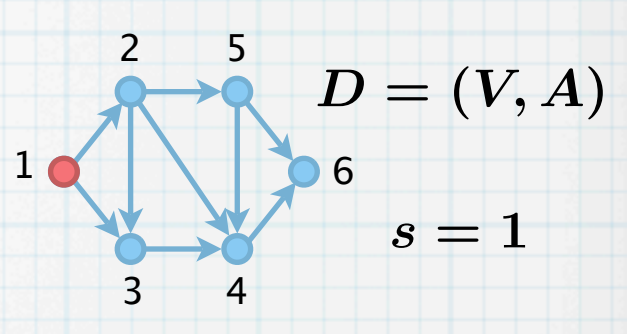

$$
R = \{1\}
$$
  

$$
Q = (1)
$$
  

$$
T = \{\}
$$

 $v=1$ 

- Eingabe: Digraph  $D = (V, A)$ , Knoten  $s \in V$   $D = (V, A)$  $\ast$
- Ausgabe: Teilmenge aller von  $\,s\,$  erreichbaren Knoten  $R \subseteq V$  $\ast$
- (1) **algorithm** scanGraph

$$
(2) \qquad R:=\{s\}, Q:=(s), T:=\emptyset
$$

- (3) **repeat**
- (4) wähle  $v \in Q$
- (5) **if** es gibt ein  $a = (v, w) \in A$  mit  $w \in V \backslash R$  then

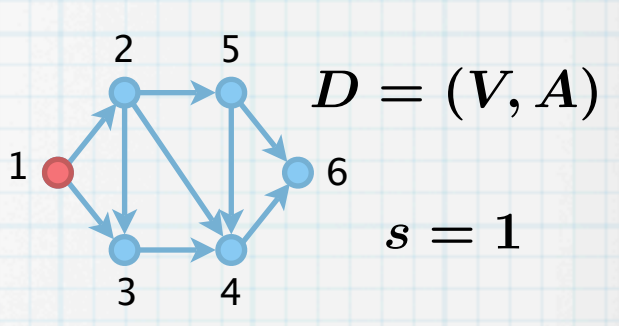

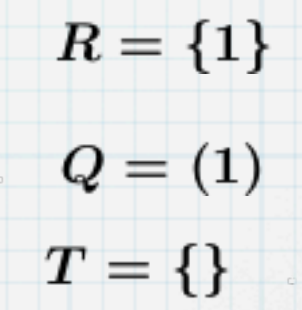

 $v=1$ 

- Eingabe: Digraph  $D = (V, A)$ , Knoten  $s \in V$   $D = (V, A)$  $\ast$
- Ausgabe: Teilmenge aller von  $\,s\,$  erreichbaren Knoten  $R \subseteq V$  $\ast$
- (1) **algorithm** scanGraph

$$
(2) \qquad R := \{s\}, Q := (s), T := \emptyset
$$

- (3) **repeat**
- (4) wähle  $v \in Q$

(5) if es gibt ein 
$$
a = (v, w) \in A
$$
 mit  $w \in V \backslash R$  then

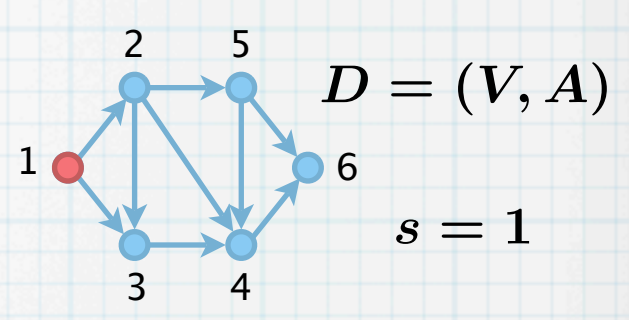

$$
v=1\\a=(v,w)=(1,2)
$$

$$
R = \{1\}
$$

$$
Q = (1)
$$

$$
T = \{\}
$$

- Eingabe: Digraph  $D = (V, A)$ , Knoten  $s \in V$   $D = (V, A)$  $\boldsymbol{*}$
- Ausgabe: Teilmenge aller von  $\,s\,$  erreichbaren Knoten  $R \subseteq V$  $\ast$
- (1) **algorithm** scanGraph

$$
(2) \qquad R:=\{s\}, Q:=(s), T:=\emptyset
$$

- (3) **repeat**
- (4) wähle  $v \in Q$
- (5) **if** es gibt ein  $a = (v, w) \in A$  mit  $w \in V \backslash R$  then
- (6)  $R := R \cup \{w\}, Q := Q \cup (w), T := T \cup \{a\}$

2  $1<sub>0</sub>$ 3 4 5 6  $s = 1$ 

$$
= (v, w) = (1, 2)
$$
  
 
$$
R = \{1\}
$$
  
 
$$
Q = (1)
$$

 $\boldsymbol{a}$ 

 $v=1$ 

$$
T = \{\}
$$

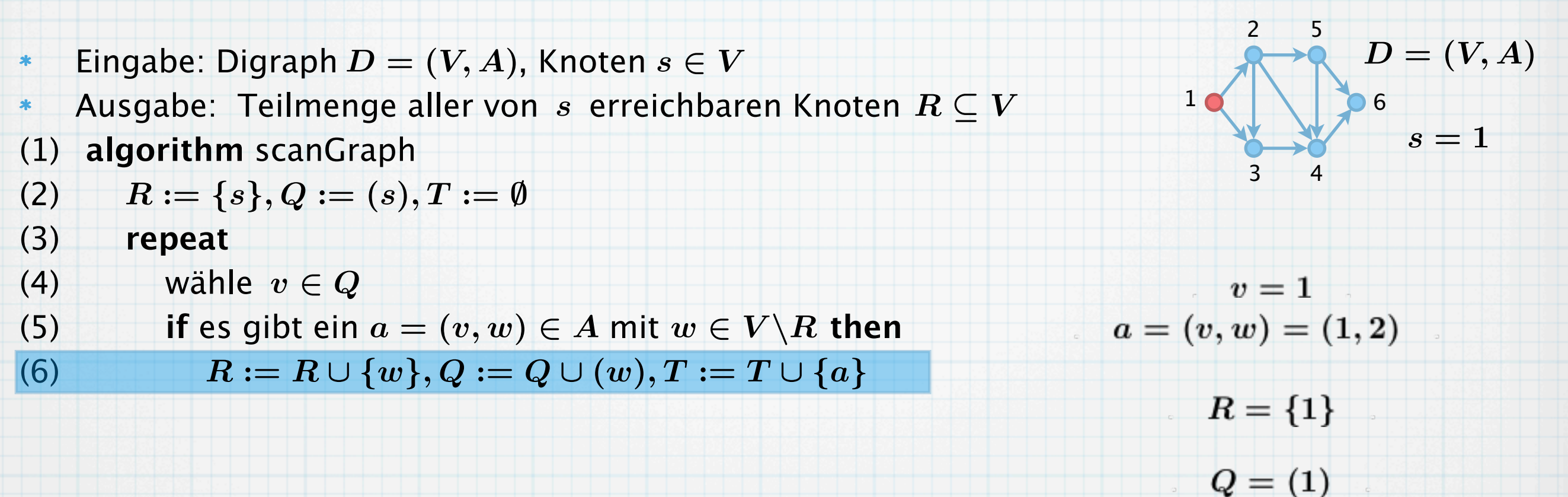

$$
T=\{\}
$$

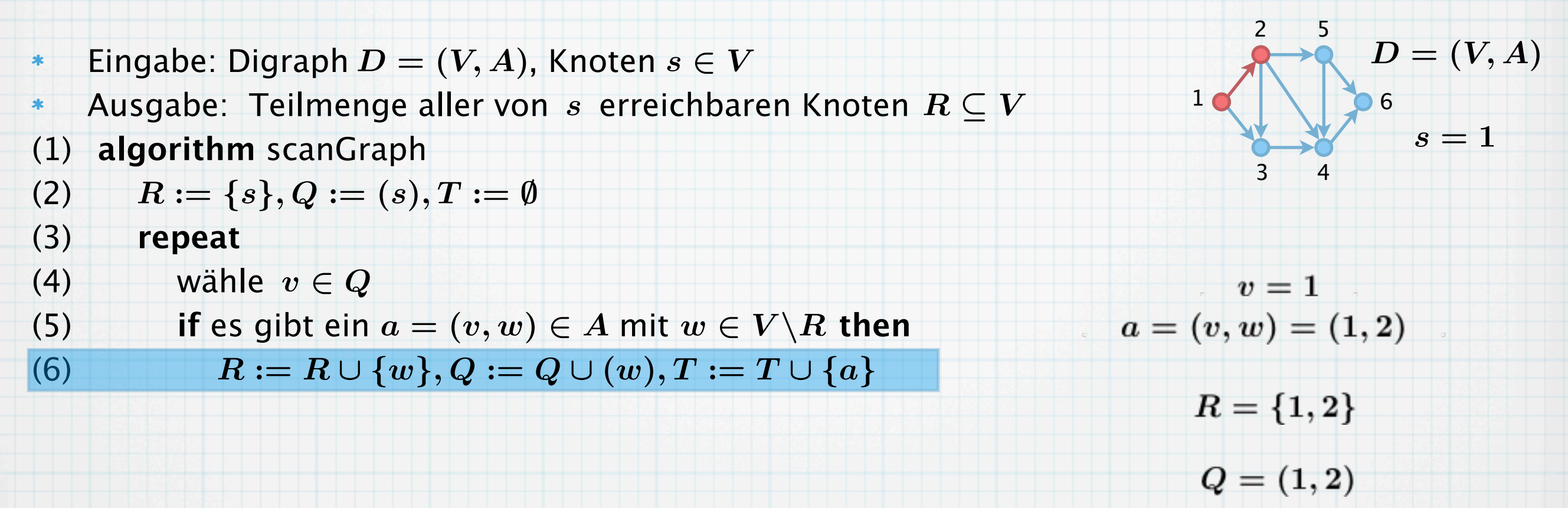

$$
T=\{(1,2)\}
$$

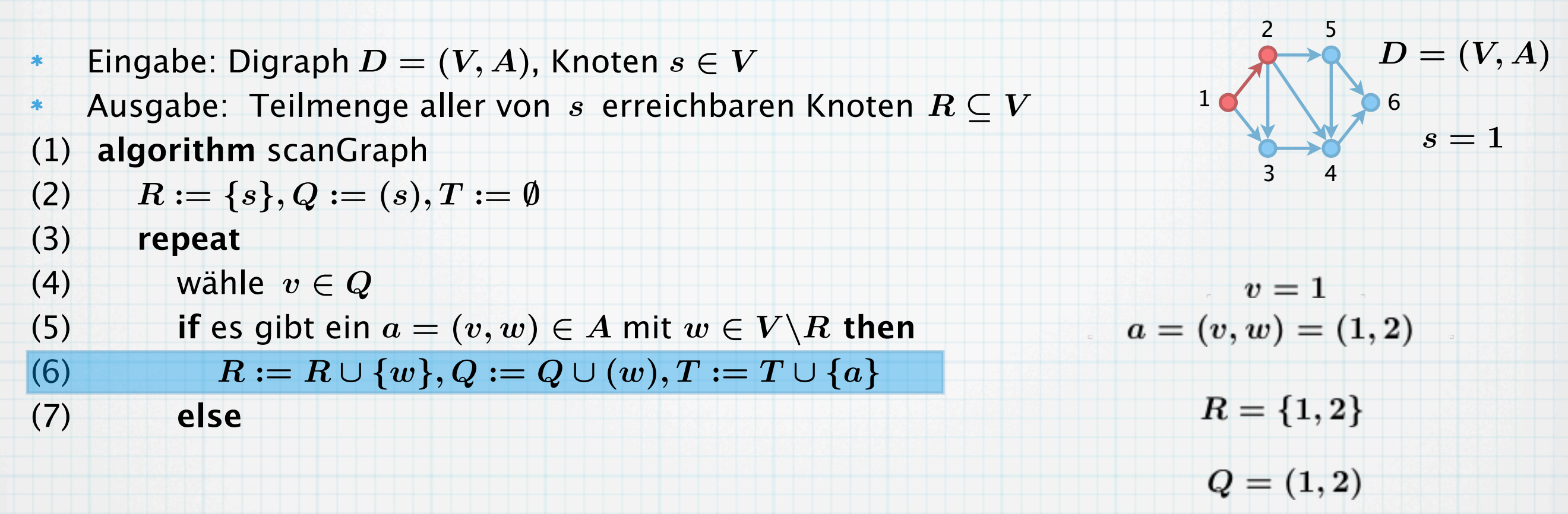

$$
T=\{(1,2)\}
$$

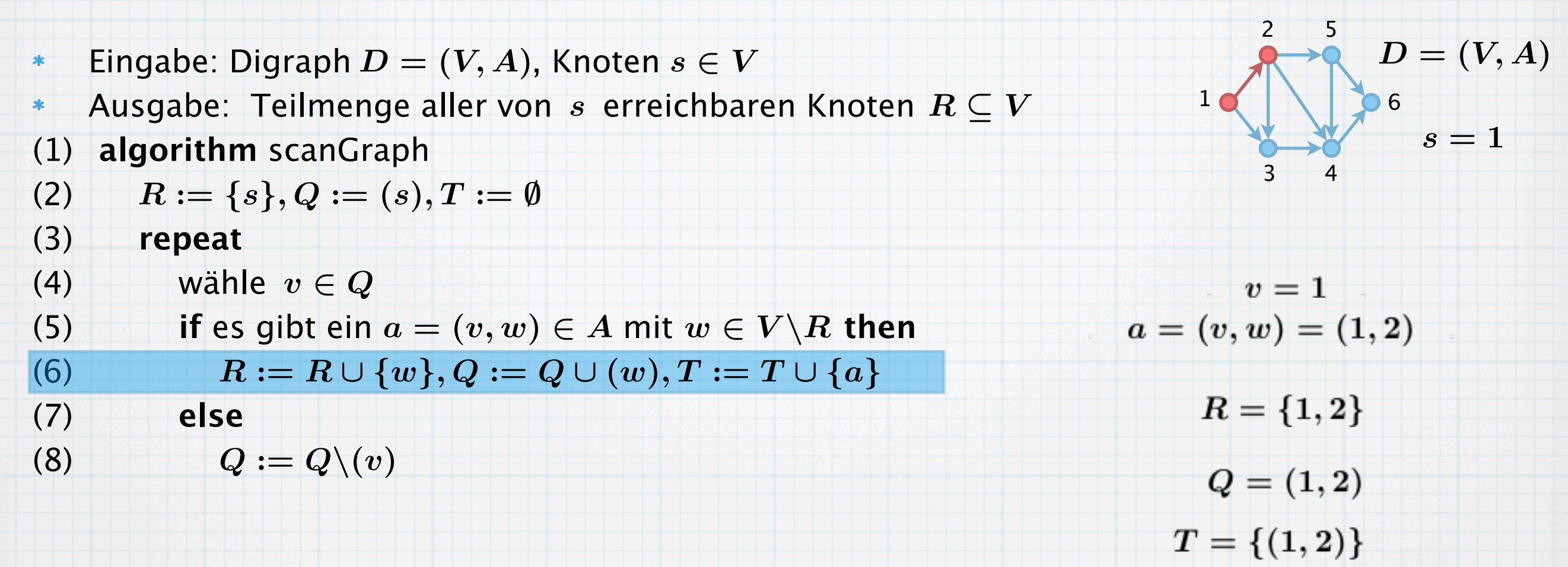

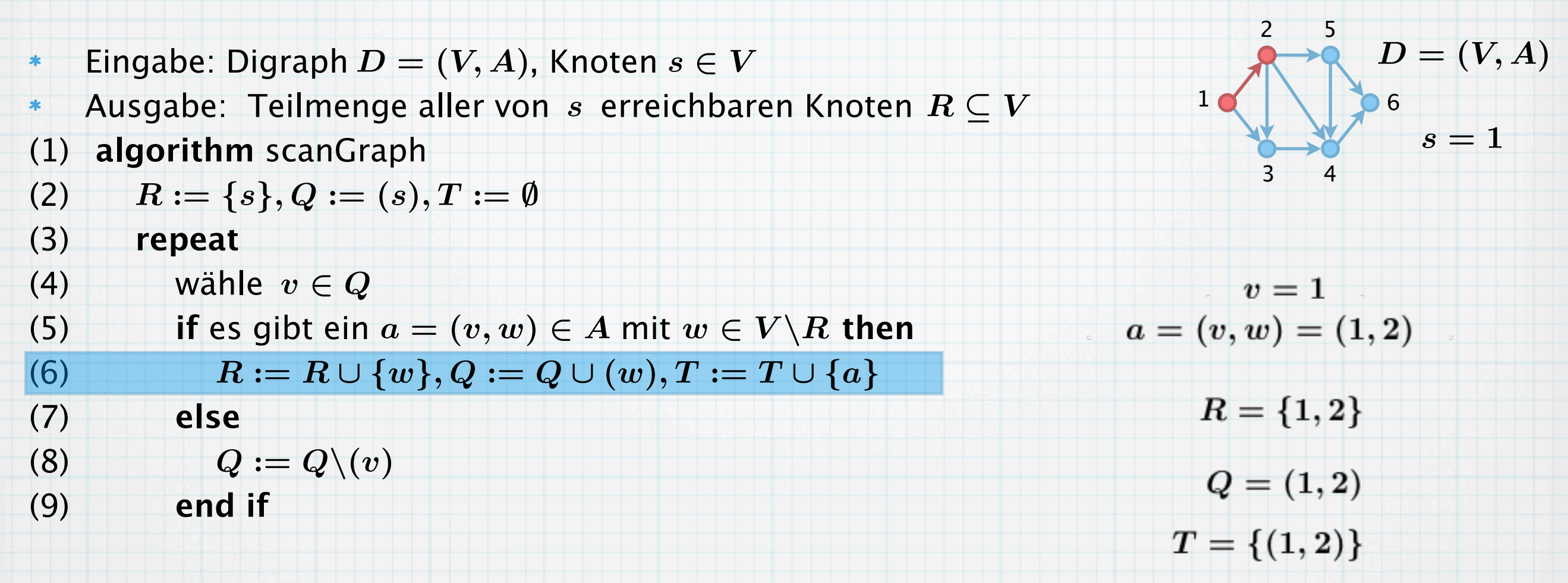

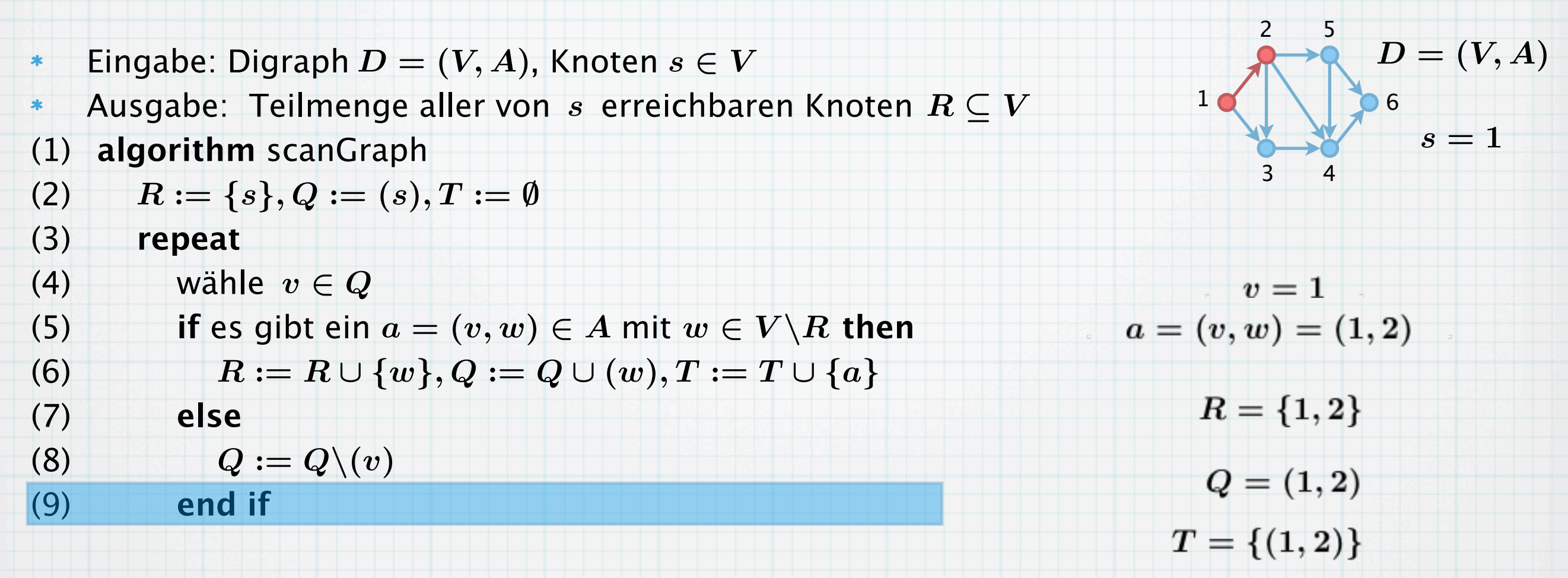

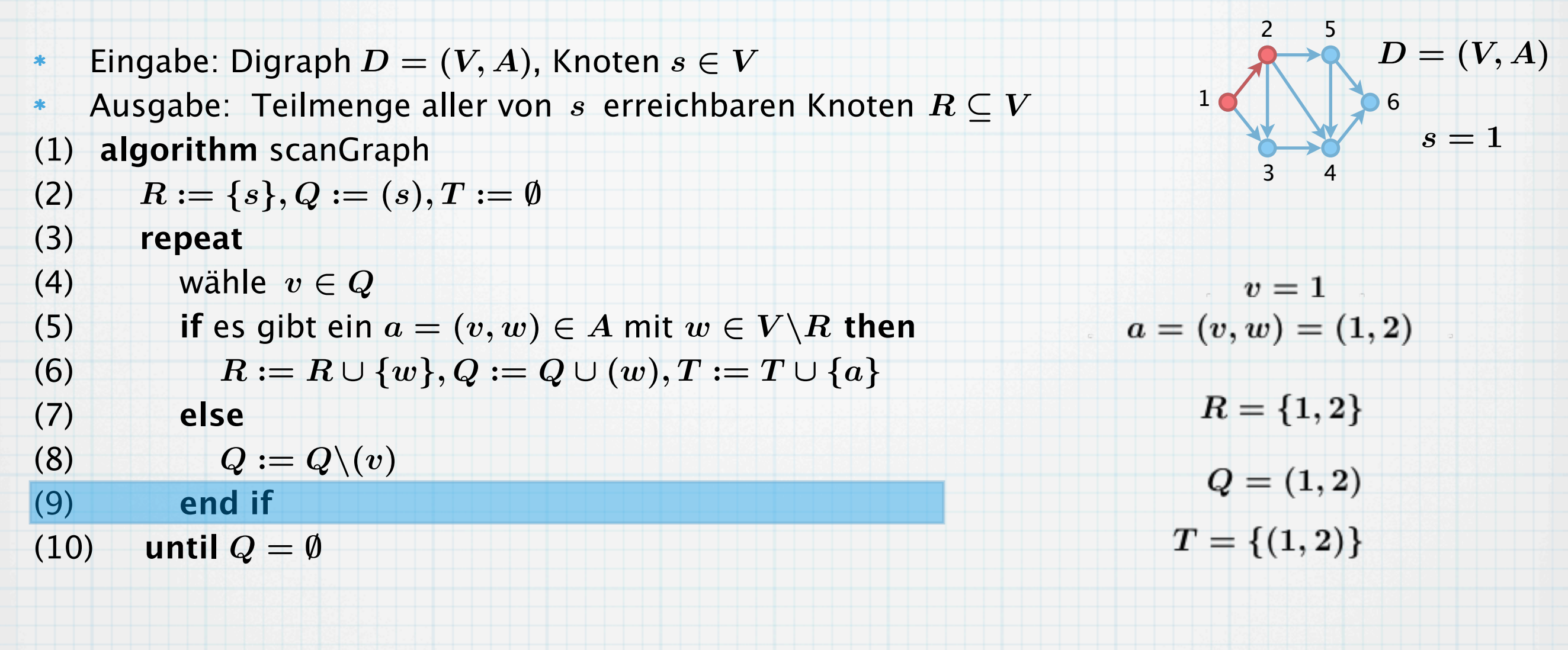

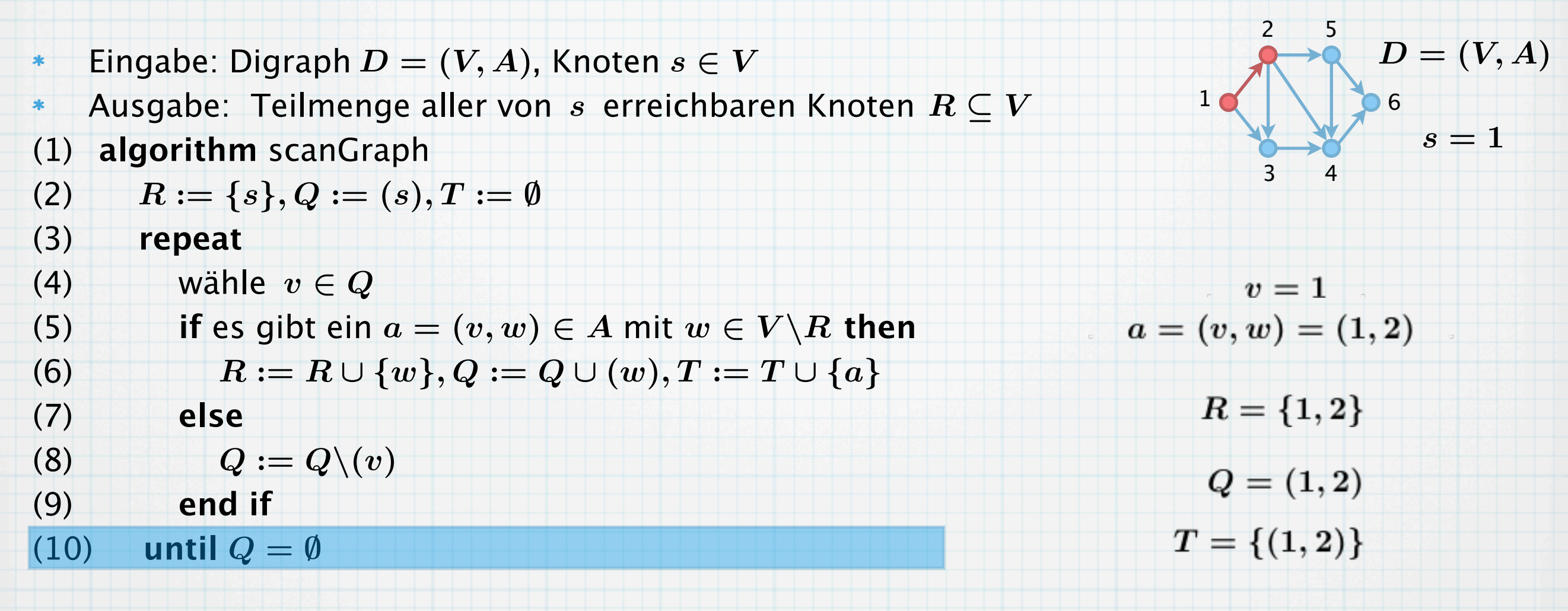

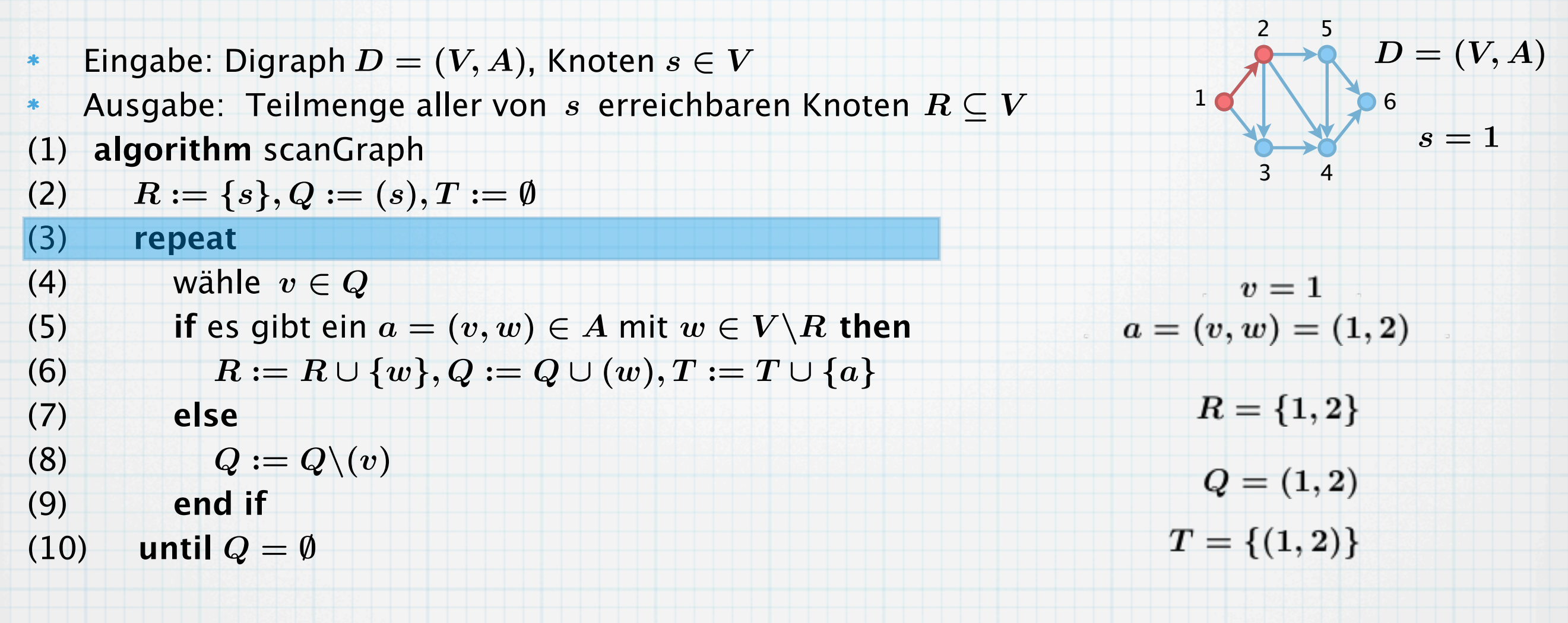
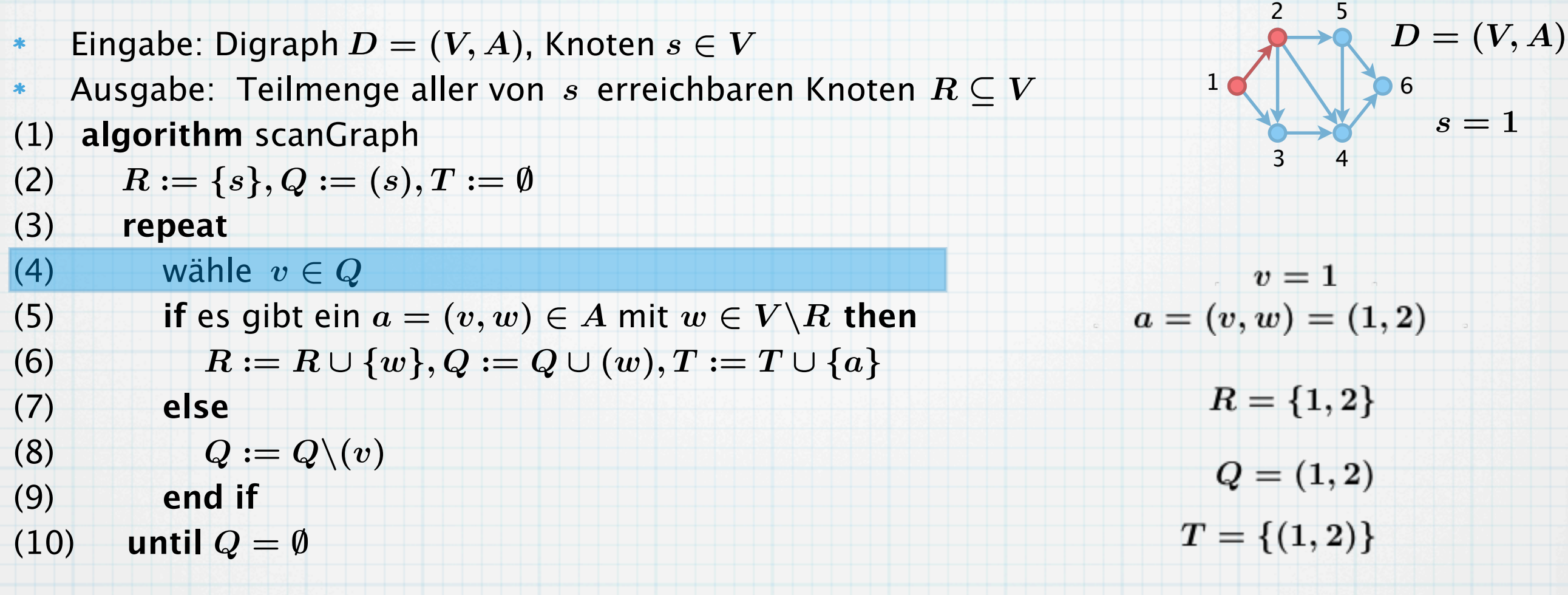

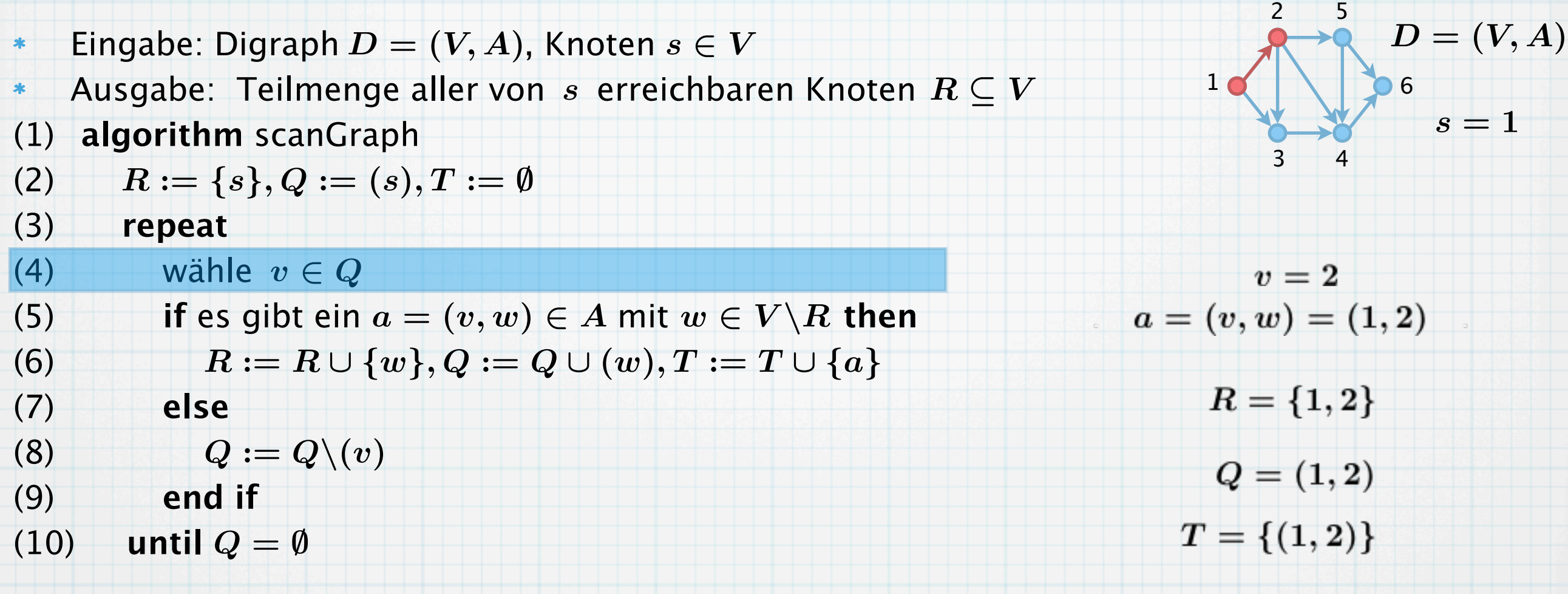

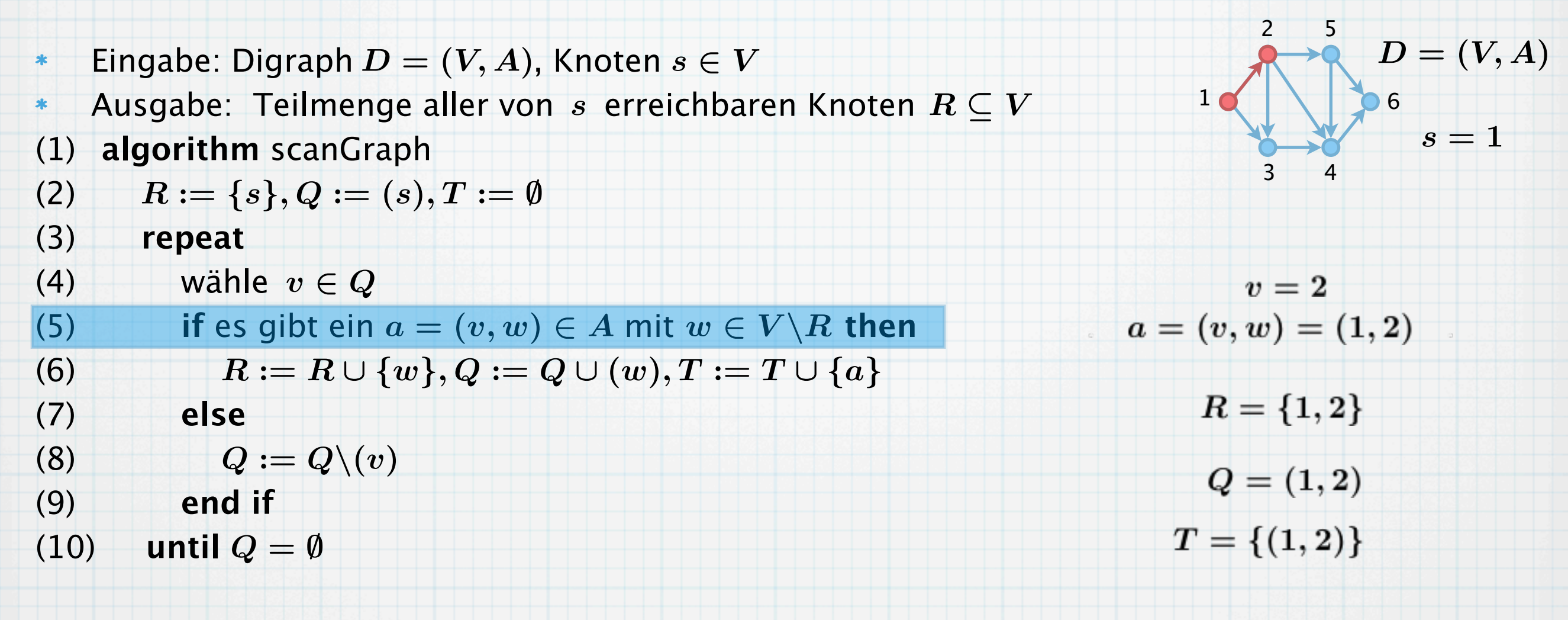

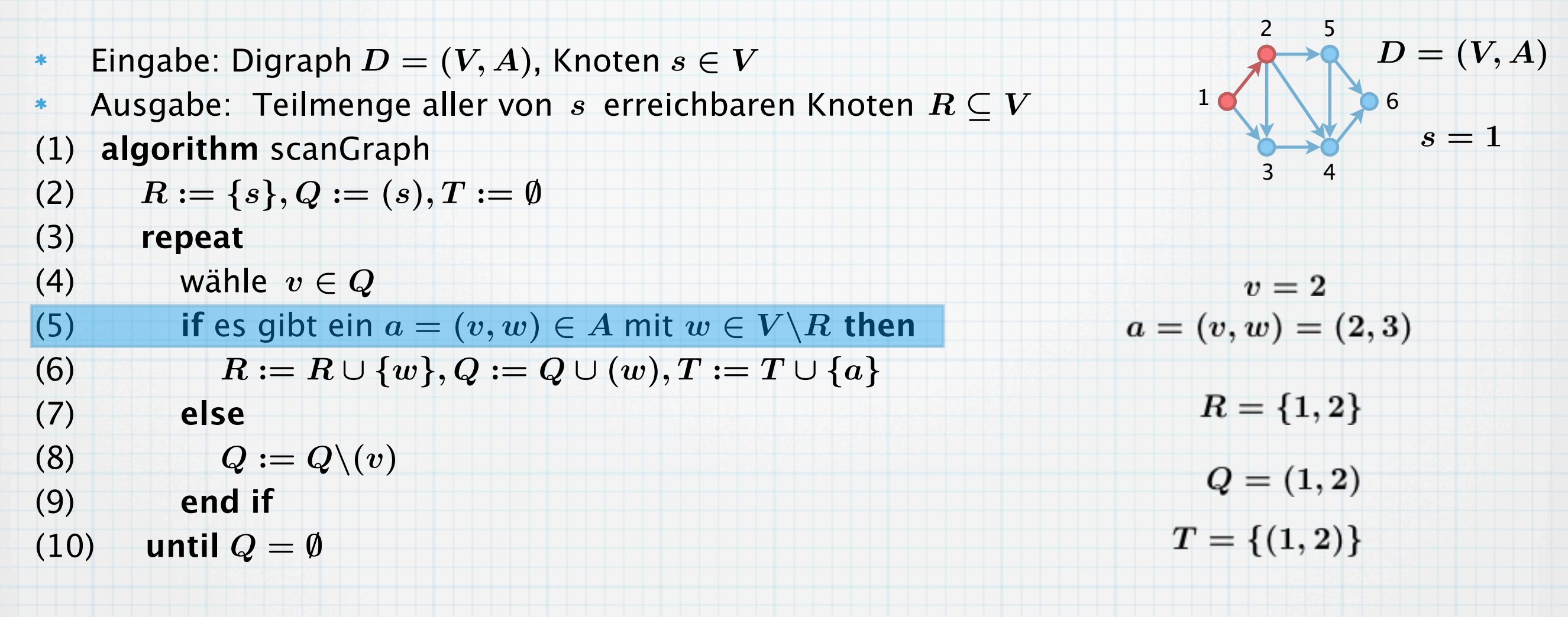

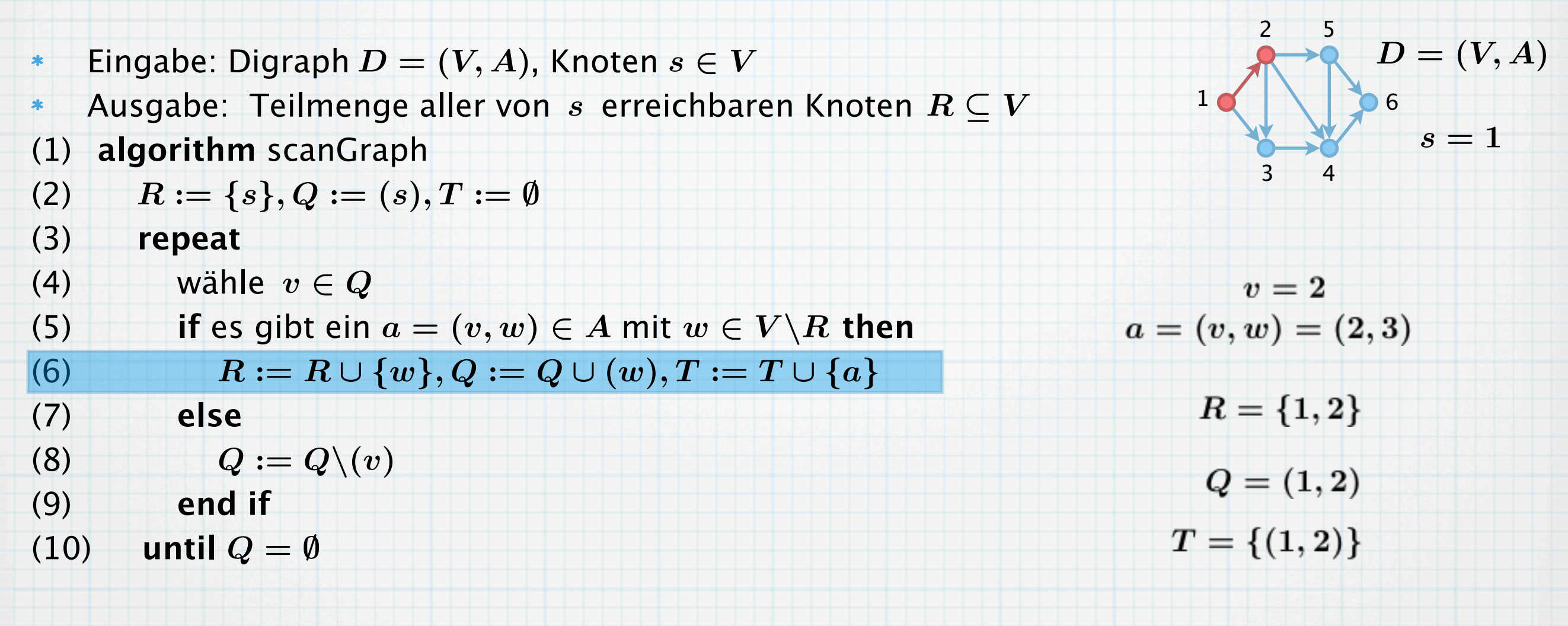

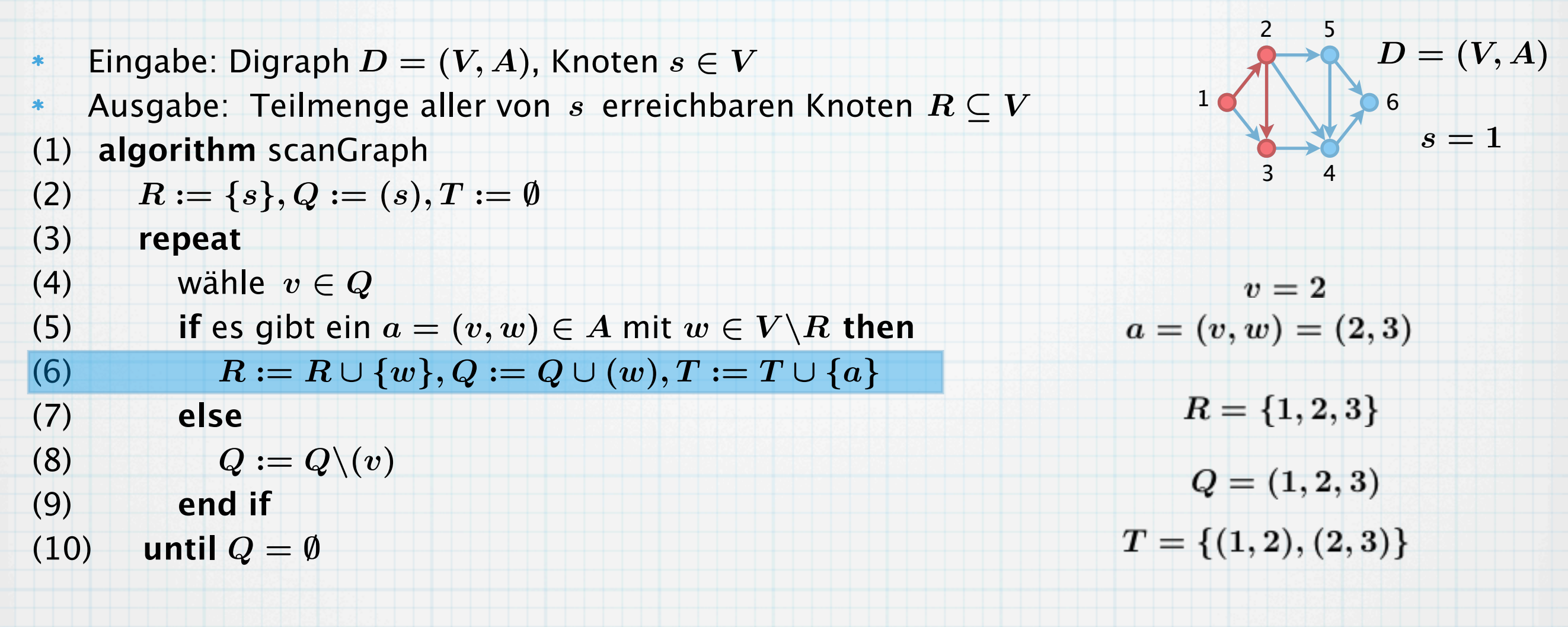

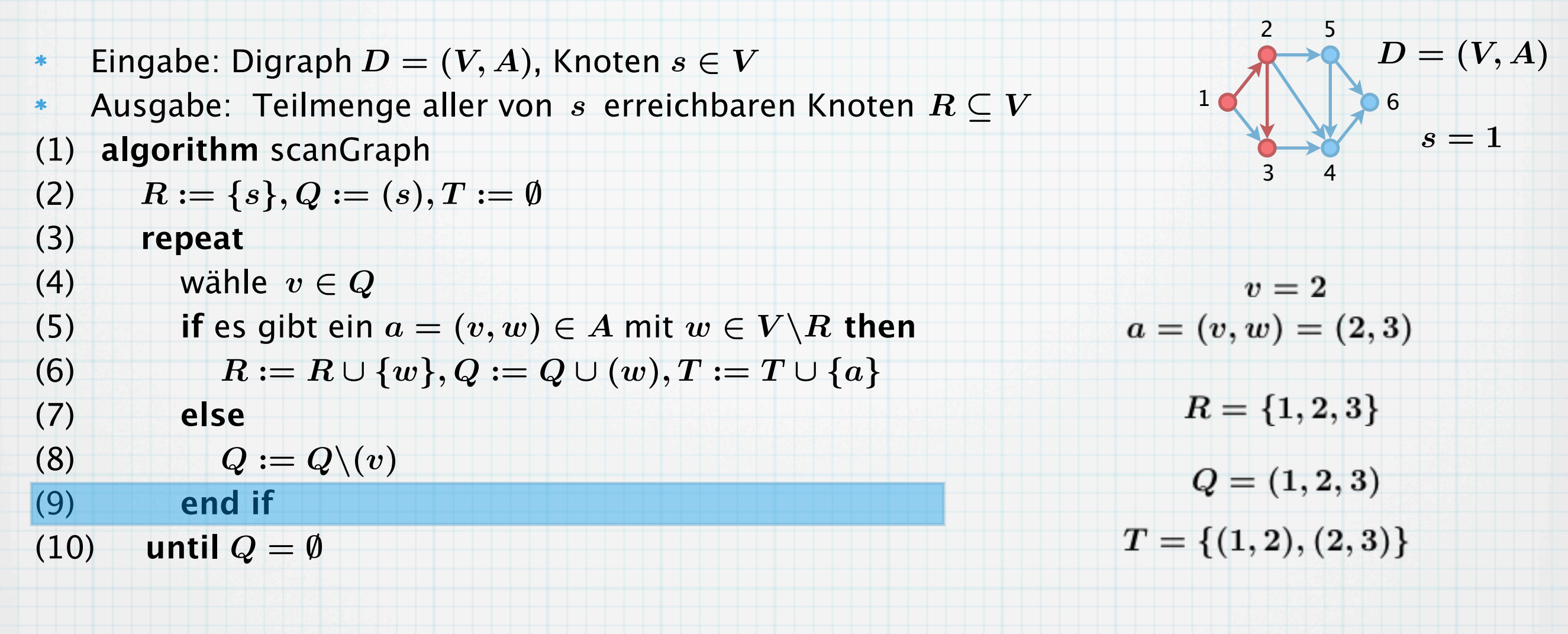

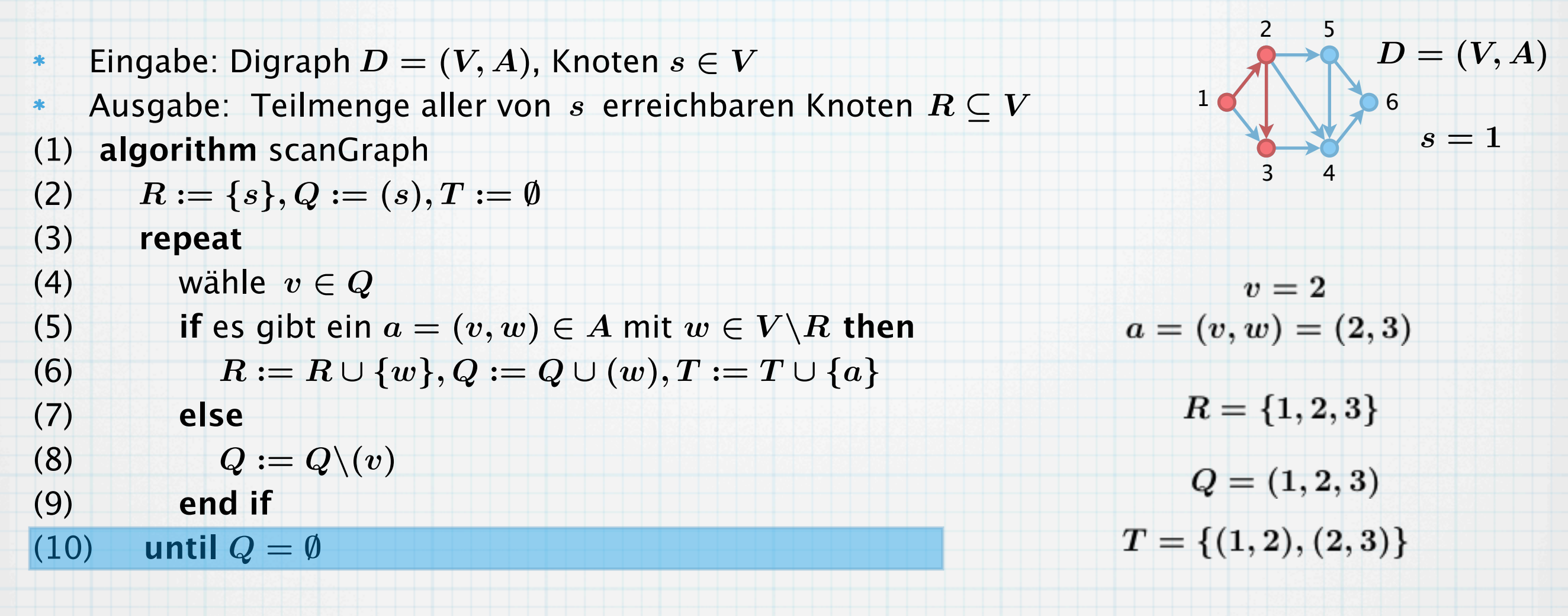

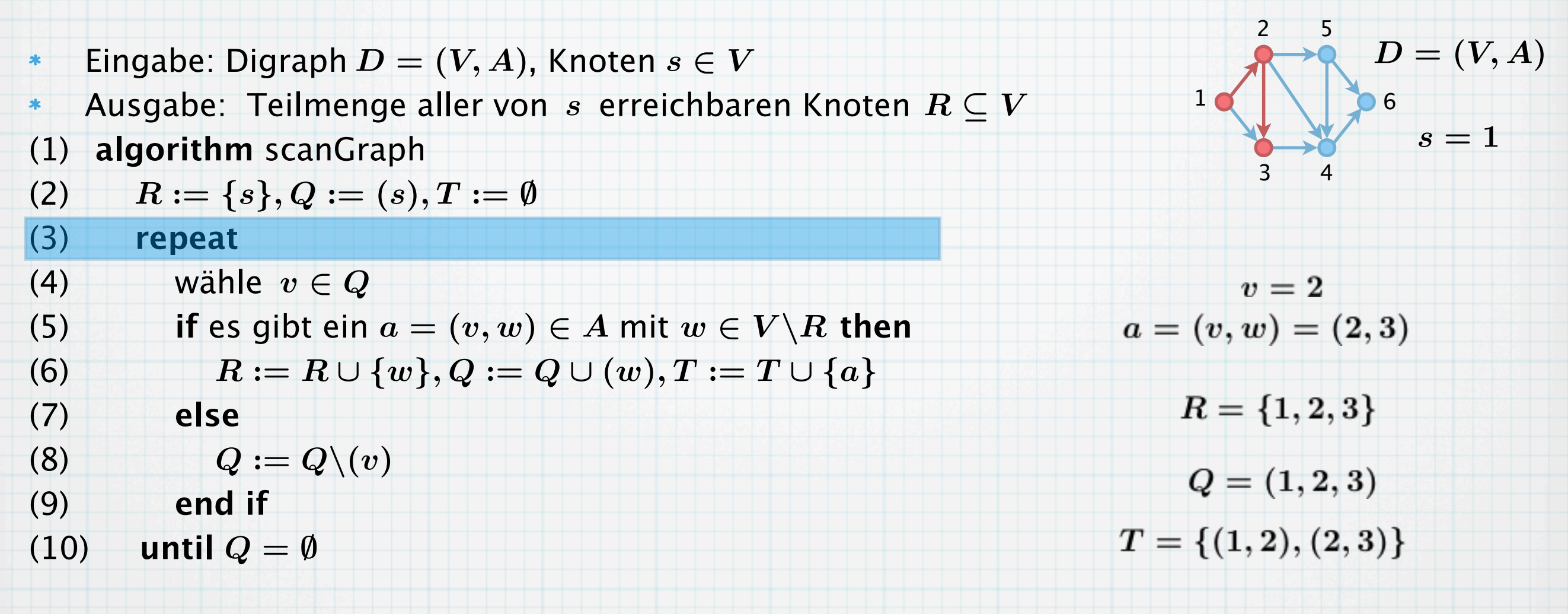

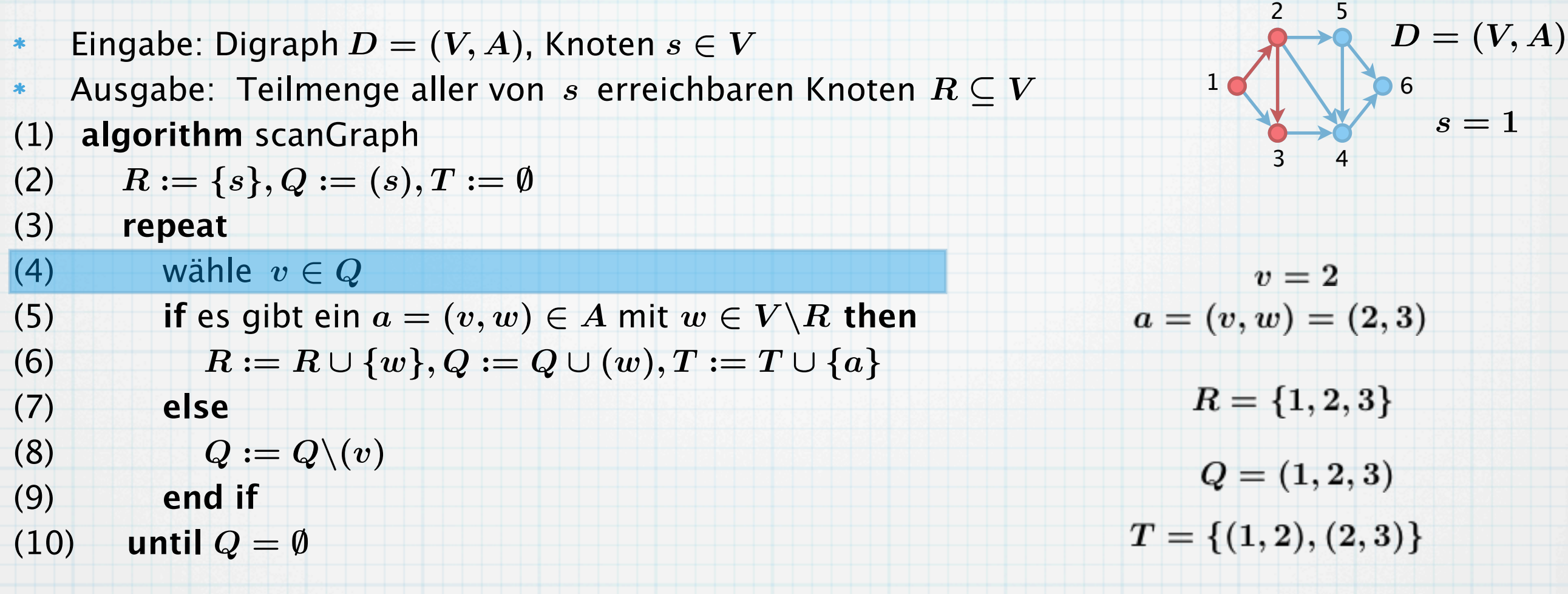

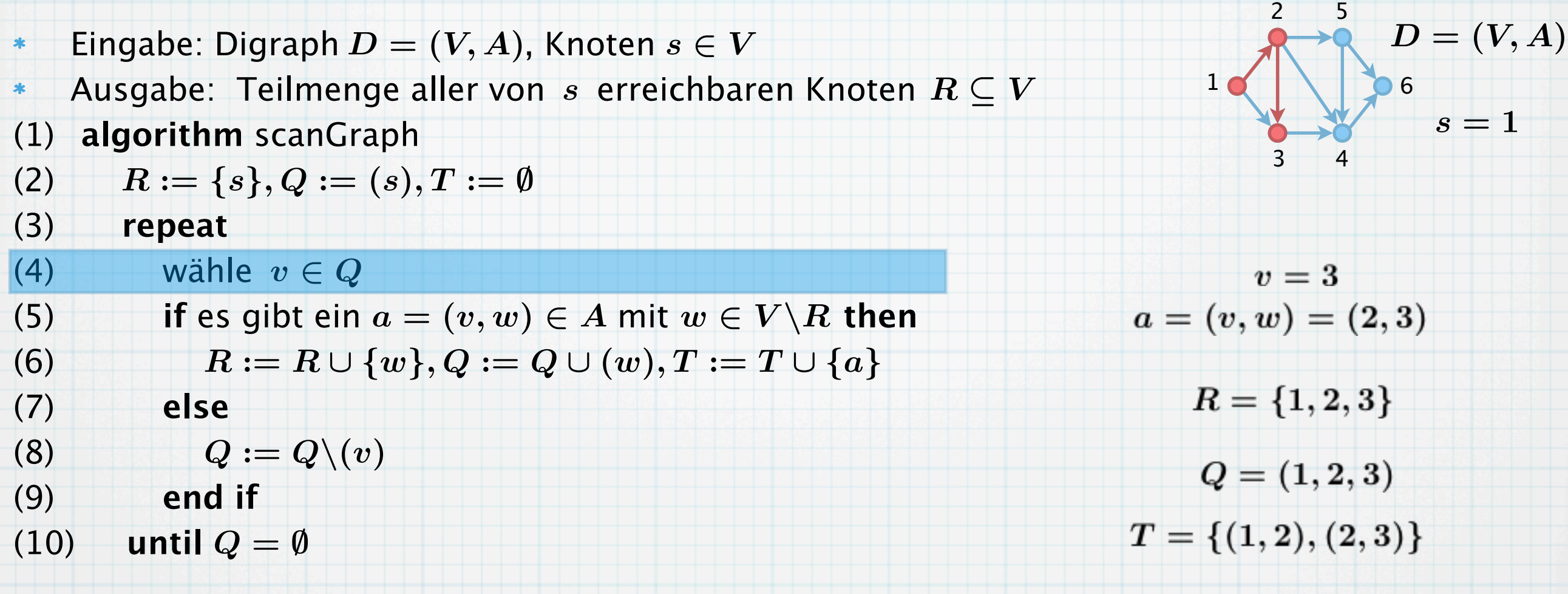

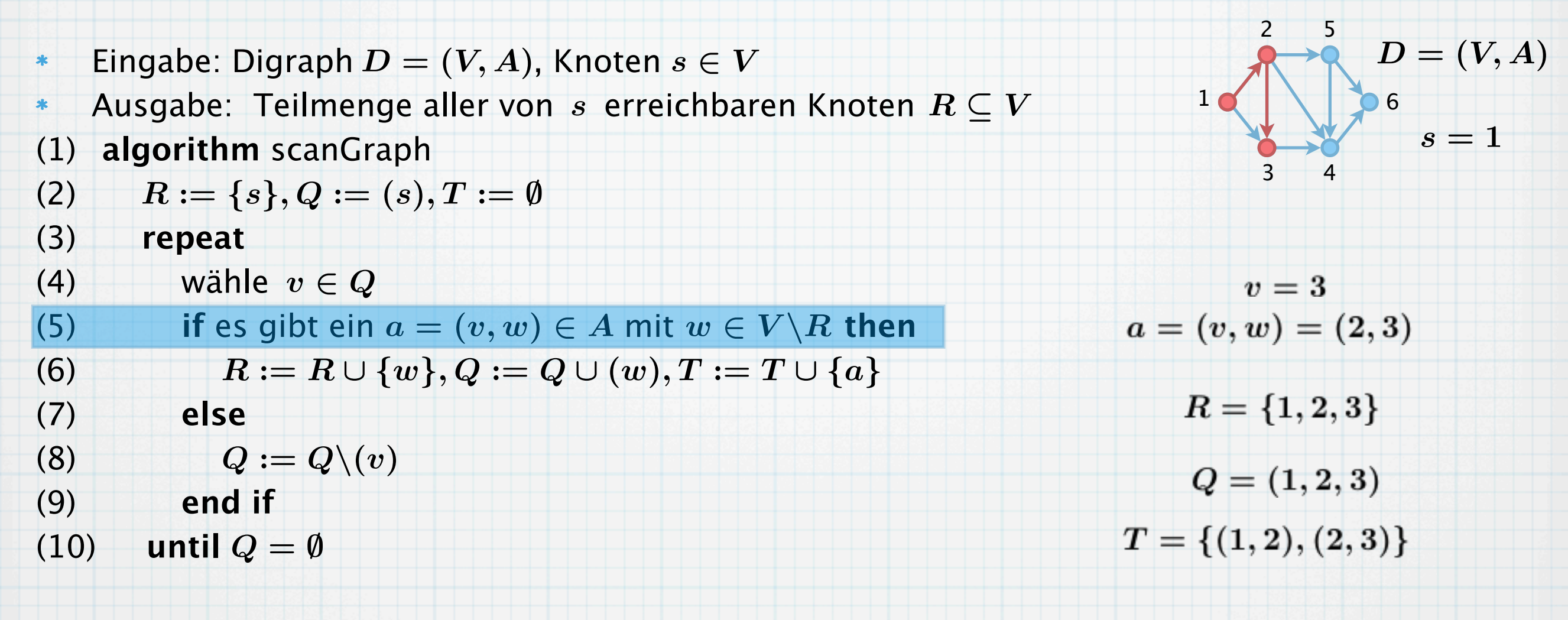

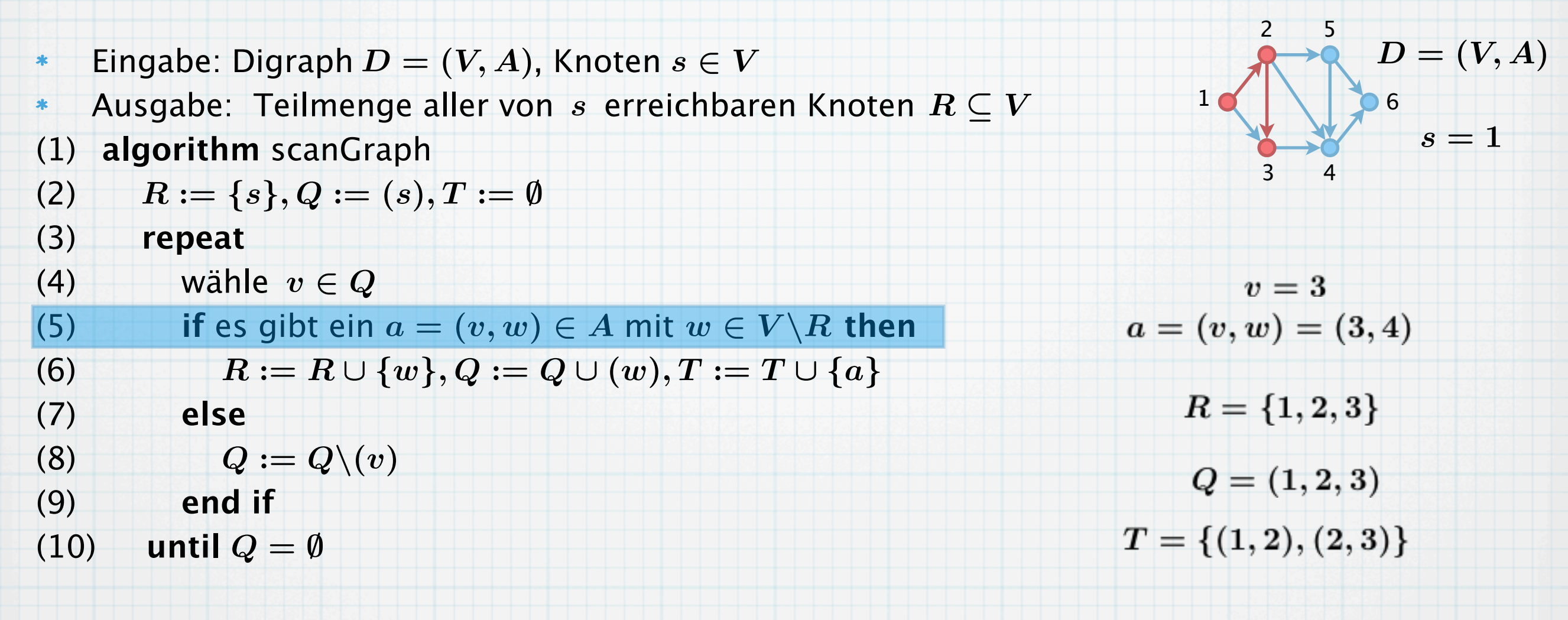

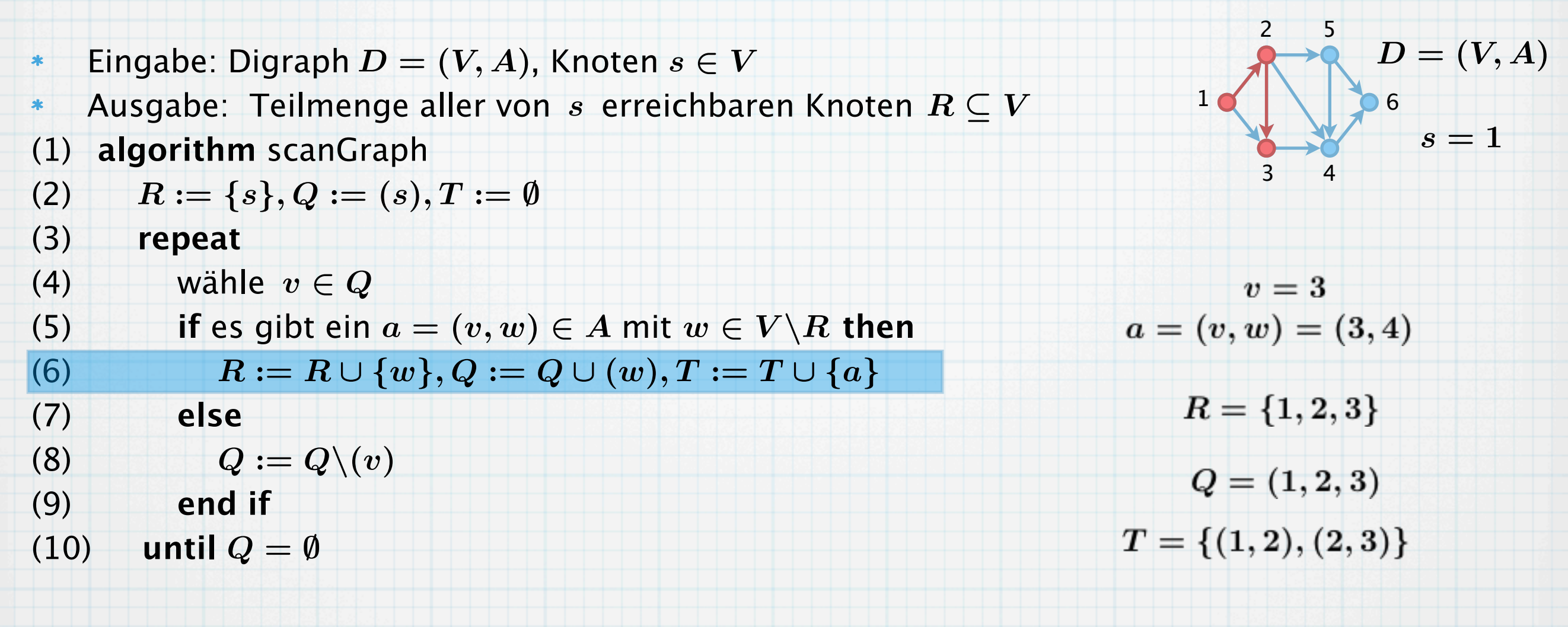

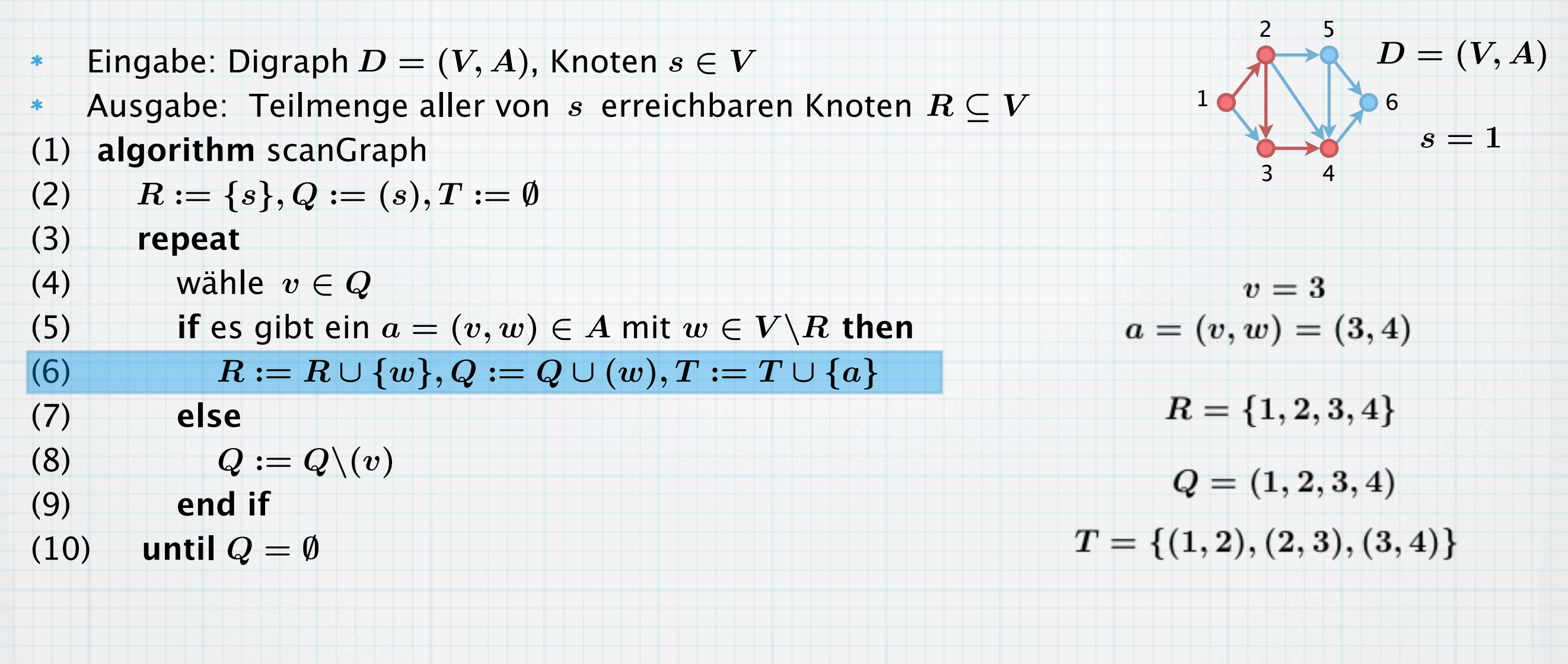

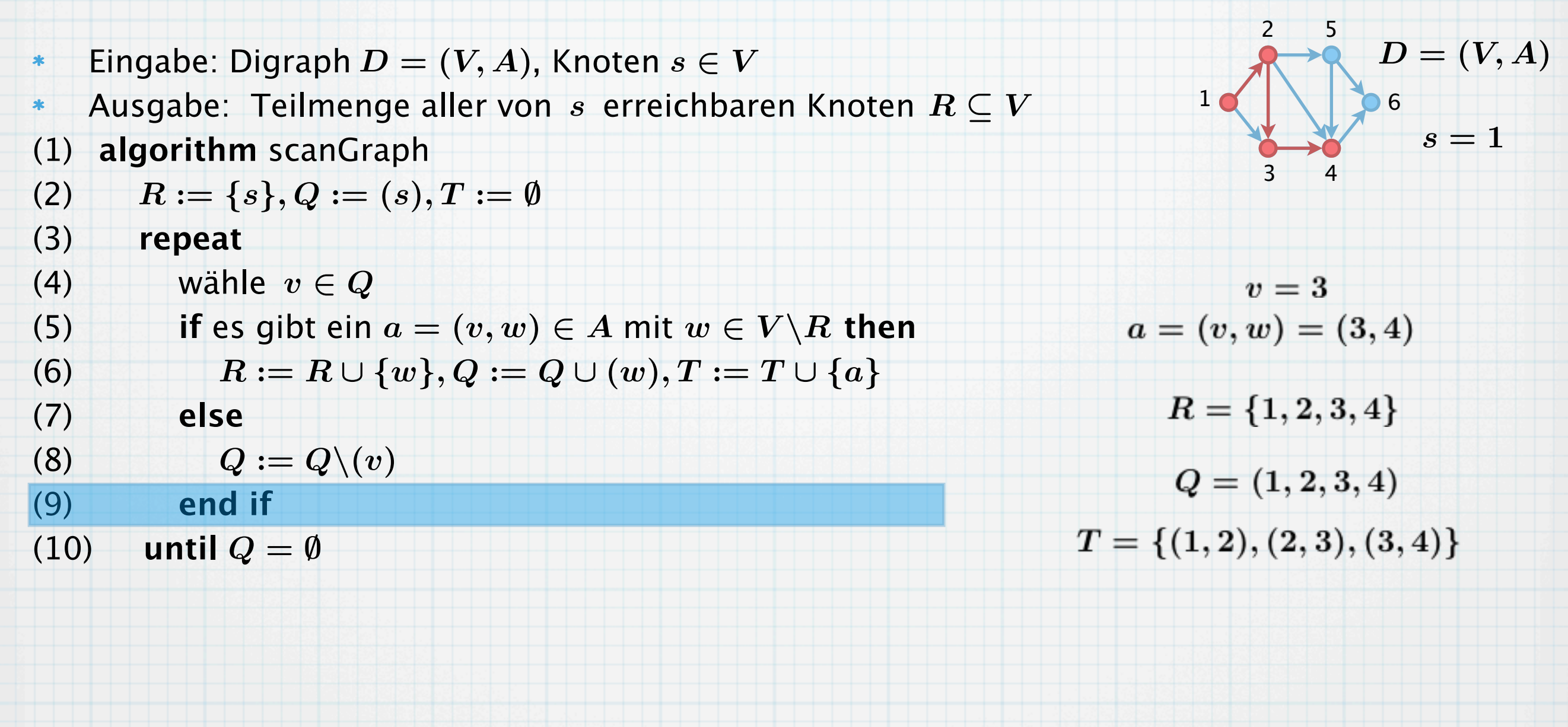

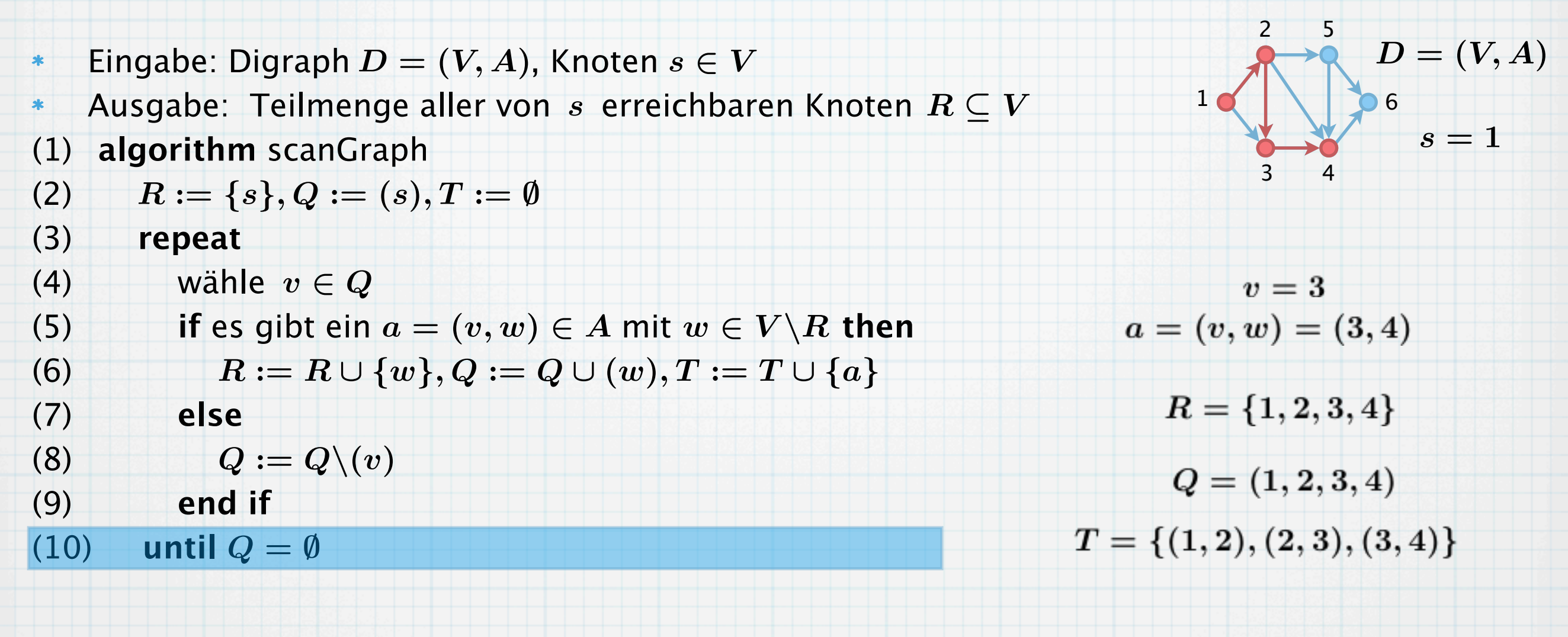

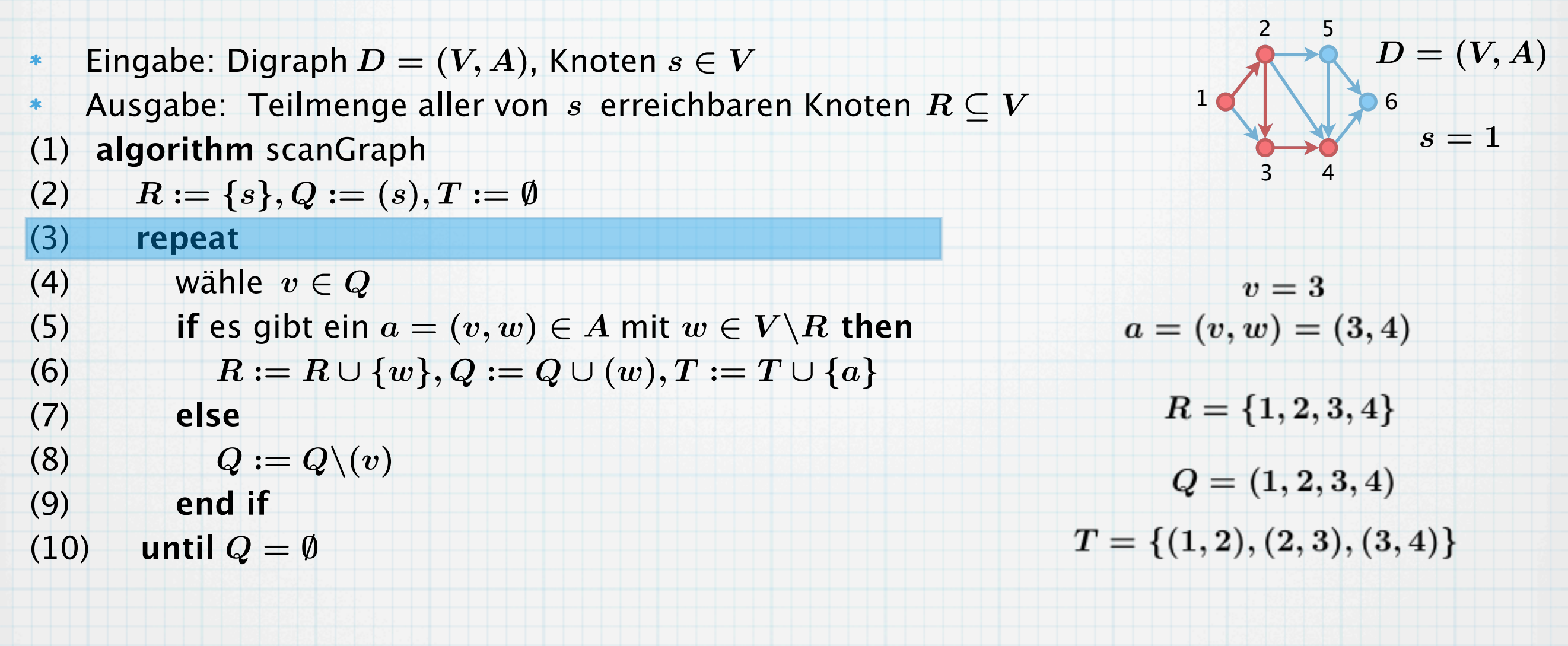

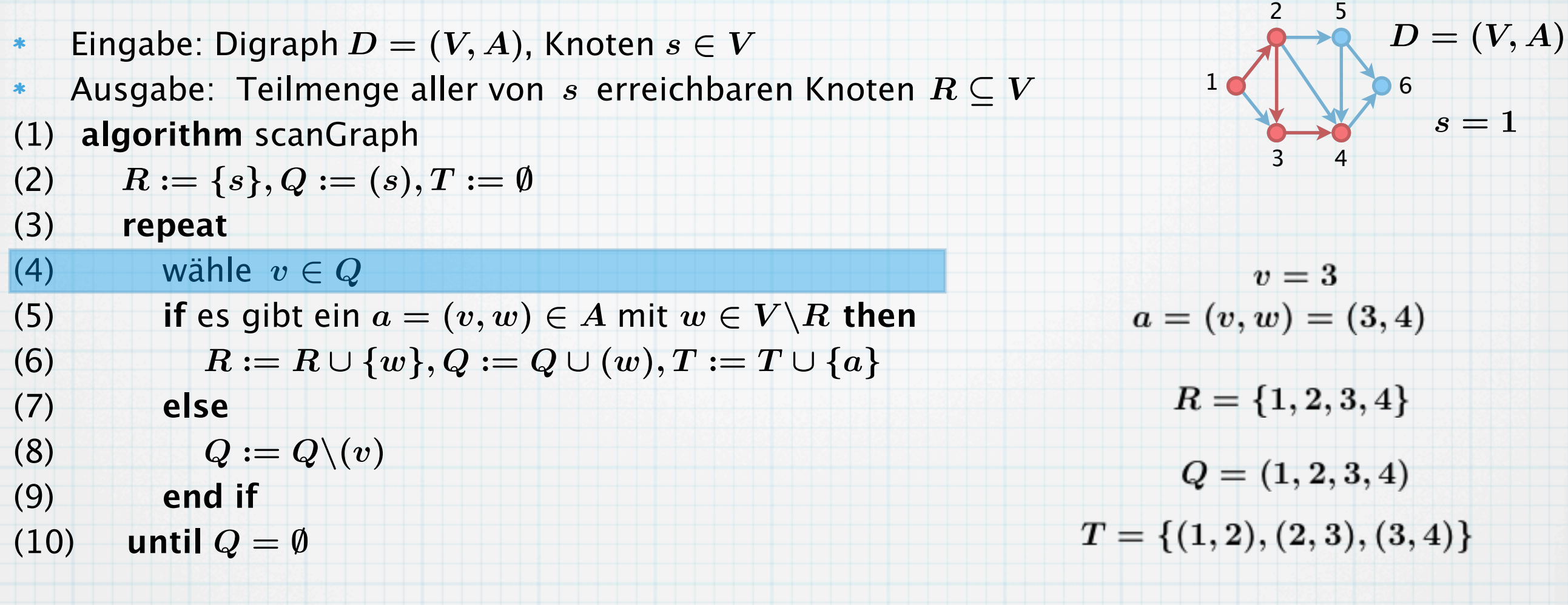

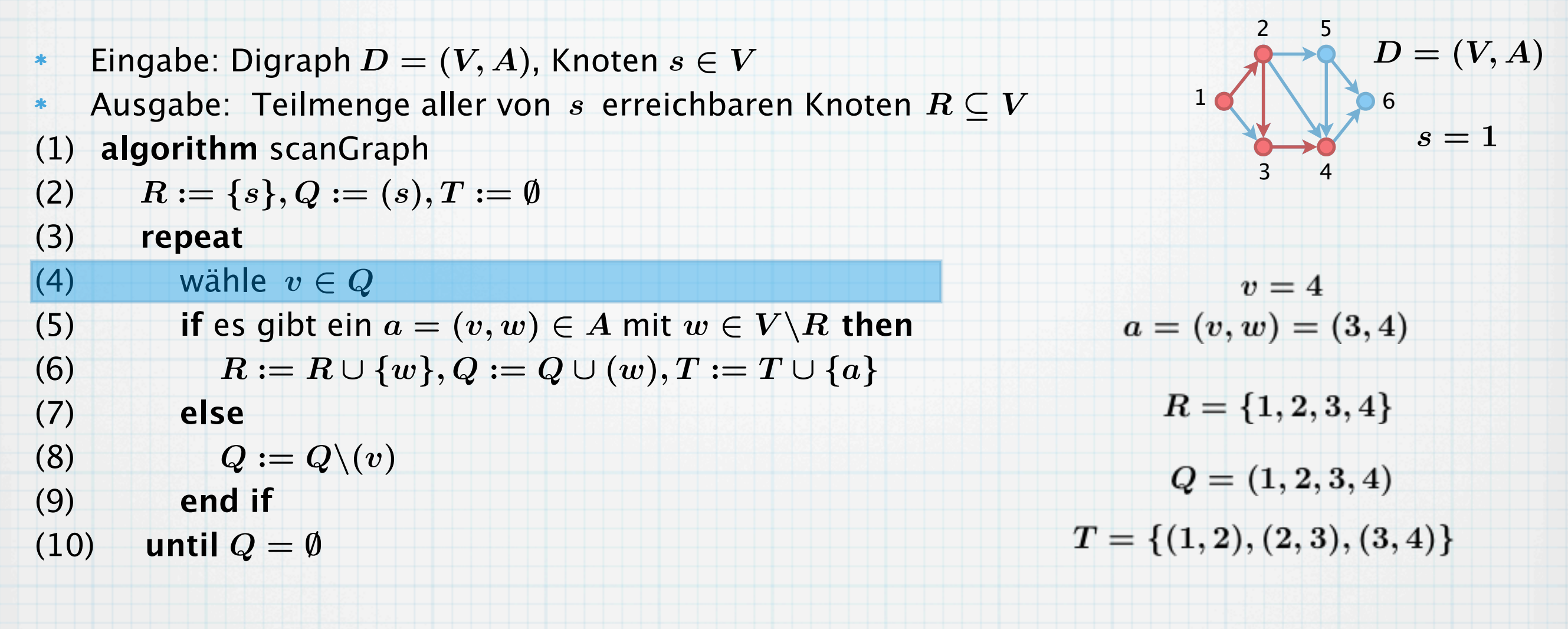

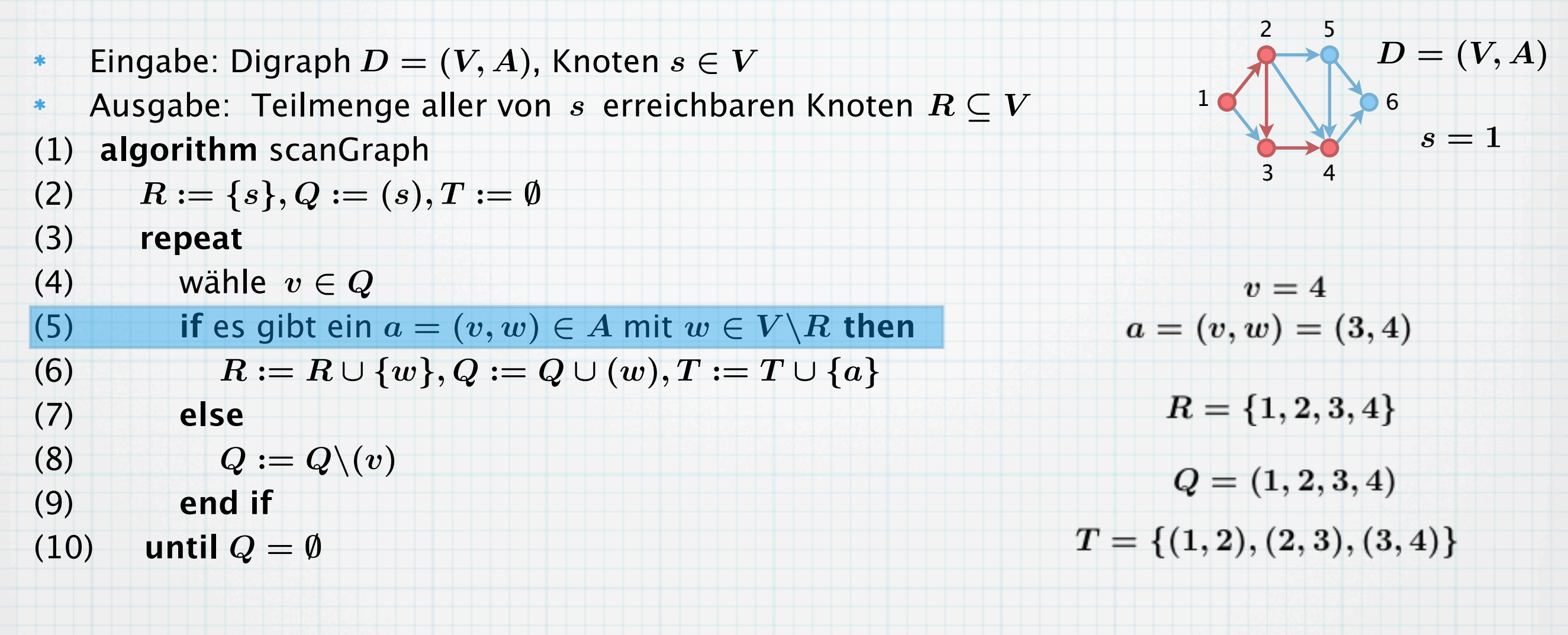

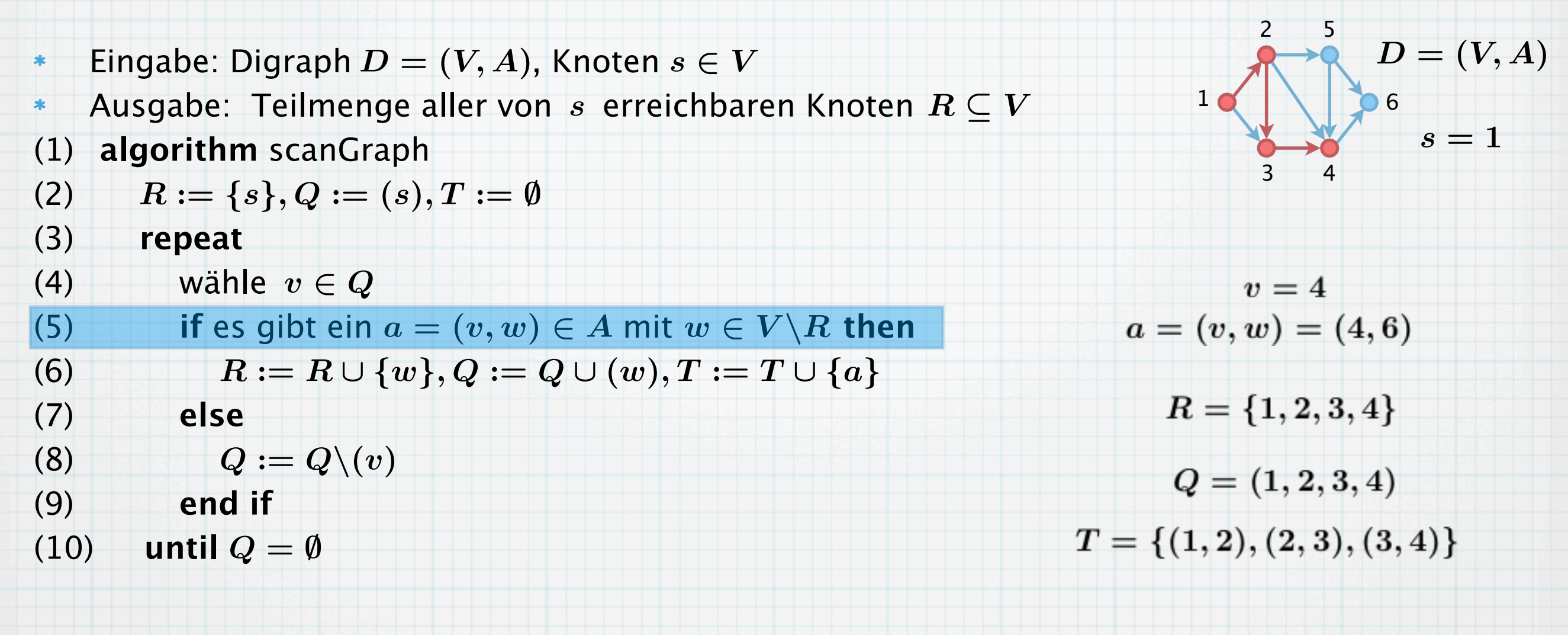

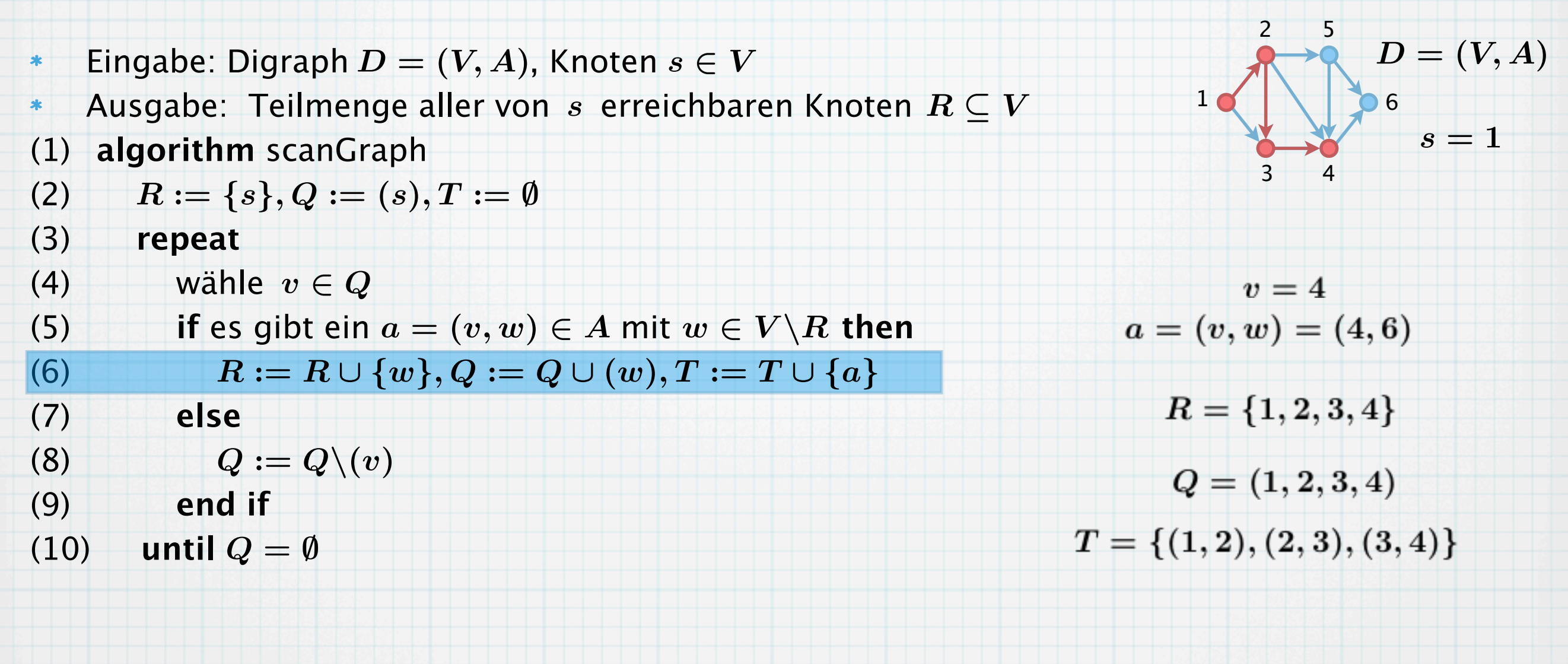

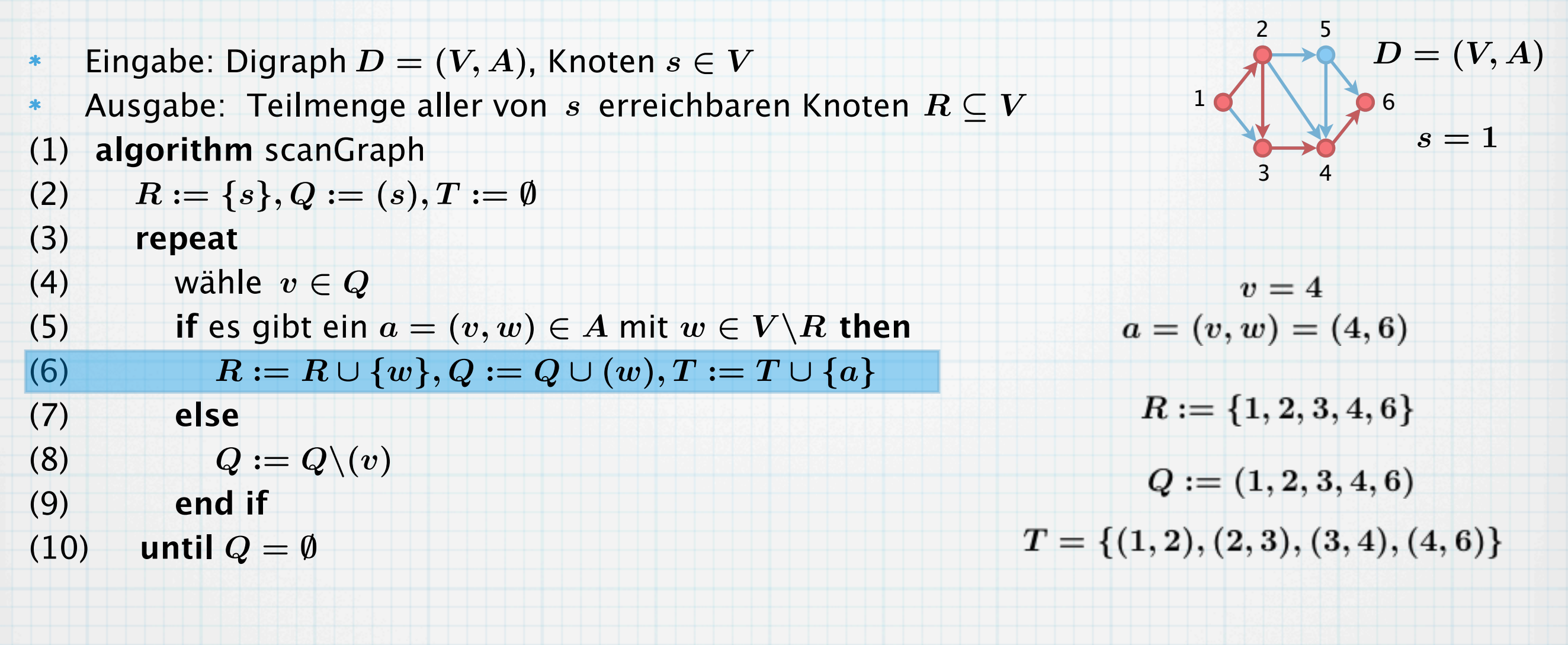

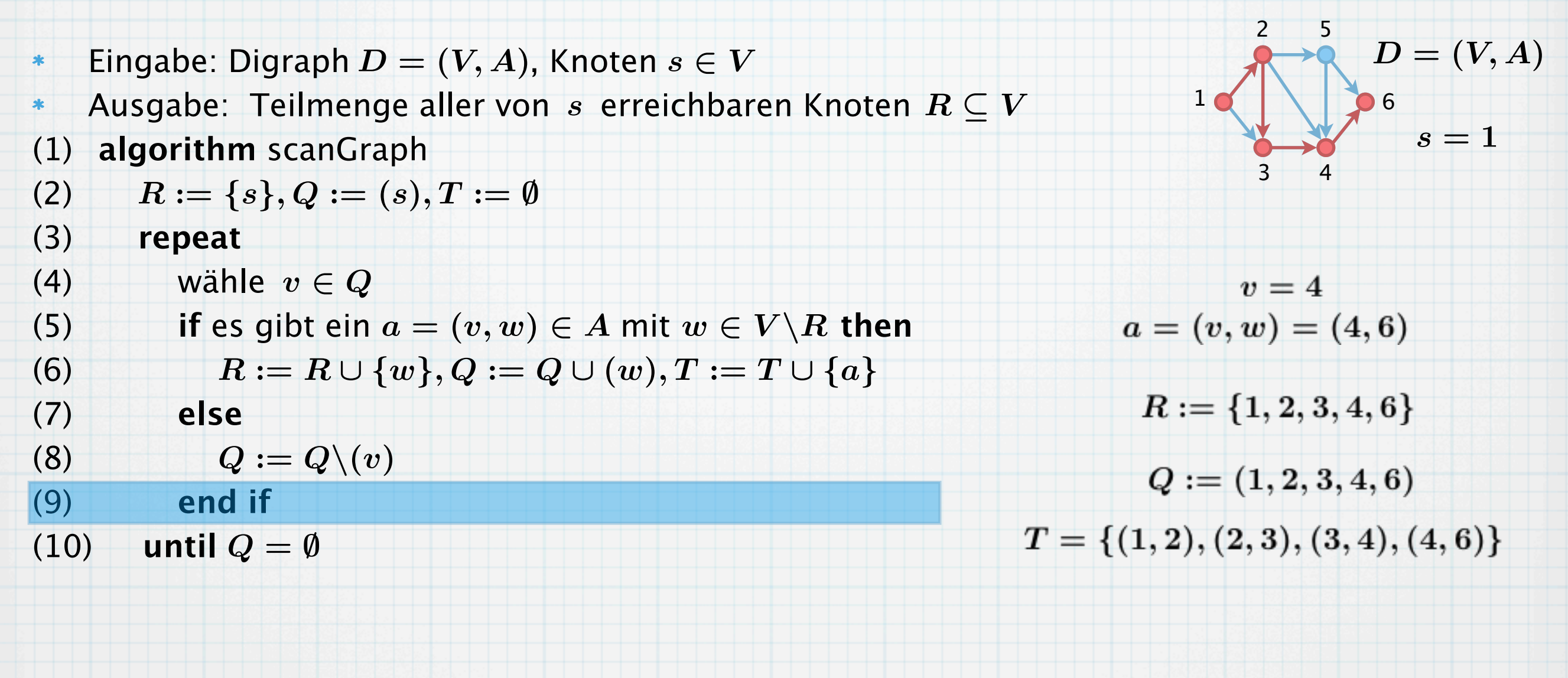

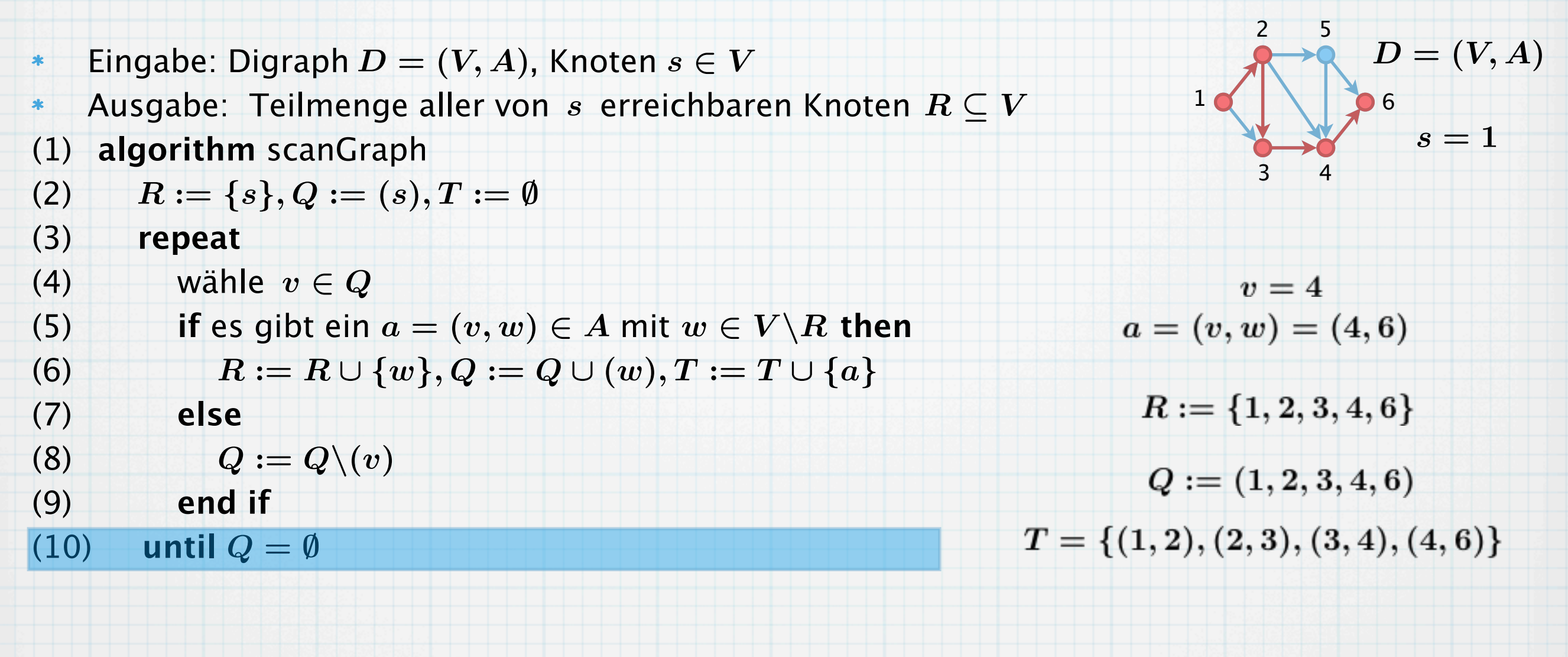

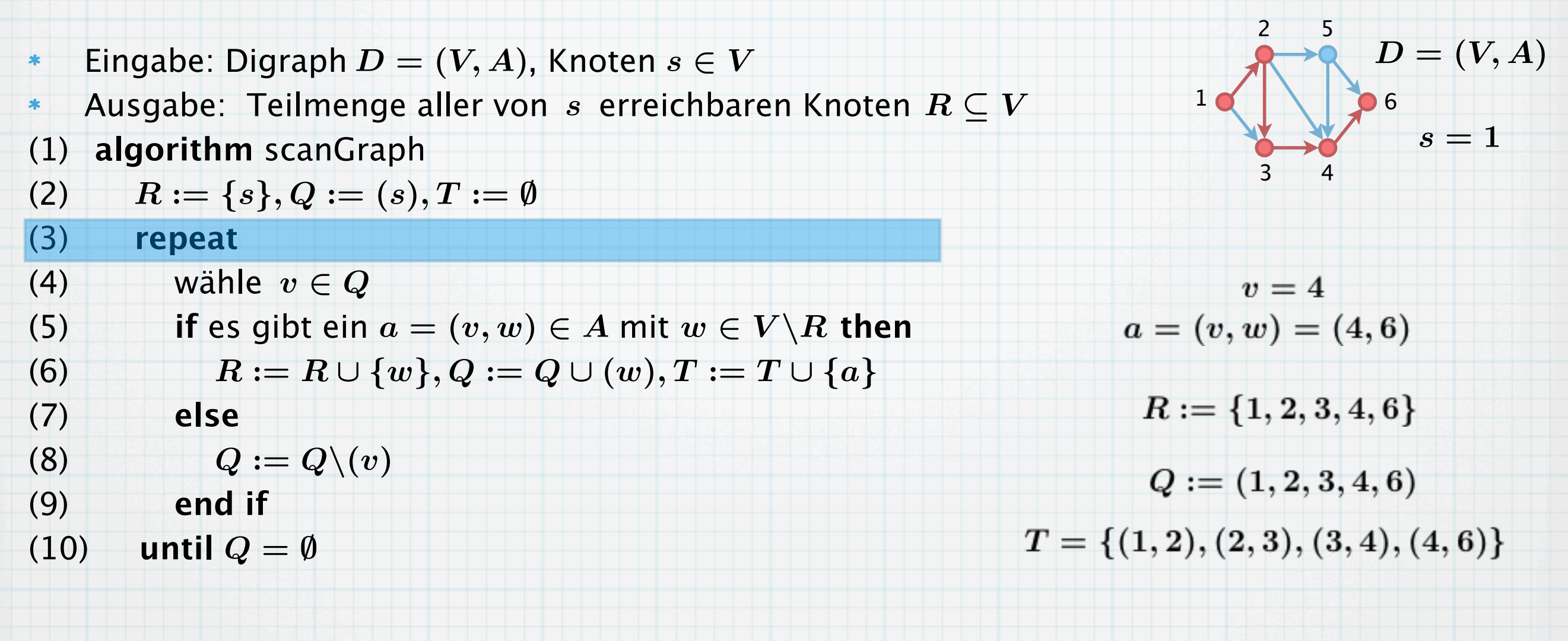

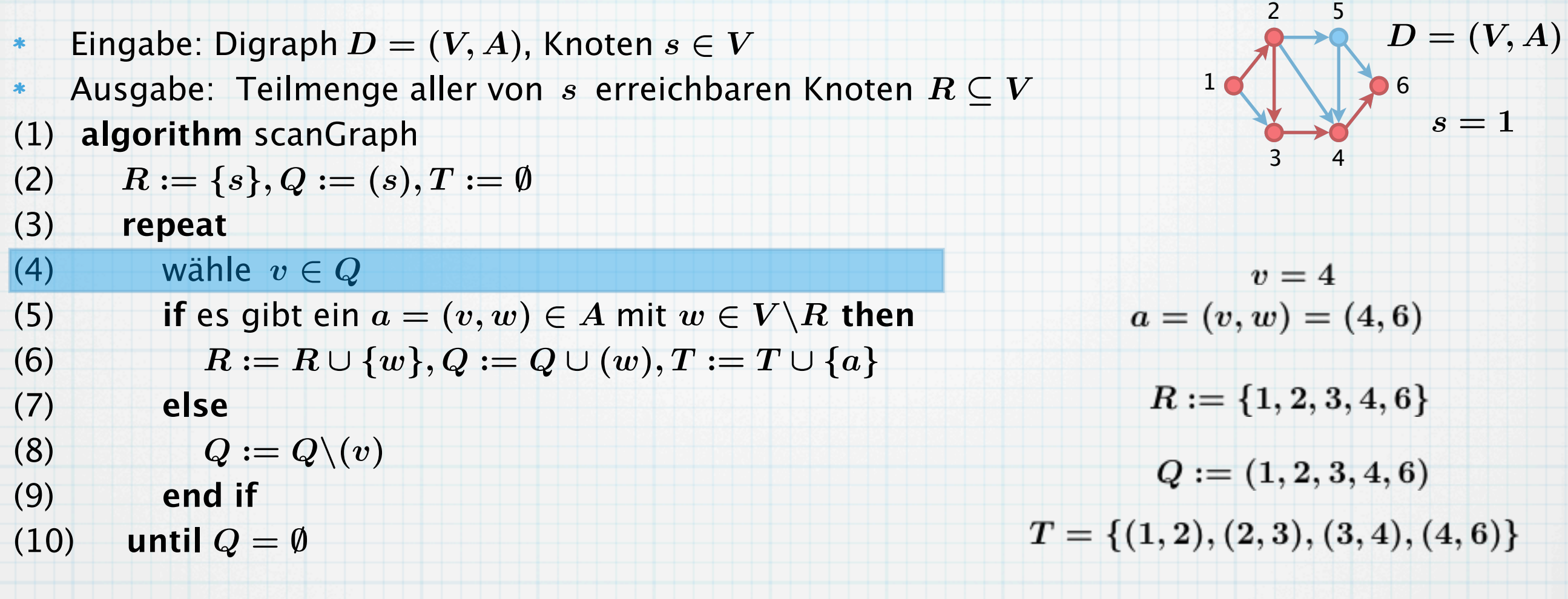

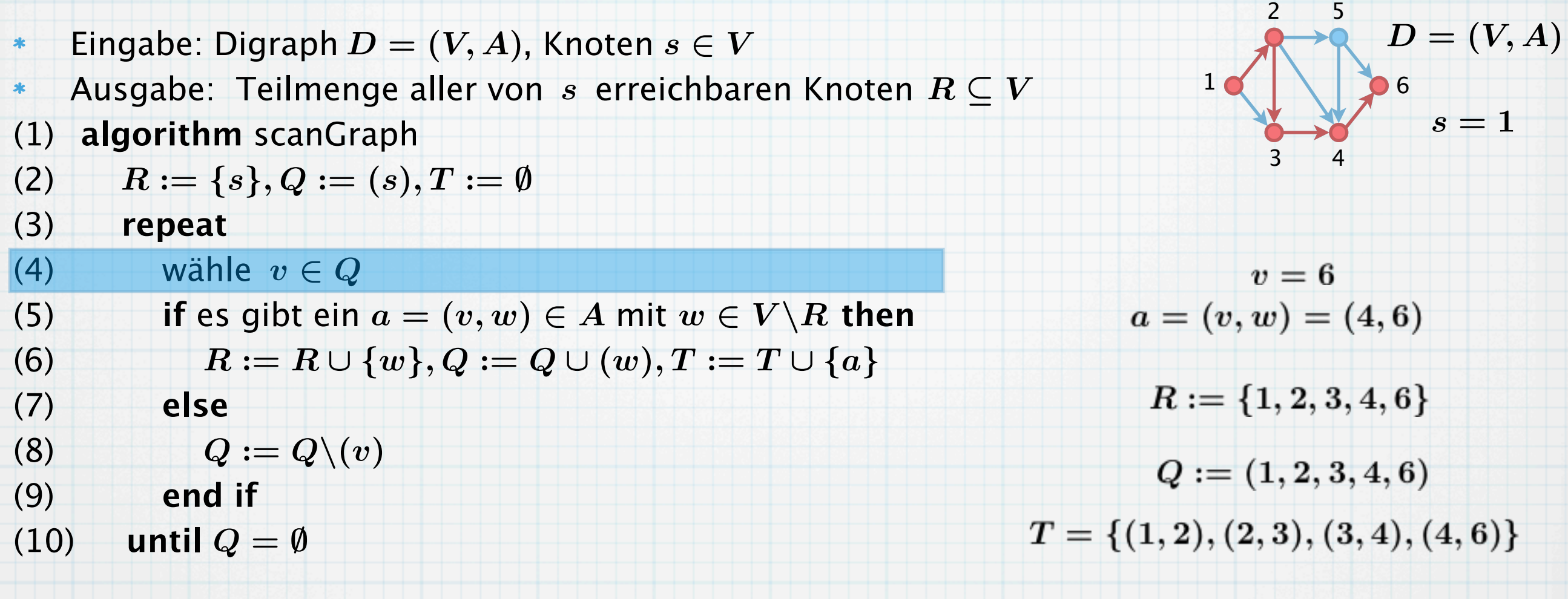

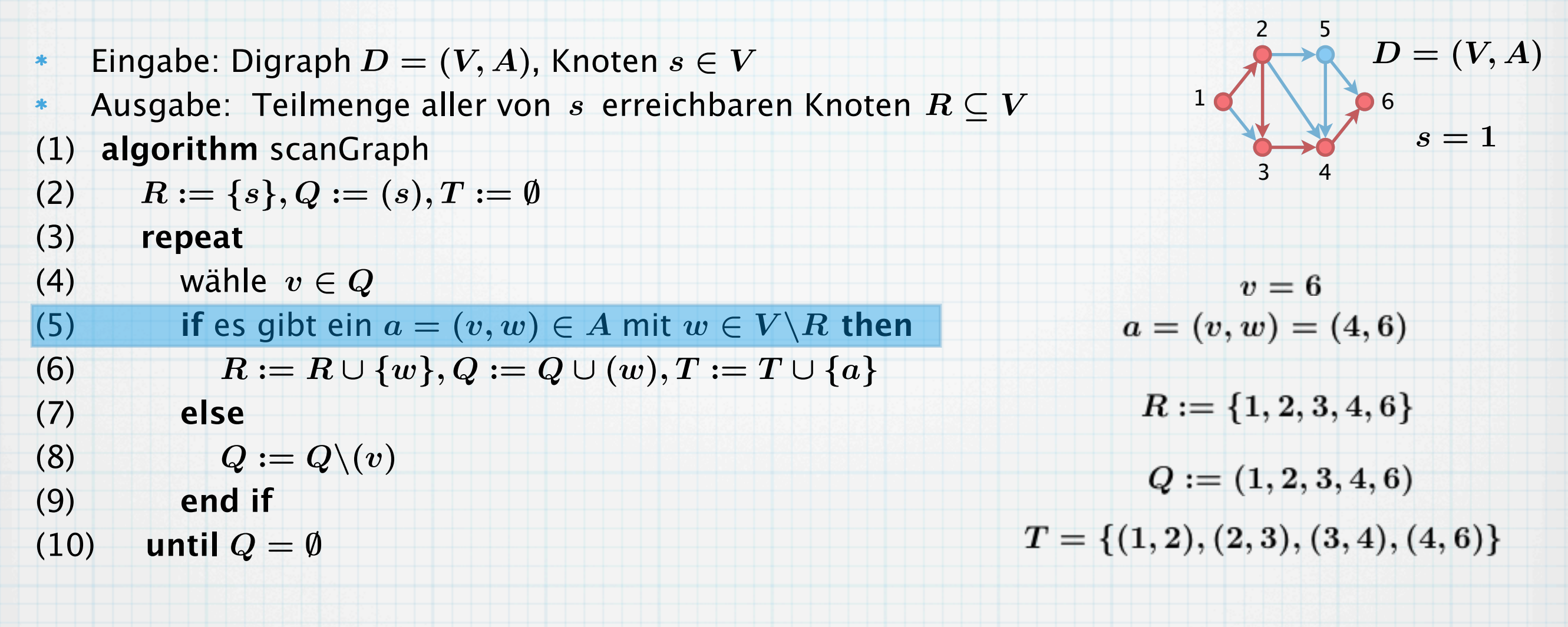

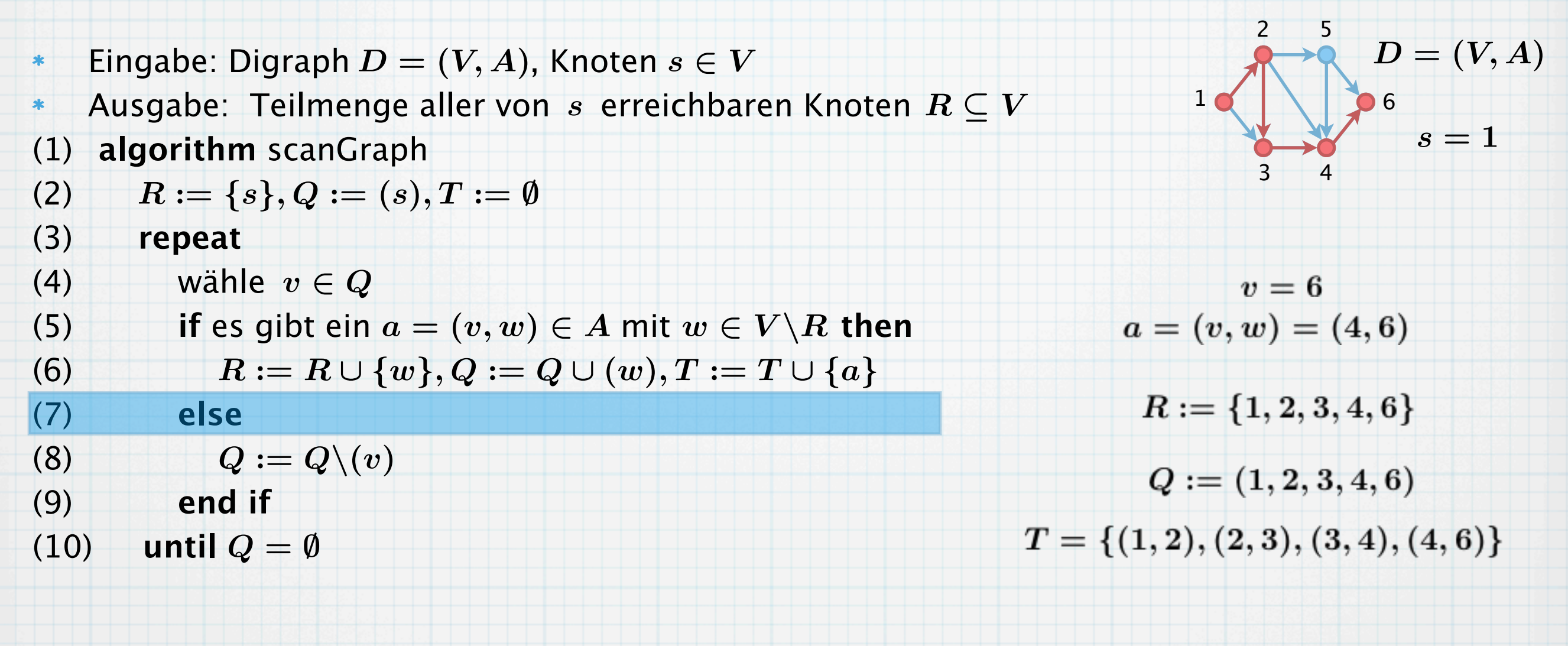

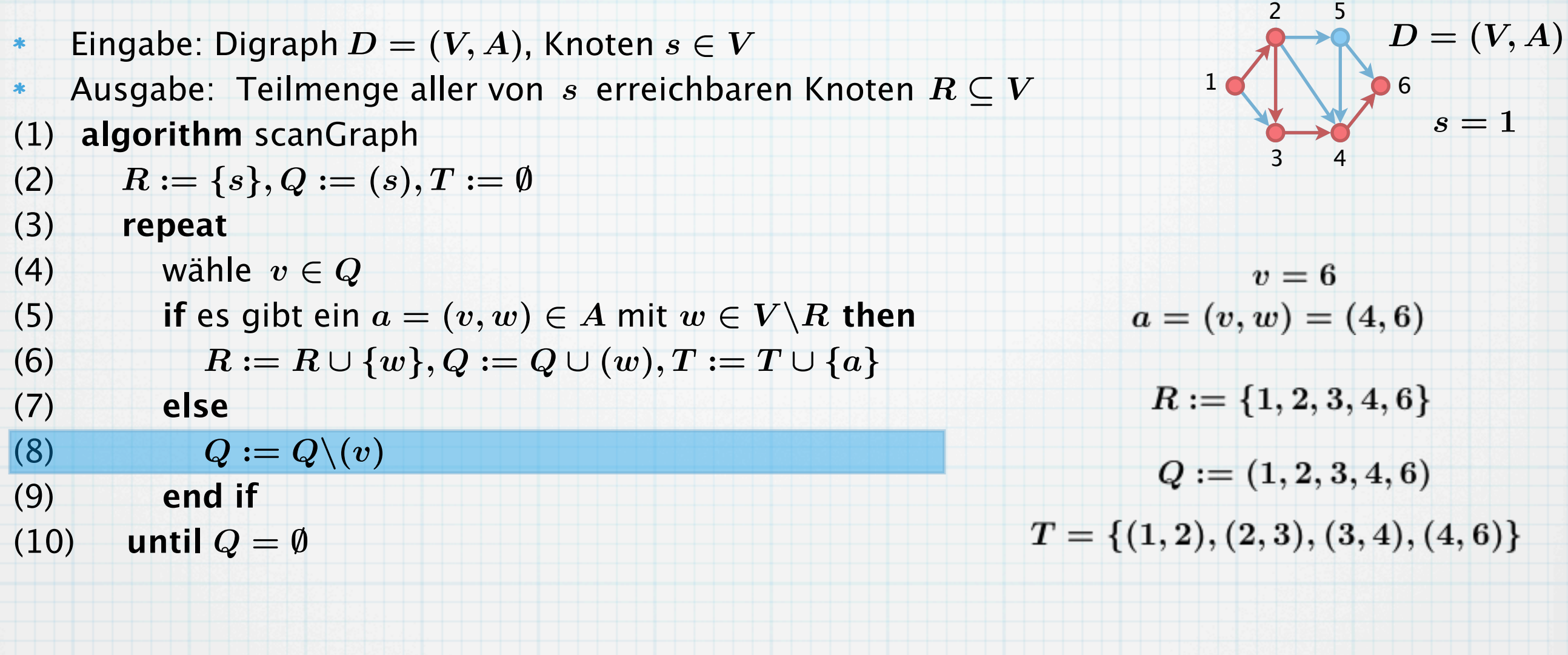

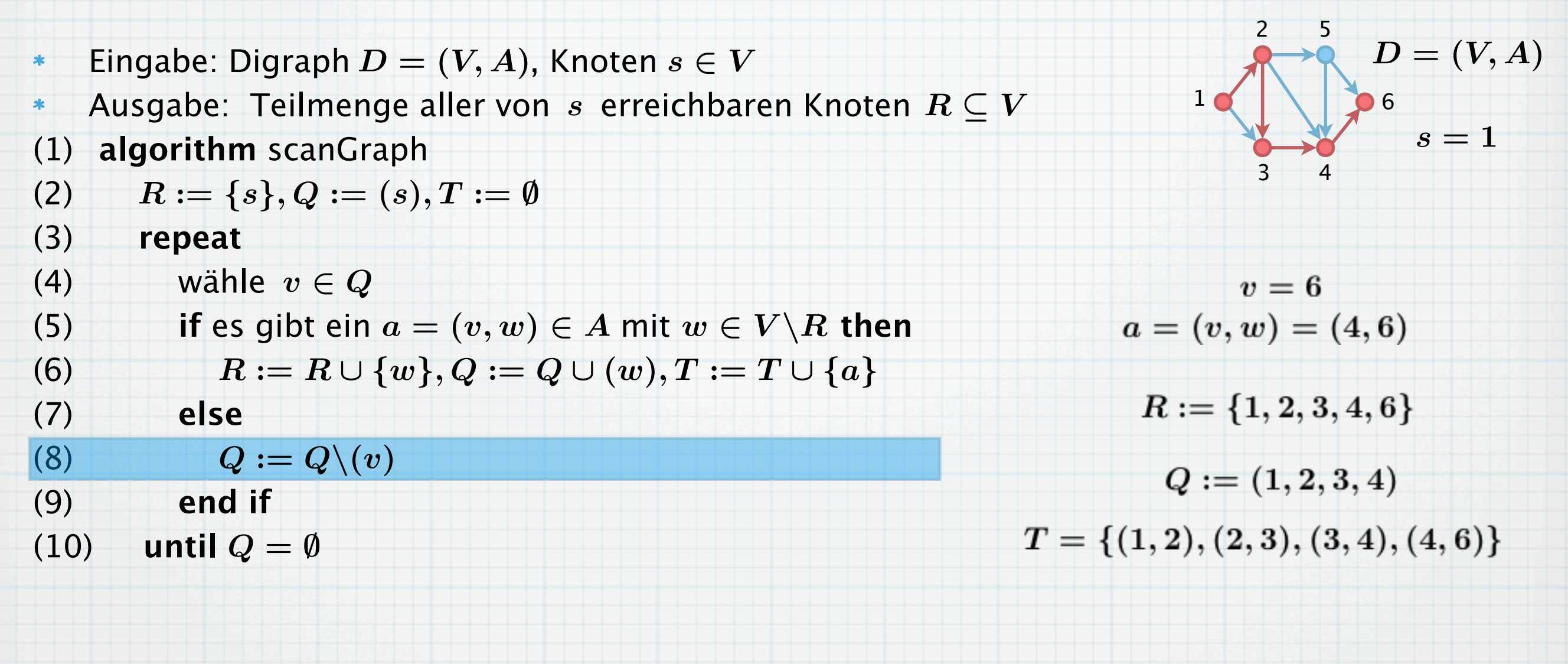

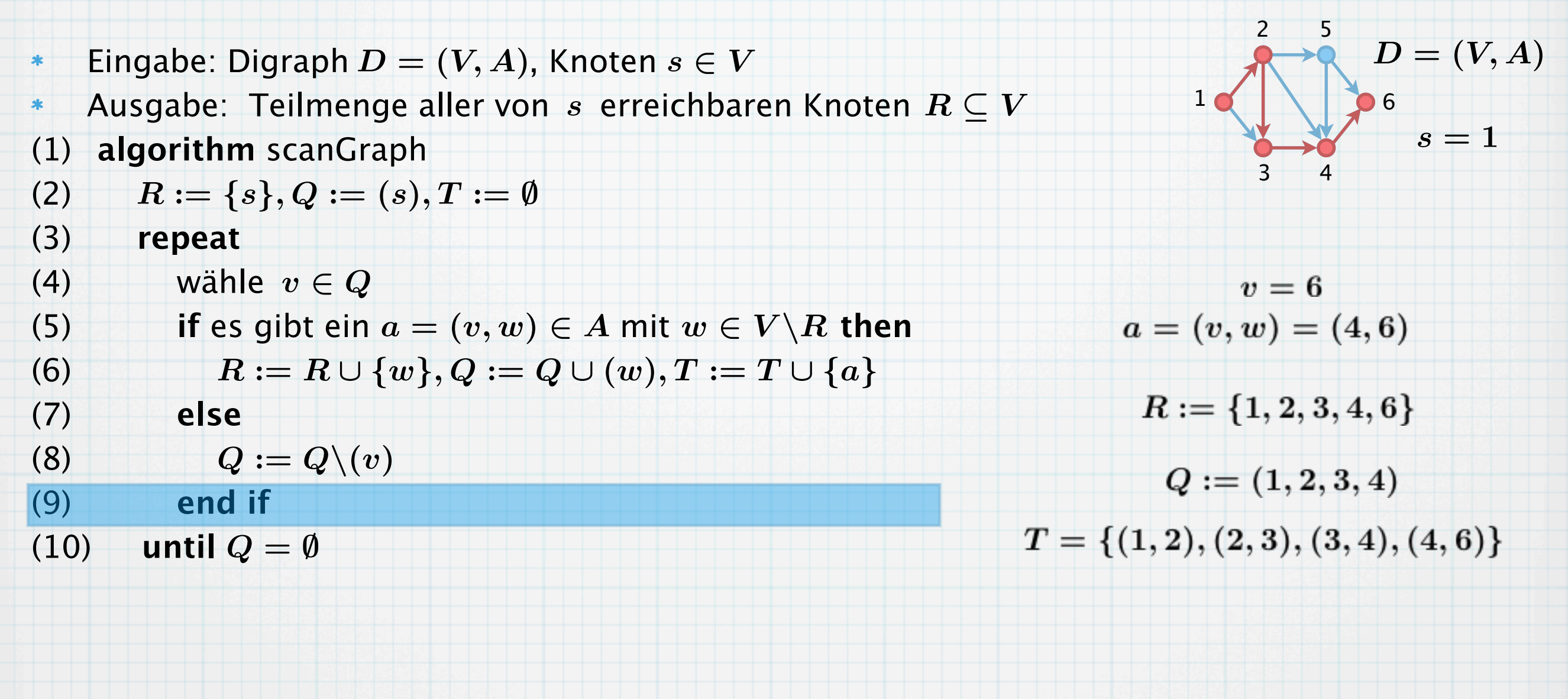

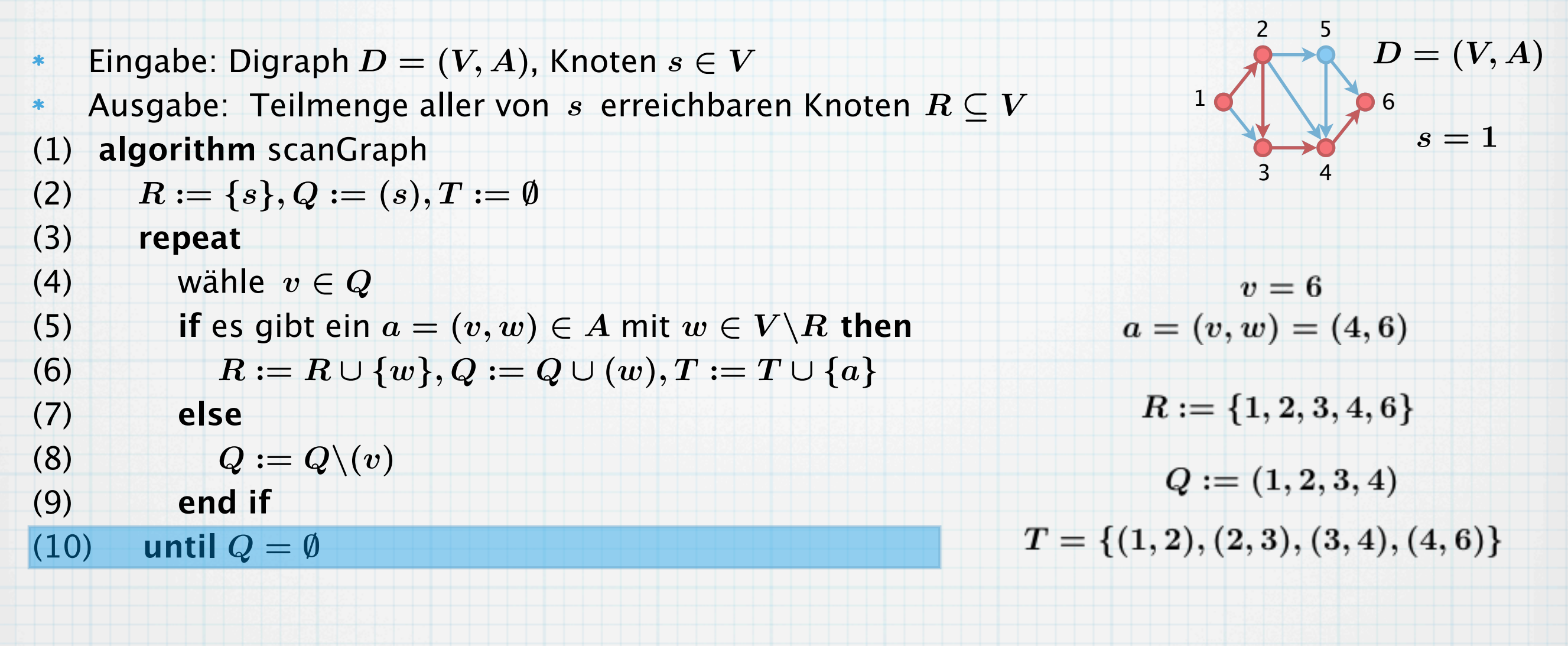

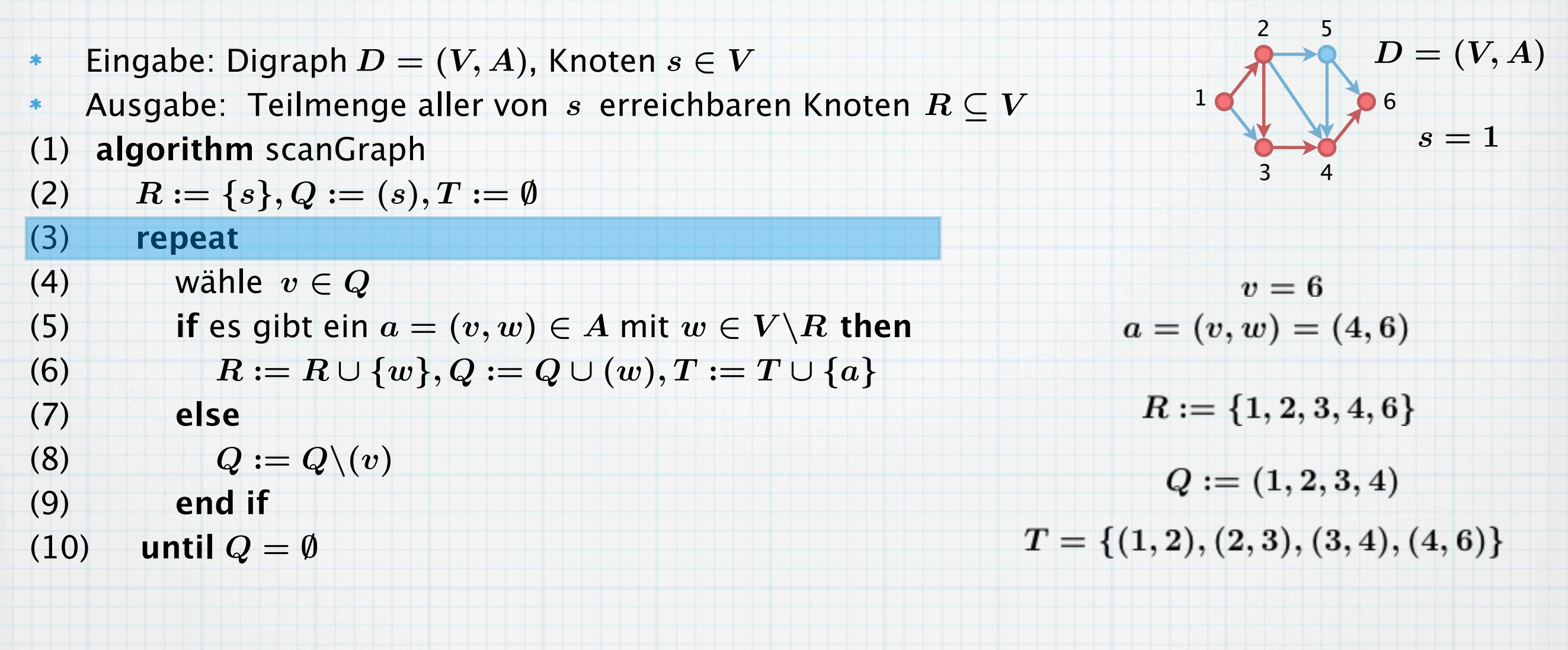
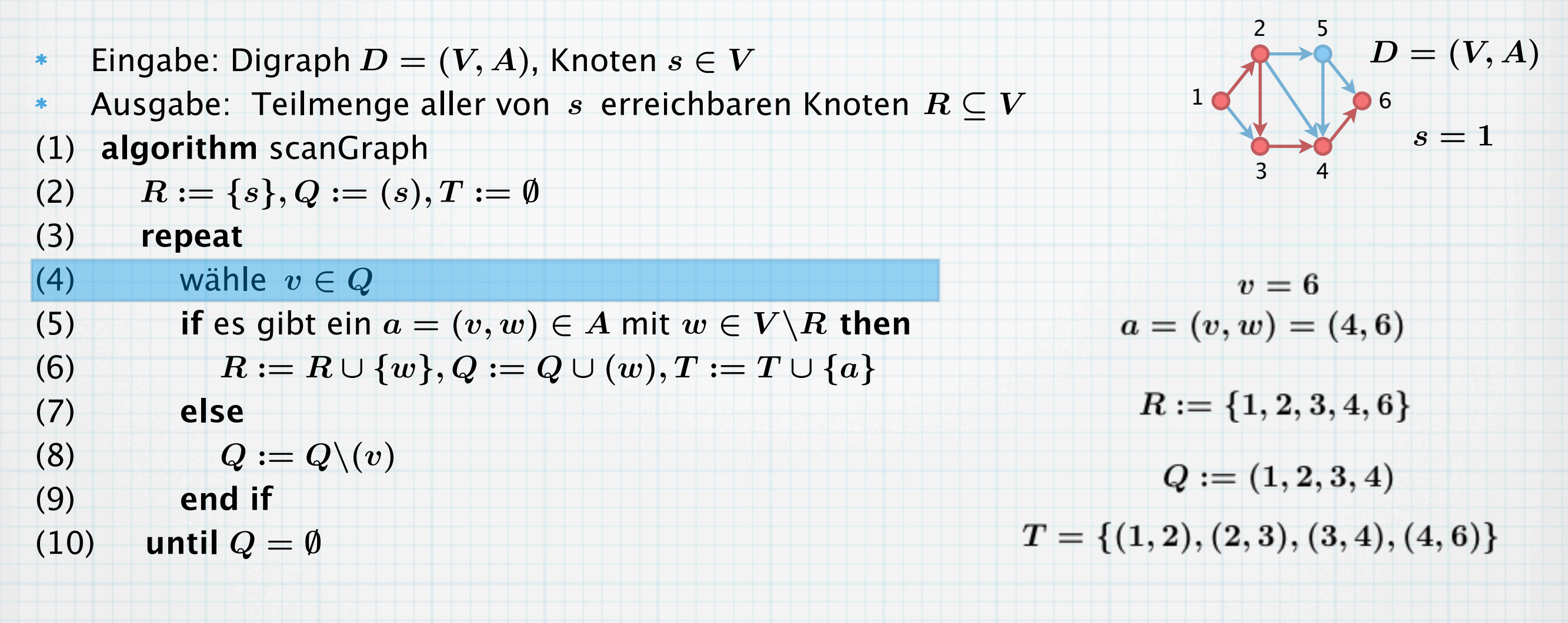

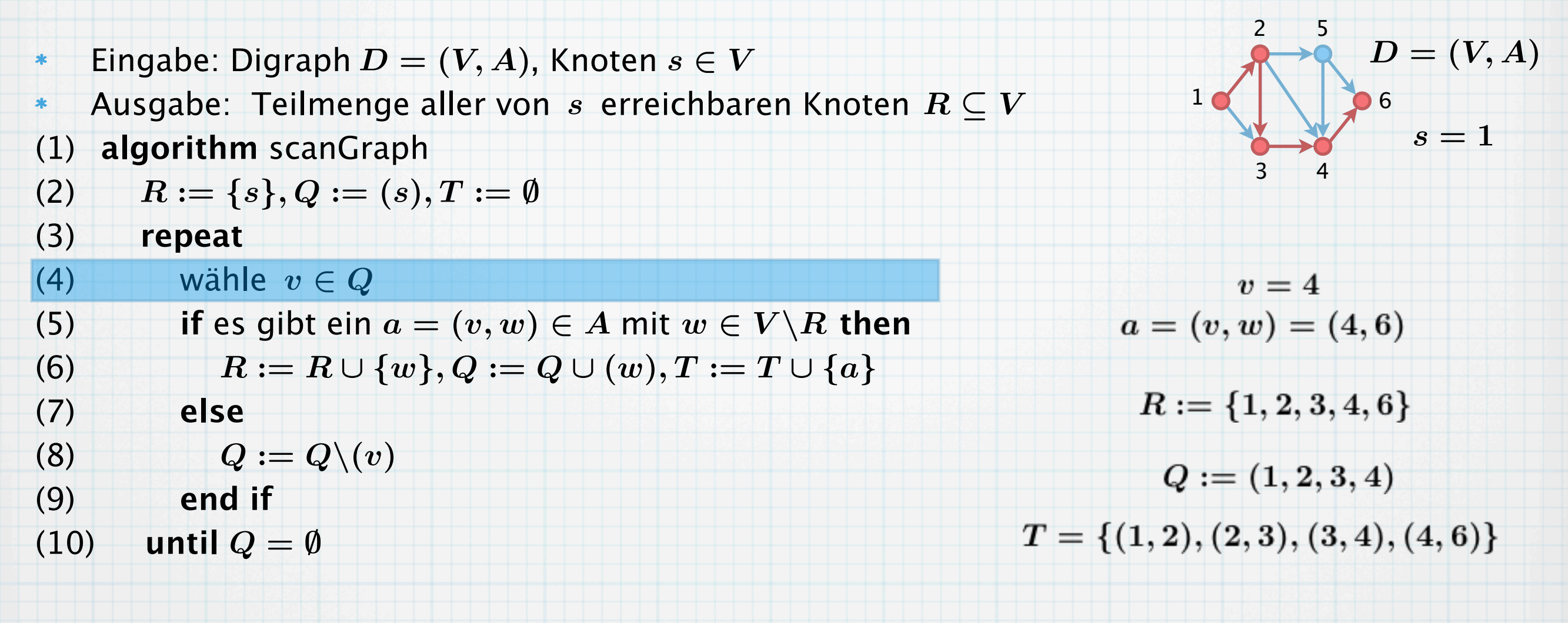

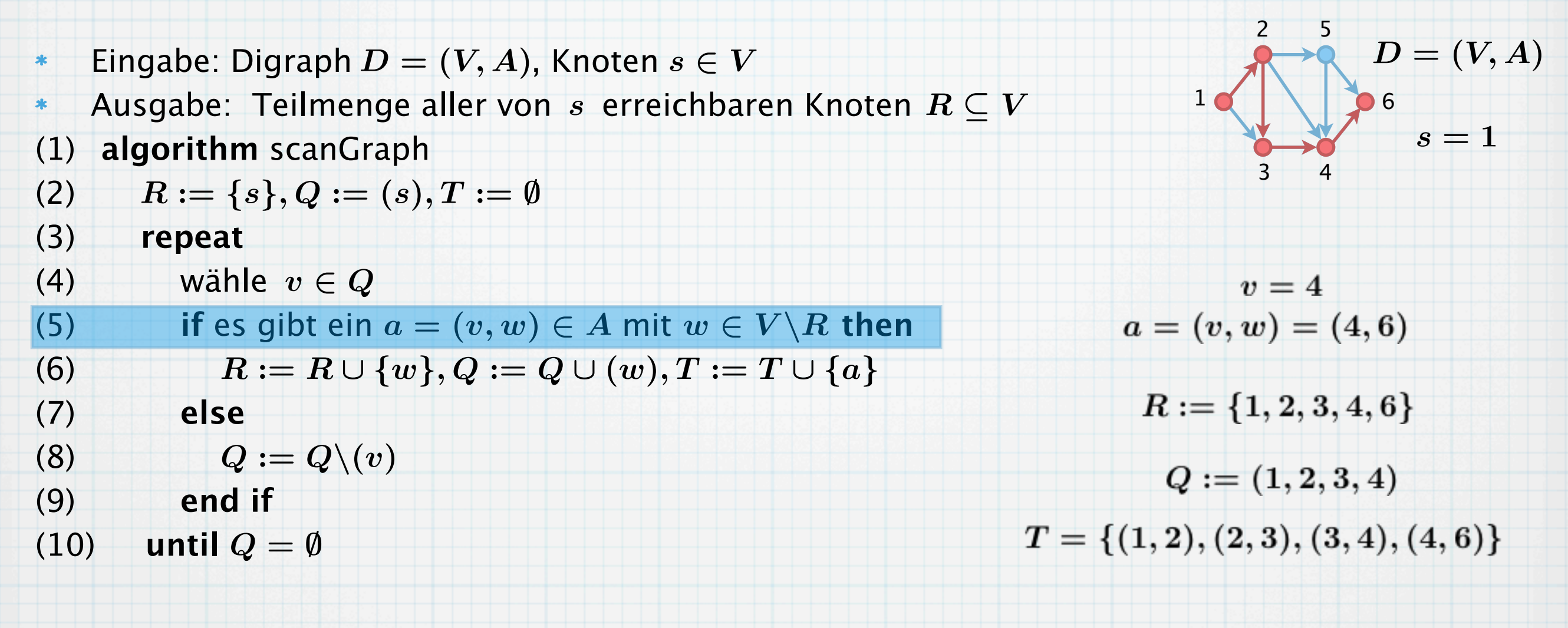

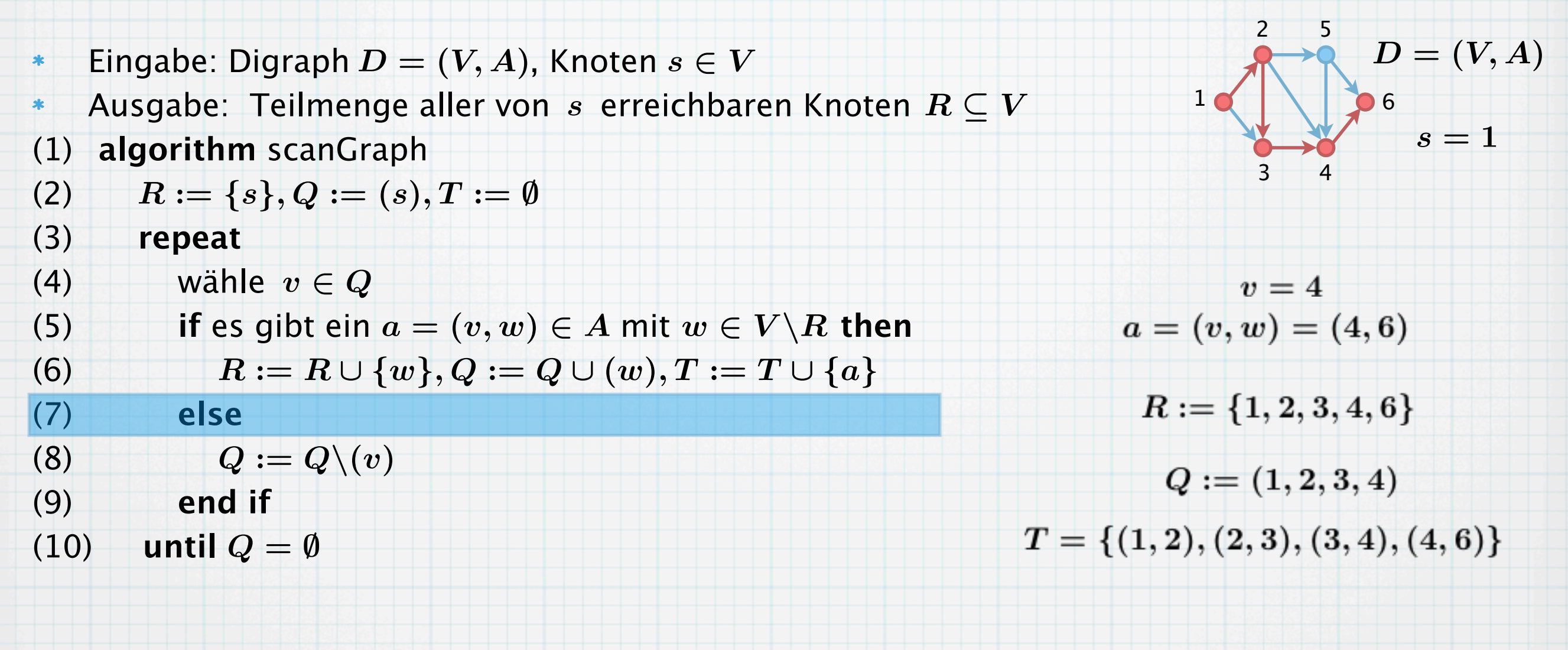

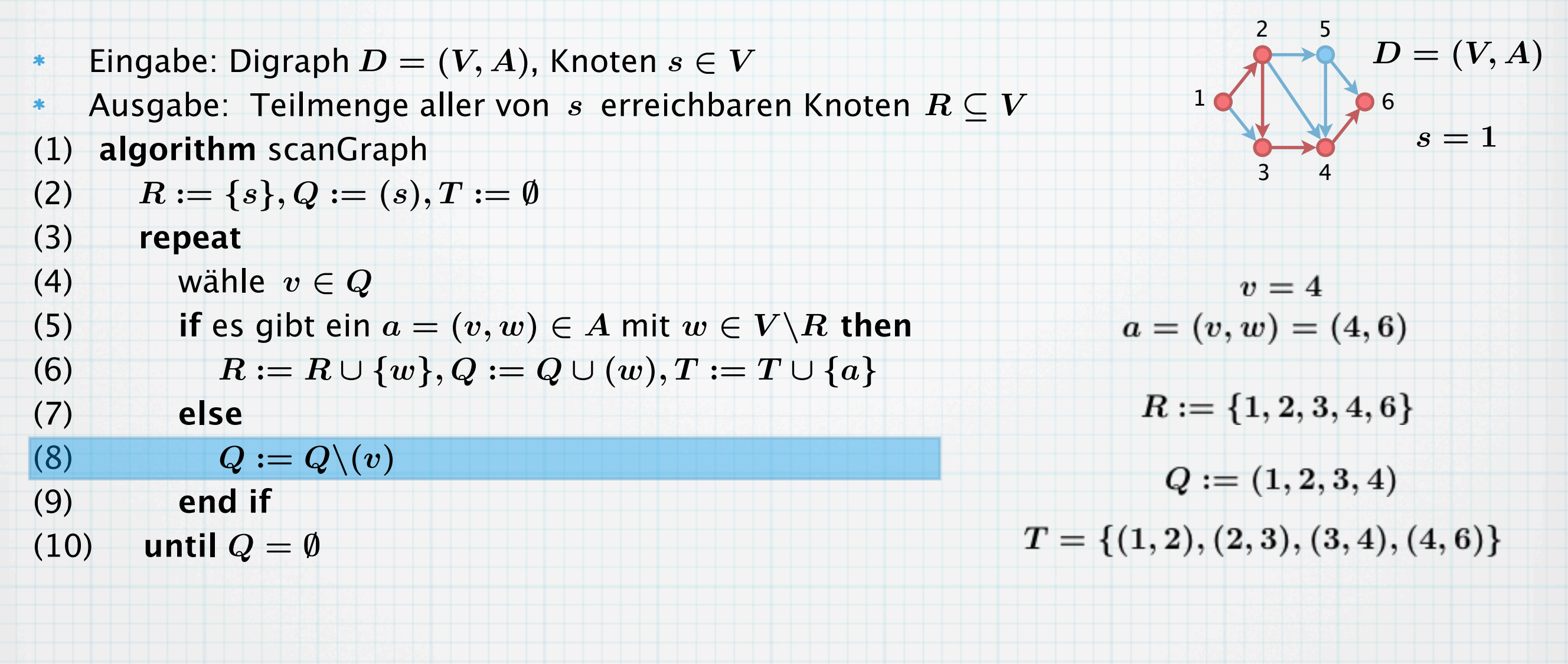

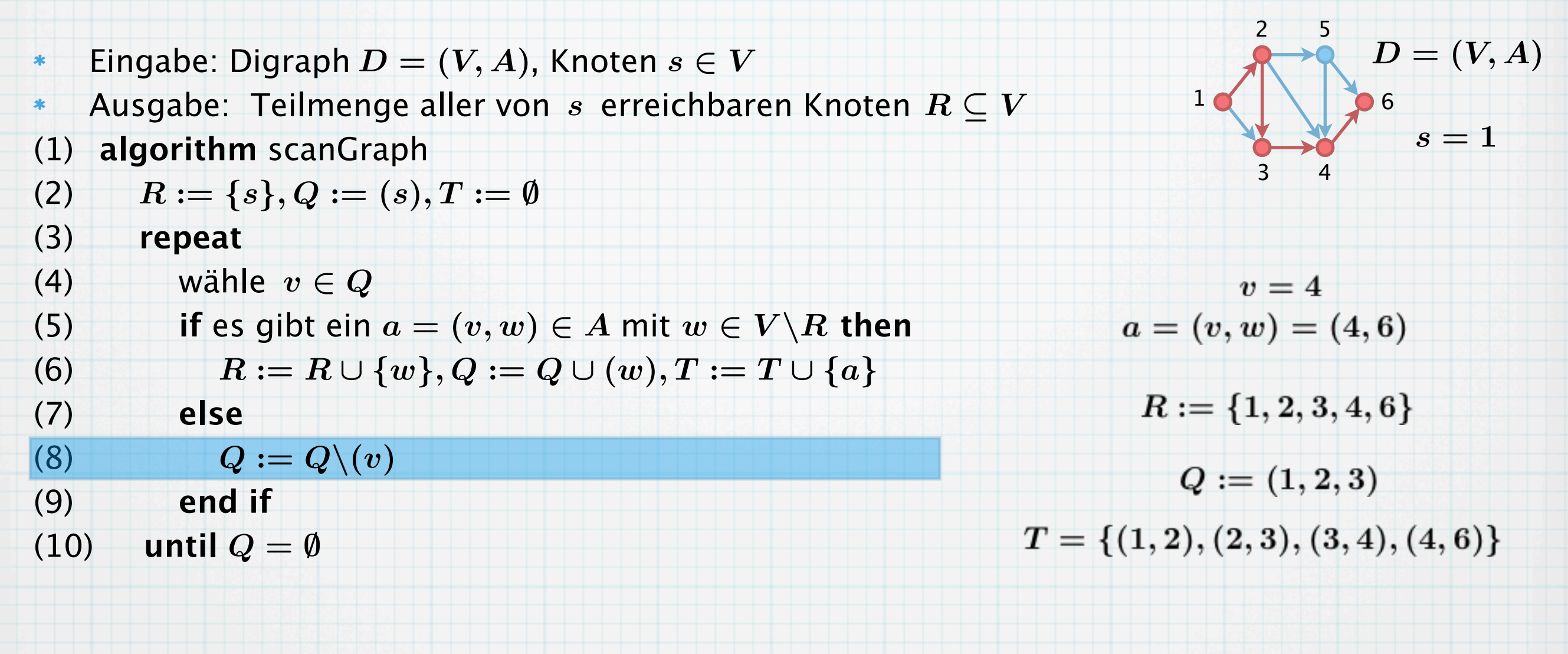

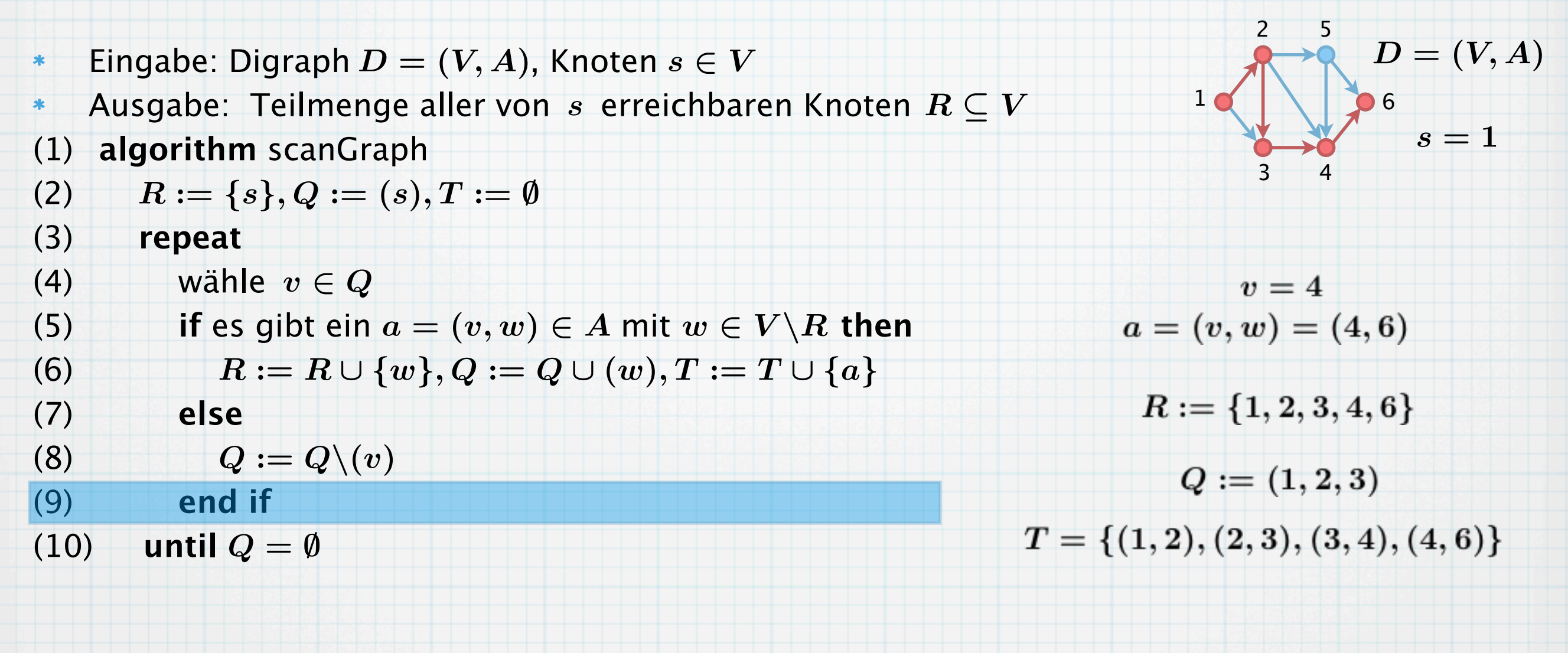

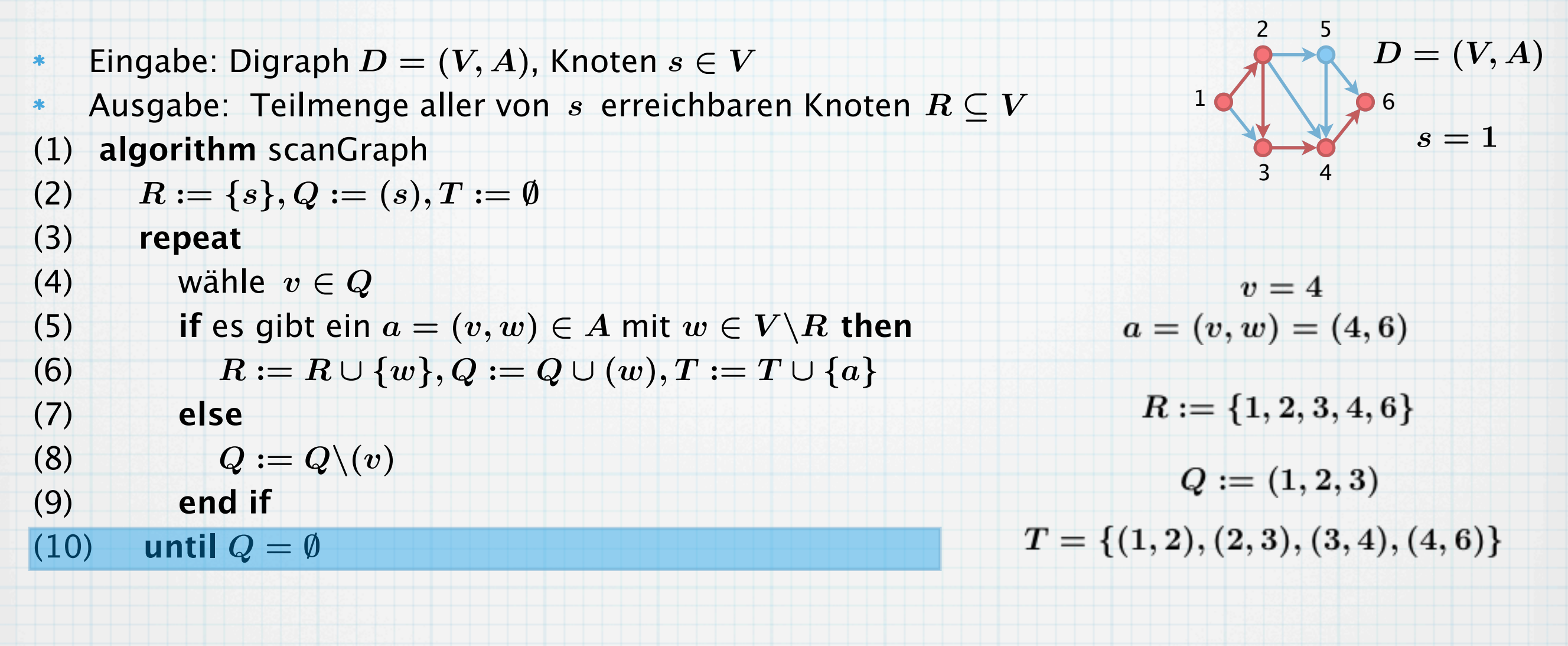

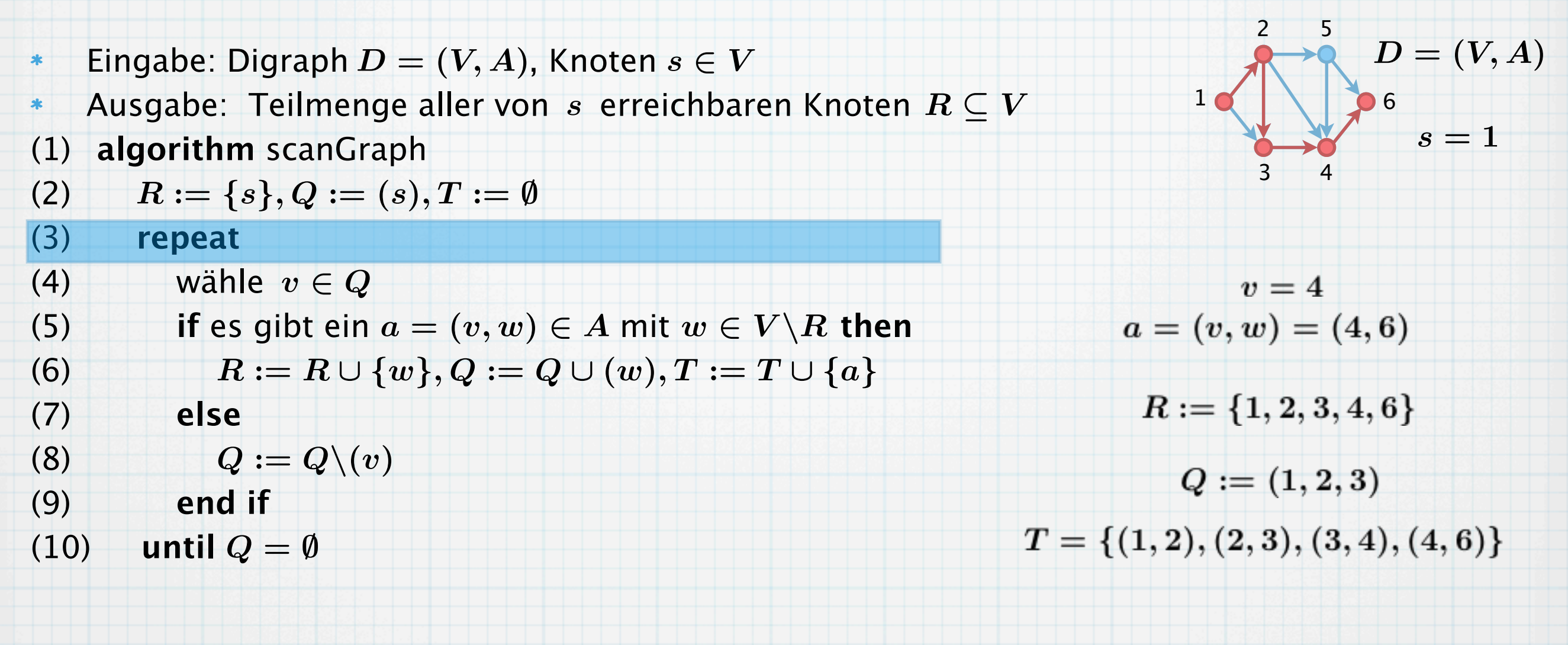

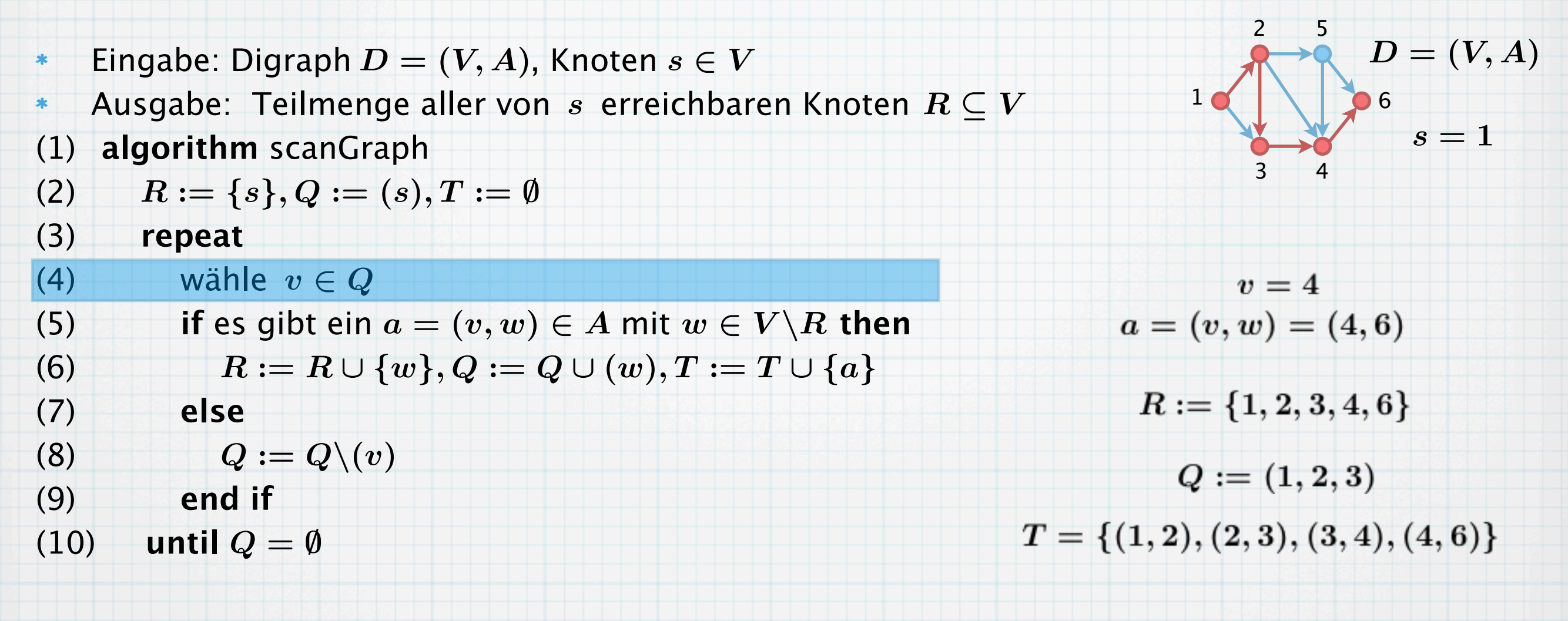

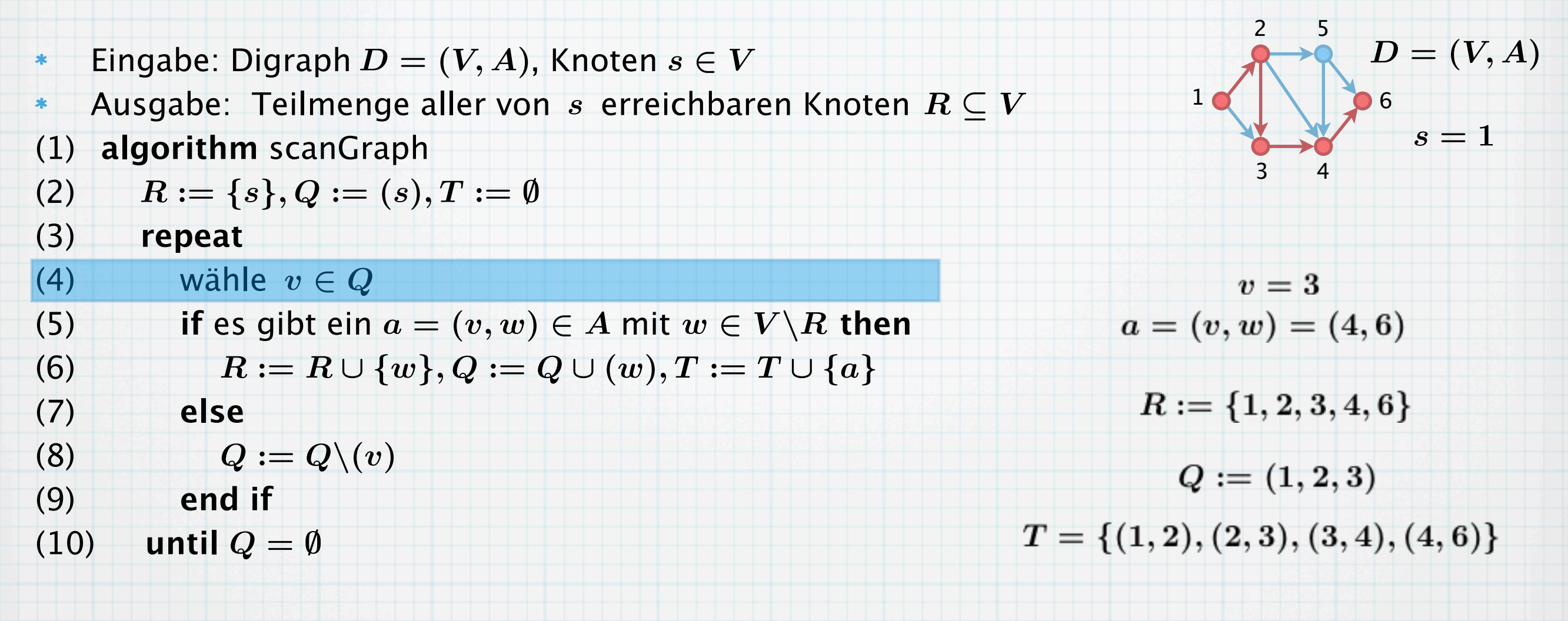

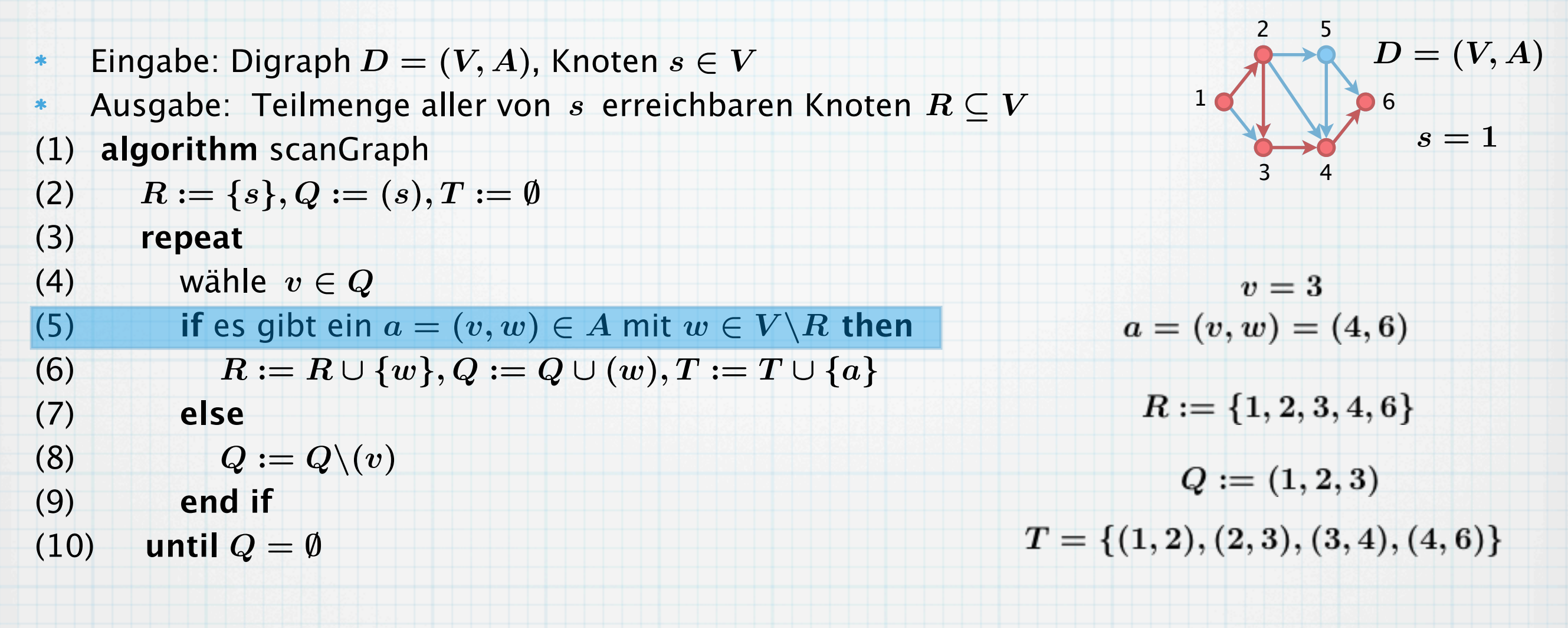

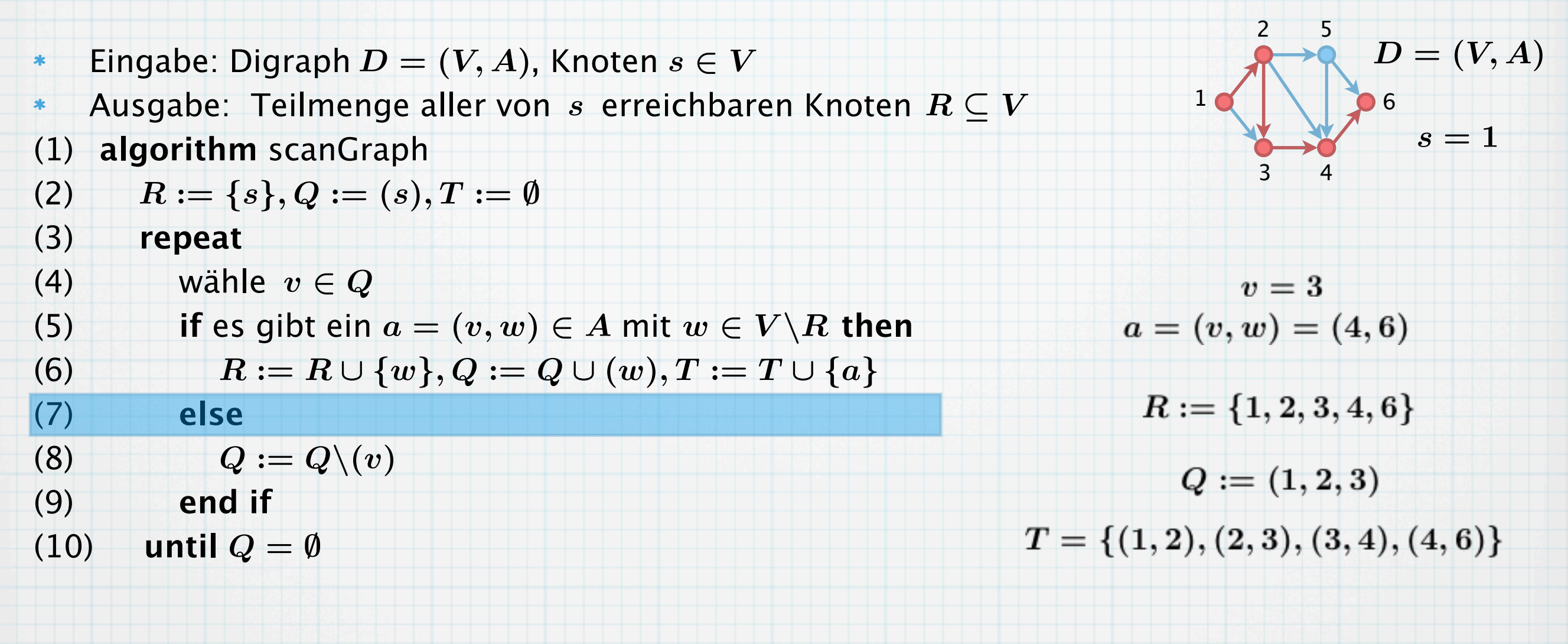

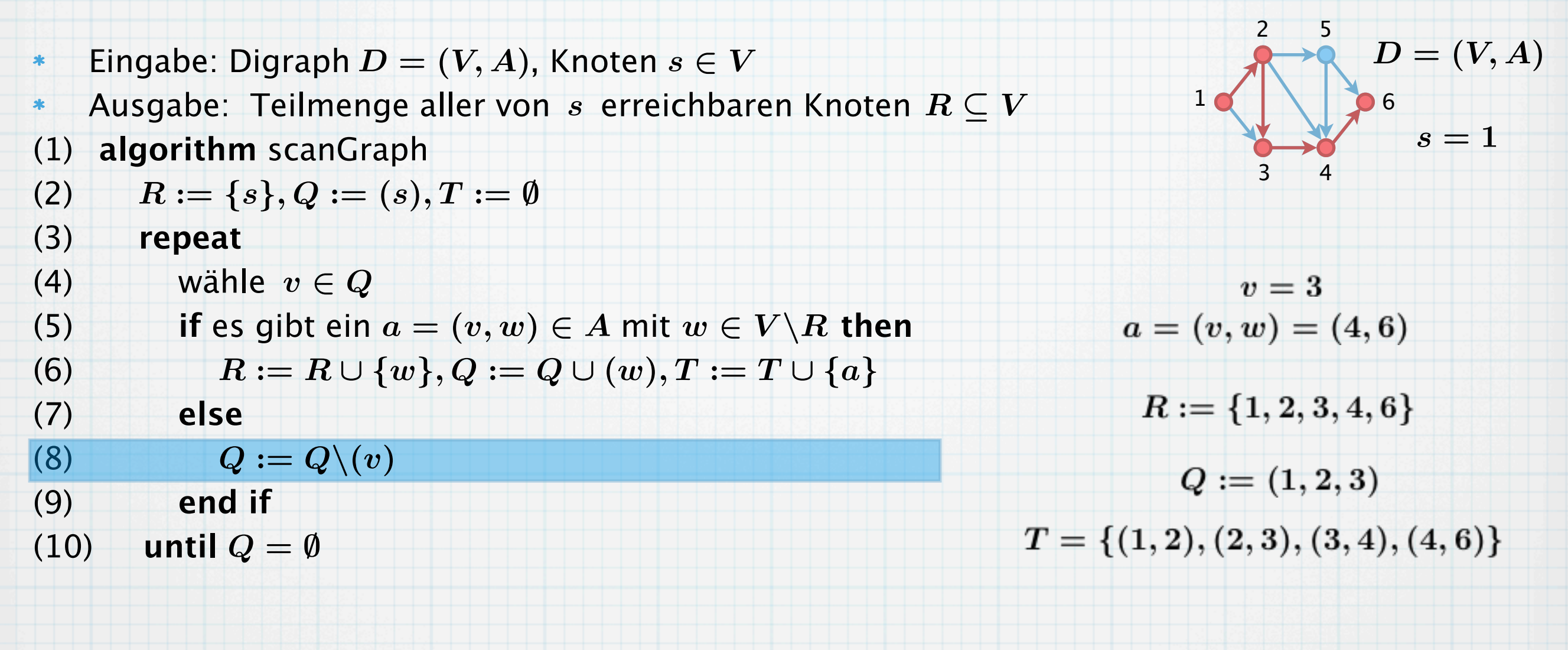

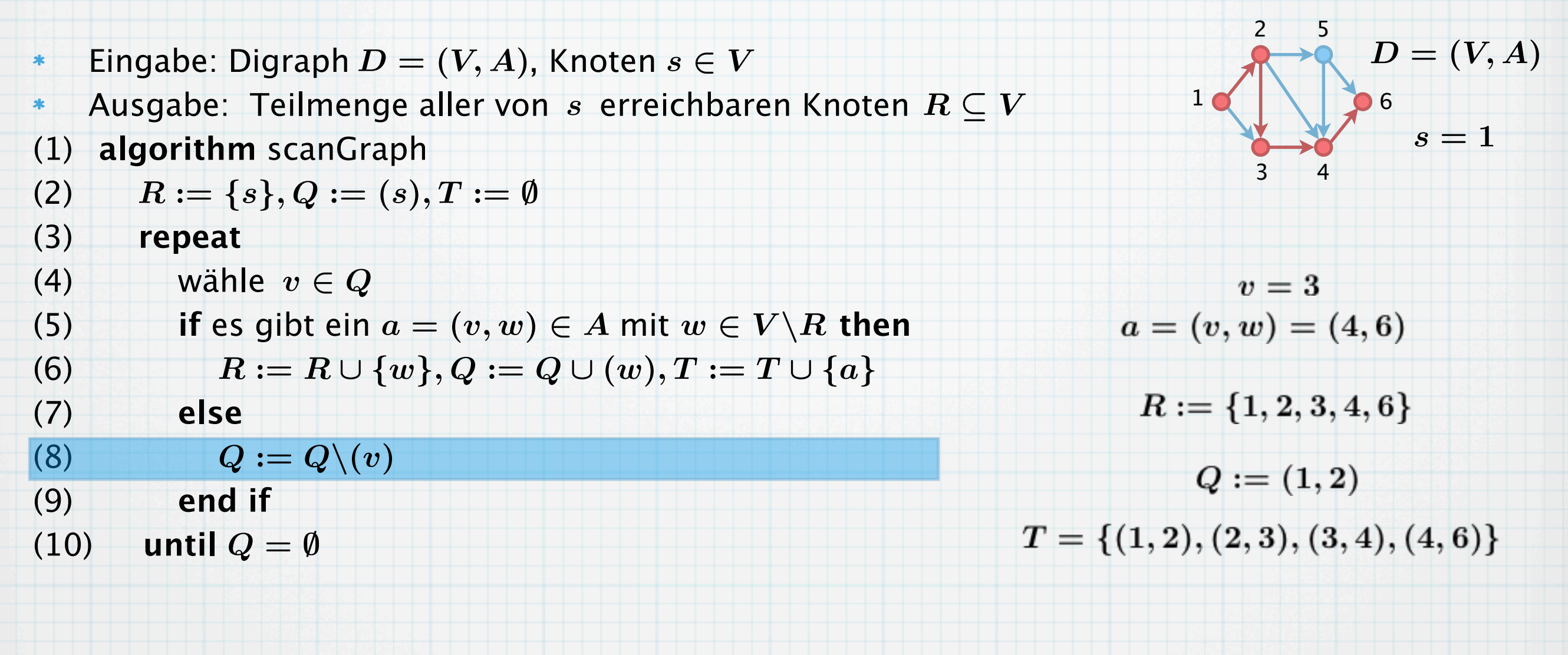

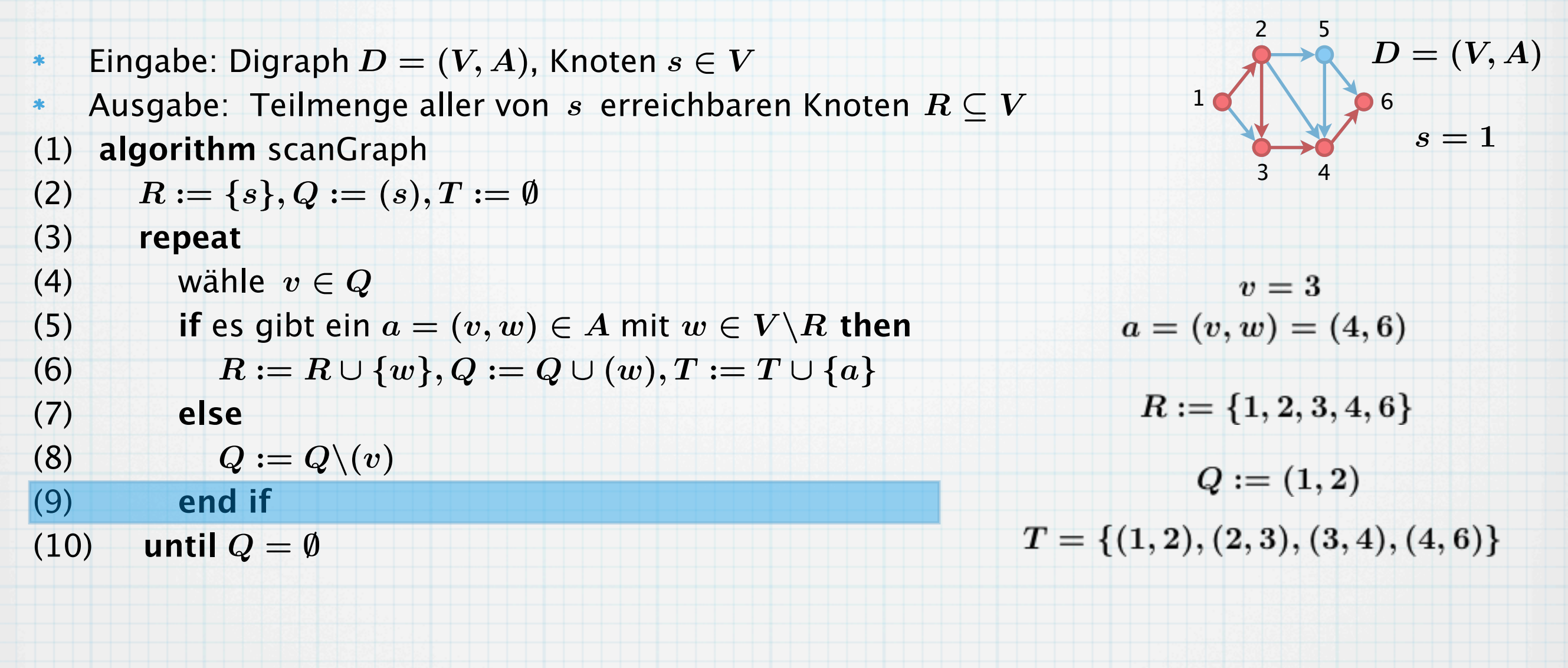

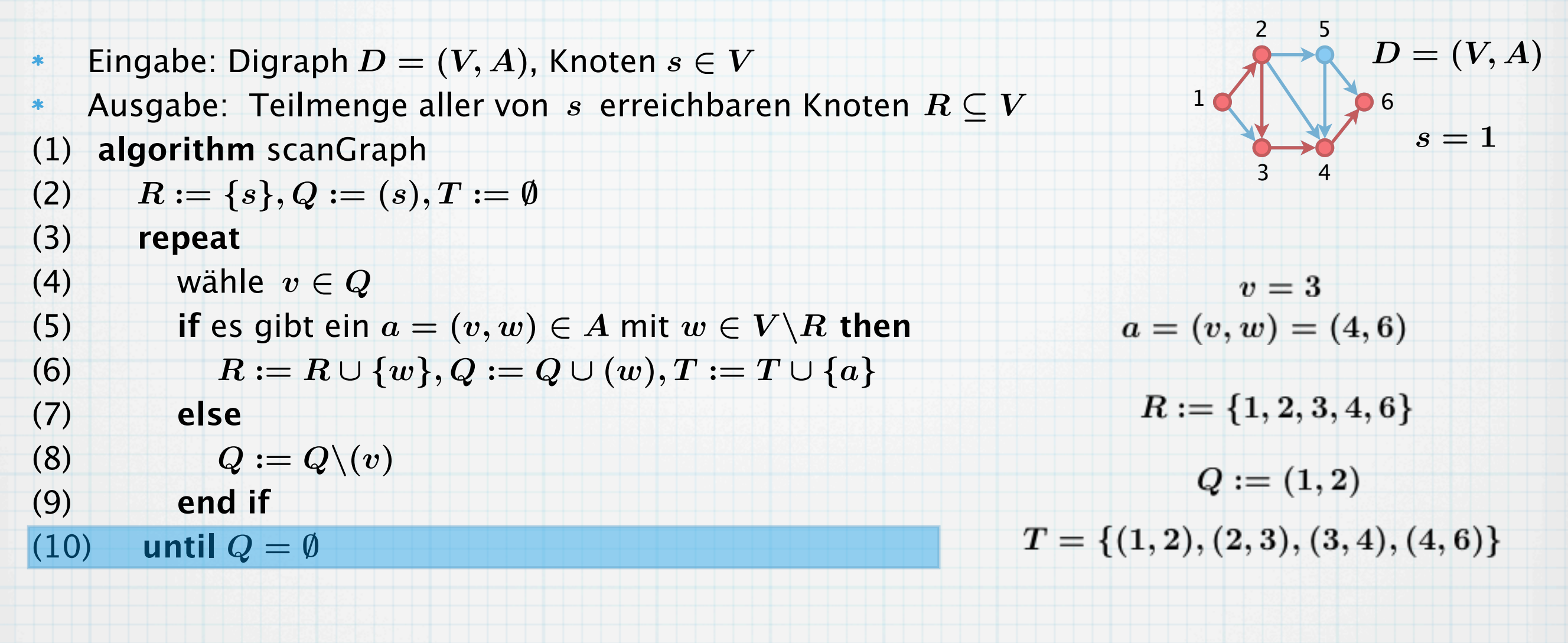

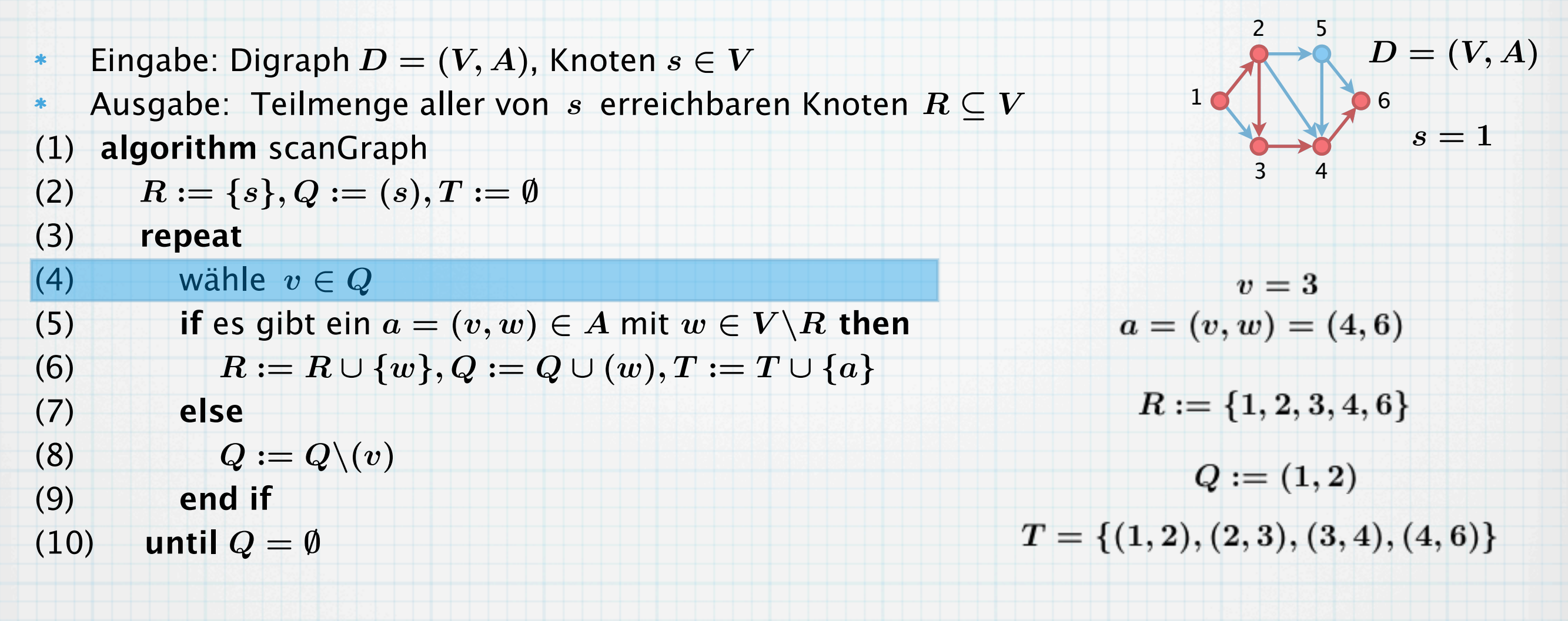

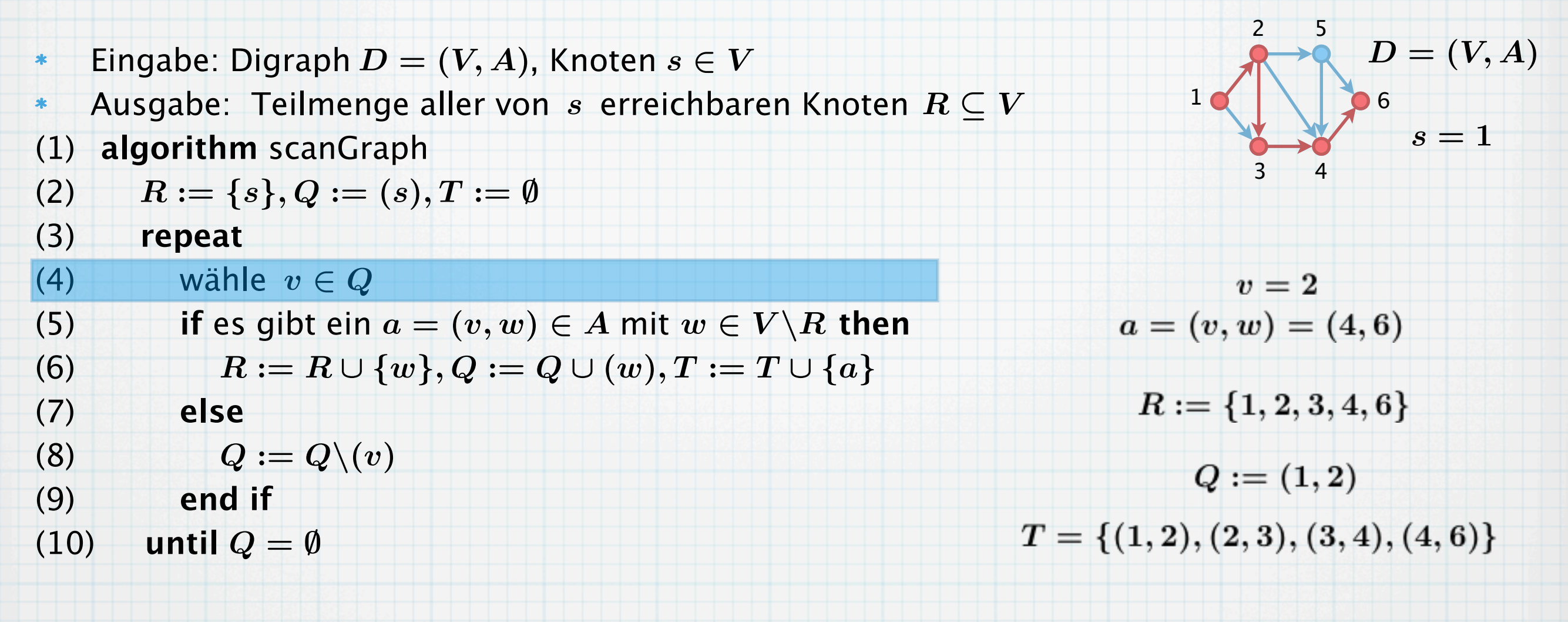

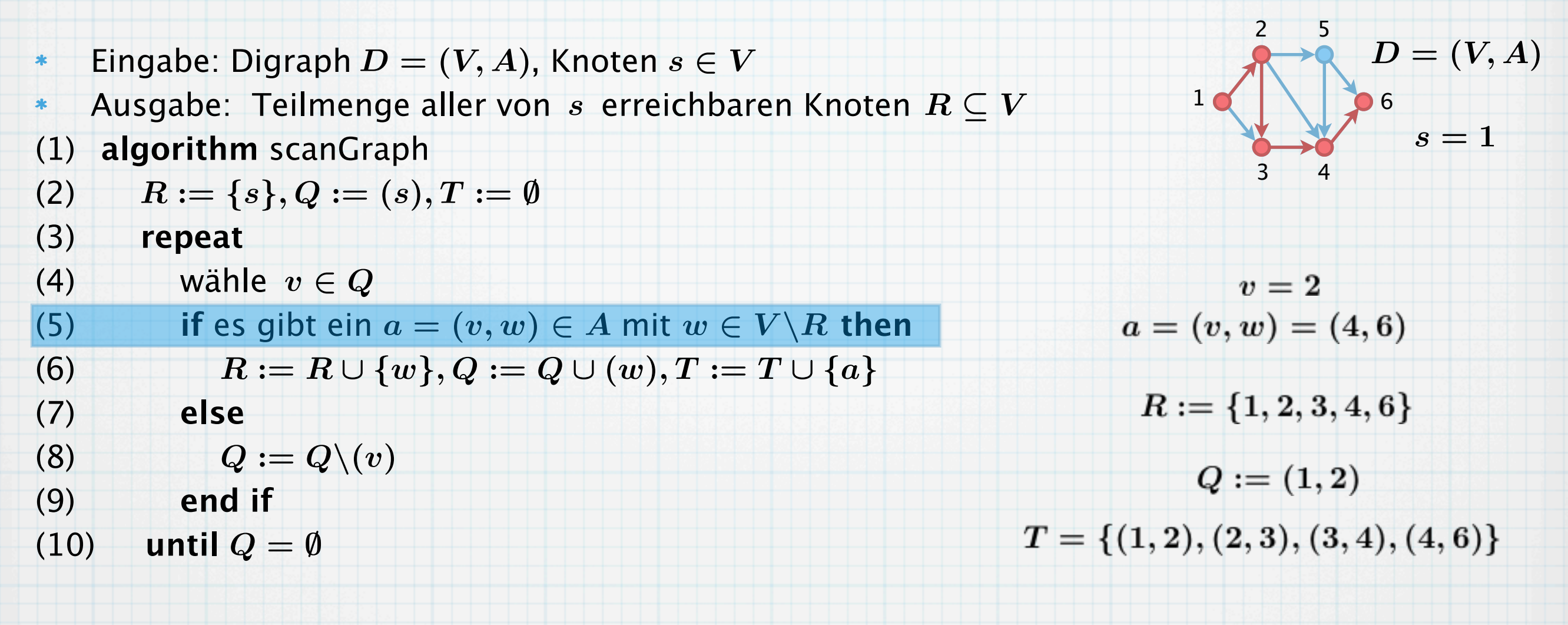

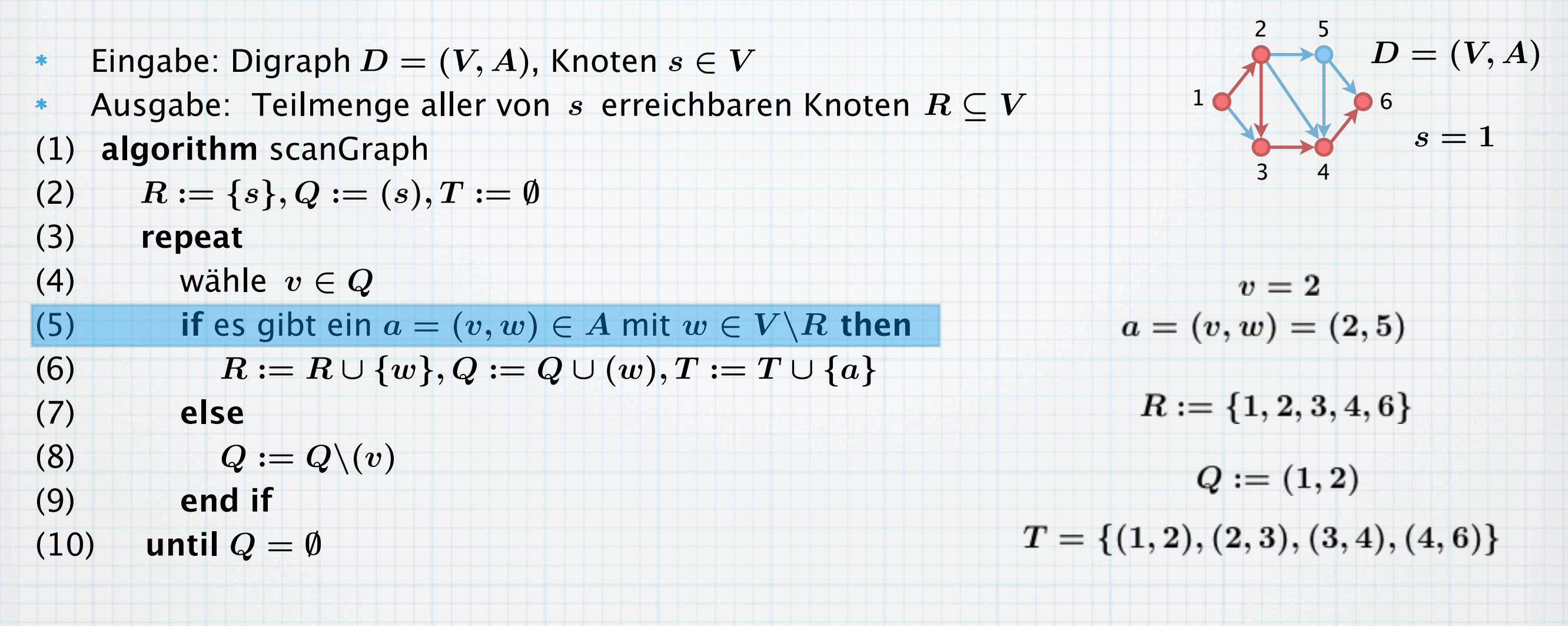

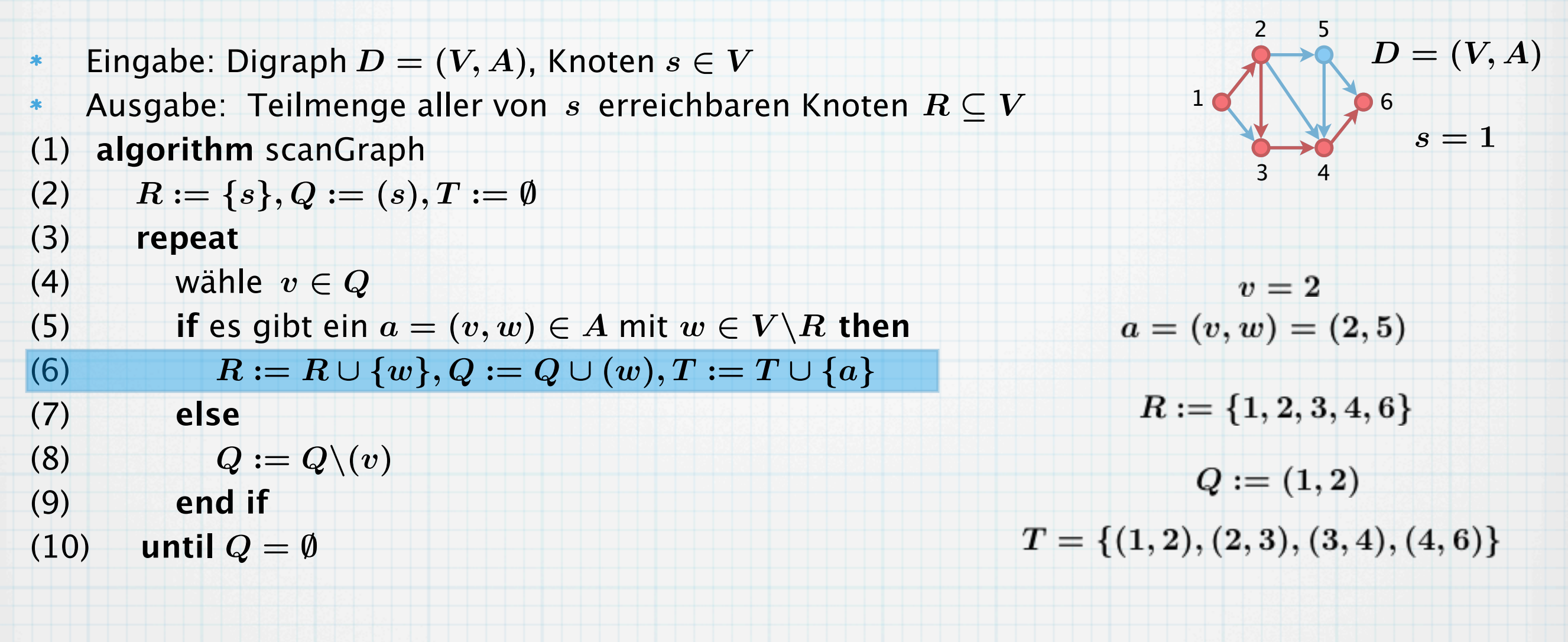

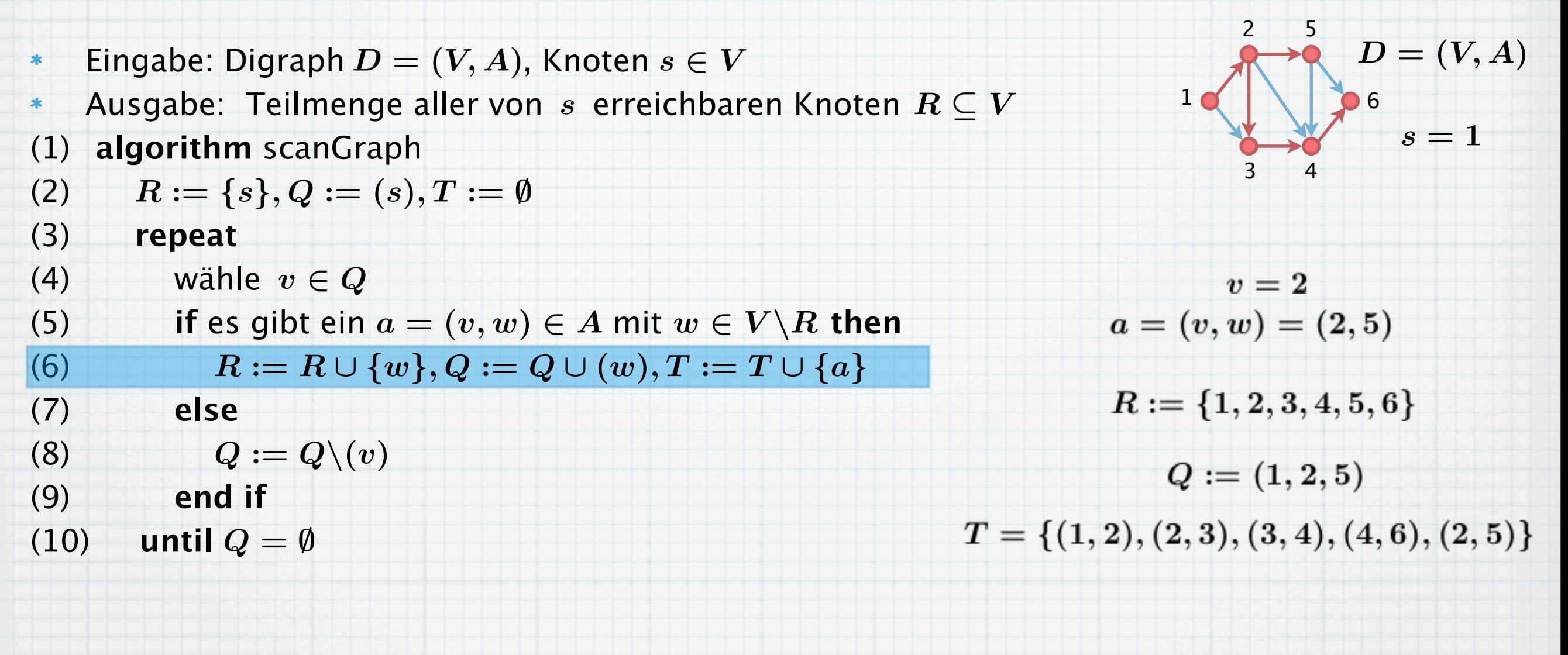

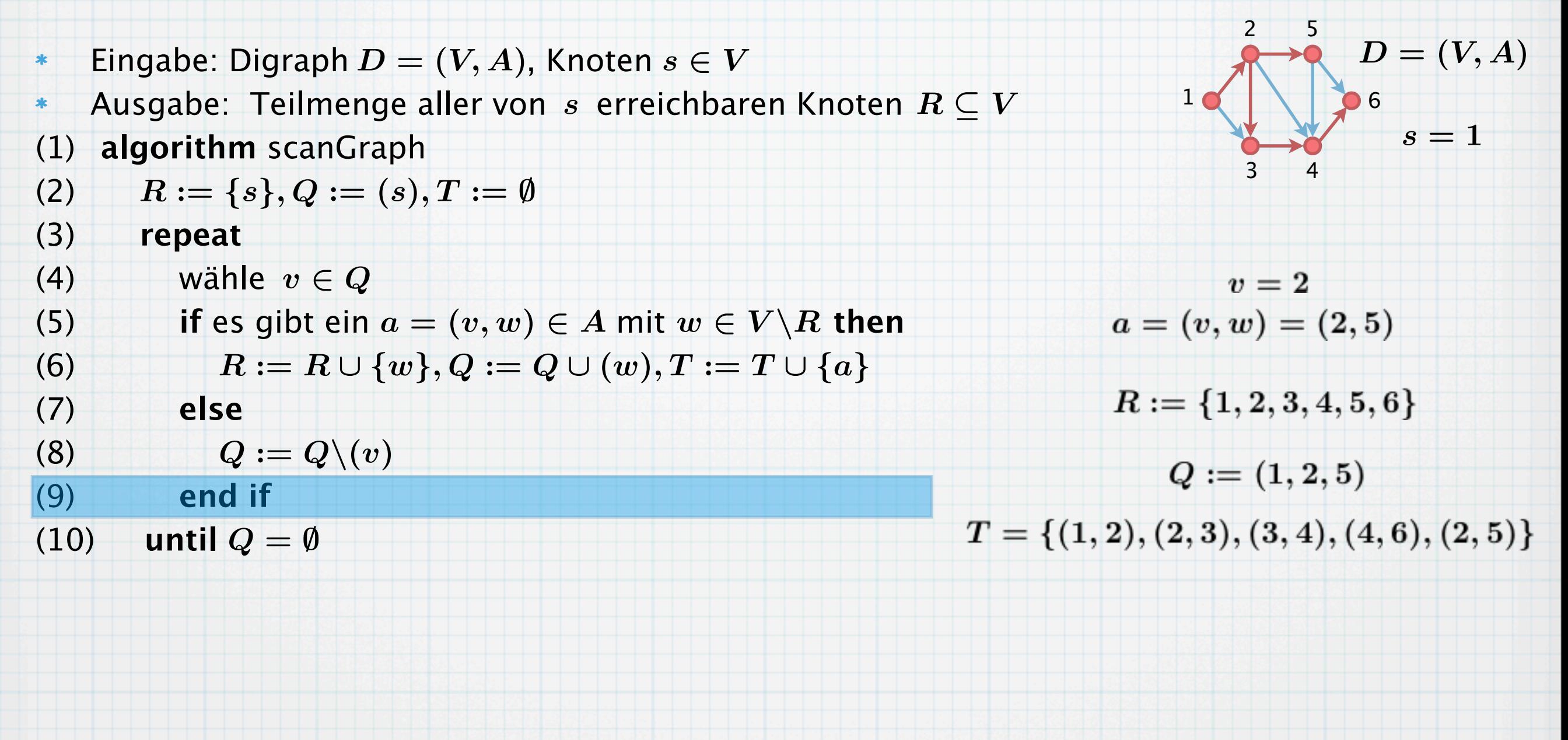

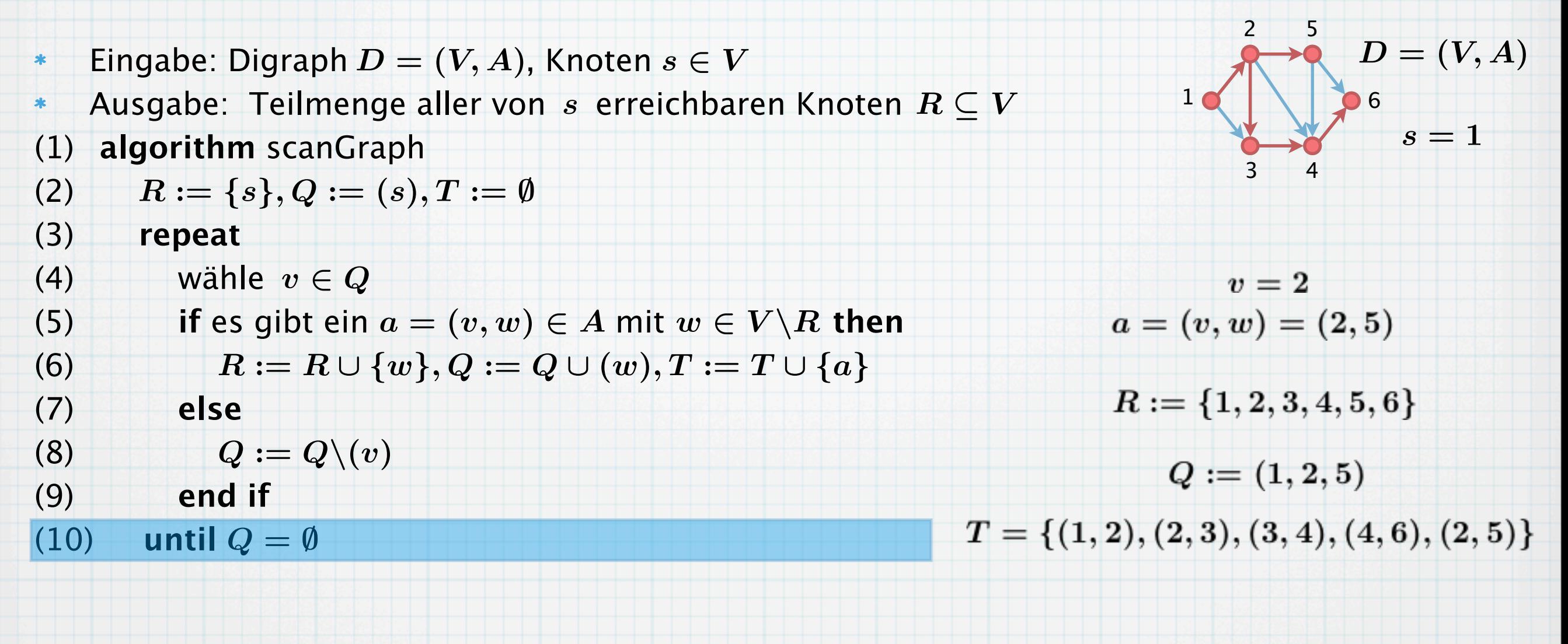

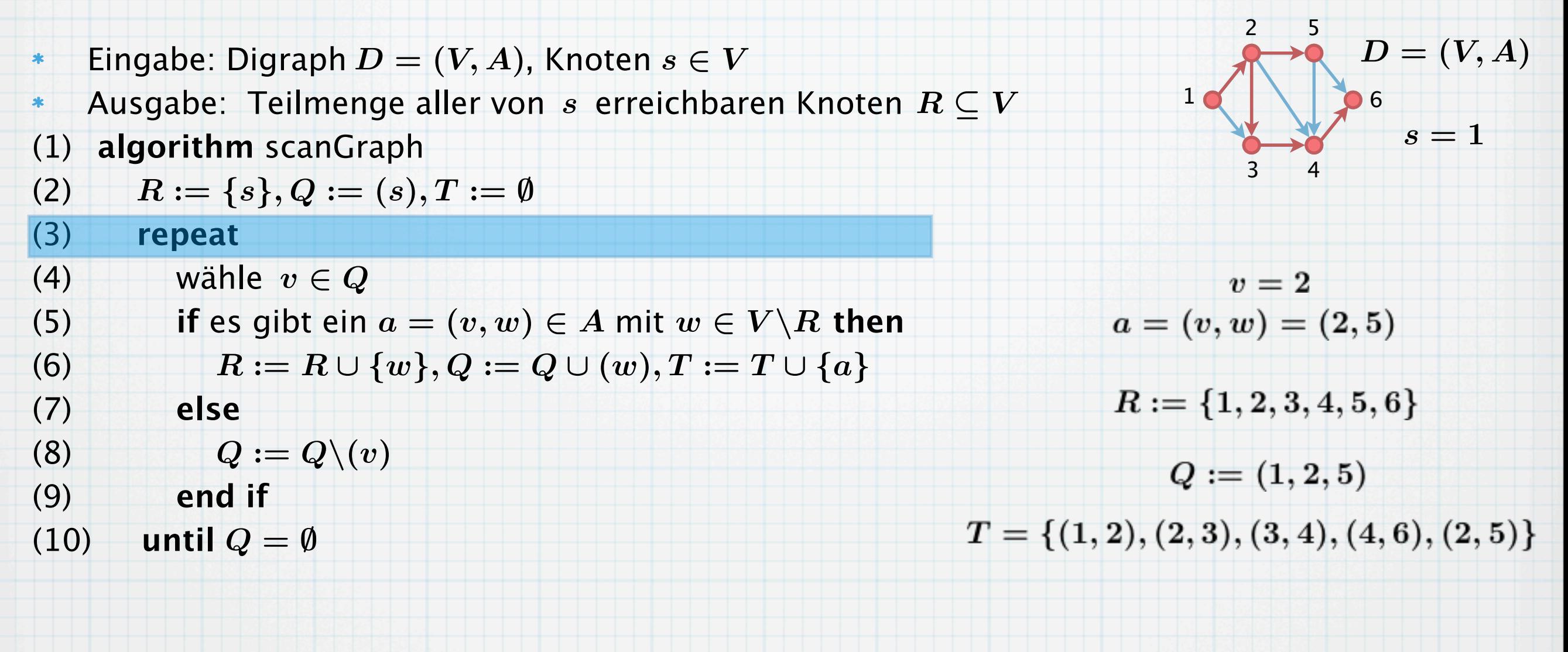

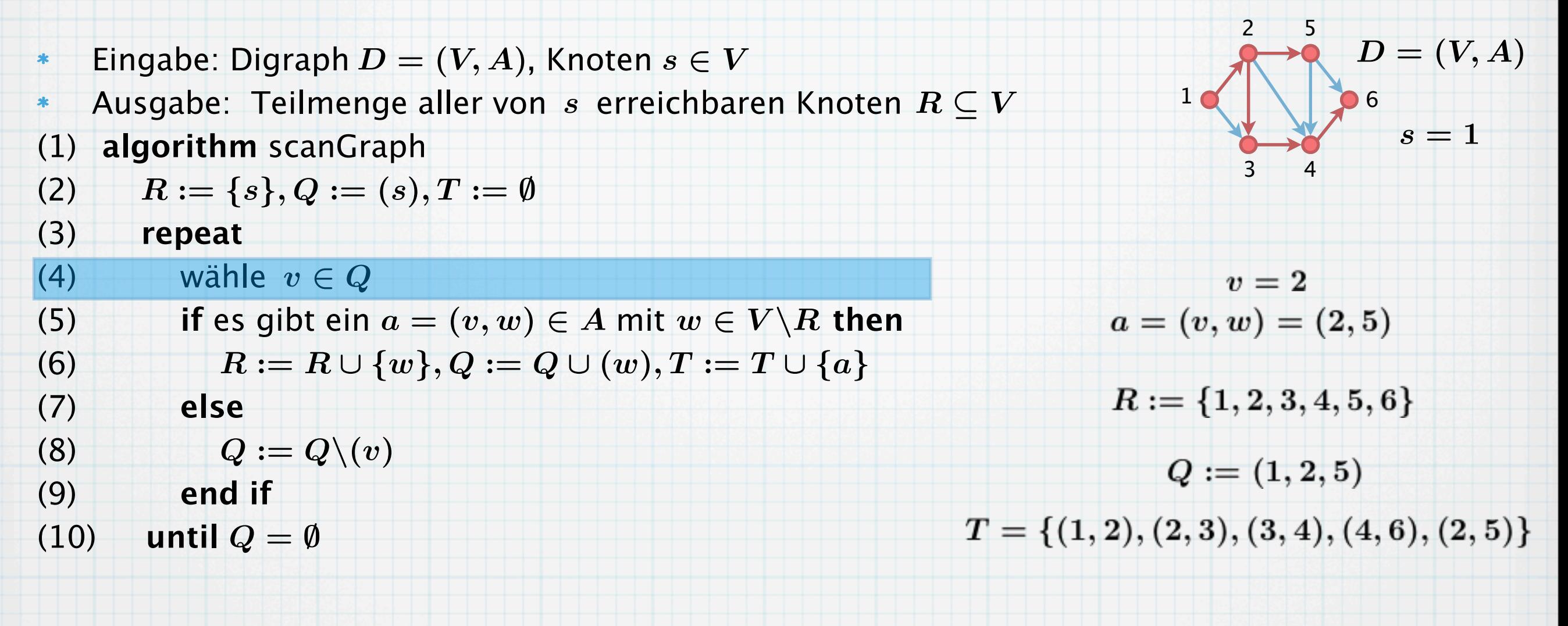

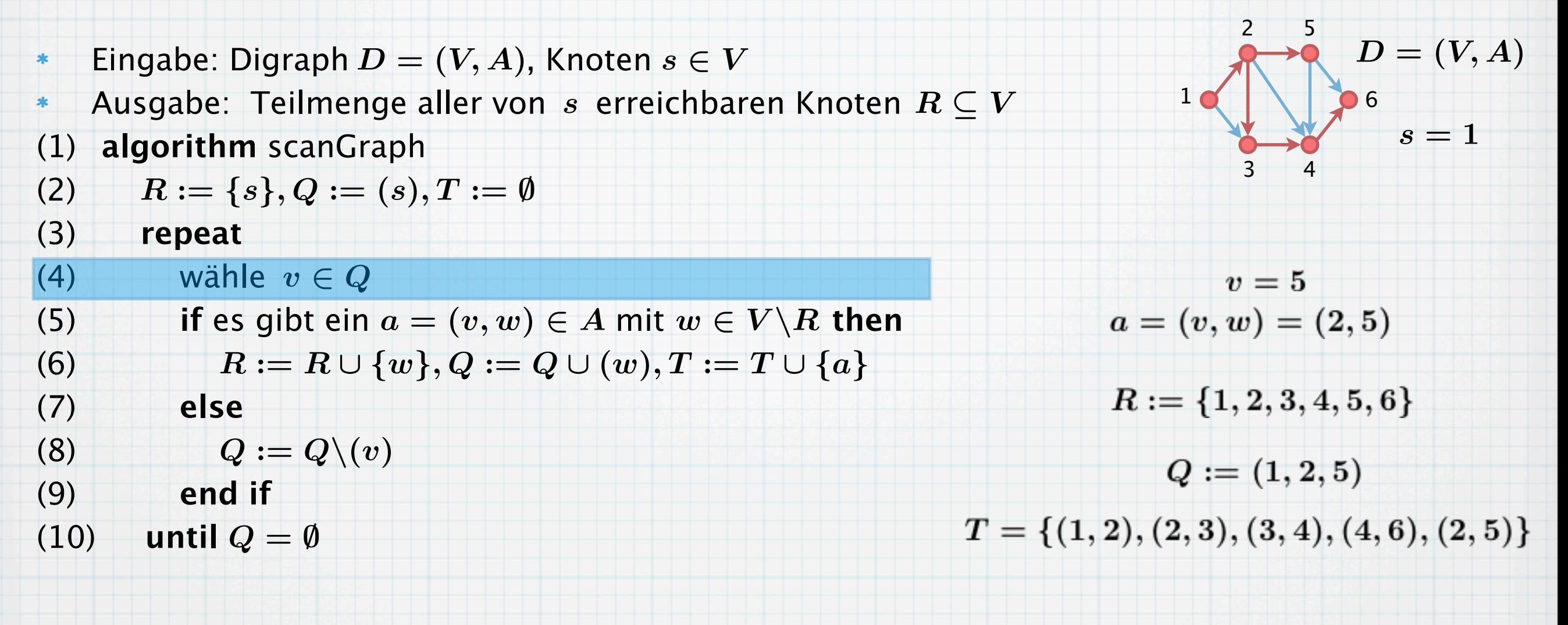

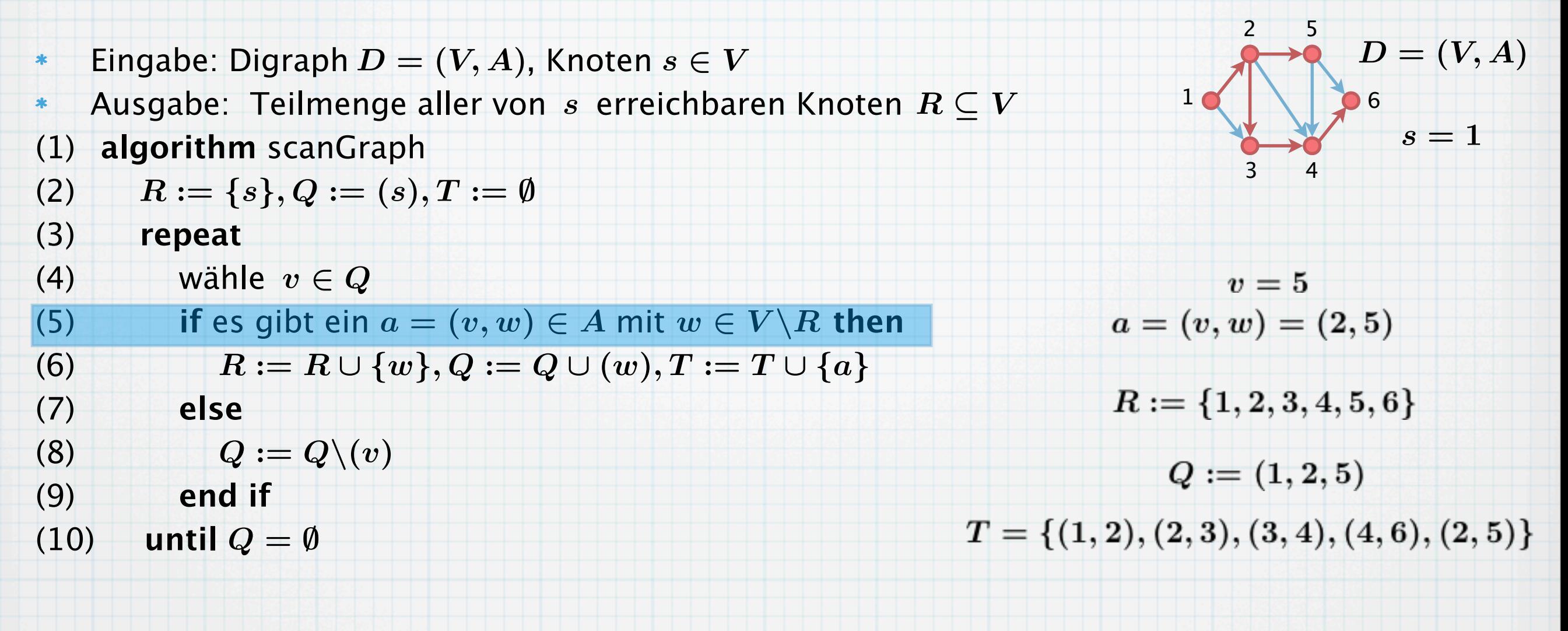

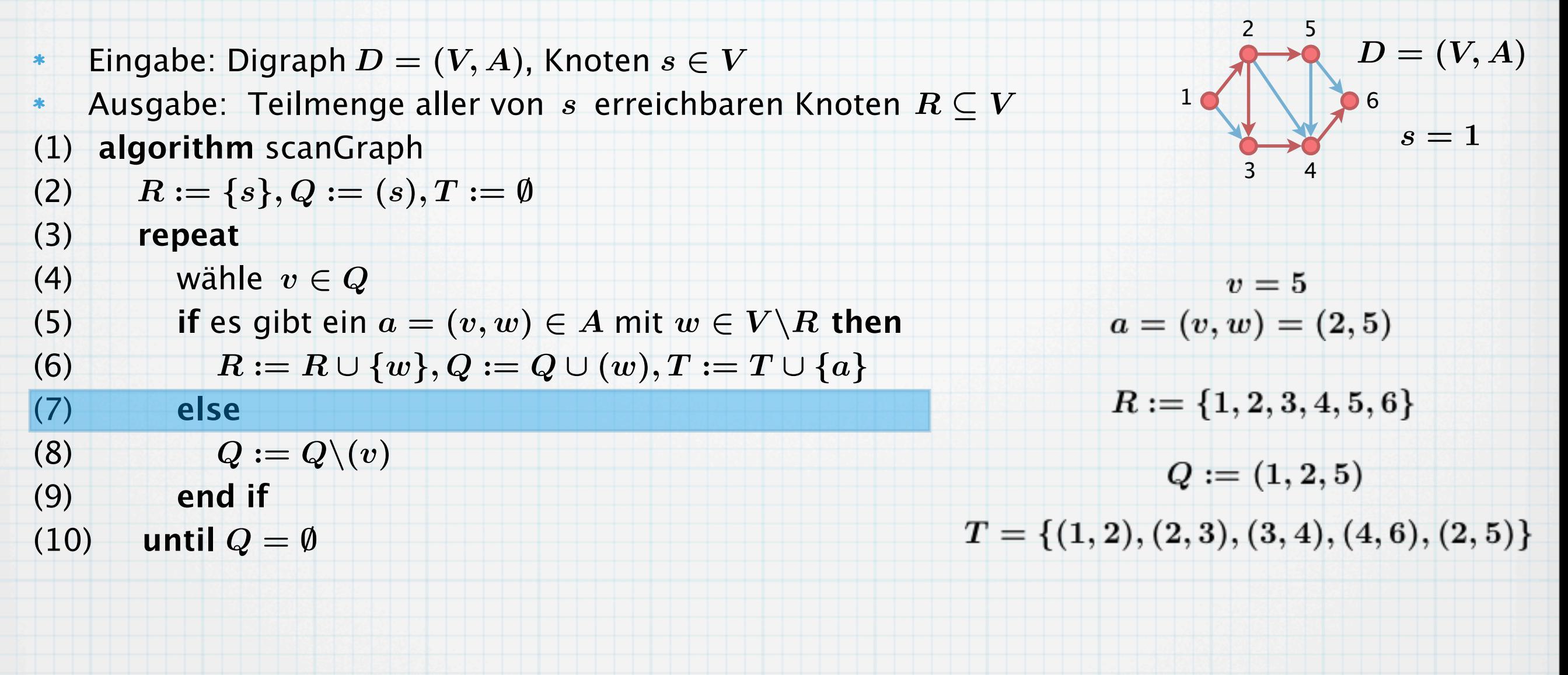

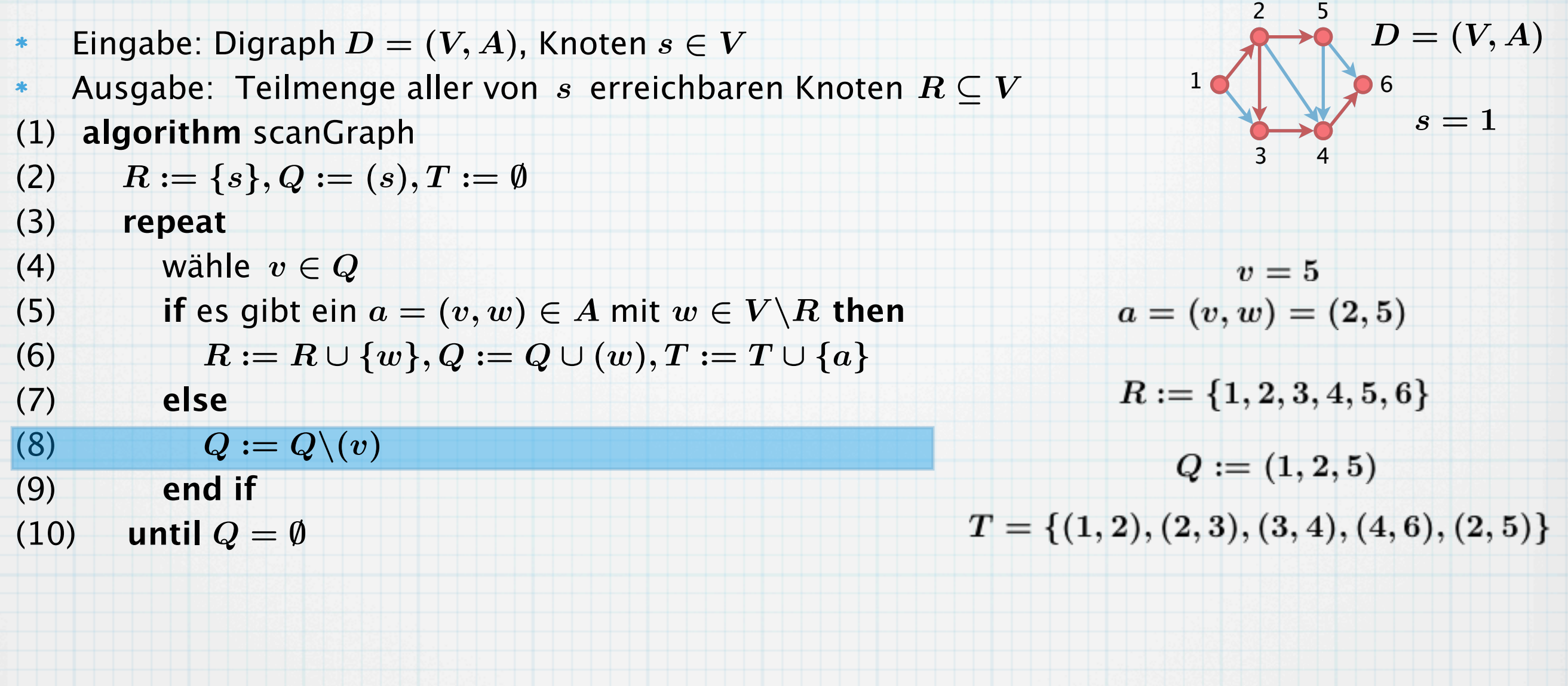

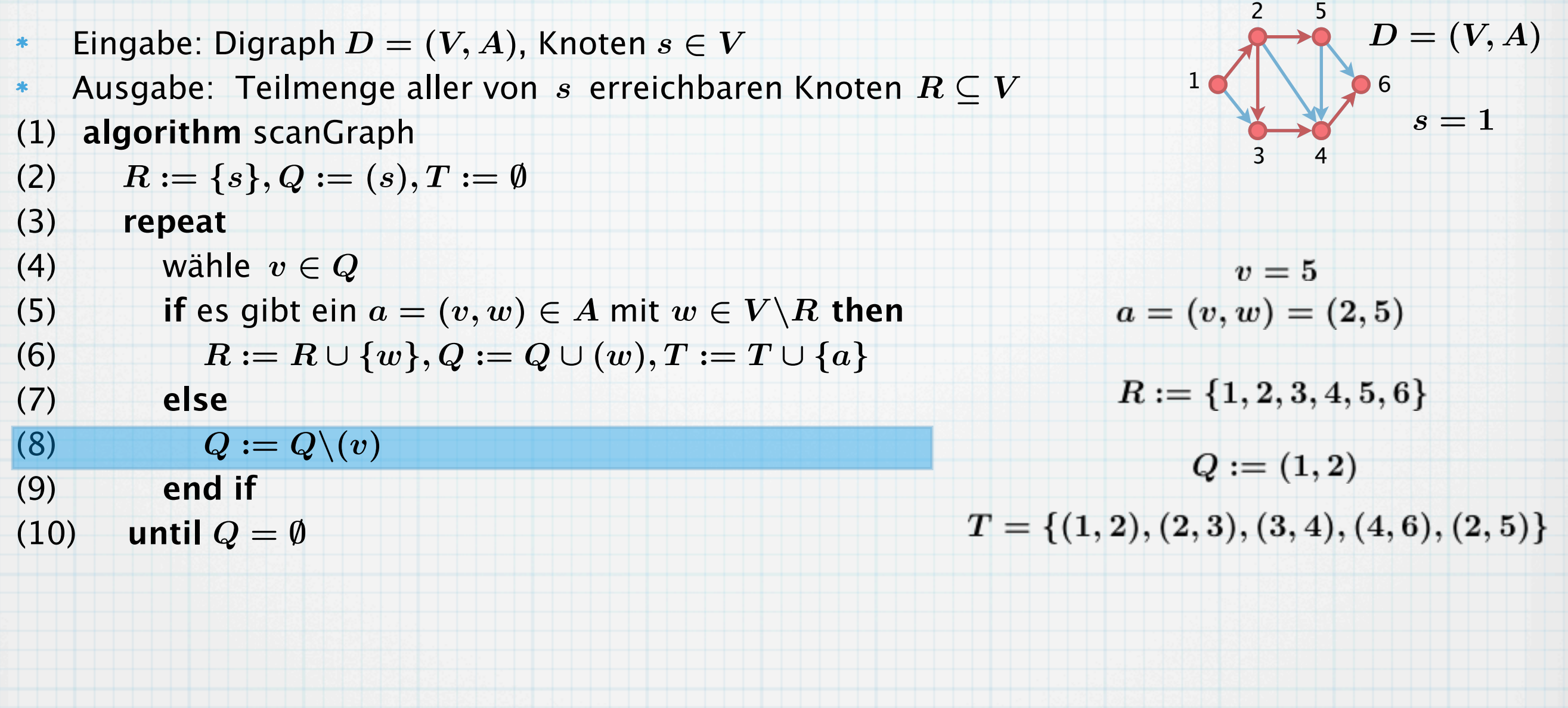

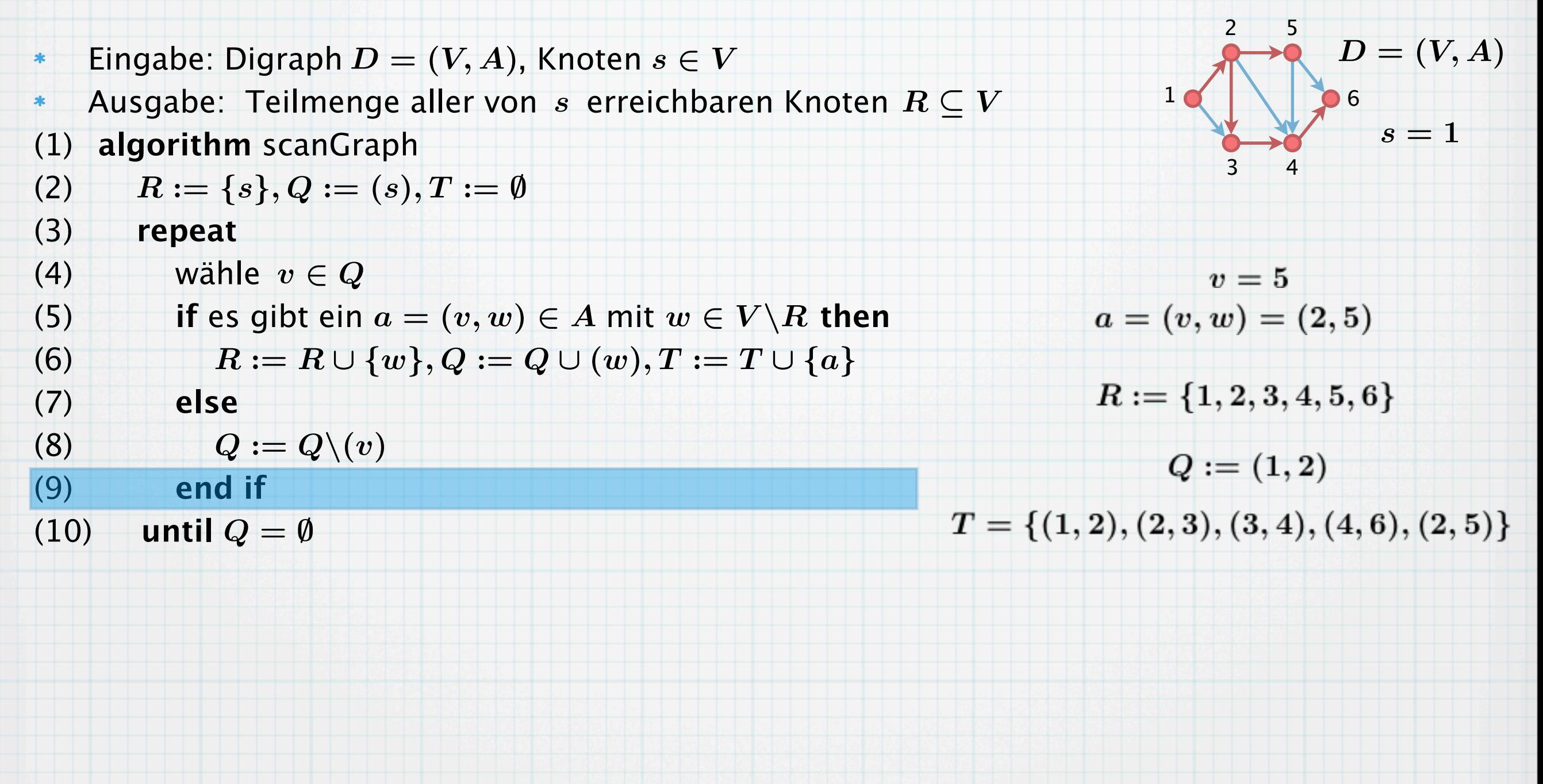

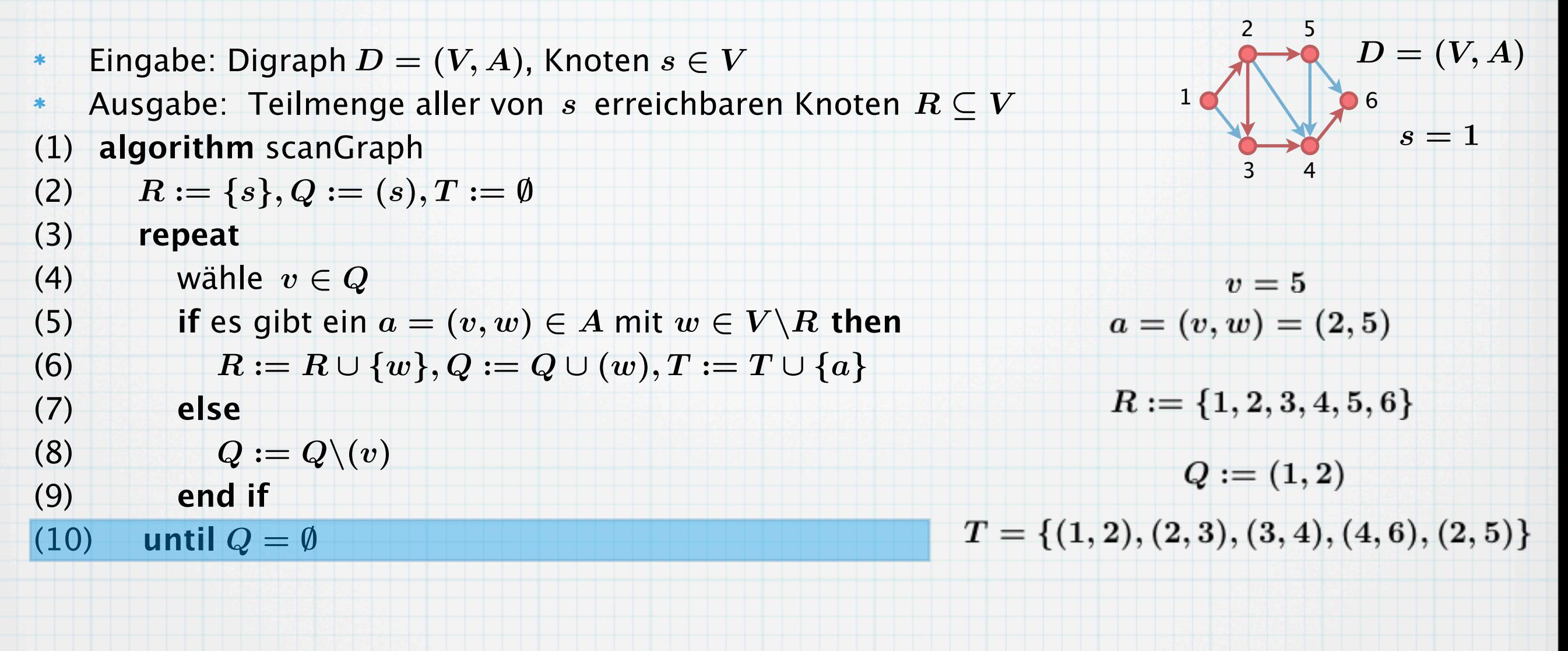

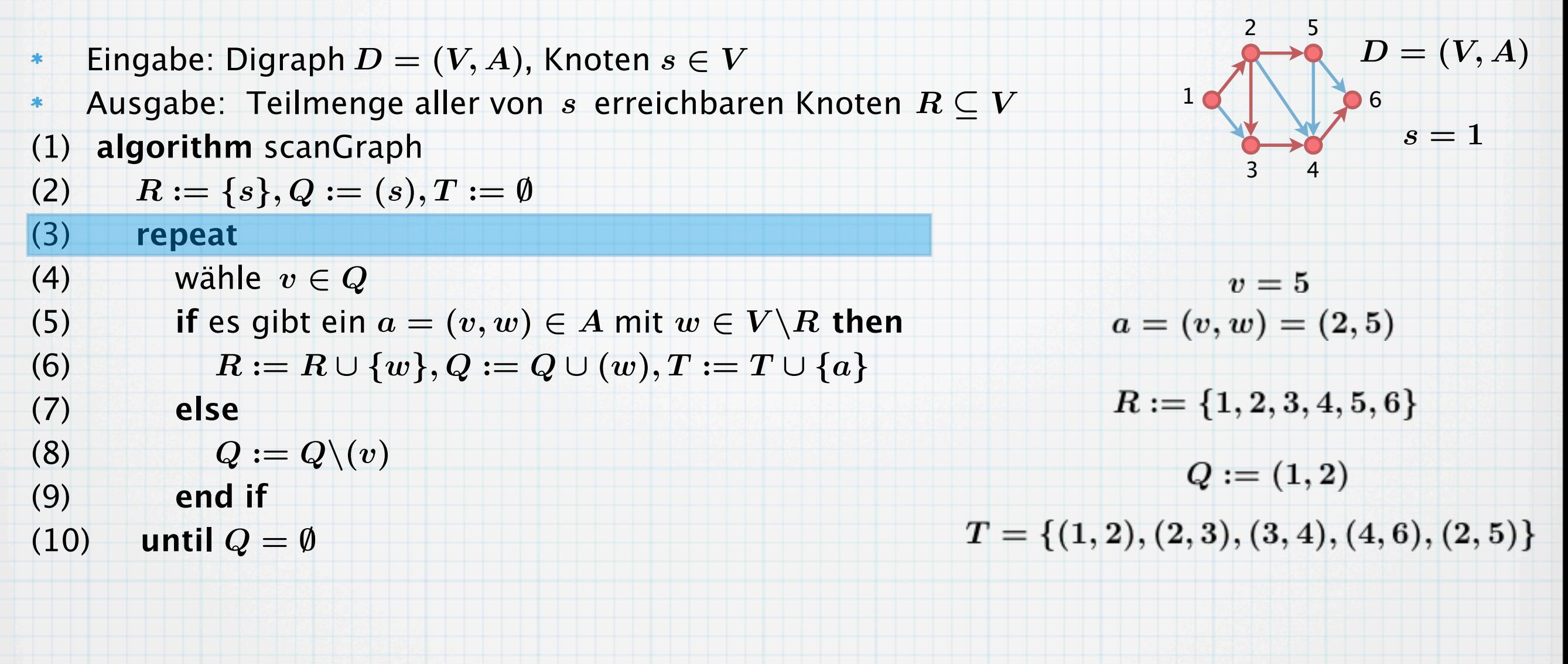

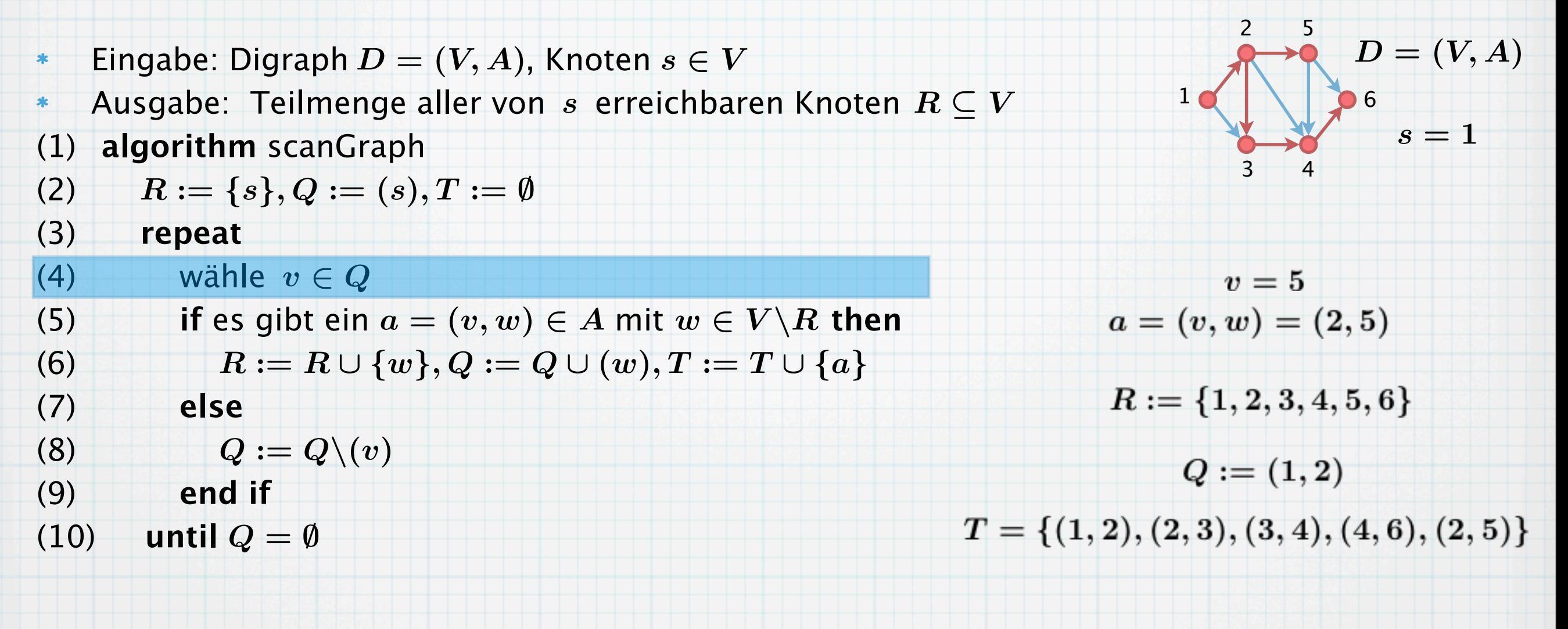
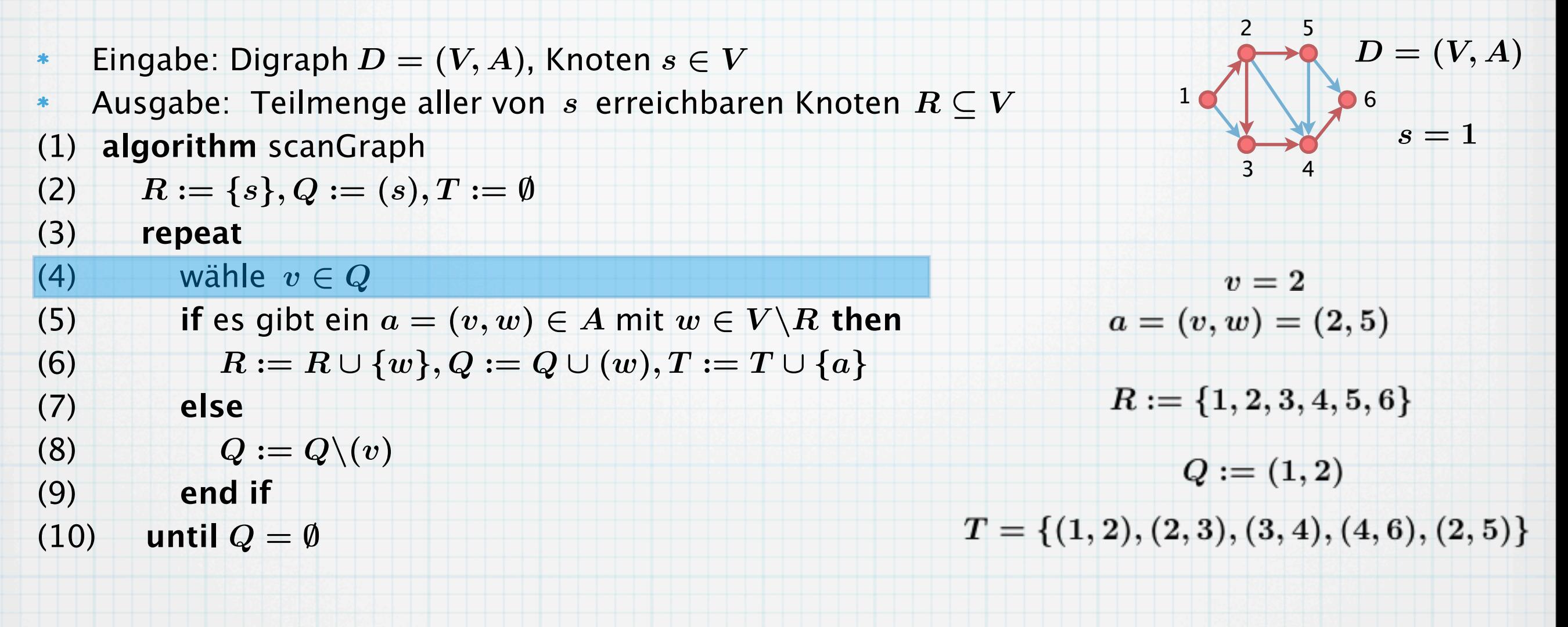

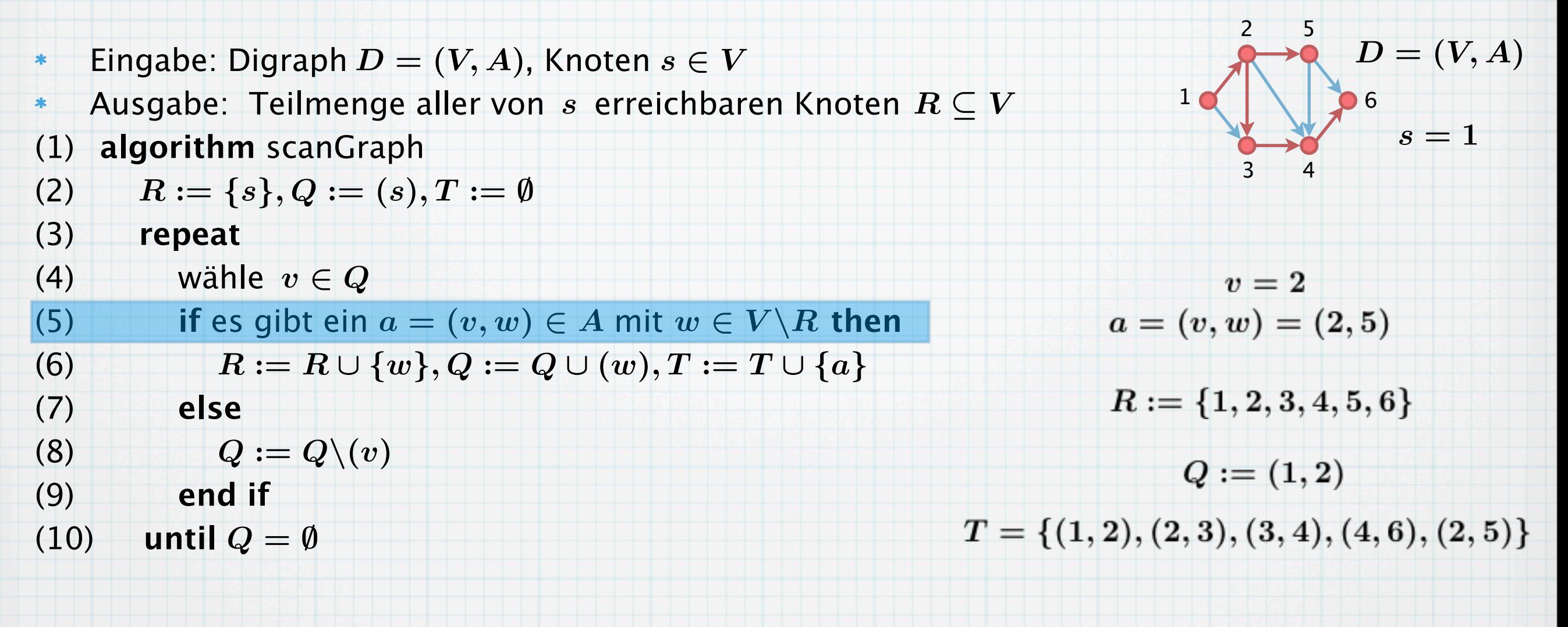

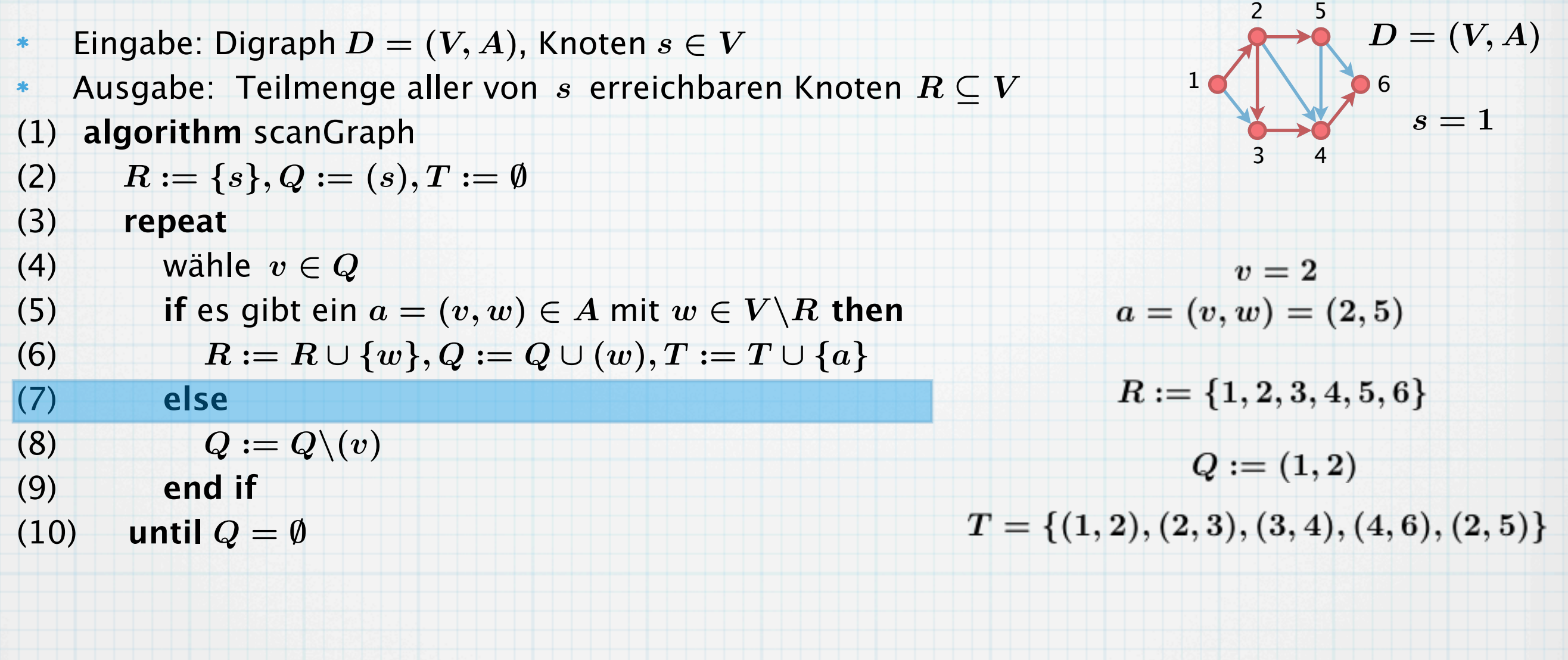

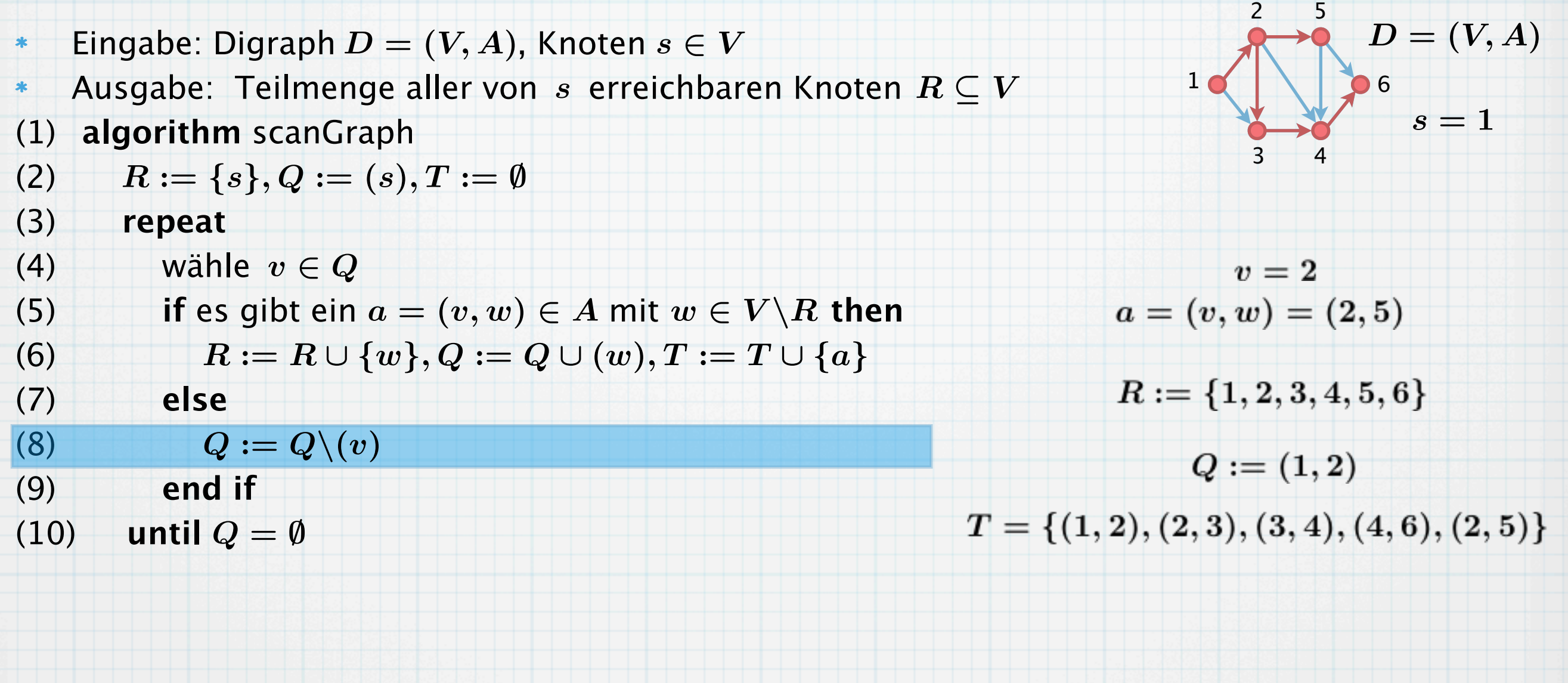

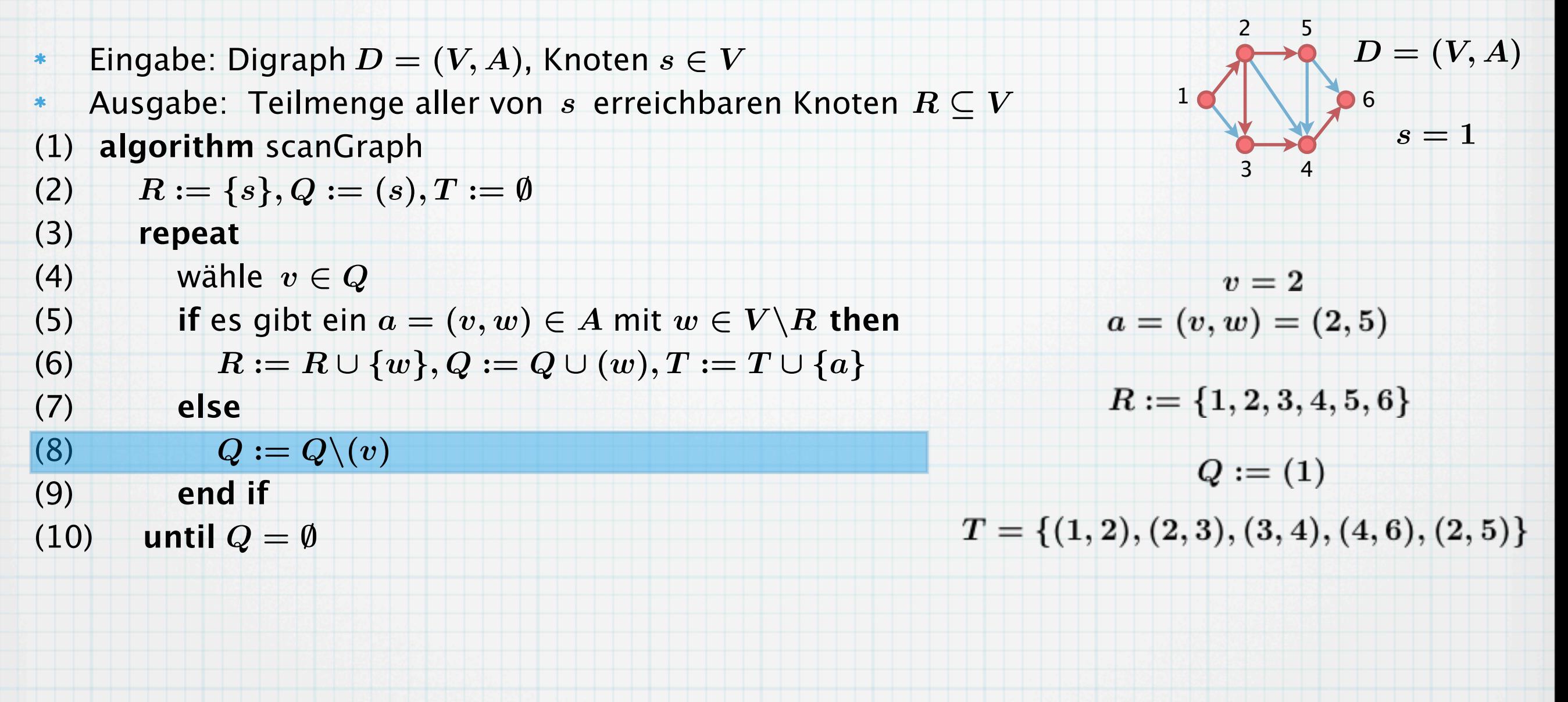

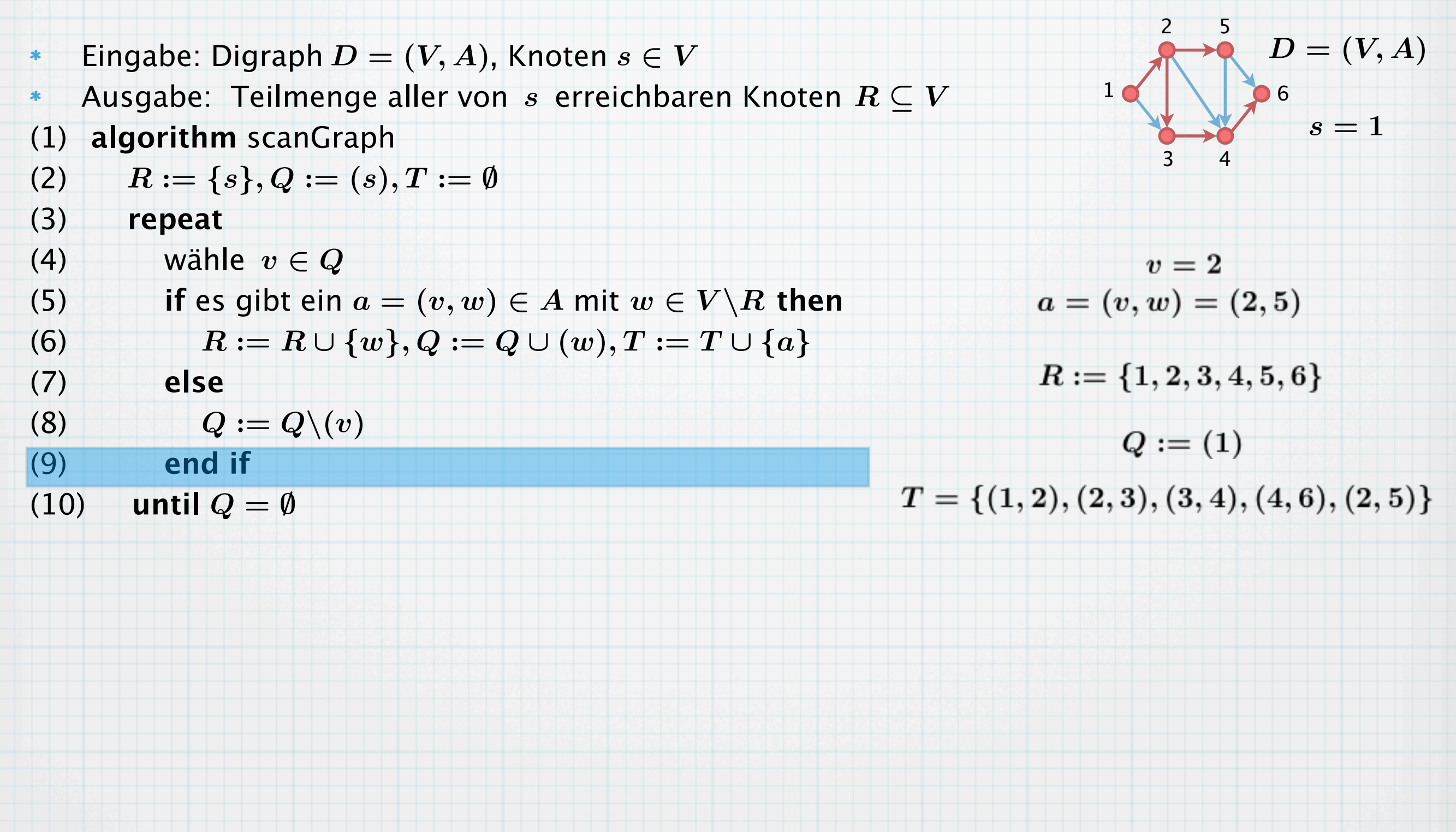

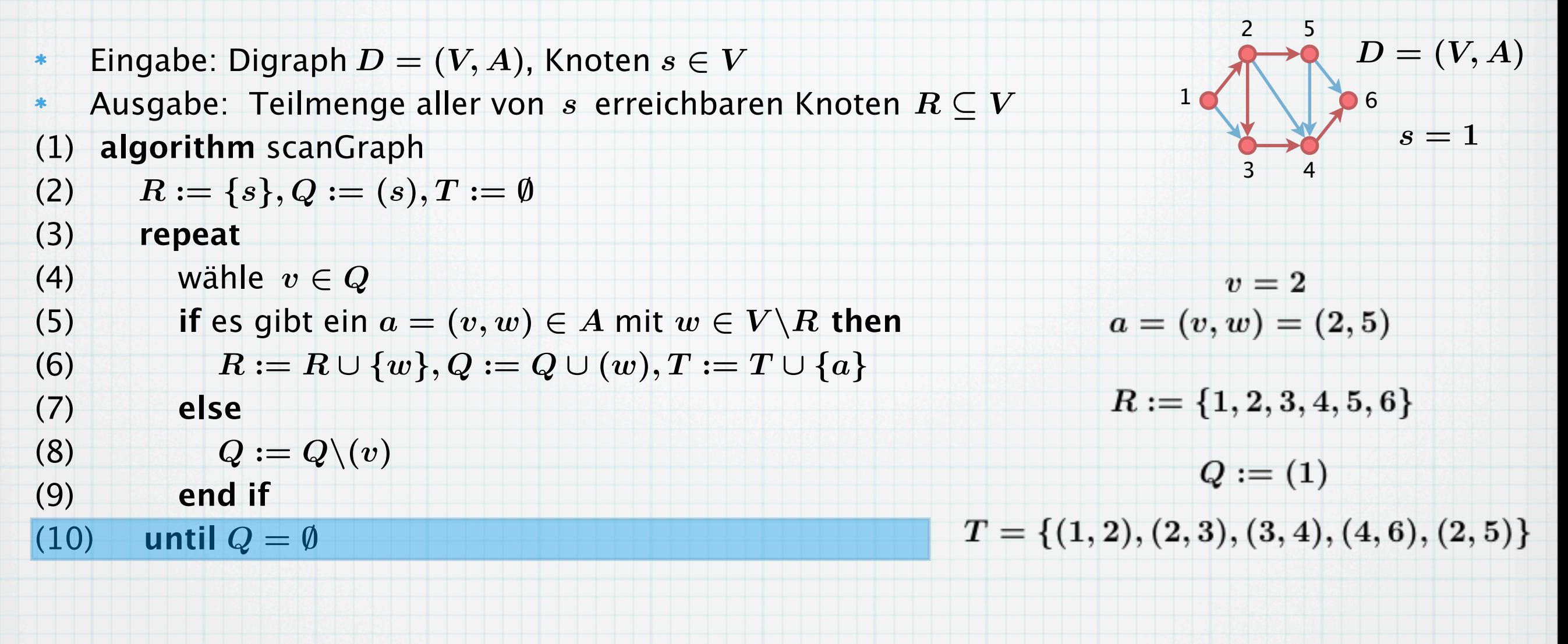

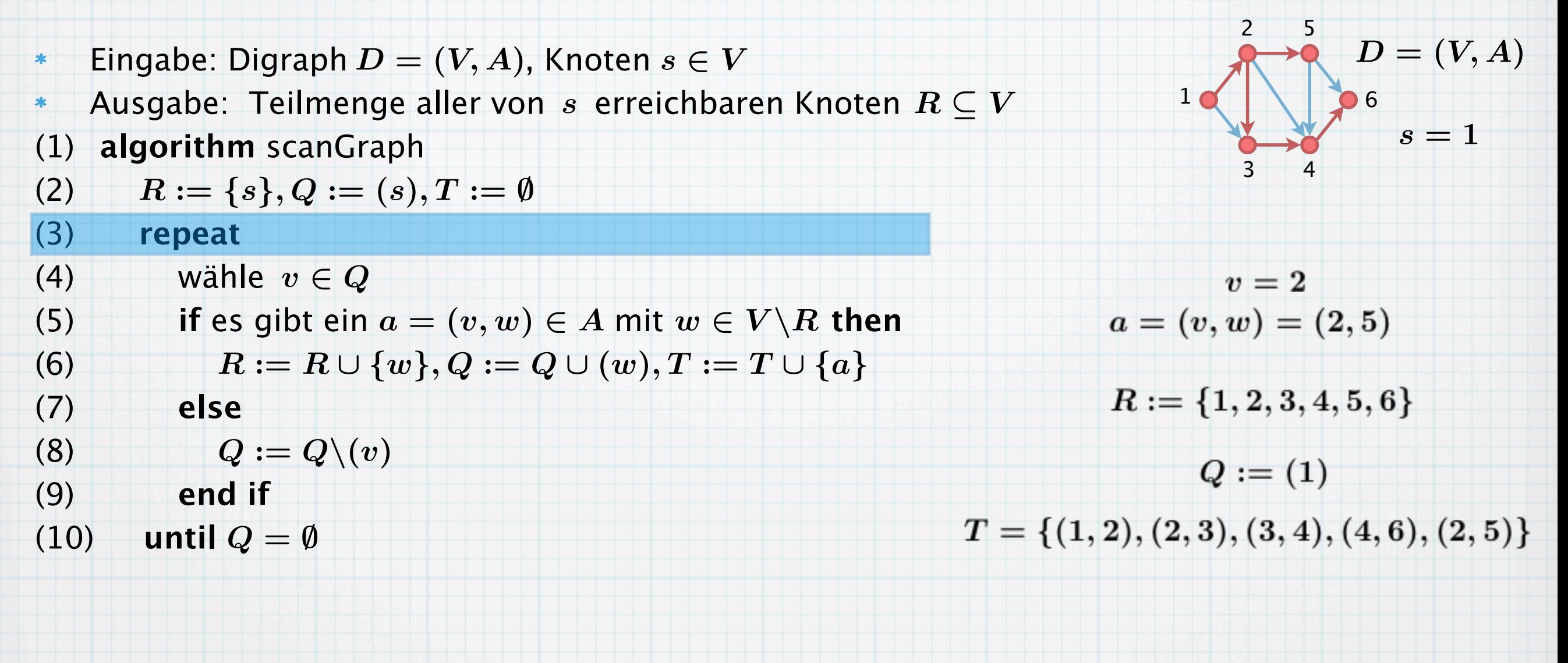

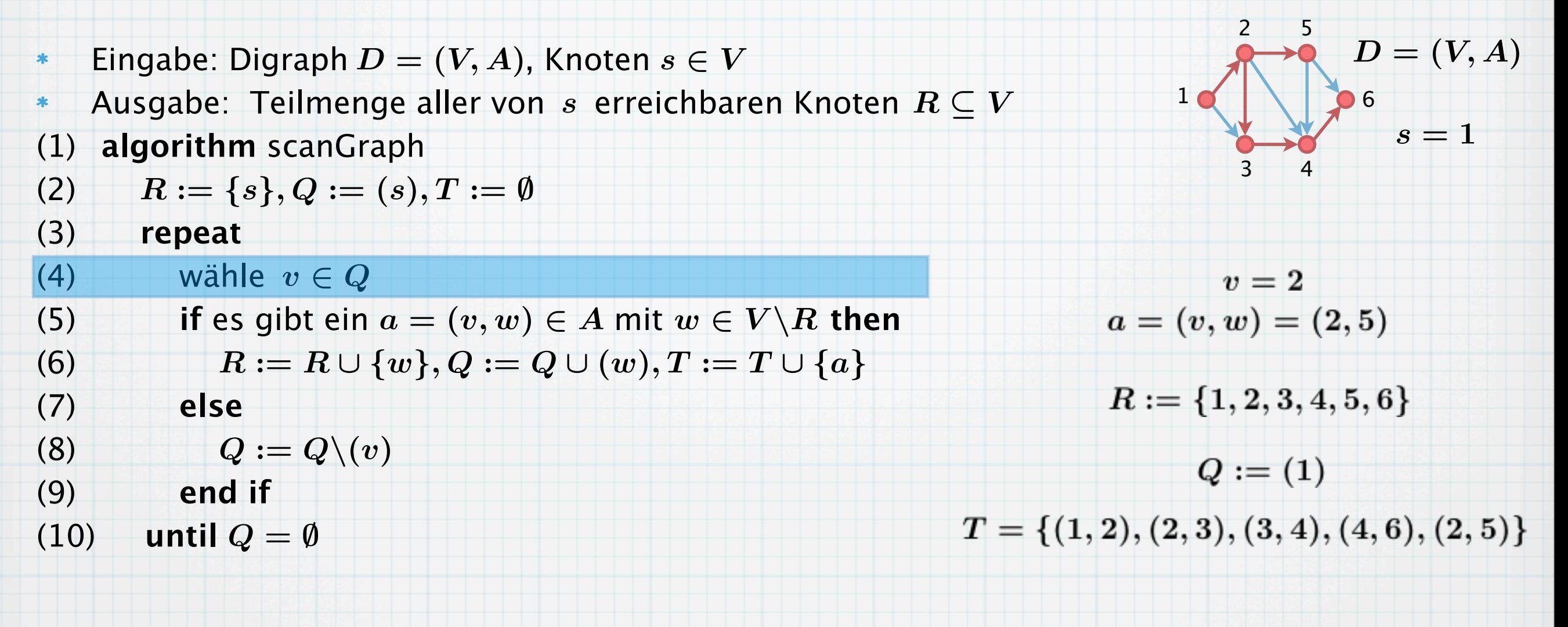

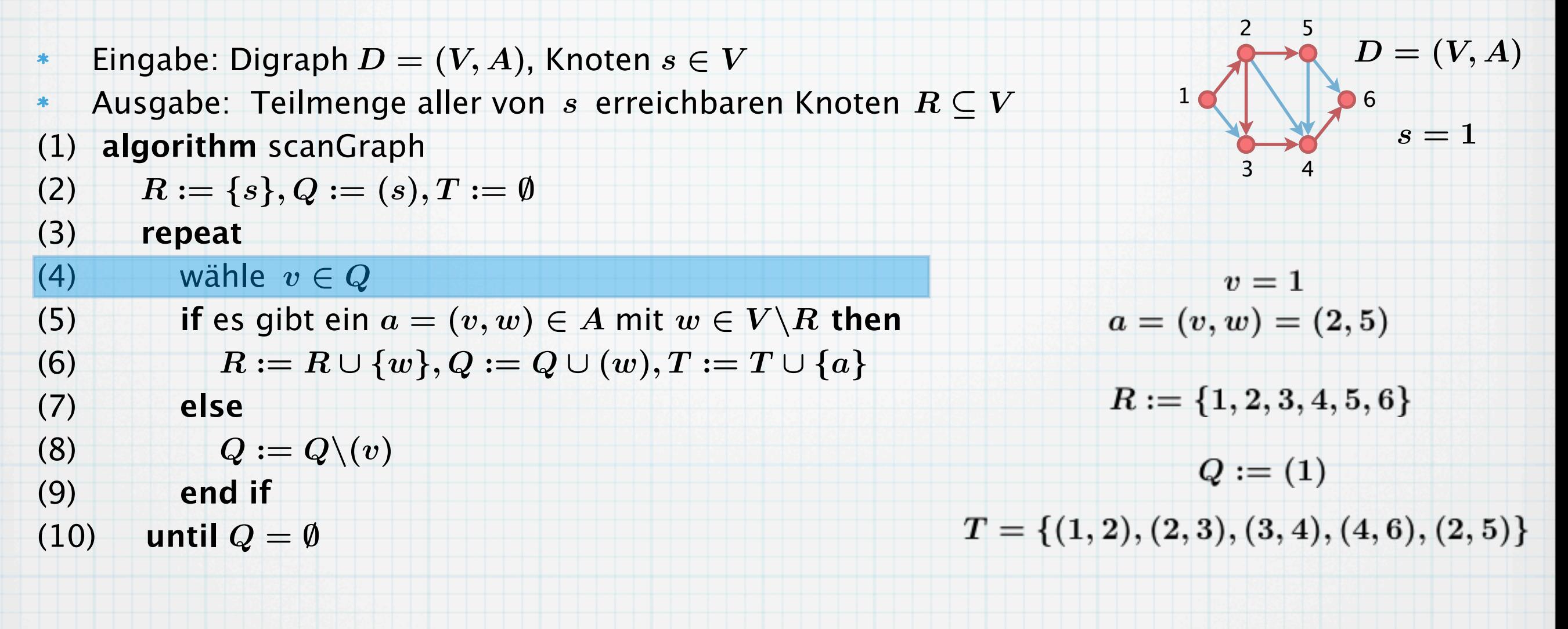

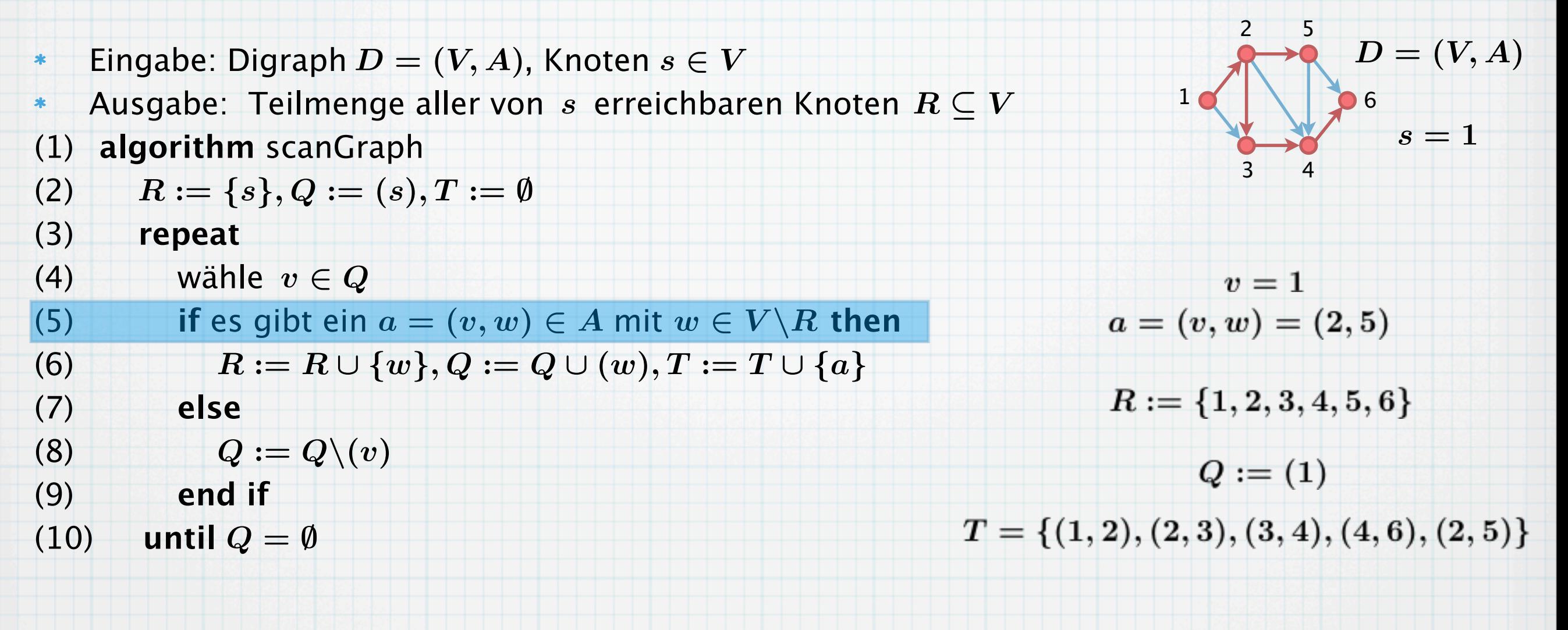

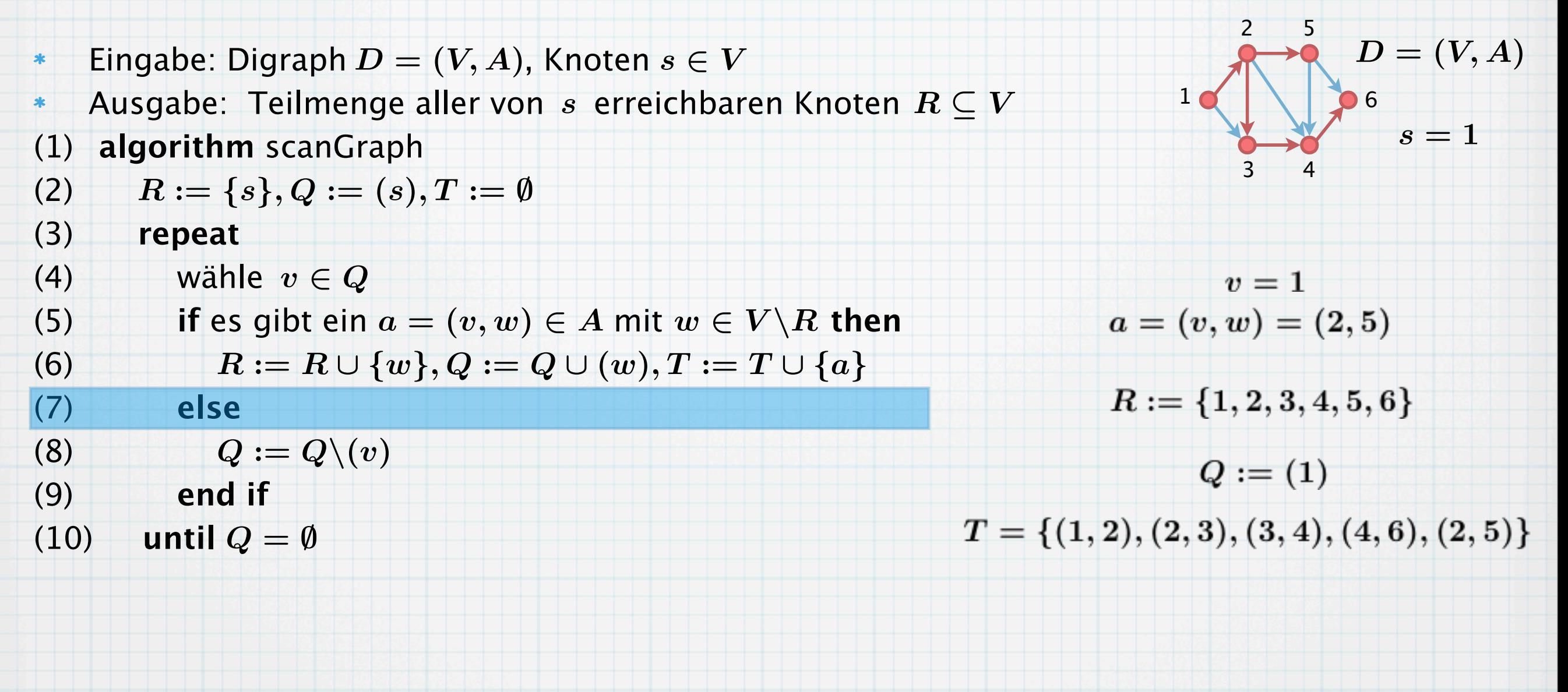

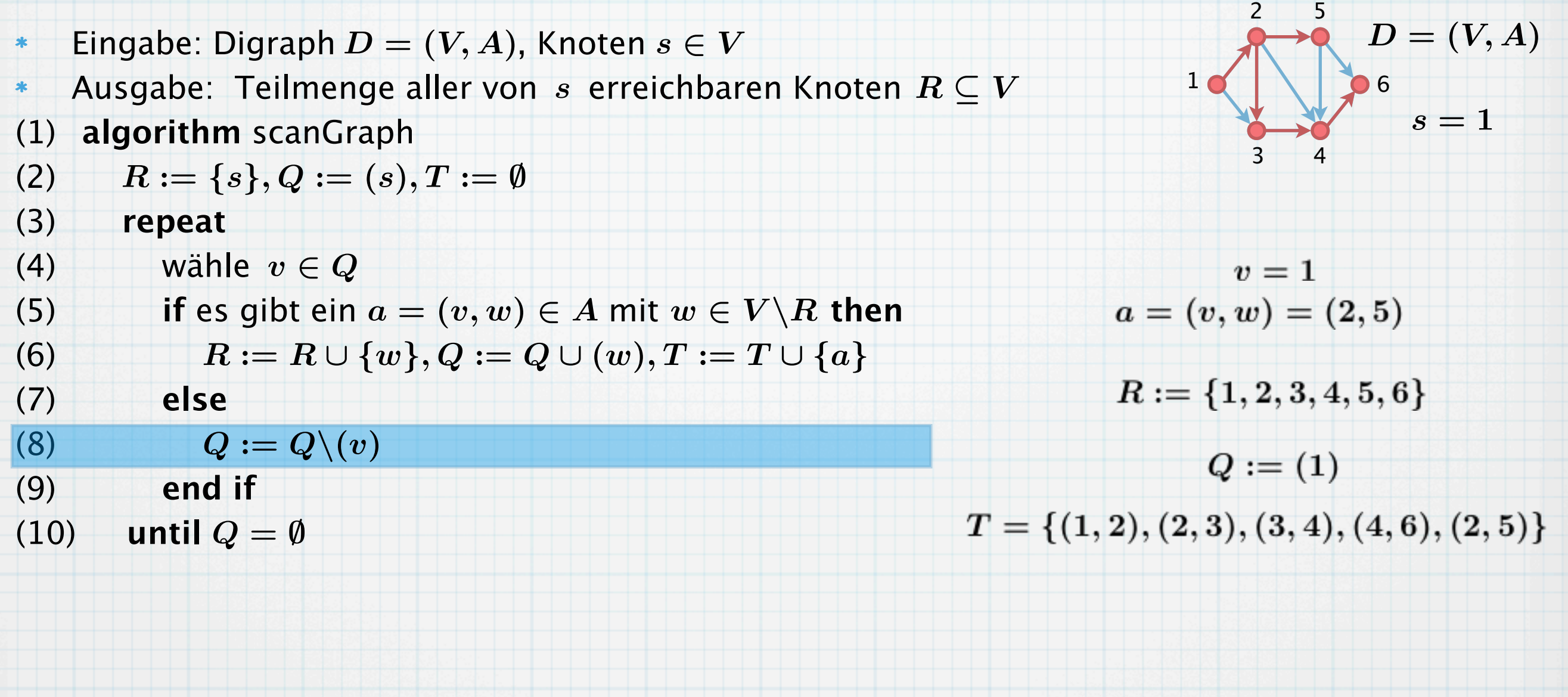

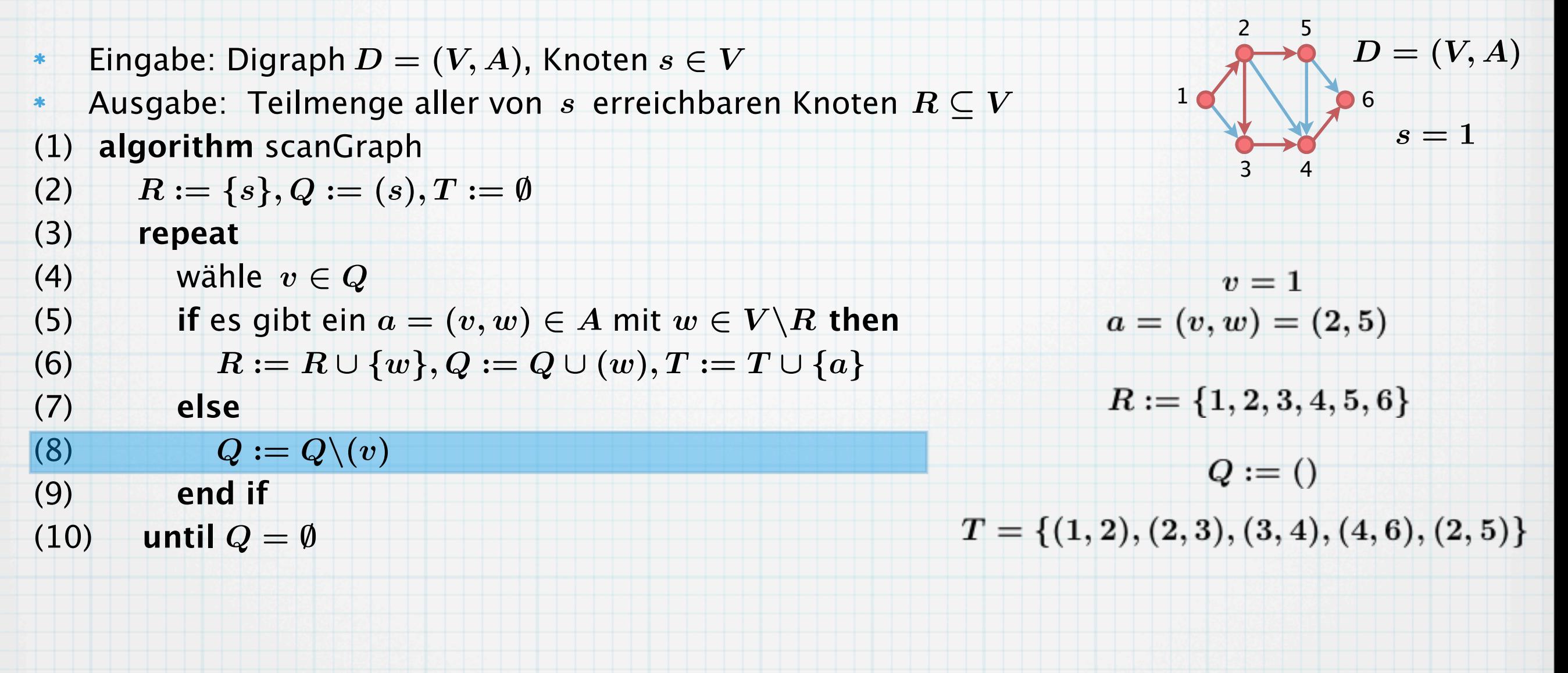

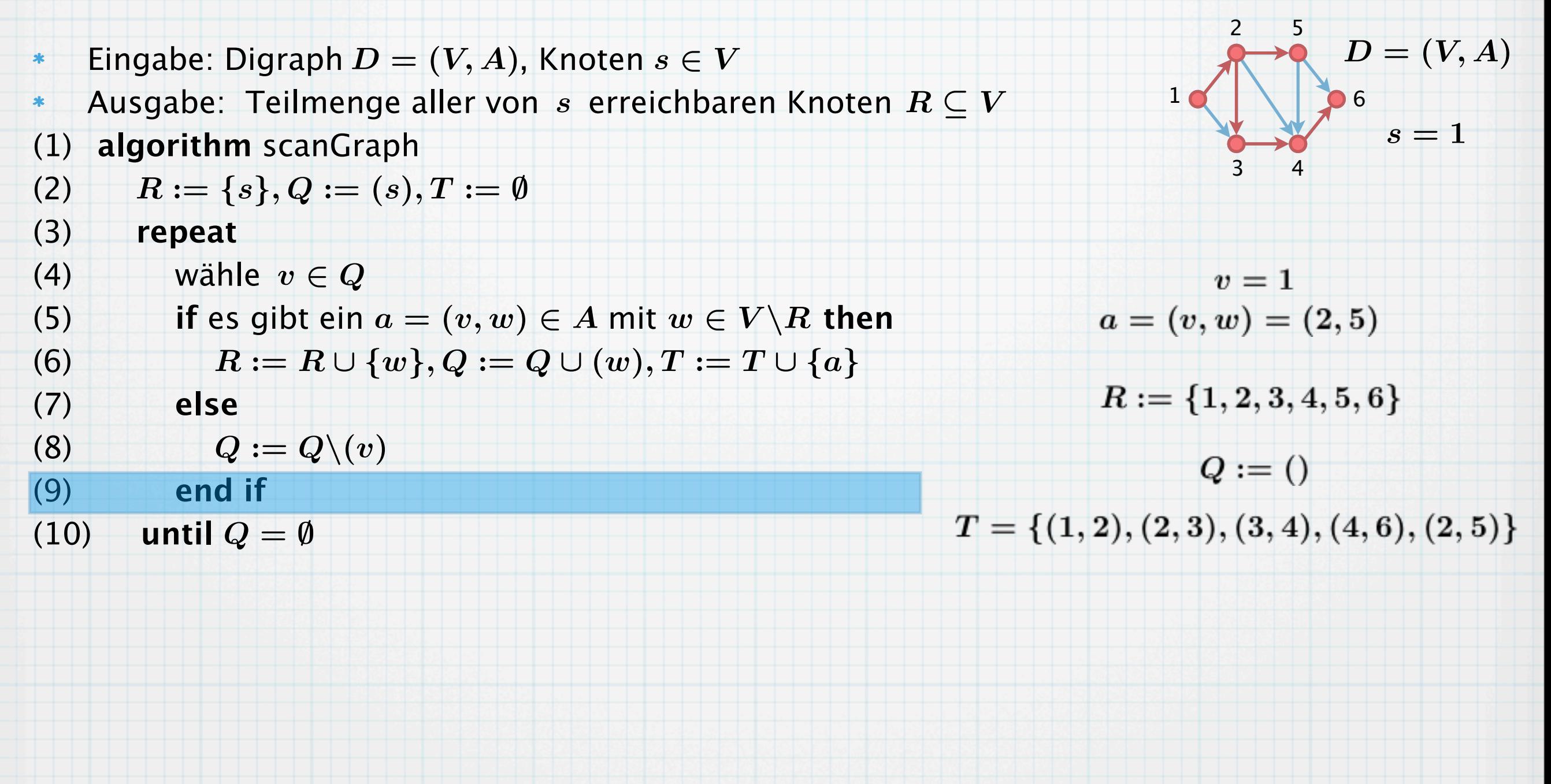

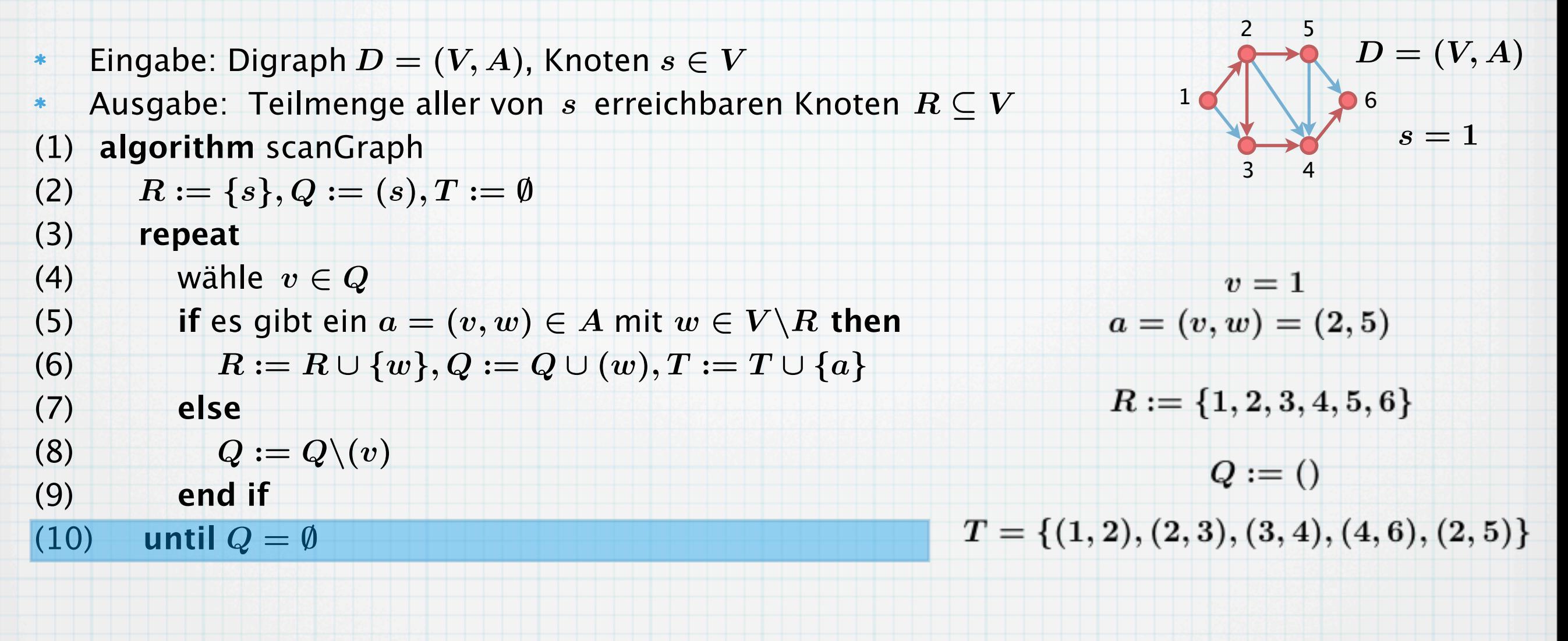

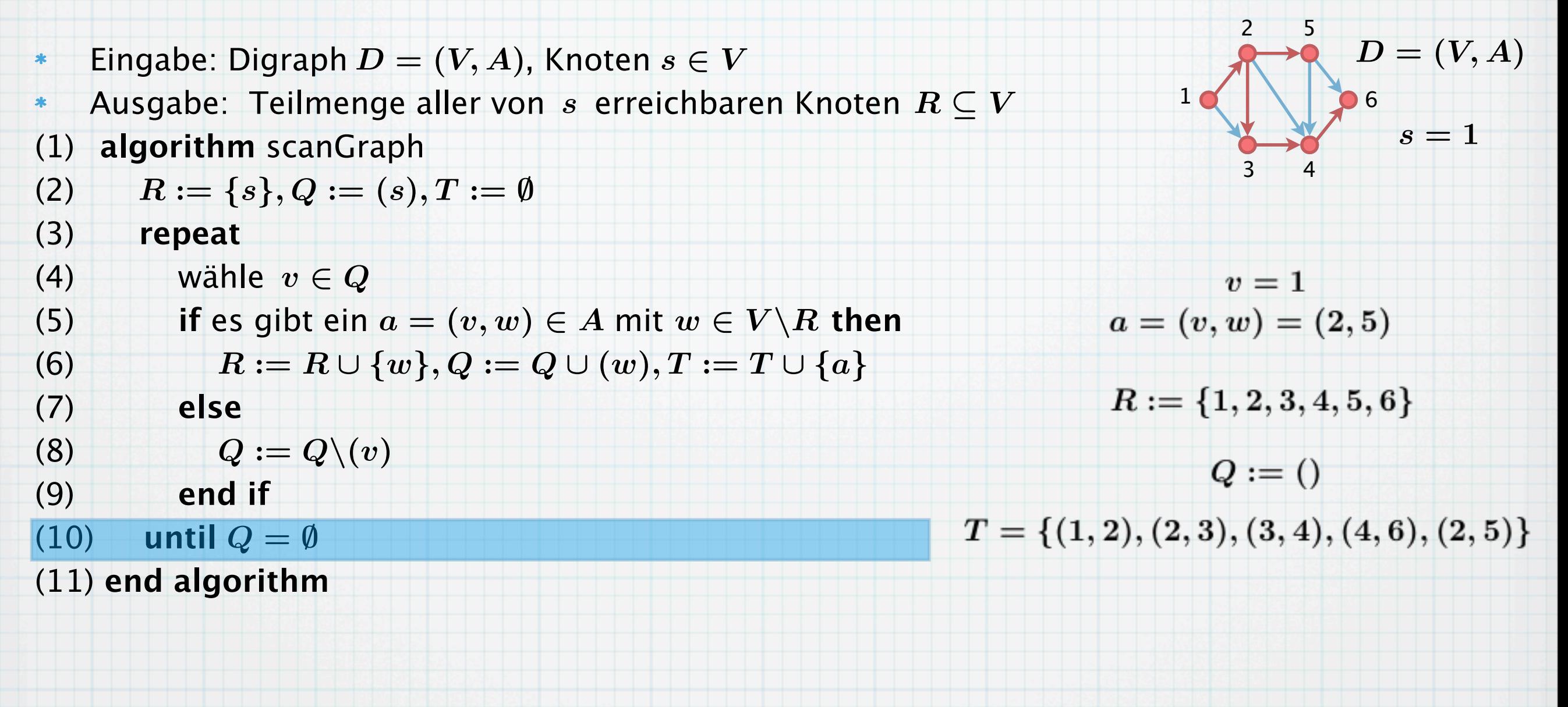

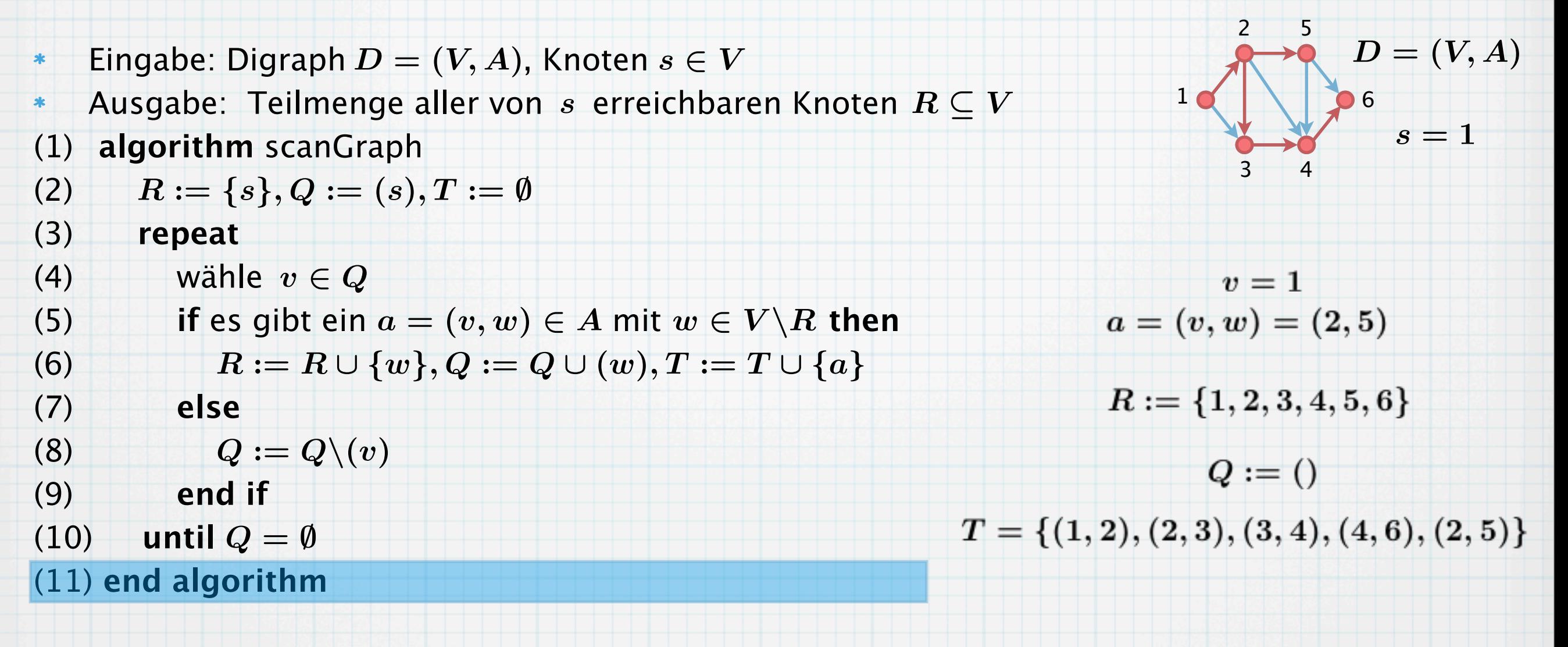

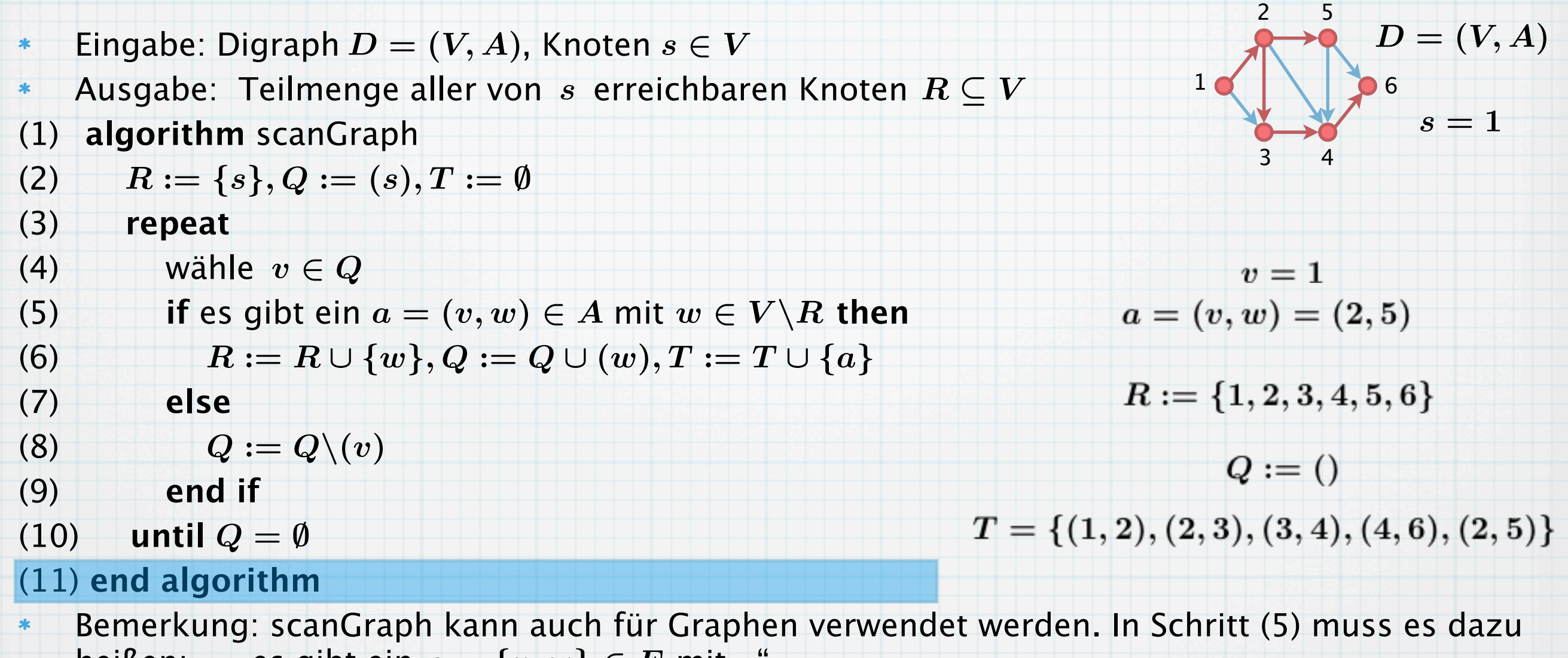

heißen: "... es gibt ein  $e = \{v, w\} \in E$  mit..."

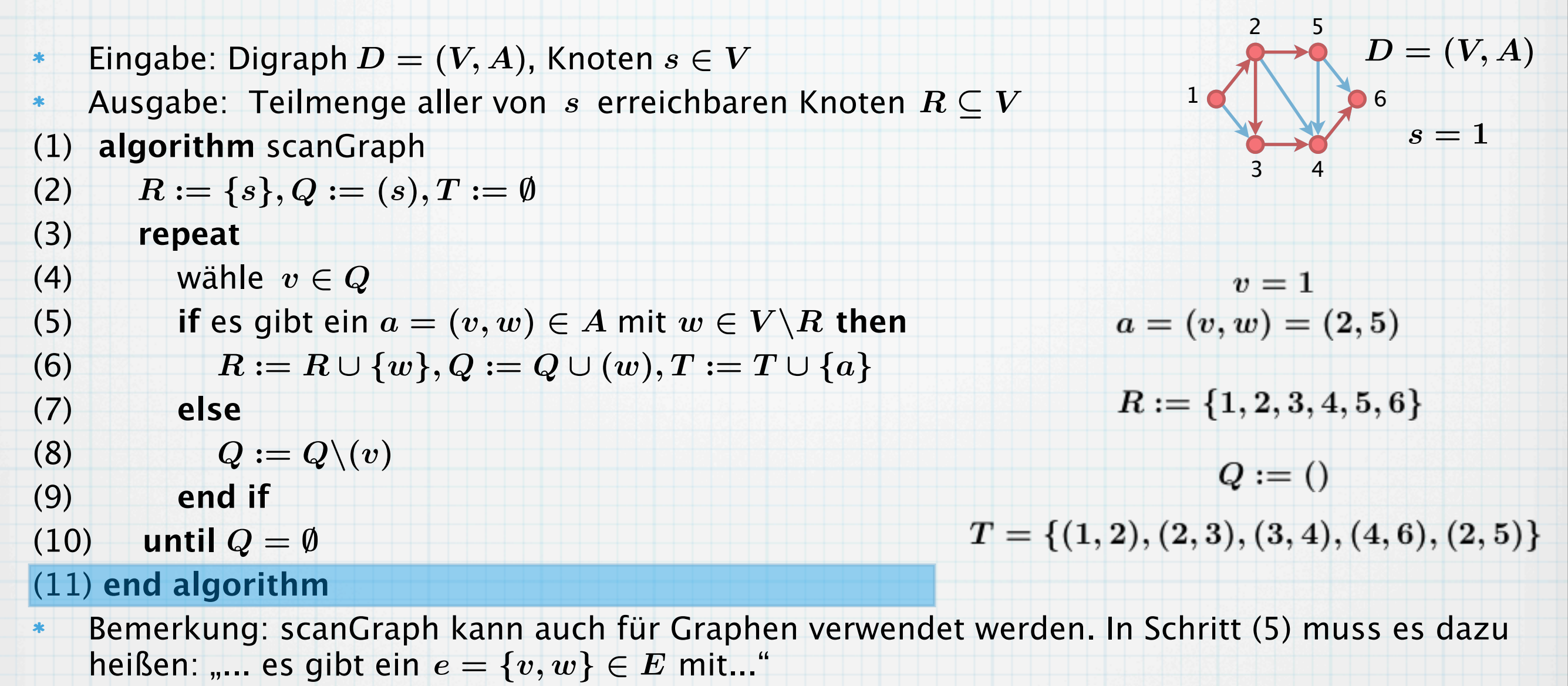

In Schritt (4) und (5) gibt es Wahlmöglichkeit bzgl. der Reihenfolge der Knoten/Kanten.  $\ast$ 

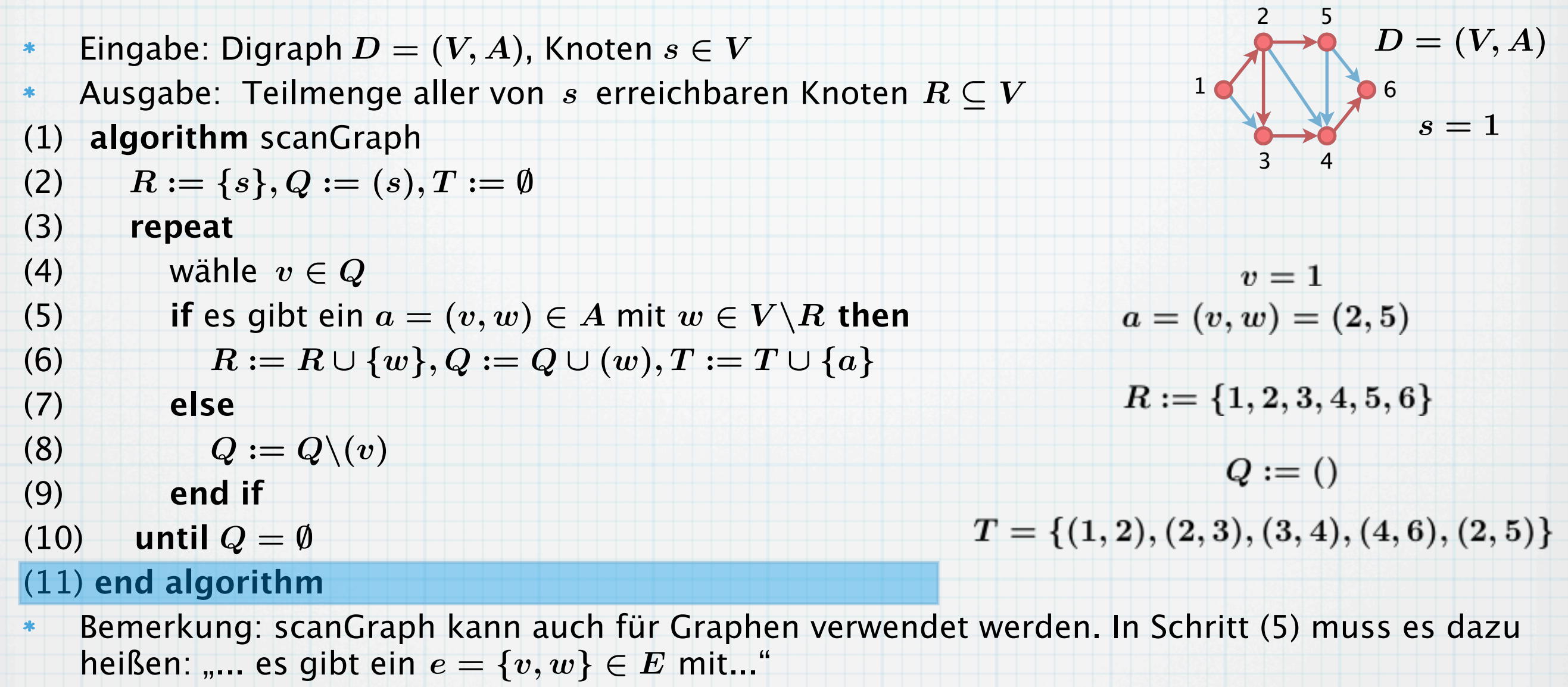

In Schritt (4) und (5) gibt es Wahlmöglichkeit bzgl. der Reihenfolge der Knoten/Kanten.  $\ast$ Wählt man stets dasjenige  $v \in Q$  , welches zuletzt zu  $Q$  hinzugefügt wurde, spricht man von einer **Tiefensuche.**  $Q$  wird als LIFO-Stapel (last-in-first-out Stack) implementiert.

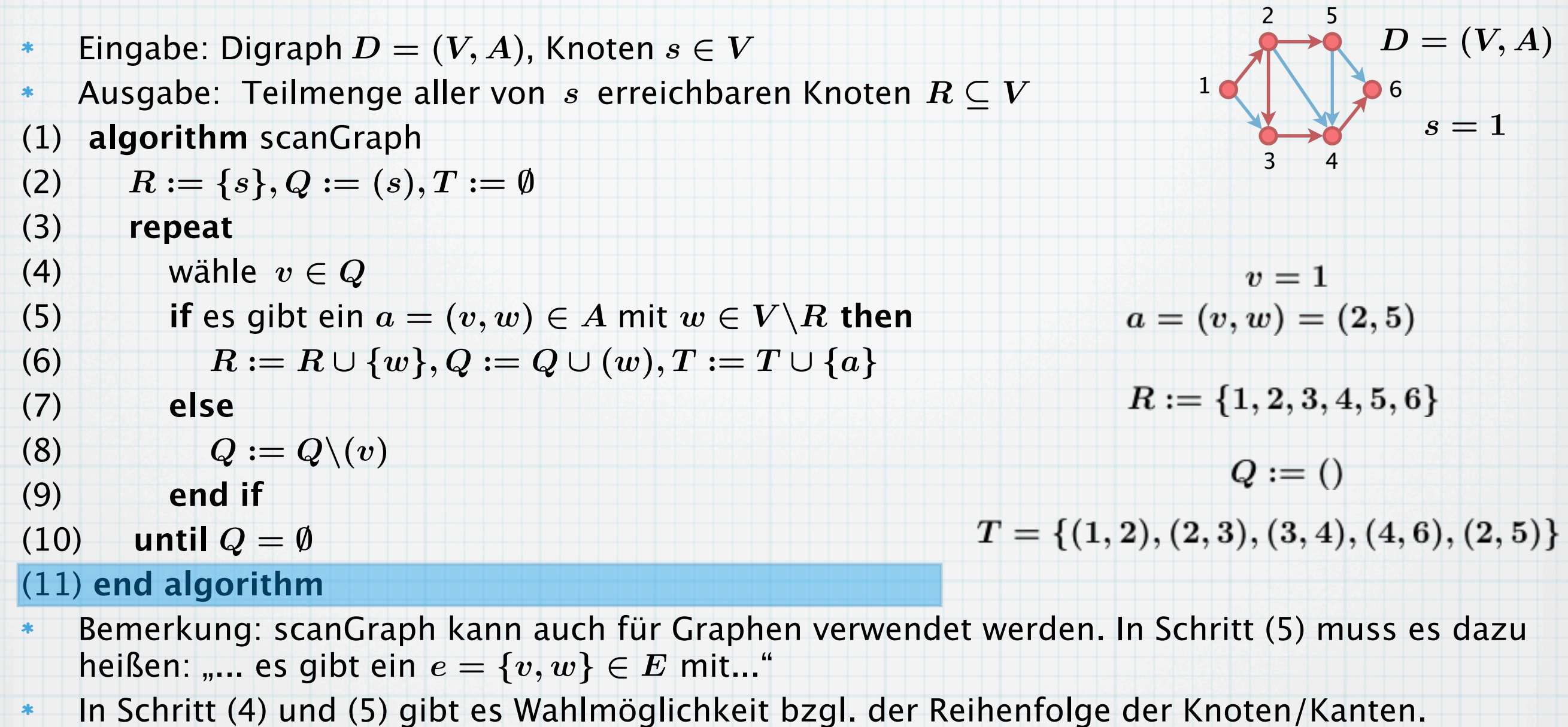

- Wählt man stets dasjenige  $v \in Q$  , welches zuletzt zu  $Q$  hinzugefügt wurde, spricht man von einer **Tiefensuche.**  $Q$  wird als LIFO-Stapel (last-in-first-out Stack) implementiert.
- Wählt man stets dasjenige  $\,v\in Q$ , welches zuerst zu  $Q$  hinzugefügt wurde, spricht man  $\,$  $\ast$ von einer **Breitensuche**. *Q* wird als FIFO-Warteschlange (first-in-first-out Queue) implementiert.

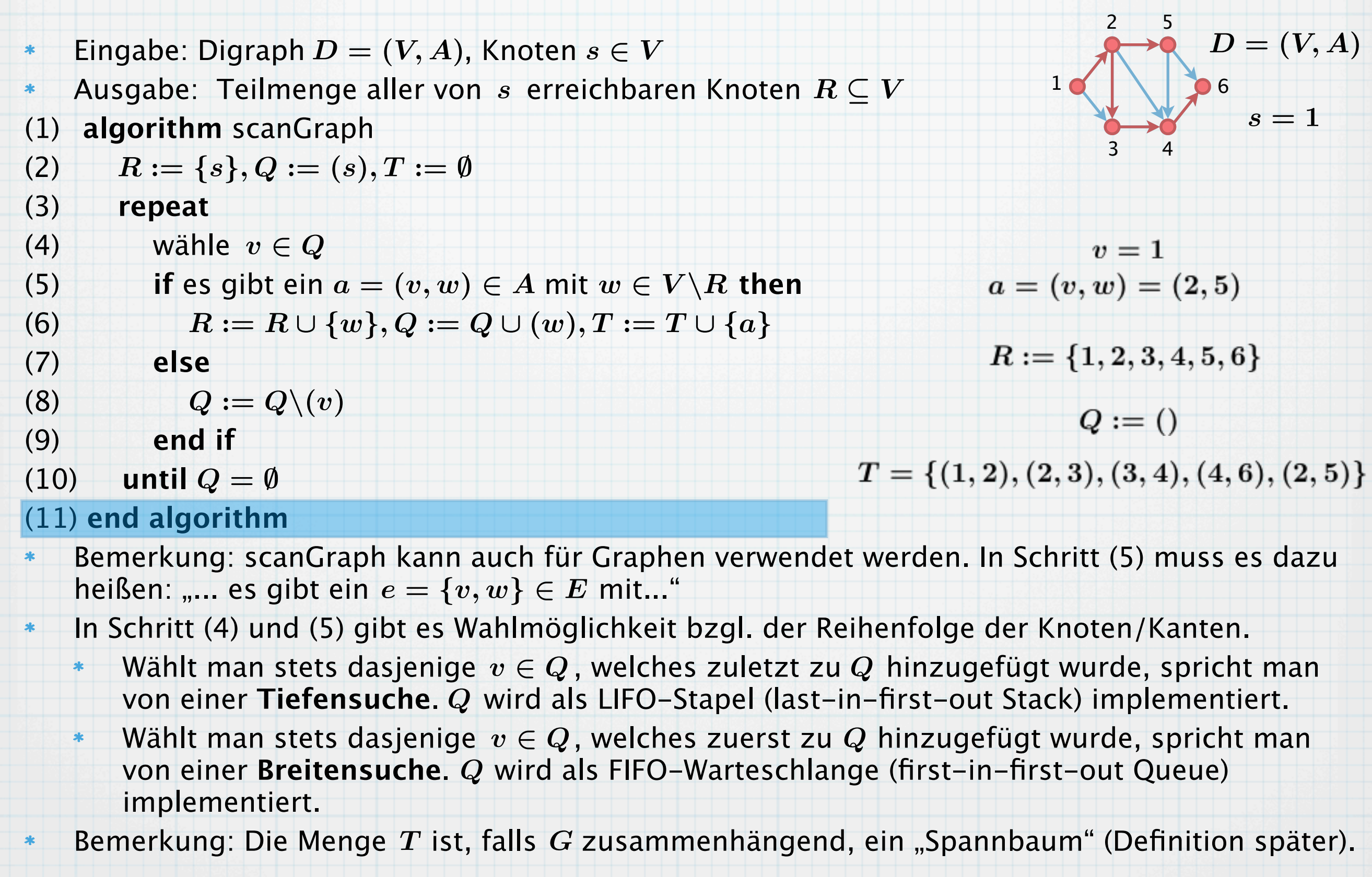

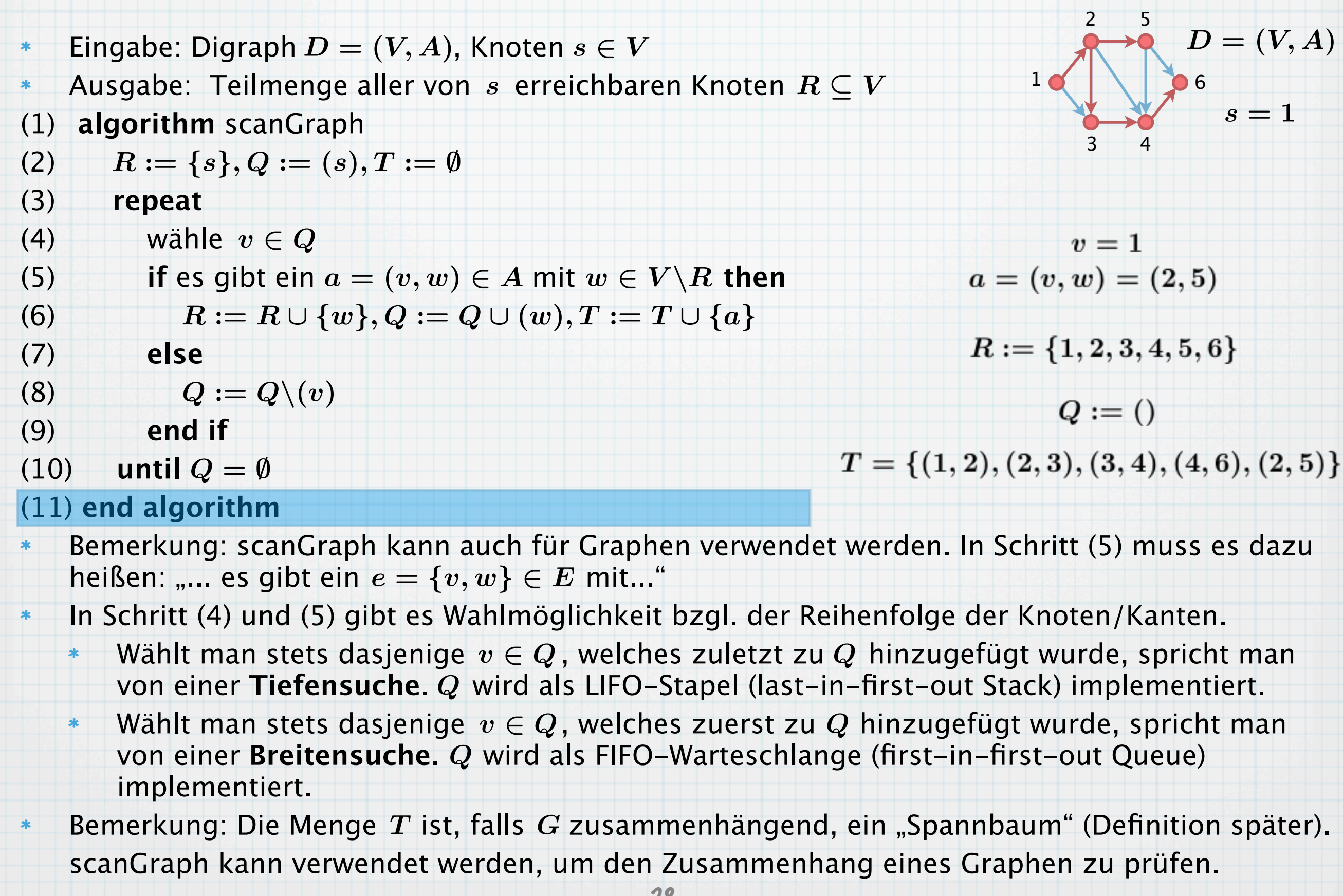

#### **Satz 28**:

 $\ast$ 

Der (Di-)Graphen-Suchalgorithmus scanGraph arbeitet korrekt. Er kann so implementiert werden, dass er  $O(|A|+|V|)$  Komplexität hat. Die (schwachen) Zusammenhangskomponenten eines (Di-)Graphen können in linearer Zeit ermittelt werden.  $O(|A| + |V|)$  Komplexität hat<br>en können in linearer Zeit err $Z$ 

#### **Satz 28**:

 $\ast$ 

Der (Di-)Graphen-Suchalgorithmus scanGraph arbeitet korrekt. Er kann so implementiert werden, dass er  $O(|A|+|V|)$  Komplexität hat. Die (schwachen) Zusammenhangskomponenten eines (Di-)Graphen können in linearer Zeit ermittelt werden.  $O(|A| + |V|)$  Komplexität hat<br>en können in linearer Zeit err $Z$ 

Beweis:  $\ast$ 

#### **Satz 28**:  $\ast$

Der (Di-)Graphen-Suchalgorithmus scanGraph arbeitet korrekt. Er kann so implementiert werden, dass er  $O(|A|+|V|)$  Komplexität hat. Die (schwachen) Zusammenhangskomponenten eines (Di-)Graphen können in linearer Zeit ermittelt werden.  $O(|A| + \overline{|V|})$  Komplexität hat<br>en können in linearer Zeit err<br>Angenommen, es gibt einen k

#### Beweis:  $\ast$

 $\ast$ 

Korrektheit: Angenommen, es gibt einen Knoten  $w \in V \backslash R$  , der von  $s$  aus erreichbar ist.

#### **Satz 28**:  $\ast$

Der (Di-)Graphen-Suchalgorithmus scanGraph arbeitet korrekt. Er kann so implementiert werden, dass er  $O(|A|+|V|)$  Komplexität hat. Die (schwachen) Zusammenhangskomponenten eines (Di-)Graphen können in linearer Zeit ermittelt werden.

### Beweis:

 $\ast$ 

Korrektheit: Angenommen, es gibt einen Knoten  $w \in V \backslash R$  , der von  $s$  aus erreichbar ist. Dann gibt es auf dem  $s$ - $w$ -Pfad einen Bogen  $(x,y)$  (eine Kante  $\{x,y\}$ ) mit  $x\in R, y\notin R$ .  $O(|A| + |V|)$  Komplexität hat<br>en können in linearer Zeit err<br>Angenommen, es gibt einen k<br>auf dem  $s-w$ -Pfad einen Bog

#### **Satz 28**:  $\ast$

Der (Di-)Graphen-Suchalgorithmus scanGraph arbeitet korrekt. Er kann so implementiert werden, dass er  $O(|A|+|V|)$  Komplexität hat. Die (schwachen) Zusammenhangskomponenten eines (Di-)Graphen können in linearer Zeit ermittelt werden.

### Beweis:

 $\ast$ 

Korrektheit: Angenommen, es gibt einen Knoten  $w \in V \backslash R$  , der von  $s$  aus erreichbar ist. Dann gibt es auf dem  $s$ - $w$ -Pfad einen Bogen  $(x,y)$  (eine Kante  $\{x,y\}$ ) mit  $x\in R, y\notin R$ . Da  $x \in R$ , war auch irgendwann  $x \in Q$ .  $O(|A| + |V|)$  Komplexität hat<br>en können in linearer Zeit err<br>Angenommen, es gibt einen k<br>auf dem  $s-w$ –Pfad einen Bog<br>ar auch irgendwann  $x \in Q$ .<br>29

### **Satz 28**:

 $\ast$ 

Der (Di-)Graphen-Suchalgorithmus scanGraph arbeitet korrekt. Er kann so implementiert werden, dass er  $O(|A|+|V|)$  Komplexität hat. Die (schwachen) Zusammenhangskomponenten eines (Di-)Graphen können in linearer Zeit ermittelt werden.

### Beweis:

Korrektheit: Angenommen, es gibt einen Knoten  $w \in V \backslash R$  , der von  $s$  aus erreichbar ist. Dann gibt es auf dem  $s$ - $w$ -Pfad einen Bogen  $(x,y)$  (eine Kante  $\{x,y\}$ ) mit  $x\in R, y\notin R$ . Da  $x \in R$ , war auch irgendwann  $x \in Q$ .  $O(|A| + |V|)$  Komplexität hat<br>en können in linearer Zeit err<br>Angenommen, es gibt einen k<br>auf dem  $s-w$ –Pfad einen Bog<br>ar auch irgendwann  $x \in Q$ .<br>mus terminiert erst, wenn Q I<br> $\frac{Q}{2}$ 

Der Algorithmus terminiert erst, wenn  $Q$  leer, d.h. insbesondere, wenn  $x$  entfernt wurde.

### **Satz 28**:

 $\ast$ 

Der (Di-)Graphen-Suchalgorithmus scanGraph arbeitet korrekt. Er kann so implementiert werden, dass er  $O(|A|+|V|)$  Komplexität hat. Die (schwachen) Zusammenhangskomponenten eines (Di-)Graphen können in linearer Zeit ermittelt werden.

### Beweis:

- Korrektheit: Angenommen, es gibt einen Knoten  $w \in V \backslash R$  , der von  $s$  aus erreichbar ist. Dann gibt es auf dem  $s$ - $w$ -Pfad einen Bogen  $(x,y)$  (eine Kante  $\{x,y\}$ ) mit  $x\in R, y\notin R$ . Da  $x \in R$ , war auch irgendwann  $x \in Q$ .  $O(|A| + |V|)$  Komplexität hat<br>en können in linearer Zeit err<br>Angenommen, es gibt einen k<br>auf dem  $s-w$ –Pfad einen Bog<br>ar auch irgendwann  $x \in Q$ .<br>ieht in Schritt (8), wenn es ke<br>leht in Schritt (8), wenn es ke<br>29
	- Der Algorithmus terminiert erst, wenn  $Q$  leer, d.h. insbesondere, wenn  $x$  entfernt wurde. Dieses geschieht in Schritt (8), wenn es keinen Bogen  $(x, y)$  mit  $y \notin R$  gibt. Widerspruch.

#### **Satz 28**:

 $\ast$ 

Der (Di-)Graphen-Suchalgorithmus scanGraph arbeitet korrekt. Er kann so implementiert werden, dass er  $O(|A|+|V|)$  Komplexität hat. Die (schwachen) Zusammenhangskomponenten eines (Di-)Graphen können in linearer Zeit ermittelt werden.

### Beweis:

 $\ast$ 

- $O(|A| + |V|)$  Komplexität hat<br>en können in linearer Zeit err<br>Angenommen, es gibt einen k<br>auf dem  $s-w$ –Pfad einen Bog<br>ar auch irgendwann  $x \in Q$ .<br>ieht in Schritt (8), wenn es ke<br>nehmen an, dass  $D = (V, A)$ <br>29 Korrektheit: Angenommen, es gibt einen Knoten  $w \in V \backslash R$  , der von  $s$  aus erreichbar ist.  $*$ Dann gibt es auf dem  $s$ - $w$ -Pfad einen Bogen  $(x,y)$  (eine Kante  $\{x,y\}$ ) mit  $x\in R, y\notin R$ . Da  $x \in R$ , war auch irgendwann  $x \in Q$ .
	- Der Algorithmus terminiert erst, wenn  $Q$  leer, d.h. insbesondere, wenn  $x$  entfernt wurde. Dieses geschieht in Schritt (8), wenn es keinen Bogen  $(x, y)$  mit  $y \notin R$  gibt. Widerspruch. Laufzeit: Wir nehmen an, dass  $\boldsymbol{D} = (\boldsymbol{V}\!,\boldsymbol{A})$  als Adjazenzliste gegeben ist.

#### **Satz 28**:

 $\ast$ 

Der (Di-)Graphen-Suchalgorithmus scanGraph arbeitet korrekt. Er kann so implementiert werden, dass er  $O(|A|+|V|)$  Komplexität hat. Die (schwachen) Zusammenhangskomponenten eines (Di-)Graphen können in linearer Zeit ermittelt werden.

### Beweis:

- Korrektheit: Angenommen, es gibt einen Knoten  $w \in V \backslash R$  , der von  $s$  aus erreichbar ist. Dann gibt es auf dem  $s$ - $w$ -Pfad einen Bogen  $(x,y)$  (eine Kante  $\{x,y\}$ ) mit  $x\in R, y\notin R$ . Da  $x \in R$ , war auch irgendwann  $x \in Q$ .  $O(|A| + |V|)$  Komplexität hat<br>en können in linearer Zeit err<br>Angenommen, es gibt einen kourf dem s-w-Pfad einen Bog<br>ar auch irgendwann  $x \in Q$ .<br>nus terminiert erst, wenn Q I<br>ieht in Schritt (8), wenn es ke<br>nehmen an, dass  $D$ 
	- Der Algorithmus terminiert erst, wenn  $Q$  leer, d.h. insbesondere, wenn  $x$  entfernt wurde. Dieses geschieht in Schritt (8), wenn es keinen Bogen  $(x, y)$  mit  $y \notin R$  gibt. Widerspruch.
- Laufzeit: Wir nehmen an, dass  $\boldsymbol{D} = (\boldsymbol{V}\!,\boldsymbol{A})$  als Adjazenzliste gegeben ist.  $\ast$ Ferner wird angenommen, dass alle elementaren Rechen- und Vergleichsoperationen

konstante Zeit benötigen.

#### **Satz 28**:

 $\ast$ 

Der (Di-)Graphen-Suchalgorithmus scanGraph arbeitet korrekt. Er kann so implementiert werden, dass er  $O(|A|+|V|)$  Komplexität hat. Die (schwachen) Zusammenhangskomponenten eines (Di-)Graphen können in linearer Zeit ermittelt werden.

Beweis:

- Korrektheit: Angenommen, es gibt einen Knoten  $w \in V \backslash R$  , der von  $s$  aus erreichbar ist. Dann gibt es auf dem  $s$ - $w$ -Pfad einen Bogen  $(x,y)$  (eine Kante  $\{x,y\}$ ) mit  $x\in R, y\notin R$ . Da  $x \in R$ , war auch irgendwann  $x \in Q$ .  $O(|A| + |V|)$  Komplexität hat<br>en können in linearer Zeit err<br>Angenommen, es gibt einen kog<br>ar auch irgendwann  $x \in Q$ .<br>nus terminiert erst, wenn Q l<br>ieht in Schritt (8), wenn es ke<br>nehmen an, dass  $D = (V, A)$ <br>ngenommen, dass a
	- Der Algorithmus terminiert erst, wenn  $Q$  leer, d.h. insbesondere, wenn  $x$  entfernt wurde. Dieses geschieht in Schritt (8), wenn es keinen Bogen  $(x, y)$  mit  $y \notin R$  gibt. Widerspruch.
- Laufzeit: Wir nehmen an, dass  $\boldsymbol{D} = (\boldsymbol{V}\!,\boldsymbol{A})$  als Adjazenzliste gegeben ist.  $\ast$ 
	- Ferner wird angenommen, dass alle elementaren Rechen- und Vergleichsoperationen konstante Zeit benötigen.

Jeder Knoten des Graphen wird höchstens einmal zu  $R$  hinzugefügt.

#### **Satz 28**:

 $\ast$ 

Der (Di-)Graphen-Suchalgorithmus scanGraph arbeitet korrekt. Er kann so implementiert werden, dass er  $O(|A|+|V|)$  Komplexität hat. Die (schwachen) Zusammenhangskomponenten eines (Di-)Graphen können in linearer Zeit ermittelt werden.

Beweis:

- Korrektheit: Angenommen, es gibt einen Knoten  $w \in V \backslash R$  , der von  $s$  aus erreichbar ist. Dann gibt es auf dem  $s$ - $w$ -Pfad einen Bogen  $(x,y)$  (eine Kante  $\{x,y\}$ ) mit  $x\in R, y\notin R$ . Da  $x \in R$ , war auch irgendwann  $x \in Q$ .  $O(|A| + |V|)$  Komplexität hat<br>en können in linearer Zeit err<br>Angenommen, es gibt einen kog<br>ar auch irgendwann  $x \in Q$ .<br>nus terminiert erst, wenn Q l<br>ieht in Schritt (8), wenn es ke<br>nehmen an, dass  $D = (V, A)$ <br>ngenommen, dass a
	- Der Algorithmus terminiert erst, wenn  $Q$  leer, d.h. insbesondere, wenn  $x$  entfernt wurde. Dieses geschieht in Schritt (8), wenn es keinen Bogen  $(x, y)$  mit  $y \notin R$  gibt. Widerspruch.
- Laufzeit: Wir nehmen an, dass  $\boldsymbol{D} = (\boldsymbol{V}\!,\boldsymbol{A})$  als Adjazenzliste gegeben ist.  $\ast$ 
	- Ferner wird angenommen, dass alle elementaren Rechen- und Vergleichsoperationen konstante Zeit benötigen.

Jeder Knoten des Graphen wird höchstens einmal zu  $R$  hinzugefügt.

Jeder Knoten wird höchstens einmal zu  $\bm{Q}$  hinzugefügt (und dann auch wieder entfernt).
## Korrektheit und Laufzeit des Suchalgorithmus

### **Satz 28**:

 $\ast$ 

Der (Di-)Graphen-Suchalgorithmus scanGraph arbeitet korrekt. Er kann so implementiert werden, dass er  $O(|A|+|V|)$  Komplexität hat. Die (schwachen) Zusammenhangskomponenten eines (Di-)Graphen können in linearer Zeit ermittelt werden.

## Beweis:

- Korrektheit: Angenommen, es gibt einen Knoten  $w \in V \backslash R$  , der von  $s$  aus erreichbar ist. Dann gibt es auf dem  $s$ - $w$ -Pfad einen Bogen  $(x,y)$  (eine Kante  $\{x,y\}$ ) mit  $x\in R, y\notin R$ . Da  $x \in R$ , war auch irgendwann  $x \in Q$ .  $O(|A| + |V|)$  Komplexität hat<br>en können in linearer Zeit err<br>Angenommen, es gibt einen kog<br>ar auch irgendwann  $x \in Q$ .<br>nus terminiert erst, wenn Q l<br>ieht in Schritt (8), wenn es ke<br>nehmen an, dass  $D = (V, A)$ <br>ngenommen, dass a
	- Der Algorithmus terminiert erst, wenn  $Q$  leer, d.h. insbesondere, wenn  $x$  entfernt wurde. Dieses geschieht in Schritt (8), wenn es keinen Bogen  $(x, y)$  mit  $y \notin R$  gibt. Widerspruch.
- Laufzeit: Wir nehmen an, dass  $\boldsymbol{D} = (\boldsymbol{V}\!,\boldsymbol{A})$  als Adjazenzliste gegeben ist.  $\ast$ 
	- Ferner wird angenommen, dass alle elementaren Rechen- und Vergleichsoperationen konstante Zeit benötigen.

Jeder Knoten des Graphen wird höchstens einmal zu  $R$  hinzugefügt.

Jeder Knoten wird höchstens einmal zu  $\bm{Q}$  hinzugefügt (und dann auch wieder entfernt). Jeder Bogen (bzw. jede Kante) wird höchstens einmal in Schritt (5) betrachtet und in Schritt (6) zu  $T$  hinzugefügt.

## Korrektheit und Laufzeit des Suchalgorithmus

### **Satz 28**:

 $\ast$ 

Der (Di-)Graphen-Suchalgorithmus scanGraph arbeitet korrekt. Er kann so implementiert werden, dass er  $O(|A|+|V|)$  Komplexität hat. Die (schwachen) Zusammenhangskomponenten eines (Di-)Graphen können in linearer Zeit ermittelt werden.

Beweis:

- Korrektheit: Angenommen, es gibt einen Knoten  $w \in V \backslash R$  , der von  $s$  aus erreichbar ist. Dann gibt es auf dem  $s$ - $w$ -Pfad einen Bogen  $(x,y)$  (eine Kante  $\{x,y\}$ ) mit  $x\in R, y\notin R$ . Da  $x \in R$ , war auch irgendwann  $x \in Q$ .  $O(|A| + |V|)$  Komplexität hat<br>en können in linearer Zeit err<br>Angenommen, es gibt einen k<br>auf dem  $s-w$ –Pfad einen Bog<br>ar auch irgendwann  $x \in Q$ .<br>nus terminiert erst, wenn Q l<br>ieht in Schritt (8), wenn es ke<br>nehmen an, dass
	- Der Algorithmus terminiert erst, wenn  $Q$  leer, d.h. insbesondere, wenn  $x$  entfernt wurde. Dieses geschieht in Schritt (8), wenn es keinen Bogen  $(x, y)$  mit  $y \notin R$  gibt. Widerspruch.
- Laufzeit: Wir nehmen an, dass  $\boldsymbol{D} = (\boldsymbol{V}\!,\boldsymbol{A})$  als Adjazenzliste gegeben ist.  $\ast$ 
	- Ferner wird angenommen, dass alle elementaren Rechen- und Vergleichsoperationen konstante Zeit benötigen.

Jeder Knoten des Graphen wird höchstens einmal zu  $R$  hinzugefügt.

Jeder Knoten wird höchstens einmal zu  $\bm{Q}$  hinzugefügt (und dann auch wieder entfernt). Jeder Bogen (bzw. jede Kante) wird höchstens einmal in Schritt (5) betrachtet und in Schritt (6) zu  $T$  hinzugefügt.

Um die Laufzeit linear zu bekommen, wird für Suchschritt (5) ein Zähler implementiert, der die Position innerhalb der jeweiligen Bogenliste eines Knotens angibt. Erreicht der Zähler das Ende der Liste, kann der Knoten aus  $\boldsymbol{Q}$  entfernt werden.

## Korrektheit und Laufzeit des Suchalgorithmus

## **Satz 28**:

 $*$ 

Der (Di-)Graphen-Suchalgorithmus scanGraph arbeitet korrekt. Er kann so implementiert werden, dass er  $O(|A|+|V|)$  Komplexität hat. Die (schwachen) Zusammenhangskomponenten eines (Di-)Graphen können in linearer Zeit ermittelt werden.

Beweis:

- Korrektheit: Angenommen, es gibt einen Knoten  $w \in V \backslash R$  , der von  $s$  aus erreichbar ist. Dann gibt es auf dem  $s$ - $w$ -Pfad einen Bogen  $(x,y)$  (eine Kante  $\{x,y\}$ ) mit  $x\in R, y\notin R$ . Da  $x \in R$ , war auch irgendwann  $x \in Q$ .
	- Der Algorithmus terminiert erst, wenn  $Q$  leer, d.h. insbesondere, wenn  $x$  entfernt wurde. Dieses geschieht in Schritt (8), wenn es keinen Bogen  $(x, y)$  mit  $y \notin R$  gibt. Widerspruch.
- Laufzeit: Wir nehmen an, dass  $\boldsymbol{D} = (\boldsymbol{V}\!,\boldsymbol{A})$  als Adjazenzliste gegeben ist.
	- Ferner wird angenommen, dass alle elementaren Rechen- und Vergleichsoperationen konstante Zeit benötigen.

Jeder Knoten des Graphen wird höchstens einmal zu  $R$  hinzugefügt.

Jeder Knoten wird höchstens einmal zu  $\bm{Q}$  hinzugefügt (und dann auch wieder entfernt). Jeder Bogen (bzw. jede Kante) wird höchstens einmal in Schritt (5) betrachtet und in Schritt (6) zu  $T$  hinzugefügt.

Um die Laufzeit linear zu bekommen, wird für Suchschritt (5) ein Zähler implementiert, der die Position innerhalb der jeweiligen Bogenliste eines Knotens angibt. Erreicht der Zähler das Ende der Liste, kann der Knoten aus  $\boldsymbol{Q}$  entfernt werden.

 $O(|A| + |V|)$  Komplexität hat<br>en können in linearer Zeit err<br>Angenommen, es gibt einen k<br>auf dem  $s-w$ –Pfad einen Bog<br>ar auch irgendwann  $x \in Q$ .<br>nus terminiert erst, wenn Q I<br>ieht in Schritt (8), wenn es ke<br>nehmen an, dass Um alle Zusammenhangskomponenten zu ermitteln, wendet man den Algorithmus auf  $\ast$ einen beliebigen Startknoten an. Dann prüft man, ob  $|R| = |V|$ , d.h. der Digraph zusammenhängt. Falls nicht, wendet man den Algorithmus auf einen Knoten  $s \in V \backslash R$  an, bis alle Zusammenhangskomponenten ermittelt sind. Da kein Knoten bzw. Bogen der bereits betrachteten Komponenten nochmals untersucht wird, bleibt die Laufzeit linear.

#### **Definition 29**:  $\ast$

Ein Digraph  $D = (V, A)$  heißt azyklisch, wenn er keinen gerichteten Kreis enthält.  $D = (V, A)$  heißt azyklisch, wenr $\hspace{.1cm}$ 

#### **Definition 29**:  $\ast$

 $\ast$ 

Ein Digraph  $D = (V, A)$  heißt azyklisch, wenn er keinen gerichteten Kreis enthält.

## **Definition 30**:

Eine **topologische Ordnung** eines Digraphen  $D = (V, A)$  ist eine Abbildung  $order: V \rightarrow \mathbb{N}$ mit  $order(i) < order(j)$  für alle  $(i, j) \in A$ .  $D = (V, A)$  heißt azyklisch, wenrollische Ordnung eines Digraphen<br>o:  $\langle \;-order(j) \; \mathrm{für} \; \mathrm{alle} \; (i,j) \in A \, .$ 

#### **Definition 29**:  $\ast$

Ein Digraph  $D = (V, A)$  heißt azyklisch, wenn er keinen gerichteten Kreis enthält.

#### **Definition 30**:  $\ast$

Eine **topologische Ordnung** eines Digraphen  $D = (V, A)$  ist eine Abbildung  $order: V \rightarrow \mathbb{N}$ mit  $order(i) < order(j)$  für alle  $(i, j) \in A$ .  $D = (V, A)$  heißt **azyklisch**, wenro:<br>
0:<br>
gische Ordnung eines Digraphen<br>  $0 < order(j)$  für alle  $(i, j) \in A$ .<br>
besitzt genau dann eine topologis<br>  $\frac{1}{3}$ <br>
30

### **Satz 31**:

 $\ast$ 

Ein Digraph besitzt genau dann eine topologische Ordnung, wenn er azyklisch ist.

#### **Definition 29**:  $\ast$

Ein Digraph  $D = (V, A)$  heißt azyklisch, wenn er keinen gerichteten Kreis enthält.

## **Definition 30**:

Eine **topologische Ordnung** eines Digraphen  $D = (V, A)$  ist eine Abbildung  $order: V \rightarrow \mathbb{N}$ mit  $order(i) < order(j)$  für alle  $(i, j) \in A$ .  $D = (V, A)$  heißt **azyklisch**, wenr<br>0:<br>**gische Ordnung** eines Digraphen<br> $0 < order(j)$  für alle  $(i, j) \in A$ .<br>besitzt genau dann eine topologi:<br>ner Digraph  $D = (V, A)$  besitzt m<br> $30$ 

#### **Satz 31**:  $\ast$

 $\ast$ 

Ein Digraph besitzt genau dann eine topologische Ordnung, wenn er azyklisch ist.

#### **Lemma 32**:  $\ast$

Ein azyklischer Digraph  $D = (V, A)$  besitzt mindestens einen Knoten  $v \in V$  mit  $\deg_{in}(v) = 0$ .

#### **Definition 29**:  $\ast$

Ein Digraph  $D = (V, A)$  heißt azyklisch, wenn er keinen gerichteten Kreis enthält.

# $D = (V, A)$  heißt **azyklisch**, wenr<br>0:<br>**gische Ordnung** eines Digraphen<br> $0 < order(j)$  für alle  $(i, j) \in A$ .<br>besitzt genau dann eine topologi:<br>ner Digraph  $D = (V, A)$  besitzt m<br> $30$ **Definition 30**:  $\ast$ Eine **topologische Ordnung** eines Digraphen  $D = (V, A)$  ist eine Abbildung  $order: V \rightarrow \mathbb{N}$ mit  $order(i) < order(j)$  für alle  $(i, j) \in A$ .

#### **Satz 31**:  $\ast$

Ein Digraph besitzt genau dann eine topologische Ordnung, wenn er azyklisch ist.

#### **Lemma 32**:  $\ast$

Ein azyklischer Digraph  $D = (V, A)$  besitzt mindestens einen Knoten  $v \in V$  mit  $\deg_{in}(v) = 0$ .

Beweis:

 $\ast$ 

#### **Definition 29**:  $\ast$

Ein Digraph  $D = (V, A)$  heißt azyklisch, wenn er keinen gerichteten Kreis enthält.

# $D = (V, A)$  heißt **azyklisch**, wenr<br>0:<br>**gische Ordnung** eines Digraphen<br> $0 < order(j)$  für alle  $(i, j) \in A$ .<br>besitzt genau dann eine topologi:<br>ner Digraph  $D = (V, A)$  besitzt m<br>nen beliebigen Knoten  $v_0 \in V$ .<br>Annen beliebigen Knoten **Definition 30**:  $\ast$ Eine **topologische Ordnung** eines Digraphen  $D = (V, A)$  ist eine Abbildung  $order: V \rightarrow \mathbb{N}$ mit  $order(i) < order(j)$  für alle  $(i, j) \in A$ .

#### **Satz 31**:  $\ast$

Ein Digraph besitzt genau dann eine topologische Ordnung, wenn er azyklisch ist.

#### **Lemma 32**:  $\ast$

Ein azyklischer Digraph  $D = (V, A)$  besitzt mindestens einen Knoten  $v \in V$  mit  $\deg_{in}(v) = 0$ .

## Beweis:

 $\ast$ 

Wähle einen beliebigen Knoten  $v_0 \in V.$ 

#### **Definition 29**:  $\ast$

Ein Digraph  $D = (V, A)$  heißt azyklisch, wenn er keinen gerichteten Kreis enthält.

# 30 D = (V, A) **Definition 30**:  $\ast$ Eine **topologische Ordnung** eines Digraphen  $D = (V, A)$  ist eine Abbildung  $order: V \rightarrow \mathbb{N}$ mit  $order(i) < order(j)$  für alle  $(i, j) \in A$ .

#### **Satz 31**:  $\ast$

Ein Digraph besitzt genau dann eine topologische Ordnung, wenn er azyklisch ist.

#### **Lemma 32**:  $\ast$

Ein azyklischer Digraph  $D = (V, A)$  besitzt mindestens einen Knoten  $v \in V$  mit  $\deg_{in}(v) = 0$ .

## Beweis:

 $\ast$ 

Wähle einen beliebigen Knoten  $v_0 \in V.$ 

Ist  $\deg_{in}(v_0) = 0$ , dann sind wir fertig.

#### **Definition 29**:  $\ast$

Ein Digraph  $D = (V, A)$  heißt azyklisch, wenn er keinen gerichteten Kreis enthält.

# $D = (V, A)$  heißt **azyklisch**, wenr<br>
0:<br>
gische Ordnung eines Digraphen<br>  $0 < order(j)$  für alle  $(i, j) \in A$ .<br>
besitzt genau dann eine topologi:<br>
ner Digraph  $D = (V, A)$  besitzt m<br>
nen beliebigen Knoten  $v_0 \in V$ .<br>  $(v_0) = 0$ , dann sind **Definition 30**:  $\ast$ Eine **topologische Ordnung** eines Digraphen  $D = (V, A)$  ist eine Abbildung  $order: V \rightarrow \mathbb{N}$ mit  $order(i) < order(j)$  für alle  $(i, j) \in A$ .

#### **Satz 31**:  $\ast$

Ein Digraph besitzt genau dann eine topologische Ordnung, wenn er azyklisch ist.

#### **Lemma 32**:  $\ast$

Ein azyklischer Digraph  $D = (V, A)$  besitzt mindestens einen Knoten  $v \in V$  mit  $\deg_{in}(v) = 0$ .

## Beweis:

 $\ast$ 

Wähle einen beliebigen Knoten  $v_0 \in V.$ 

Ist  $\deg_{in}(v_0) = 0$ , dann sind wir fertig.

Andernfalls gibt es einen Bogen  $(v_1, v_0) \in A$ .

#### **Definition 29**:  $\ast$

Ein Digraph  $D = (V, A)$  heißt azyklisch, wenn er keinen gerichteten Kreis enthält.

# $D = (V, A)$  heißt **azyklisch**, wenr<br>
0:<br>
gische Ordnung eines Digraphen<br>  $0 < order(j)$  für alle  $(i, j) \in A$ .<br>
besitzt genau dann eine topologi:<br>
ner Digraph  $D = (V, A)$  besitzt m<br>
nen beliebigen Knoten  $v_0 \in V$ .<br>  $(v_0) = 0$ , dann sind **Definition 30**:  $\ast$ Eine **topologische Ordnung** eines Digraphen  $D = (V, A)$  ist eine Abbildung  $order: V \rightarrow \mathbb{N}$ mit  $order(i) < order(j)$  für alle  $(i, j) \in A$ .

#### **Satz 31**:  $\ast$

Ein Digraph besitzt genau dann eine topologische Ordnung, wenn er azyklisch ist.

#### **Lemma 32**:  $\ast$

Ein azyklischer Digraph  $D = (V, A)$  besitzt mindestens einen Knoten  $v \in V$  mit  $\deg_{in}(v) = 0$ .

## Beweis:

 $\ast$ 

Wähle einen beliebigen Knoten  $v_0 \in V.$ 

Ist  $\deg_{in}(v_0) = 0$ , dann sind wir fertig.

Andernfalls gibt es einen Bogen  $(v_1, v_0) \in A$ .

Ist  $\deg_{in}(v_1) = 0$ , dann sind wir fertig.

#### **Definition 29**:  $\ast$ Ein Digraph  $D = (V, A)$  heißt azyklisch, wenn er keinen gerichteten Kreis enthält. **Definition 30**:  $\ast$

Eine **topologische Ordnung** eines Digraphen  $D = (V, A)$  ist eine Abbildung  $order: V \rightarrow \mathbb{N}$ mit  $order(i) < order(j)$  für alle  $(i, j) \in A$ .  $D = (V, A)$  heißt azyklisch, wenr<br>
0:<br>
gische Ordnung eines Digraphen<br>  $0 < order(j)$  für alle  $(i, j) \in A$ .<br>
besitzt genau dann eine topologi:<br>
ner Digraph  $D = (V, A)$  besitzt m<br>
nen beliebigen Knoten  $v_0 \in V$ .<br>  $(v_0) = 0$ , dann sind w

#### **Satz 31**:  $\ast$

Ein Digraph besitzt genau dann eine topologische Ordnung, wenn er azyklisch ist.

#### **Lemma 32**:  $\ast$

Ein azyklischer Digraph  $D = (V, A)$  besitzt mindestens einen Knoten  $v \in V$  mit  $\deg_{in}(v) = 0$ .

## Beweis:

 $\ast$ 

Wähle einen beliebigen Knoten  $v_0 \in V.$ 

Ist  $\deg_{in}(v_0) = 0$ , dann sind wir fertig.

Andernfalls gibt es einen Bogen  $(v_1, v_0) \in A$ .

Ist  $\deg_{in}(v_1) = 0$ , dann sind wir fertig.

Andernfalls gibt es einen Bogen  $(v_2,v_1) \in A$ . Da  $D$  azyklisch ist, ist  $v_2 \neq v_0.$ 

## **Definition 29**:  $\ast$ Ein Digraph  $D = (V, A)$  heißt azyklisch, wenn er keinen gerichteten Kreis enthält.  $D = (V, A)$  heißt **azyklisch**, wenr<br>
0:<br>
gische Ordnung eines Digraphen<br>  $0 < order(j)$  für alle  $(i, j) \in A$ .<br>
besitzt genau dann eine topologi:<br>
ner Digraph  $D = (V, A)$  besitzt m<br>
nen beliebigen Knoten  $v_0 \in V$ .<br>  $(v_0) = 0$ , dann sind **Definition 30**:  $\ast$ Eine **topologische Ordnung** eines Digraphen  $D = (V, A)$  ist eine Abbildung  $order: V \rightarrow \mathbb{N}$ mit  $order(i) < order(j)$  für alle  $(i, j) \in A$ . **Satz 31**:  $\ast$ Ein Digraph besitzt genau dann eine topologische Ordnung, wenn er azyklisch ist. **Lemma 32**:  $\ast$ Ein azyklischer Digraph  $D = (V, A)$  besitzt mindestens einen Knoten  $v \in V$  mit  $\deg_{in}(v) = 0$ . Beweis:  $\ast$ Wähle einen beliebigen Knoten  $v_0 \in V.$ Ist  $\deg_{in}(v_0) = 0$ , dann sind wir fertig. Andernfalls gibt es einen Bogen  $(v_1, v_0) \in A$ . Ist  $\deg_{in}(v_1) = 0$ , dann sind wir fertig. Andernfalls gibt es einen Bogen  $(v_2,v_1) \in A$ . Da  $D$  azyklisch ist, ist  $v_2 \neq v_0.$ Auf diese Weise konstruiert man eine Knotenfolge  $\,v_0,v_1,v_2,\ldots\,$

#### **Definition 29**:  $\ast$

Ein Digraph  $D = (V, A)$  heißt azyklisch, wenn er keinen gerichteten Kreis enthält.

# $D = (V, A)$  heißt **azyklisch**, wenr<br>
0:<br>
gische Ordnung eines Digraphen<br>  $0 < order(j)$  für alle  $(i, j) \in A$ .<br>
besitzt genau dann eine topologis<br>
ner Digraph  $D = (V, A)$  besitzt m<br>
nen beliebigen Knoten  $v_0 \in V$ .<br>  $(v_0) = 0$ , dann sind **Definition 30**:  $\ast$ Eine **topologische Ordnung** eines Digraphen  $D = (V, A)$  ist eine Abbildung  $order: V \rightarrow \mathbb{N}$ mit  $order(i) < order(j)$  für alle  $(i, j) \in A$ .

#### **Satz 31**:  $\ast$

Ein Digraph besitzt genau dann eine topologische Ordnung, wenn er azyklisch ist.

#### **Lemma 32**:  $\ast$

Ein azyklischer Digraph  $D = (V, A)$  besitzt mindestens einen Knoten  $v \in V$  mit  $\deg_{in}(v) = 0$ .

## Beweis:

 $\ast$ 

Wähle einen beliebigen Knoten  $v_0 \in V.$ 

Ist  $\deg_{in}(v_0) = 0$ , dann sind wir fertig.

Andernfalls gibt es einen Bogen  $(v_1, v_0) \in A$ .

Ist  $\deg_{in}(v_1) = 0$ , dann sind wir fertig.

Andernfalls gibt es einen Bogen  $(v_2,v_1) \in A$ . Da  $D$  azyklisch ist, ist  $v_2 \neq v_0.$ 

Auf diese Weise konstruiert man eine Knotenfolge  $\,v_0,v_1,v_2,\ldots\,$ 

Da D nur endlich viele Knoten hat, erreicht man einen Knoten v mit  $\deg_{in}(v) = 0$ .

## **Definition 29**:  $\ast$ Ein Digraph  $D = (V, A)$  heißt azyklisch, wenn er keinen gerichteten Kreis enthält.  $D = (V, A)$  heißt **azyklisch**, wenr<br>
0:<br>
gische Ordnung eines Digraphen<br>  $0 < order(j)$  für alle  $(i, j) \in A$ .<br>
besitzt genau dann eine topologis<br>
ner Digraph  $D = (V, A)$  besitzt m<br>
nen beliebigen Knoten  $v_0 \in V$ .<br>  $(v_0) = 0$ , dann sind **Definition 30**:  $\ast$ Eine **topologische Ordnung** eines Digraphen  $D = (V, A)$  ist eine Abbildung  $order: V \rightarrow \mathbb{N}$ mit  $order(i) < order(j)$  für alle  $(i, j) \in A$ . **Satz 31**:  $\ast$ Ein Digraph besitzt genau dann eine topologische Ordnung, wenn er azyklisch ist. **Lemma 32**:  $\ast$ Ein azyklischer Digraph  $D = (V, A)$  besitzt mindestens einen Knoten  $v \in V$  mit  $\deg_{in}(v) = 0$ . Beweis: Wähle einen beliebigen Knoten  $v_0 \in V.$ Ist  $\deg_{in}(v_0) = 0$ , dann sind wir fertig. Andernfalls gibt es einen Bogen  $(v_1, v_0) \in A$ . Ist  $\deg_{in}(v_1) = 0$ , dann sind wir fertig. Andernfalls gibt es einen Bogen  $(v_2,v_1) \in A$ . Da  $D$  azyklisch ist, ist  $v_2 \neq v_0.$ Auf diese Weise konstruiert man eine Knotenfolge  $\,v_0,v_1,v_2,\ldots\,$ Da D nur endlich viele Knoten hat, erreicht man einen Knoten v mit  $\deg_{in}(v) = 0$ . Beweis von Satz 31:  $\ast$

## **Definition 29**:  $\ast$ Ein Digraph  $D = (V, A)$  heißt azyklisch, wenn er keinen gerichteten Kreis enthält.  $D = (V, A)$  heißt **azyklisch**, wenr<br> **0:**<br> **3ische Ordnung** eines Digraphen<br>  $0 < order(j)$  für alle  $(i, j) \in A$ .<br>
besitzt genau dann eine topologis<br>
ner Digraph  $D = (V, A)$  besitzt m<br>
nen beliebigen Knoten  $v_0 \in V$ .<br>  $(v_0) = 0$ , dann **Definition 30**:  $\ast$ Eine **topologische Ordnung** eines Digraphen  $D = (V, A)$  ist eine Abbildung  $order: V \rightarrow \mathbb{N}$ mit  $order(i) < order(j)$  für alle  $(i, j) \in A$ . **Satz 31**:  $\ast$ Ein Digraph besitzt genau dann eine topologische Ordnung, wenn er azyklisch ist. **Lemma 32**:  $\ast$ Ein azyklischer Digraph  $D = (V, A)$  besitzt mindestens einen Knoten  $v \in V$  mit  $\deg_{in}(v) = 0$ . Beweis: Wähle einen beliebigen Knoten  $v_0 \in V.$ Ist  $\deg_{in}(v_0) = 0$ , dann sind wir fertig. Andernfalls gibt es einen Bogen  $(v_1, v_0) \in A$ . Ist  $\deg_{in}(v_1) = 0$ , dann sind wir fertig. Andernfalls gibt es einen Bogen  $(v_2,v_1) \in A$ . Da  $D$  azyklisch ist, ist  $v_2 \neq v_0.$ Auf diese Weise konstruiert man eine Knotenfolge  $\,v_0,v_1,v_2,\ldots\,$ Da D nur endlich viele Knoten hat, erreicht man einen Knoten v mit  $\deg_{in}(v) = 0$ . Beweis von Satz 31:  $\ast$

Klar: wenn eine topologische Ordnung vorhanden ist, gibt es keinen gerichteten Kreis.

## **Definition 29**:  $\ast$ Ein Digraph  $D = (V, A)$  heißt azyklisch, wenn er keinen gerichteten Kreis enthält.  $D = (V, A)$  heißt **azyklisch**, wenr<br>
0:<br>
gische Ordnung eines Digraphen<br>  $0 < order(j)$  für alle  $(i, j) \in A$ .<br>
besitzt genau dann eine topologi:<br>
ner Digraph  $D = (V, A)$  besitzt m<br>
nen beliebigen Knoten  $v_0 \in V$ .<br>  $(v_0) = 0$ , dann sind **Definition 30**:  $\ast$ Eine **topologische Ordnung** eines Digraphen  $D = (V, A)$  ist eine Abbildung  $order: V \rightarrow \mathbb{N}$ mit  $order(i) < order(j)$  für alle  $(i, j) \in A$ . **Satz 31**:  $\ast$ Ein Digraph besitzt genau dann eine topologische Ordnung, wenn er azyklisch ist. **Lemma 32**:  $\ast$ Ein azyklischer Digraph  $D = (V, A)$  besitzt mindestens einen Knoten  $v \in V$  mit  $\deg_{in}(v) = 0$ . Beweis:  $\ast$ Wähle einen beliebigen Knoten  $v_0 \in V.$ Ist  $\deg_{in}(v_0) = 0$ , dann sind wir fertig. Andernfalls gibt es einen Bogen  $(v_1, v_0) \in A$ . Ist  $\deg_{in}(v_1) = 0$ , dann sind wir fertig. Andernfalls gibt es einen Bogen  $(v_2,v_1) \in A$ . Da  $D$  azyklisch ist, ist  $v_2 \neq v_0.$ Auf diese Weise konstruiert man eine Knotenfolge  $\,v_0,v_1,v_2,\ldots\,$ Da D nur endlich viele Knoten hat, erreicht man einen Knoten v mit  $\deg_{in}(v) = 0$ . Beweis von Satz 31:  $\ast$ Klar: wenn eine topologische Ordnung vorhanden ist, gibt es keinen gerichteten Kreis.

Umgekehrt: wähle einen Knoten  $v_1 \in V$  mit  $\deg_{in}(v_1) = 0$ .

## **Definition 29**:  $\ast$ Ein Digraph  $D = (V, A)$  heißt azyklisch, wenn er keinen gerichteten Kreis enthält.  $D = (V, A)$  heißt **azyklisch**, wenr<br>
0:<br>
gische Ordnung eines Digraphen<br>  $0 < order(j)$  für alle  $(i, j) \in A$ .<br>
besitzt genau dann eine topologis<br>
ner Digraph  $D = (V, A)$  besitzt m<br>
nen beliebigen Knoten  $v_0 \in V$ .<br>  $(v_0) = 0$ , dann sind **Definition 30**:  $\ast$ Eine **topologische Ordnung** eines Digraphen  $D = (V, A)$  ist eine Abbildung  $order: V \rightarrow \mathbb{N}$ mit  $order(i) < order(j)$  für alle  $(i, j) \in A$ . **Satz 31**:  $\ast$ Ein Digraph besitzt genau dann eine topologische Ordnung, wenn er azyklisch ist. **Lemma 32**:  $\ast$ Ein azyklischer Digraph  $D = (V, A)$  besitzt mindestens einen Knoten  $v \in V$  mit  $\deg_{in}(v) = 0$ . Beweis:  $\ast$ Wähle einen beliebigen Knoten  $v_0 \in V.$ Ist  $\deg_{in}(v_0) = 0$ , dann sind wir fertig. Andernfalls gibt es einen Bogen  $(v_1, v_0) \in A$ . Ist  $\deg_{in}(v_1) = 0$ , dann sind wir fertig. Andernfalls gibt es einen Bogen  $(v_2,v_1) \in A$ . Da  $D$  azyklisch ist, ist  $v_2 \neq v_0.$ Auf diese Weise konstruiert man eine Knotenfolge  $\,v_0,v_1,v_2,\ldots\,$ Da D nur endlich viele Knoten hat, erreicht man einen Knoten v mit  $\deg_{in}(v) = 0$ . Beweis von Satz 31:  $\ast$ Klar: wenn eine topologische Ordnung vorhanden ist, gibt es keinen gerichteten Kreis. Umgekehrt: wähle einen Knoten  $v_1 \in V$  mit  $\deg_{in}(v_1) = 0$ .

Definiere  $D_1 := (V_1, A_1)$  mit  $V_1 := V \setminus \{v_1\}$  und  $A_1 := \{(i, j) \in A : i, j \in V_1\}$ .

## **Definition 29**:  $\ast$ Ein Digraph  $D = (V, A)$  heißt azyklisch, wenn er keinen gerichteten Kreis enthält.  $D = (V, A)$  heißt **azyklisch**, wenr<br>
0:<br>
gische Ordnung eines Digraphen<br>  $0 < order(j)$  für alle  $(i, j) \in A$ .<br>
besitzt genau dann eine topologis<br>
ner Digraph  $D = (V, A)$  besitzt m<br>
nen beliebigen Knoten  $v_0 \in V$ .<br>  $(v_0) = 0$ , dann sind **Definition 30**:  $\ast$ Eine **topologische Ordnung** eines Digraphen  $D = (V, A)$  ist eine Abbildung  $order: V \rightarrow \mathbb{N}$ mit  $order(i) < order(j)$  für alle  $(i, j) \in A$ . **Satz 31**:  $\ast$ Ein Digraph besitzt genau dann eine topologische Ordnung, wenn er azyklisch ist. **Lemma 32**:  $\ast$ Ein azyklischer Digraph  $D = (V, A)$  besitzt mindestens einen Knoten  $v \in V$  mit  $\deg_{in}(v) = 0$ . Beweis:  $\ast$ Wähle einen beliebigen Knoten  $v_0 \in V.$ Ist  $\deg_{in}(v_0) = 0$ , dann sind wir fertig. Andernfalls gibt es einen Bogen  $(v_1, v_0) \in A$ . Ist  $\deg_{in}(v_1) = 0$ , dann sind wir fertig. Andernfalls gibt es einen Bogen  $(v_2,v_1) \in A$ . Da  $D$  azyklisch ist, ist  $v_2 \neq v_0.$ Auf diese Weise konstruiert man eine Knotenfolge  $\,v_0,v_1,v_2,\ldots\,$ Da D nur endlich viele Knoten hat, erreicht man einen Knoten v mit  $\deg_{in}(v) = 0$ . Beweis von Satz 31:  $\ast$ Klar: wenn eine topologische Ordnung vorhanden ist, gibt es keinen gerichteten Kreis. Umgekehrt: wähle einen Knoten  $v_1 \in V$  mit  $\deg_{in}(v_1) = 0$ .

Definiere  $D_1 := (V_1, A_1)$  mit  $V_1 := V \setminus \{v_1\}$  und  $A_1 := \{(i, j) \in A : i, j \in V_1\}$ .

Digraph  $D_1$  ist ebenfalls azyklisch. Wähle Knoten  $v_2 \in V_1$  mit  $\deg_{in}(v_2) = 0...$  usw...

## **Definition 29**:  $\ast$ Ein Digraph  $D = (V, A)$  heißt azyklisch, wenn er keinen gerichteten Kreis enthält.  $D = (V, A)$  heißt **azyklisch**, wenr<br> **0:**<br> **3ische Ordnung** eines Digraphen<br>  $0 < order(j)$  für alle  $(i, j) \in A$ .<br>
besitzt genau dann eine topologis<br>
ner Digraph  $D = (V, A)$  besitzt m<br>
nen beliebigen Knoten  $v_0 \in V$ .<br>  $(v_0) = 0$ , dann **Definition 30**:  $\ast$ Eine **topologische Ordnung** eines Digraphen  $D = (V, A)$  ist eine Abbildung  $order: V \rightarrow \mathbb{N}$ mit  $order(i) < order(j)$  für alle  $(i, j) \in A$ . **Satz 31**:  $\ast$ Ein Digraph besitzt genau dann eine topologische Ordnung, wenn er azyklisch ist. **Lemma 32**:  $\ast$ Ein azyklischer Digraph  $D = (V, A)$  besitzt mindestens einen Knoten  $v \in V$  mit  $\deg_{in}(v) = 0$ . Beweis:  $\ast$ Wähle einen beliebigen Knoten  $v_0 \in V.$ Ist  $\deg_{in}(v_0) = 0$ , dann sind wir fertig. Andernfalls gibt es einen Bogen  $(v_1, v_0) \in A$ . Ist  $\deg_{in}(v_1) = 0$ , dann sind wir fertig. Andernfalls gibt es einen Bogen  $(v_2,v_1) \in A$ . Da  $D$  azyklisch ist, ist  $v_2 \neq v_0.$ Auf diese Weise konstruiert man eine Knotenfolge  $\,v_0,v_1,v_2,\ldots\,$ Da D nur endlich viele Knoten hat, erreicht man einen Knoten v mit  $\deg_{in}(v) = 0$ . Beweis von Satz 31:  $\ast$ Klar: wenn eine topologische Ordnung vorhanden ist, gibt es keinen gerichteten Kreis. Umgekehrt: wähle einen Knoten  $v_1 \in V$  mit  $\deg_{in}(v_1) = 0$ . Definiere  $D_1 := (V_1, A_1)$  mit  $V_1 := V \setminus \{v_1\}$  und  $A_1 := \{(i, j) \in A : i, j \in V_1\}$ .

Digraph  $D_1$  ist ebenfalls azyklisch. Wähle Knoten  $v_2 \in V_1$  mit  $\deg_{in}(v_2) = 0...$  usw...

Dann ist  $v_1, v_2, \ldots$  die gesuchte topologische Anordnung.

Eingabe: Digraph  $D = (V, A)$  $\ast$  $D = (V, A)$ <br>31  $\overline{\phantom{a}}$ 

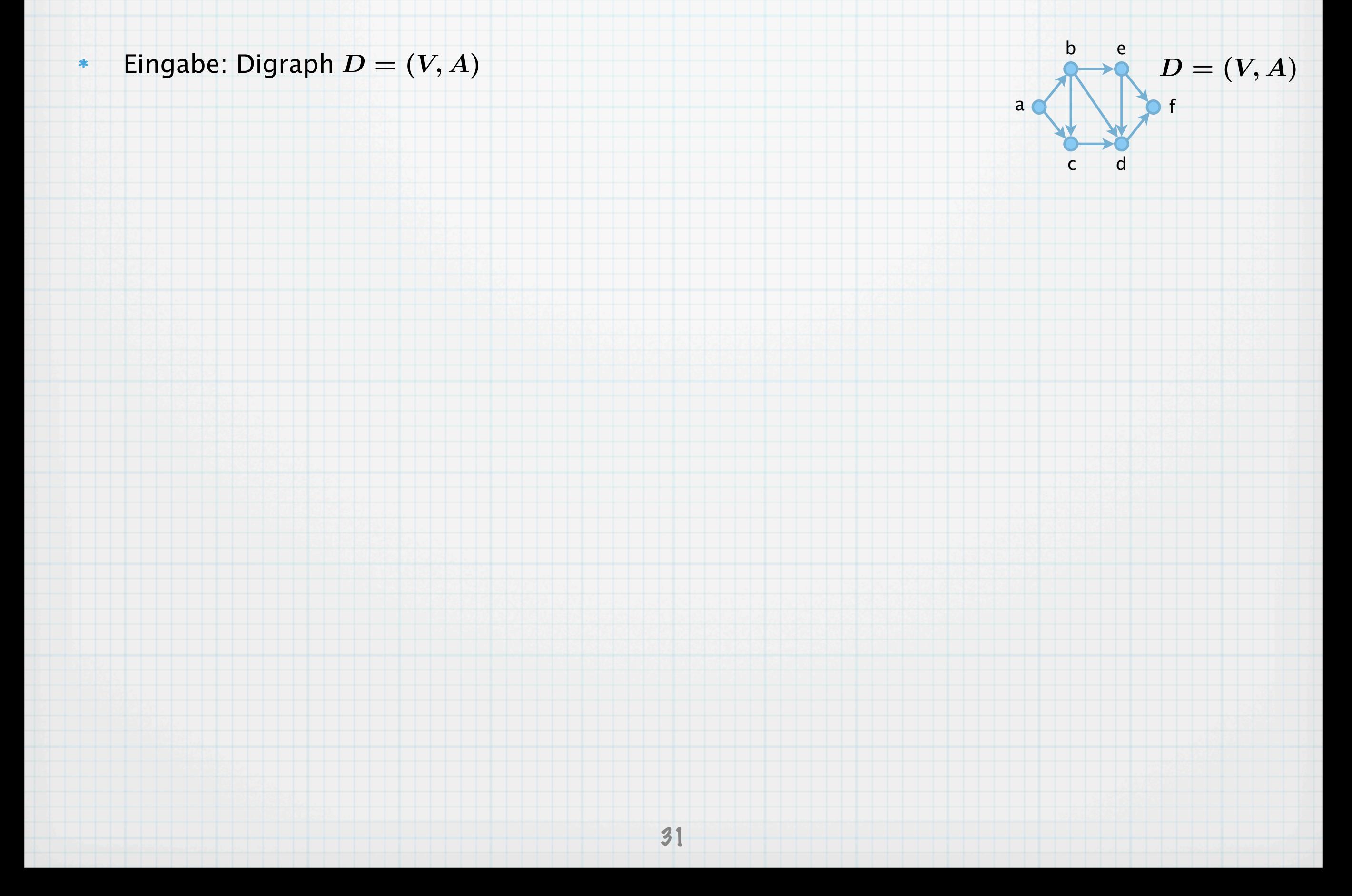

Eingabe: Digraph  $D = (V, A)$ 

 $\ast$ 

 $\ast$ 

Ausgabe: entweder eine topologische Anordnung  $ord: V \to \mathbb{N}$ , oder Meldung, dass ein gerichteter Kreis existiert  $D = (V, A)$ <br>er eine topologische Anordn<br>ss ein gerichteter Kreis exist $31$ 

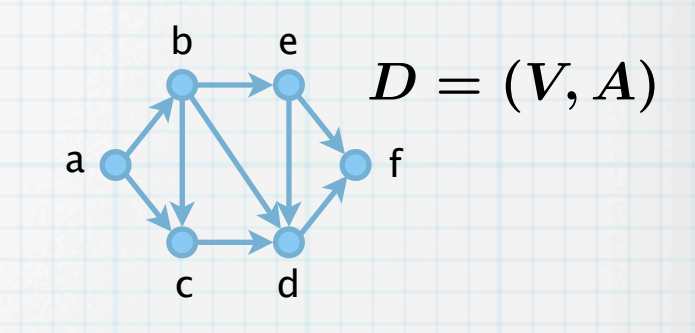

Eingabe: Digraph  $D = (V, A)$  $\ast$ 

 $D = (V, A)$ <br>er eine topologische Anordn<br>ss ein gerichteter Kreis exist<br>ogicalSorting<br> $31$ Ausgabe: entweder eine topologische Anordnung  $ord: V \to \mathbb{N}$ ,  $\boldsymbol{*}$ oder Meldung, dass ein gerichteter Kreis existiert

(1) **algorithm** topologicalSorting

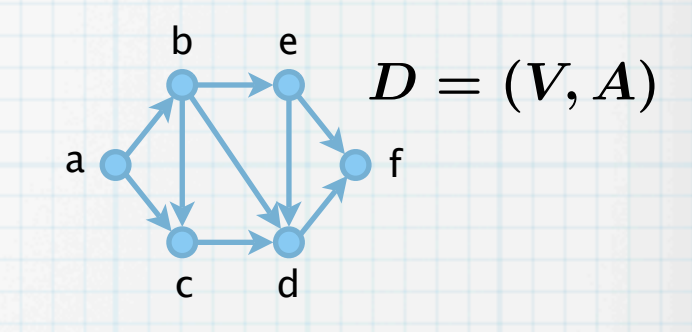

Eingabe: Digraph  $D = (V, A)$  $\ast$ 

 $\boldsymbol{*}$ 

Ausgabe: entweder eine topologische Anordnung  $ord: V \to \mathbb{N}$ , oder Meldung, dass ein gerichteter Kreis existiert  $D = (V, A)$ <br>er eine topologische Anordn<br>ss ein gerichteter Kreis exist $\text{sgicalSorting}$ <br> $\text{\small{31}}$ 

(1) **algorithm** topologicalSorting

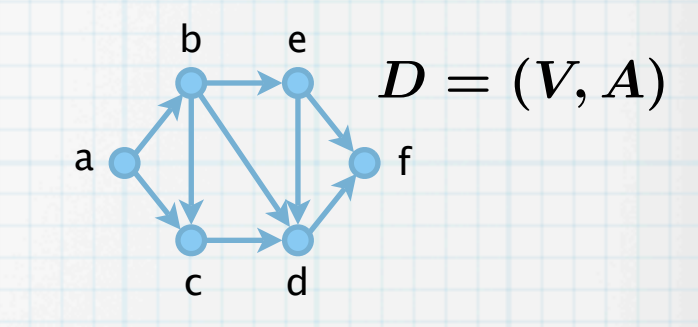

Eingabe: Digraph  $D = (V, A)$  $\ast$ 

 $D = (V, A)$ <br>er eine topologische Anordn<br>ss ein gerichteter Kreis exist $\text{sgicalSorting}$ <br> $\text{\small{31}}$ Ausgabe: entweder eine topologische Anordnung  $ord: V \to \mathbb{N}$ ,  $\boldsymbol{*}$ oder Meldung, dass ein gerichteter Kreis existiert

- (1) **algorithm** topologicalSorting
- (2)  $N:=0,L:=\emptyset$

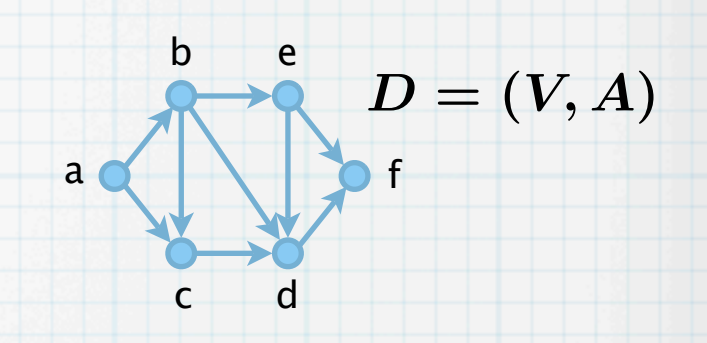

b

e

Eingabe: Digraph  $D=(V,A)$ 

 $\ast$ 

 $D = (V, A)$ <br>er eine topologische Anordn<br>ss ein gerichteter Kreis exist<br>ogicalSorting<br> $31$  $D=(V,A)$ Ausgabe: entweder eine topologische Anordnung  $ord: V \to \mathbb{N}$ ,  $\boldsymbol{*}$ a f oder Meldung, dass ein gerichteter Kreis existiert (1) **algorithm** topologicalSorting c d (2)  $N := 0, L := \emptyset$ 

- Eingabe: Digraph  $D = (V, A)$  $D = (V, A)$ <br>er eine topologische Anordn<br>ss ein gerichteter Kreis exist<br>ogicalSorting<br> $31$  $\ast$ Ausgabe: entweder eine topologische Anordnung  $ord: V \to \mathbb{N}$ ,  $\boldsymbol{*}$ oder Meldung, dass ein gerichteter Kreis existiert
- (1) **algorithm** topologicalSorting

(2)  $N := 0, L := \emptyset$ 

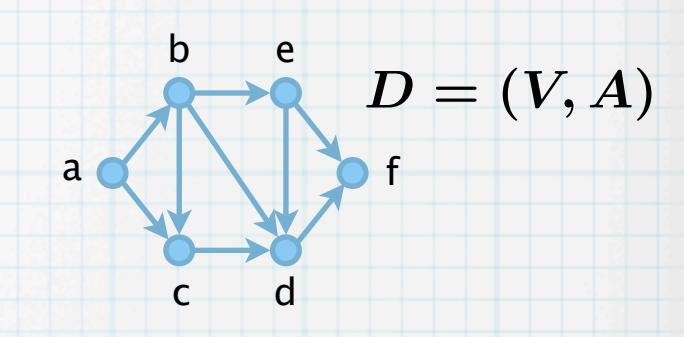

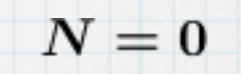

Eingabe: Digraph  $D = (V, A)$  $\ast$ 

 $D = (V, A)$ <br>er eine topologische Anordn<br>ss ein gerichteter Kreis exist<br>ogicalSorting<br> $31$ Ausgabe: entweder eine topologische Anordnung  $ord: V \to \mathbb{N}$ ,  $\boldsymbol{*}$ oder Meldung, dass ein gerichteter Kreis existiert

(1) **algorithm** topologicalSorting

(2)  $N := 0, L := \emptyset$ 

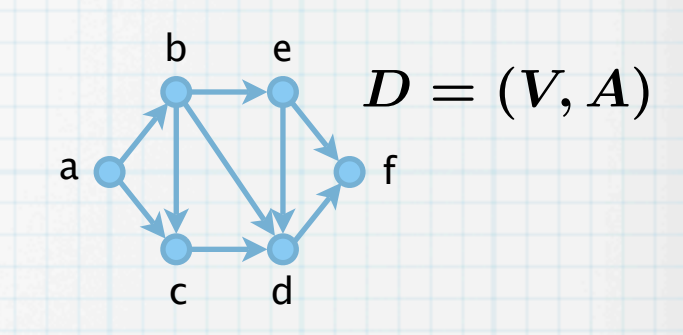

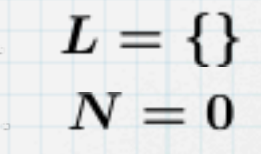

Eingabe: Digraph  $D = (V, A)$  $\ast$ 

 $D = (V, A)$ <br>er eine topologische Anordn<br>ss ein gerichteter Kreis exist<br>ogicalSorting<br> $v \in V$  do  $ind(v) := 0$  end<br>end<br> $i$ <br> $31$ Ausgabe: entweder eine topologische Anordnung  $ord: V \to \mathbb{N}$ ,  $\ast$ oder Meldung, dass ein gerichteter Kreis existiert

(1) **algorithm** topologicalSorting

(2)  $N := 0, L := \emptyset$ 

(3) **for** alle Knoten  $v \in V$  do  $ind(v) := 0$  end for

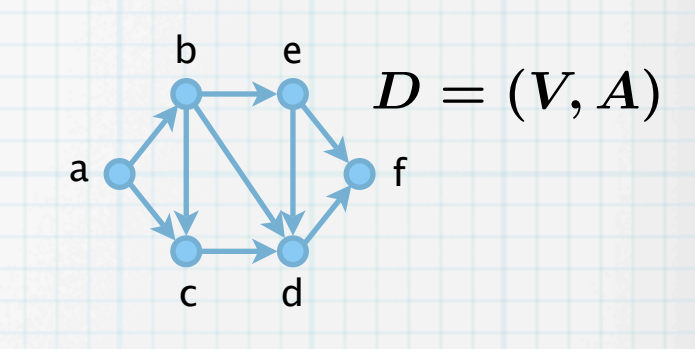

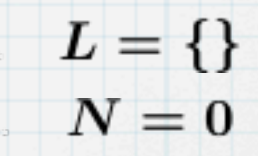

Eingabe: Digraph  $D = (V, A)$  $\ast$ 

 $D = (V, A)$ <br>er eine topologische Anordn<br>ss ein gerichteter Kreis exist<br>ogicalSorting<br> $v \in V$  do  $ind(v) := 0$  end<br>end  $i$ <br> $i$ <br> $i$ <br> $i$ <br> $j$ Ausgabe: entweder eine topologische Anordnung  $ord: V \to \mathbb{N}$ ,  $\ast$ oder Meldung, dass ein gerichteter Kreis existiert

- (1) **algorithm** topologicalSorting
- (2)  $N:=0,L:=\emptyset$
- (3) **for** alle Knoten  $v \in V$  do  $ind(v) := 0$  end for

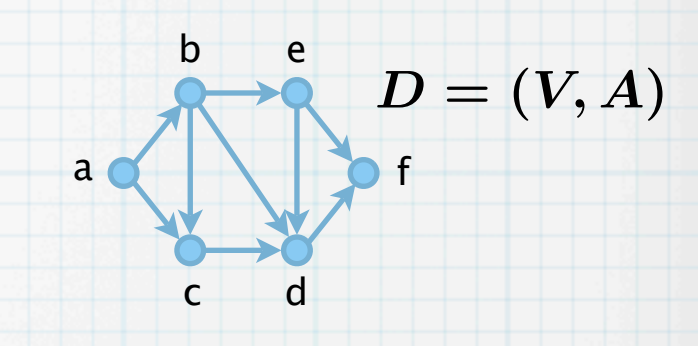

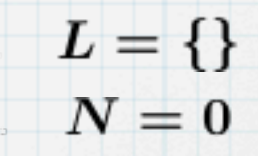

Eingabe: Digraph  $D = (V, A)$  $\ast$ 

 $D = (V, A)$ <br>er eine topologische Anordn<br>ss ein gerichteter Kreis exist<br>ogicalSorting<br> $v \in V$  do  $ind(v) := 0$  end<br>end  $i$ <br> $i$ <br> $i$ <br> $i$ <br> $j$ Ausgabe: entweder eine topologische Anordnung  $ord: V \to \mathbb{N}$ ,  $\ast$ oder Meldung, dass ein gerichteter Kreis existiert

- (1) **algorithm** topologicalSorting
- (2)  $N := 0, L := \emptyset$
- (3) **for** alle Knoten  $v \in V$  do  $ind(v) := 0$  end for

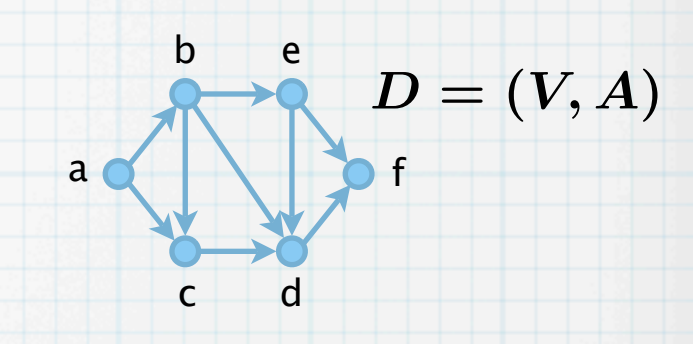

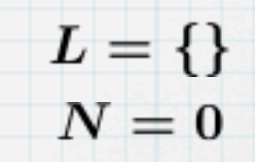

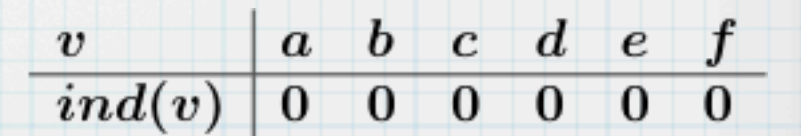

Eingabe: Digraph  $D = (V, A)$  $\ast$ 

 $D = (V, A)$ <br>er eine topologische Anordn<br>ss ein gerichteter Kreis exist<br>ogicalSorting<br> $v \in V$  do  $ind(v) := 0$  end<br> $A$  do  $ind(v) := ind(v) + 1$ <br>31 Ausgabe: entweder eine topologische Anordnung  $ord: V \to \mathbb{N}$ ,  $\ast$ oder Meldung, dass ein gerichteter Kreis existiert

- (1) **algorithm** topologicalSorting
- (2)  $N := 0, L := \emptyset$
- (3) **for** alle Knoten  $v \in V$  do  $ind(v) := 0$  end for
- (4) **for** alle  $(u, v) \in A$  **do**  $ind(v) := ind(v) + 1$  **end for**

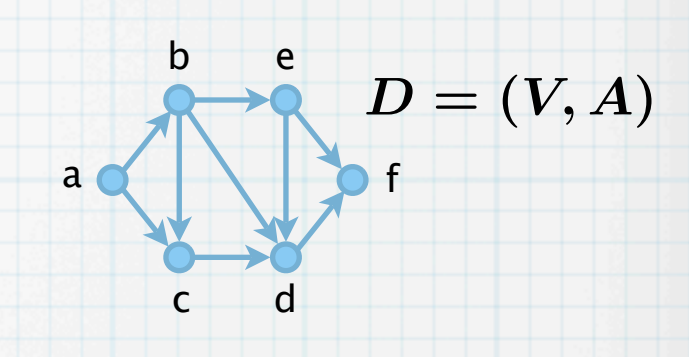

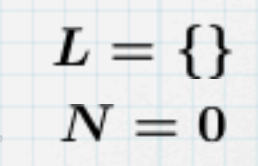

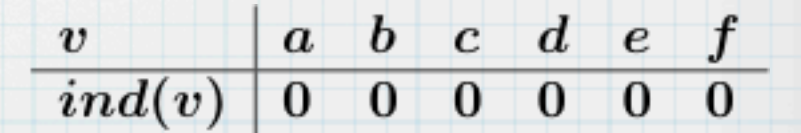
Eingabe: Digraph  $D = (V, A)$  $\ast$ 

 $D = (V, A)$ <br>er eine topologische Anordn<br>ss ein gerichteter Kreis exist<br>ogicalSorting<br> $v \in V$  do  $ind(v) := 0$  end<br> $:A$  do  $ind(v) := ind(v) + 1$ <br>31 Ausgabe: entweder eine topologische Anordnung  $ord: V \to \mathbb{N}$ ,  $\ast$ oder Meldung, dass ein gerichteter Kreis existiert

- (1) **algorithm** topologicalSorting
- (2)  $N := 0, L := \emptyset$
- (3) **for** alle Knoten  $v \in V$  do  $ind(v) := 0$  end for
- (4) **for** alle  $(u, v) \in A$  **do**  $ind(v) := ind(v) + 1$  **end for**

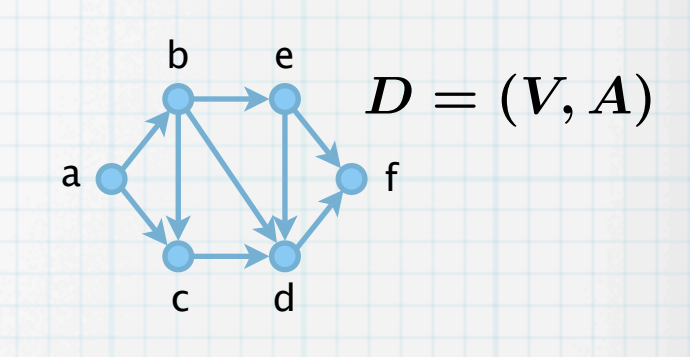

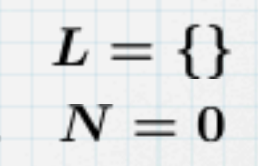

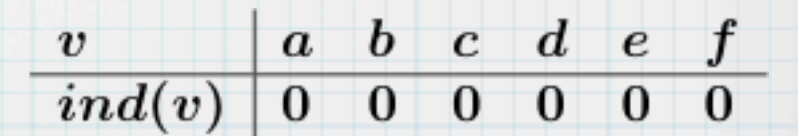

Eingabe: Digraph  $D = (V, A)$  $\ast$ 

 $D = (V, A)$ <br>er eine topologische Anordn<br>ss ein gerichteter Kreis exist<br>ogicalSorting<br> $v \in V$  do  $ind(v) := 0$  end<br> $:A$  do  $ind(v) := ind(v) + 1$ <br>31 Ausgabe: entweder eine topologische Anordnung  $ord: V \to \mathbb{N}$ ,  $\ast$ oder Meldung, dass ein gerichteter Kreis existiert

- (1) **algorithm** topologicalSorting
- (2)  $N := 0, L := \emptyset$
- (3) **for** alle Knoten  $v \in V$  do  $ind(v) := 0$  end for
- (4) **for** alle  $(u, v) \in A$  **do**  $ind(v) := ind(v) + 1$  **end for**

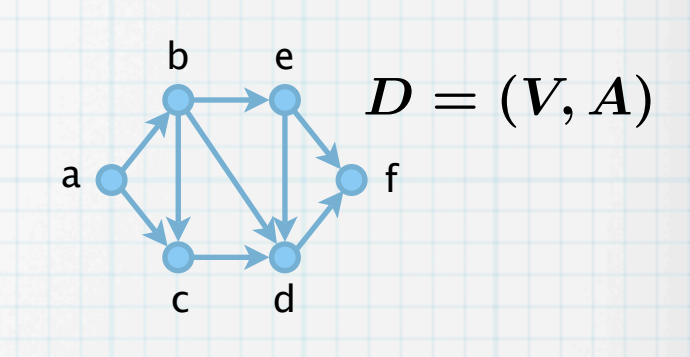

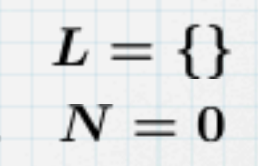

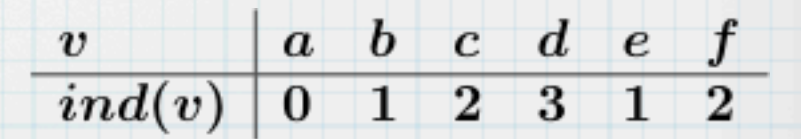

Eingabe: Digraph  $D = (V, A)$  $\ast$ 

 $D = (V, A)$ <br>er eine topologische Anordn<br>ss ein gerichteter Kreis exist<br>ogicalSorting<br> $v \in V$  do  $ind(v) := 0$  end<br>int  $ind(v) = 0$  do  $L := L$ <br>mit  $ind(v) = 0$  do  $L := L$ <br>31 Ausgabe: entweder eine topologische Anordnung  $ord: V \to \mathbb{N}$ ,  $\ast$ oder Meldung, dass ein gerichteter Kreis existiert

- (1) **algorithm** topologicalSorting
- (2)  $N := 0, L := \emptyset$
- (3) **for** alle Knoten  $v \in V$  do  $ind(v) := 0$  end for
- (4) **for** alle  $(u, v) \in A$  **do**  $ind(v) := ind(v) + 1$  **end for**
- (5) **for** alle  $v \in V$  mit  $ind(v) = 0$  do  $L := L \cup \{v\}$  end for

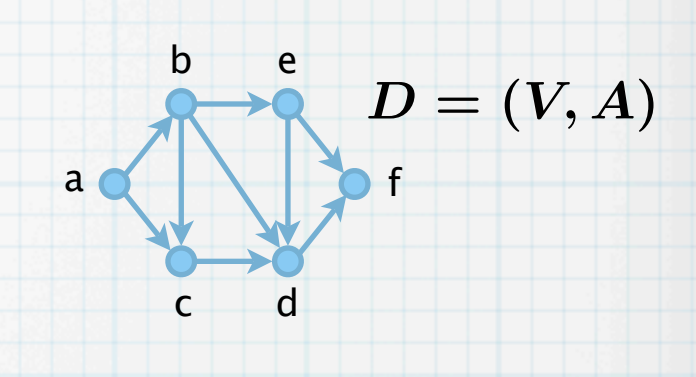

 $L = \{\}$  $N=0$ 

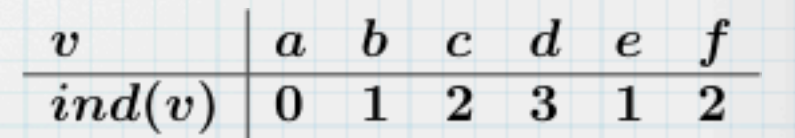

Eingabe: Digraph  $D = (V, A)$  $\ast$ 

 $D = (V, A)$ <br>er eine topologische Anordn<br>ss ein gerichteter Kreis exist<br>ogicalSorting<br> $v \in V$  do  $ind(v) := 0$  end<br> $\in A$  do  $ind(v) := ind(v) + 1$ <br>mit  $ind(v) = 0$  do  $L := L$ <br> $\in A$ Ausgabe: entweder eine topologische Anordnung  $ord: V \to \mathbb{N}$ ,  $\ast$ oder Meldung, dass ein gerichteter Kreis existiert

- (1) **algorithm** topologicalSorting
- (2)  $N := 0, L := \emptyset$
- (3) **for** alle Knoten  $v \in V$  do  $ind(v) := 0$  end for
- (4) **for** alle  $(u, v) \in A$  **do**  $ind(v) := ind(v) + 1$  **end for**
- (5) **for** alle  $v \in V$  mit  $ind(v) = 0$  do  $L := L \cup \{v\}$  end for

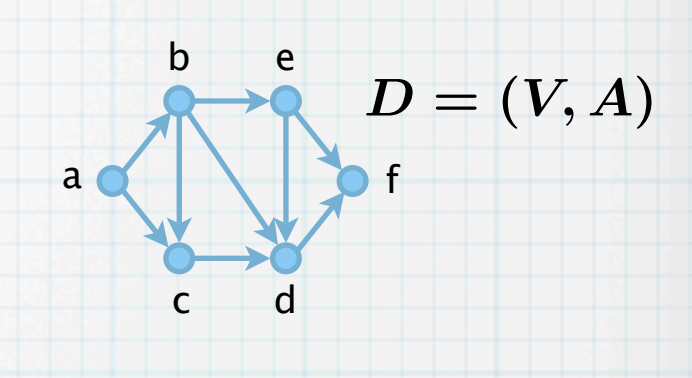

 $L = \{\}$  $N=0$ 

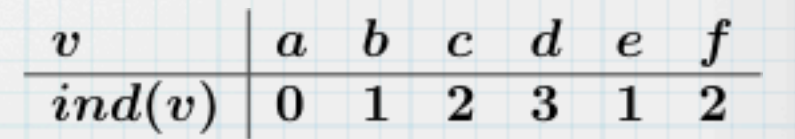

Eingabe: Digraph  $D = (V, A)$  $\ast$ 

 $D = (V, A)$ <br>er eine topologische Anordn<br>ss ein gerichteter Kreis exist<br>ogicalSorting<br> $v \in V$  do  $ind(v) := 0$  end<br> $\in A$  do  $ind(v) := ind(v) + 1$ <br>mit  $ind(v) = 0$  do  $L := L$ <br> $\in A$ Ausgabe: entweder eine topologische Anordnung  $ord: V \to \mathbb{N}$ ,  $\ast$ oder Meldung, dass ein gerichteter Kreis existiert

- (1) **algorithm** topologicalSorting
- (2)  $N := 0, L := \emptyset$
- (3) **for** alle Knoten  $v \in V$  do  $ind(v) := 0$  end for
- (4) **for** alle  $(u, v) \in A$  **do**  $ind(v) := ind(v) + 1$  **end for**
- (5) **for** alle  $v \in V$  mit  $ind(v) = 0$  do  $L := L \cup \{v\}$  end for

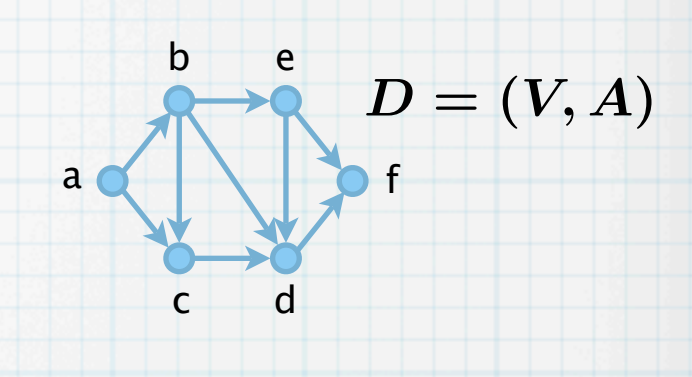

 $L = \{a\}$  $N=0$ 

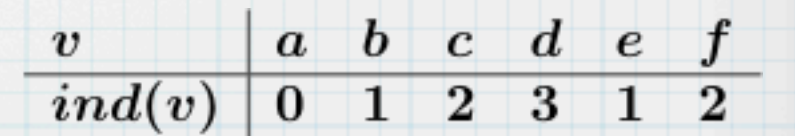

(2)

 $\ast$ 

 $\ast$ 

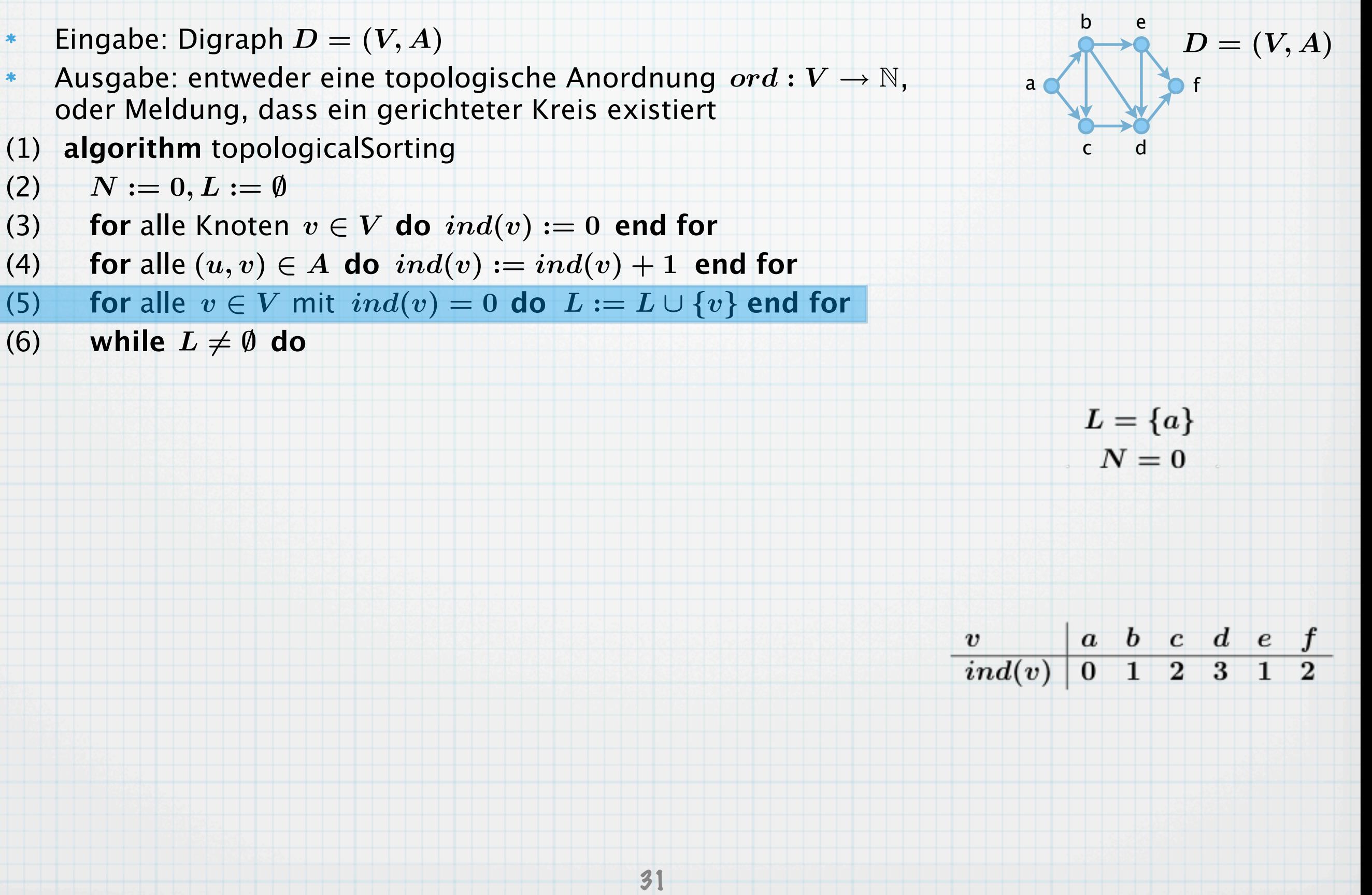

$$
\boldsymbol{N}=\boldsymbol{0}
$$

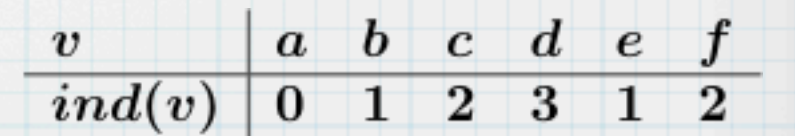

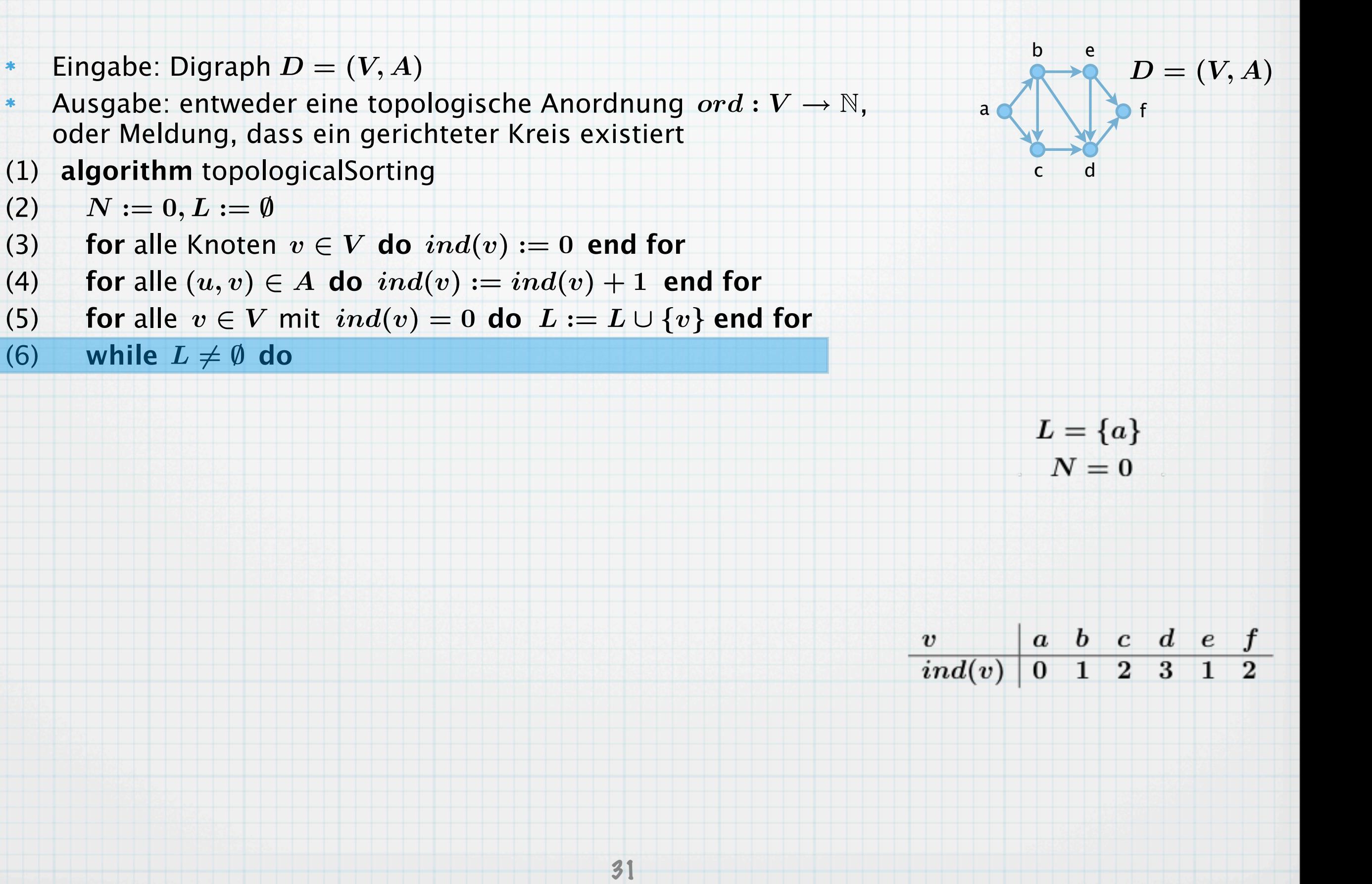

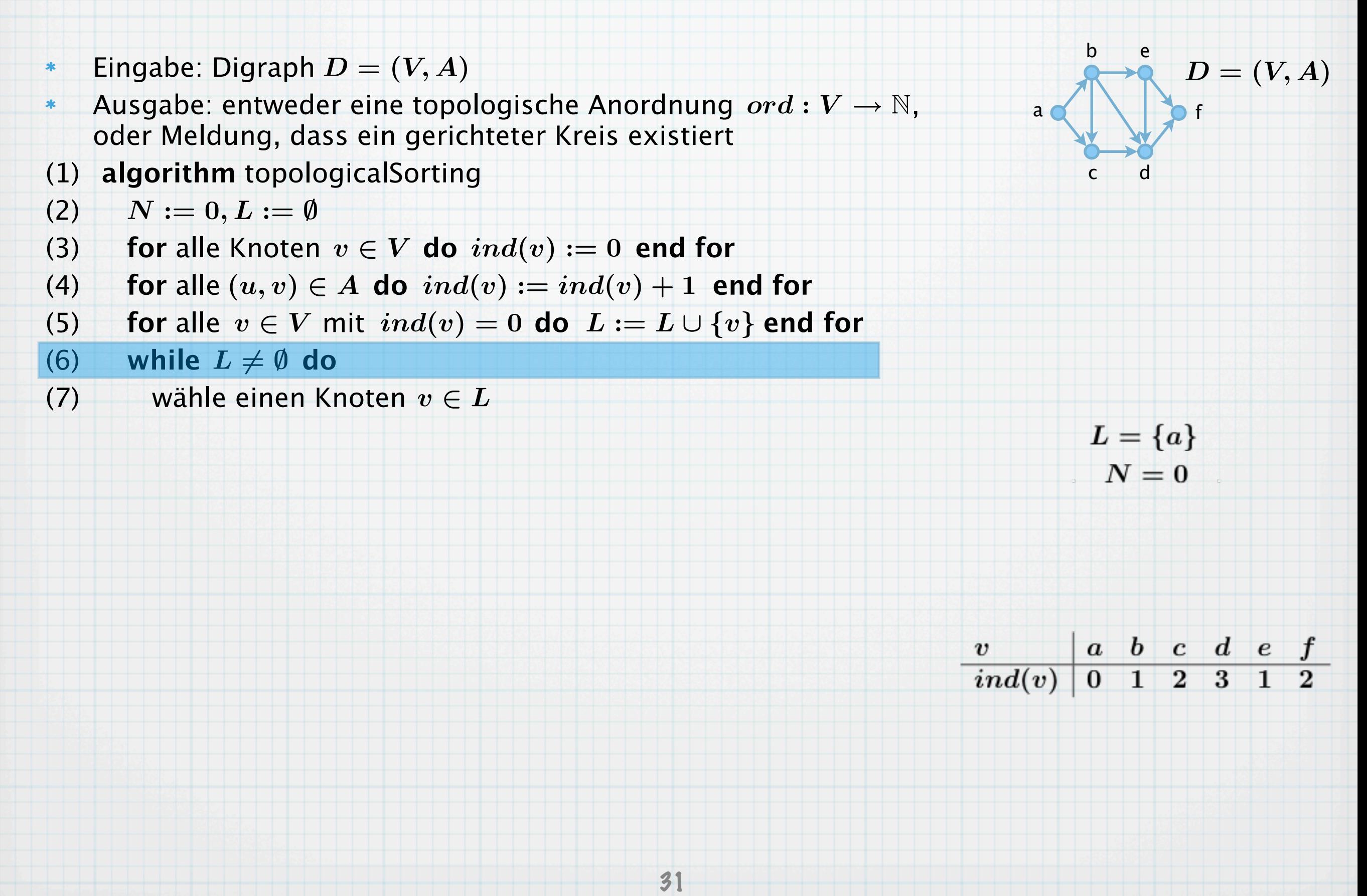

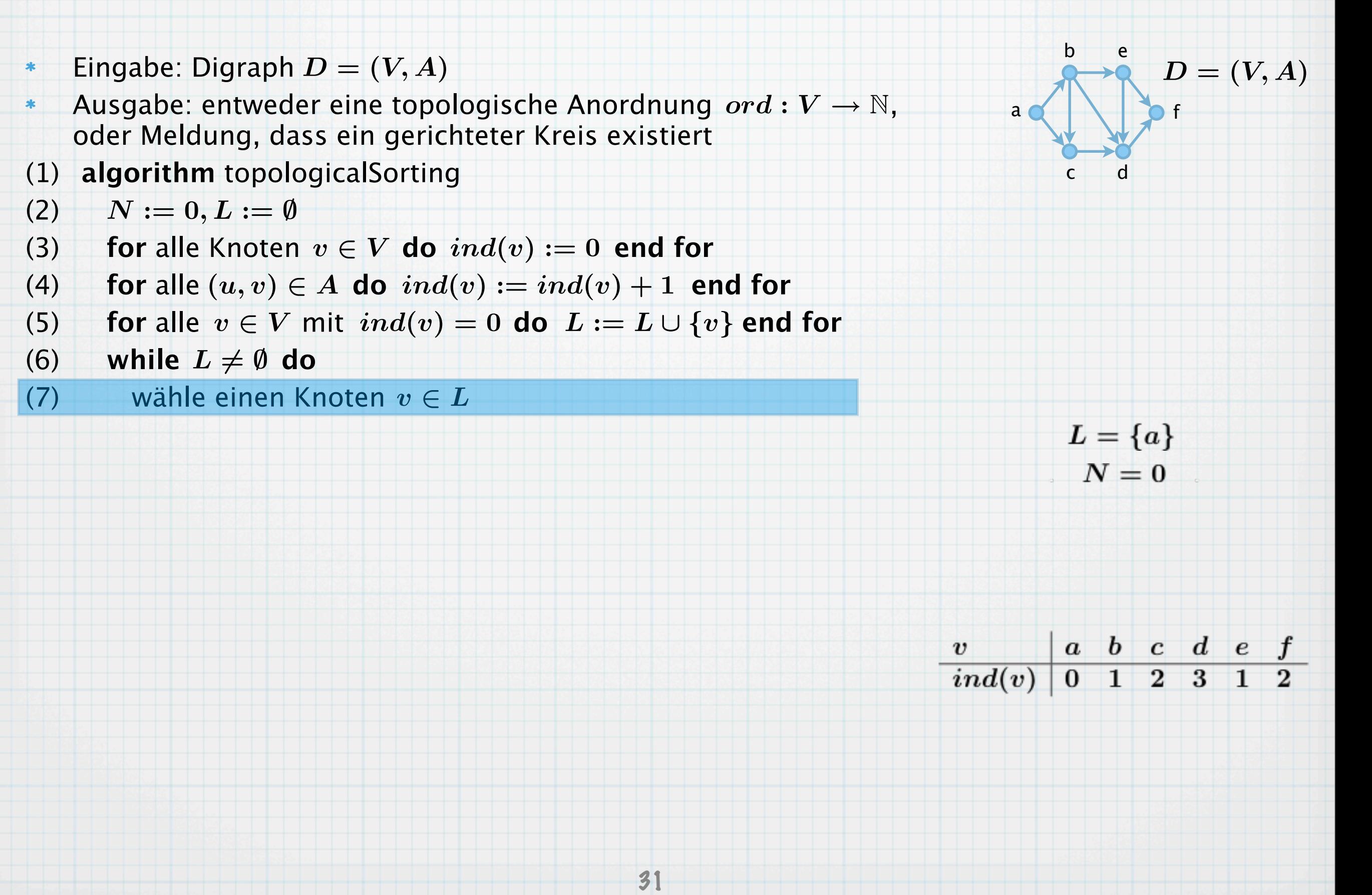

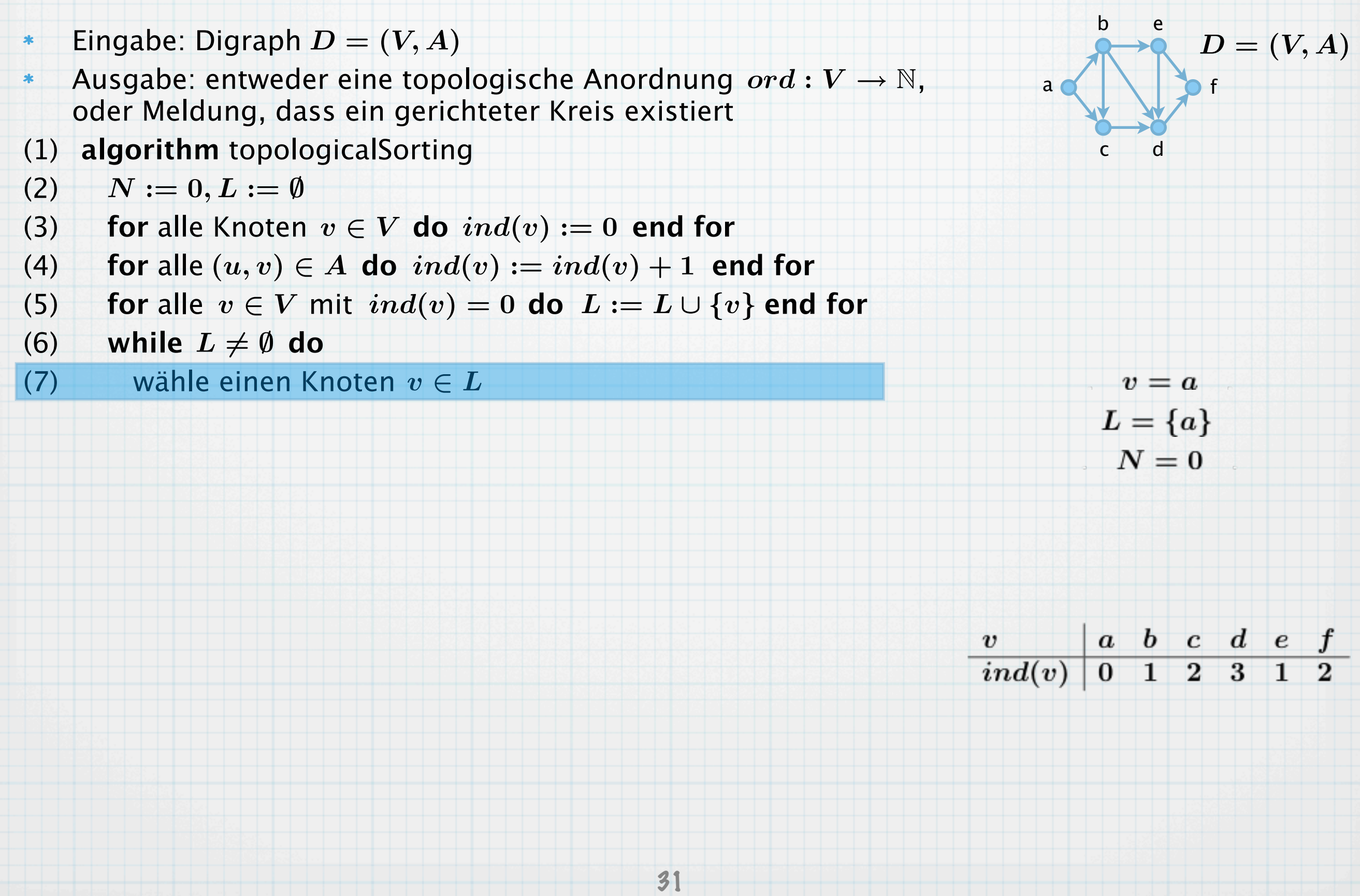

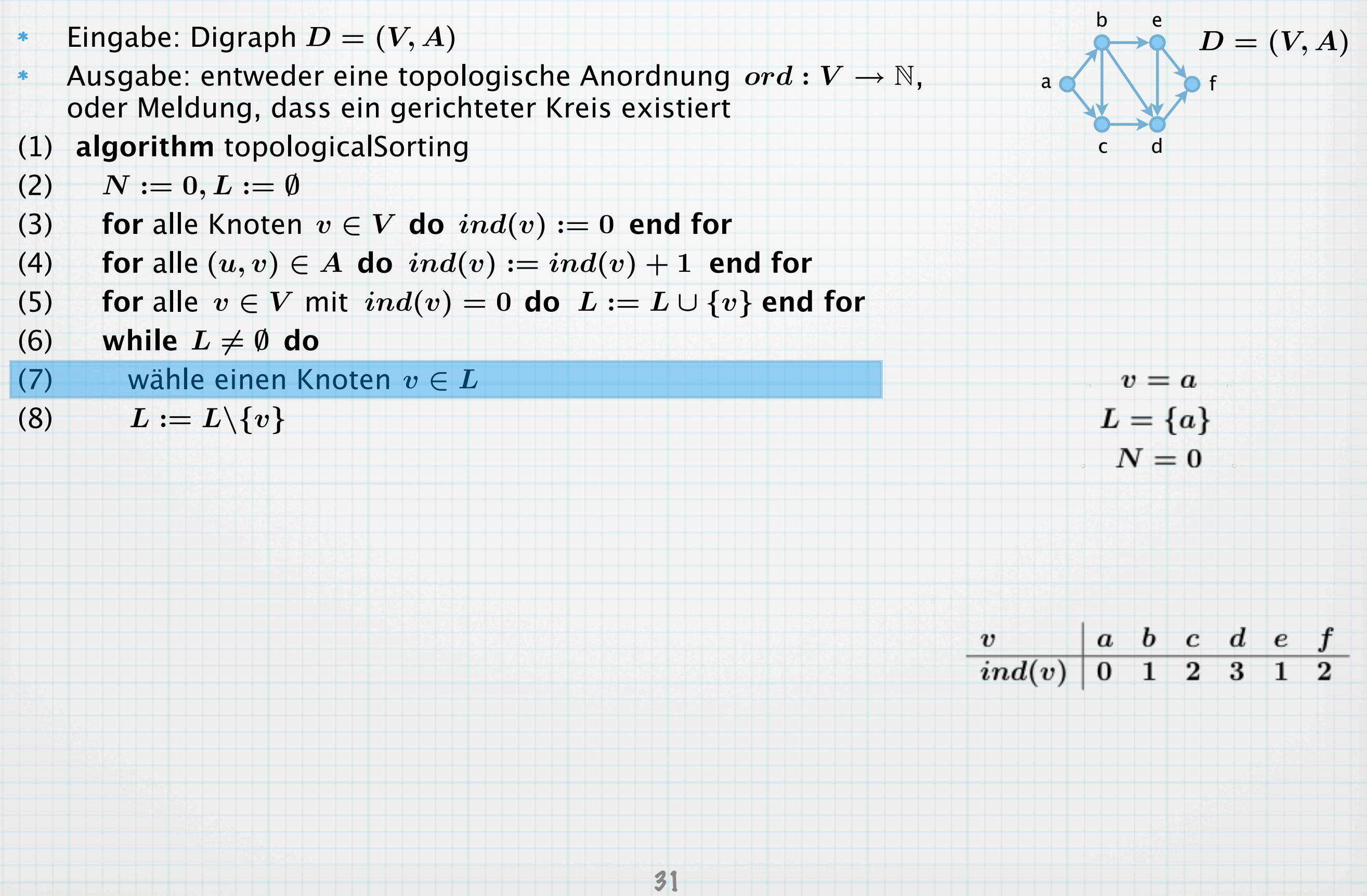

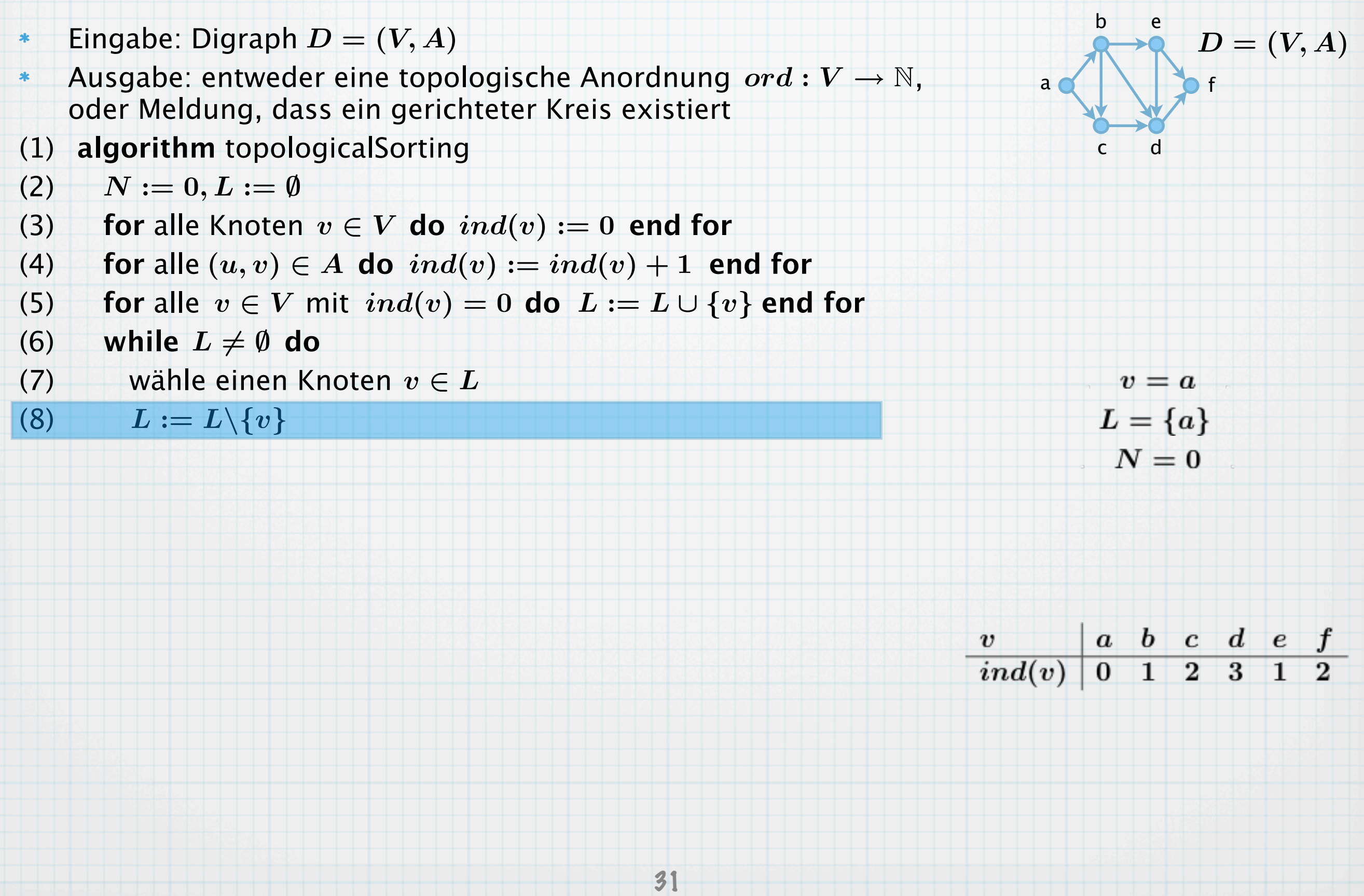

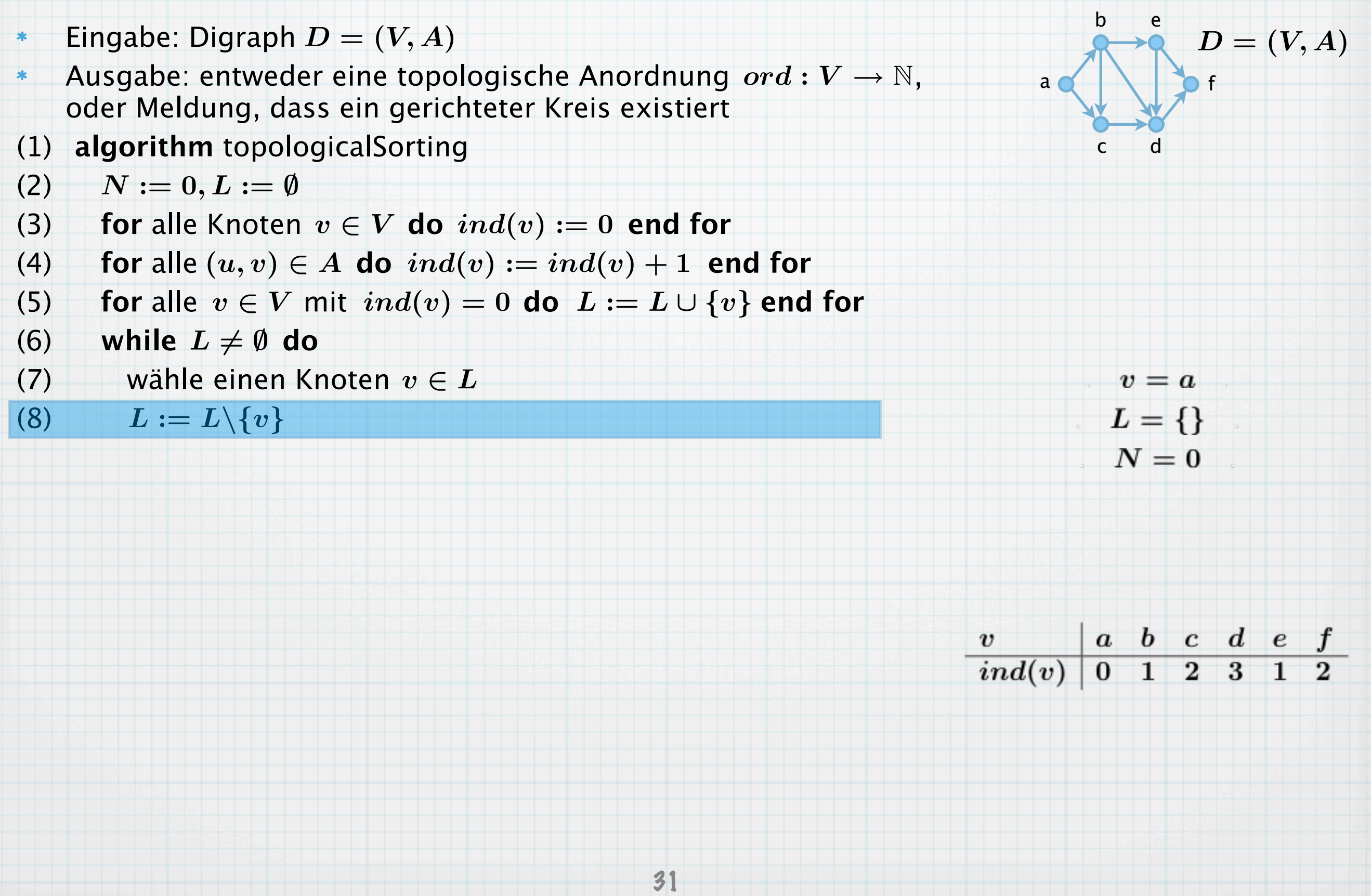

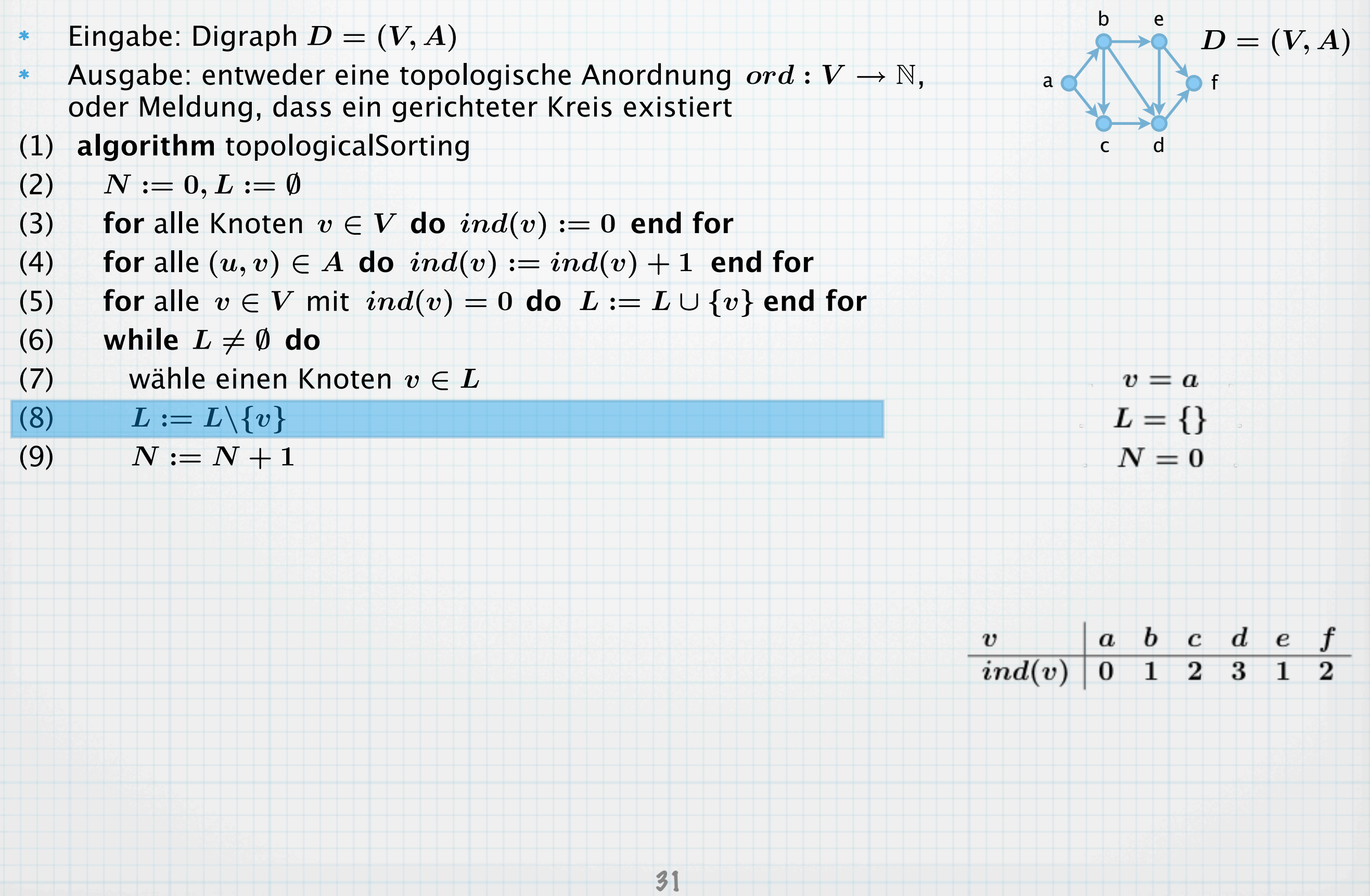

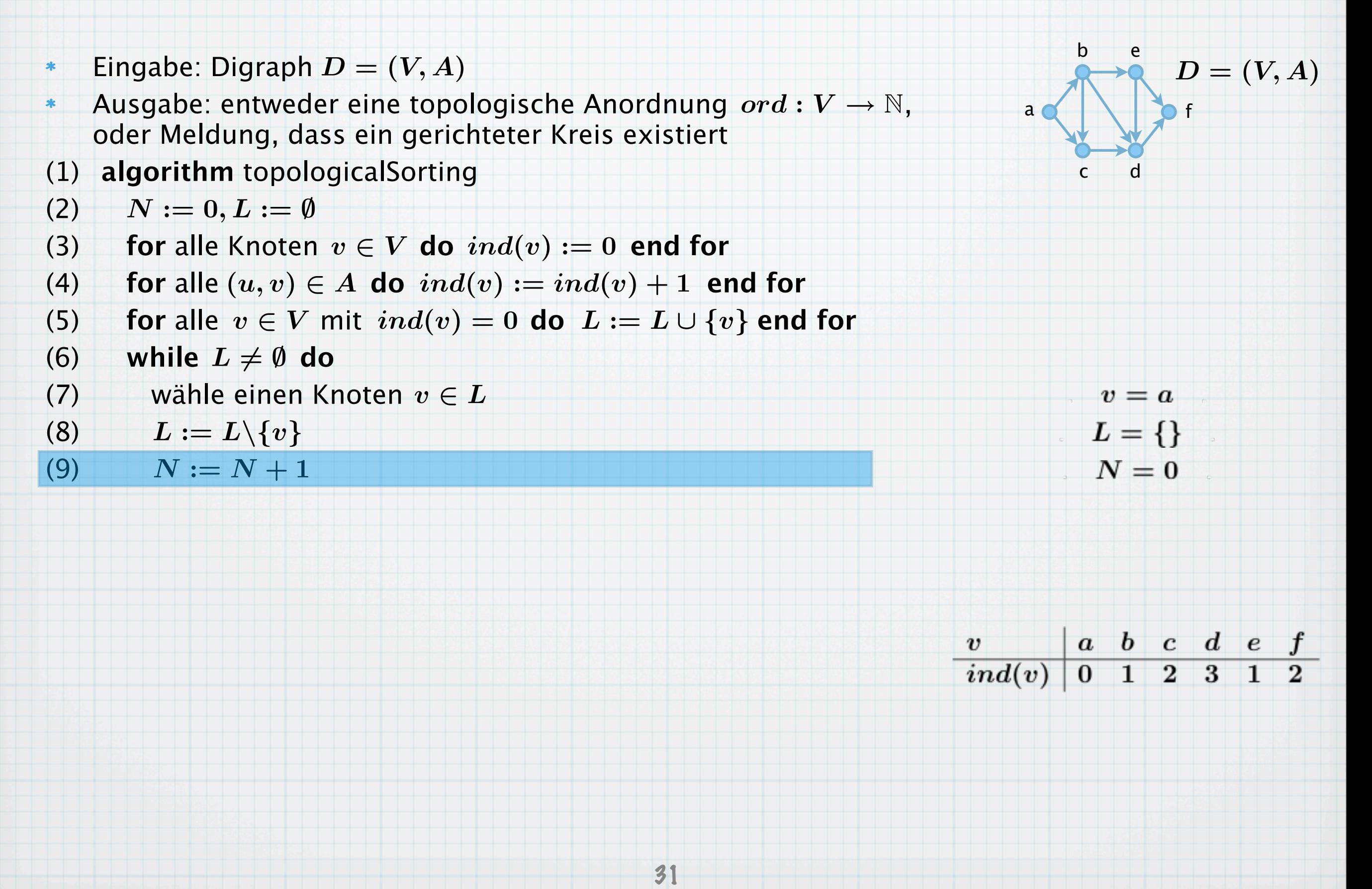

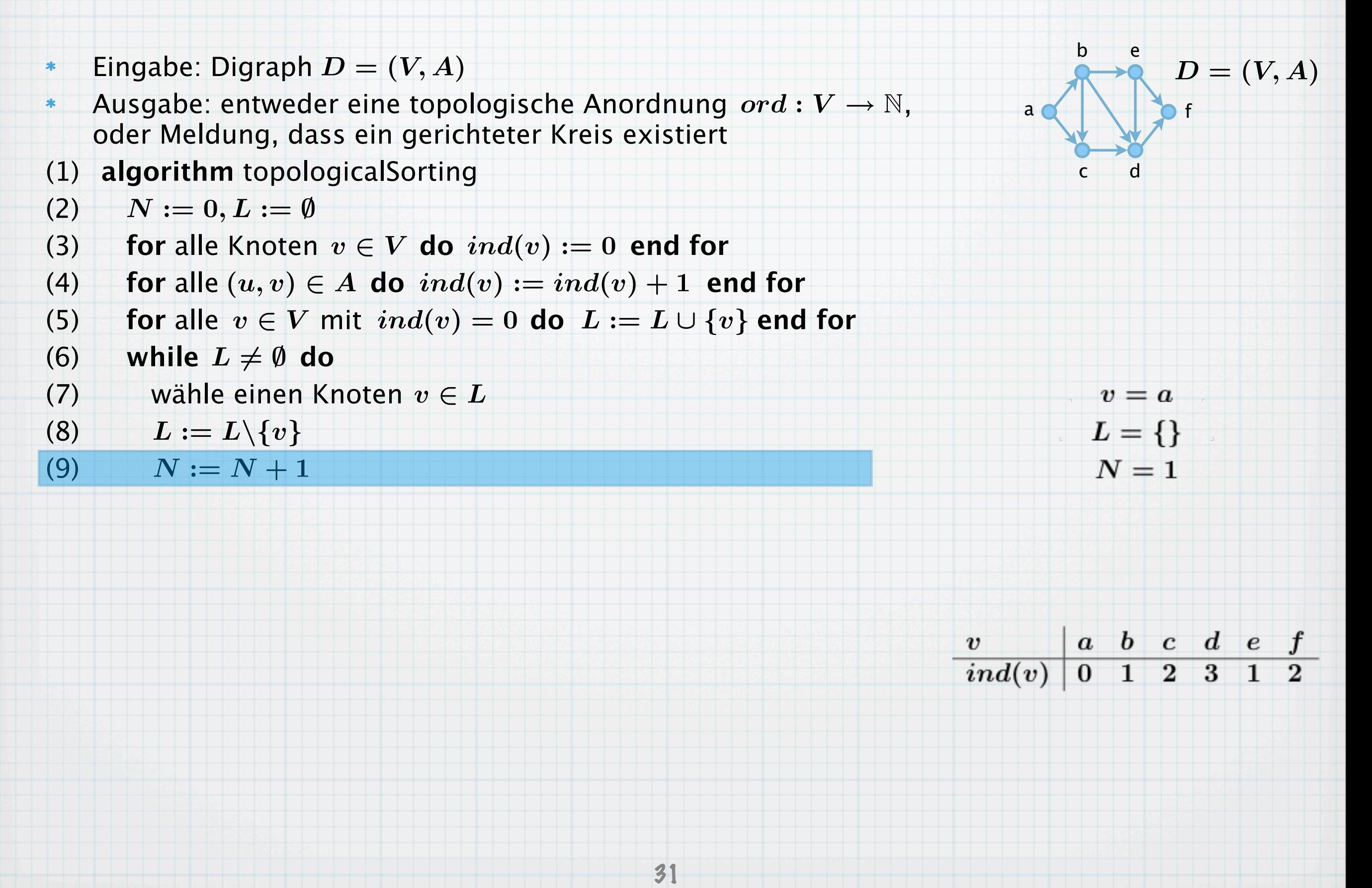

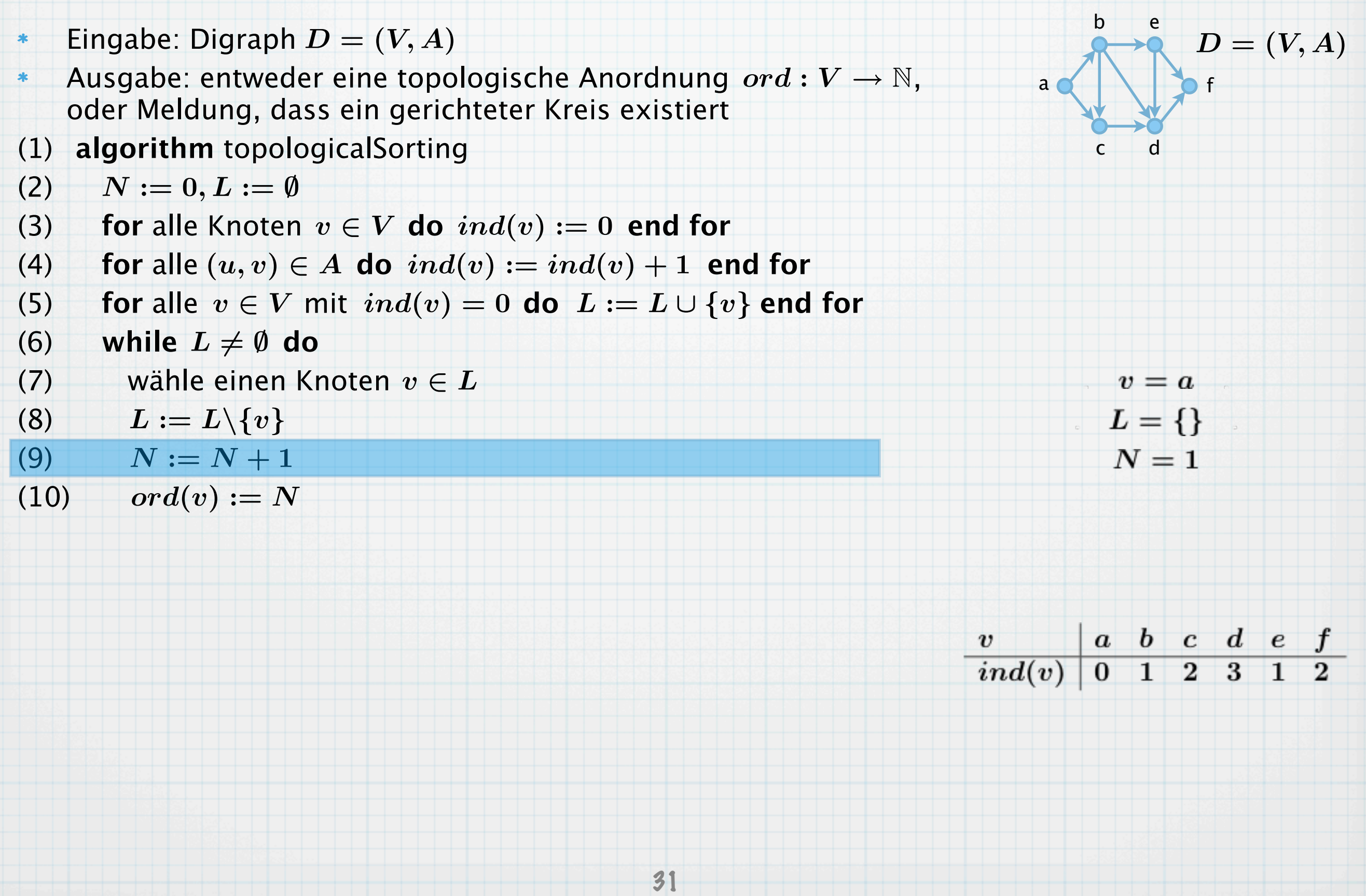

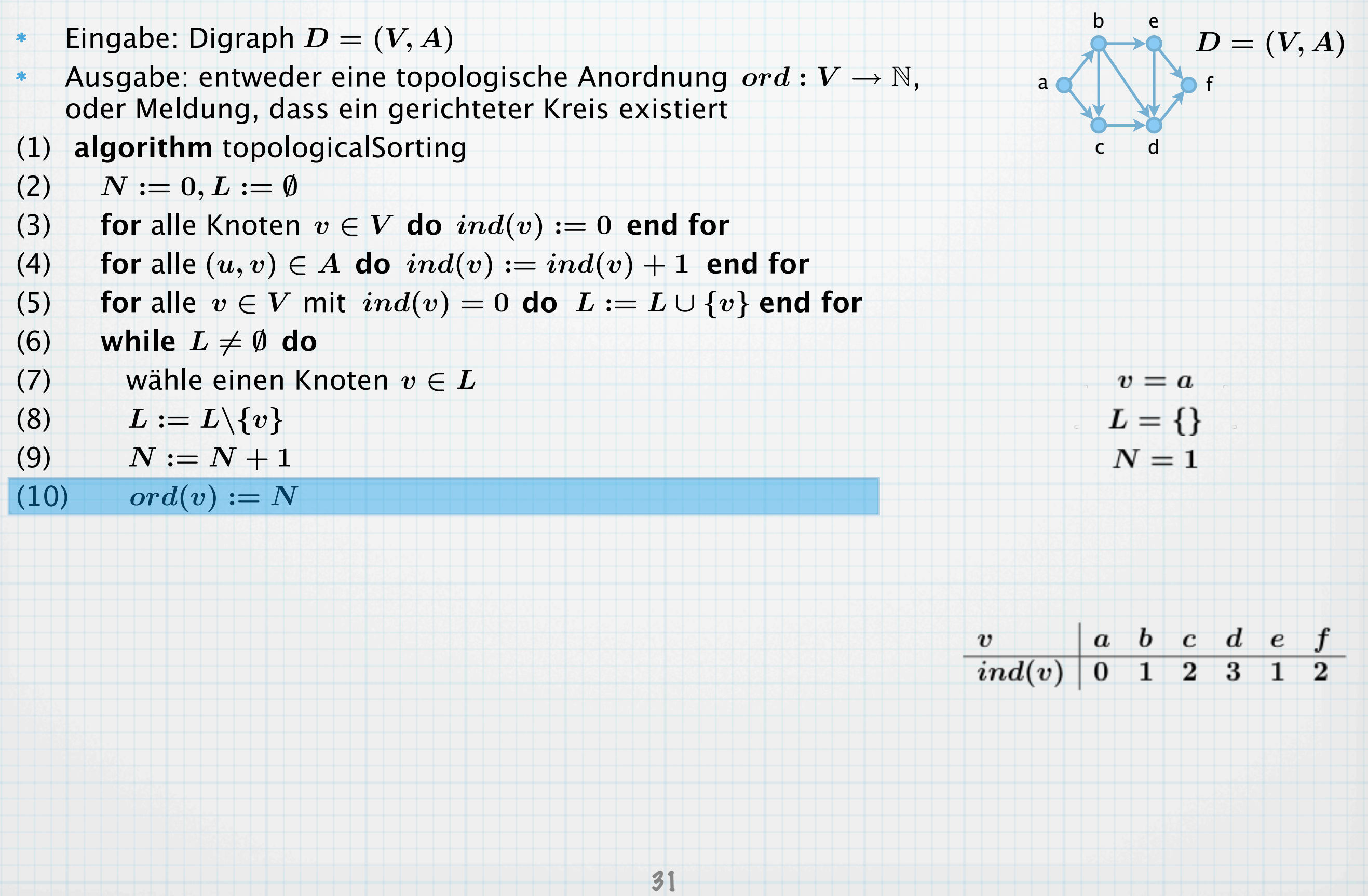

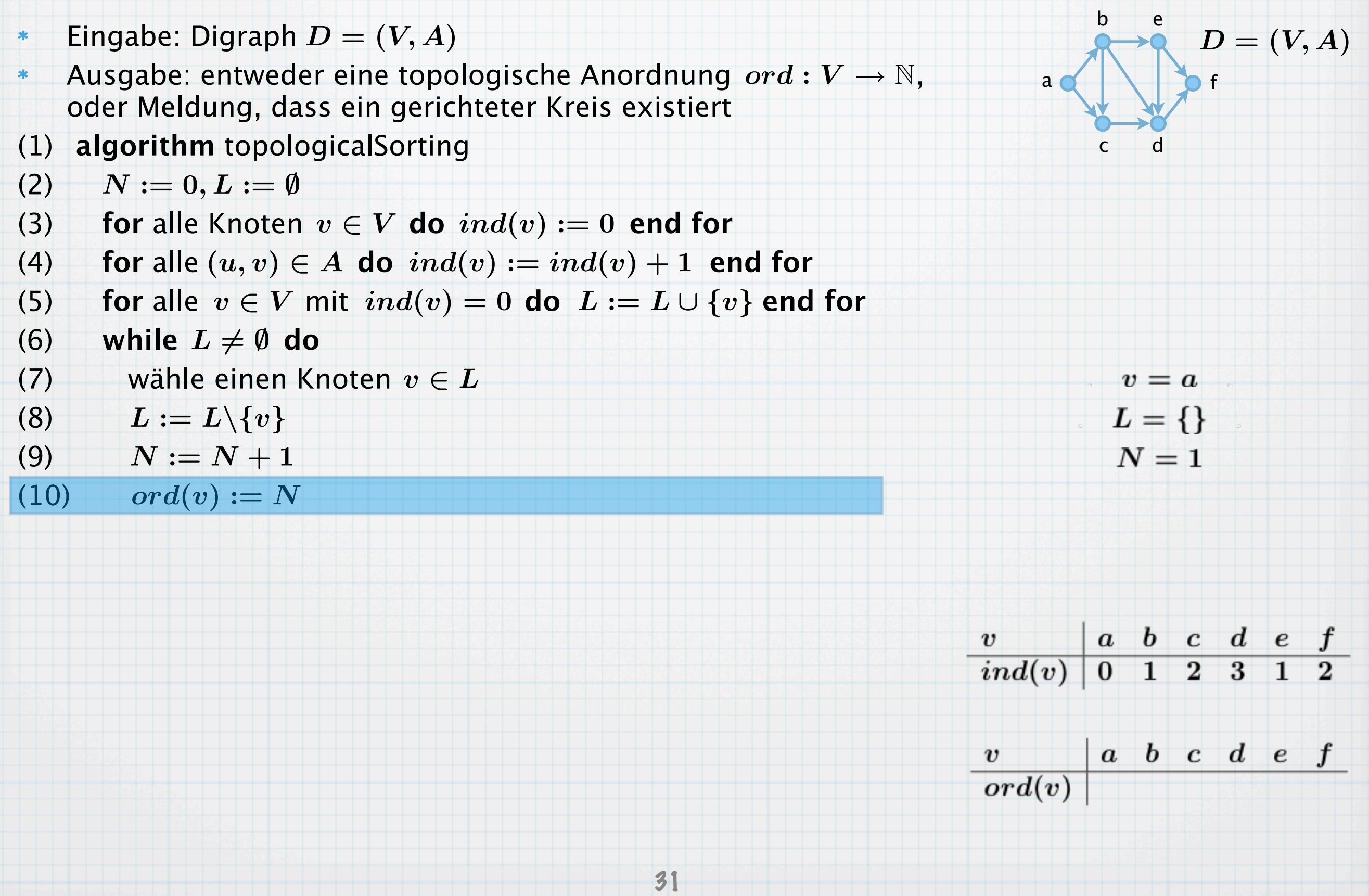

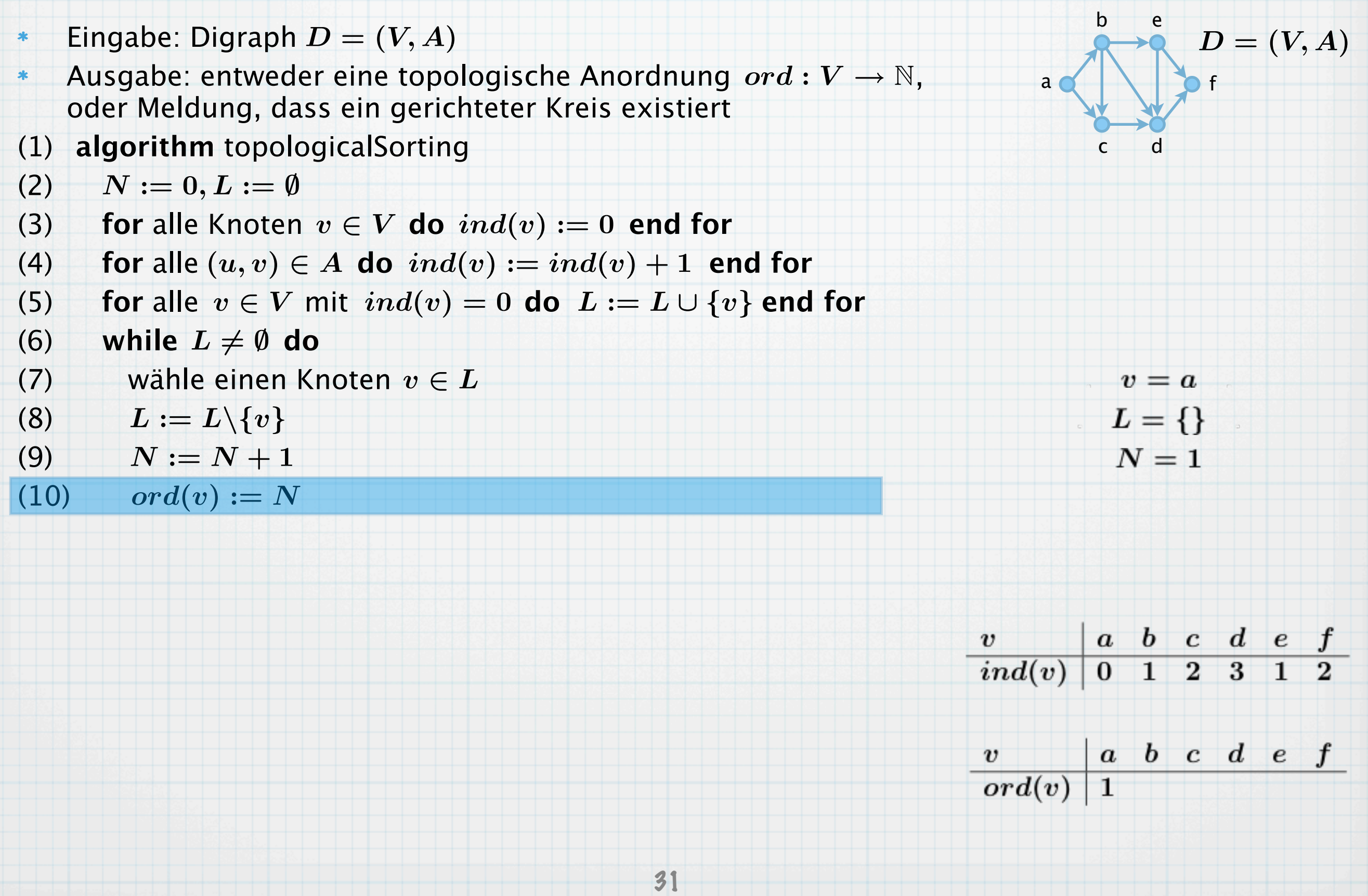

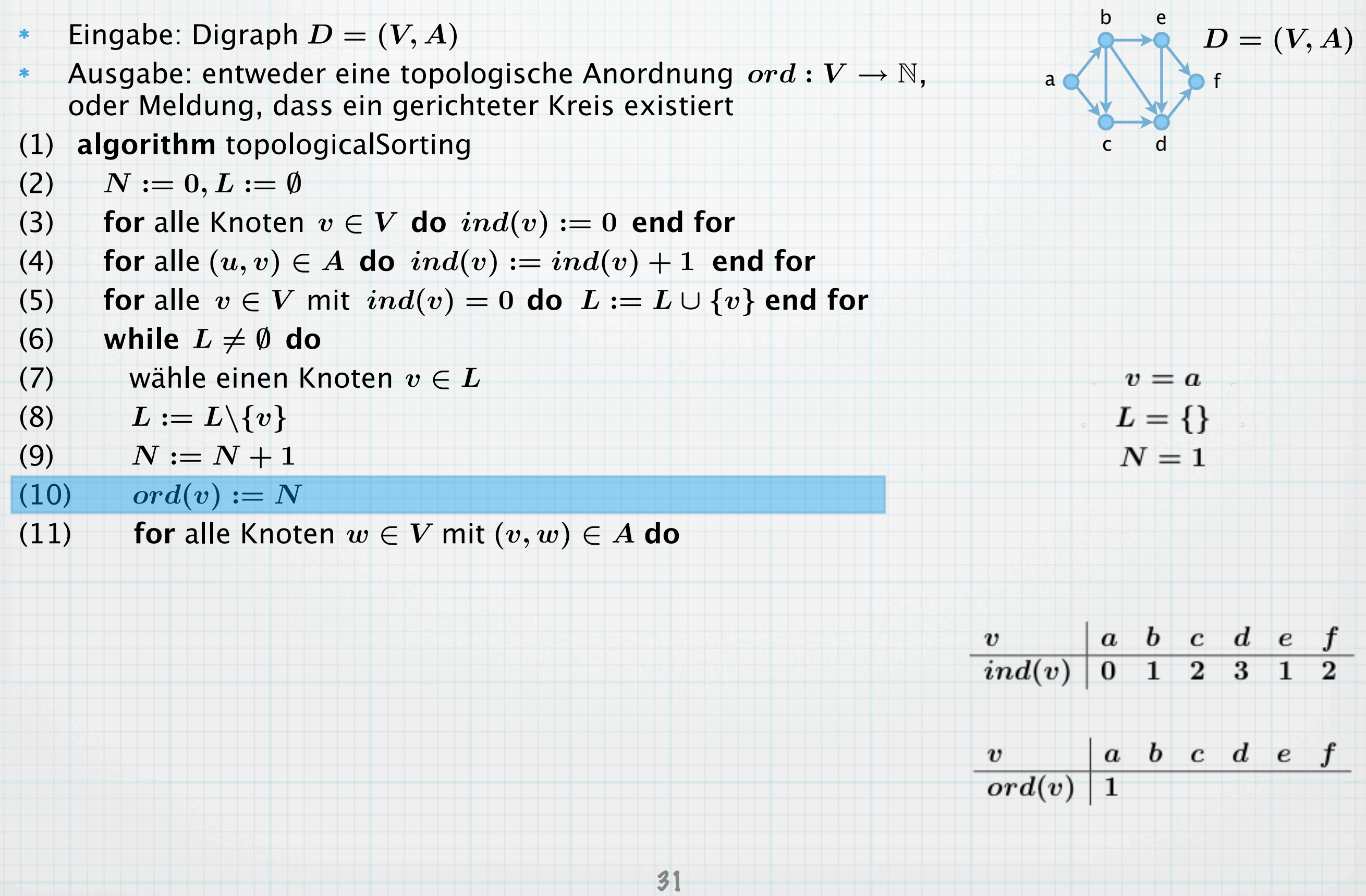

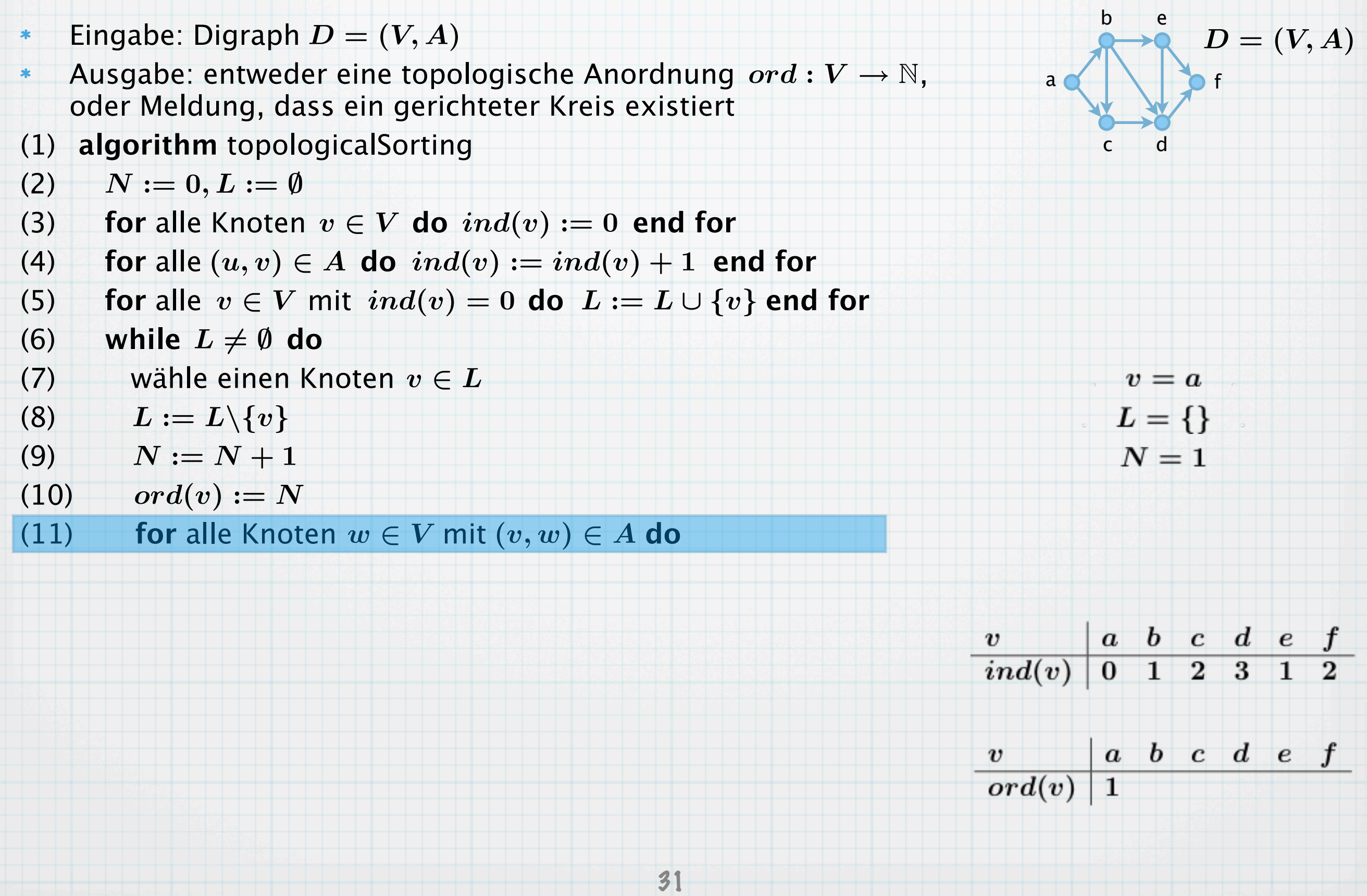

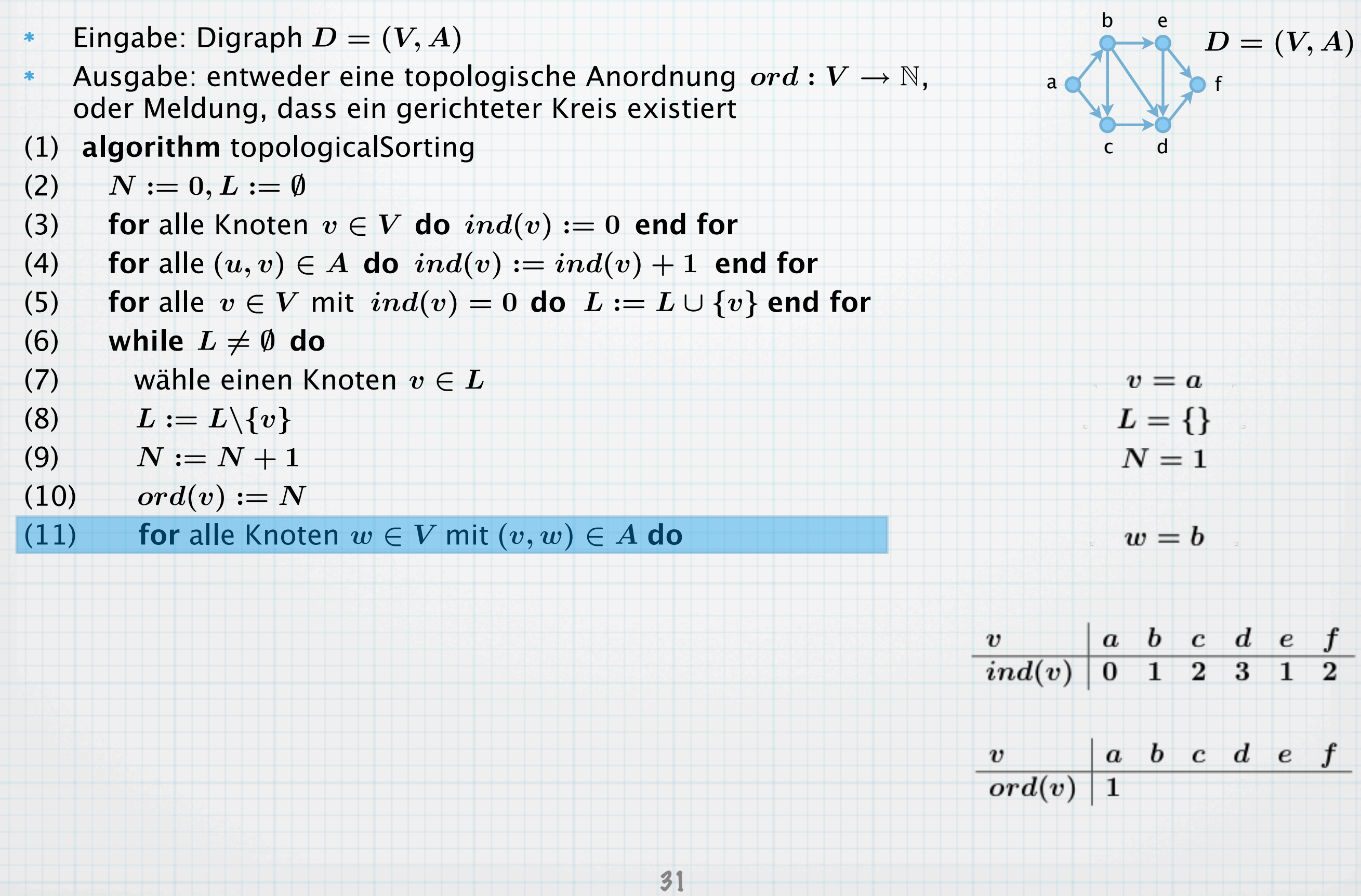

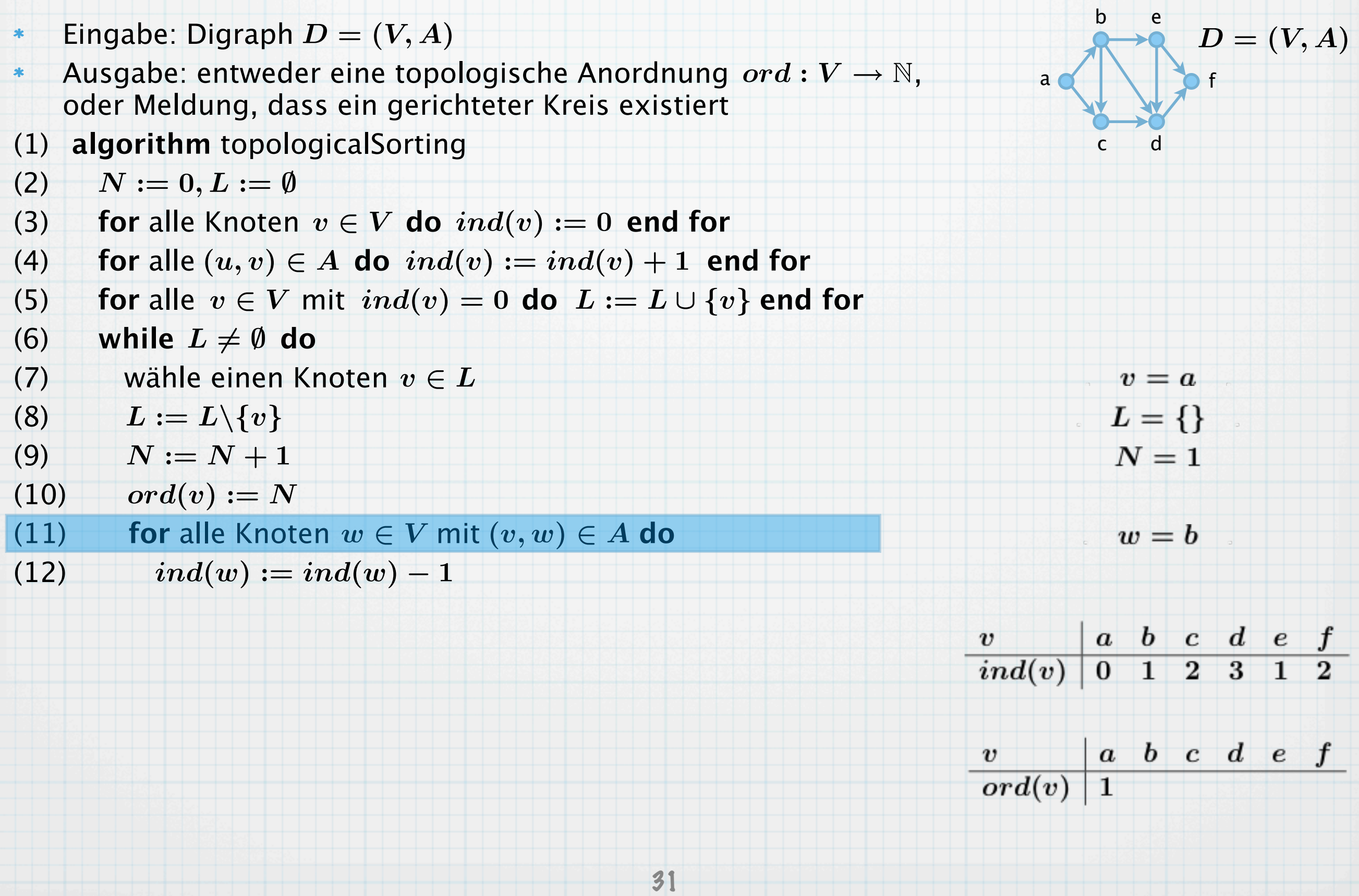

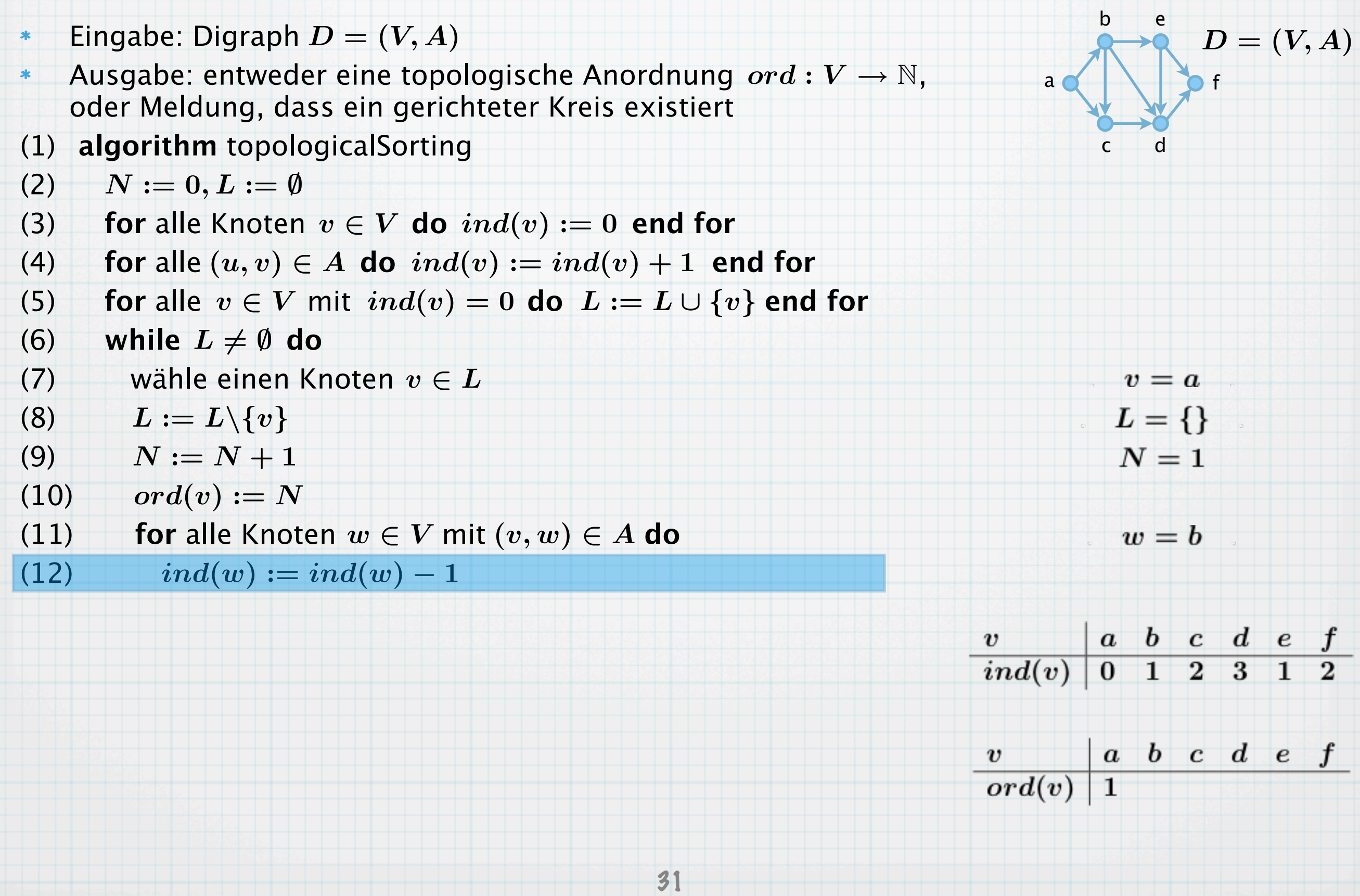

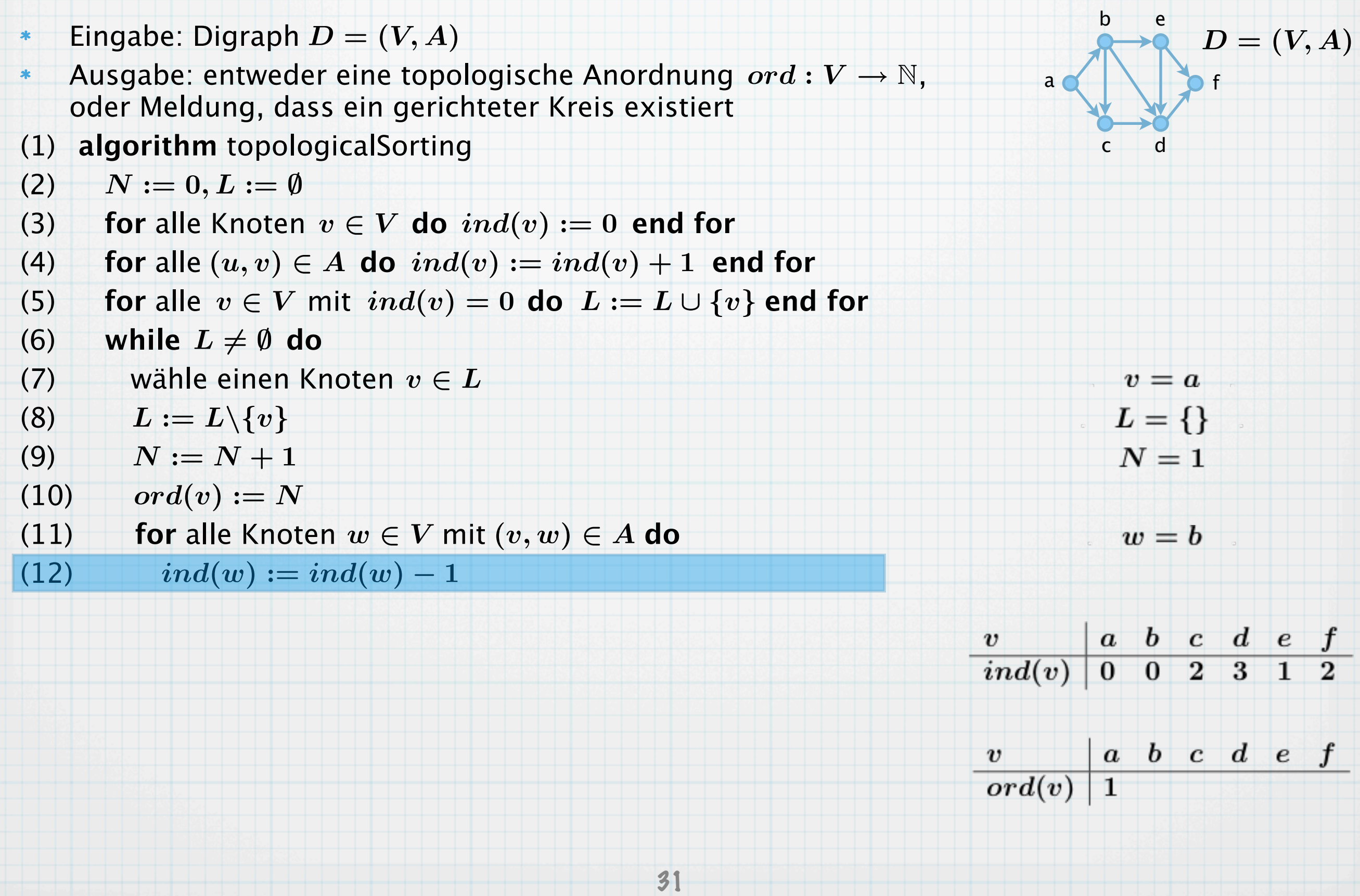

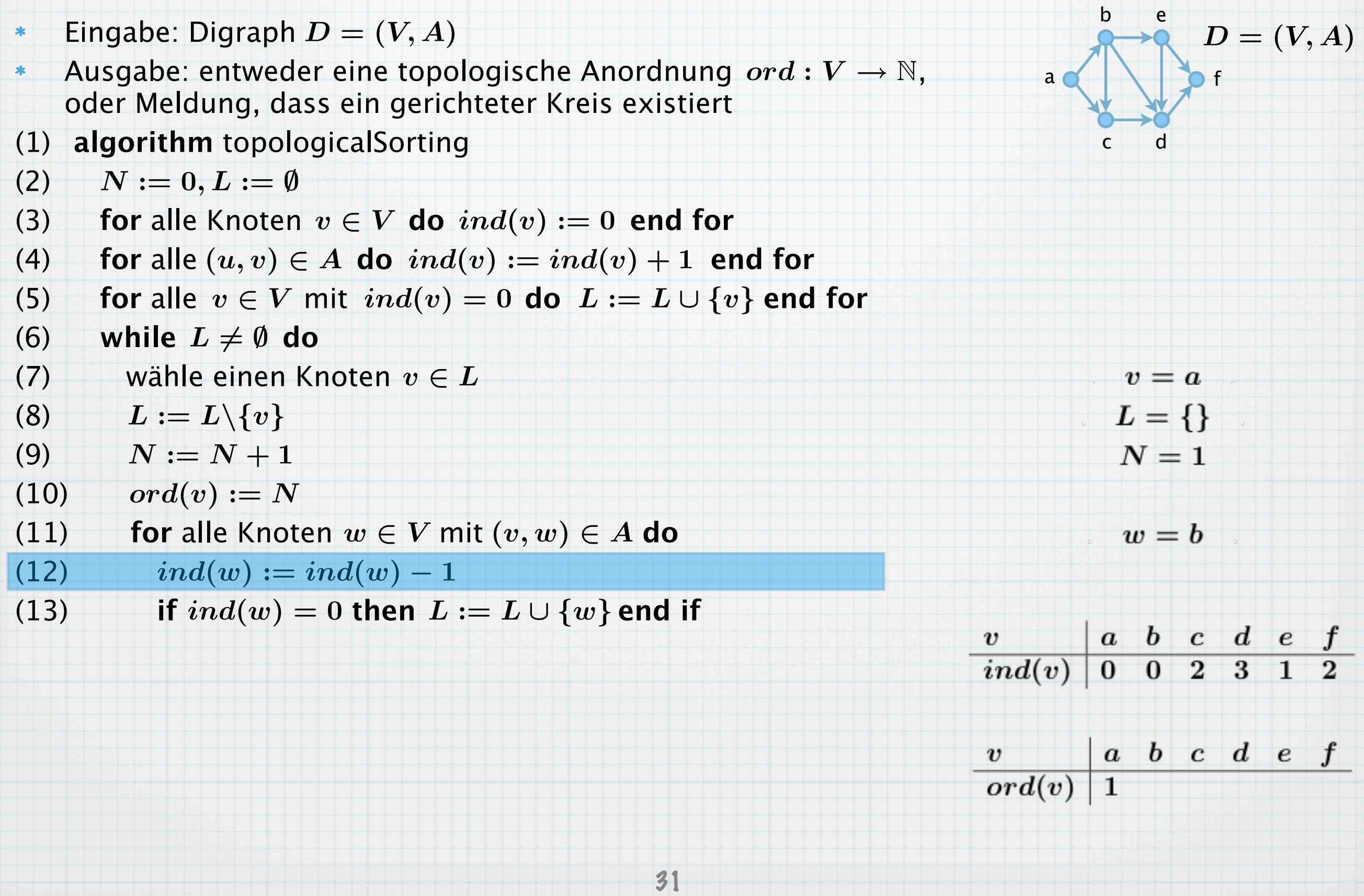

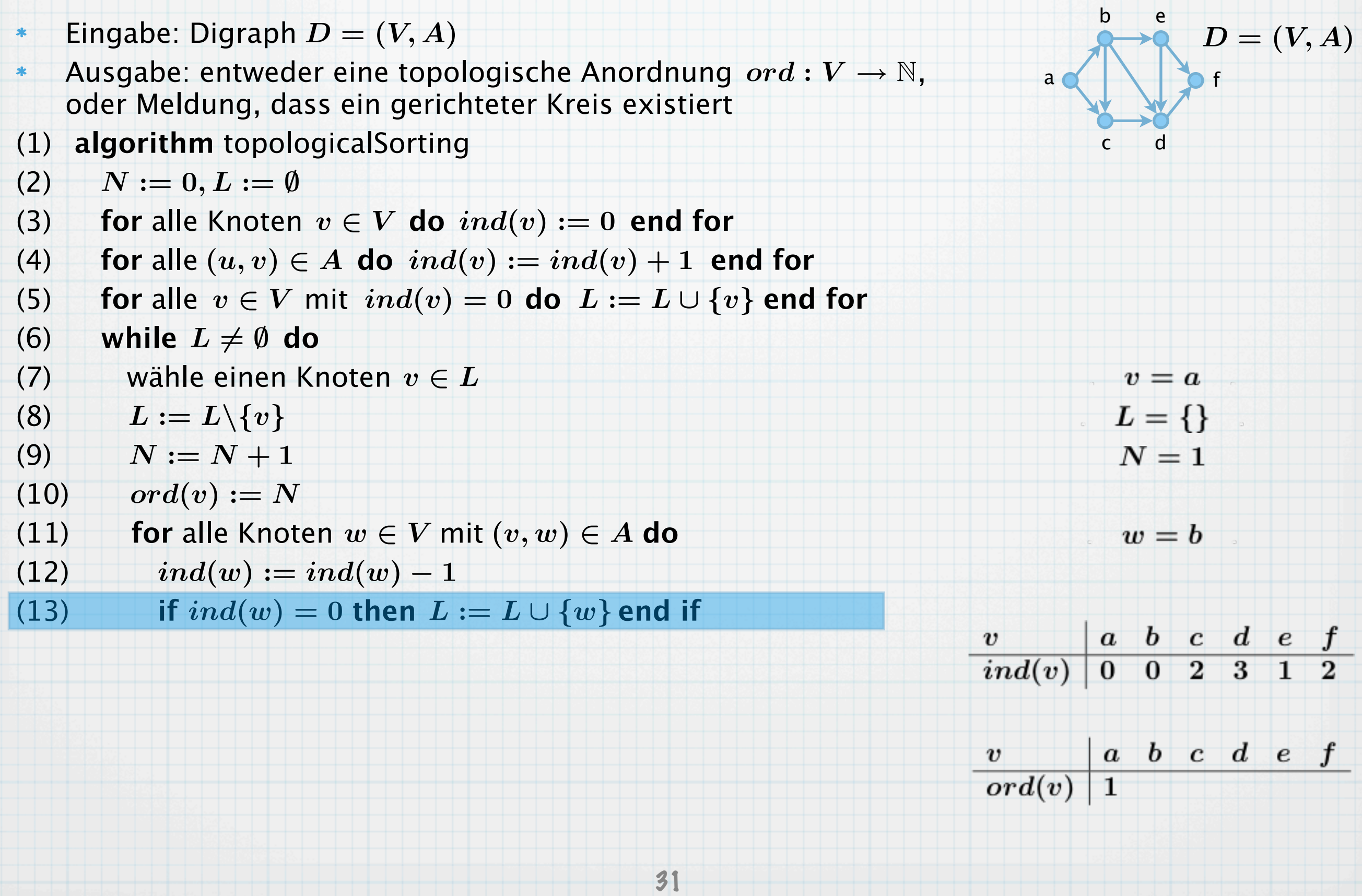

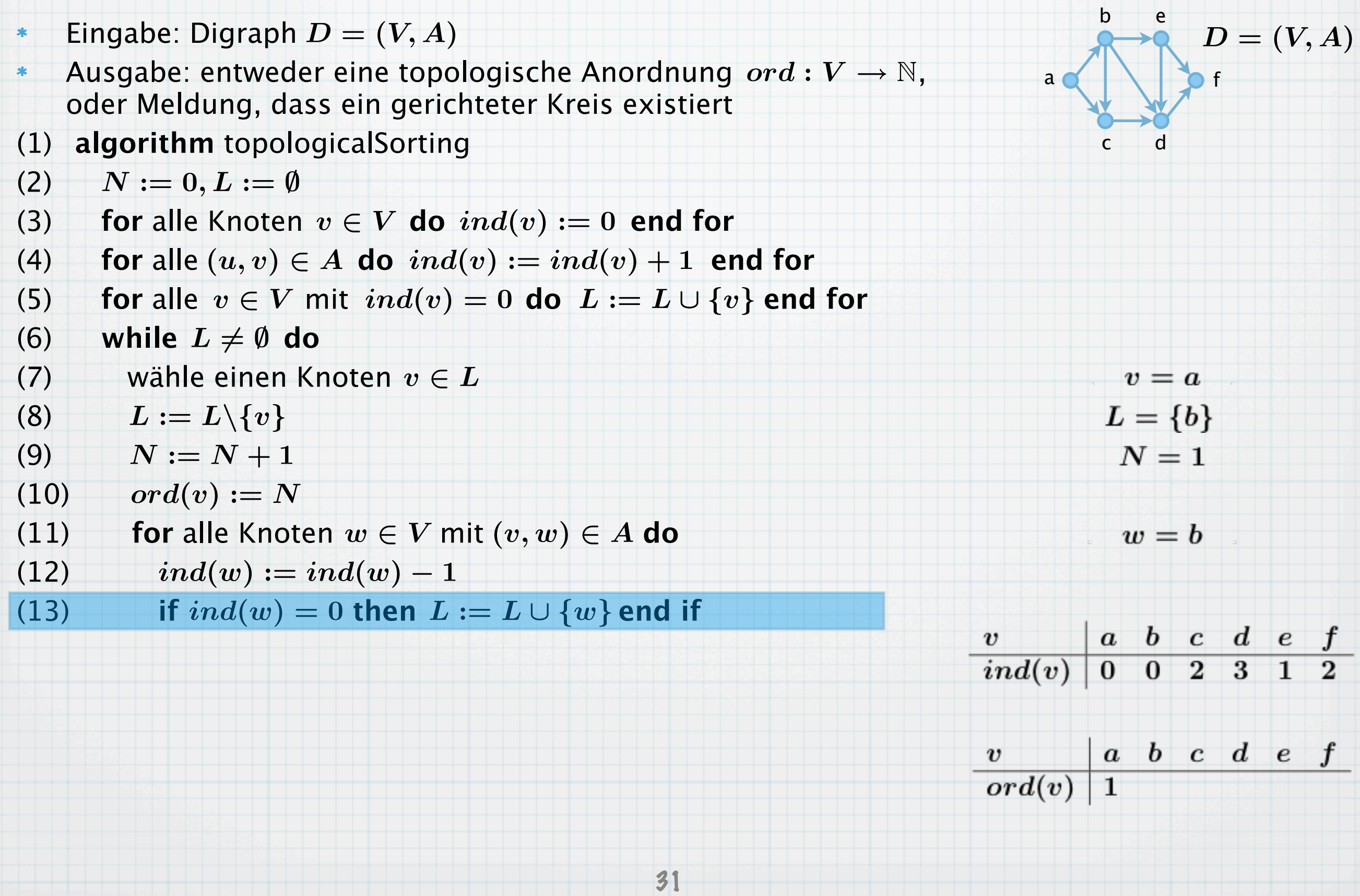

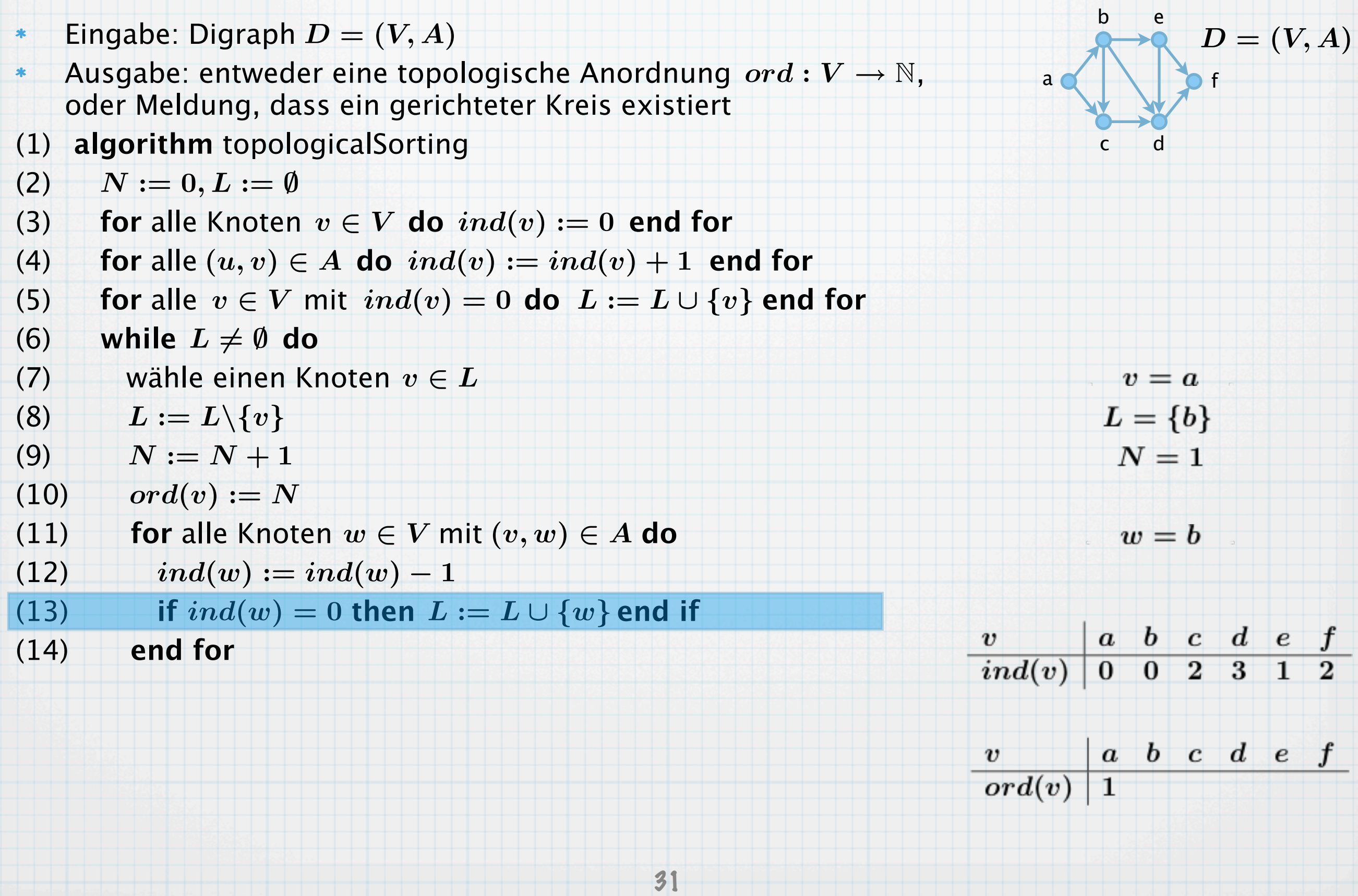

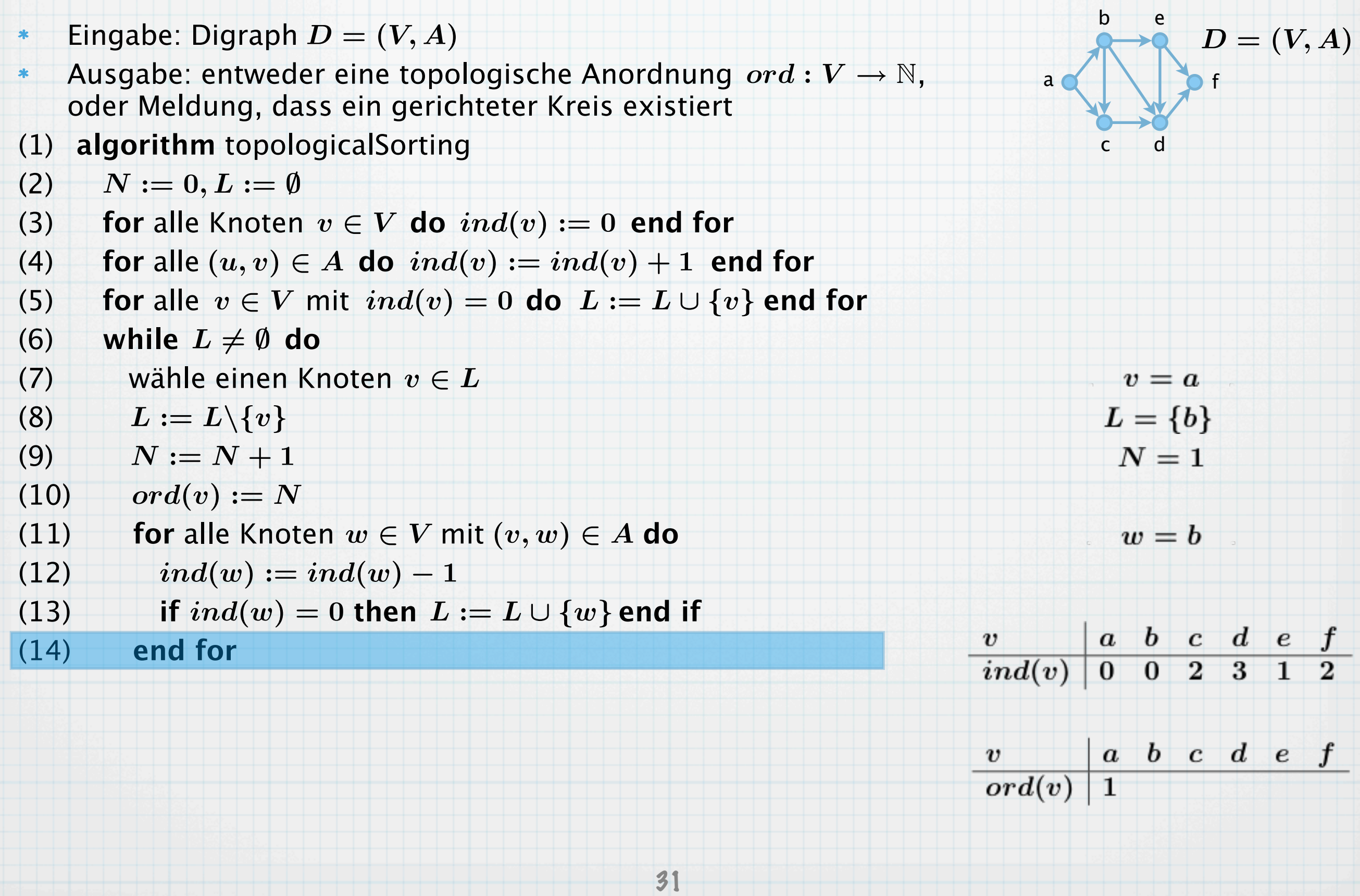

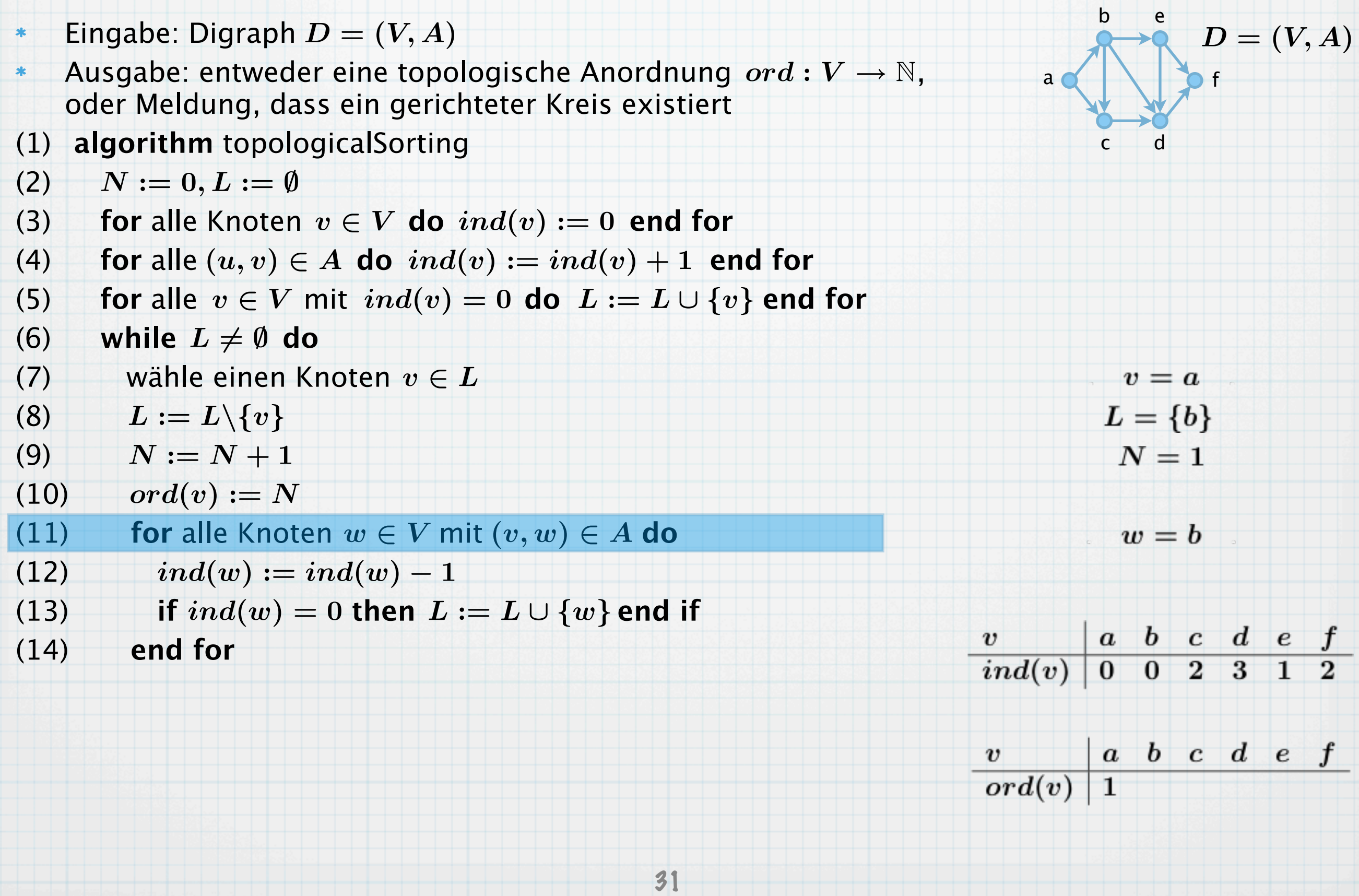

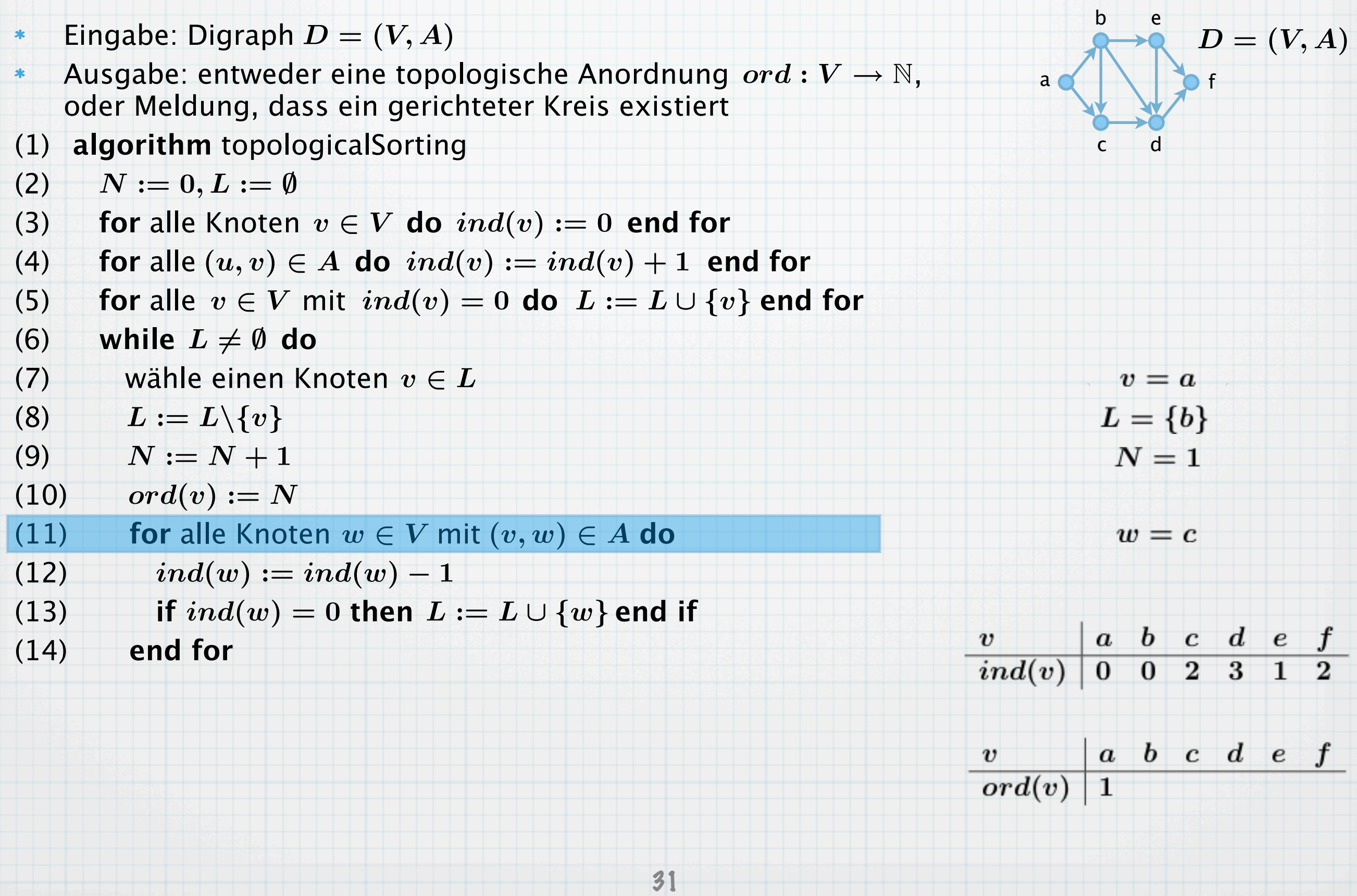

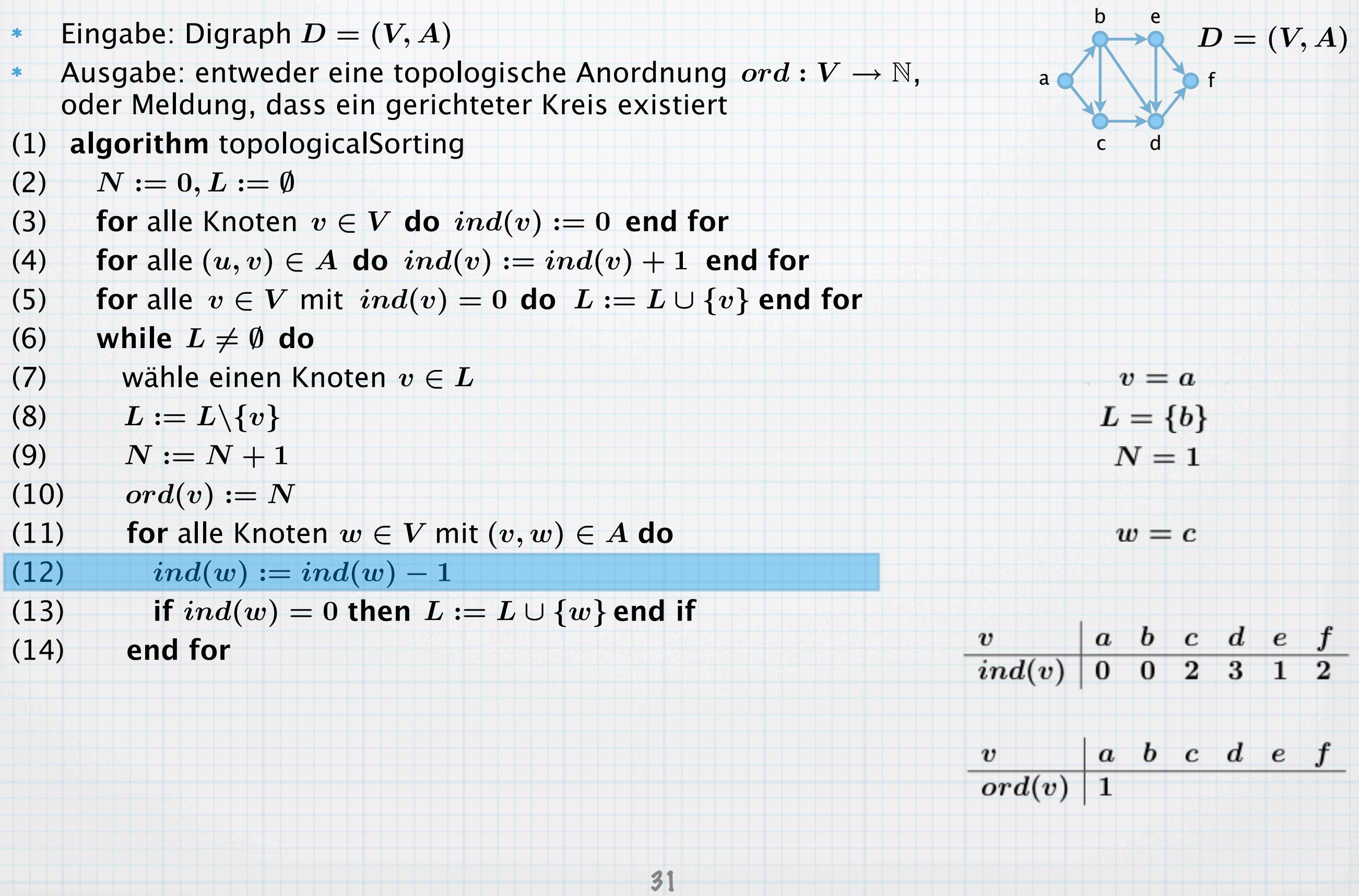

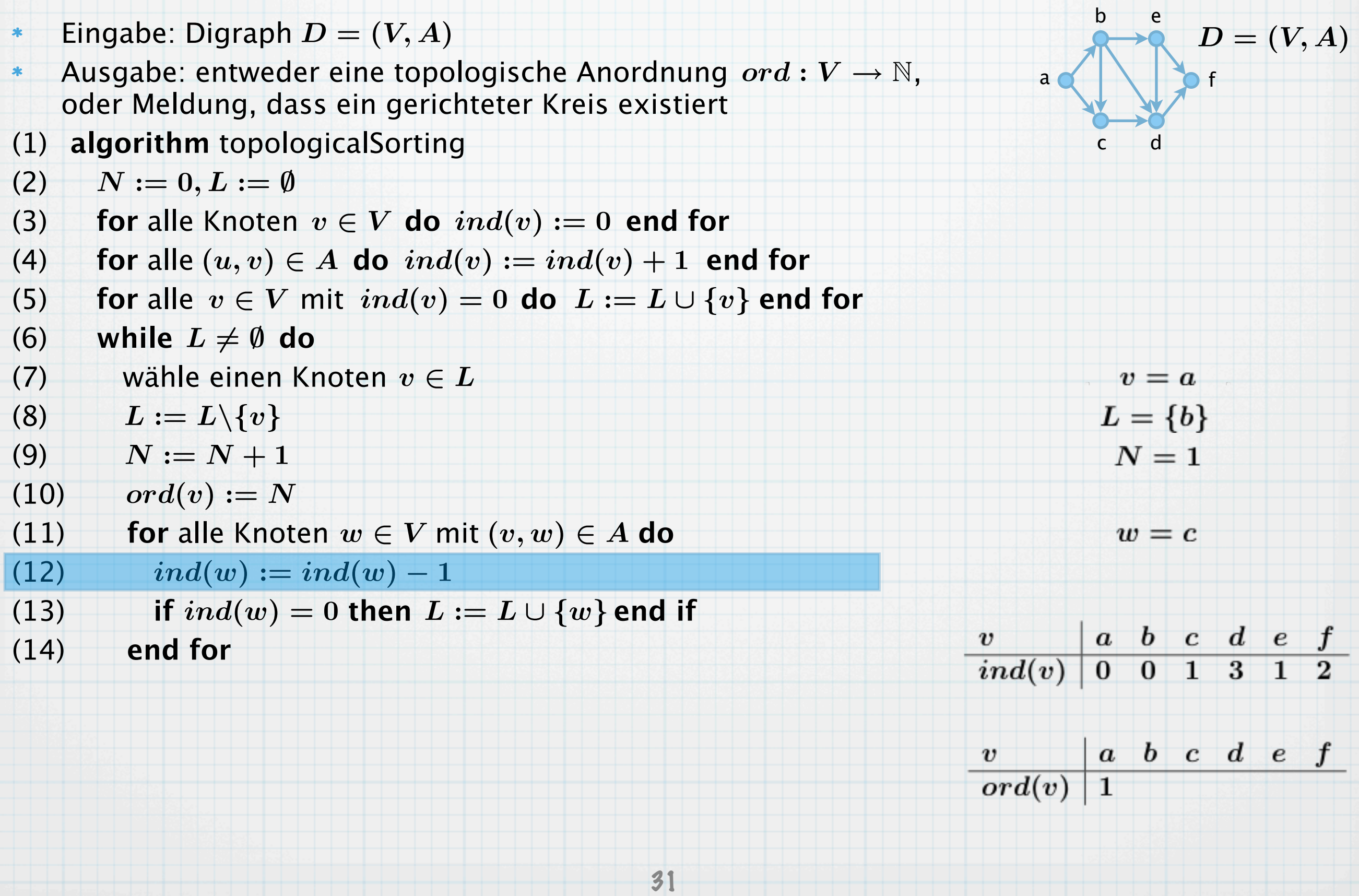

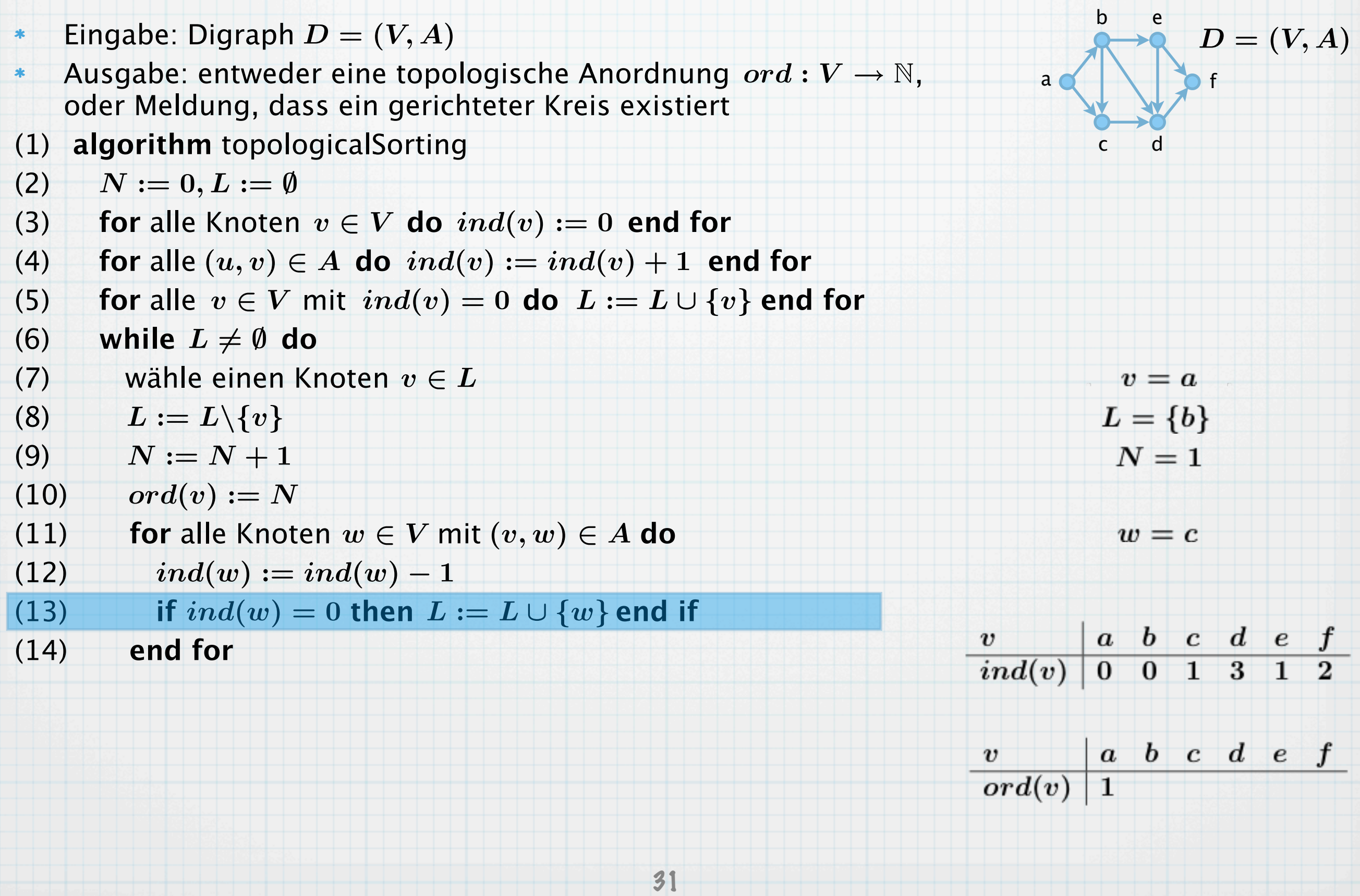
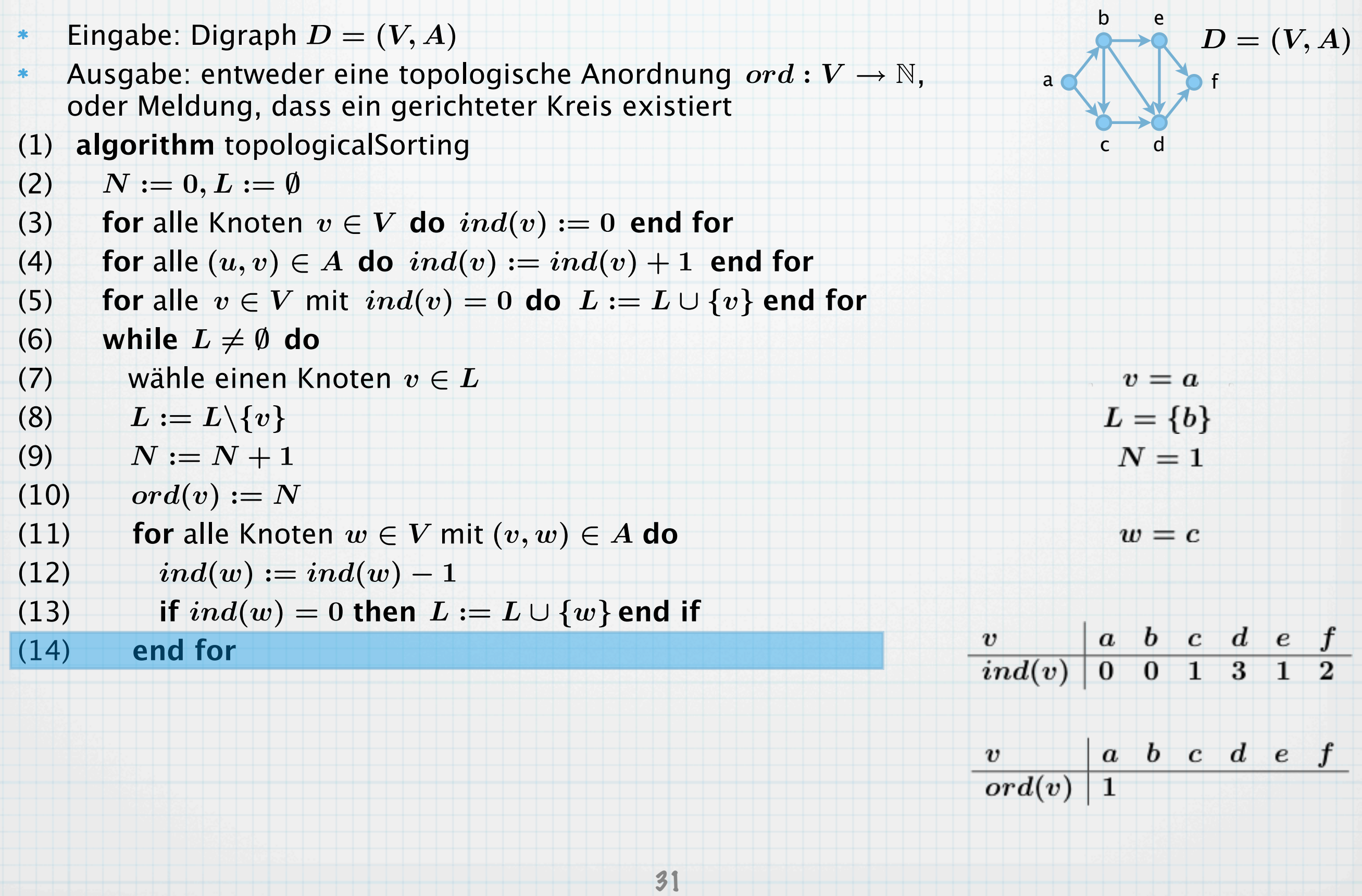

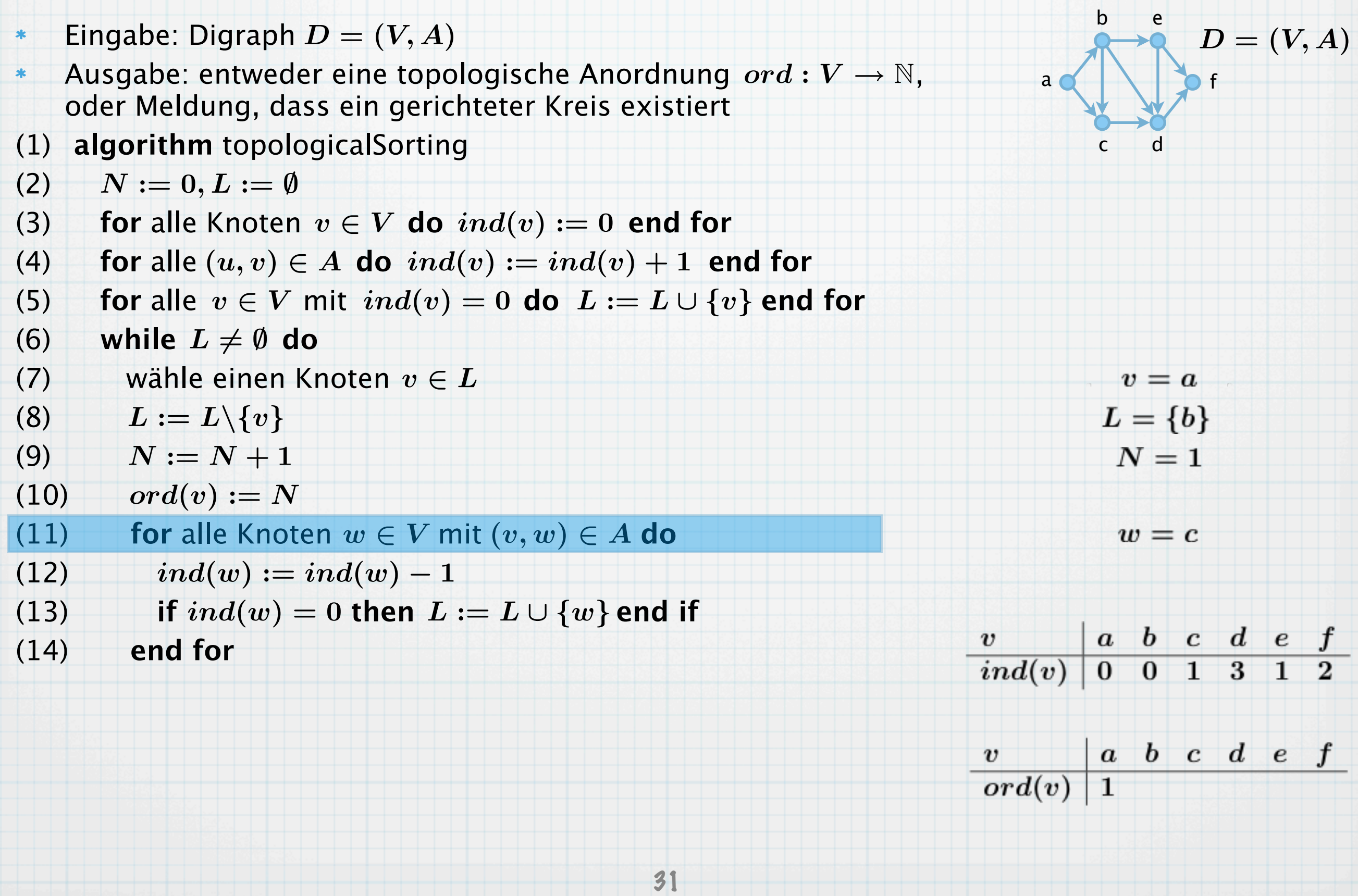

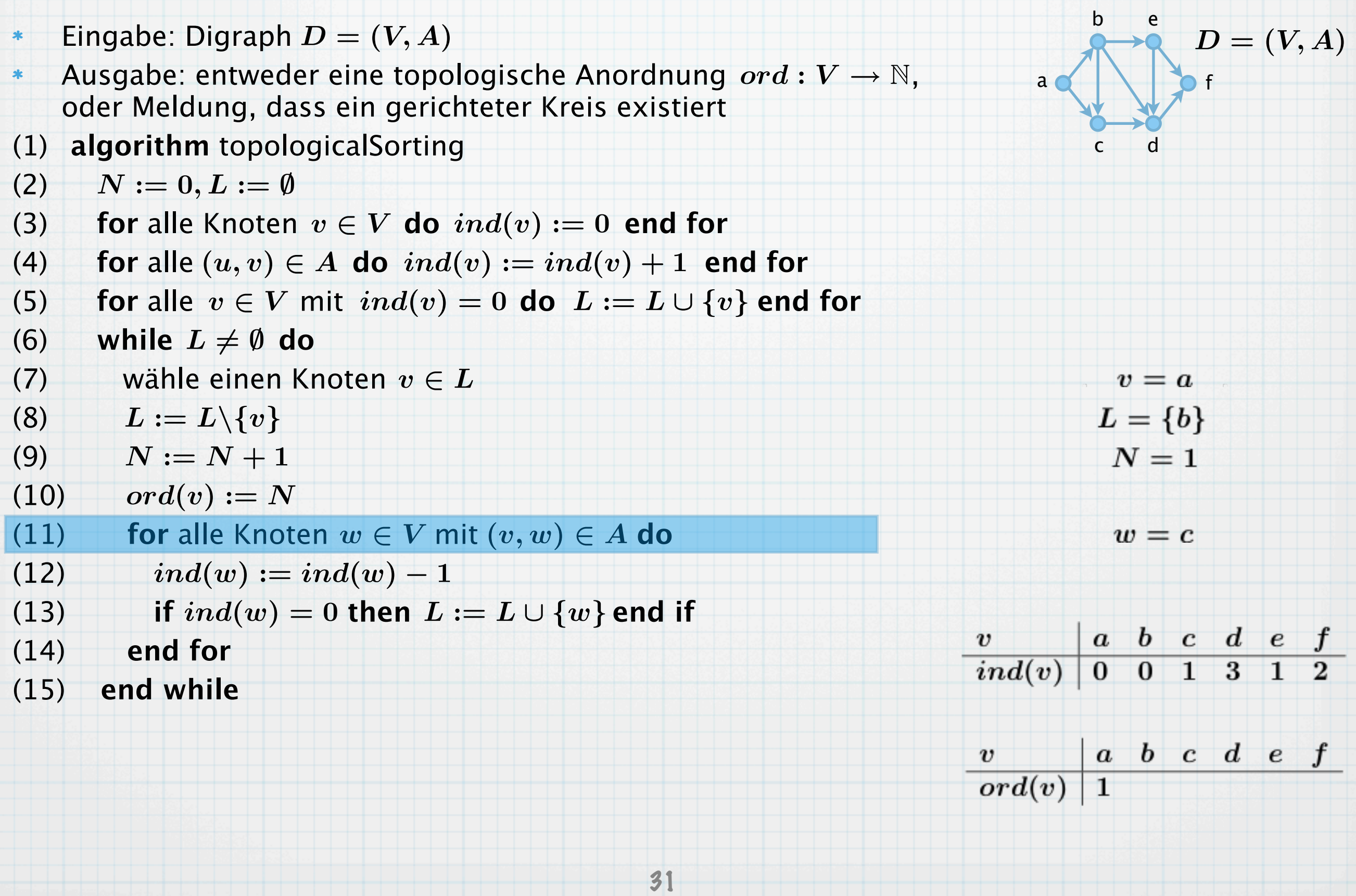

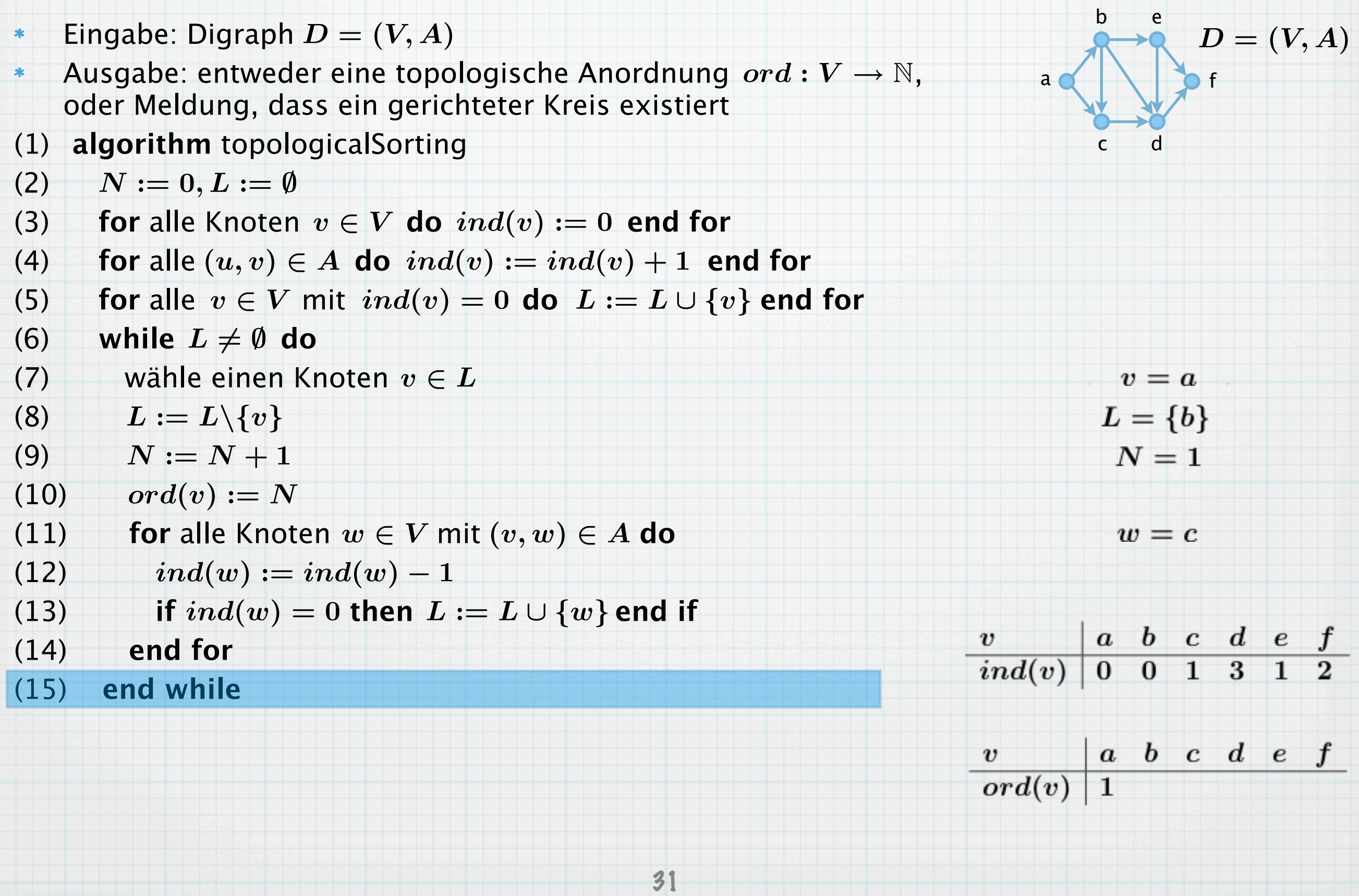

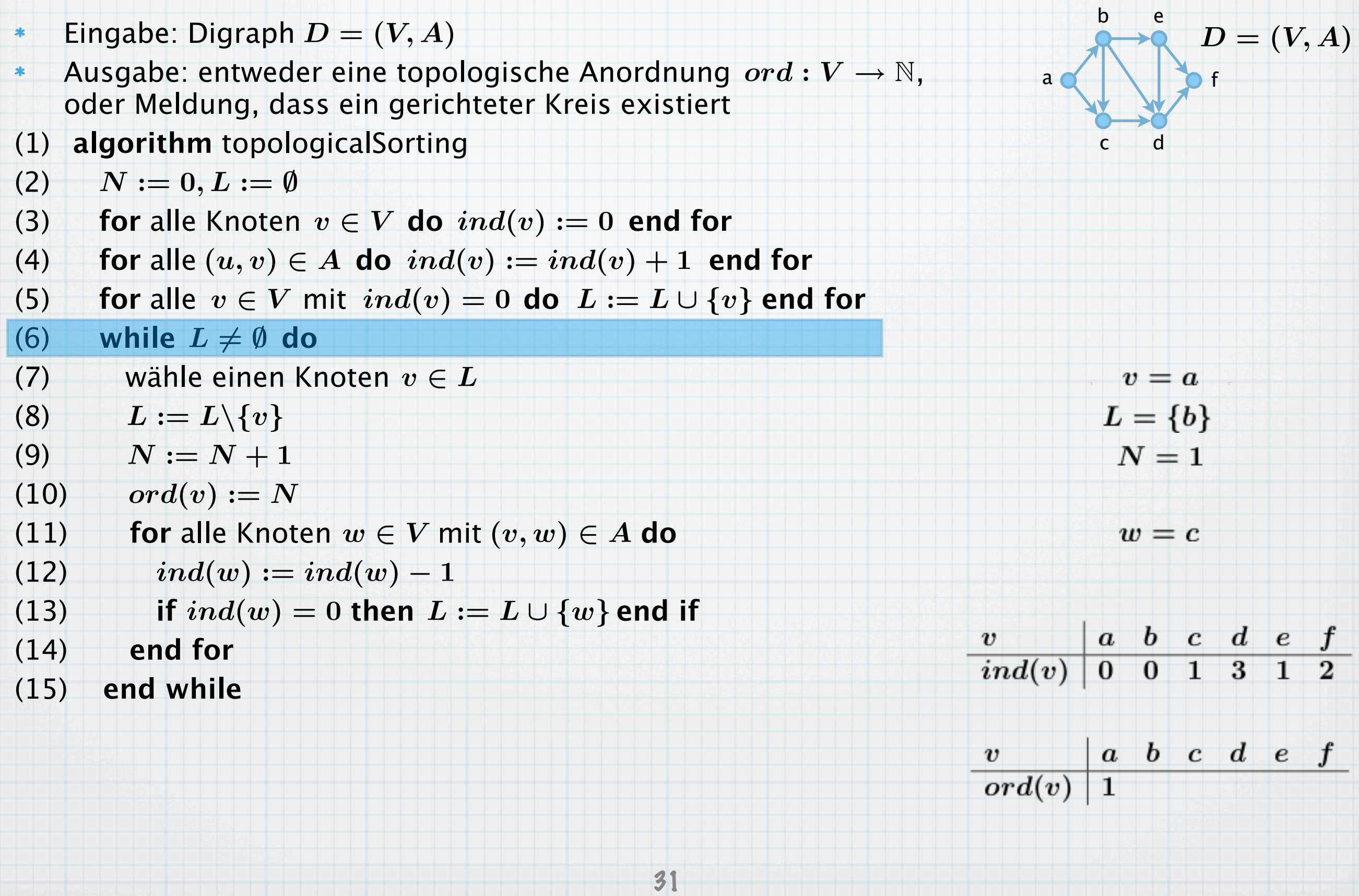

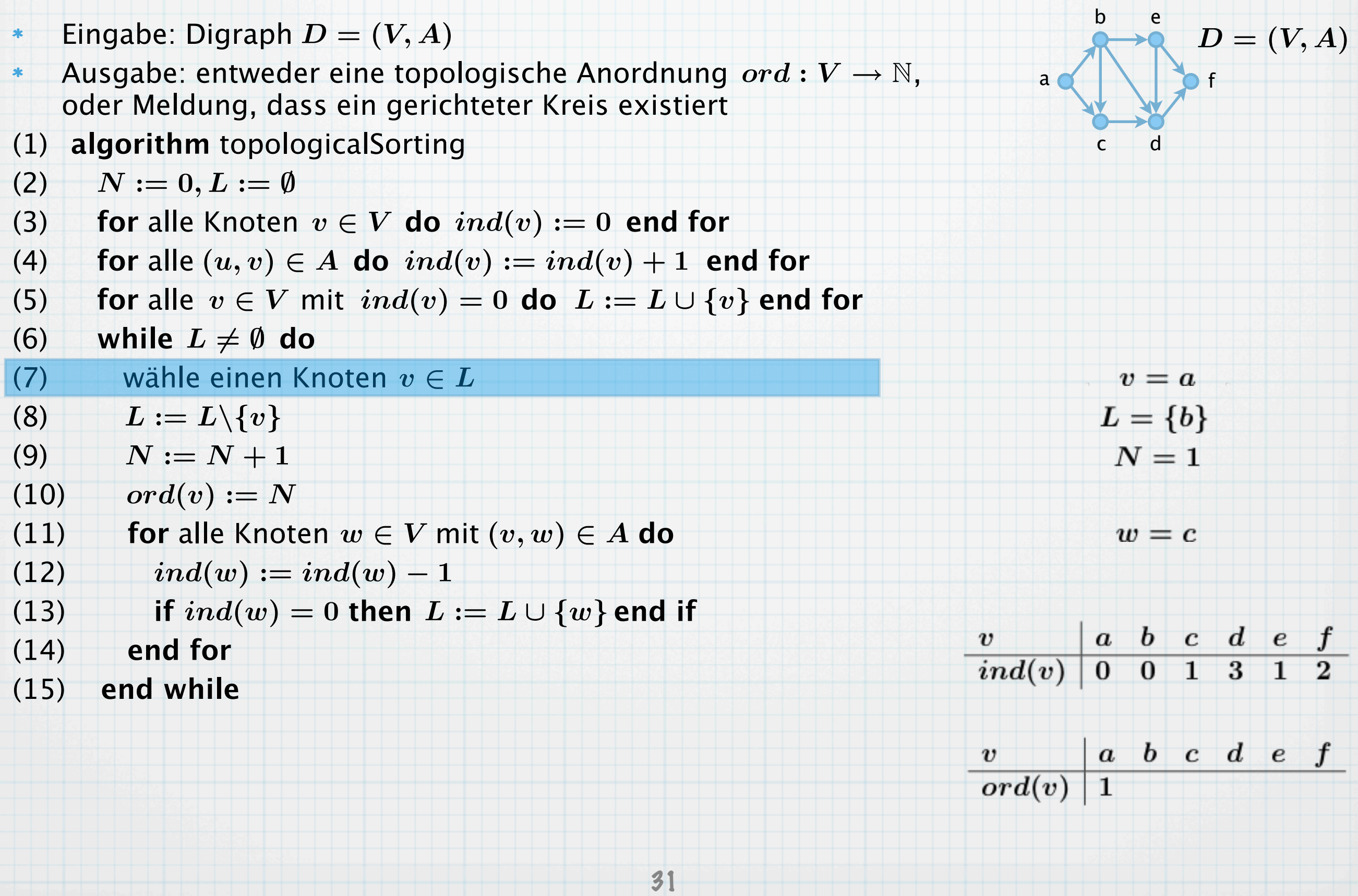

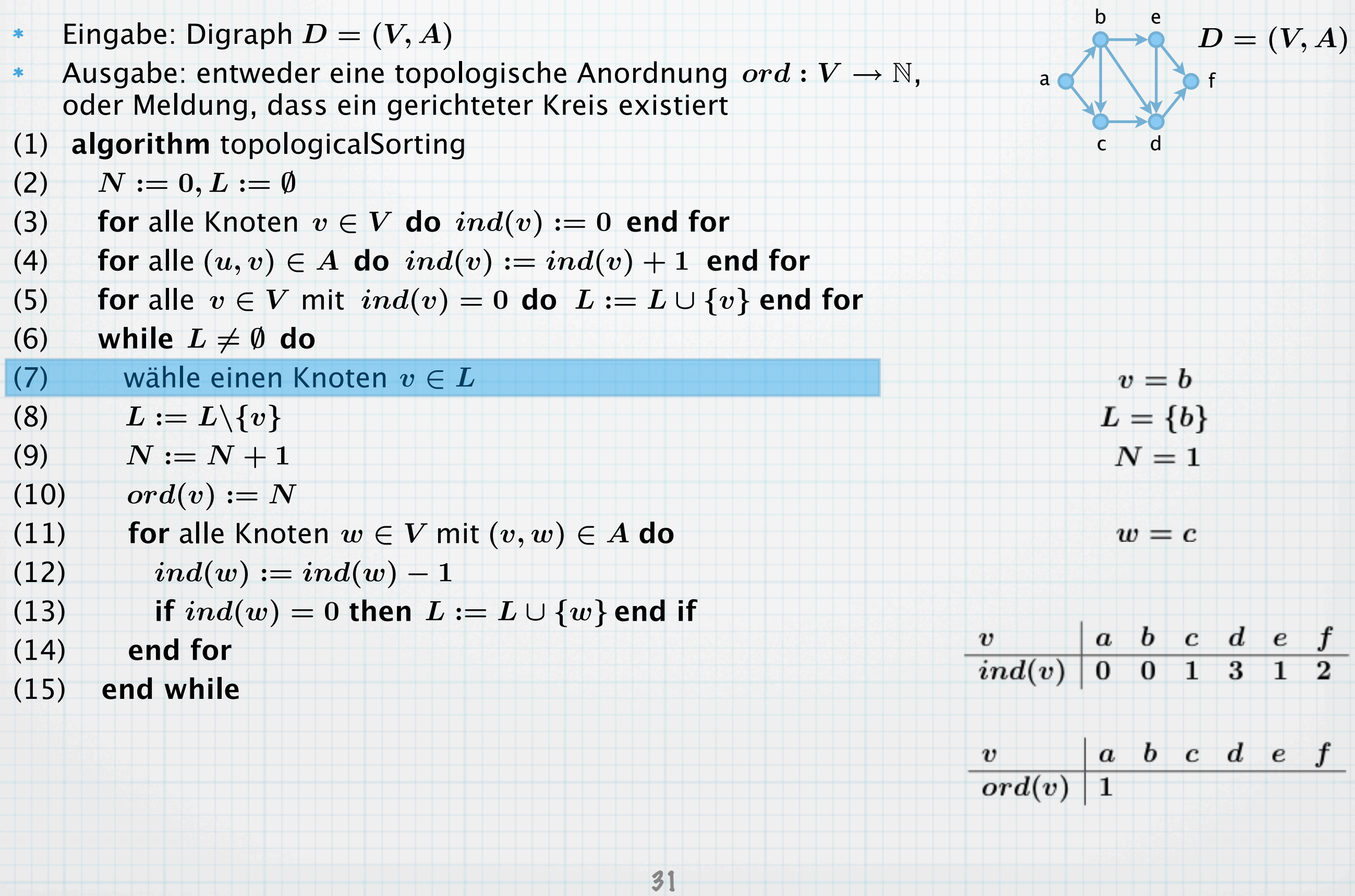

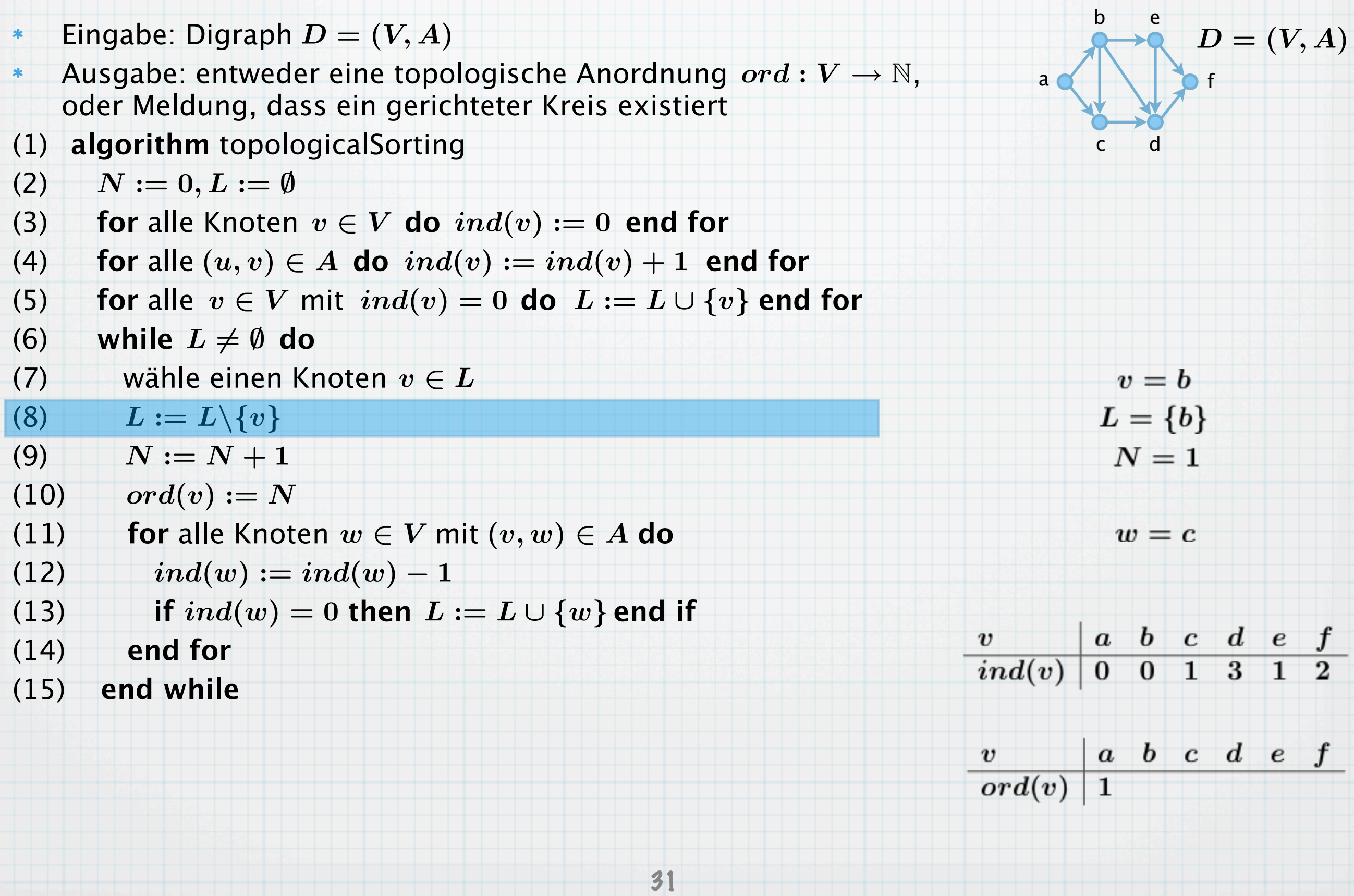

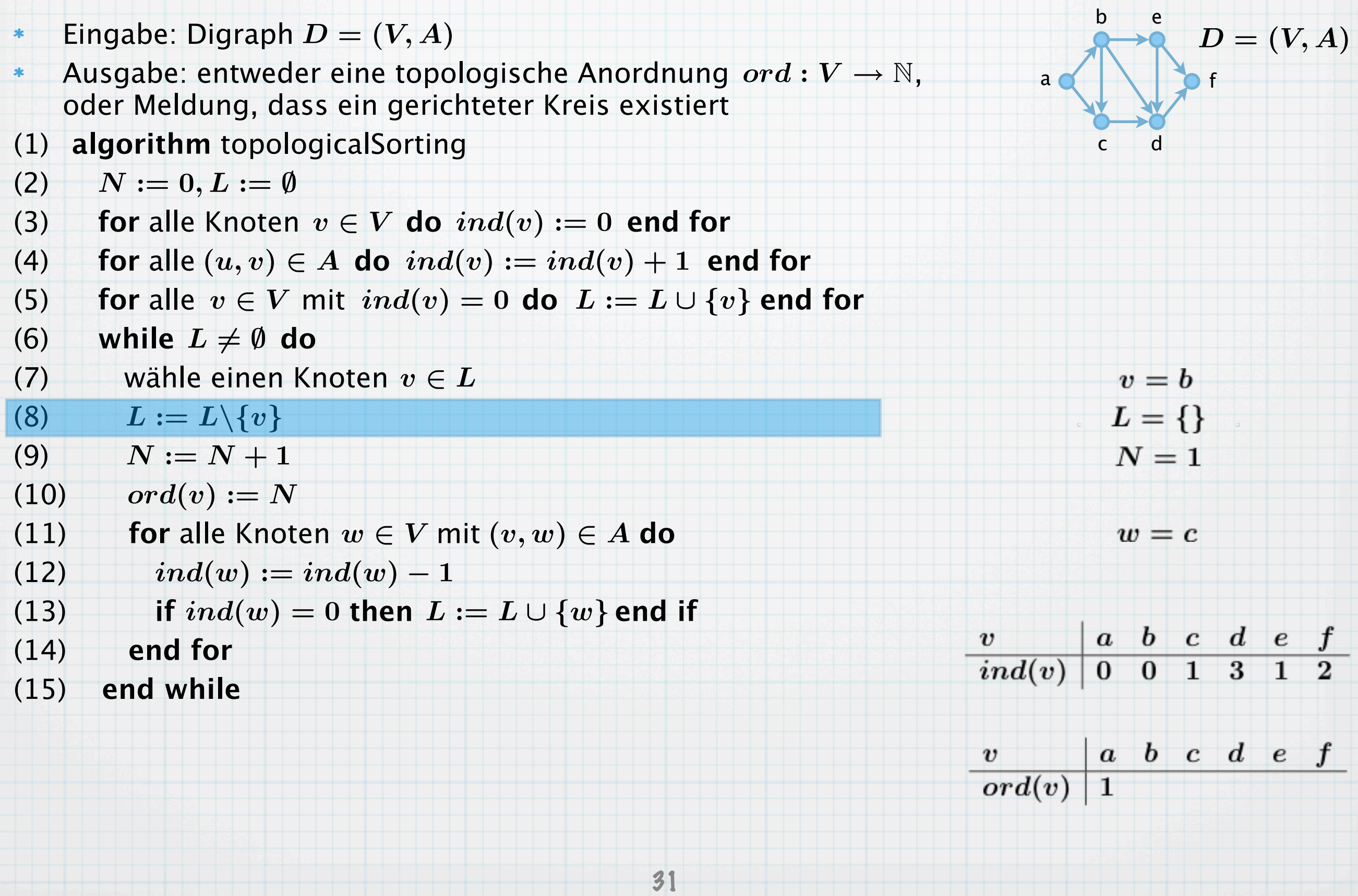

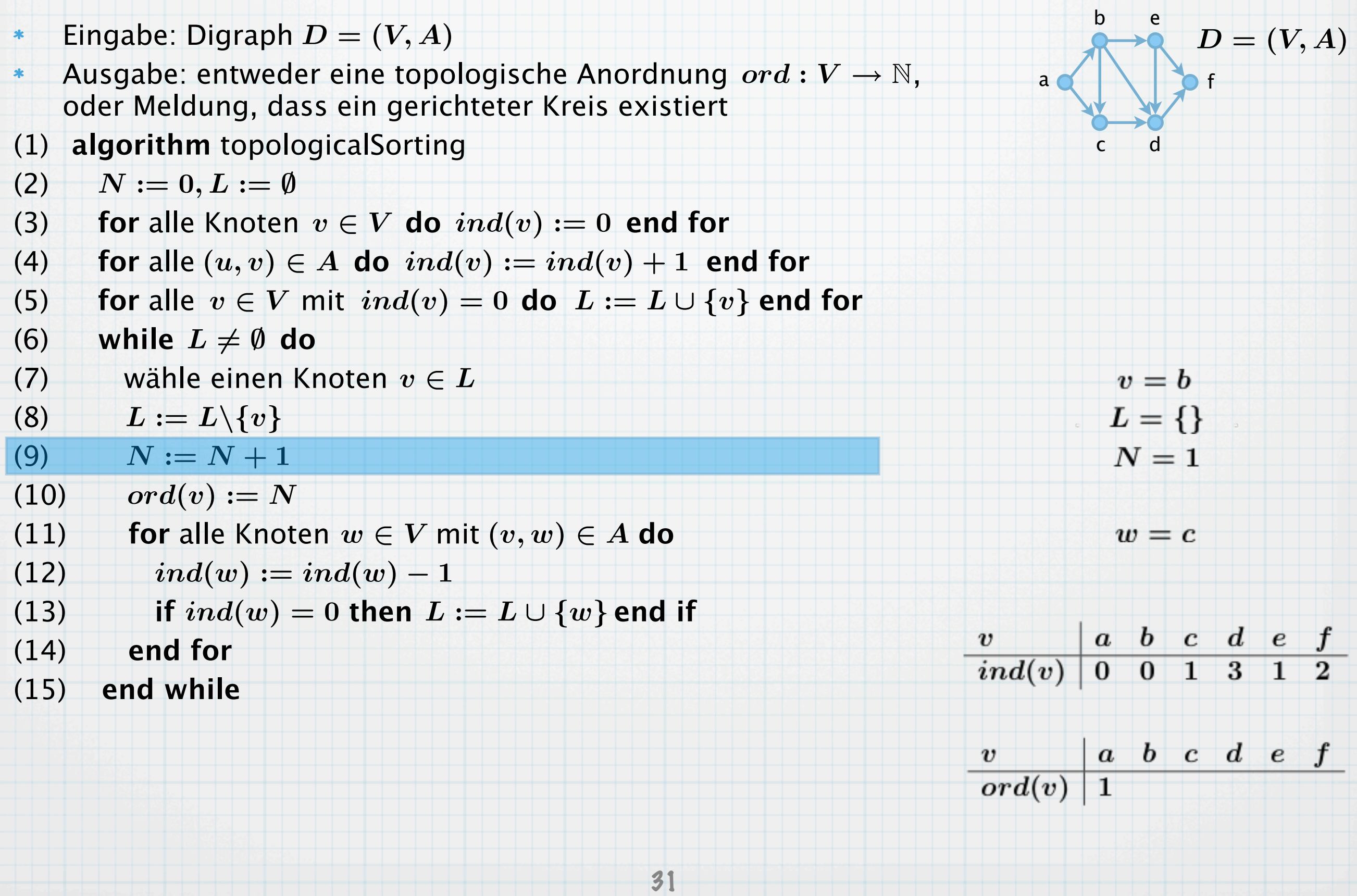

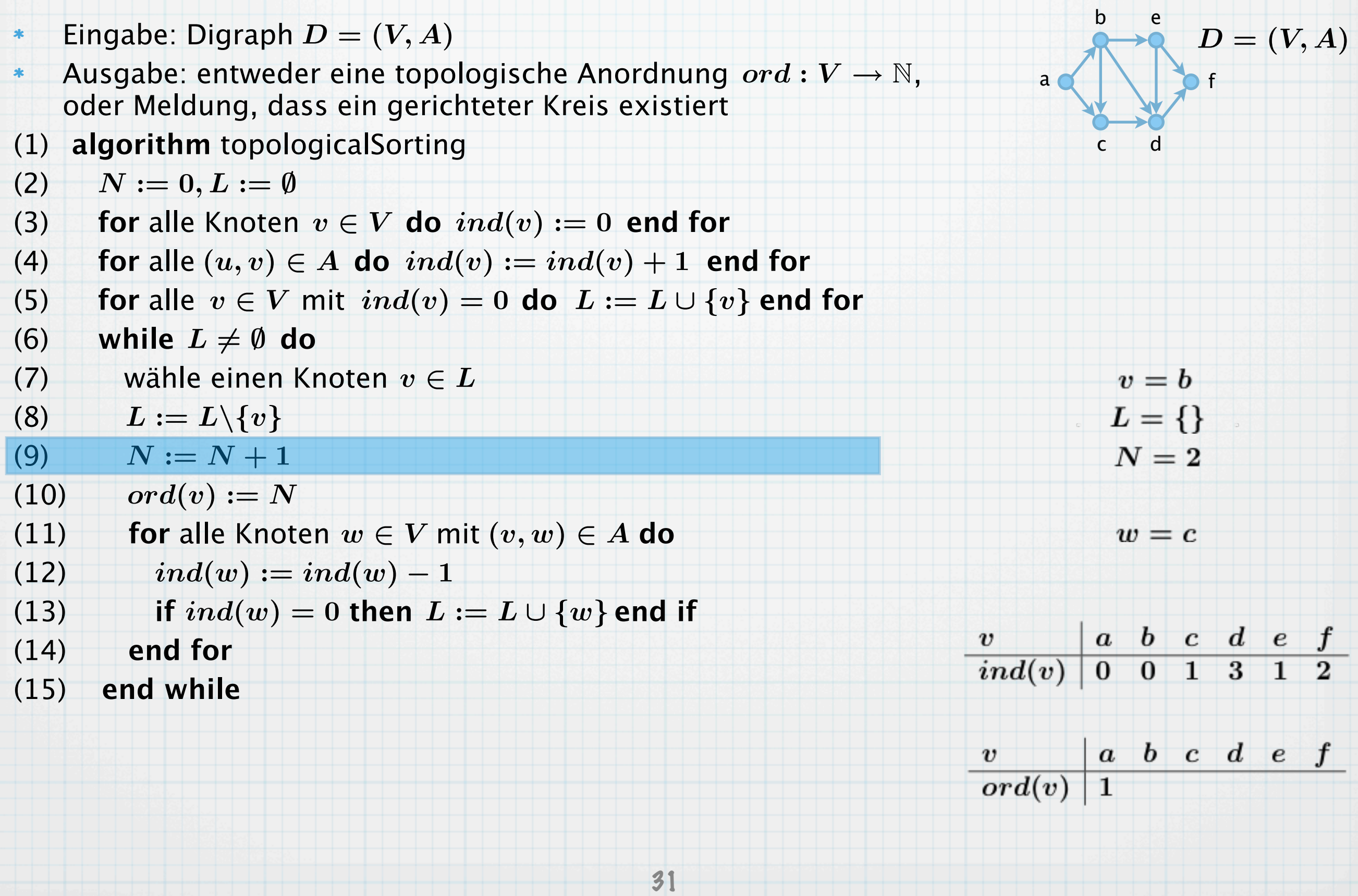

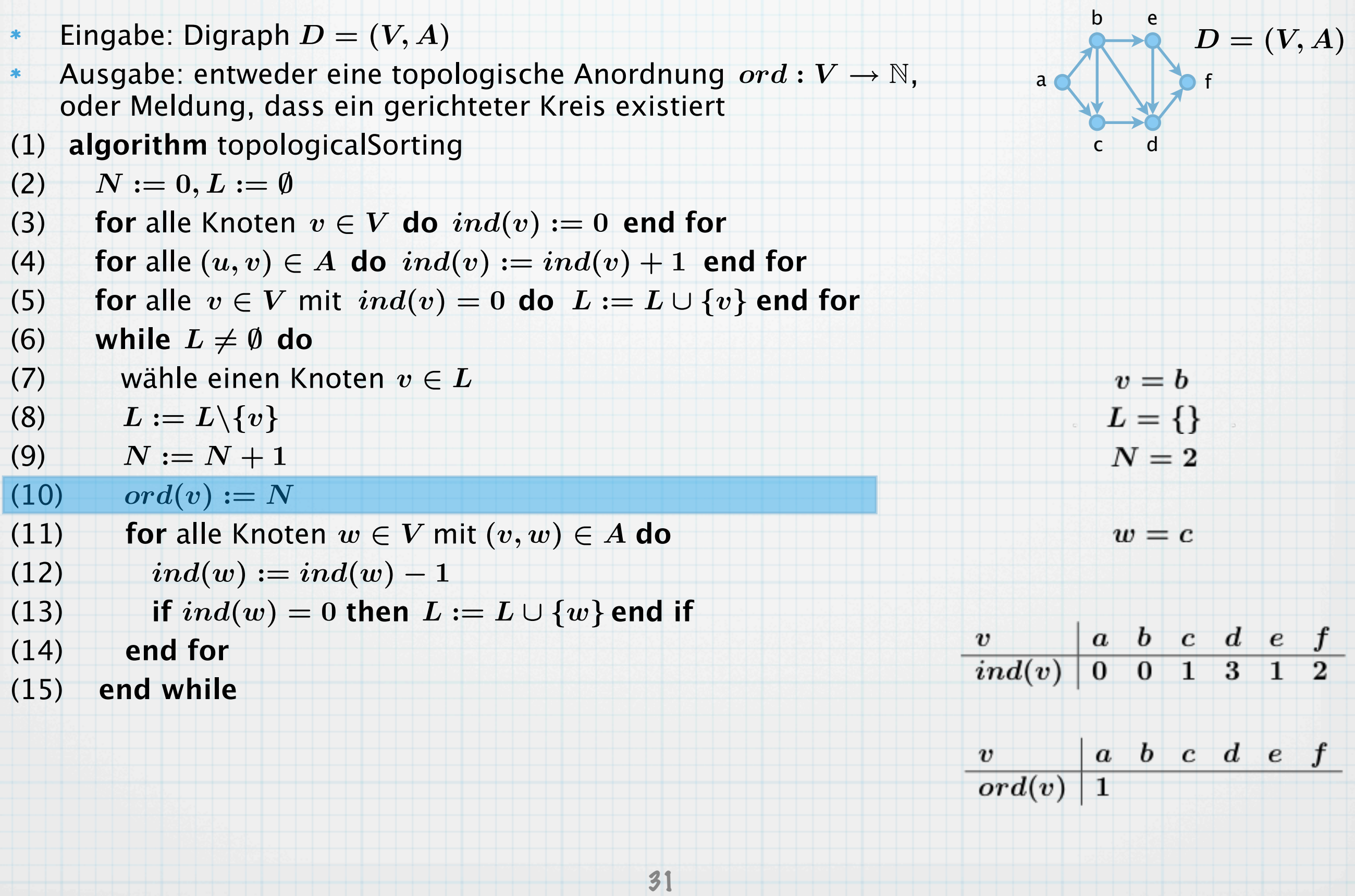

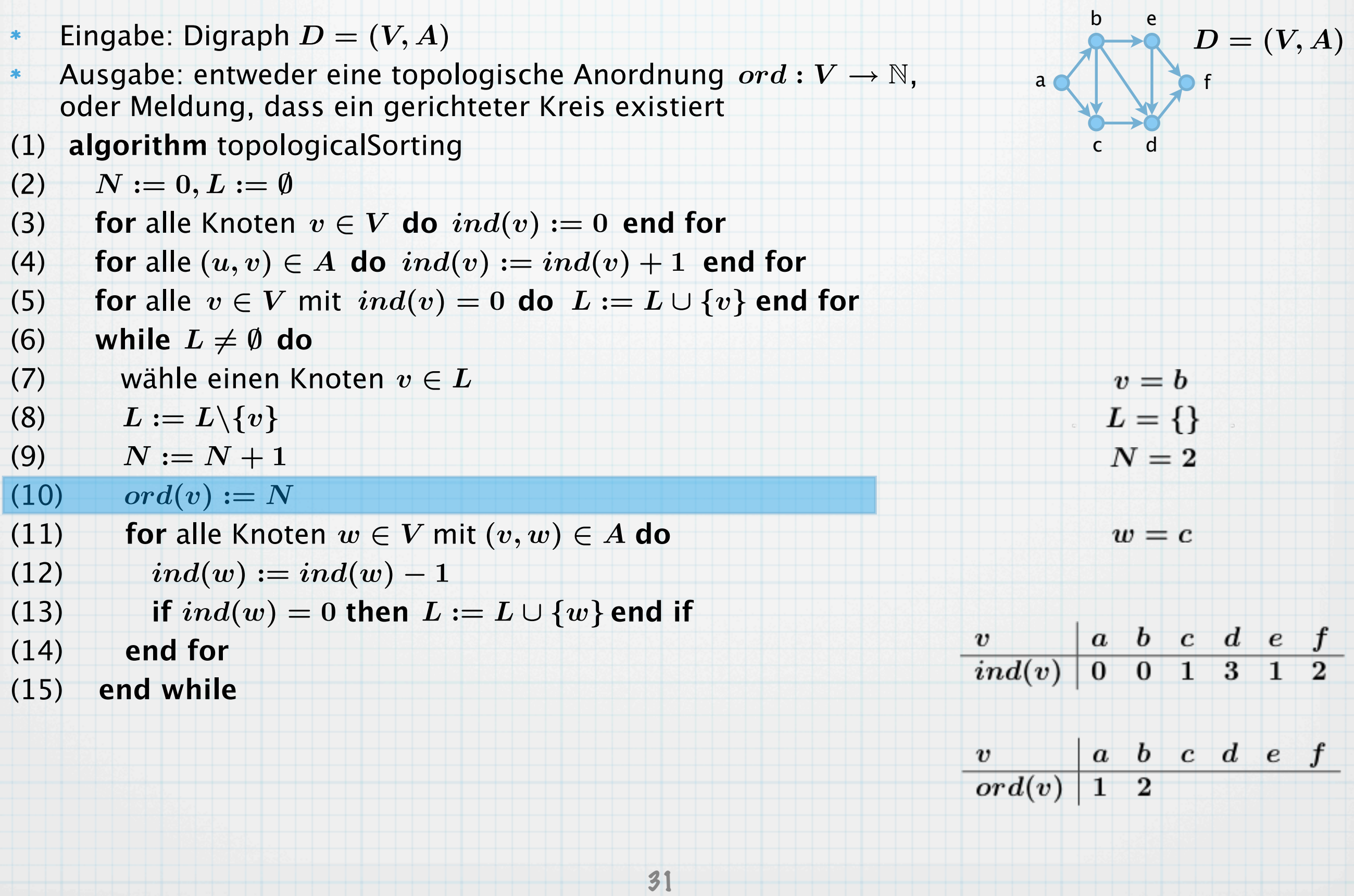

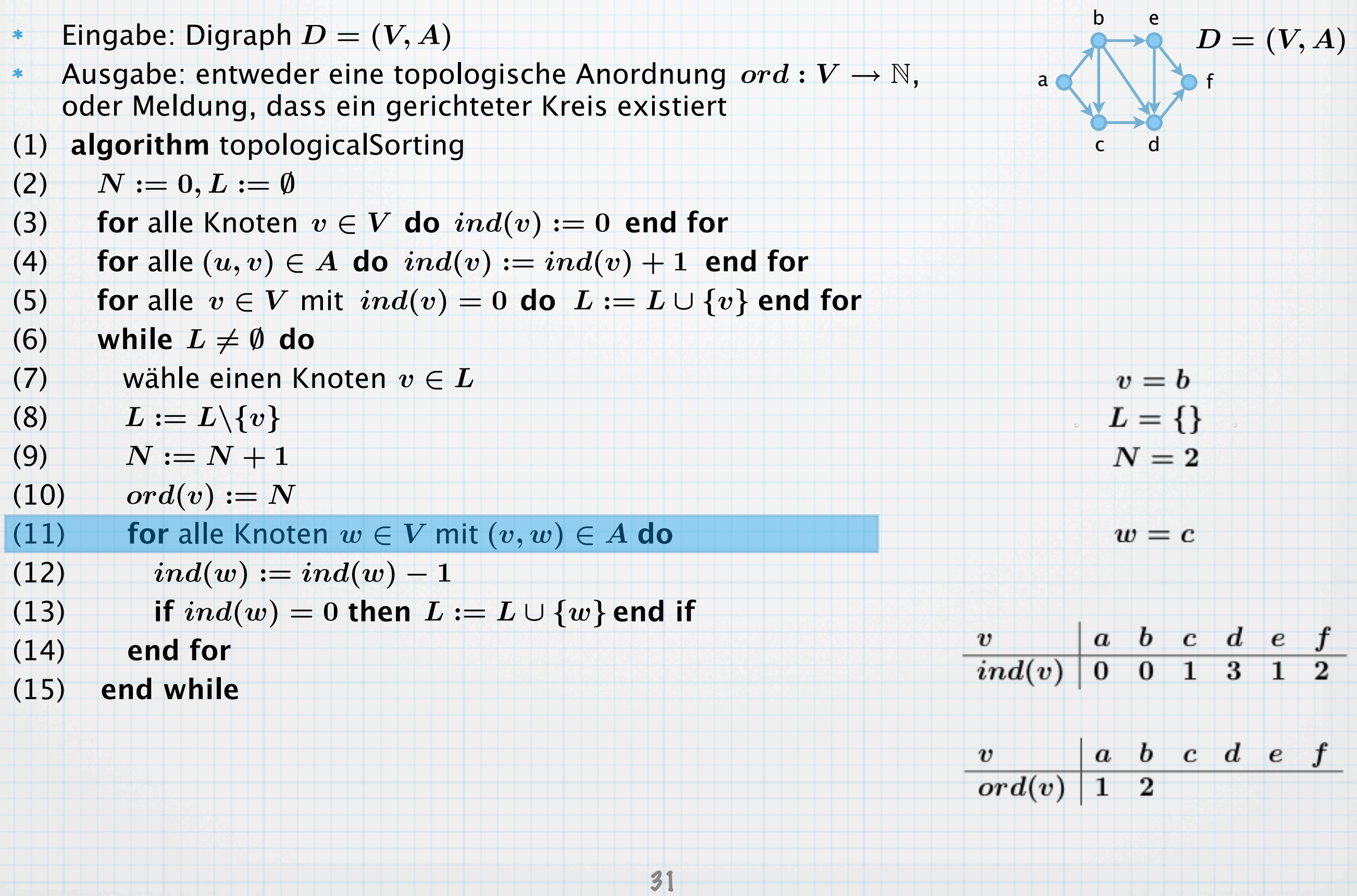

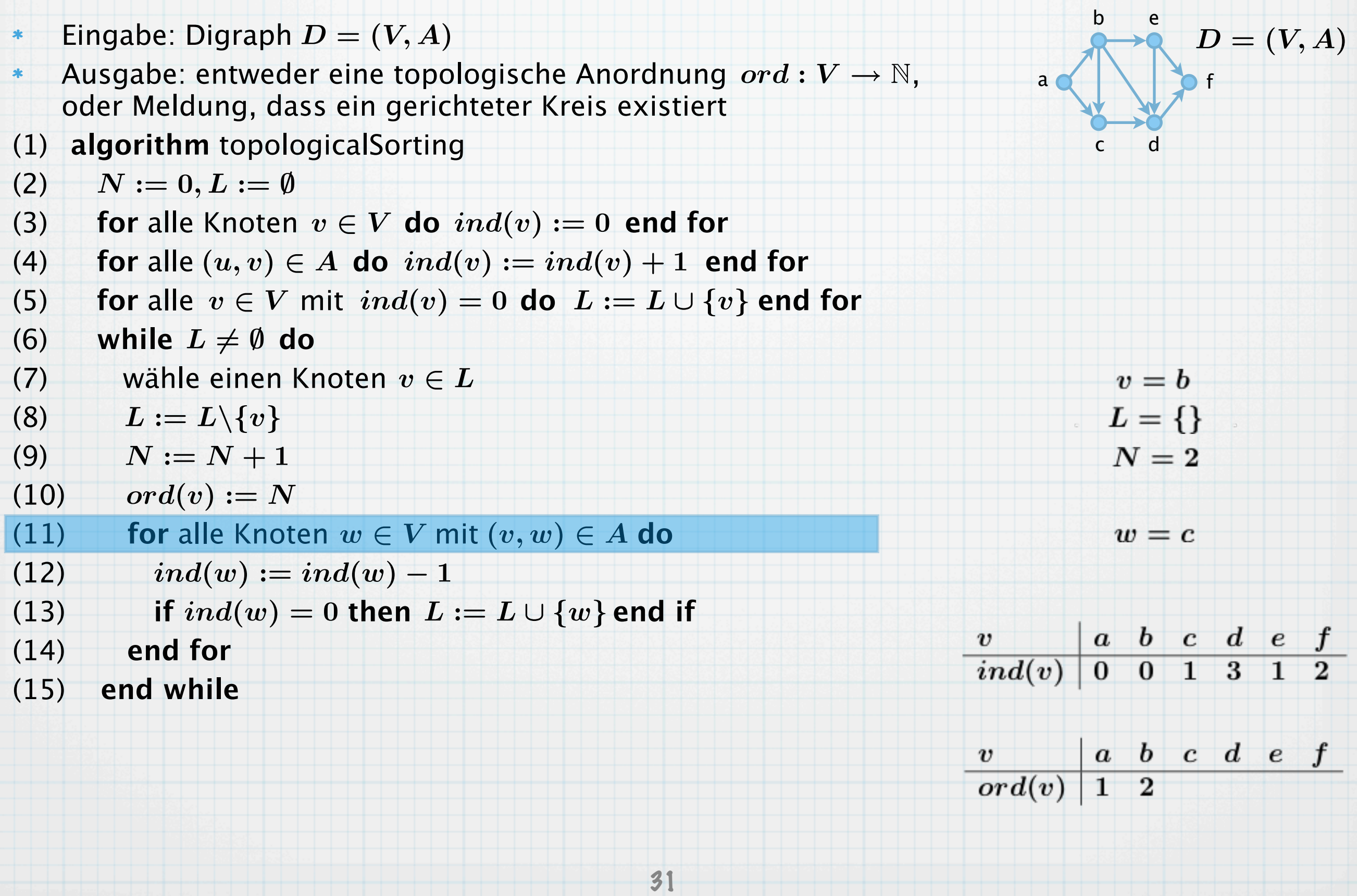

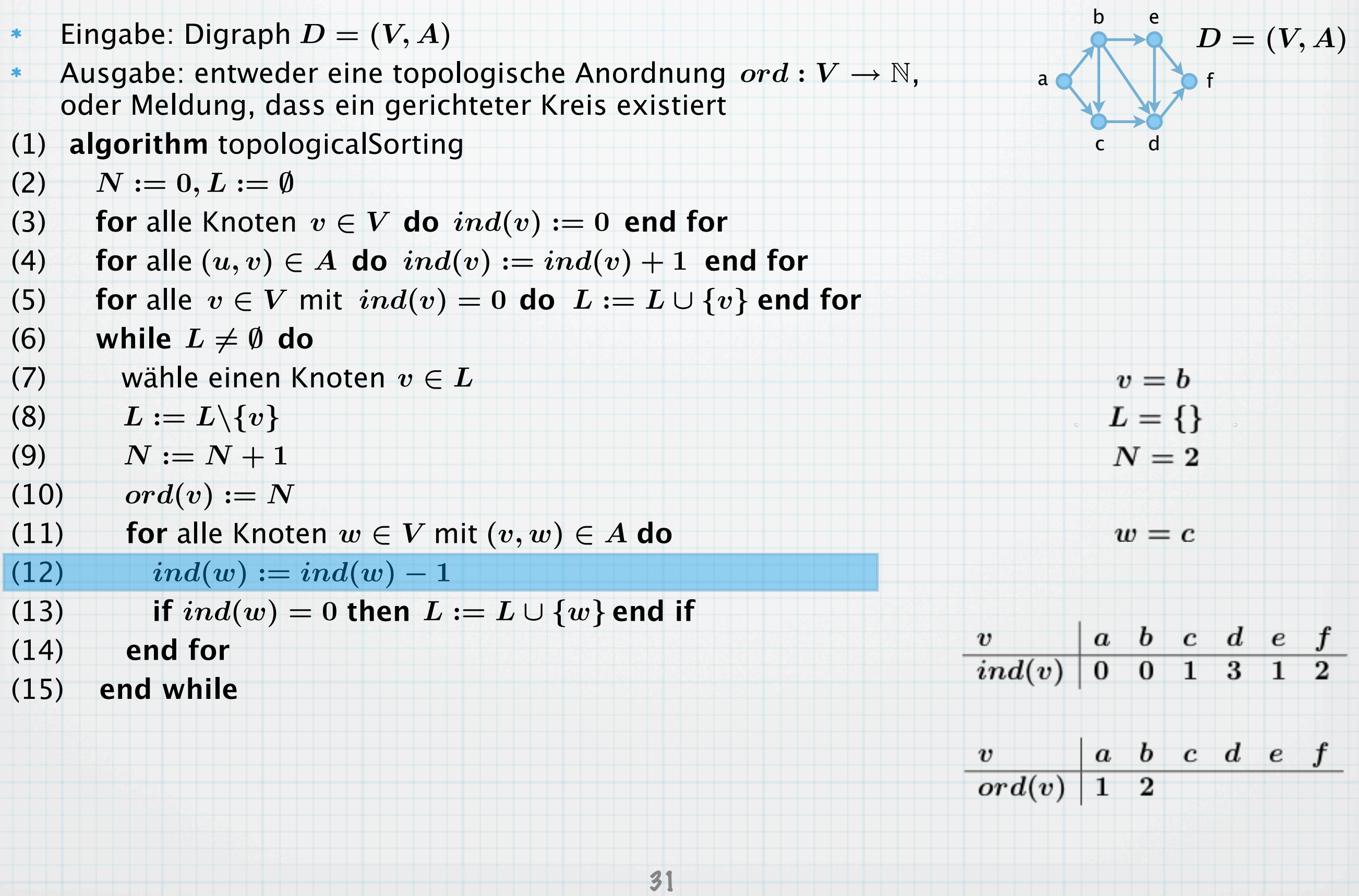

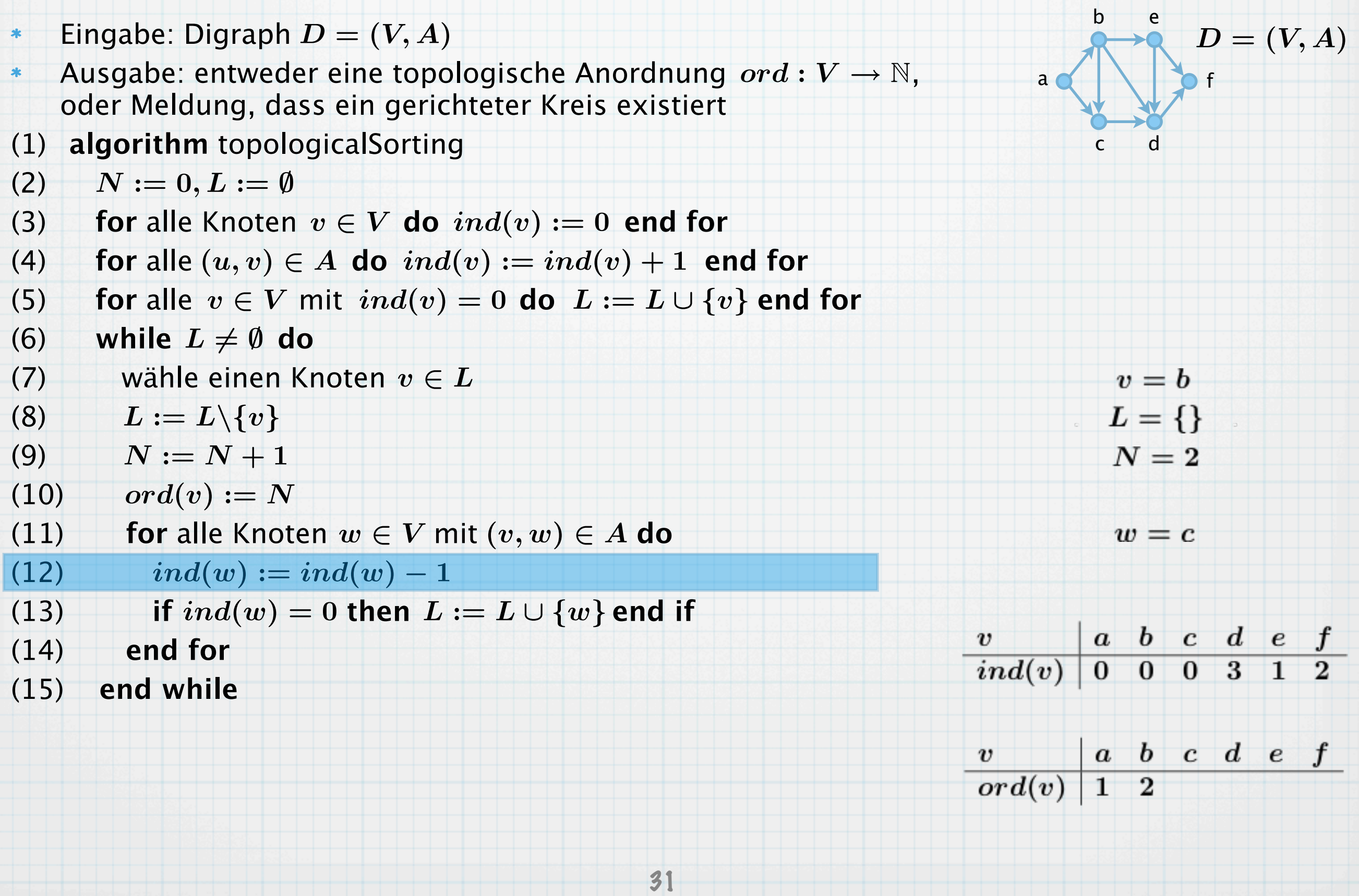

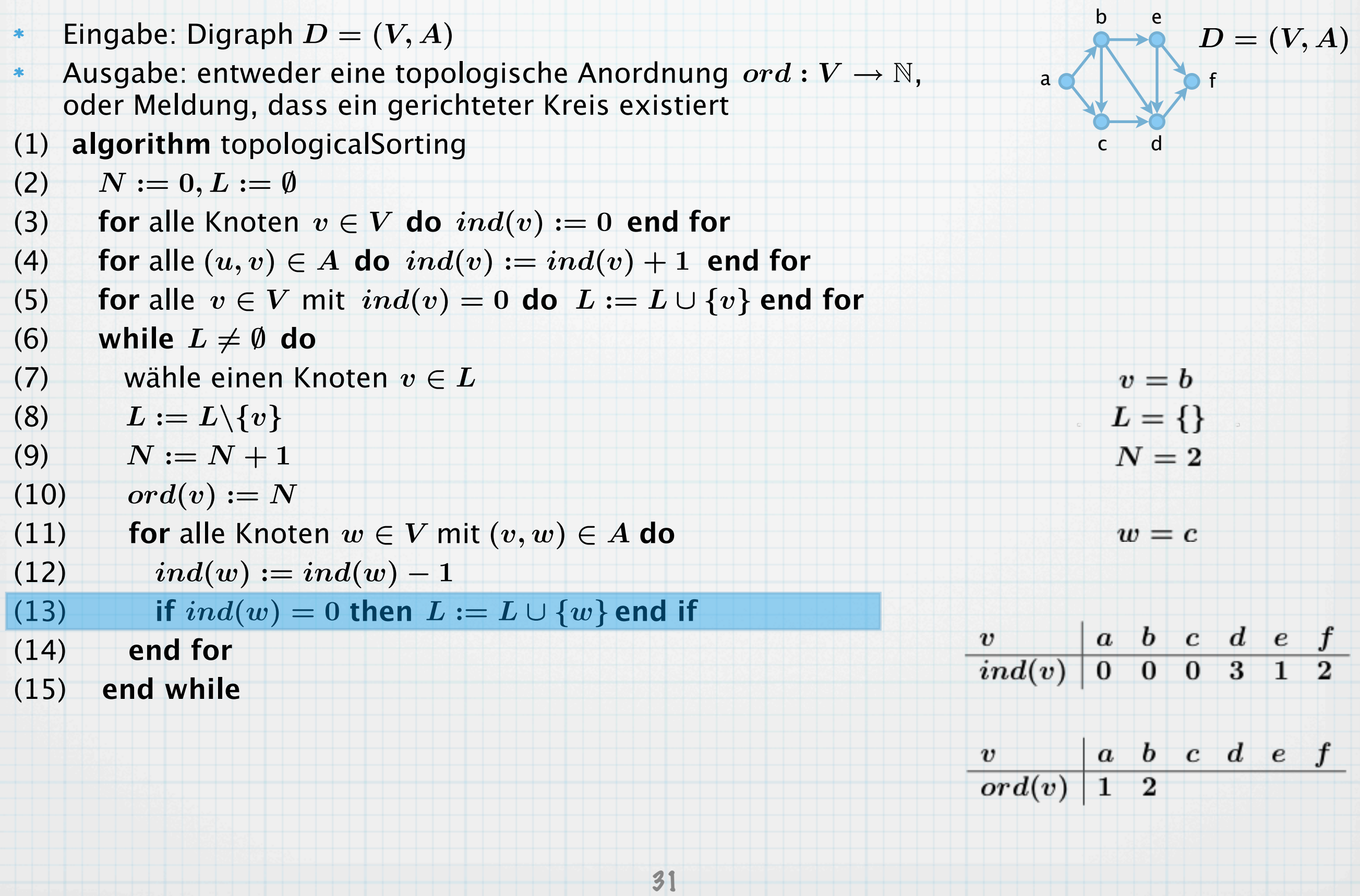

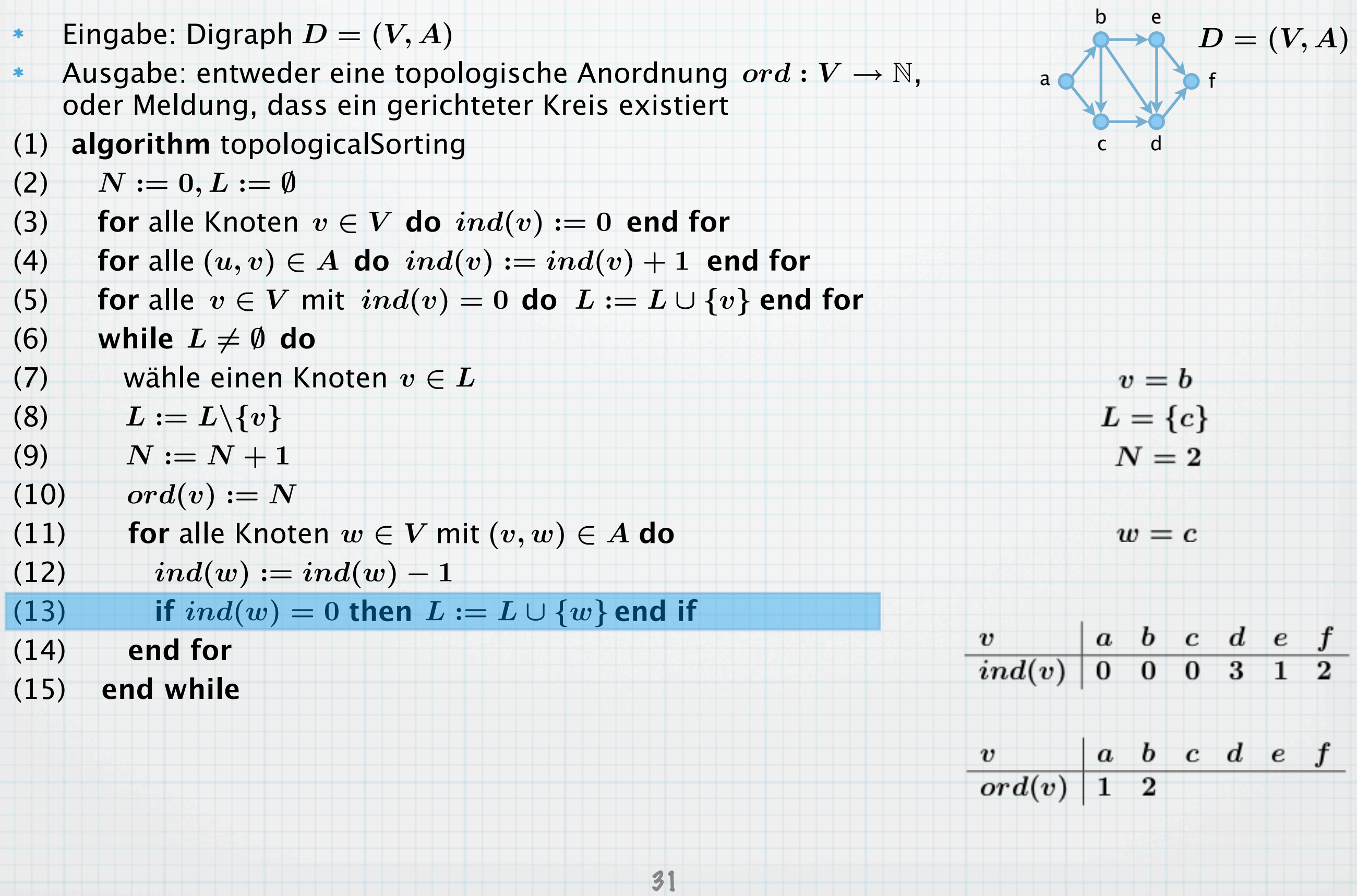

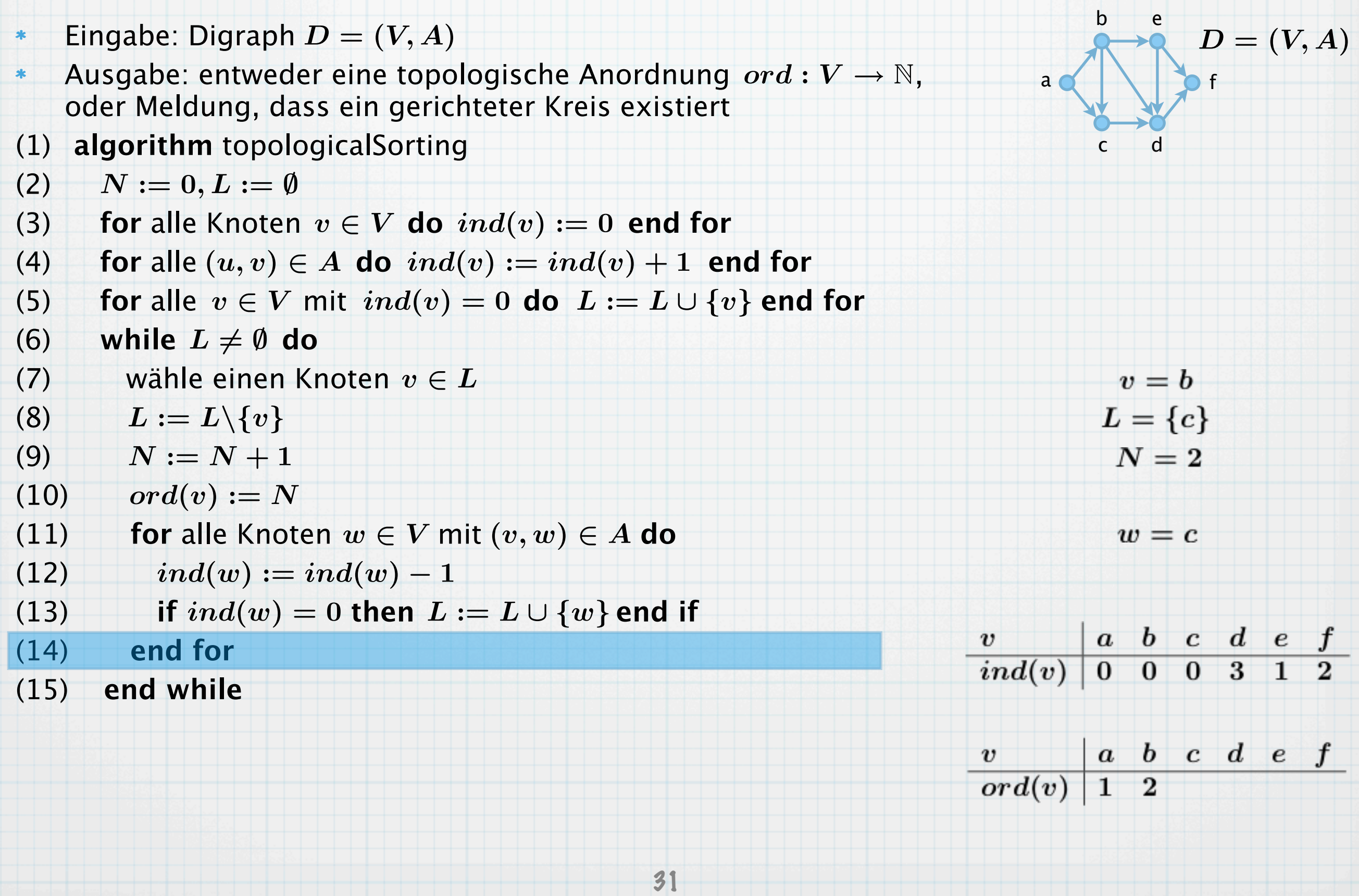

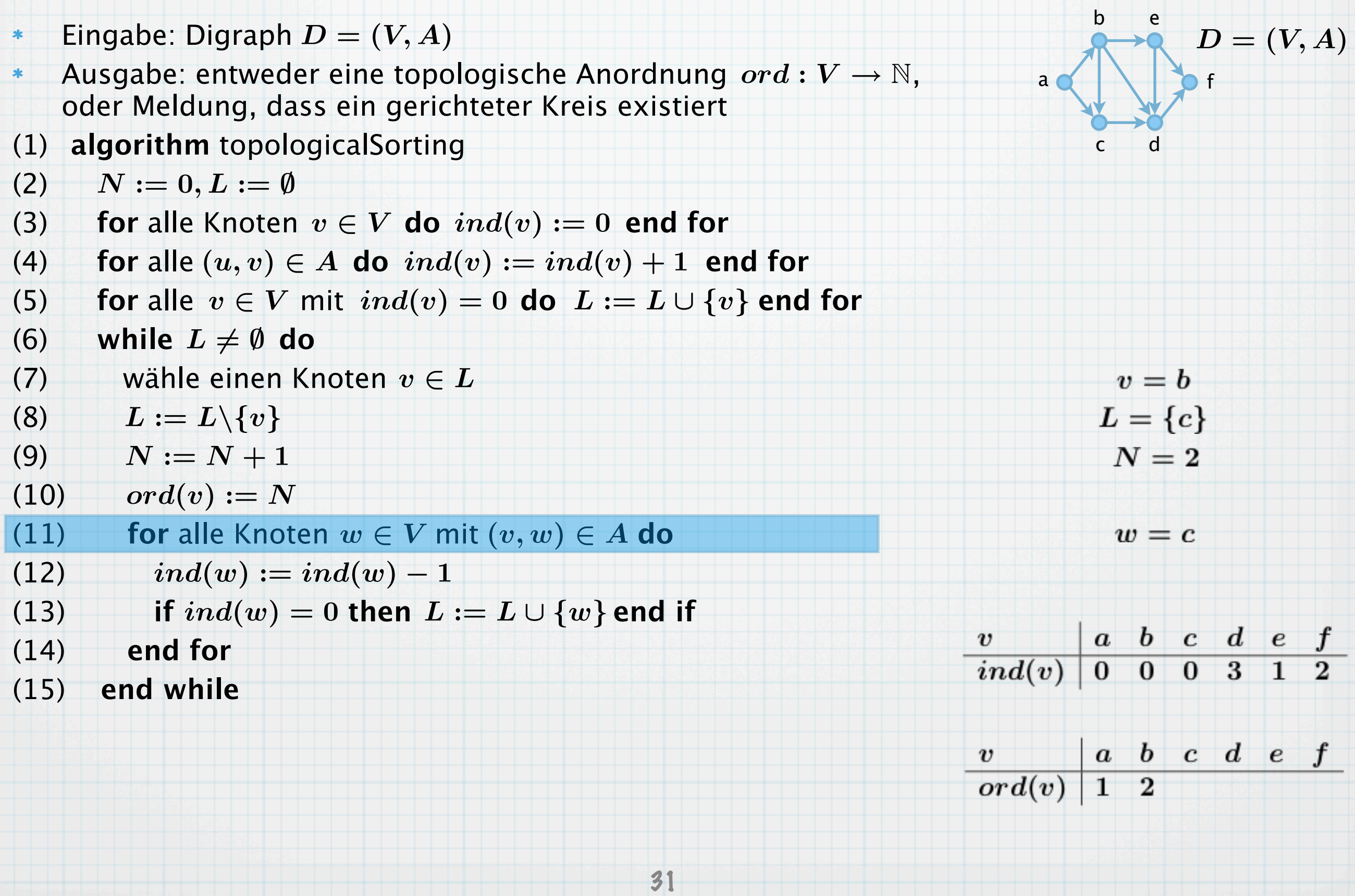

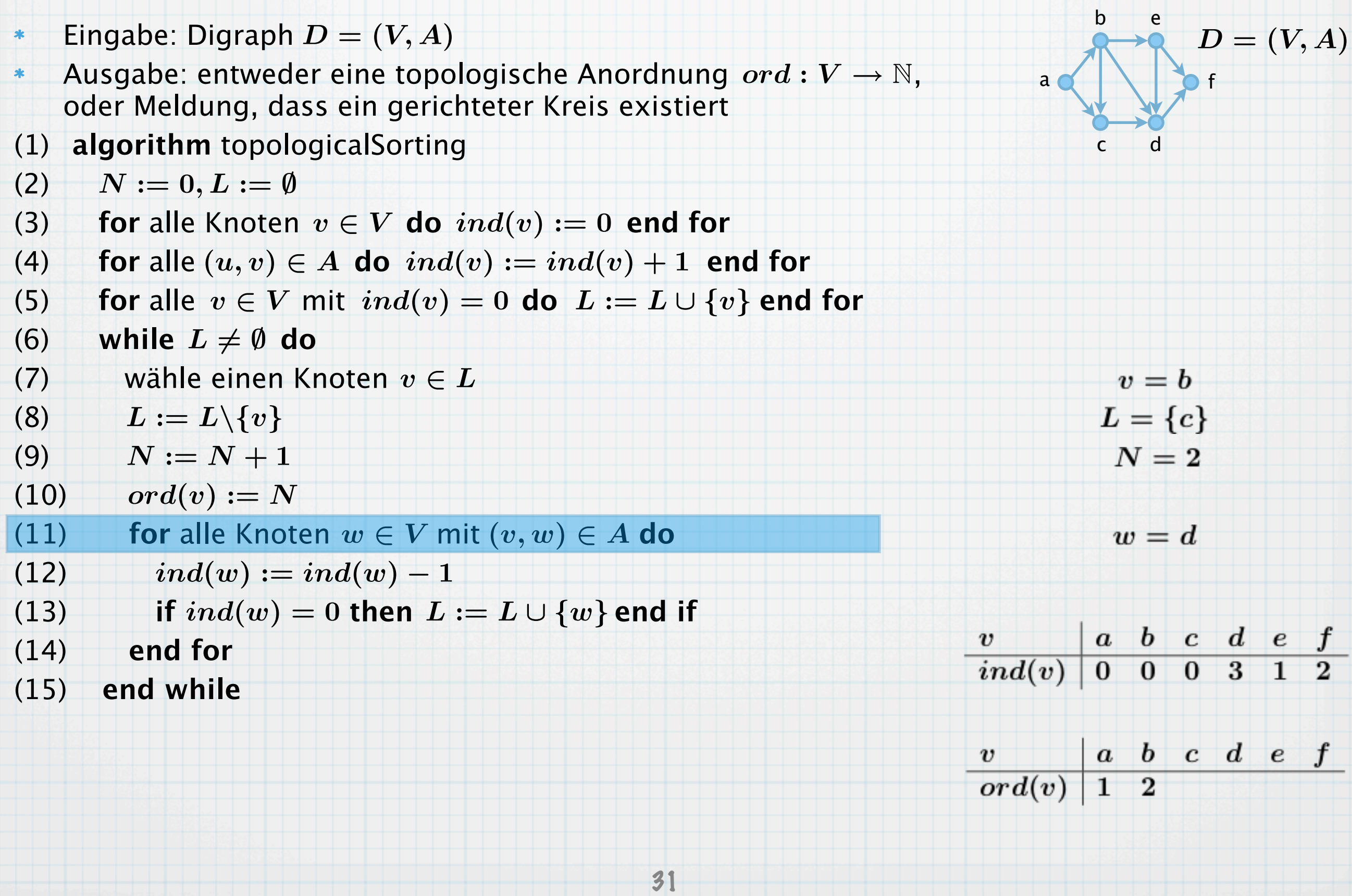

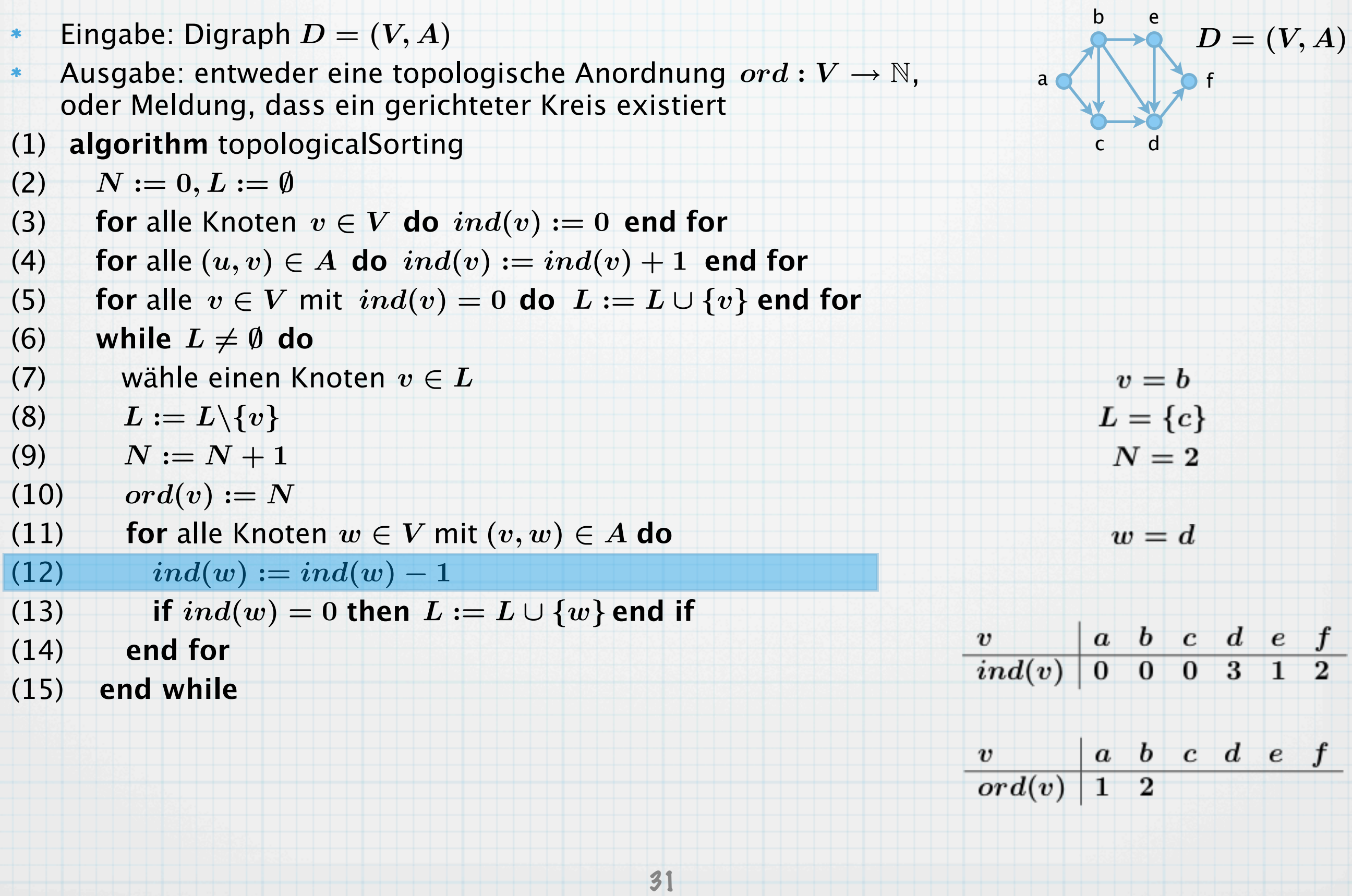

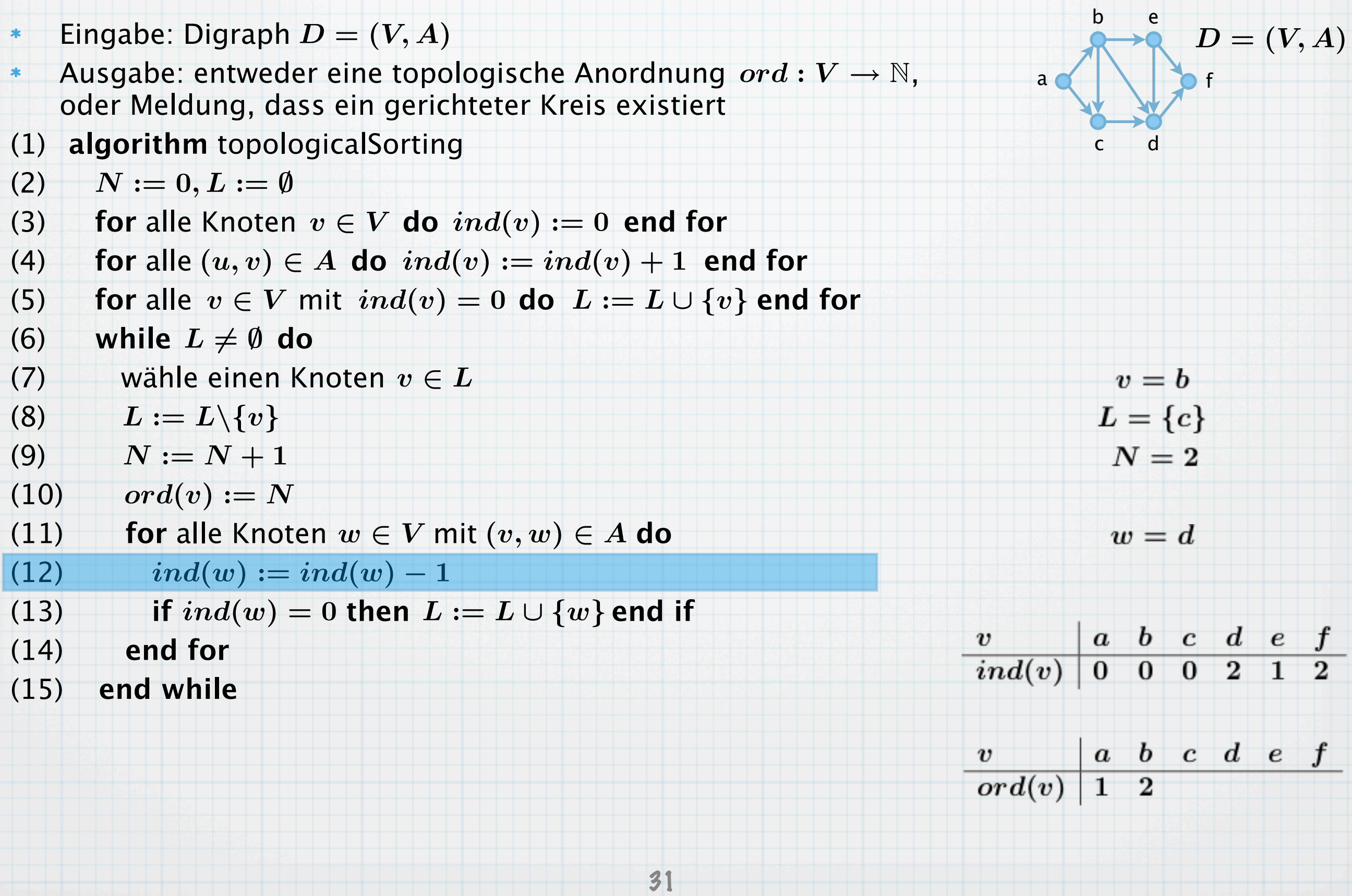

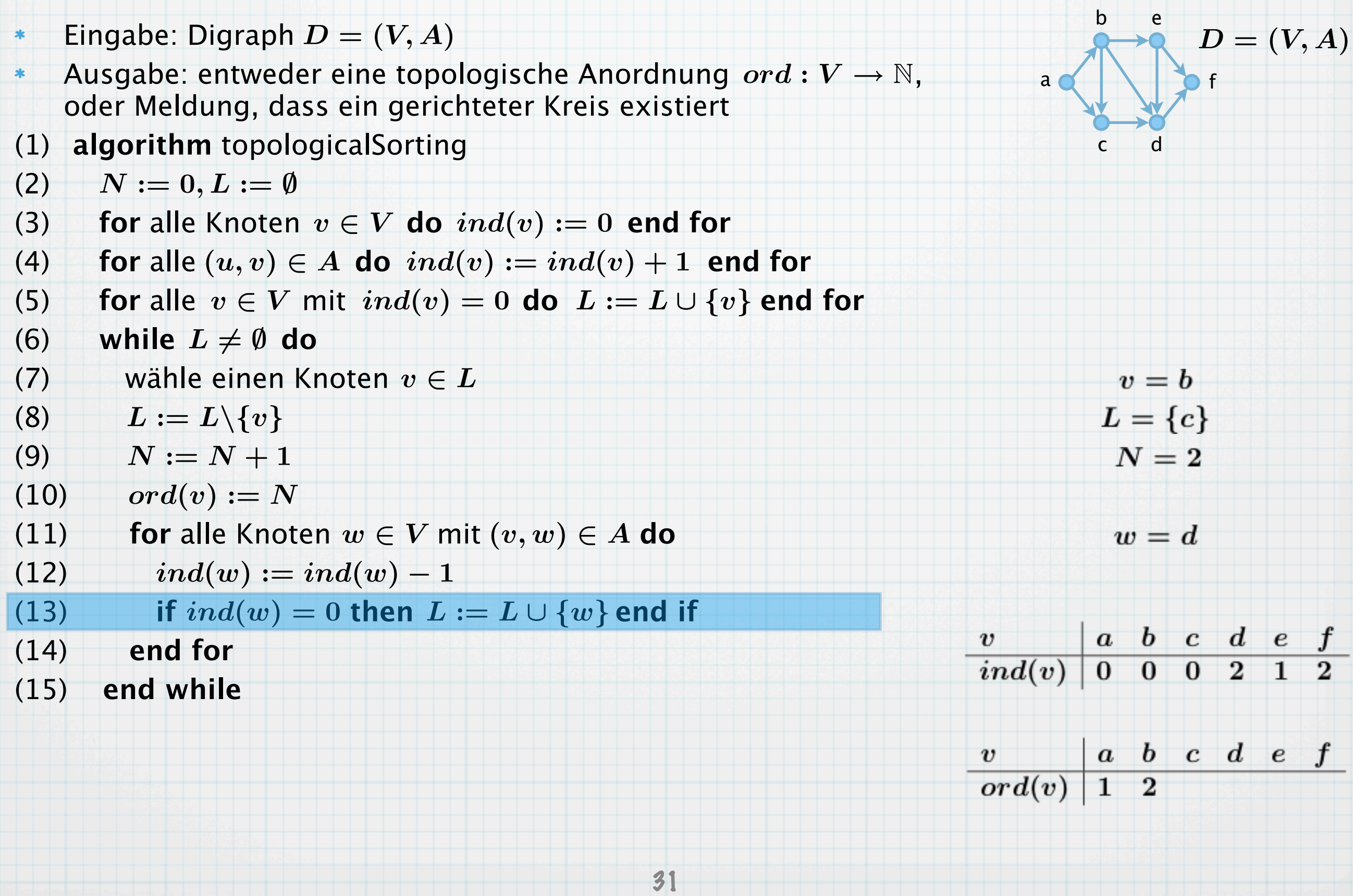

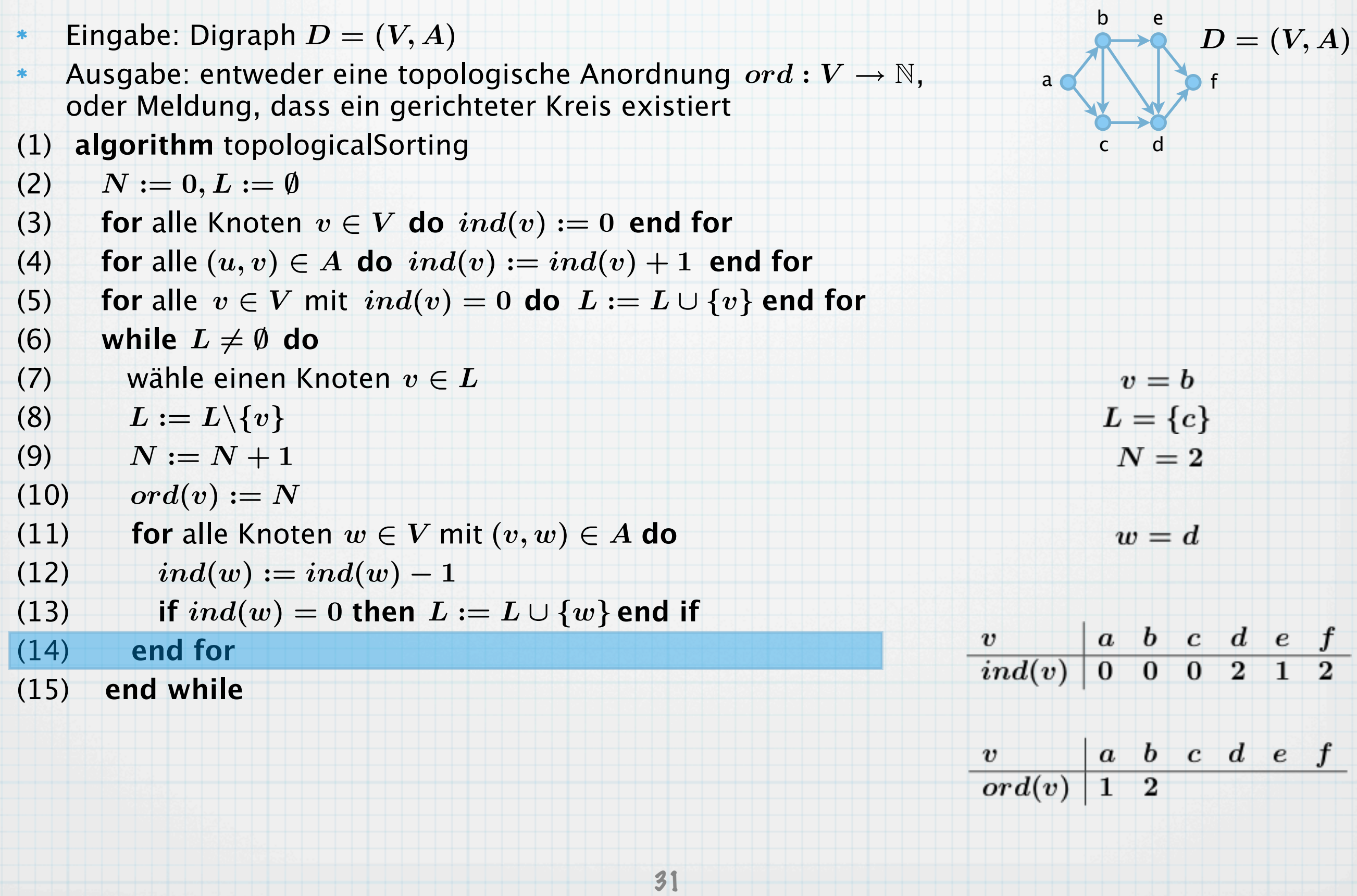

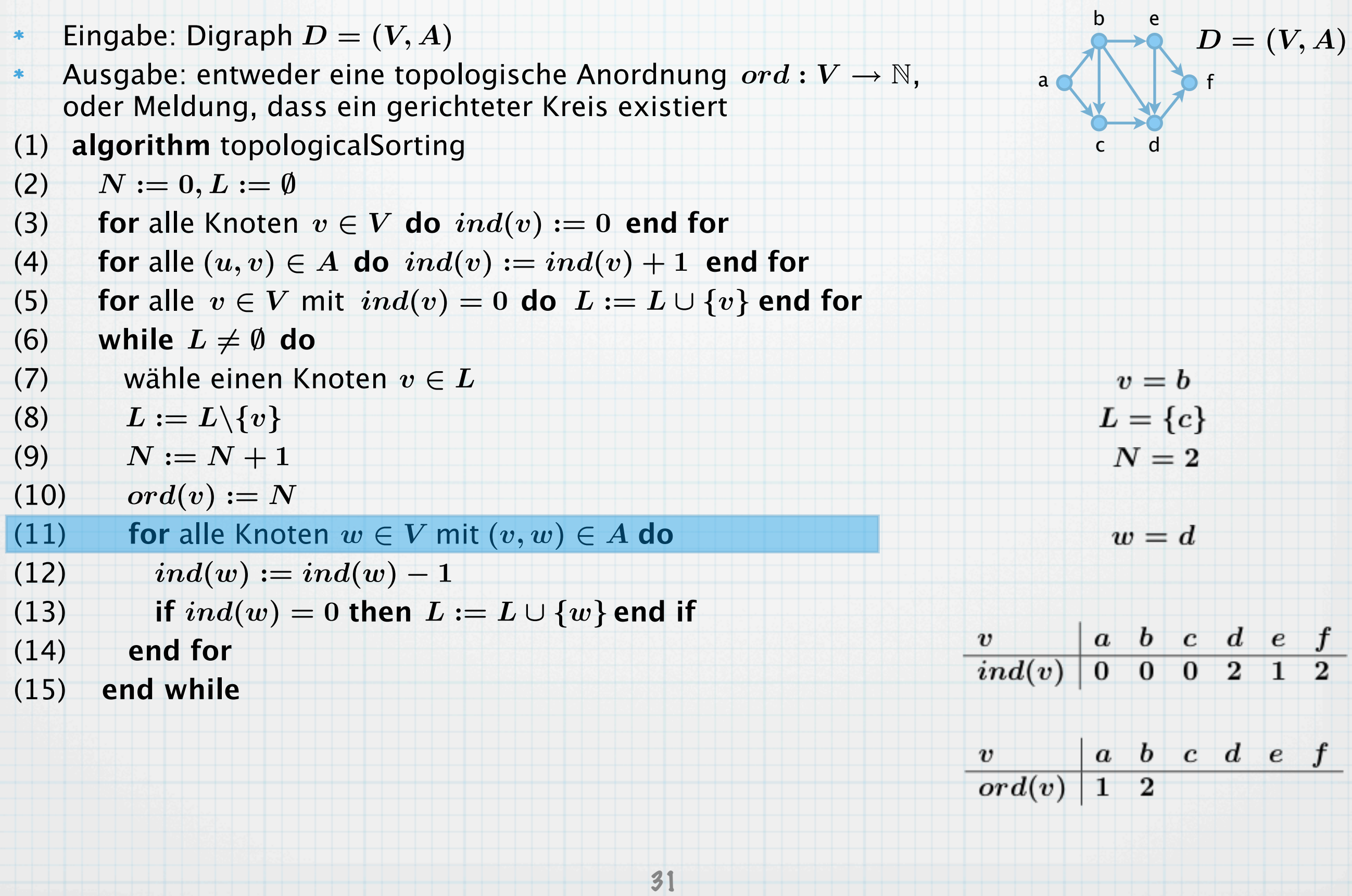

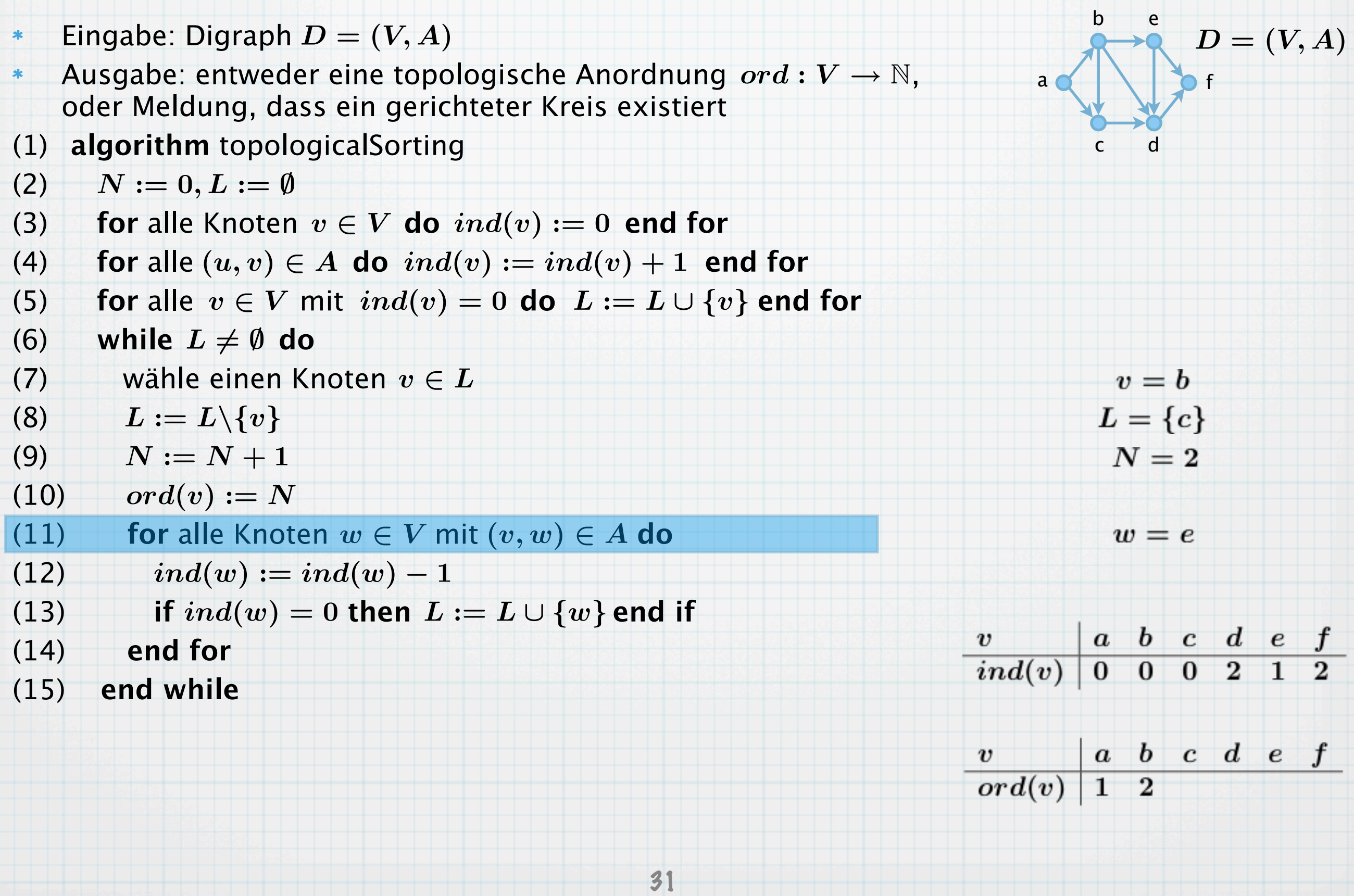

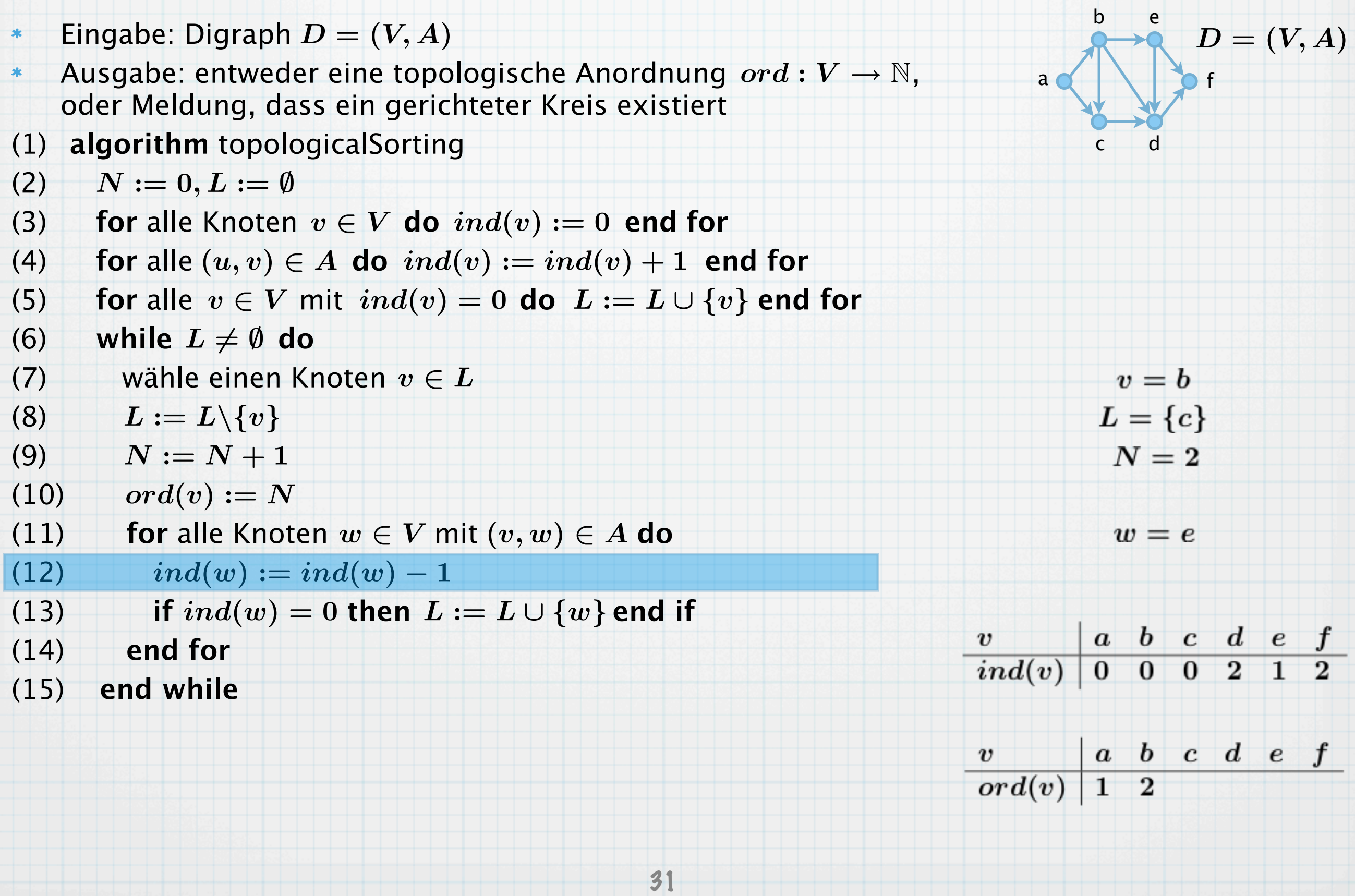

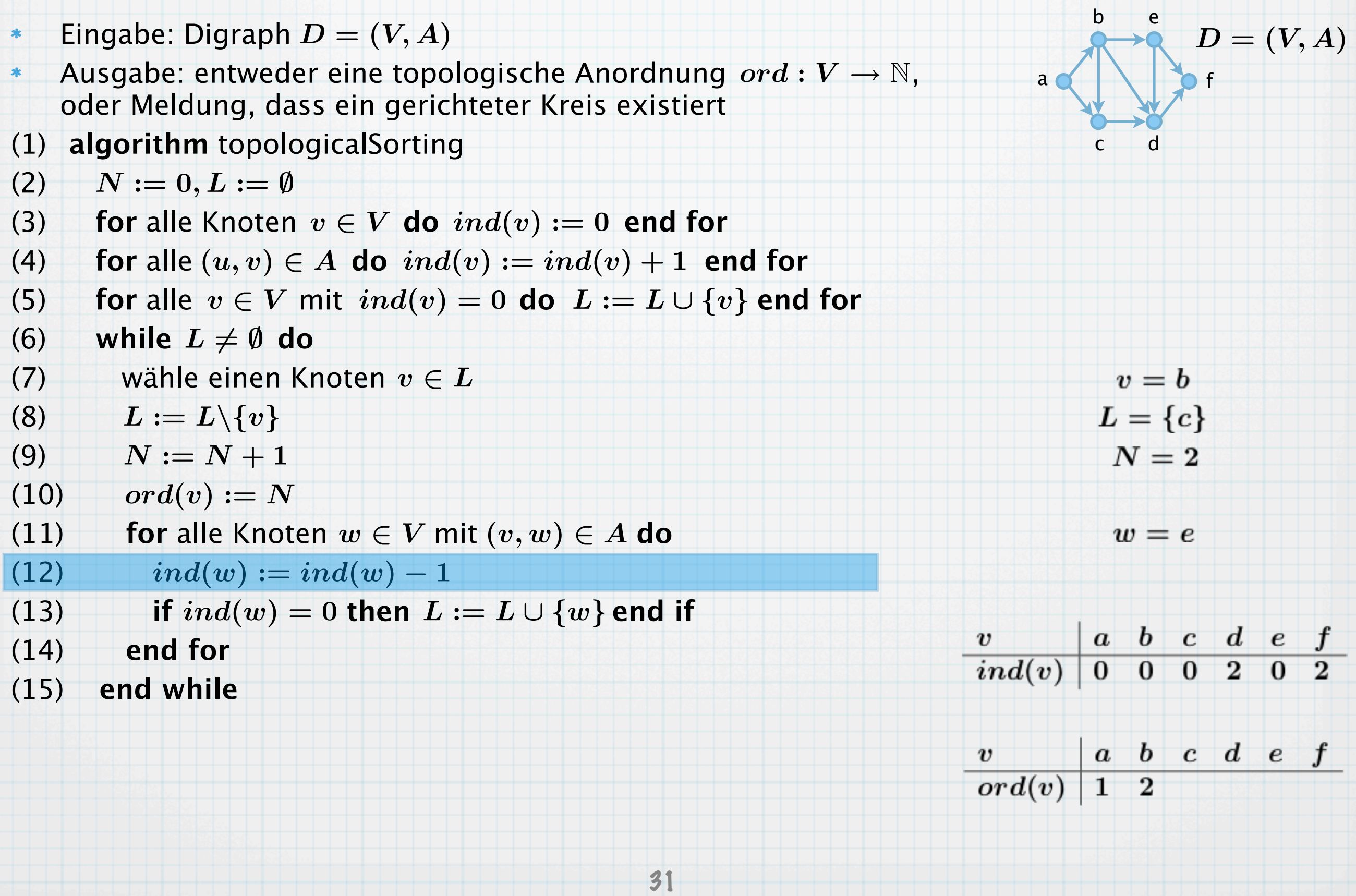

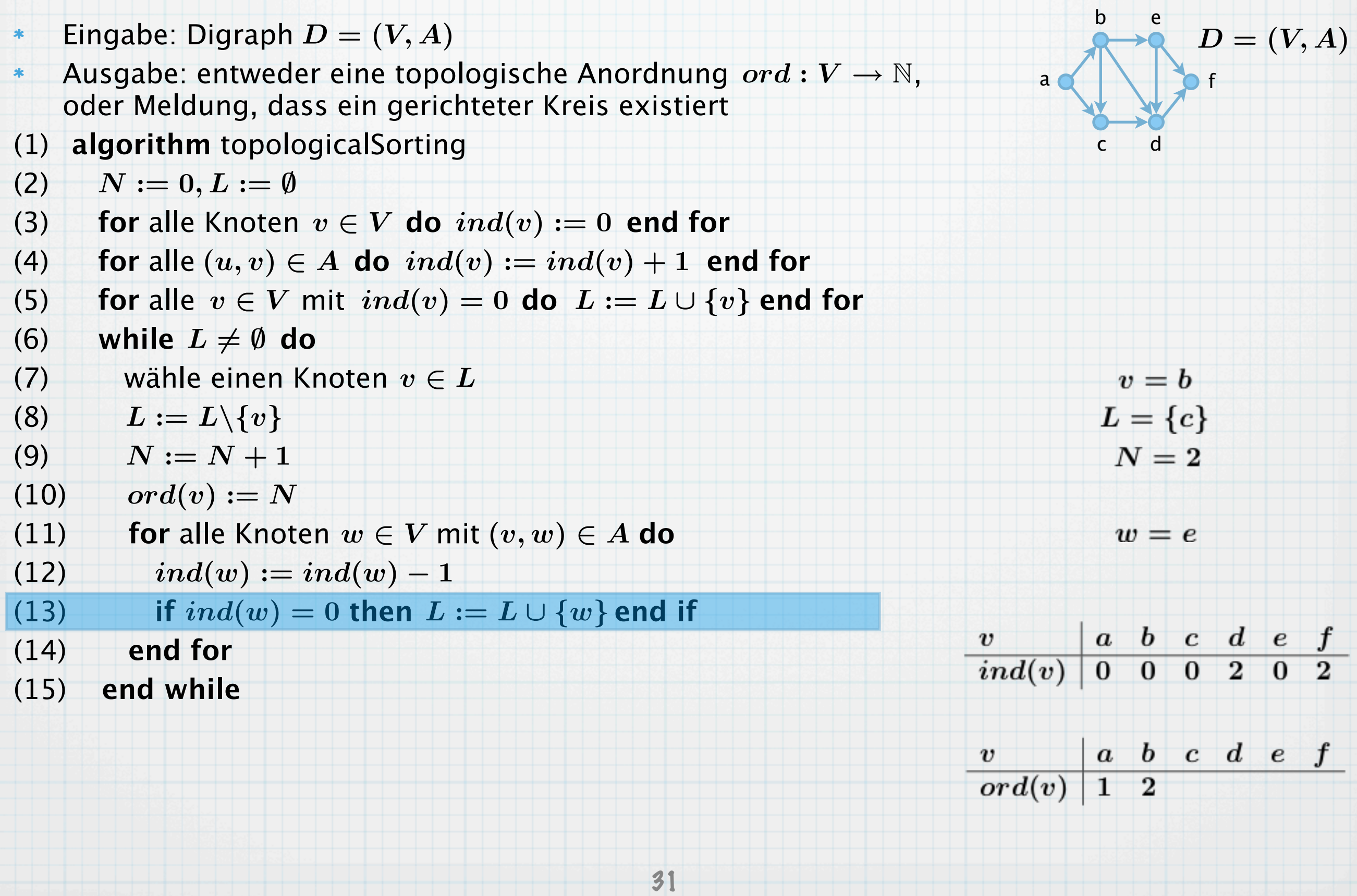

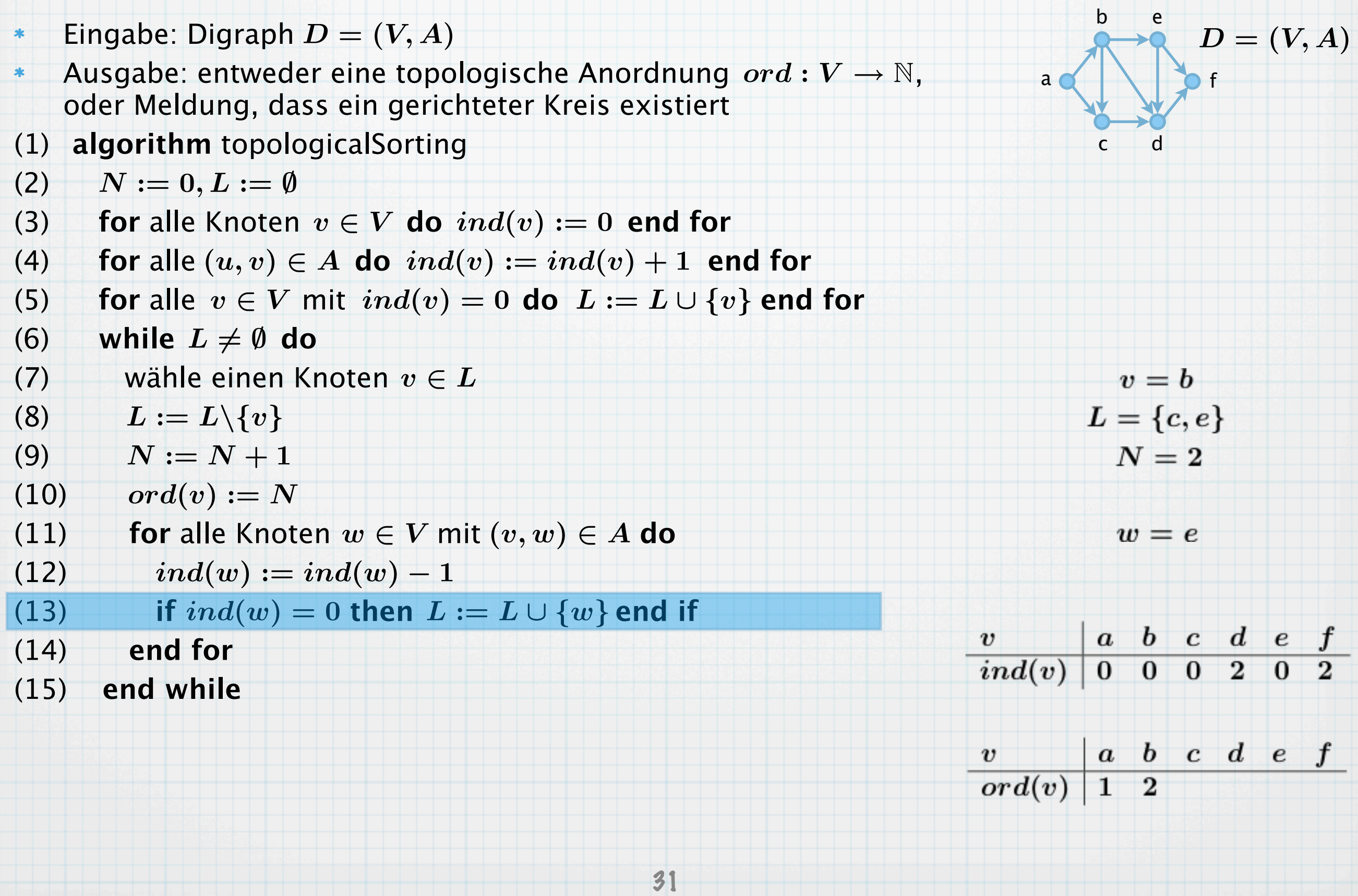

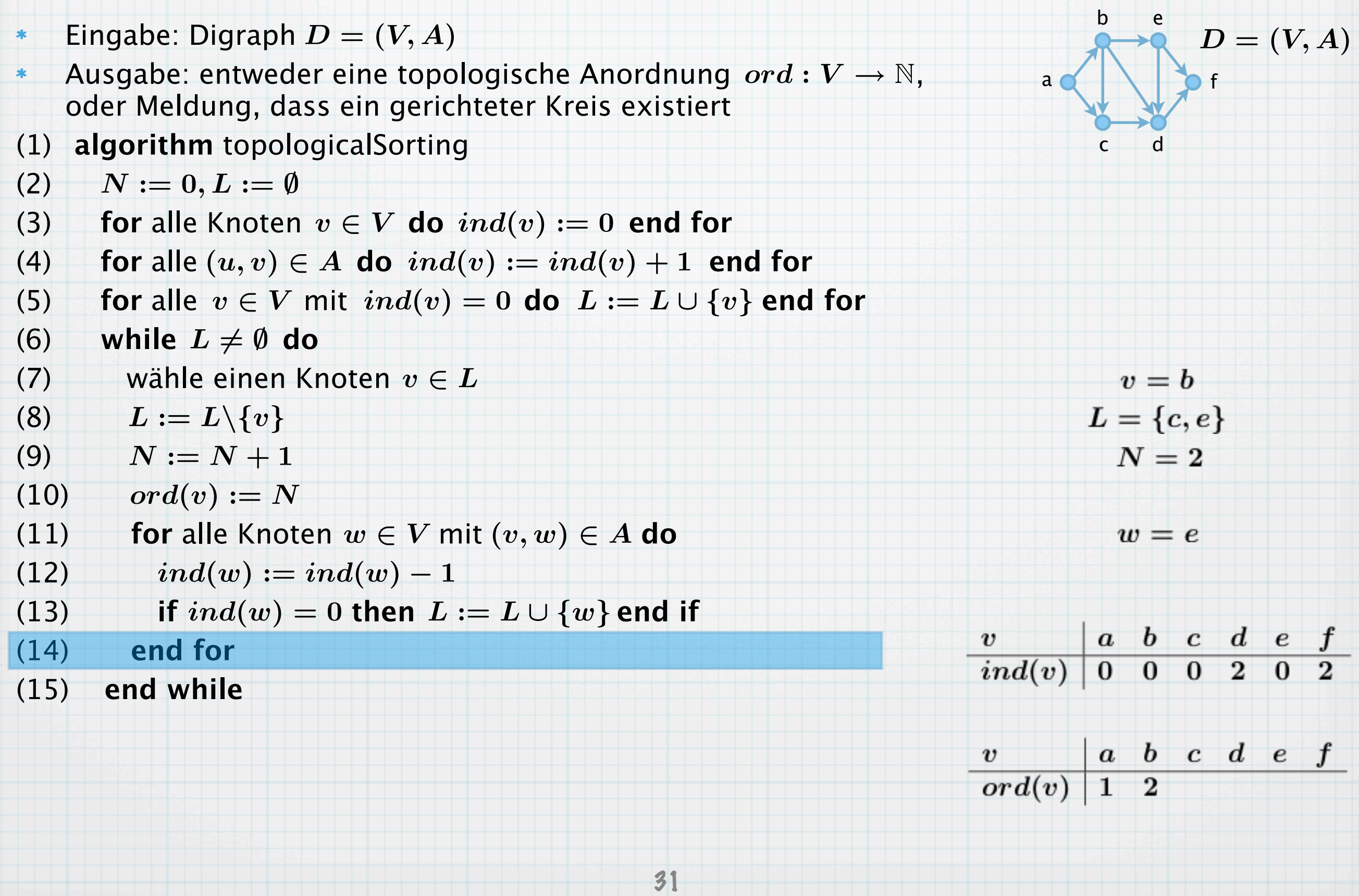

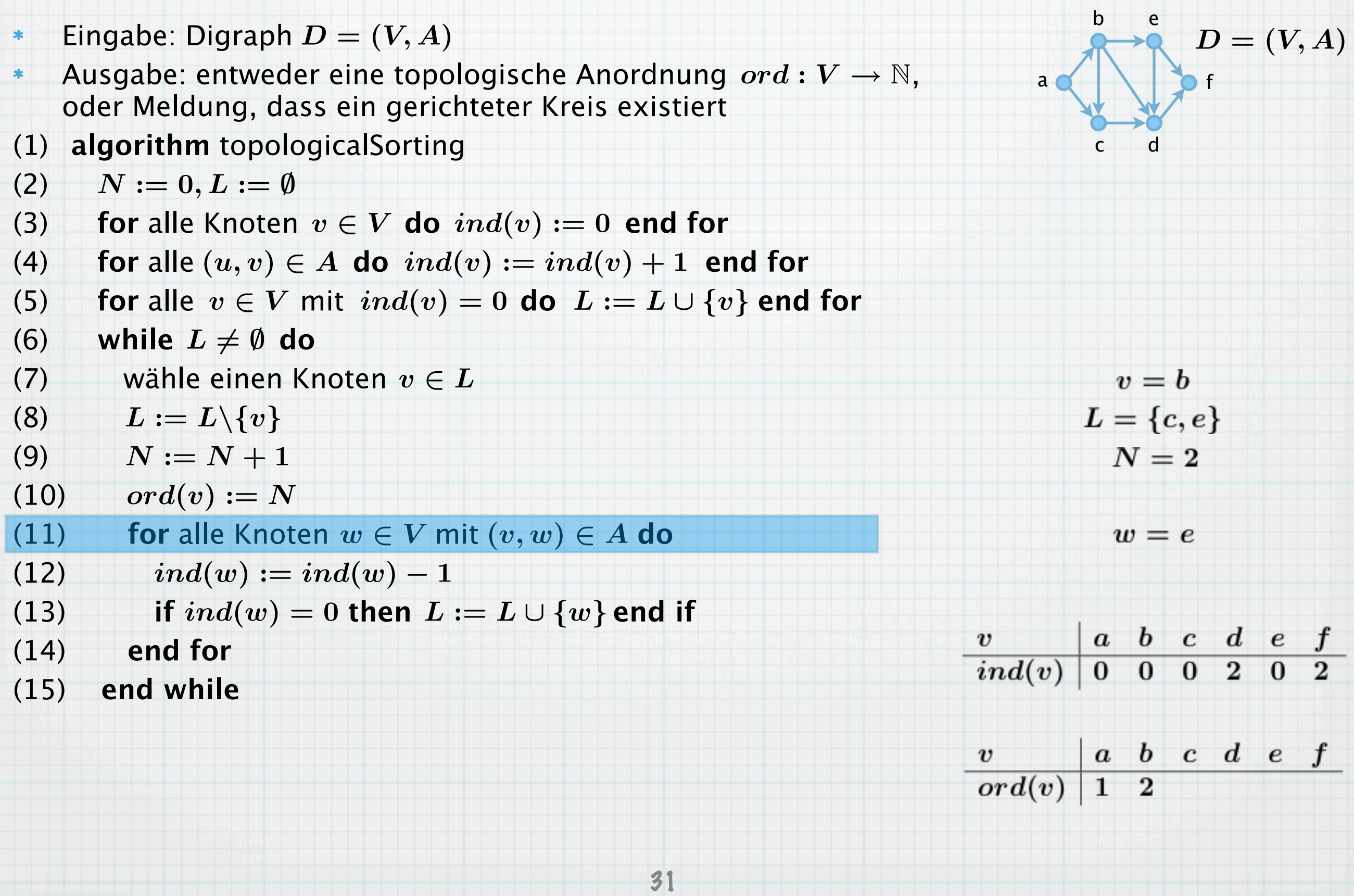

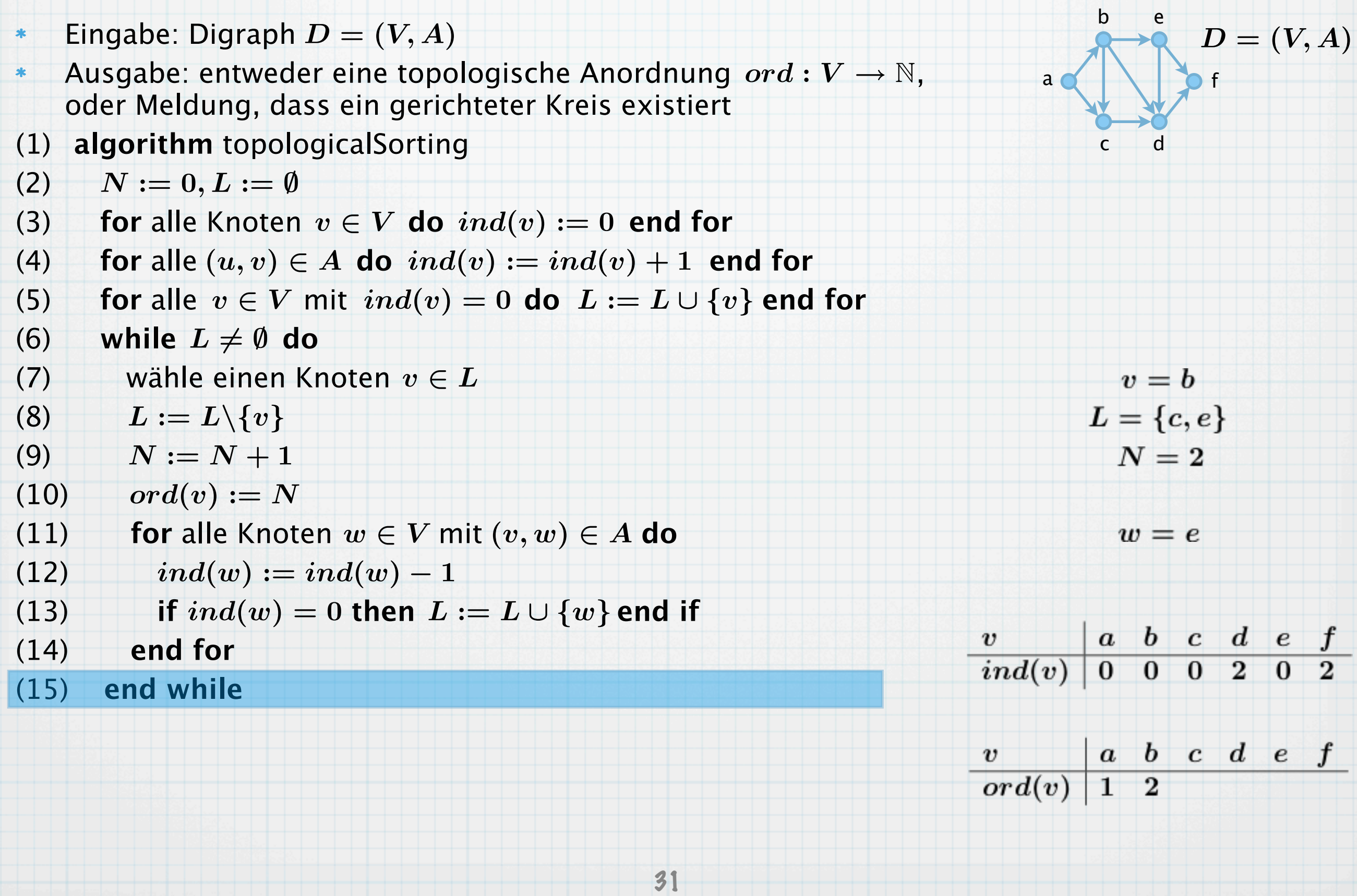

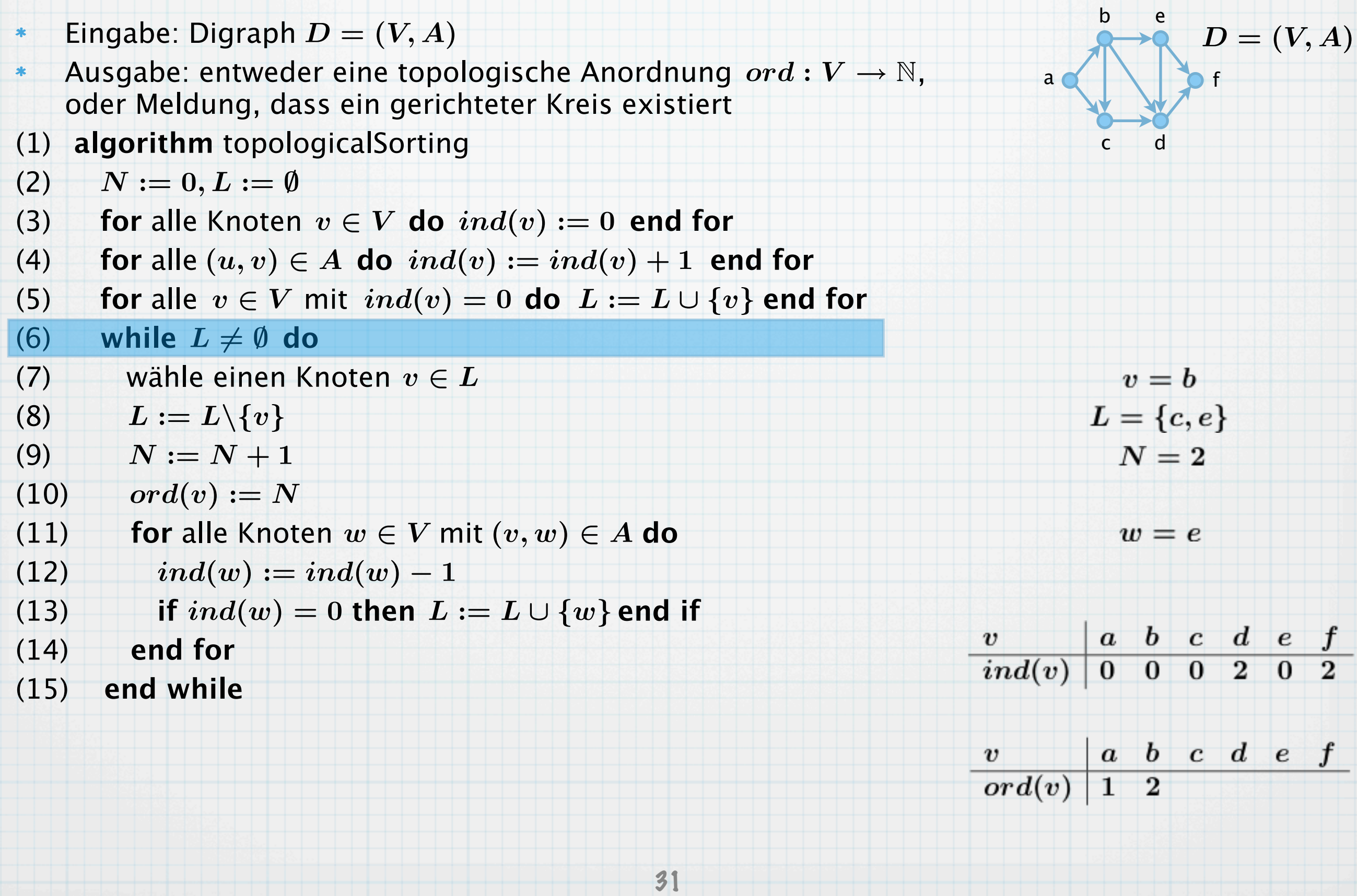
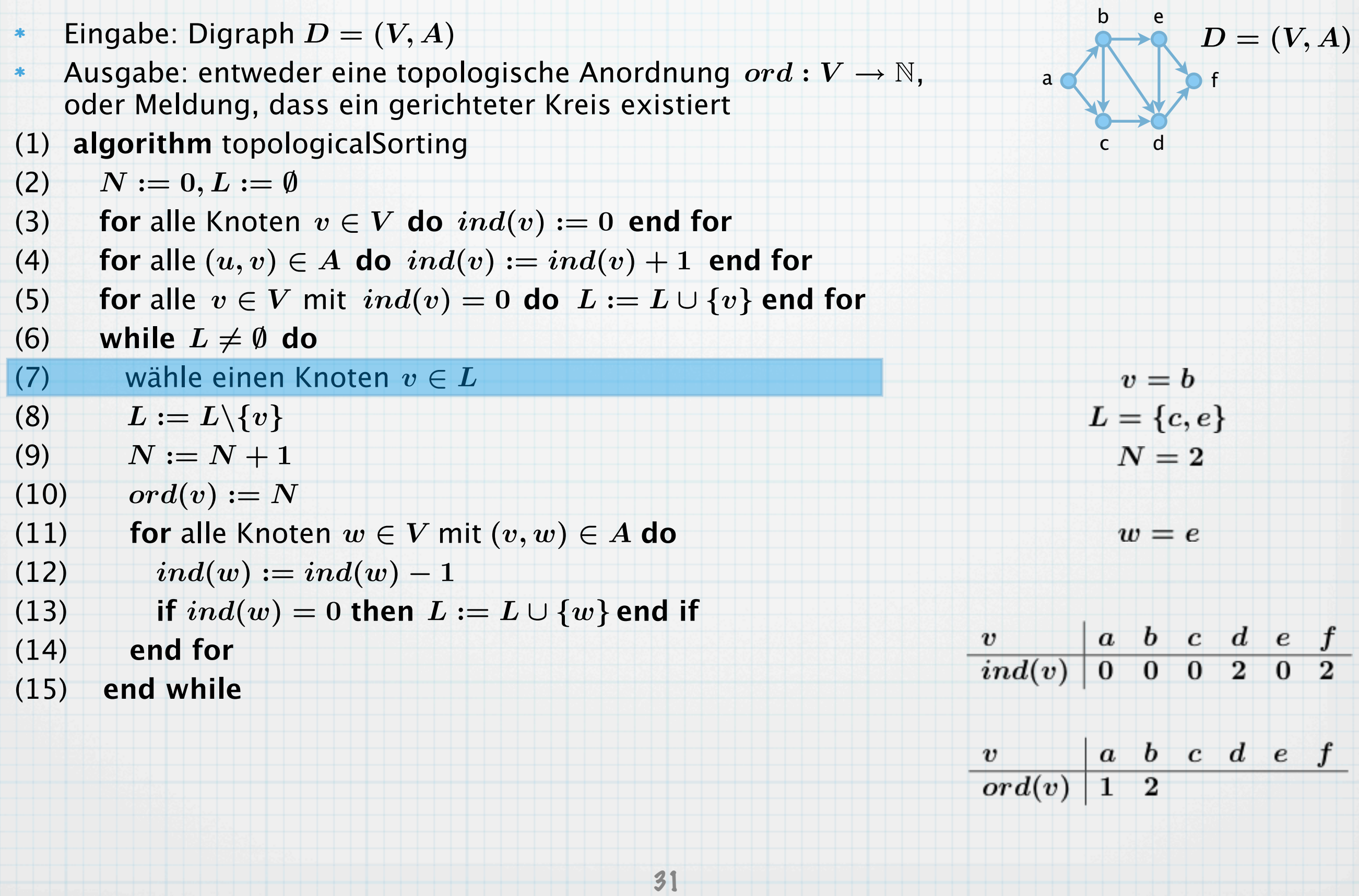

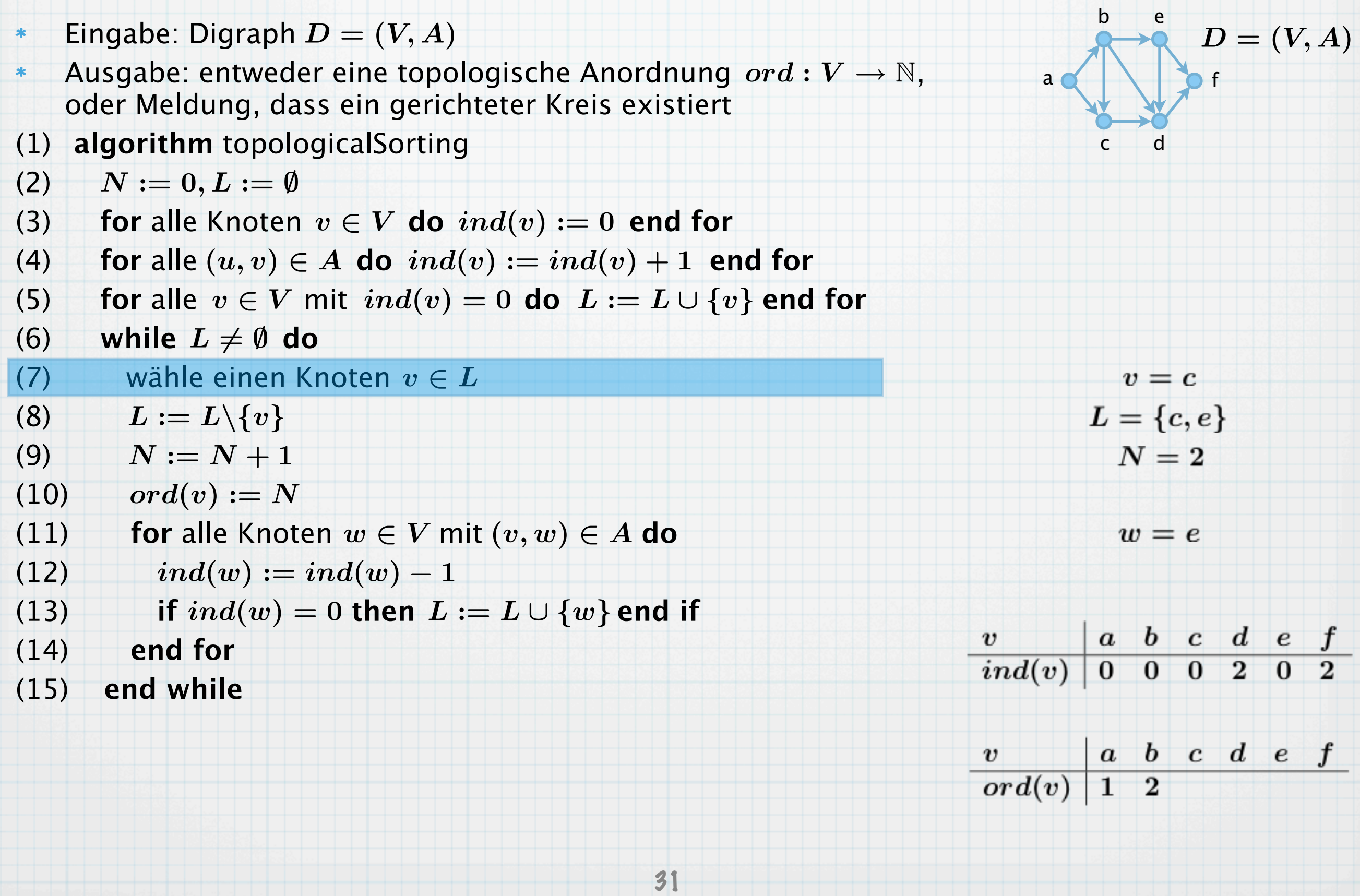

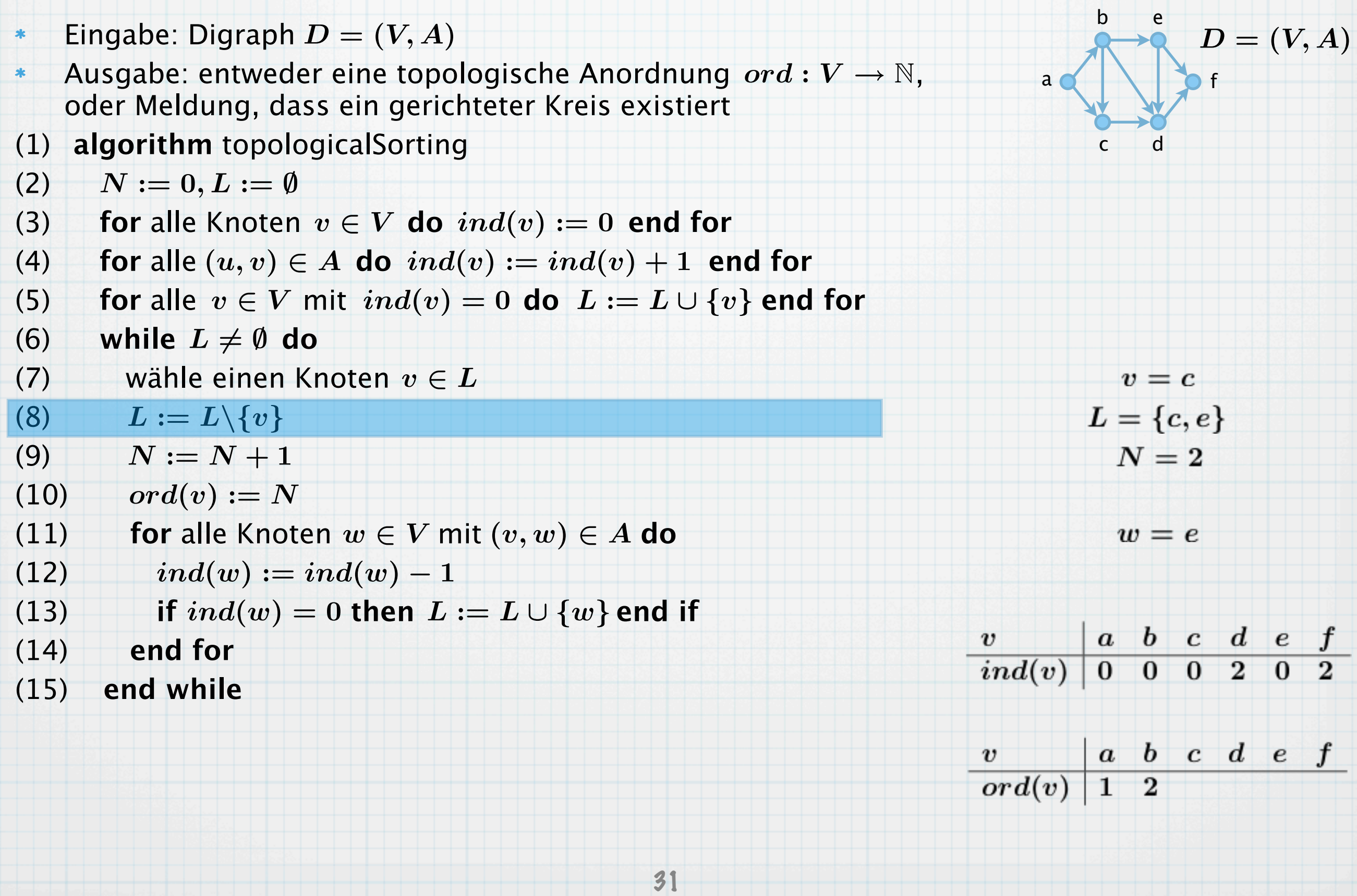

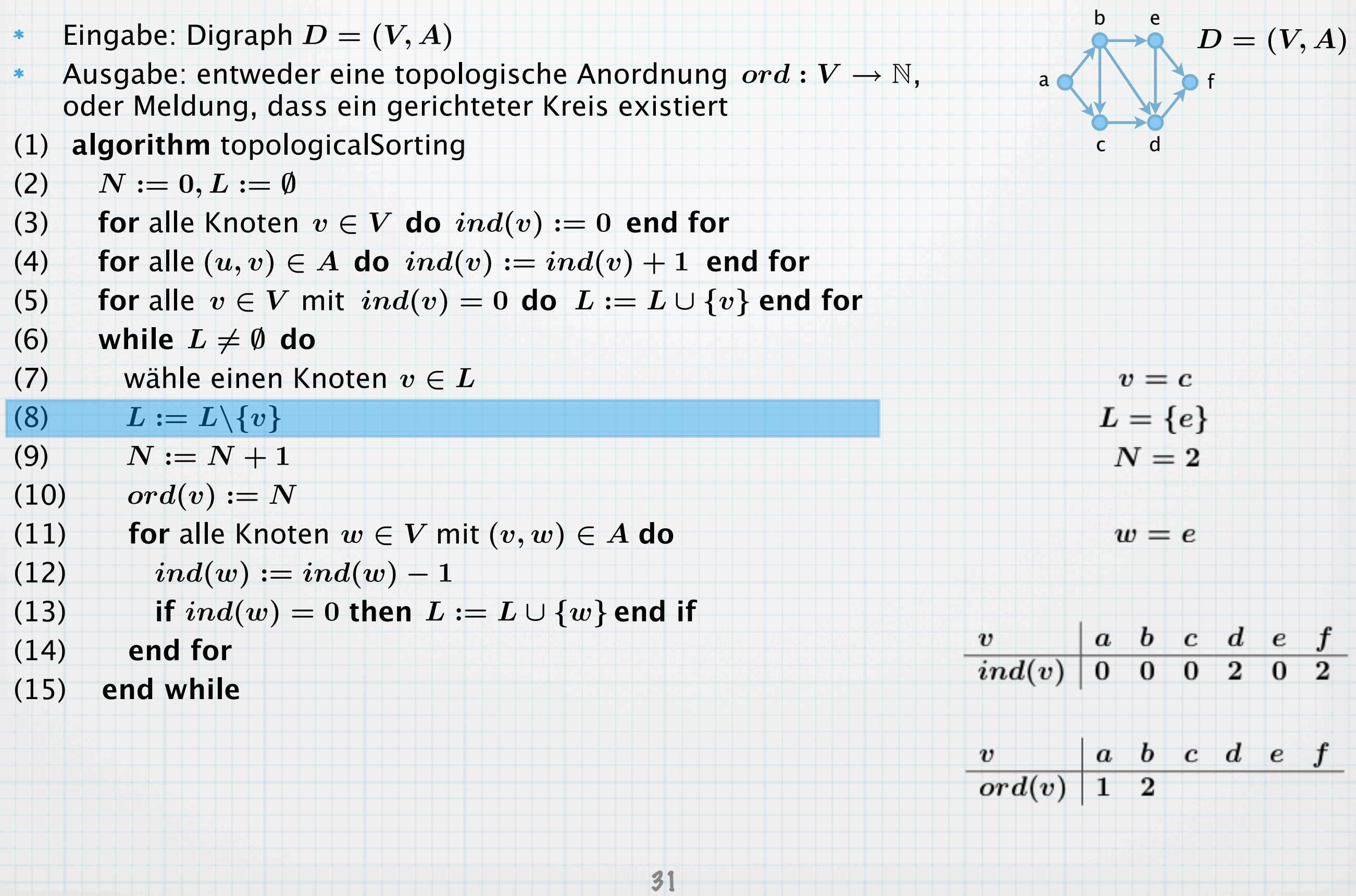

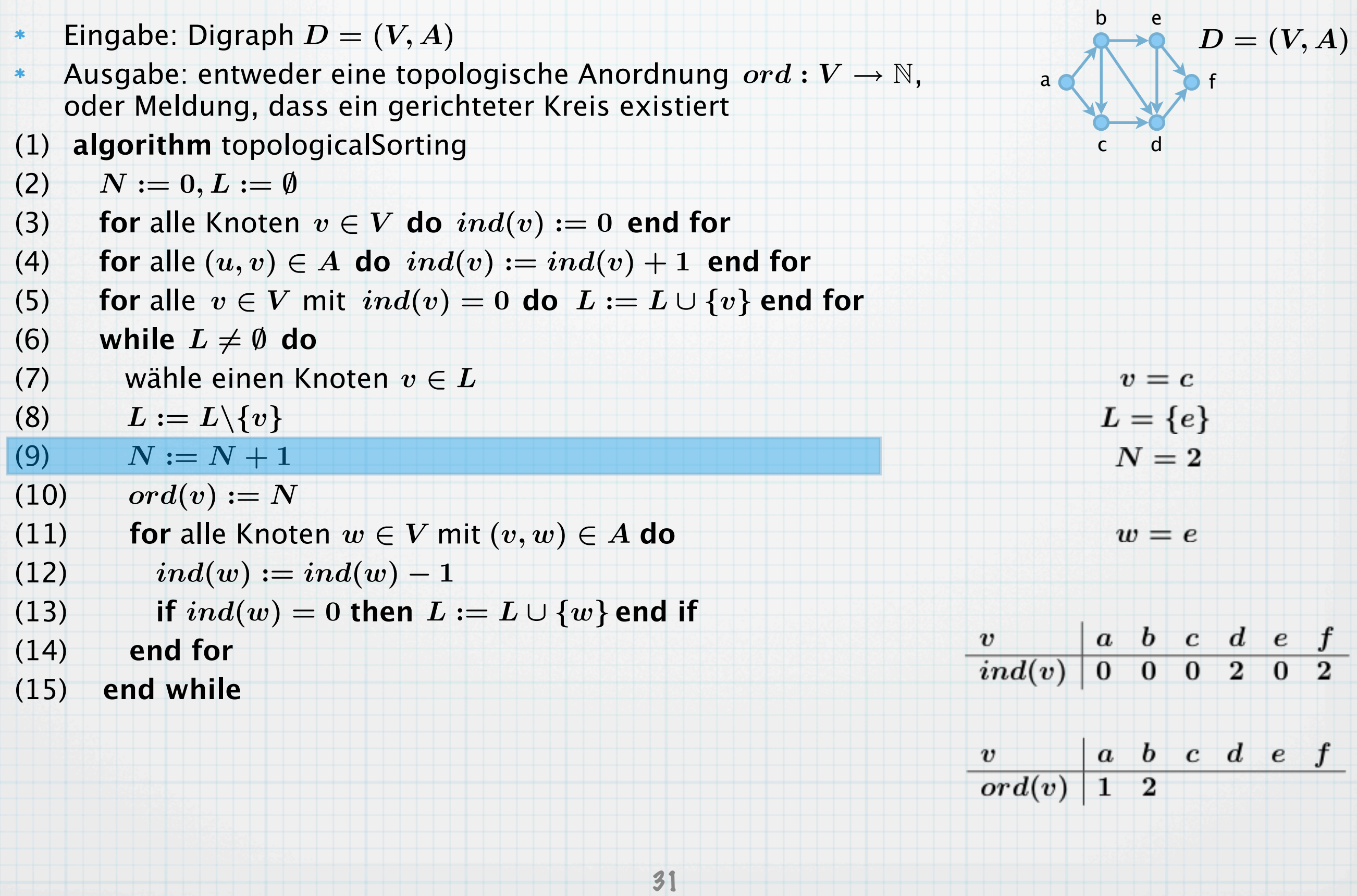

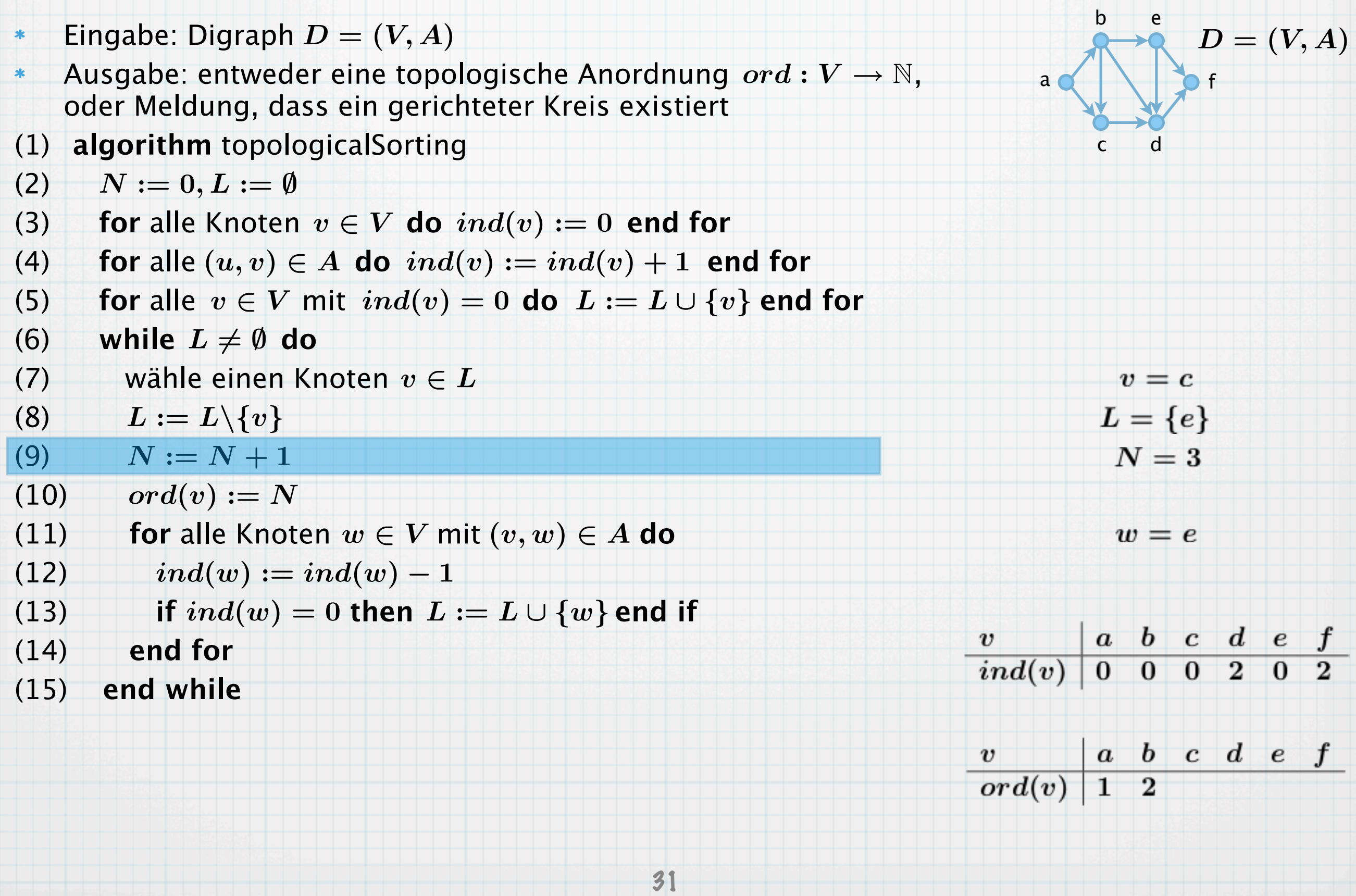

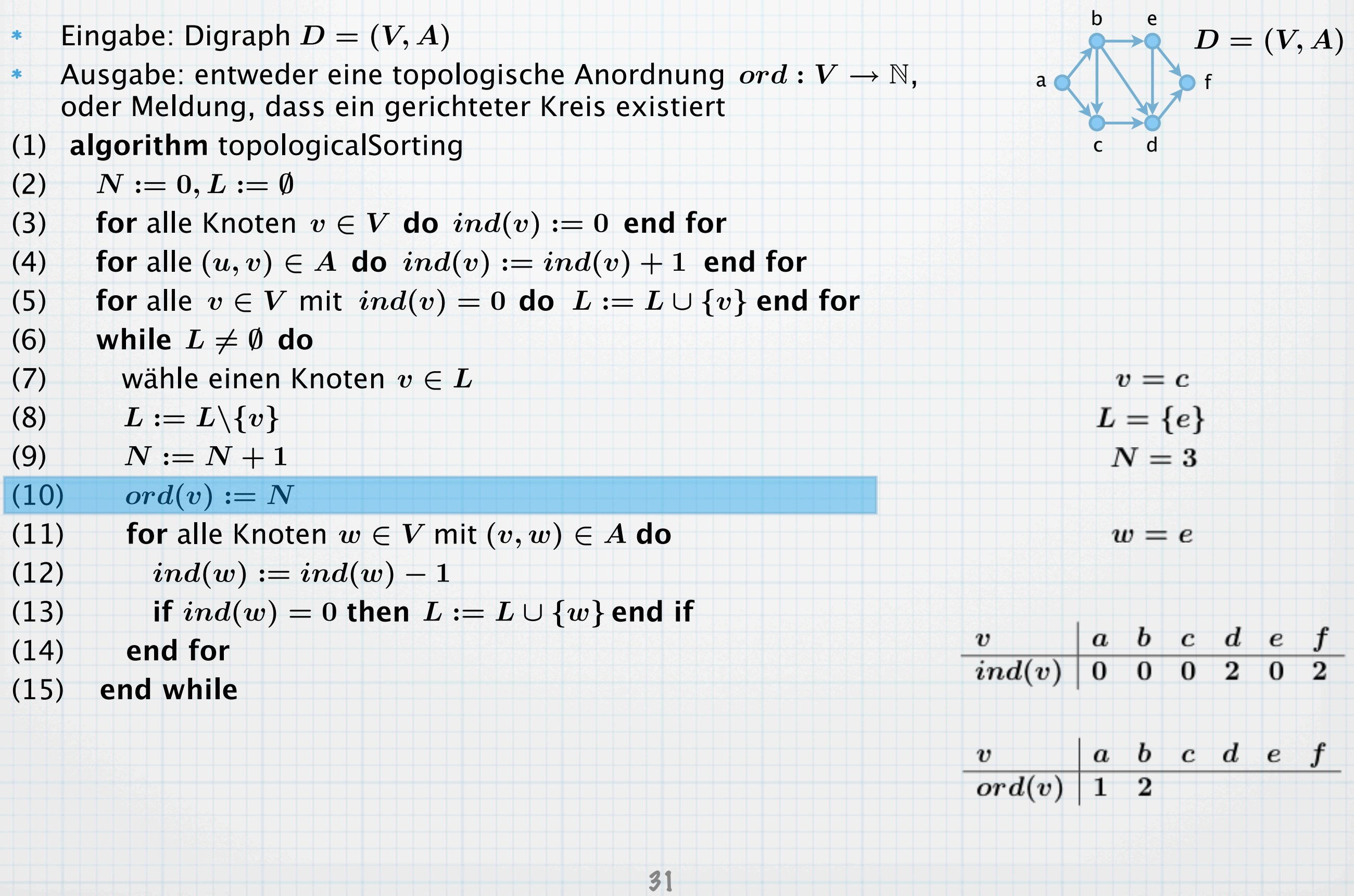

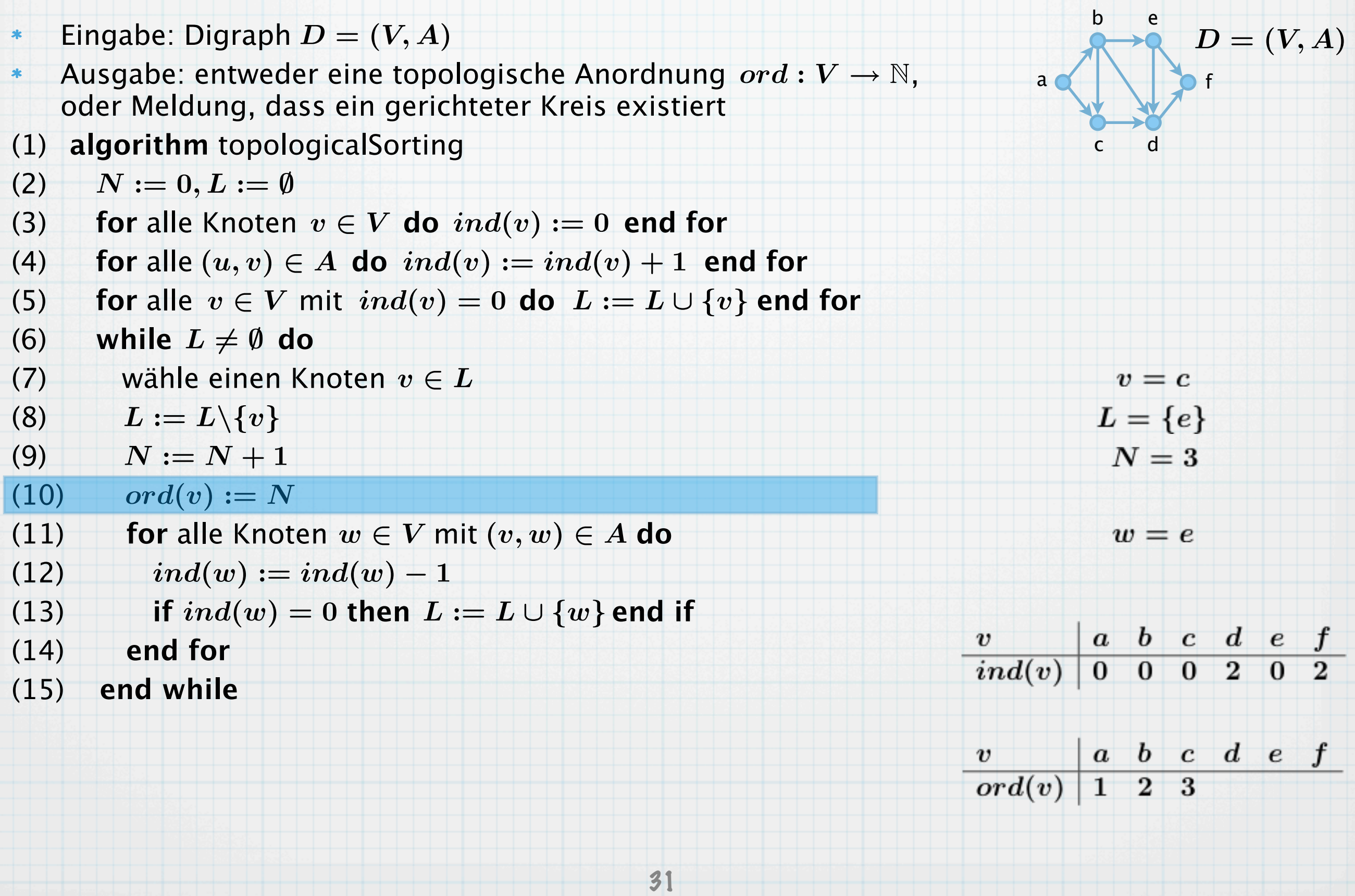

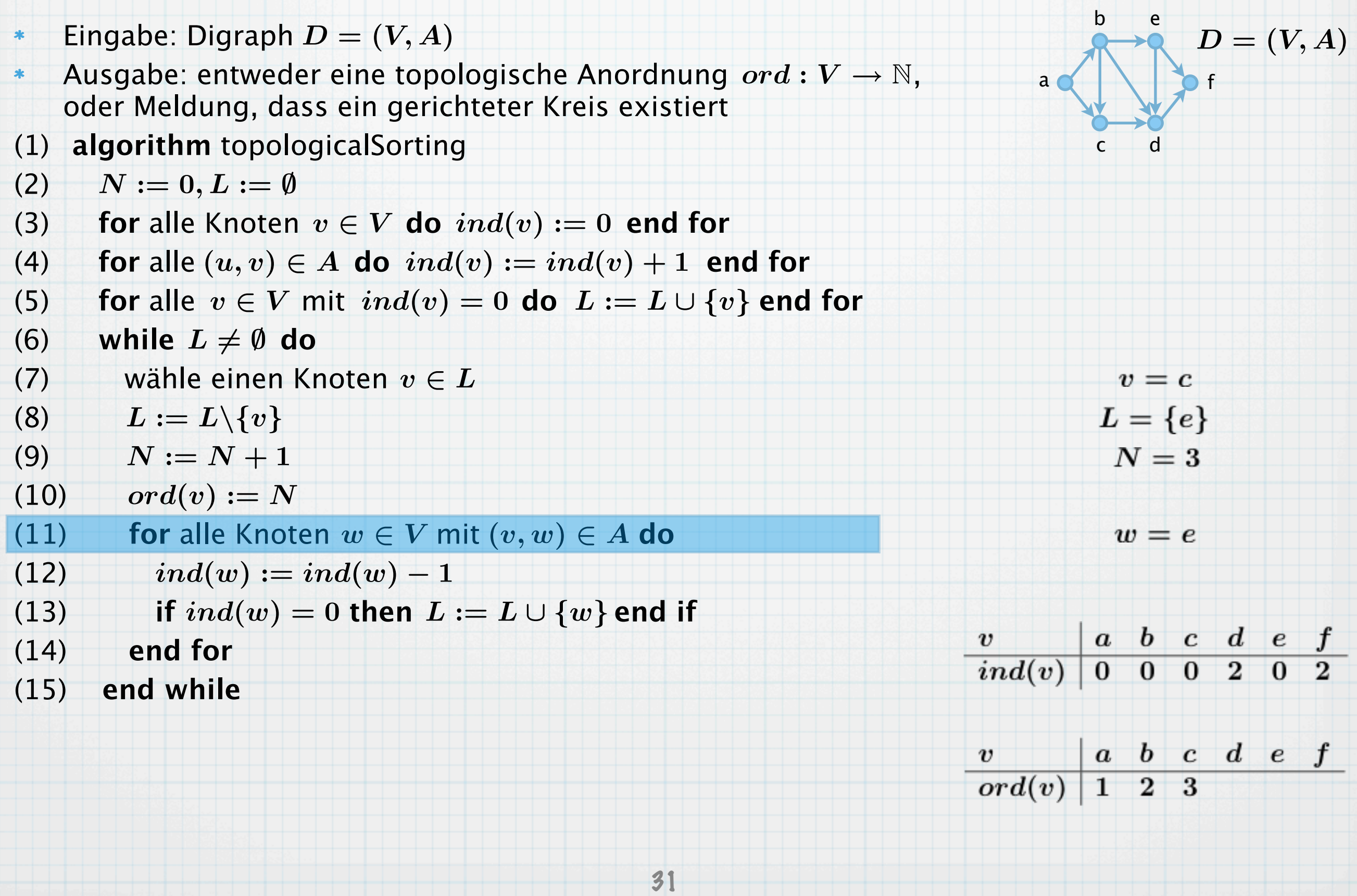

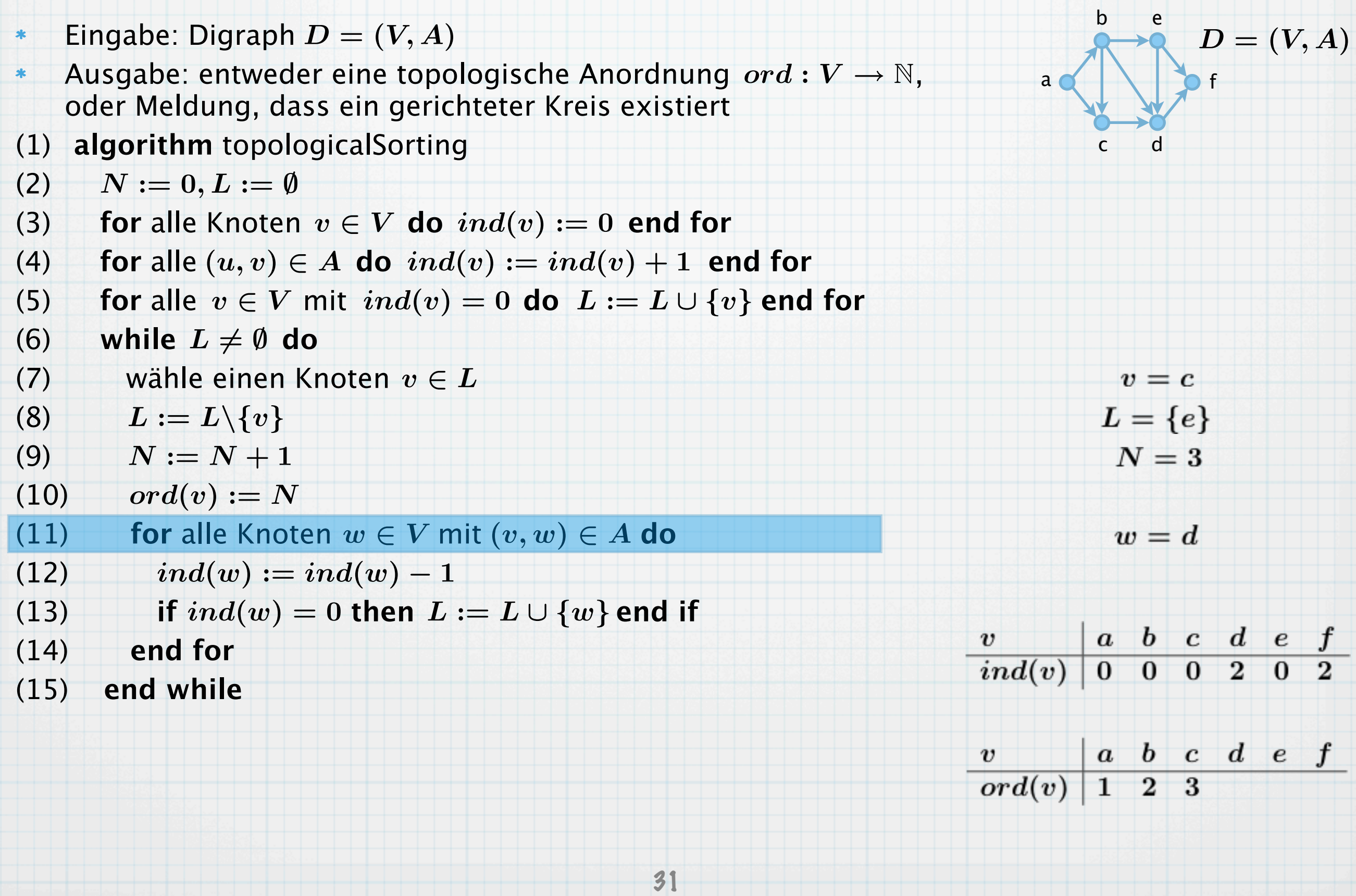

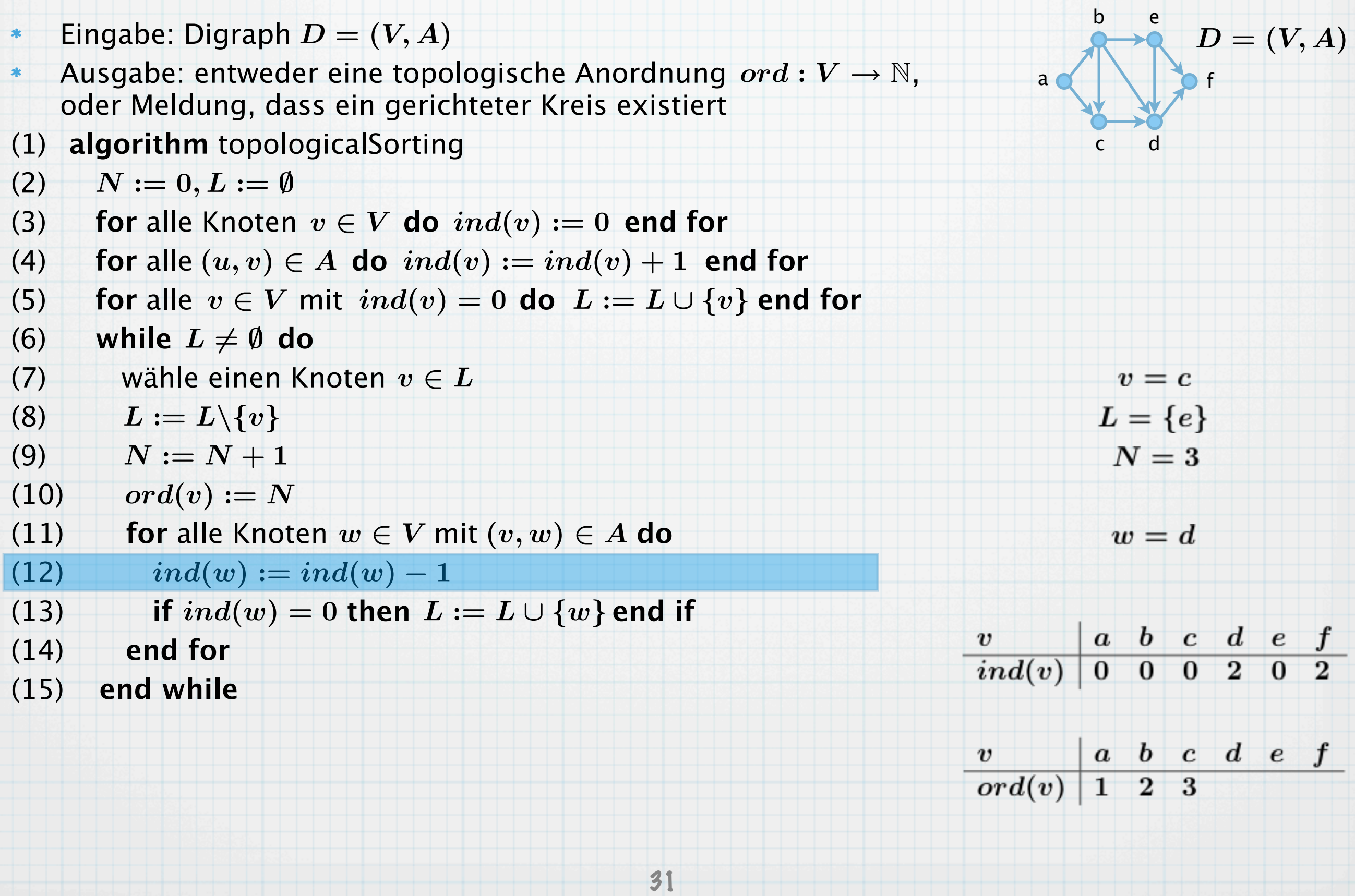

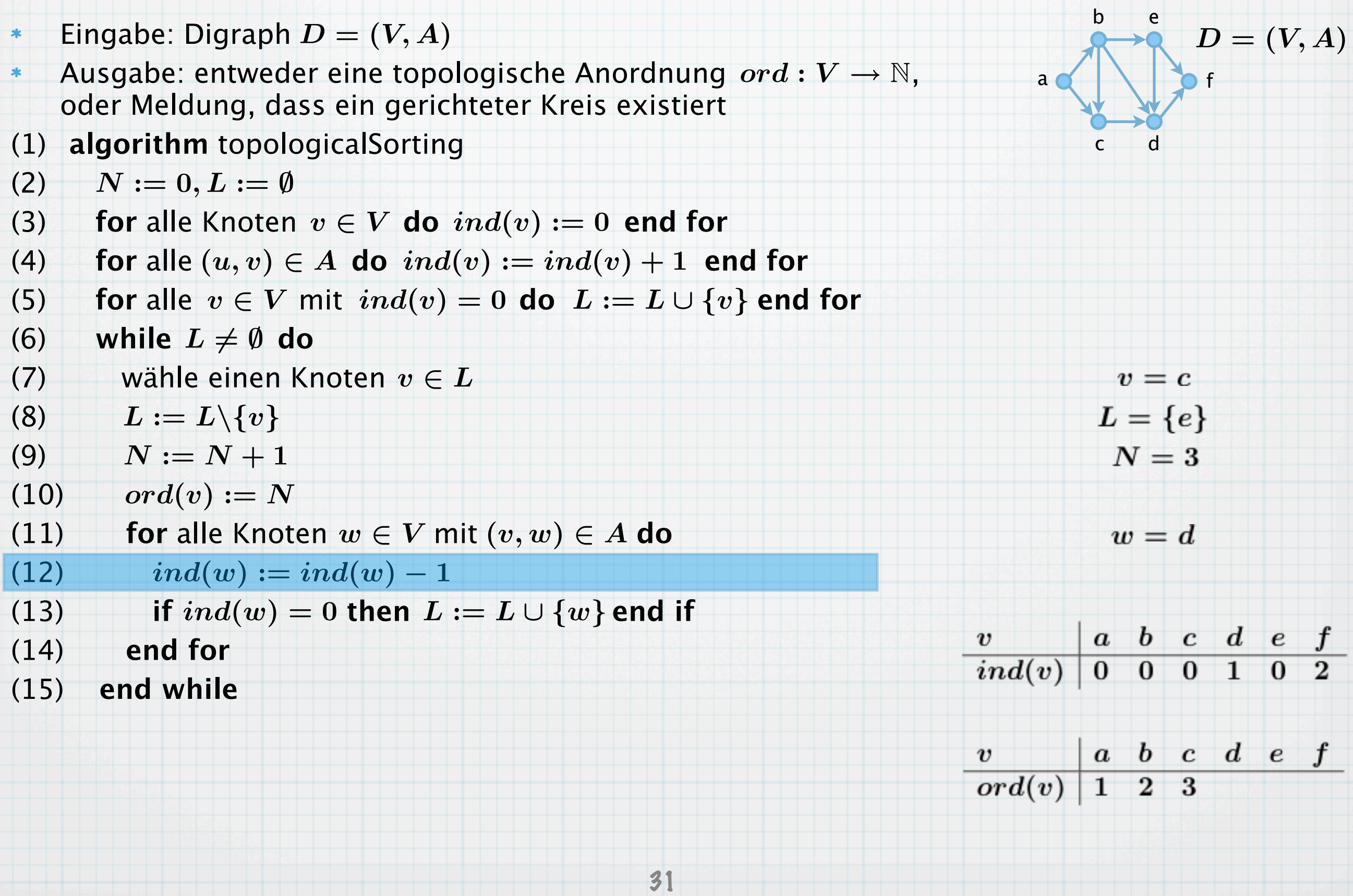

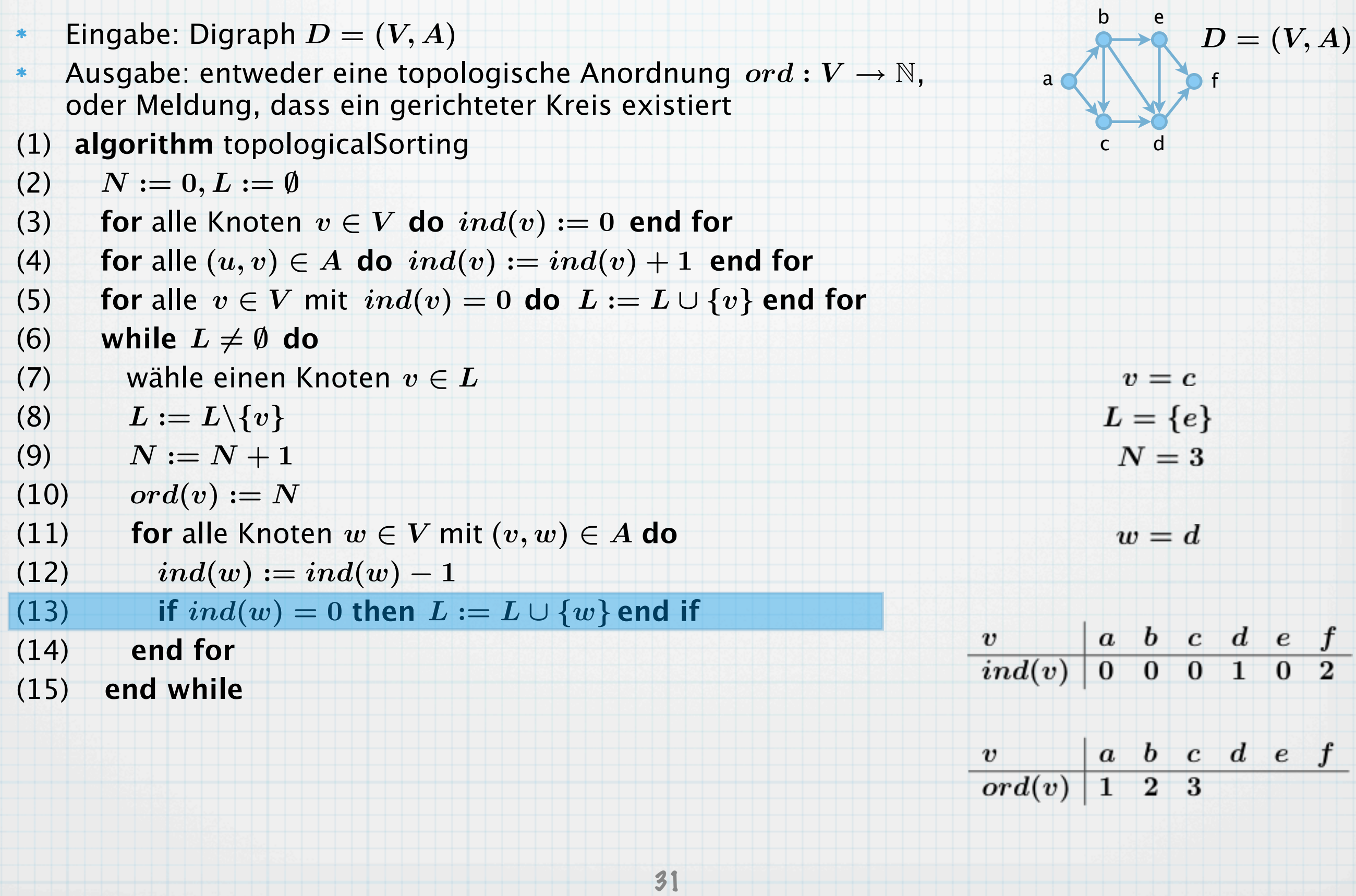

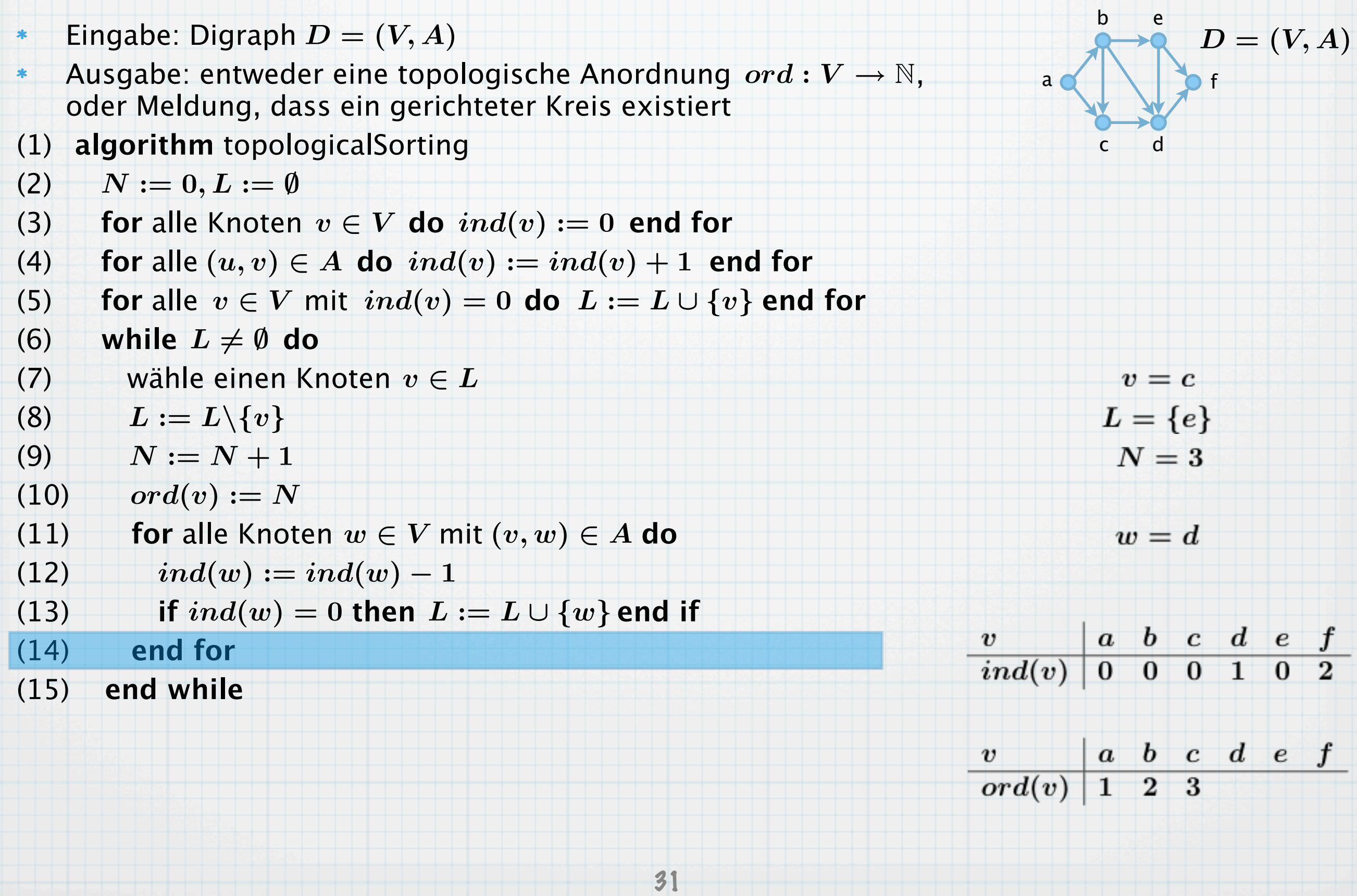

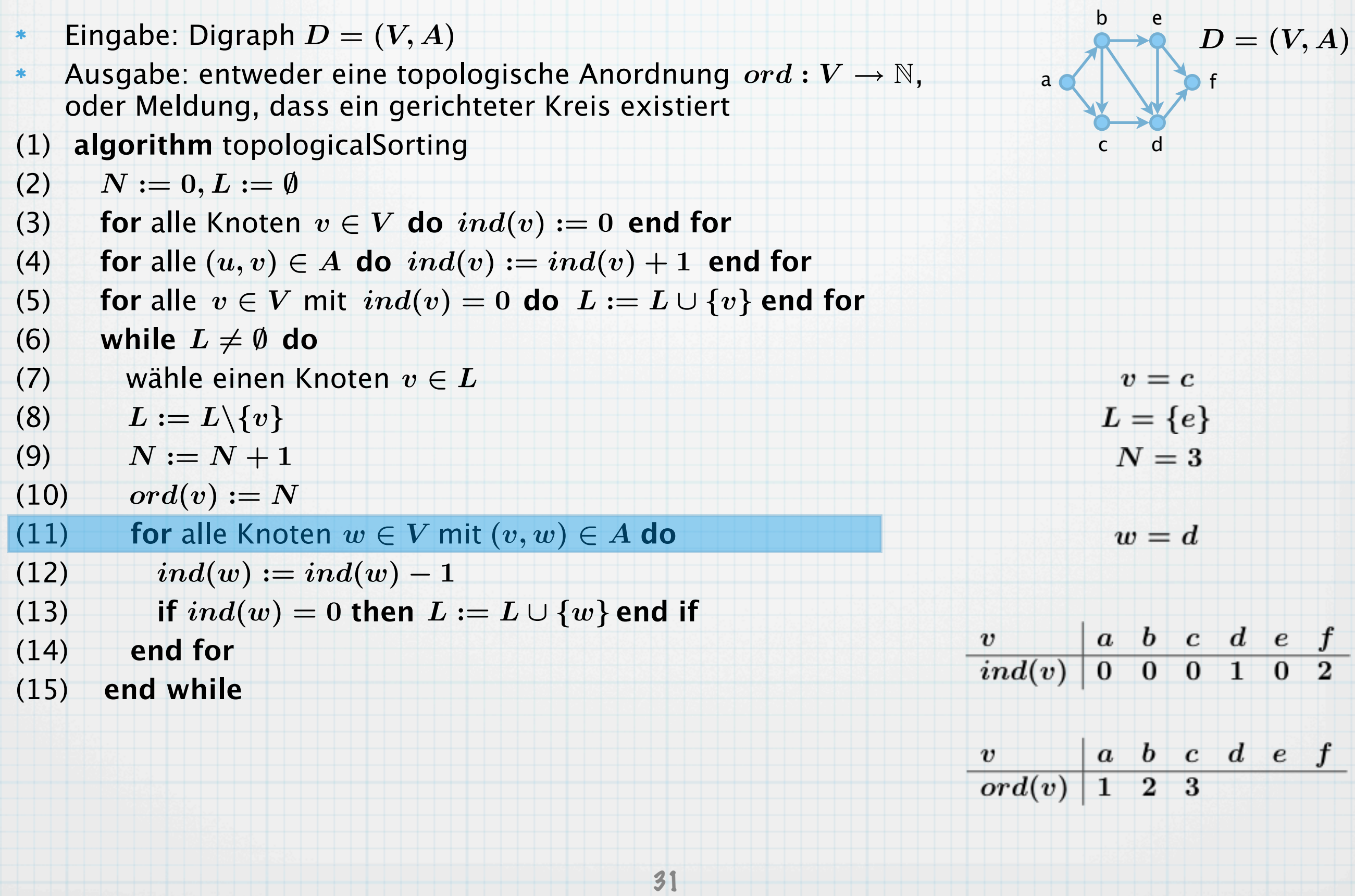

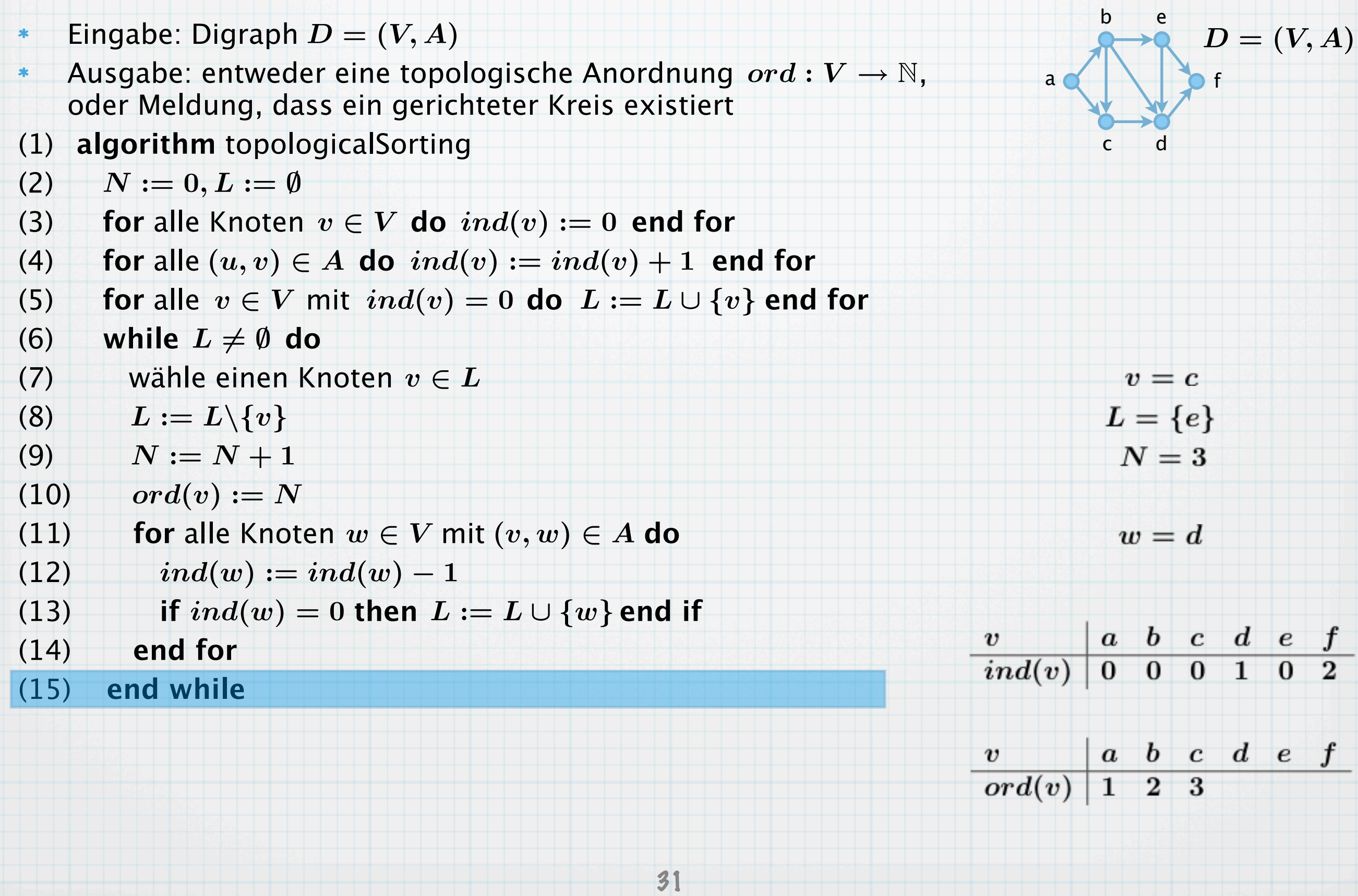

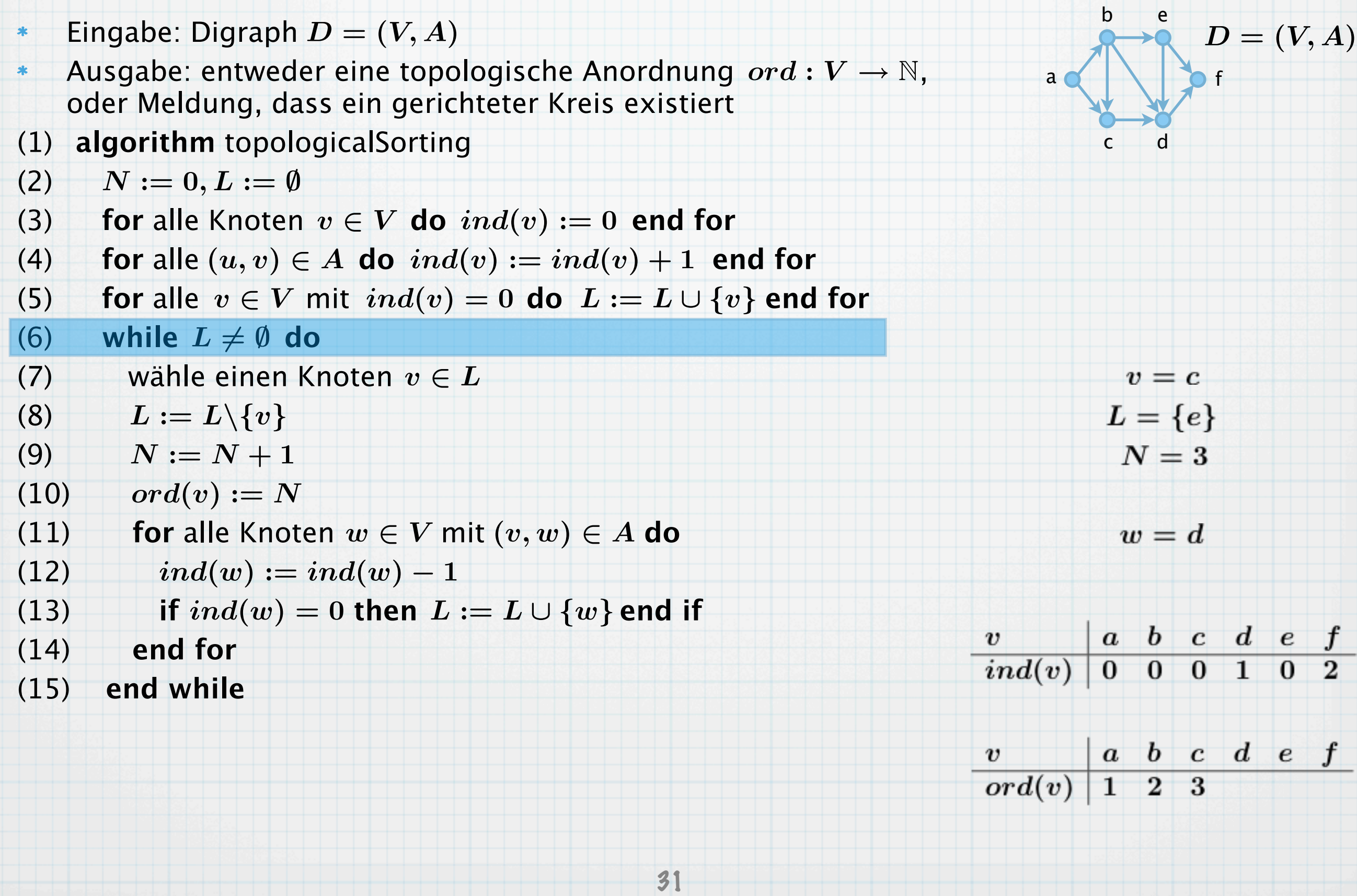

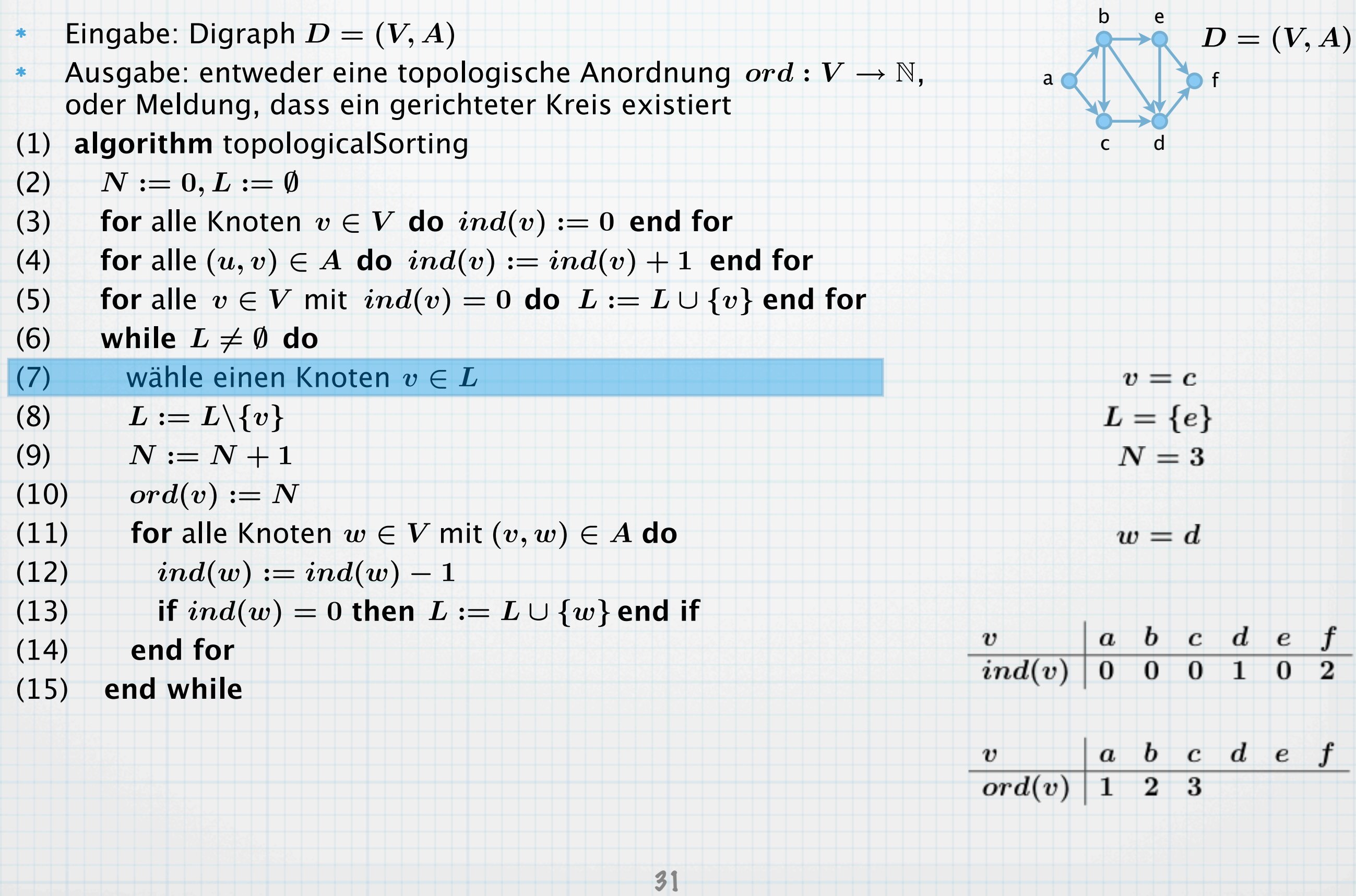

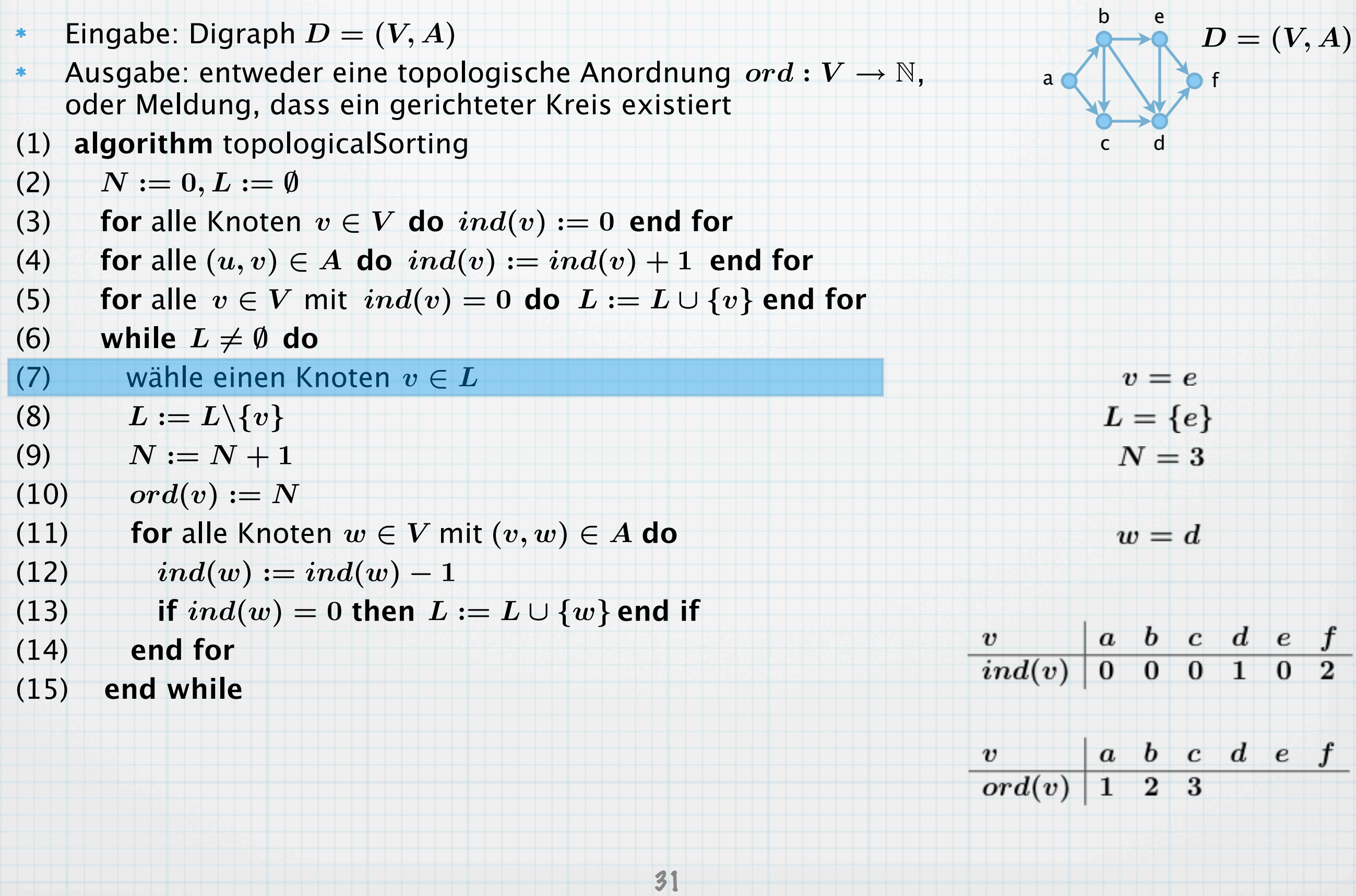

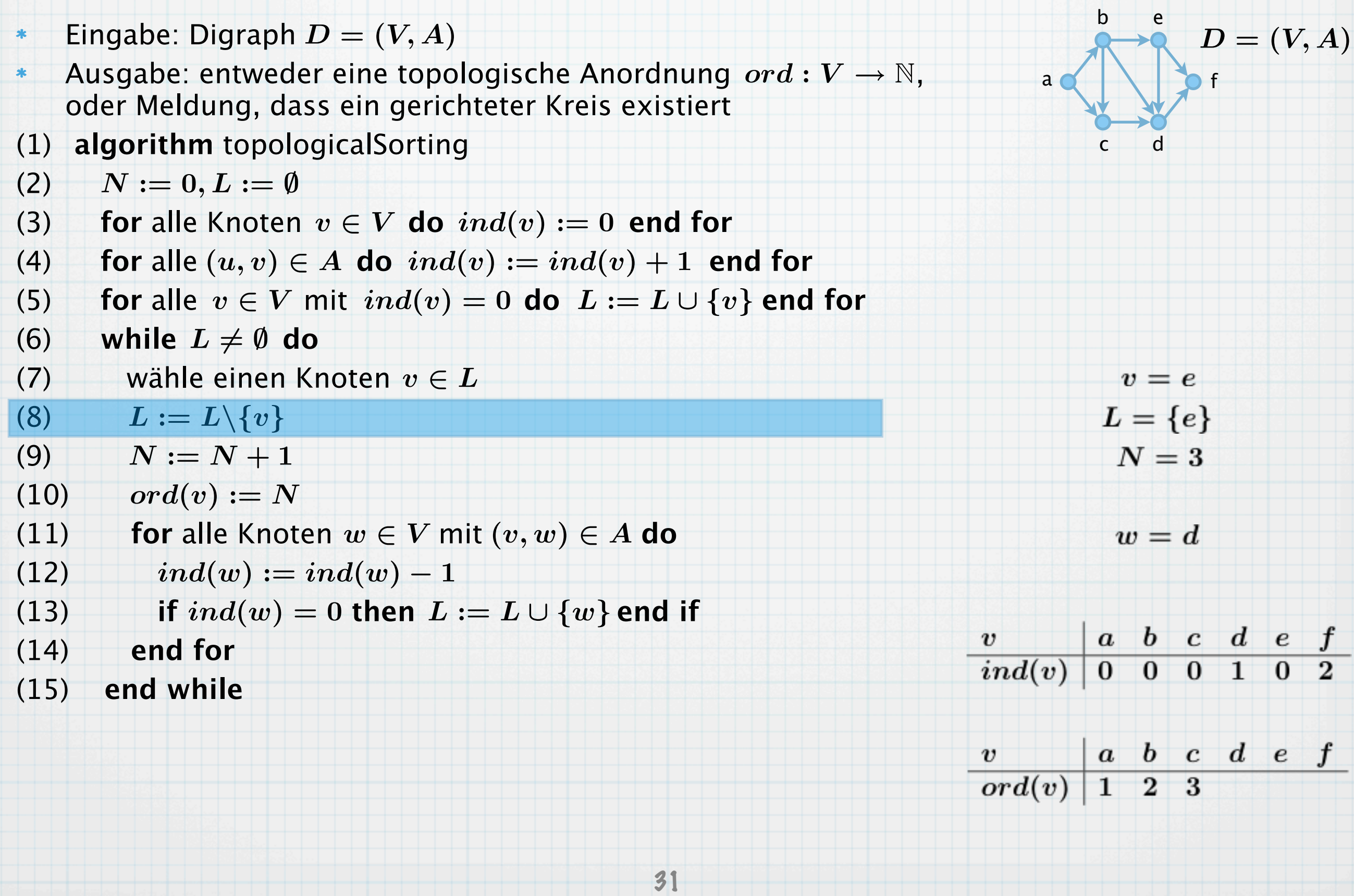

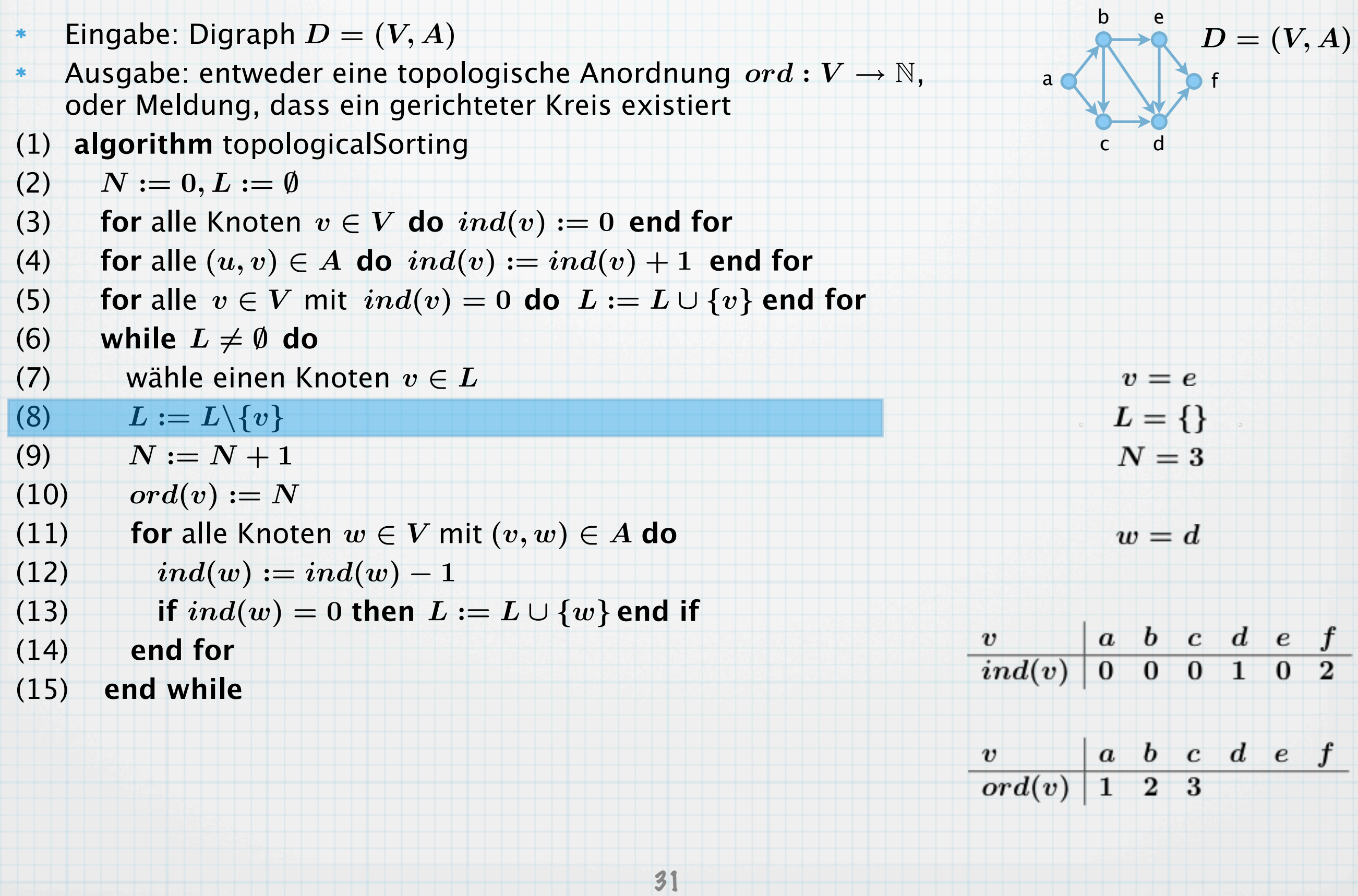

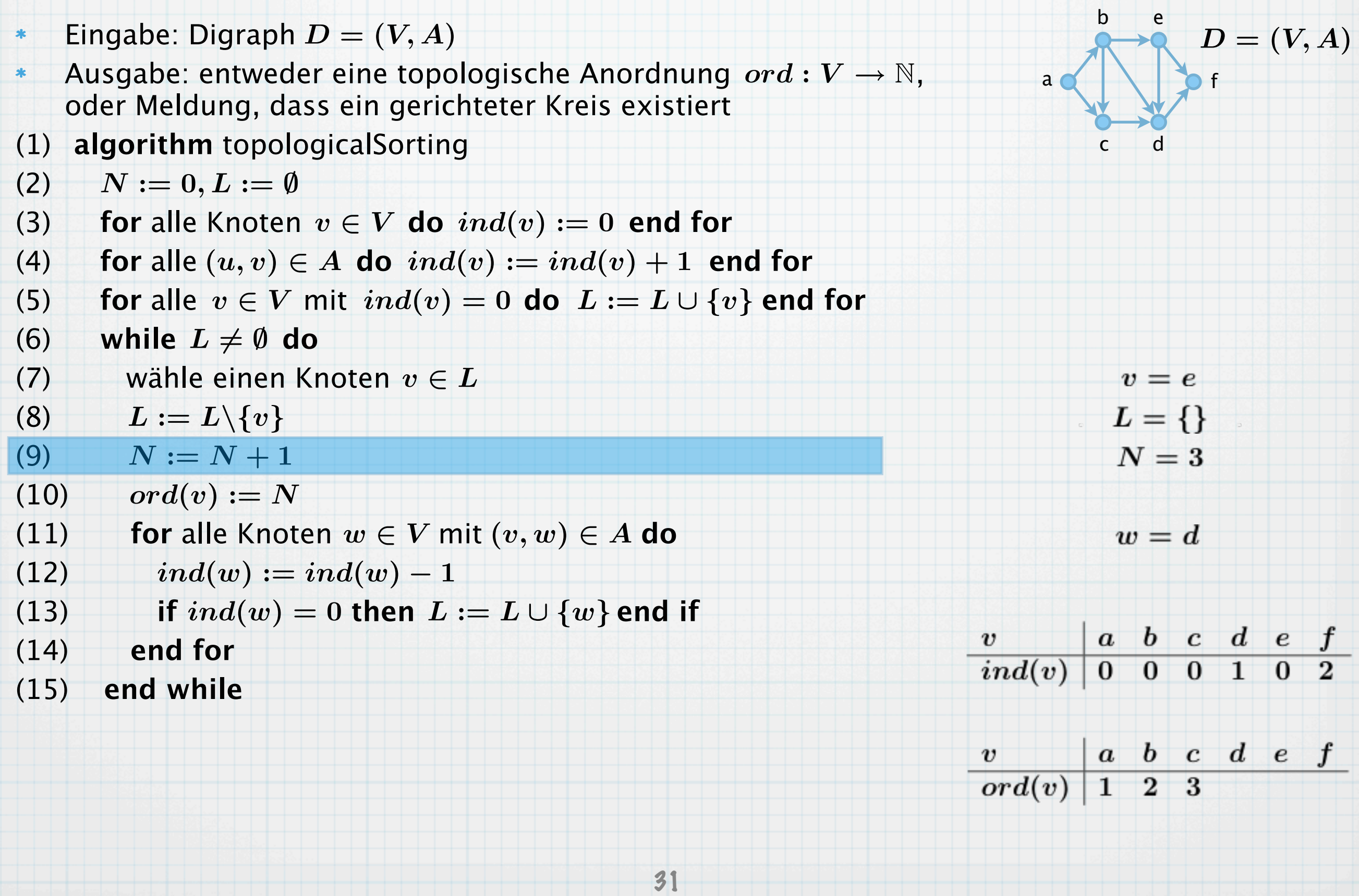

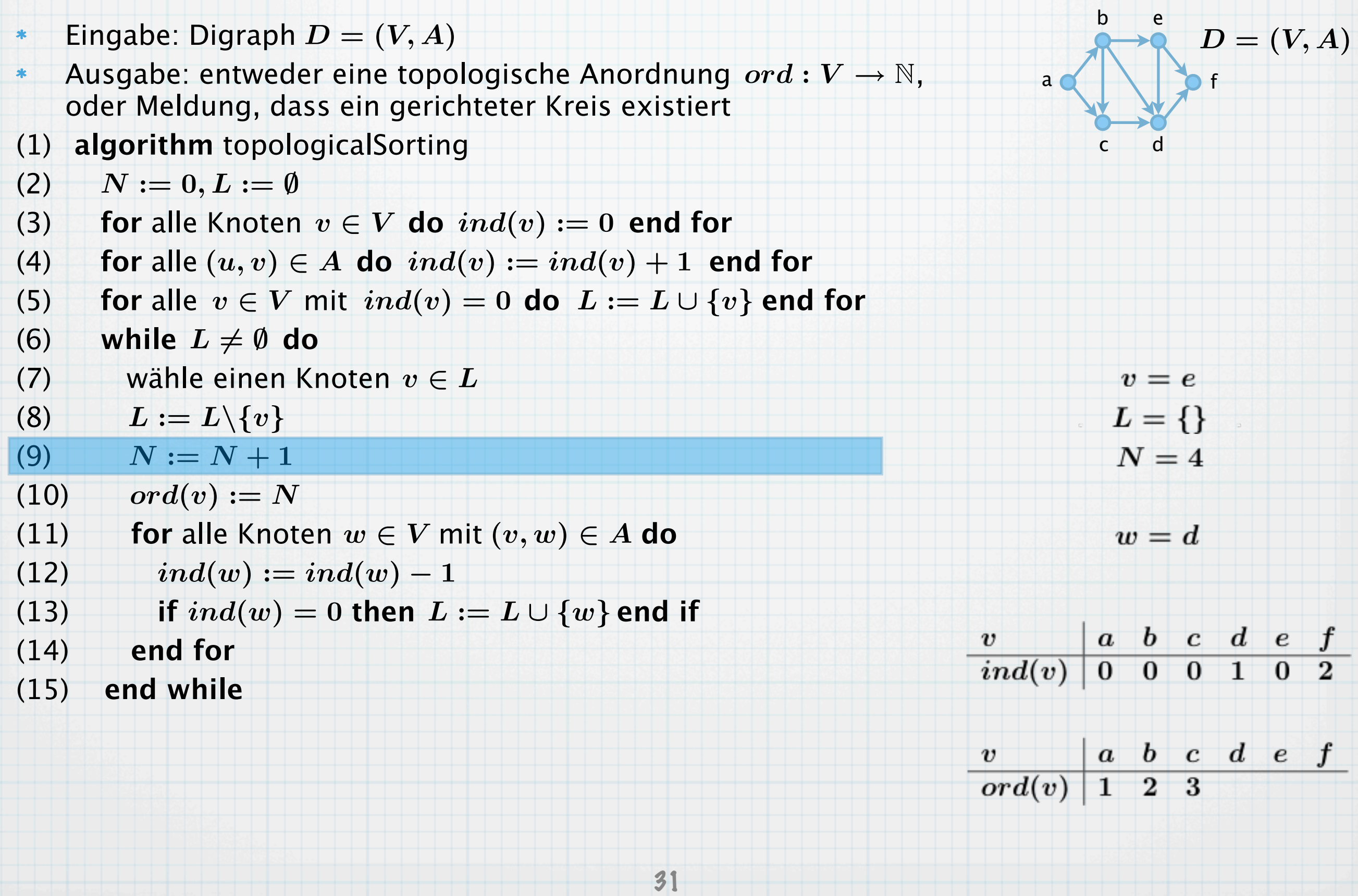

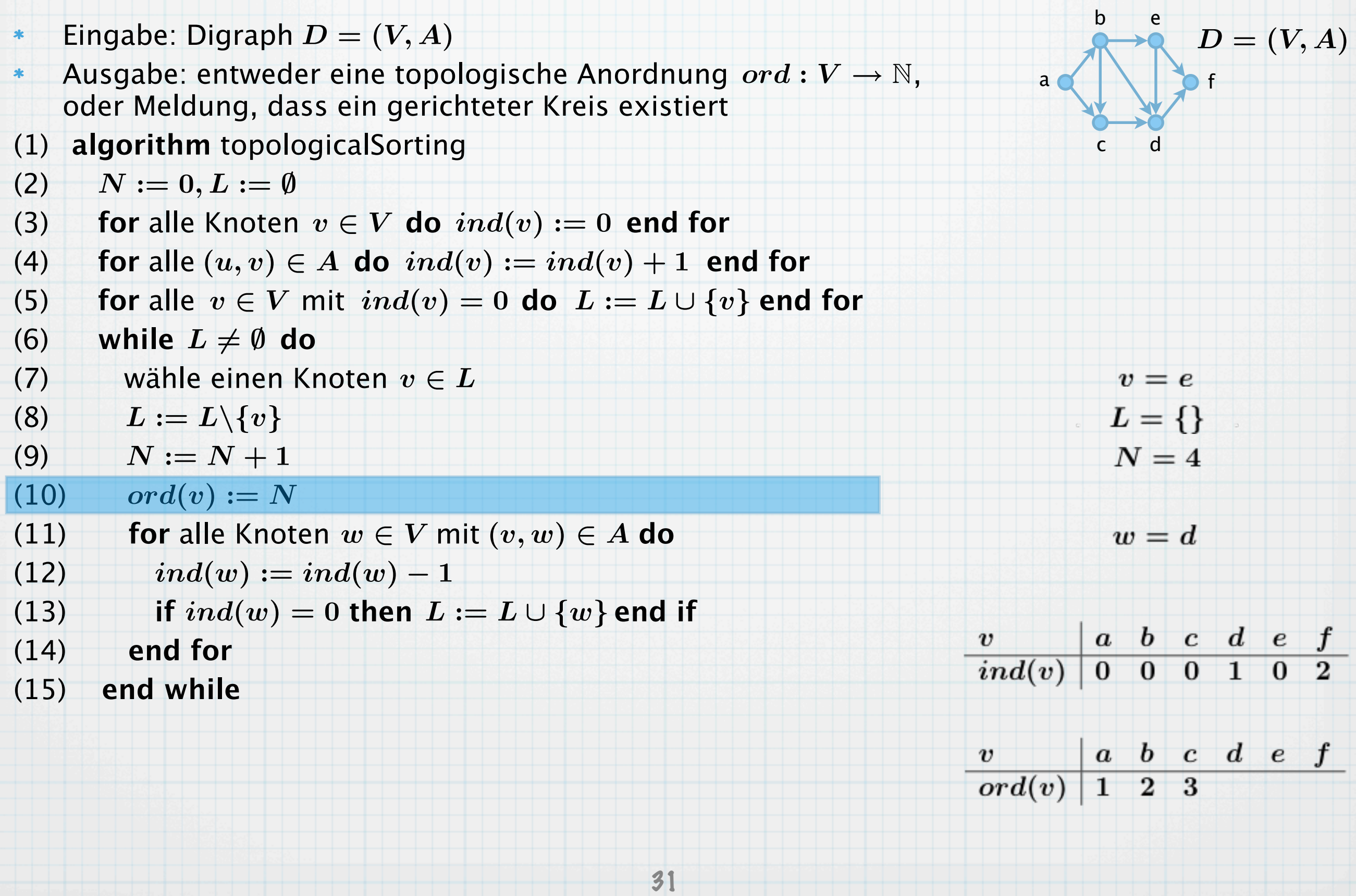

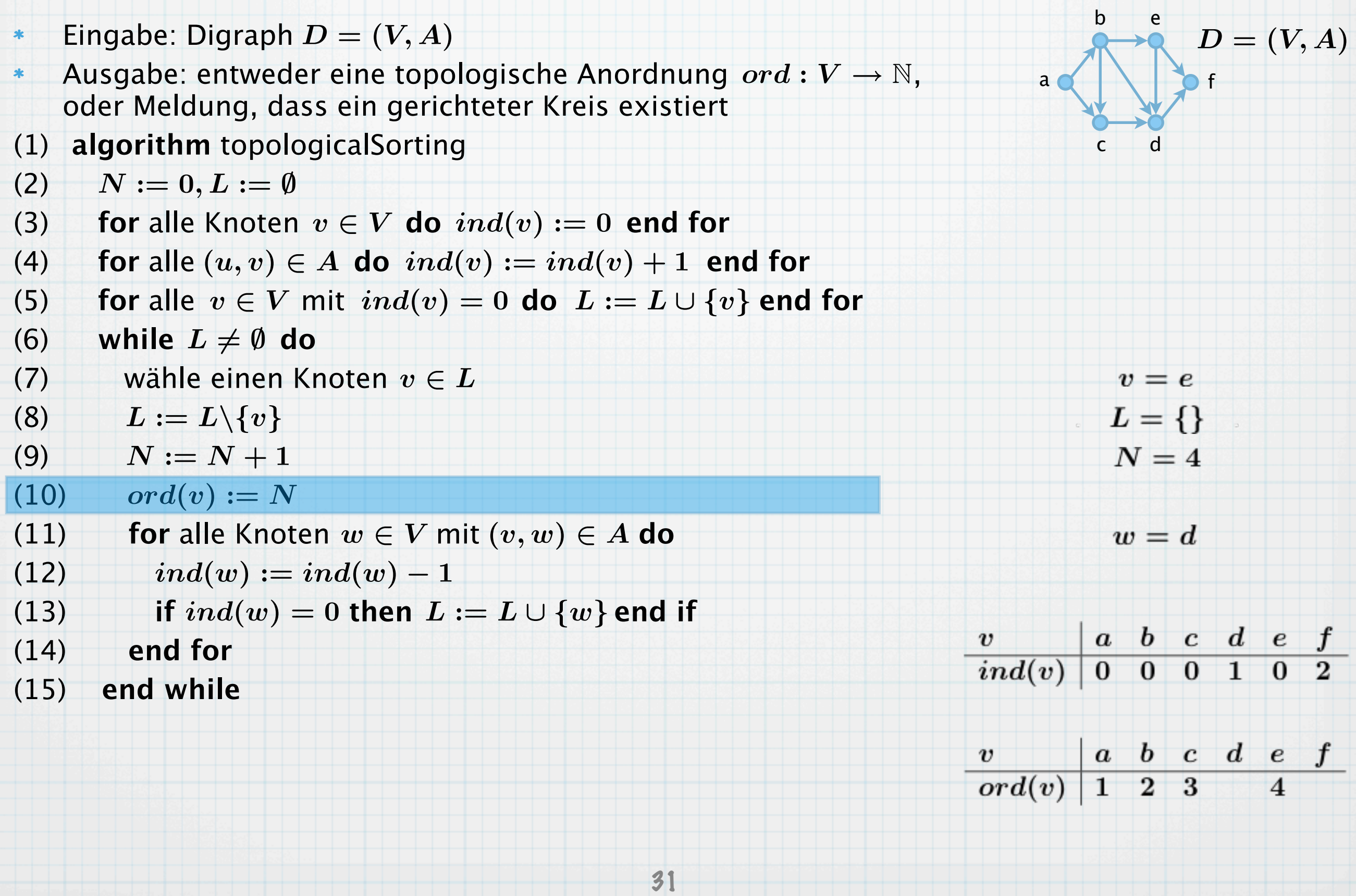

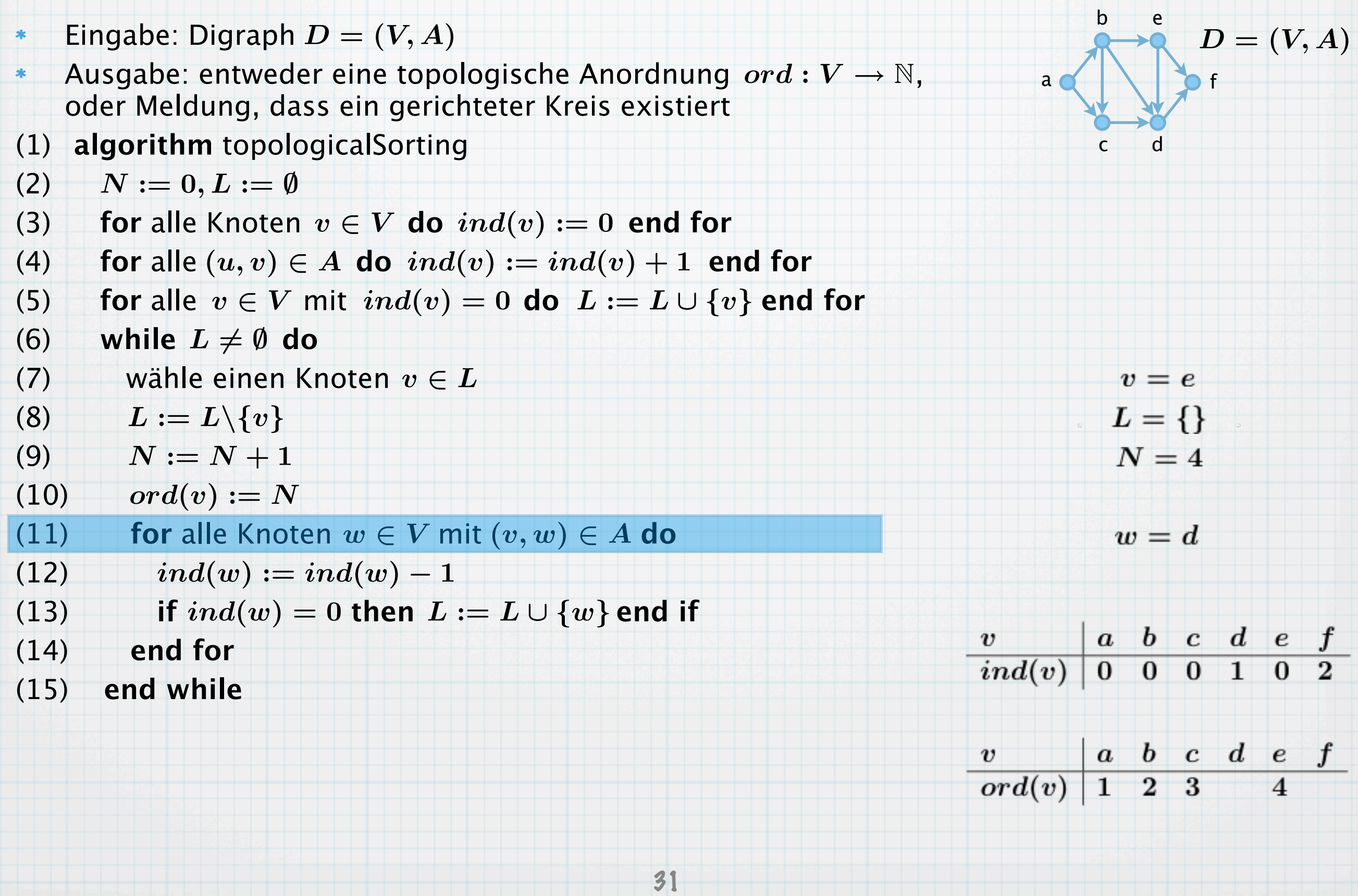

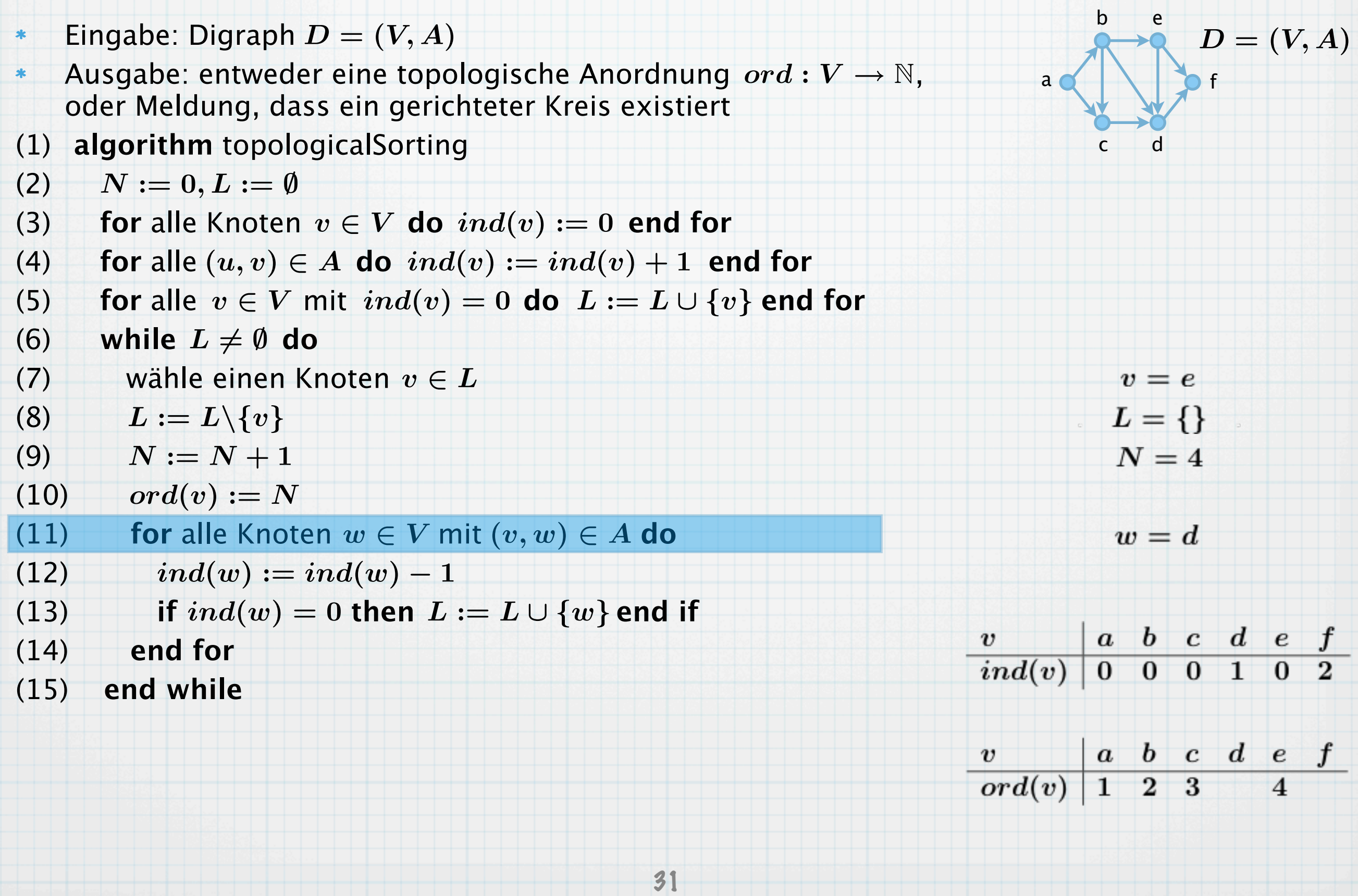

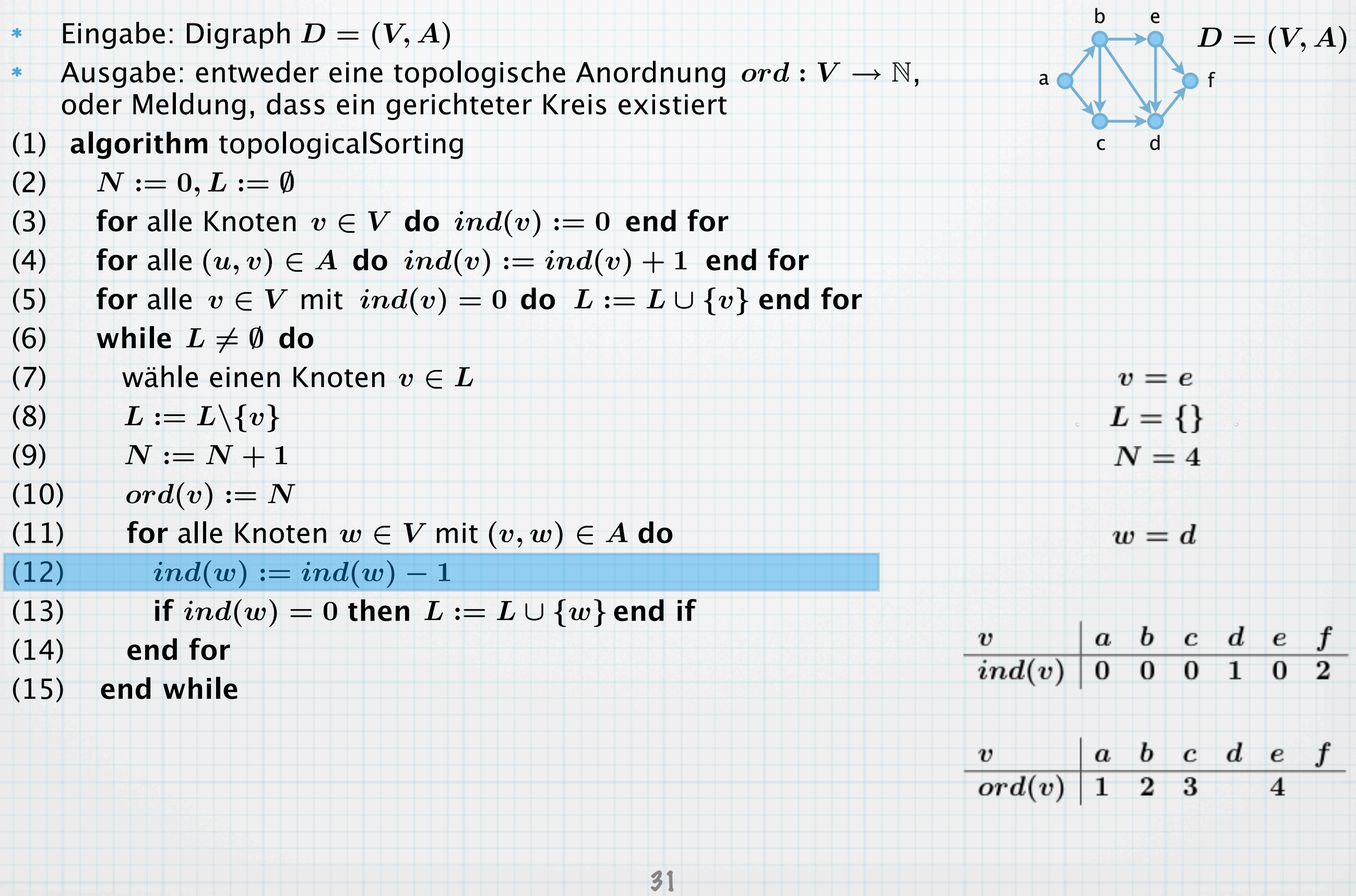

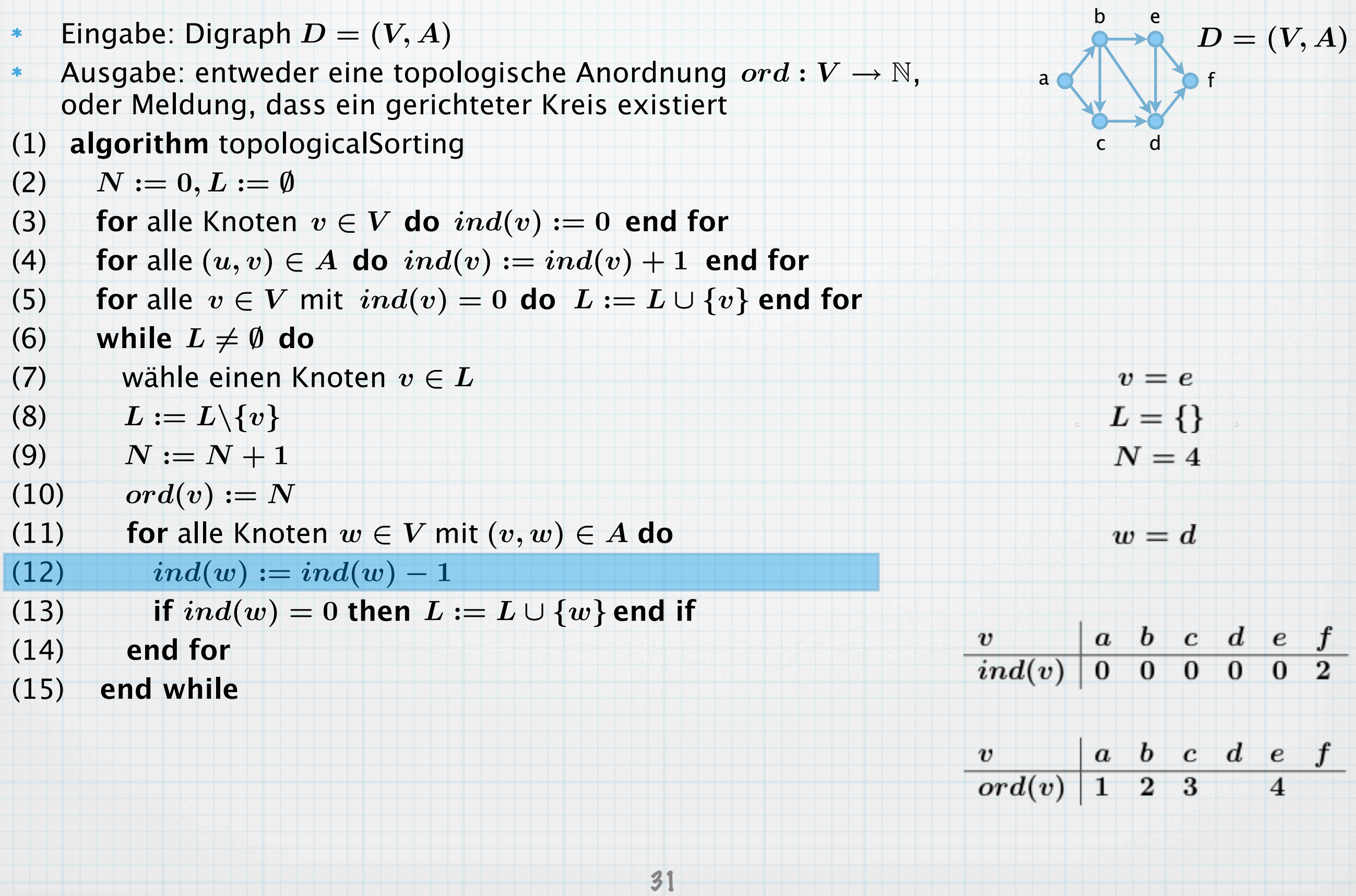

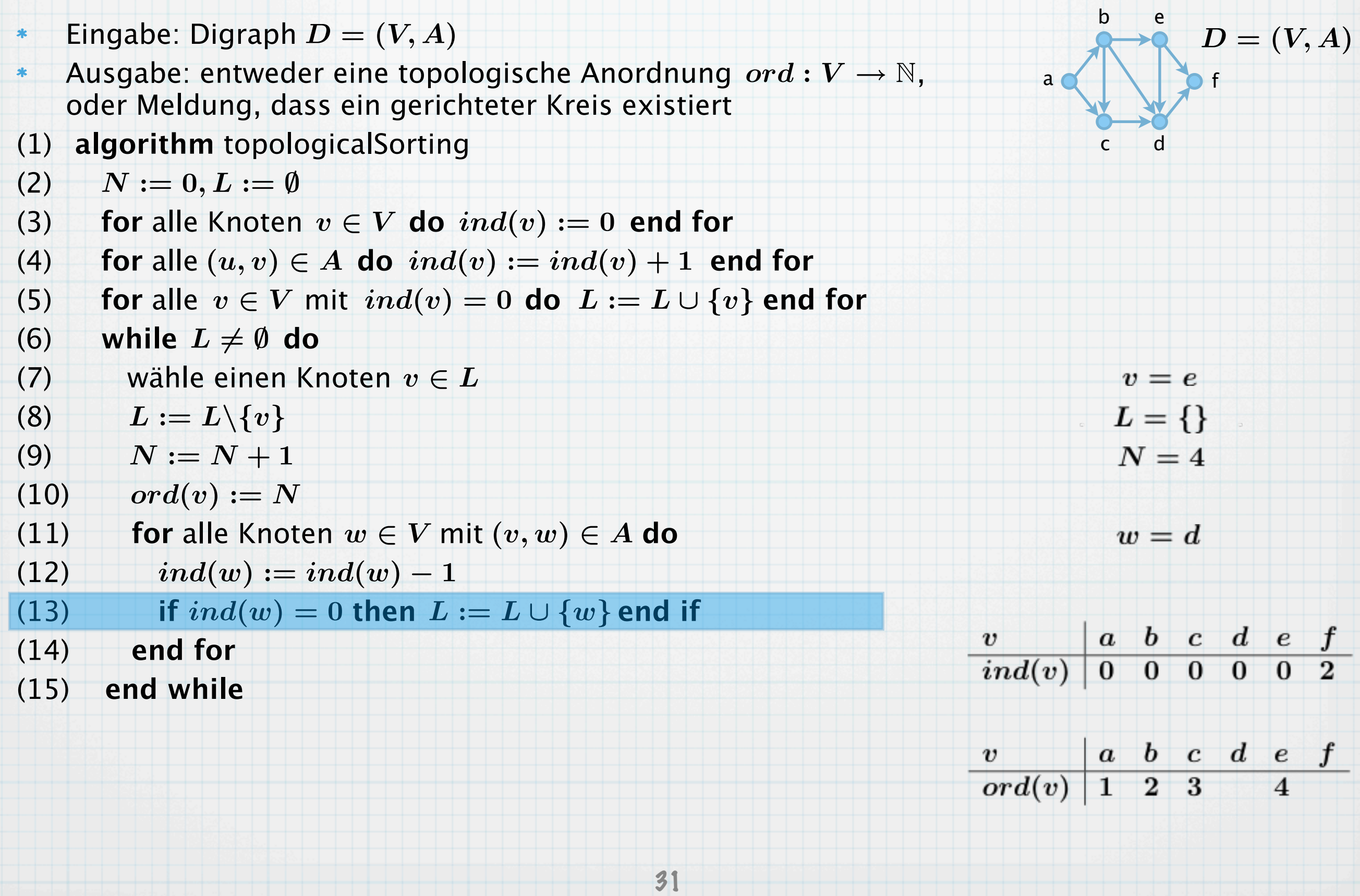

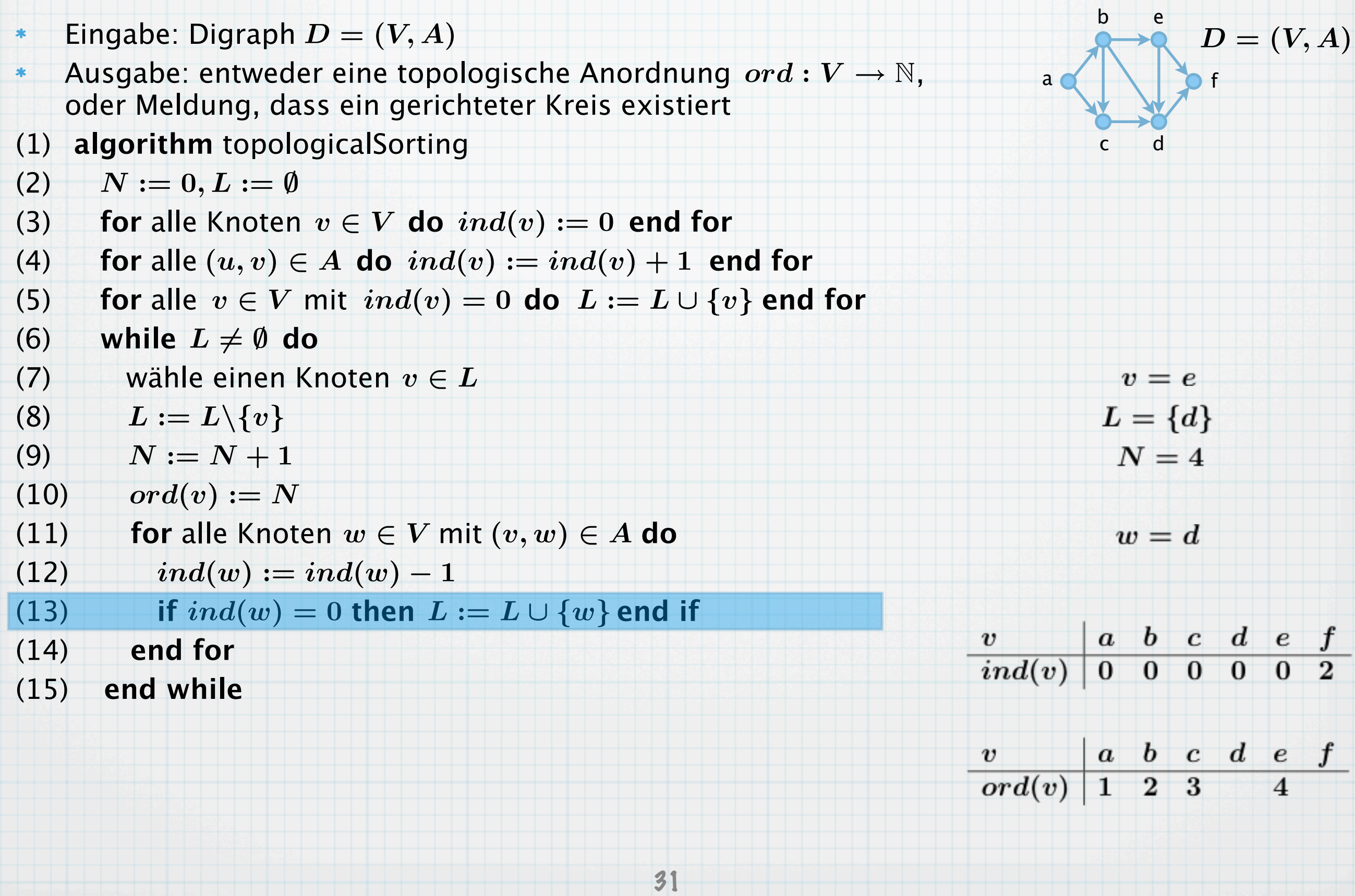

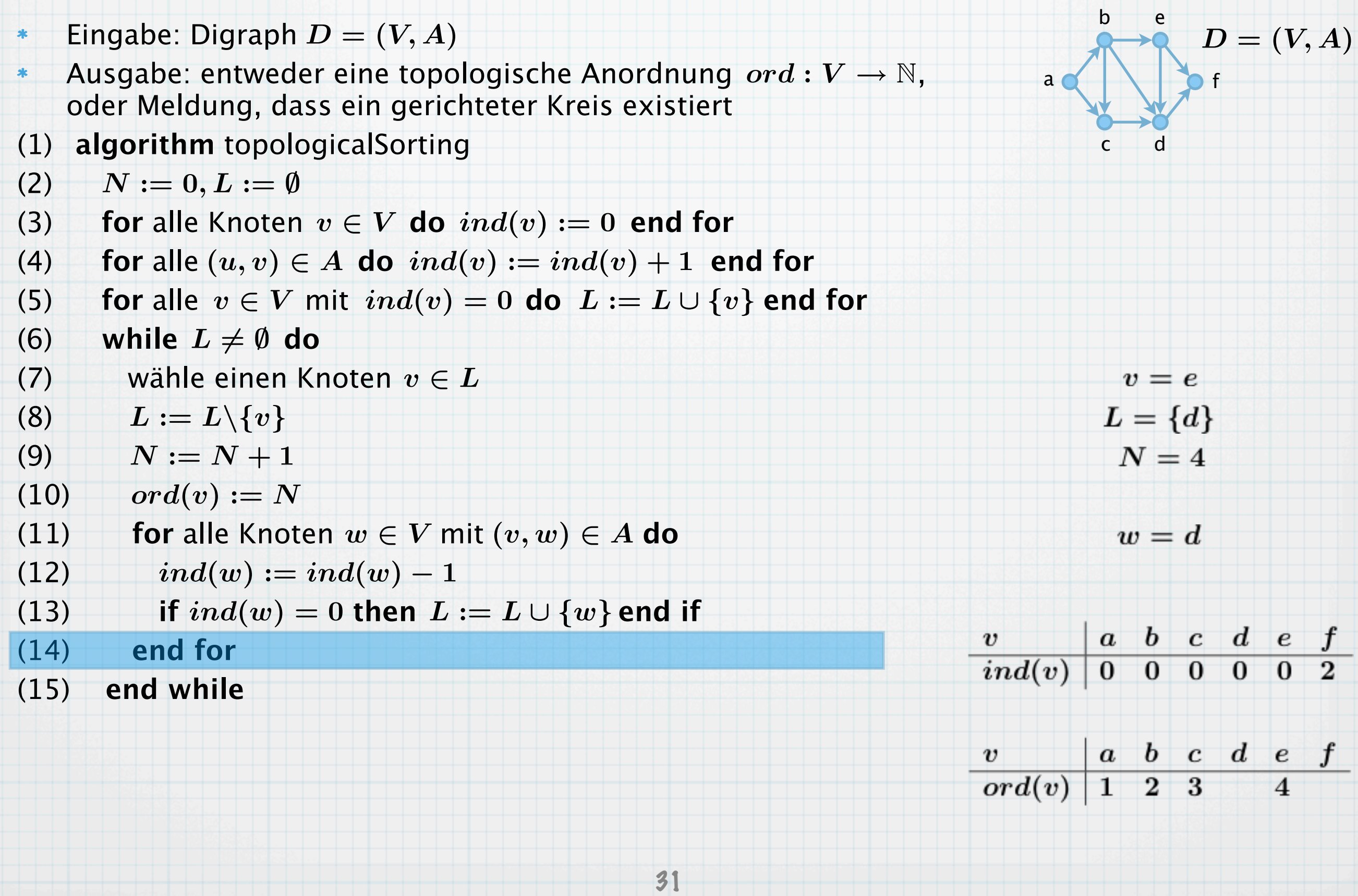

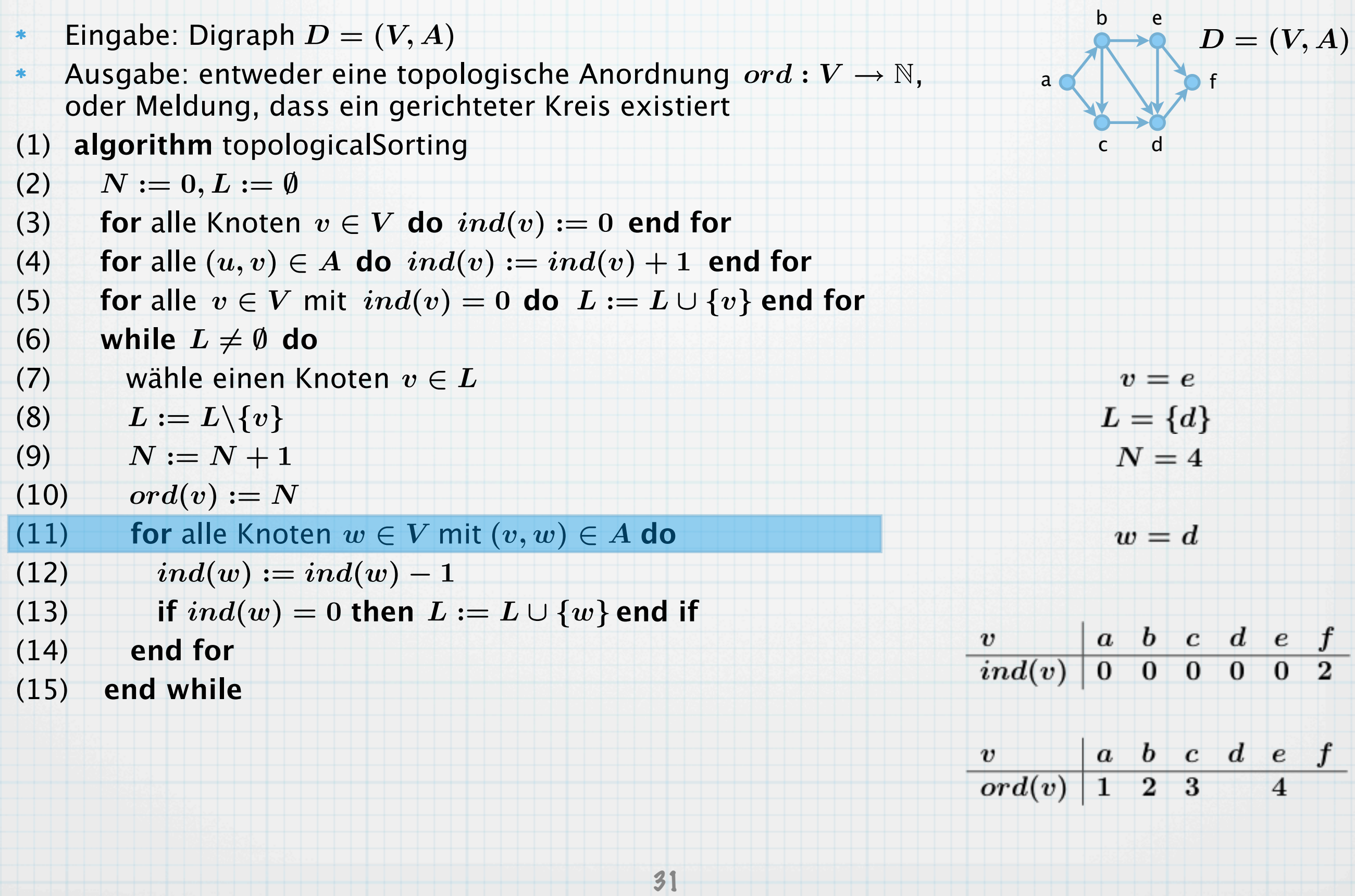

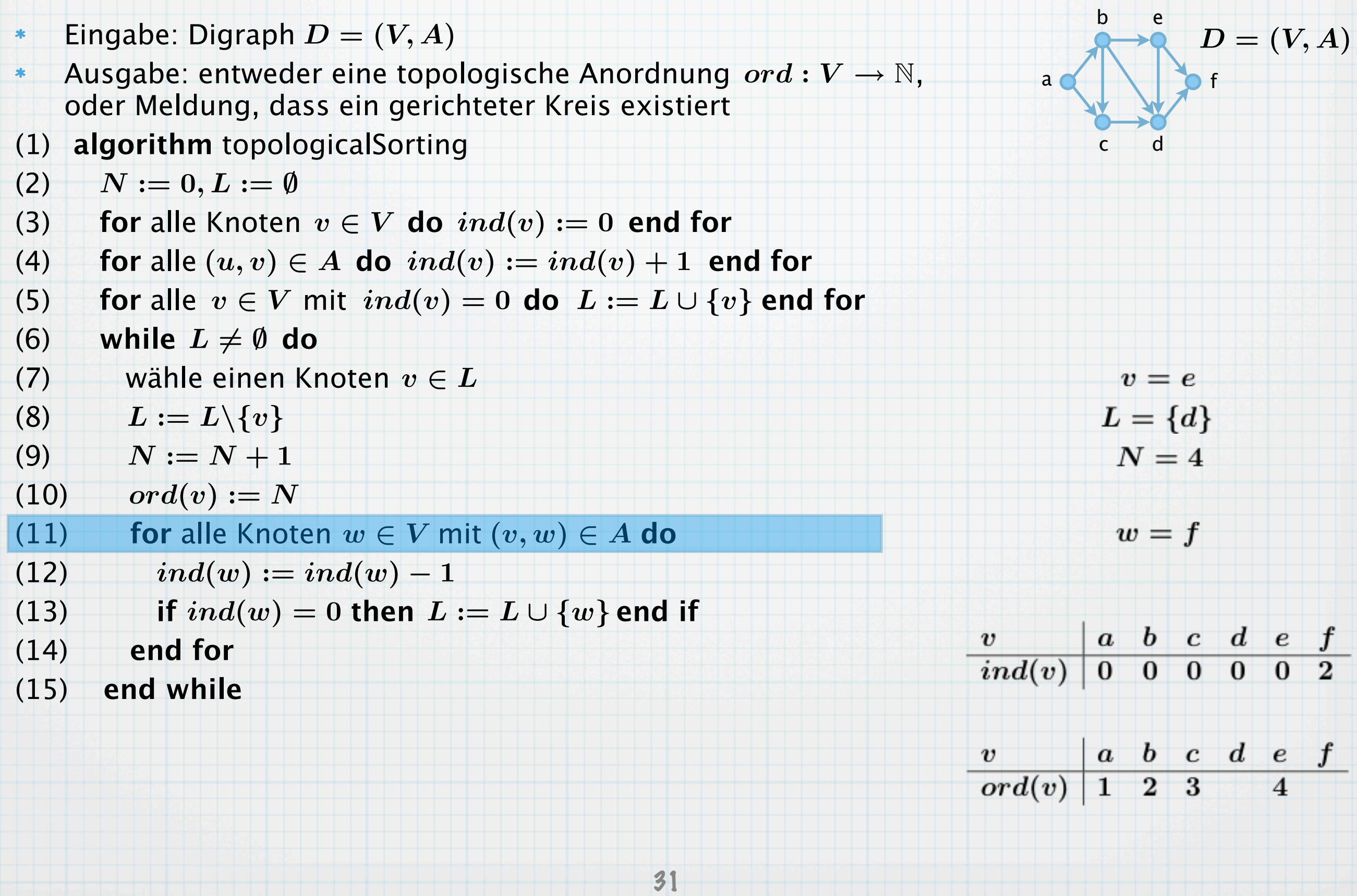

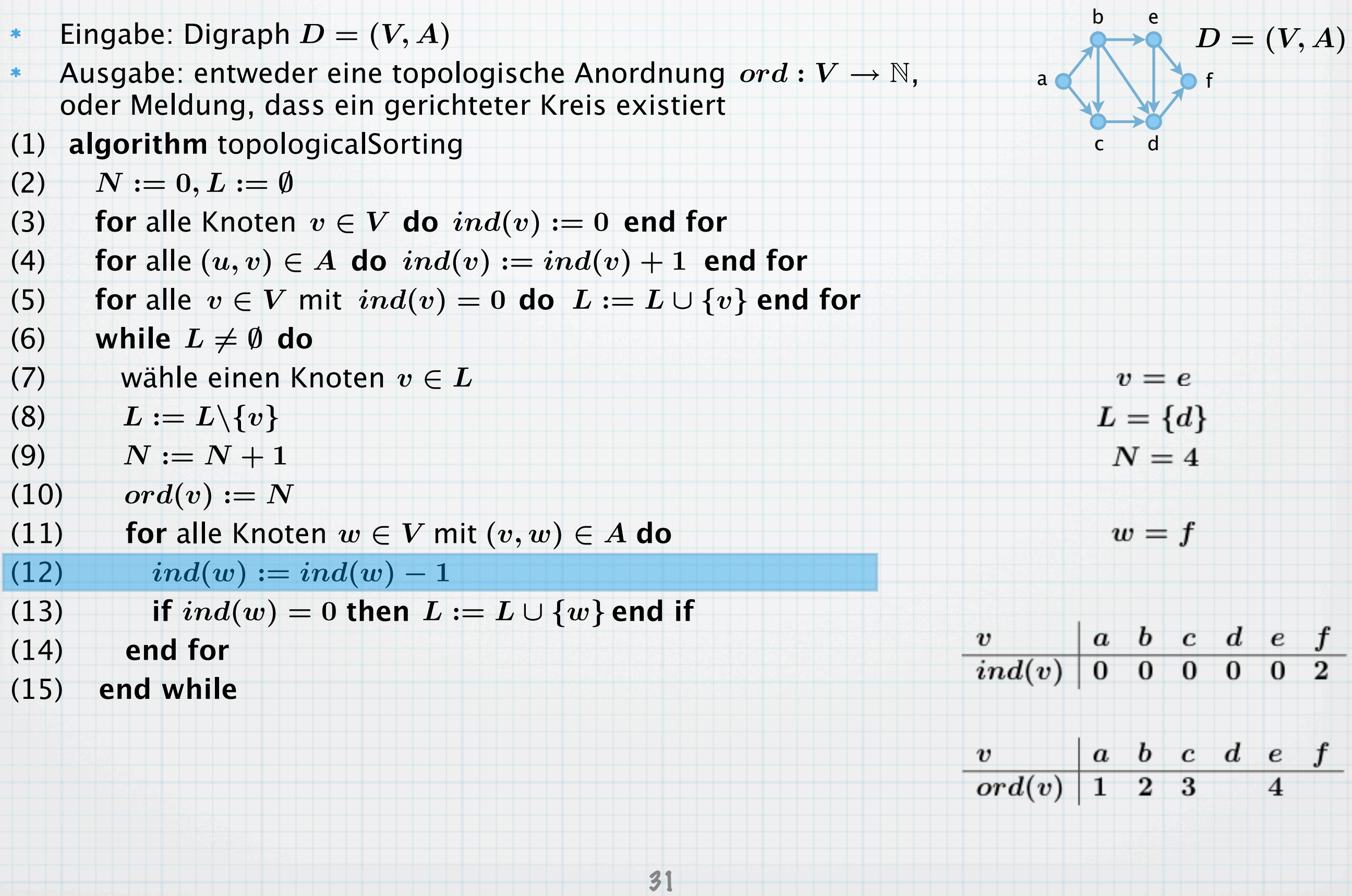

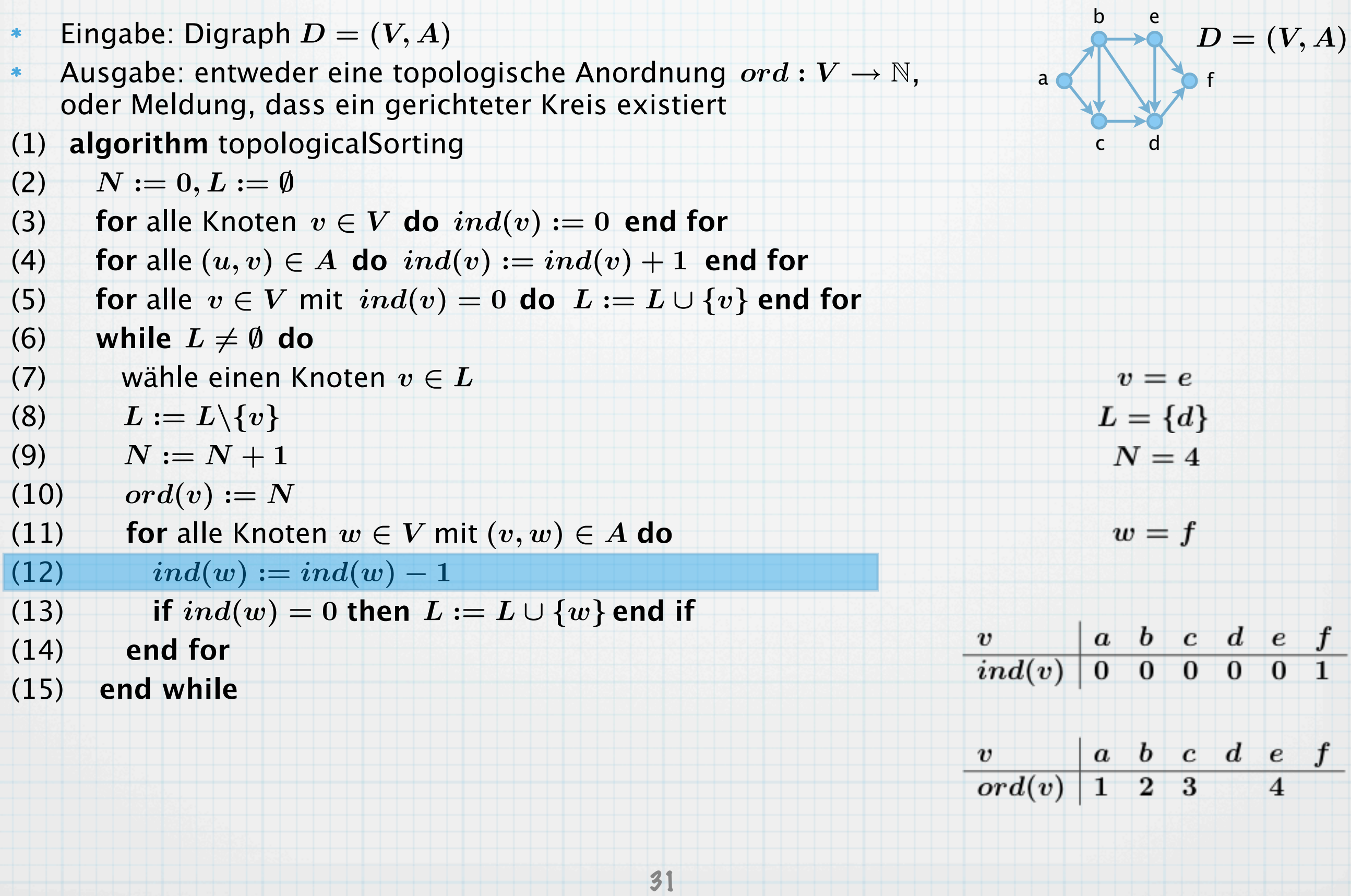
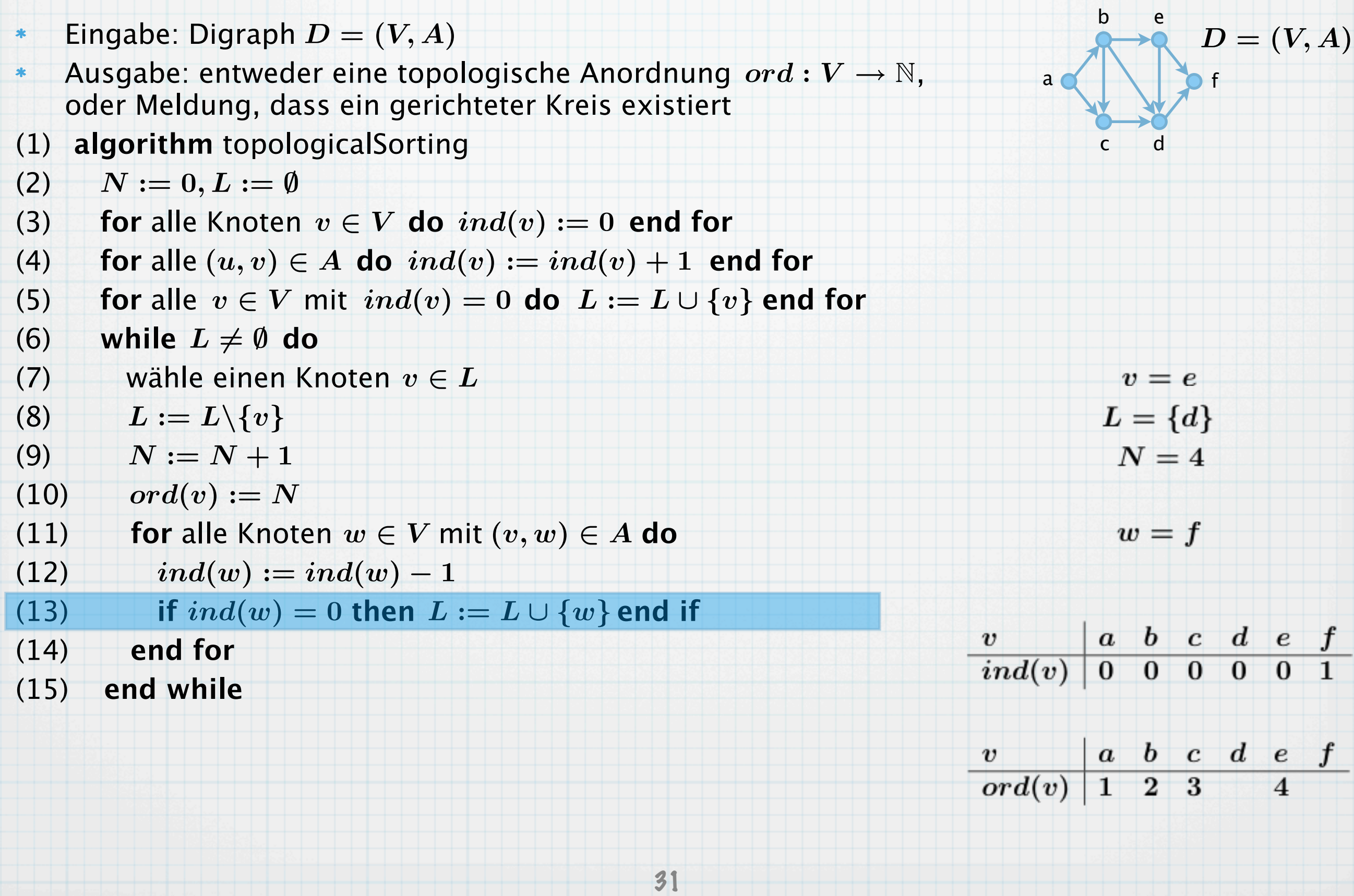

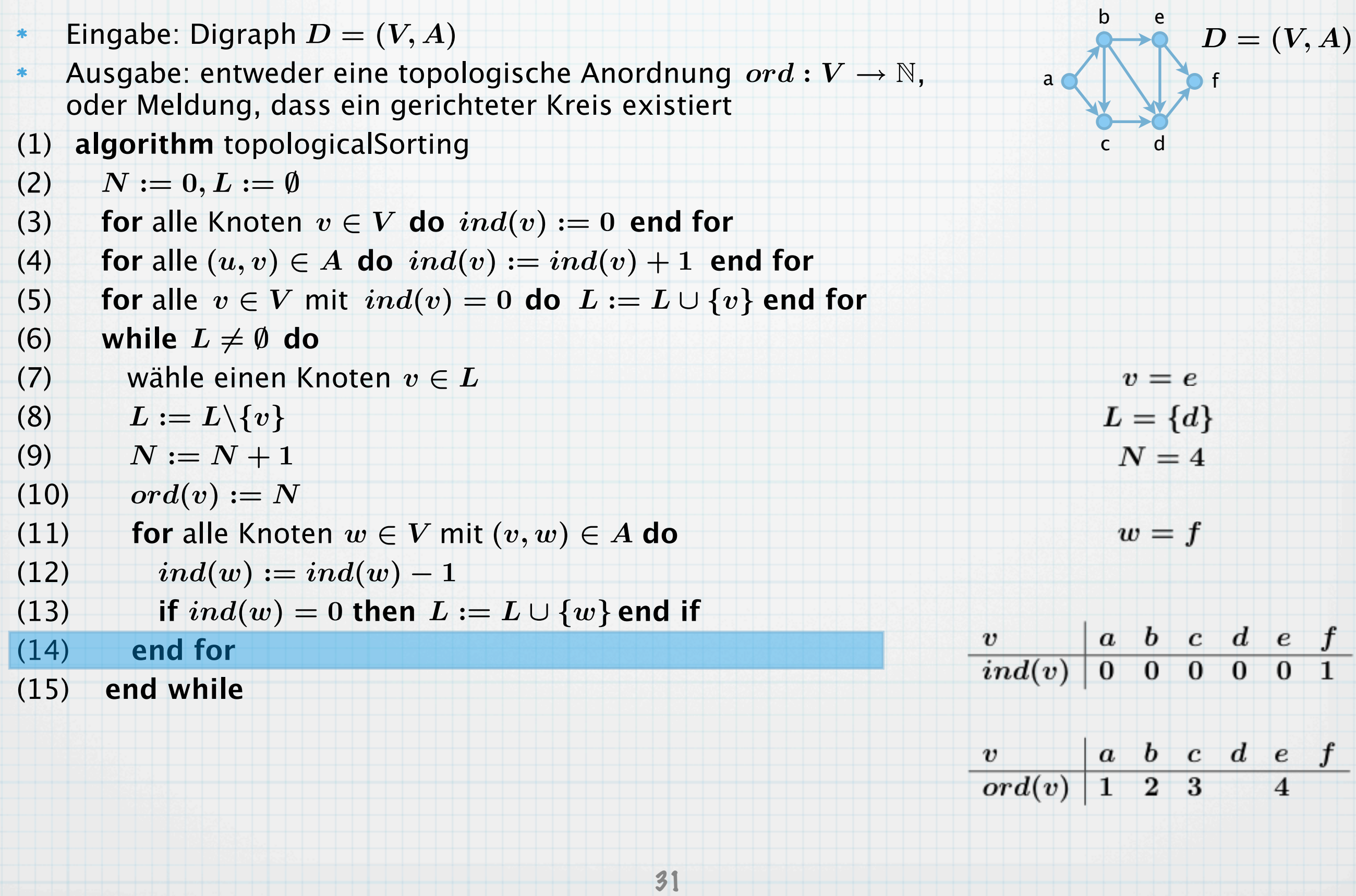

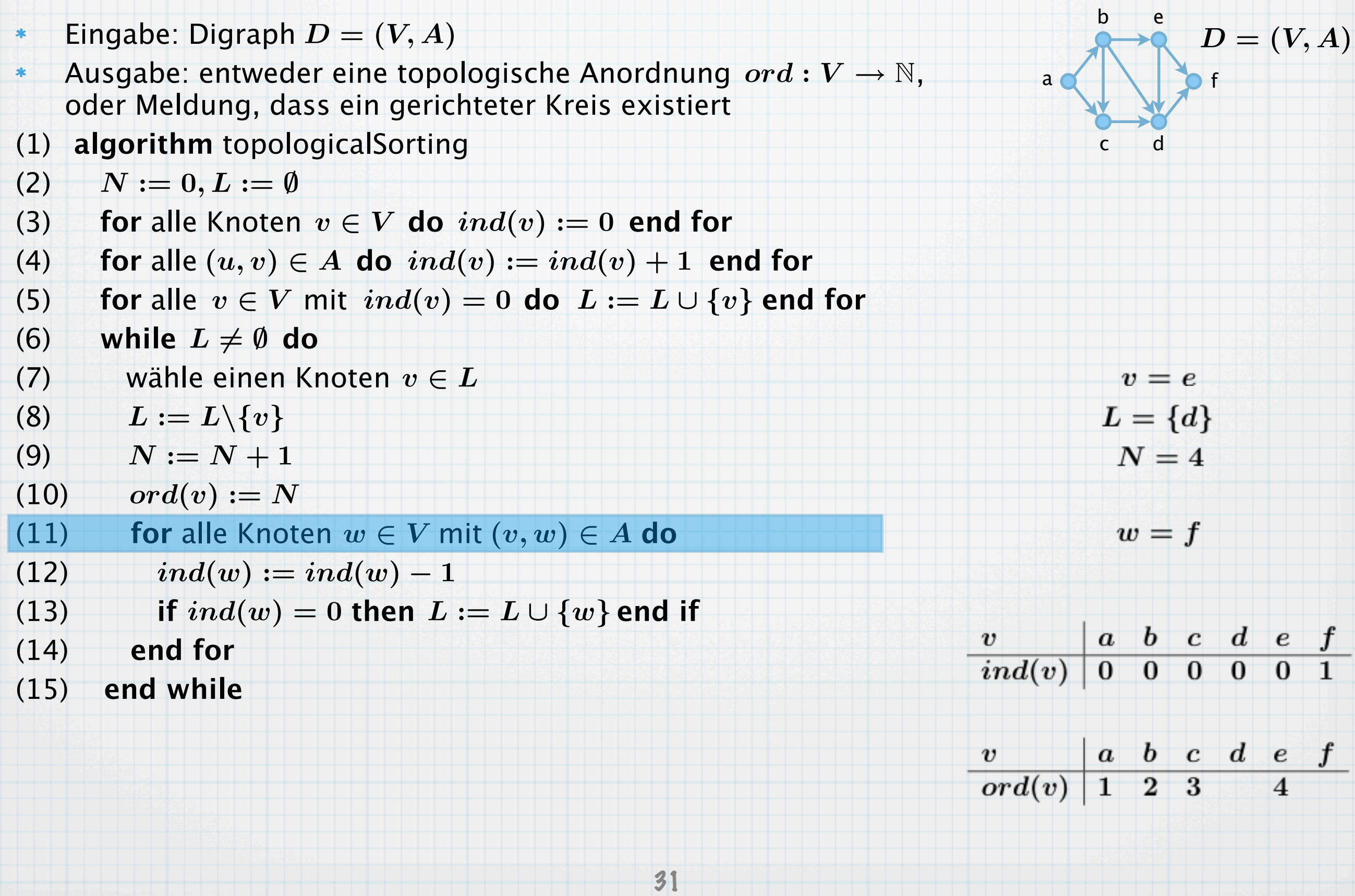

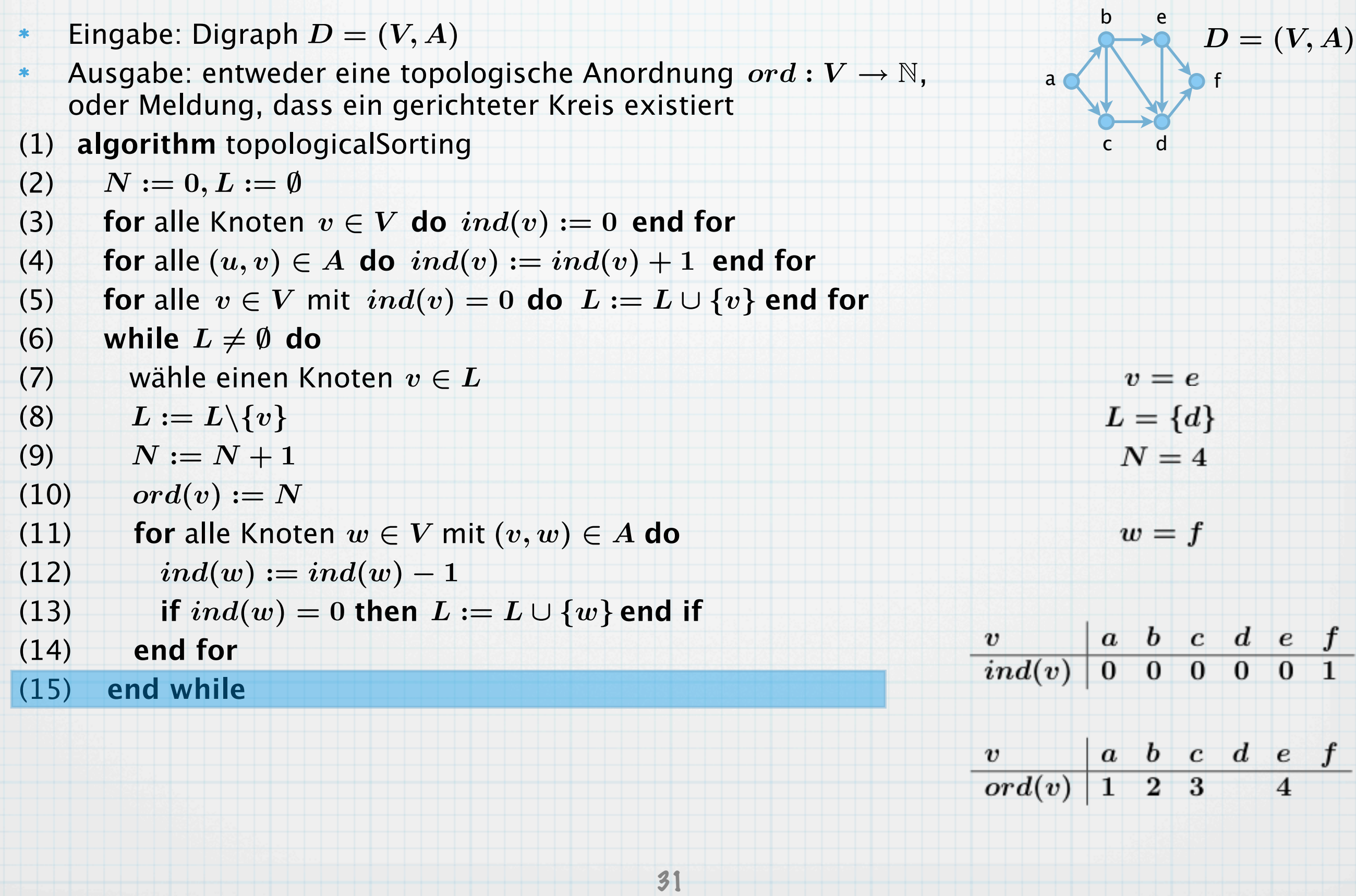

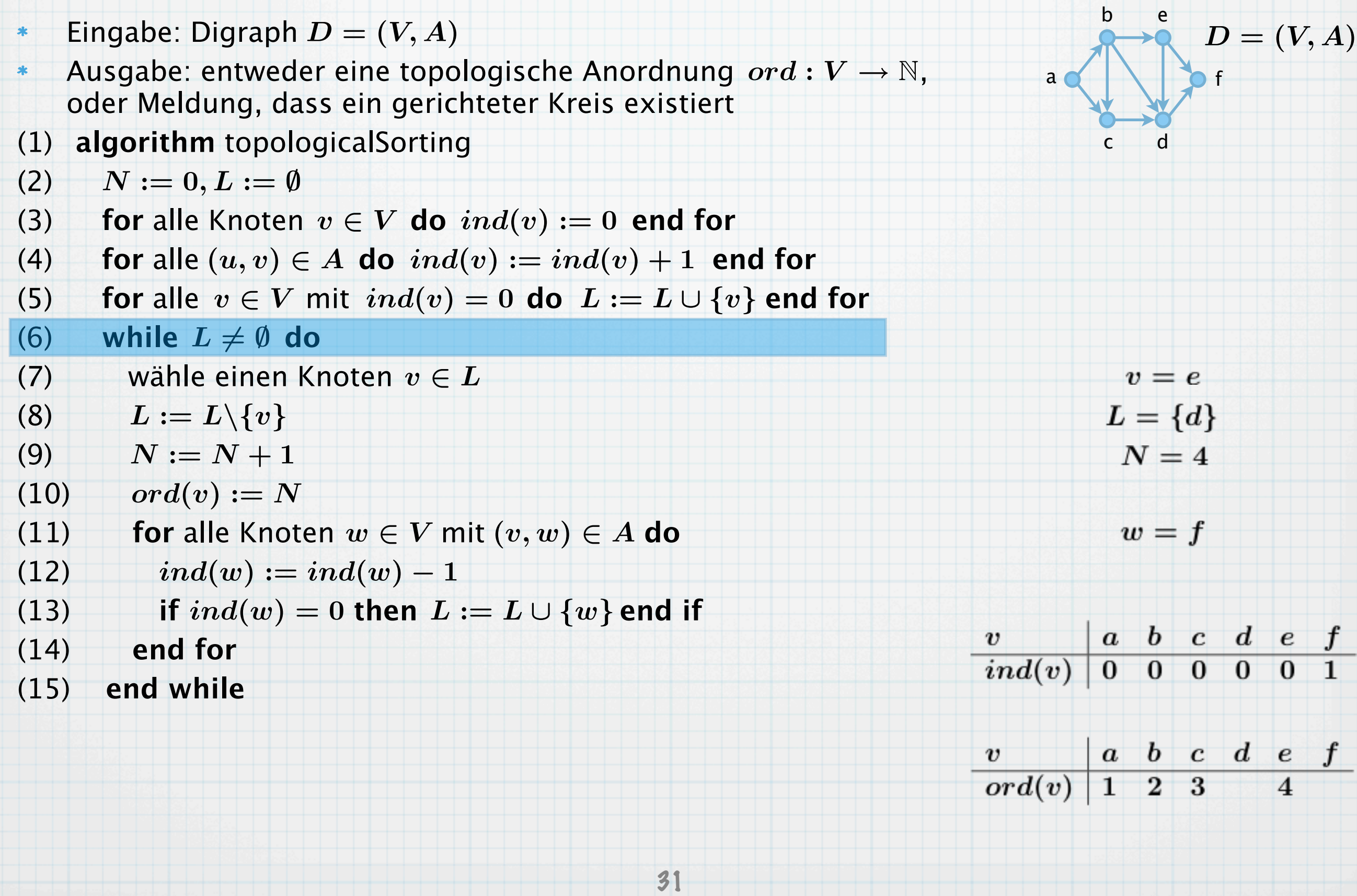

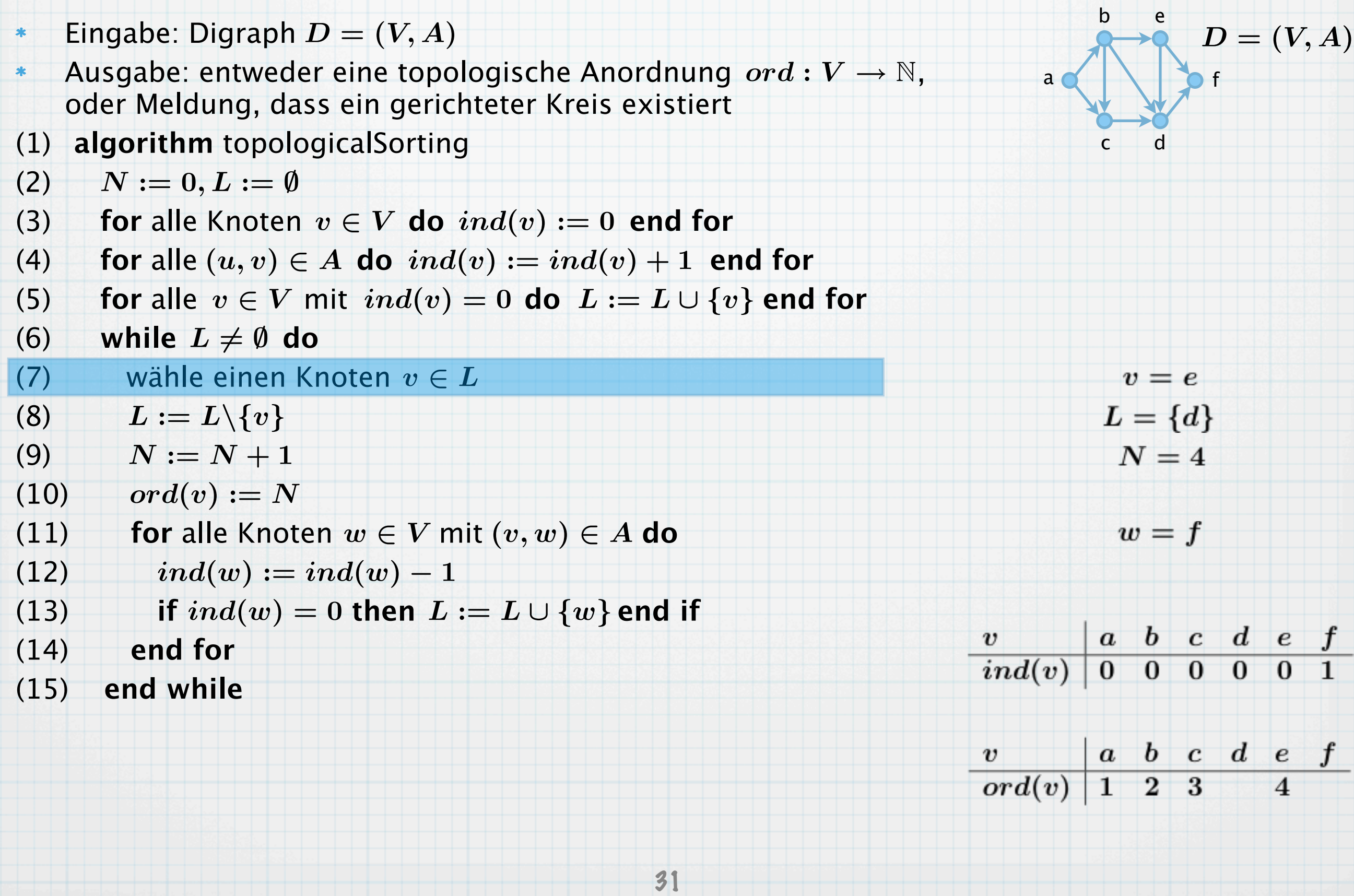

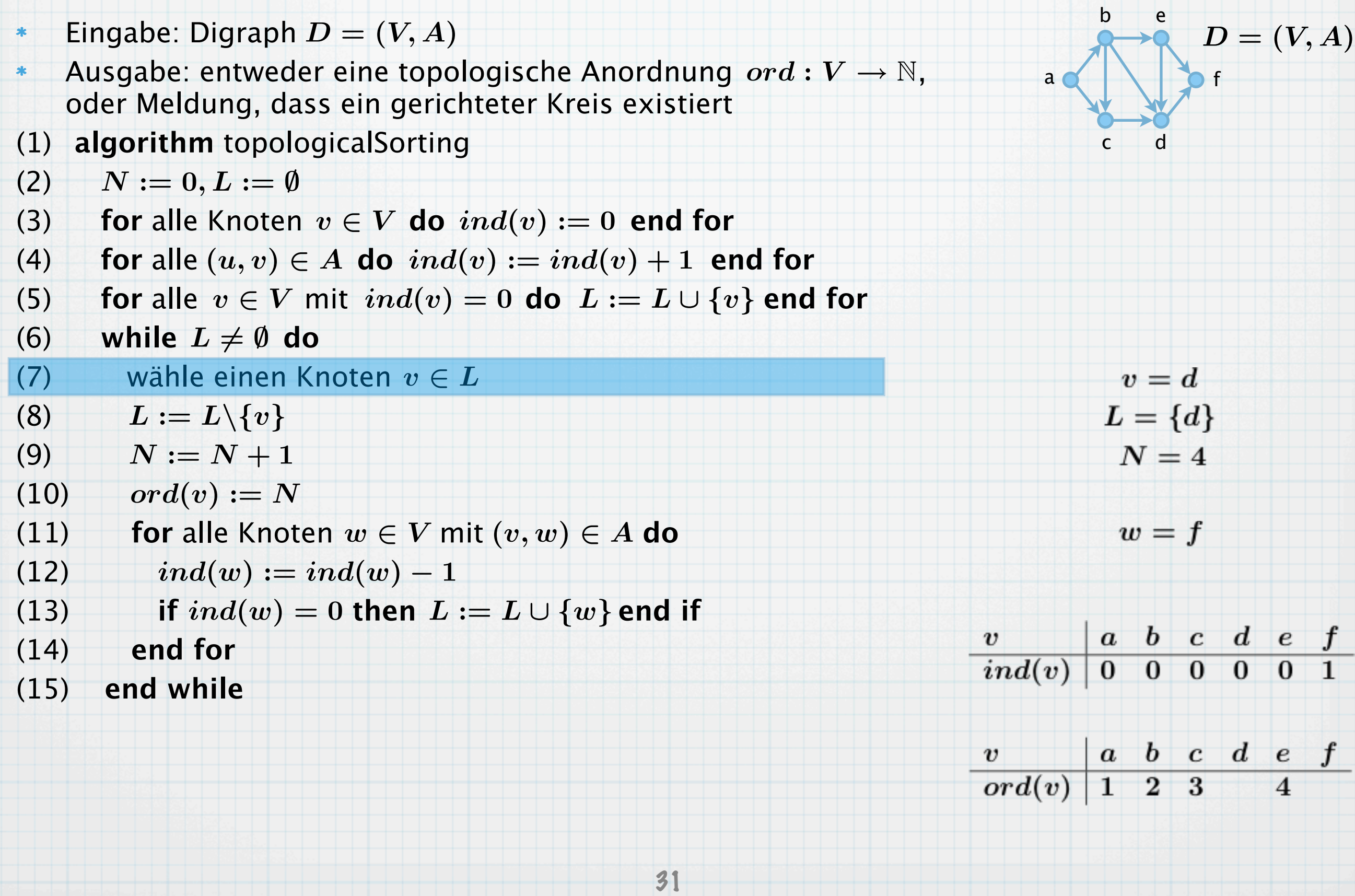

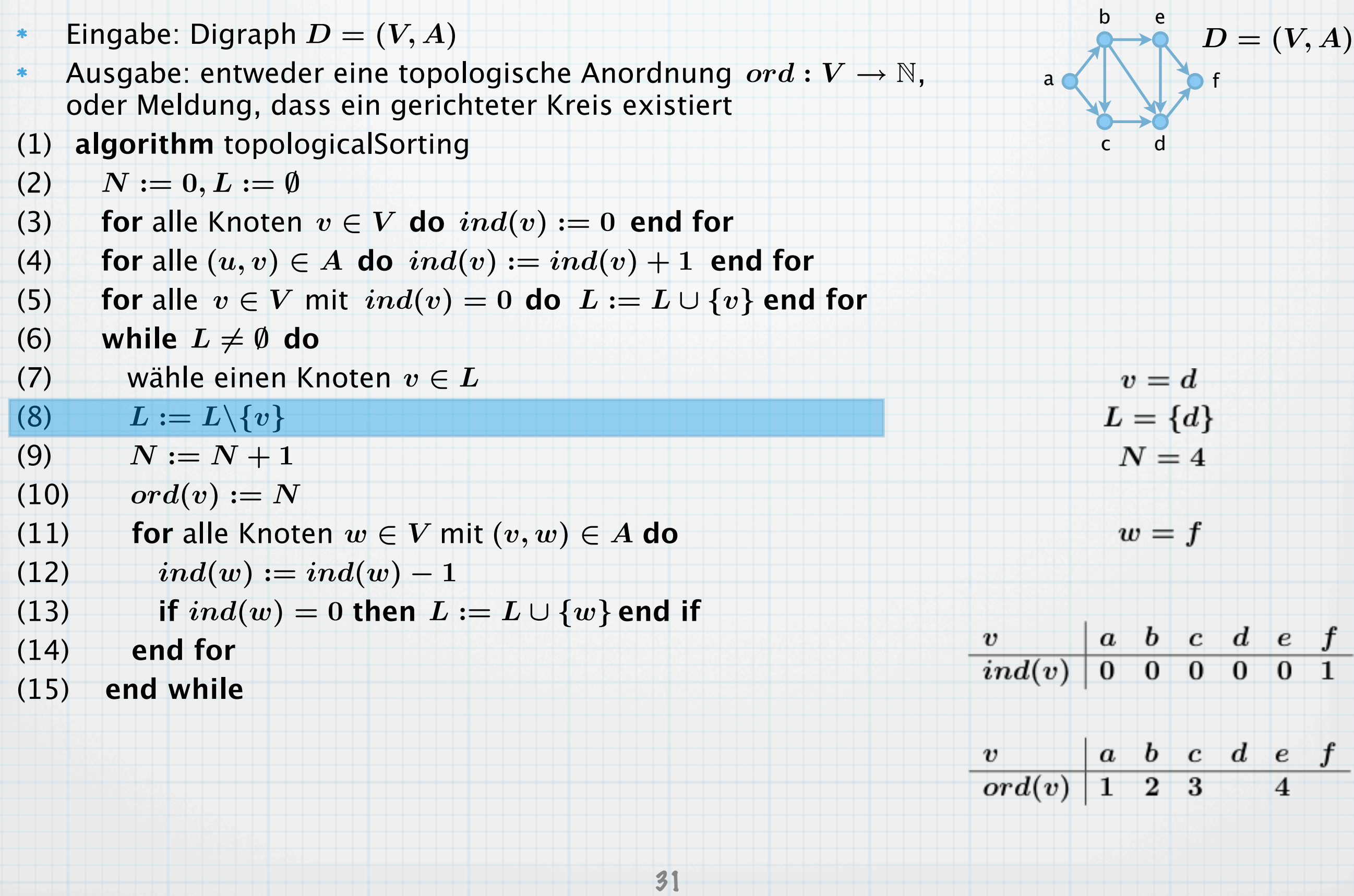

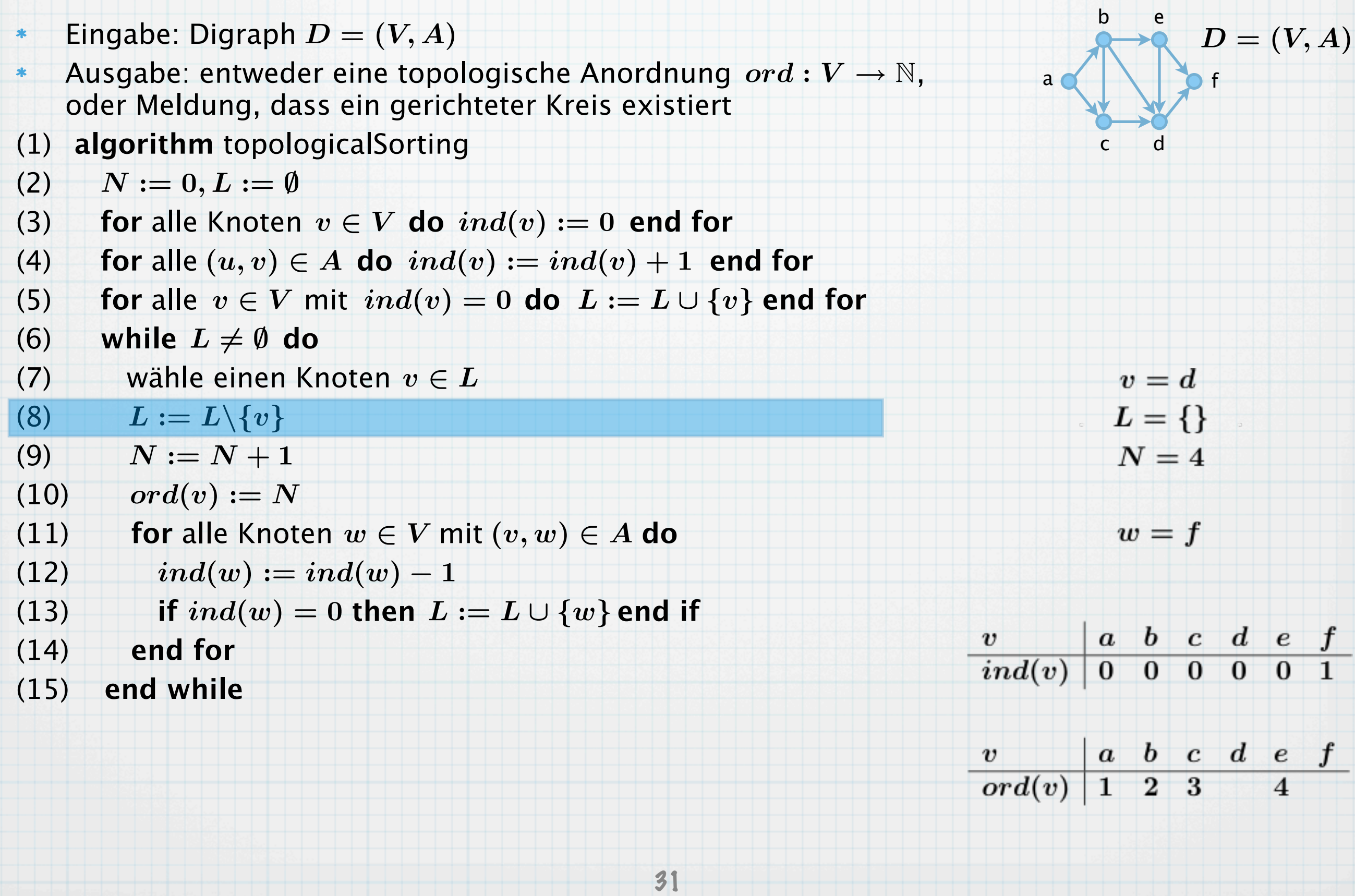

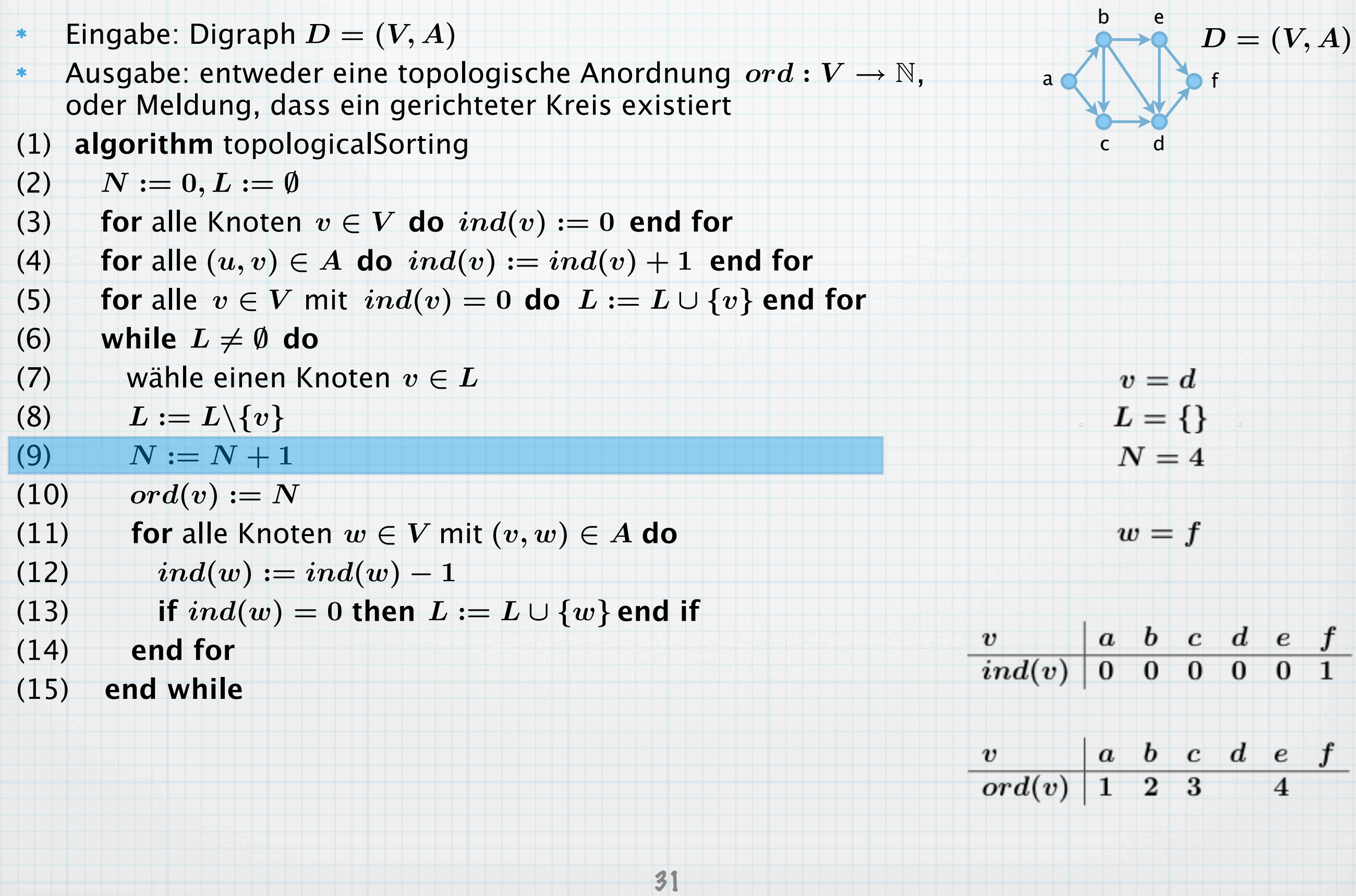

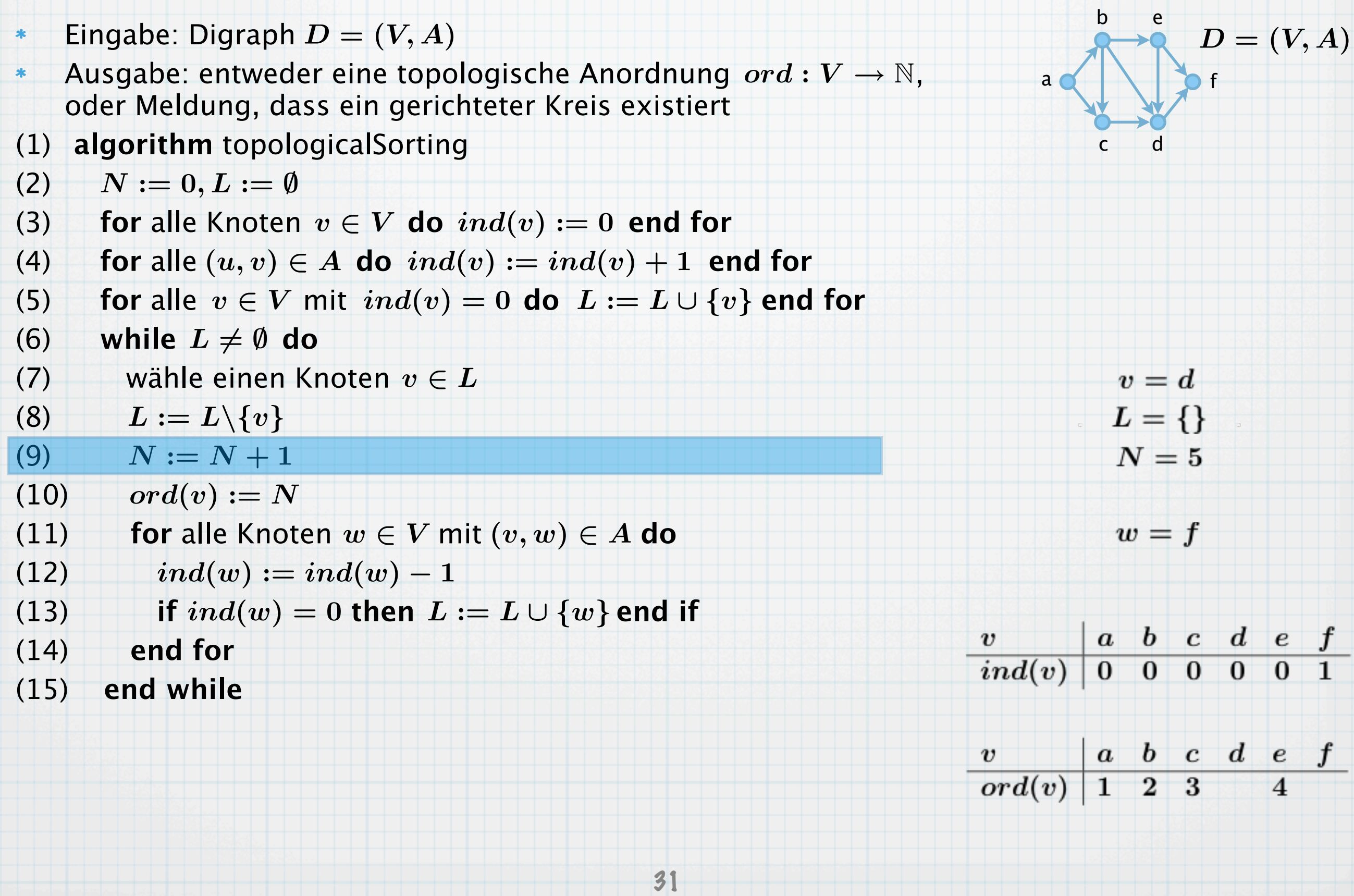

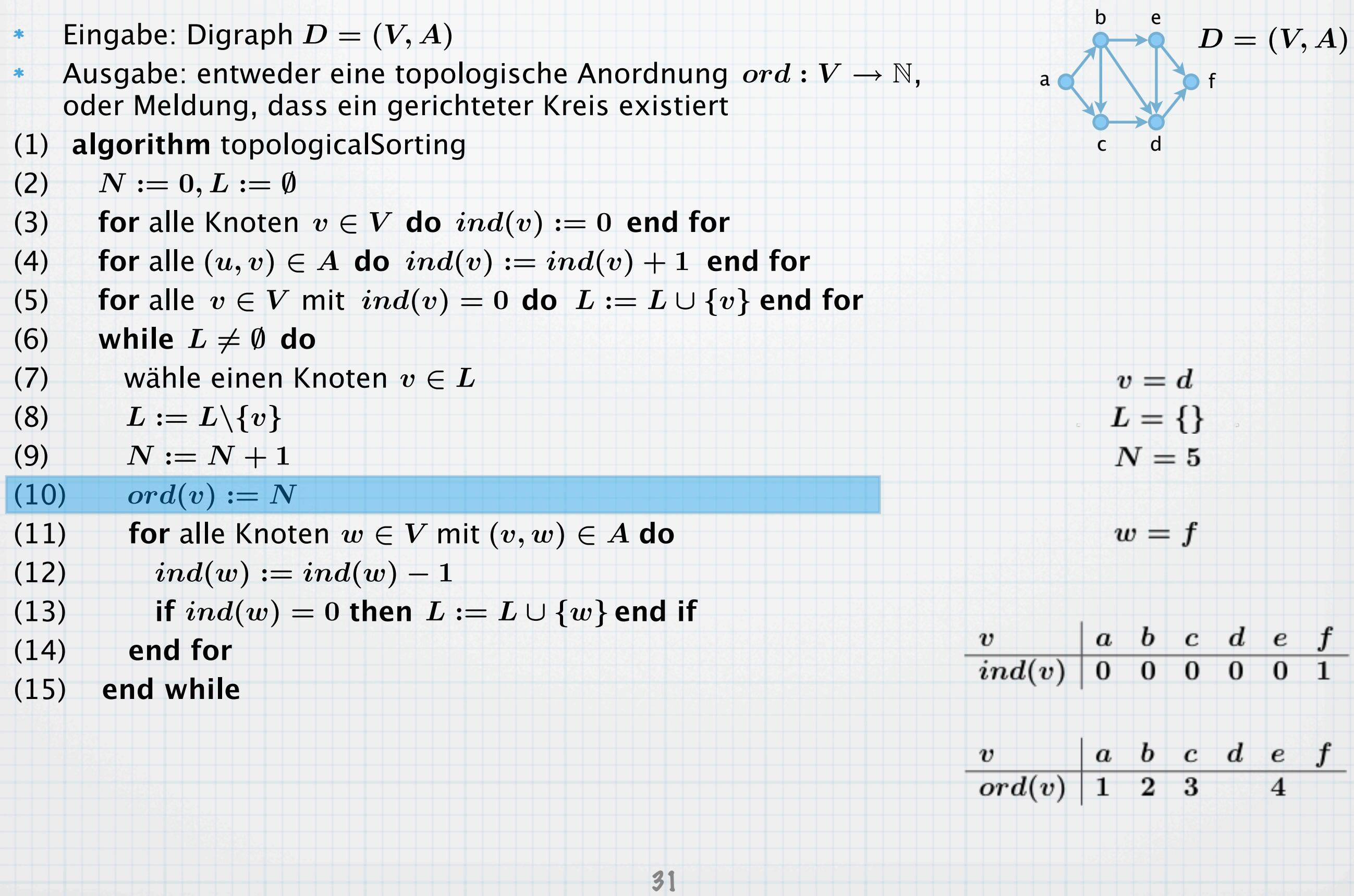

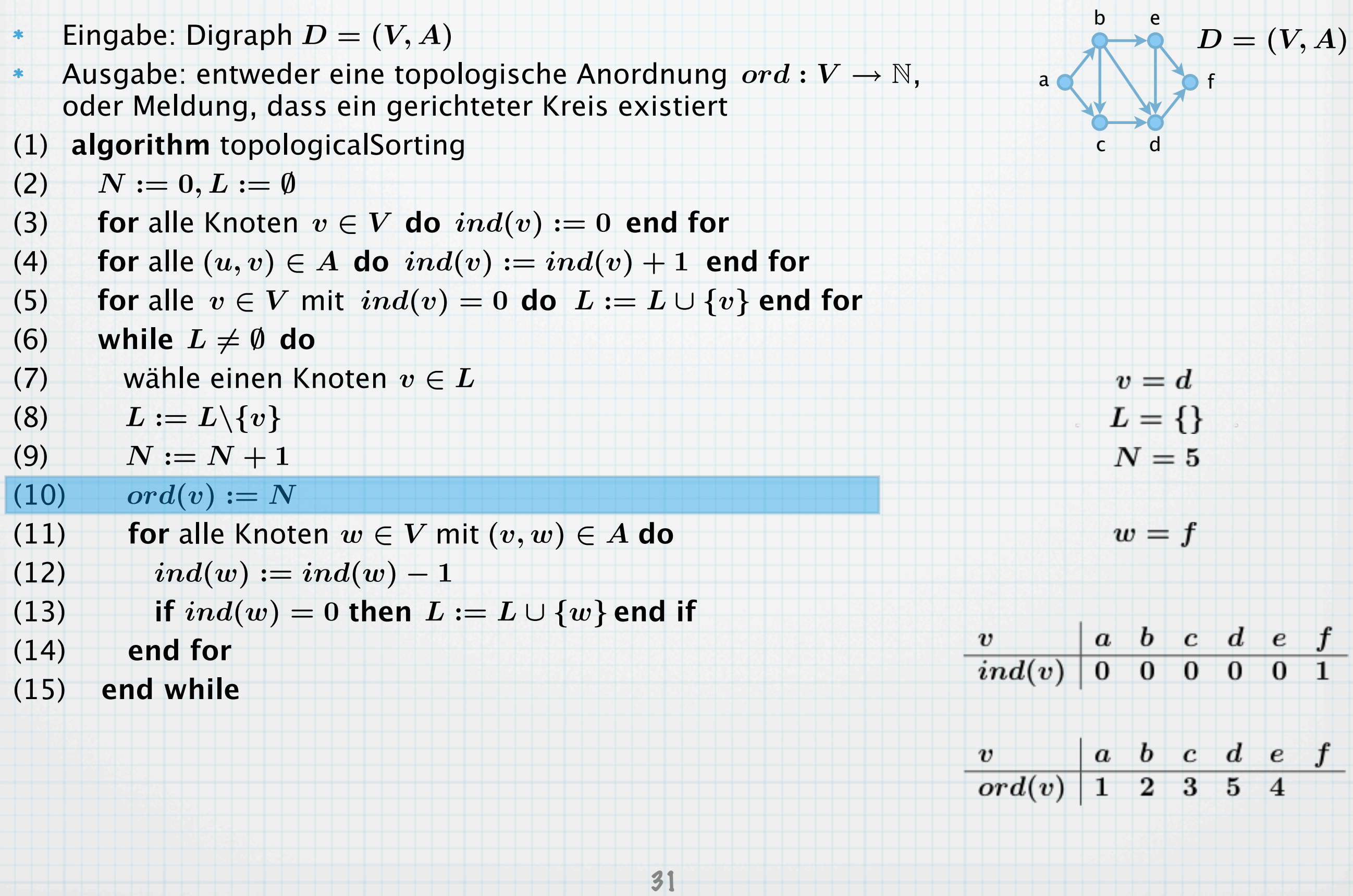

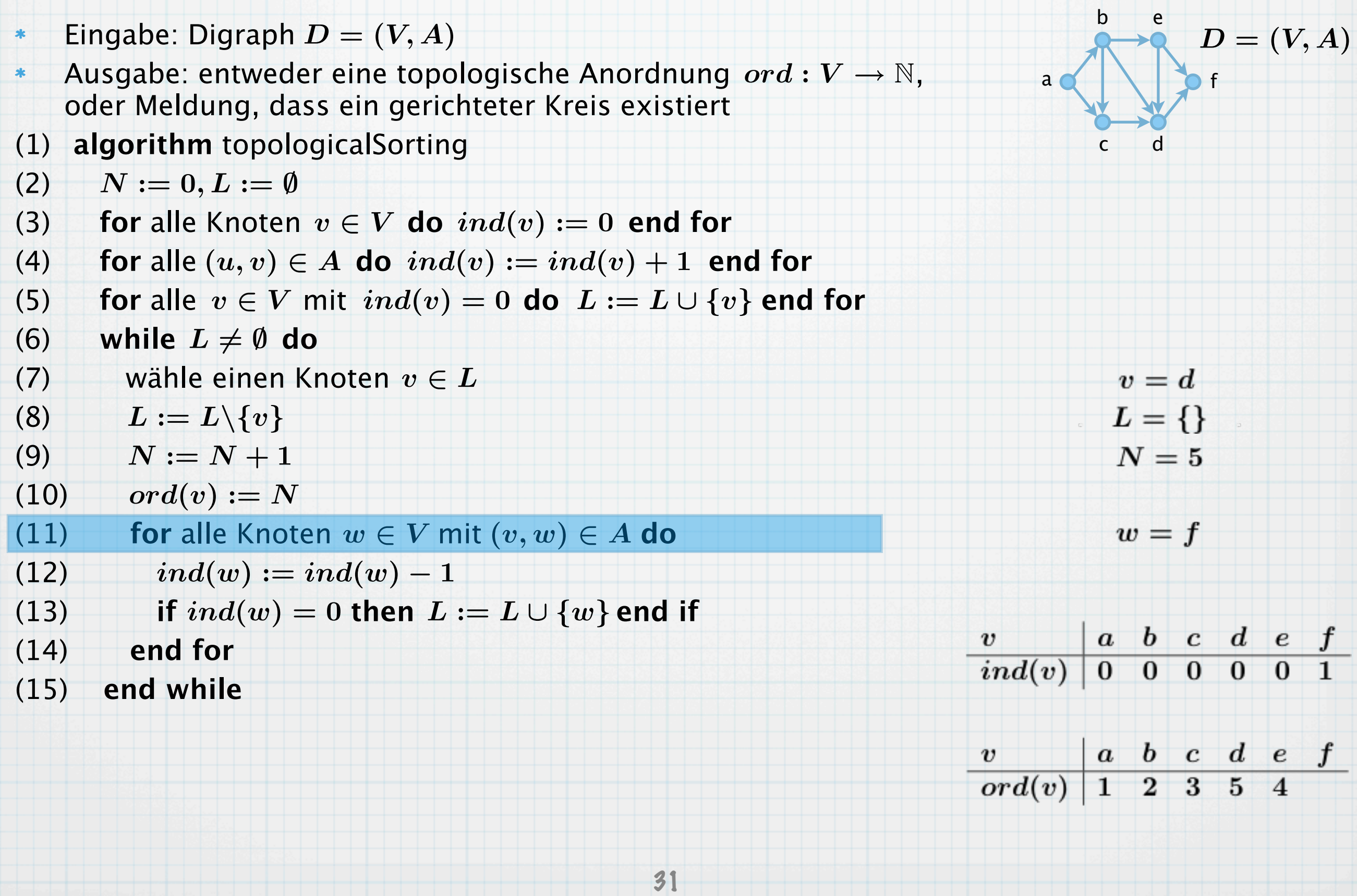

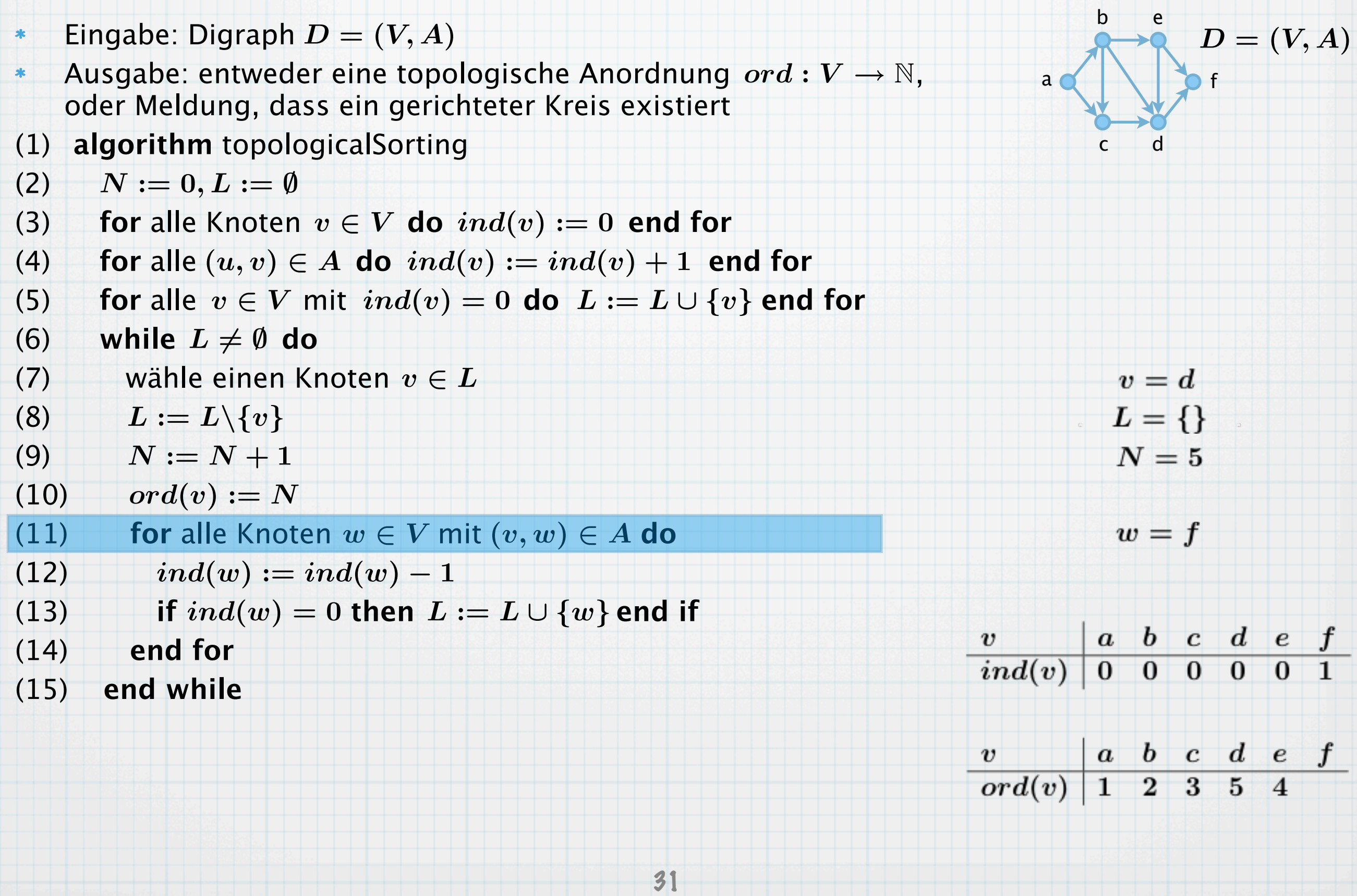

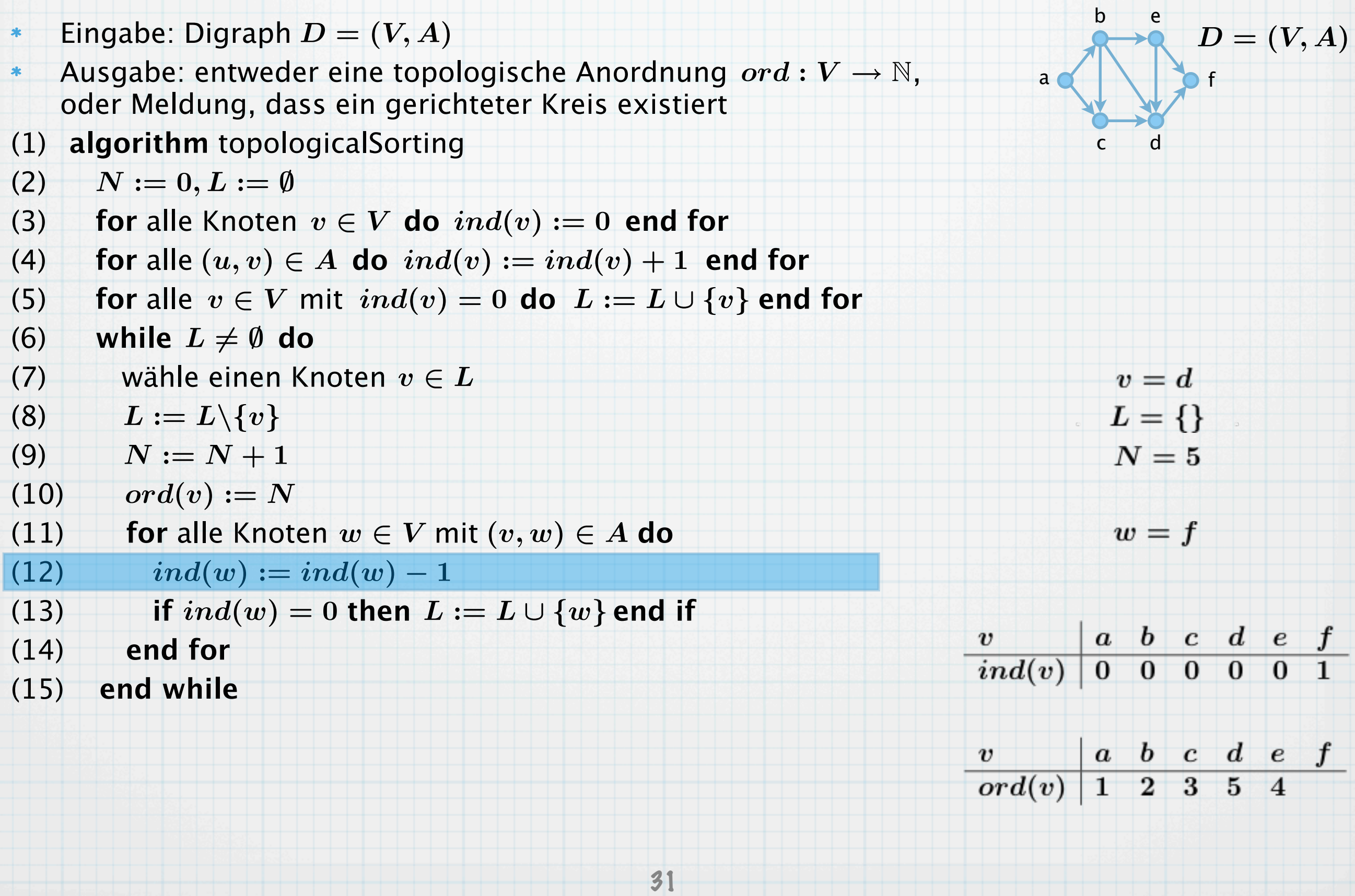

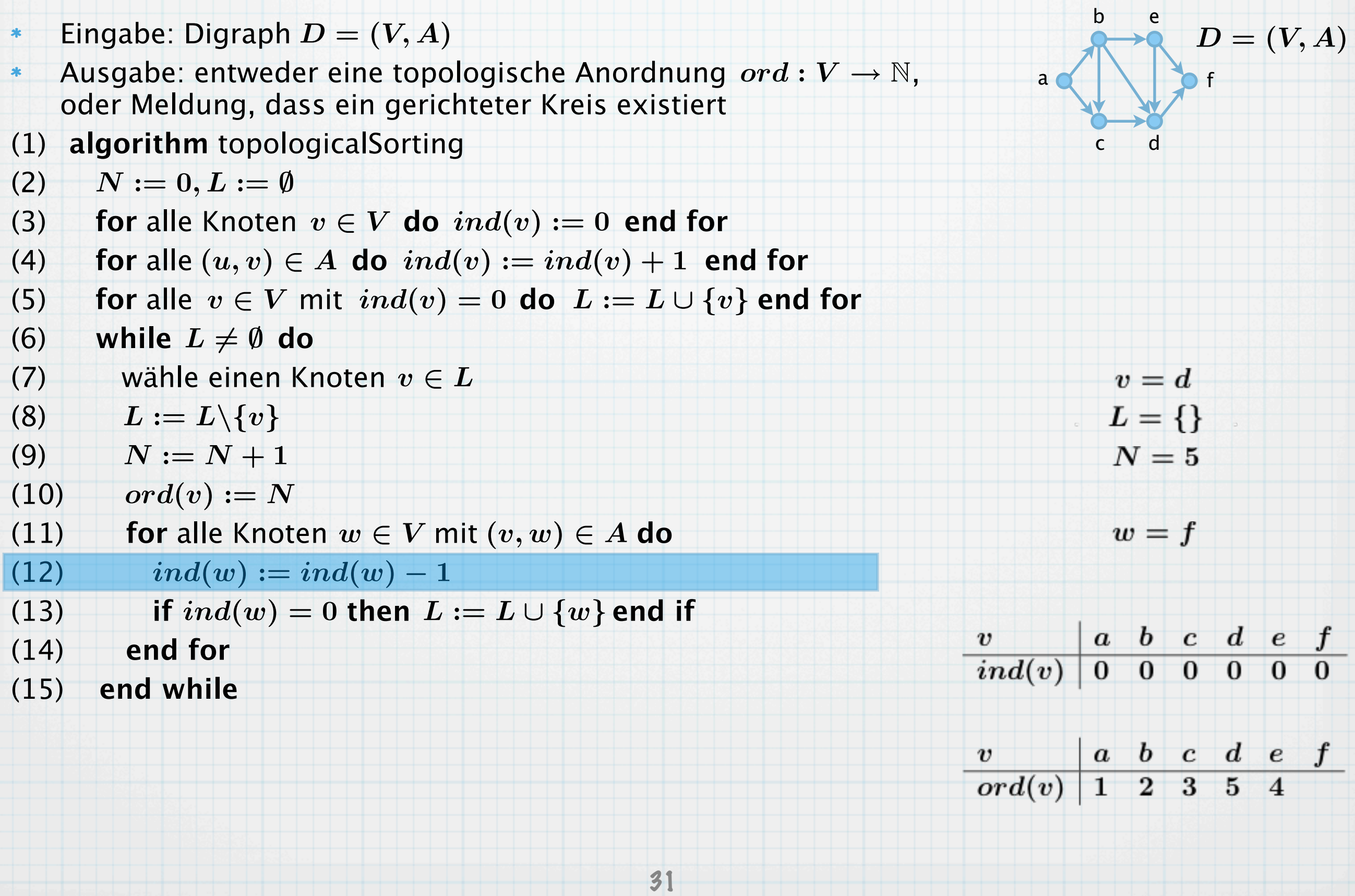

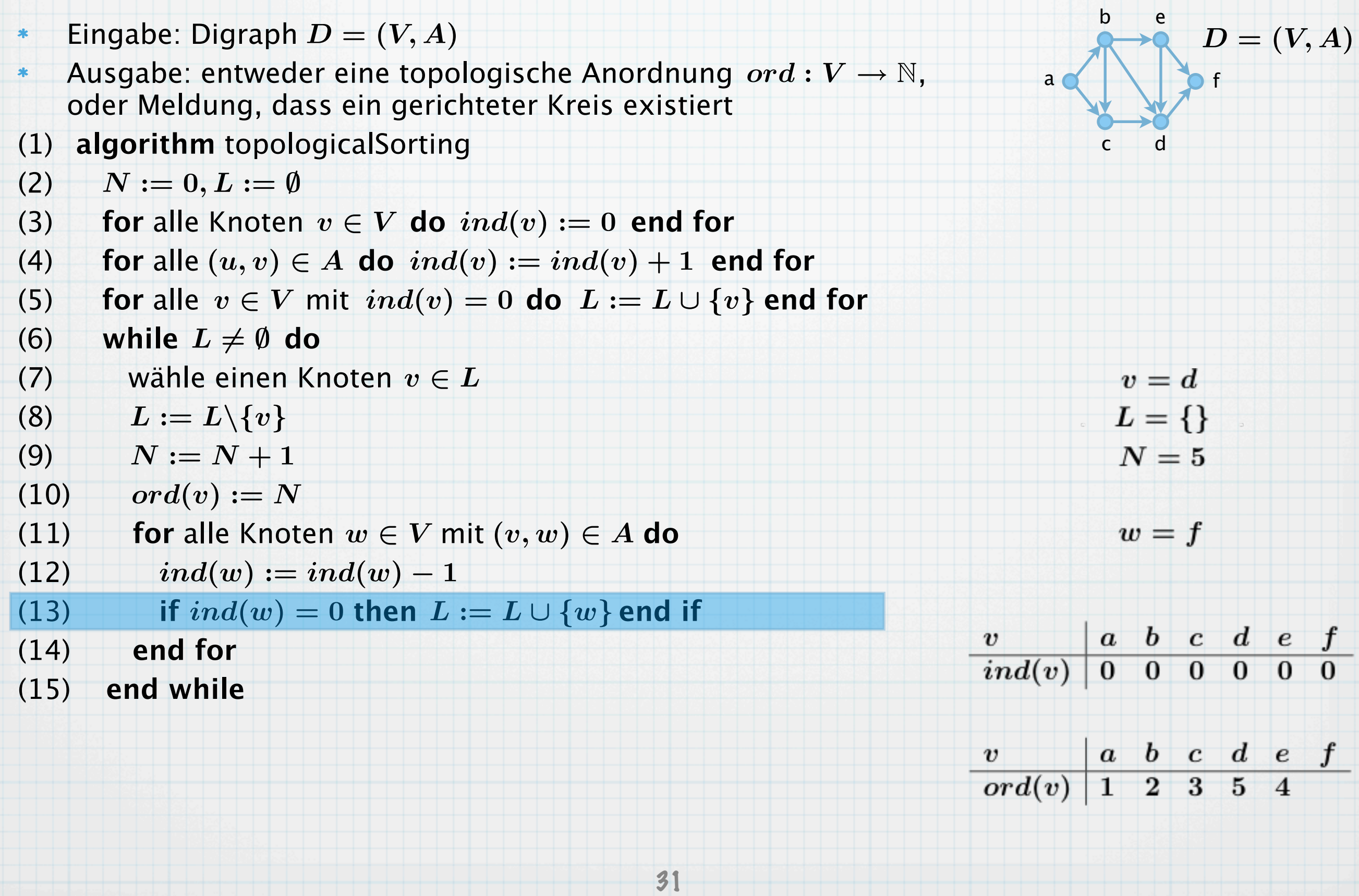

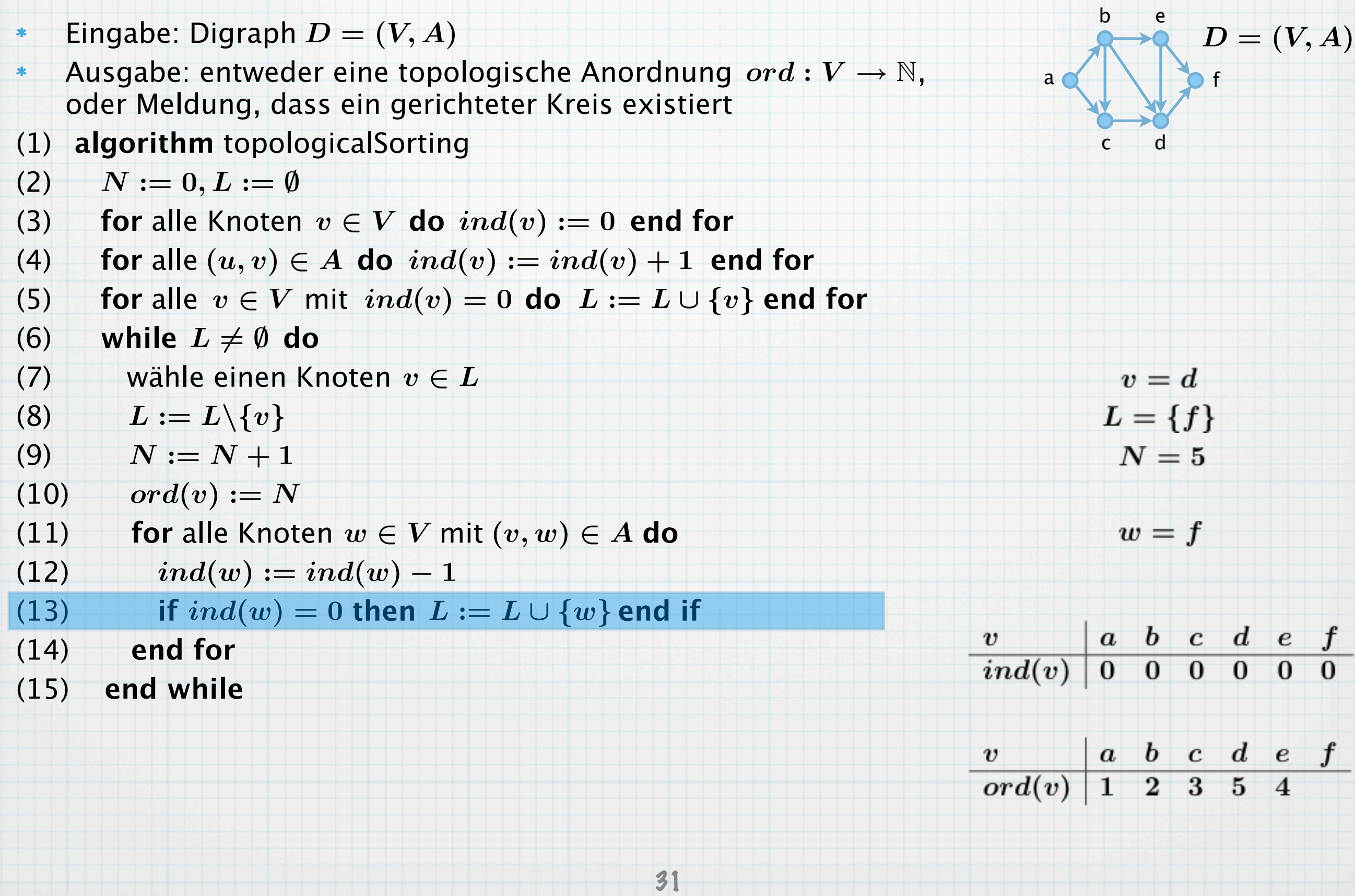

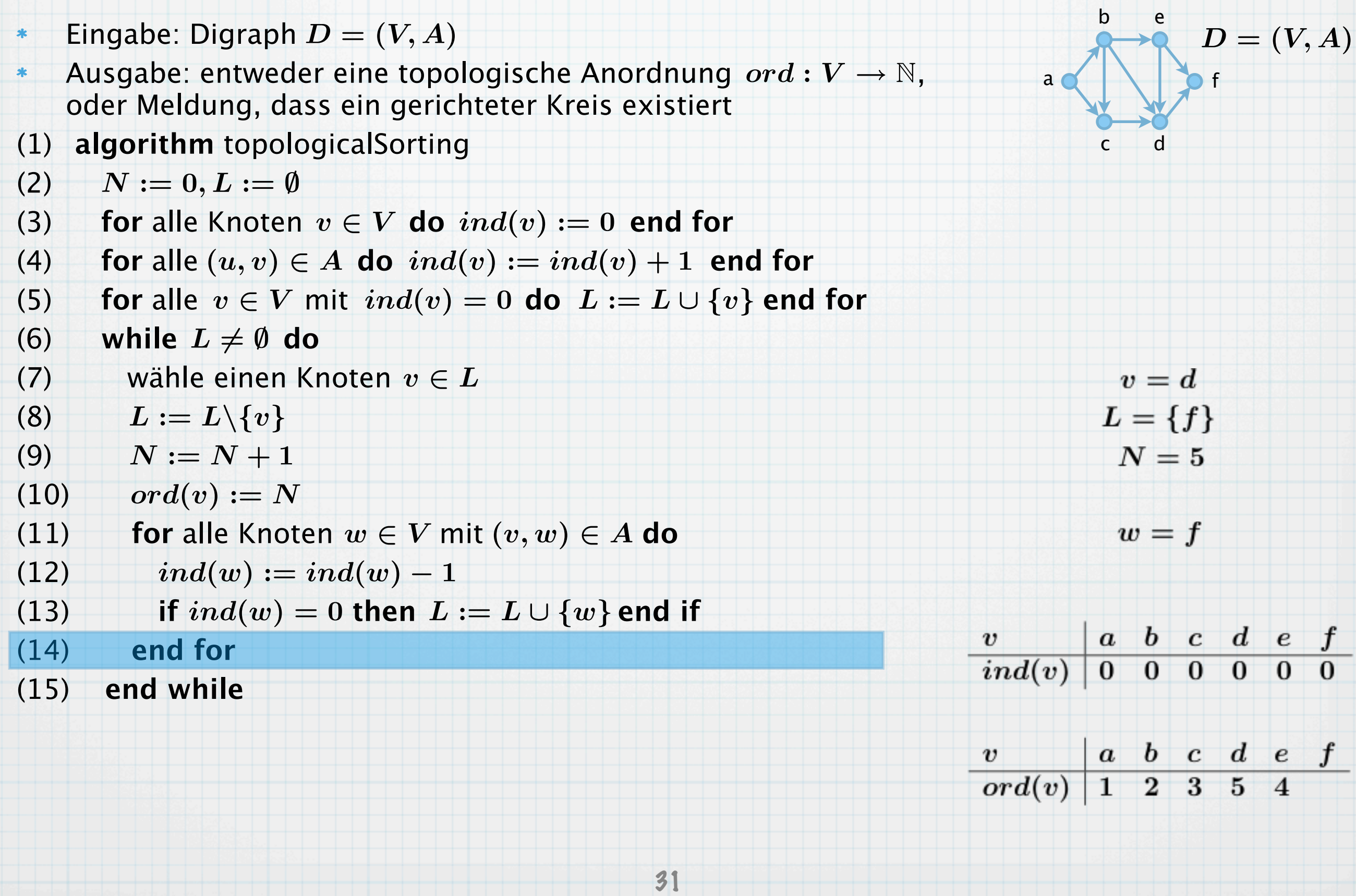

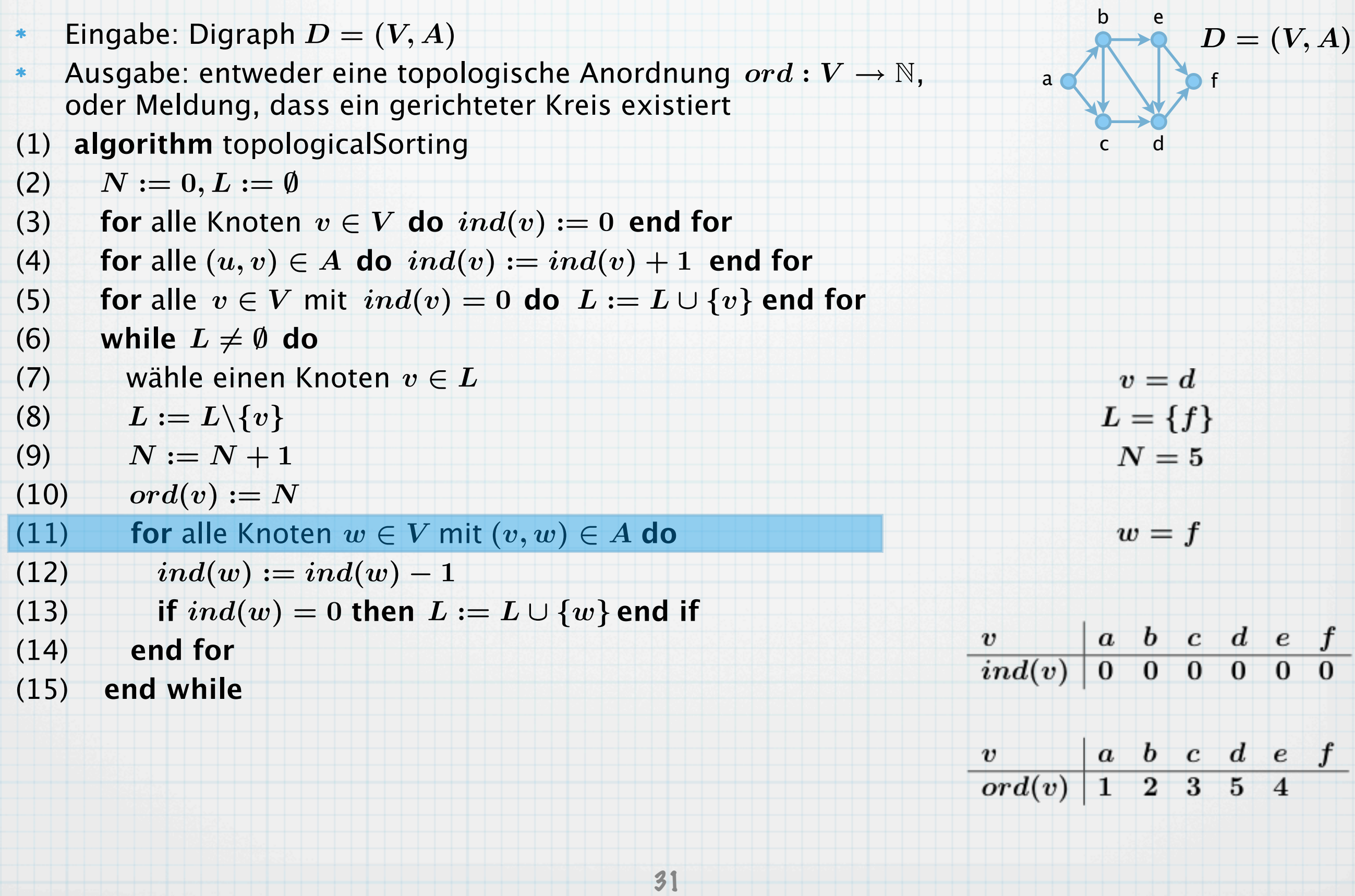

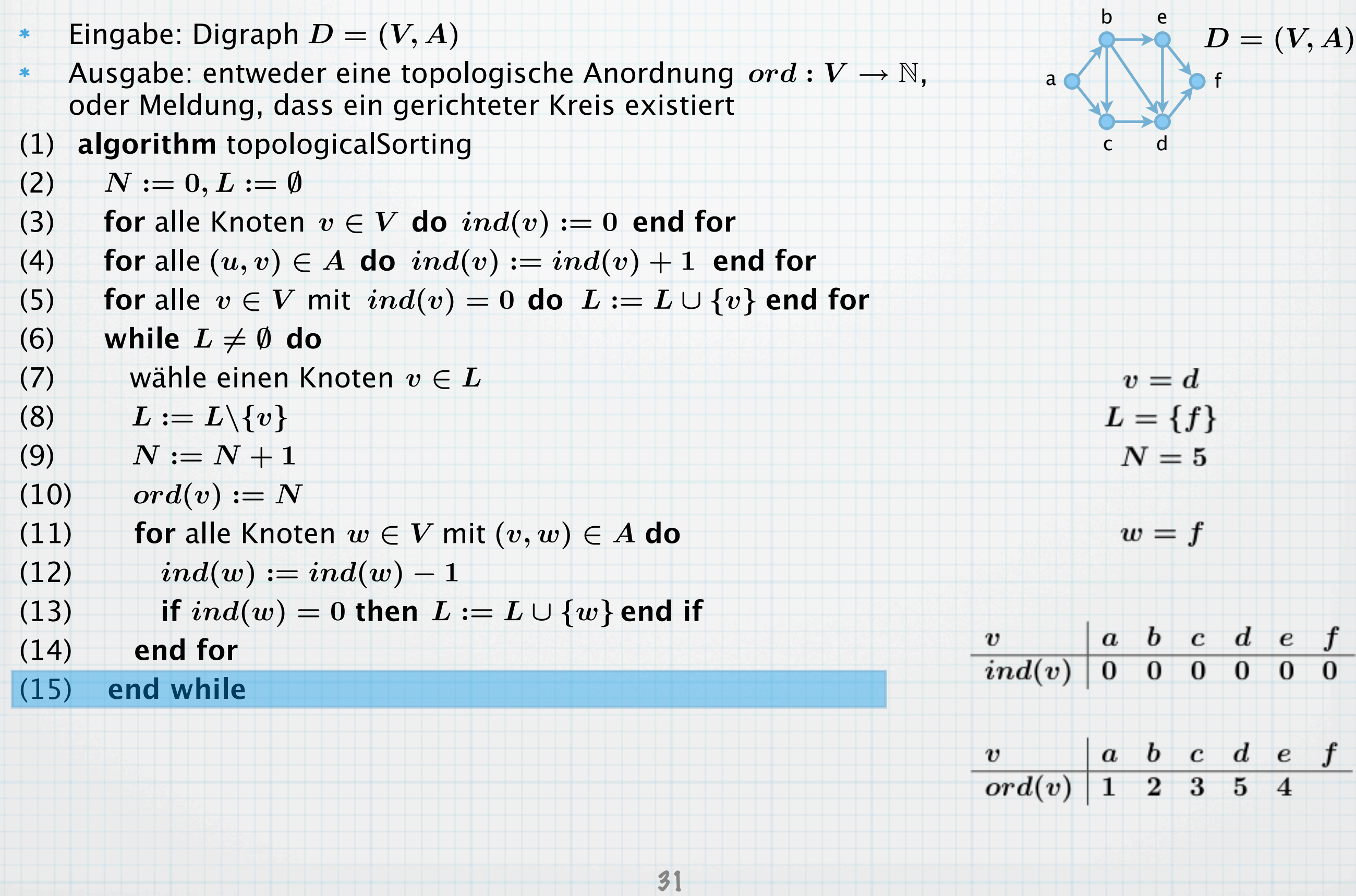

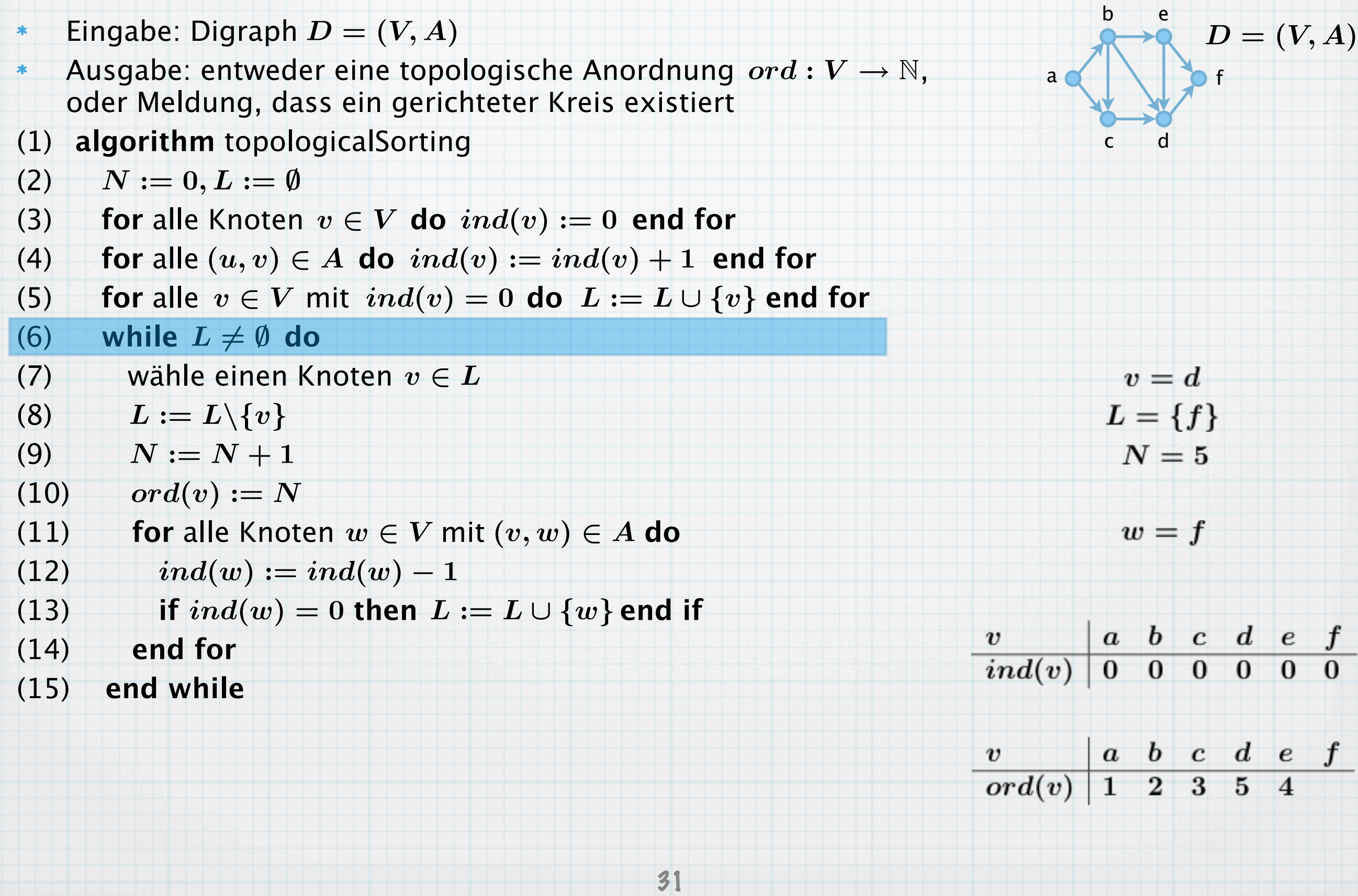

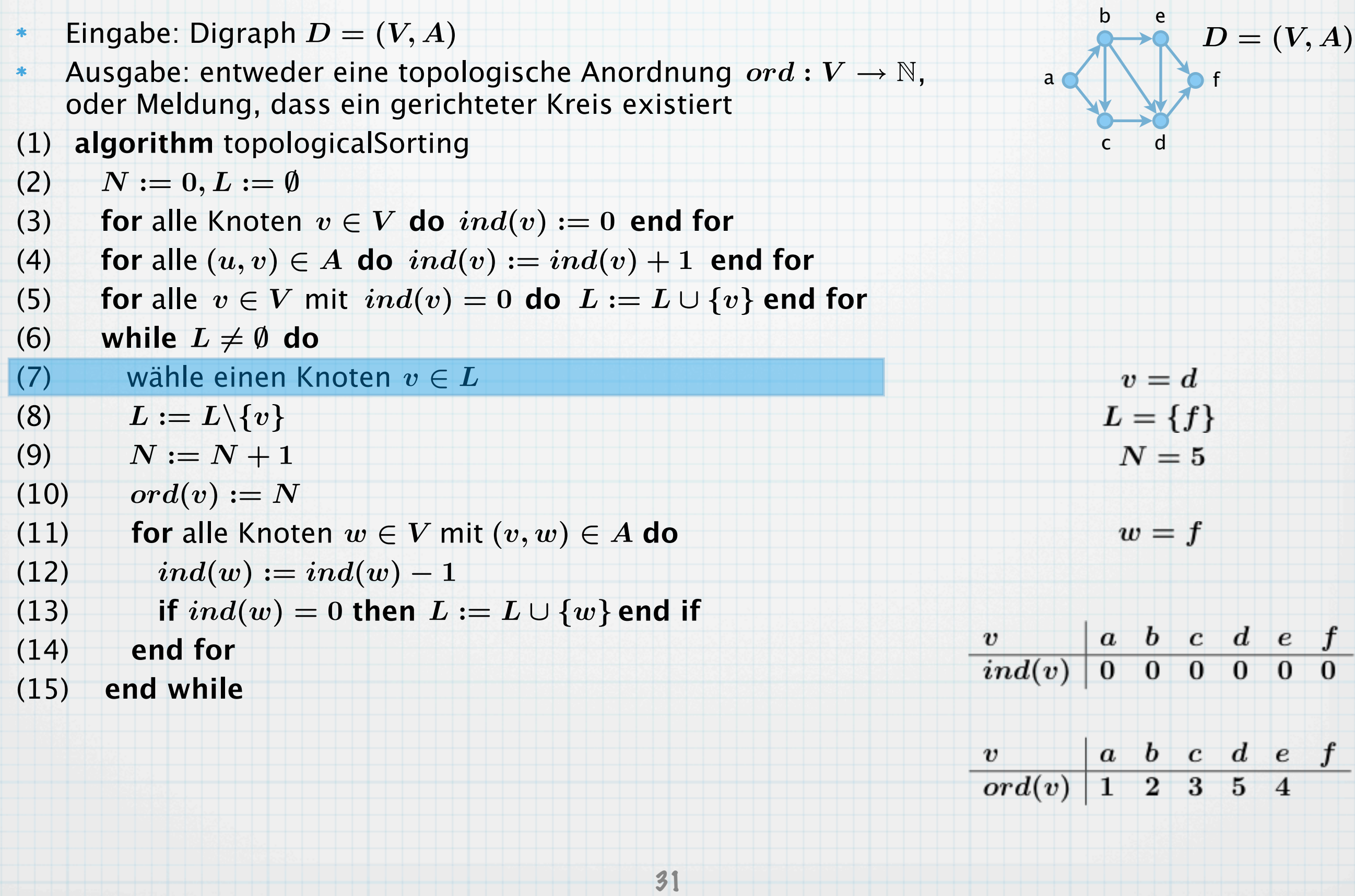

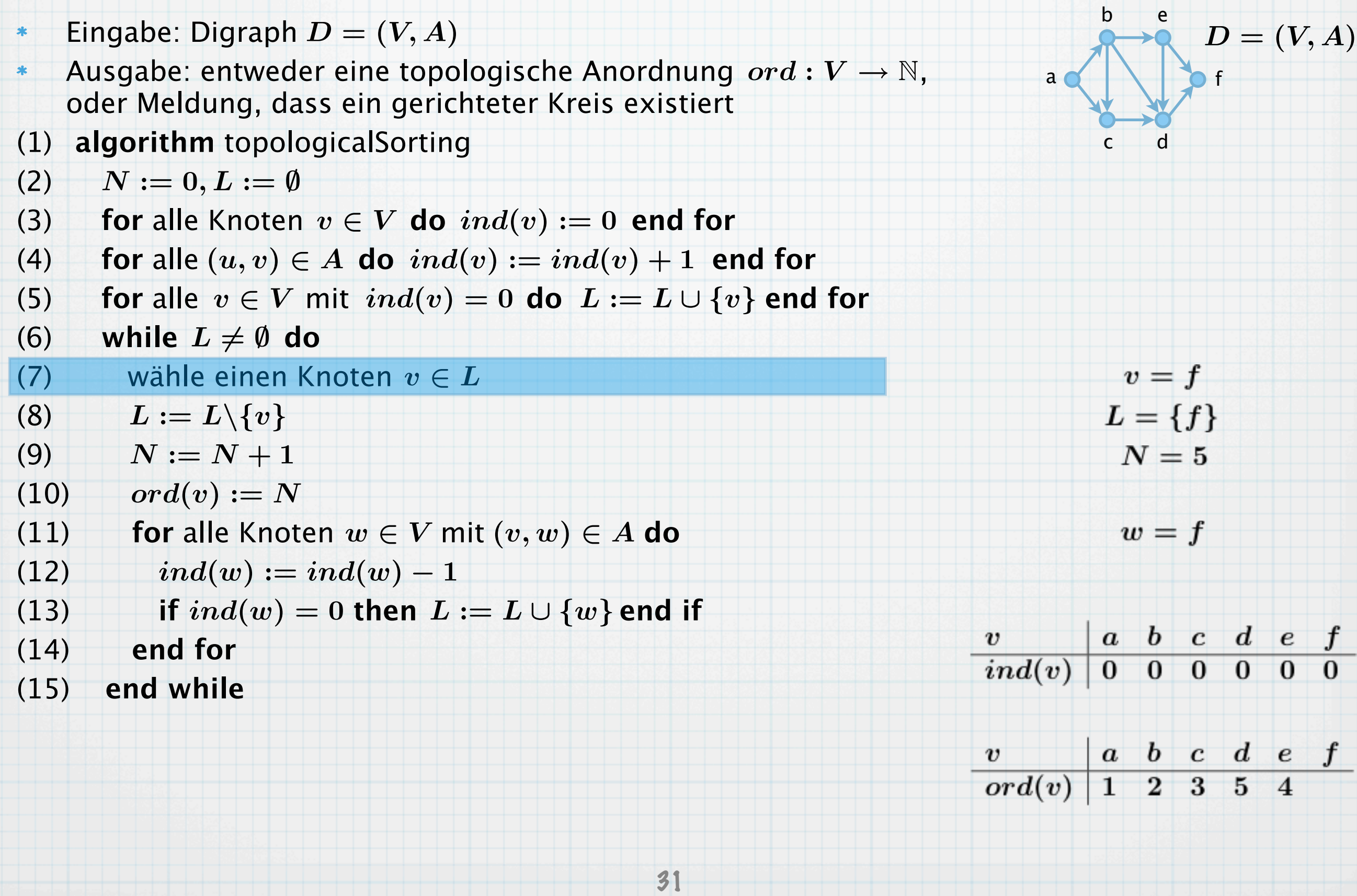

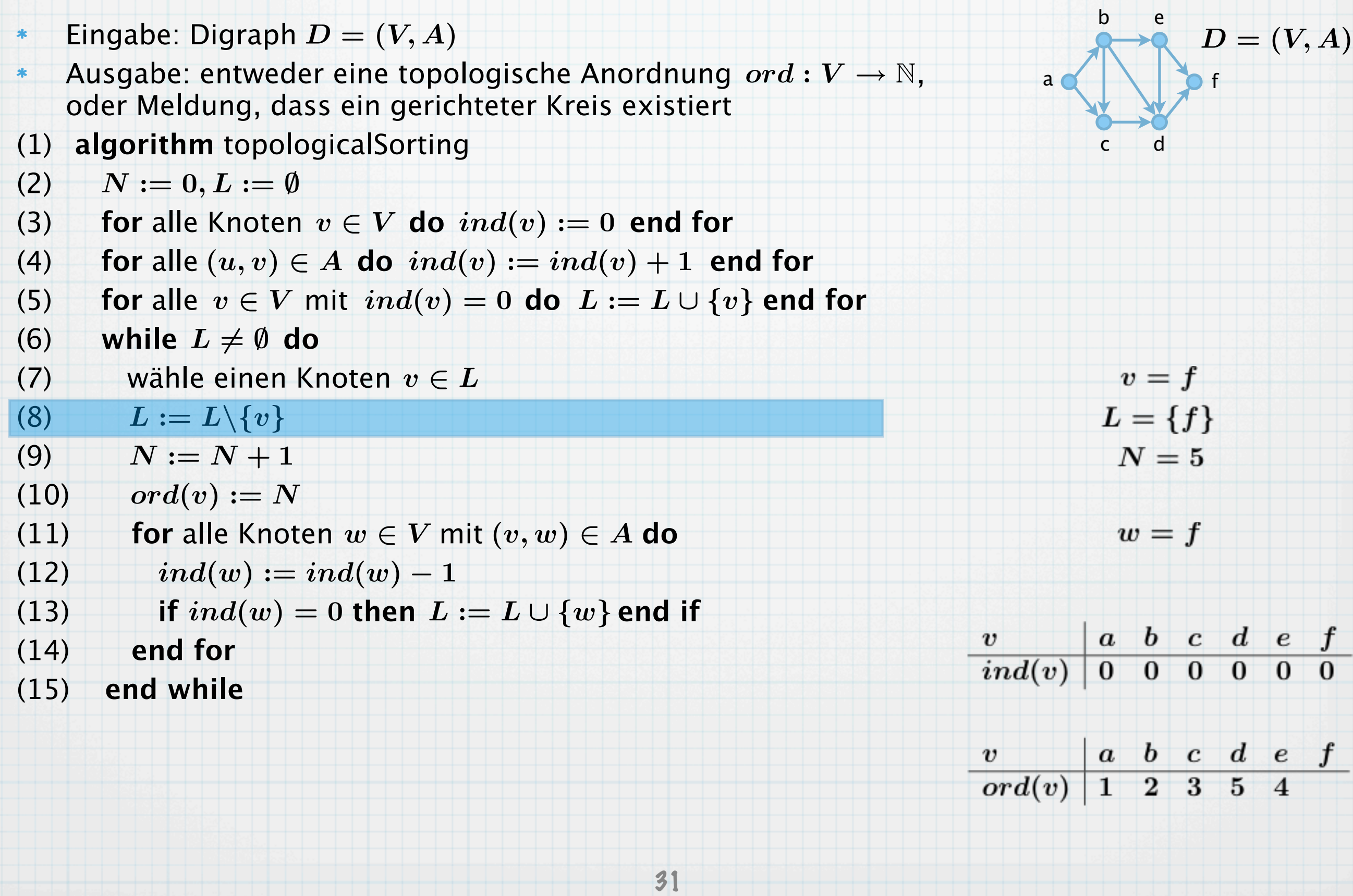

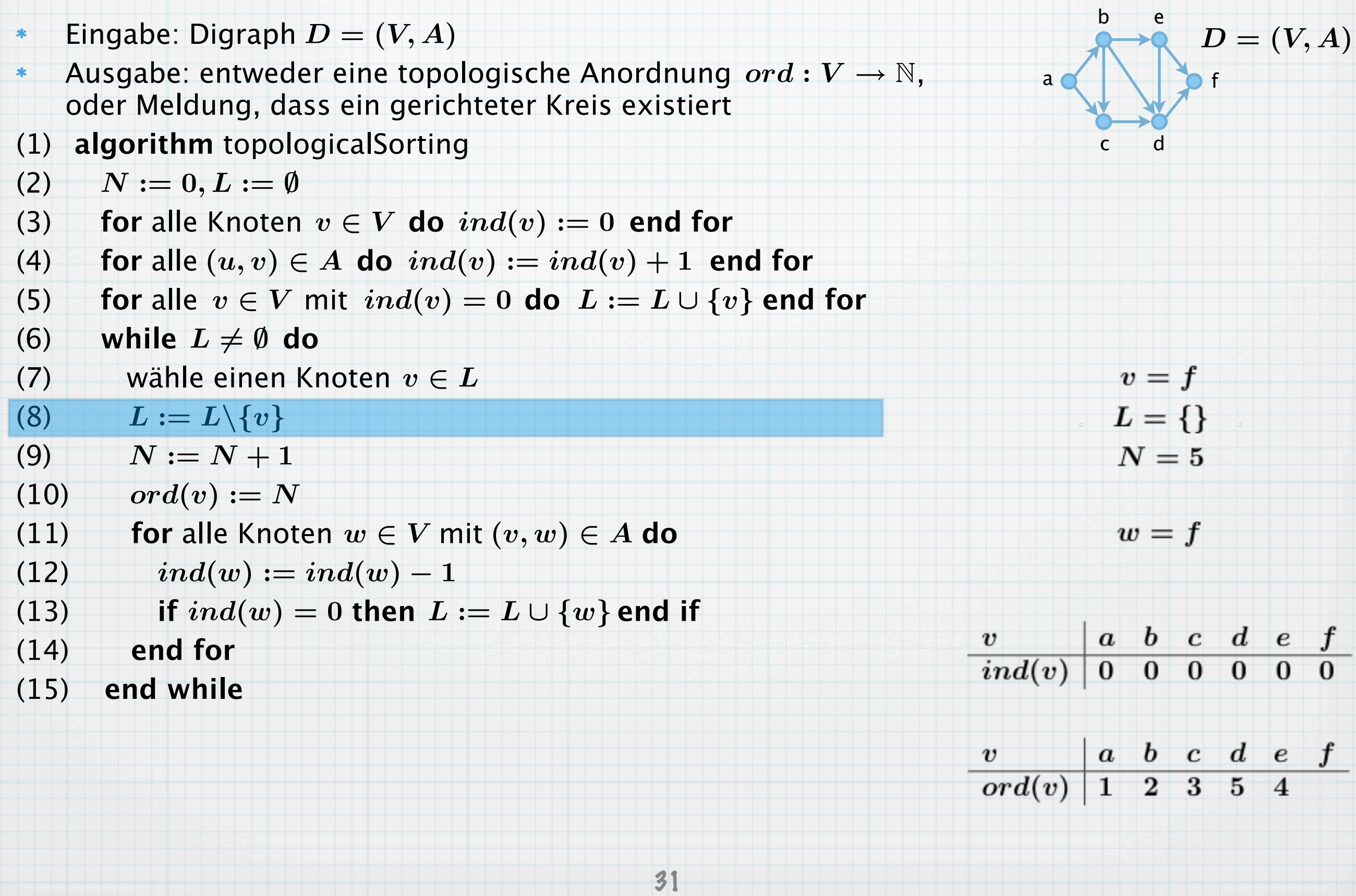

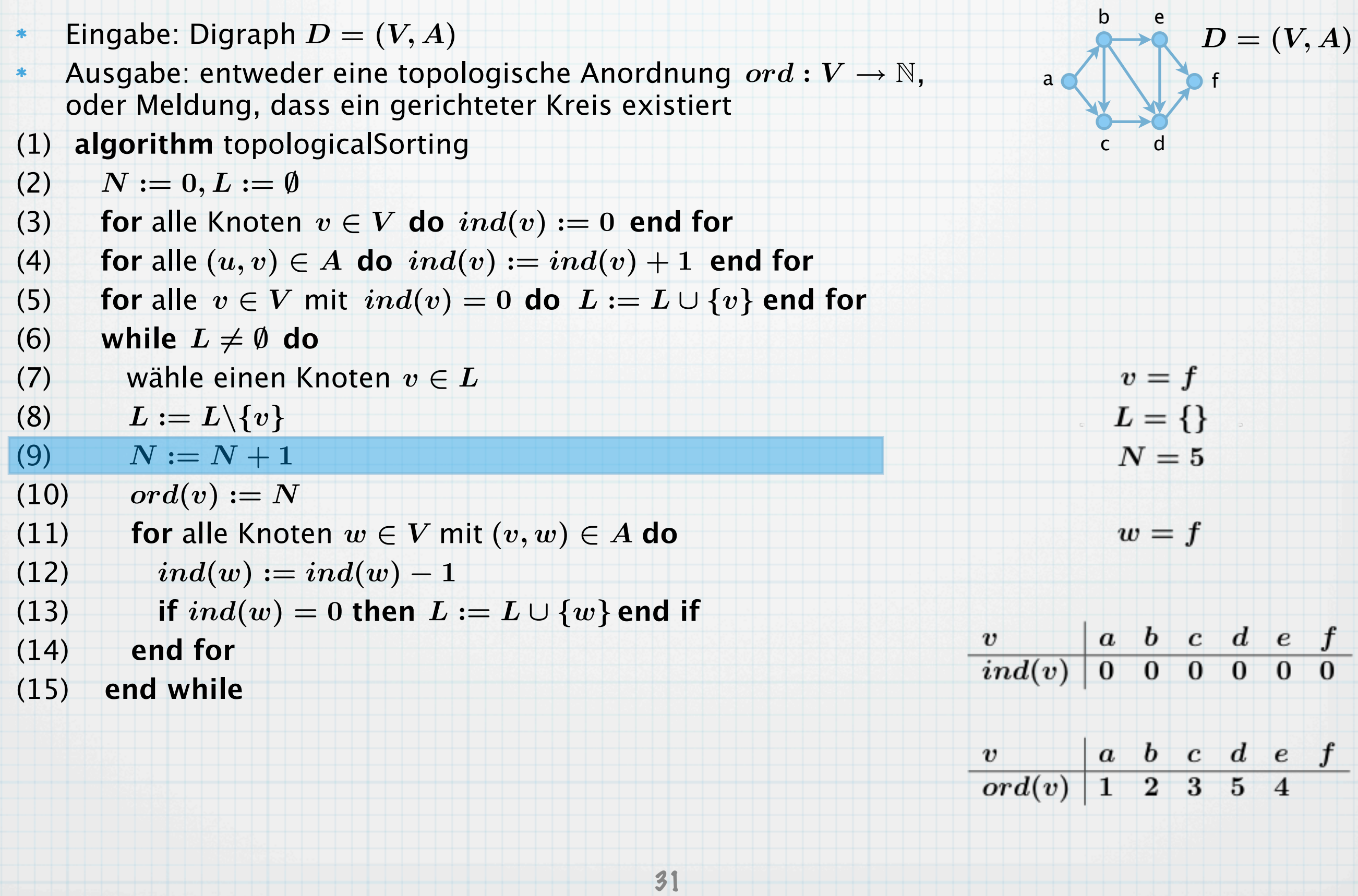

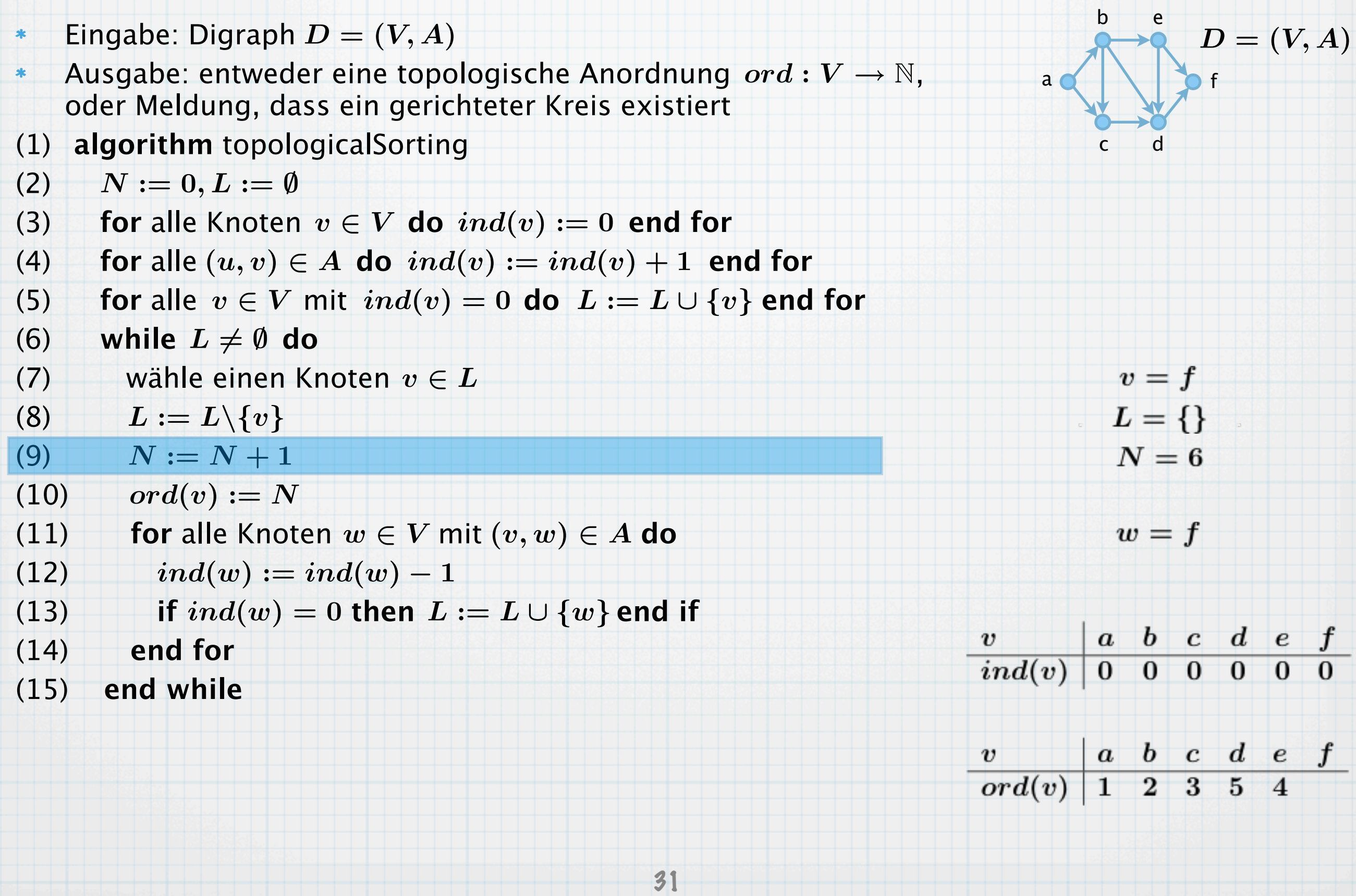

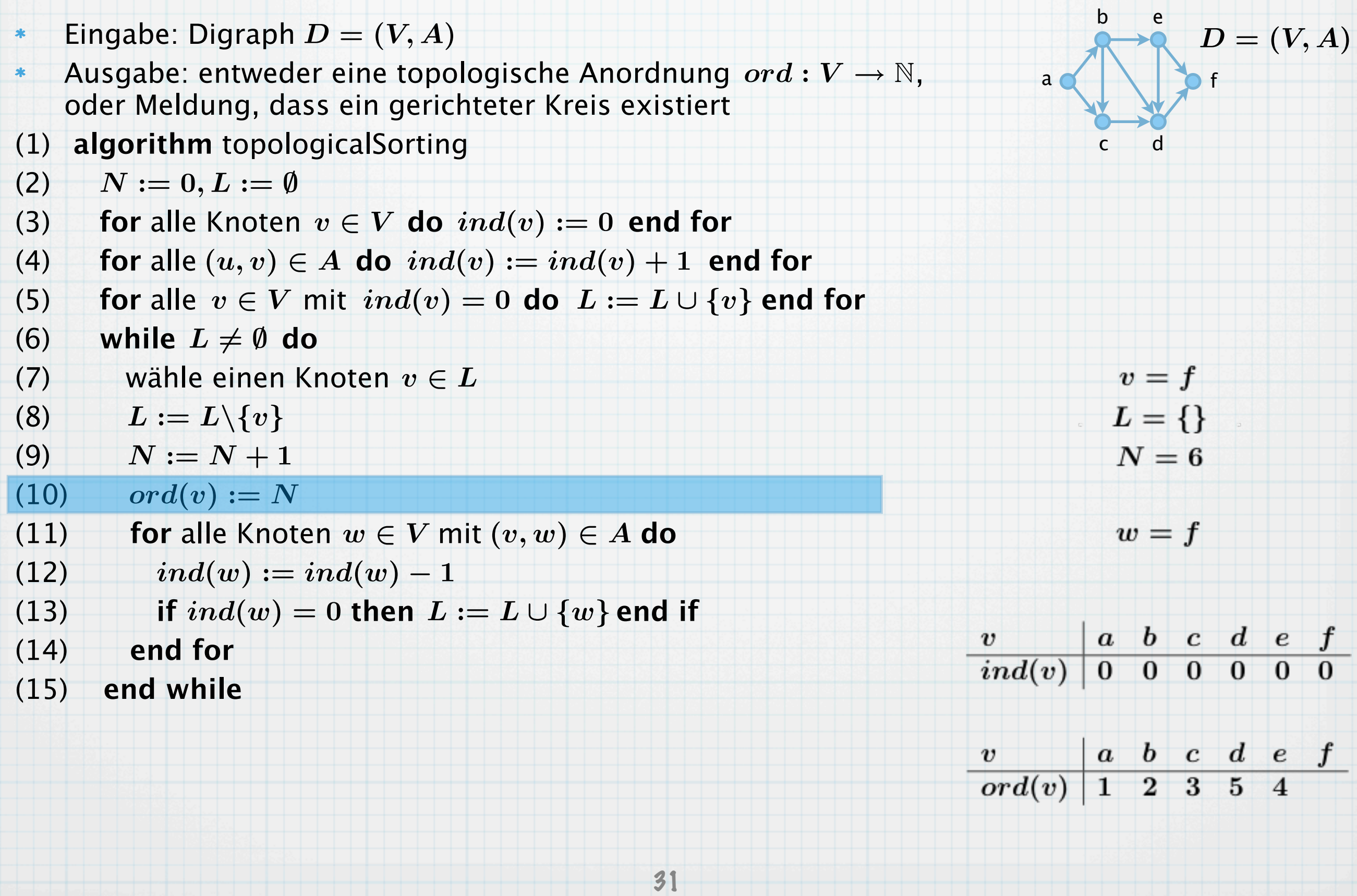

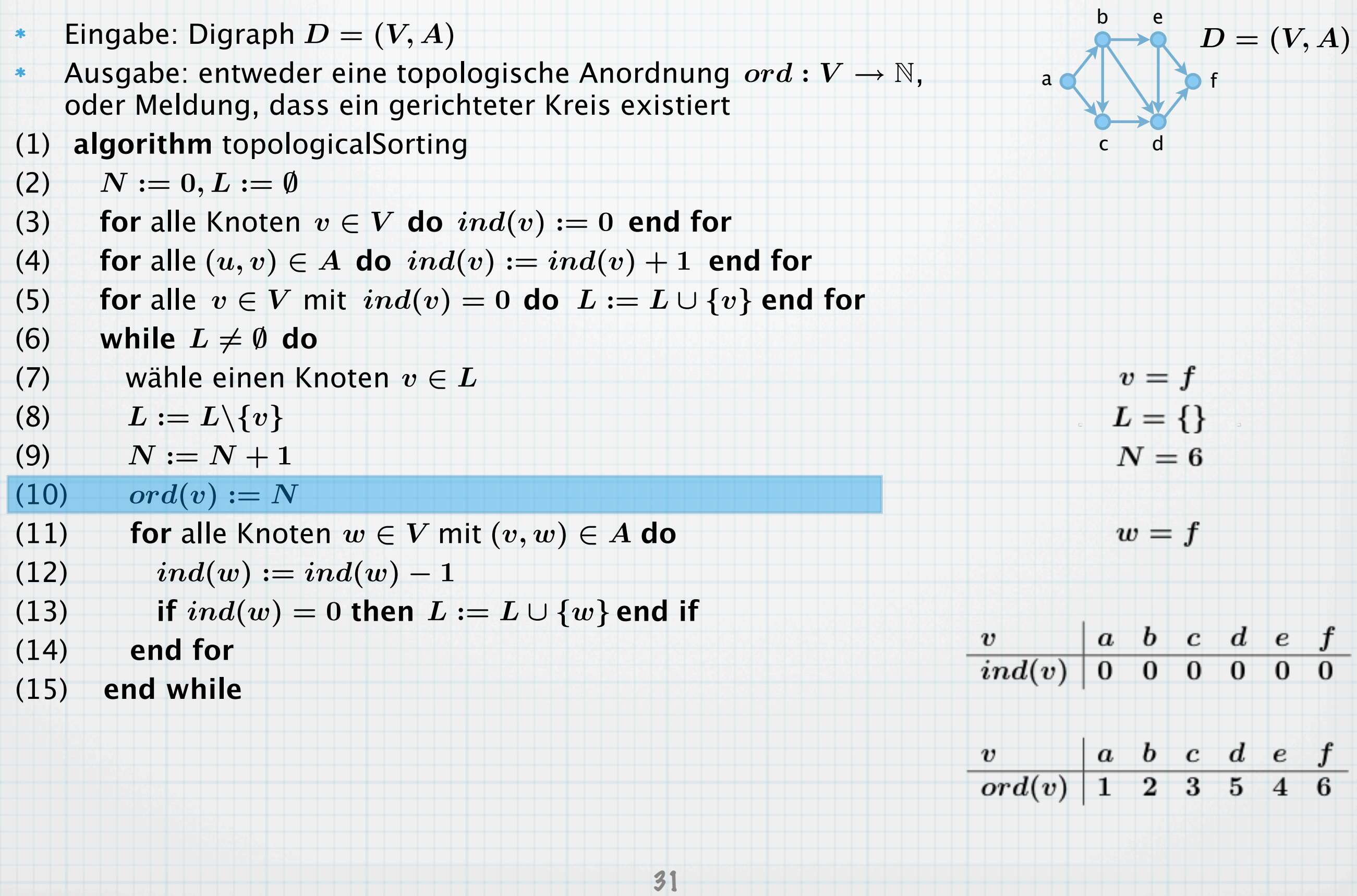

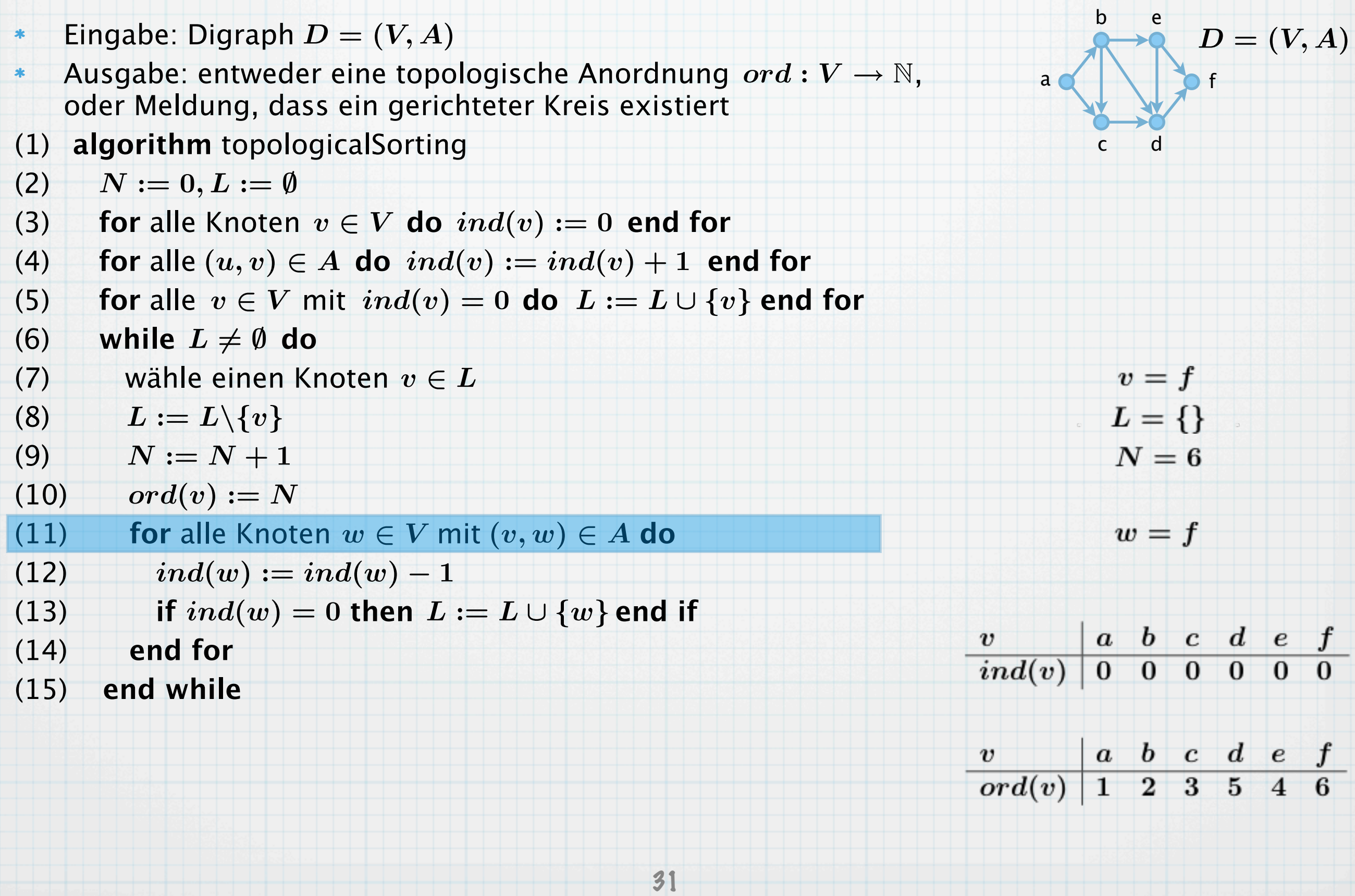

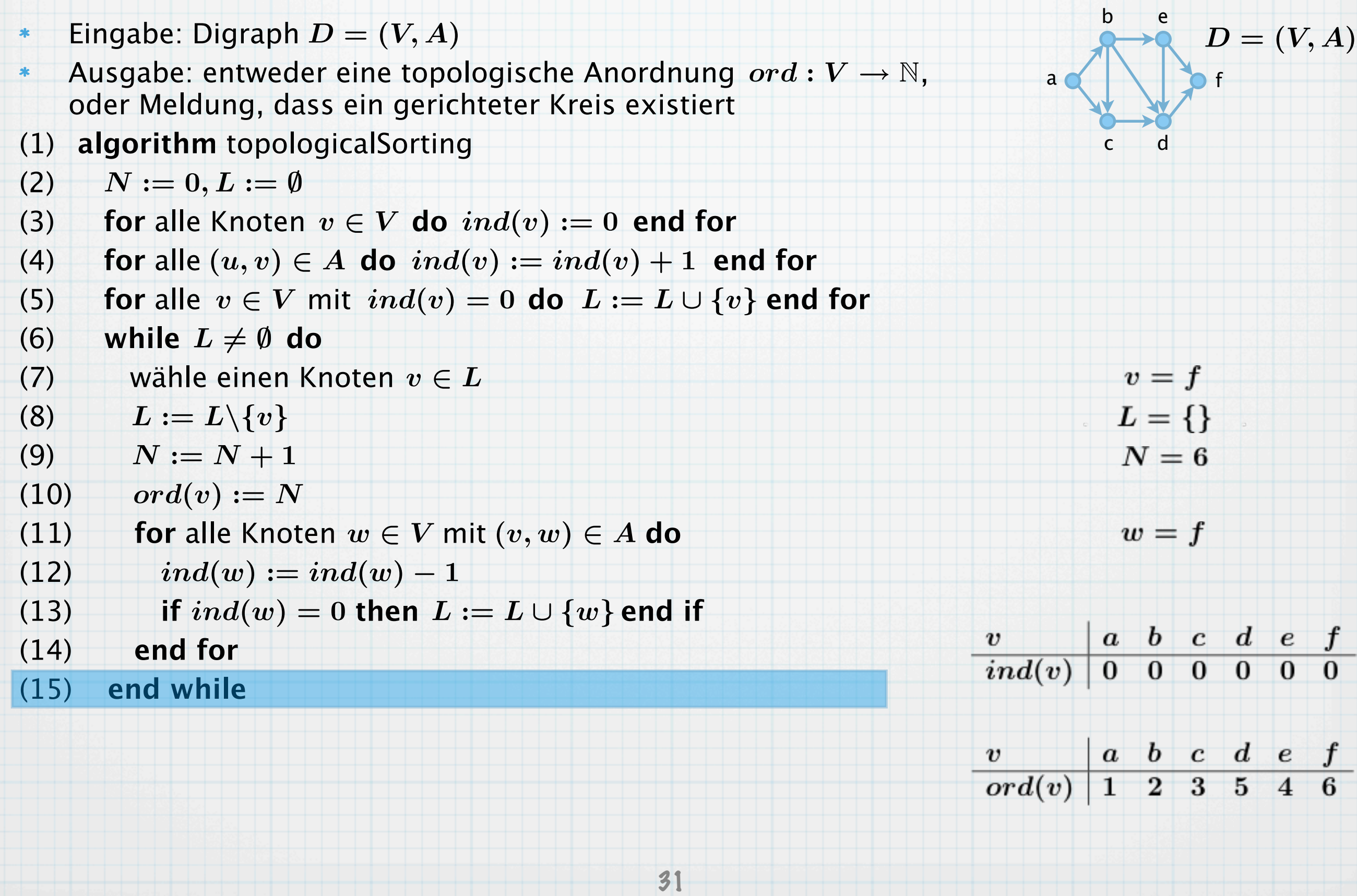

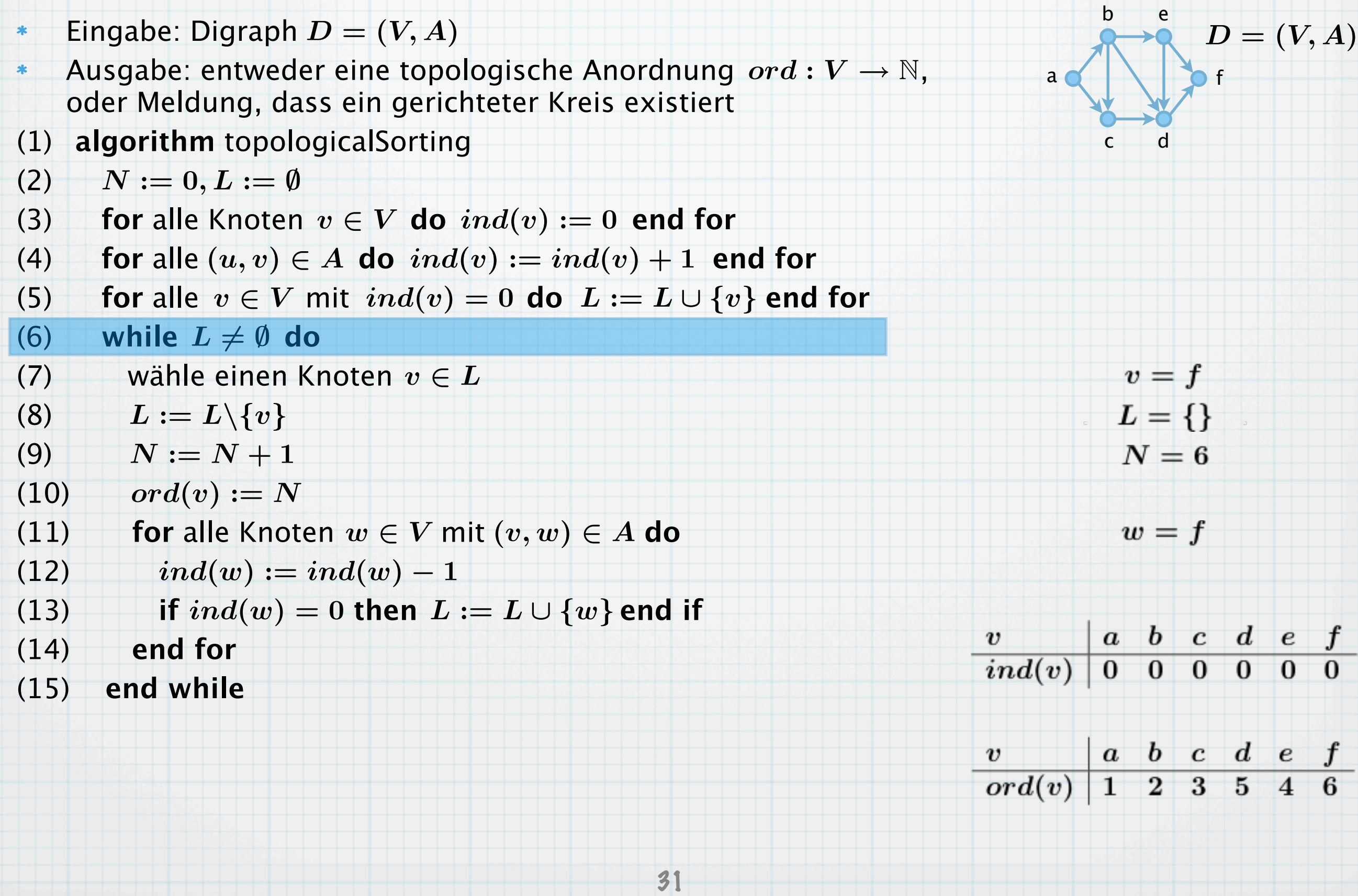

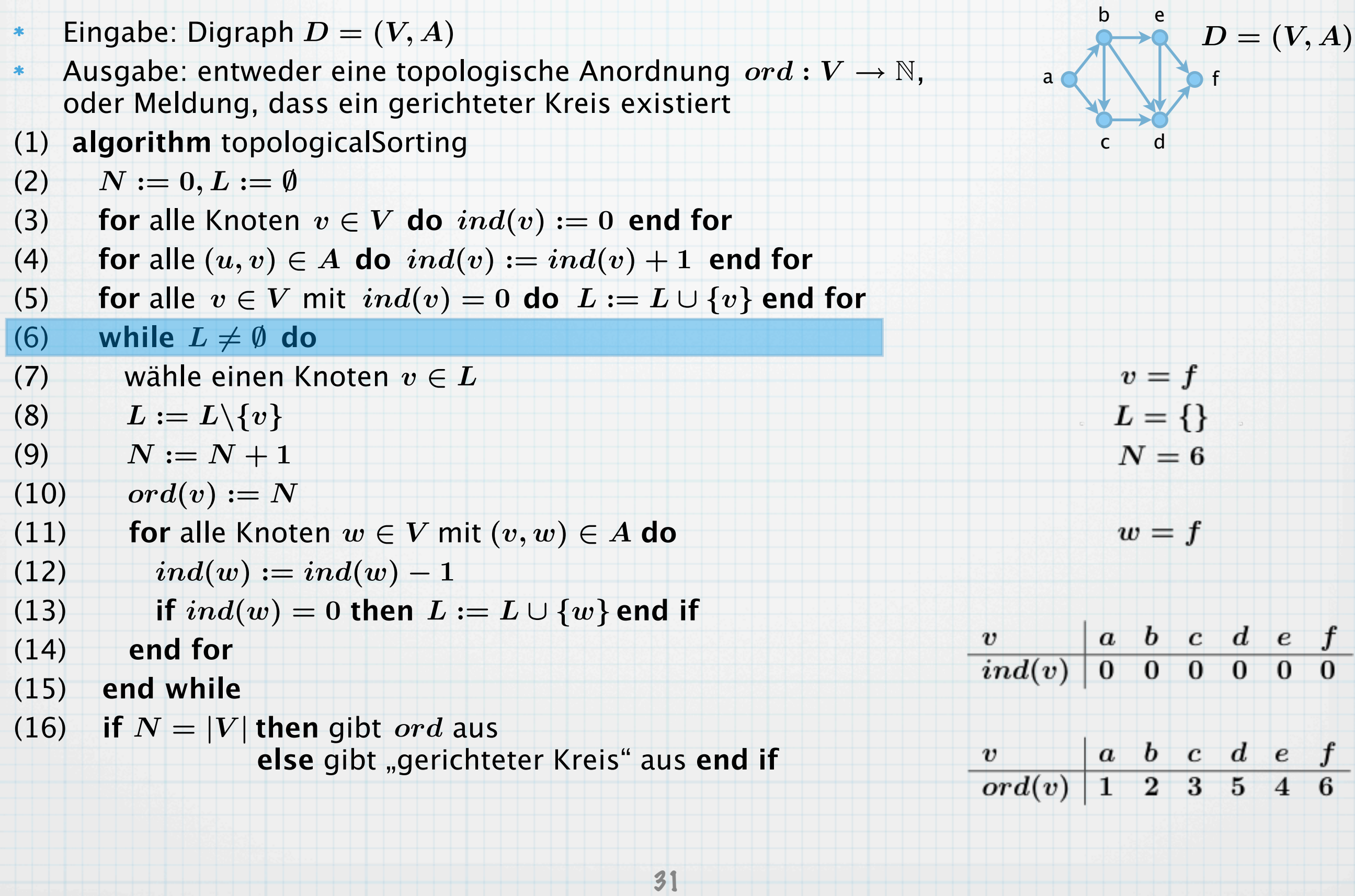

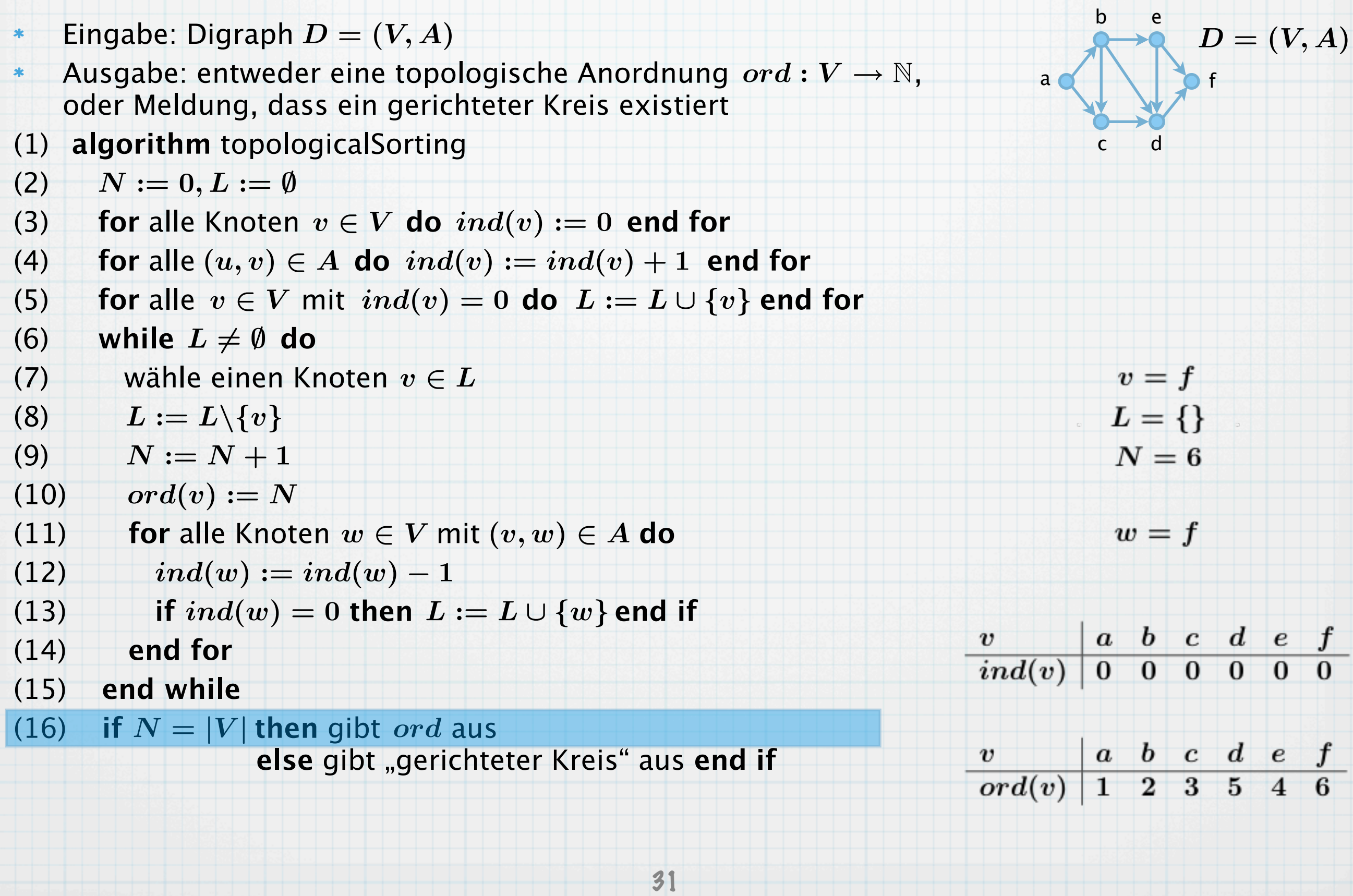
# Ein Algorithmus zum topologischen Sortieren

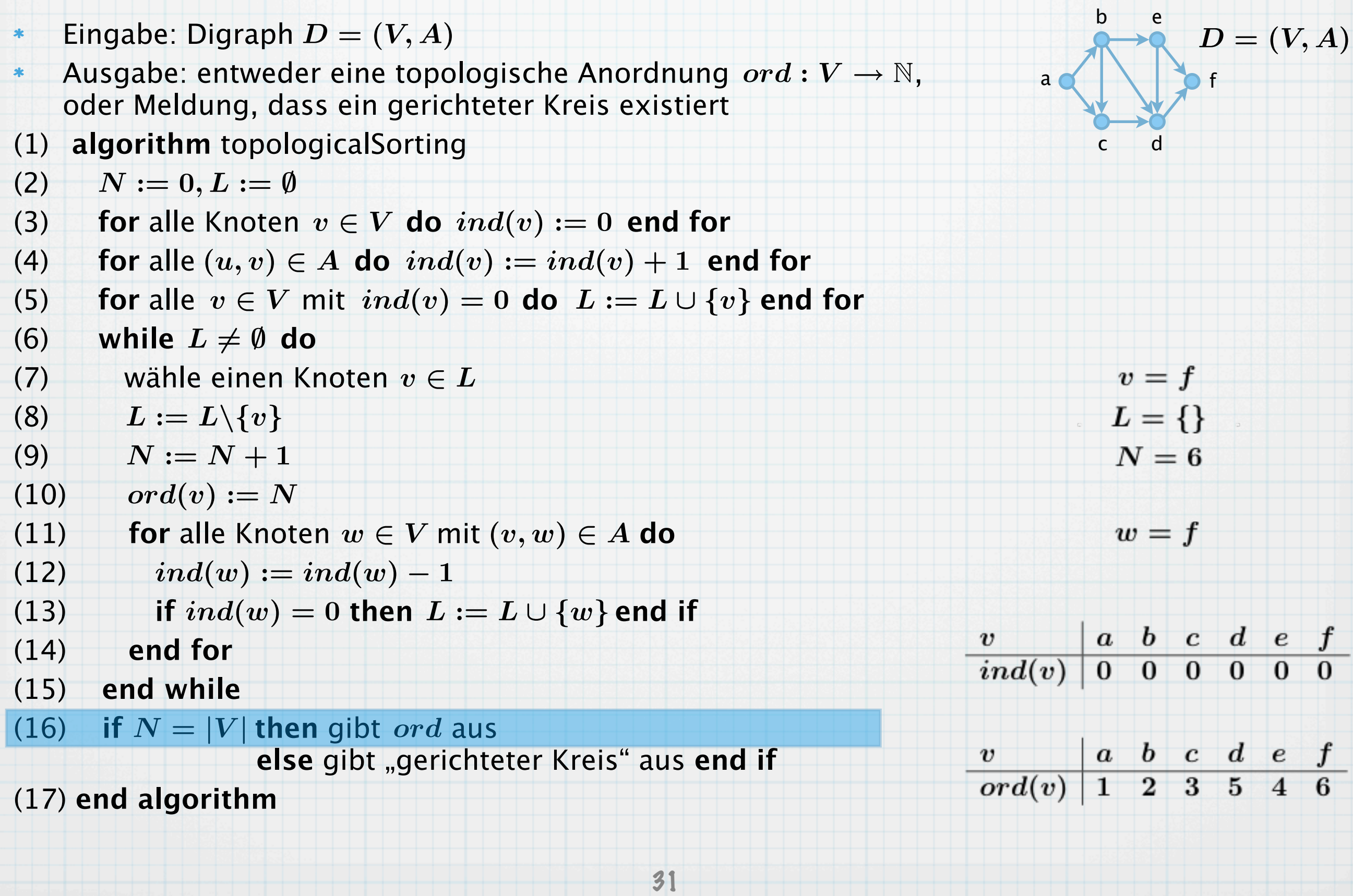

# Ein Algorithmus zum topologischen Sortieren

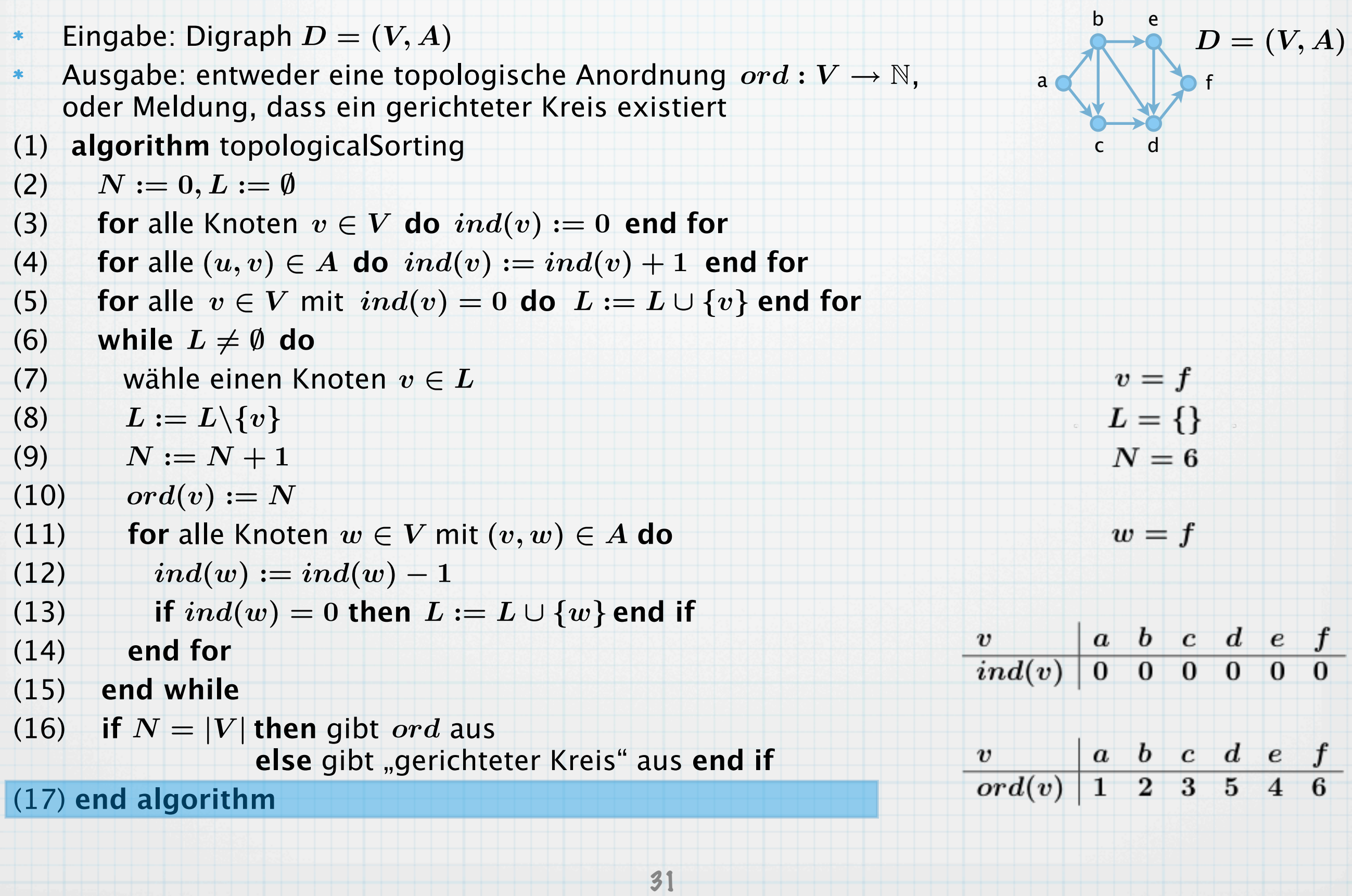

Eingabe: Digraph  $D = (V, A)$ .  $\ast$ 

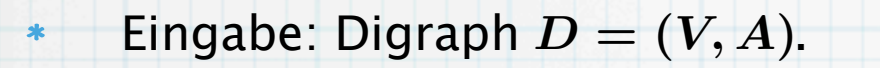

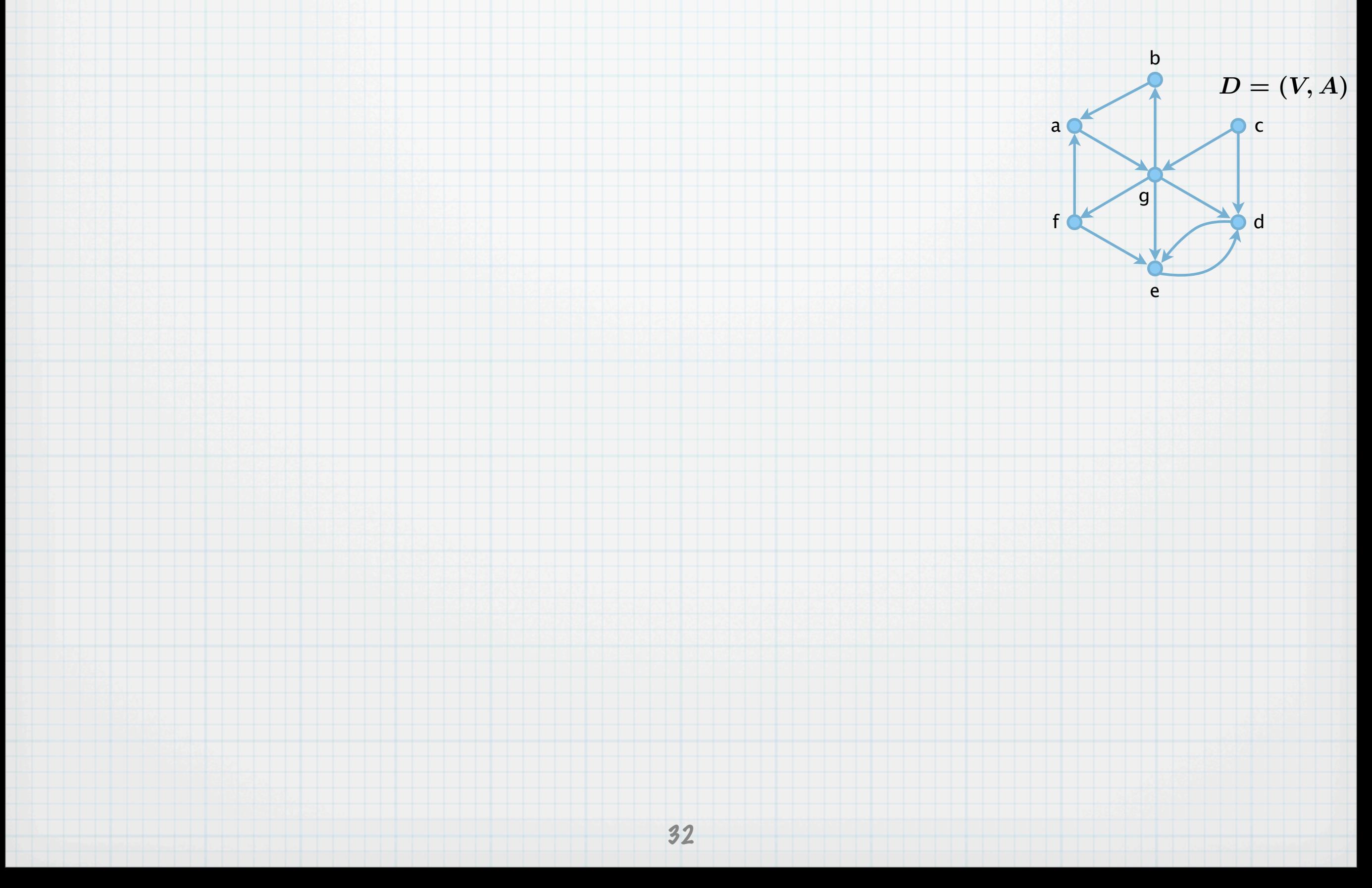

Eingabe: Digraph  $D = (V, A)$ .

 $\ast$ 

 $\ast$ 

Ausgabe: Funktion  $\varphi: V \to \mathbb{N}$ , welche die Zuordnung der Knoten zu Komponenten angibt.

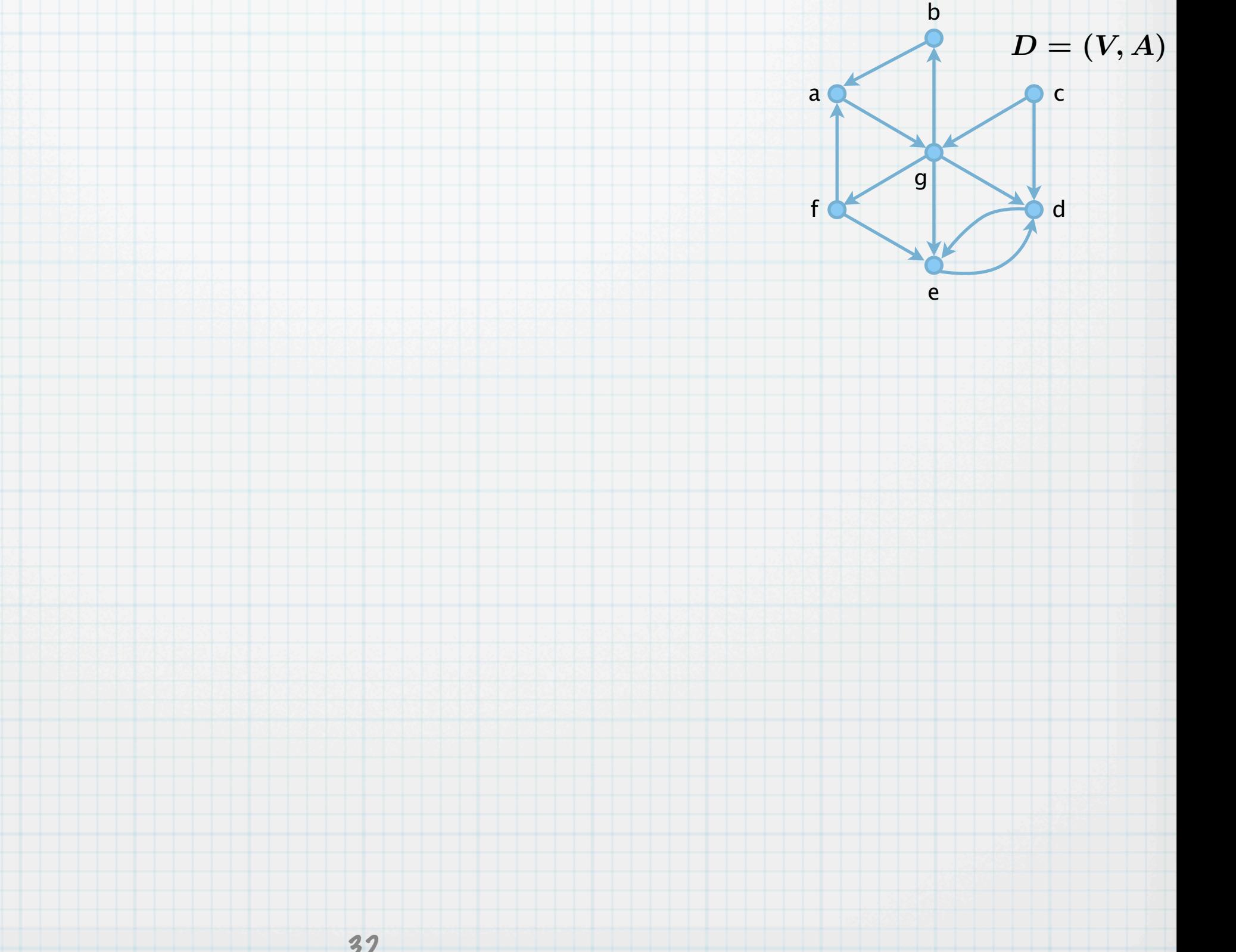

- Eingabe: Digraph  $D = (V, A)$ .  $\ast$
- Ausgabe: Funktion  $\varphi: V \to \mathbb{N}$ , welche die Zuordnung der Knoten zu Komponenten angibt.  $\ast$
- $(1)$  sub visit $1(v)$

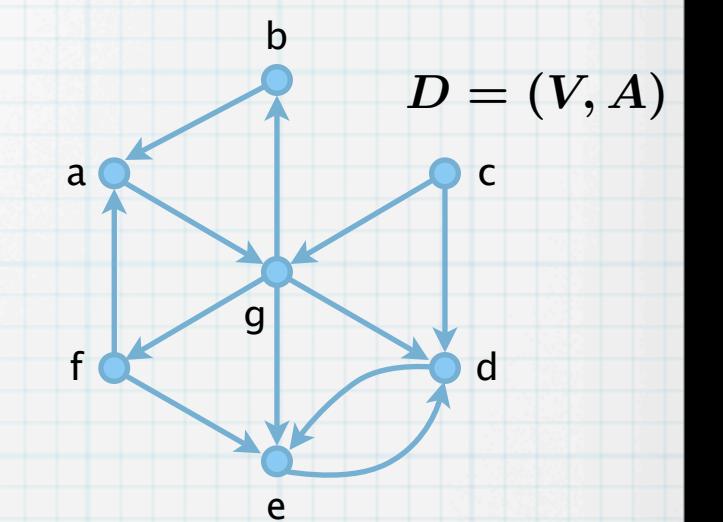

- Eingabe: Digraph  $D = (V, A)$ .  $\ast$
- Ausgabe: Funktion  $\varphi: V \to \mathbb{N}$ , welche die Zuordnung der Knoten zu Komponenten angibt.  $\ast$
- $(1)$  sub visit $1(v)$
- (2)  $R := R \cup \{v\}$

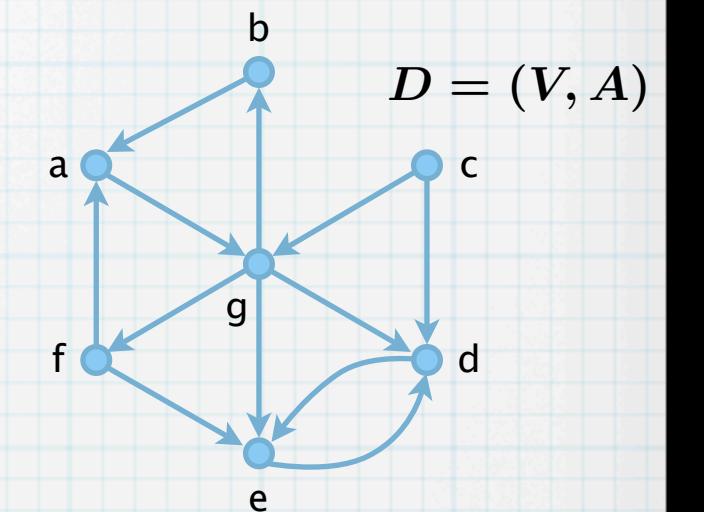

- Eingabe: Digraph  $D = (V, A)$ .  $\ast$
- Ausgabe: Funktion  $\varphi: V \to \mathbb{N}$ , welche die Zuordnung der Knoten zu Komponenten angibt.  $\ast$
- $(1)$  sub visit $1(v)$
- (2)  $R := R \cup \{v\}$
- (3) **for** alle  $w \in V \backslash R$  mit  $(v, w) \in A$  do visit1 $(w)$  end do

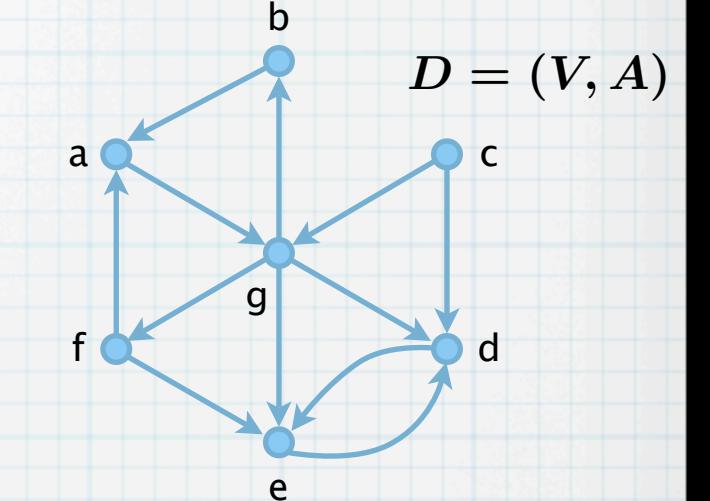

- Eingabe: Digraph  $D = (V, A)$ .  $\ast$
- Ausgabe: Funktion  $\varphi: V \to \mathbb{N}$ , welche die Zuordnung der Knoten zu Komponenten angibt.  $\ast$
- $(1)$  sub visit $1(v)$
- (2)  $R := R \cup \{v\}$
- (3) **for** alle  $w \in V \backslash R$  mit  $(v, w) \in A$  do visit1 $(w)$  end do
- (4)  $N := N + 1, \psi(v) := N, \psi^{-1}(N) := v$

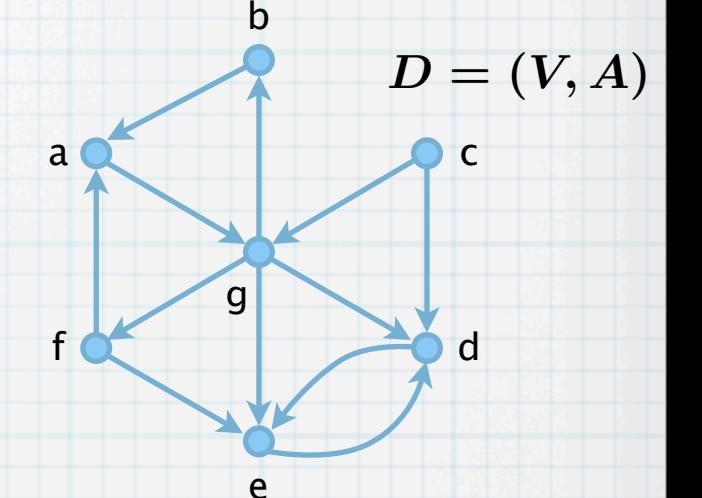

- Eingabe: Digraph  $D = (V, A)$ .  $\boldsymbol{*}$
- Ausgabe: Funktion  $\varphi: V \to \mathbb{N}$ , welche die Zuordnung der Knoten zu Komponenten angibt.  $\ast$
- $(1)$  sub visit $1(v)$
- (2)  $R := R \cup \{v\}$
- (3) **for** alle  $w \in V \backslash R$  mit  $(v, w) \in A$  do visit1 $(w)$  end do

$$
(4) \qquad N:=N+1, \psi(v):=N, \psi^{-1}(N):=v
$$

$$
(5) \quad end \, sub
$$

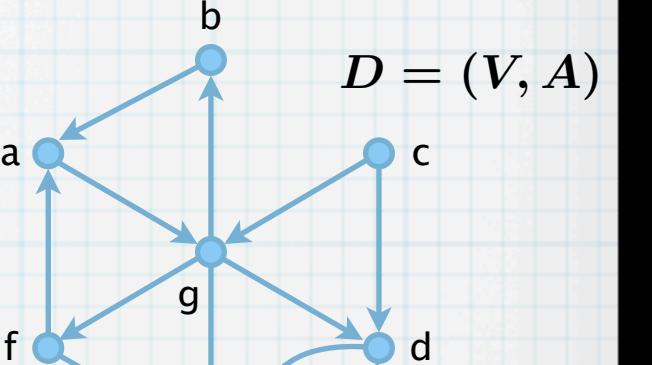

e

f

- Eingabe: Digraph  $D = (V, A)$ .  $\ast$
- Ausgabe: Funktion  $\varphi: V \to \mathbb{N}$ , welche die Zuordnung der Knoten zu Komponenten angibt.  $\ast$
- $(1)$  sub visit $1(v)$
- (2)  $R := R \cup \{v\}$
- (3) **for** alle  $w \in V \backslash R$  mit  $(v, w) \in A$  do visit1 $(w)$  end do

$$
(4) \qquad N:=N+1, \psi(v):=N, \psi^{-1}(N):=v
$$

- (5) **end sub**
- (6) **sub** visit2( $v$ )

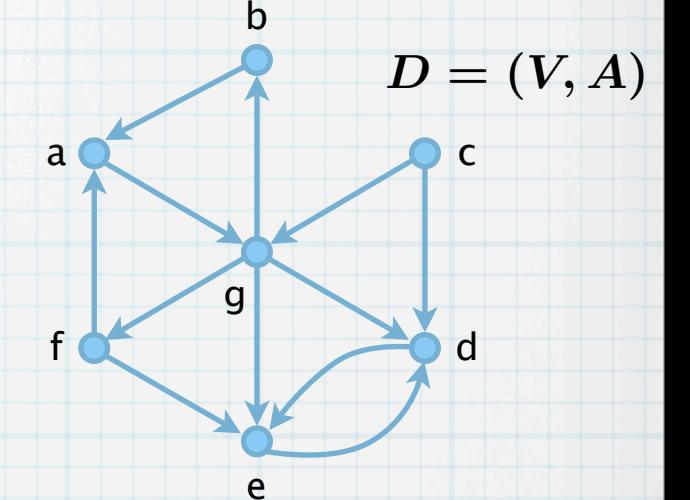

- Eingabe: Digraph  $D = (V, A)$ .  $\ast$
- Ausgabe: Funktion  $\varphi: V \to \mathbb{N}$ , welche die Zuordnung der Knoten zu Komponenten angibt.  $\ast$
- $(1)$  sub visit $1(v)$
- (2)  $R := R \cup \{v\}$
- (3) **for** alle  $w \in V \backslash R$  mit  $(v, w) \in A$  do visit1 $(w)$  end do

$$
(4) \qquad N:=N+1, \psi(v):=N, \psi^{-1}(N):=v
$$

- (5) **end sub**
- (6) **sub** visit2( $v$ )
- (7)  $R := R \cup \{v\}$

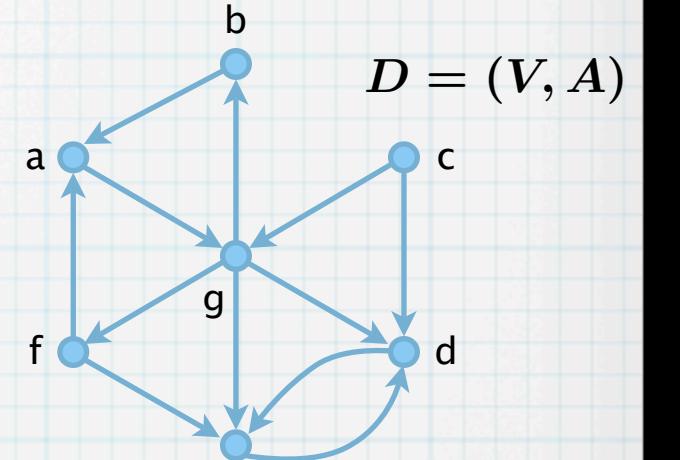

e

- Eingabe: Digraph  $D = (V, A)$ .  $\ast$
- Ausgabe: Funktion  $\varphi: V \to \mathbb{N}$ , welche die Zuordnung der Knoten zu Komponenten angibt.  $\ast$
- $(1)$  sub visit $1(v)$
- (2)  $R := R \cup \{v\}$
- (3) **for** alle  $w \in V \backslash R$  mit  $(v, w) \in A$  do visit1 $(w)$  end do

$$
(4) \qquad N:=N+1, \psi(v):=N, \psi^{-1}(N):=v
$$

- (5) **end sub**
- (6) **sub** visit2( $v$ )
- (7)  $R := R \cup \{v\}$
- (8) **for** alle  $w \in V \backslash R$  mit  $(w, v) \in A$  do visit2 $(w)$  end do

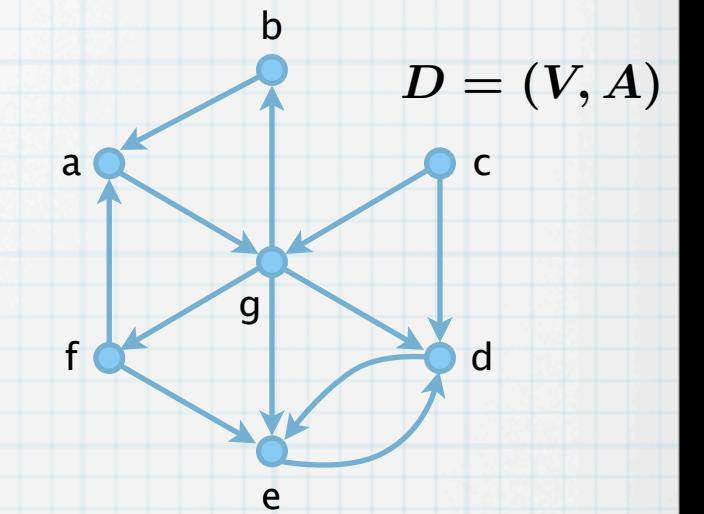

- Eingabe: Digraph  $D = (V, A)$ .  $\ast$
- Ausgabe: Funktion  $\varphi: V \to \mathbb{N}$ , welche die Zuordnung der Knoten zu Komponenten angibt.  $\ast$
- $(1)$  sub visit $1(v)$
- (2)  $R := R \cup \{v\}$
- (3) **for** alle  $w \in V \backslash R$  mit  $(v, w) \in A$  do visit1 $(w)$  end do

$$
(4) \qquad N:=N+1, \psi(v):=N, \psi^{-1}(N):=v
$$

- (5) **end sub**
- (6) **sub** visit2( $v$ )
- (7)  $R := R \cup \{v\}$
- (8) **for** alle  $w \in V \backslash R$  mit  $(w, v) \in A$  do visit2 $(w)$  end do
- (9)  $\varphi(v) := K$

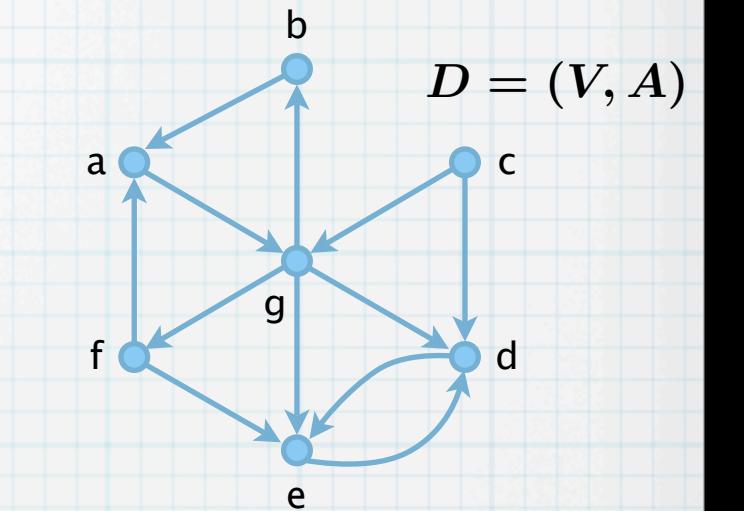

- Eingabe: Digraph  $D = (V, A)$ .  $\ast$
- Ausgabe: Funktion  $\varphi: V \to \mathbb{N}$ , welche die Zuordnung der Knoten zu Komponenten angibt.  $\ast$
- $(1)$  sub visit $1(v)$
- (2)  $R := R \cup \{v\}$
- (3) **for** alle  $w \in V \backslash R$  mit  $(v, w) \in A$  do visit1 $(w)$  end do

$$
(4) \qquad N:=N+1, \psi(v):=N, \psi^{-1}(N):=v
$$

- (5) **end sub**
- (6) **sub** visit2( $v$ )
- (7)  $R := R \cup \{v\}$
- (8) **for** alle  $w \in V \backslash R$  mit  $(w, v) \in A$  do visit2 $(w)$  end do
- (9)  $\varphi(v) := K$
- (10) **end sub**

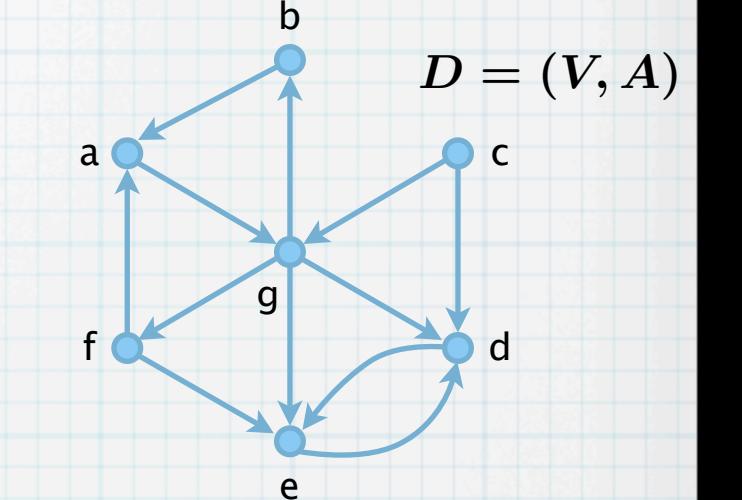

- Eingabe: Digraph  $D = (V, A)$ .  $\boldsymbol{*}$
- Ausgabe: Funktion  $\varphi: V \to \mathbb{N}$ , welche die Zuordnung der Knoten zu Komponenten angibt.  $\ast$
- $(1)$  sub visit $1(v)$
- (2)  $R := R \cup \{v\}$
- (3) **for** alle  $w \in V \backslash R$  mit  $(v, w) \in A$  do visit1 $(w)$  end do

$$
(4) \qquad N:=N+1, \psi(v):=N, \psi^{-1}(N):=v
$$

- (5) **end sub**
- (6) **sub** visit2( $v$ )
- (7)  $R := R \cup \{v\}$
- (8) **for** alle  $w \in V \backslash R$  mit  $(w, v) \in A$  do visit2 $(w)$  end do
- (9)  $\varphi(v) := K$
- (10) **end sub**
- (11) **algorithm** stronglyConnectedComponent

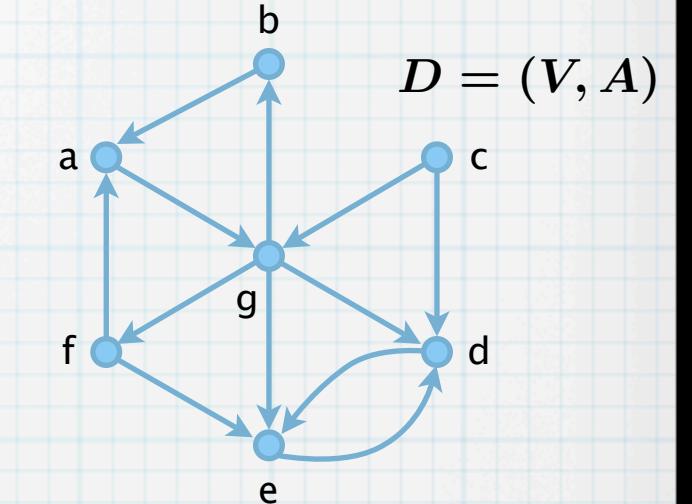

- Eingabe: Digraph  $D = (V, A)$ .  $\boldsymbol{*}$
- Ausgabe: Funktion  $\varphi: V \to \mathbb{N}$ , welche die Zuordnung der Knoten zu Komponenten angibt.  $\ast$
- $(1)$  sub visit $1(v)$
- (2)  $R := R \cup \{v\}$
- (3) **for** alle  $w \in V \backslash R$  mit  $(v, w) \in A$  do visit1 $(w)$  end do

$$
(4) \qquad N:=N+1, \psi(v):=N, \psi^{-1}(N):=v
$$

- (5) **end sub**
- (6) **sub** visit2( $v$ )
- (7)  $R := R \cup \{v\}$
- (8) **for** alle  $w \in V \backslash R$  mit  $(w, v) \in A$  do visit2 $(w)$  end do
- (9)  $\varphi(v) := K$
- (10) **end sub**
- (11) **algorithm** stronglyConnectedComponent

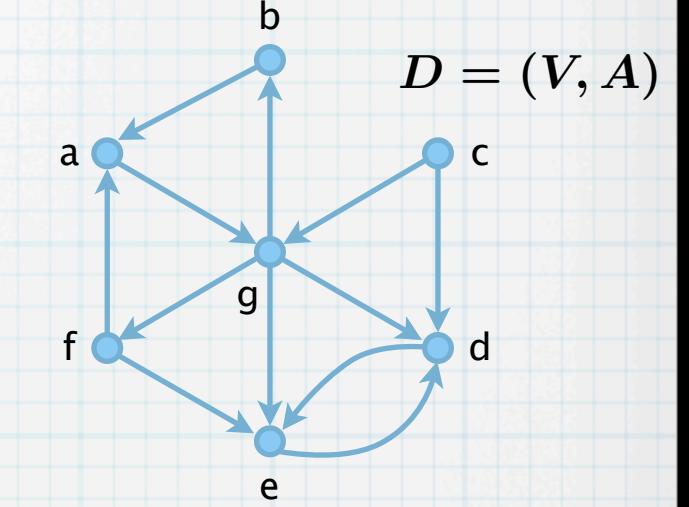

- Eingabe: Digraph  $D = (V, A)$ .  $\ast$
- Ausgabe: Funktion  $\varphi: V \to \mathbb{N}$ , welche die Zuordnung der Knoten zu Komponenten angibt.  $\ast$
- $(1)$  sub visit $1(v)$
- (2)  $R := R \cup \{v\}$
- (3) **for** alle  $w \in V \backslash R$  mit  $(v, w) \in A$  do visit1 $(w)$  end do

$$
(4) \qquad N:=N+1, \psi(v):=N, \psi^{-1}(N):=v
$$

- (5) **end sub**
- (6) **sub** visit2( $v$ )
- (7)  $R := R \cup \{v\}$
- (8) **for** alle  $w \in V \backslash R$  mit  $(w, v) \in A$  do visit2 $(w)$  end do
- (9)  $\varphi(v) := K$
- (10) **end sub**

#### (11) **algorithm** stronglyConnectedComponent

 $(12)$  $R := \emptyset, N := 0$ 

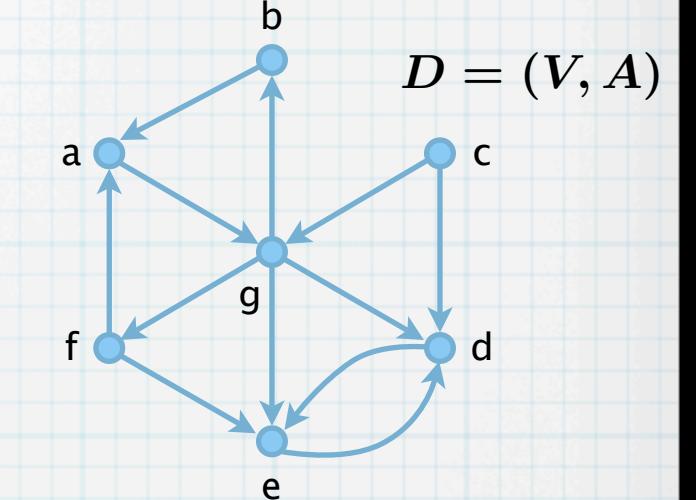

- Eingabe: Digraph  $D = (V, A)$ .  $\boldsymbol{*}$
- Ausgabe: Funktion  $\varphi: V \to \mathbb{N}$ , welche die Zuordnung der Knoten zu Komponenten angibt.  $\ast$
- $(1)$  sub visit $1(v)$
- (2)  $R := R \cup \{v\}$
- (3) **for** alle  $w \in V \backslash R$  mit  $(v, w) \in A$  do visit1 $(w)$  end do

$$
(4) \qquad N:=N+1, \psi(v):=N, \psi^{-1}(N):=v
$$

- (5) **end sub**
- (6) **sub** visit2( $v$ )
- (7)  $R := R \cup \{v\}$
- (8) **for** alle  $w \in V \backslash R$  mit  $(w, v) \in A$  do visit2 $(w)$  end do
- (9)  $\varphi(v) := K$
- (10) **end sub**
- (11) **algorithm** stronglyConnectedComponent
- $(12)$  $R := \emptyset, N := 0$

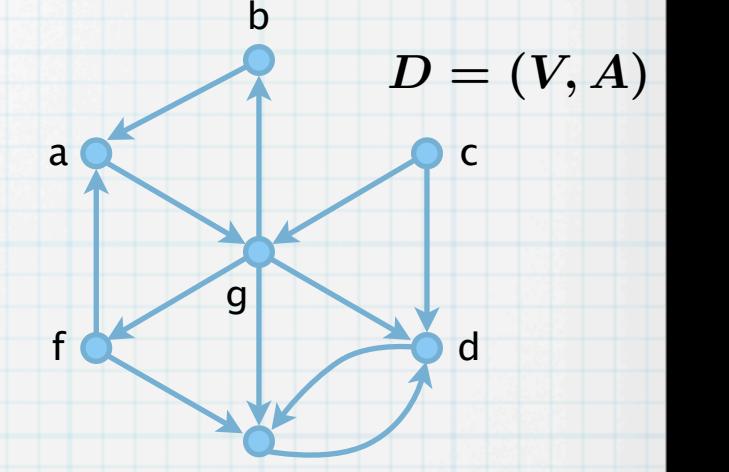

e

- Eingabe: Digraph  $D = (V, A)$ .  $\ast$
- Ausgabe: Funktion  $\varphi: V \to \mathbb{N}$ , welche die Zuordnung der Knoten zu Komponenten angibt.  $\ast$
- $(1)$  sub visit $1(v)$
- (2)  $R := R \cup \{v\}$
- (3) **for** alle  $w \in V \backslash R$  mit  $(v, w) \in A$  do visit1 $(w)$  end do

$$
(4) \qquad N:=N+1, \psi(v):=N, \psi^{-1}(N):=v
$$

- (5) **end sub**
- (6) **sub** visit2( $v$ )
- (7)  $R := R \cup \{v\}$
- (8) **for** alle  $w \in V \backslash R$  mit  $(w, v) \in A$  do visit2 $(w)$  end do
- (9)  $\varphi(v) := K$
- (10) **end sub**
- (11) **algorithm** stronglyConnectedComponent

 $(12)$  $R := \emptyset, N := 0$   $R = \{\}$ 

 $N=0$ 

b

 $a \bullet c$ 

g

e

f

d

 $D = (V, A)$ 

- Eingabe: Digraph  $D = (V, A)$ .  $\ast$
- Ausgabe: Funktion  $\varphi: V \to \mathbb{N}$ , welche die Zuordnung der Knoten zu Komponenten angibt.  $\ast$
- $(1)$  sub visit $1(v)$
- (2)  $R := R \cup \{v\}$
- (3) **for** alle  $w \in V \backslash R$  mit  $(v, w) \in A$  do visit1 $(w)$  end do

$$
(4) \qquad N:=N+1, \psi(v):=N, \psi^{-1}(N):=v
$$

- (5) **end sub**
- (6) **sub** visit2( $v$ )
- (7)  $R := R \cup \{v\}$
- (8) **for** alle  $w \in V \backslash R$  mit  $(w, v) \in A$  do visit2 $(w)$  end do
- (9)  $\varphi(v) := K$
- (10) **end sub**
- (11) **algorithm** stronglyConnectedComponent

 $(12)$  $R := \emptyset, N := 0$   $R = \{\}$ 

 $N=0$ 

b

 $a \bullet c$ 

g

e

f

d

 $D = (V, A)$ 

(13) **for** alle Knoten  $v \in V$  do

- Eingabe: Digraph  $D = (V, A)$ .  $\ast$
- Ausgabe: Funktion  $\varphi: V \to \mathbb{N}$ , welche die Zuordnung der Knoten zu Komponenten angibt.  $\ast$
- $(1)$  sub visit $1(v)$
- (2)  $R := R \cup \{v\}$
- (3) **for** alle  $w \in V \backslash R$  mit  $(v, w) \in A$  do visit1 $(w)$  end do

$$
(4) \qquad N:=N+1, \psi(v):=N, \psi^{-1}(N):=v
$$

- (5) **end sub**
- (6) **sub** visit2( $v$ )
- (7)  $R := R \cup \{v\}$
- (8) **for** alle  $w \in V \backslash R$  mit  $(w, v) \in A$  do visit2 $(w)$  end do
- (9)  $\varphi(v) := K$
- (10) **end sub**
- (11) **algorithm** stronglyConnectedComponent
- $(12)$  $R := \emptyset, N := 0$
- (13) **for** alle Knoten  $v \in V$  do

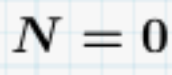

 $R = \{\}$ 

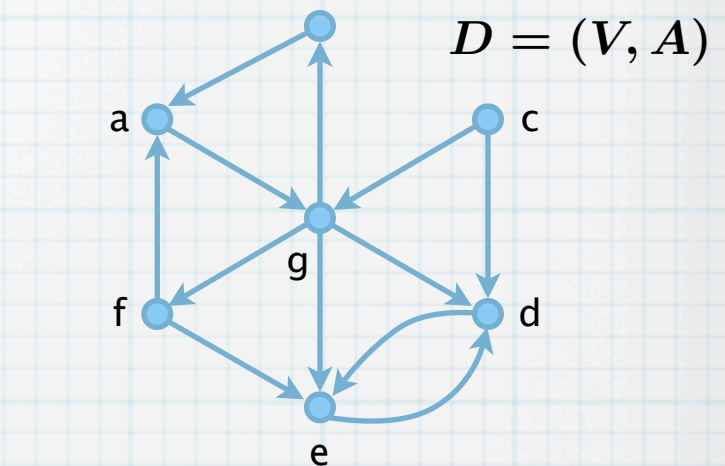

b

32

- Eingabe: Digraph  $D = (V, A)$ .  $\ast$
- Ausgabe: Funktion  $\varphi: V \to \mathbb{N}$ , welche die Zuordnung der Knoten zu Komponenten angibt.  $\ast$
- $(1)$  sub visit $1(v)$
- (2)  $R := R \cup \{v\}$
- (3) **for** alle  $w \in V \backslash R$  mit  $(v, w) \in A$  do visit1 $(w)$  end do

$$
(4) \qquad N:=N+1, \psi(v):=N, \psi^{-1}(N):=v
$$

- (5) **end sub**
- (6) **sub** visit2( $v$ )
- (7)  $R := R \cup \{v\}$
- (8) **for** alle  $w \in V \backslash R$  mit  $(w, v) \in A$  do visit2 $(w)$  end do
- (9)  $\varphi(v) := K$
- (10) **end sub**
- (11) **algorithm** stronglyConnectedComponent
- $(12)$  $R := \emptyset, N := 0$
- (13) **for** alle Knoten  $v \in V$  do

 $N=0$ 

 $R = \{\}$ 

 $v = a$ 

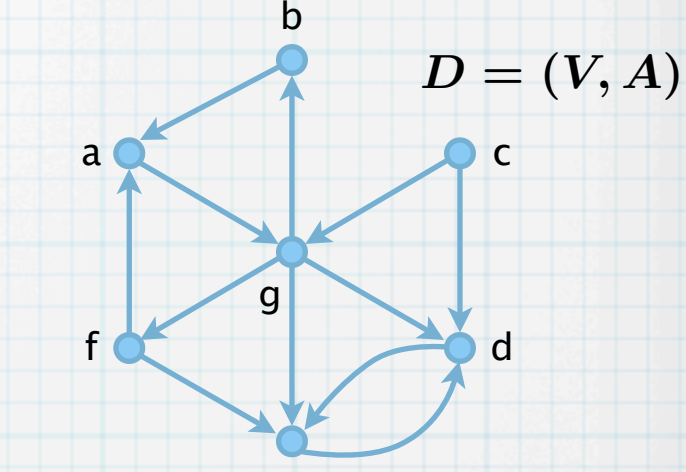

e

- Eingabe: Digraph  $D = (V, A)$ .  $\ast$
- Ausgabe: Funktion  $\varphi: V \to \mathbb{N}$ , welche die Zuordnung der Knoten zu Komponenten angibt.
- $(1)$  sub visit $1(v)$
- (2)  $R := R \cup \{v\}$
- (3) **for** alle  $w \in V \backslash R$  mit  $(v, w) \in A$  do visit1 $(w)$  end do

$$
(4) \qquad N:=N+1, \psi(v):=N, \psi^{-1}(N):=v
$$

- (5) **end sub**
- (6) **sub** visit2( $v$ )
- (7)  $R := R \cup \{v\}$
- (8) **for** alle  $w \in V \backslash R$  mit  $(w, v) \in A$  do visit2 $(w)$  end do
- (9)  $\varphi(v) := K$
- (10) **end sub**
- (11) **algorithm** stronglyConnectedComponent
- $(12)$  $R := \emptyset, N := 0$

(13) **for** alle Knoten  $v \in V$  do

(14) **if**  $v \notin R$  then visit1(*v*) end if

 $N=0$ 

 $R = \{\}$ 

 $v = a$ 

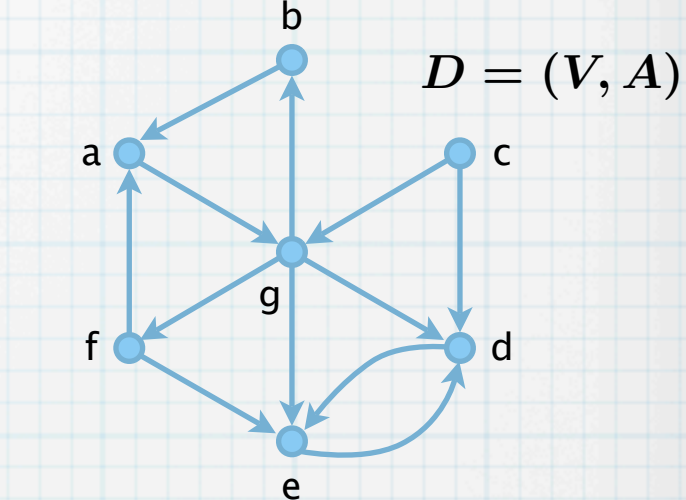

- Eingabe: Digraph  $D = (V, A)$ .  $\ast$
- Ausgabe: Funktion  $\varphi: V \to \mathbb{N}$ , welche die Zuordnung der Knoten zu Komponenten angibt.  $\ast$
- $(1)$  sub visit $1(v)$
- (2)  $R := R \cup \{v\}$
- (3) **for** alle  $w \in V \backslash R$  mit  $(v, w) \in A$  do visit1 $(w)$  end do

$$
(4) \qquad N:=N+1, \psi(v):=N, \psi^{-1}(N):=v
$$

- (5) **end sub**
- (6) **sub** visit2( $v$ )
- (7)  $R := R \cup \{v\}$
- (8) **for** alle  $w \in V \backslash R$  mit  $(w, v) \in A$  do visit2 $(w)$  end do
- (9)  $\varphi(v) := K$
- (10) **end sub**
- (11) **algorithm** stronglyConnectedComponent
- $(12)$  $R := \emptyset, N := 0$
- (13) **for** alle Knoten  $v \in V$  do
- (14) **if**  $v \notin R$  then visit1(*v*) end if

 $N=0$ 

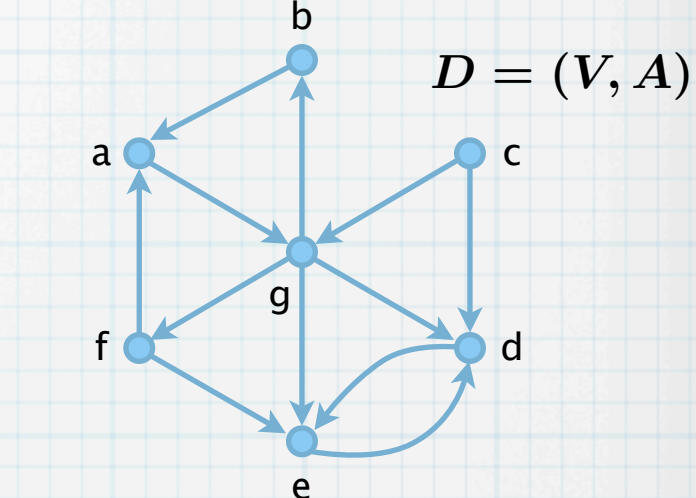

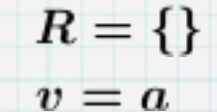

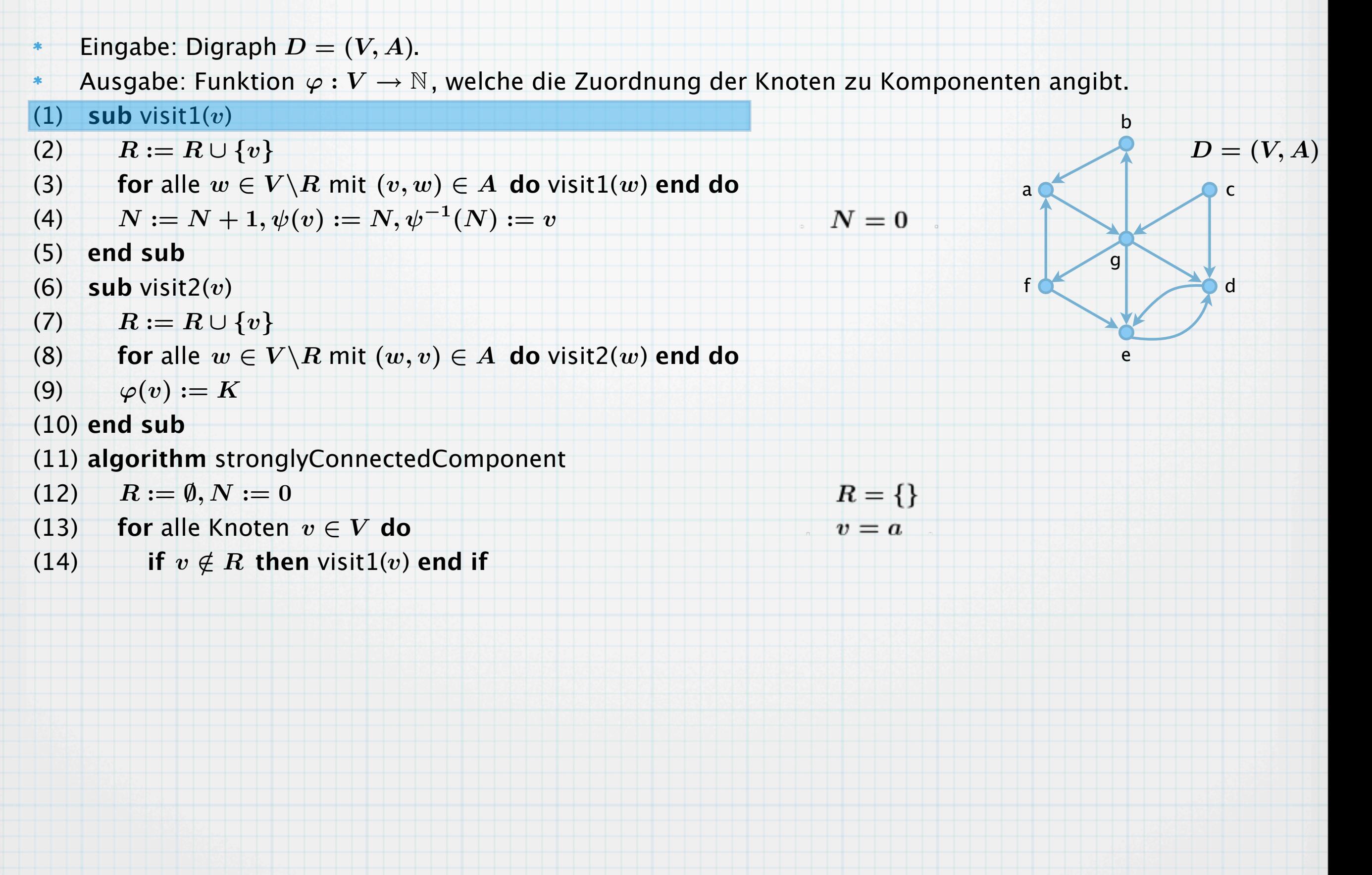

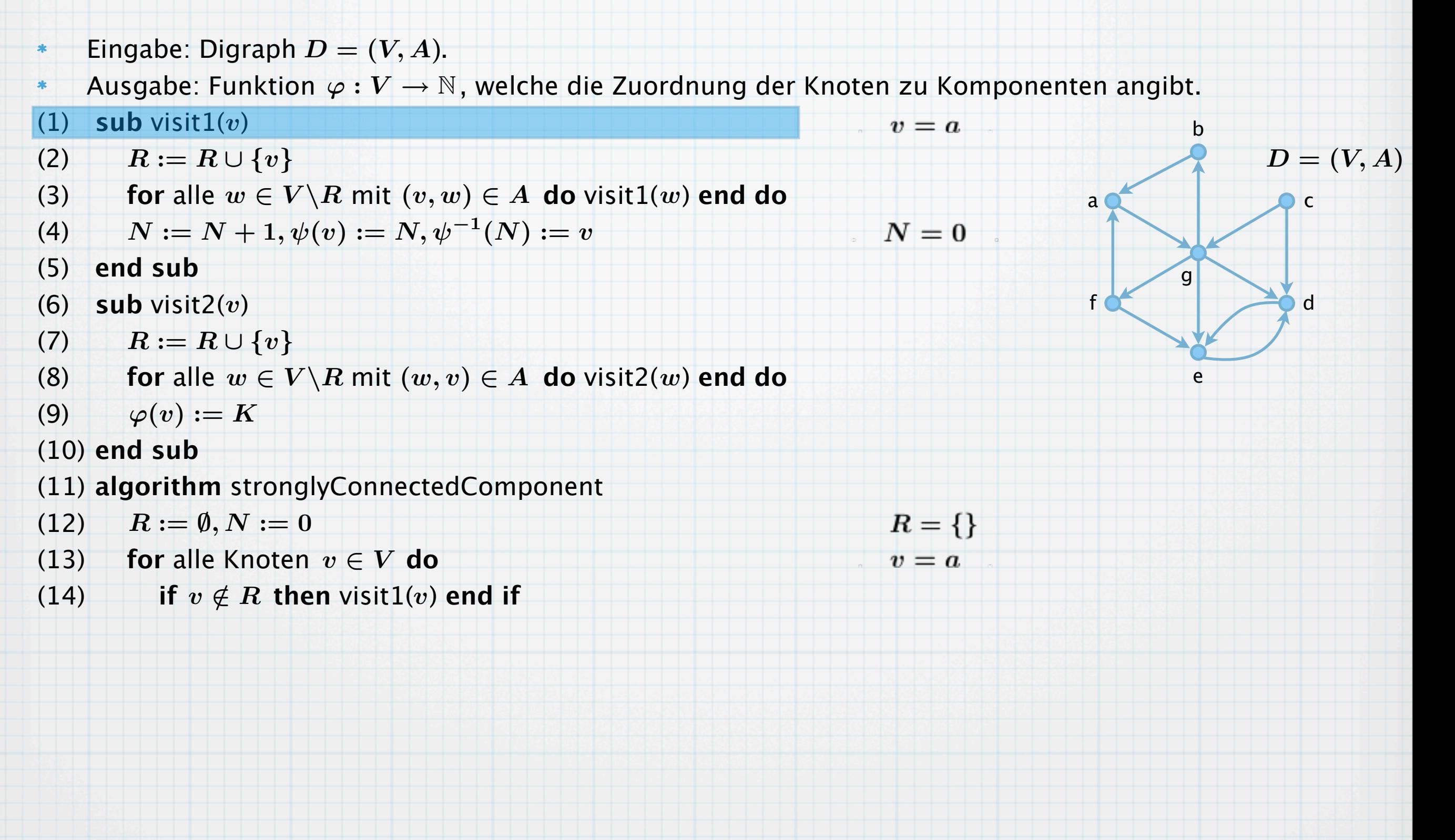

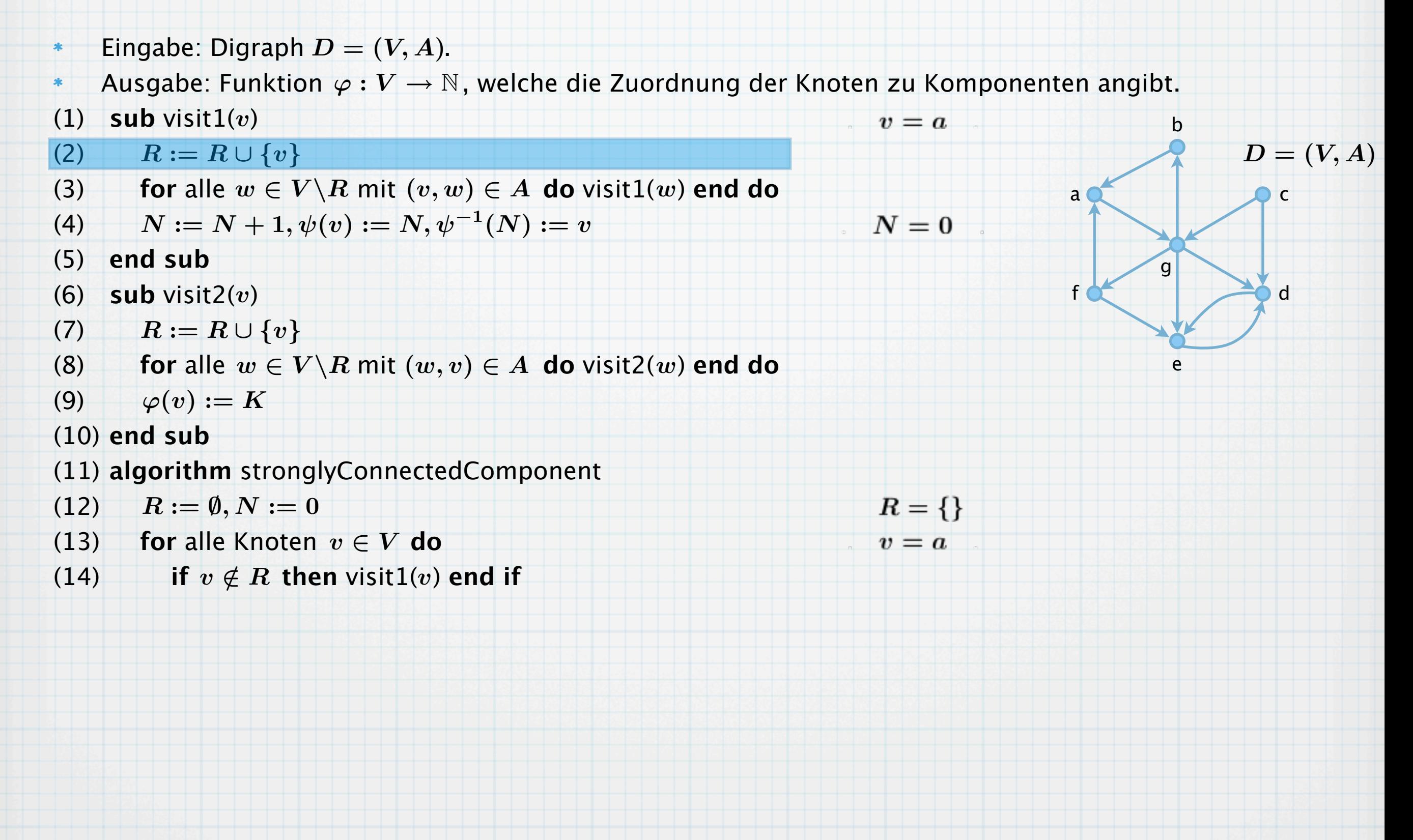

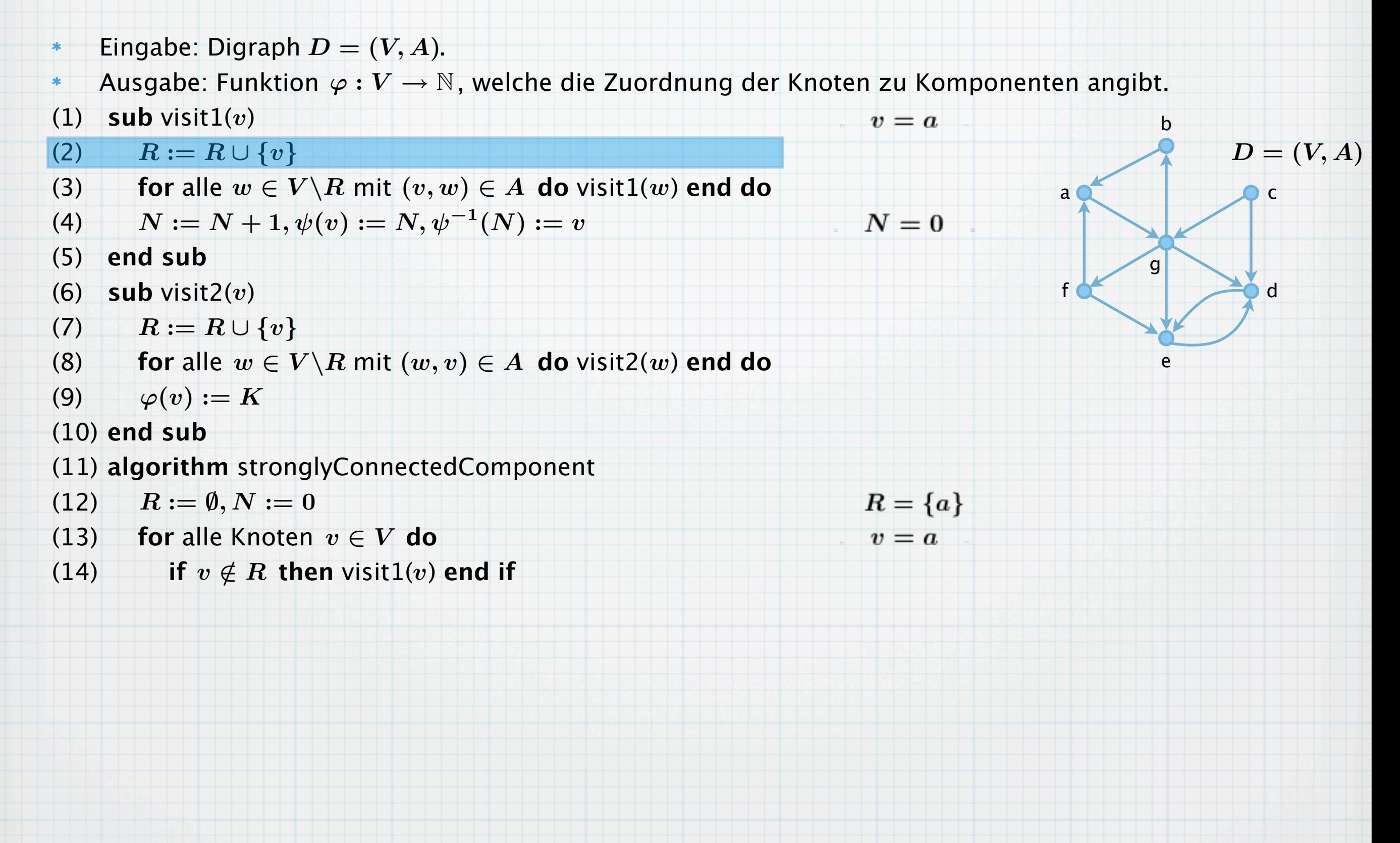

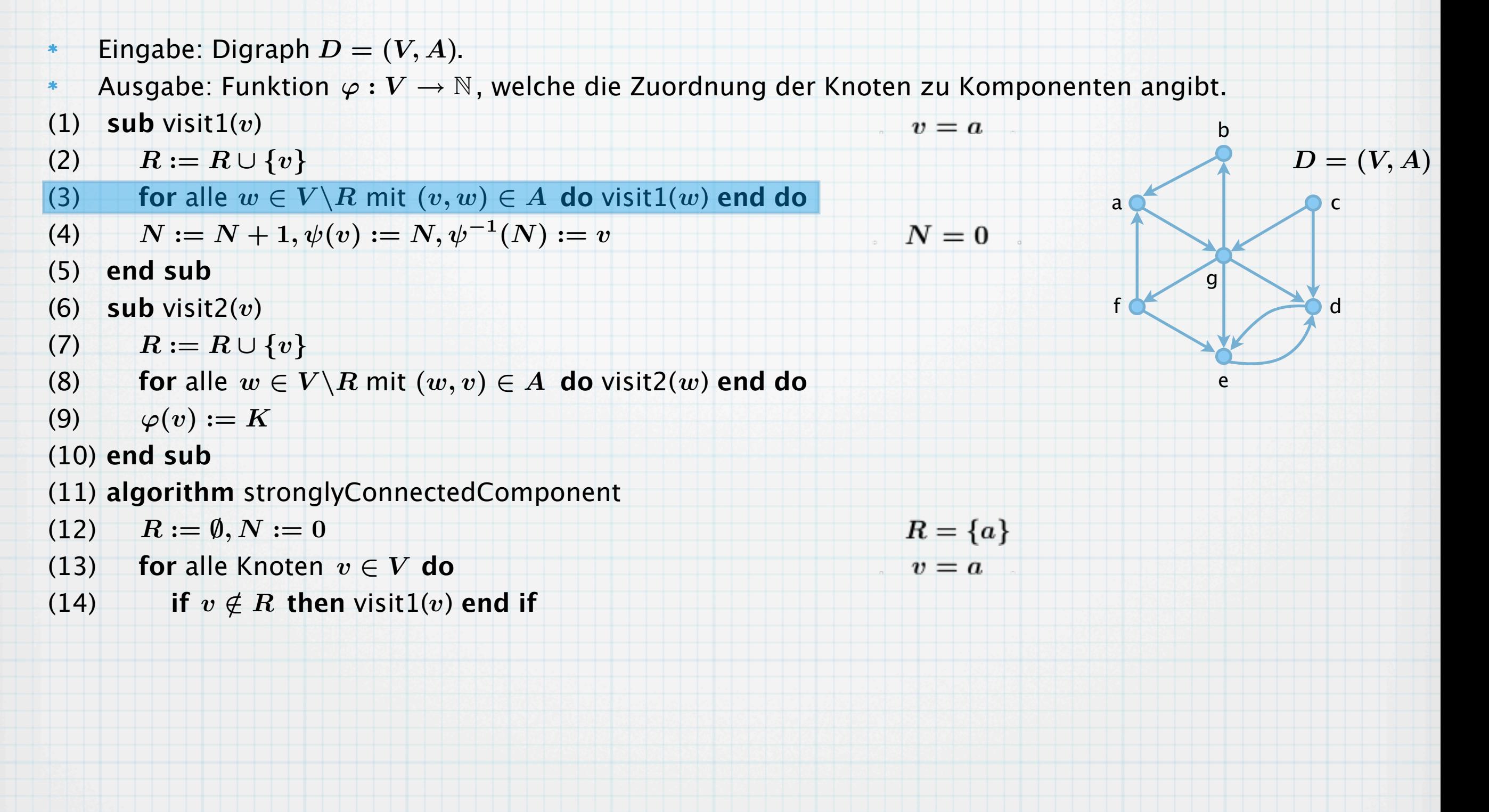

Eingabe: Digraph  $D = (V, A)$ .  $\ast$ Ausgabe: Funktion  $\varphi: V \to \mathbb{N}$ , welche die Zuordnung der Knoten zu Komponenten angibt.  $\ast$  $(1)$  sub visit $1(v)$  $v = a$ b  $R := R \cup \{v\}$  $D = (V, A)$ (2) (3) **for** alle  $w \in V \backslash R$  mit  $(v, w) \in A$  do visit1(*w*) end do  $w = g$  $a \bullet c$  $N := N + 1, \psi(v) := N, \psi^{-1}(N) := v$ (4)  $N=0$ (5) **end sub** g(6) **sub** visit2( $v$ ) f d  $R := R \cup \{v\}$ (7) (8) **for** alle  $w \in V \backslash R$  mit  $(w, v) \in A$  do visit2 $(w)$  end do e (9)  $\varphi(v) := K$ (10) **end sub** (11) **algorithm** stronglyConnectedComponent  $(12)$  $R := \emptyset, N := 0$  $R = \{a\}$ (13) **for** alle Knoten  $v \in V$  do  $v = a$ (14) **if**  $v \notin R$  then visit1(*v*) end if

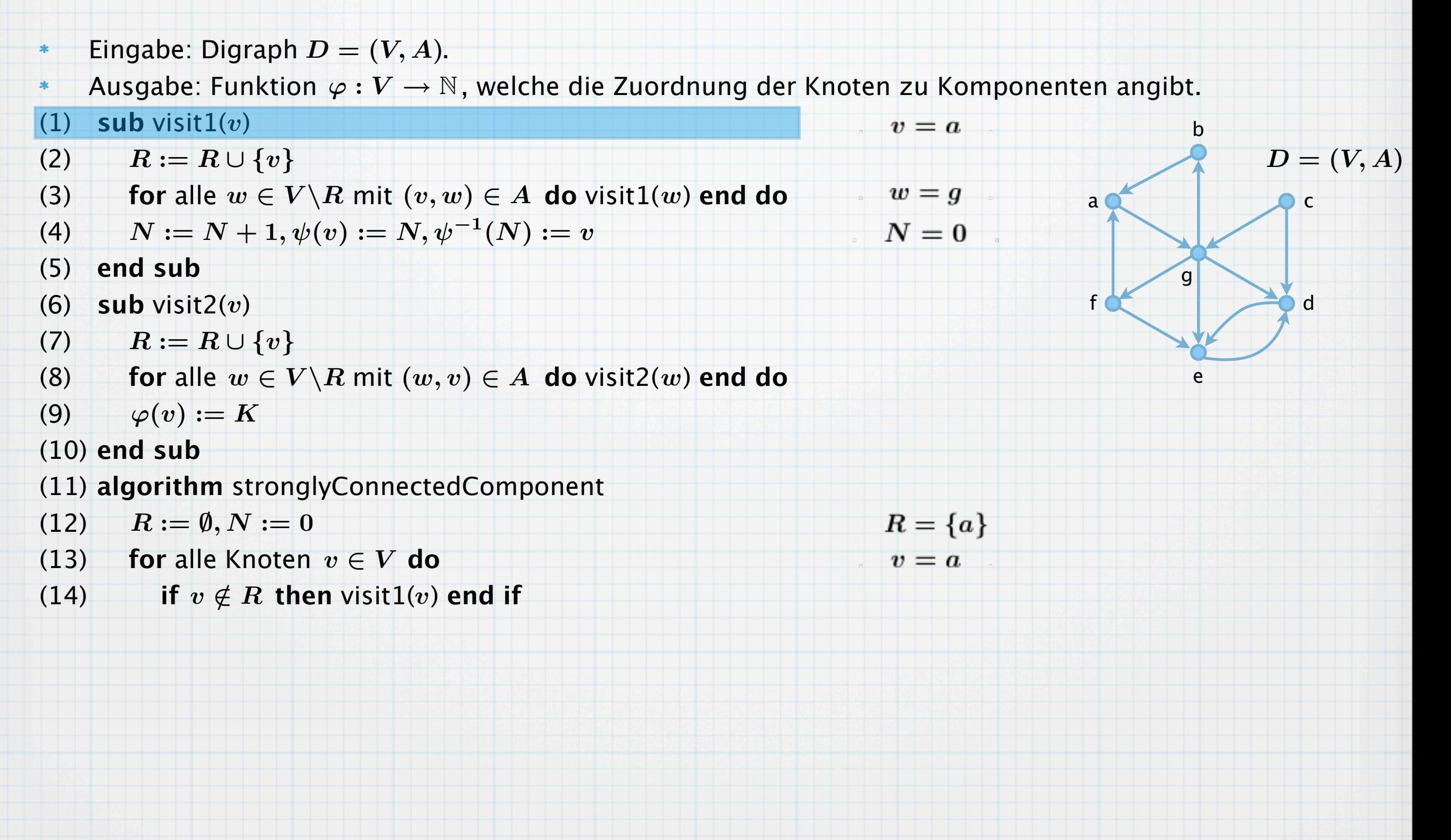

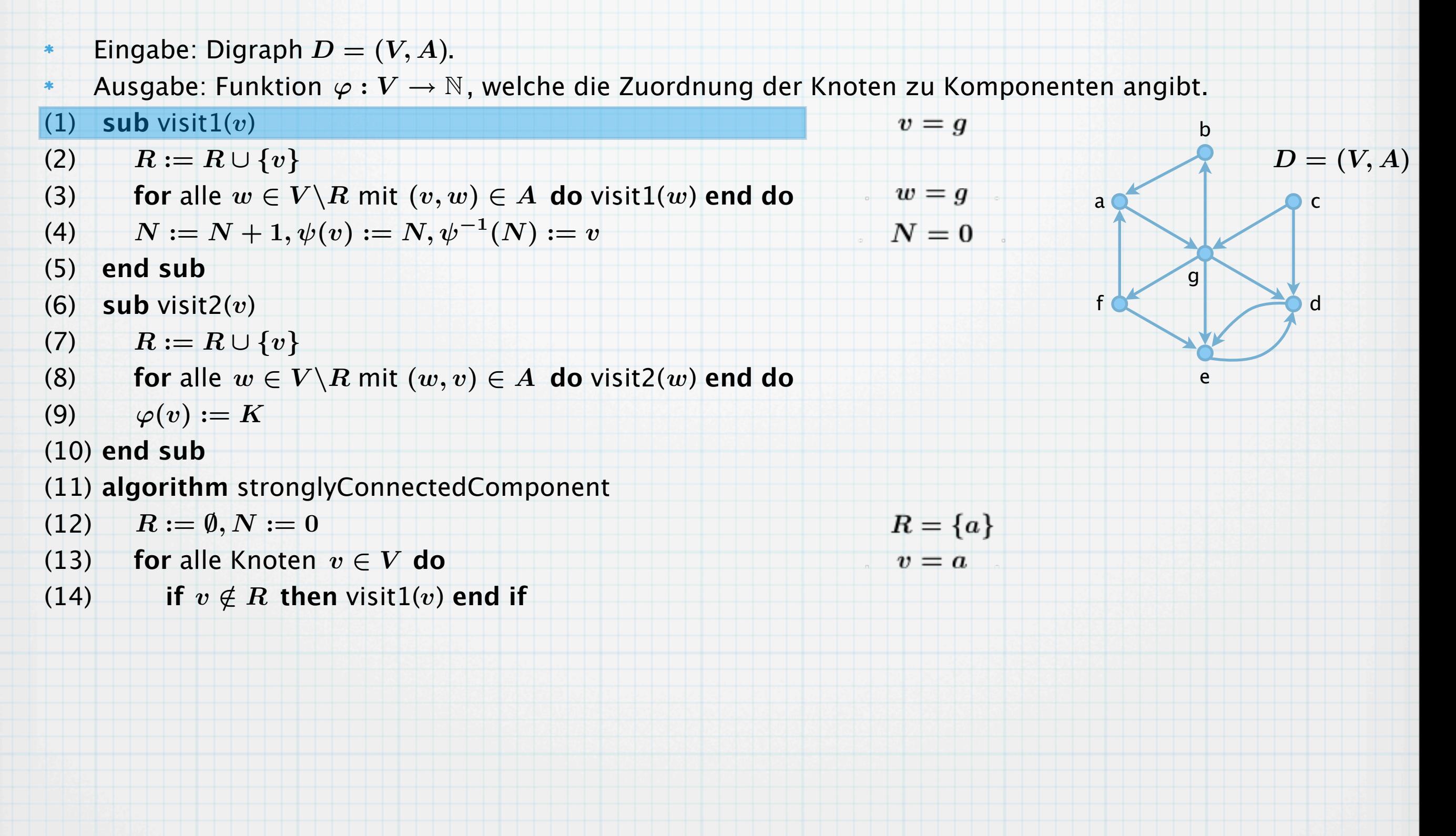

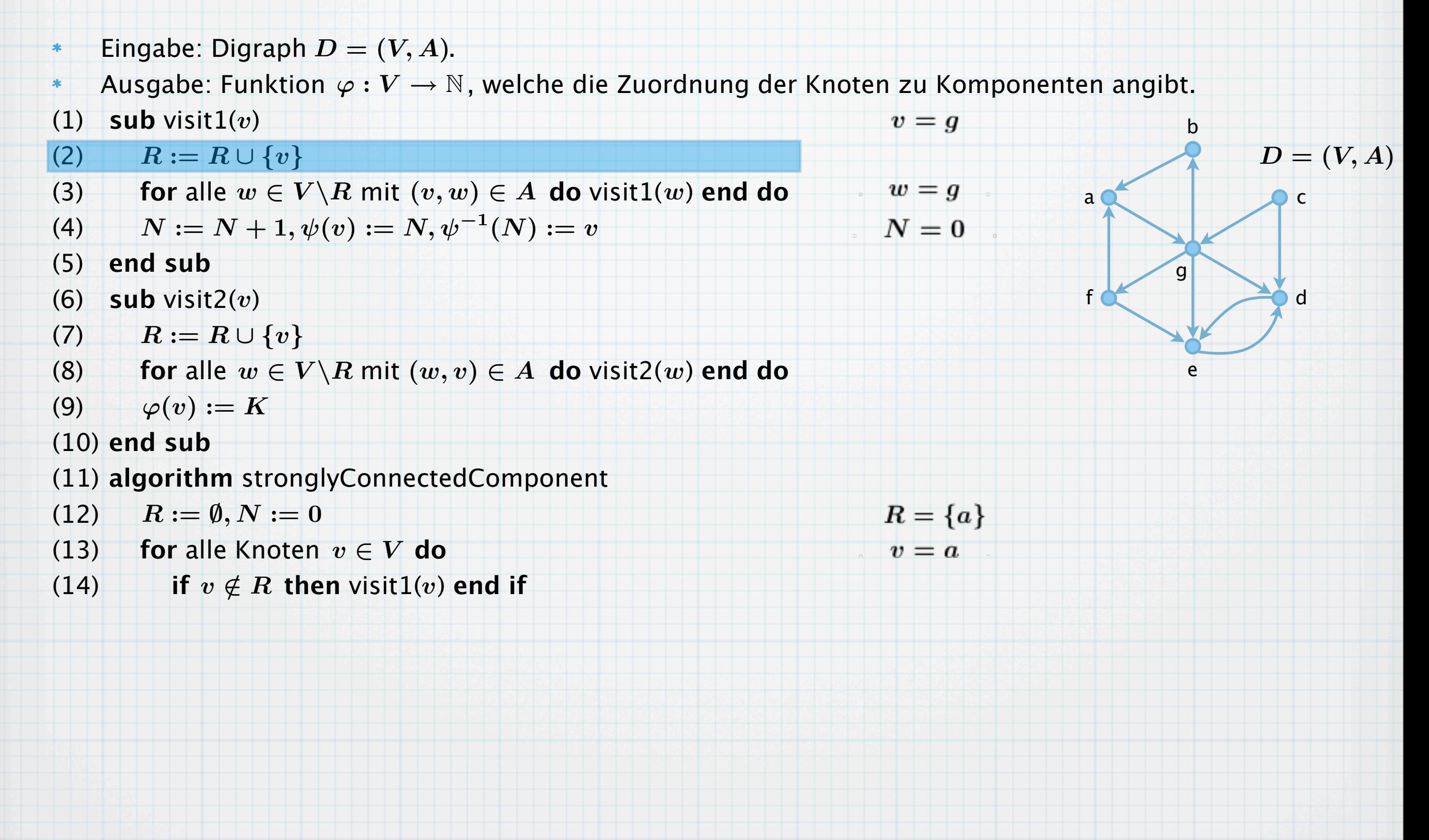

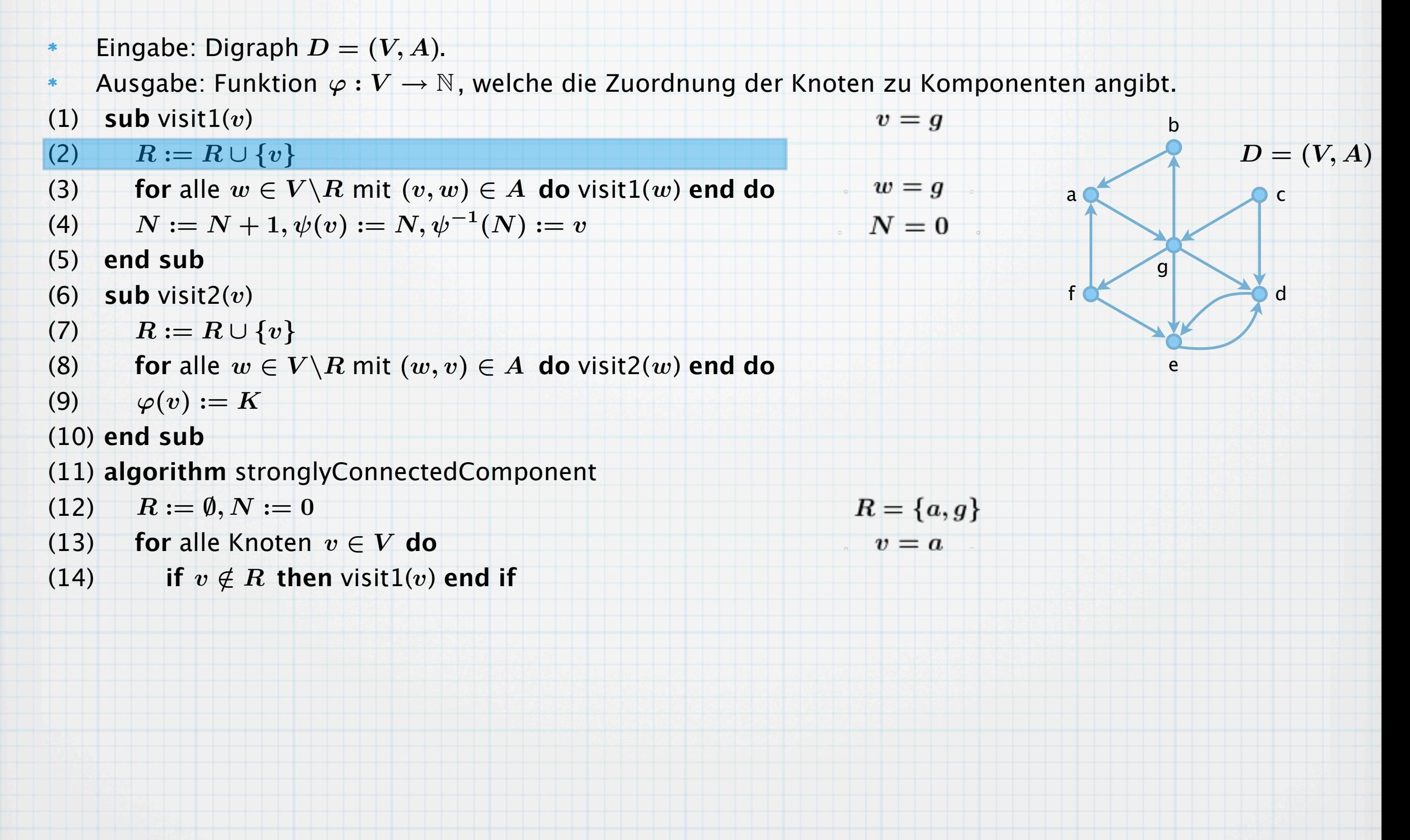
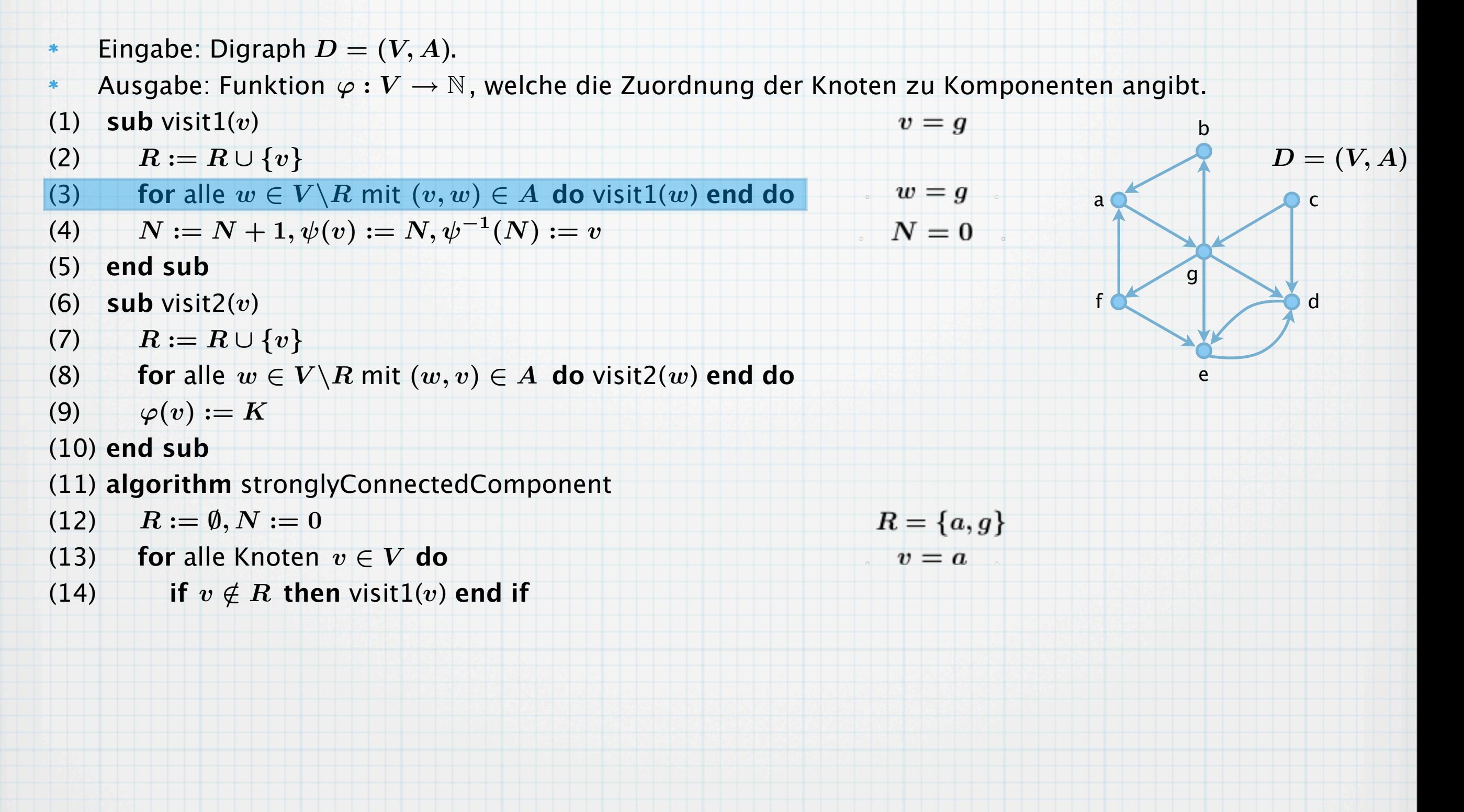

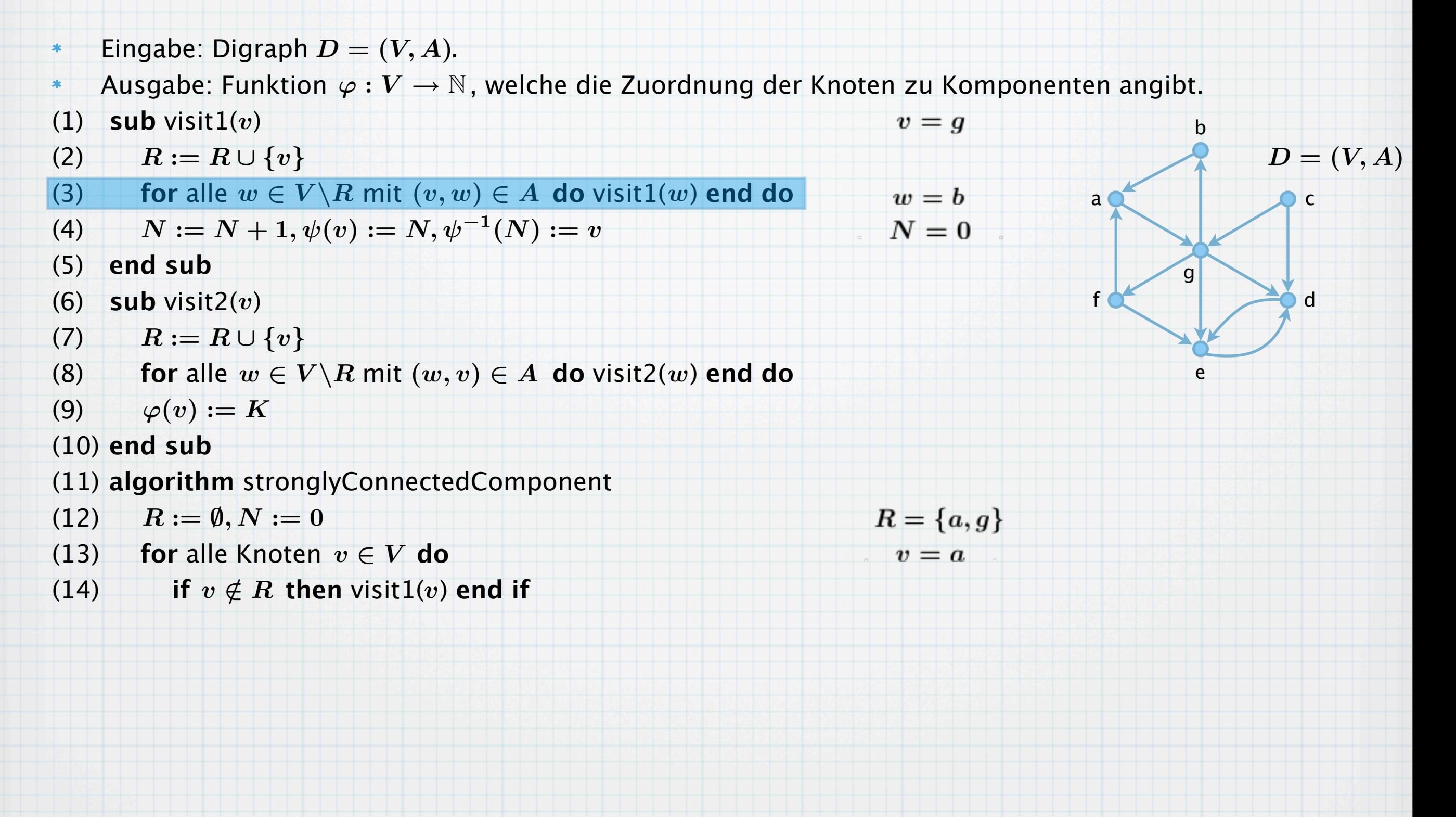

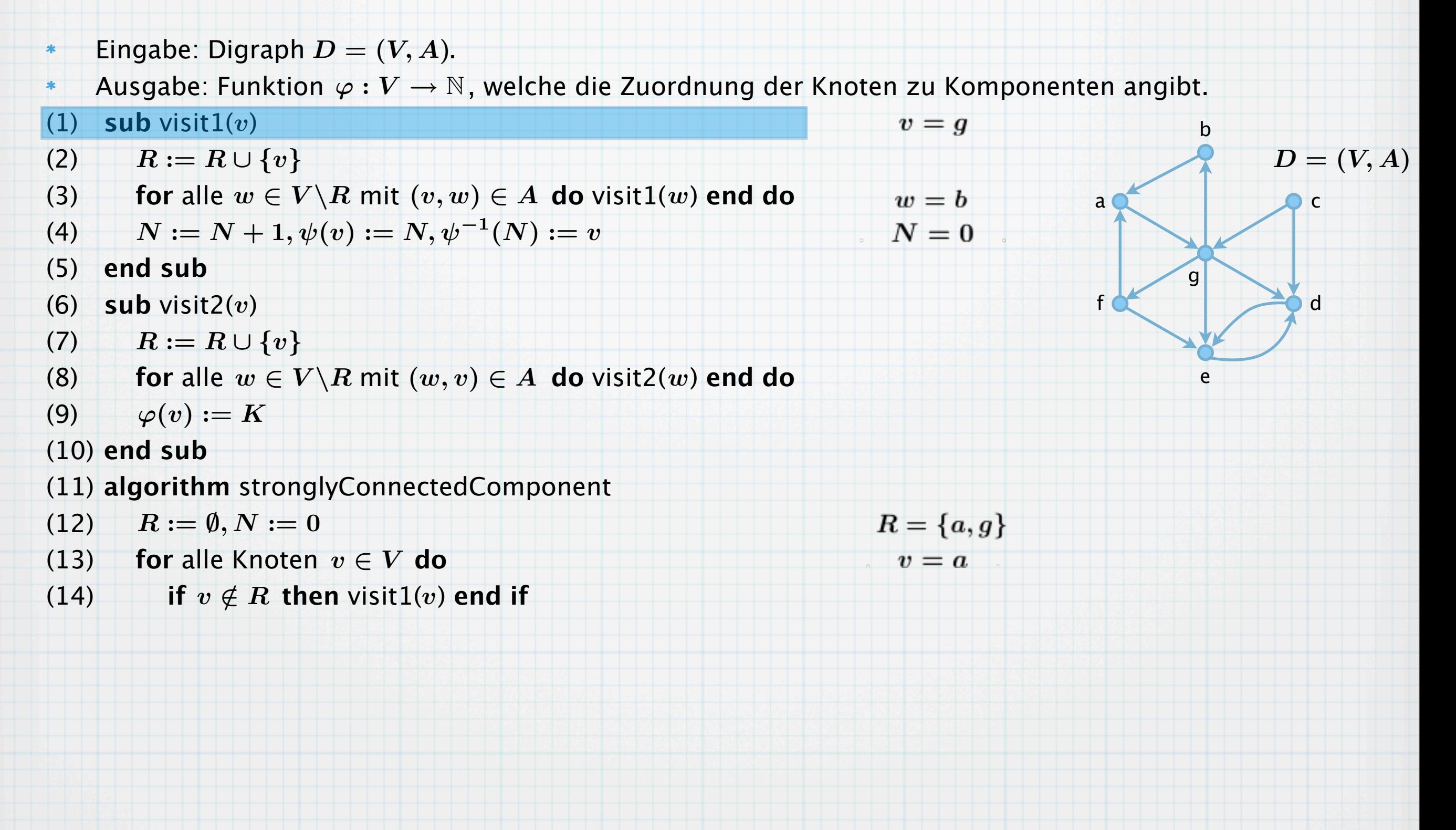

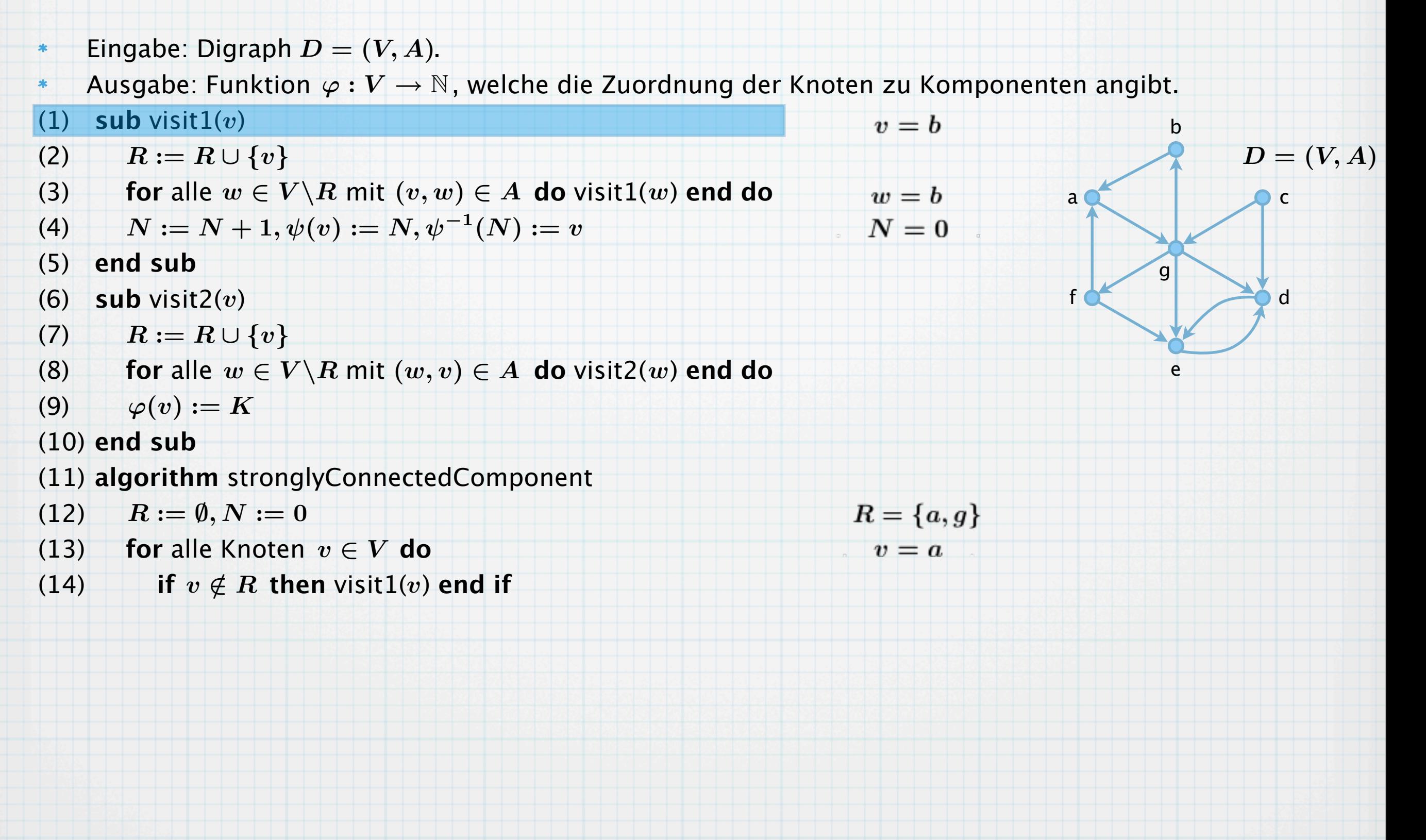

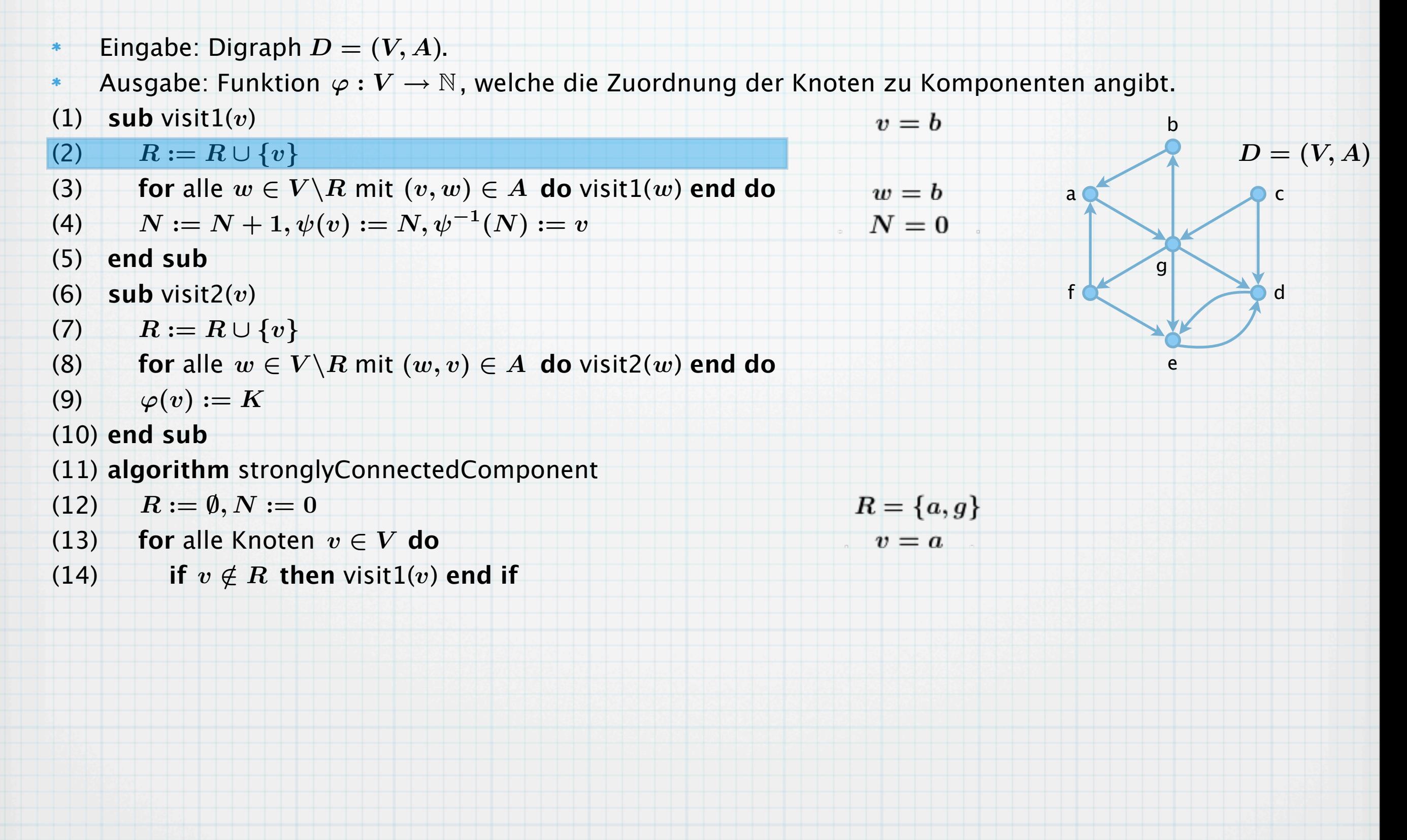

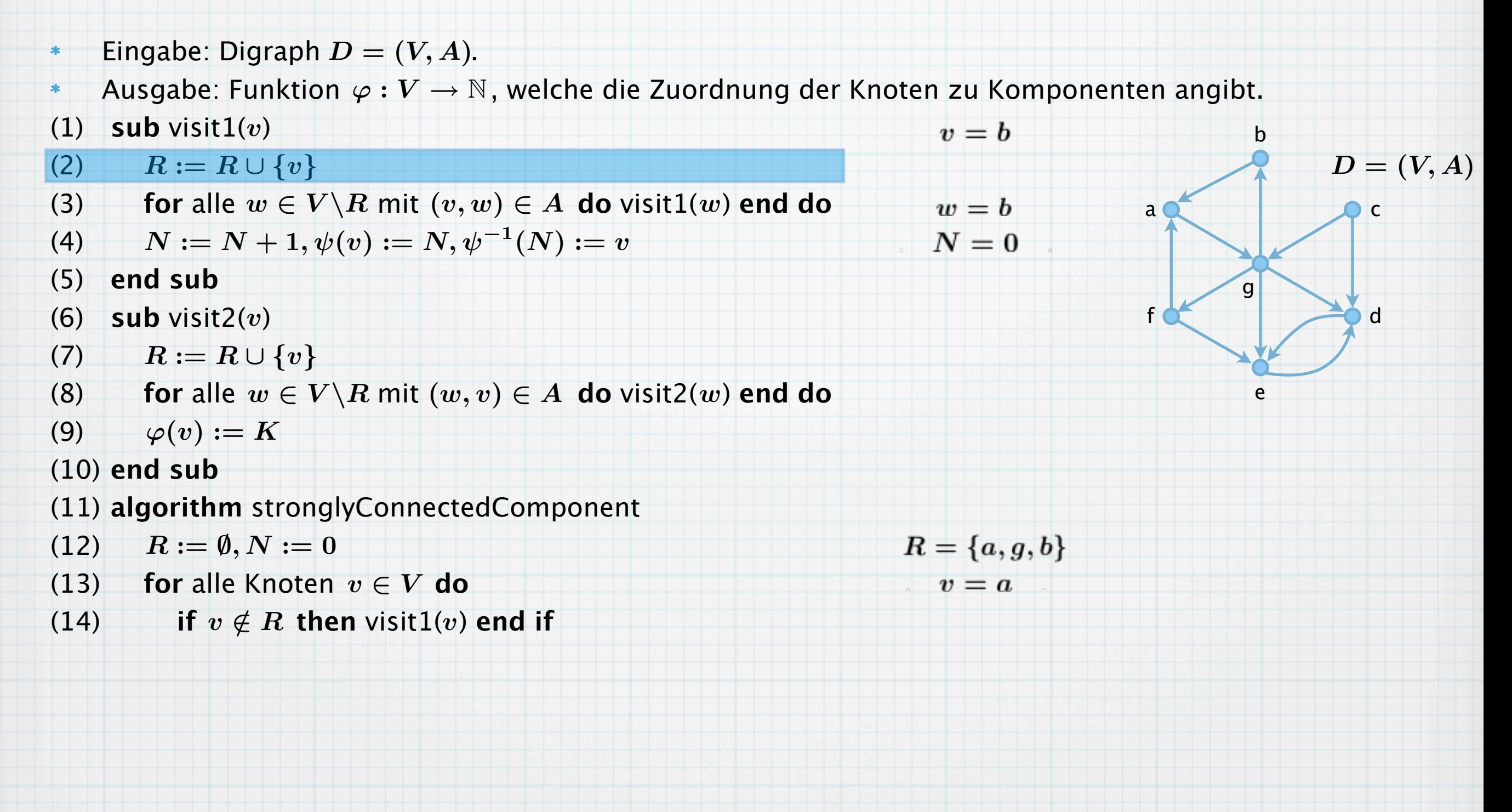

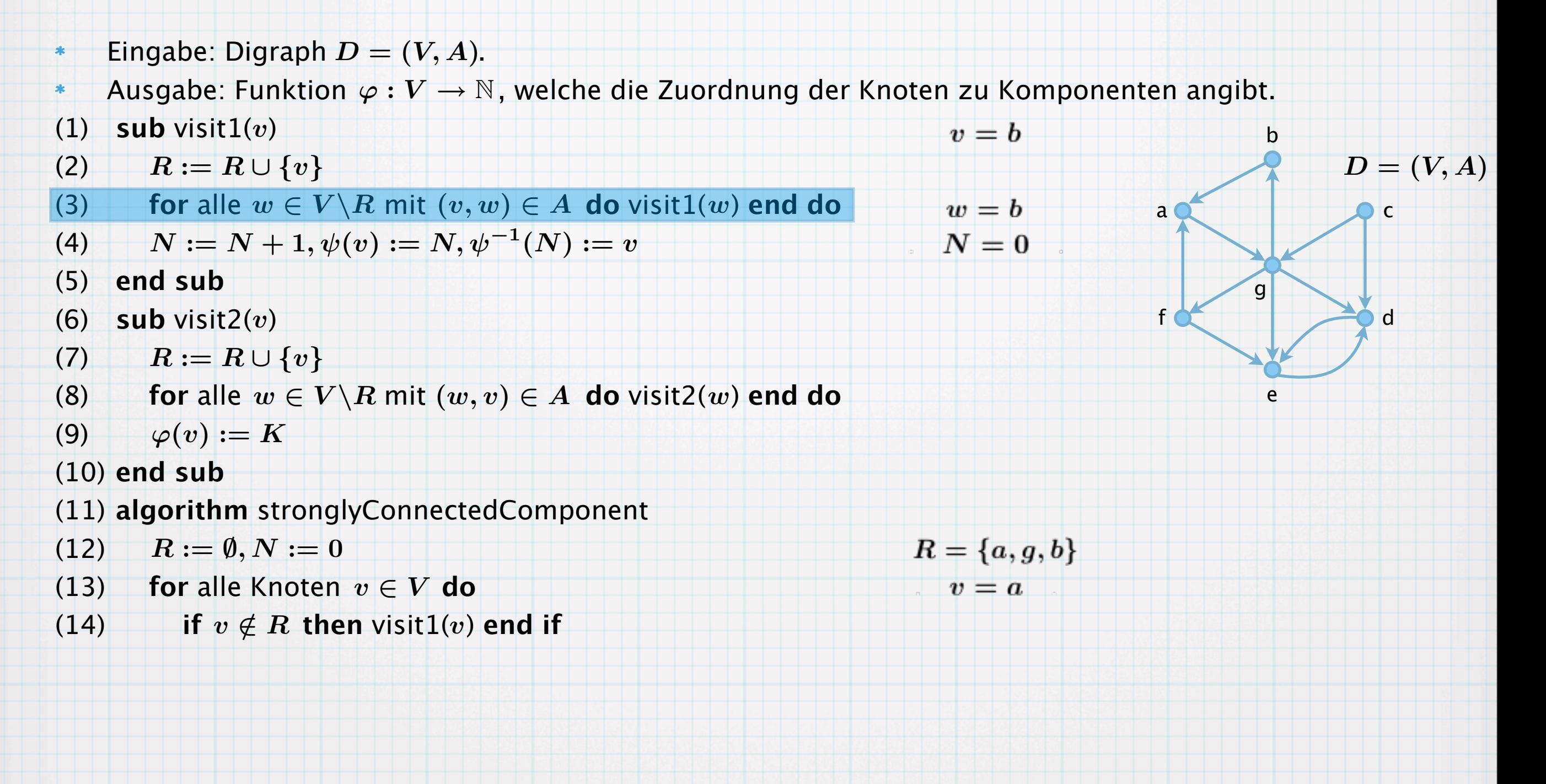

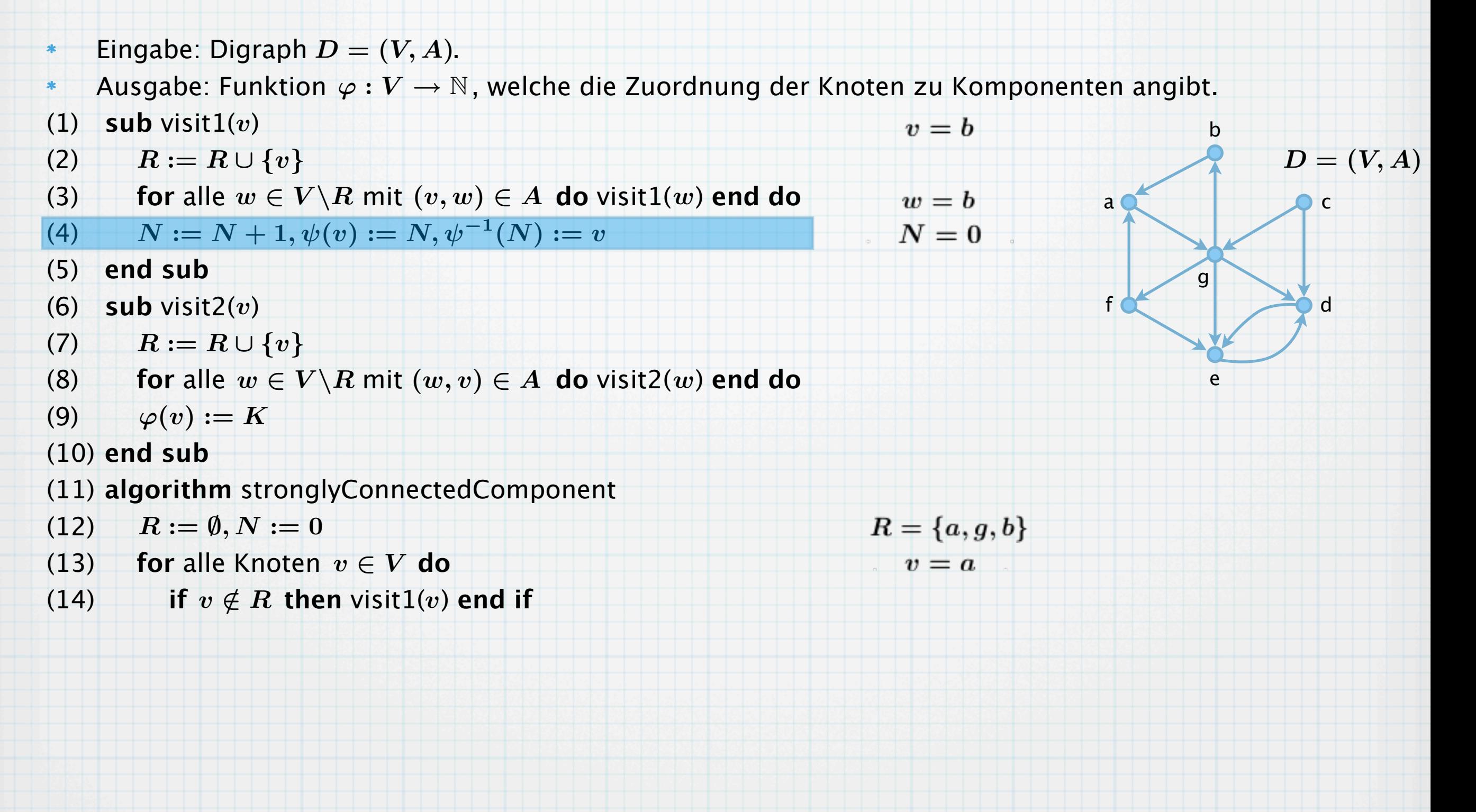

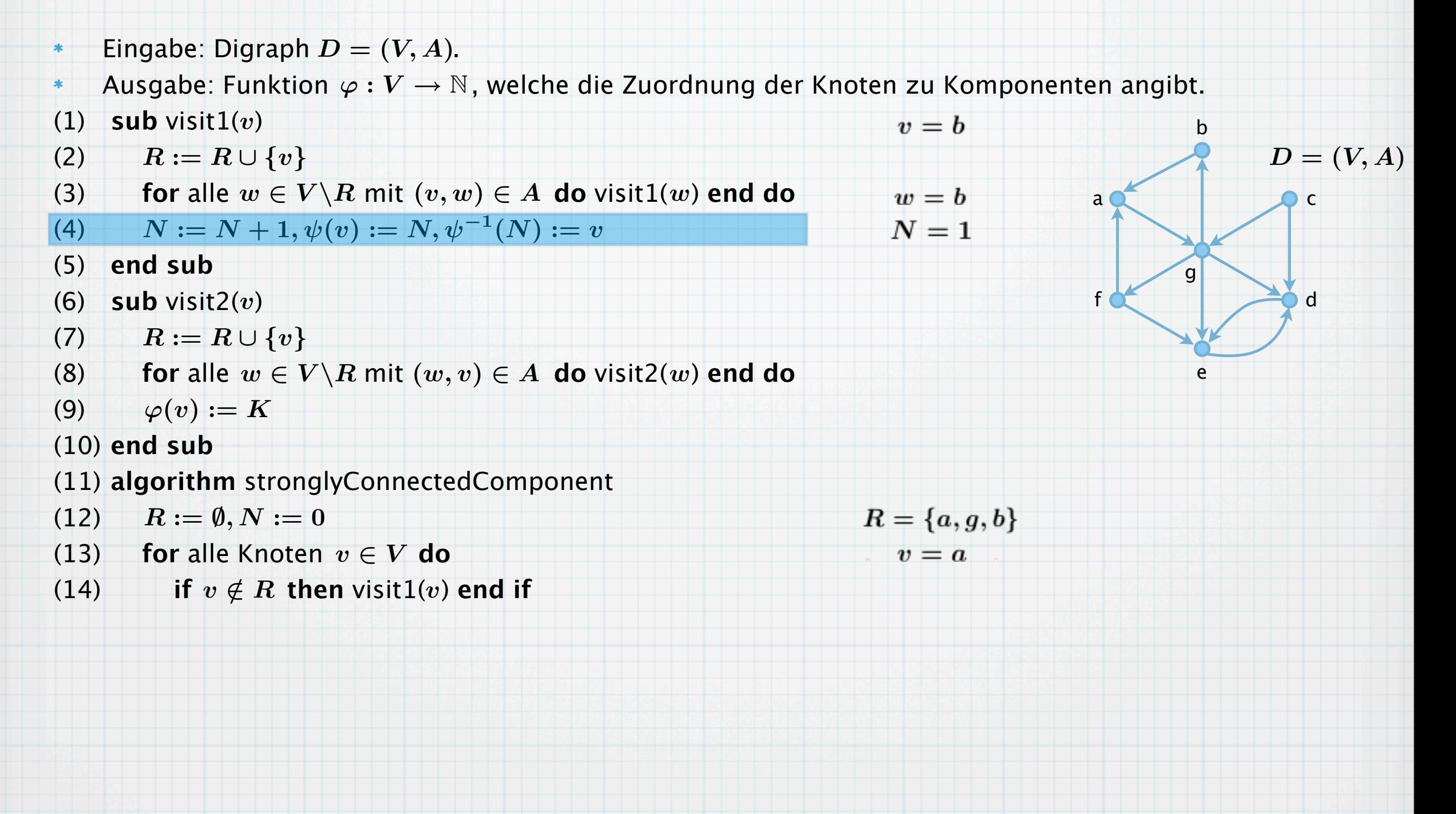

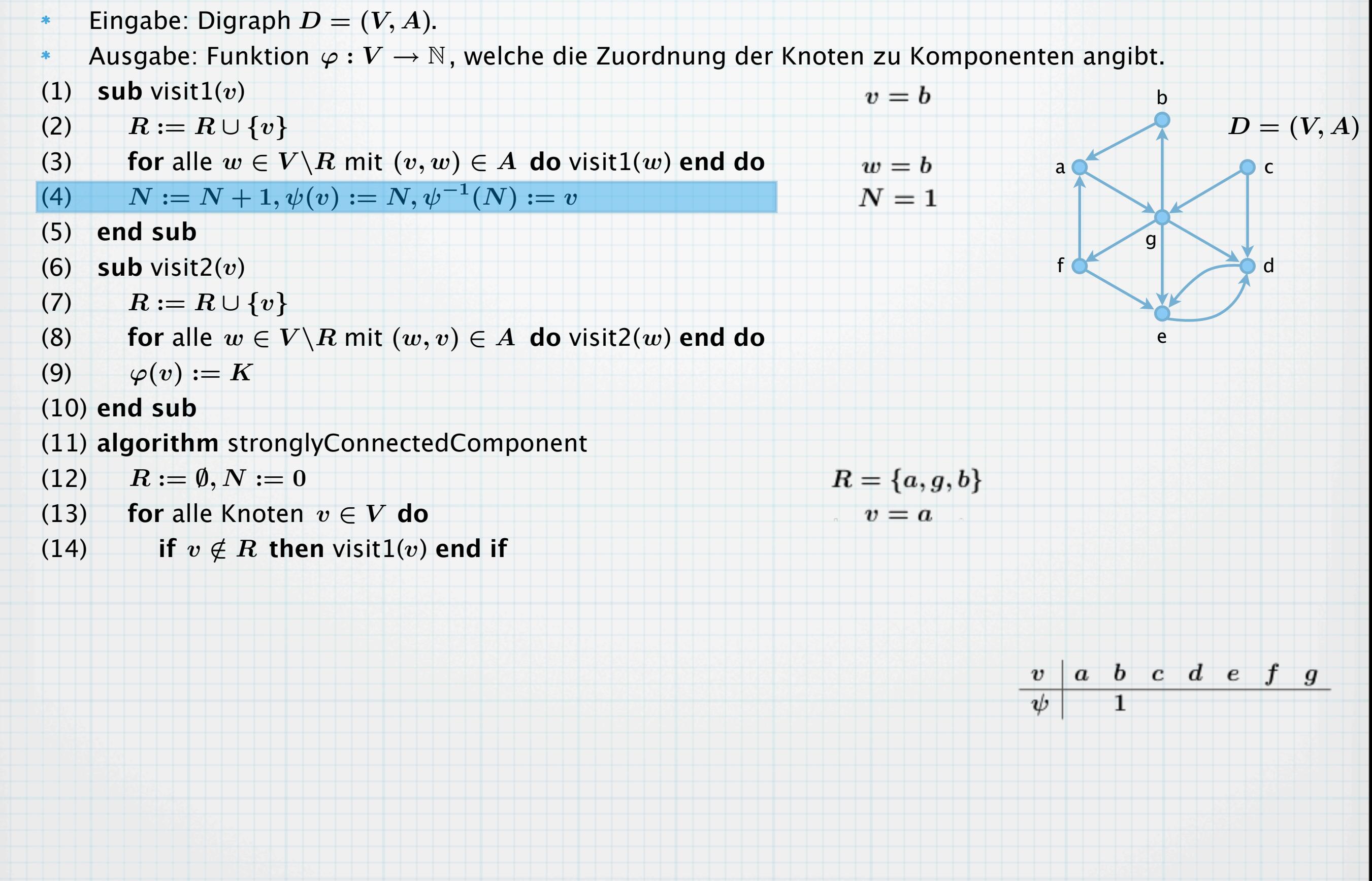

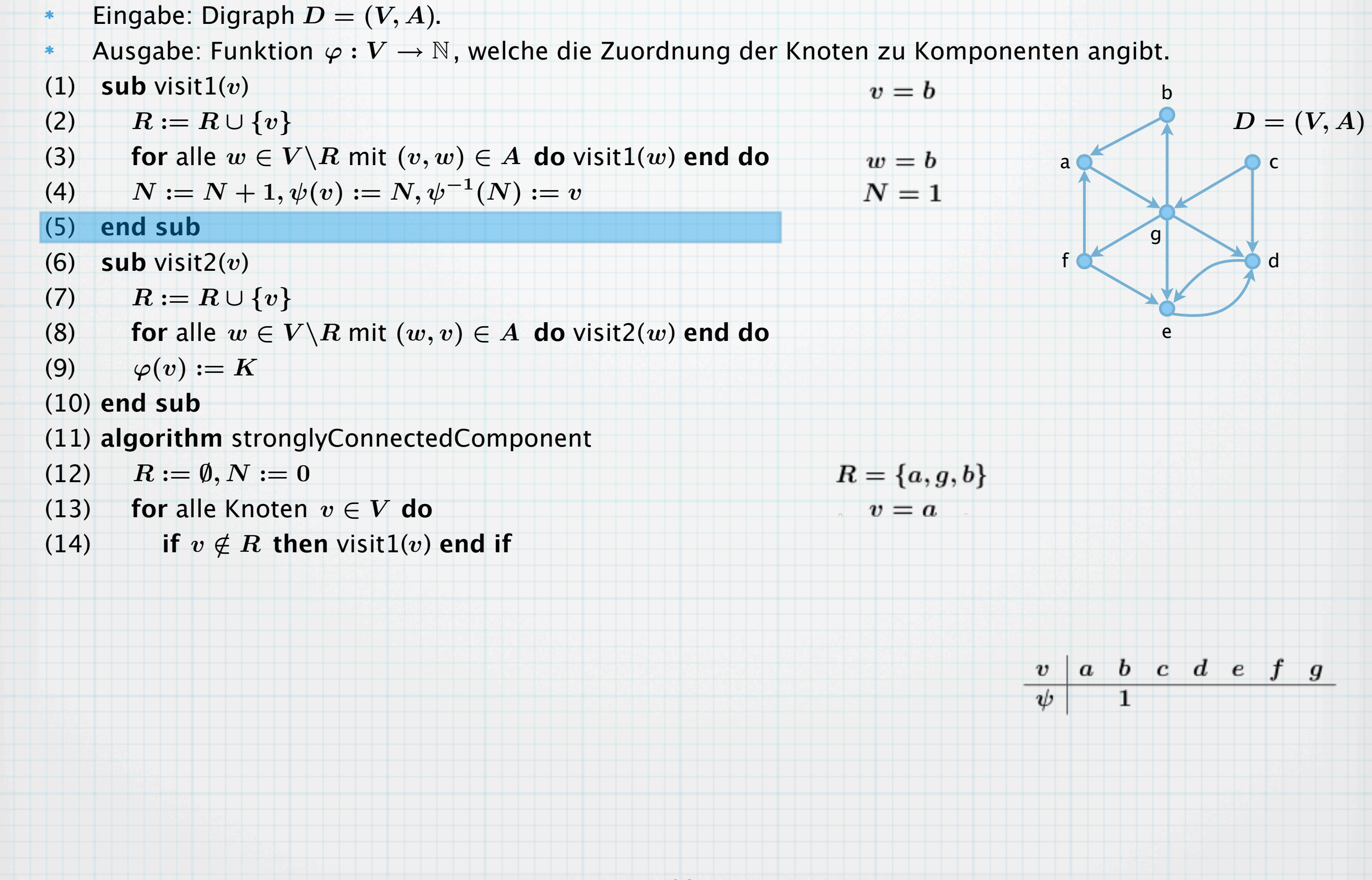

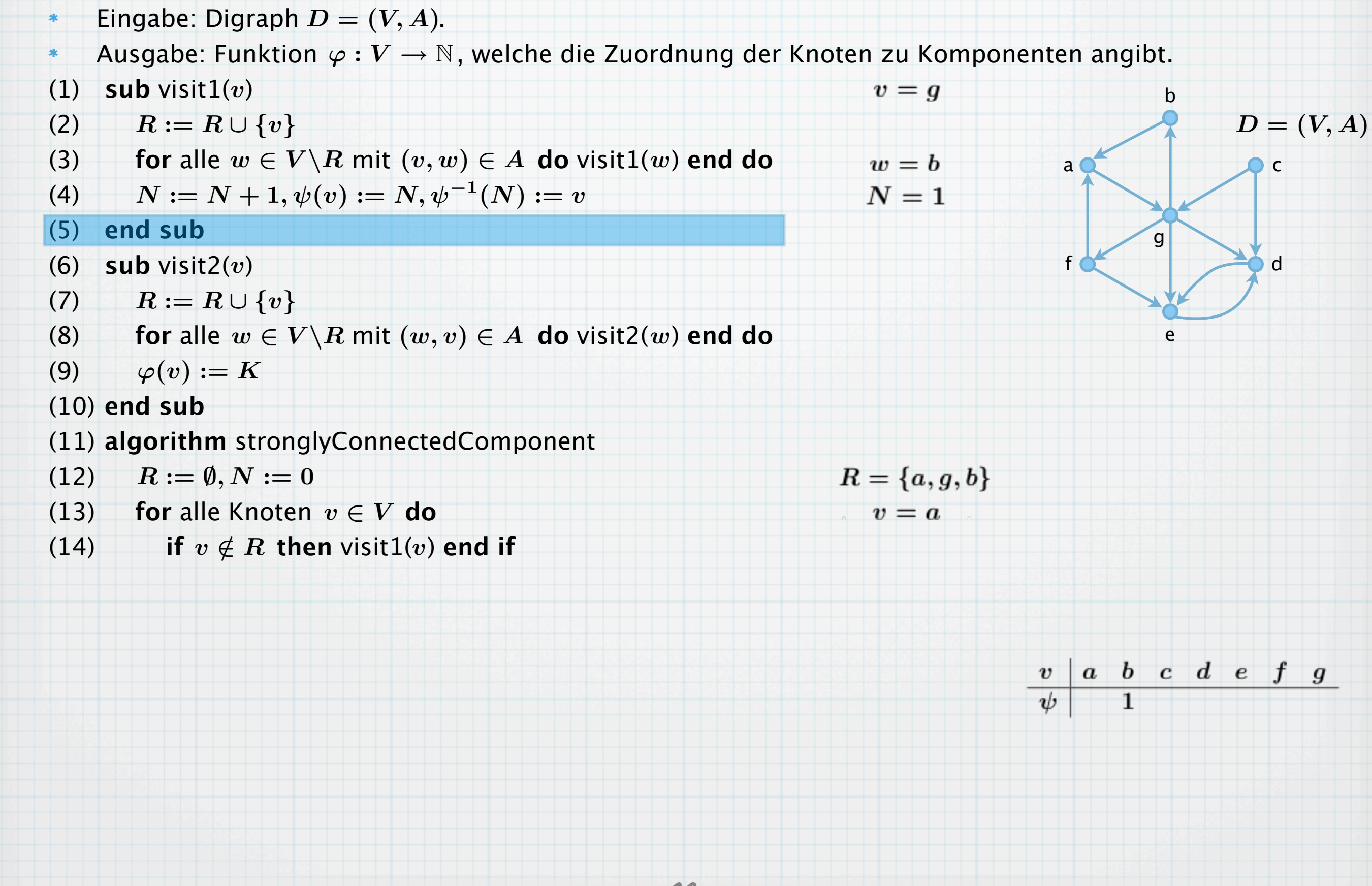

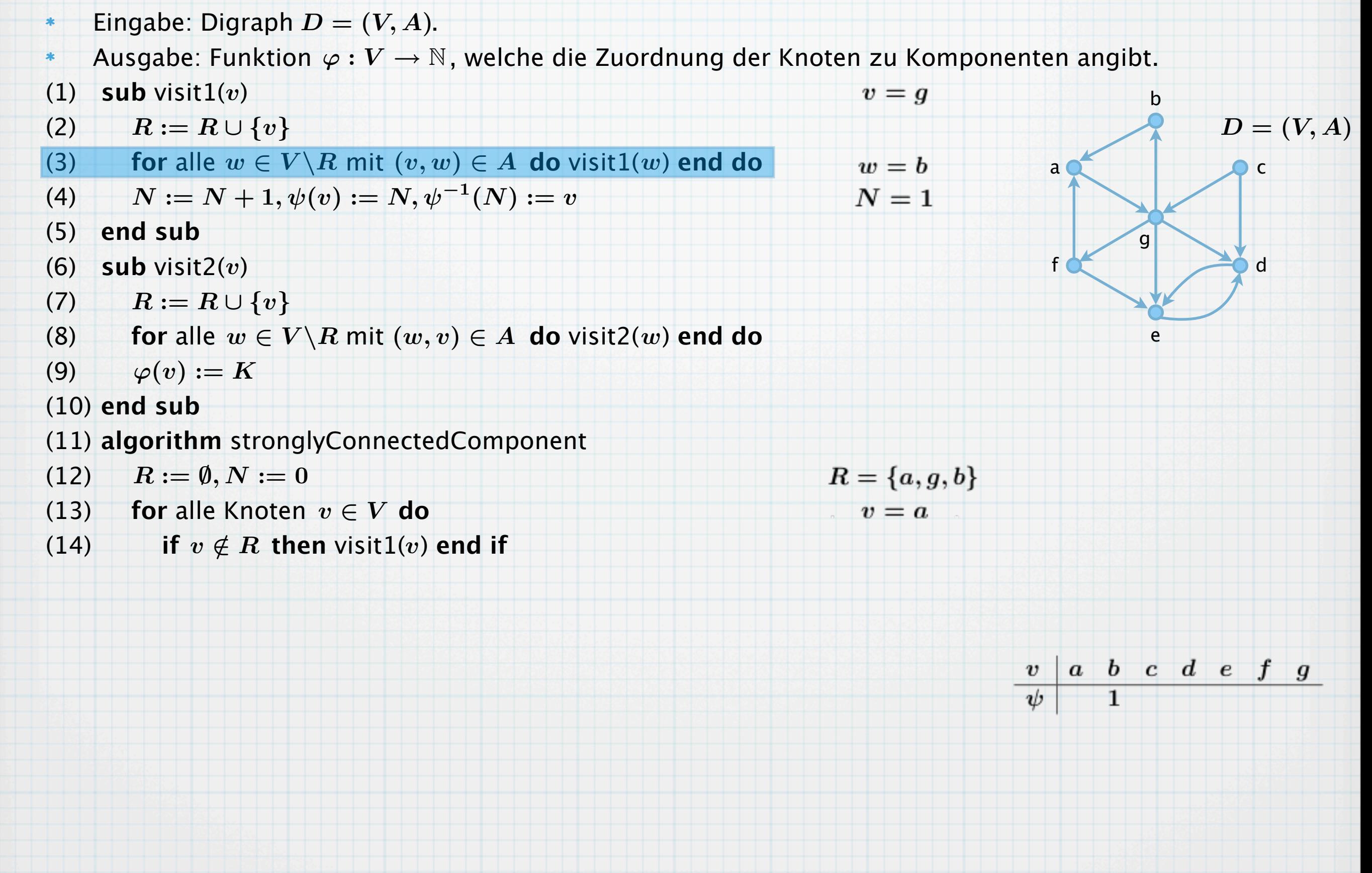

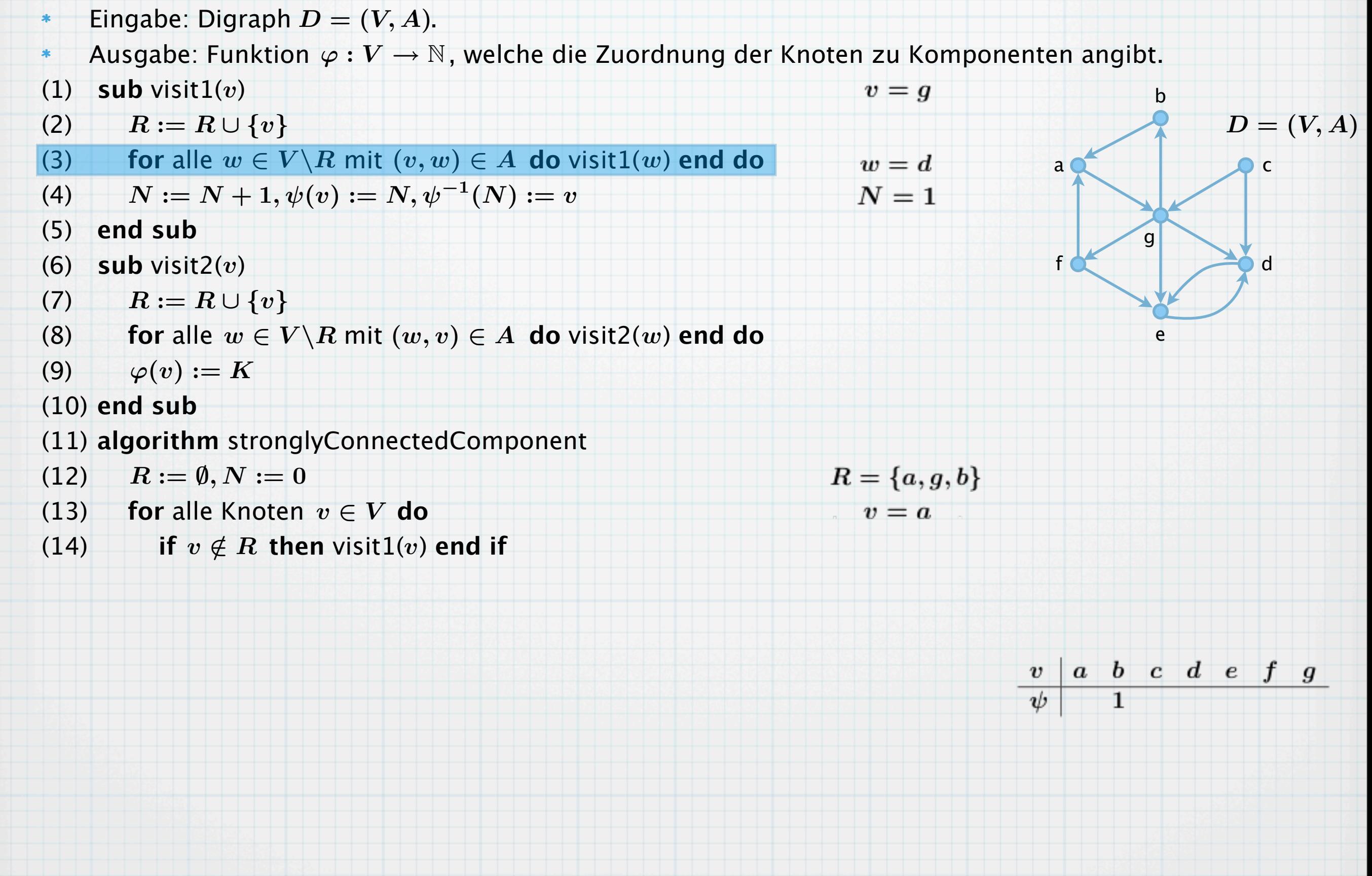

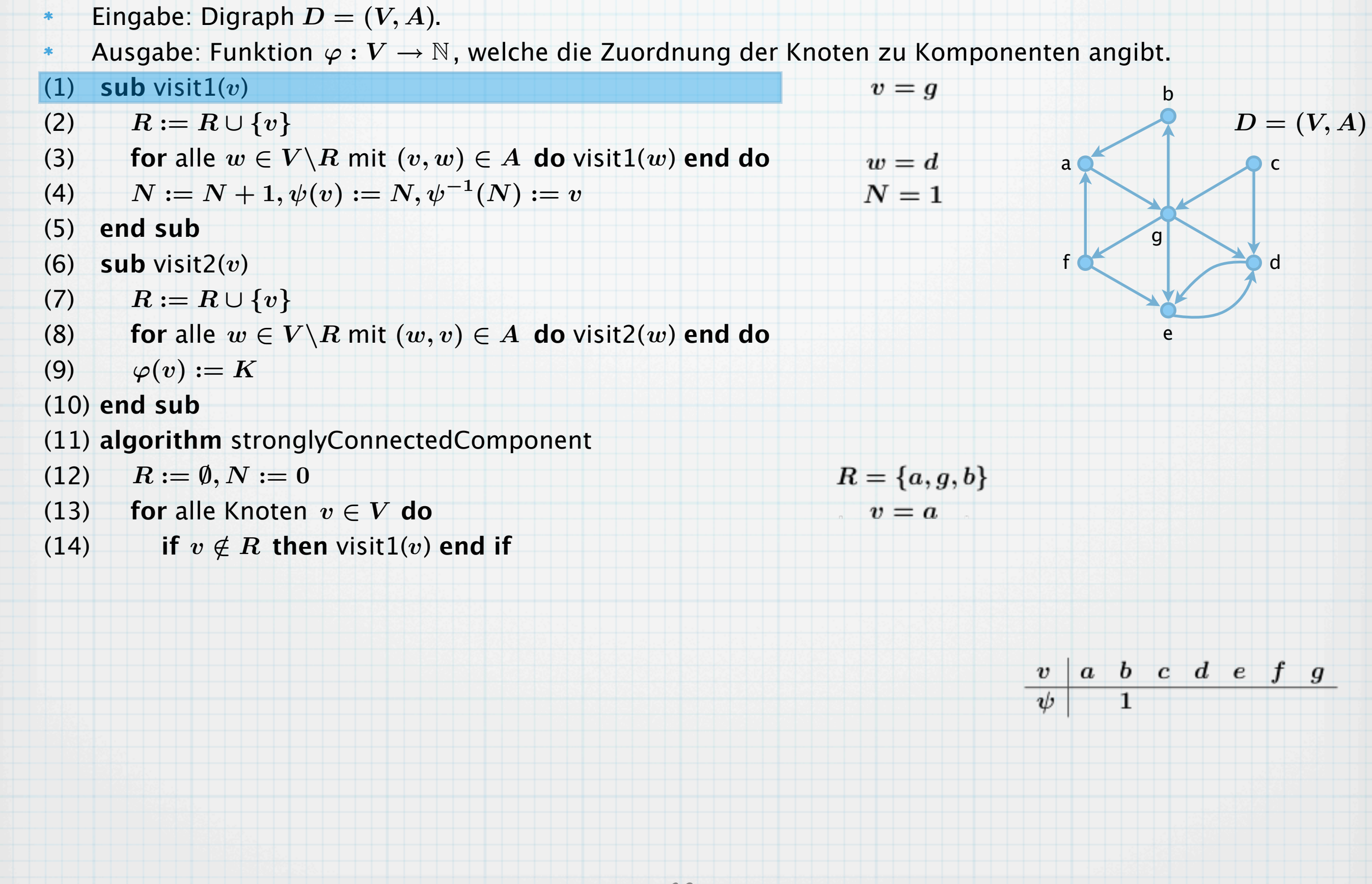

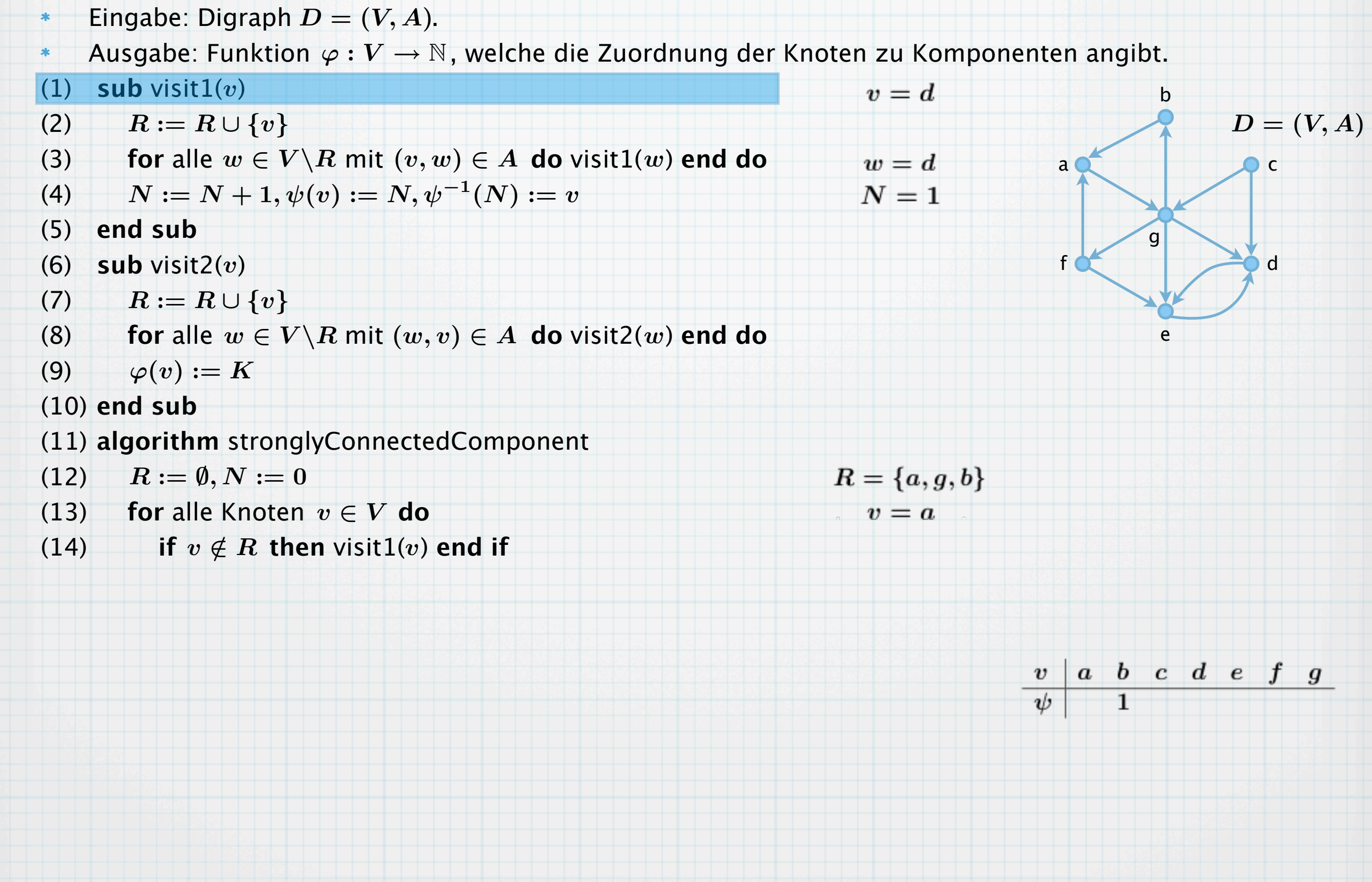

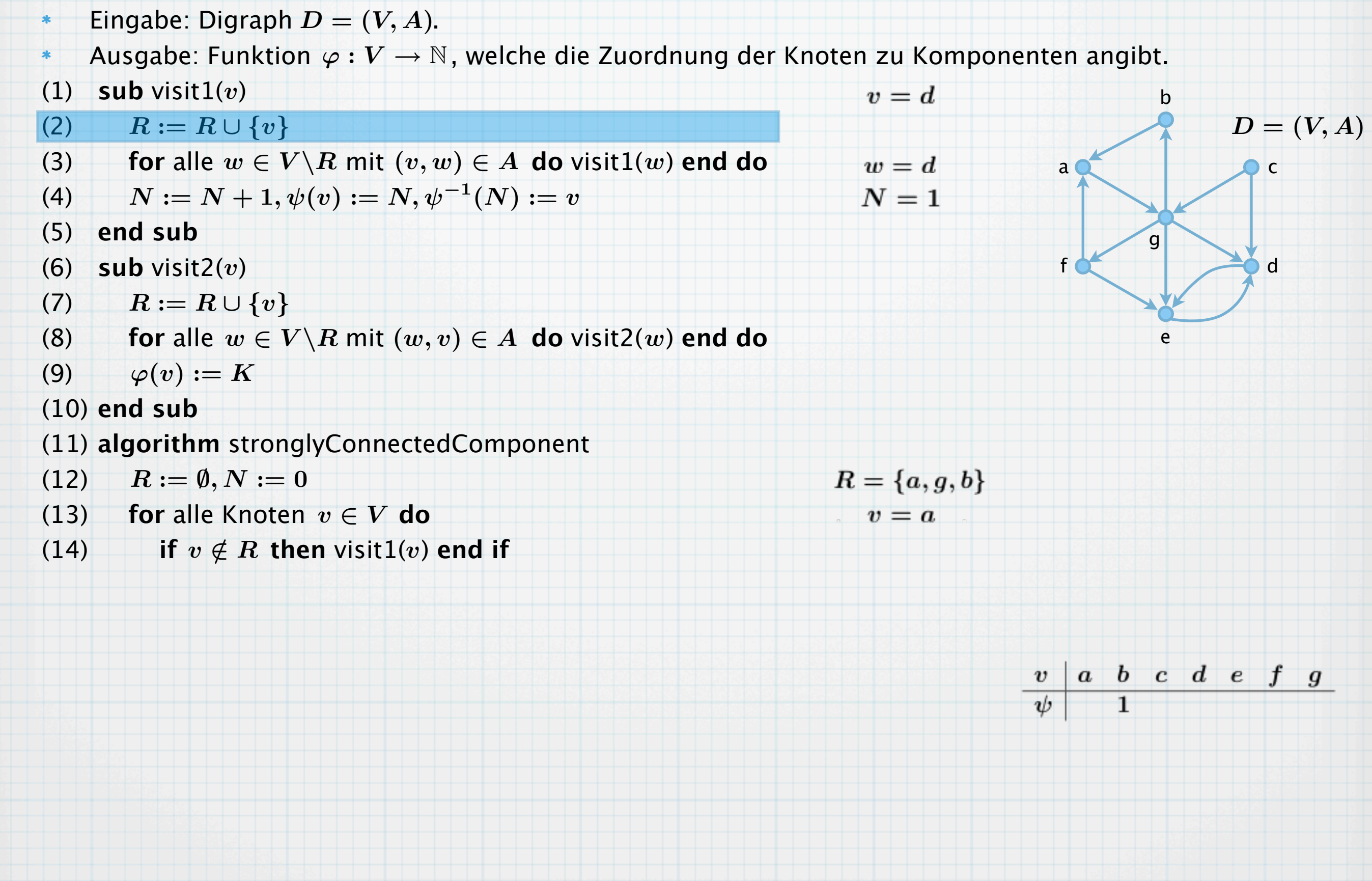

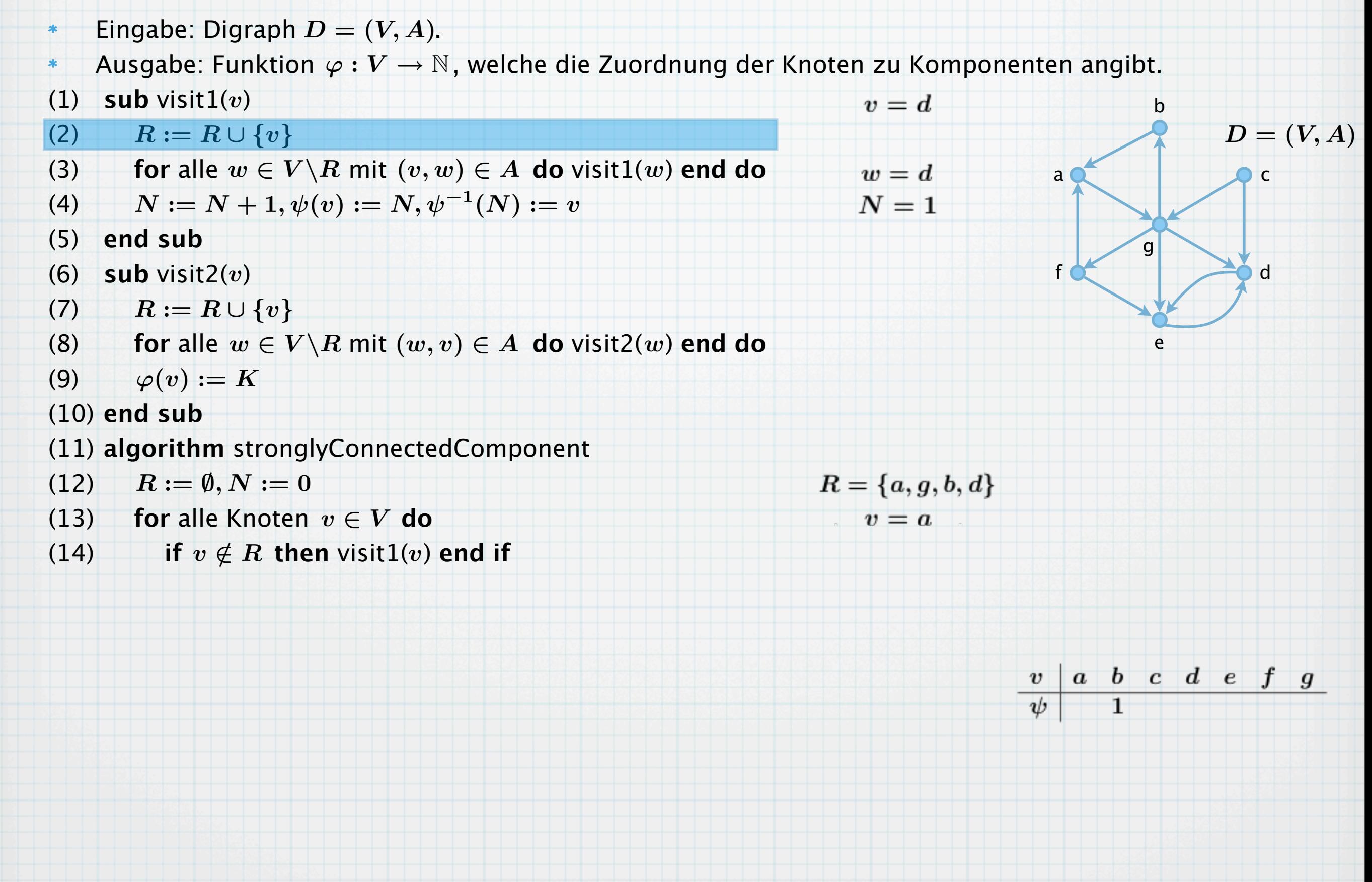

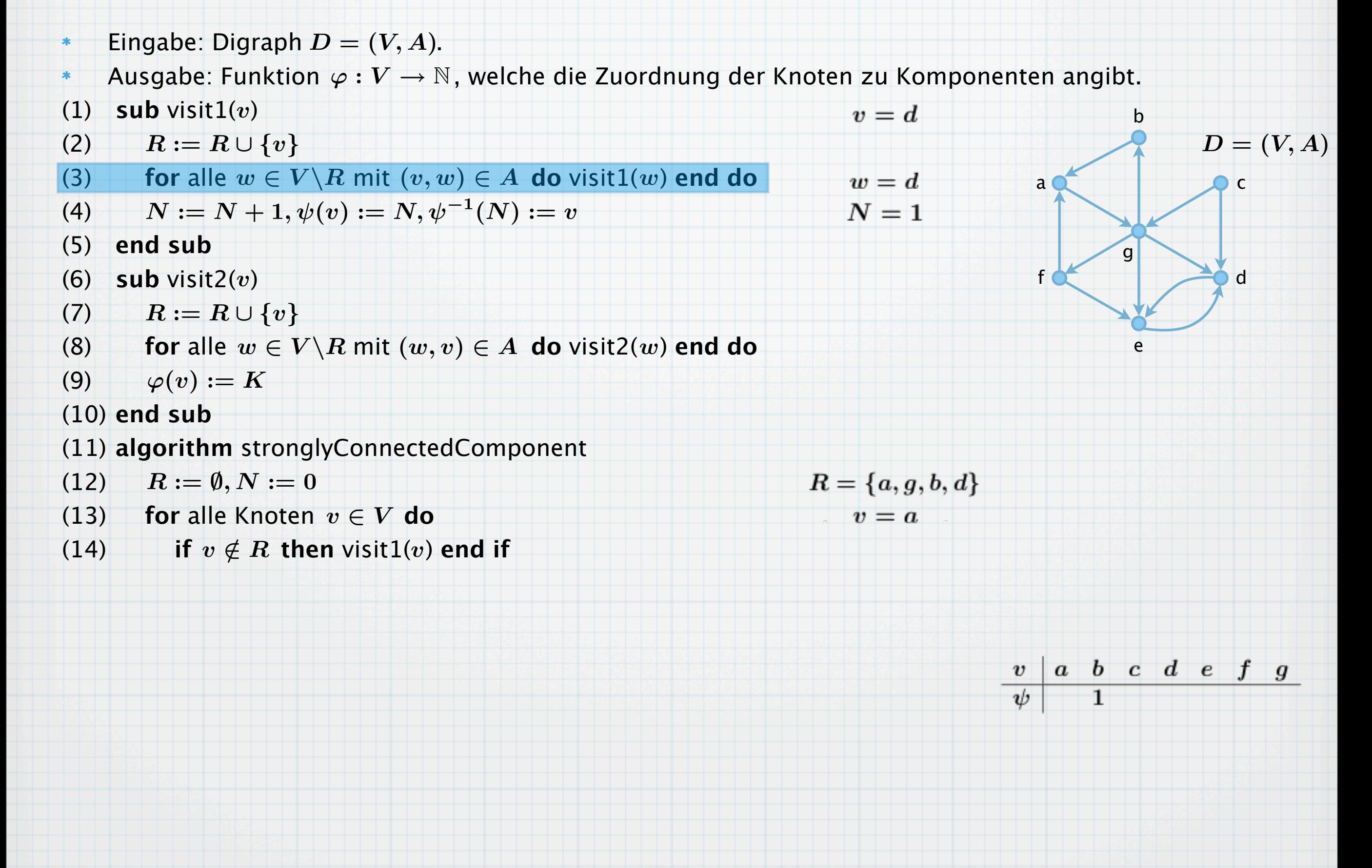

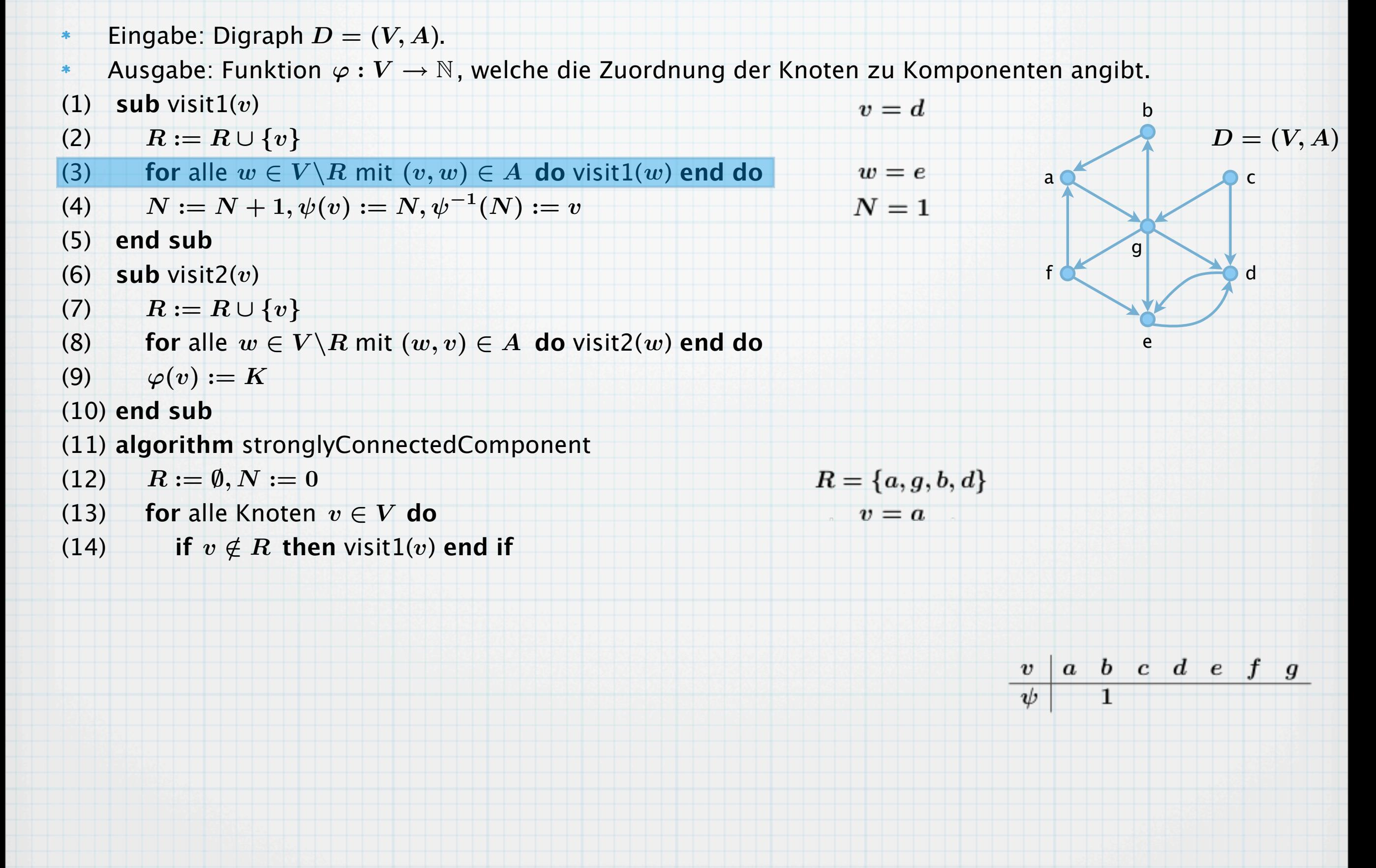

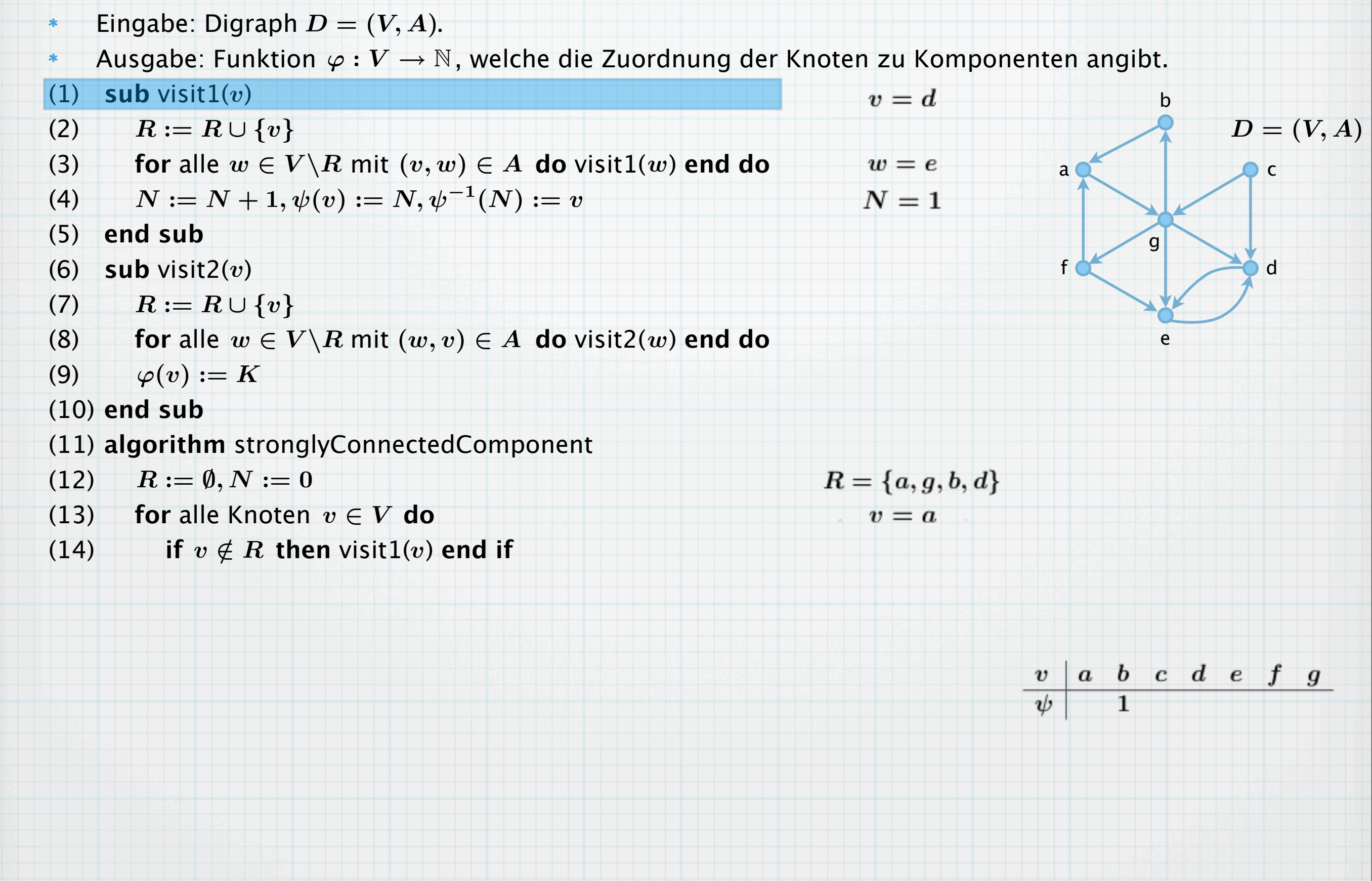

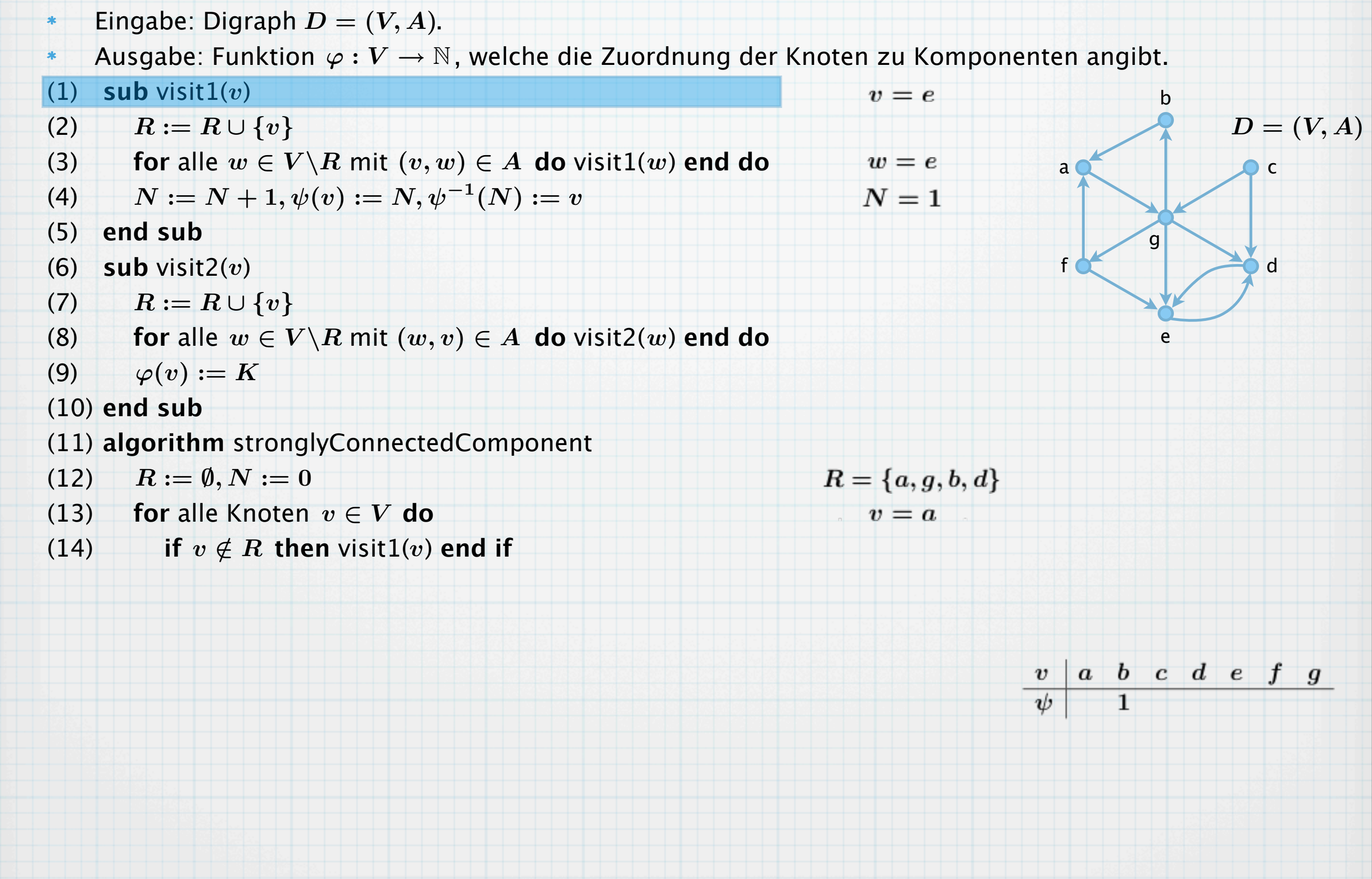

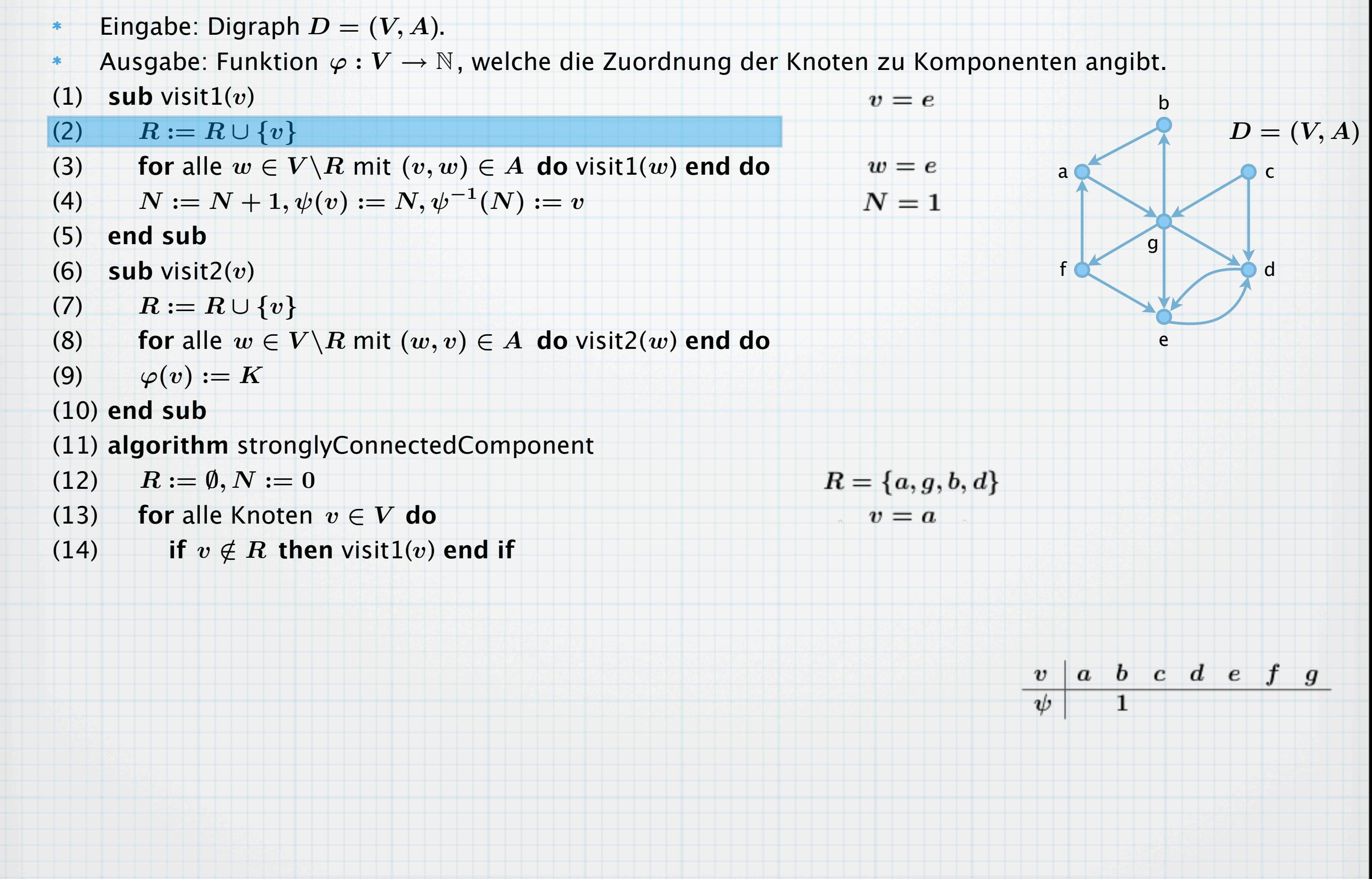

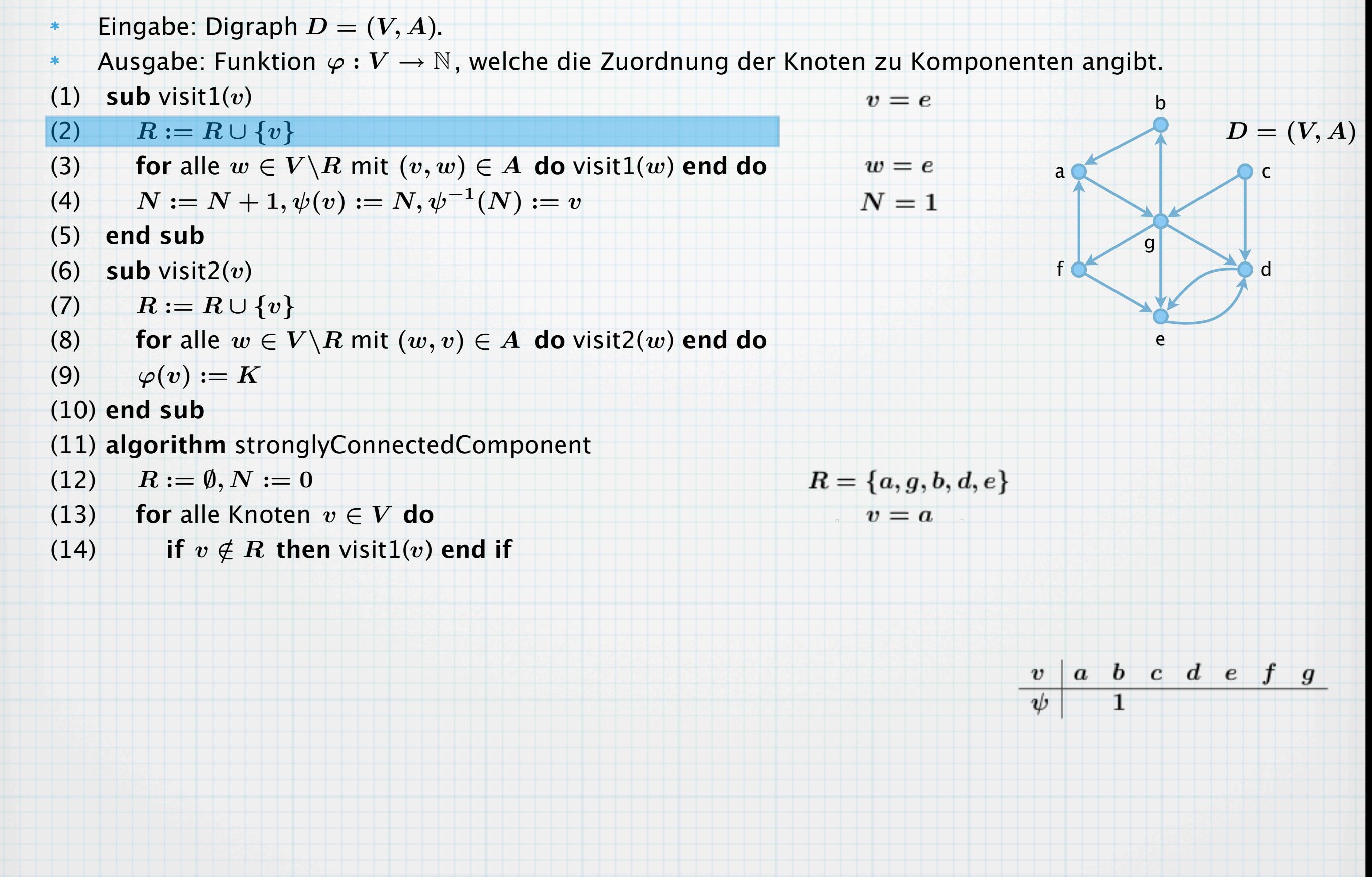

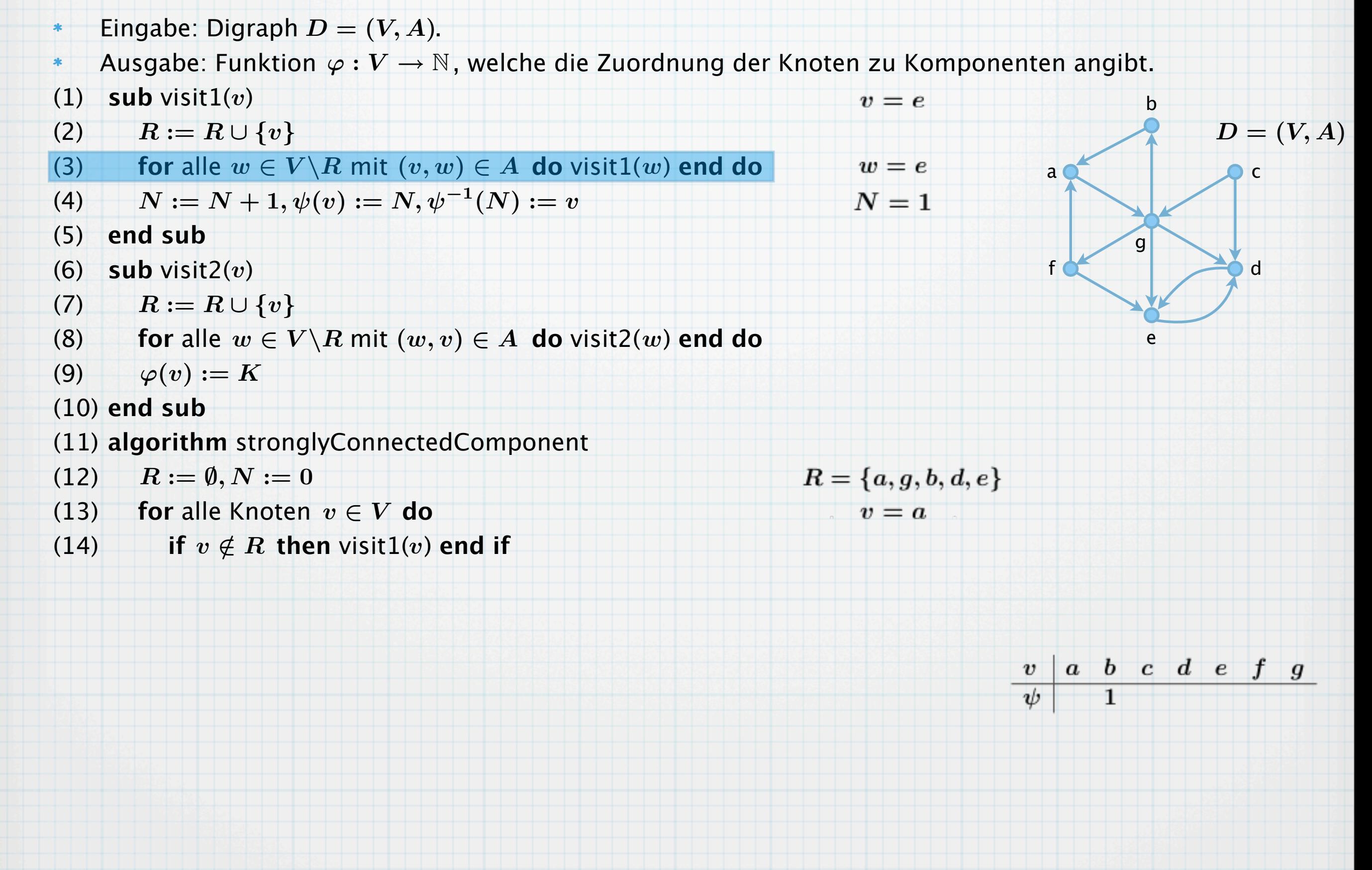

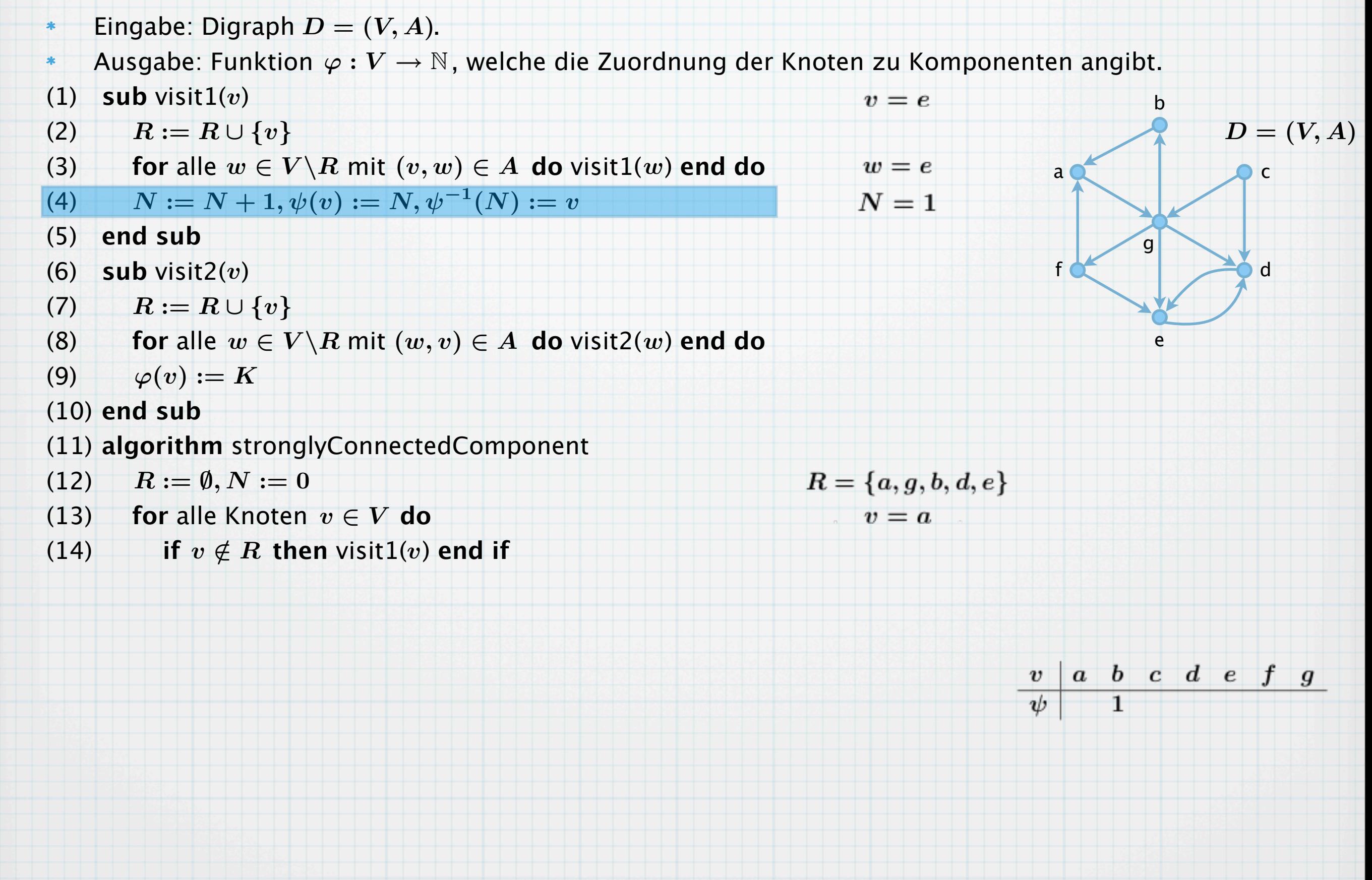

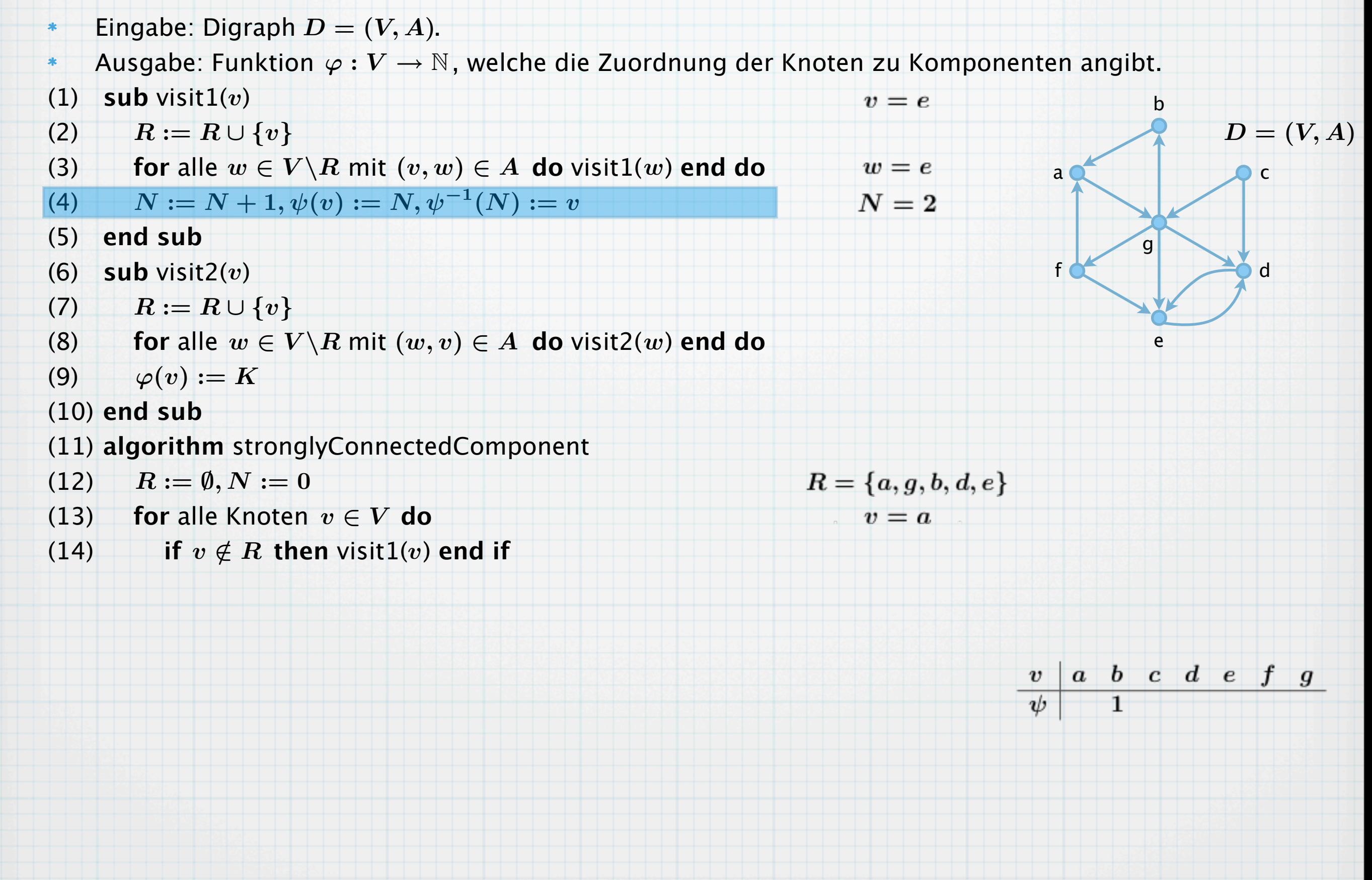

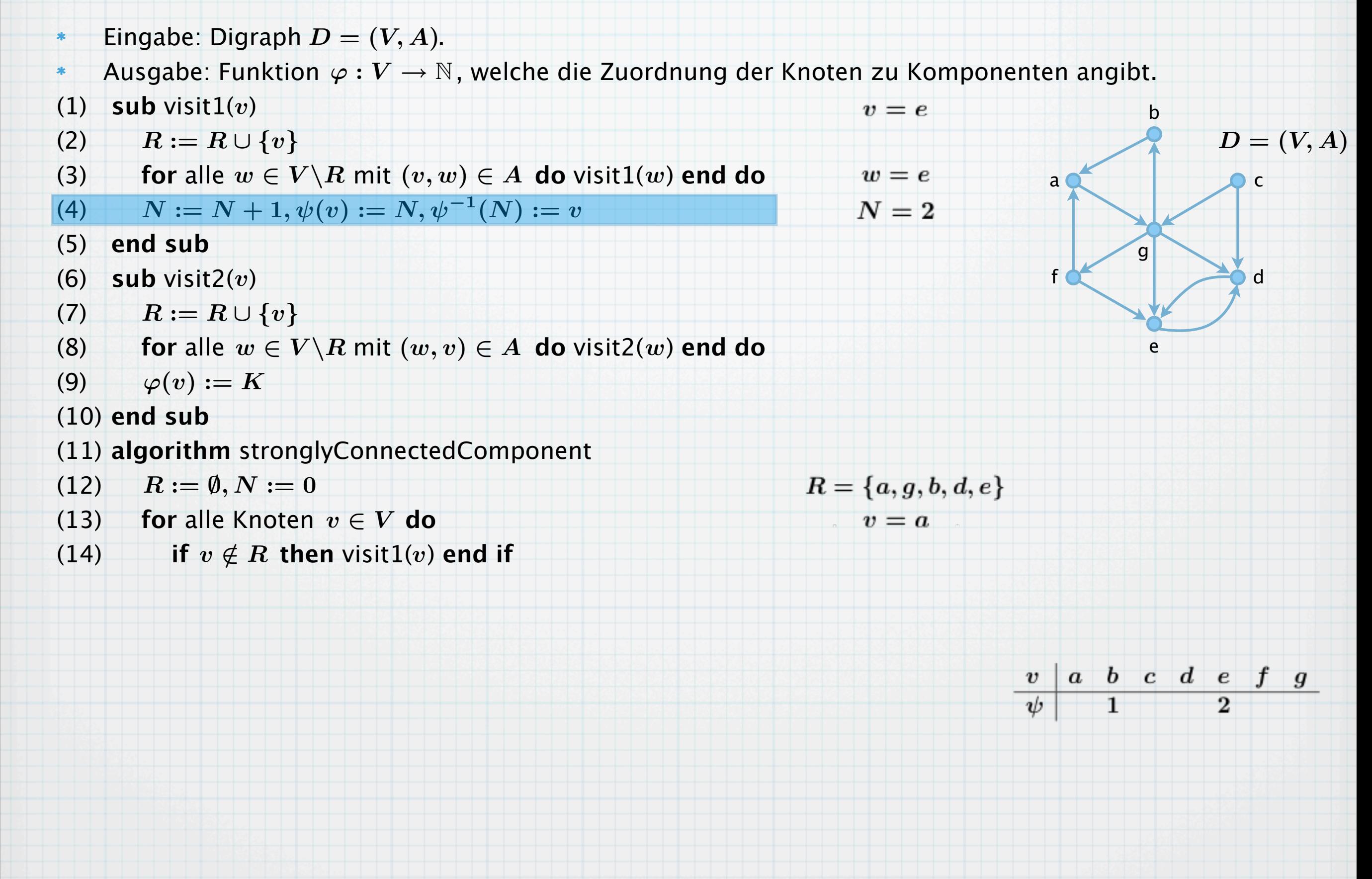

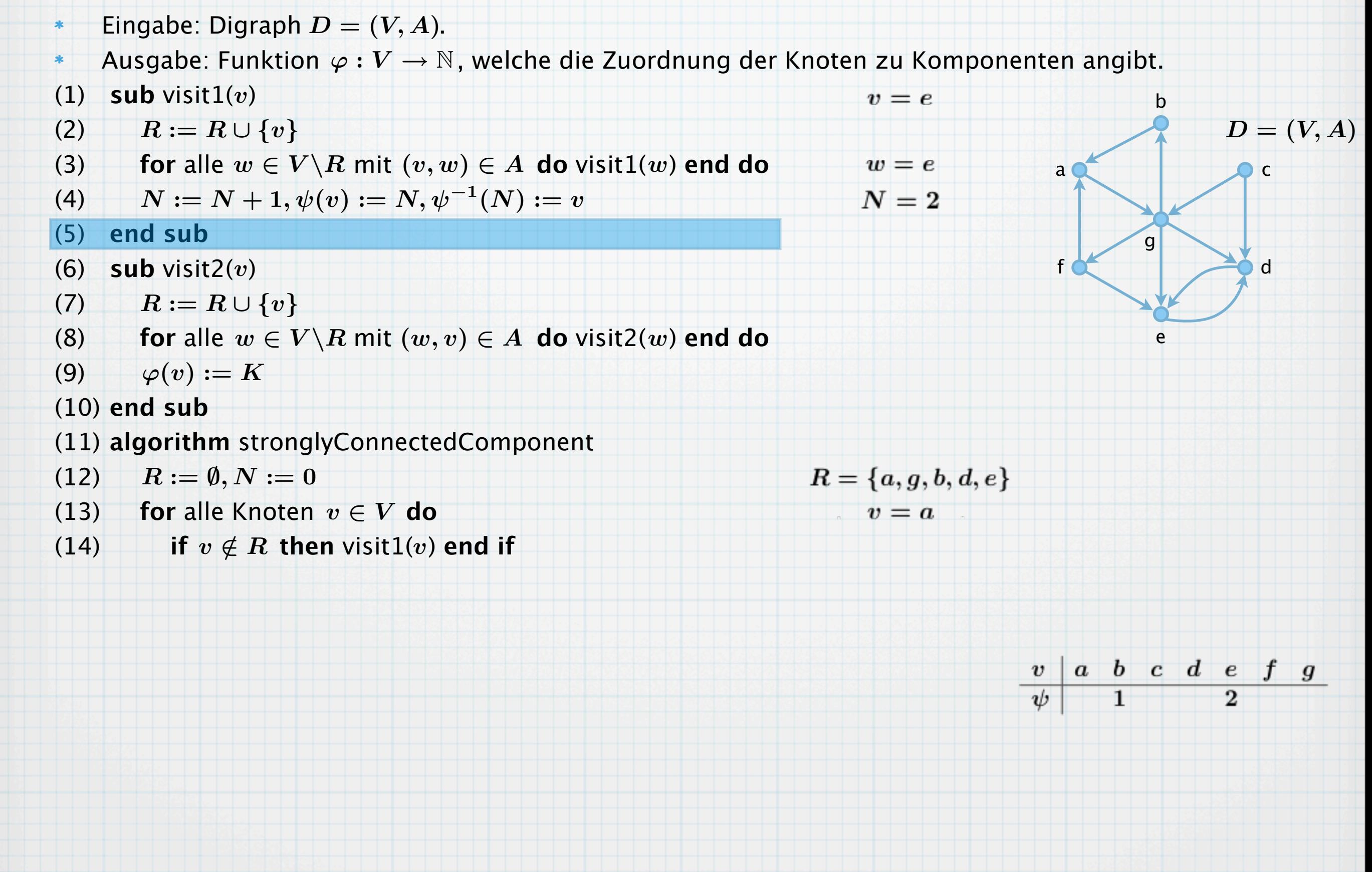

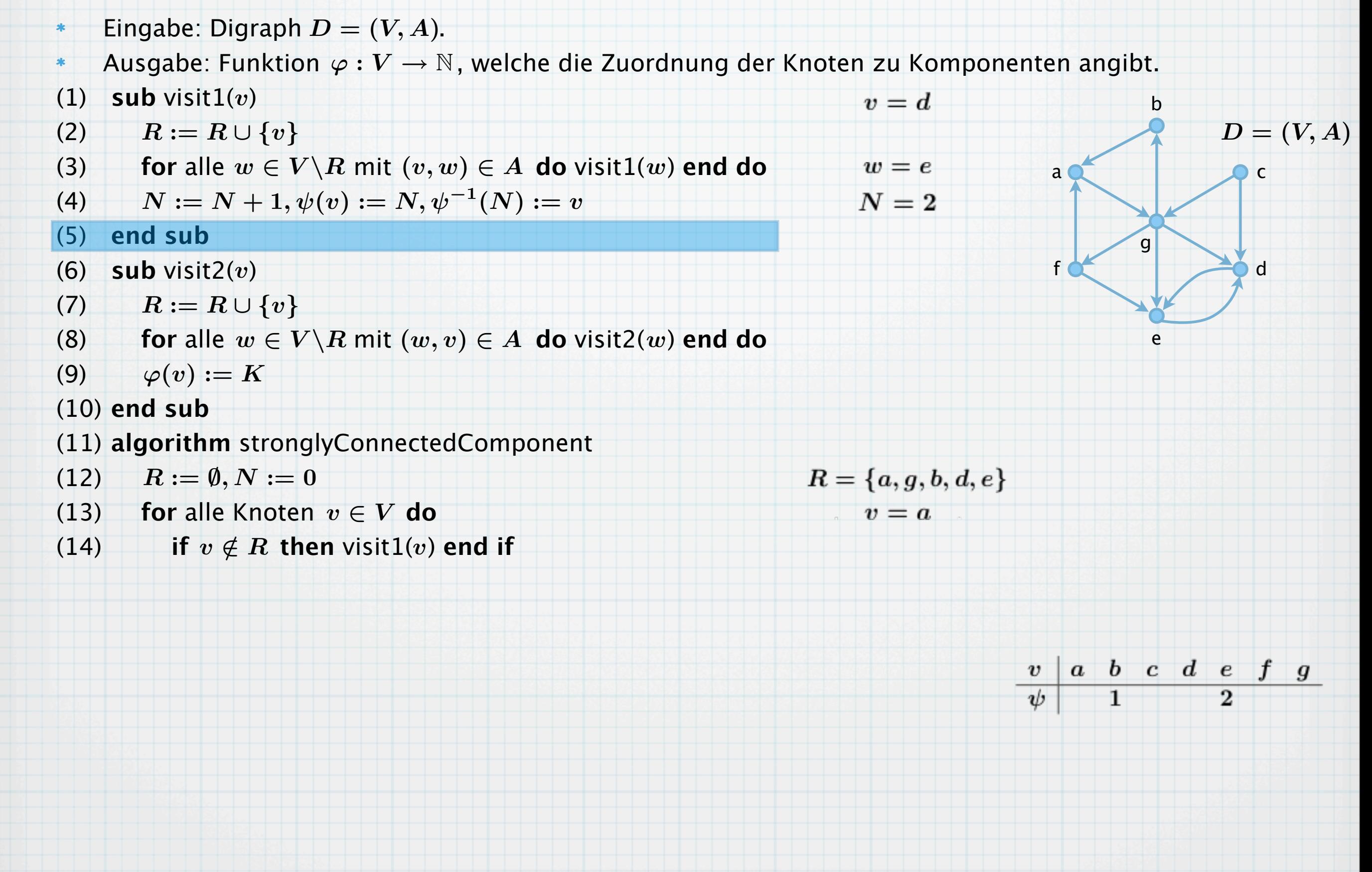

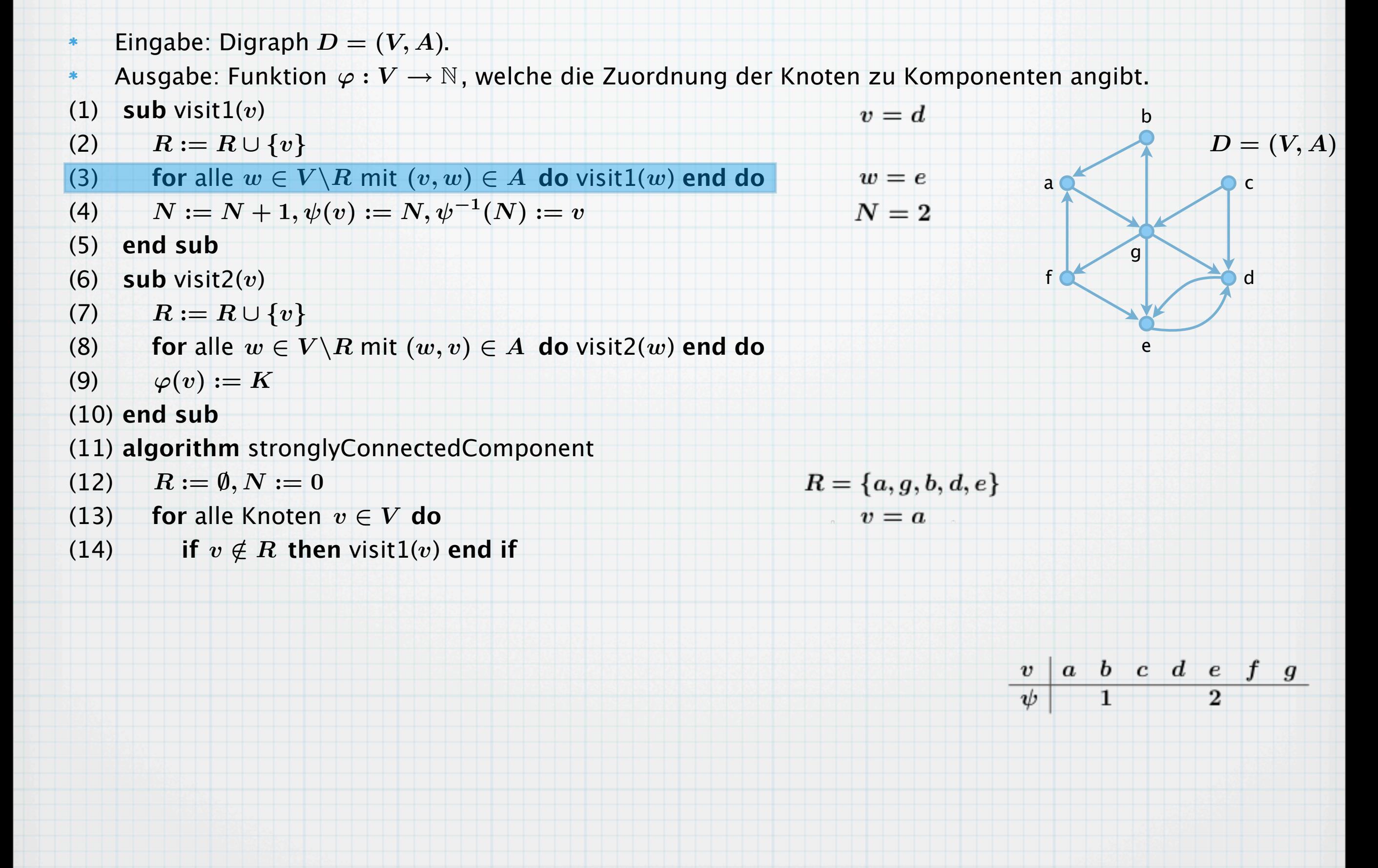

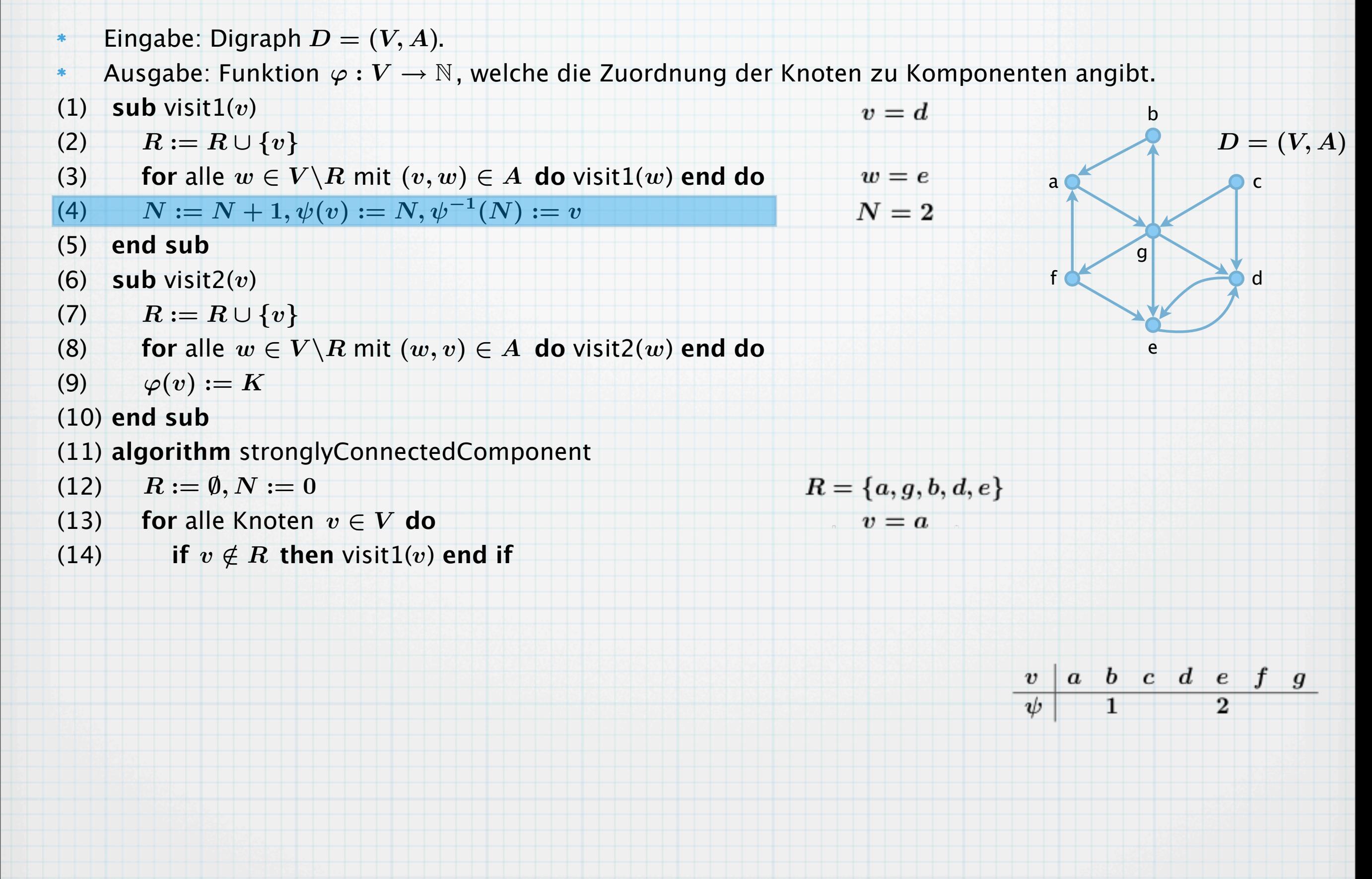

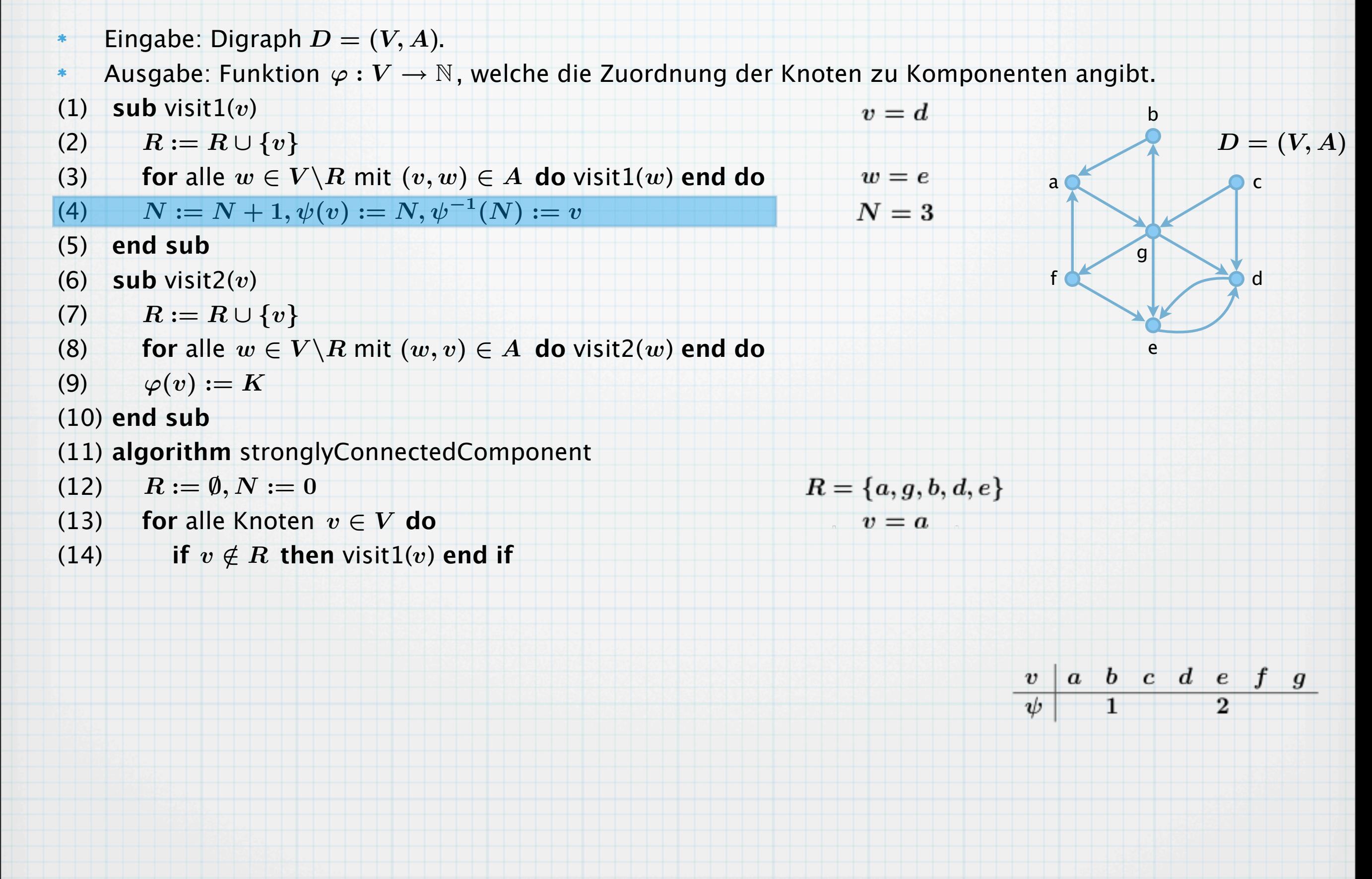

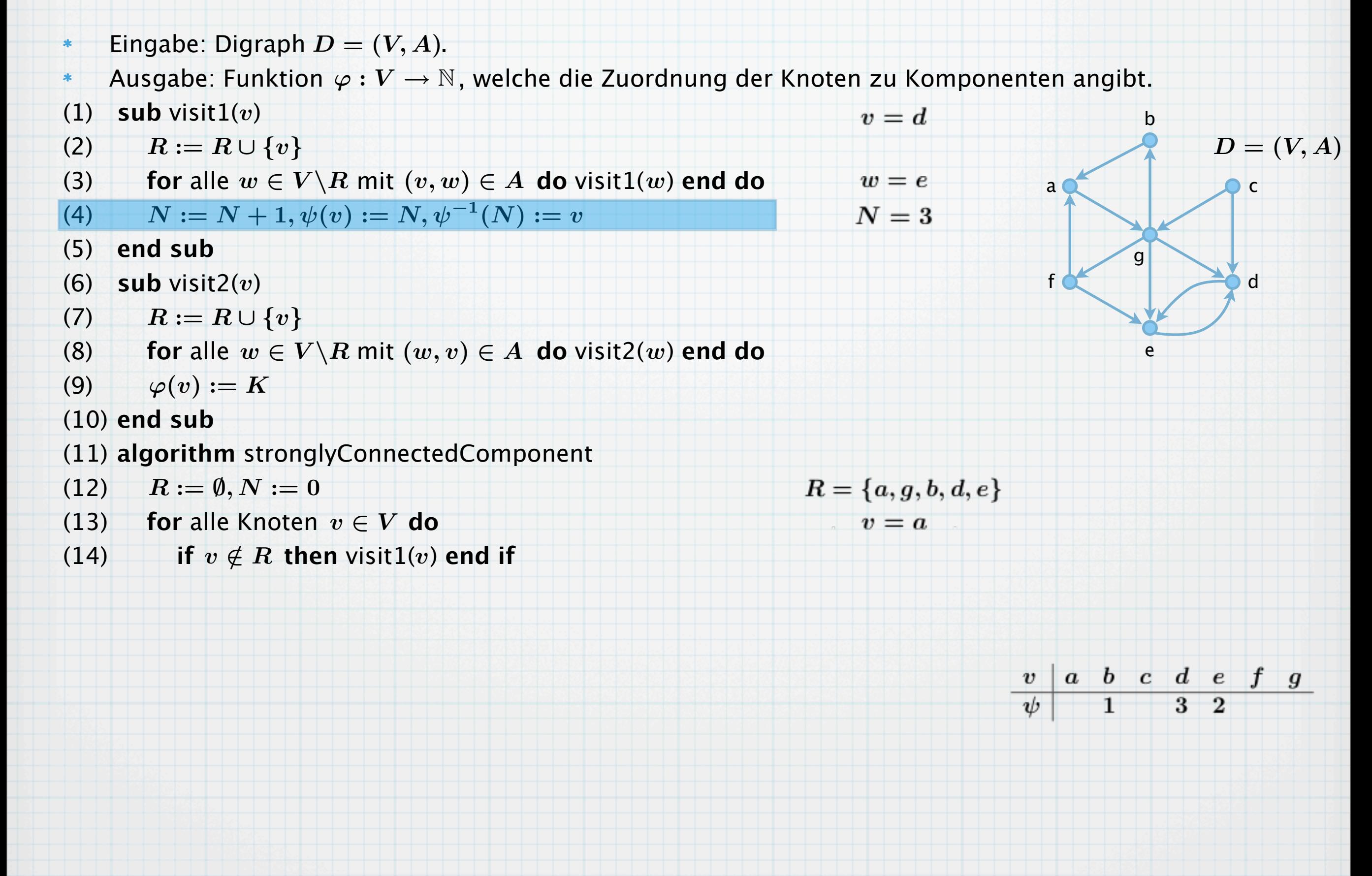

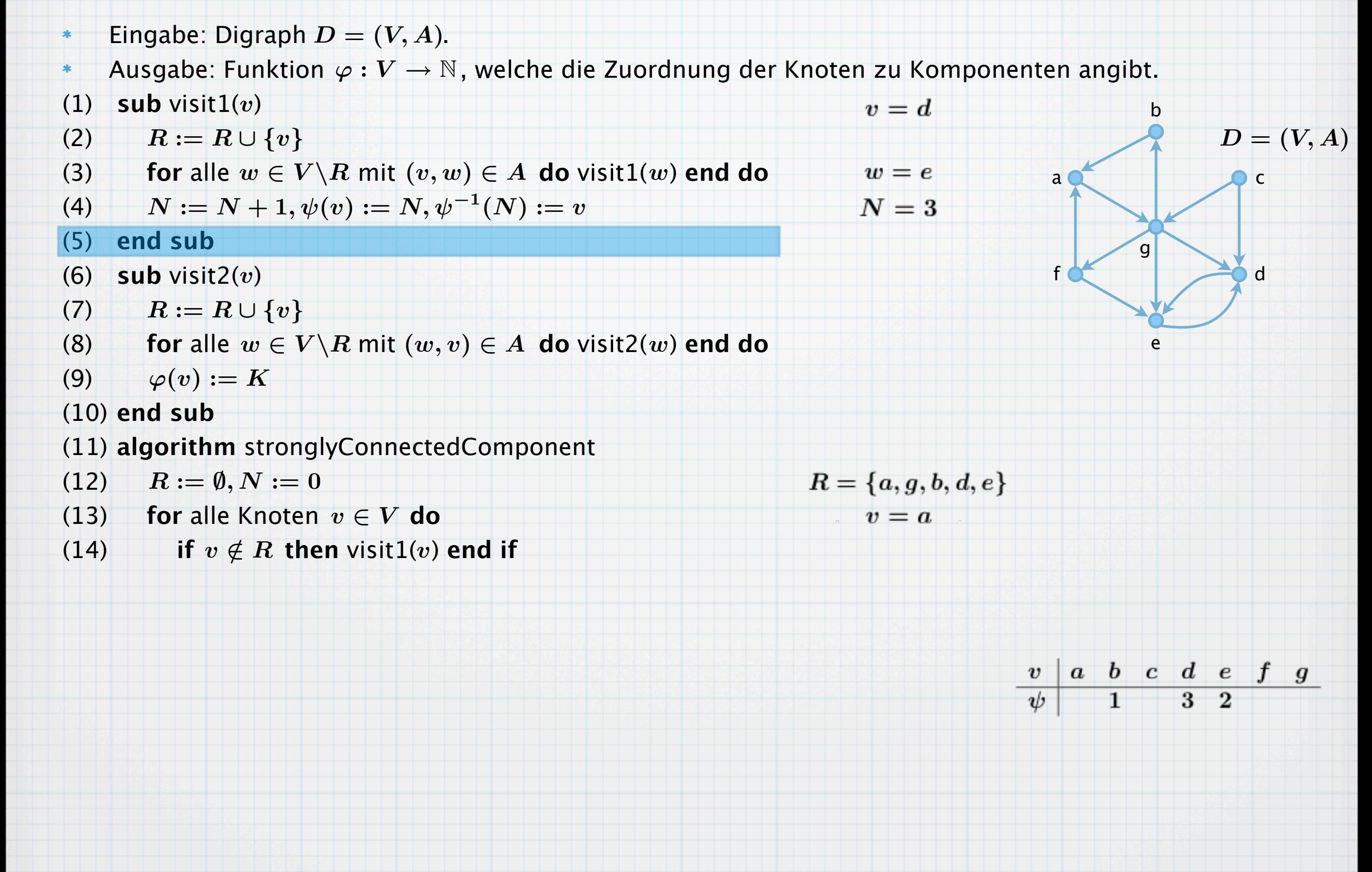

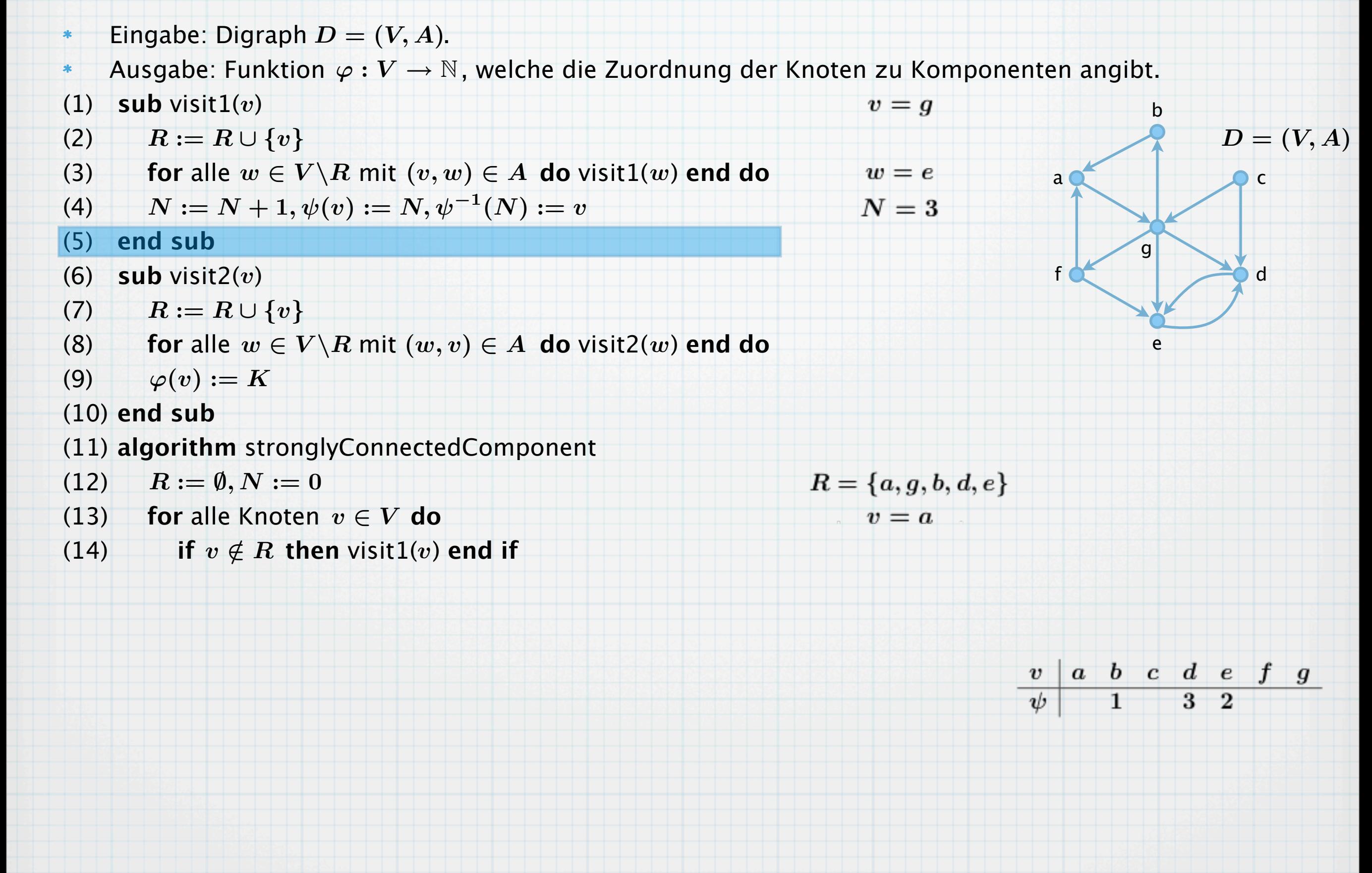
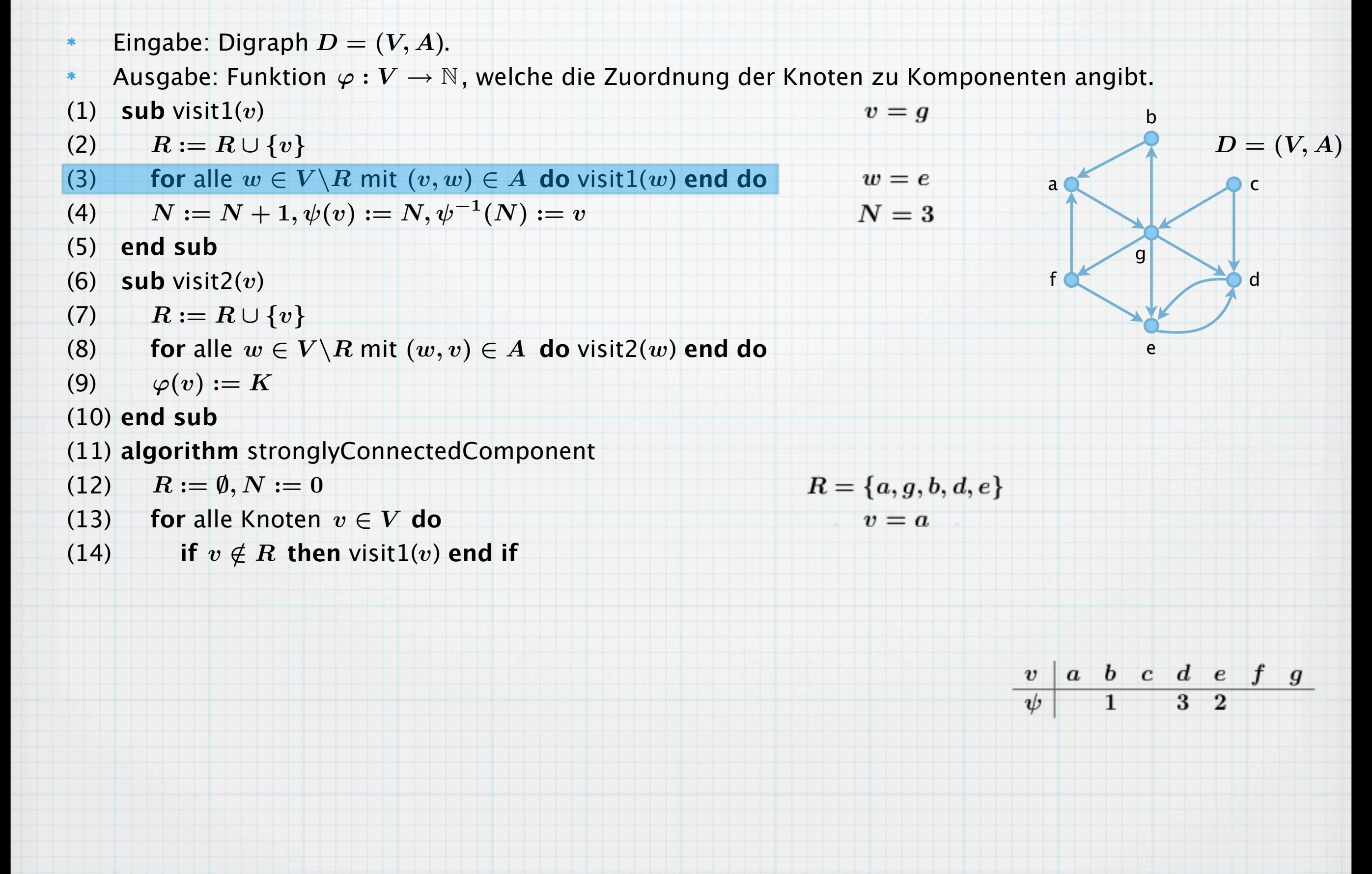

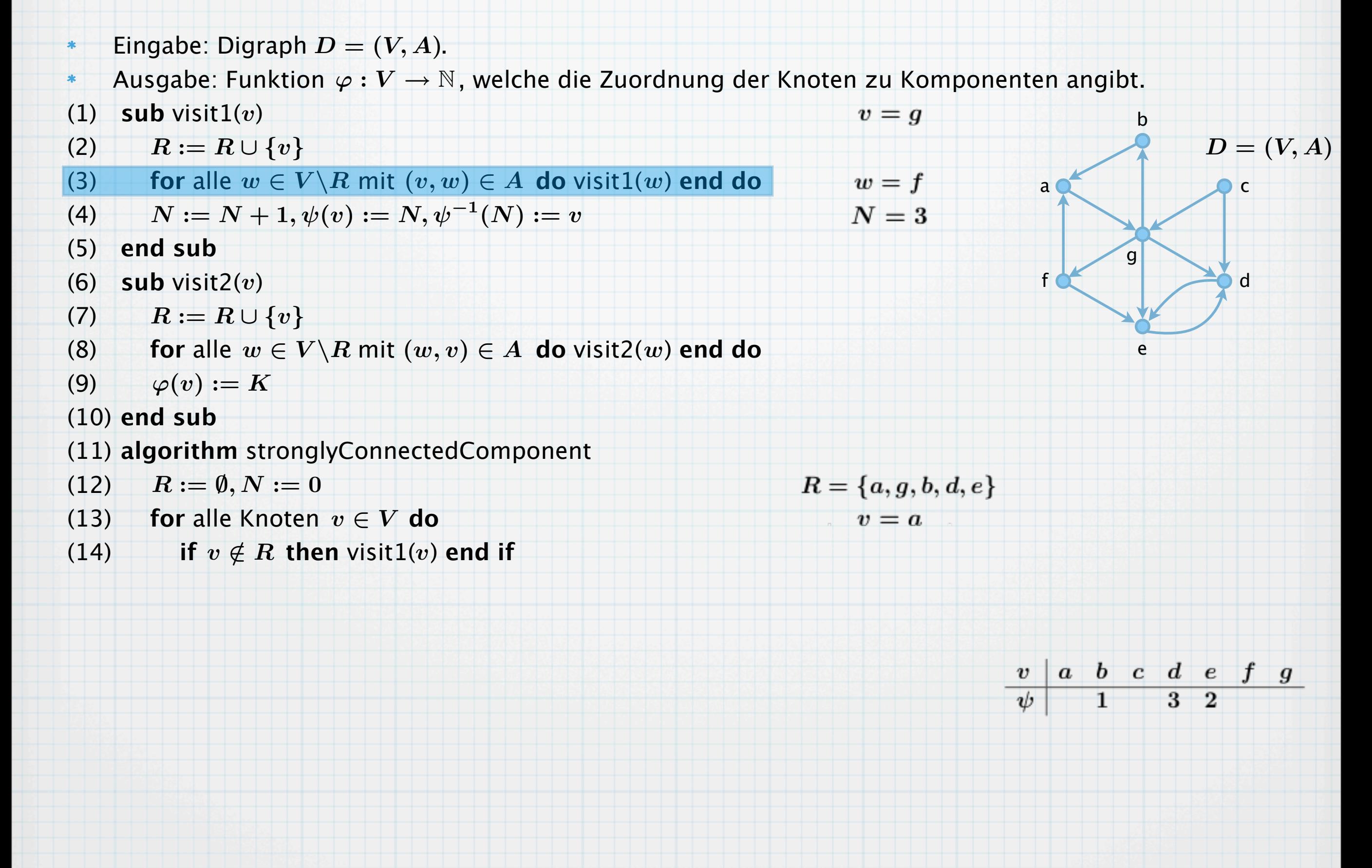

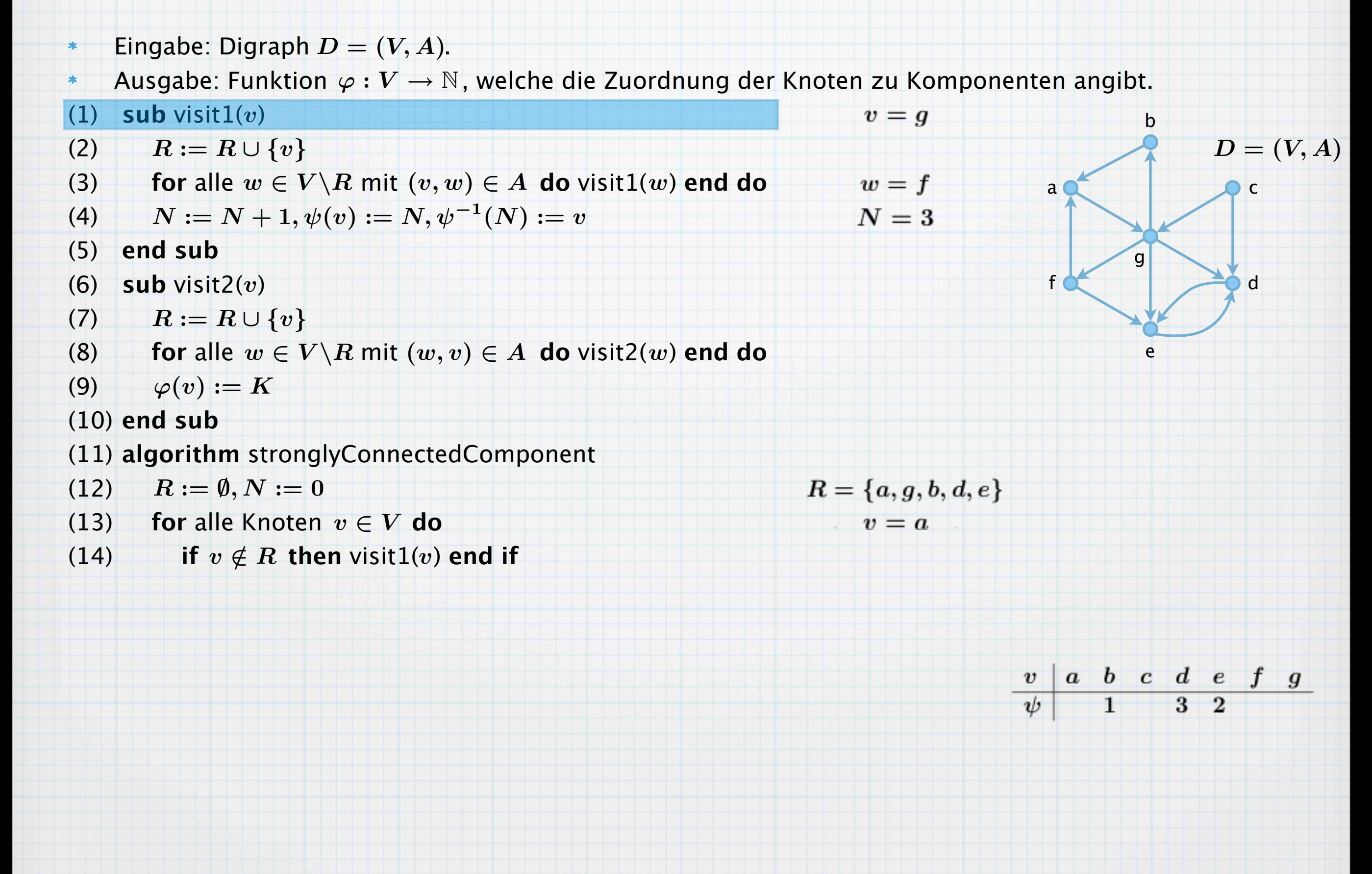

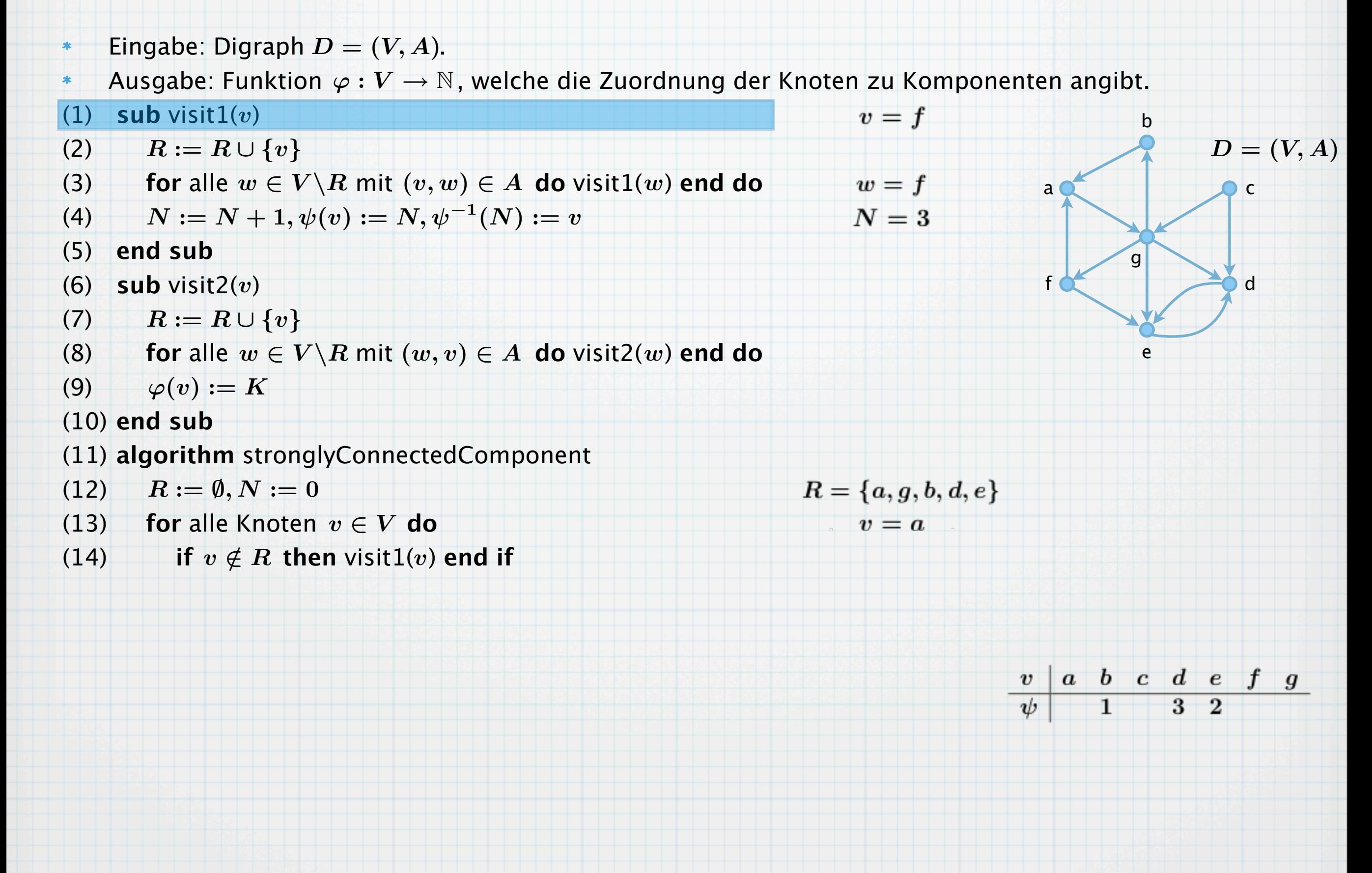

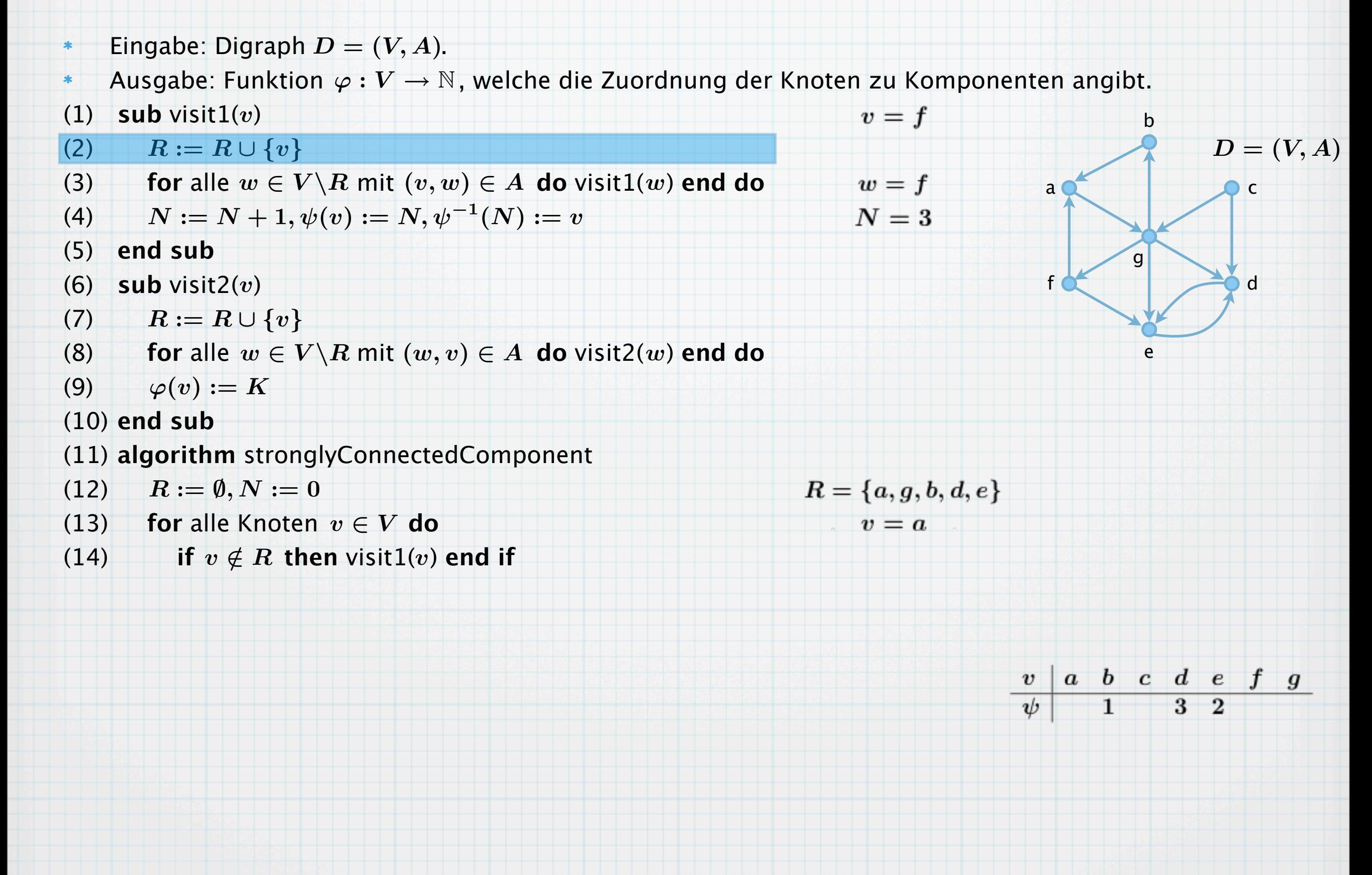

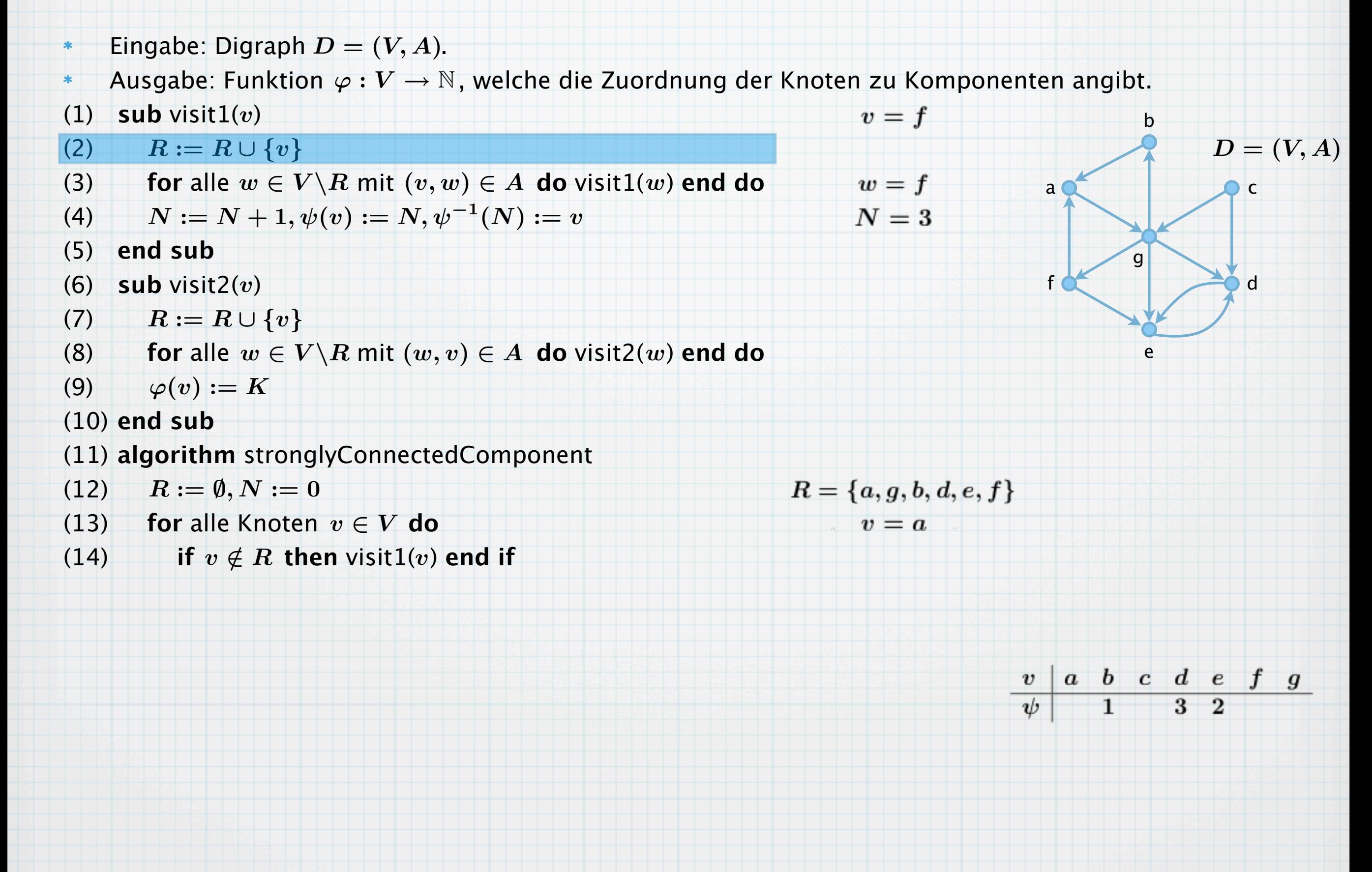

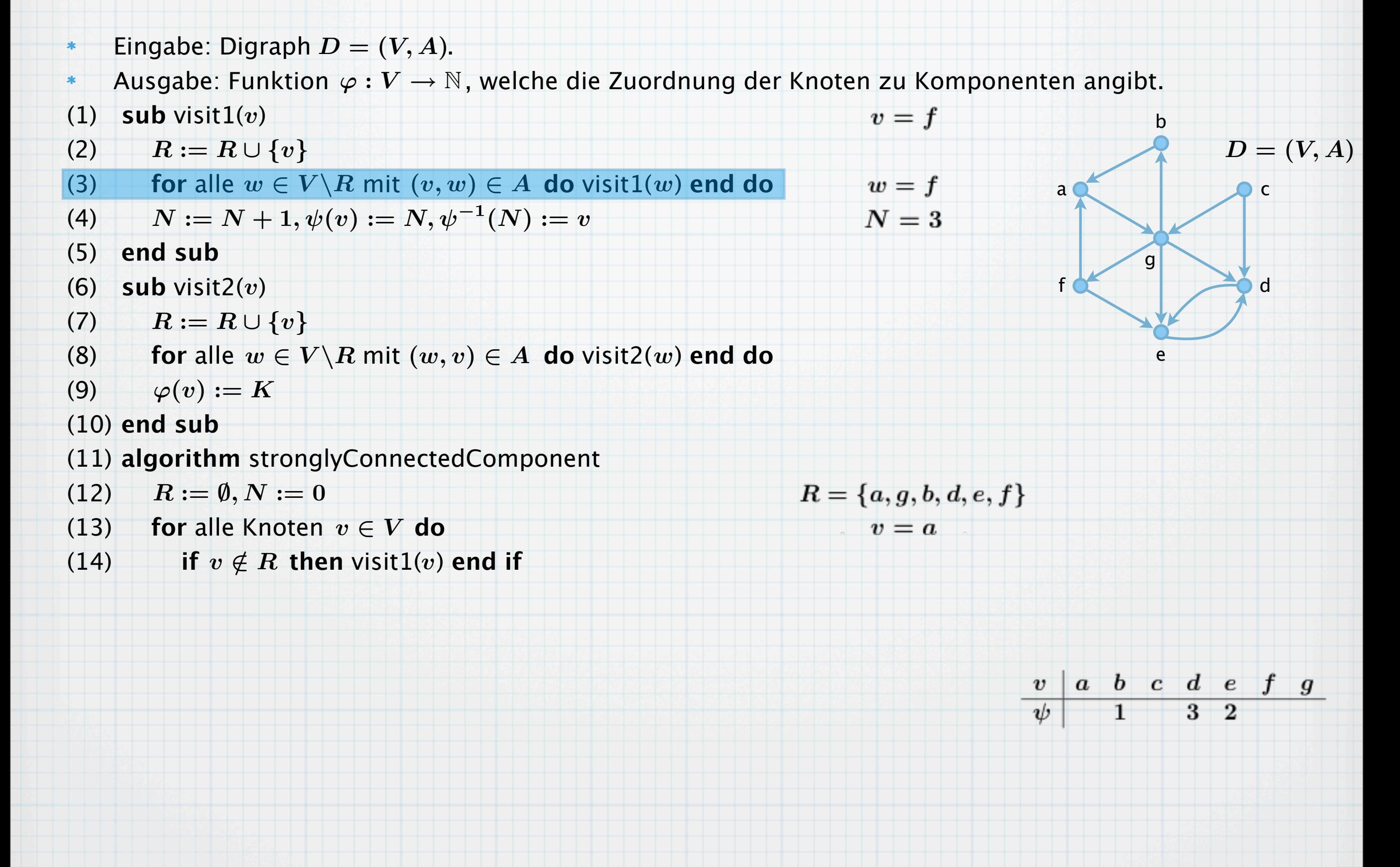

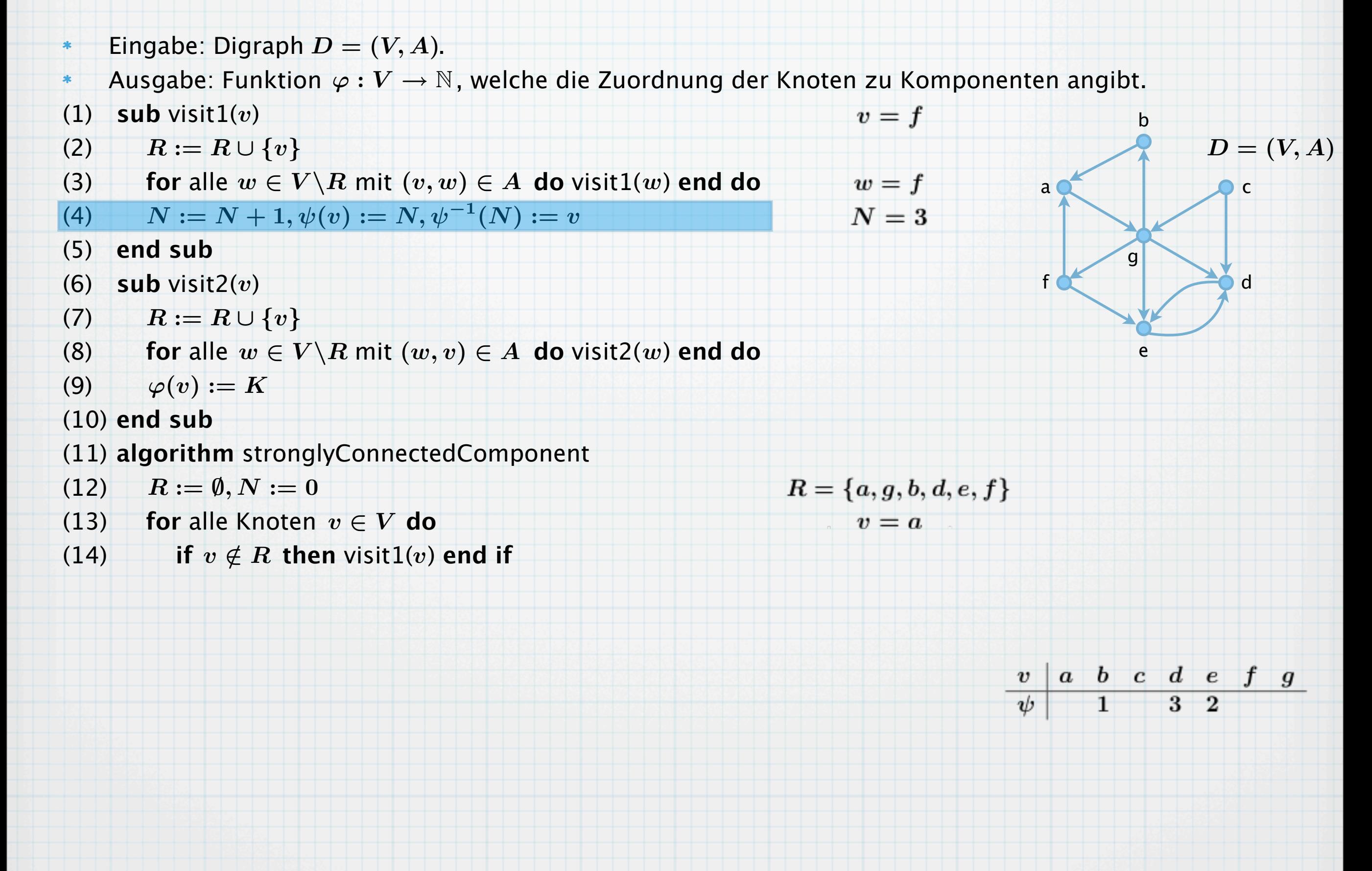

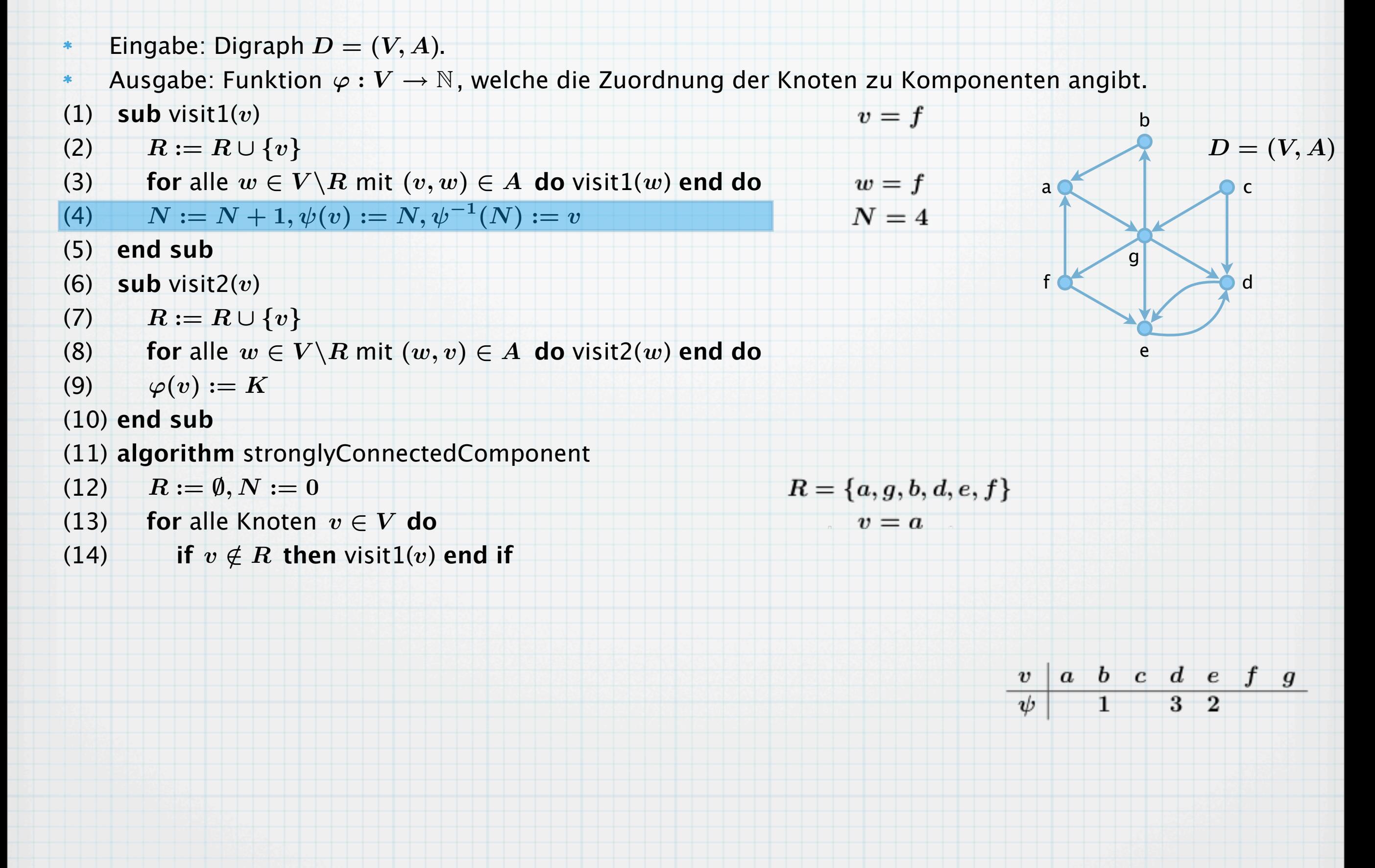

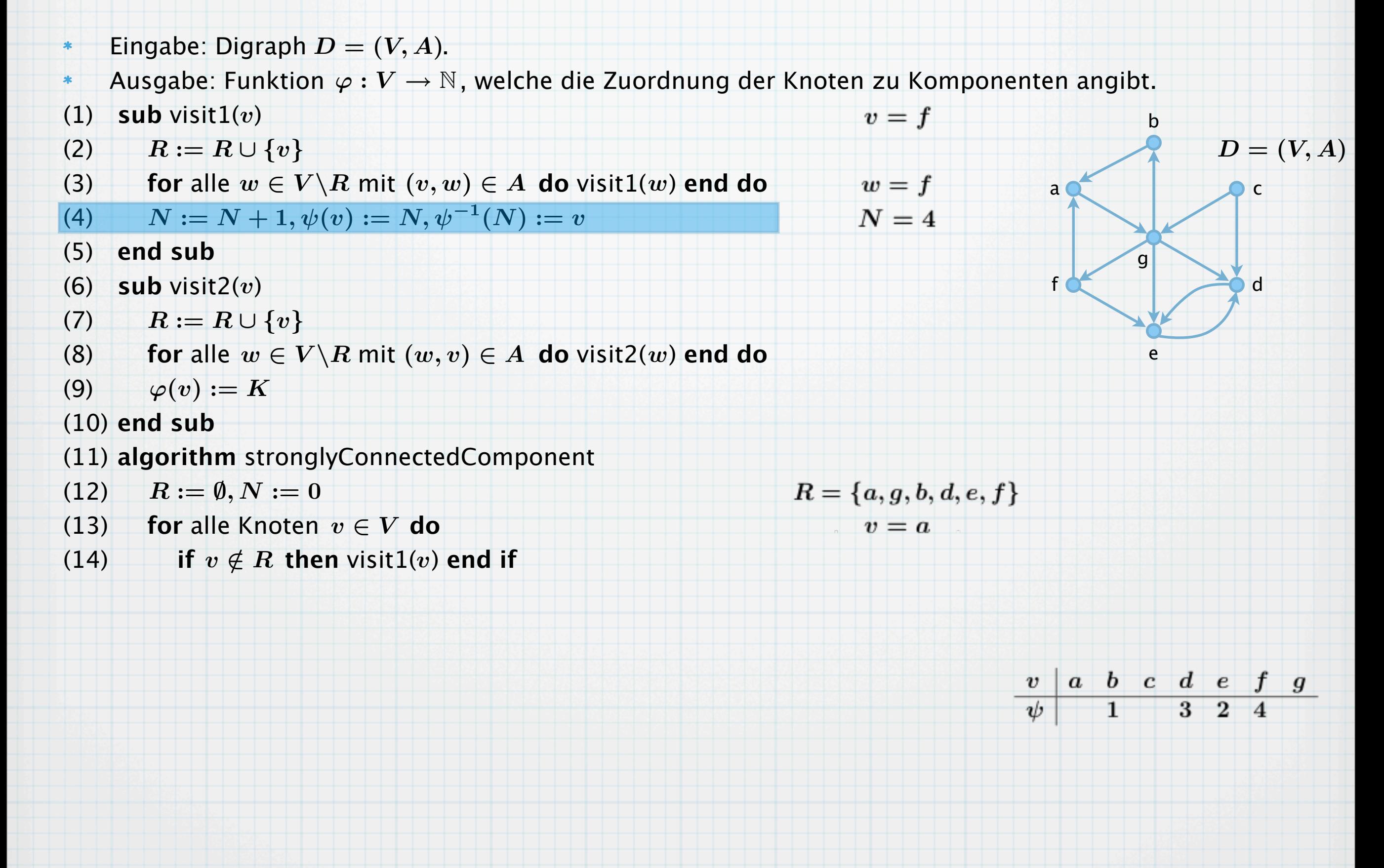

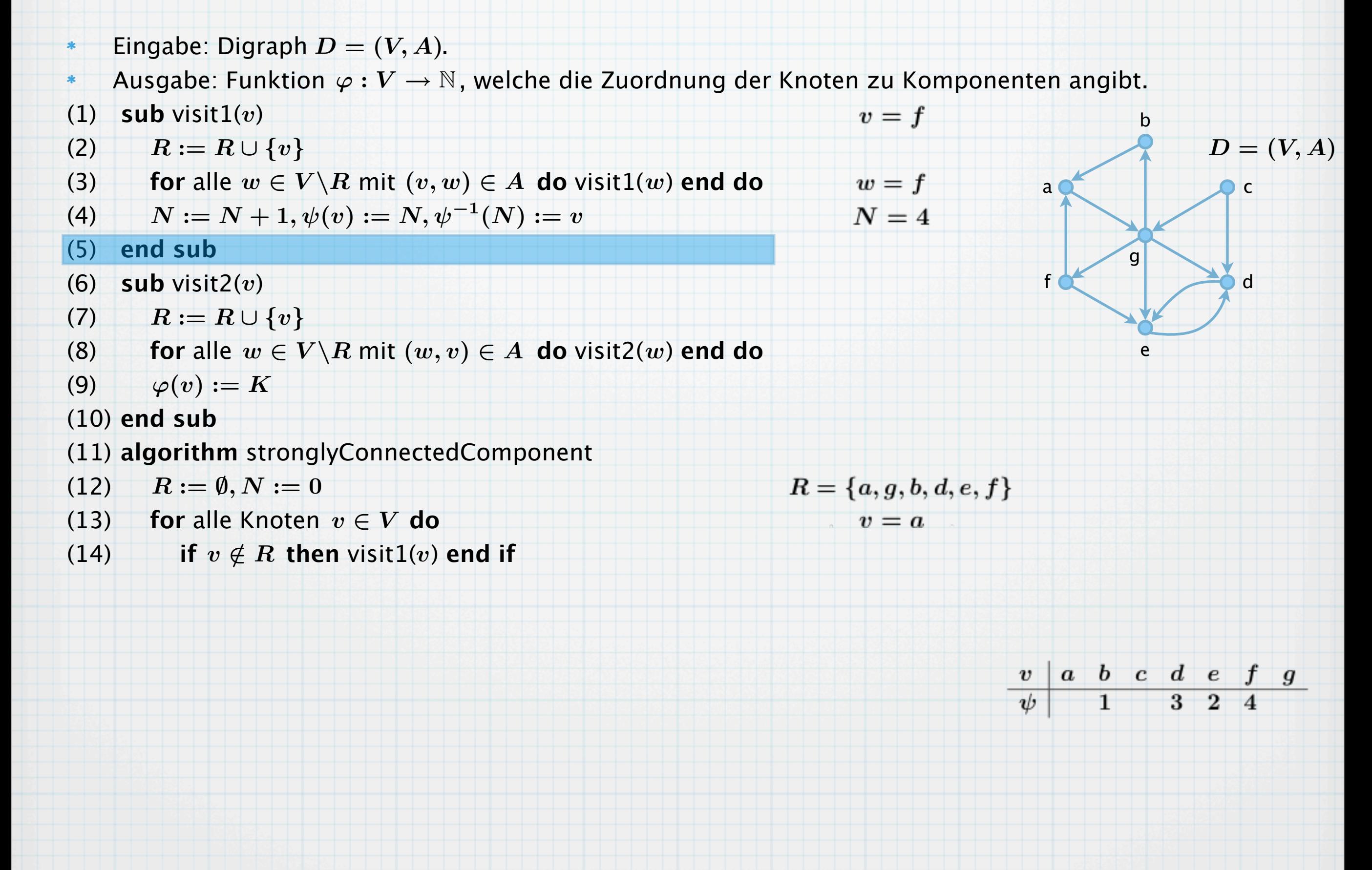

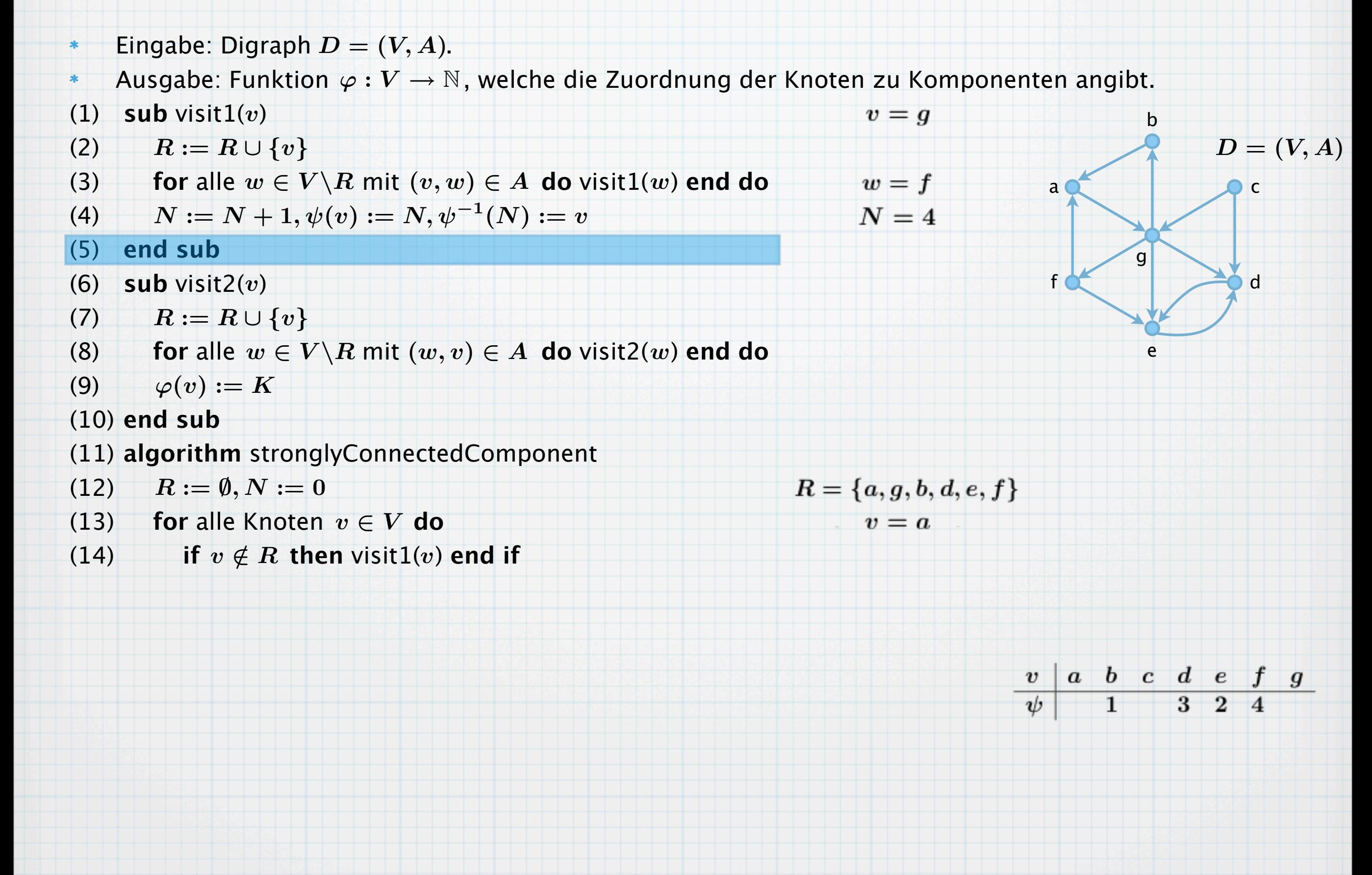

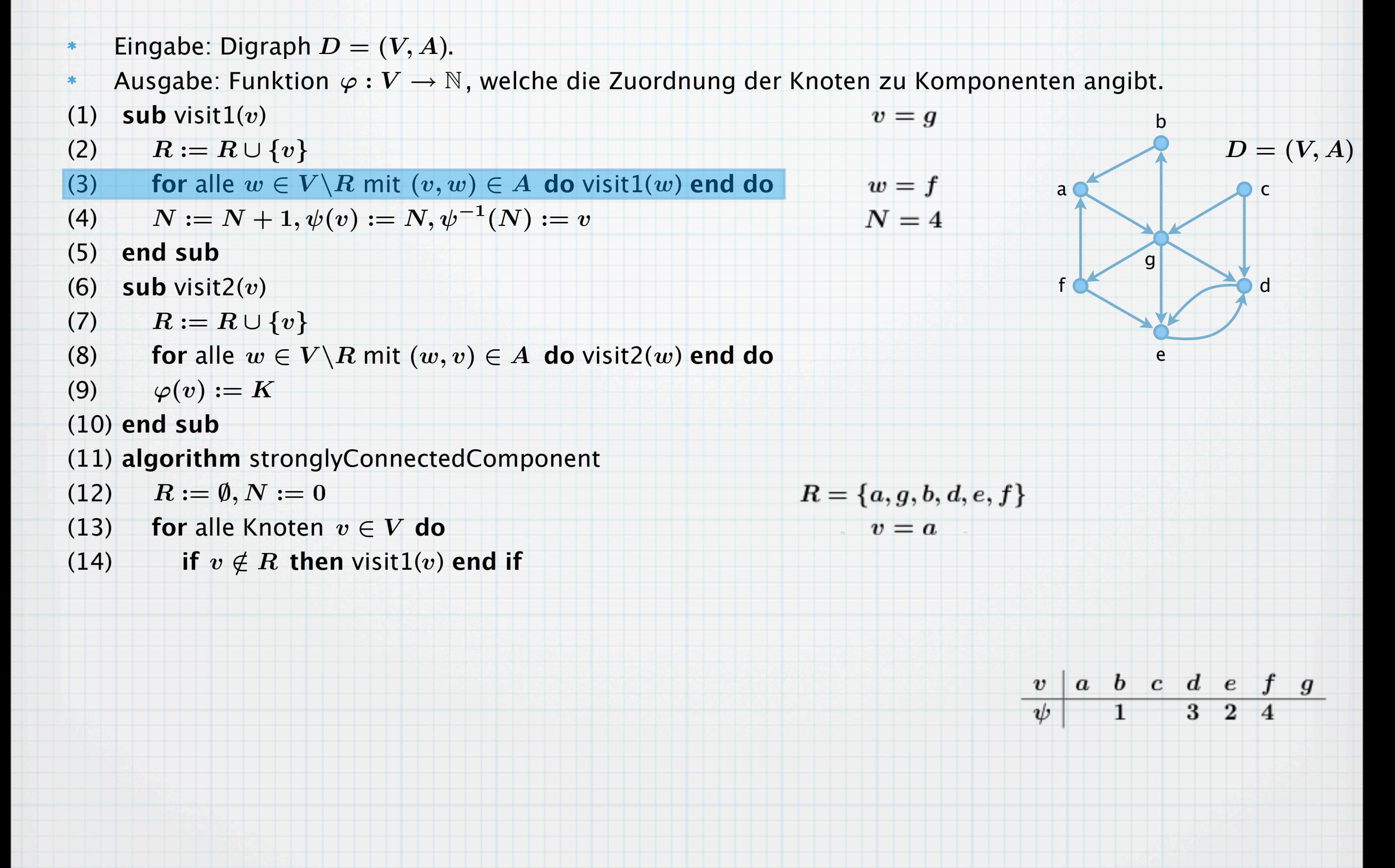

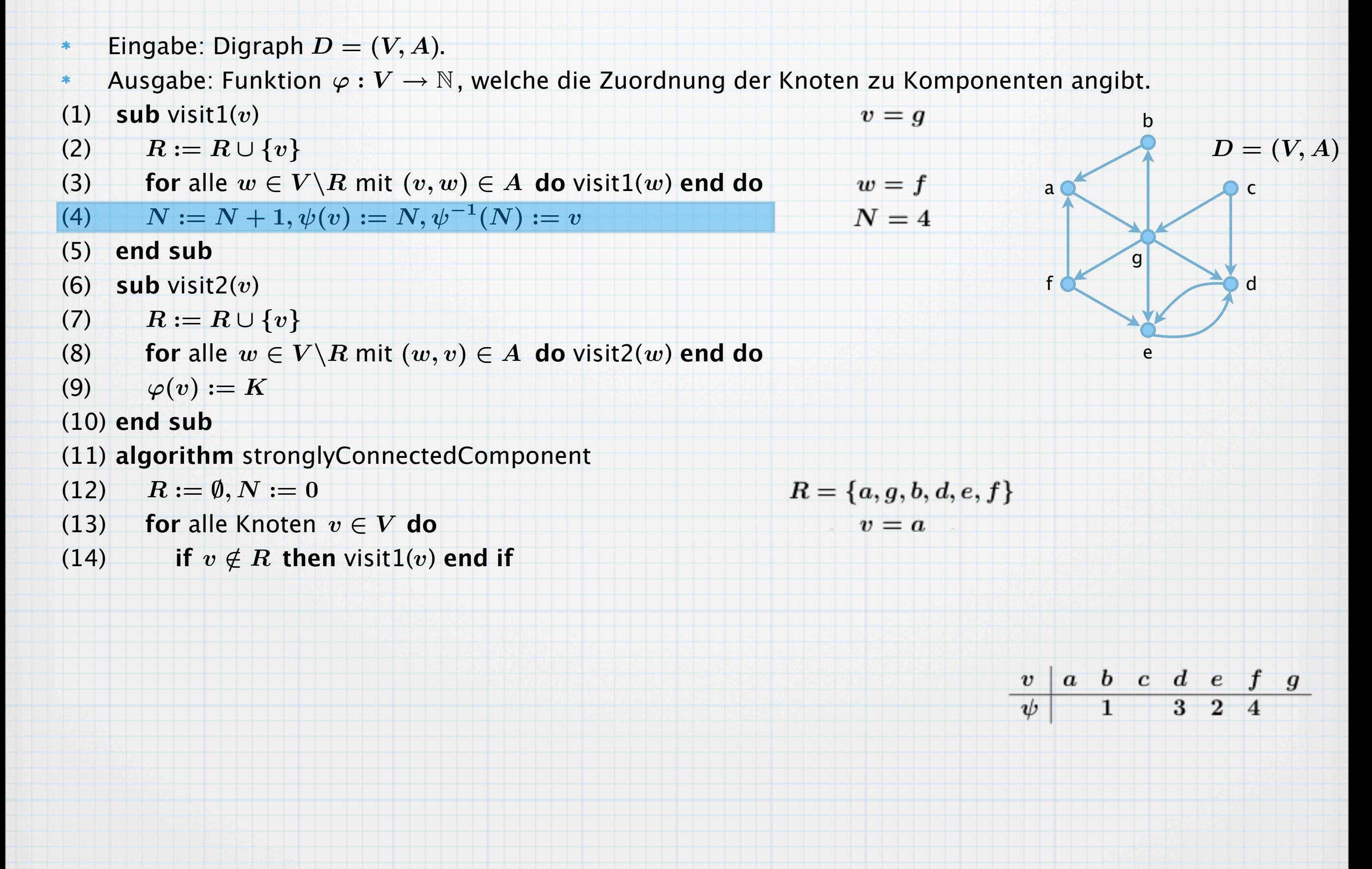

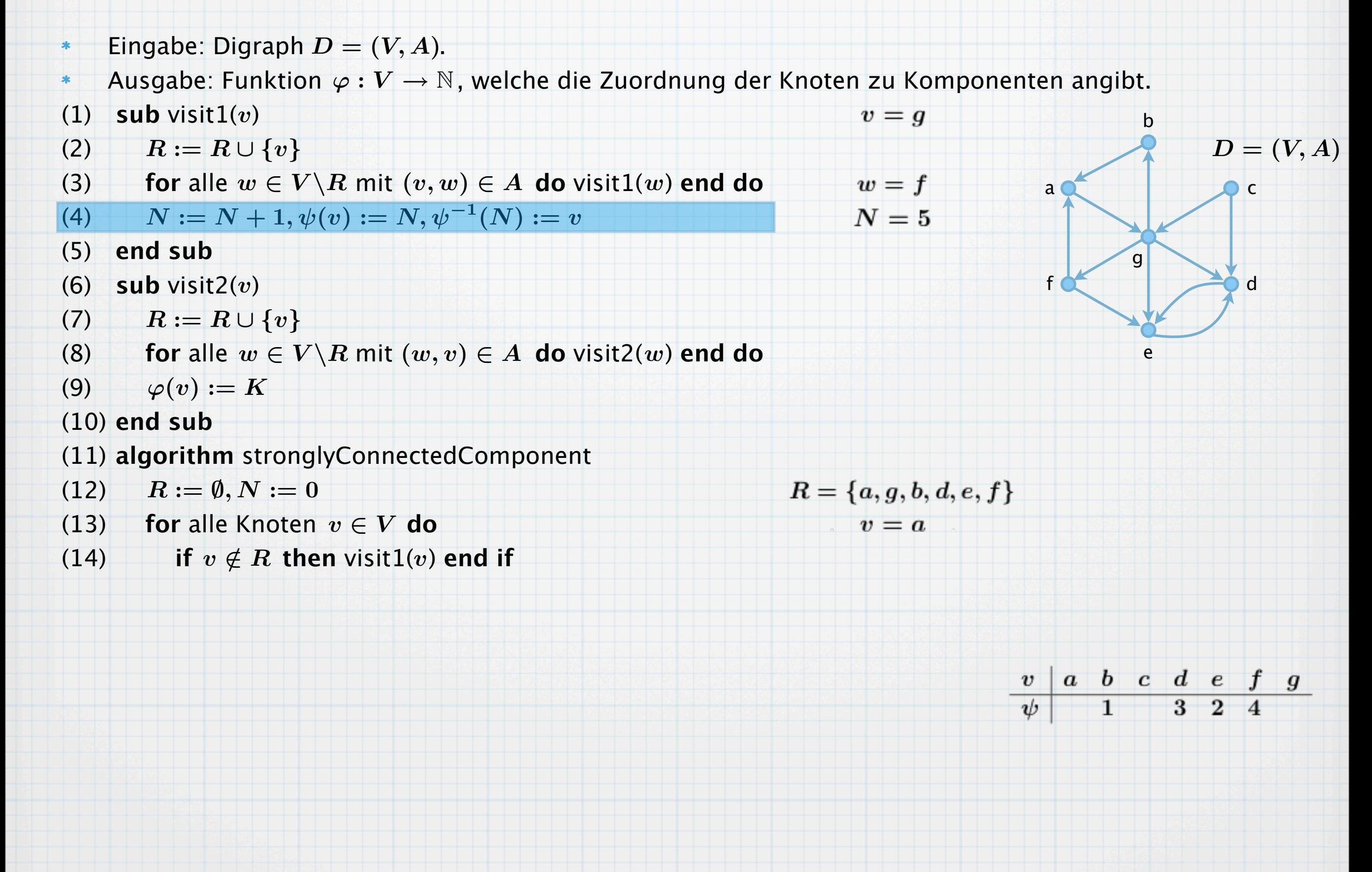

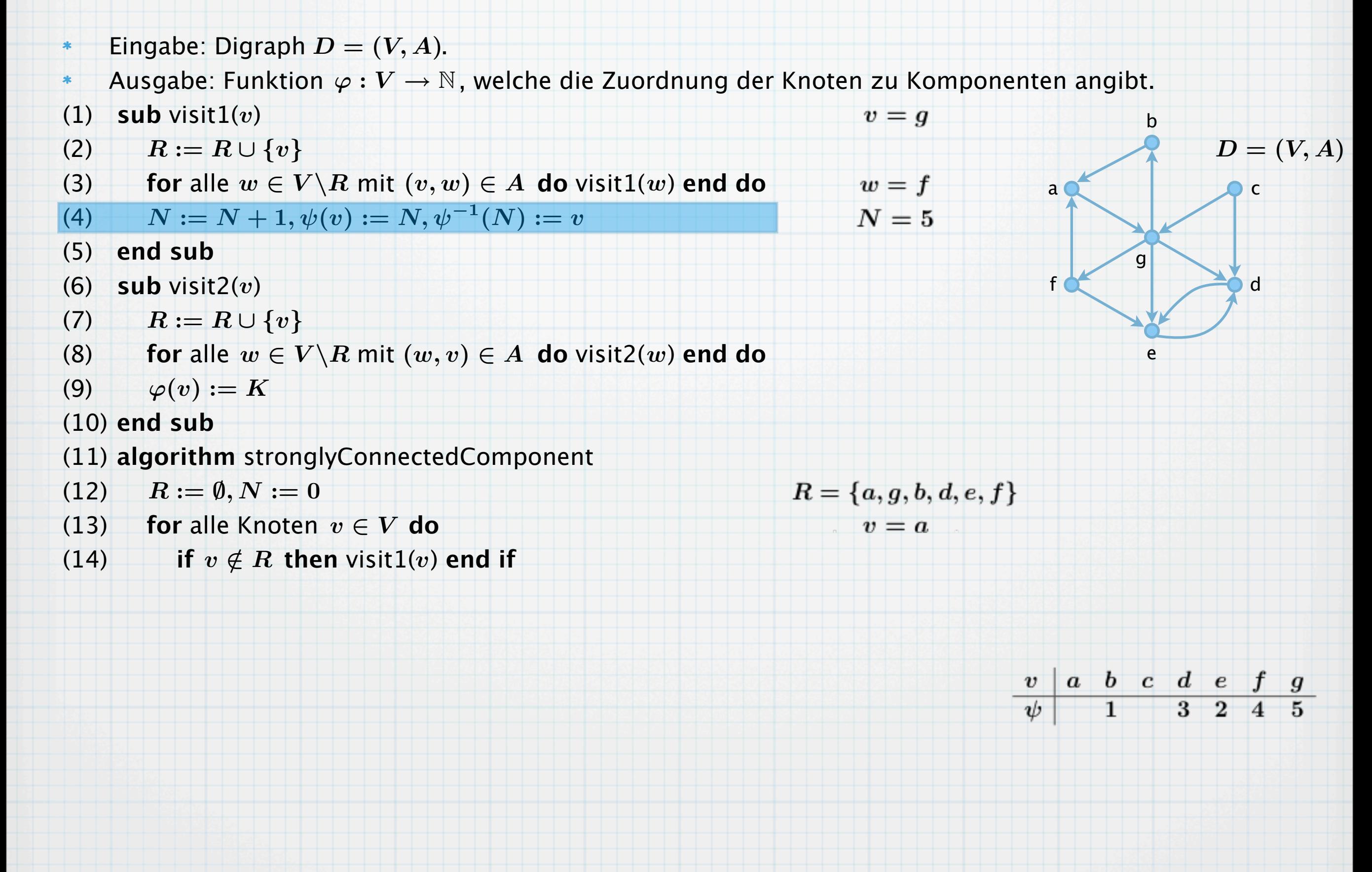

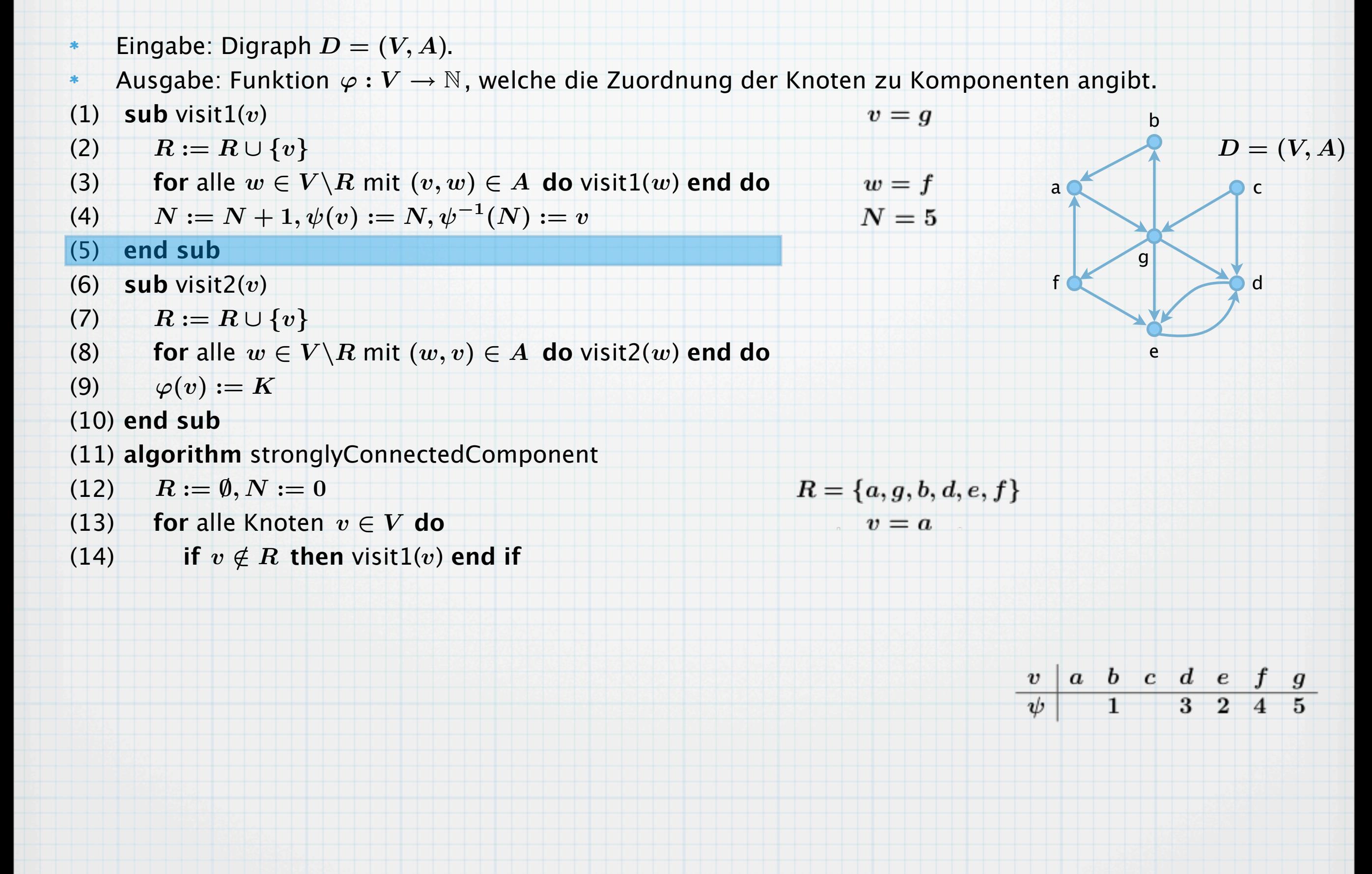

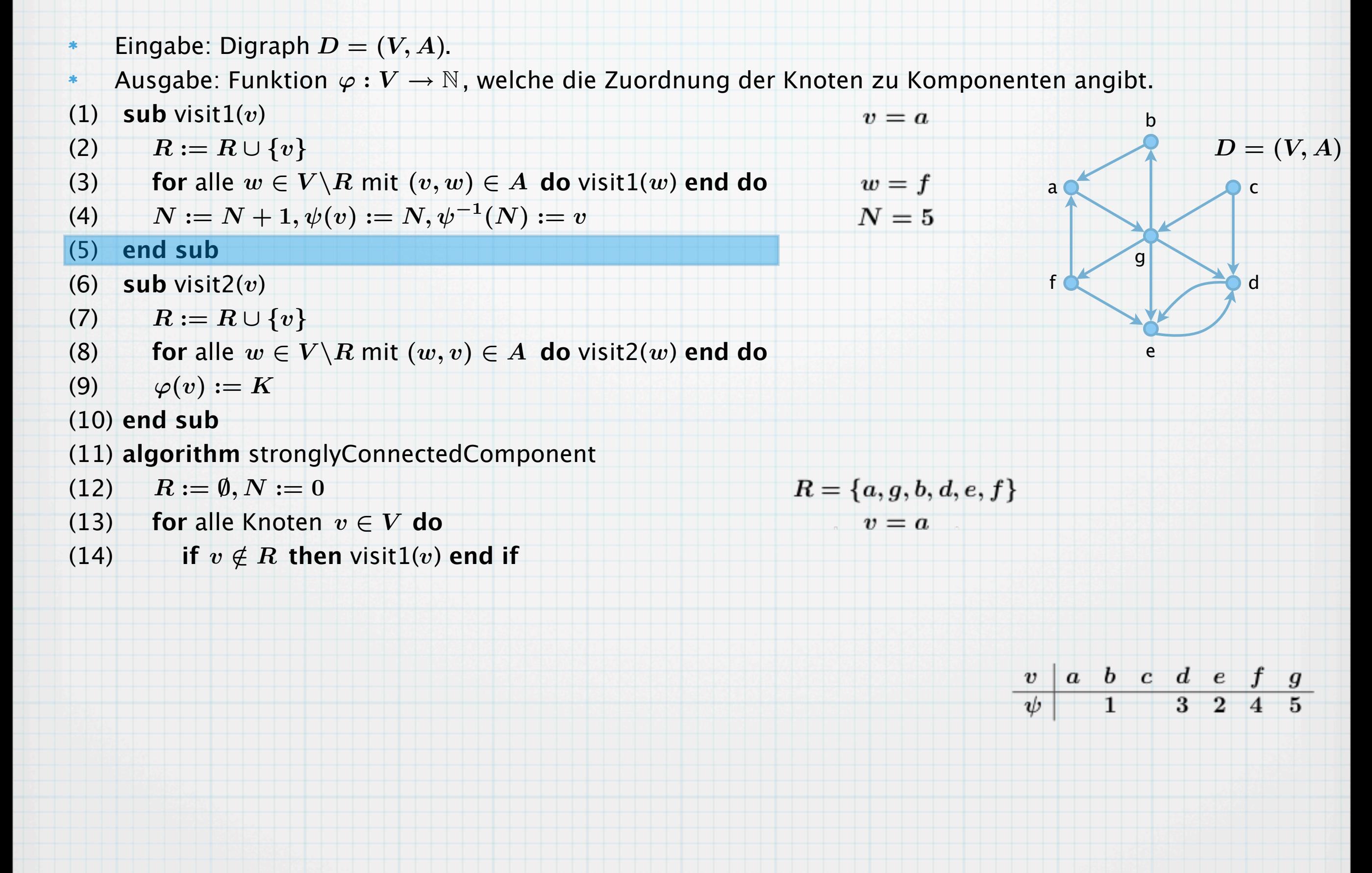

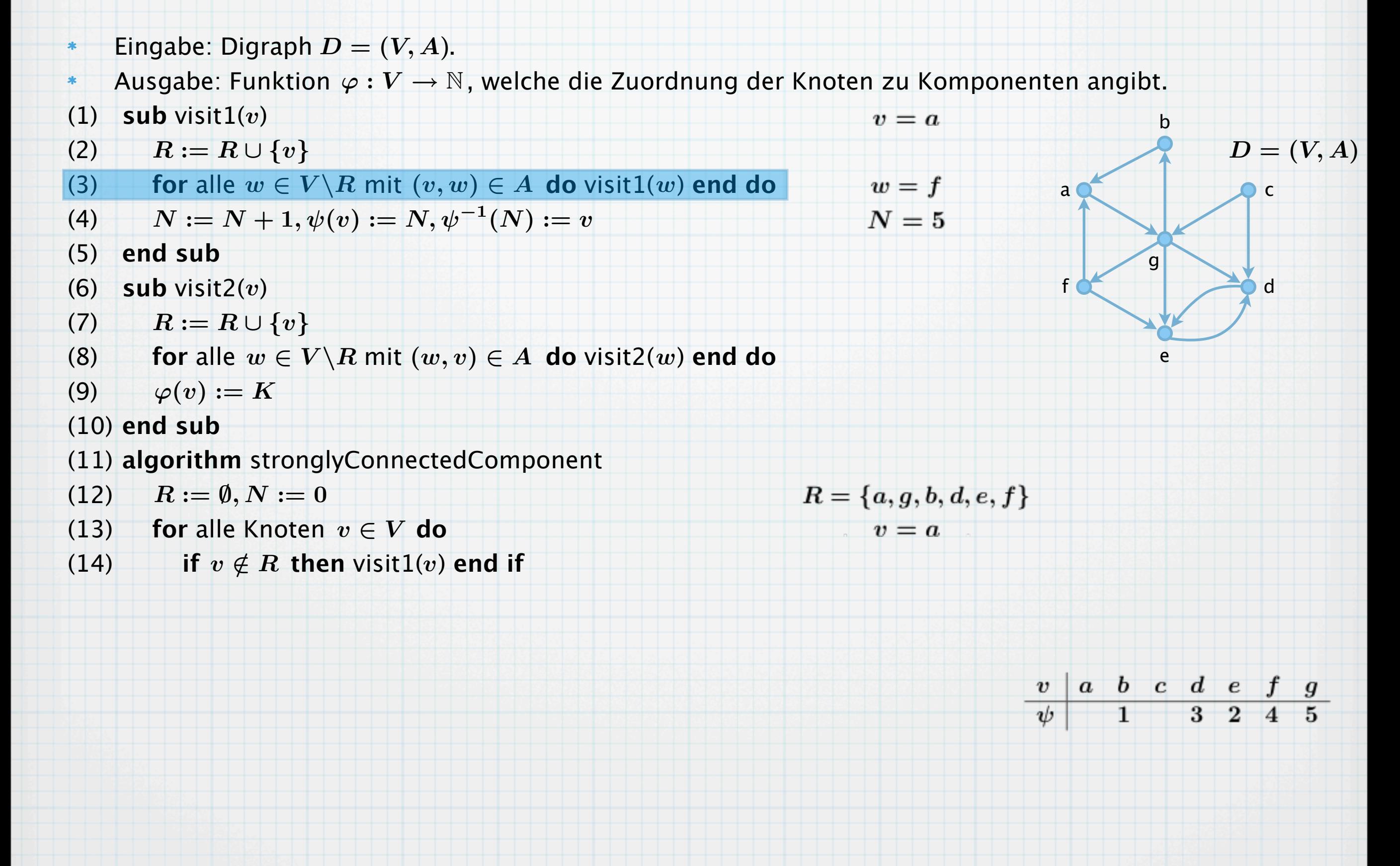

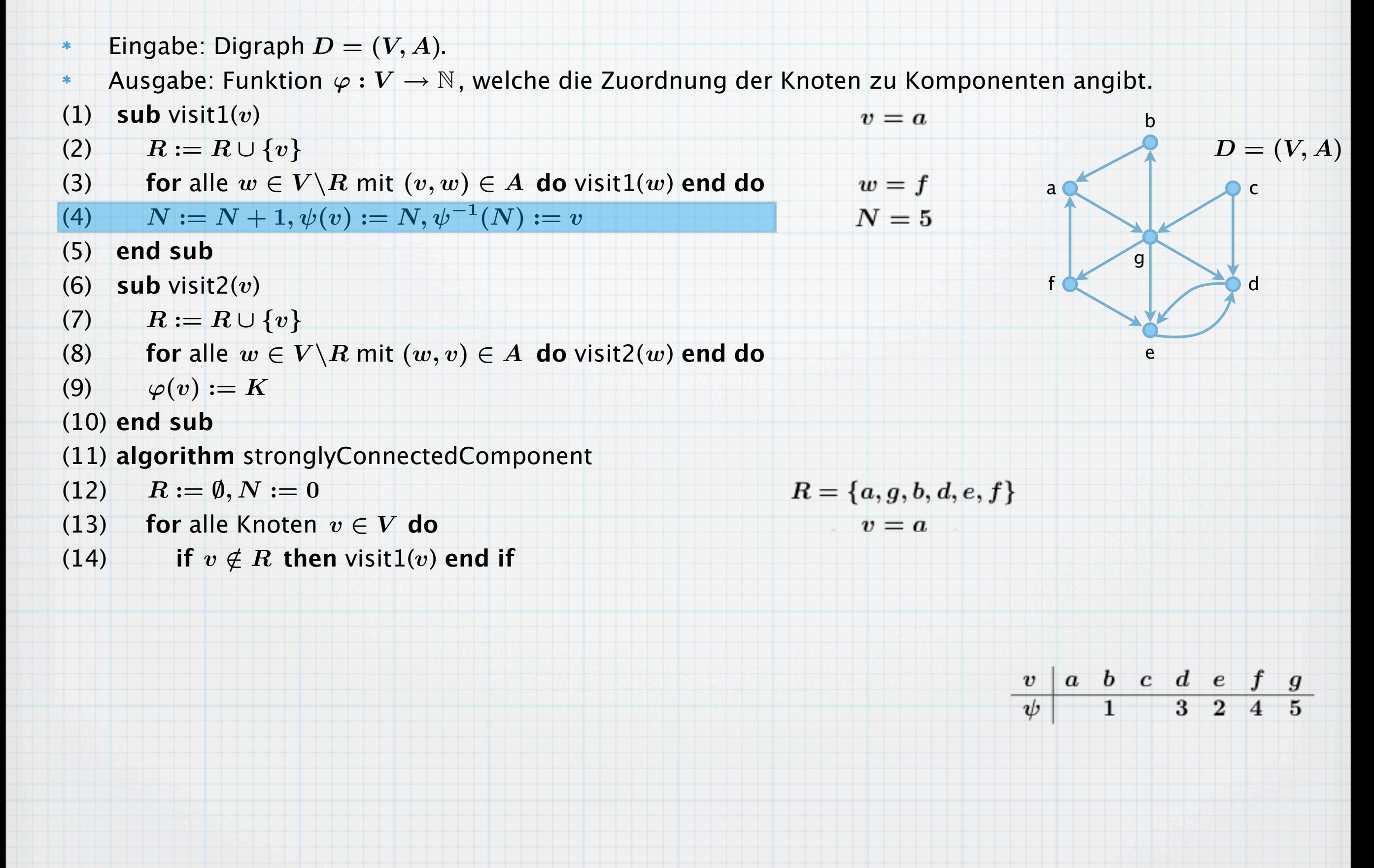

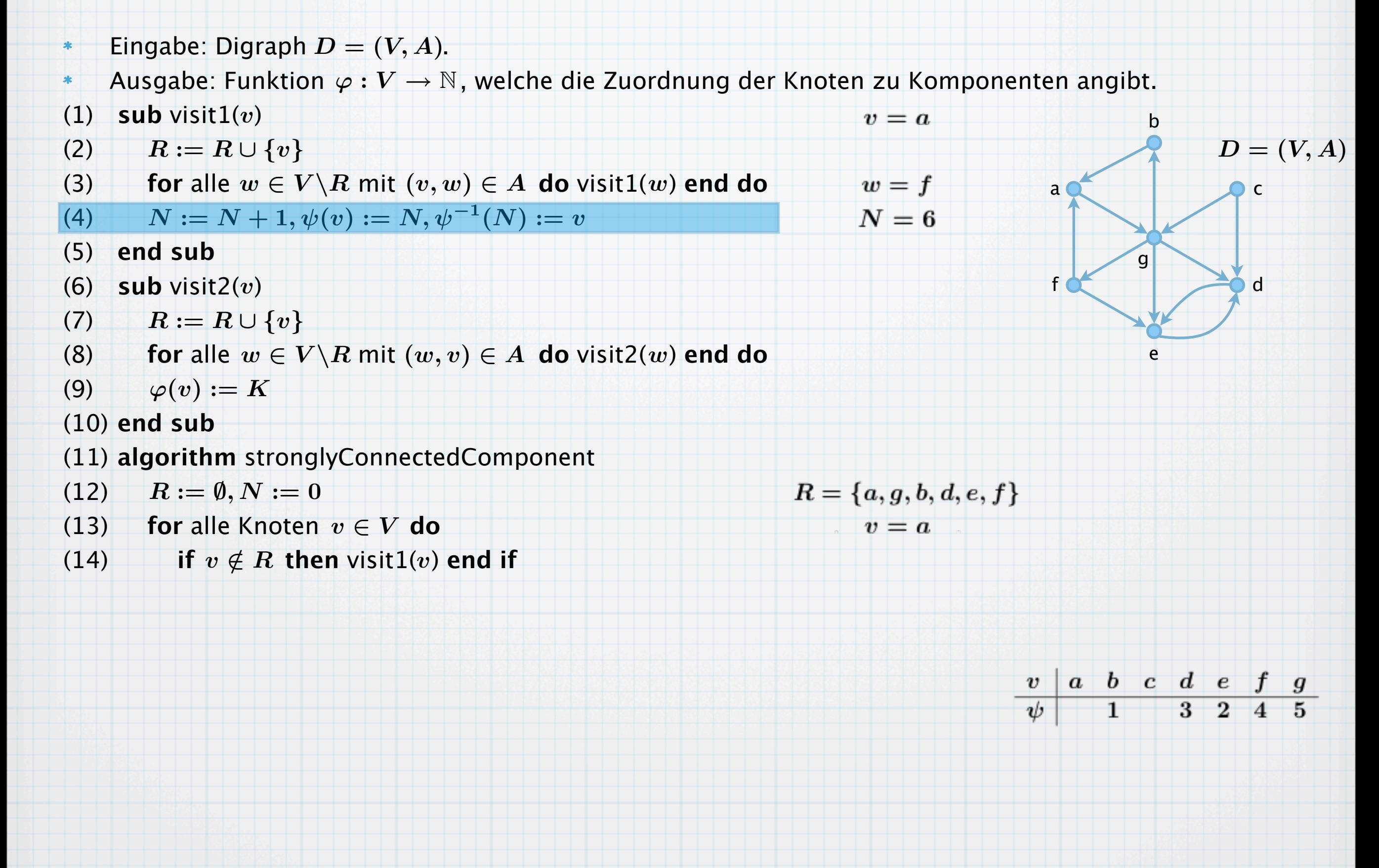

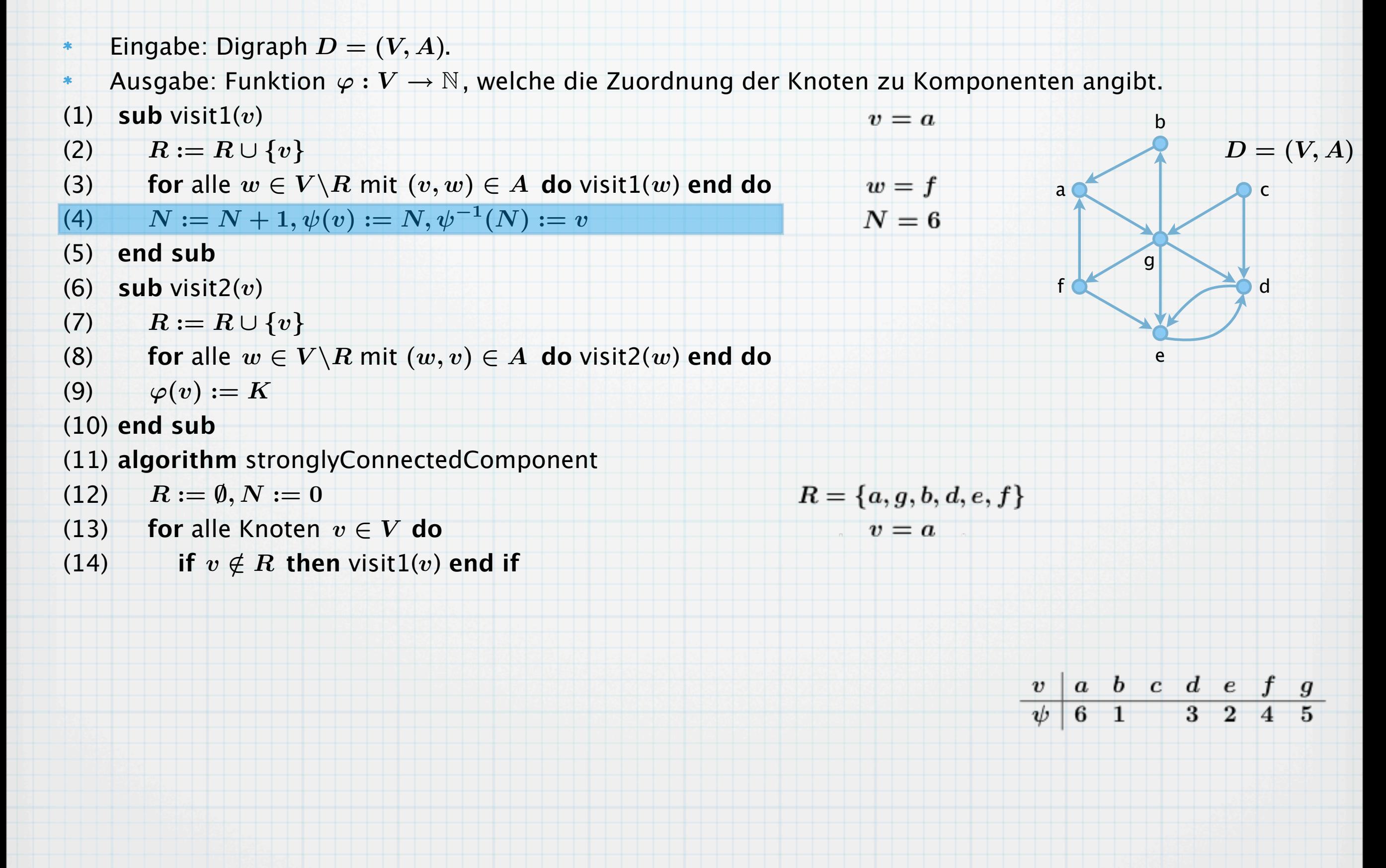

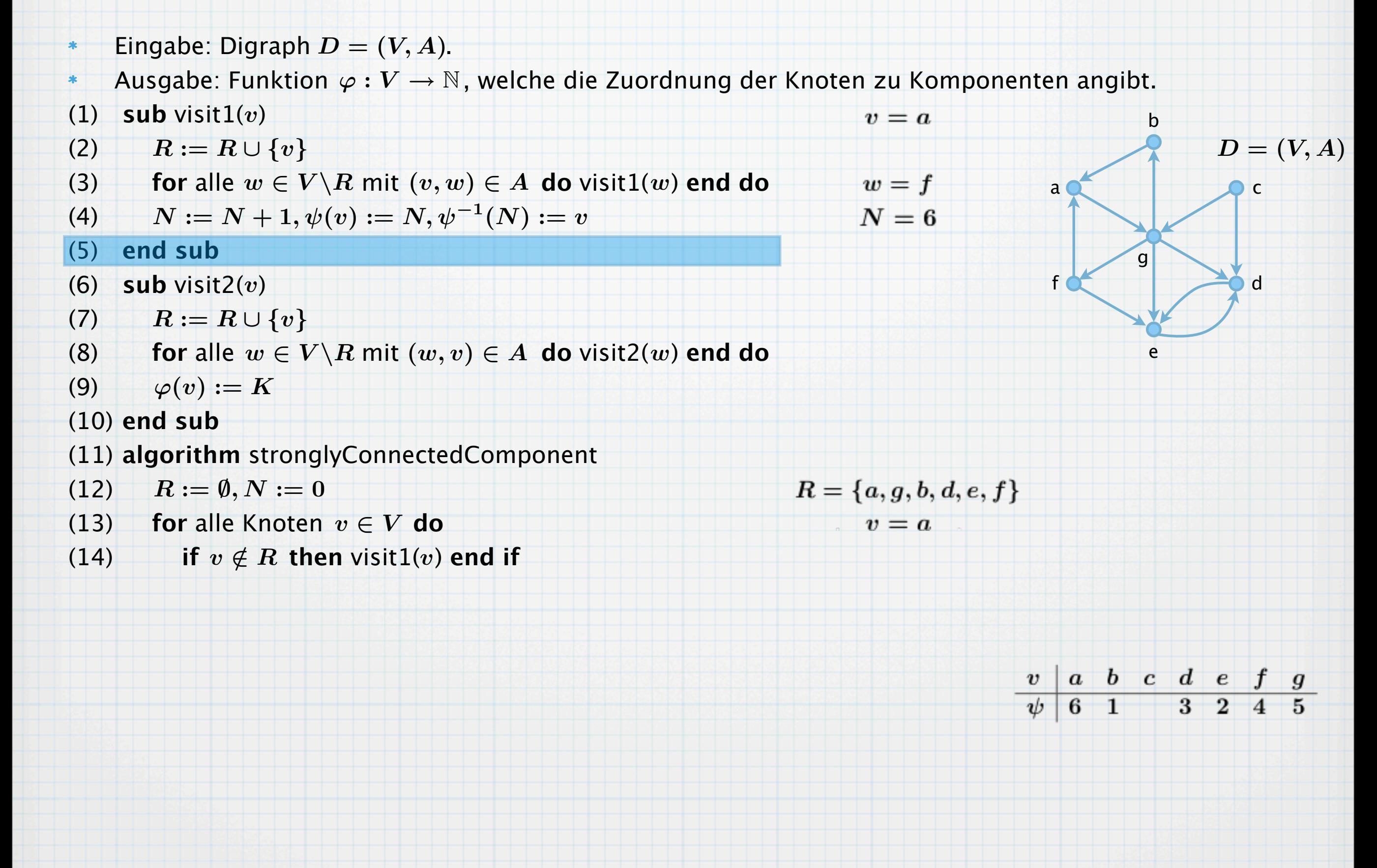

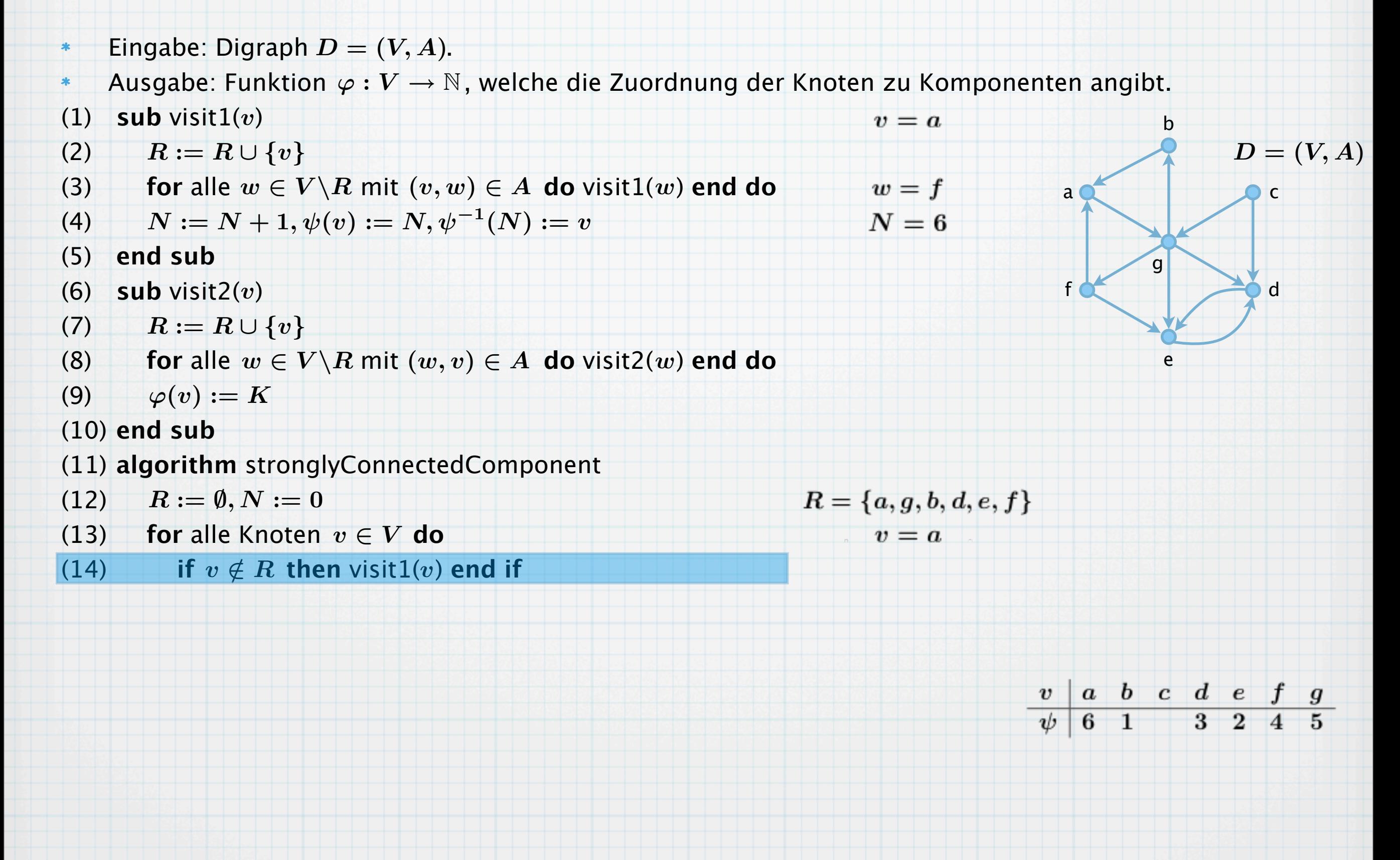

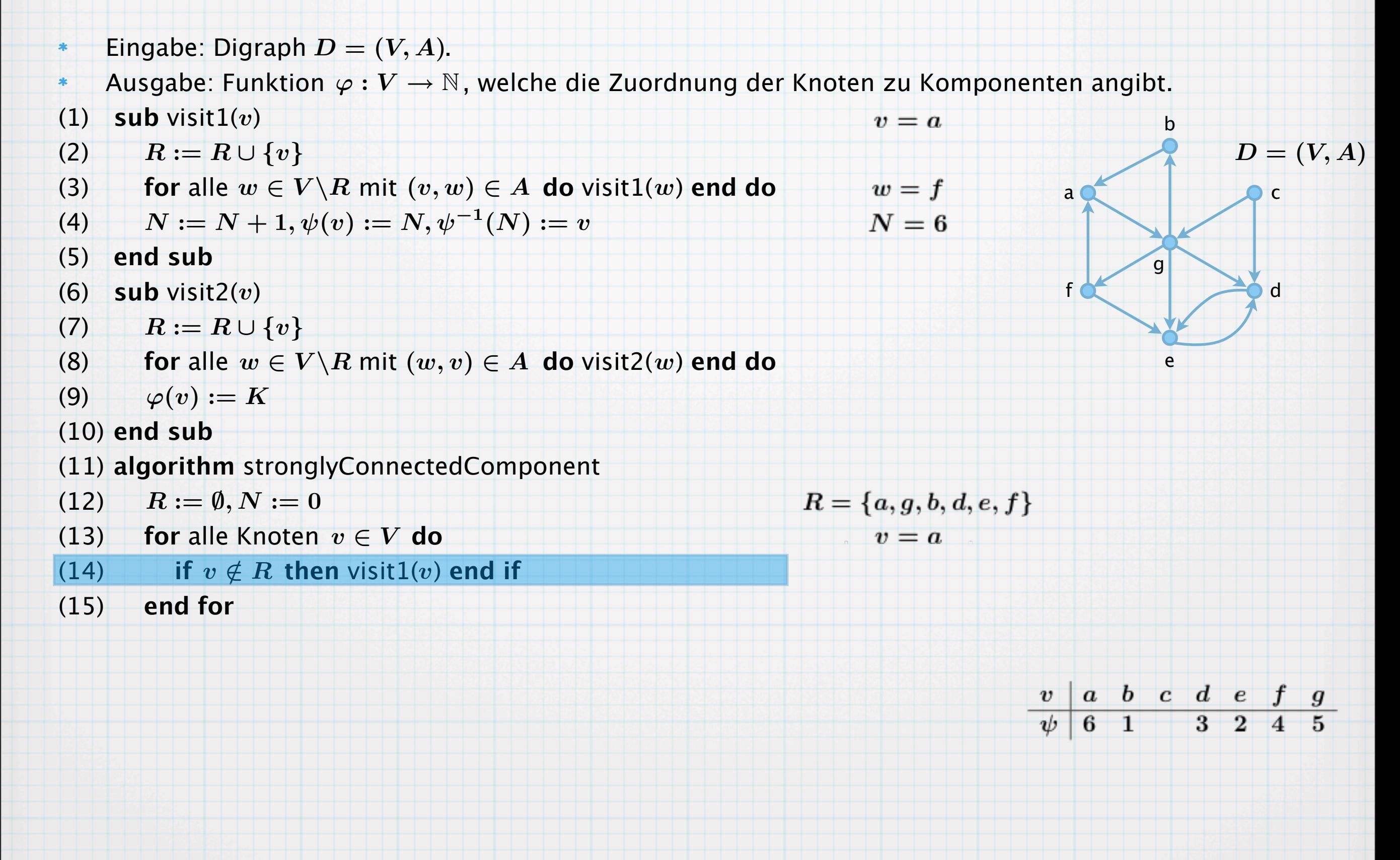

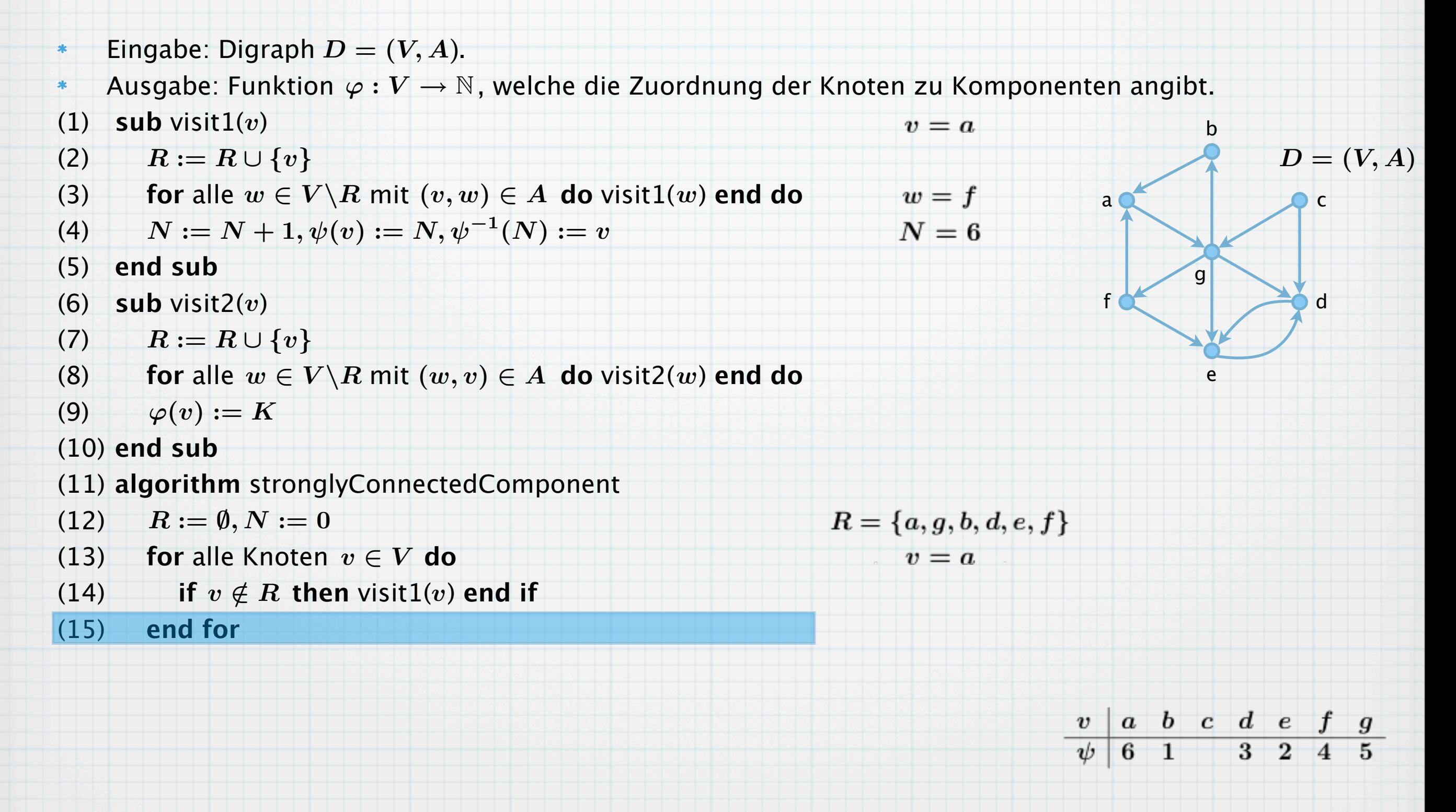

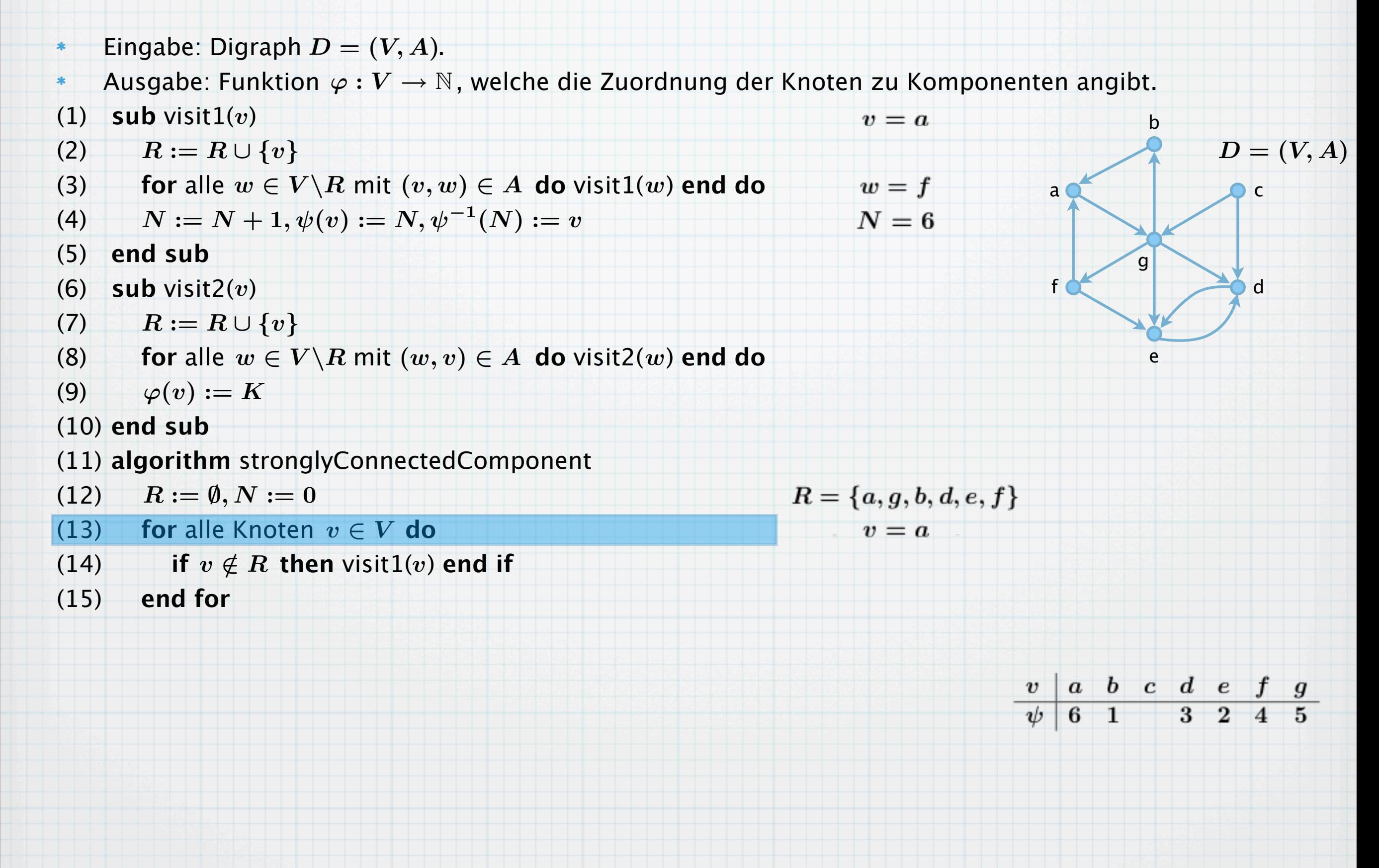

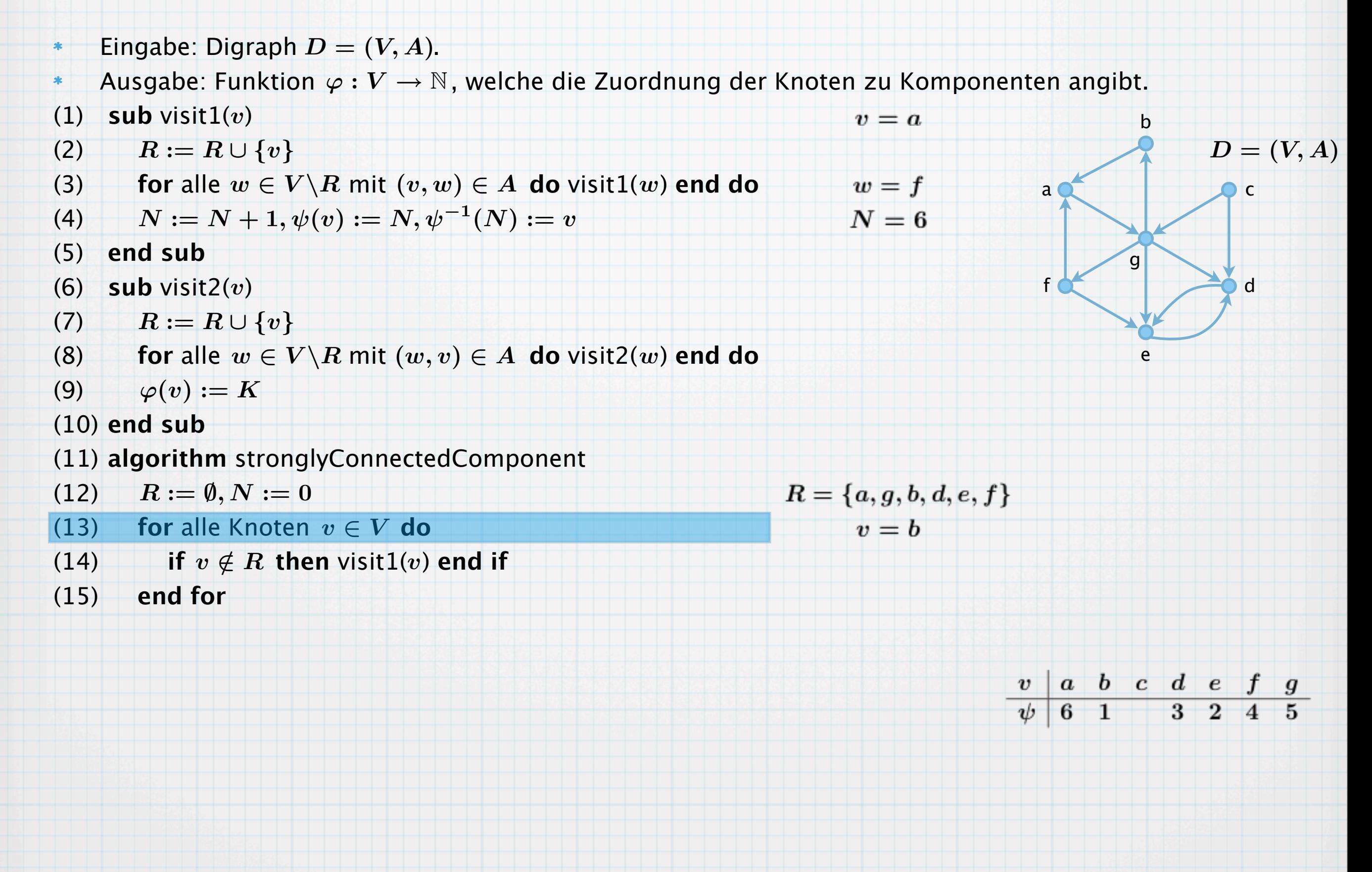

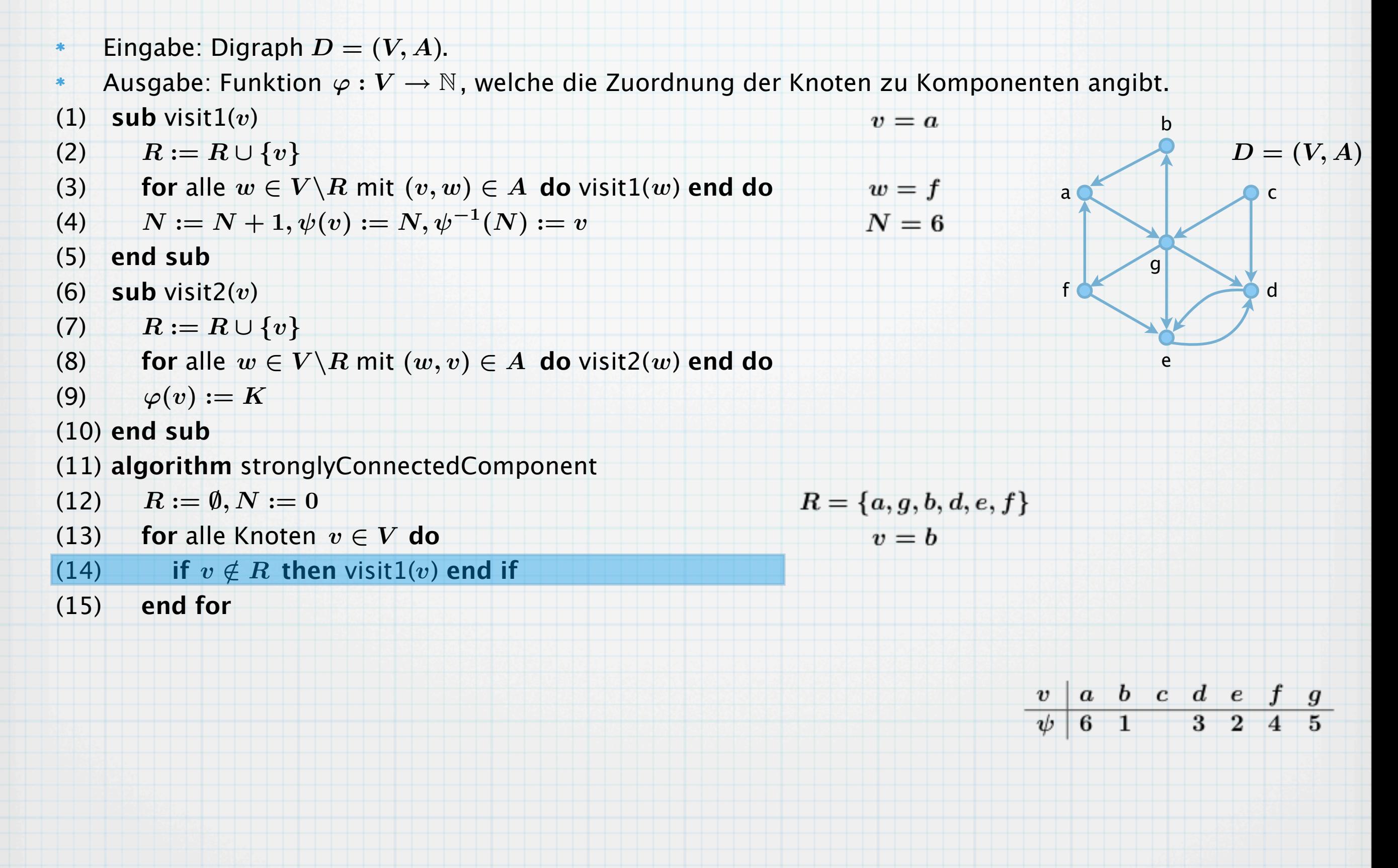

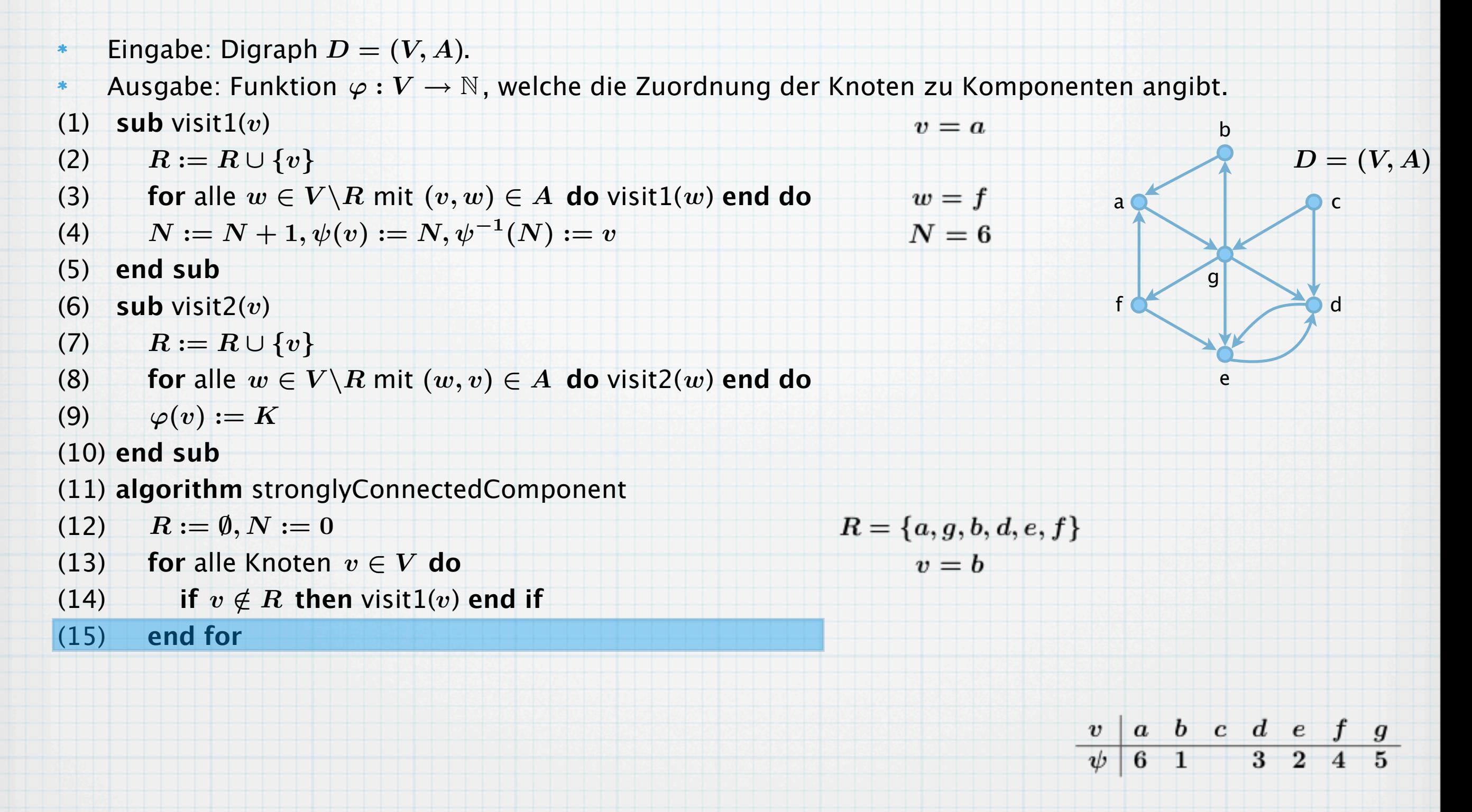

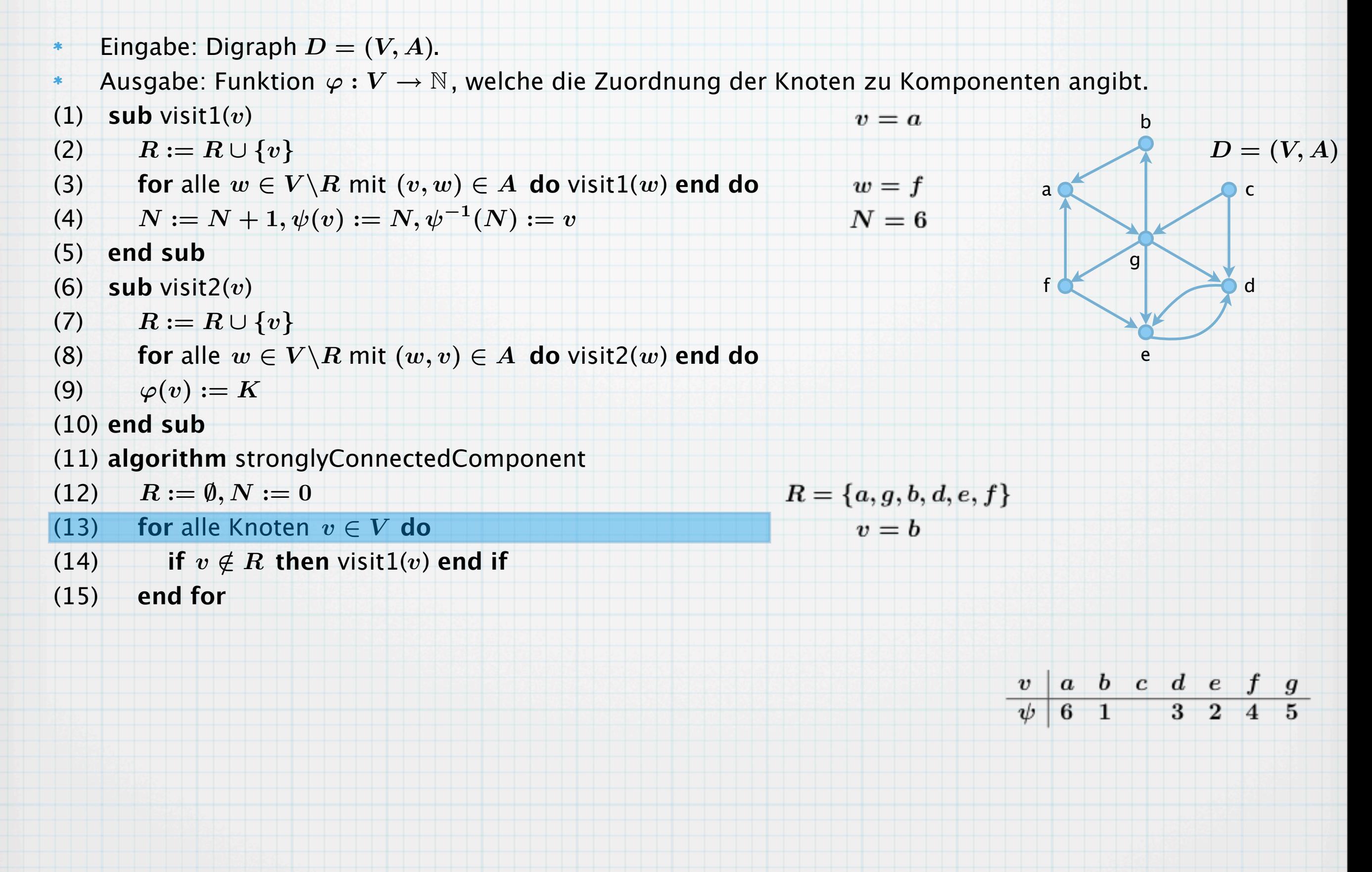

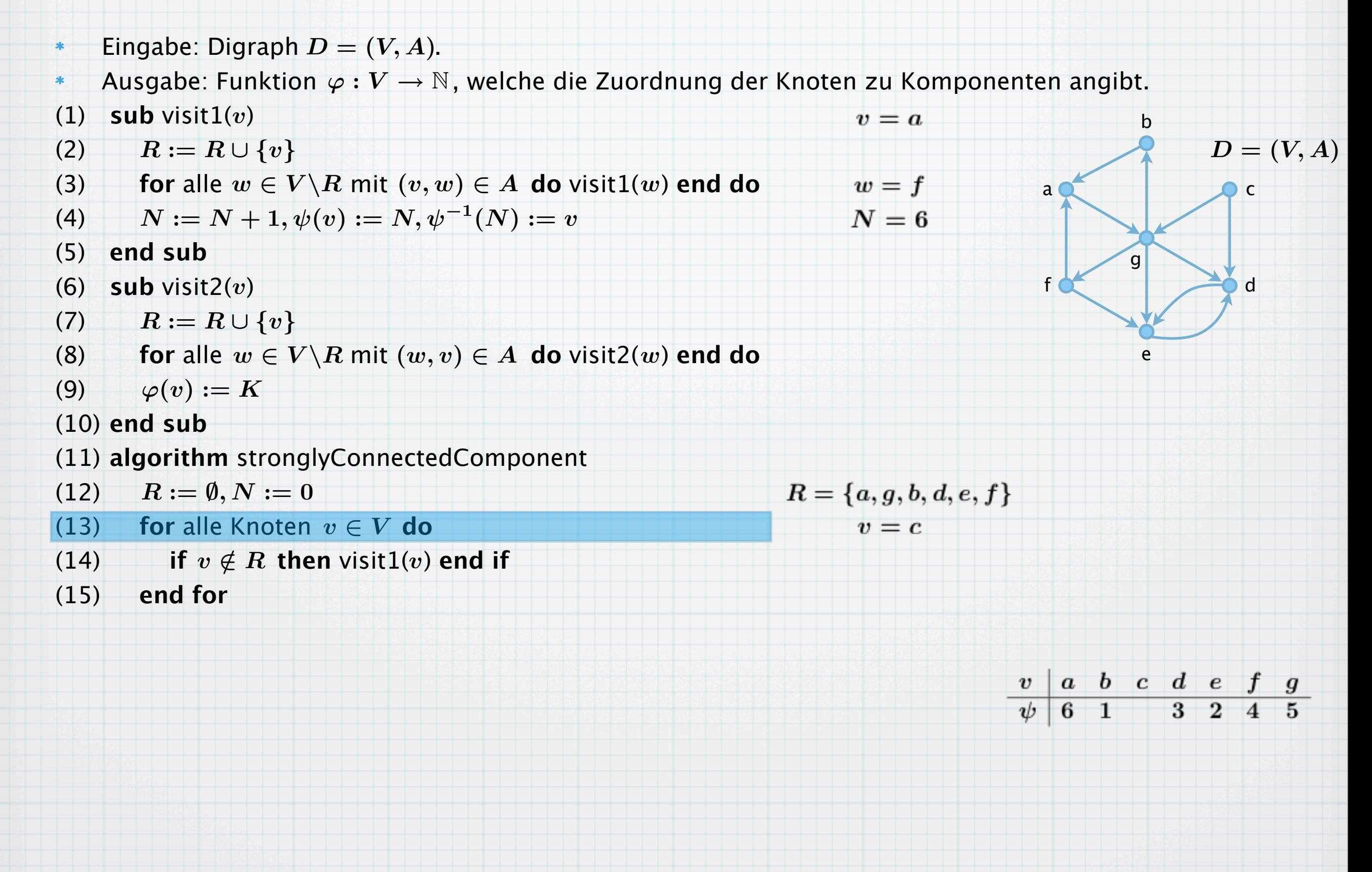

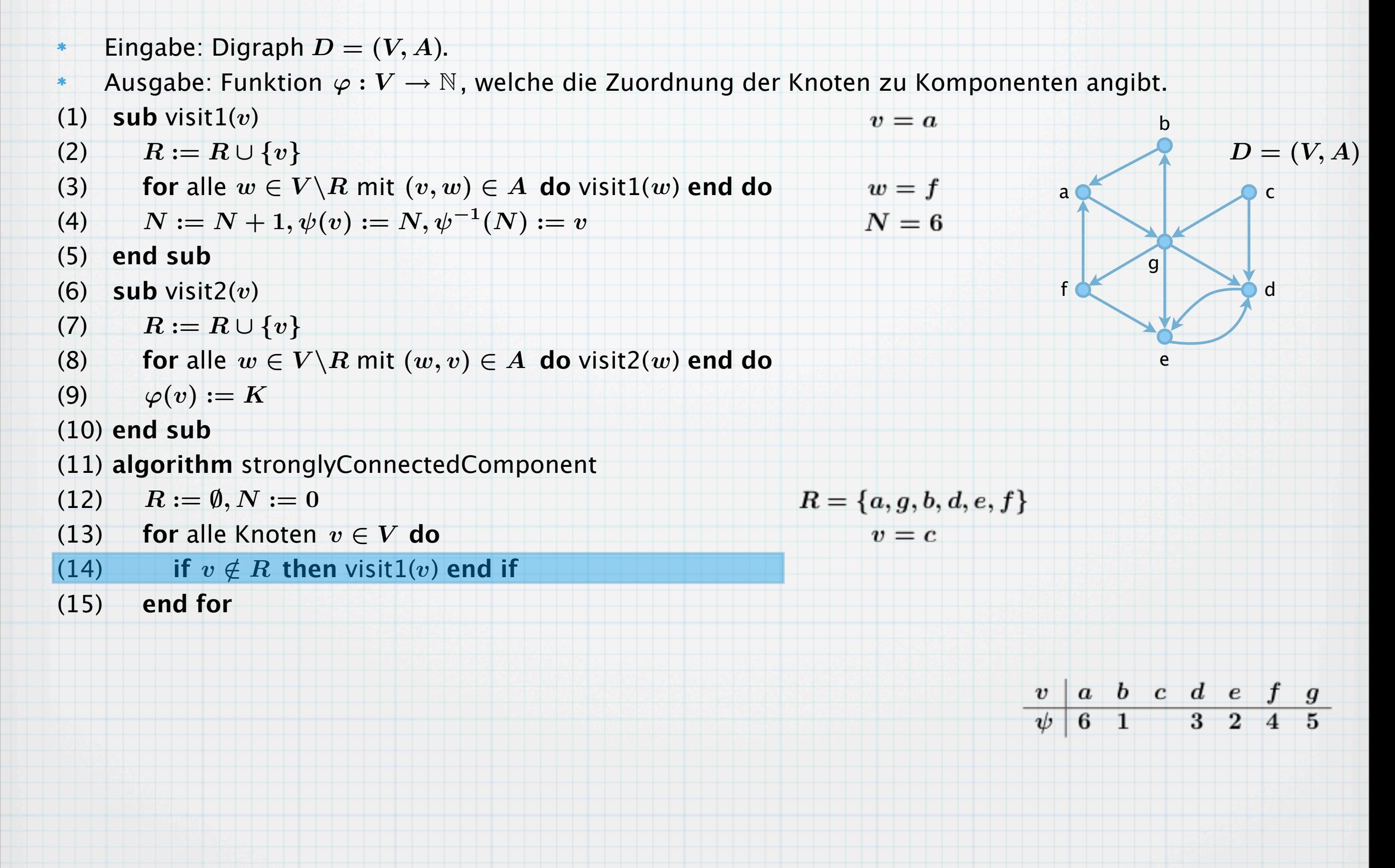

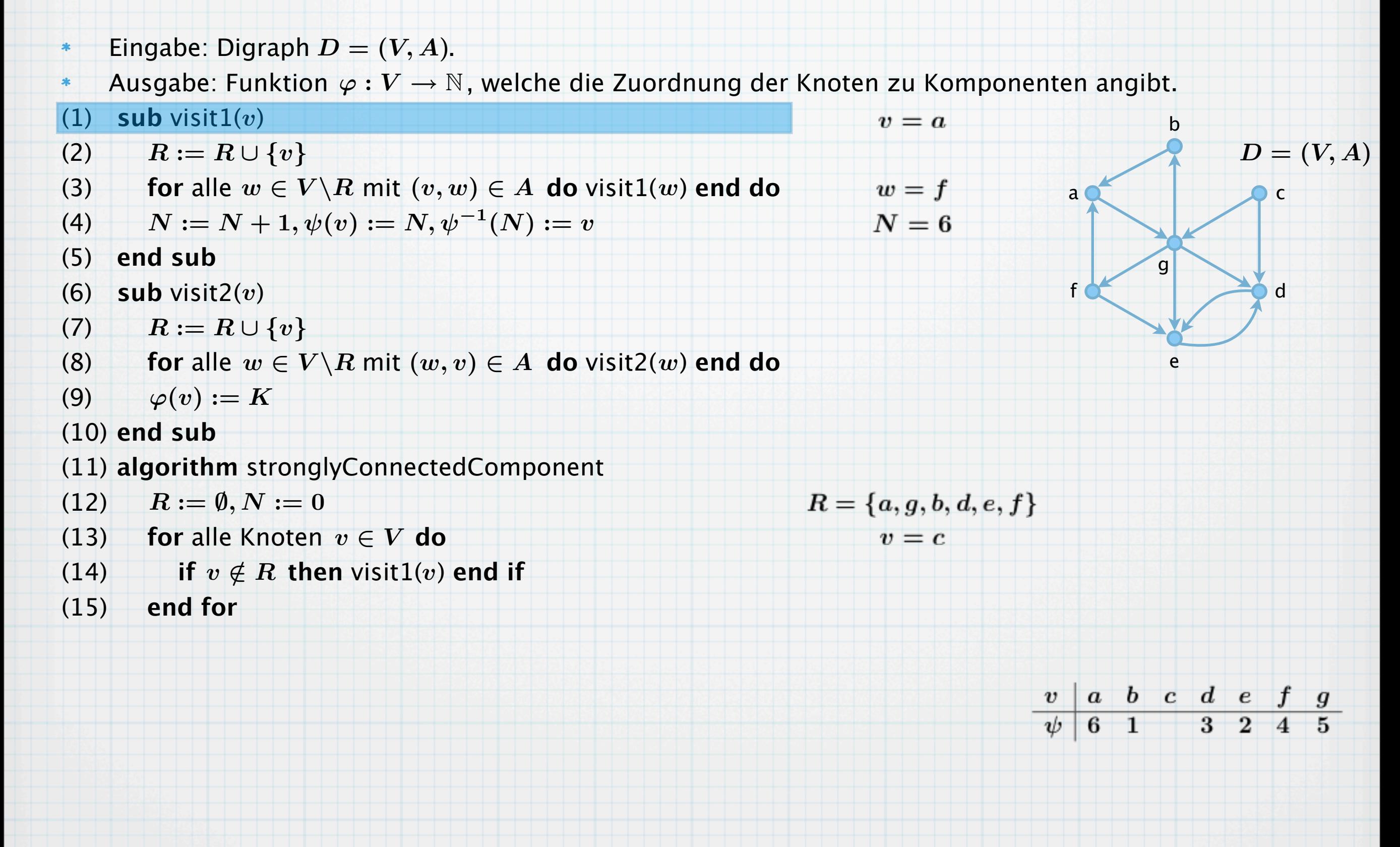

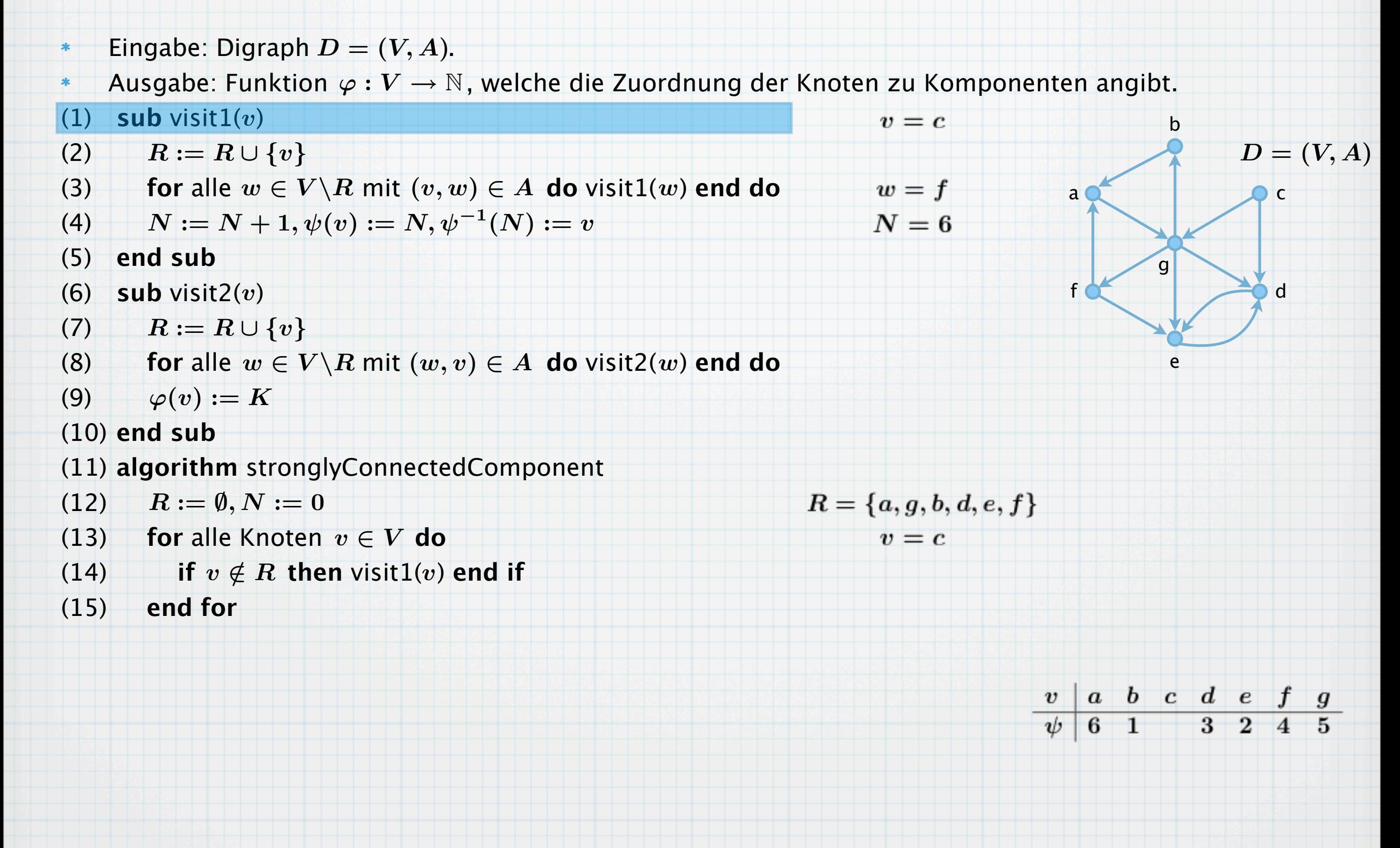

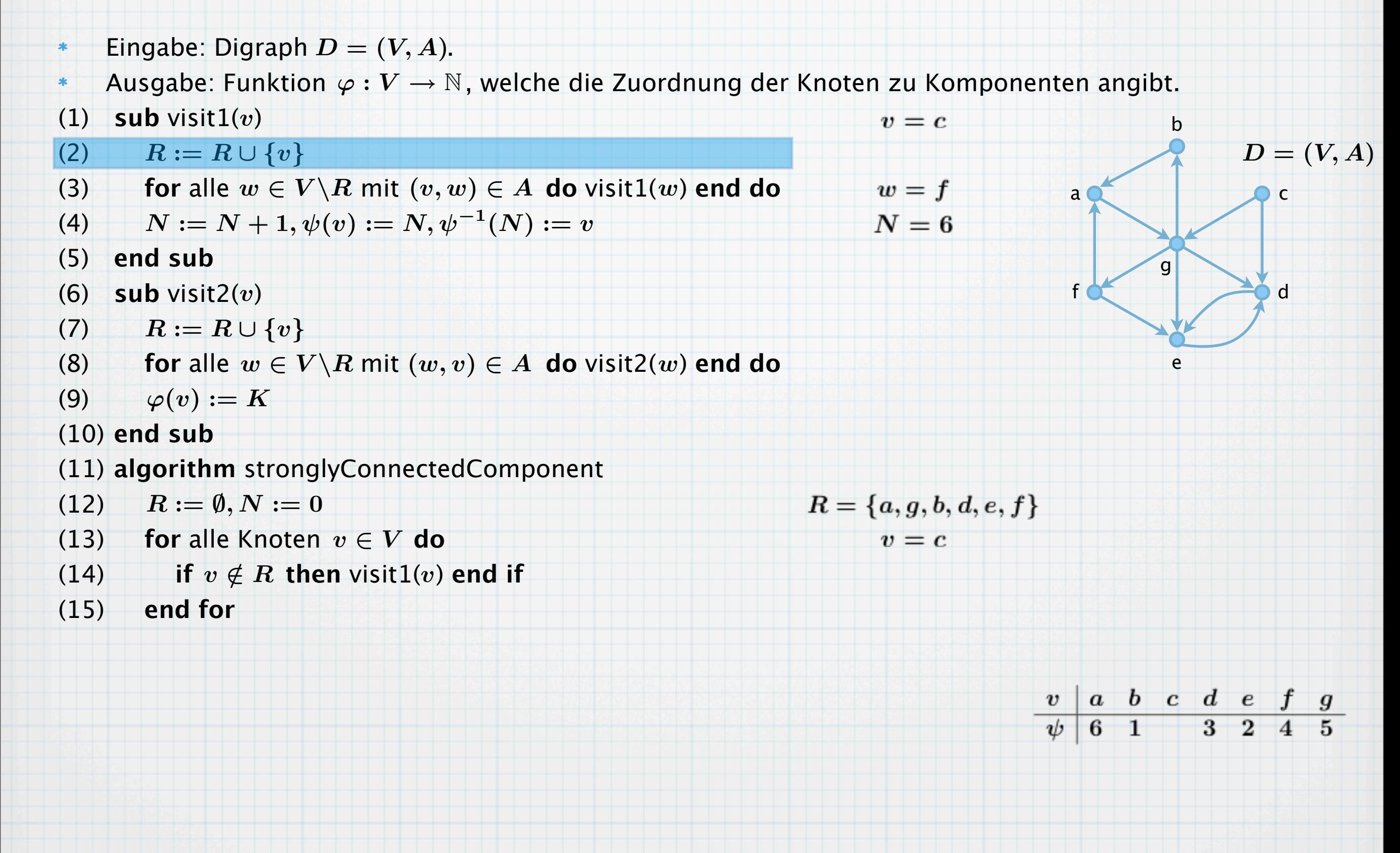
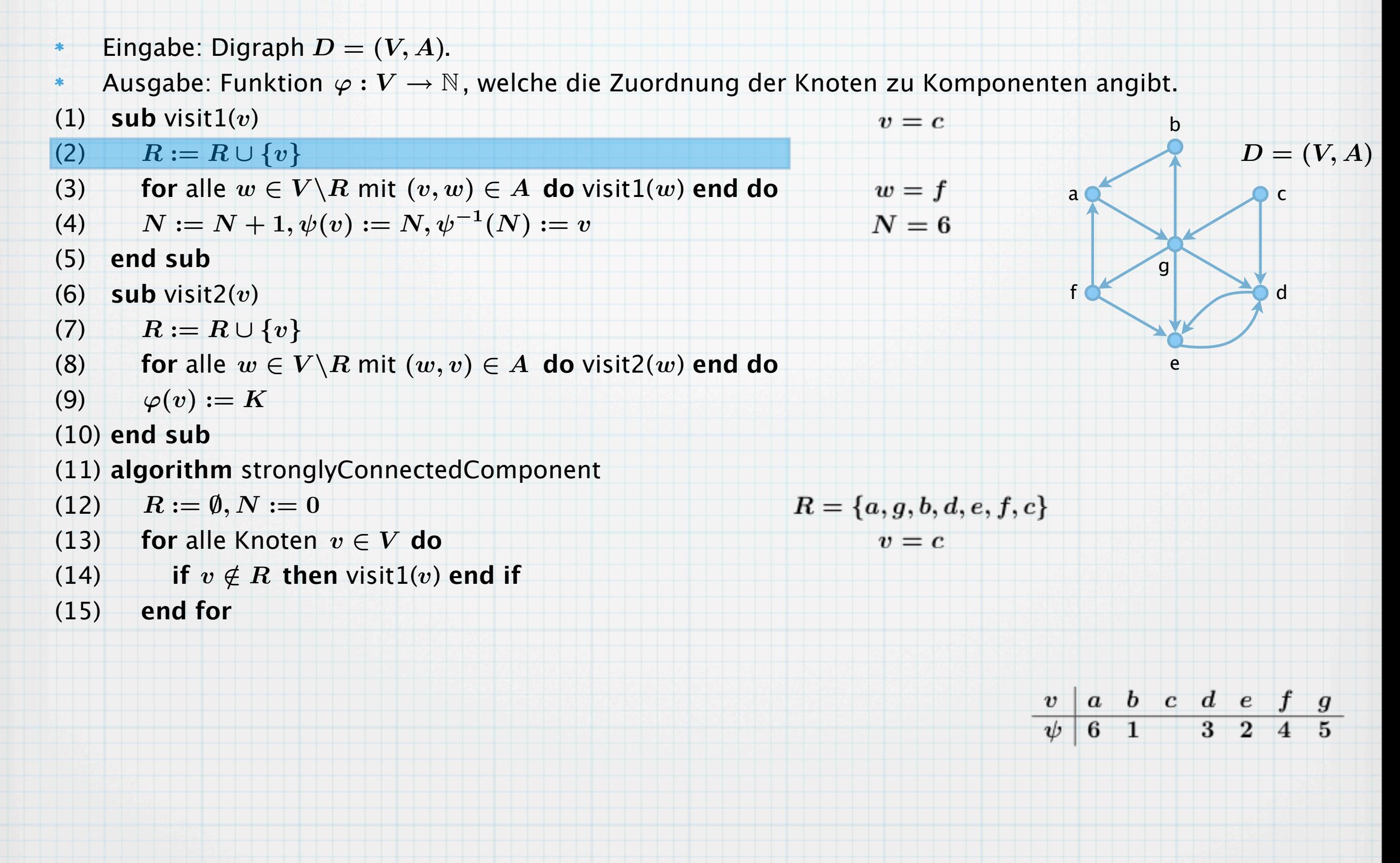

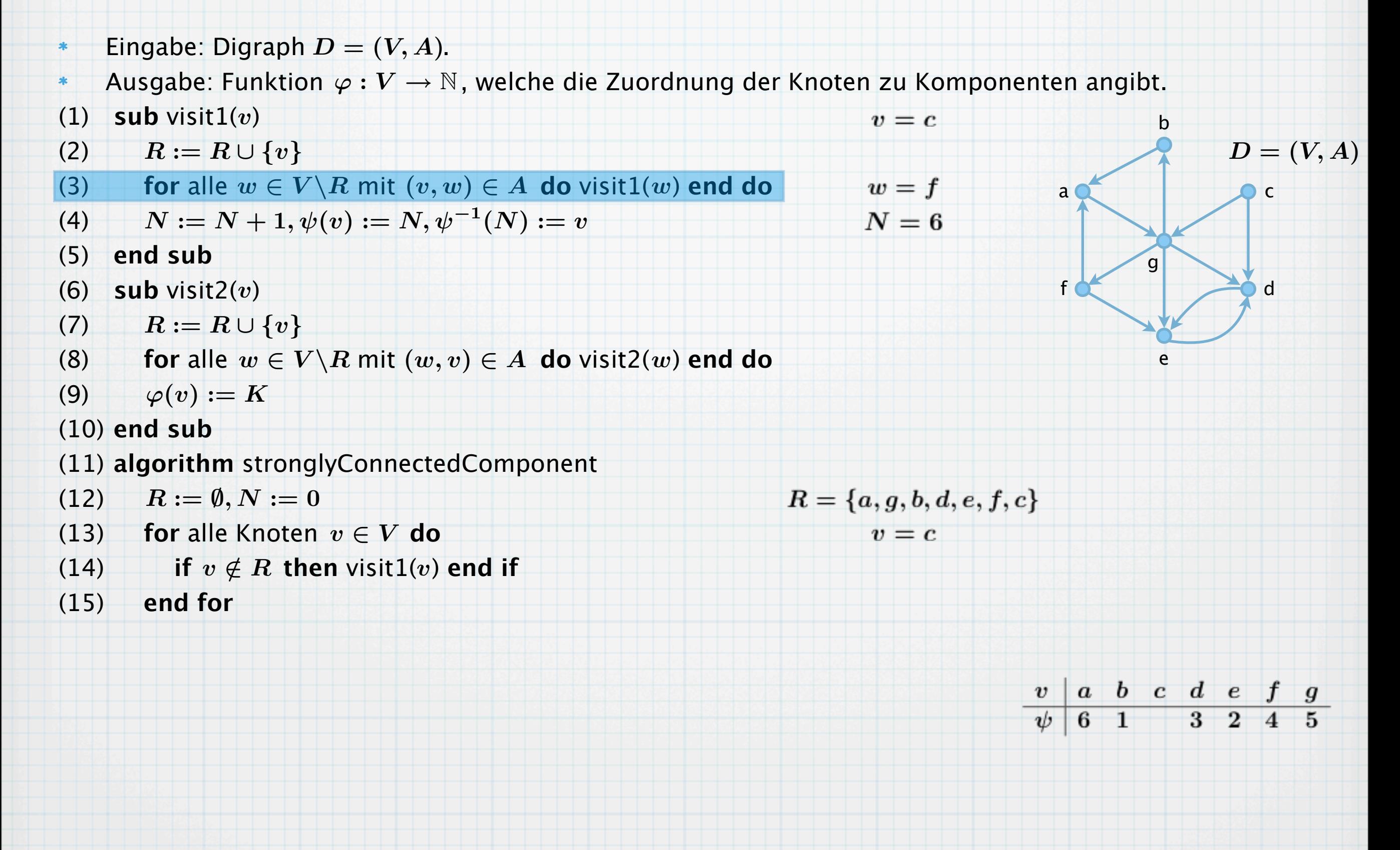

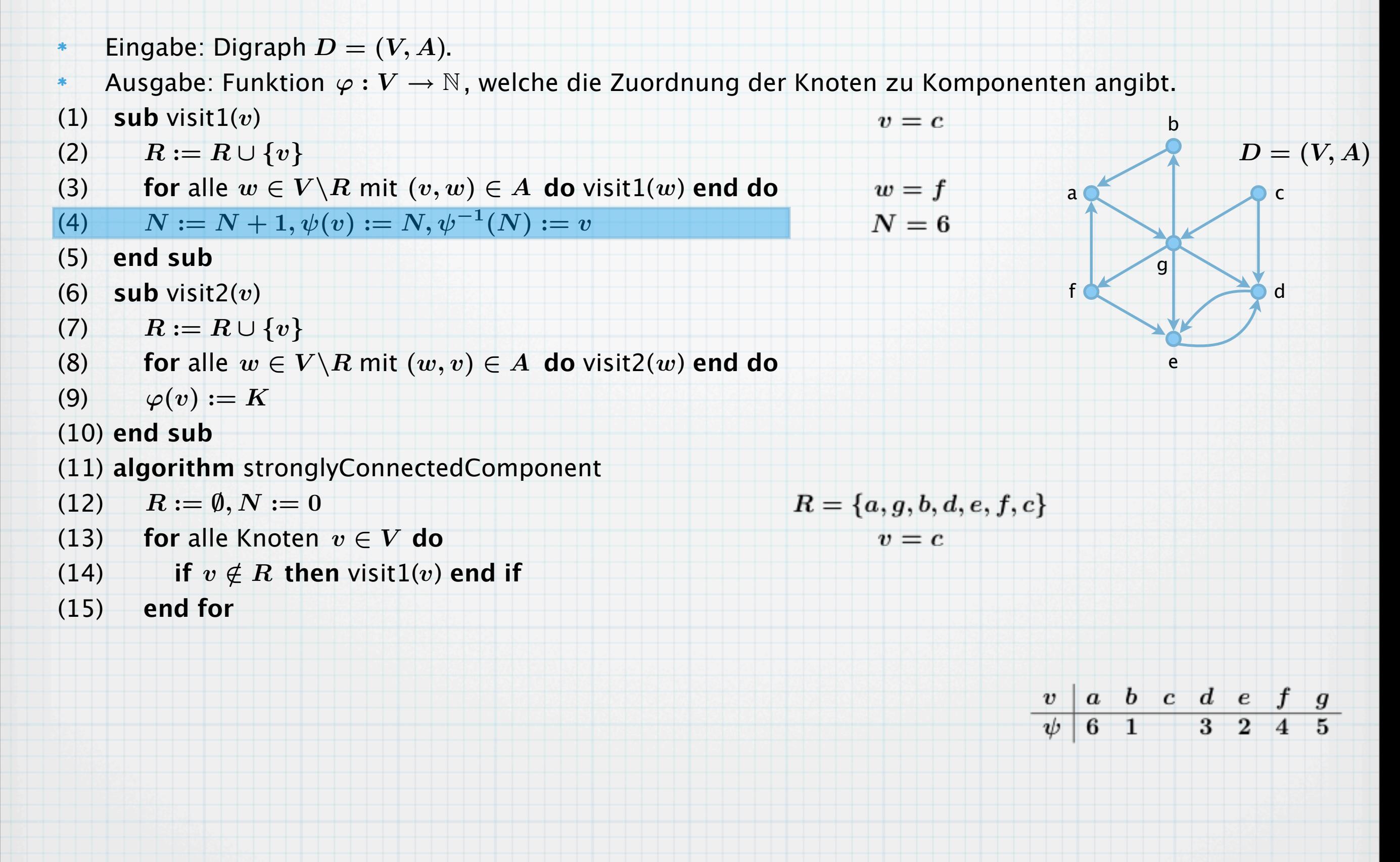

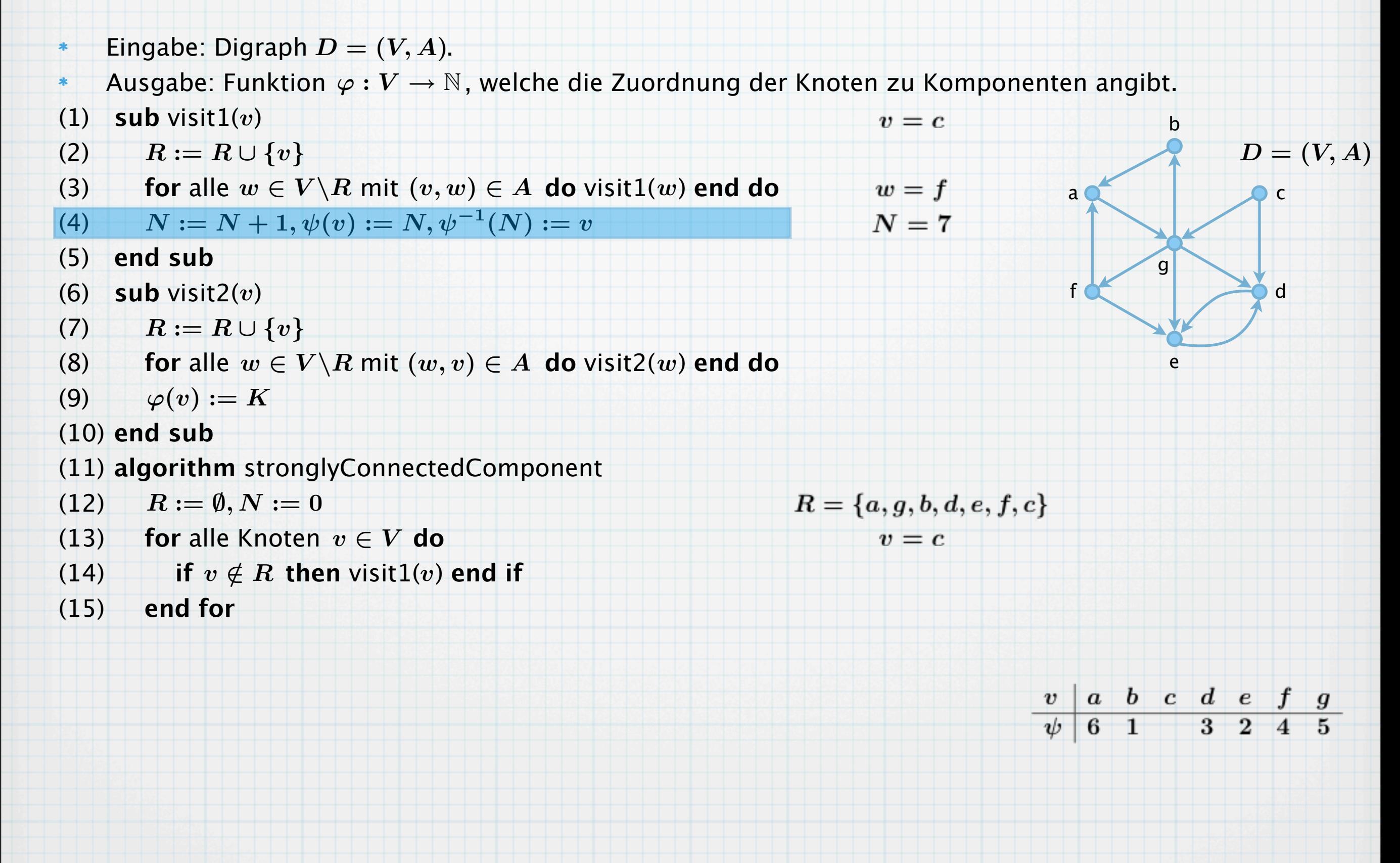

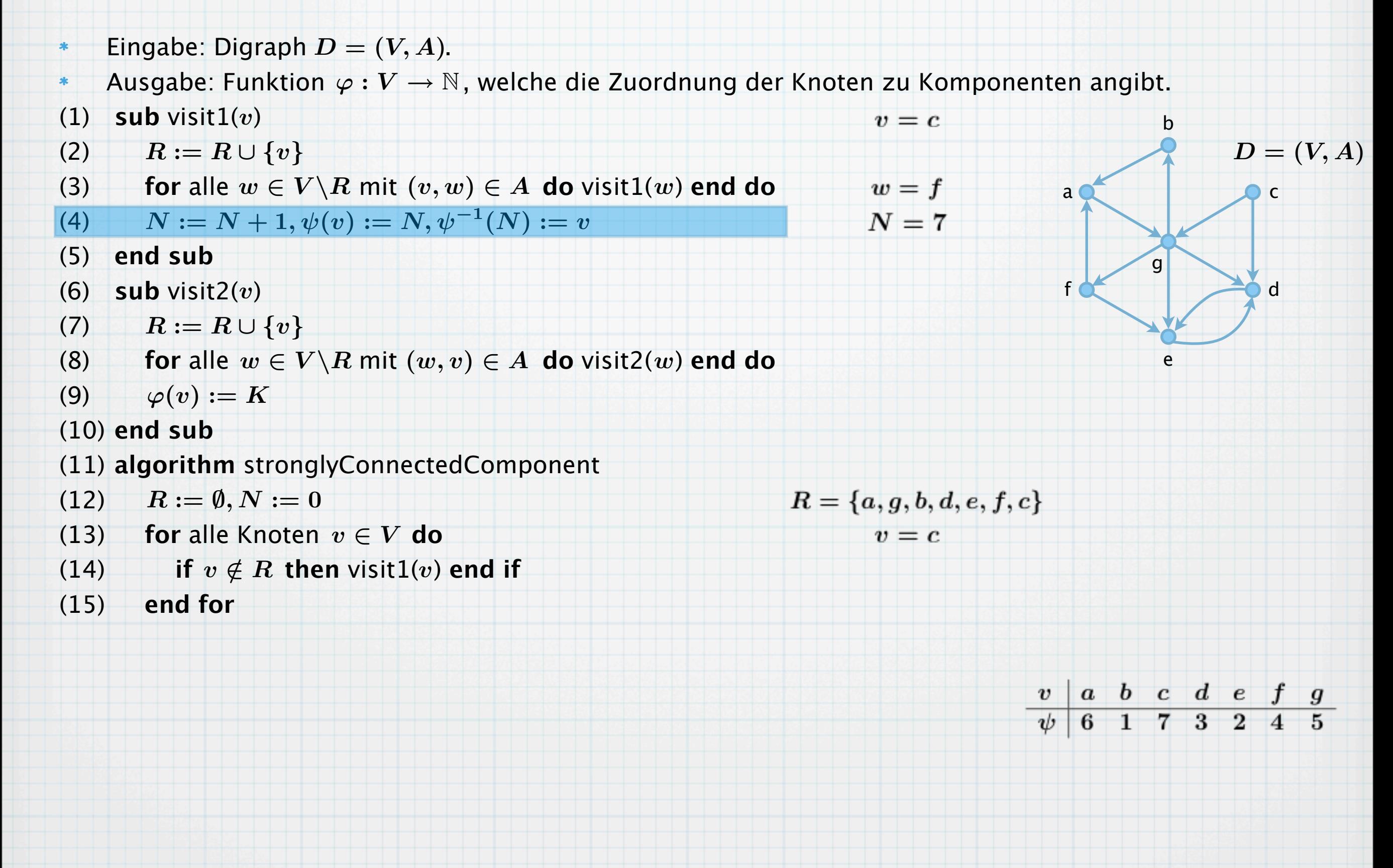

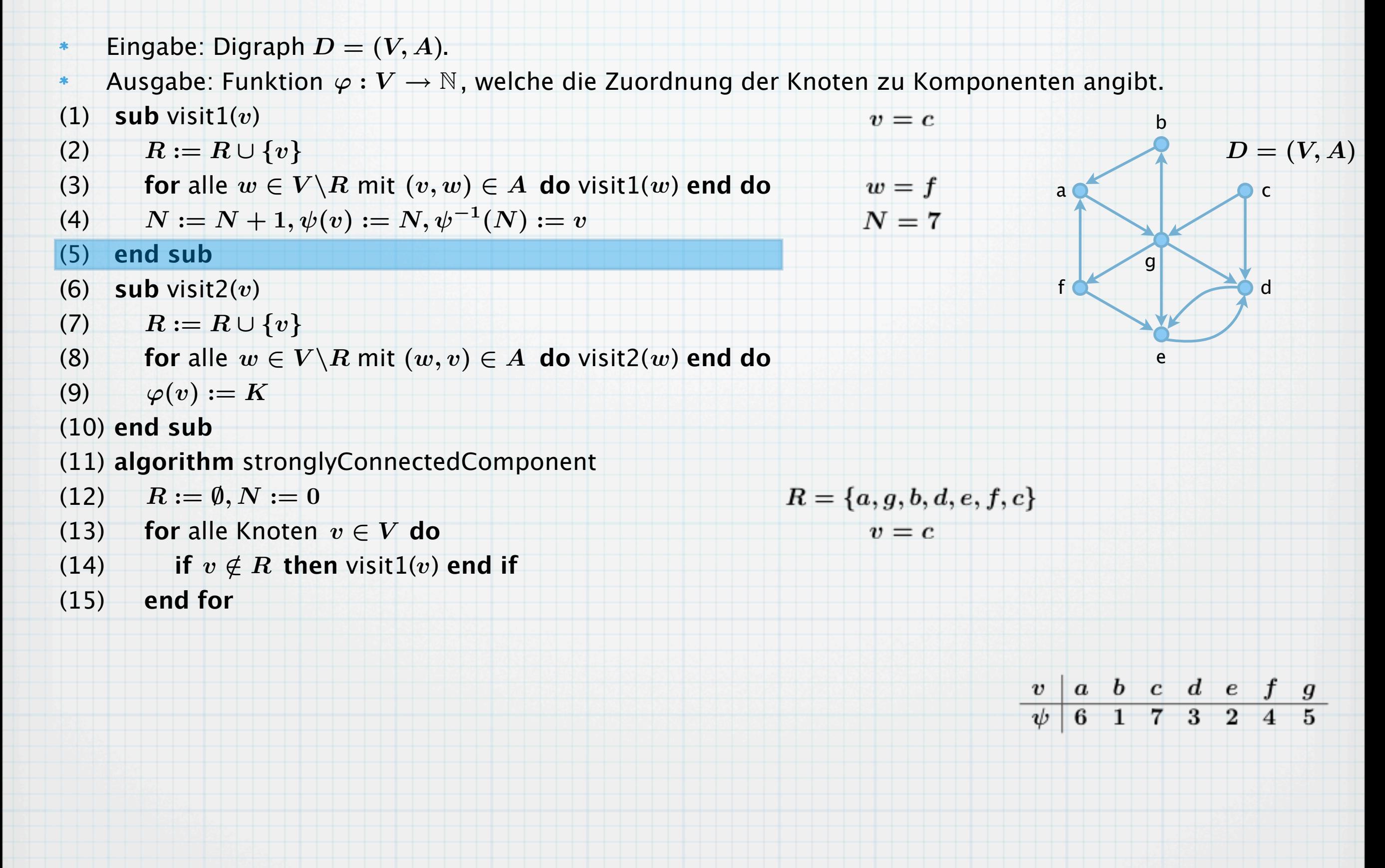

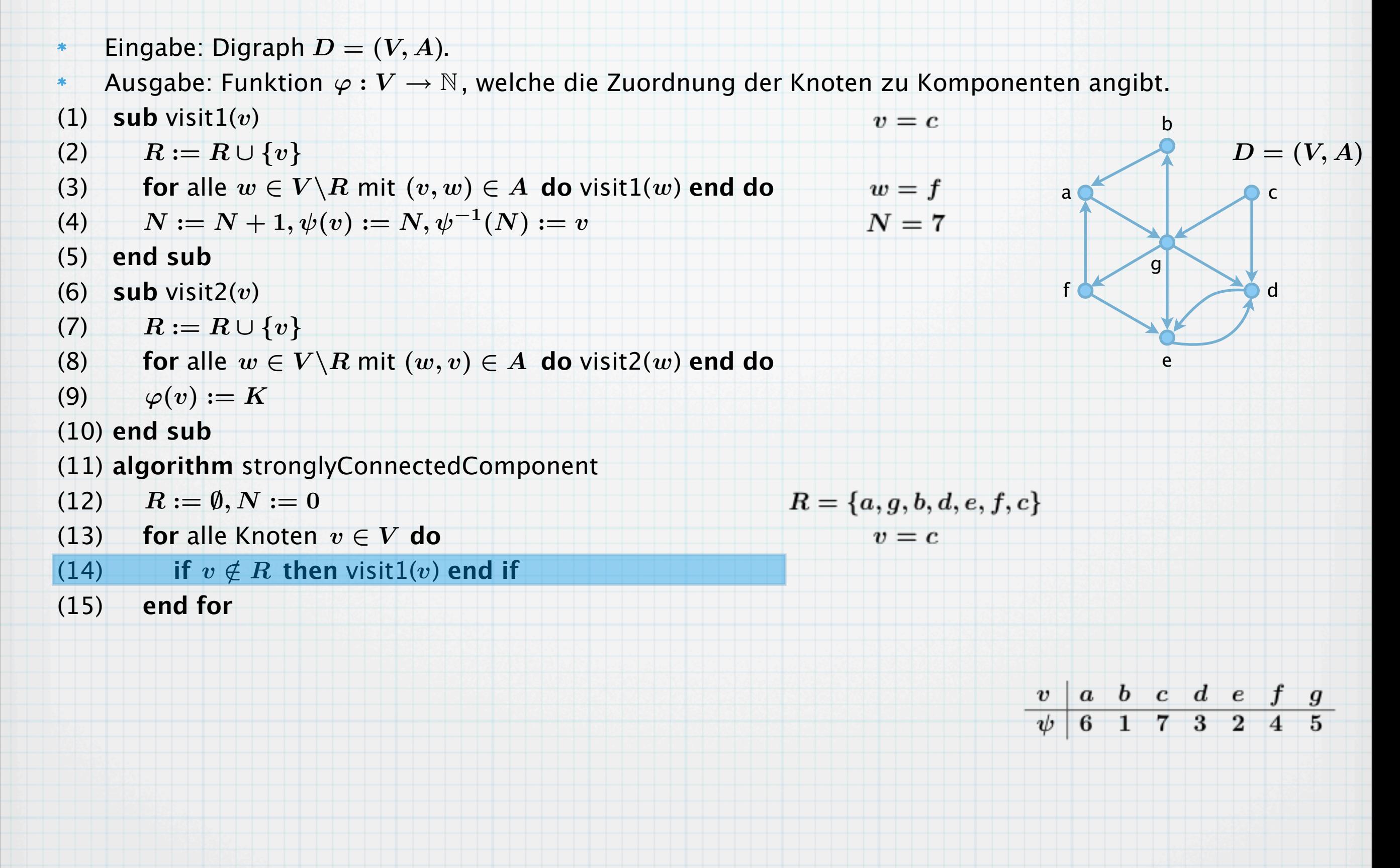

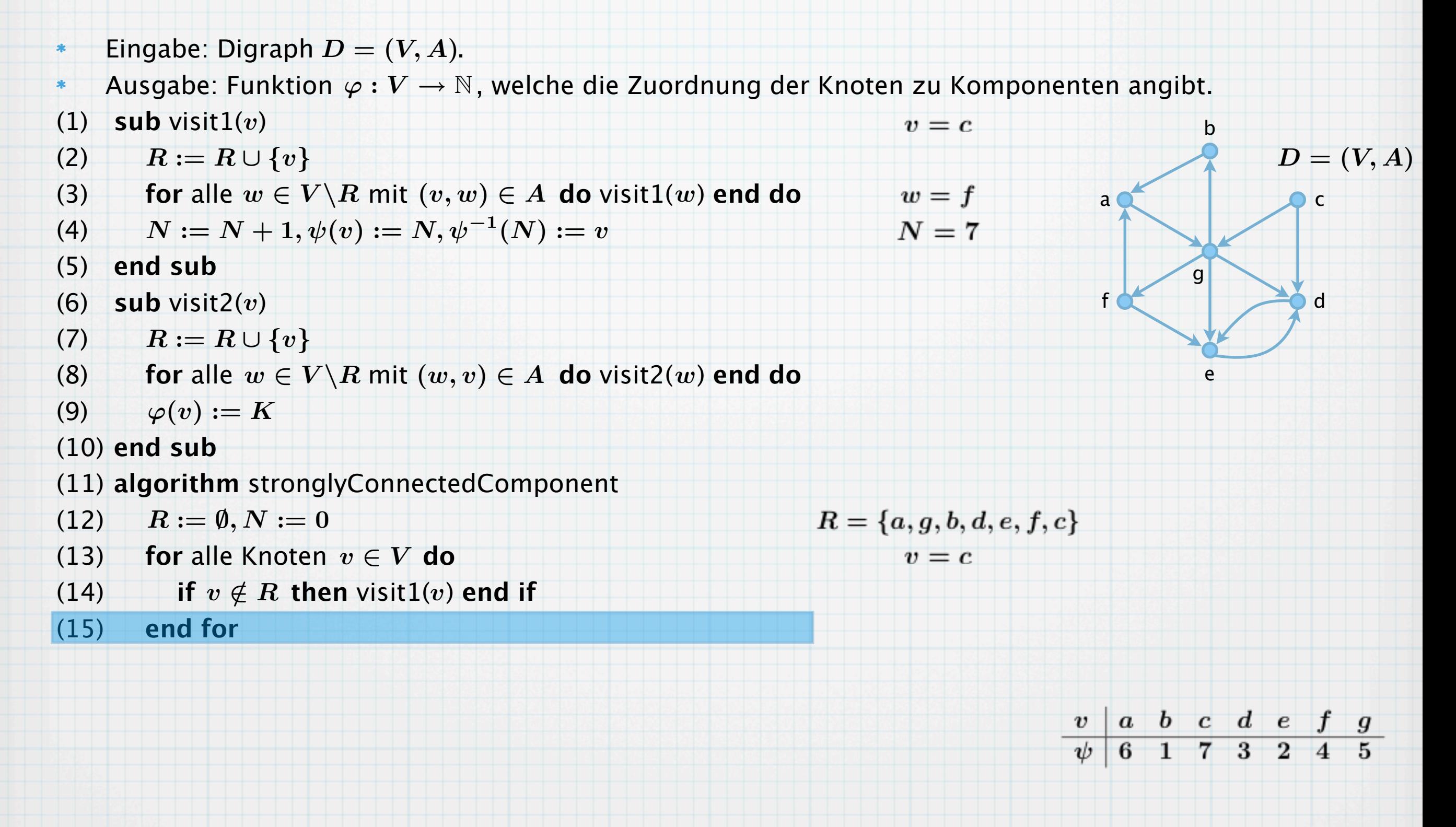

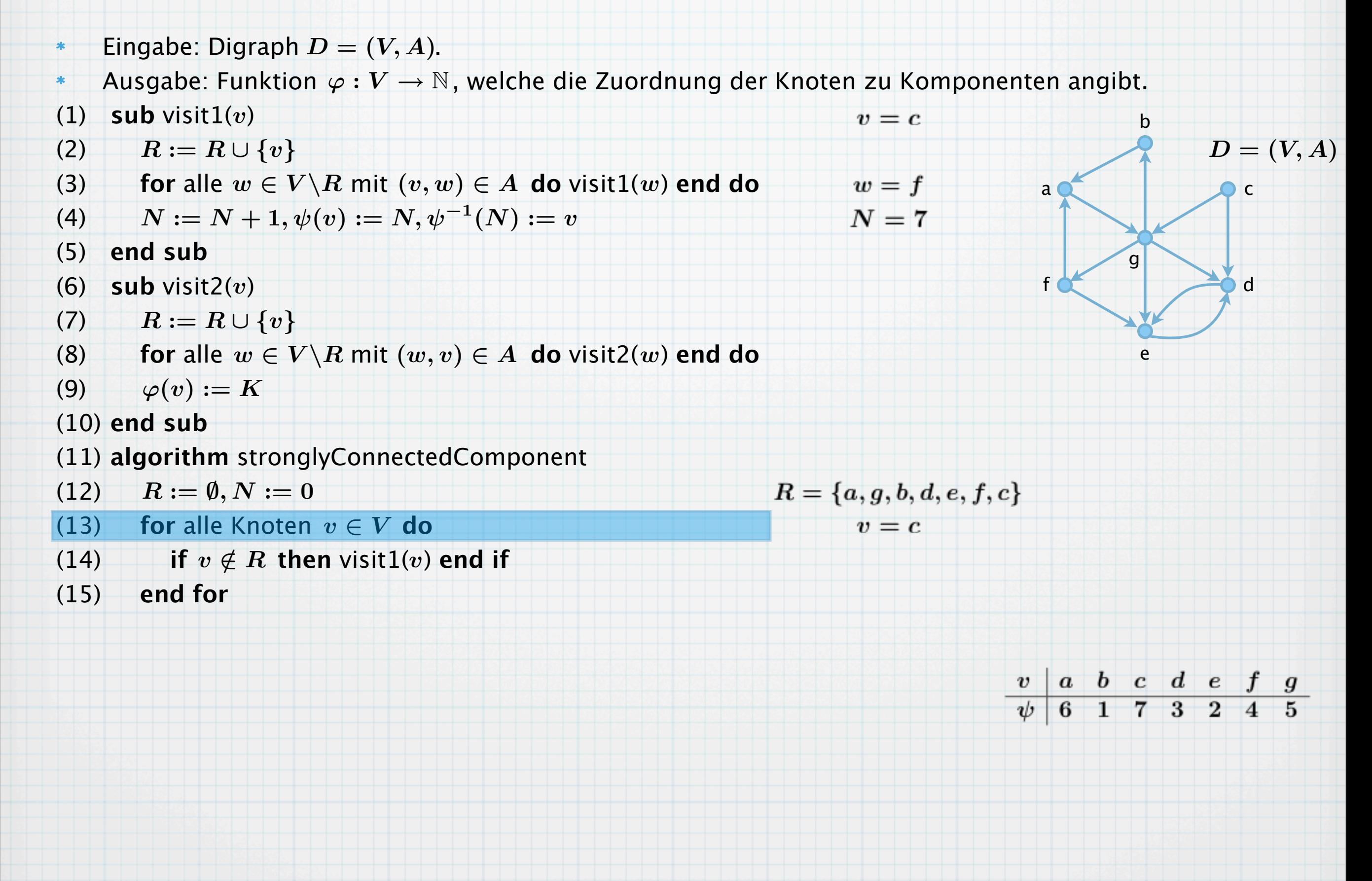

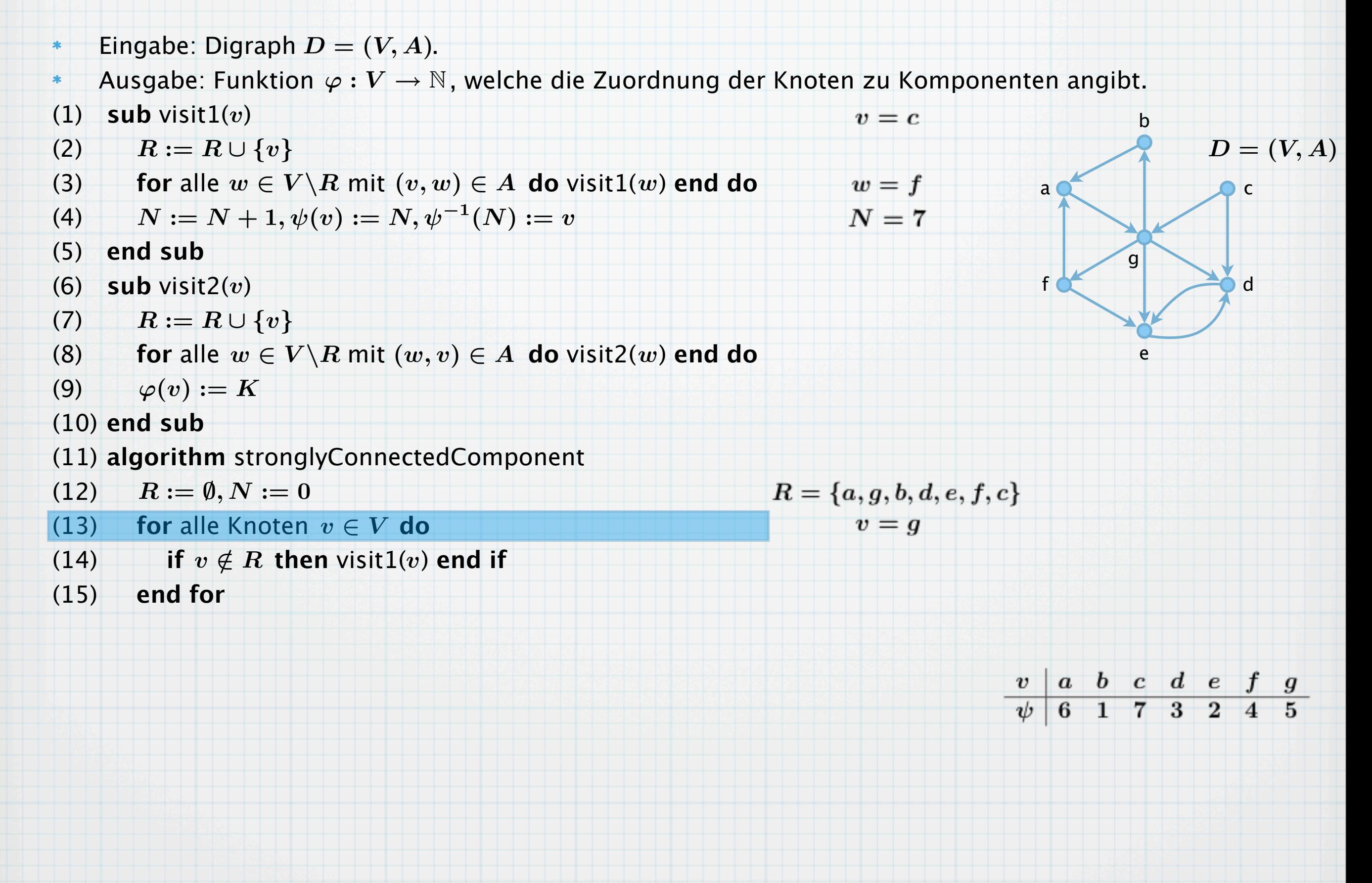

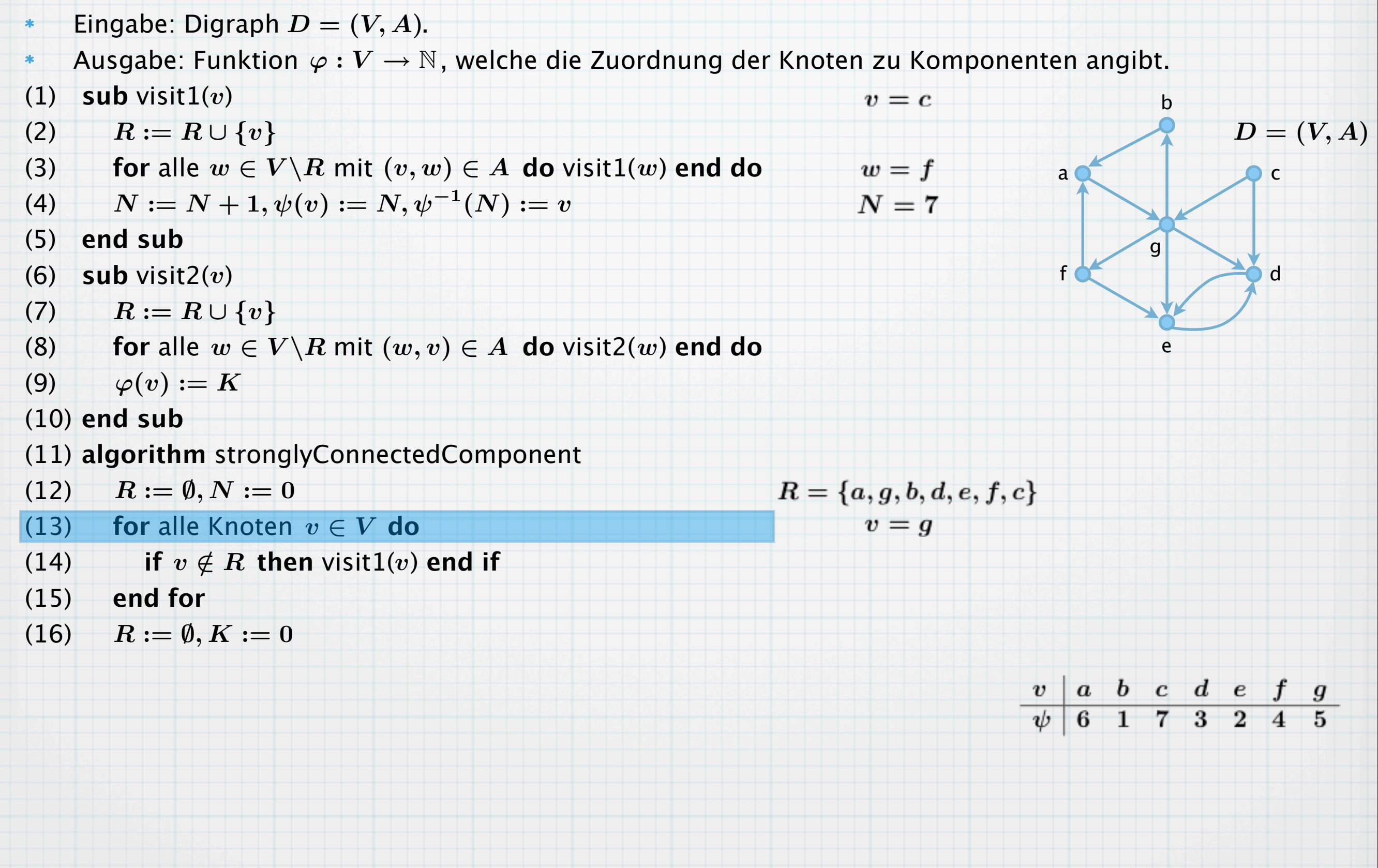

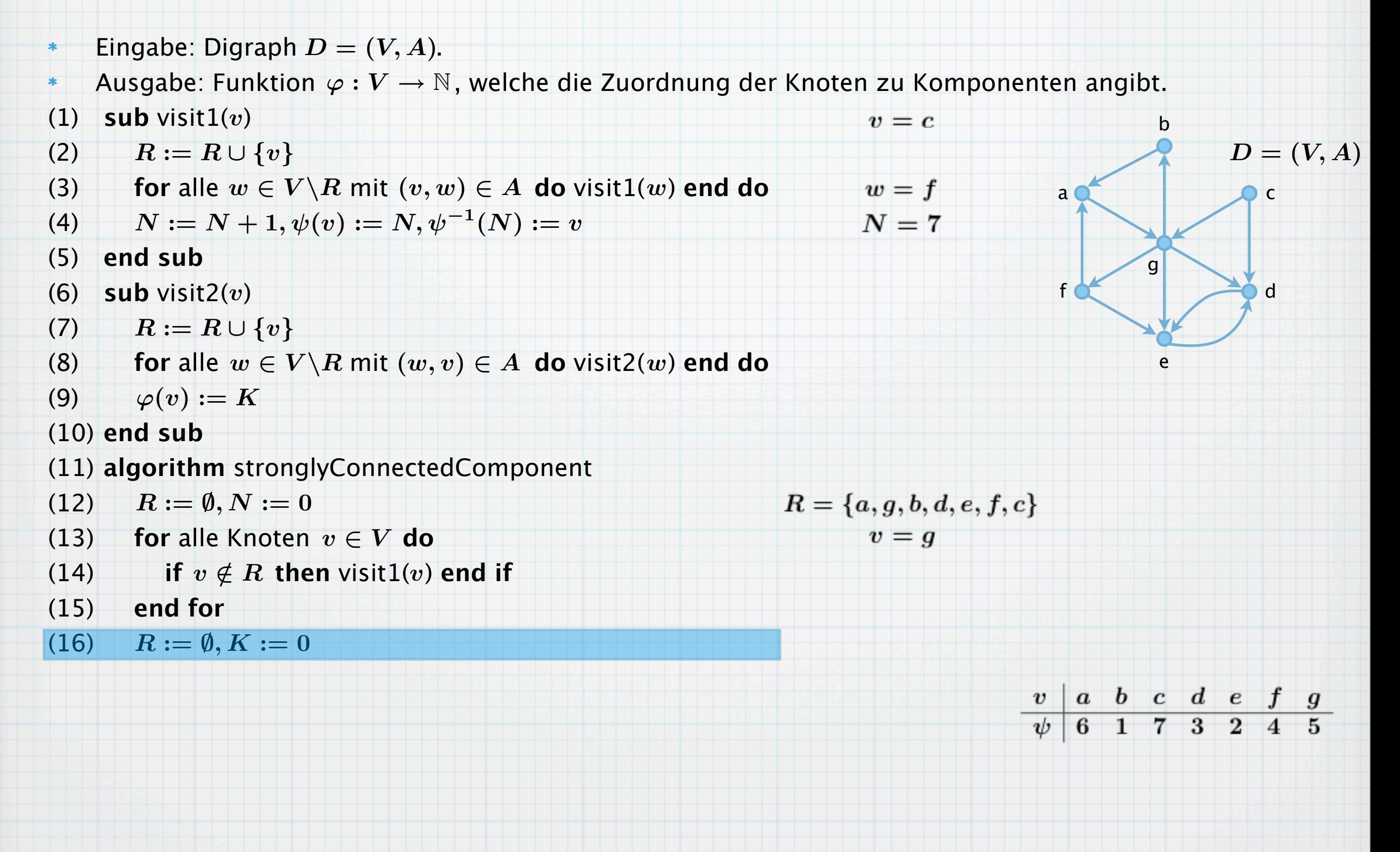

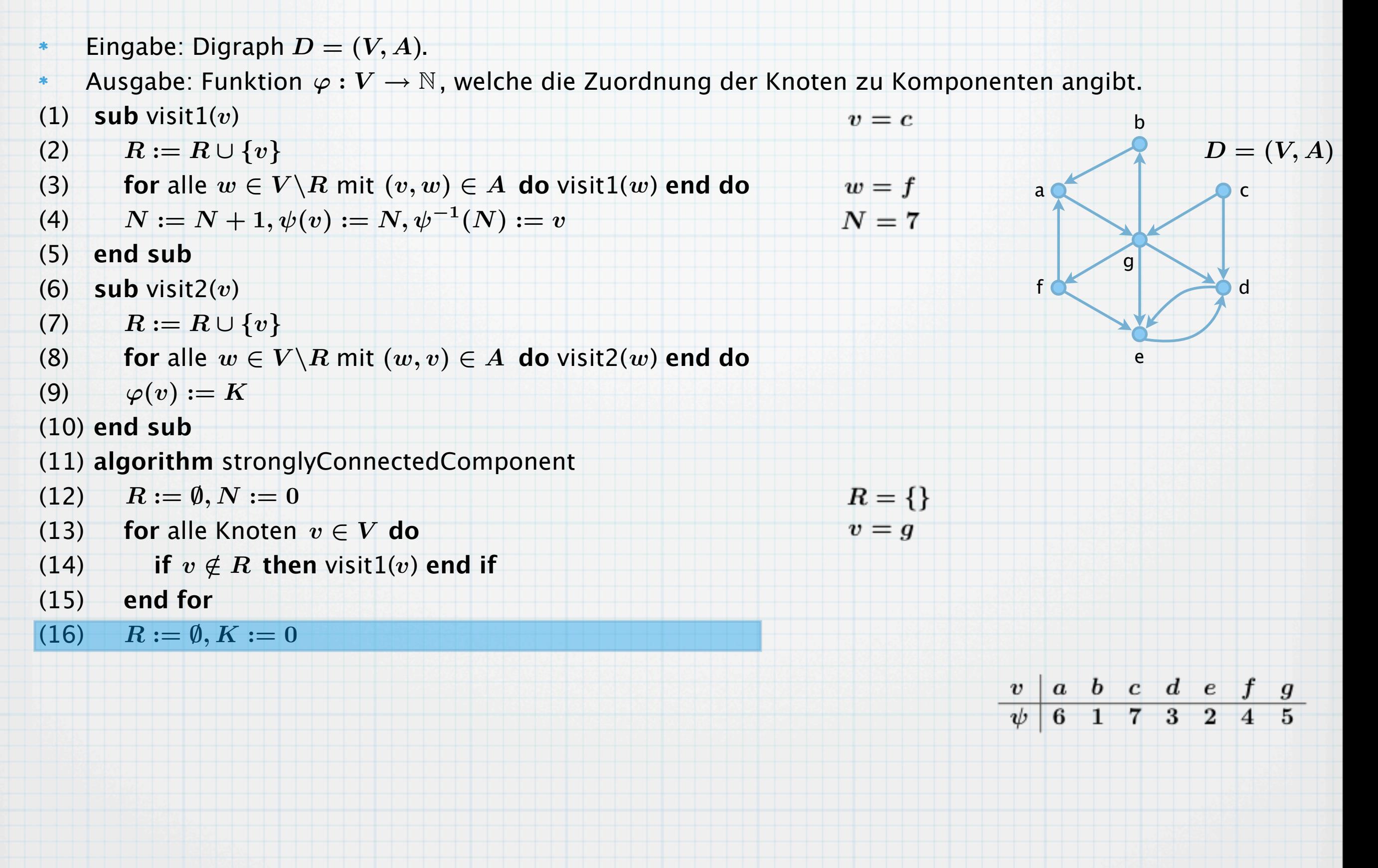

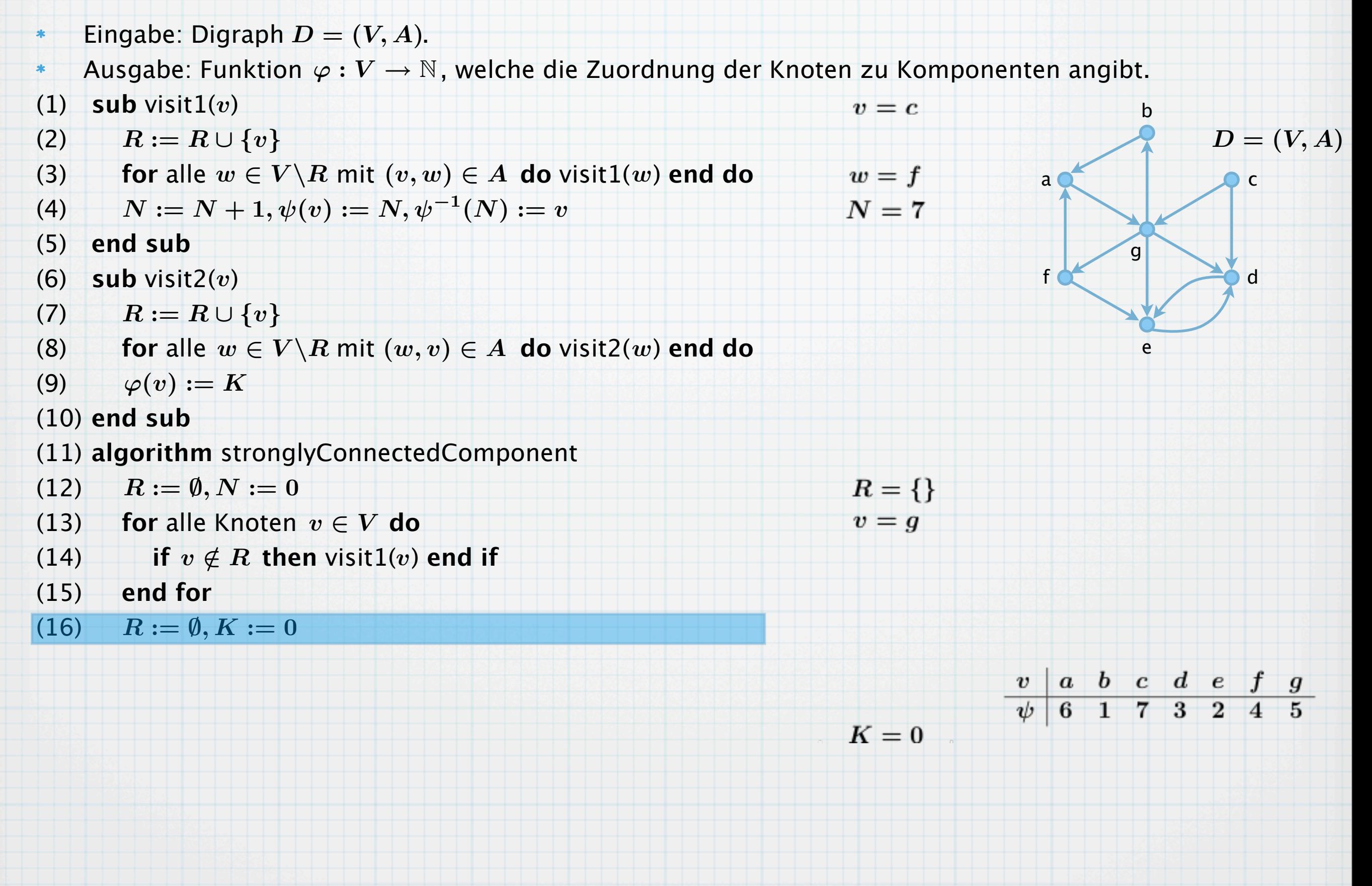

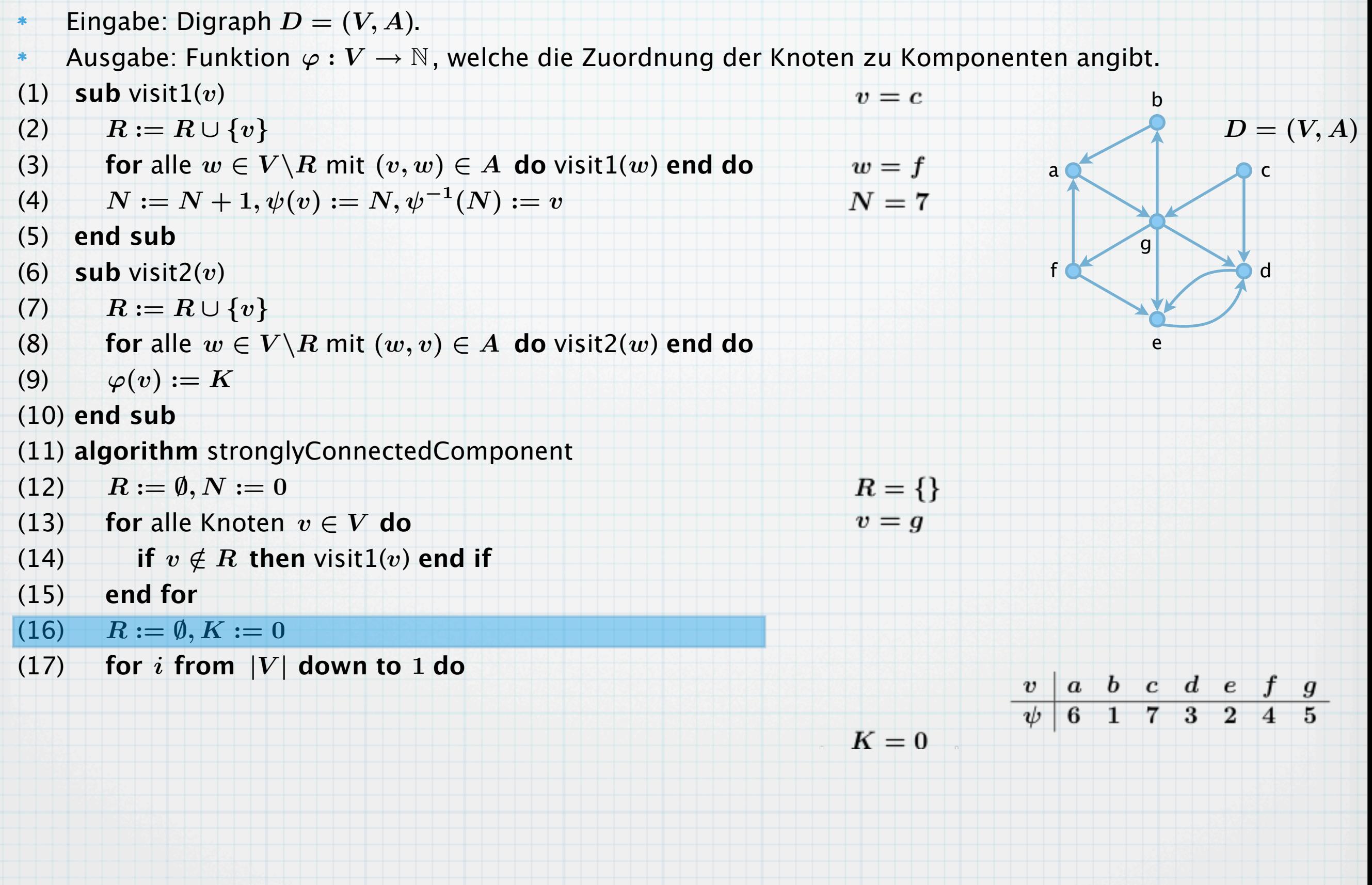

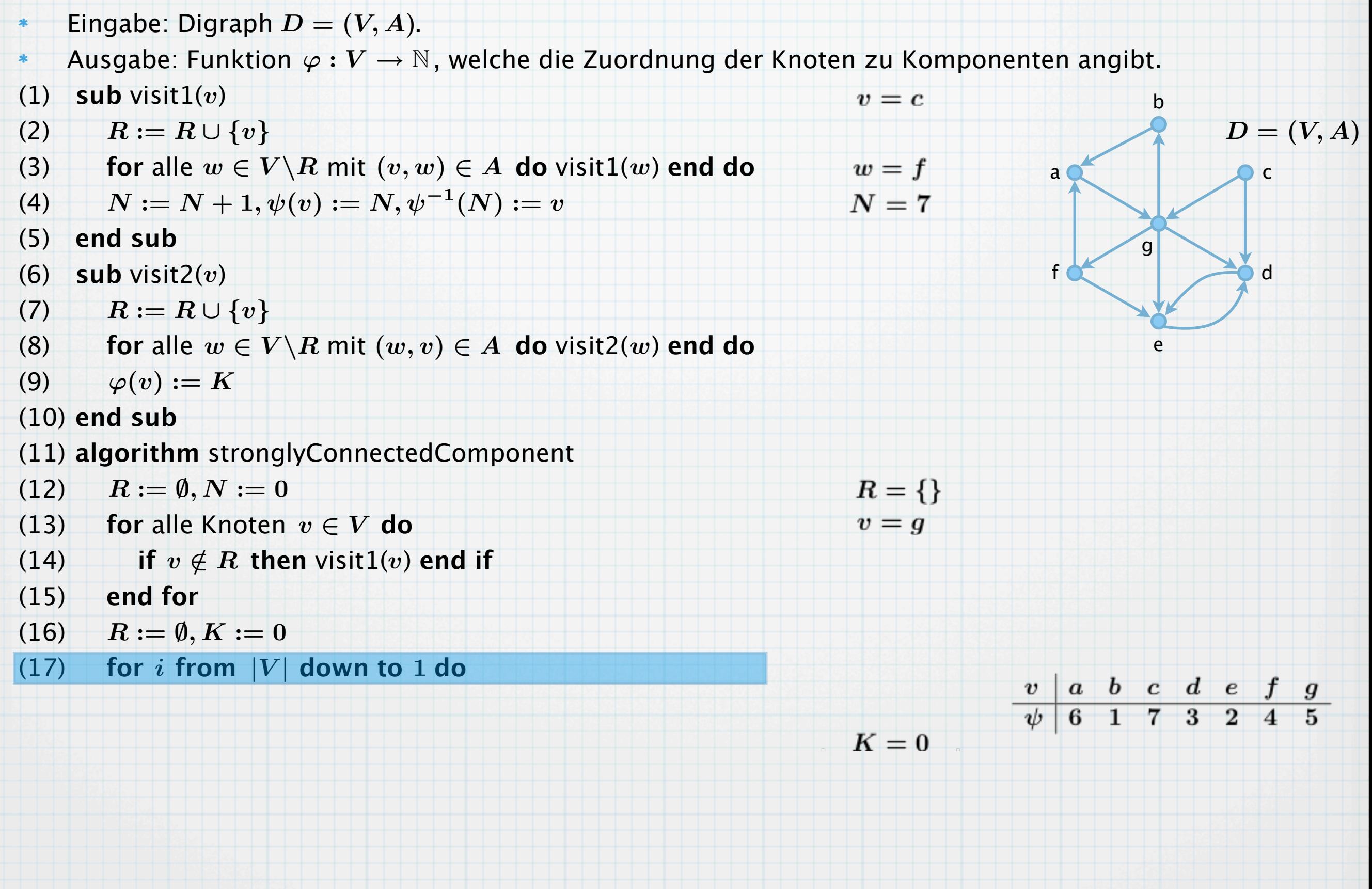

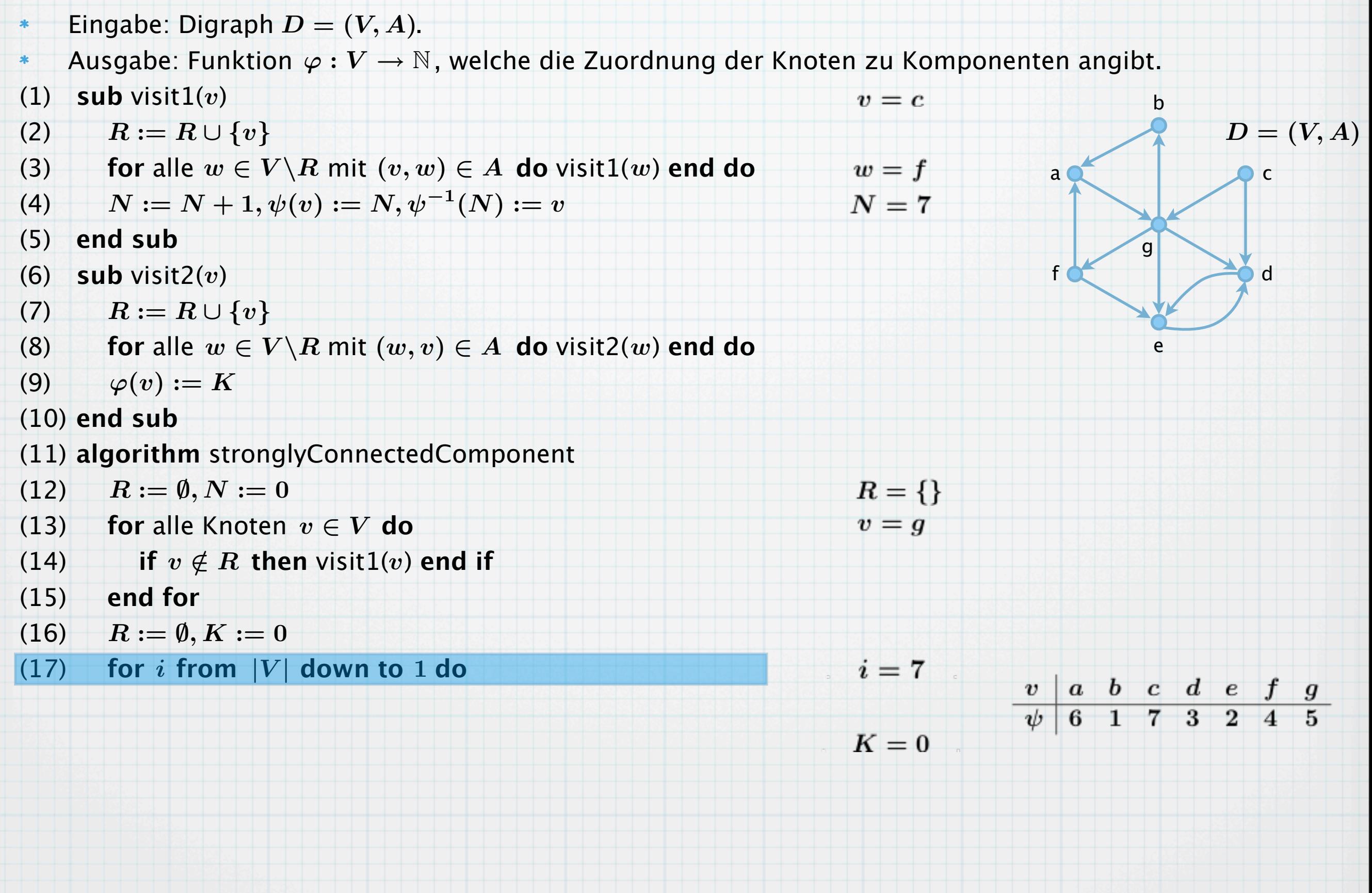

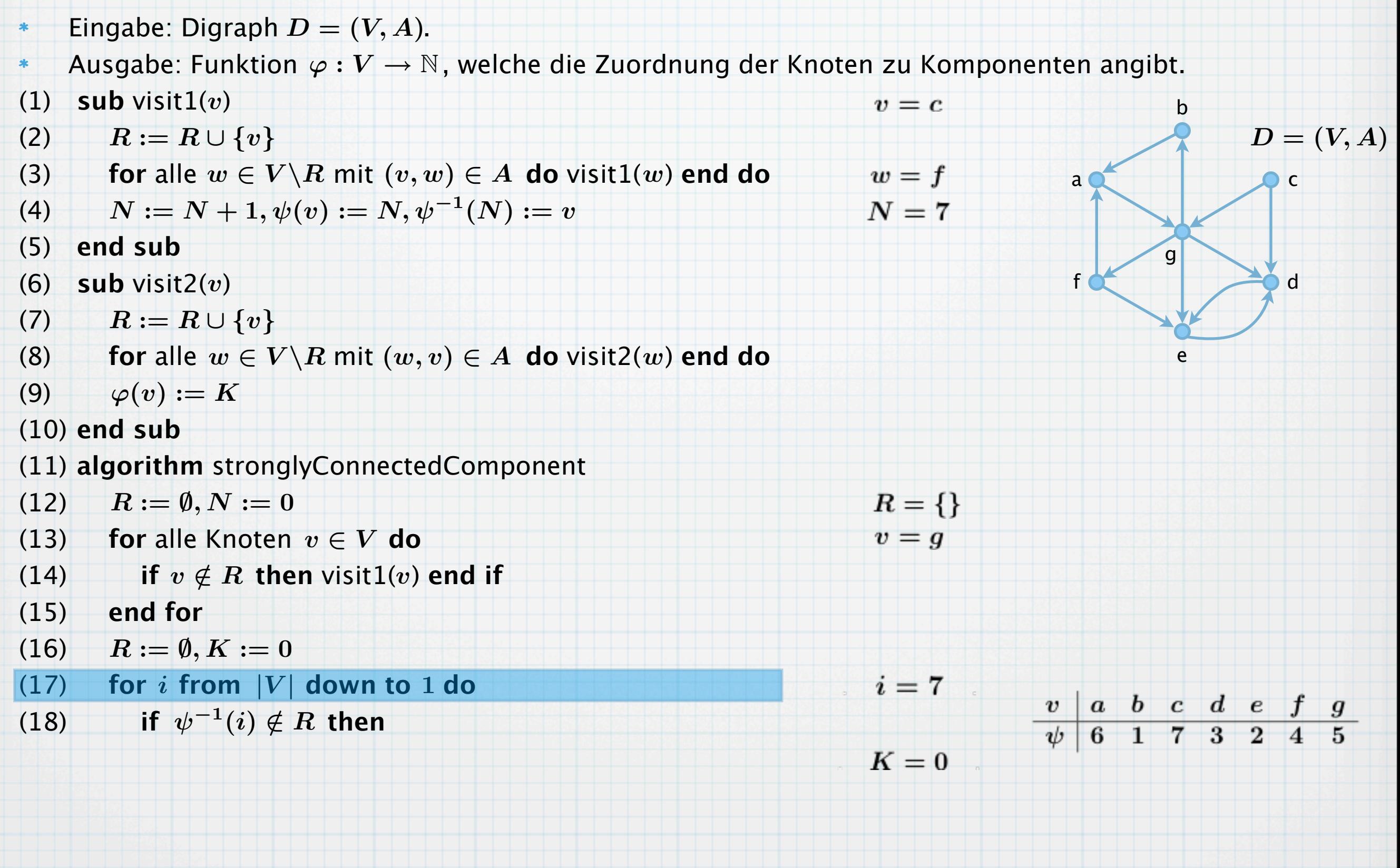

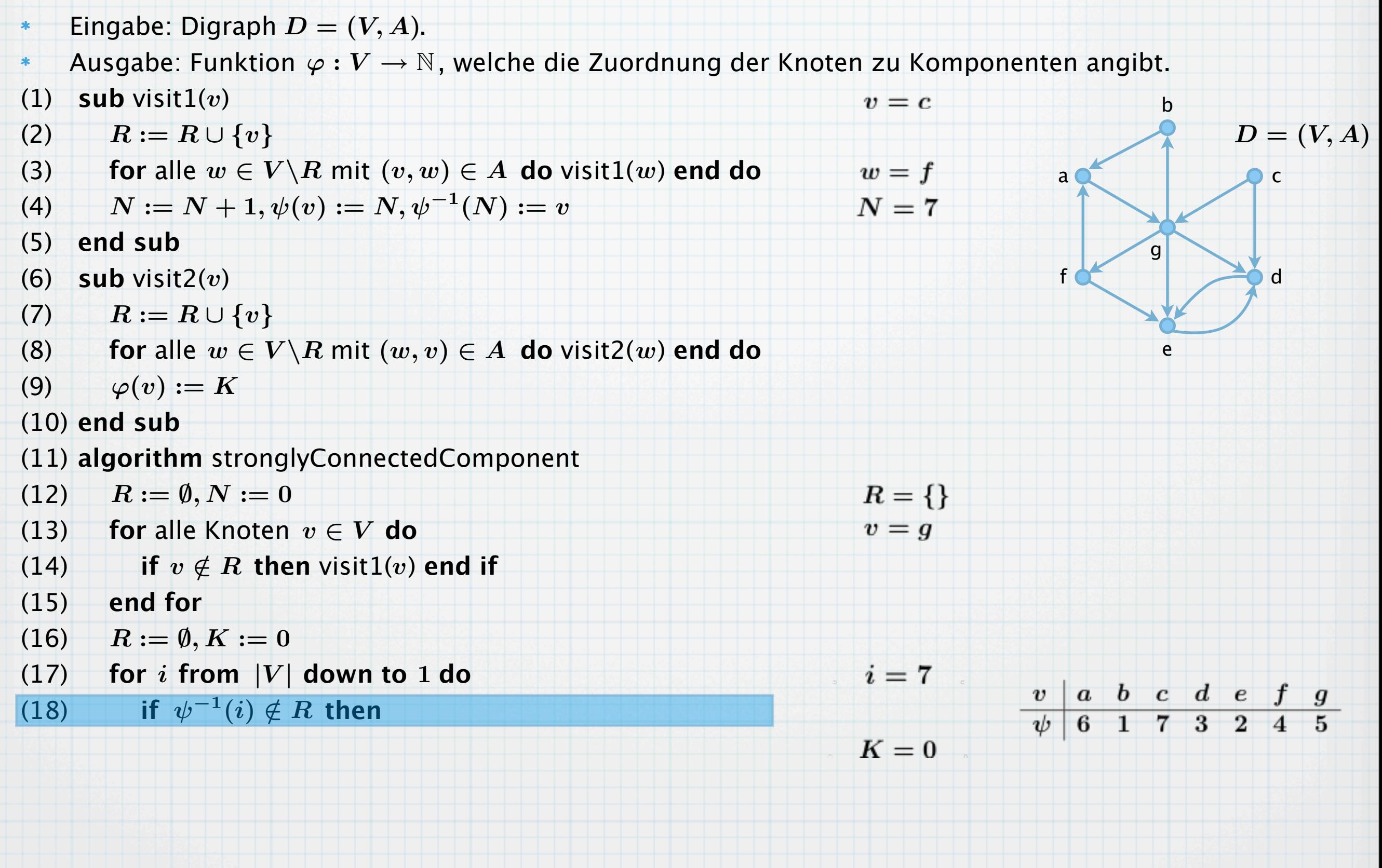

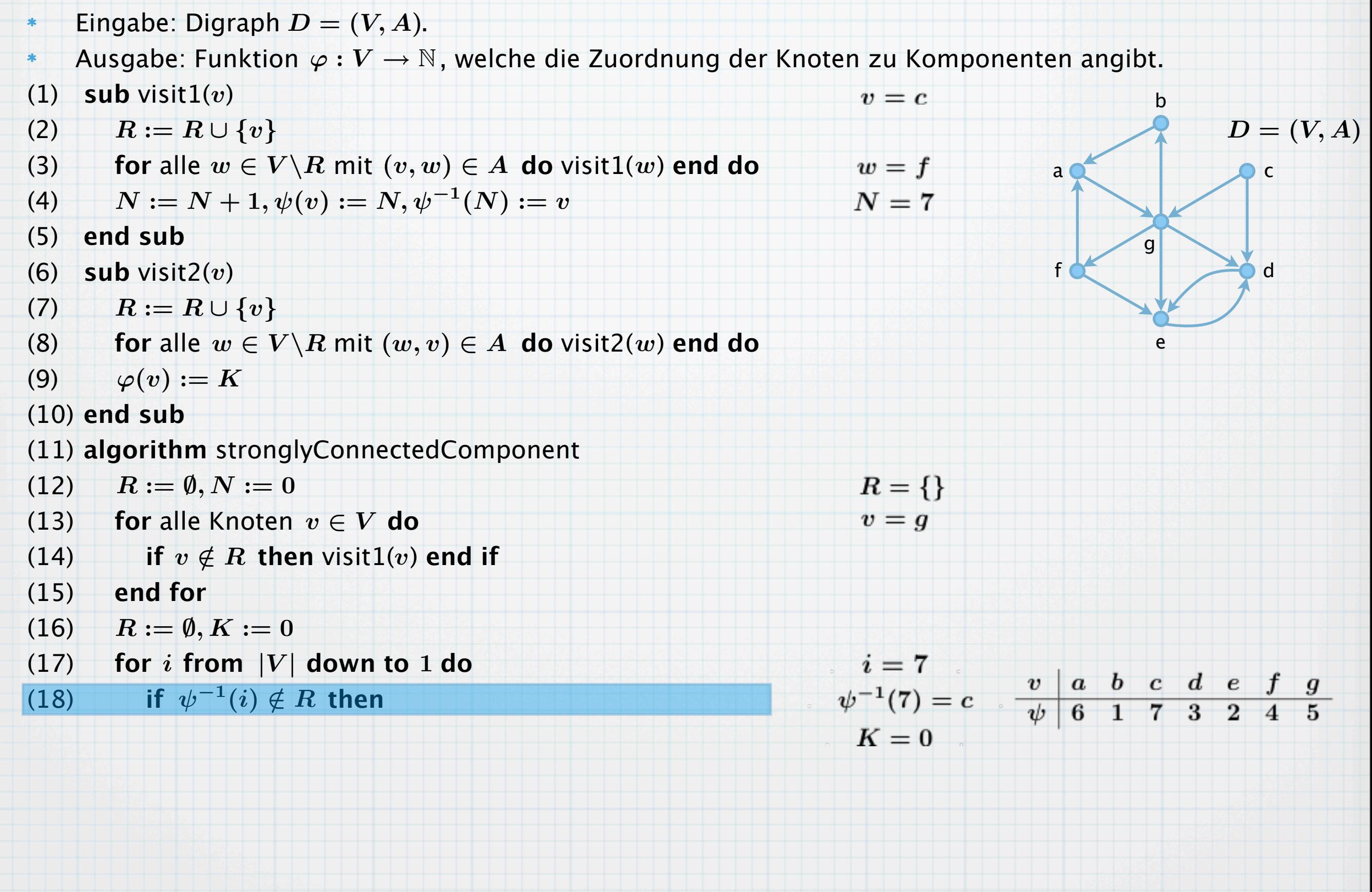

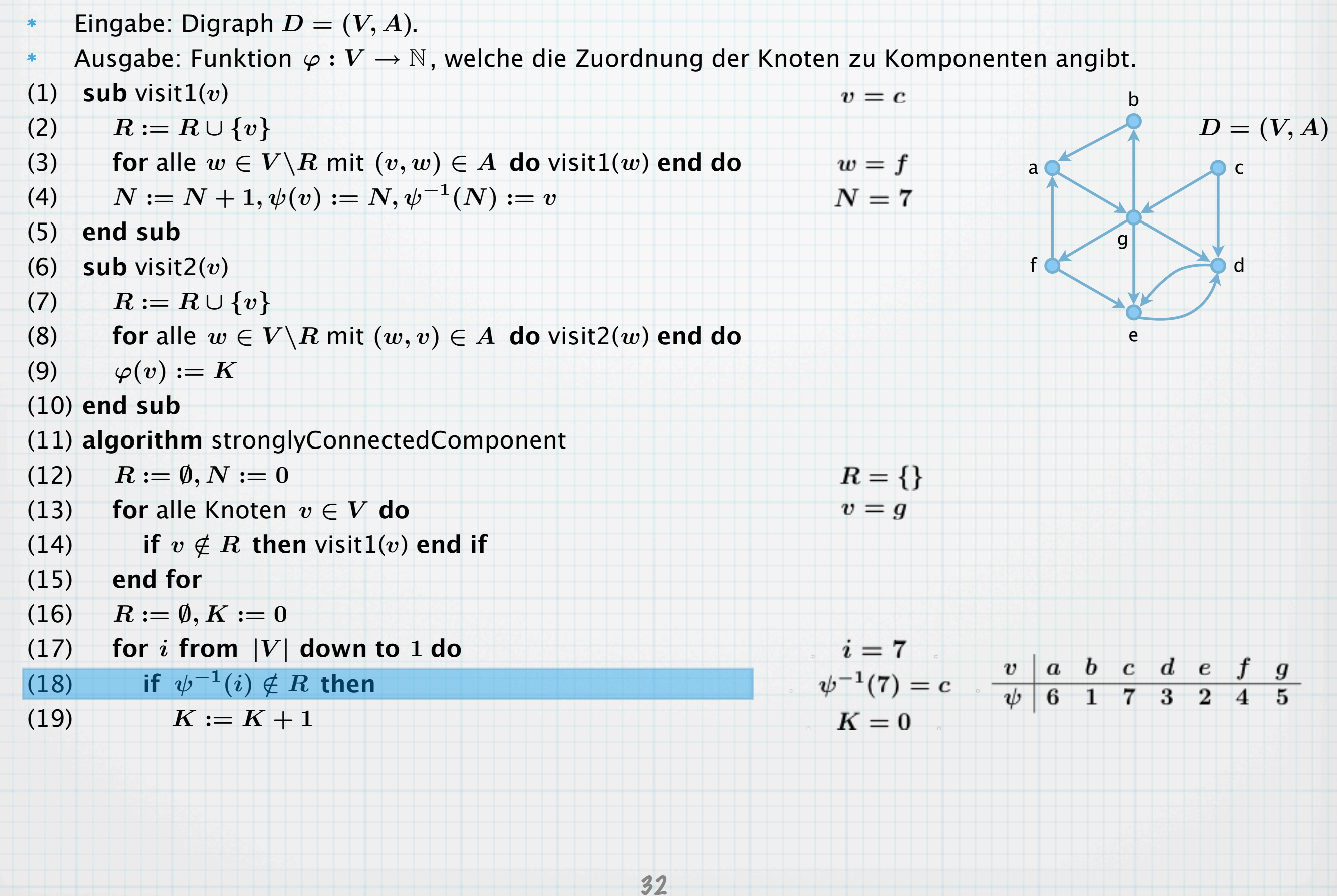

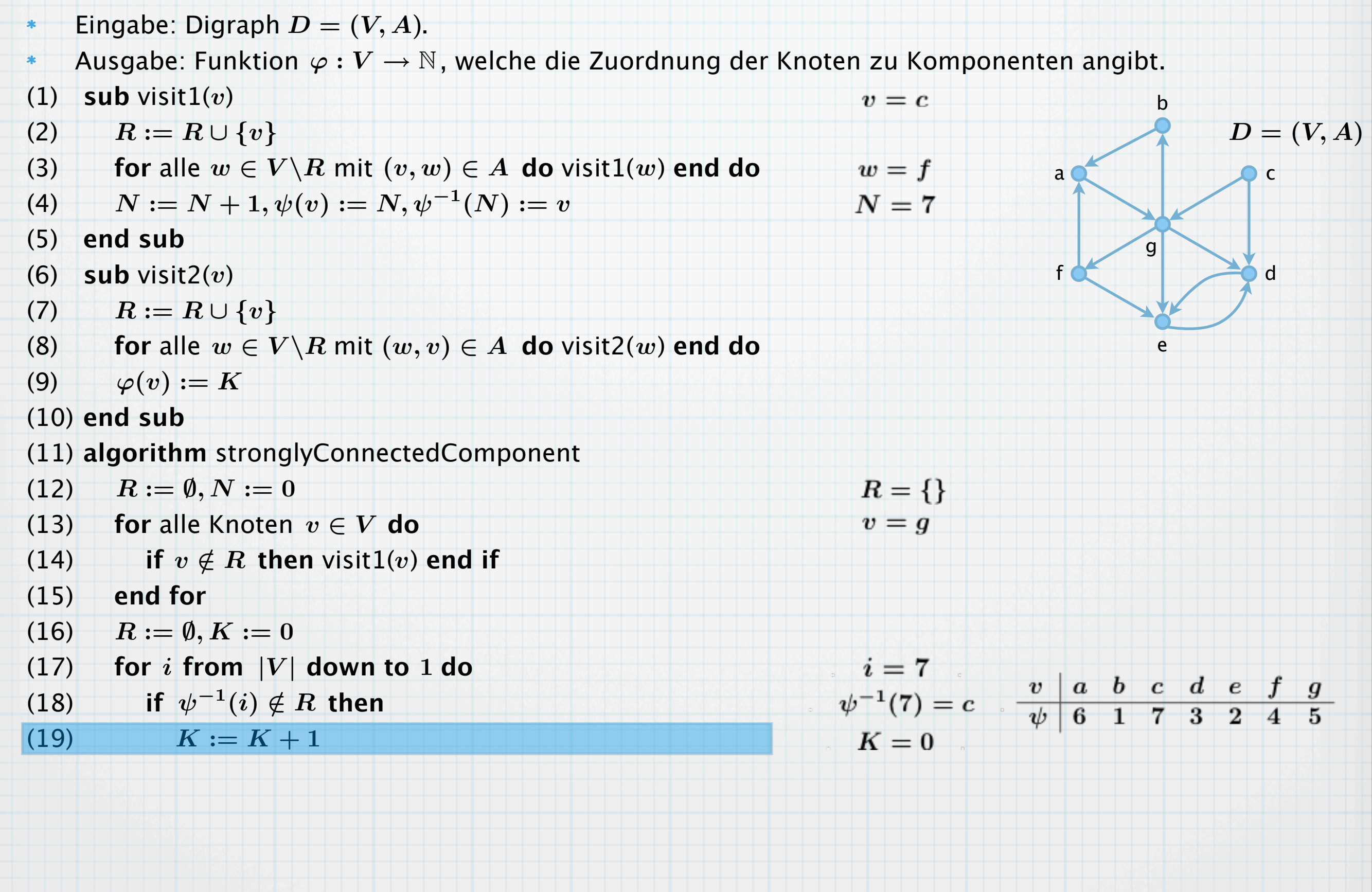

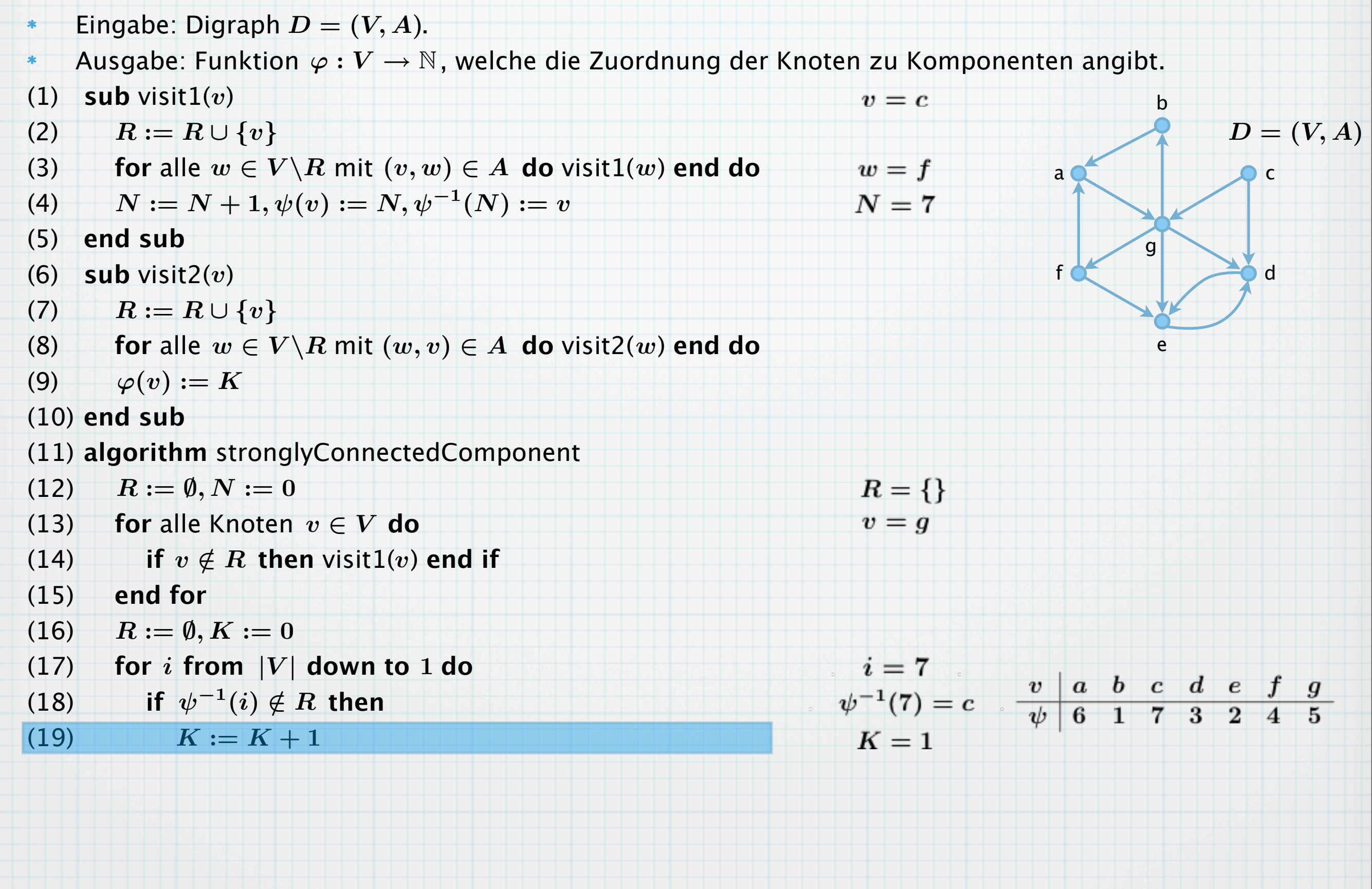

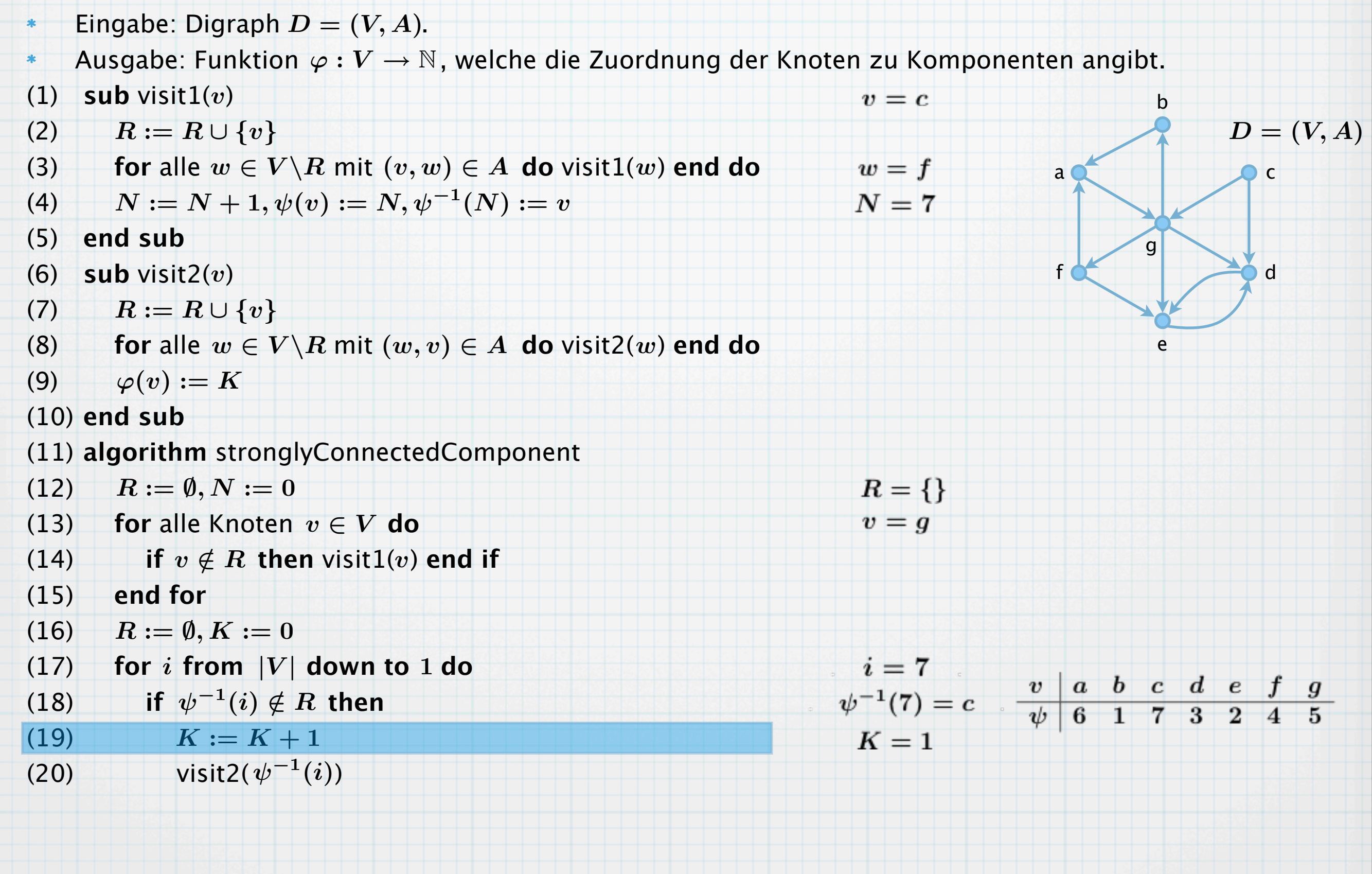

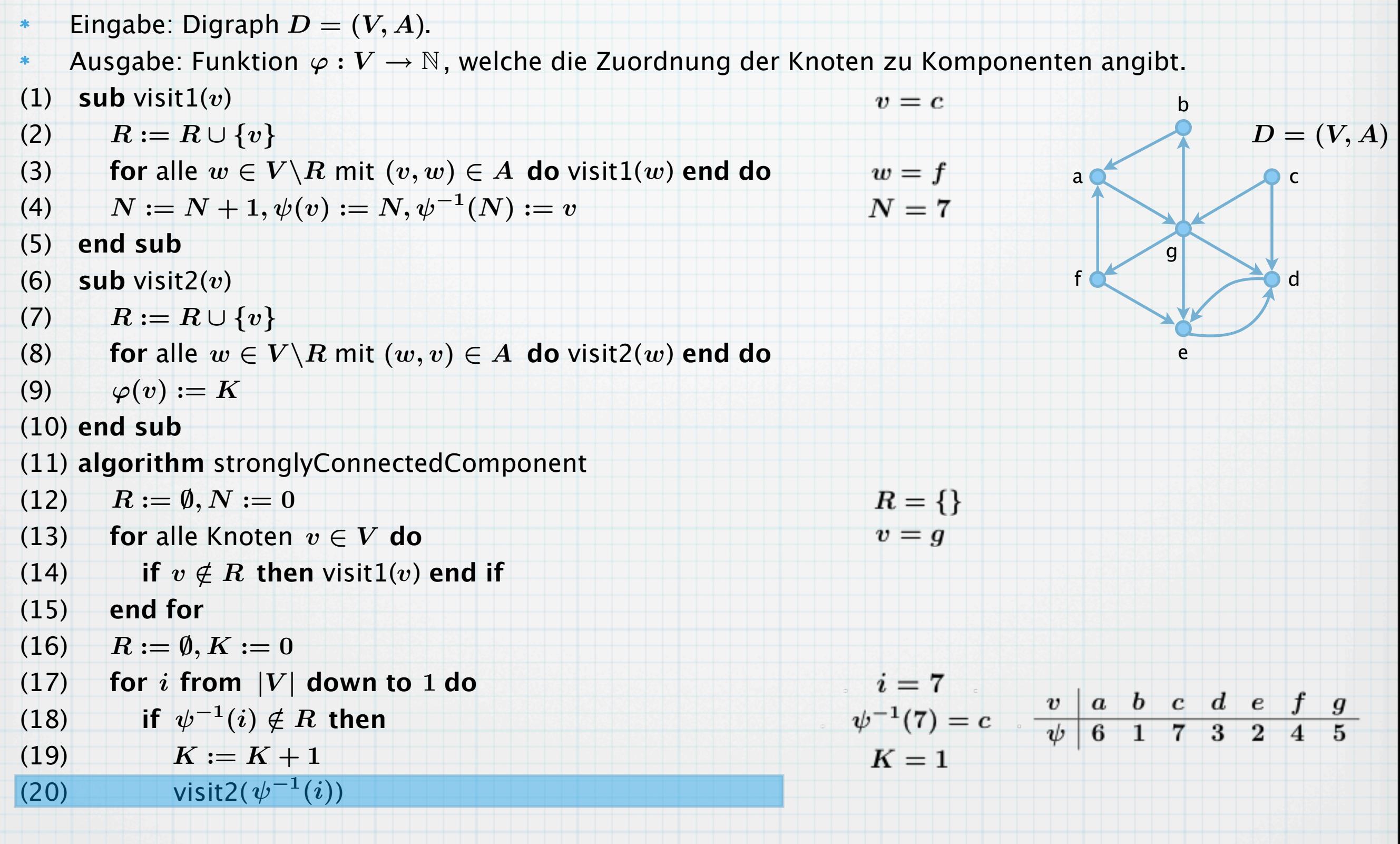

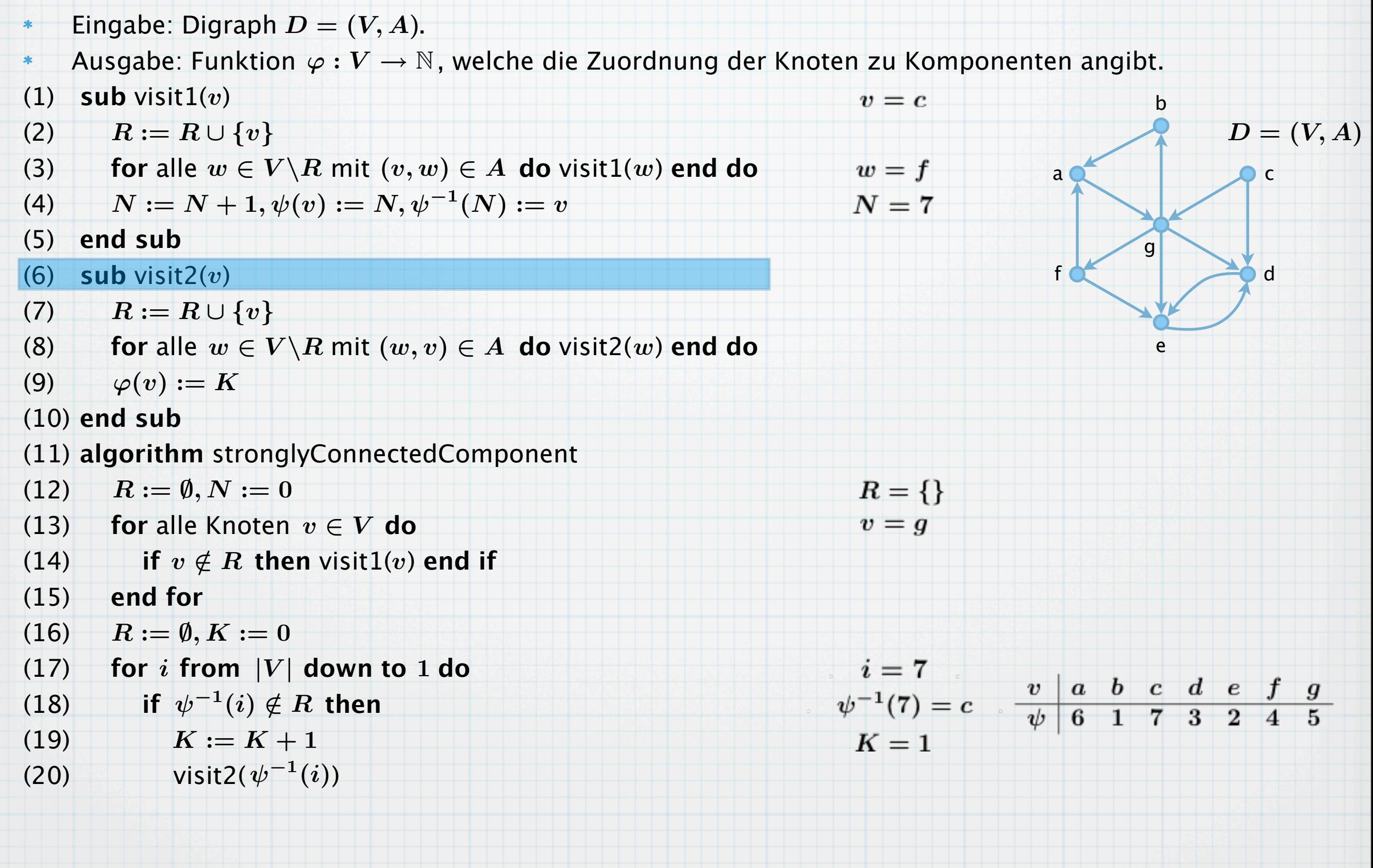

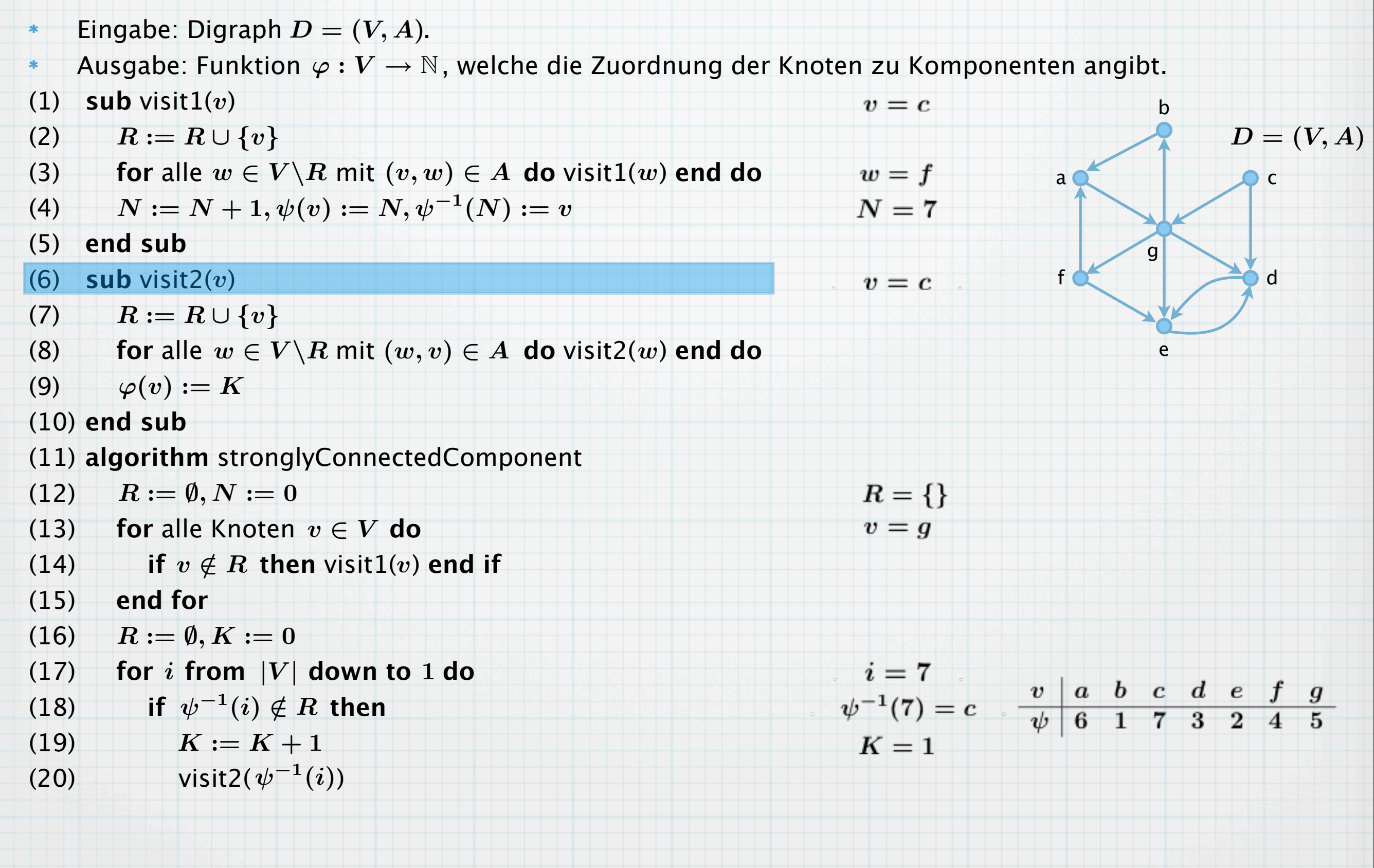

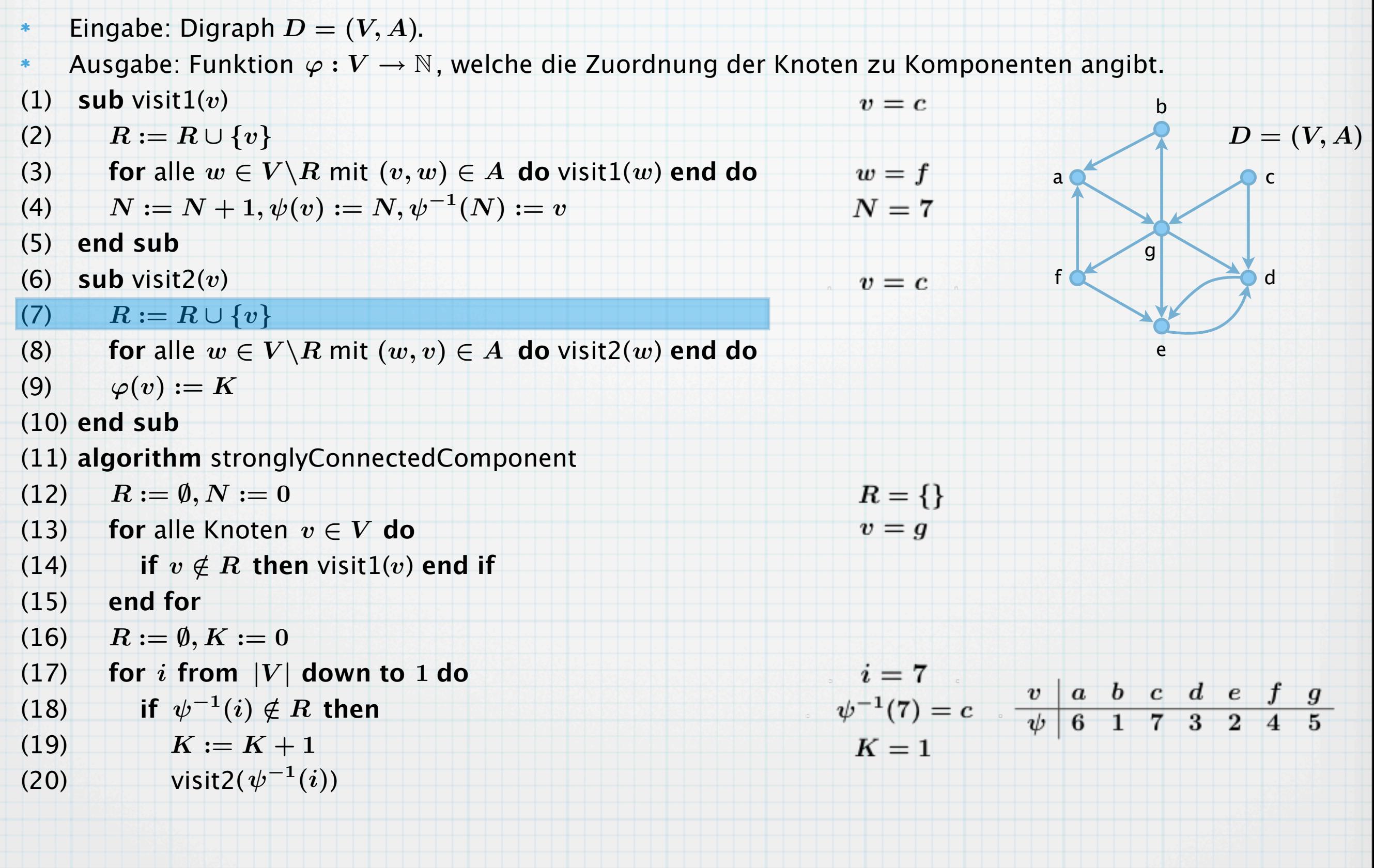

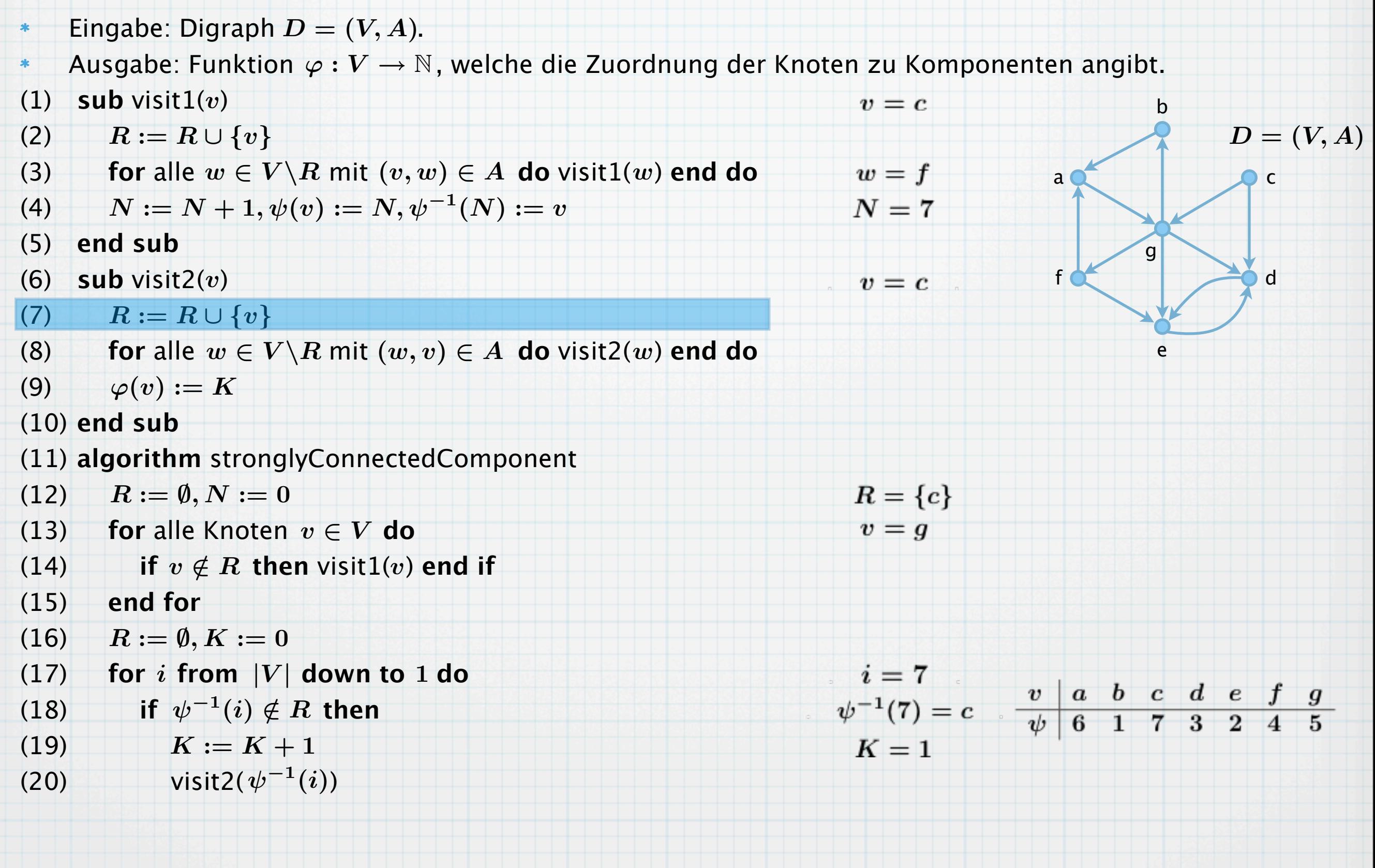

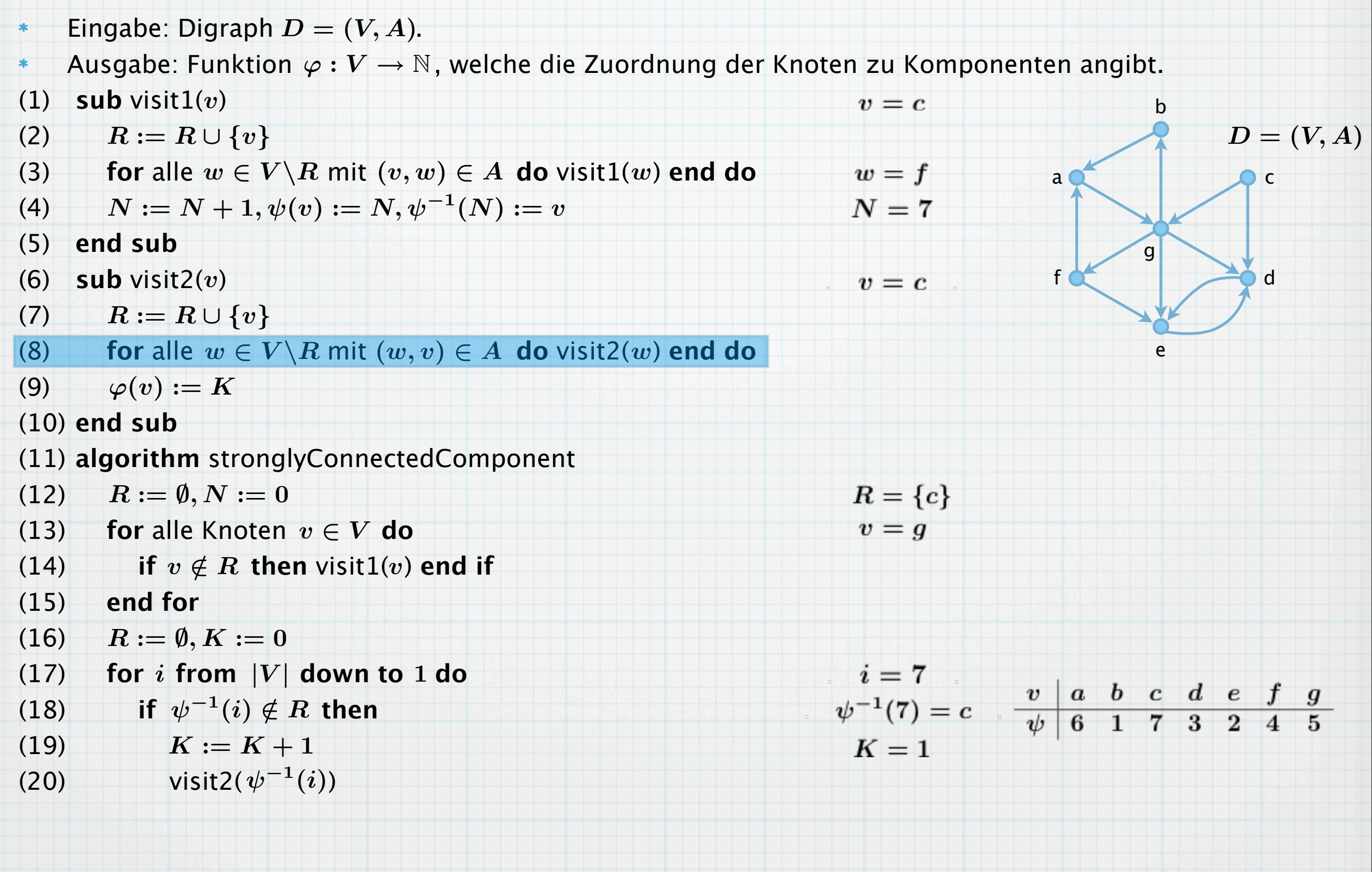

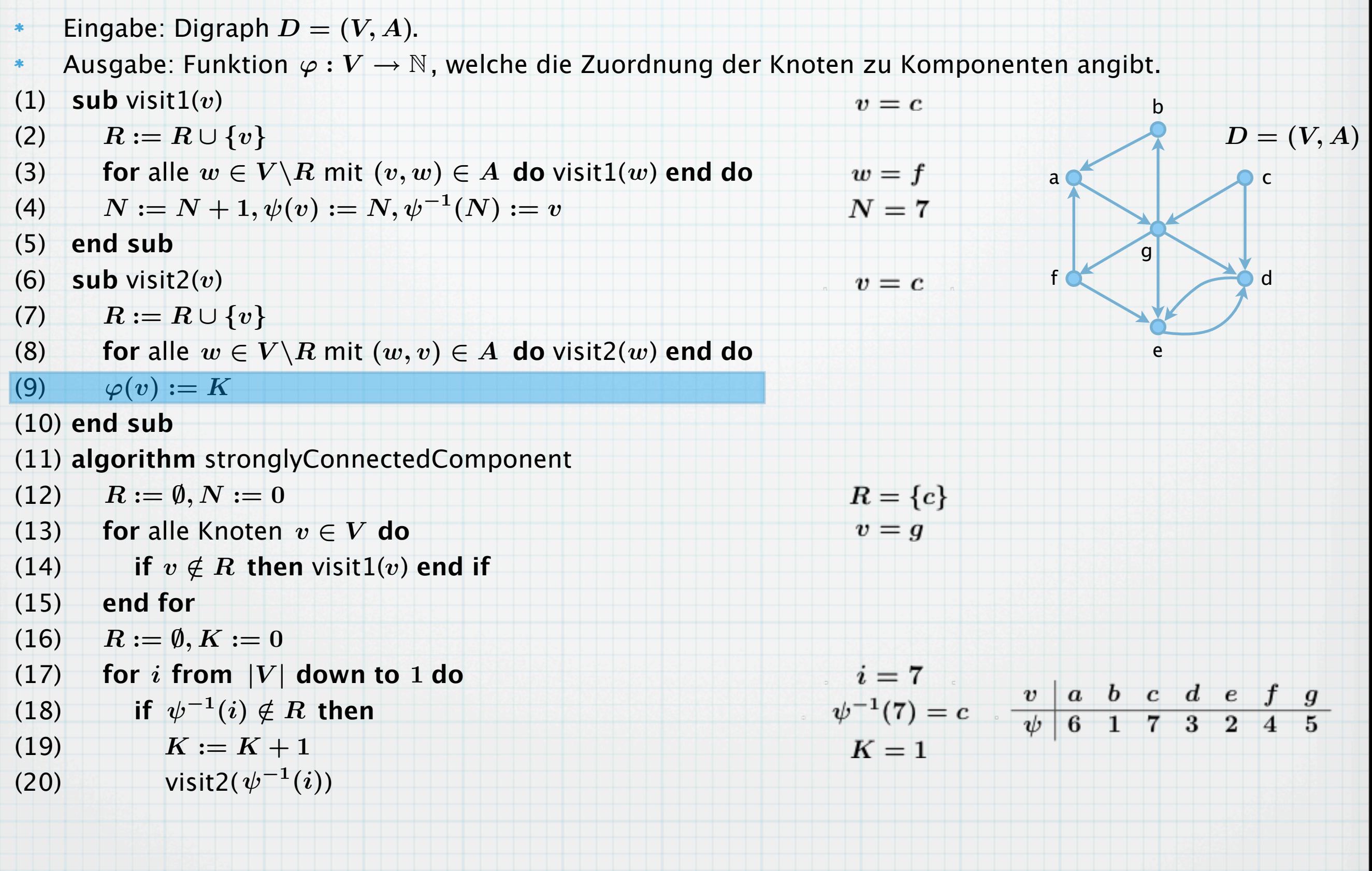

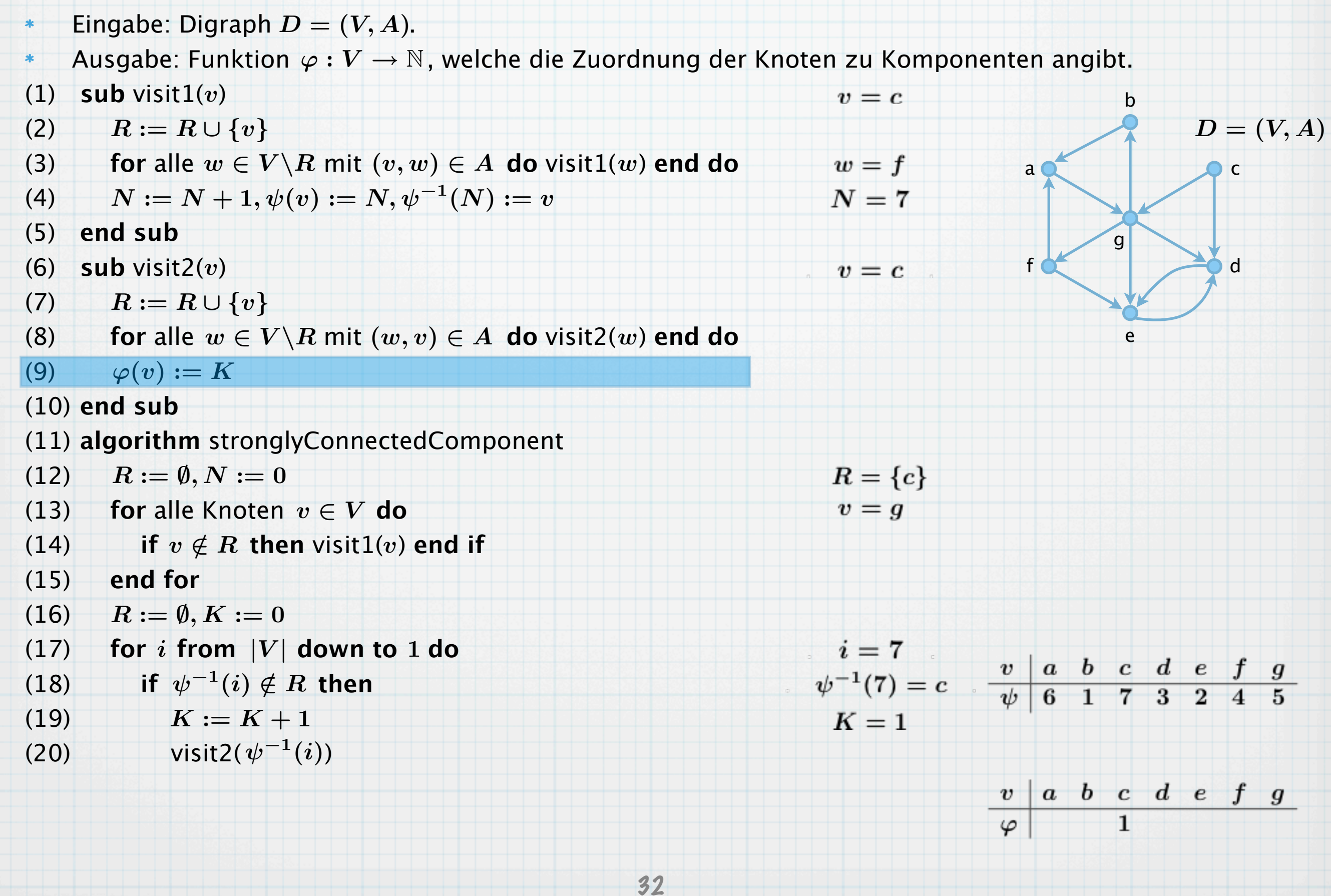

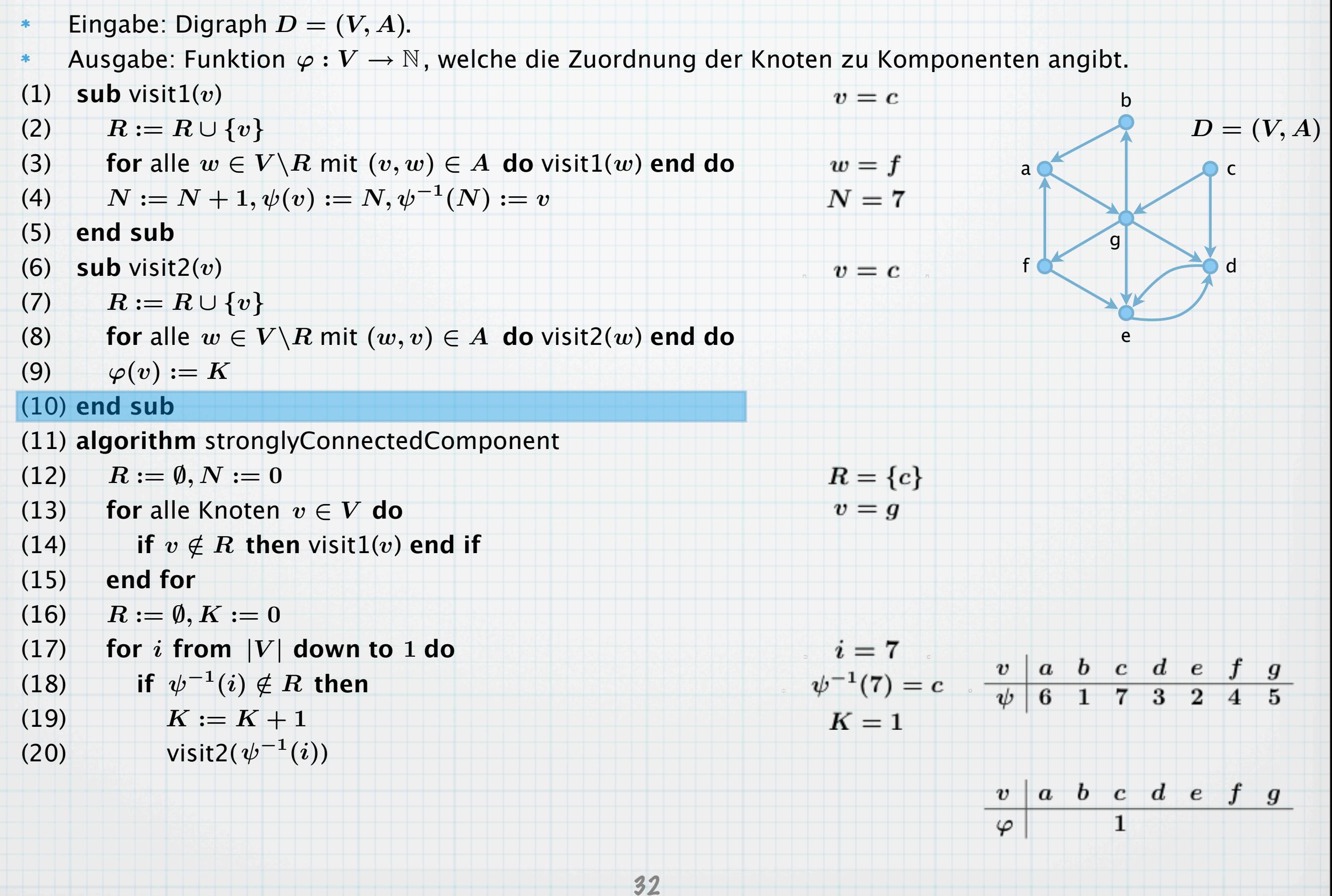

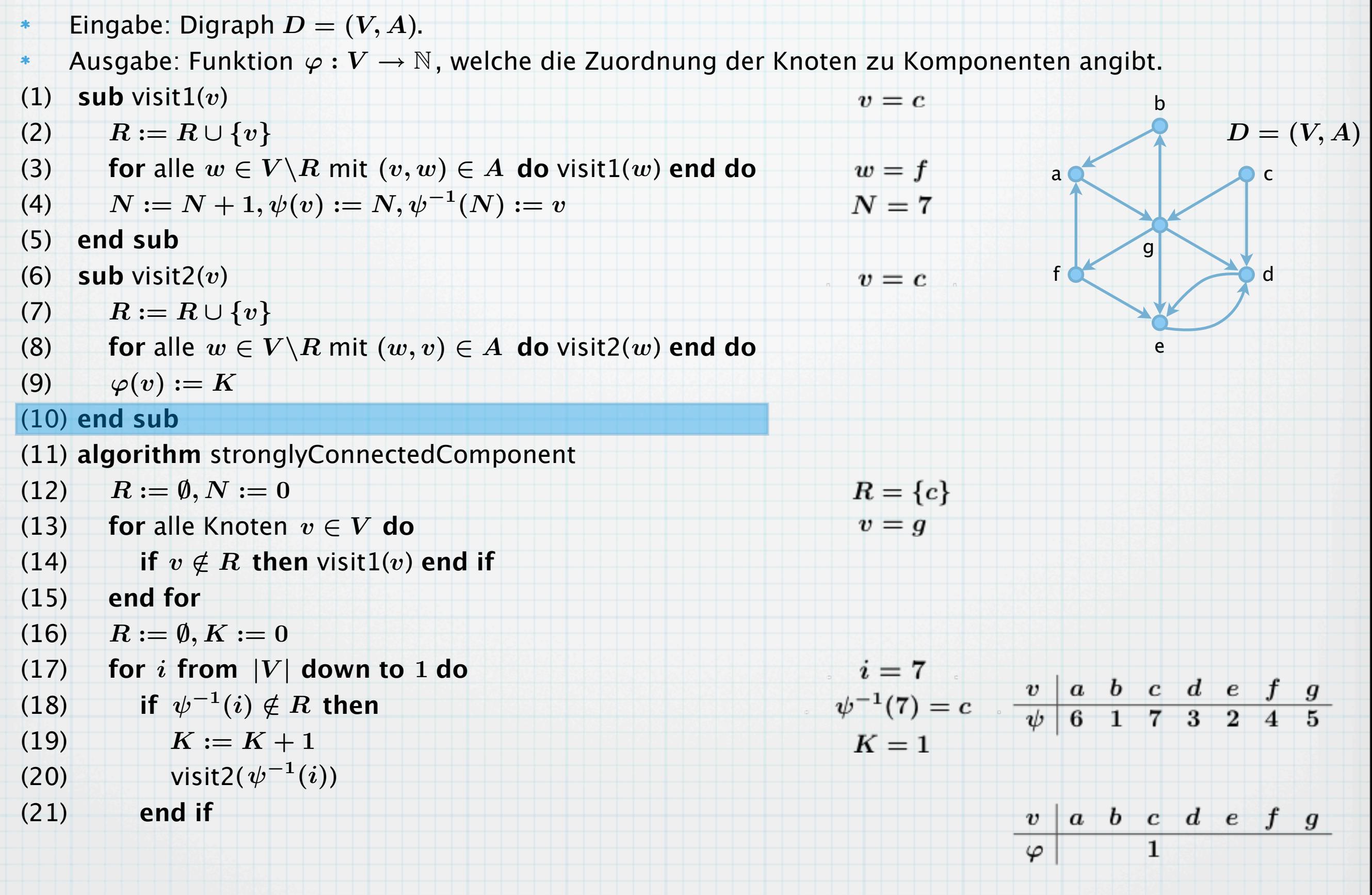

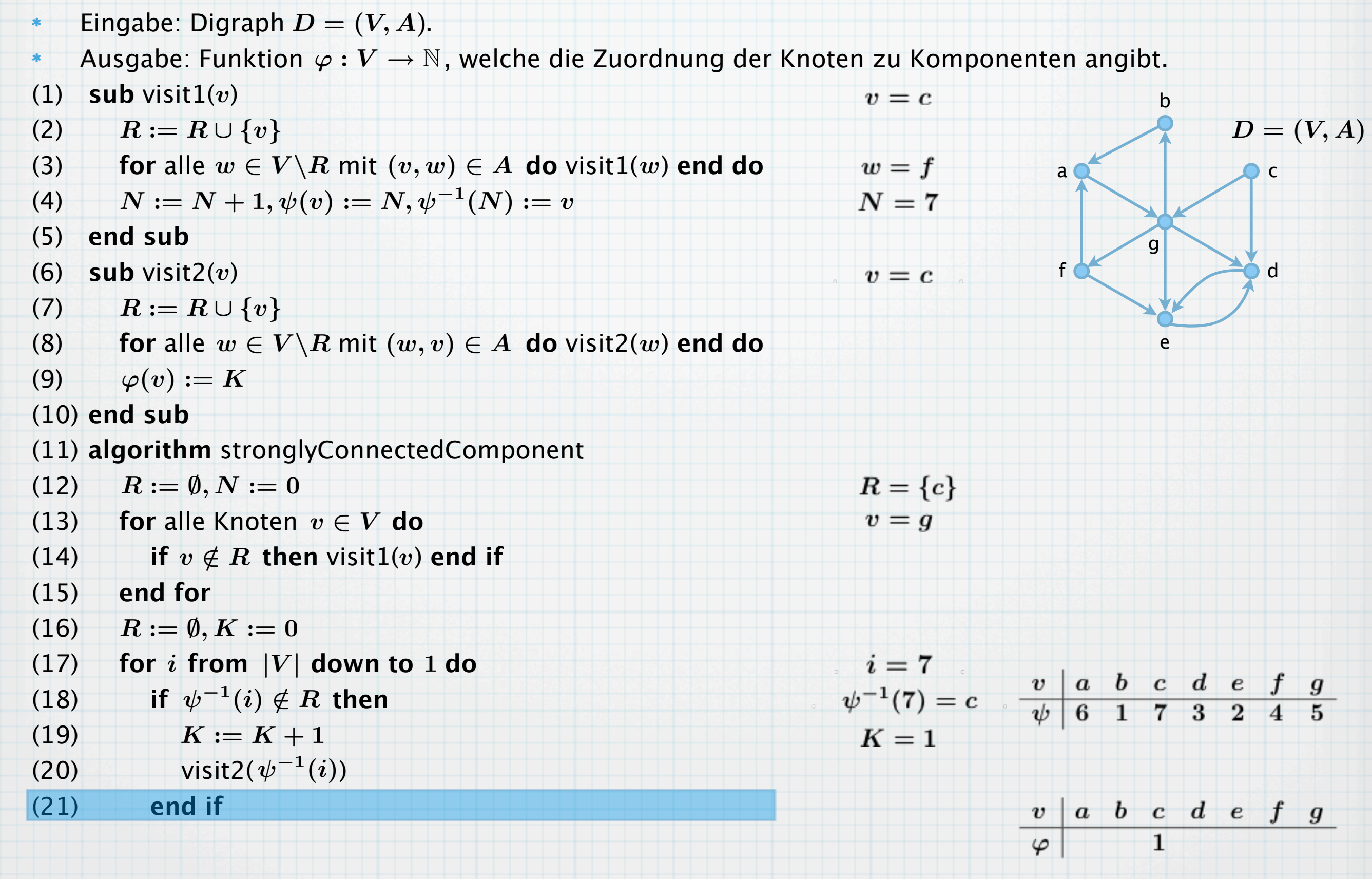

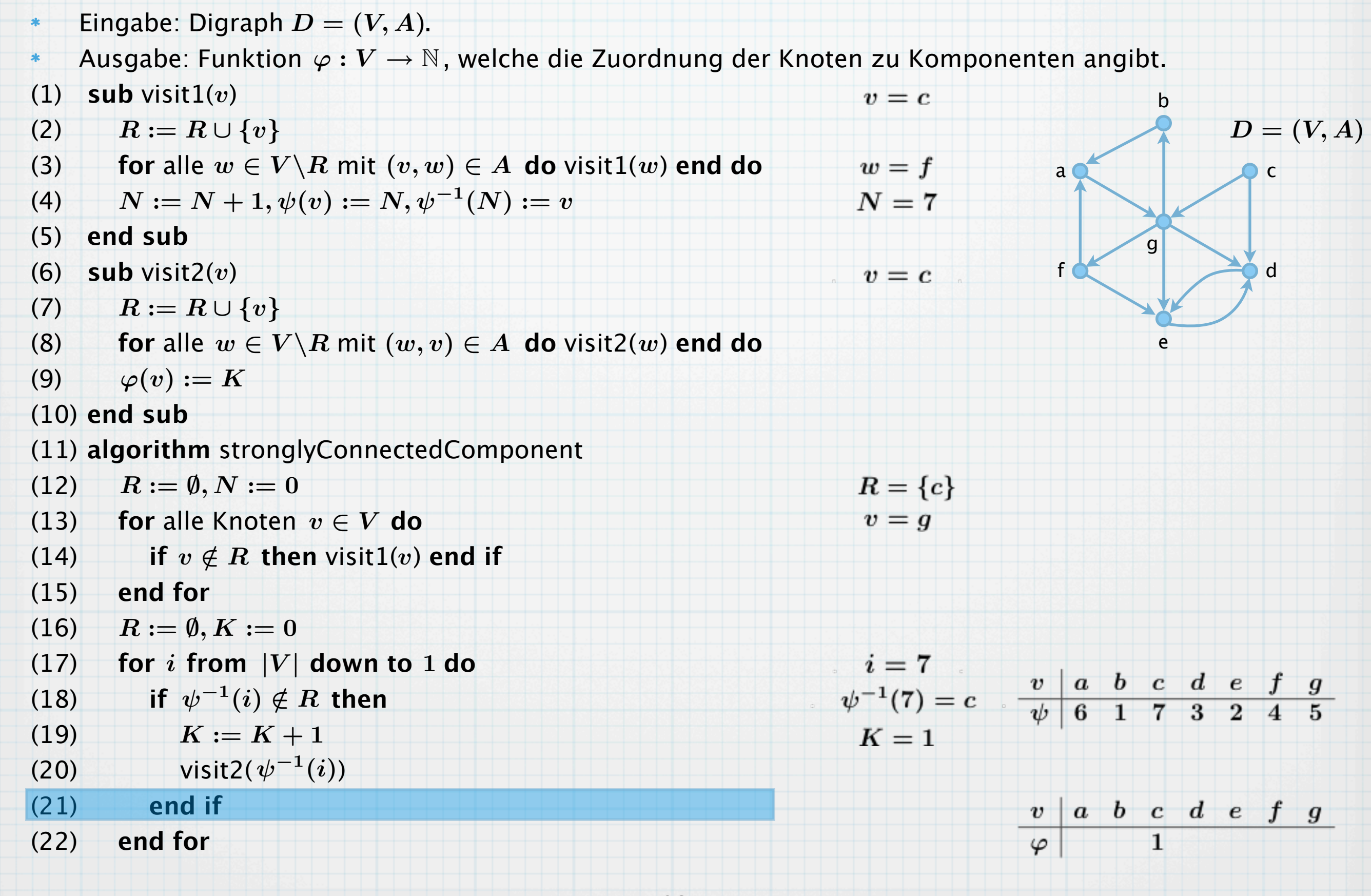
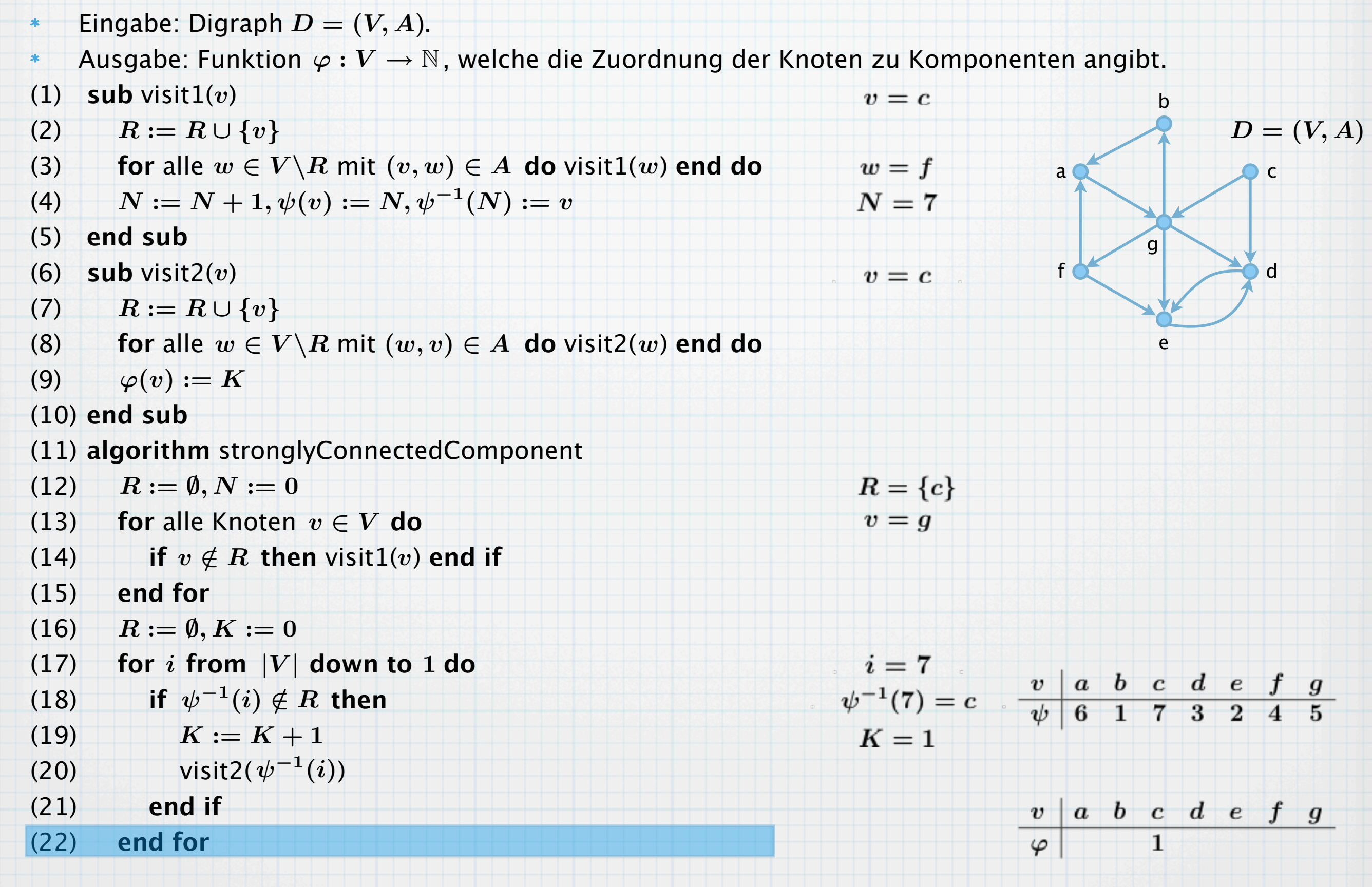

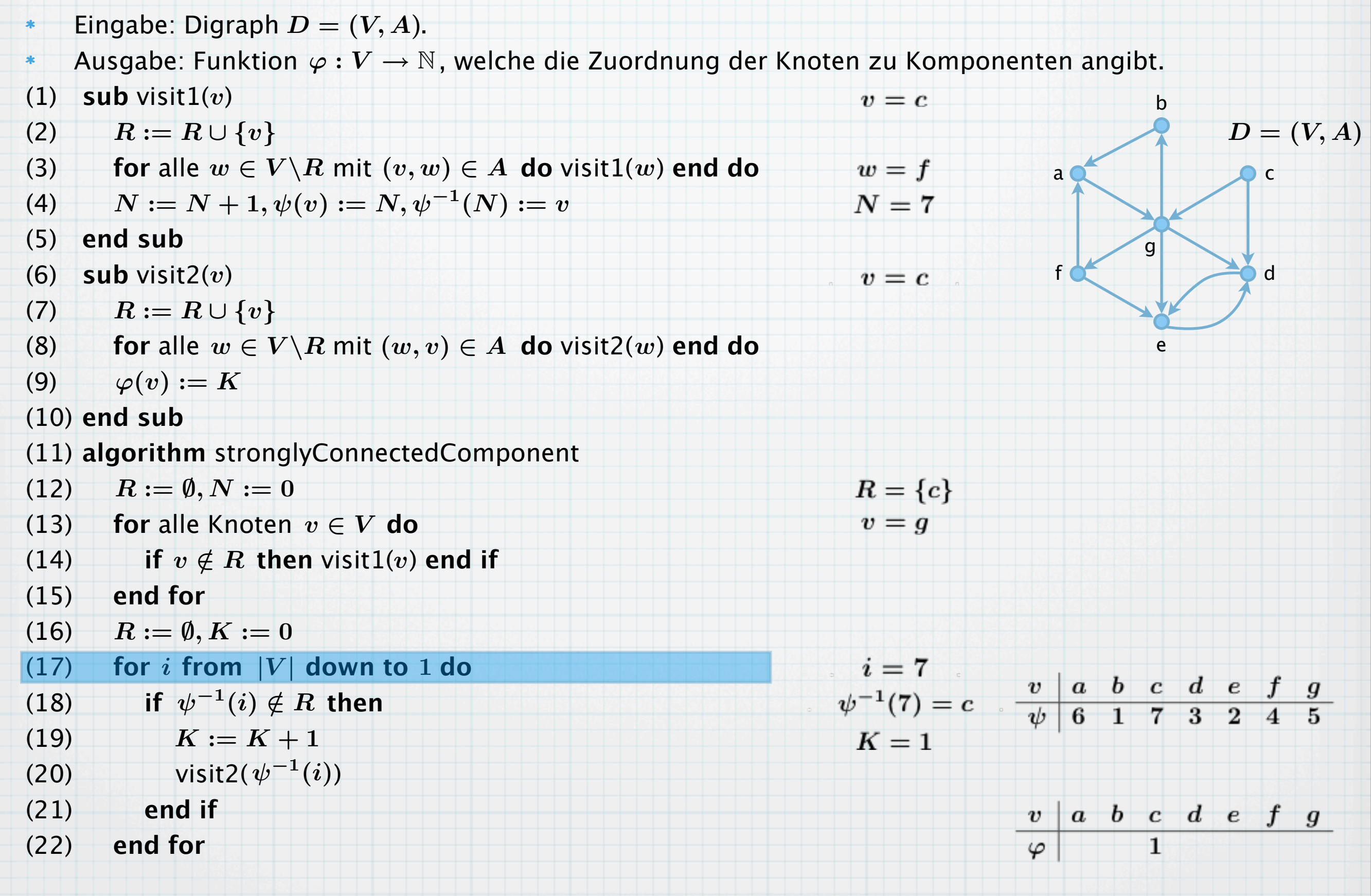

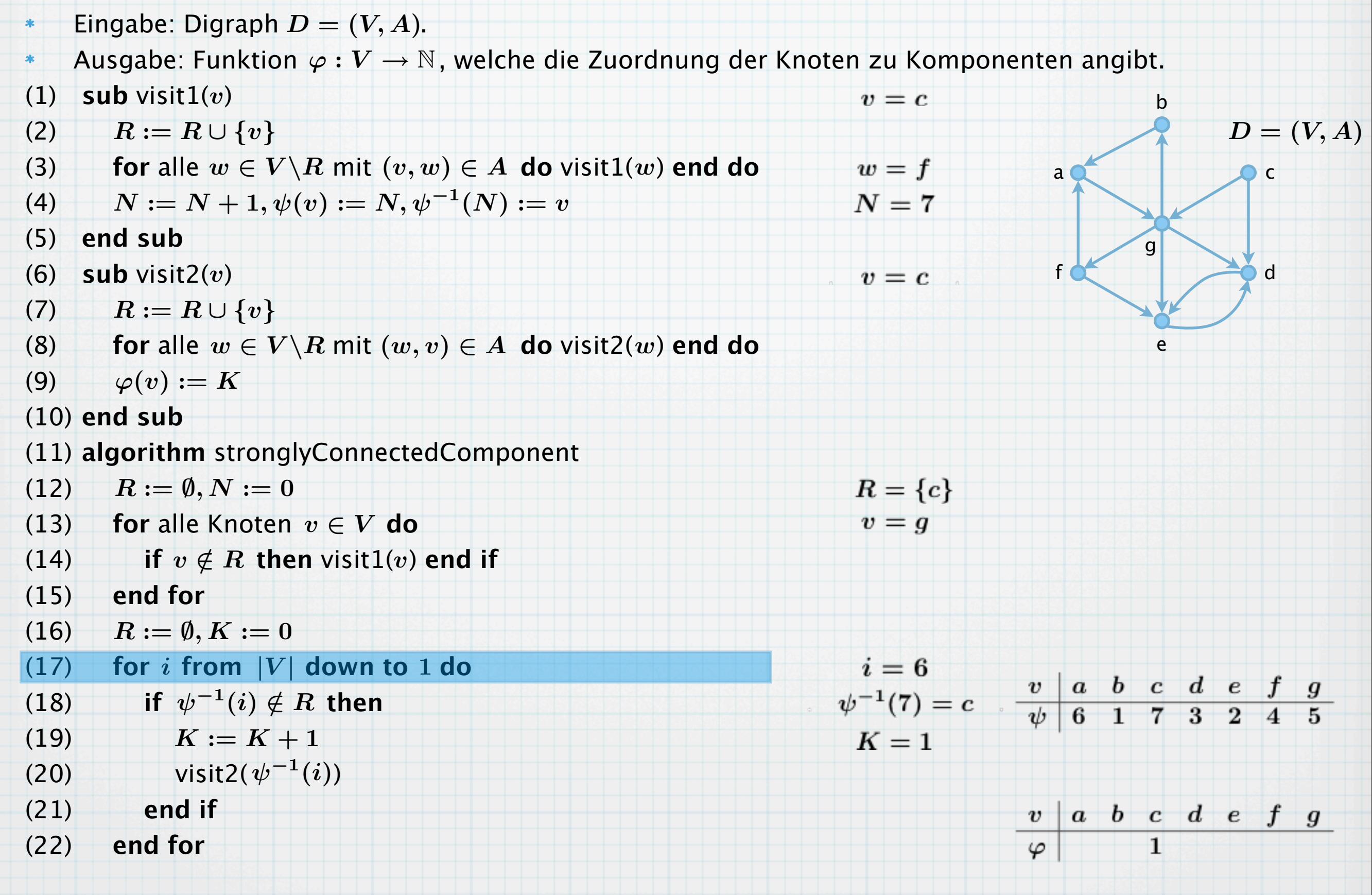

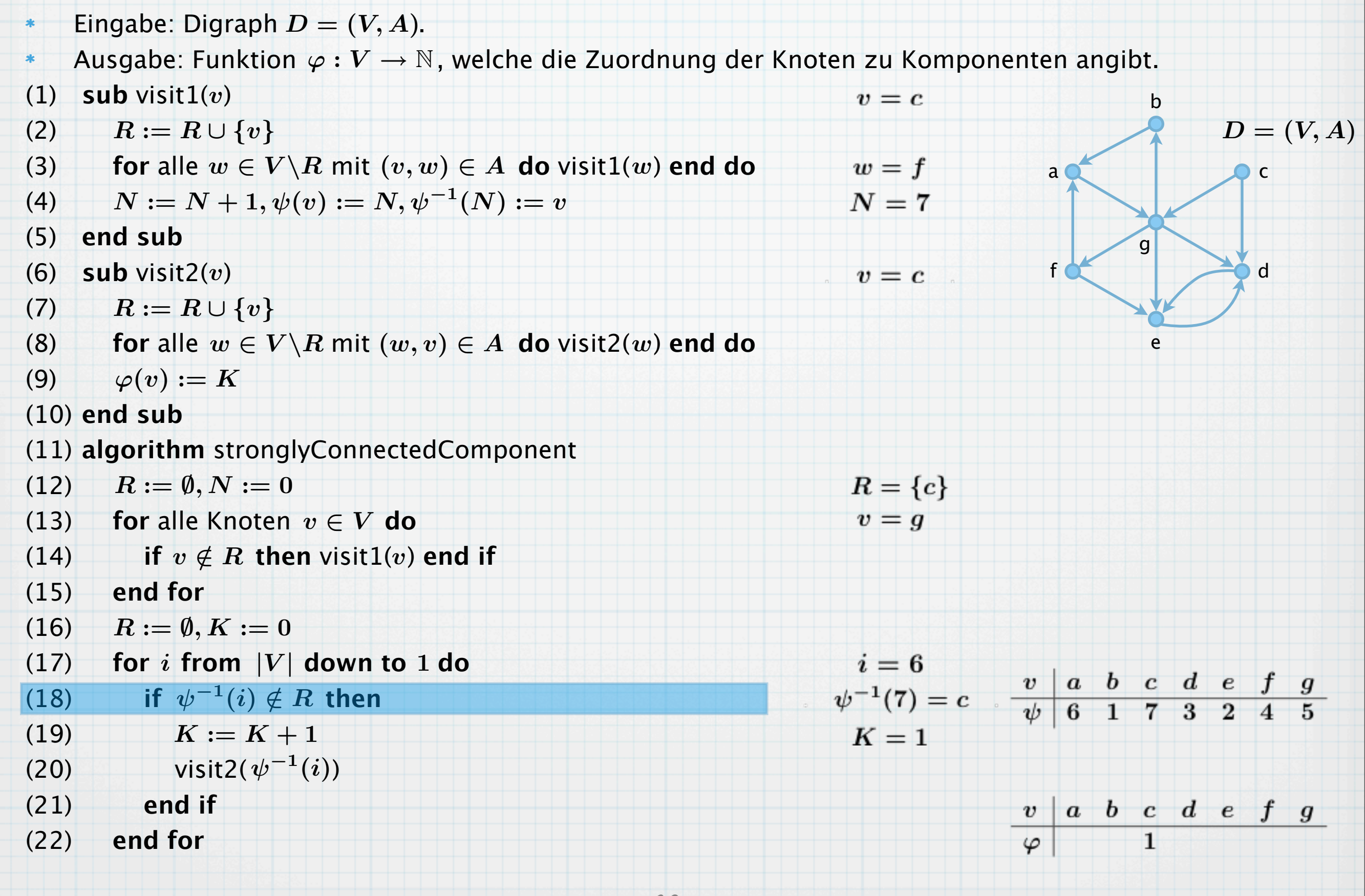

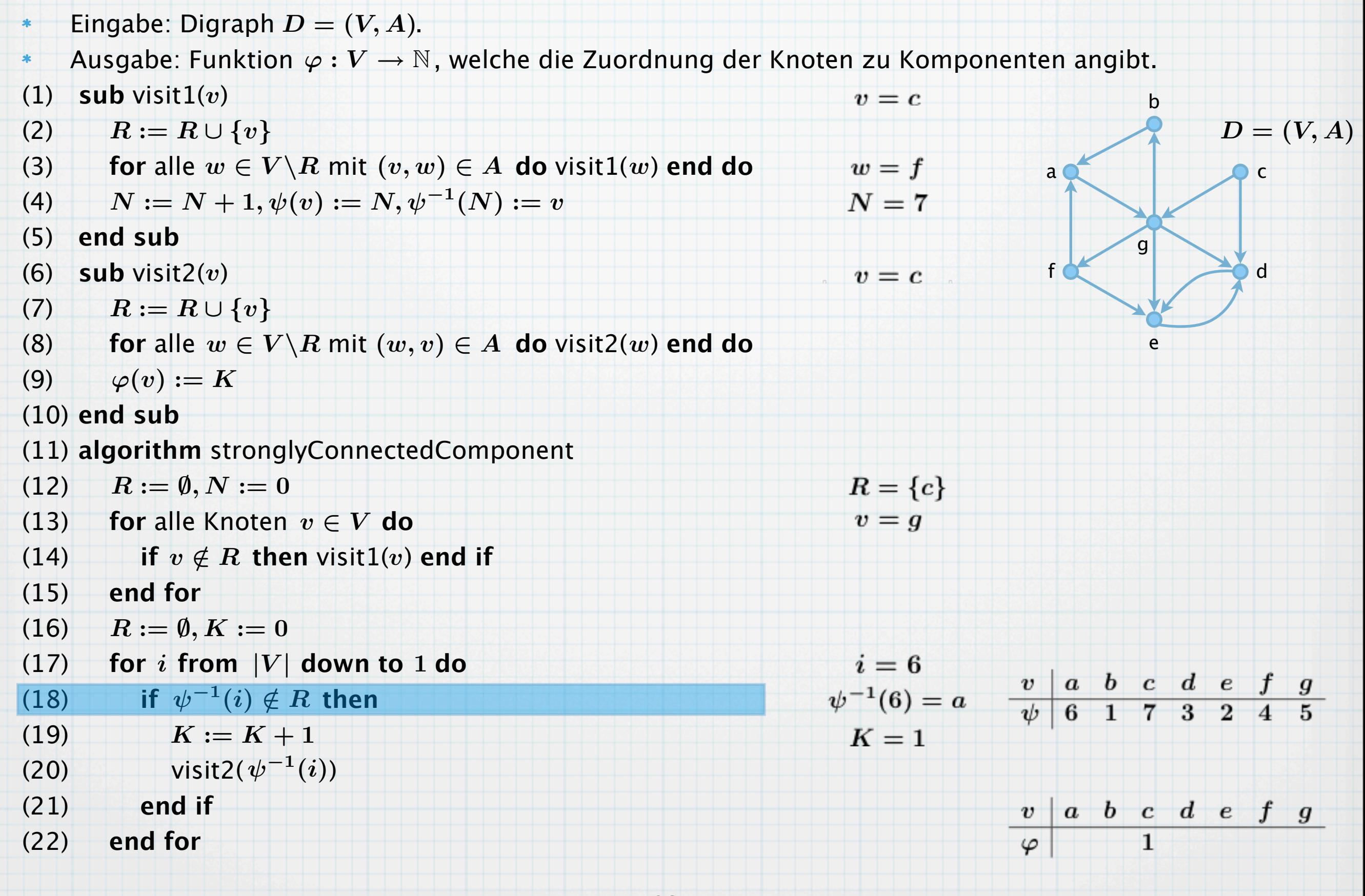

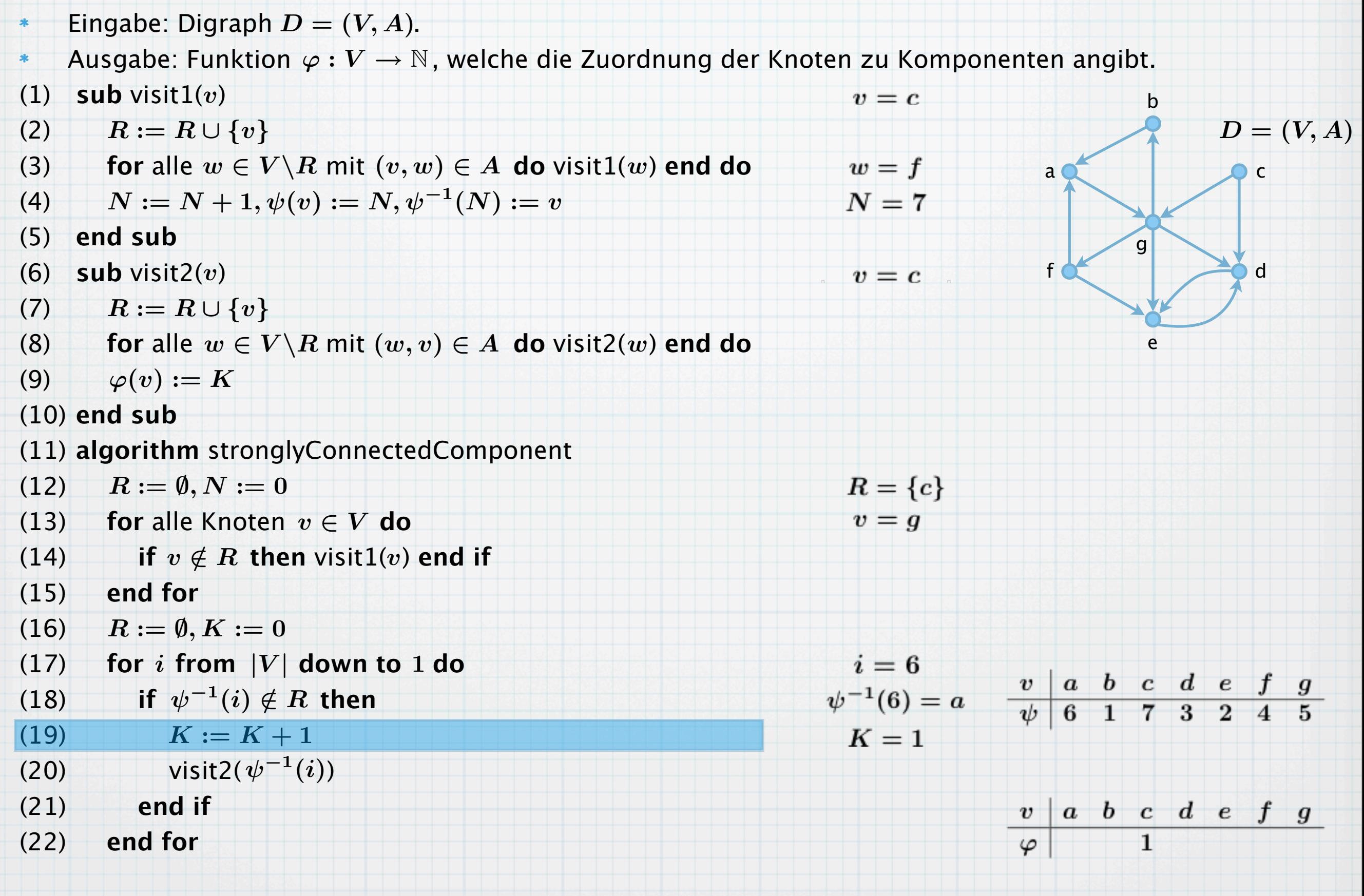

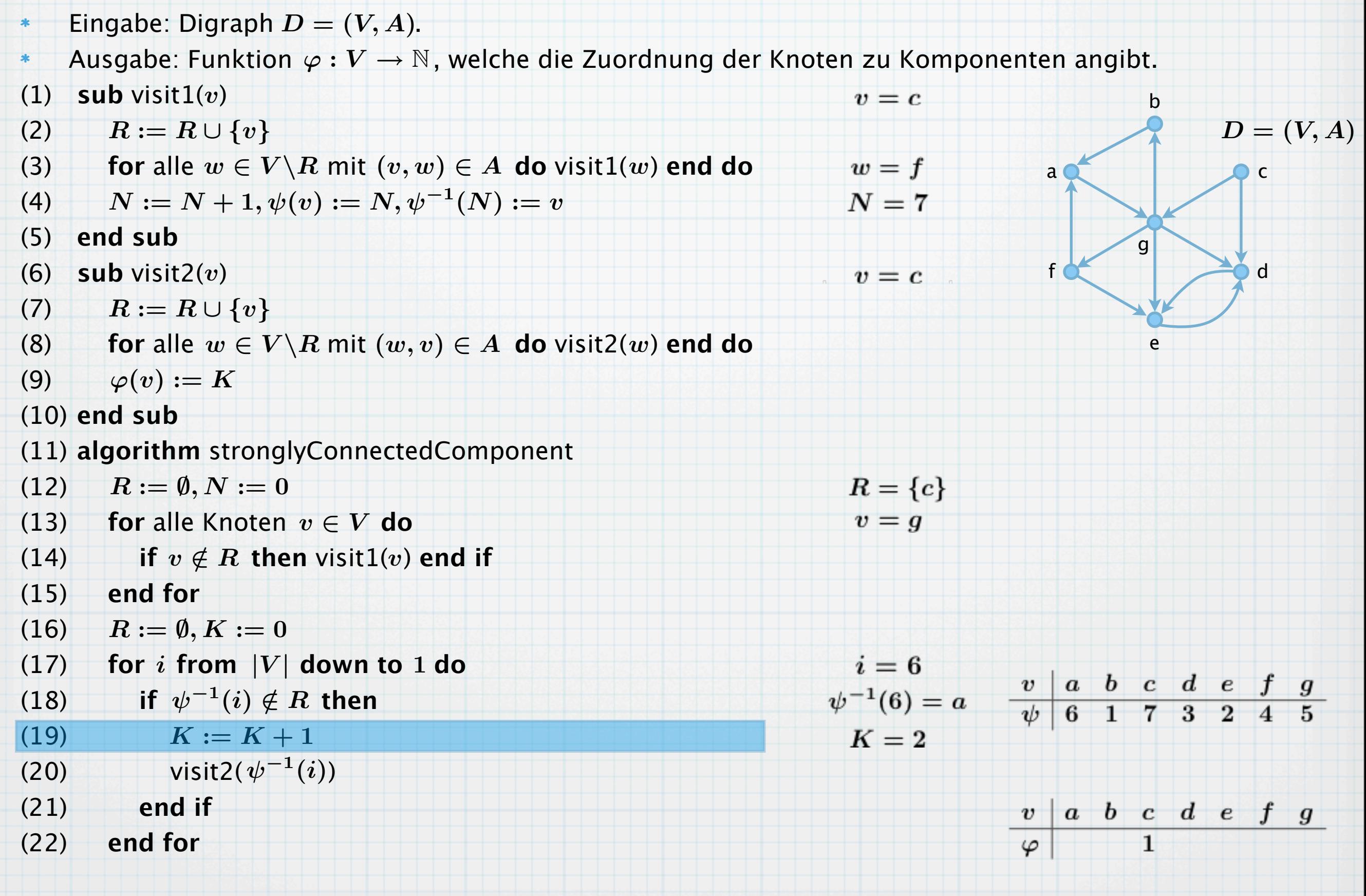

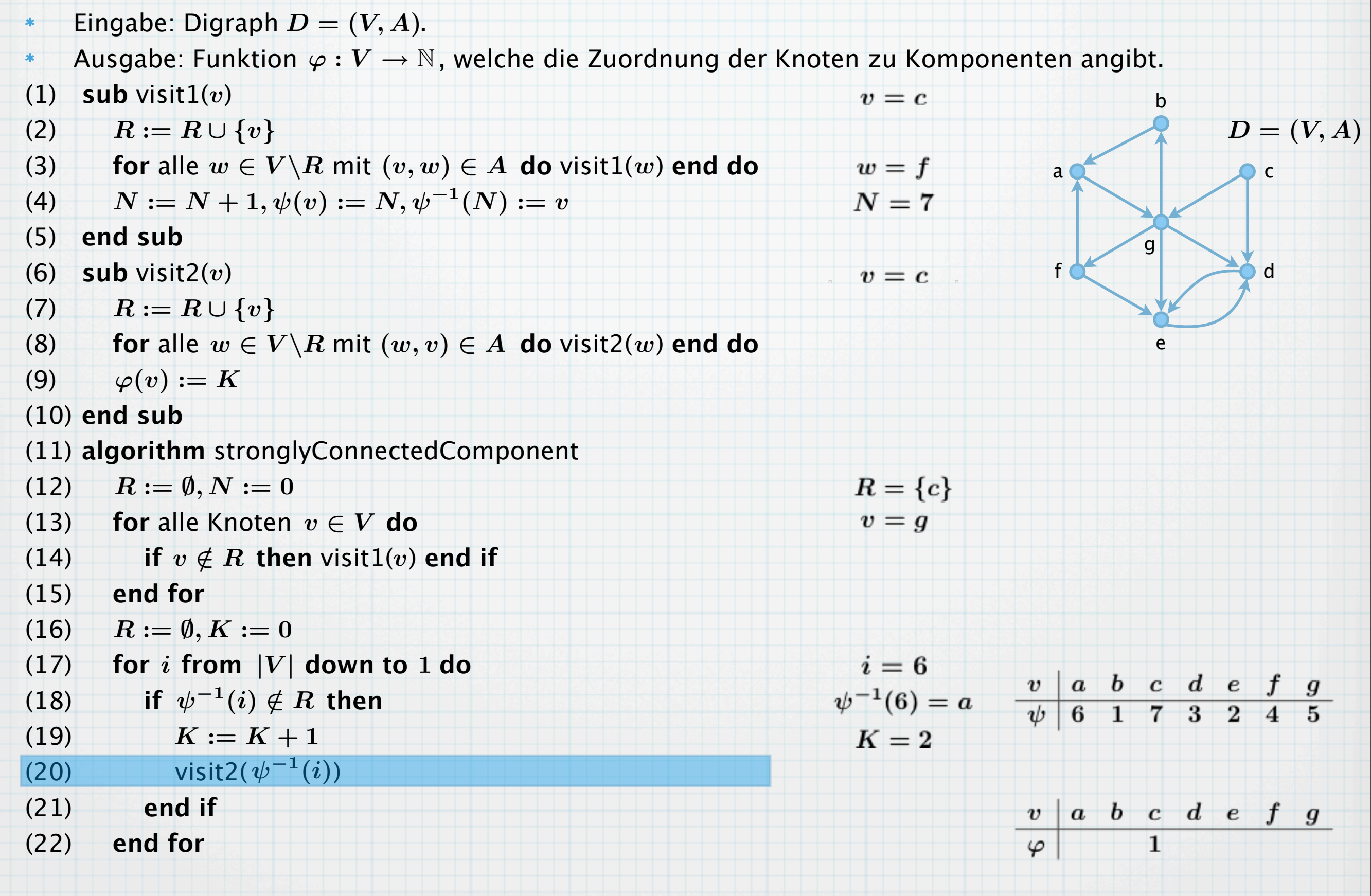

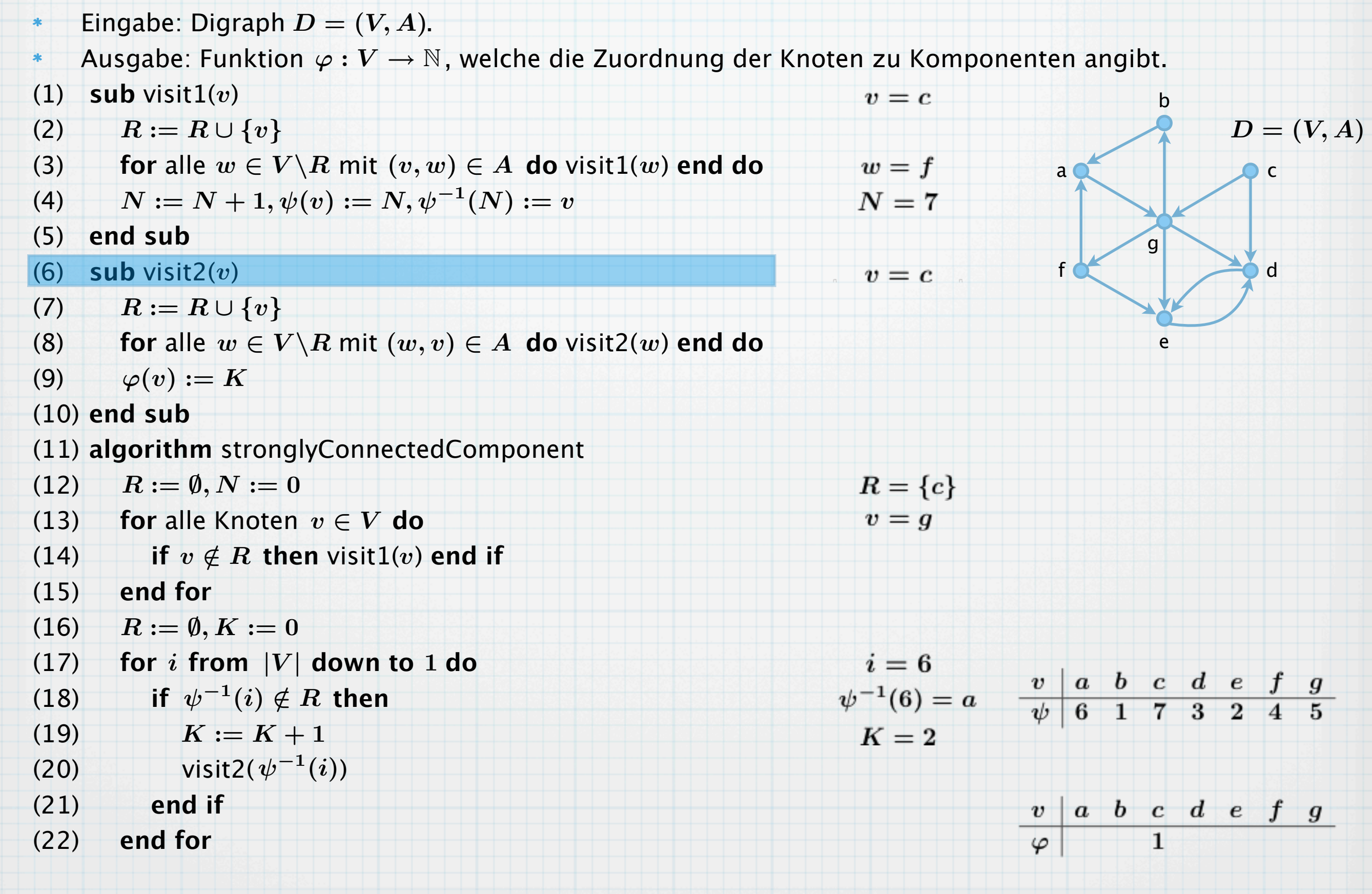

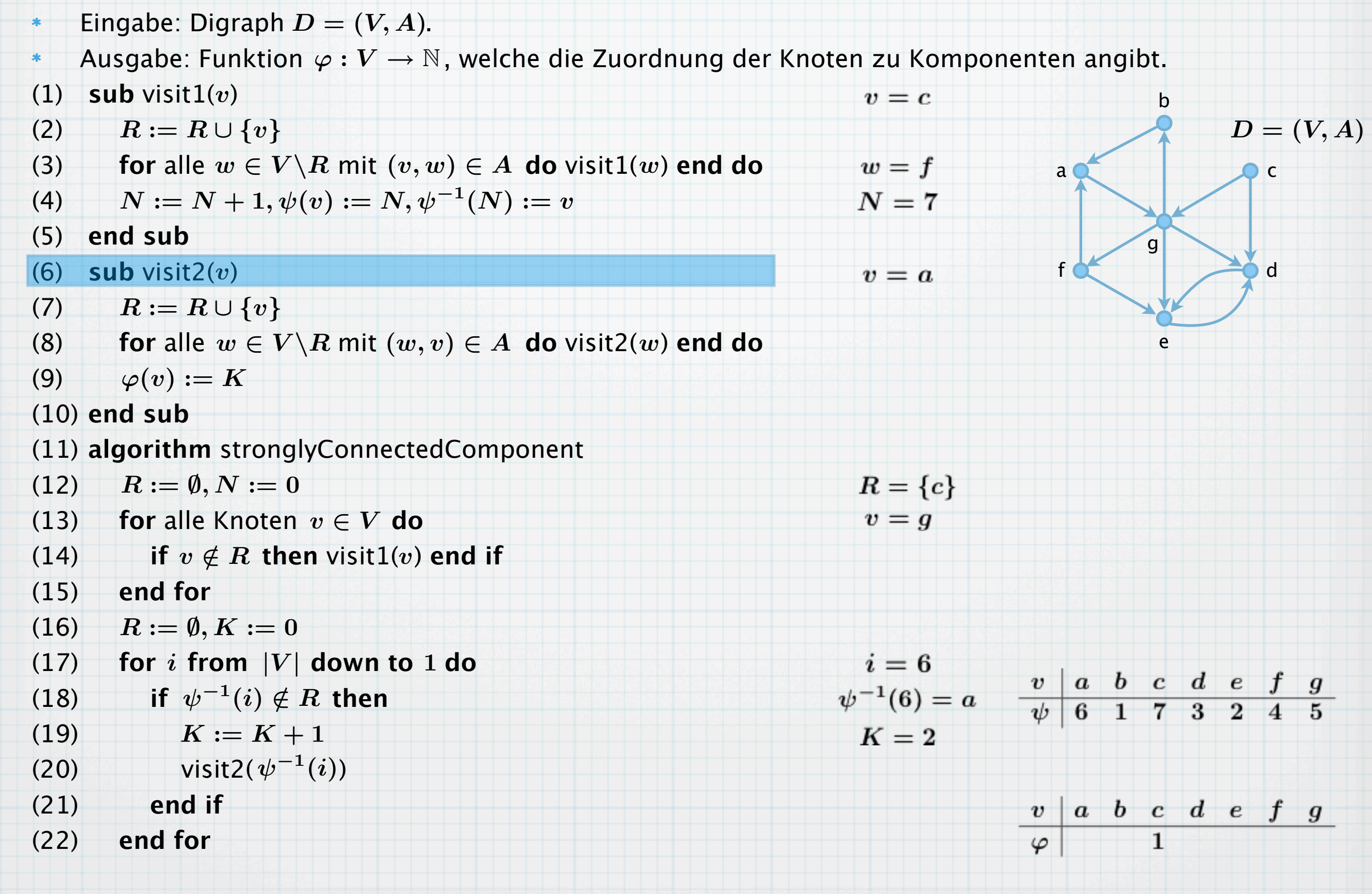

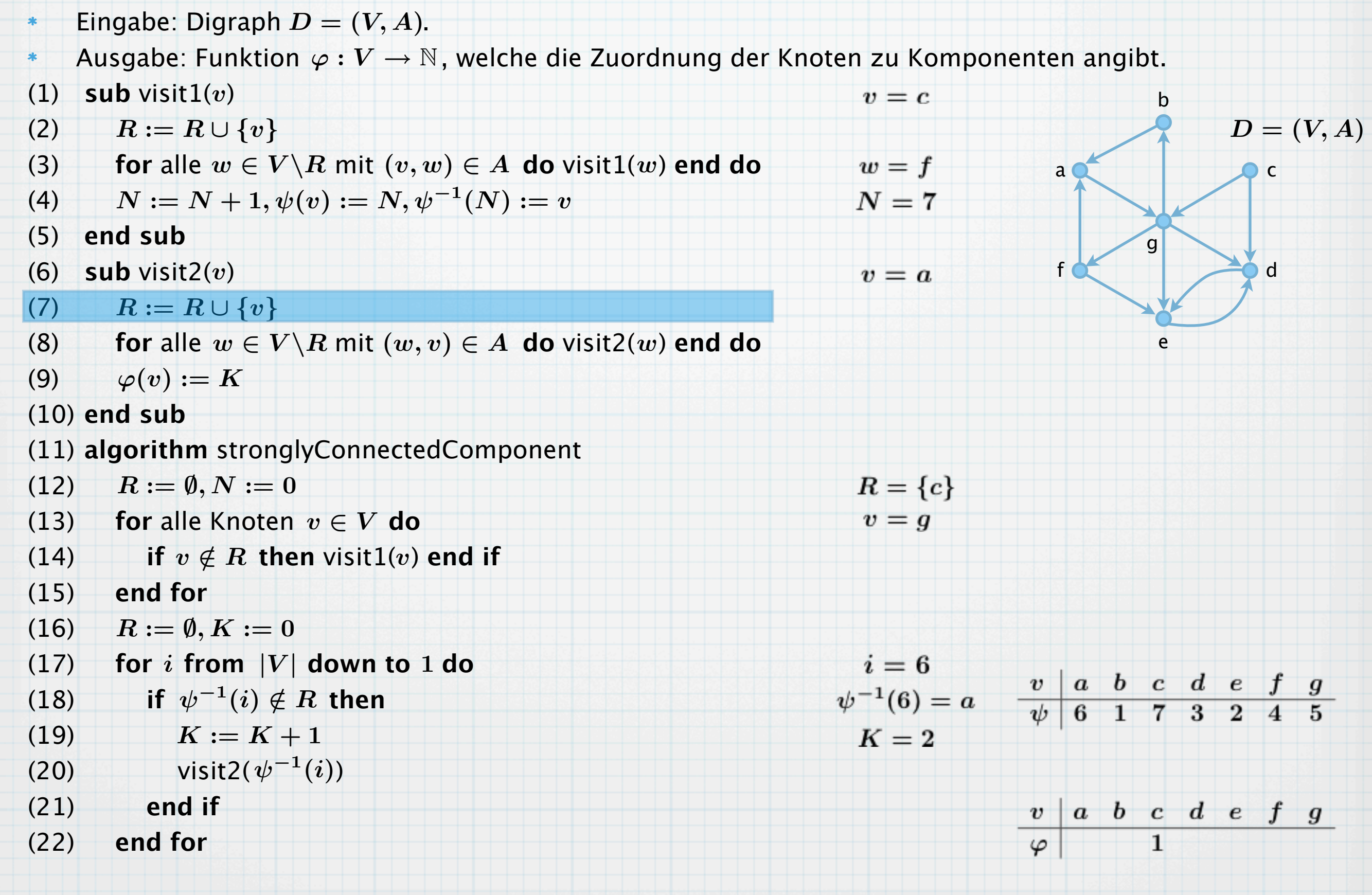

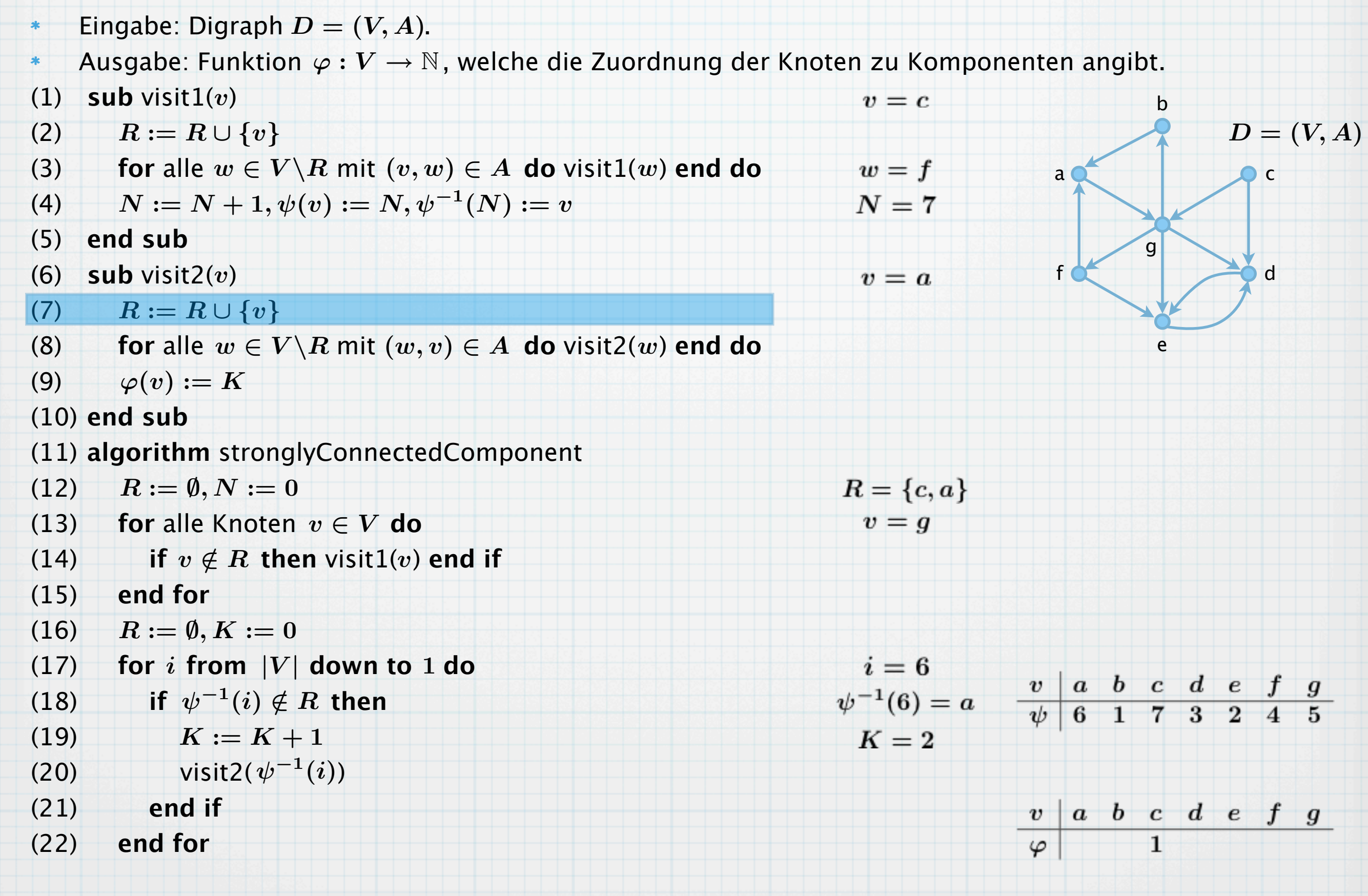

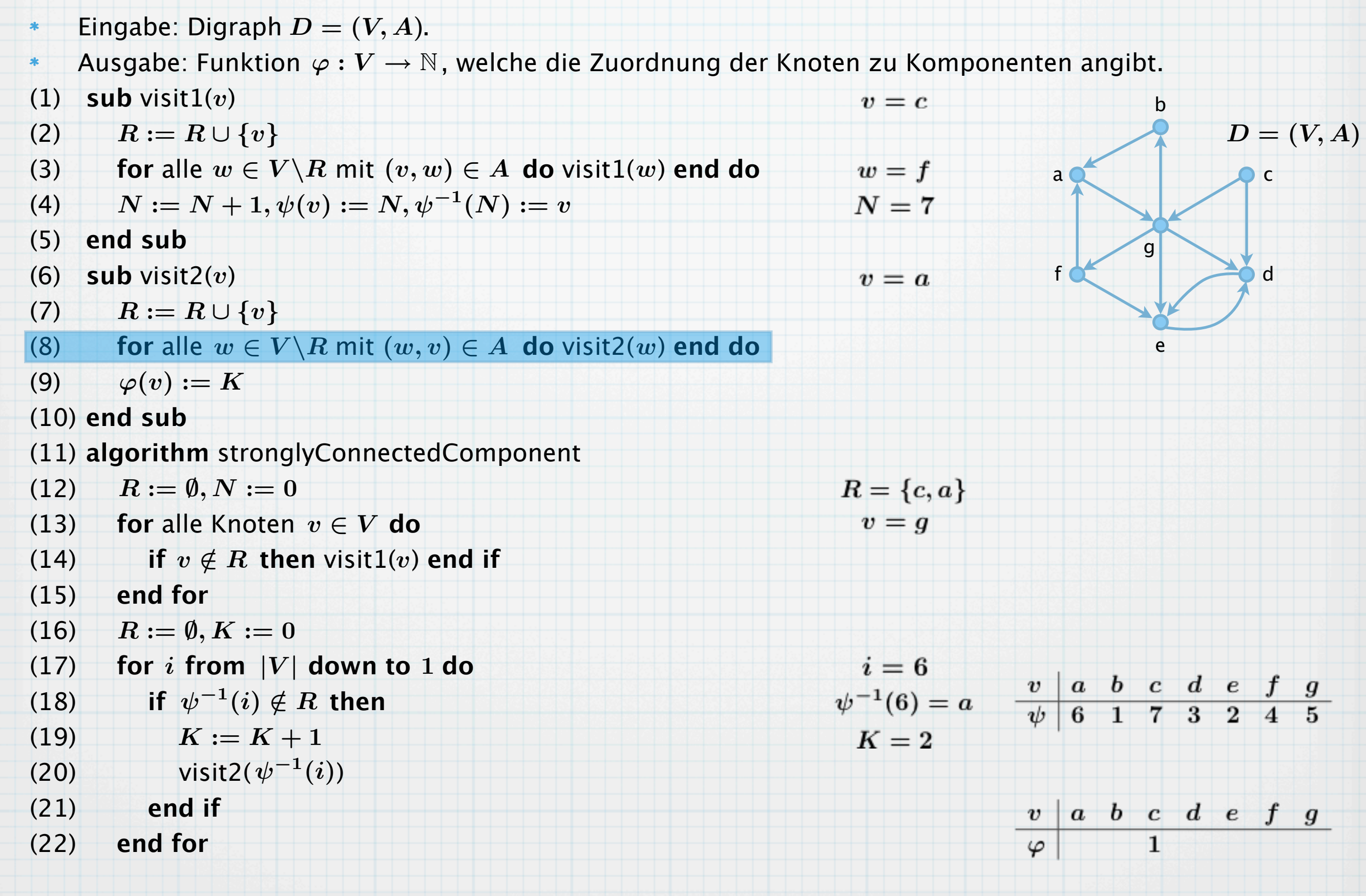

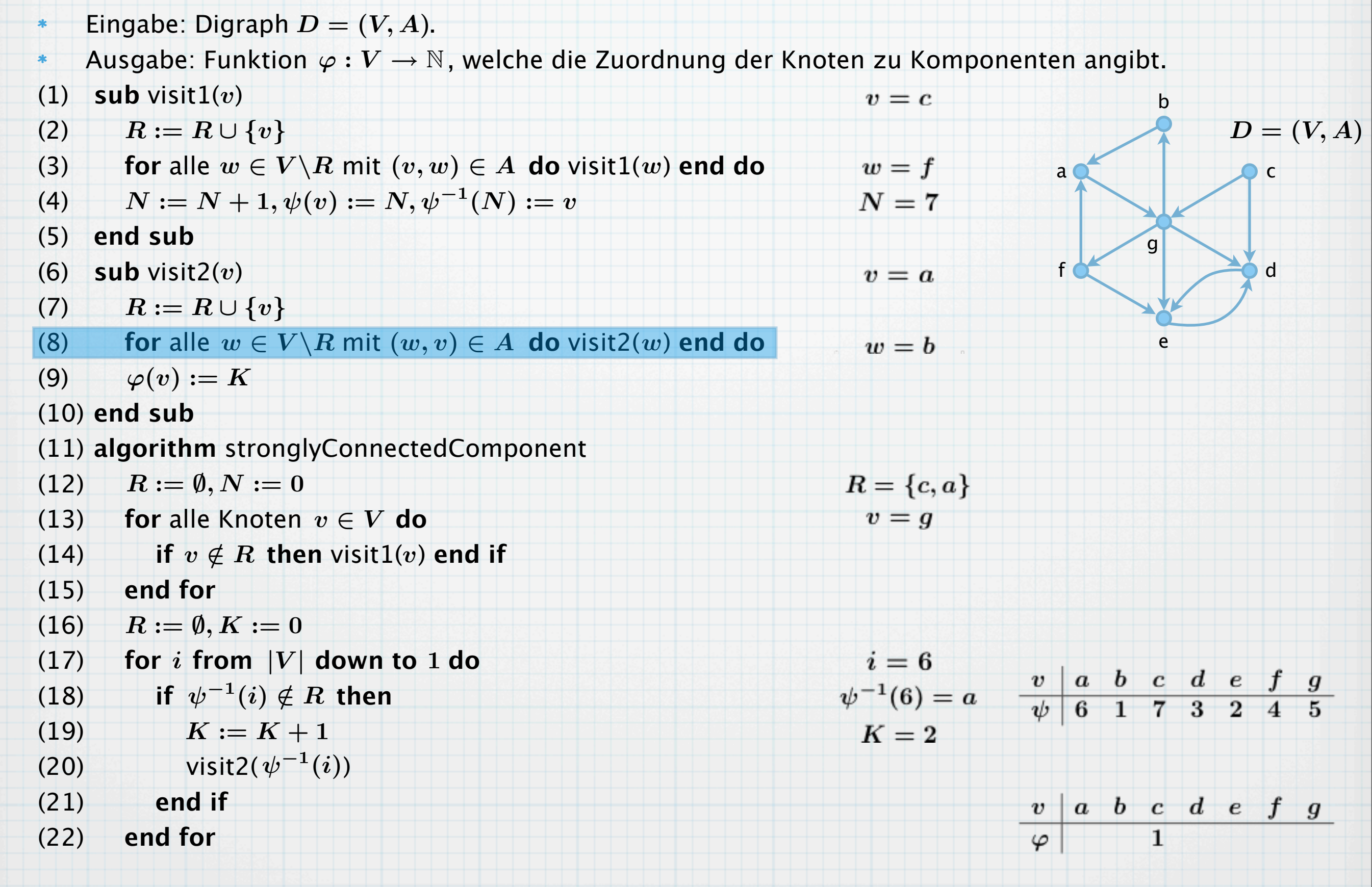

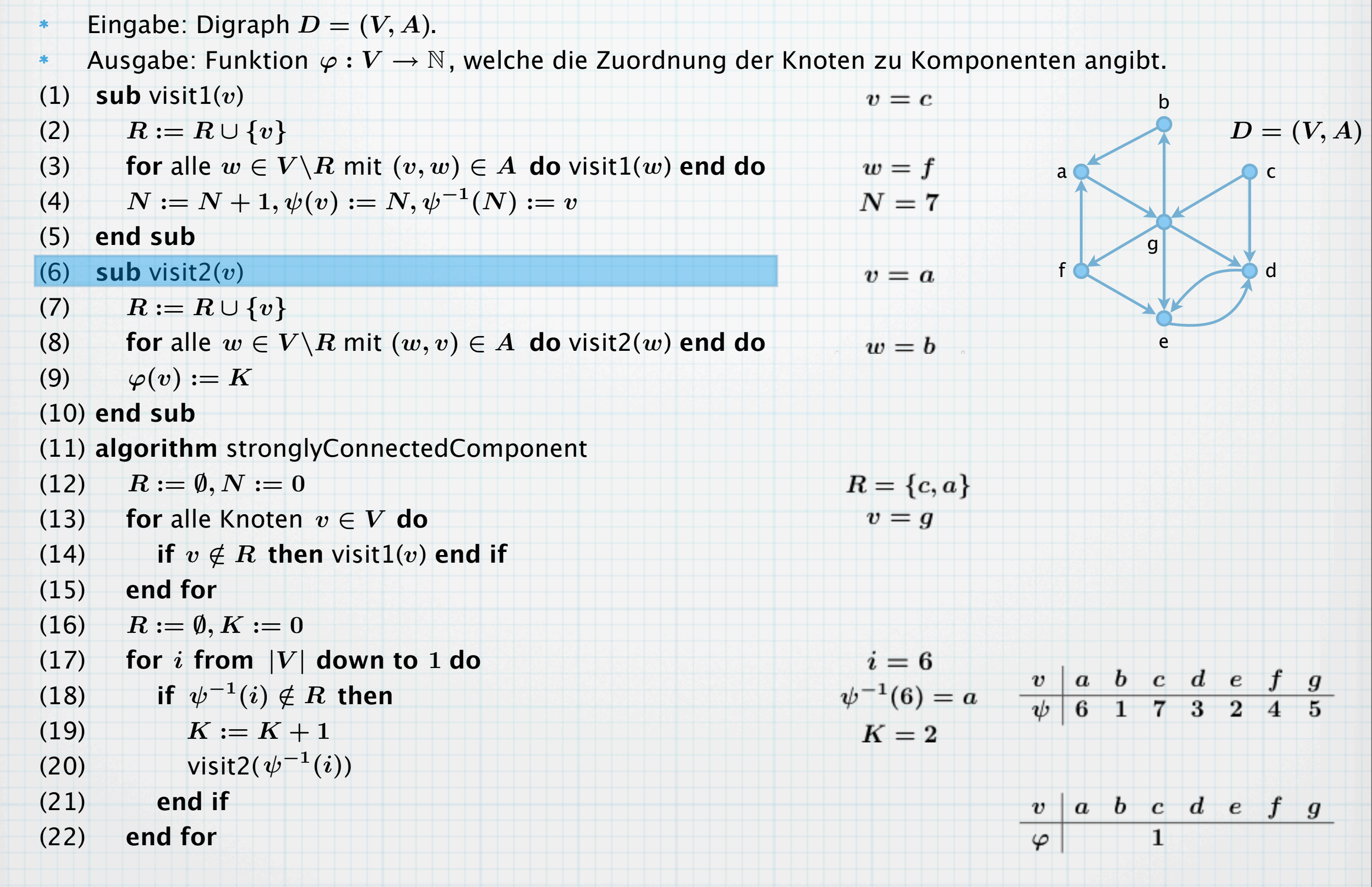

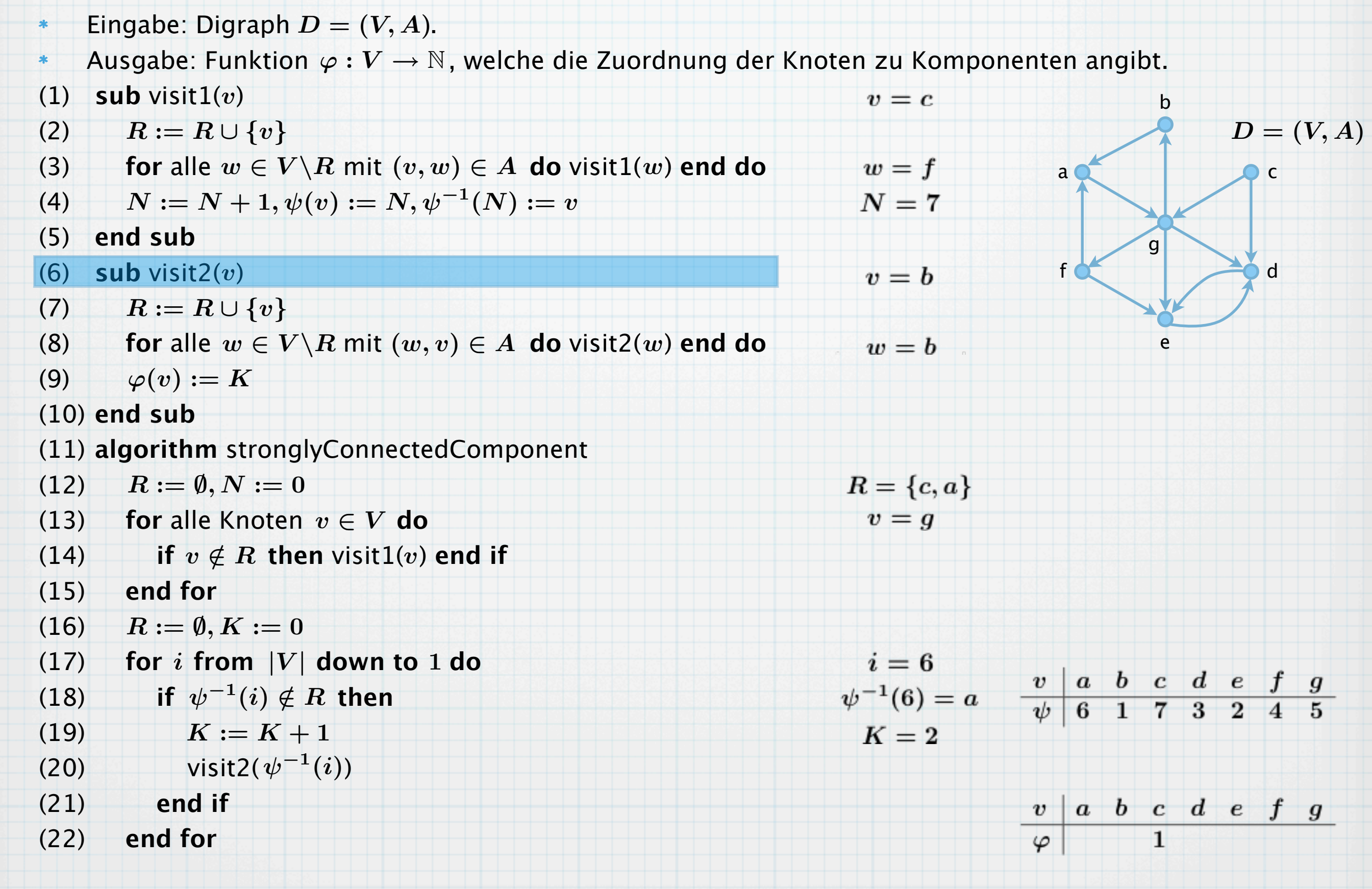

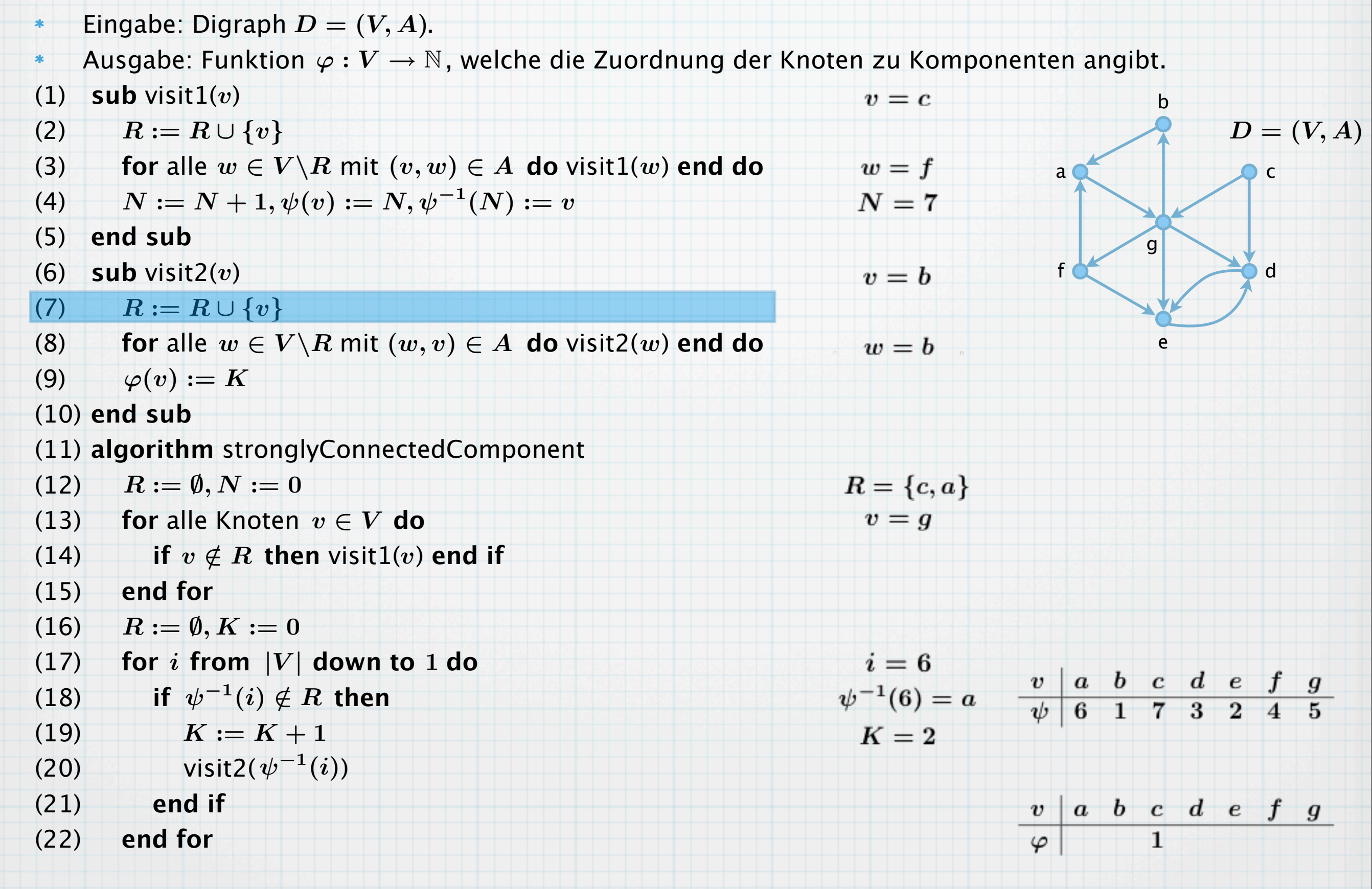

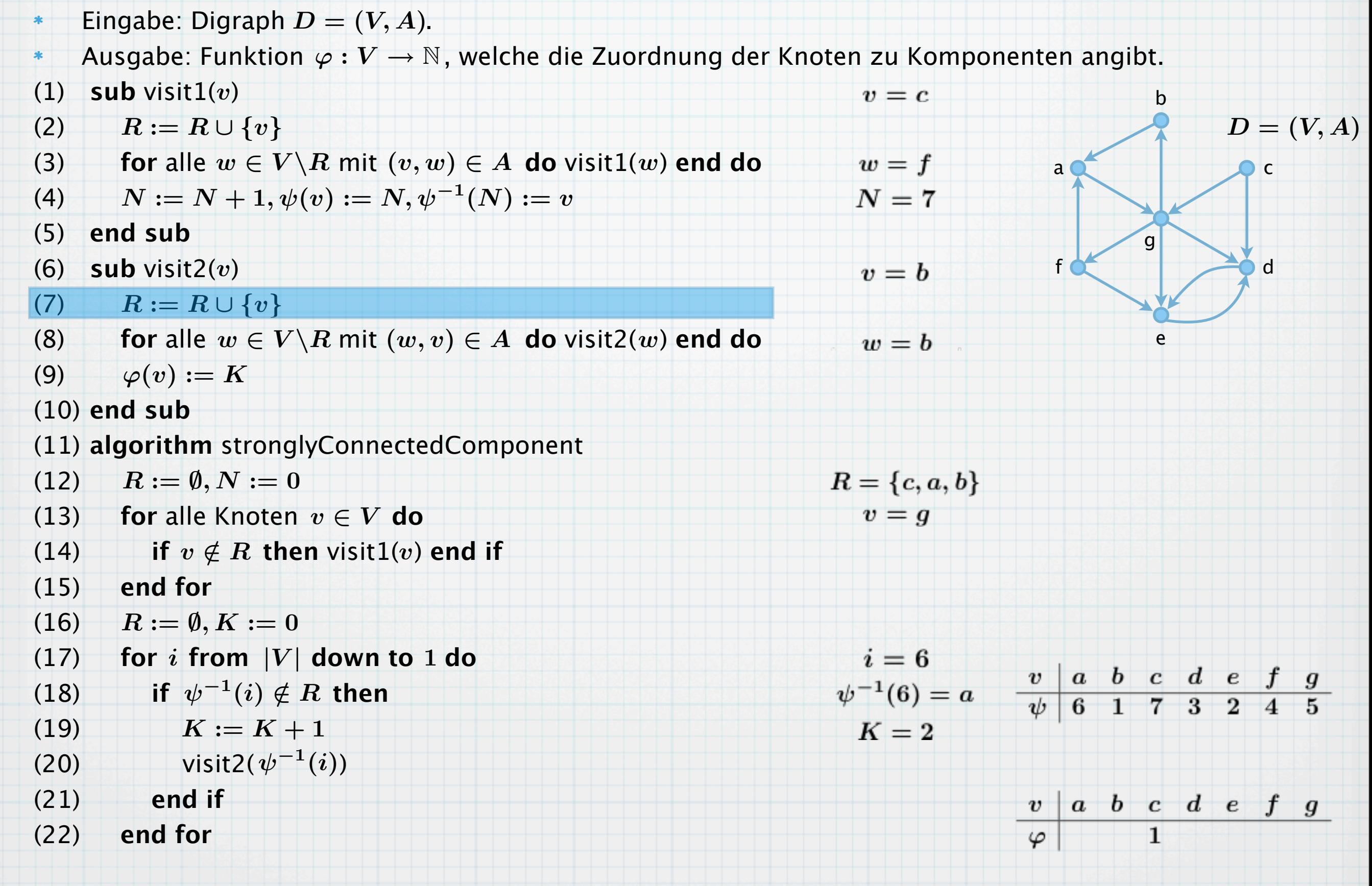

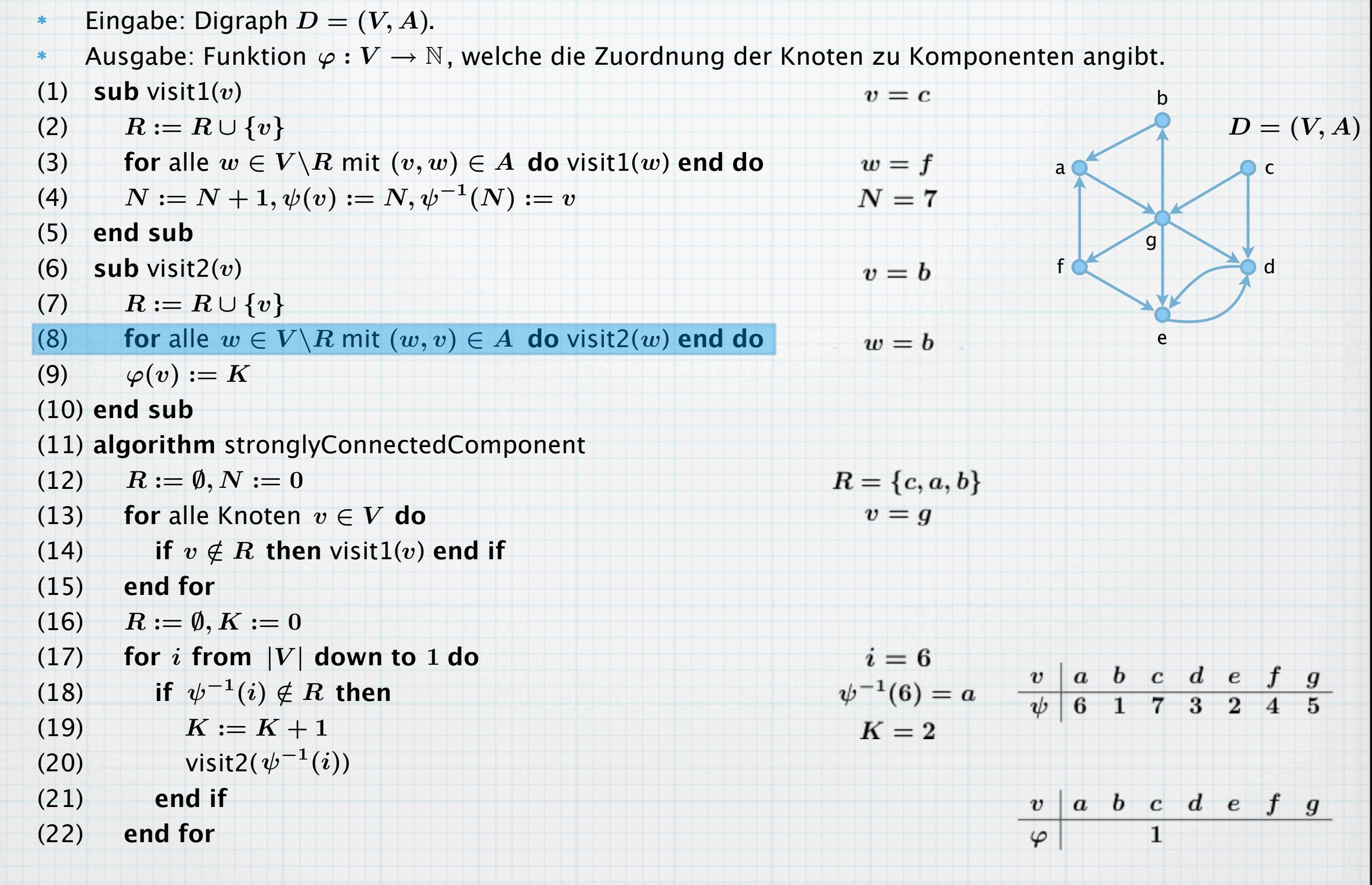

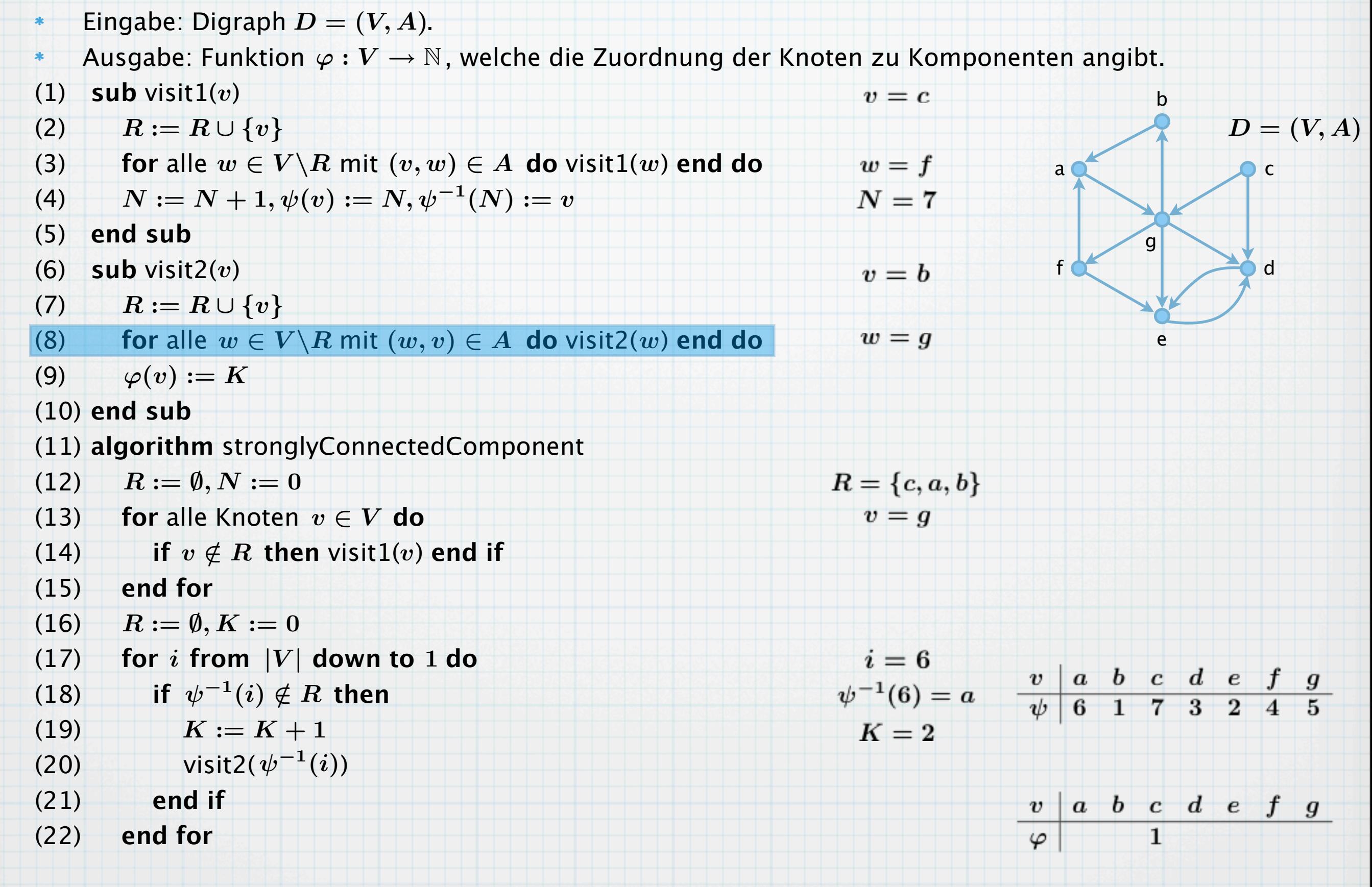

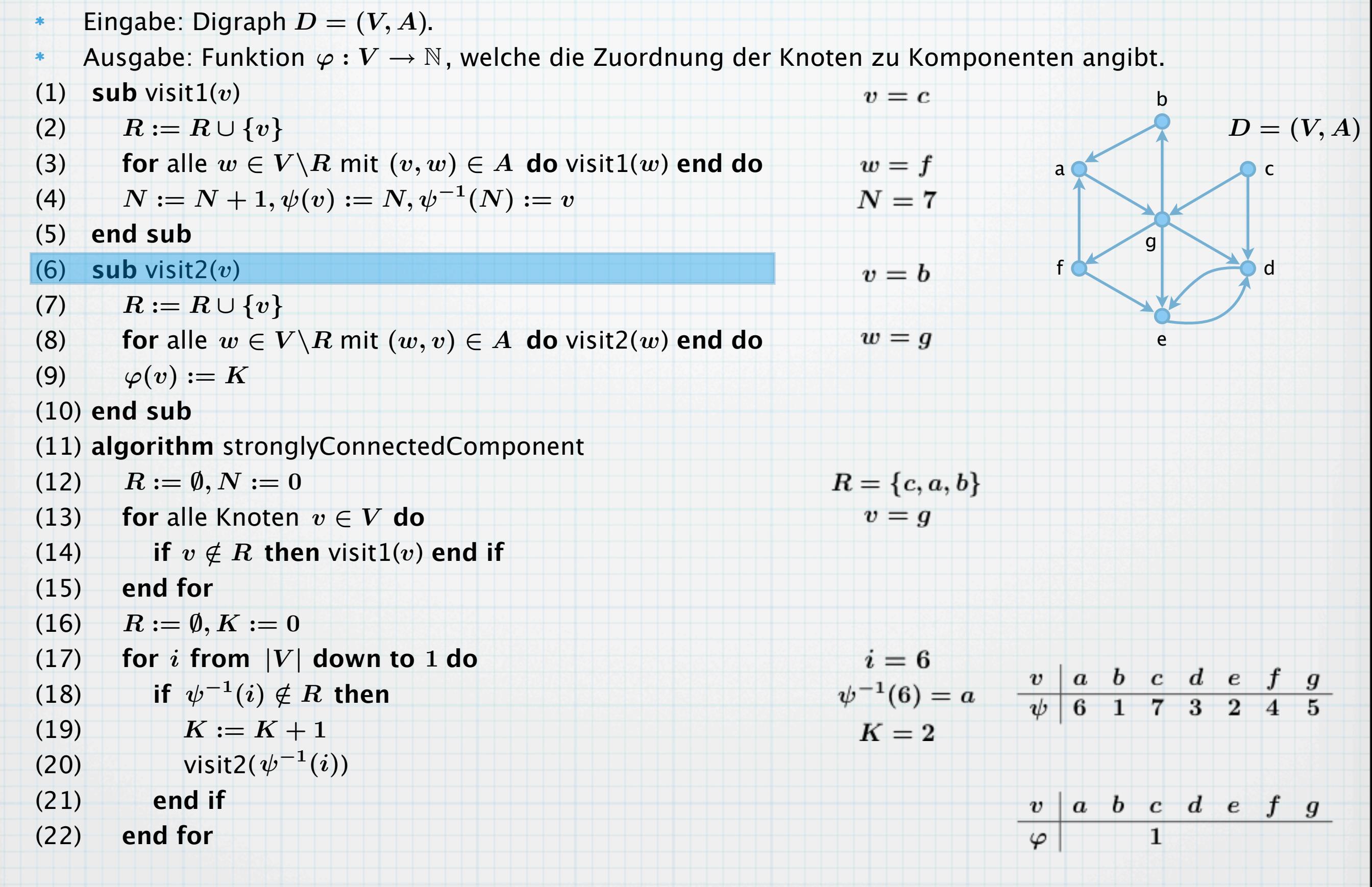

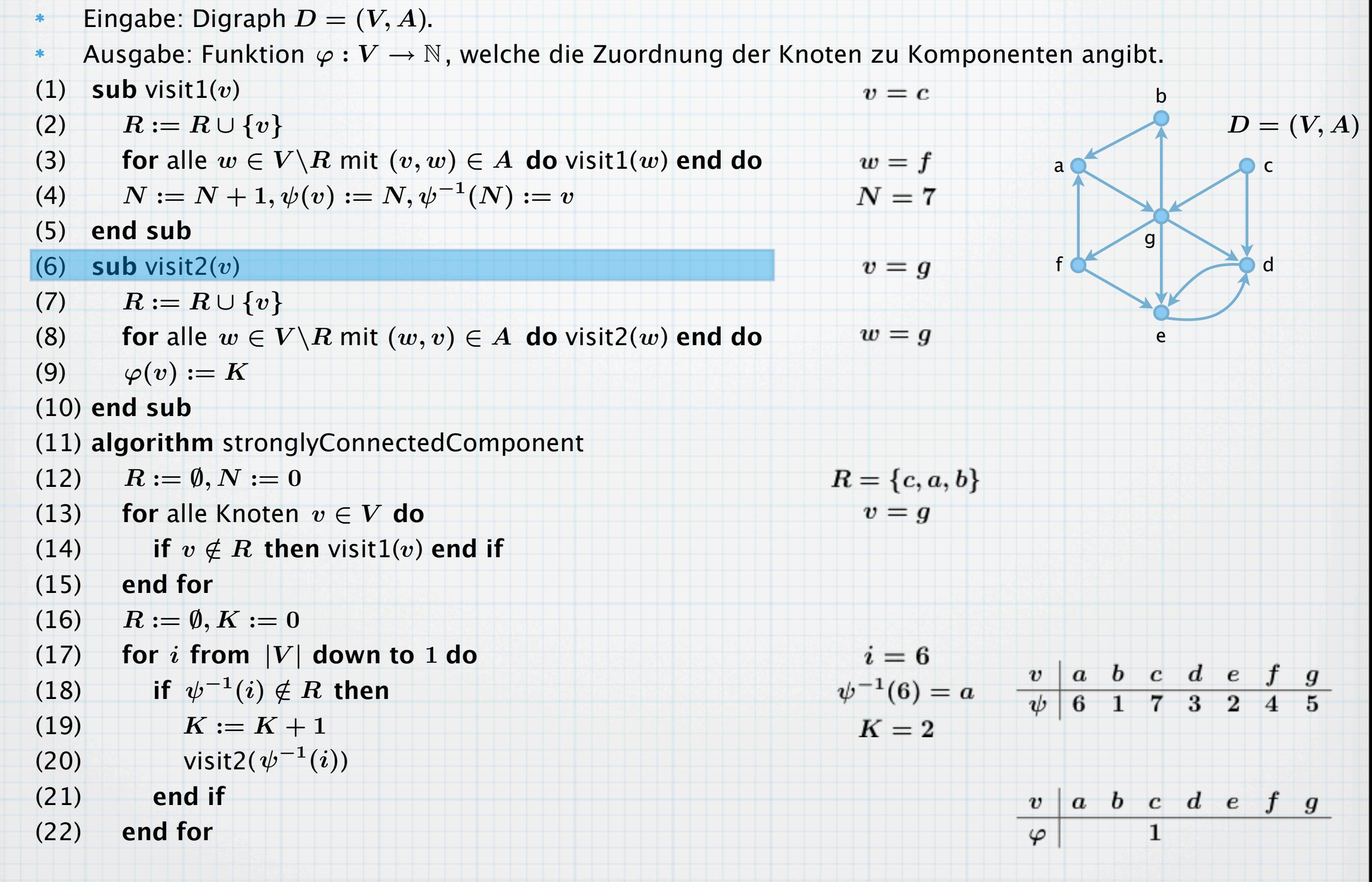

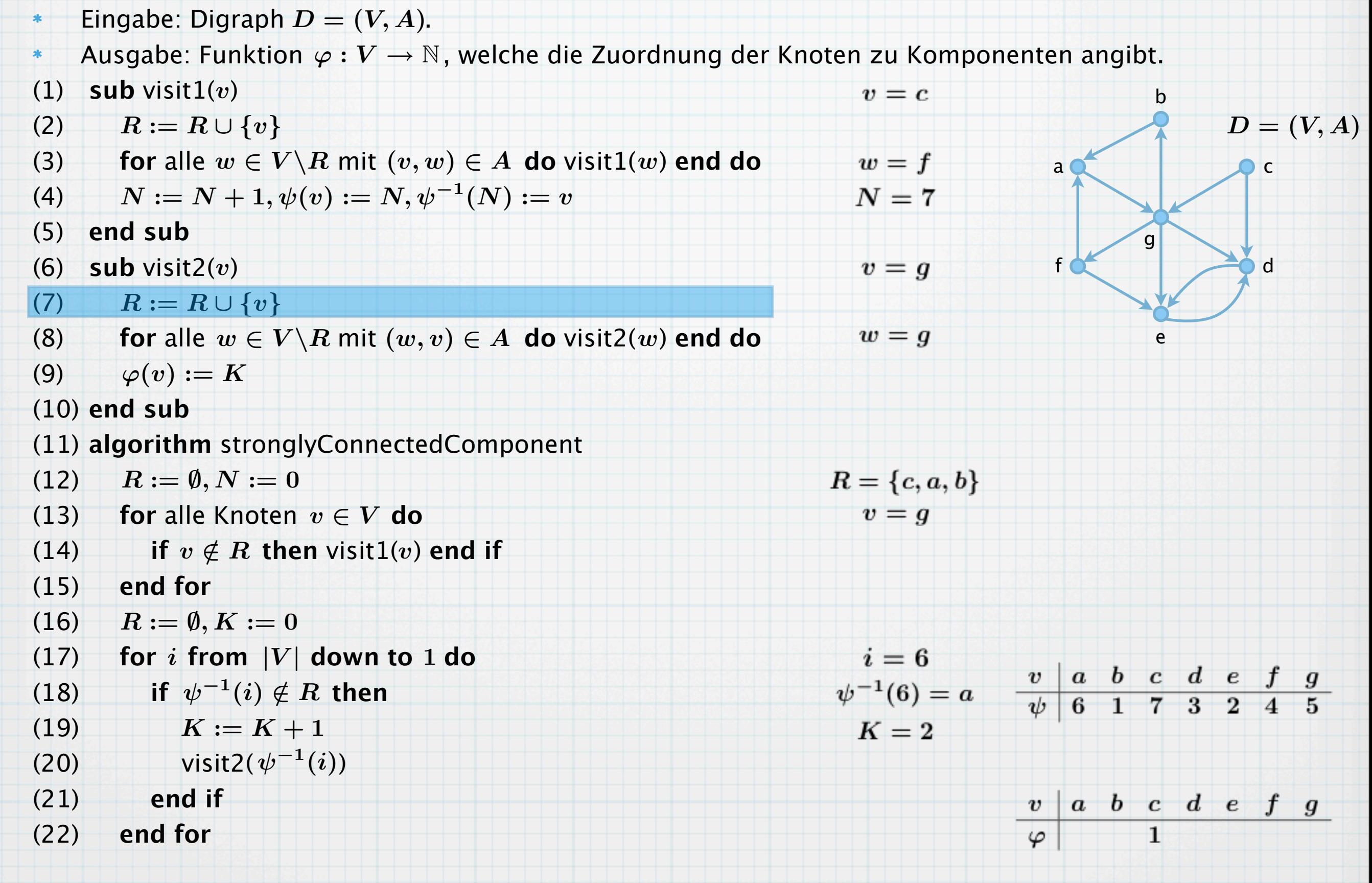

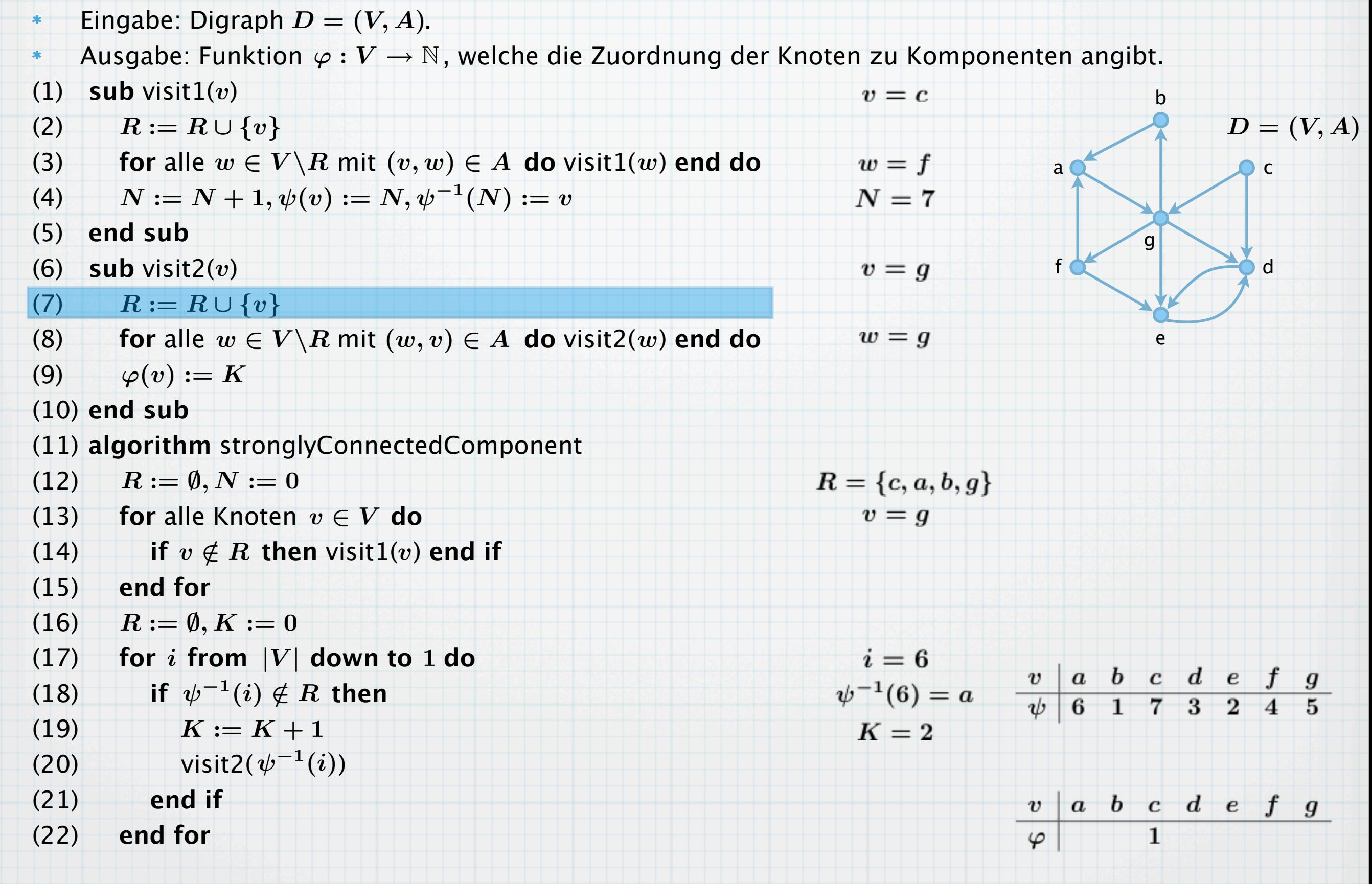

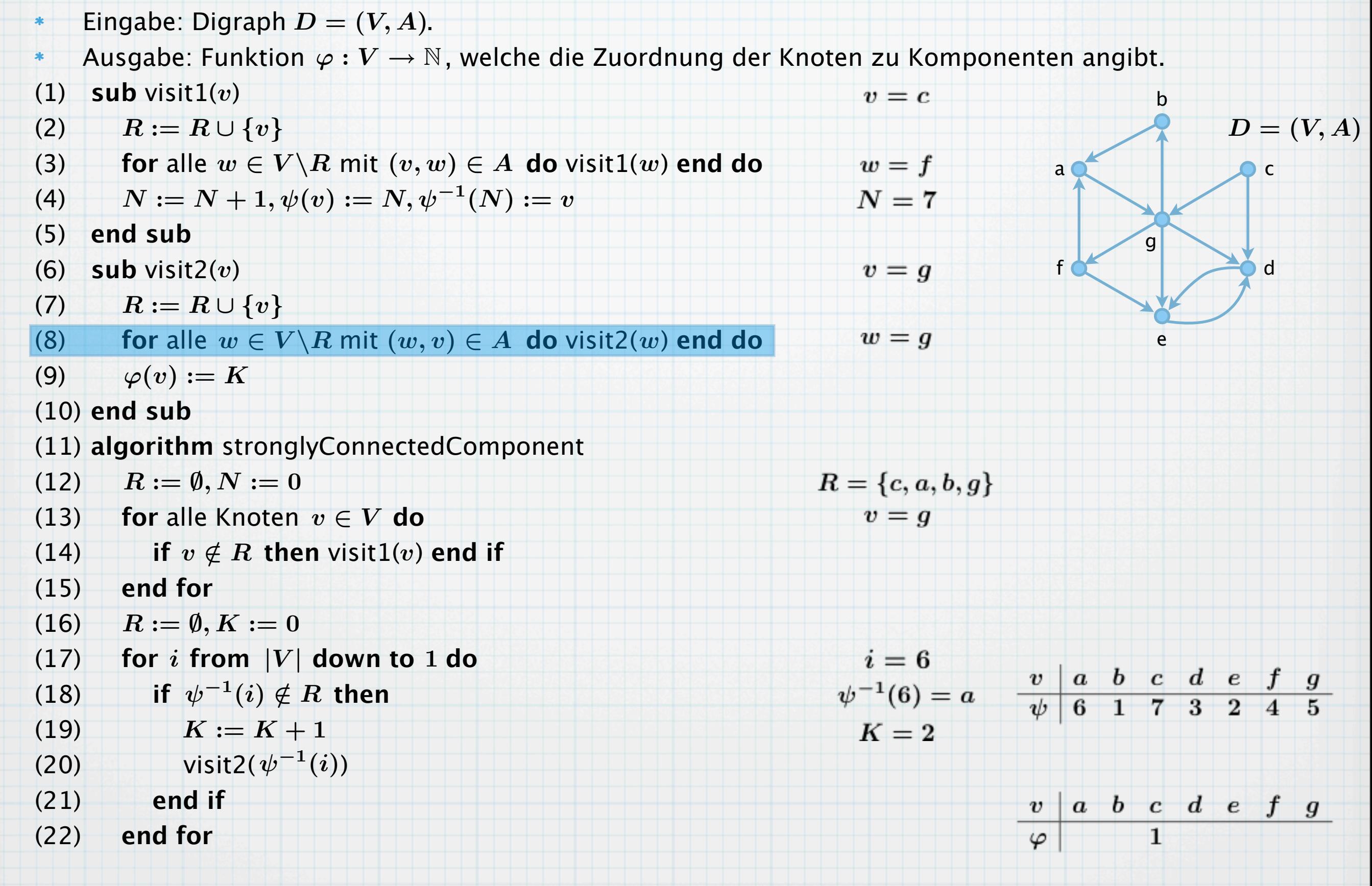

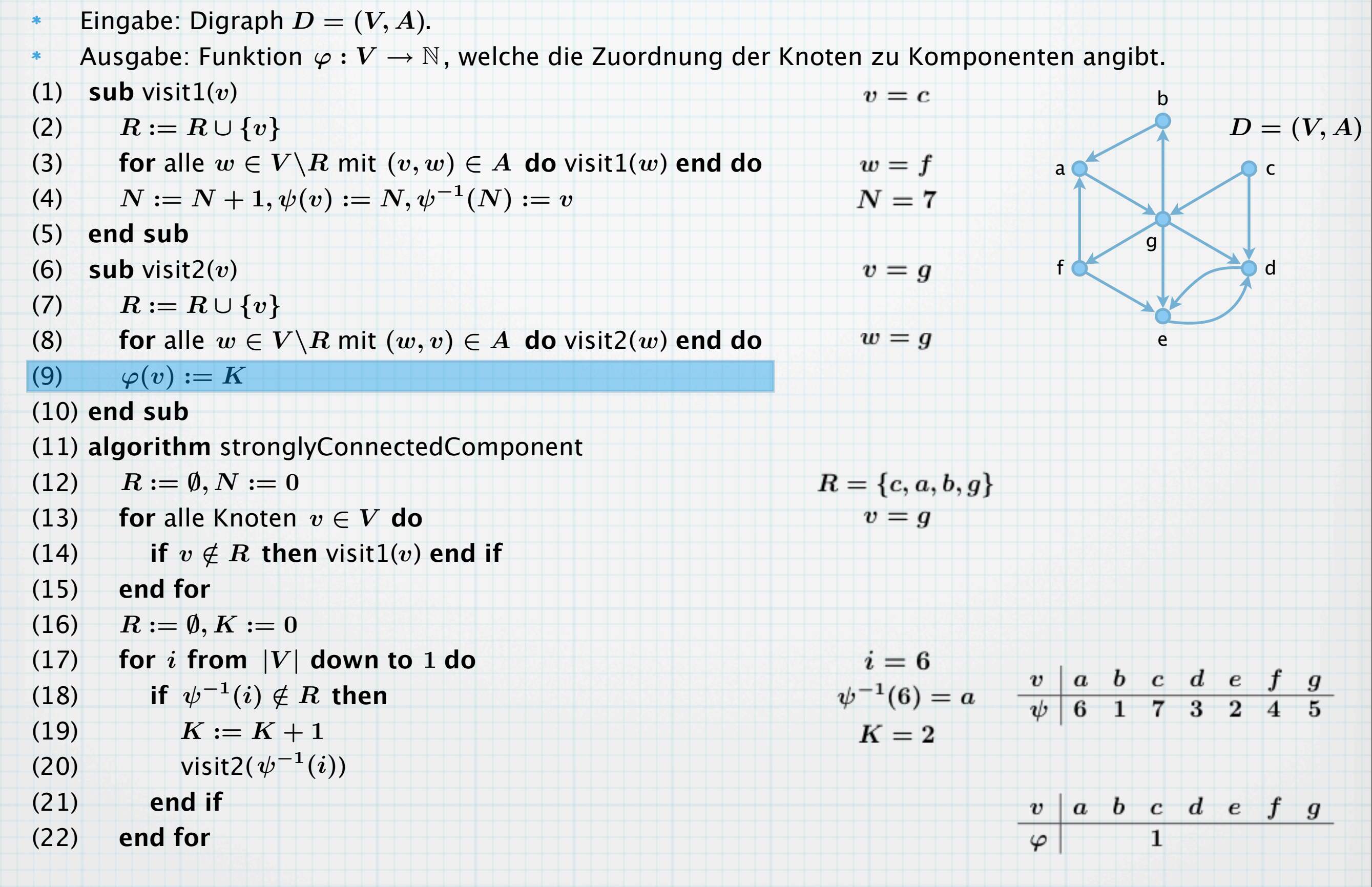

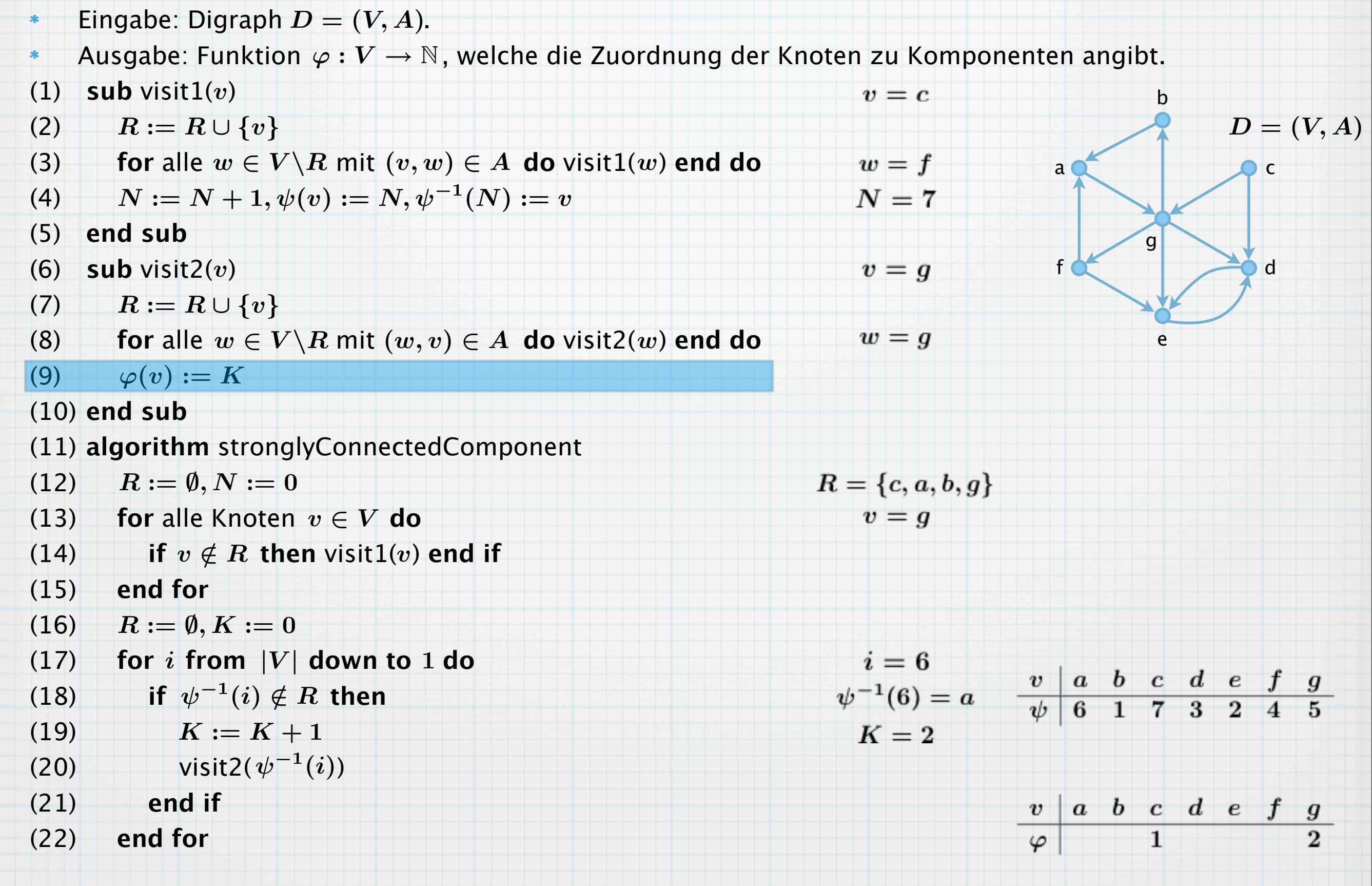

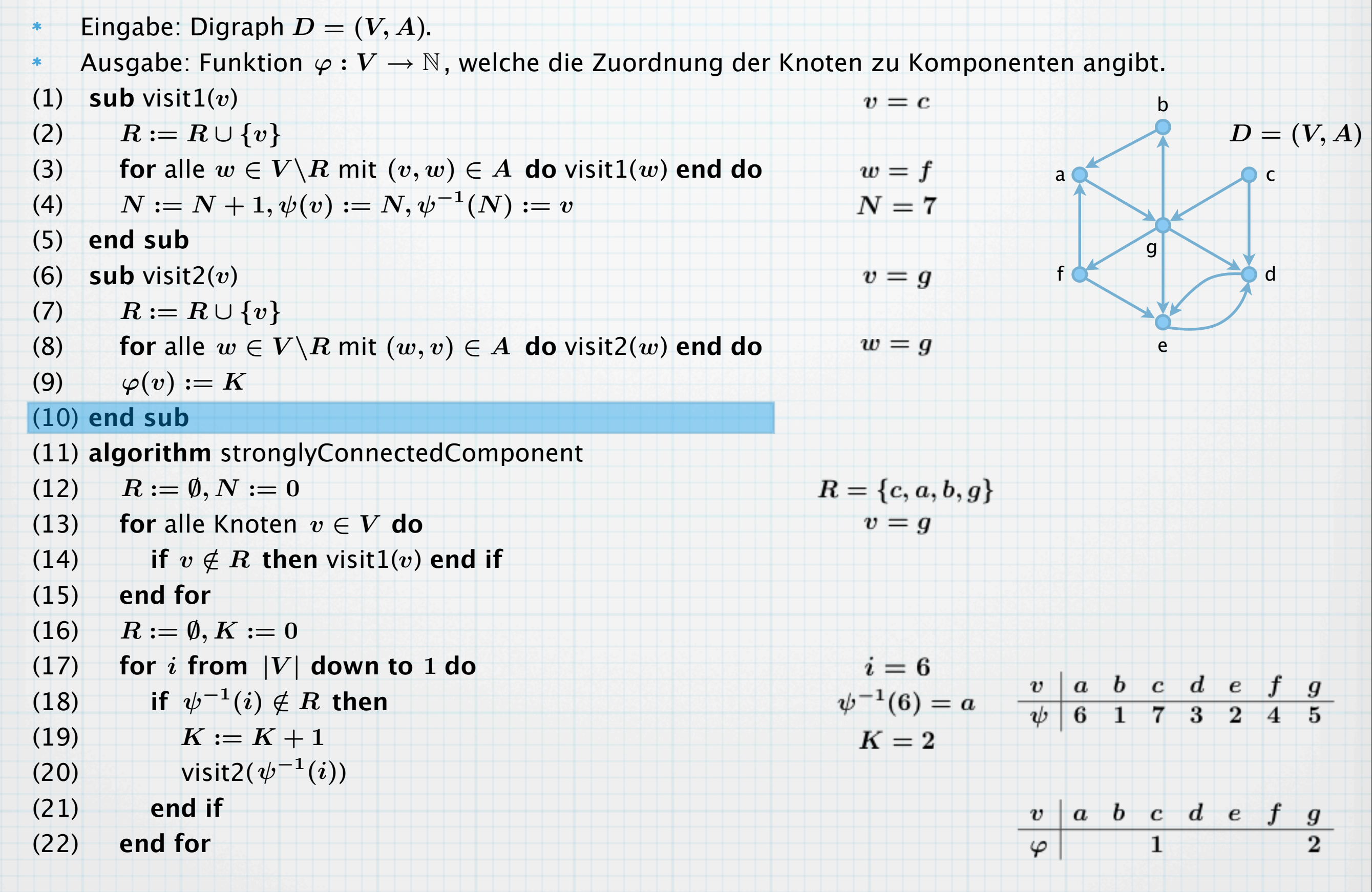

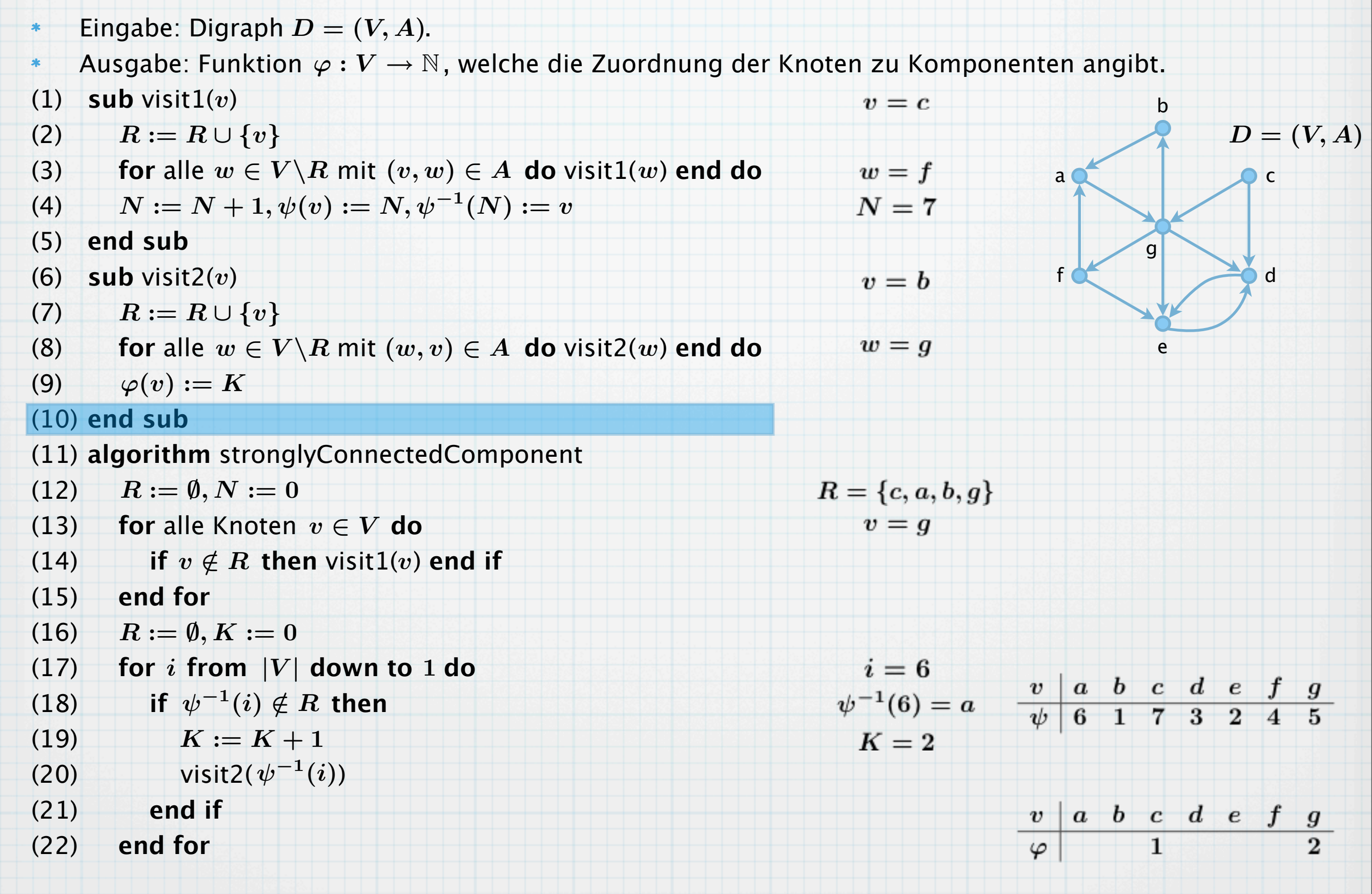

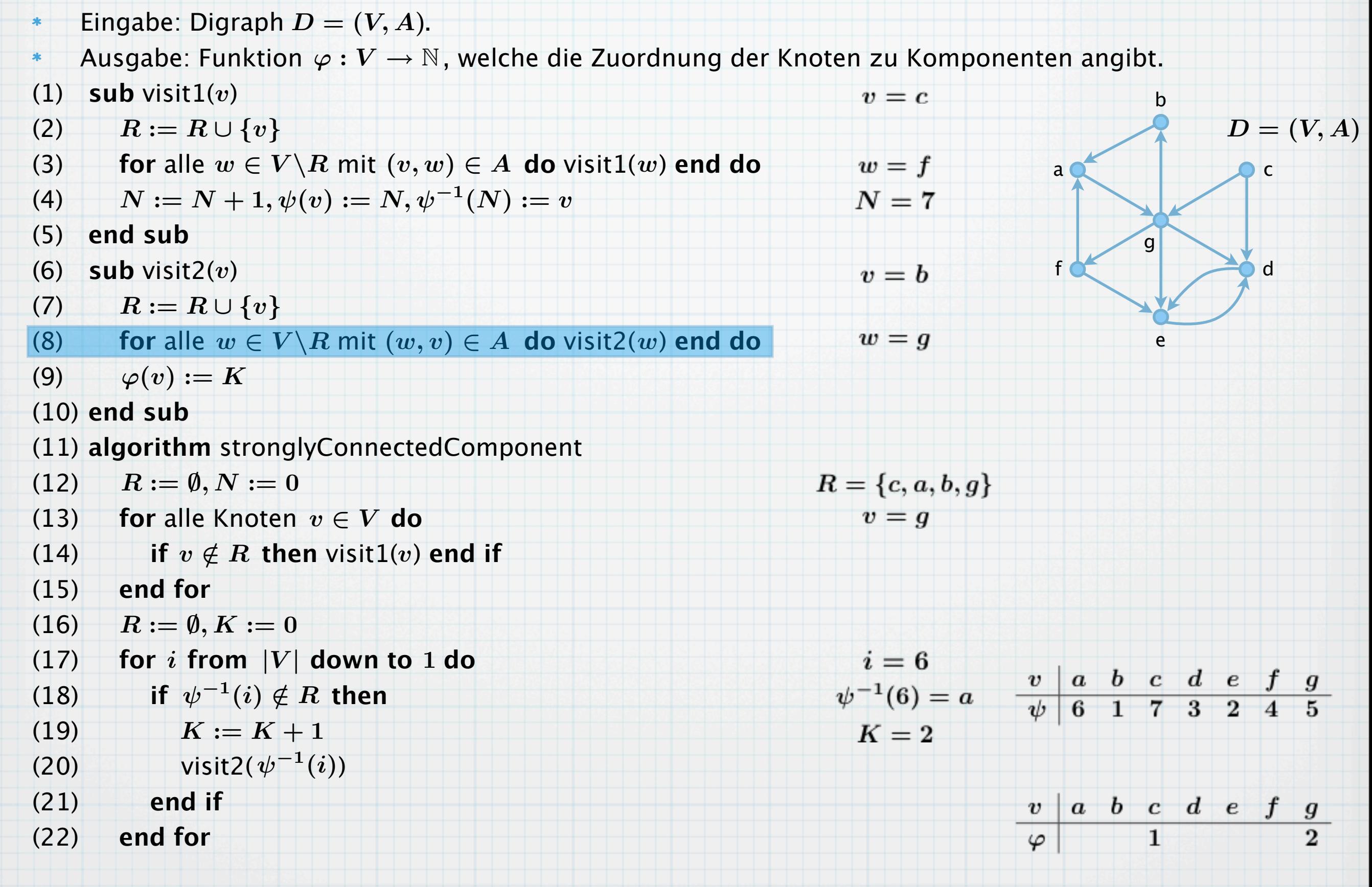

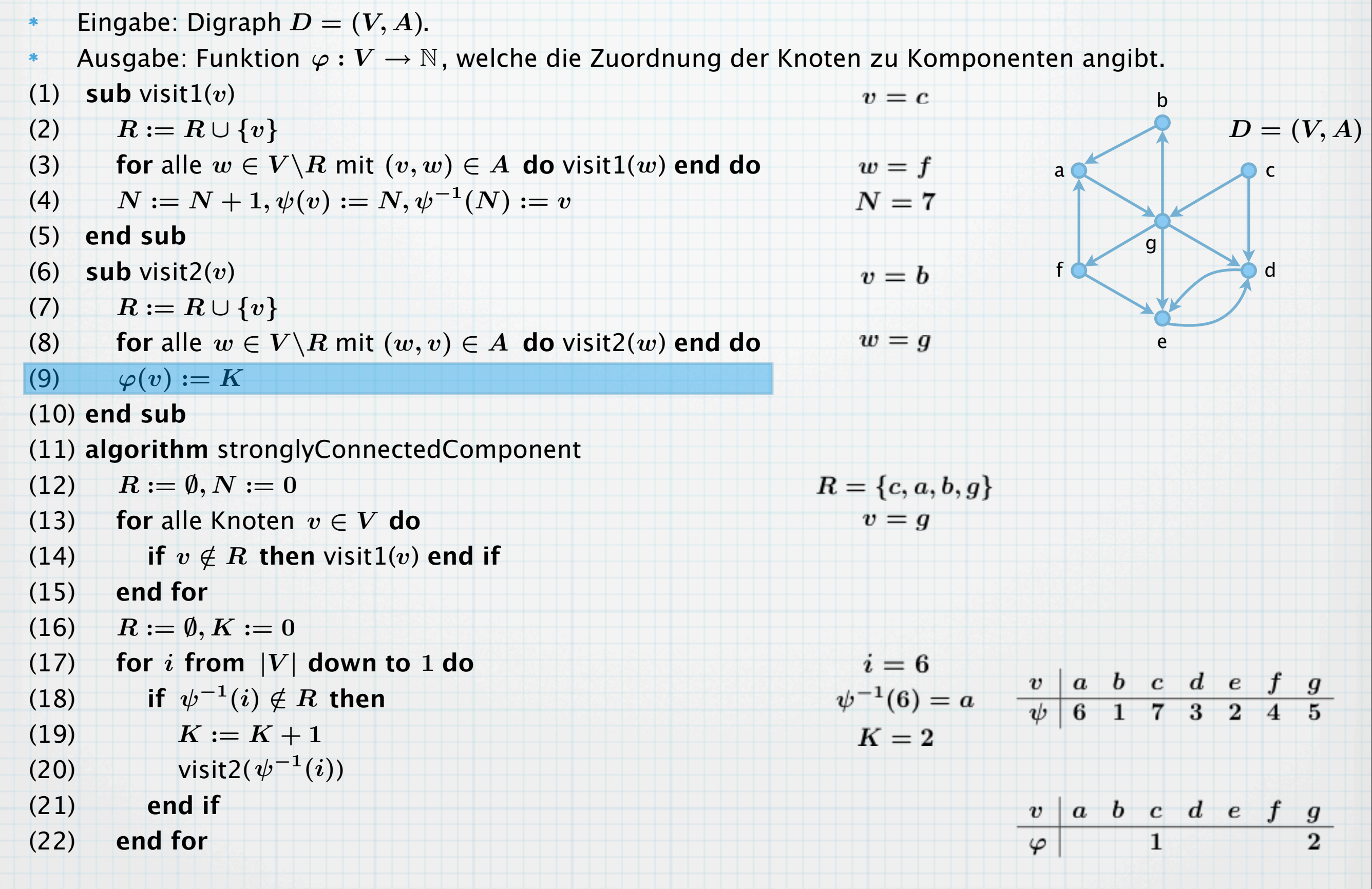

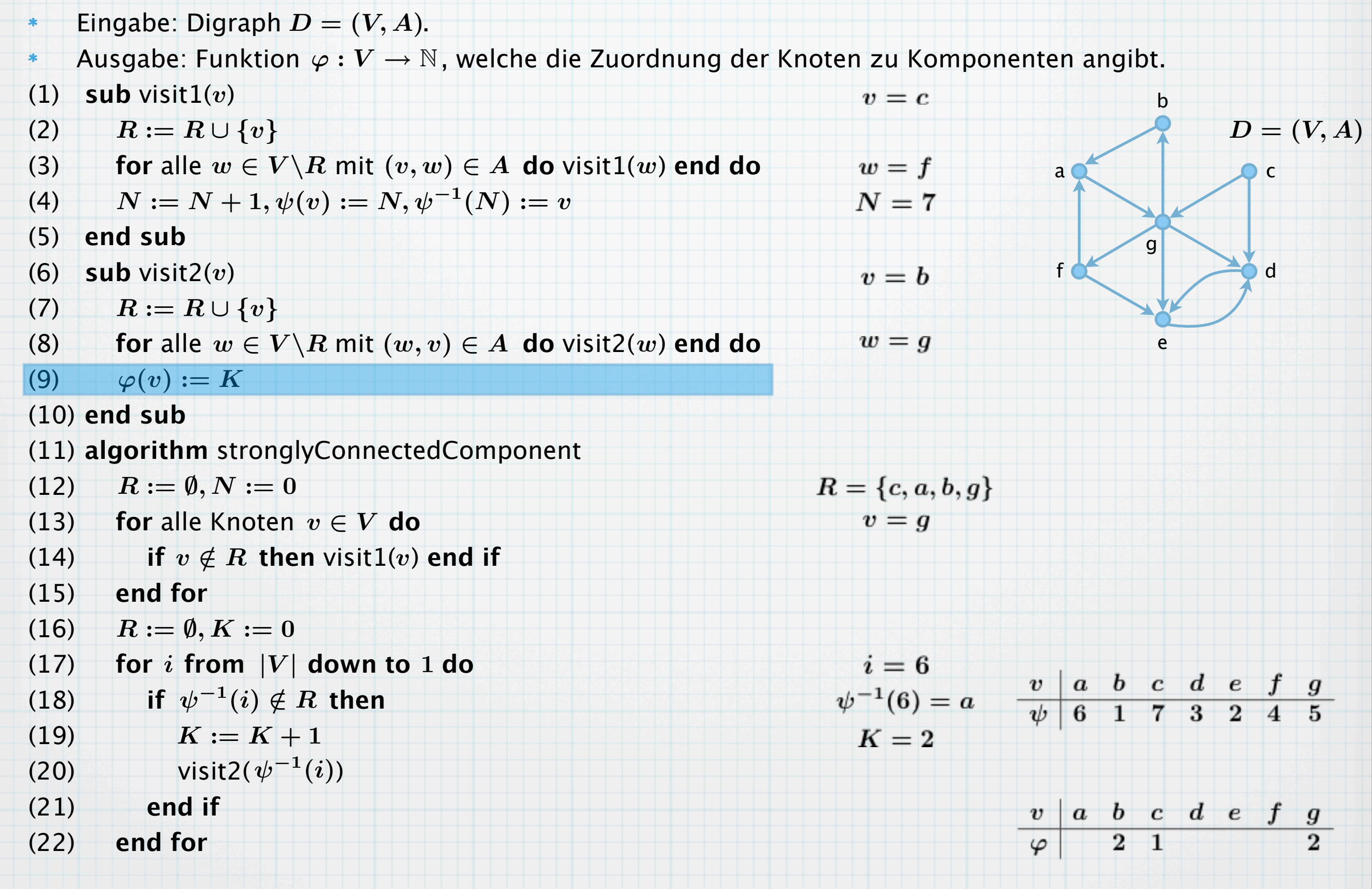

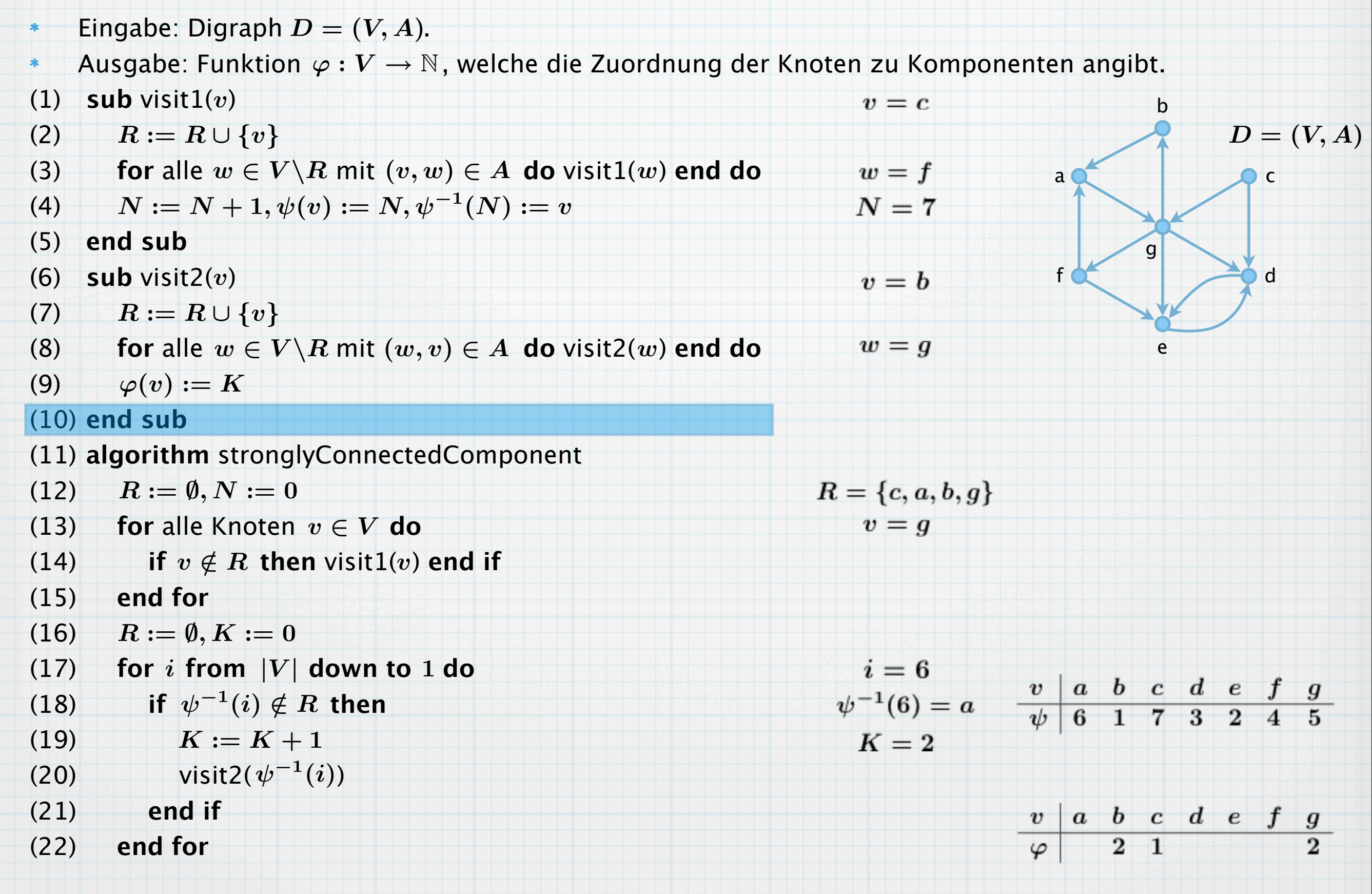

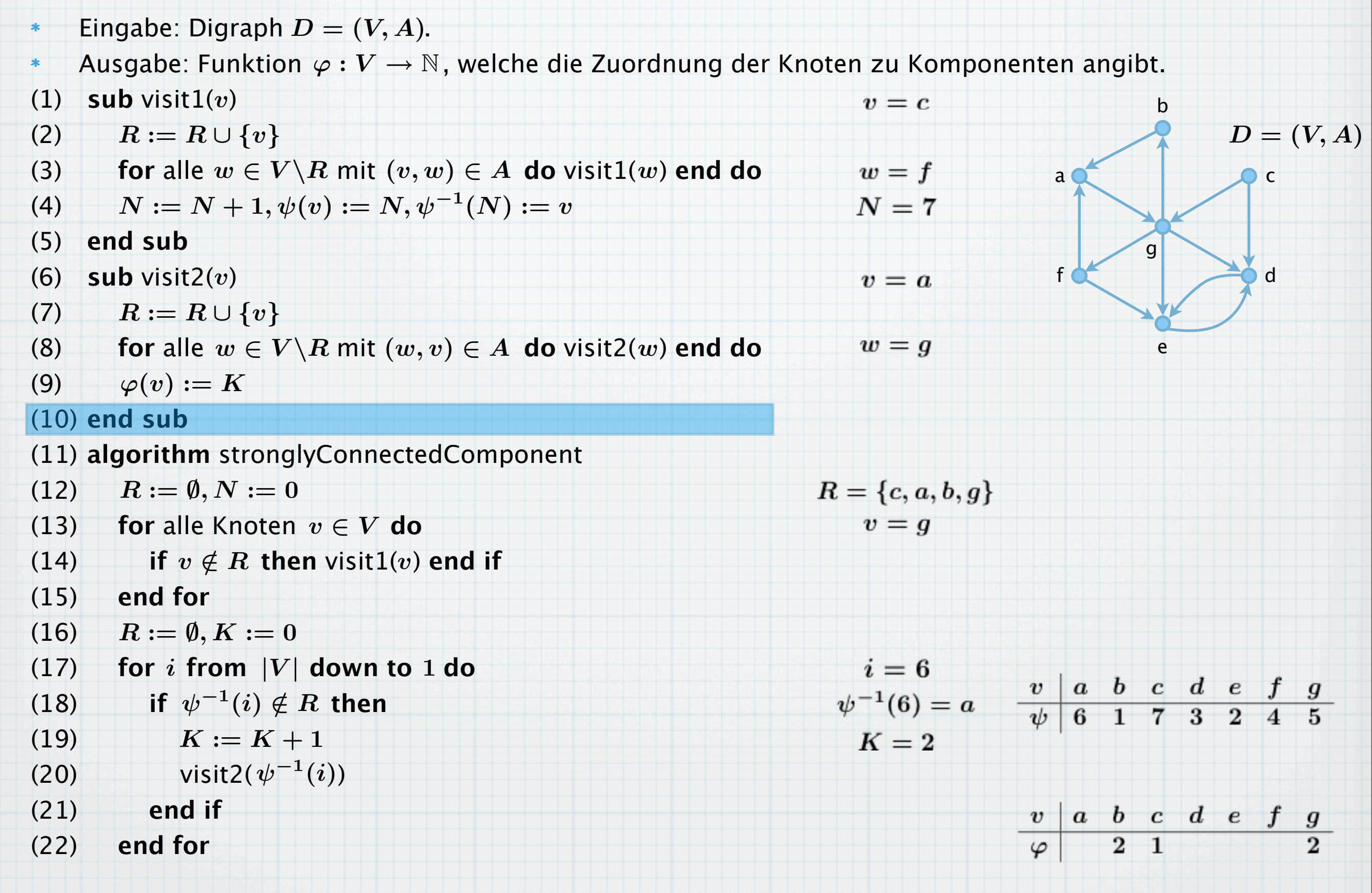

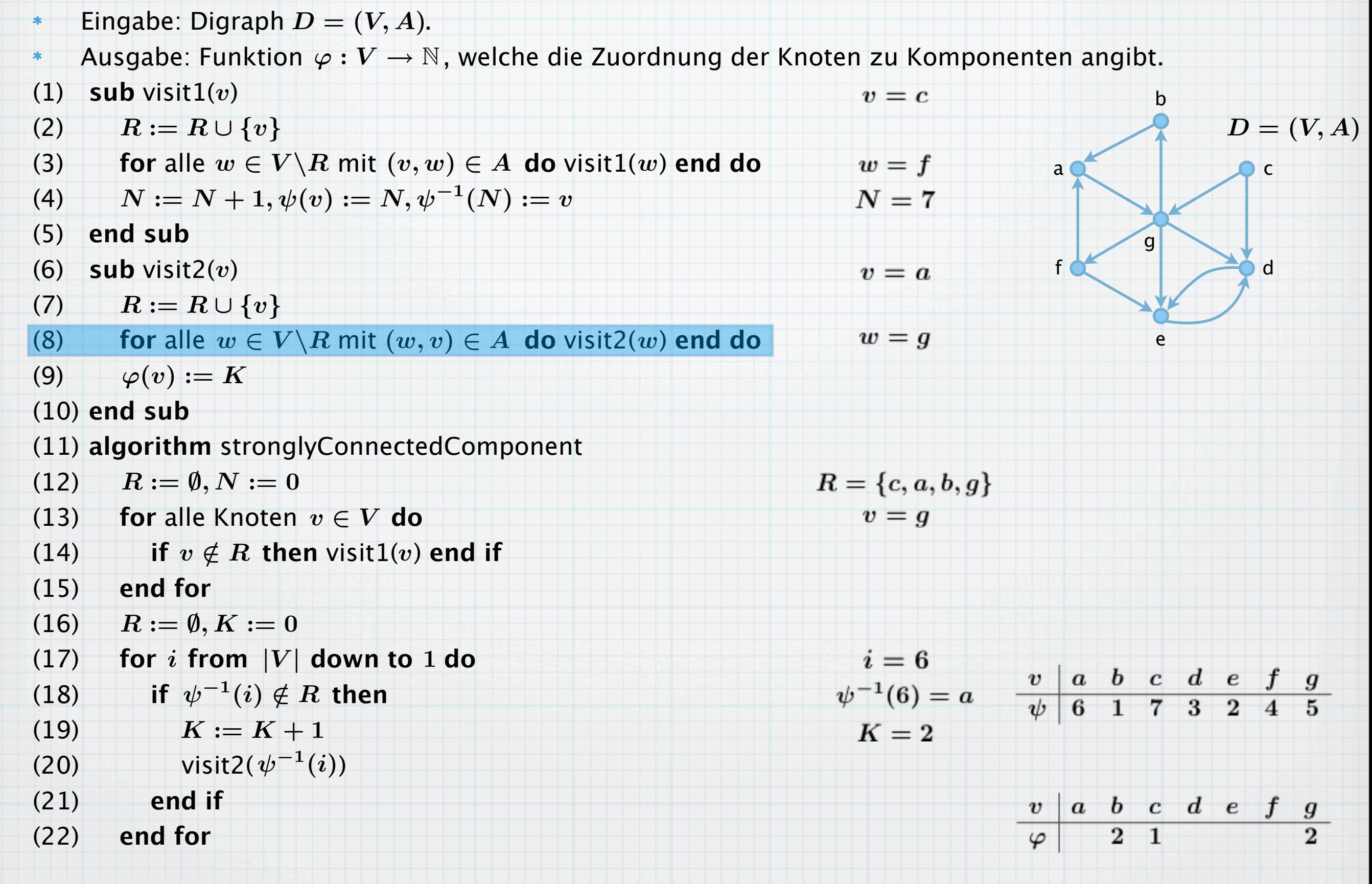

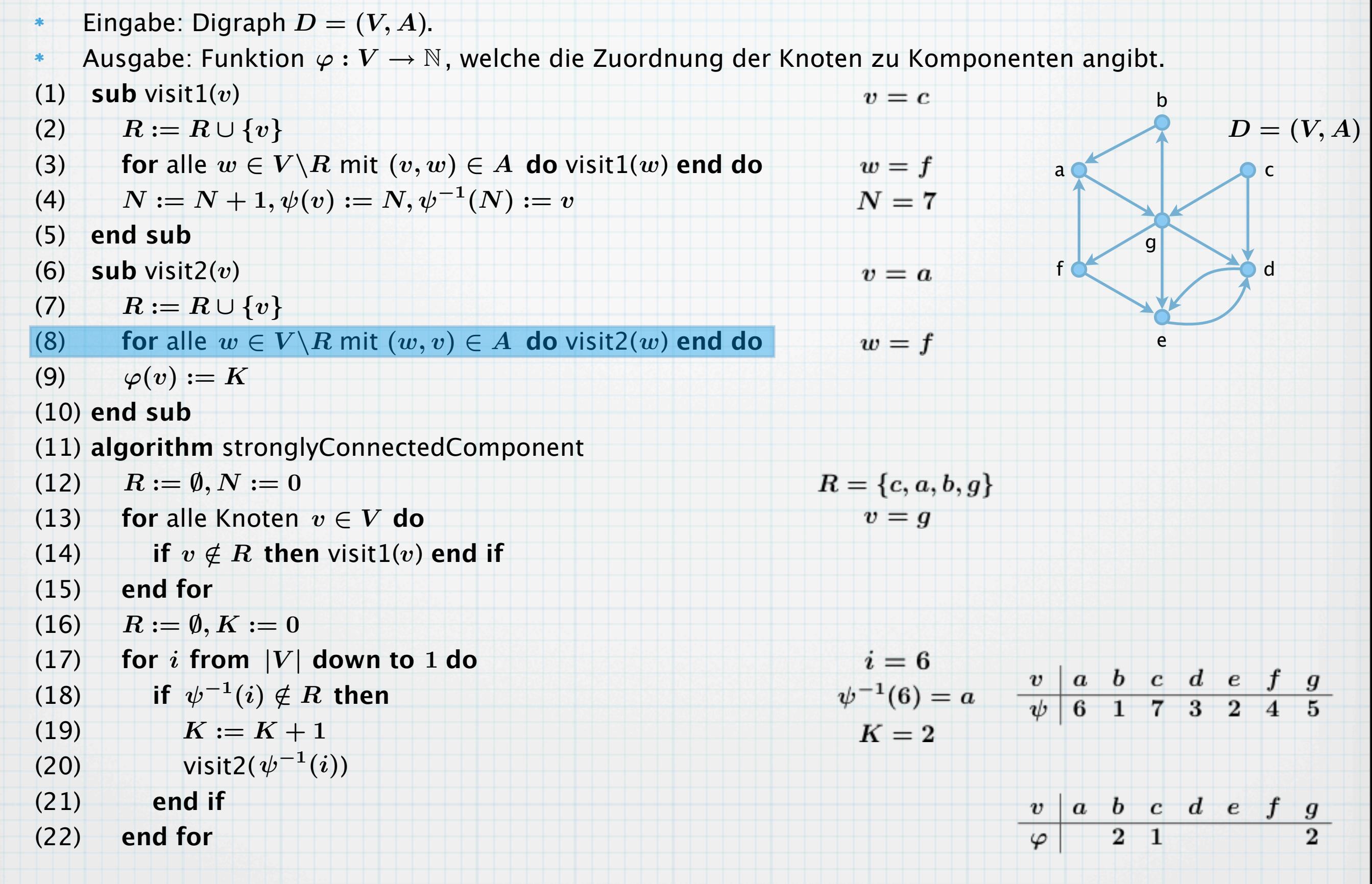
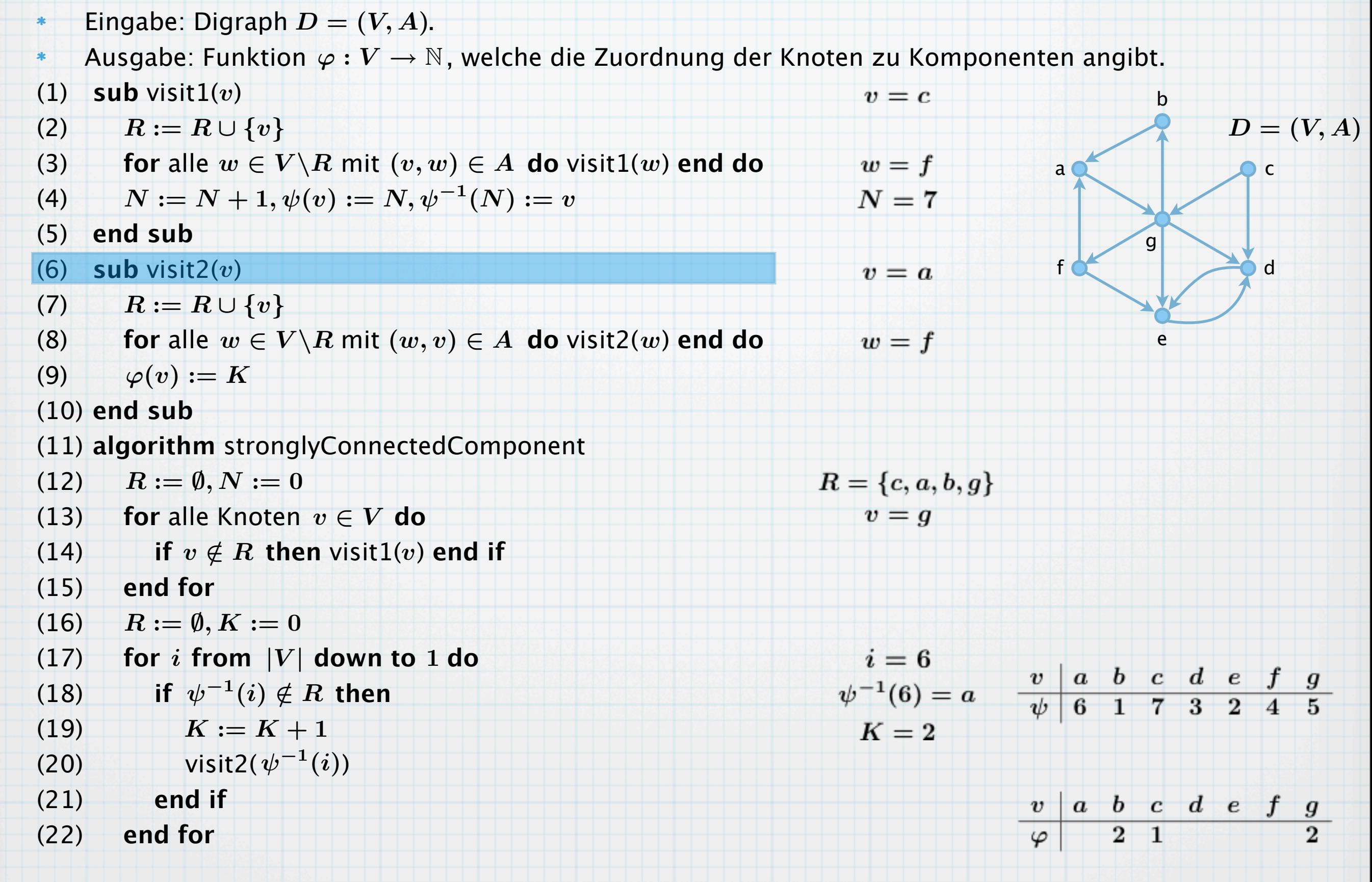

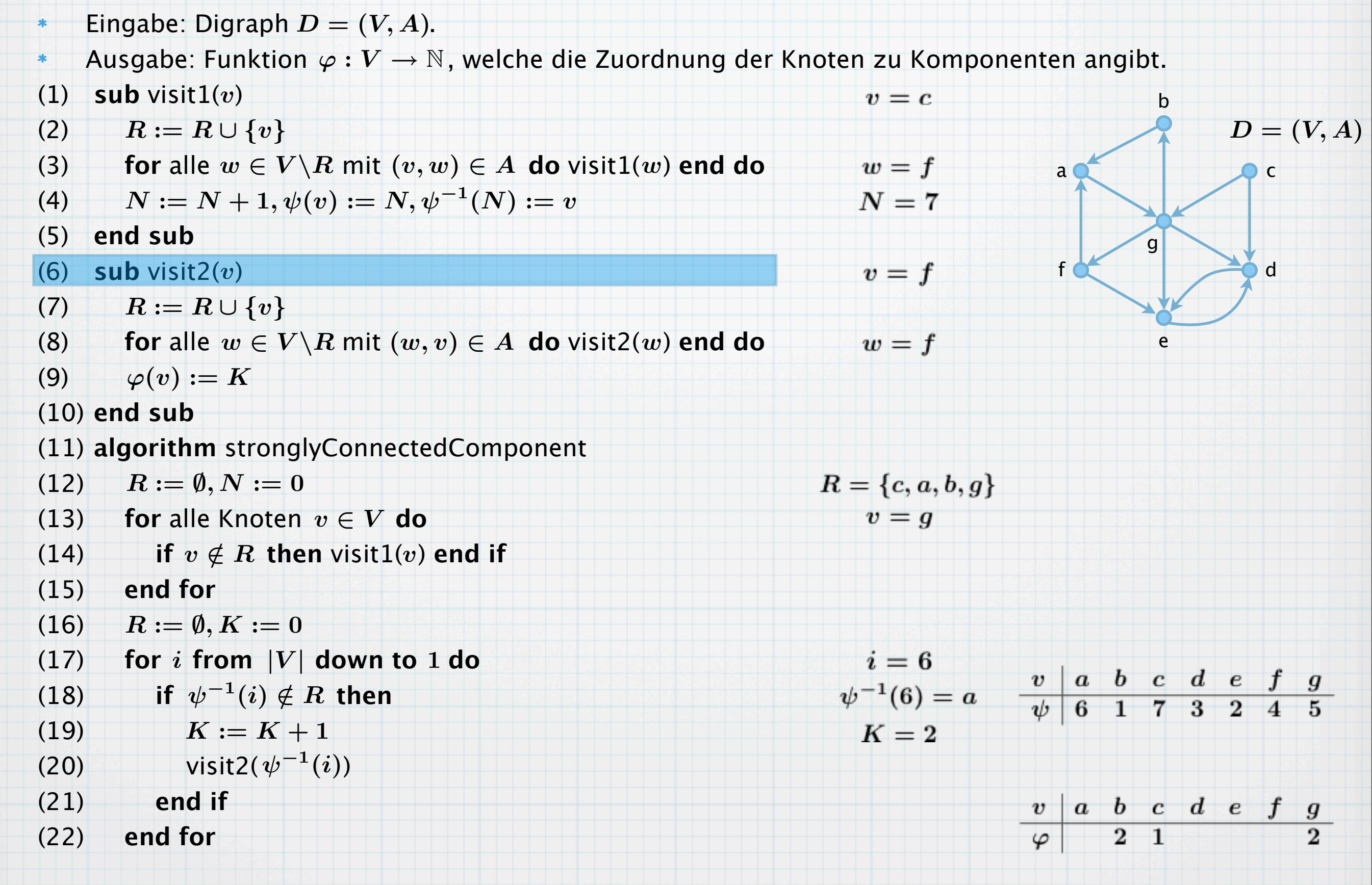

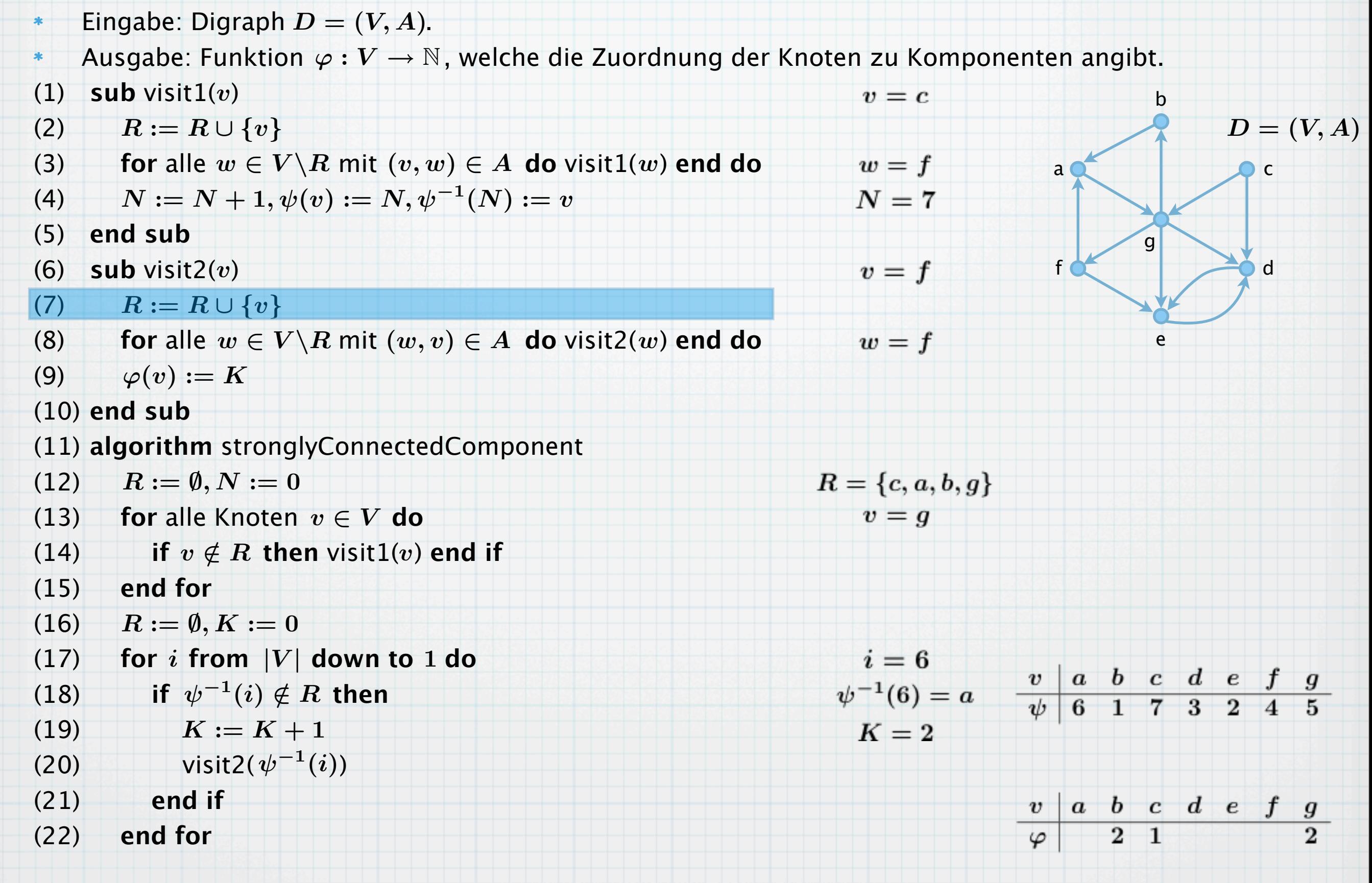

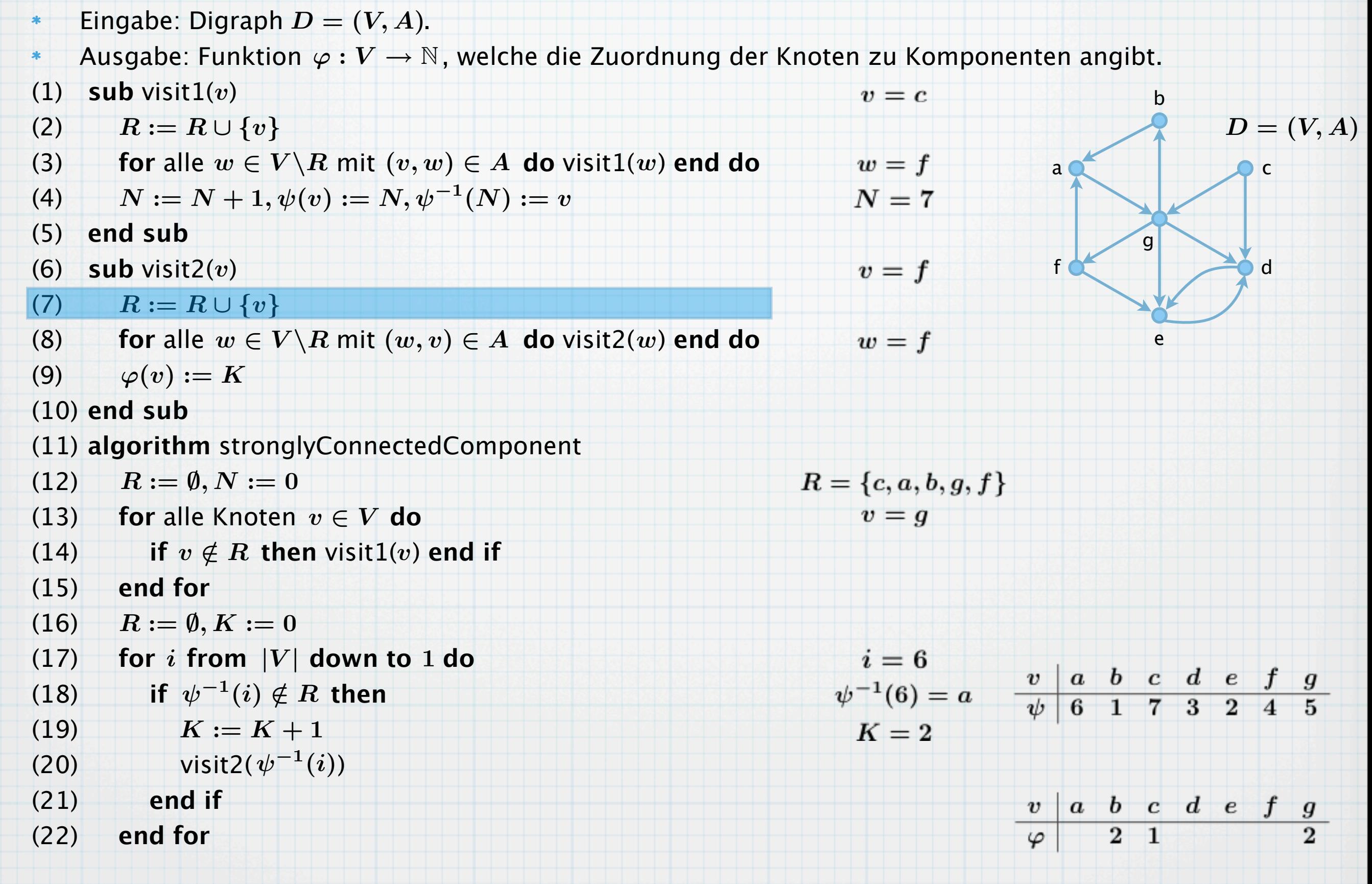

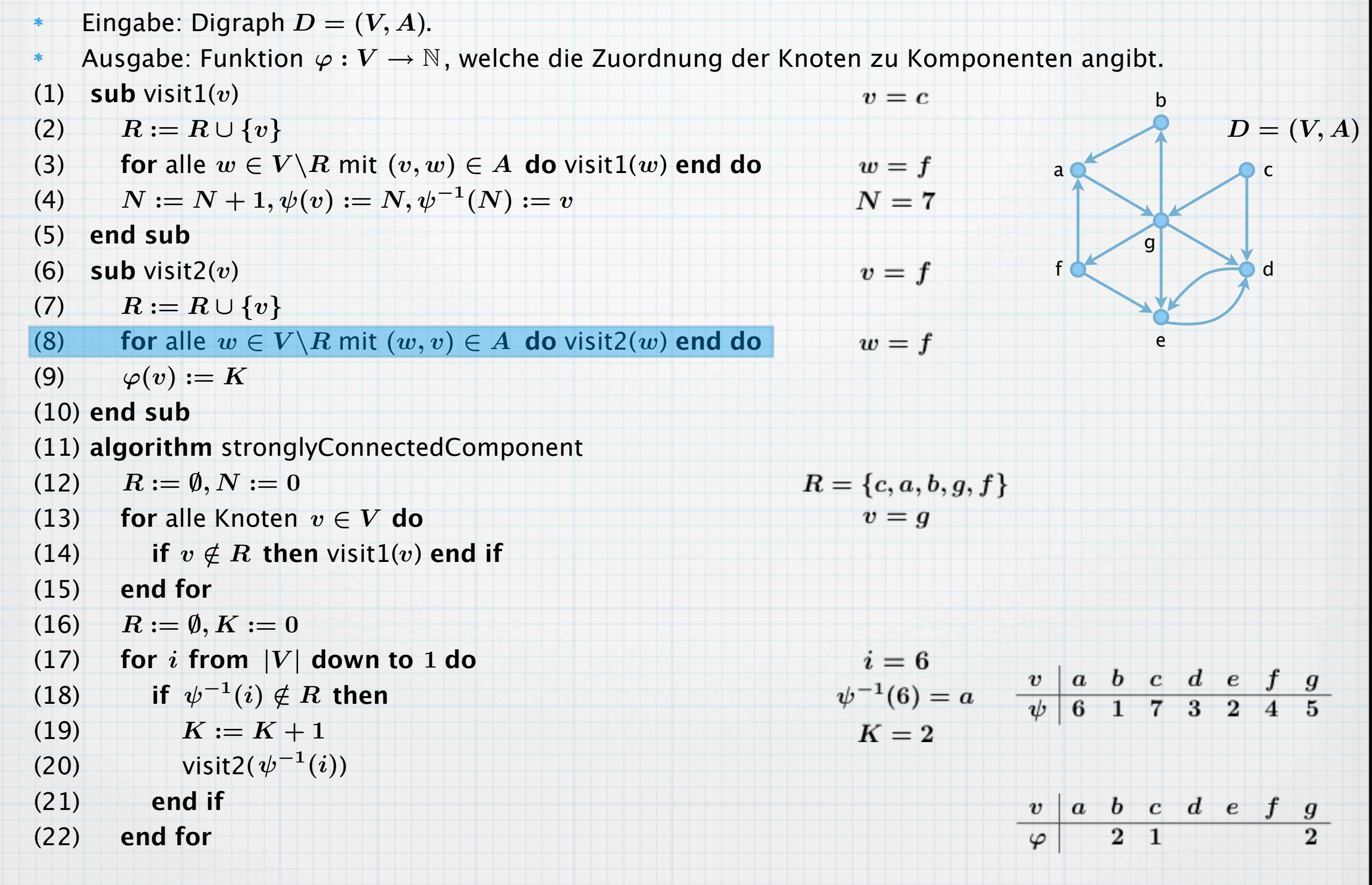

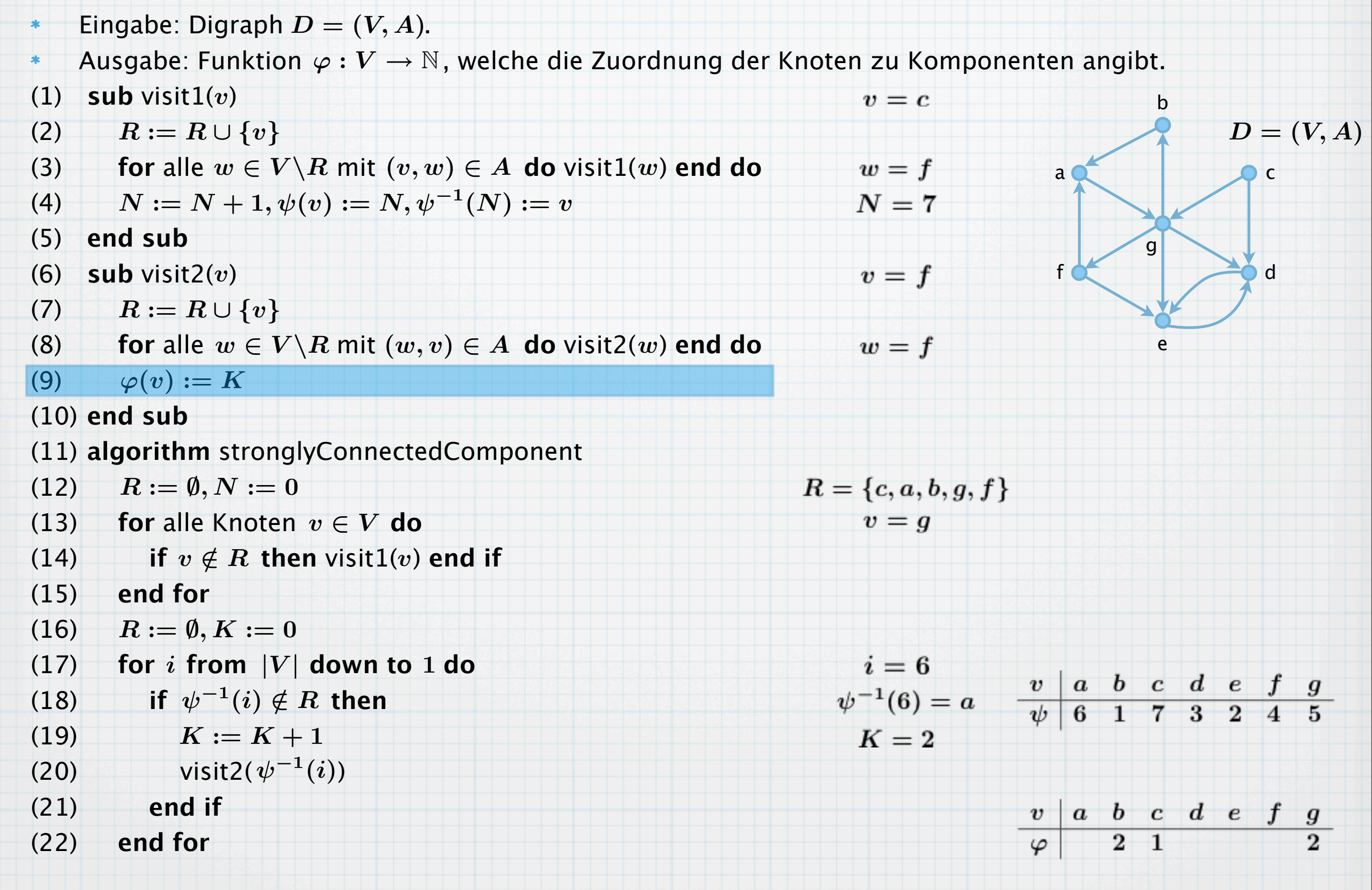

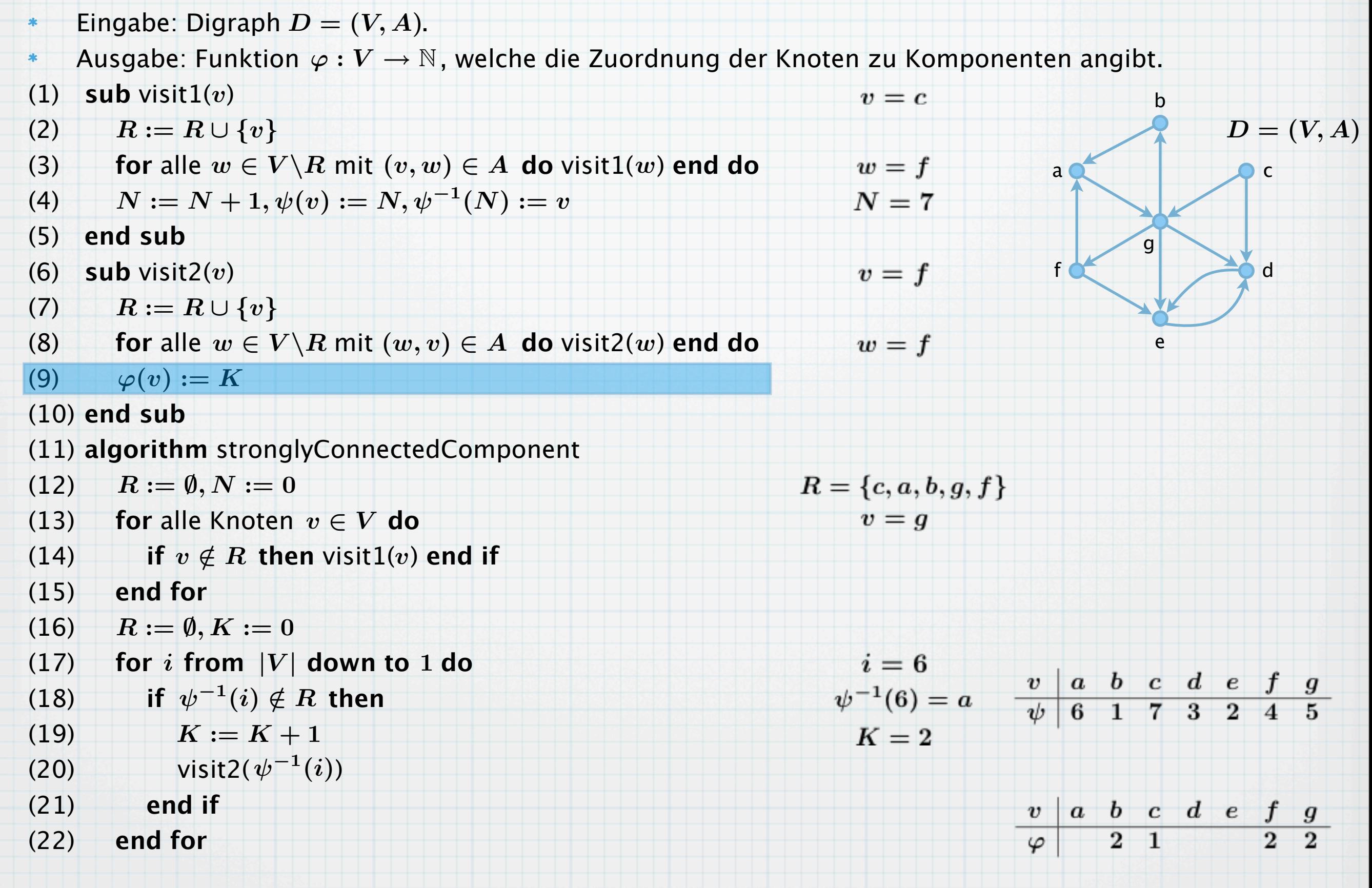

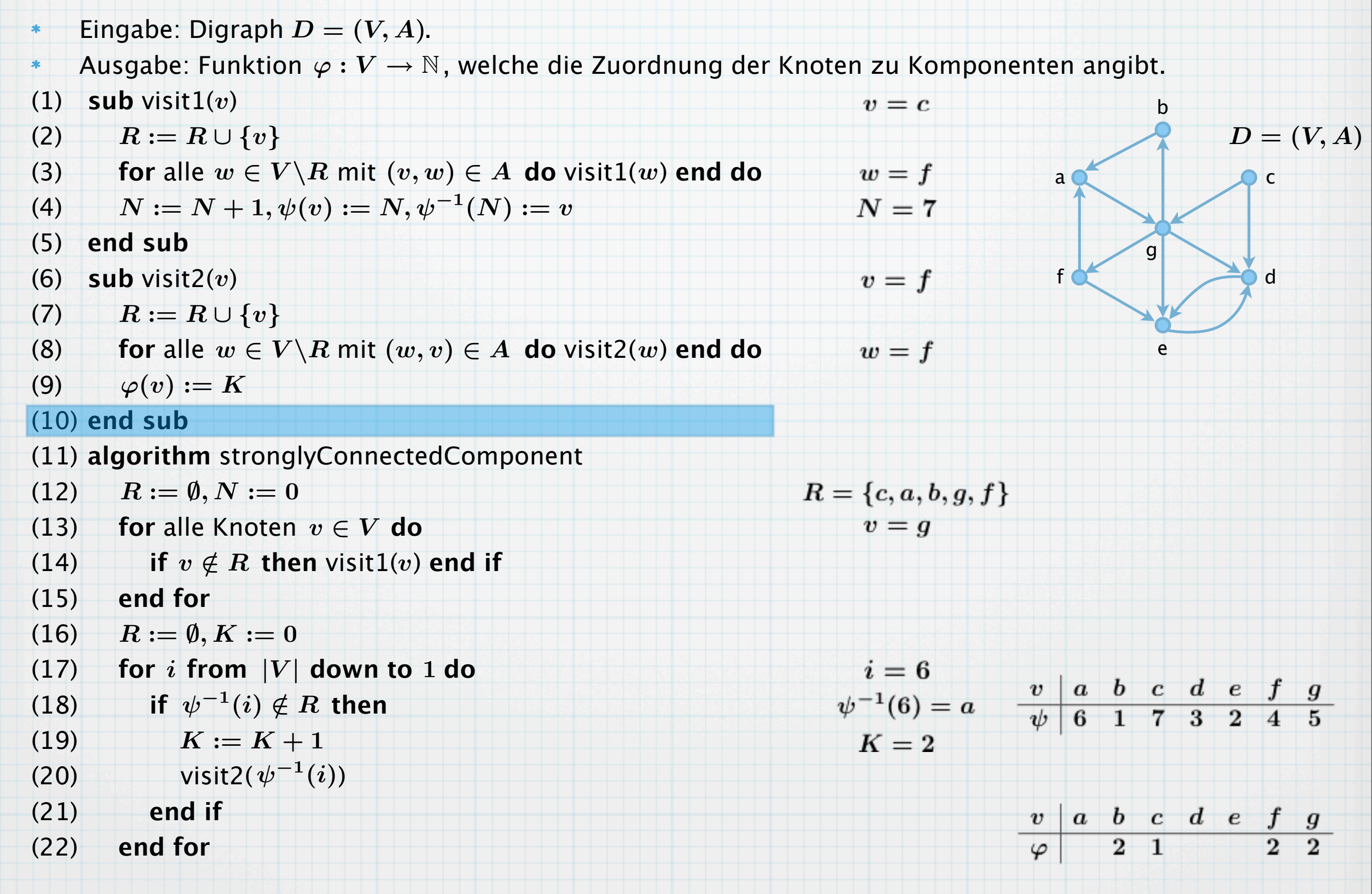

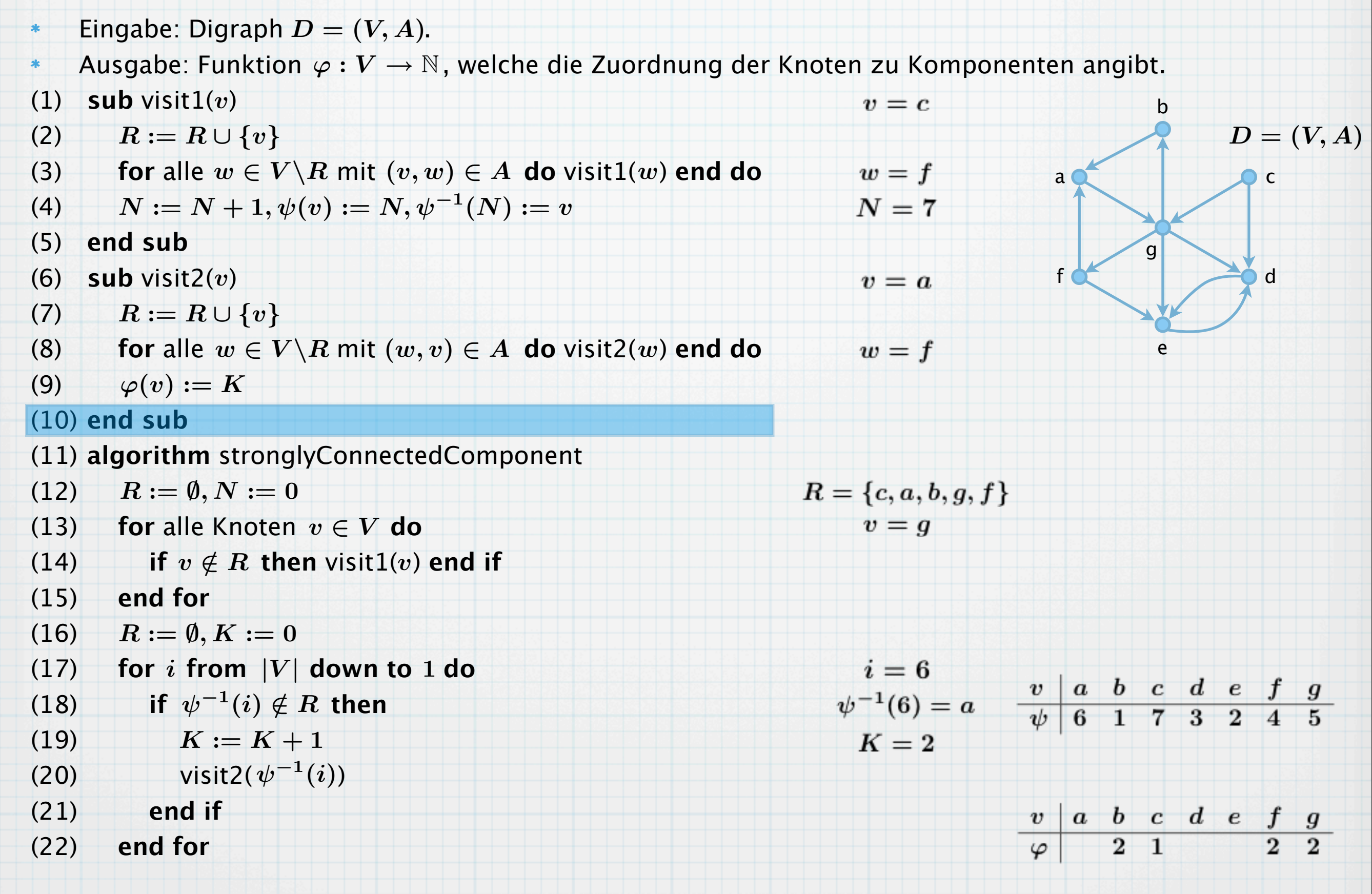

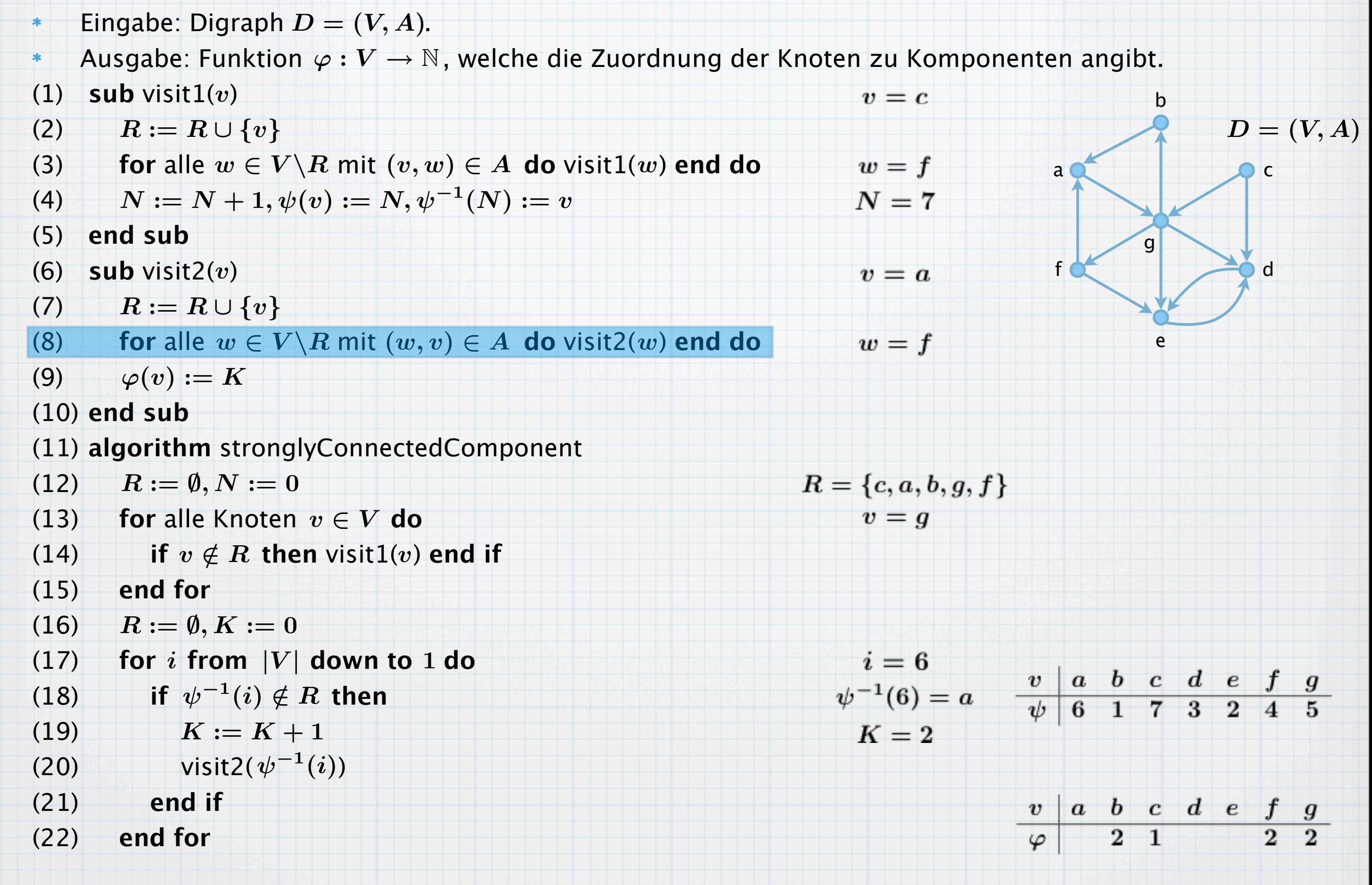

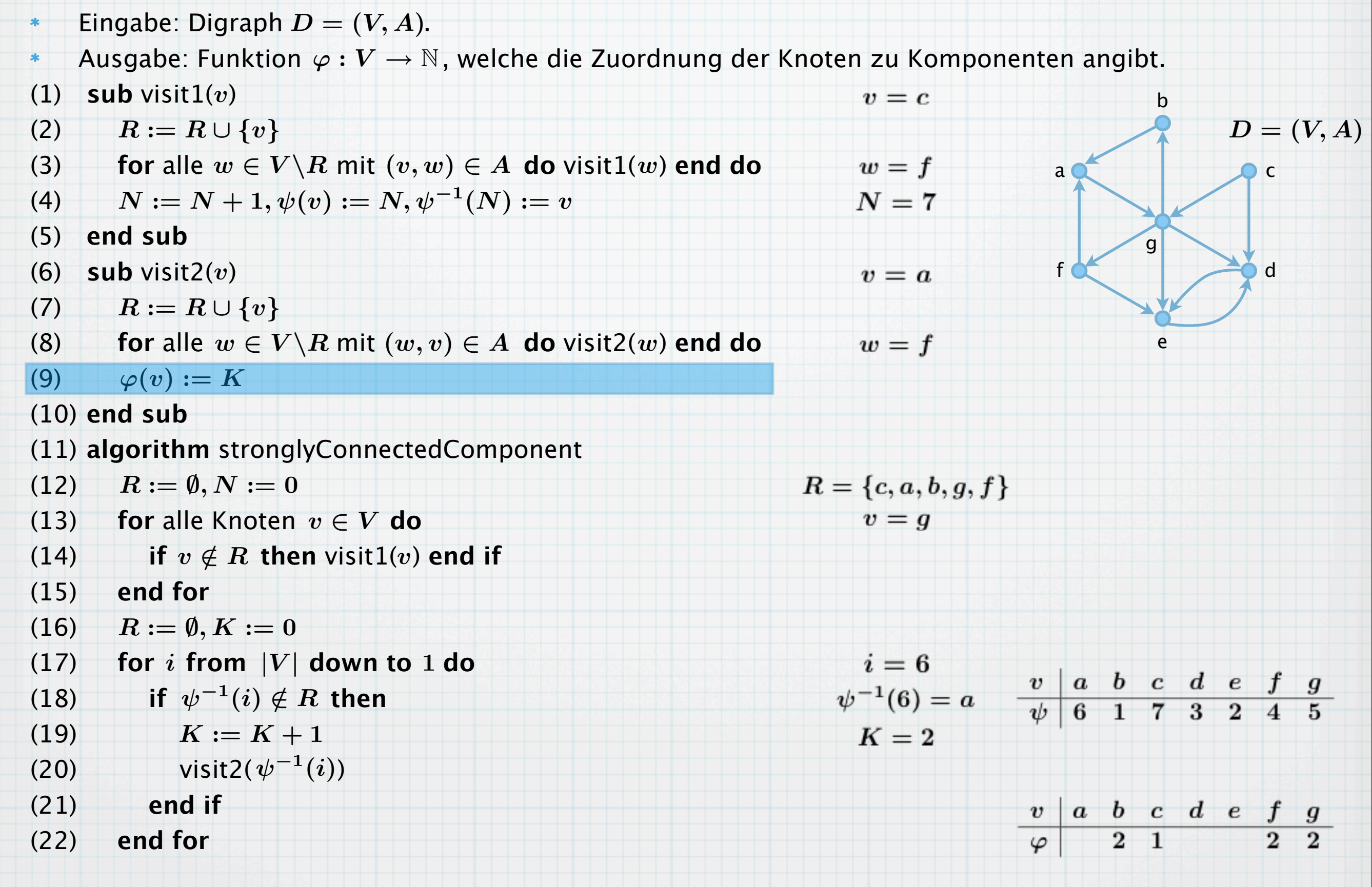

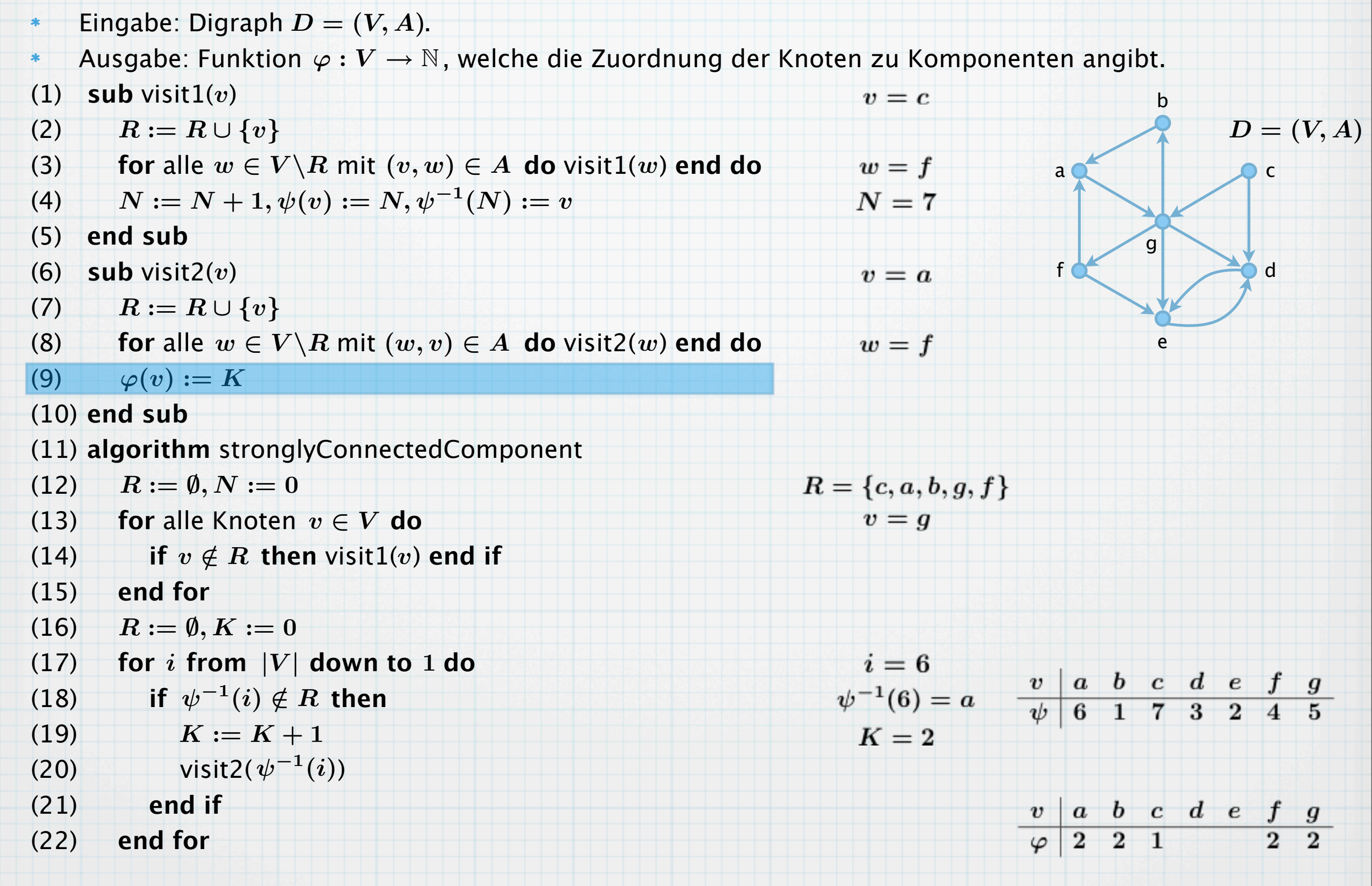

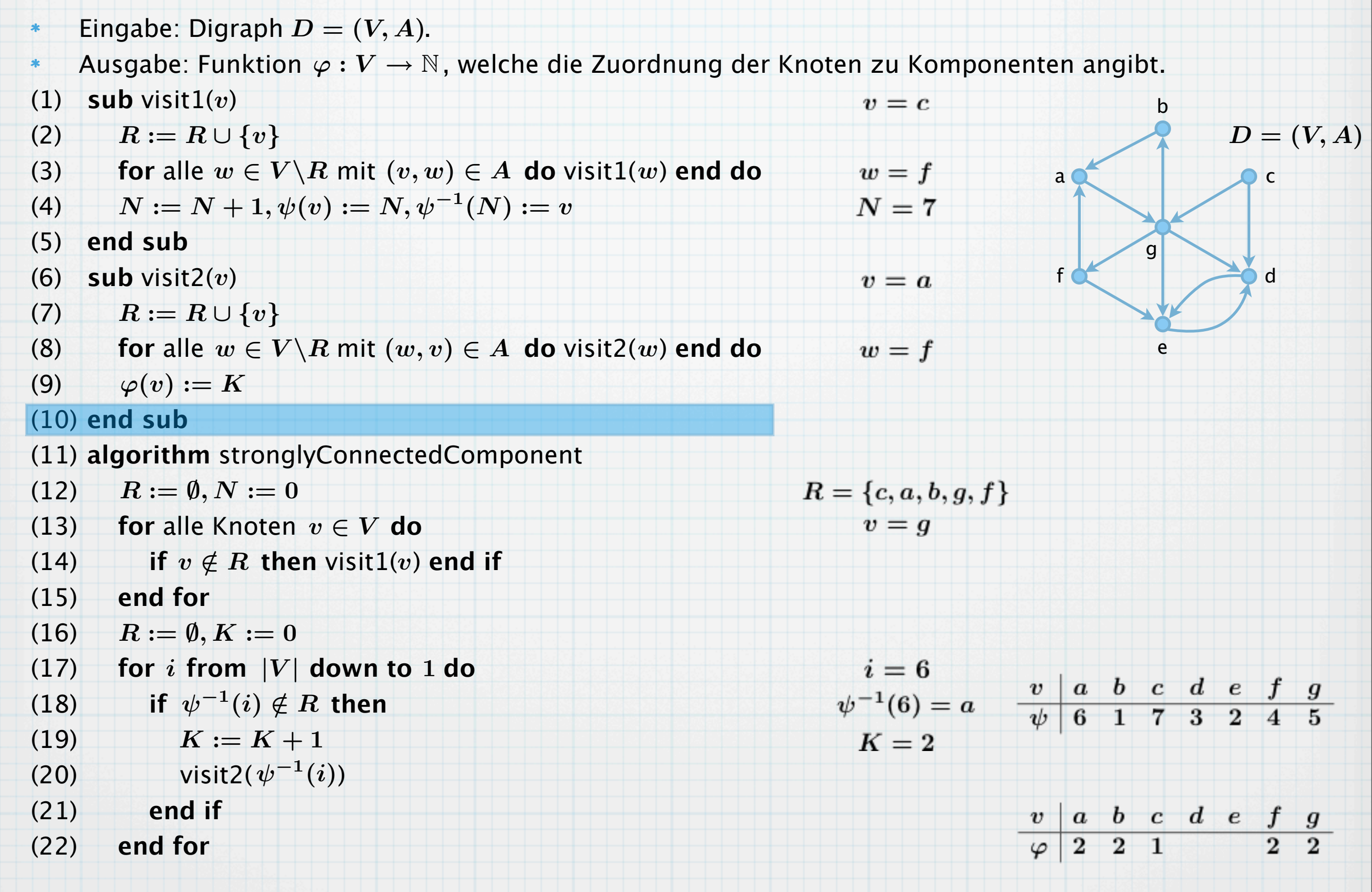

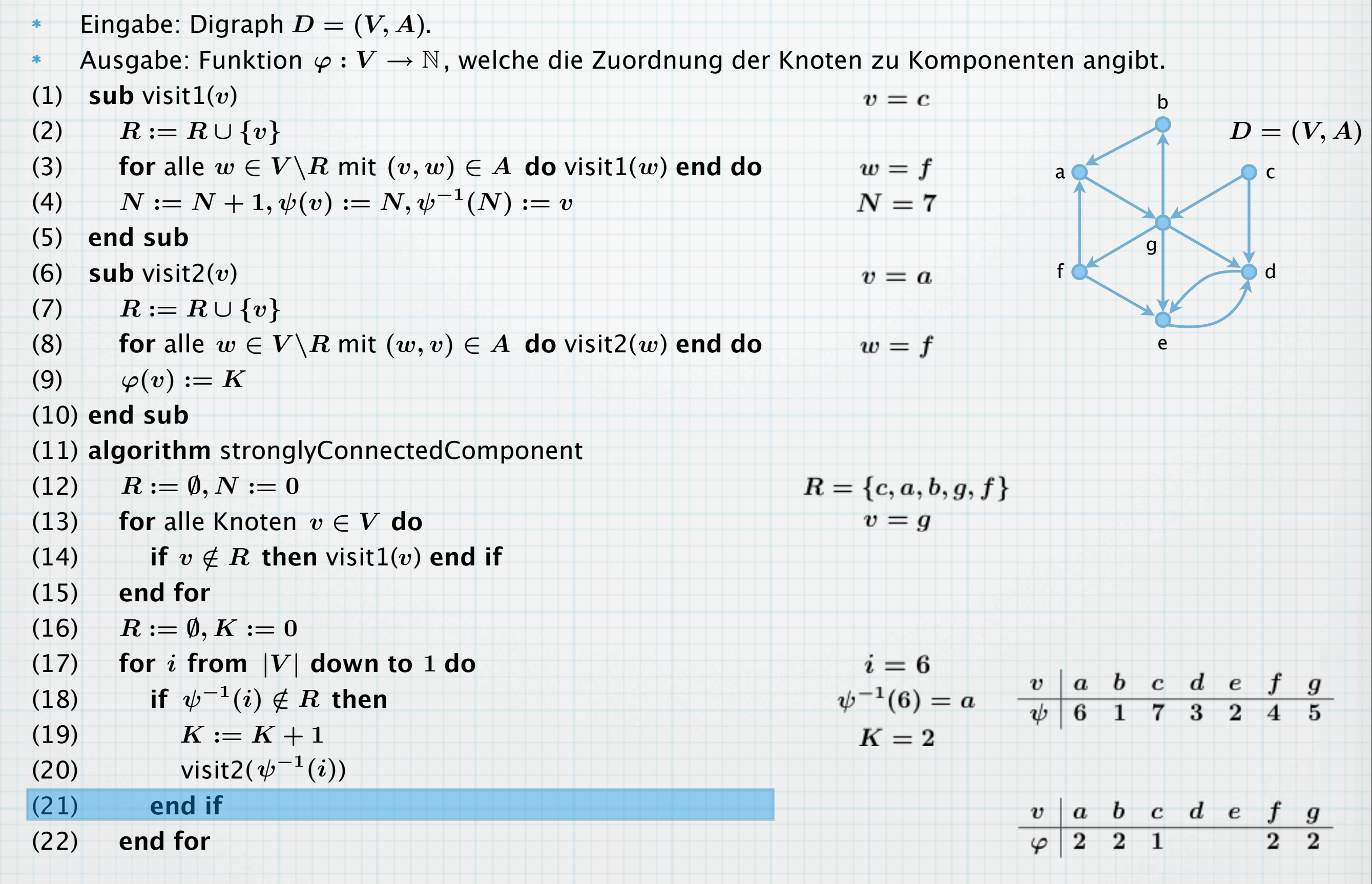

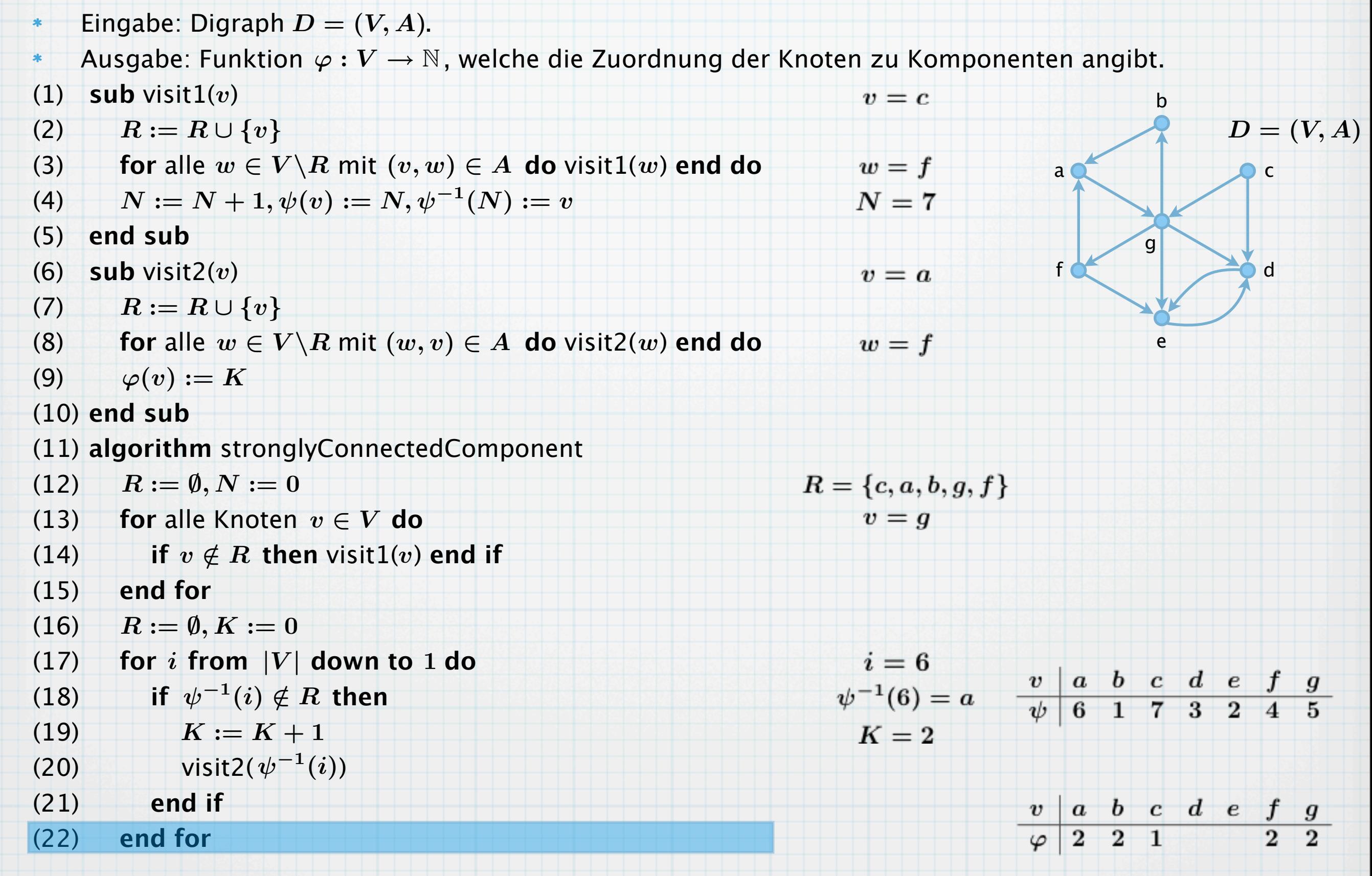

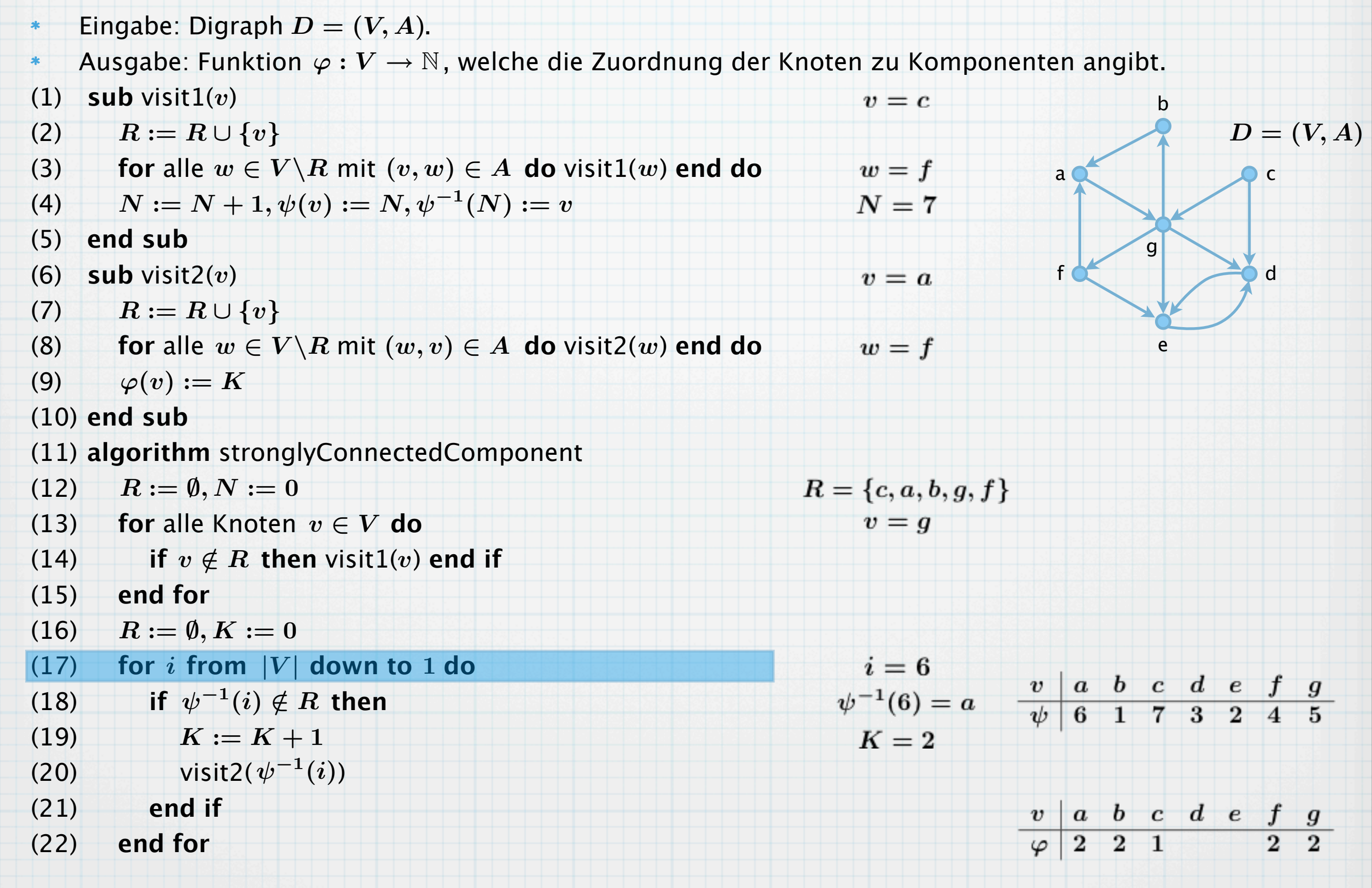

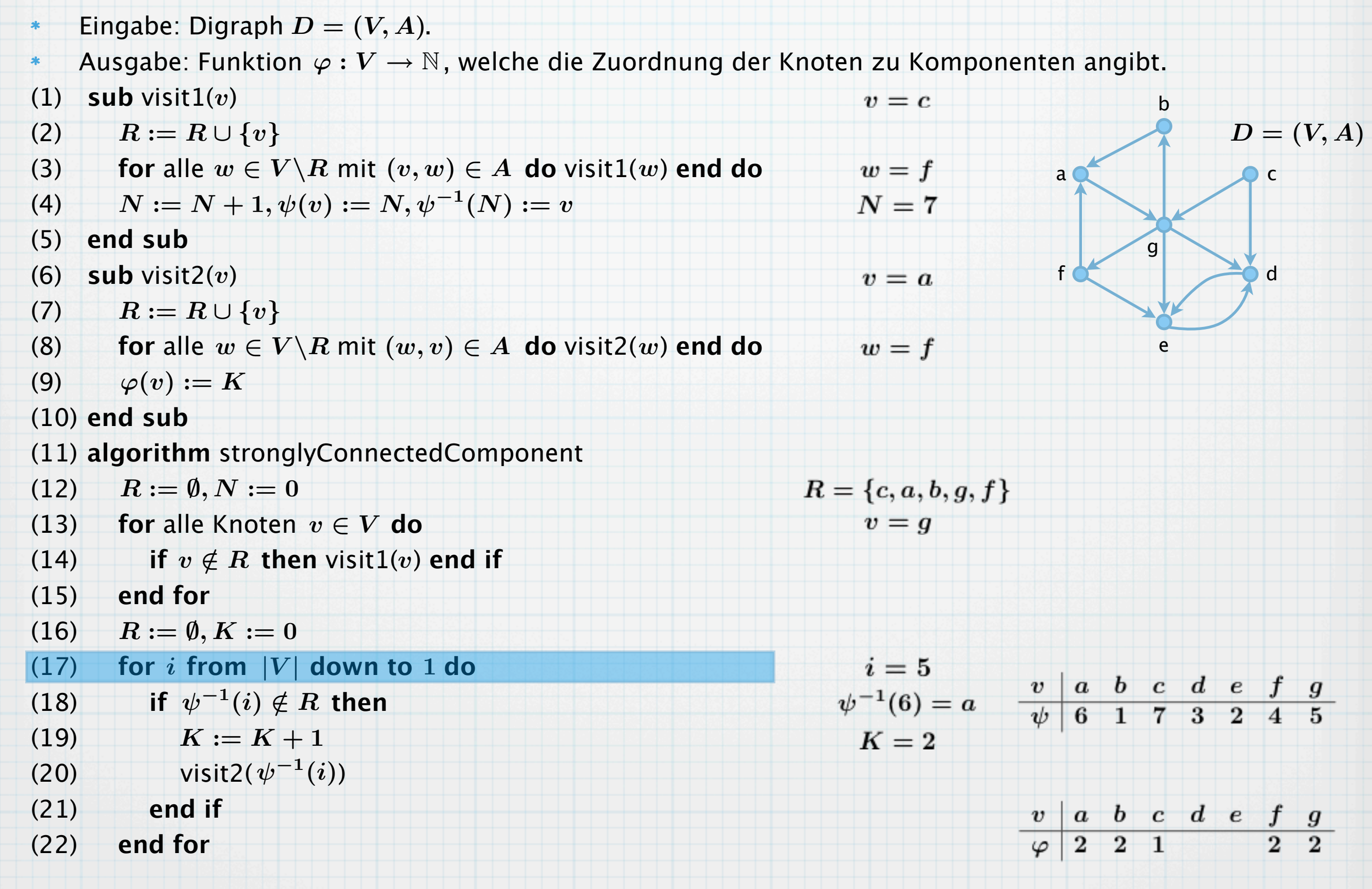

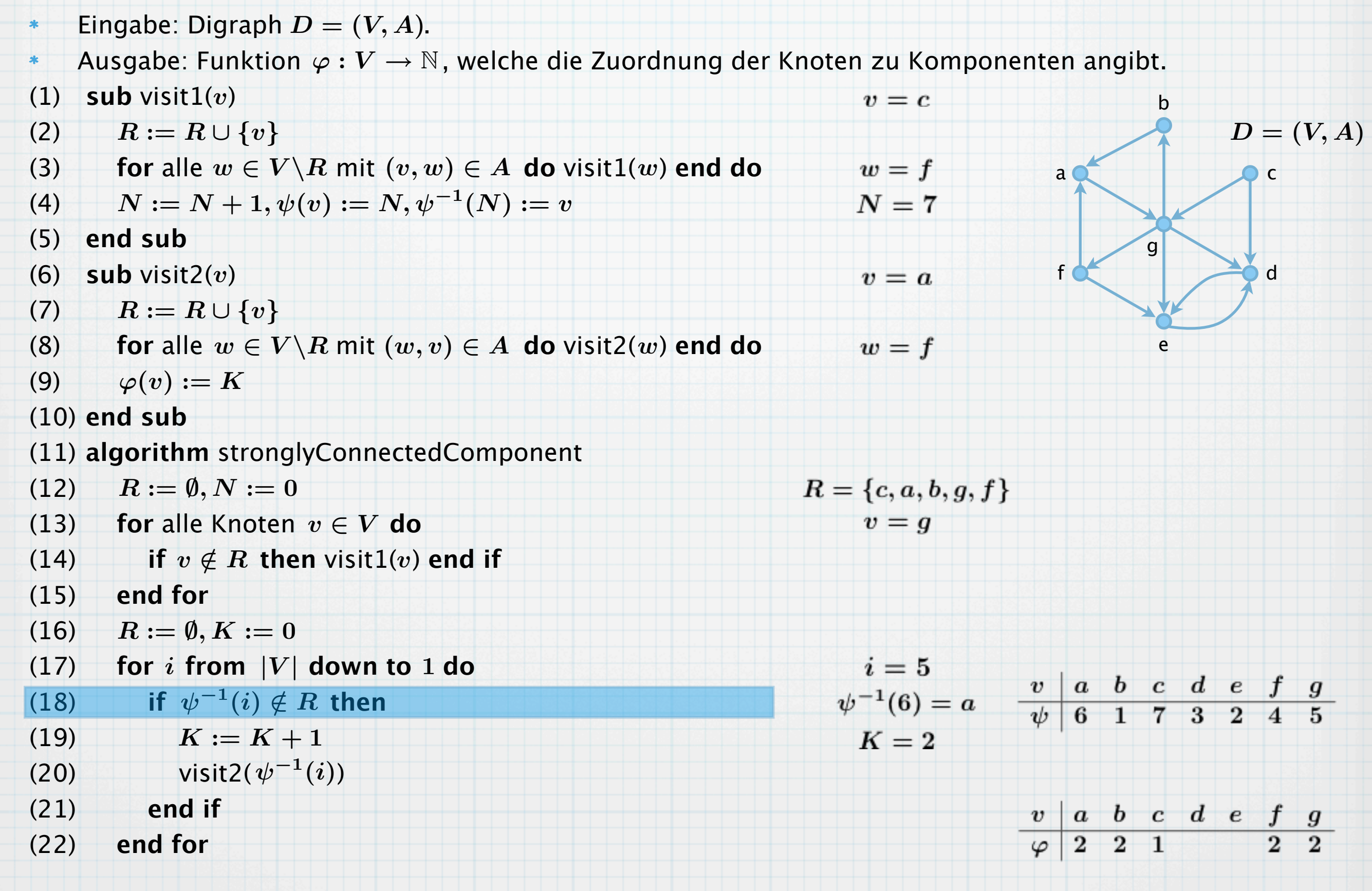

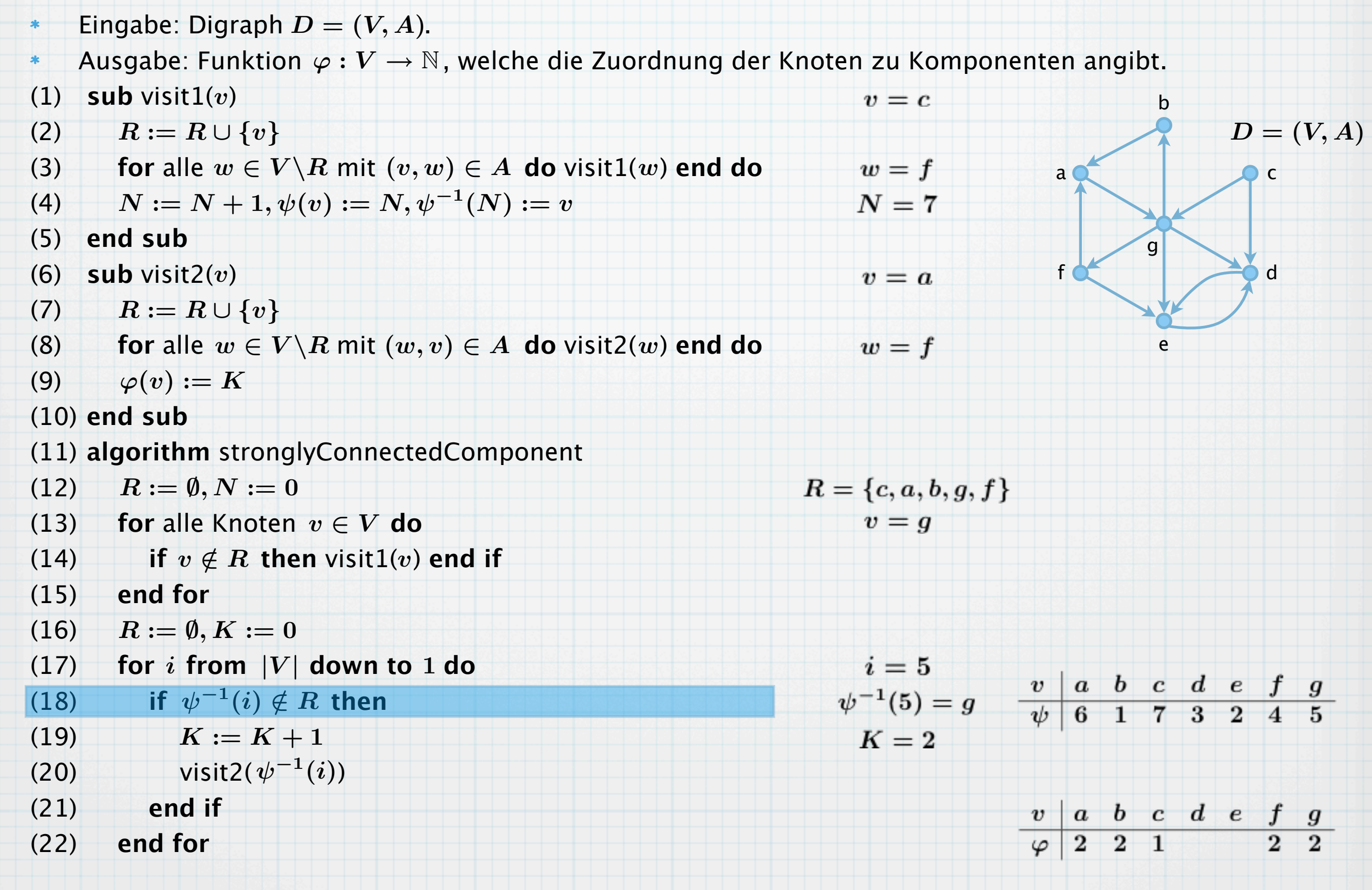

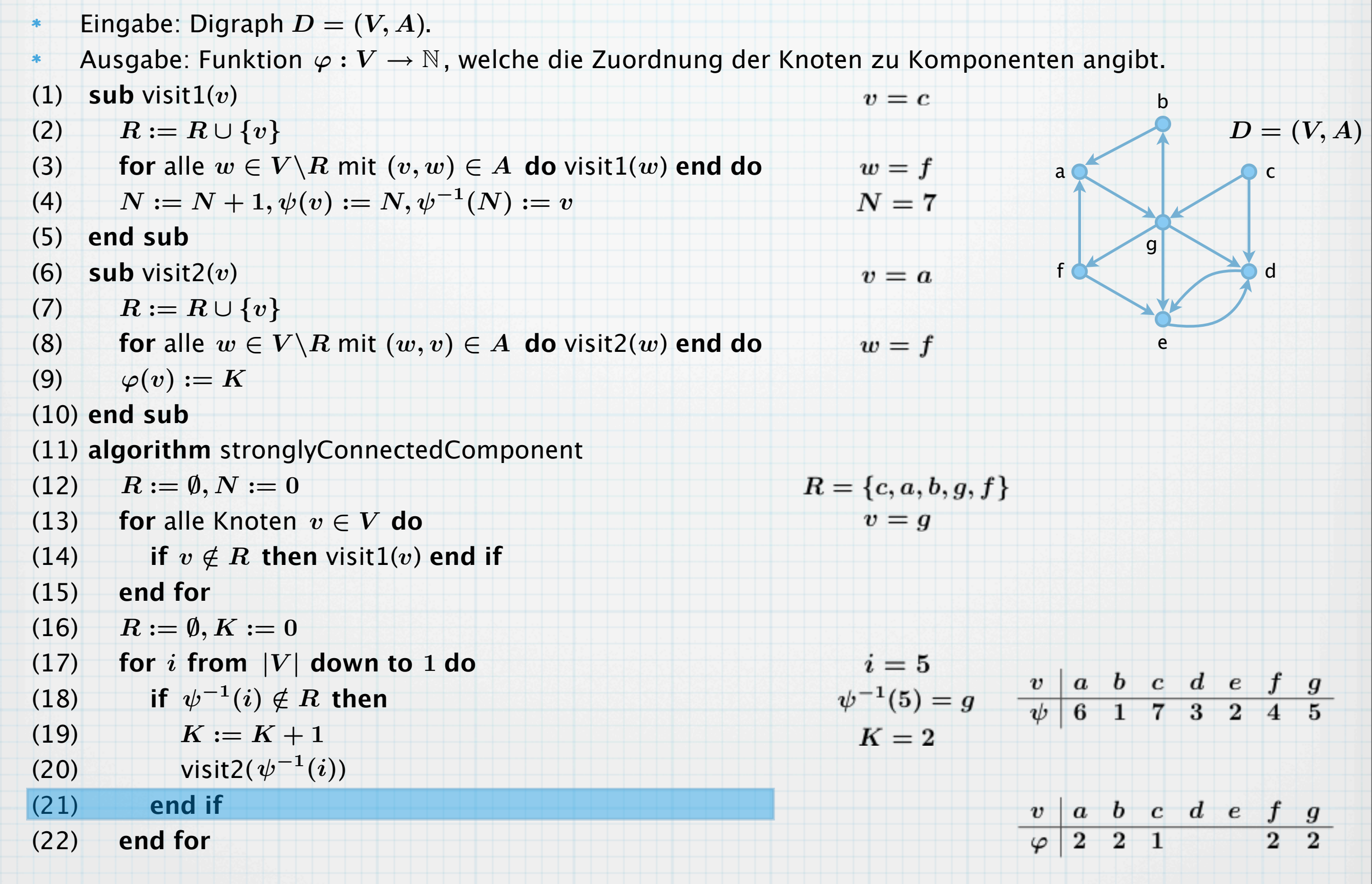

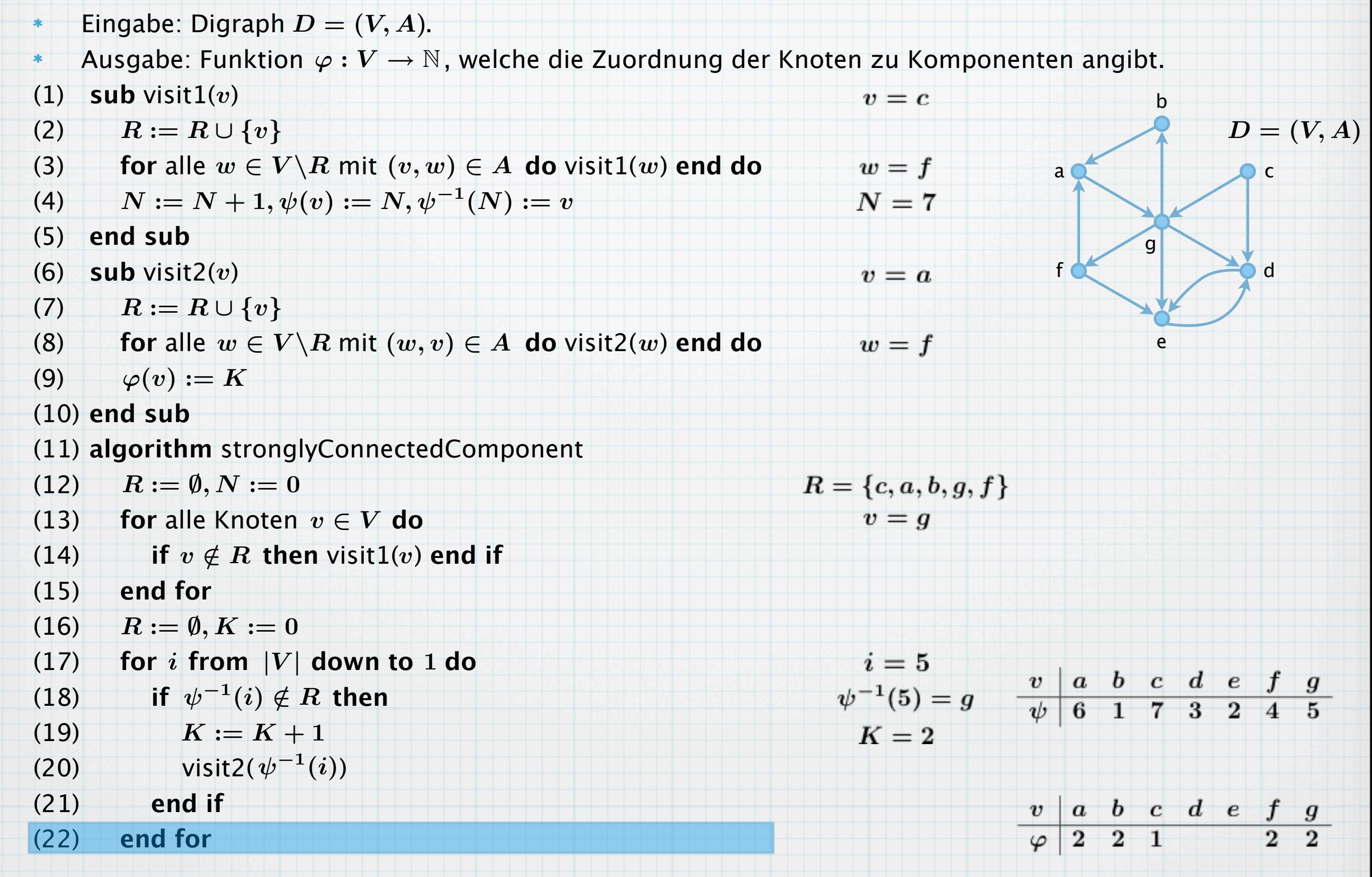

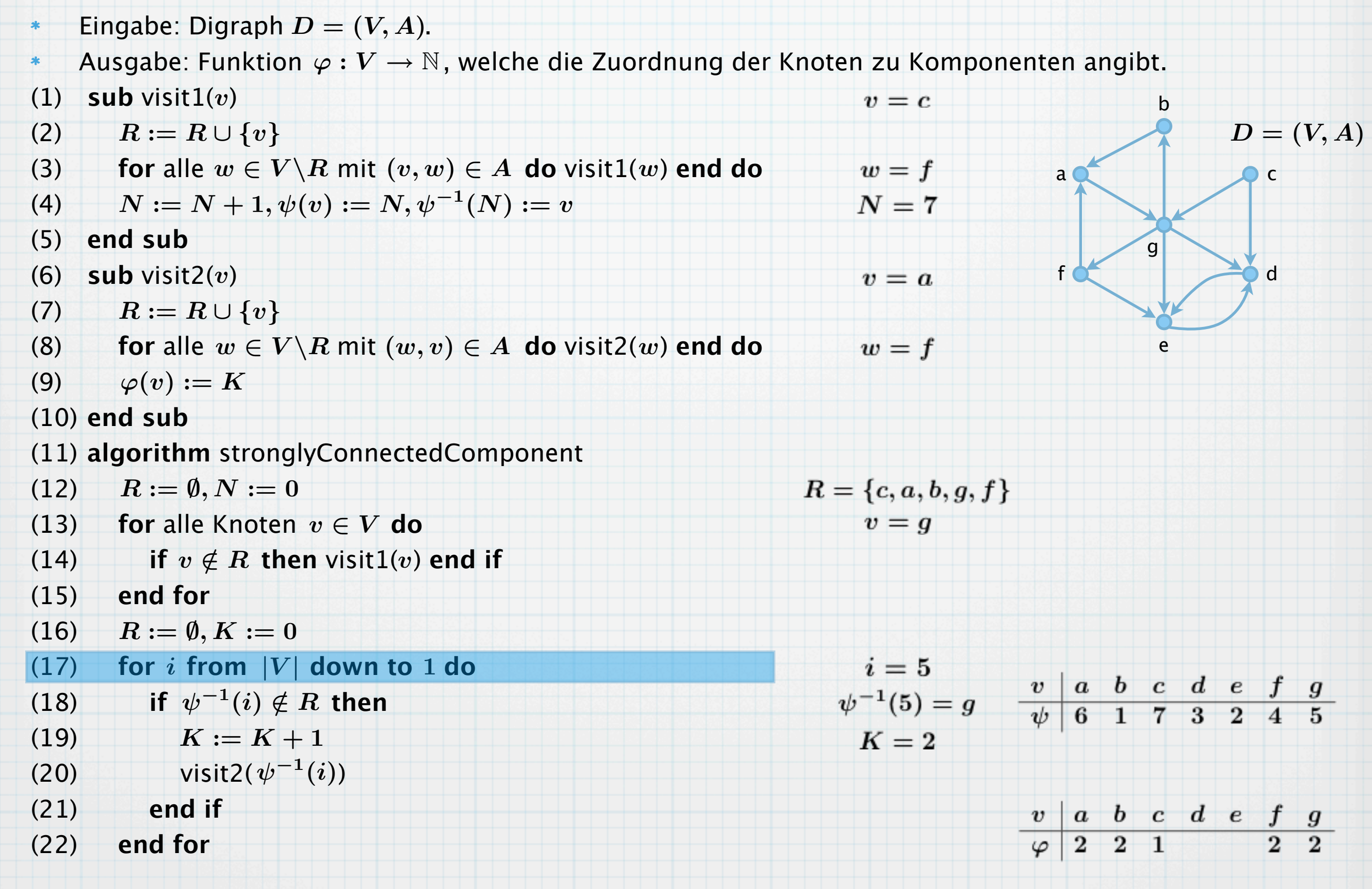

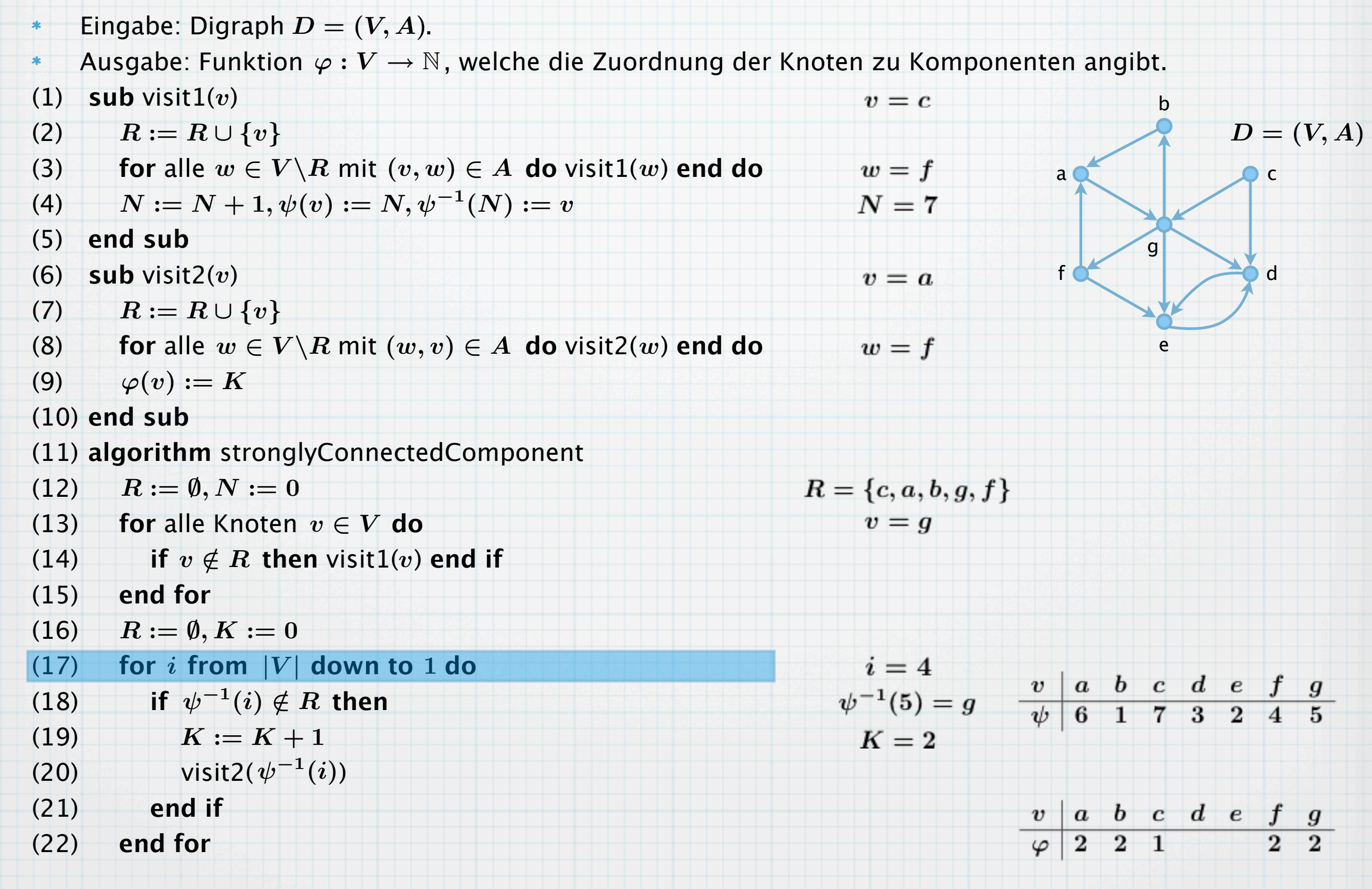

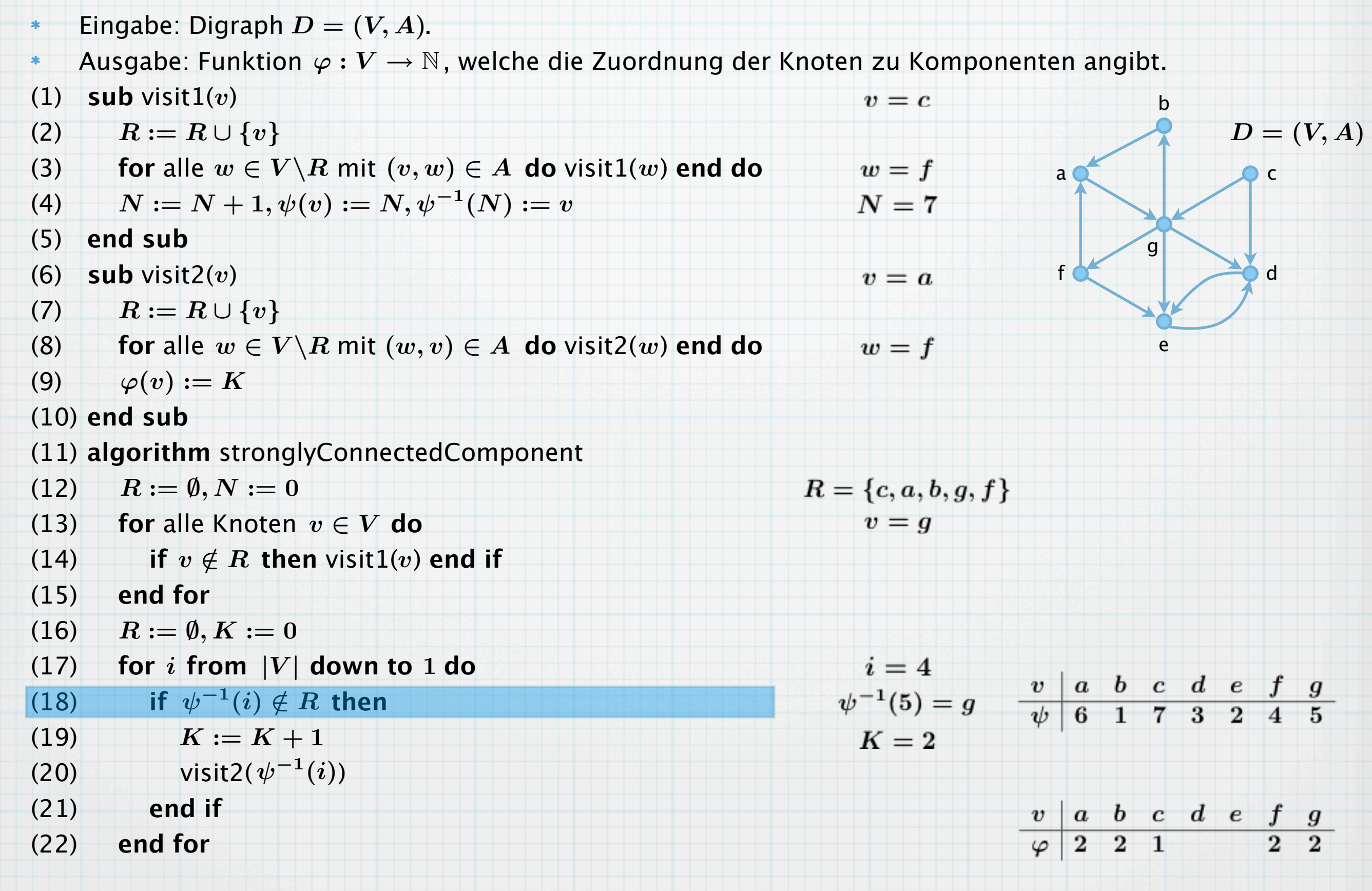

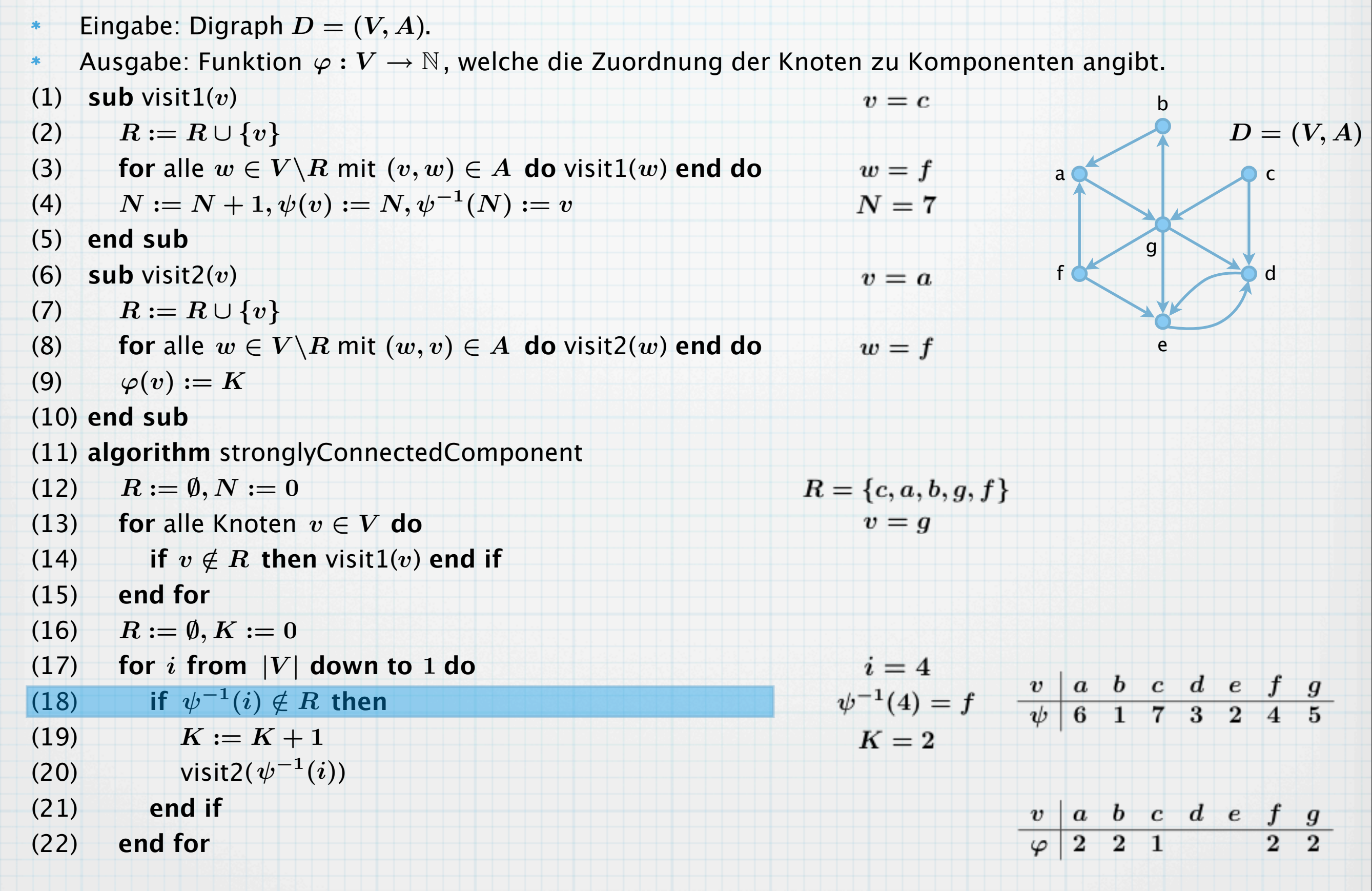

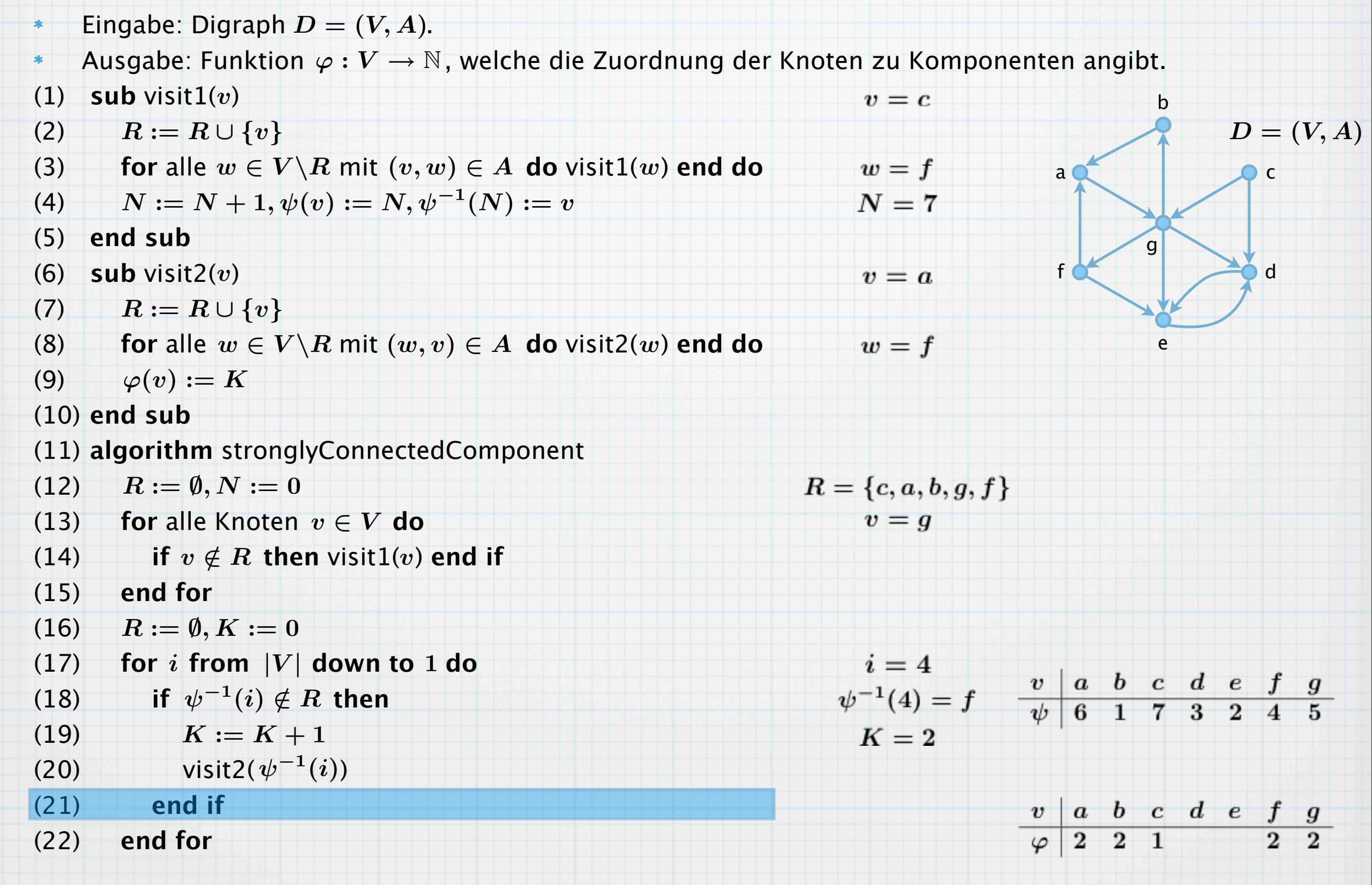

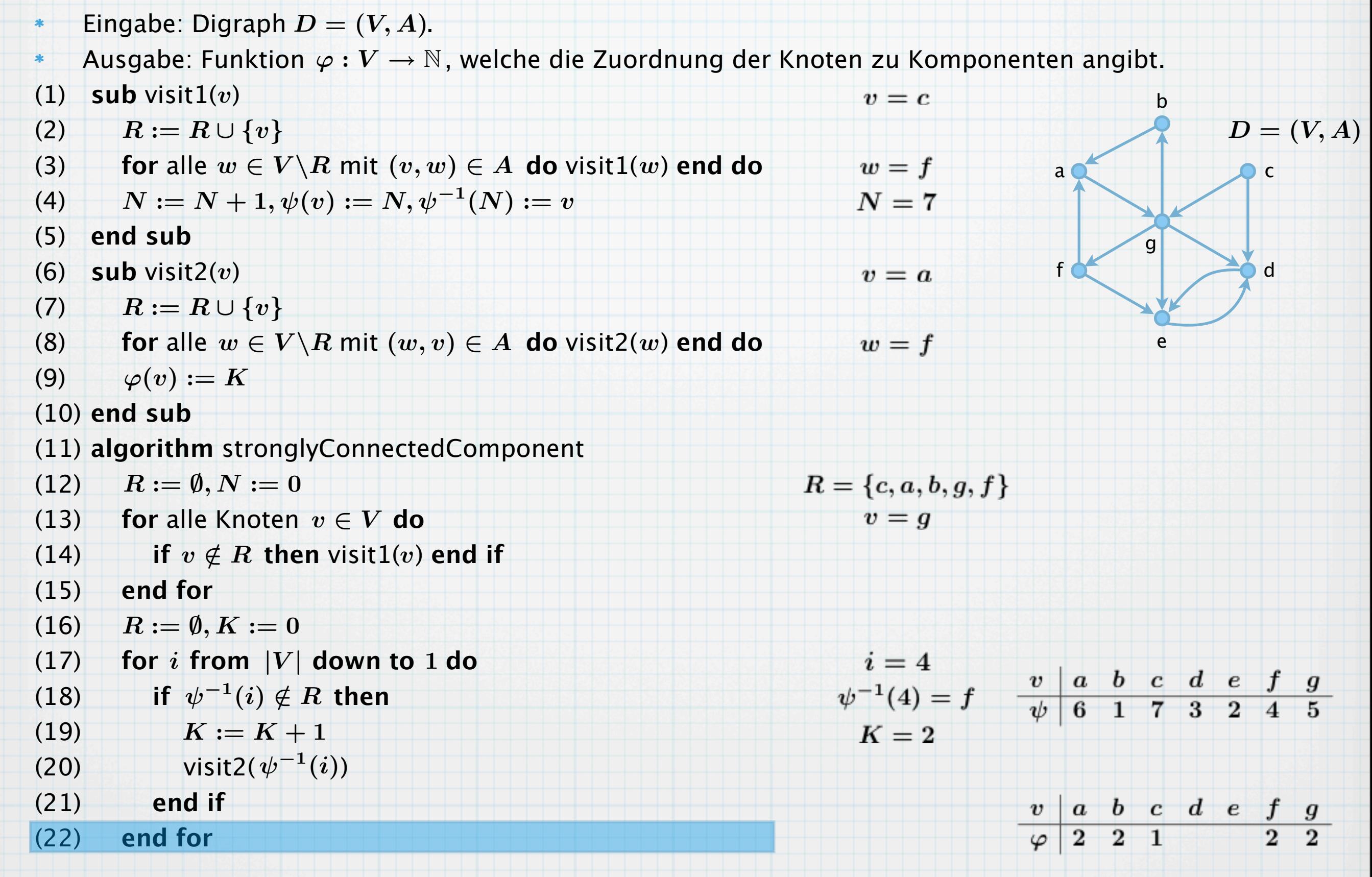

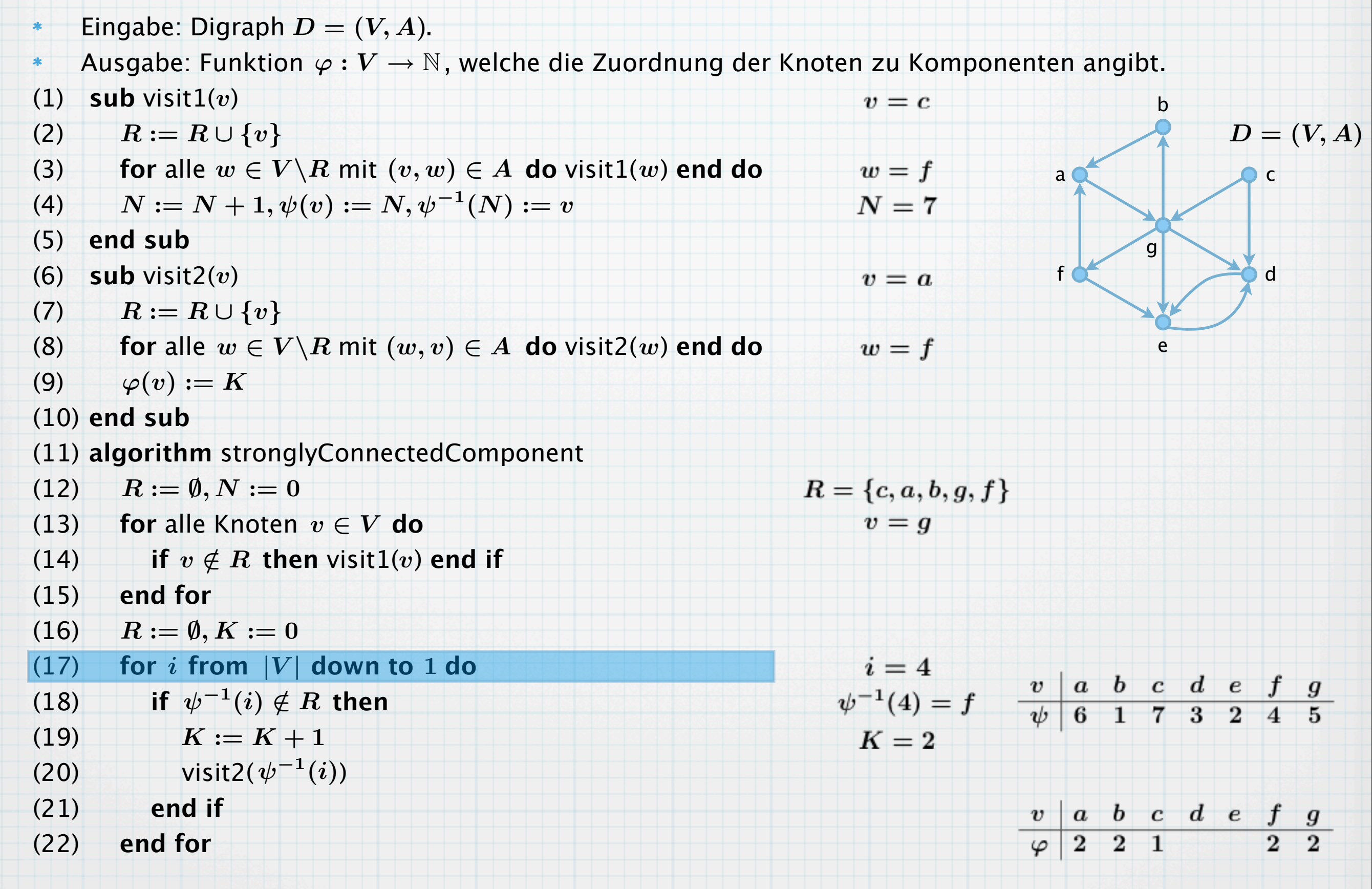

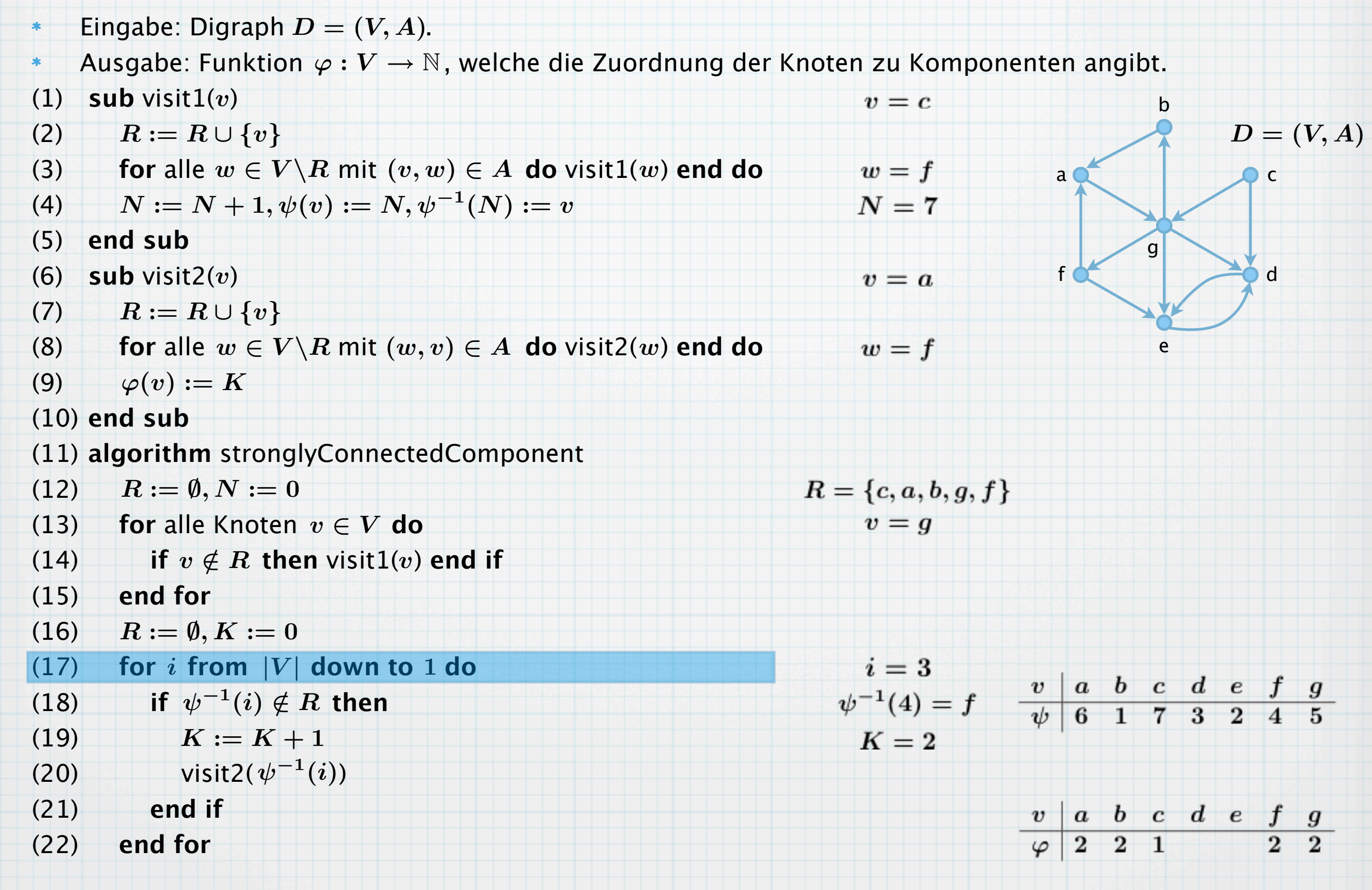

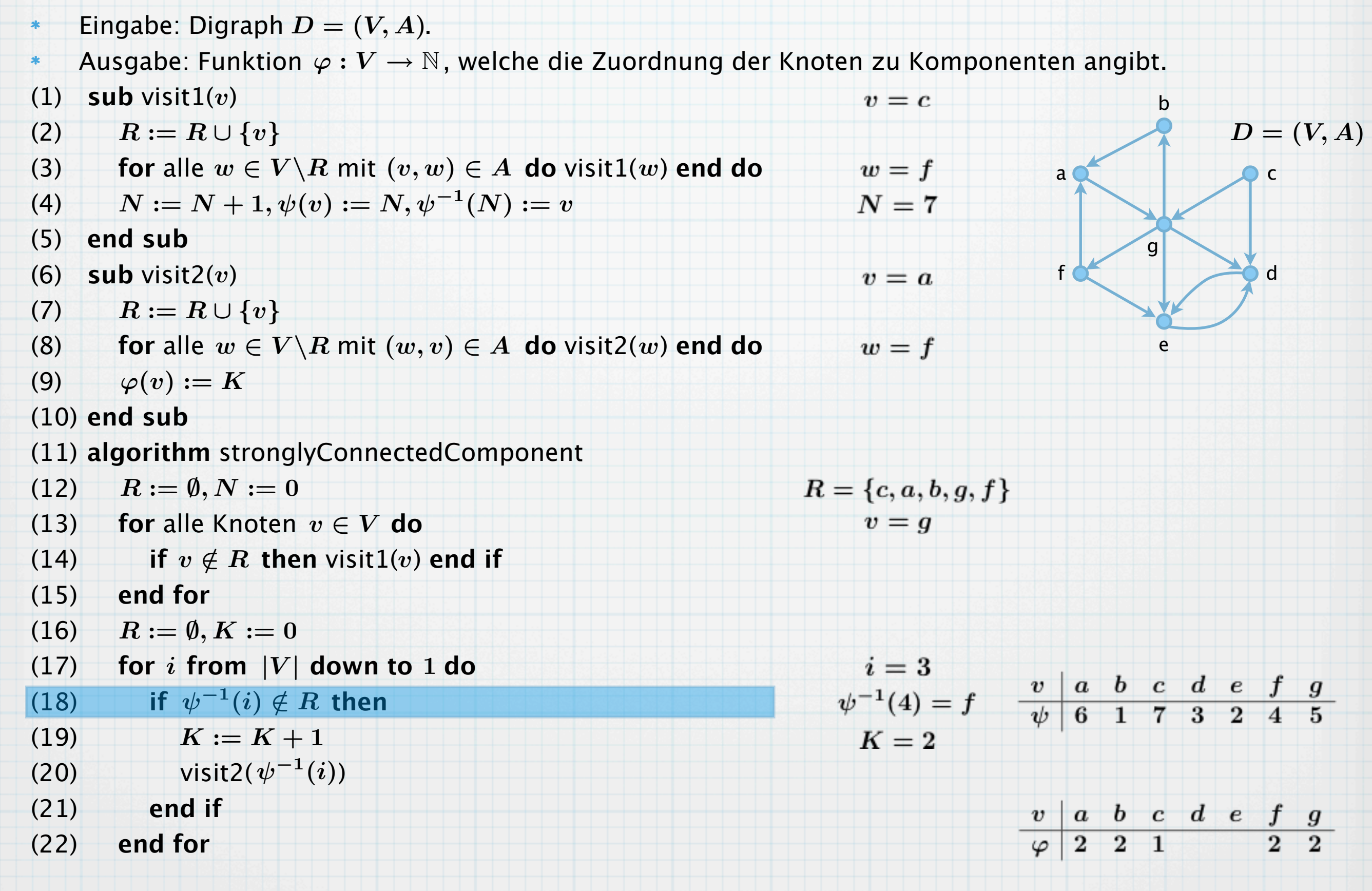

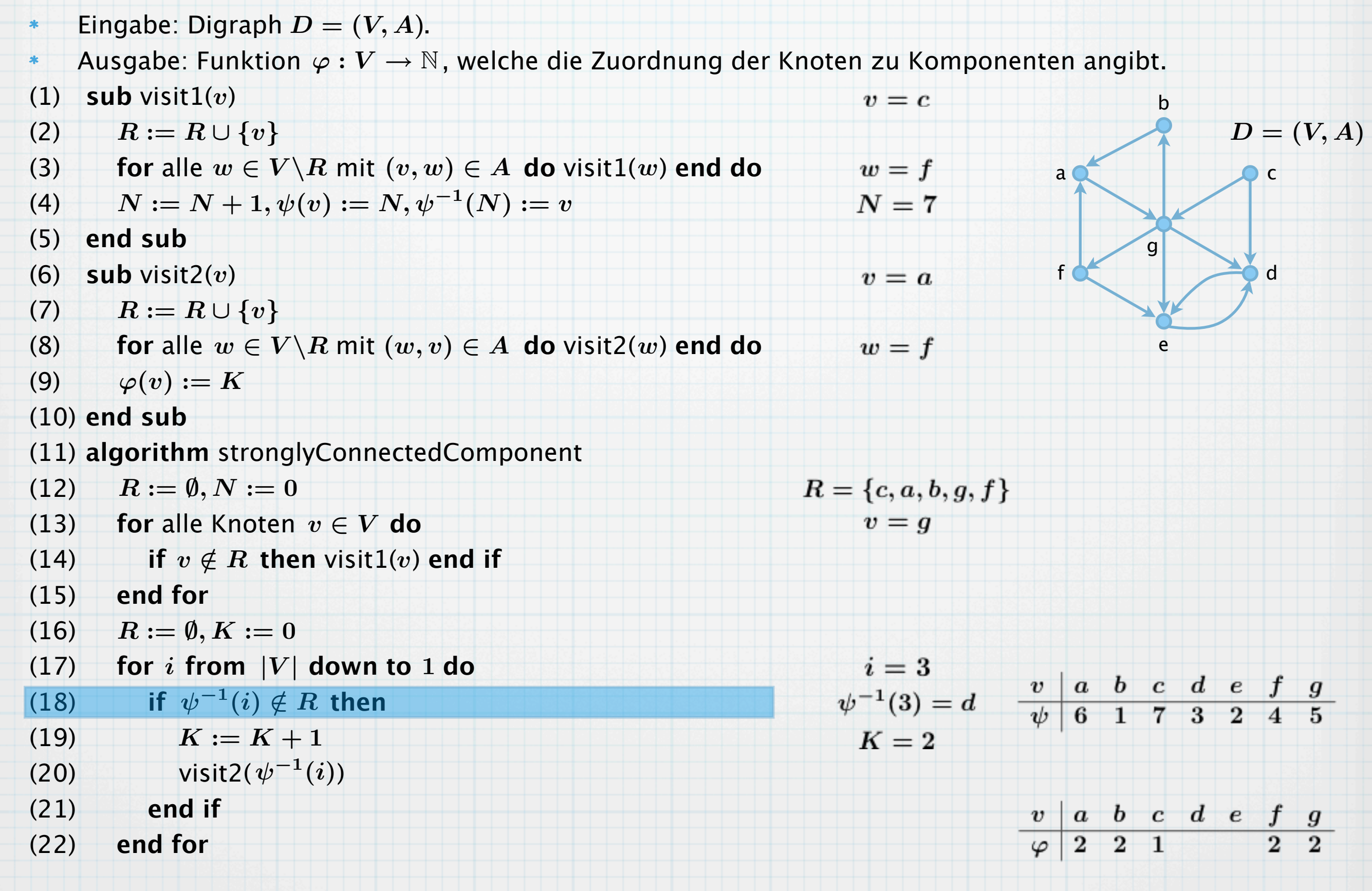

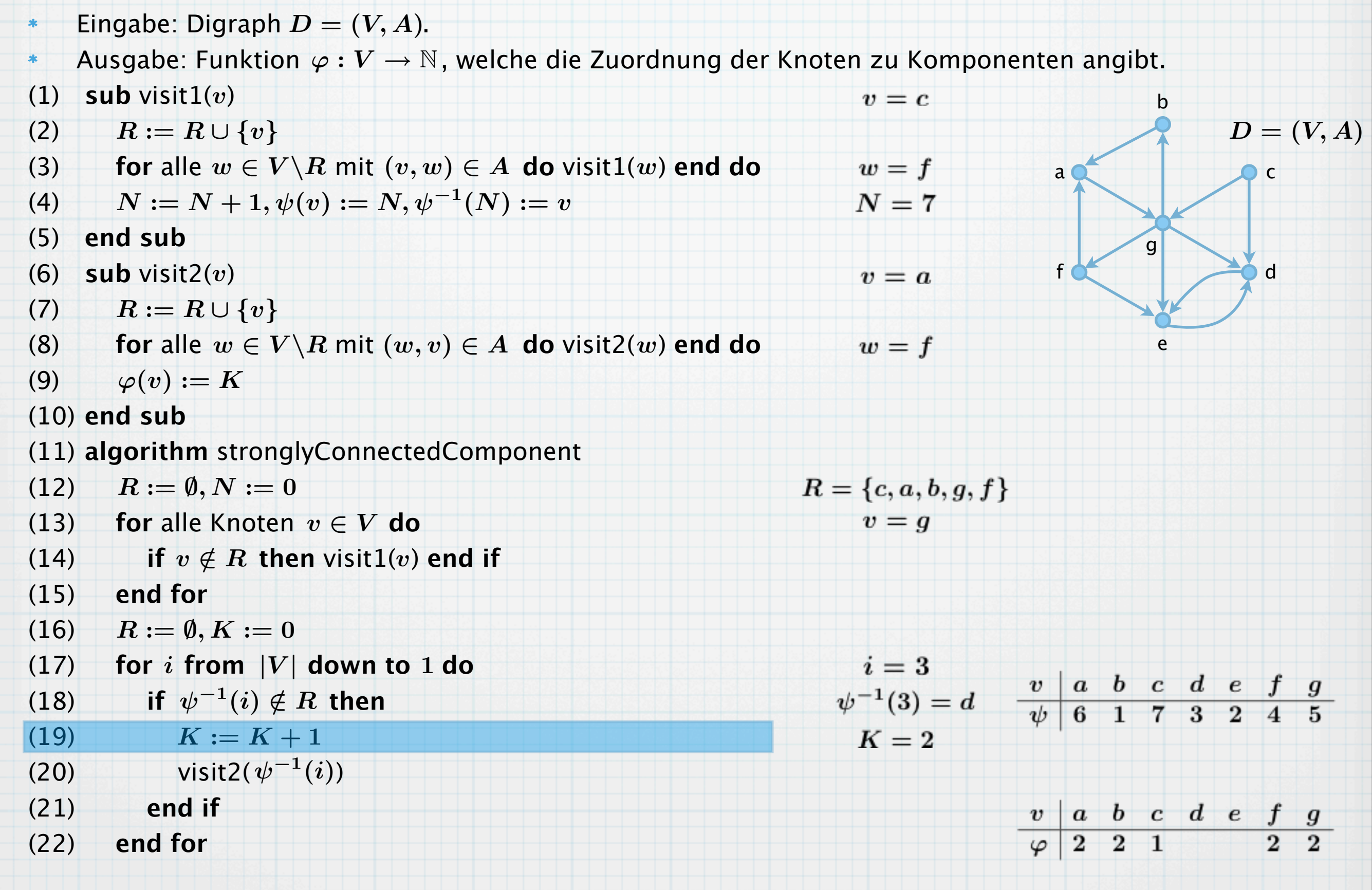

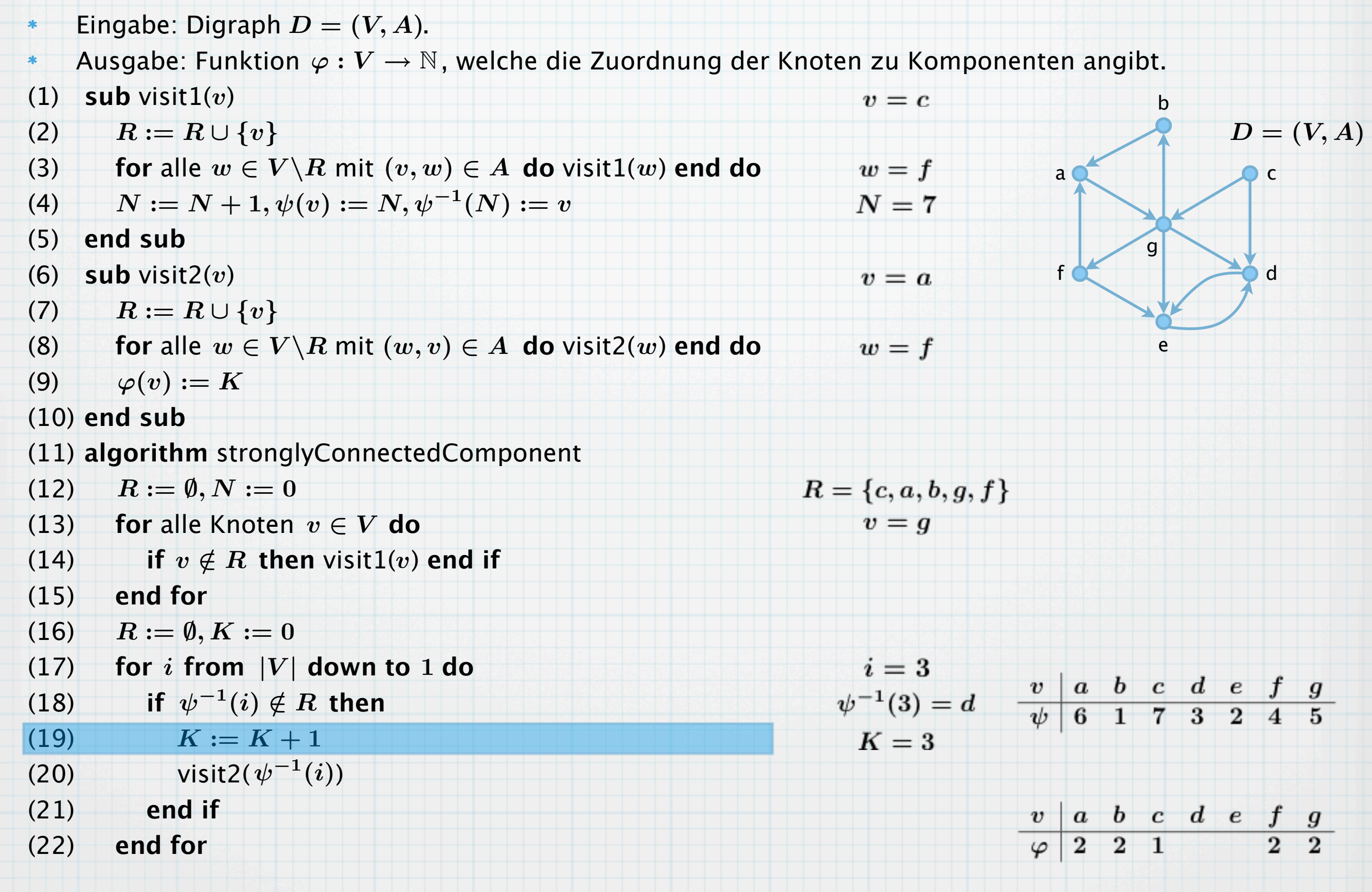

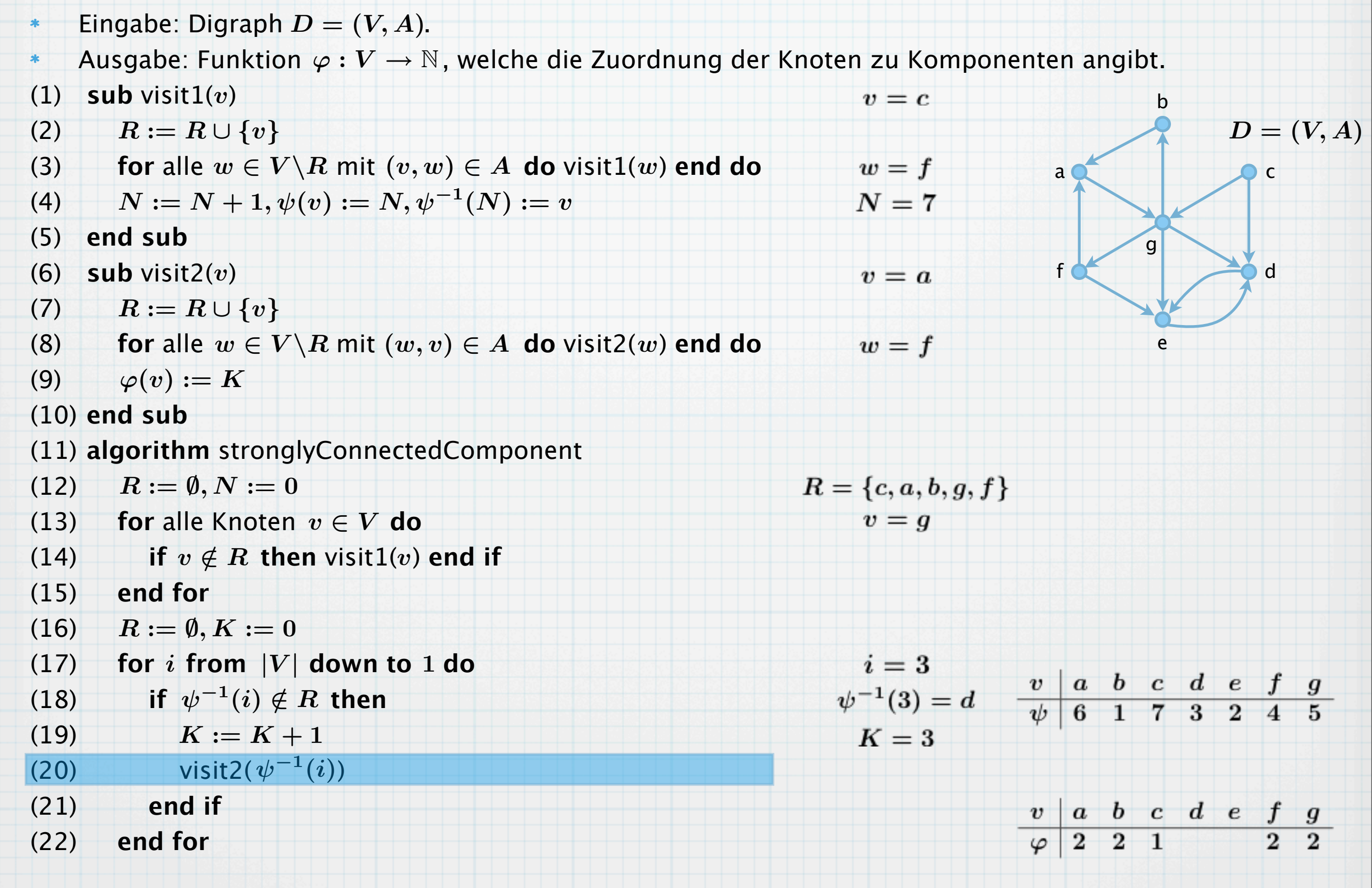

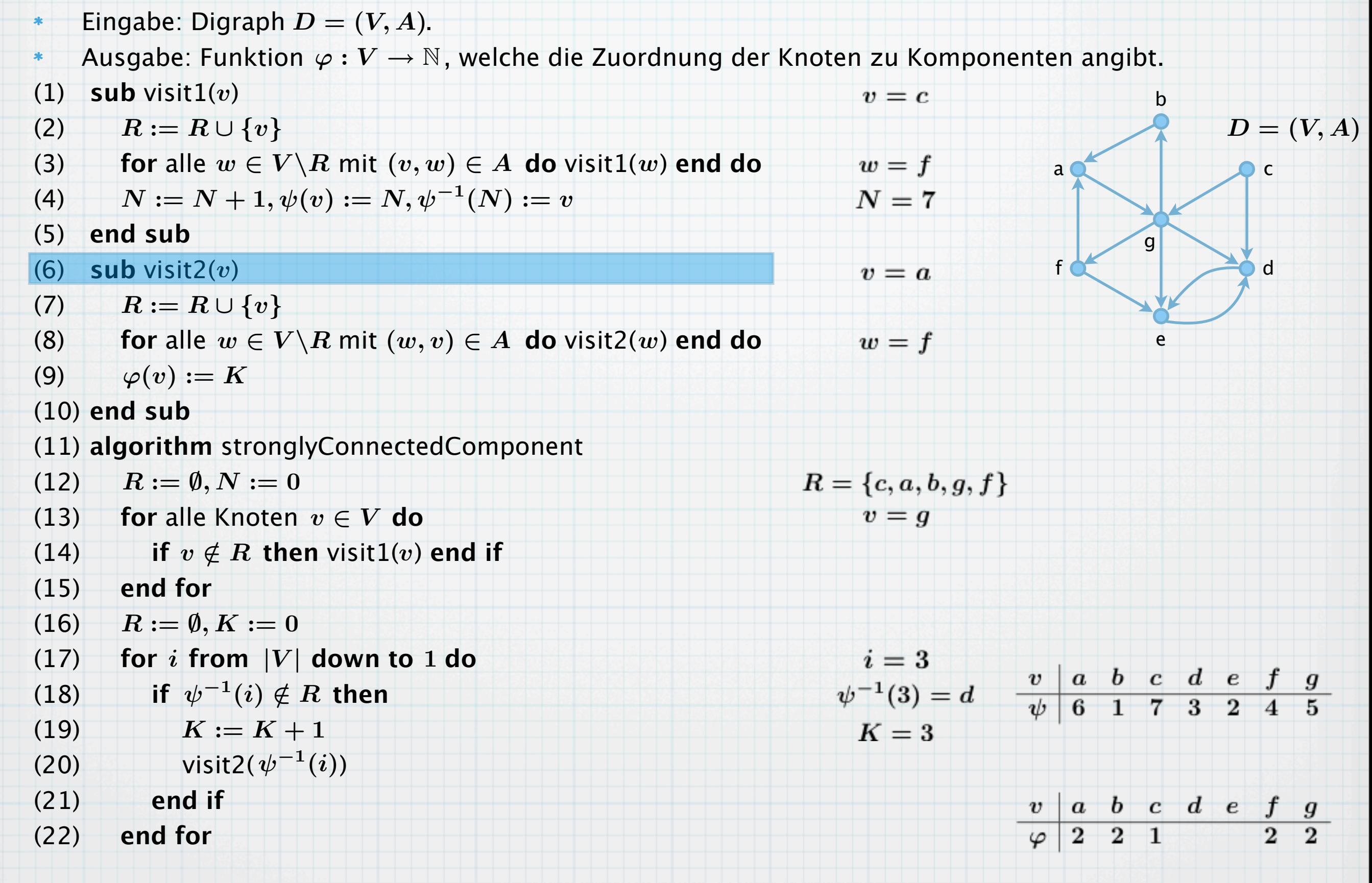

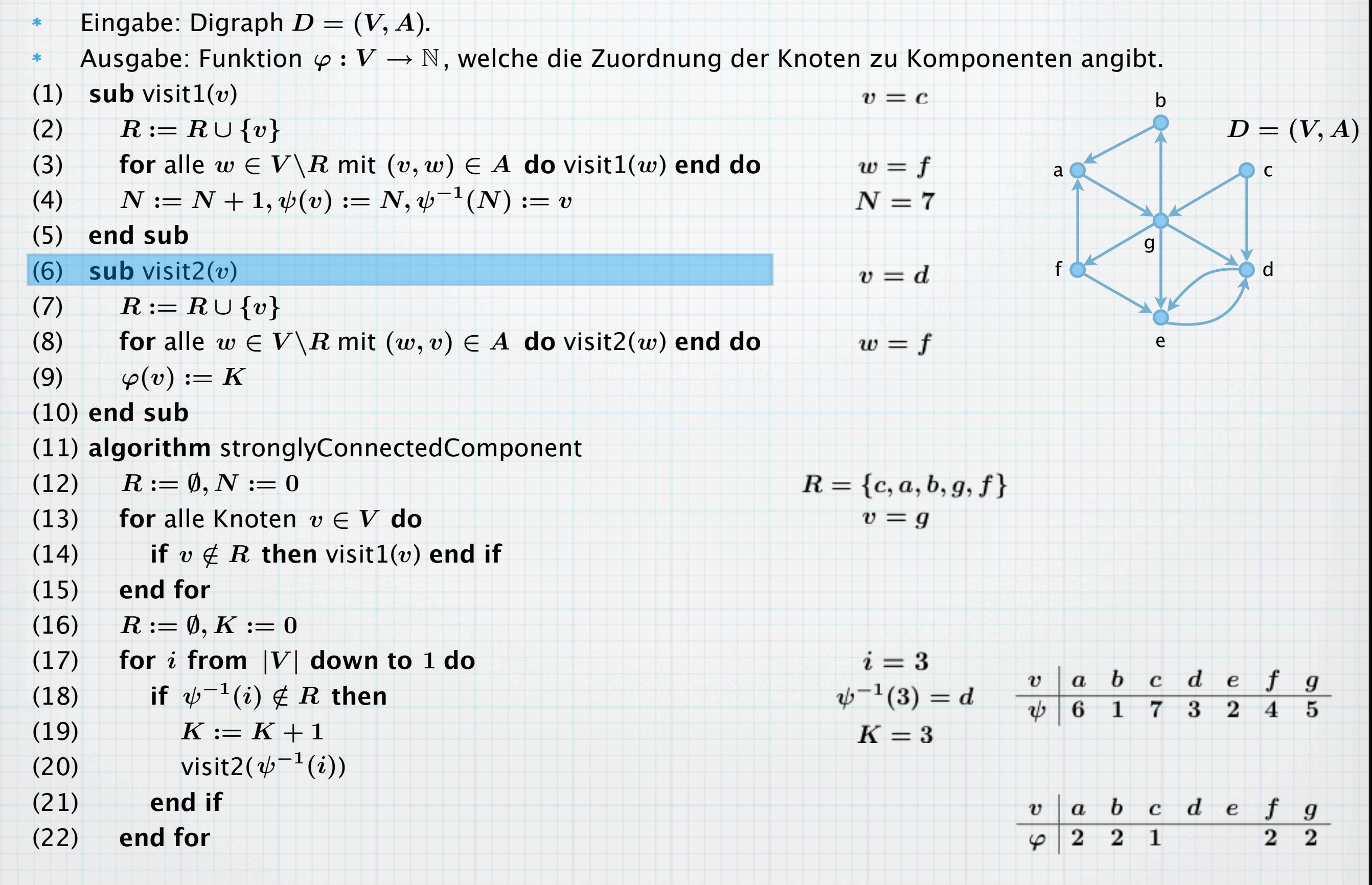
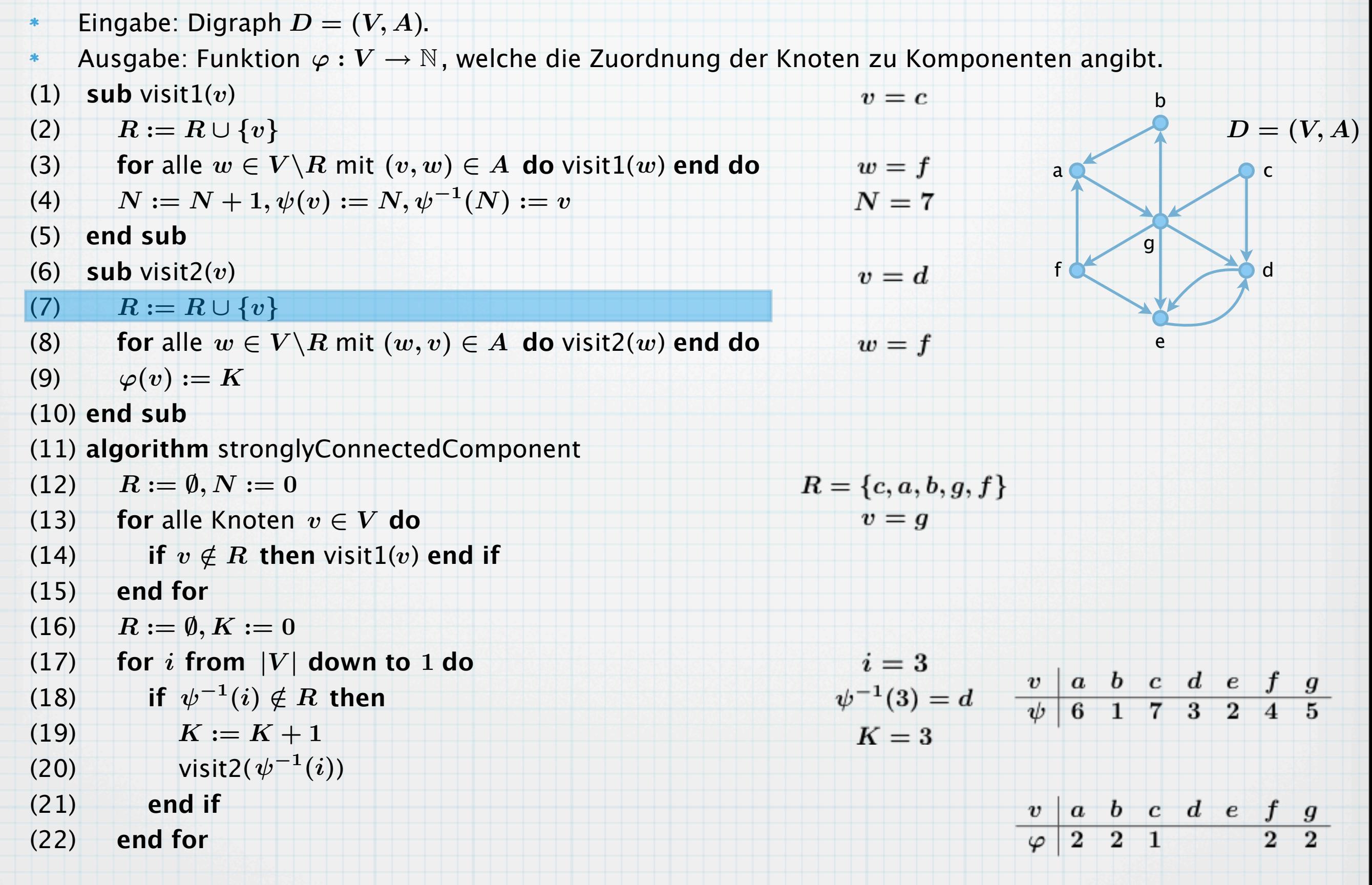

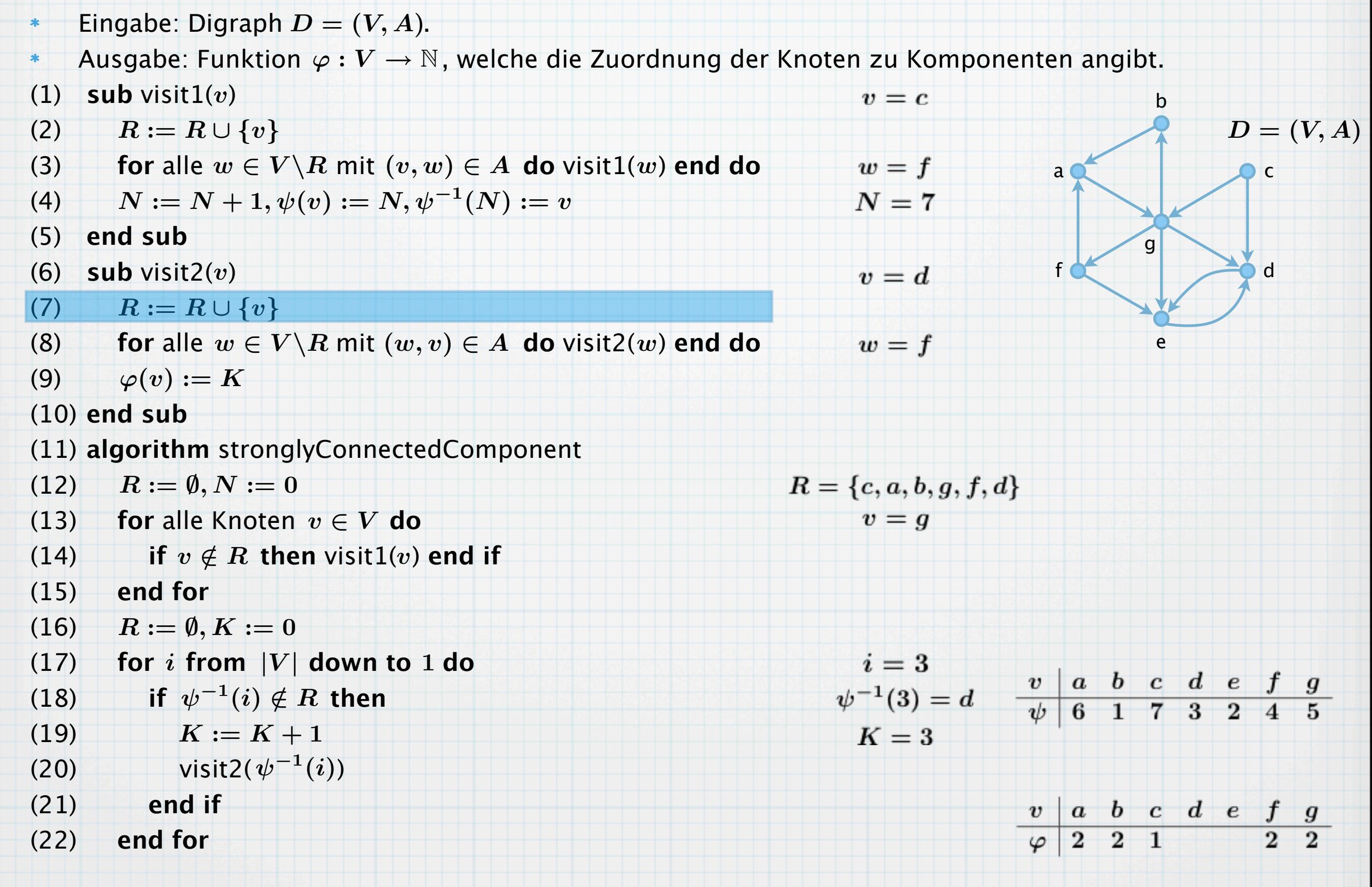

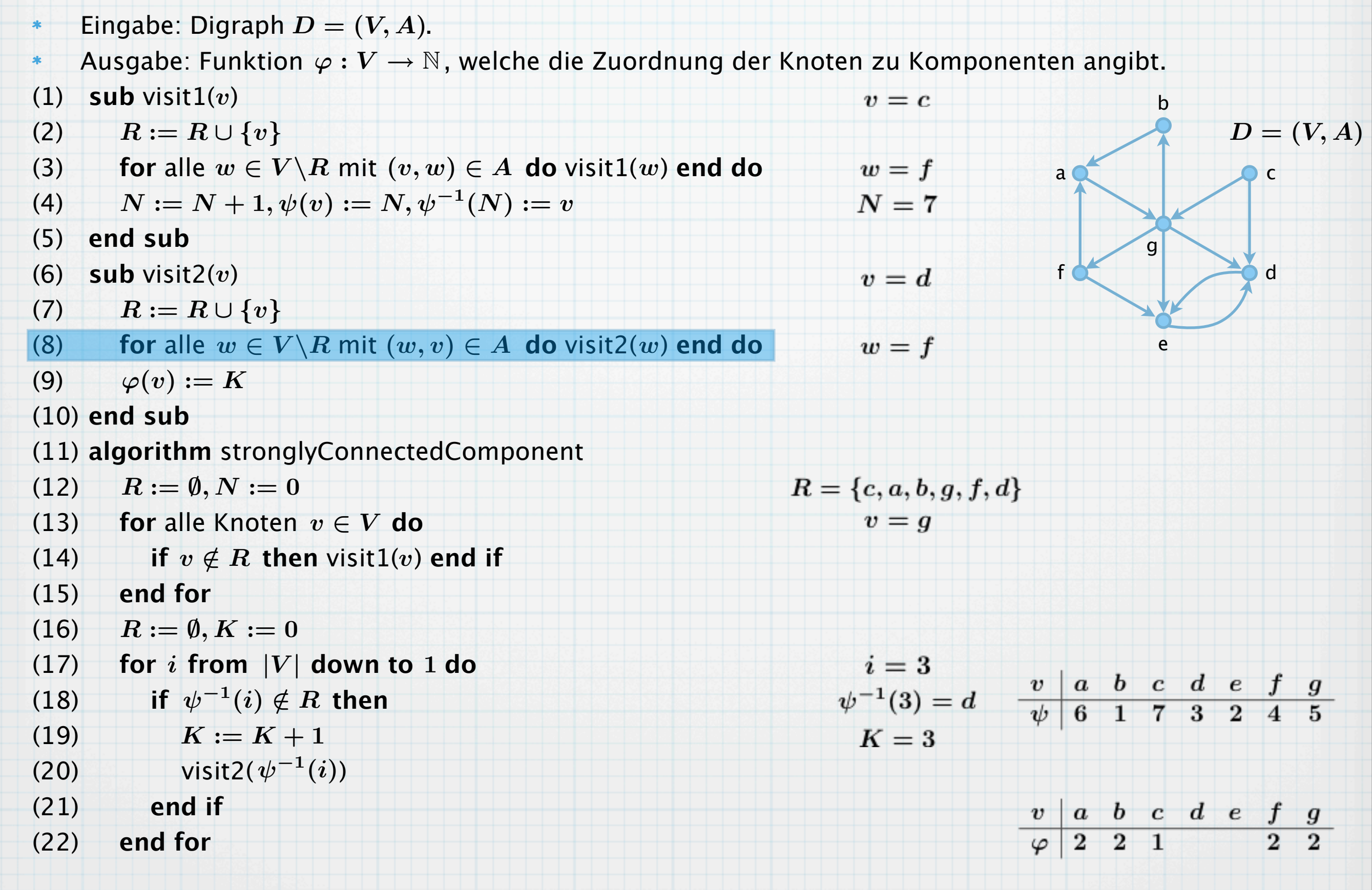

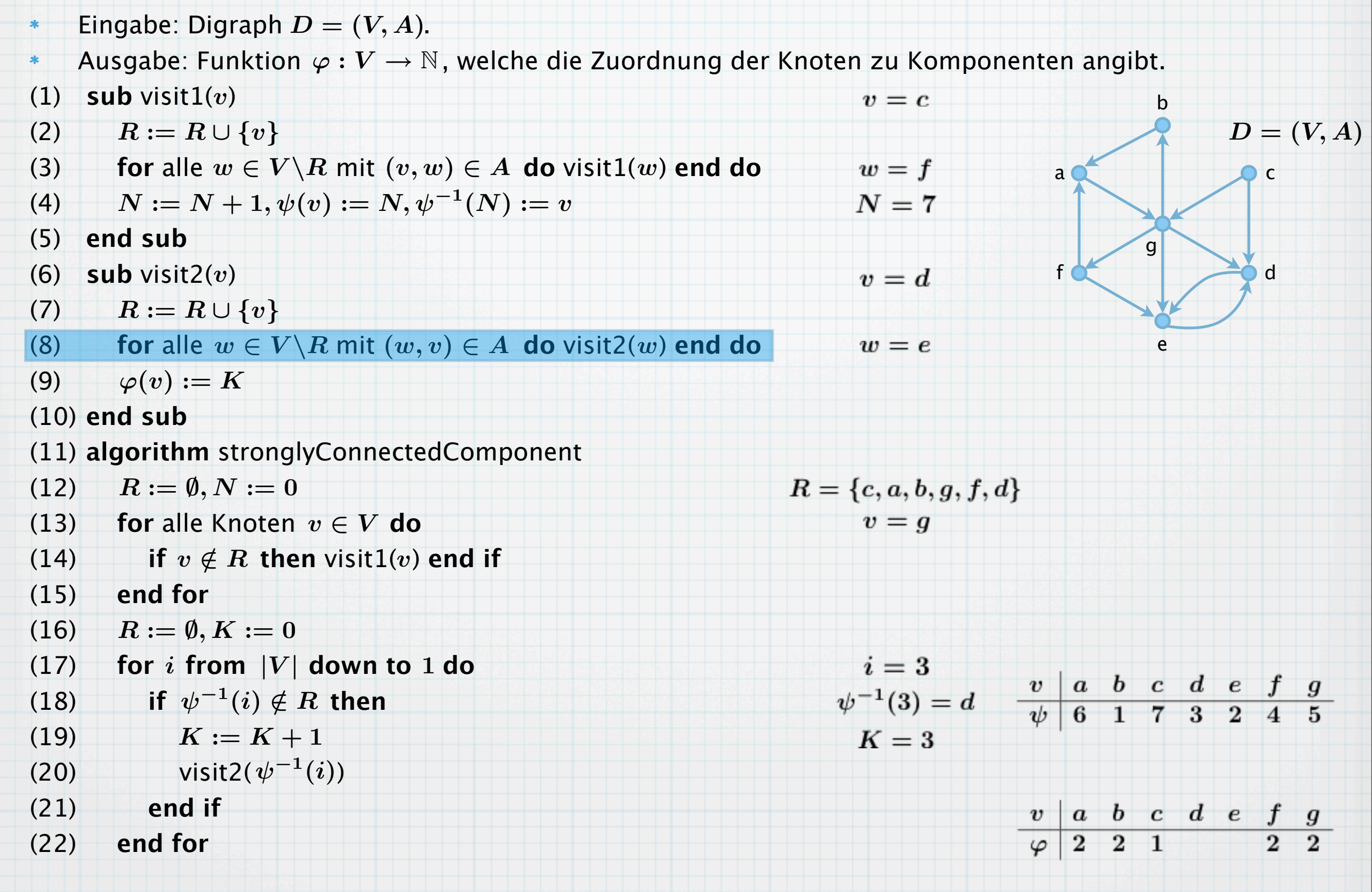

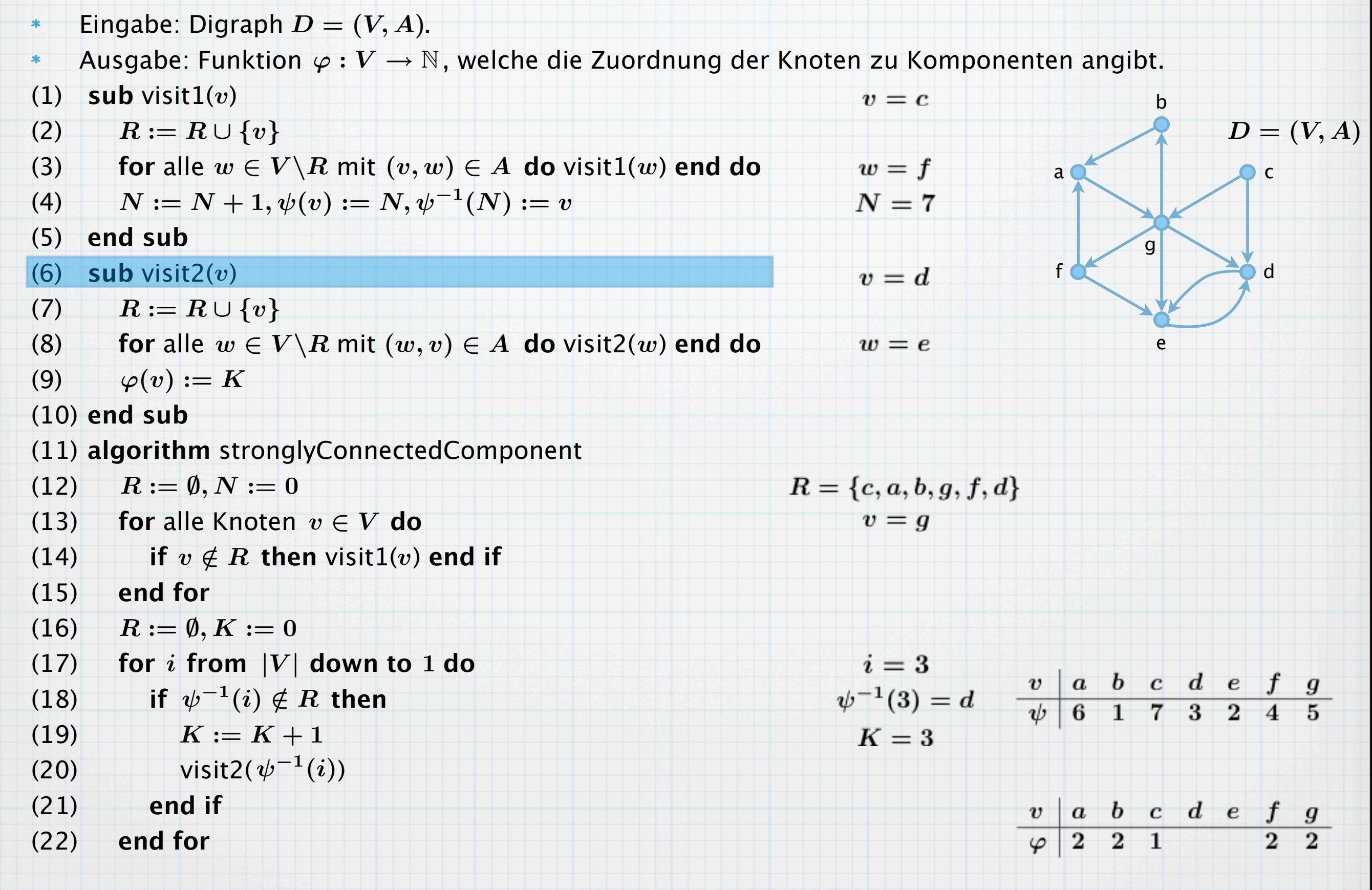

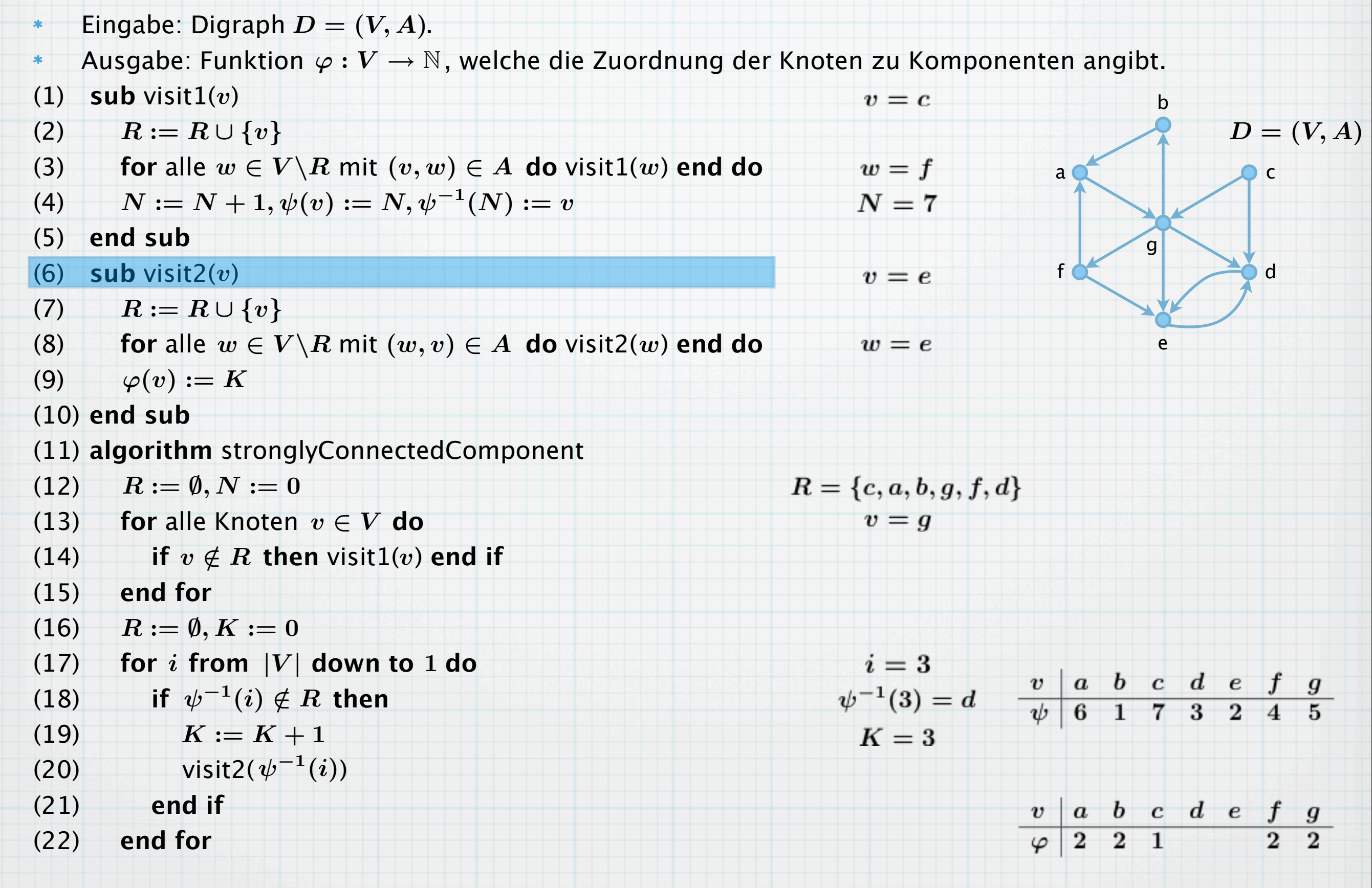

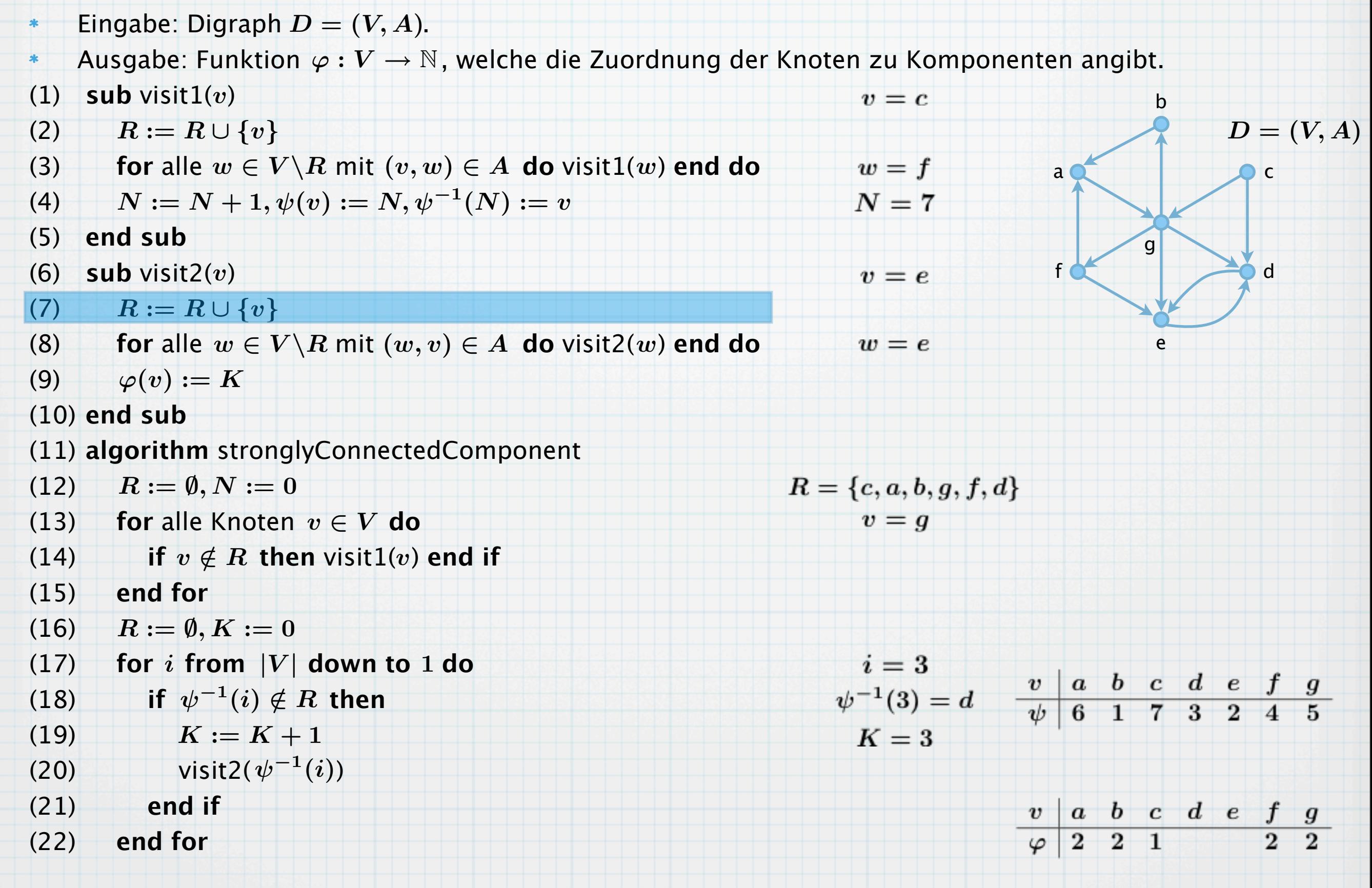

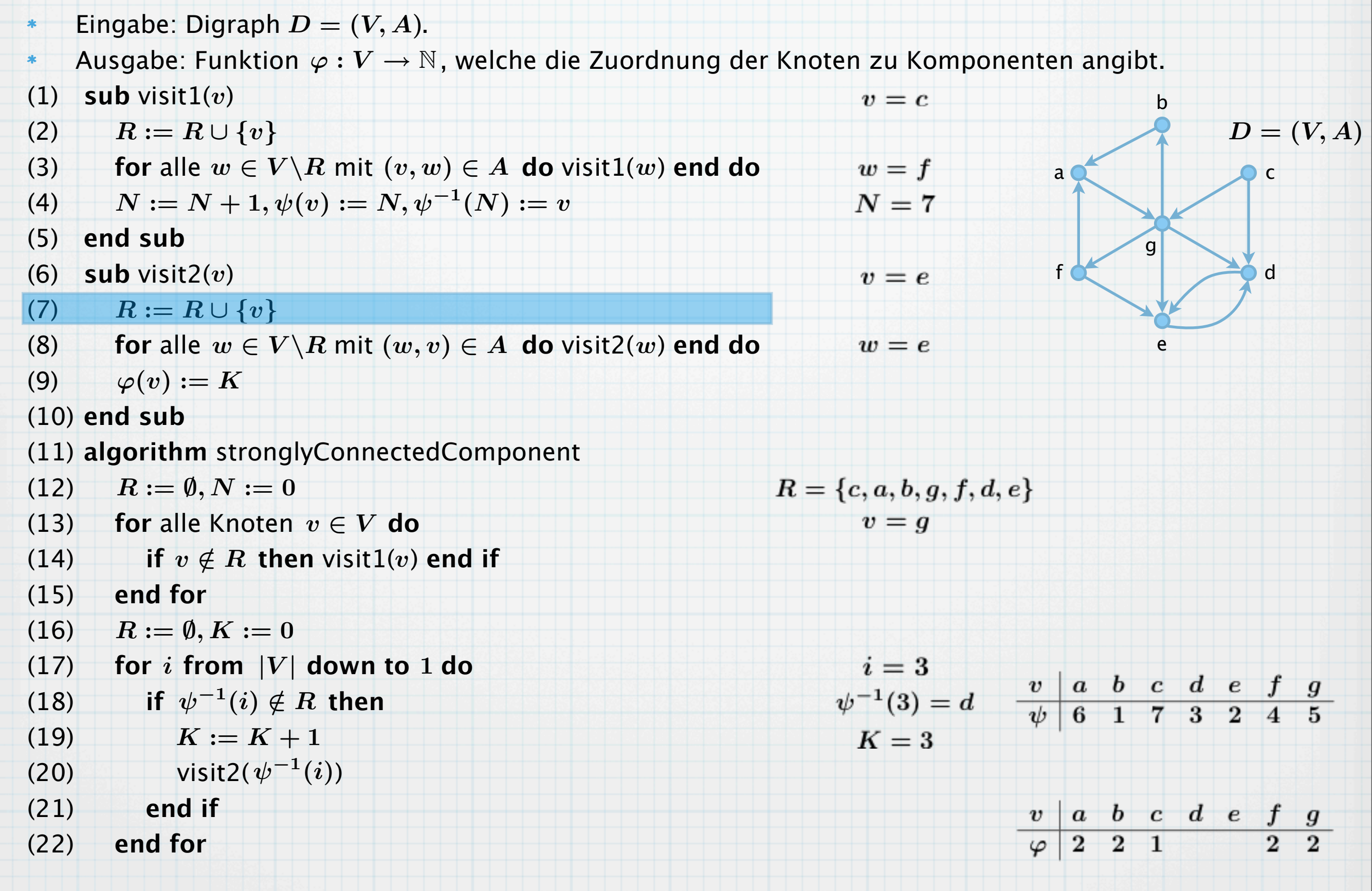

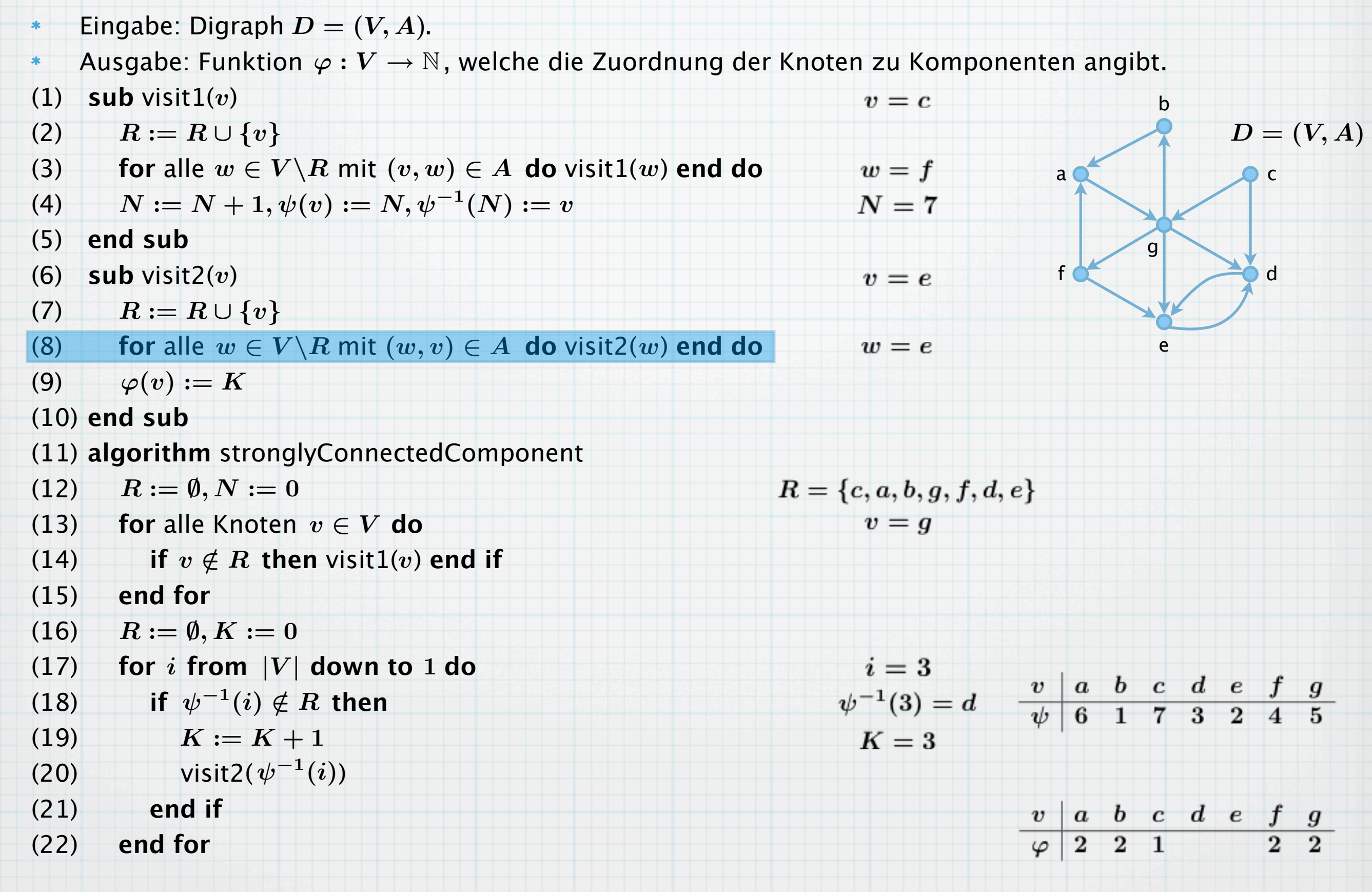

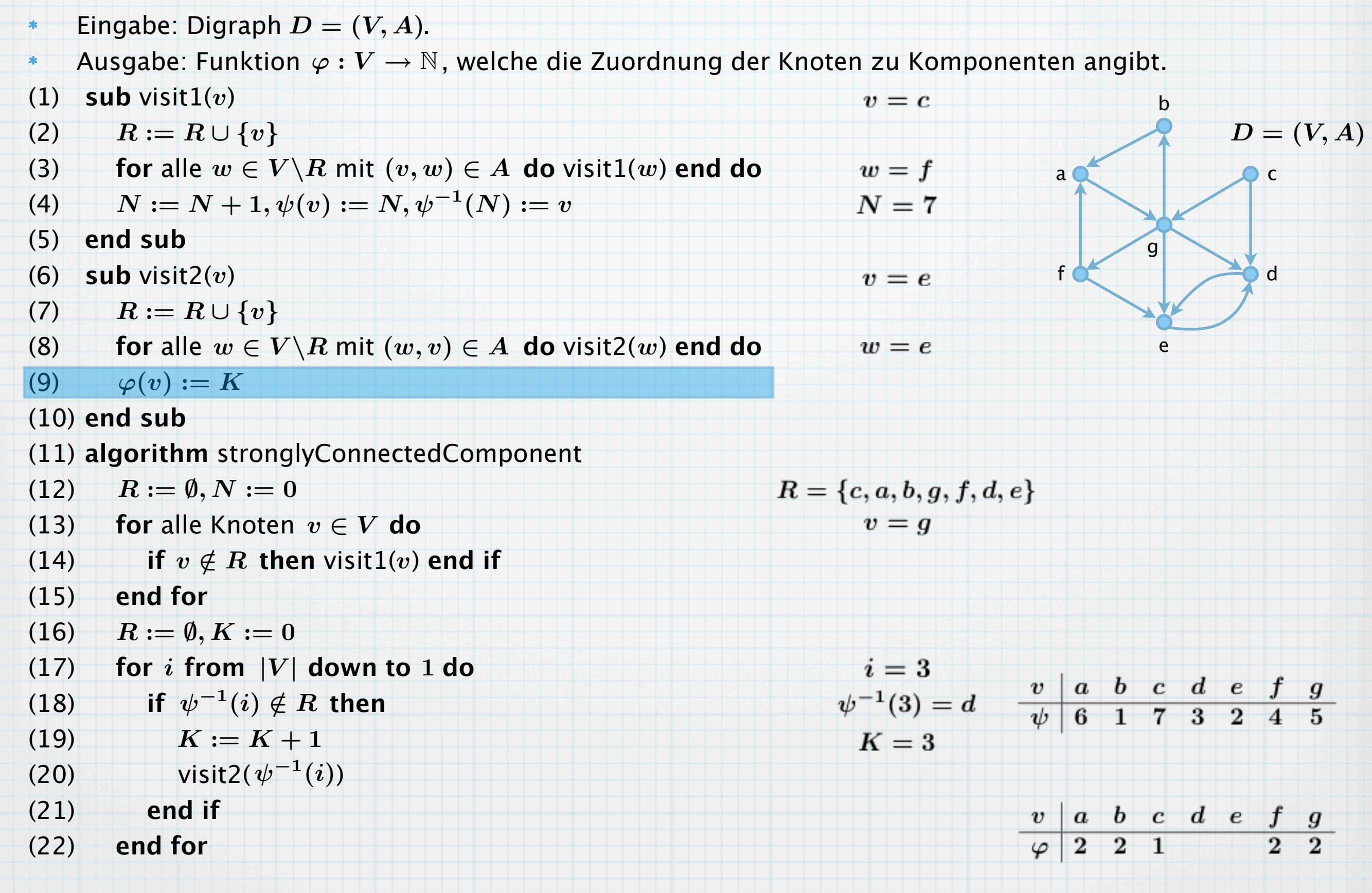

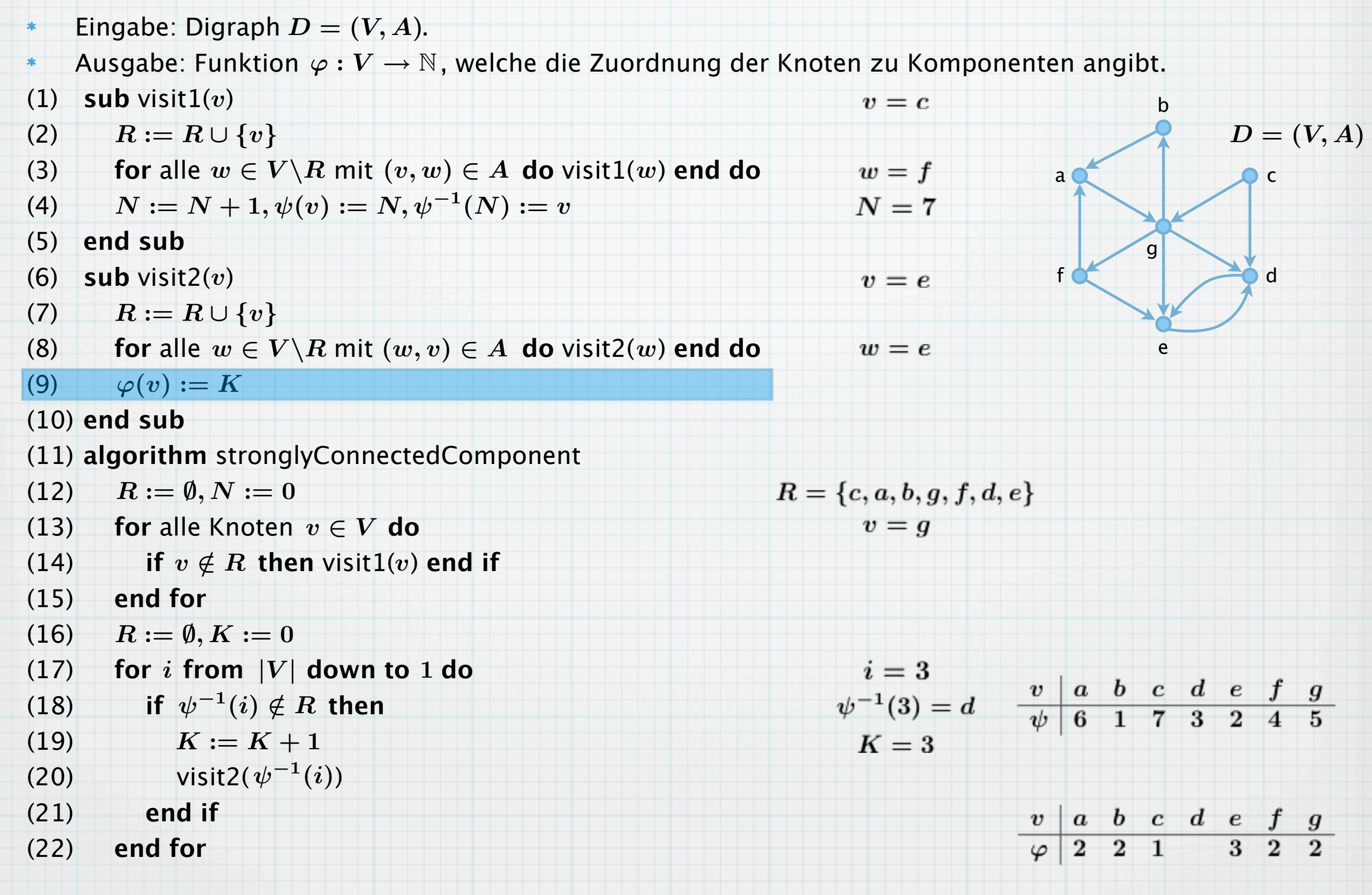

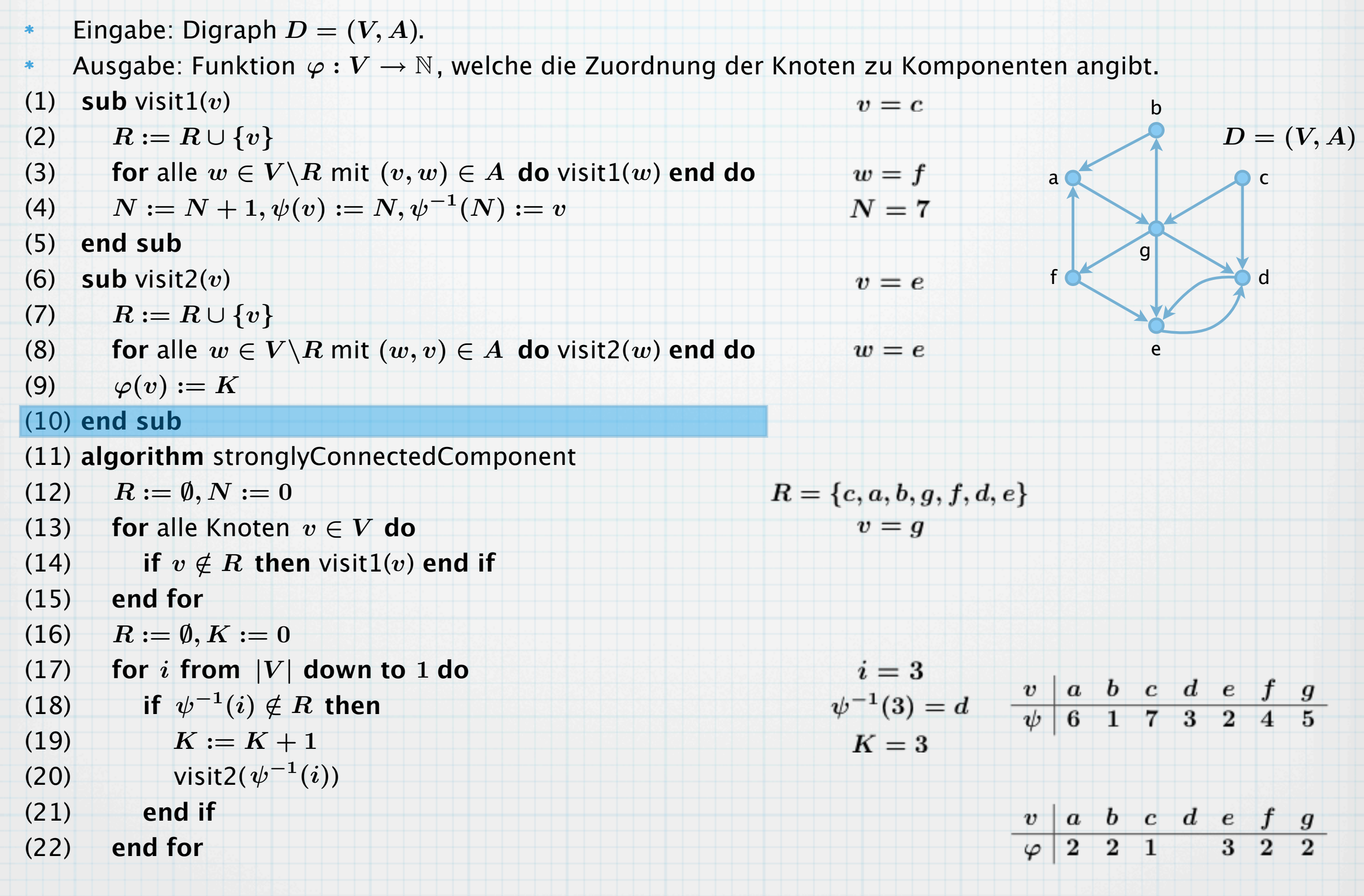

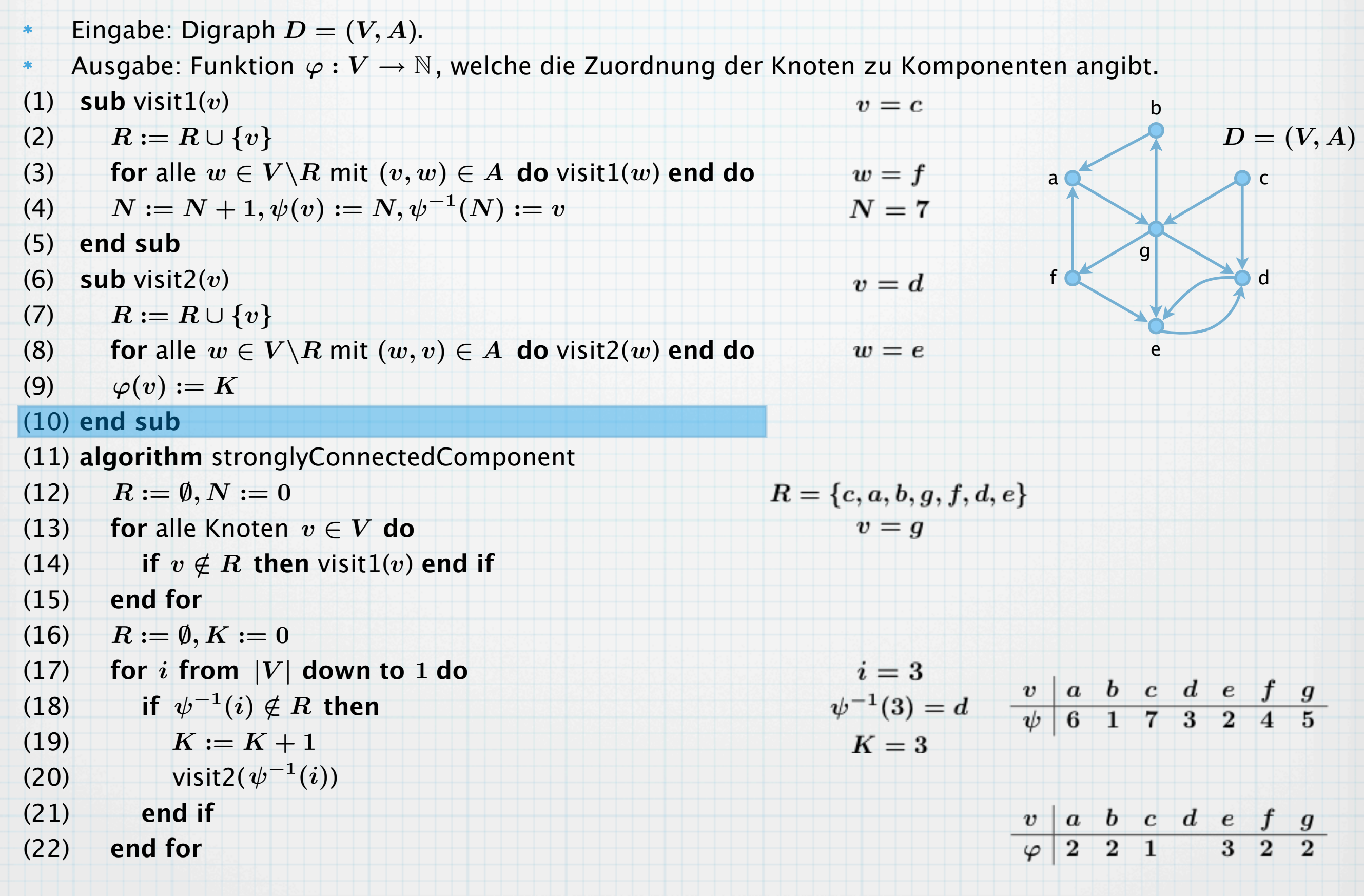

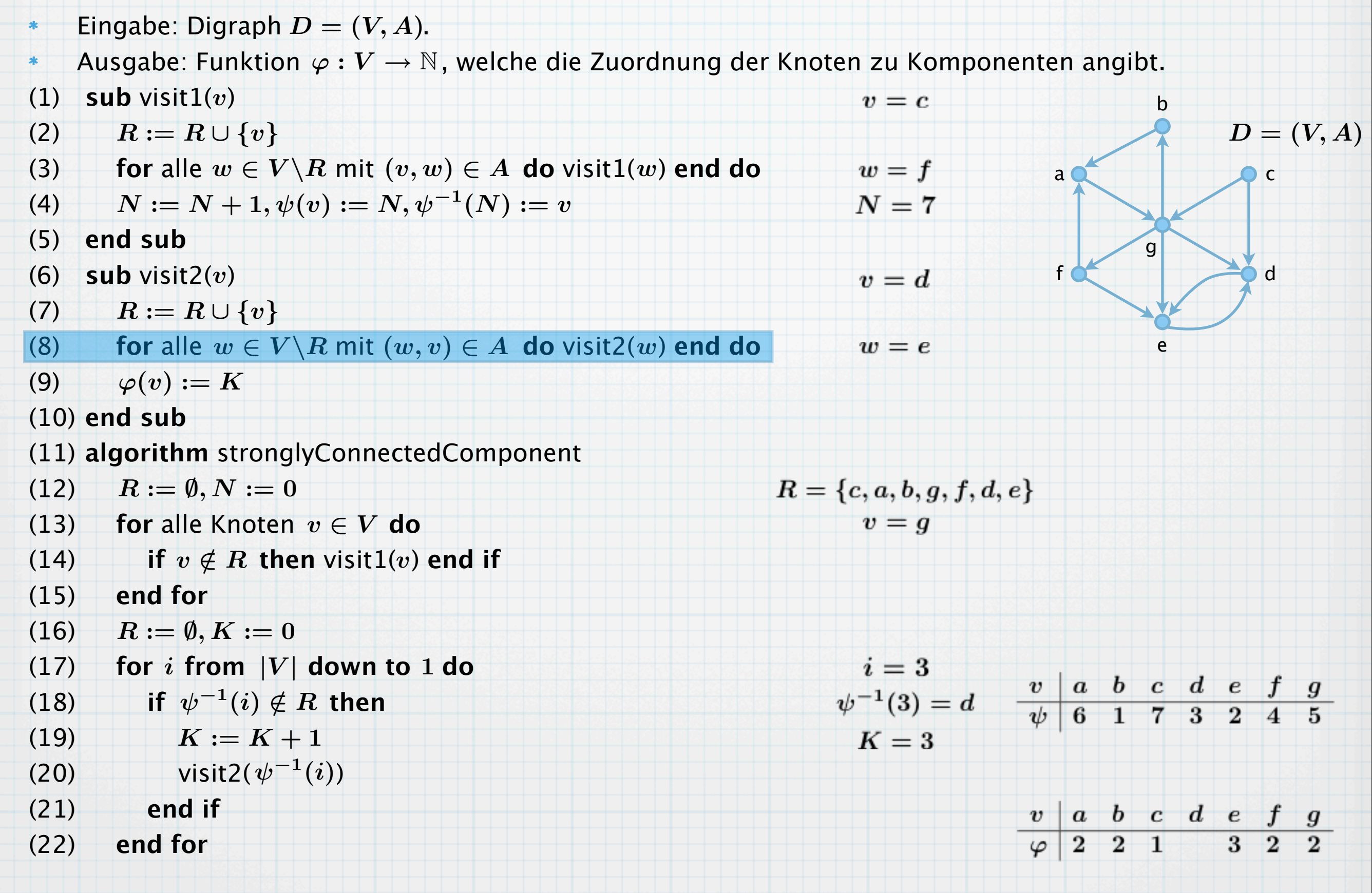

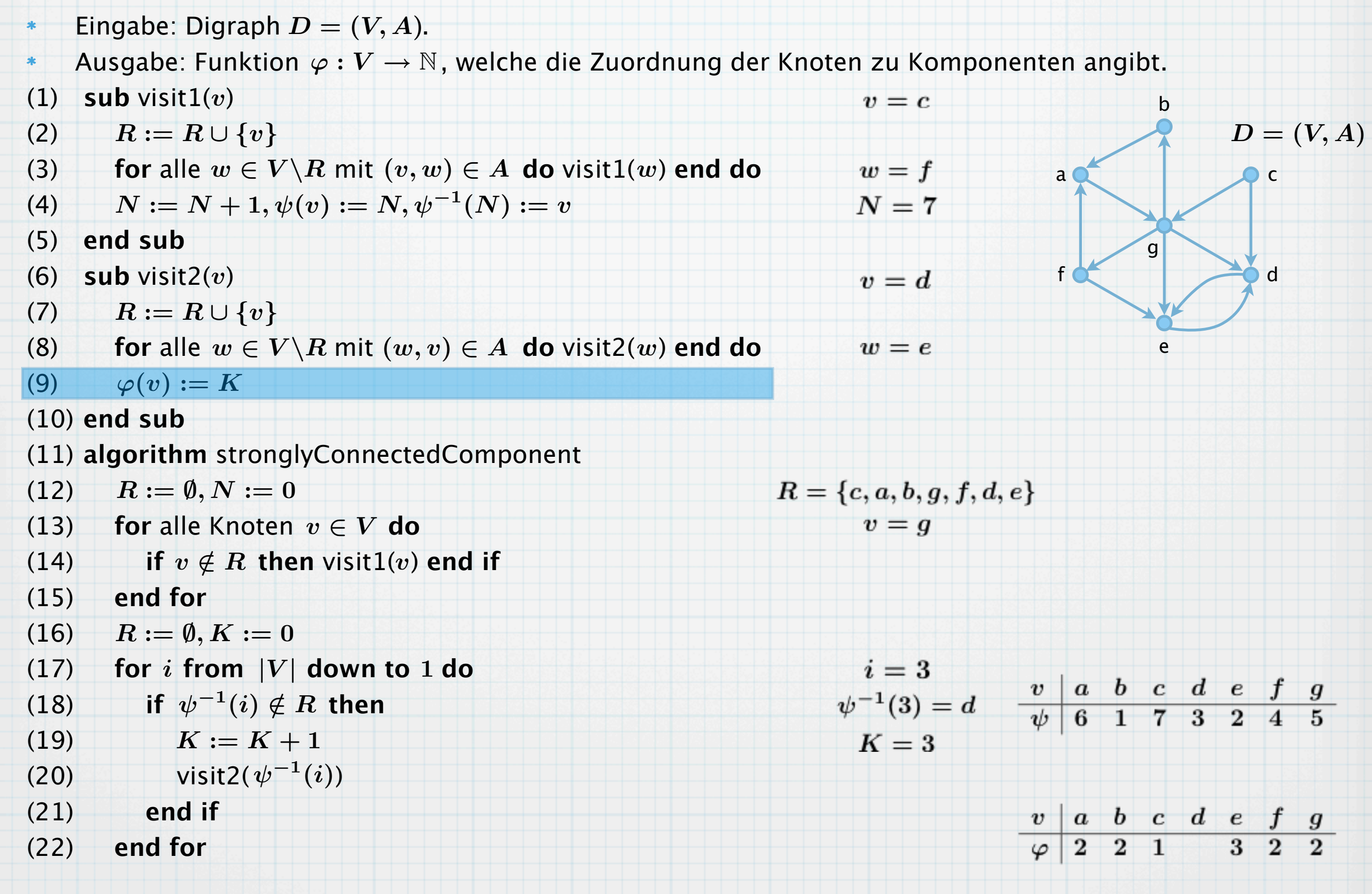

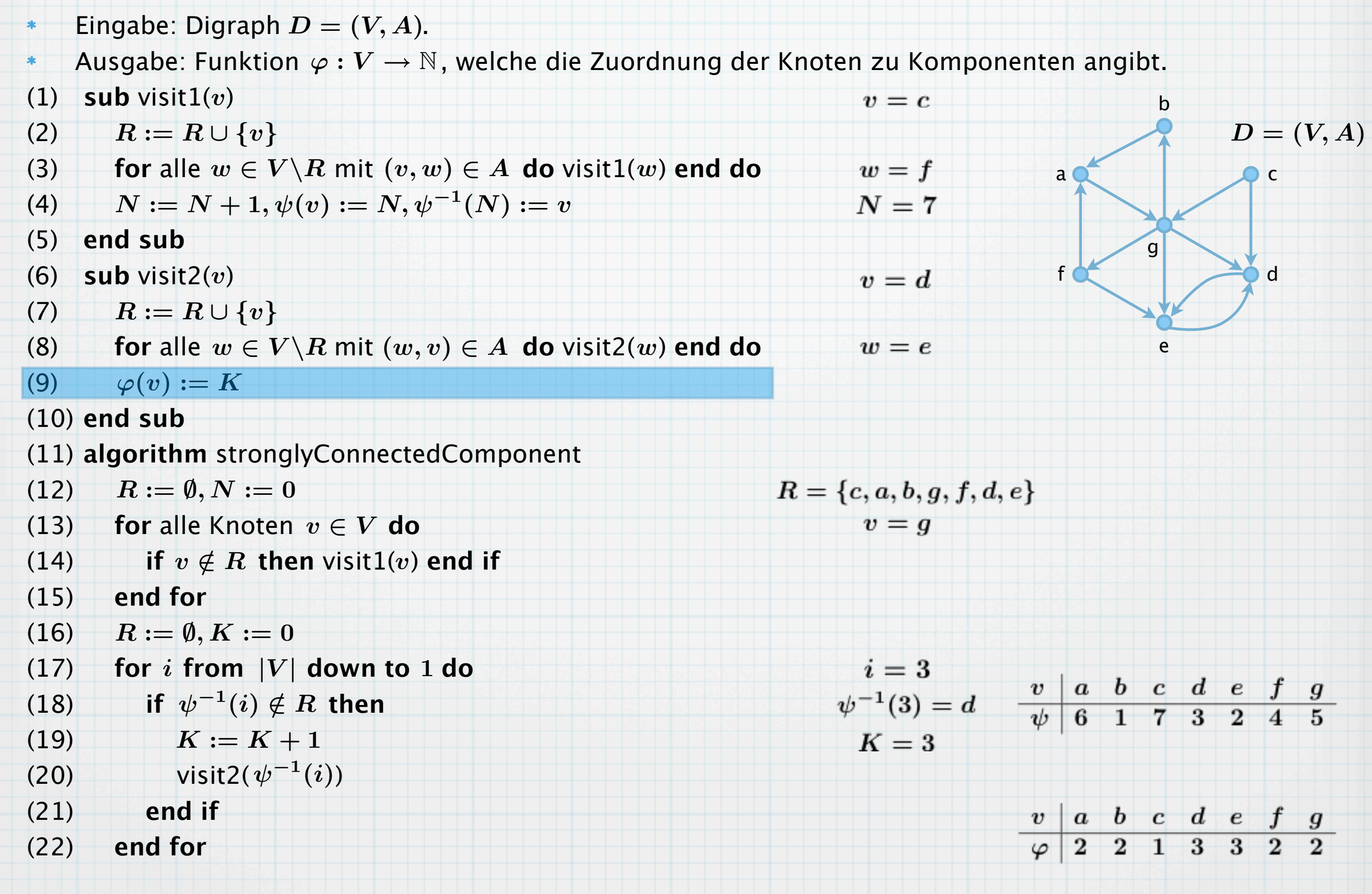

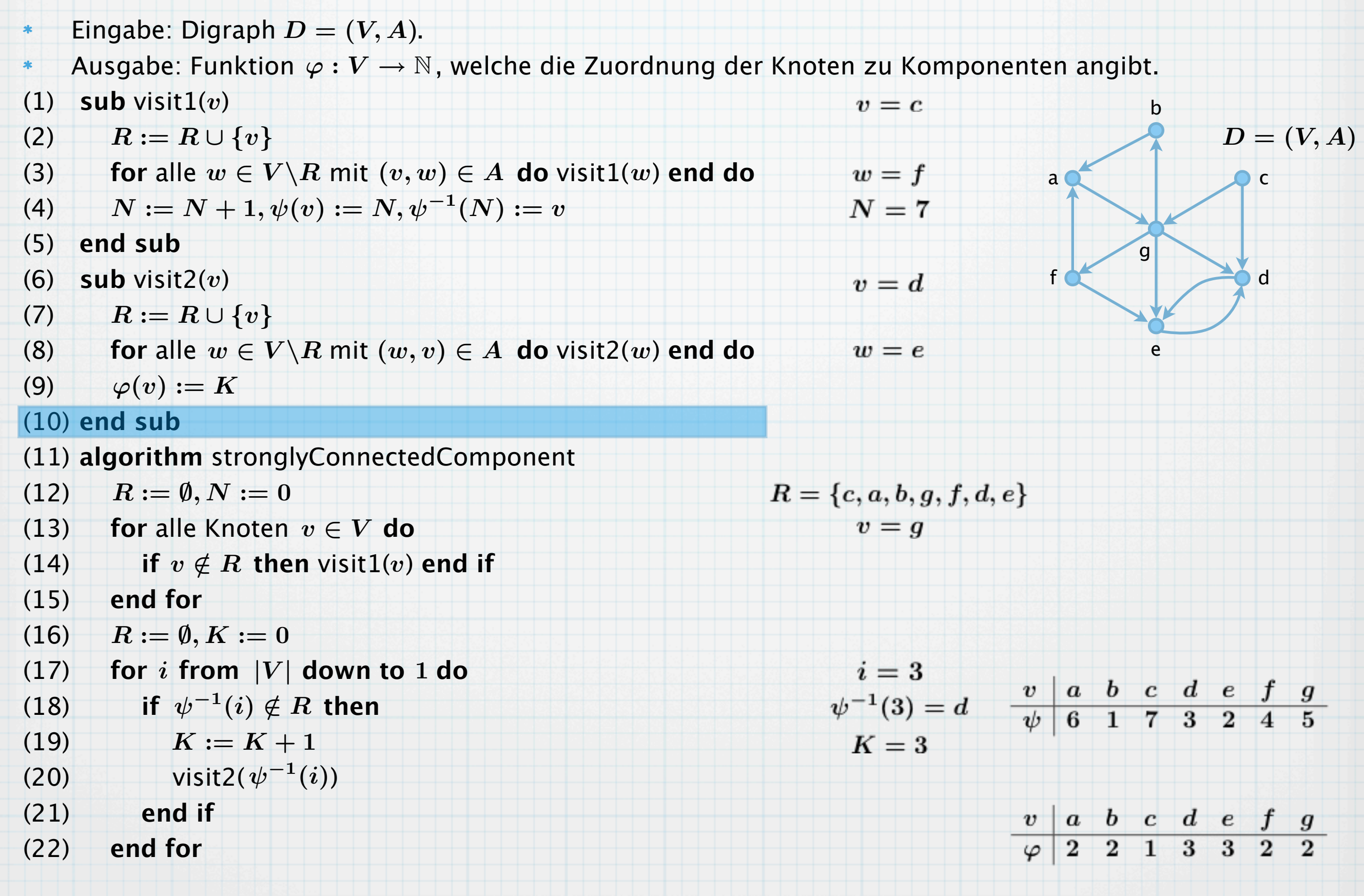

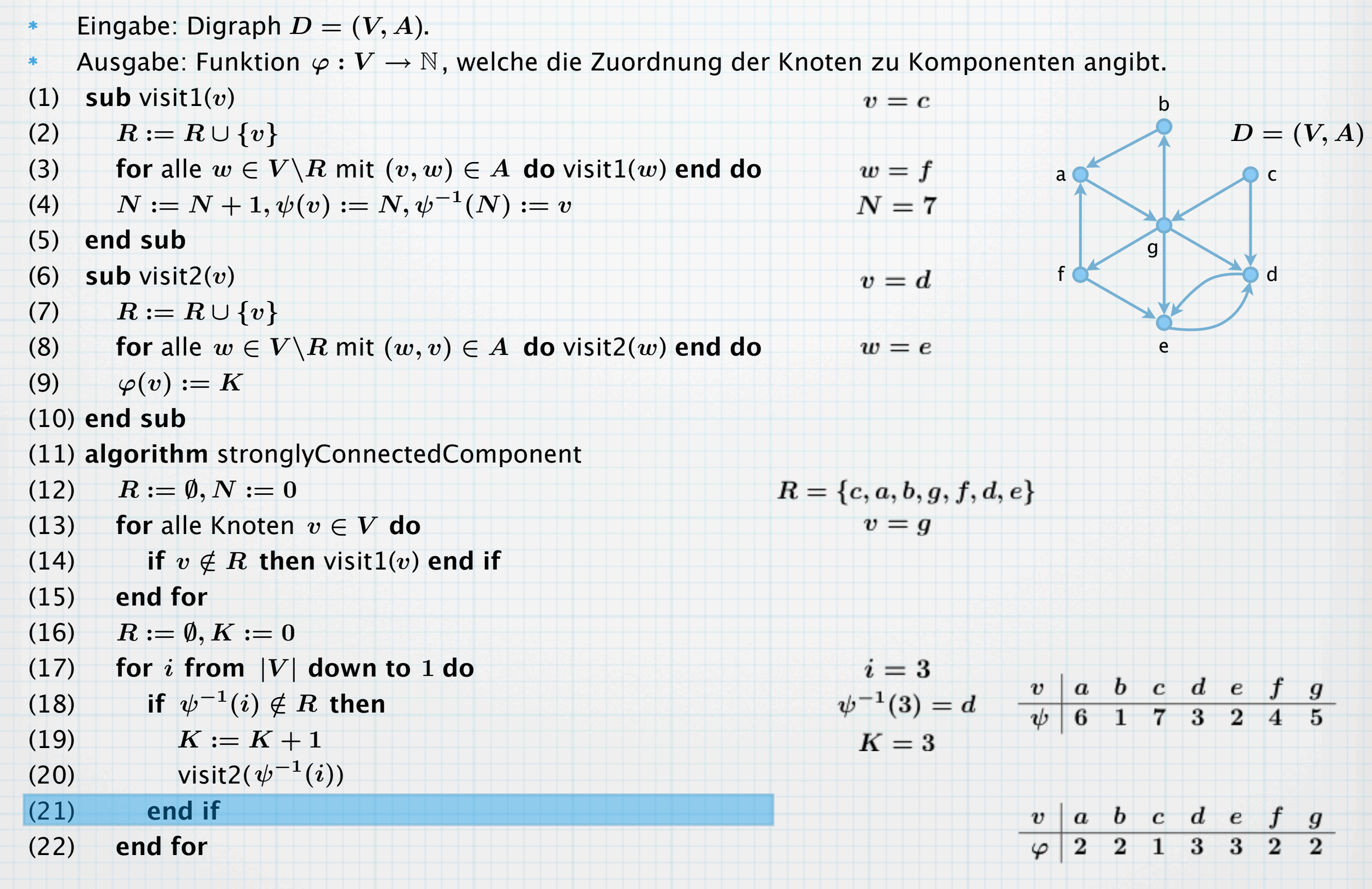

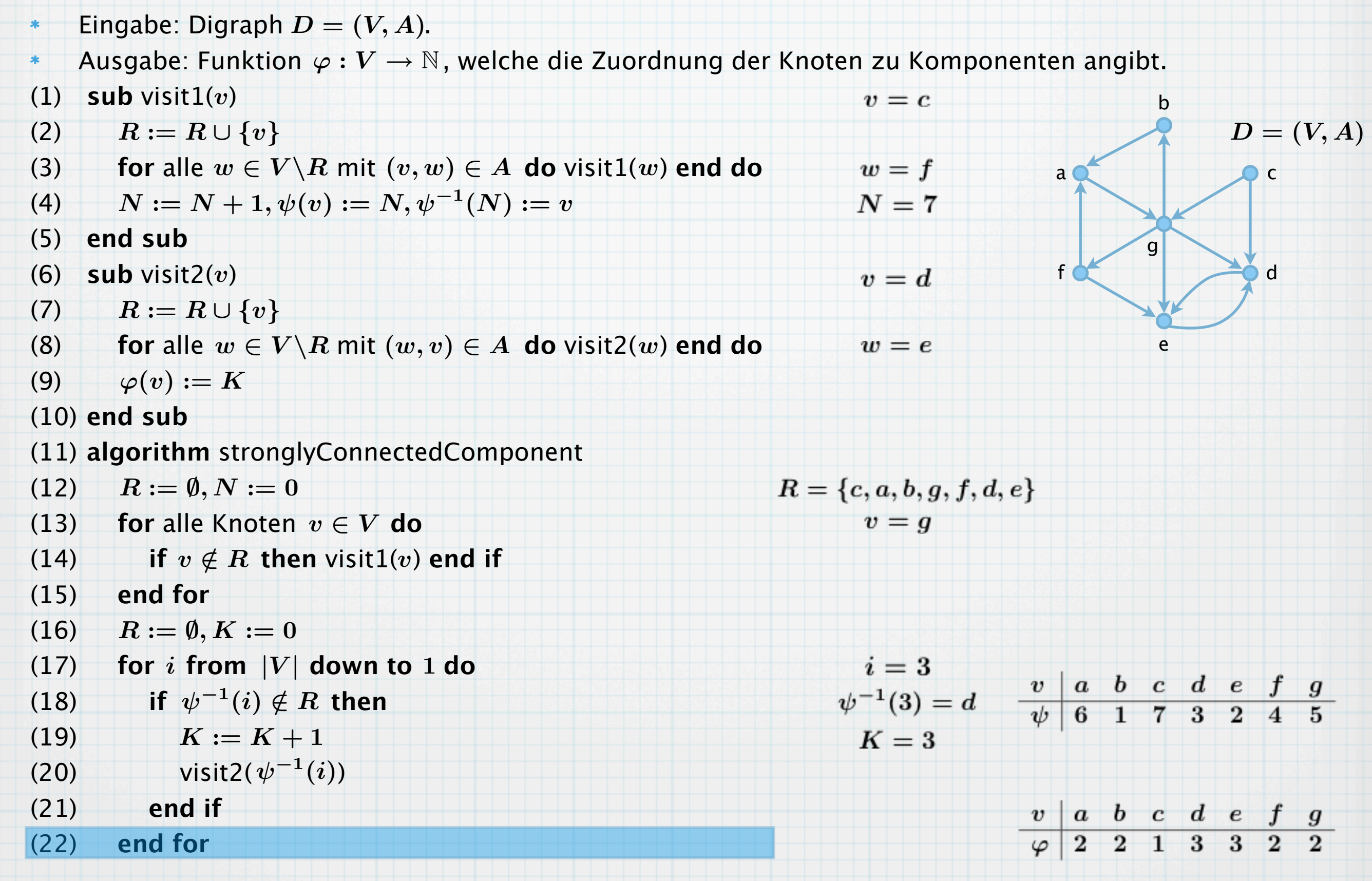

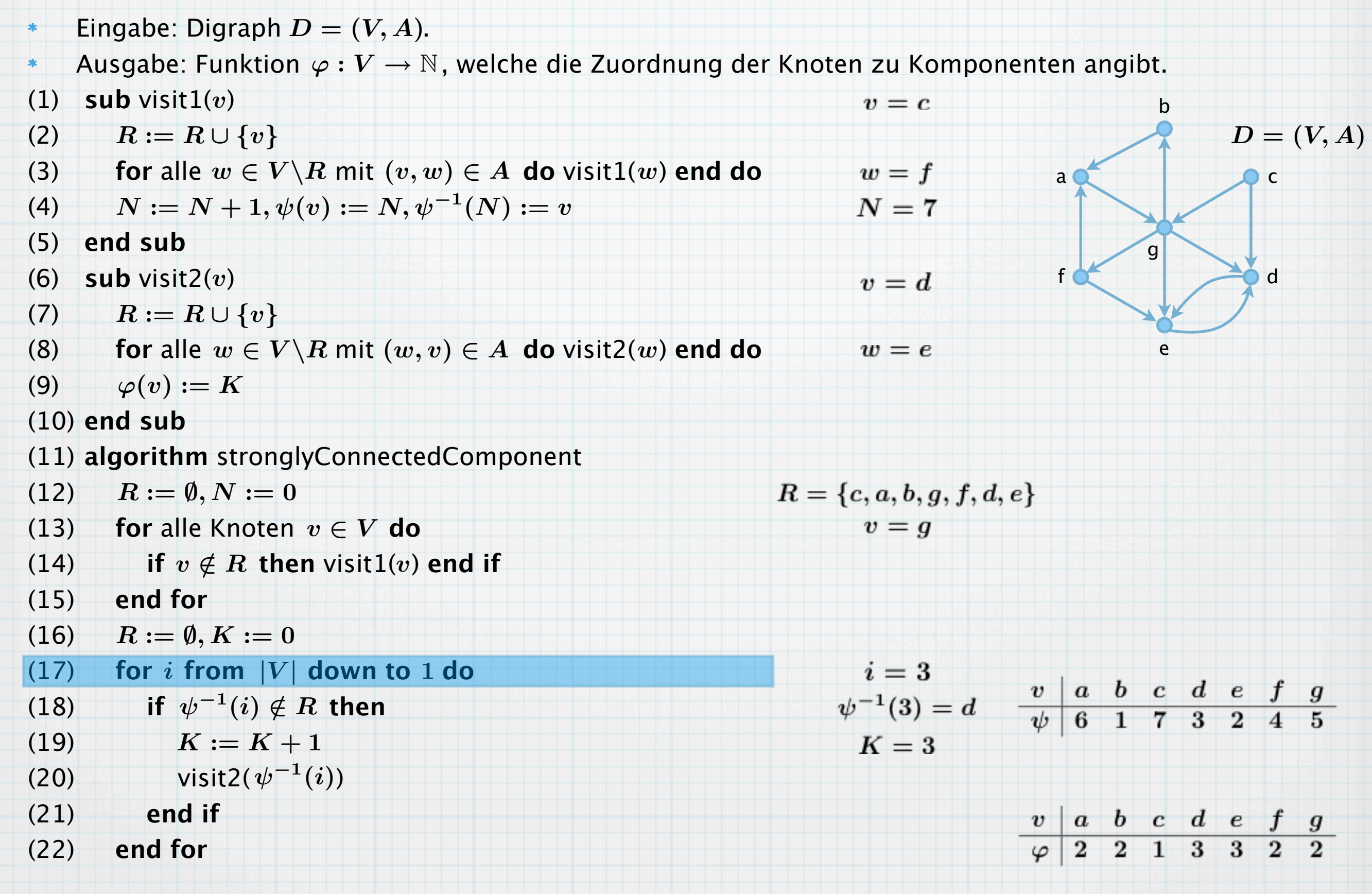

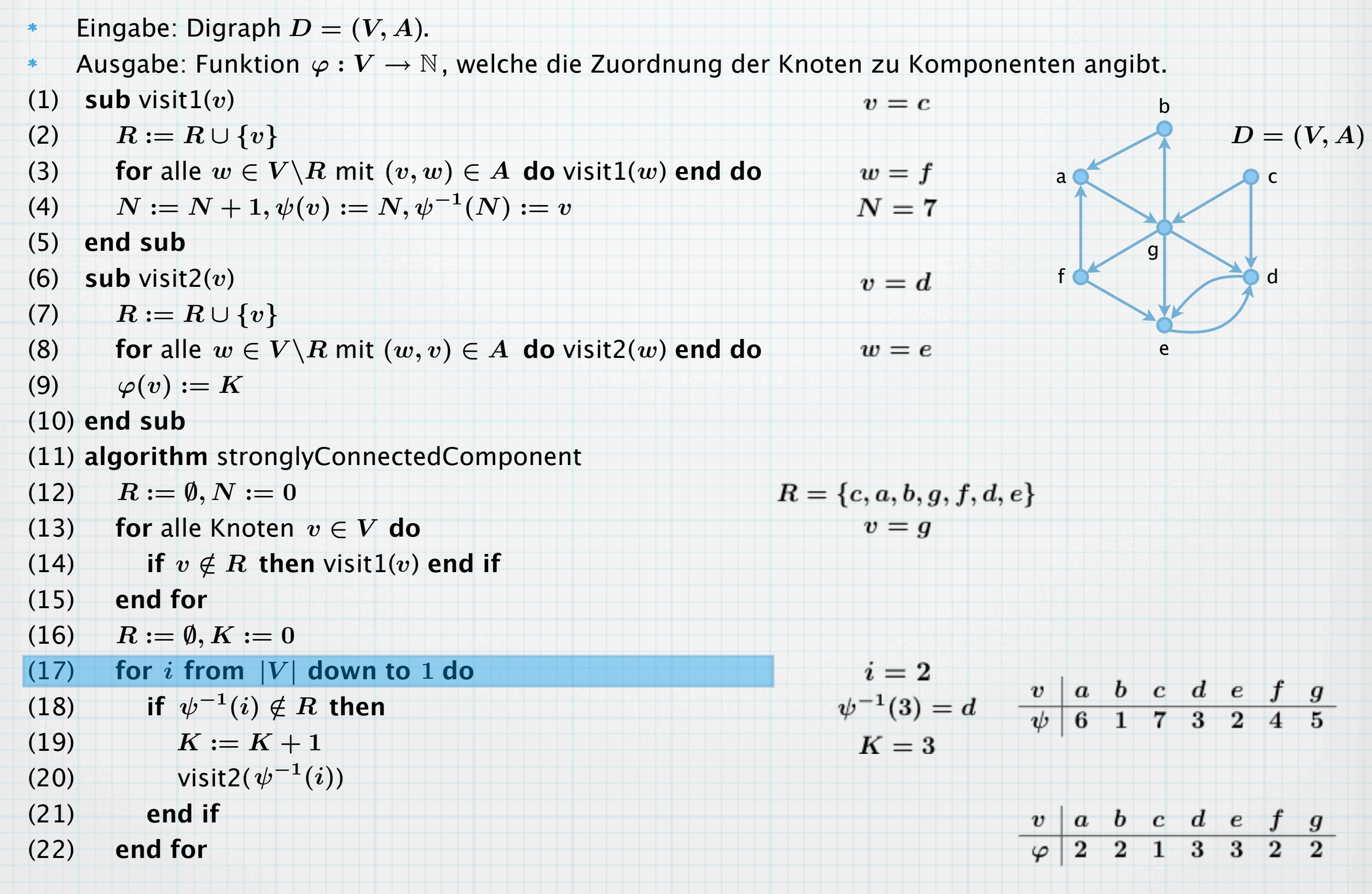

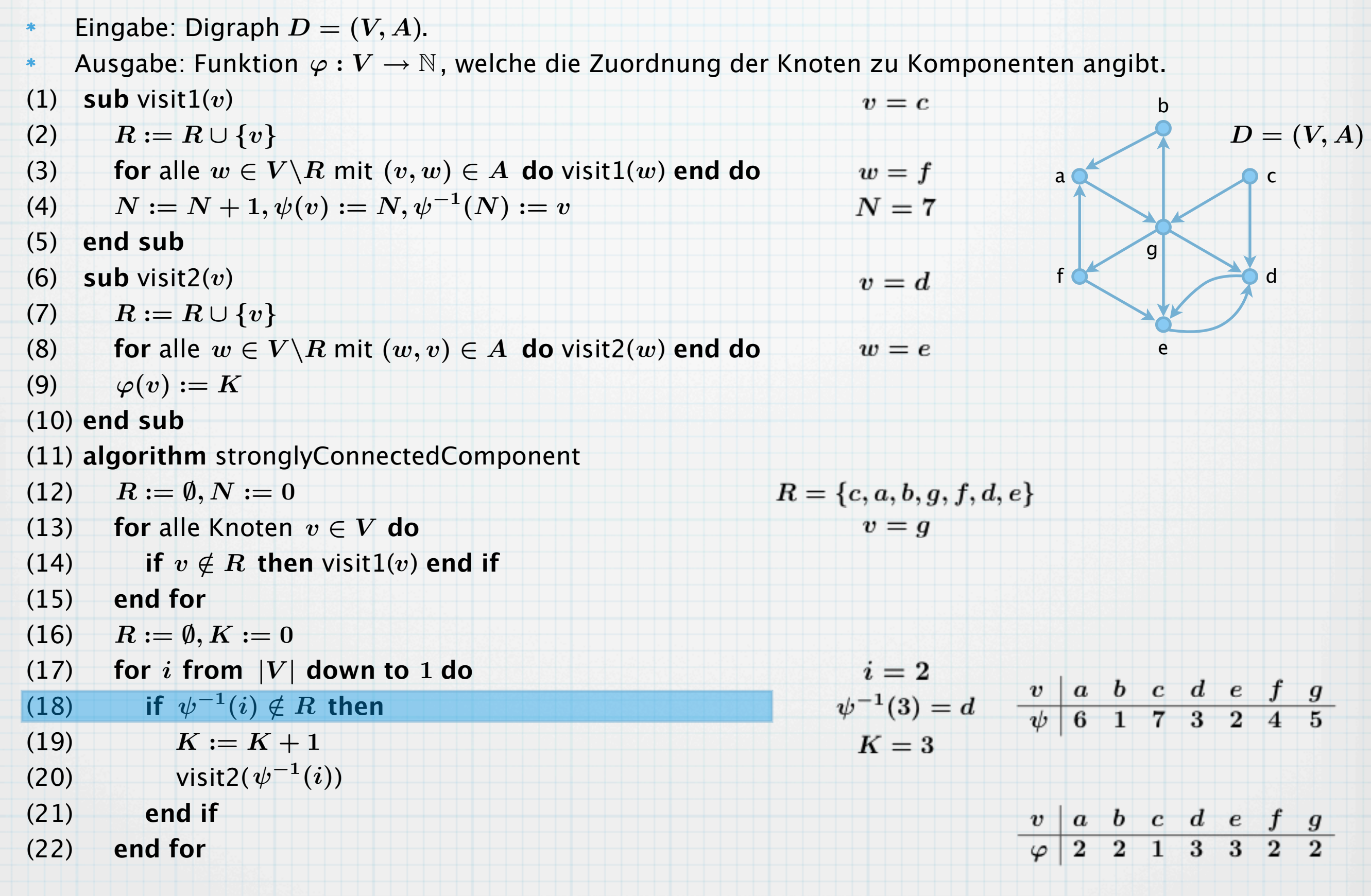

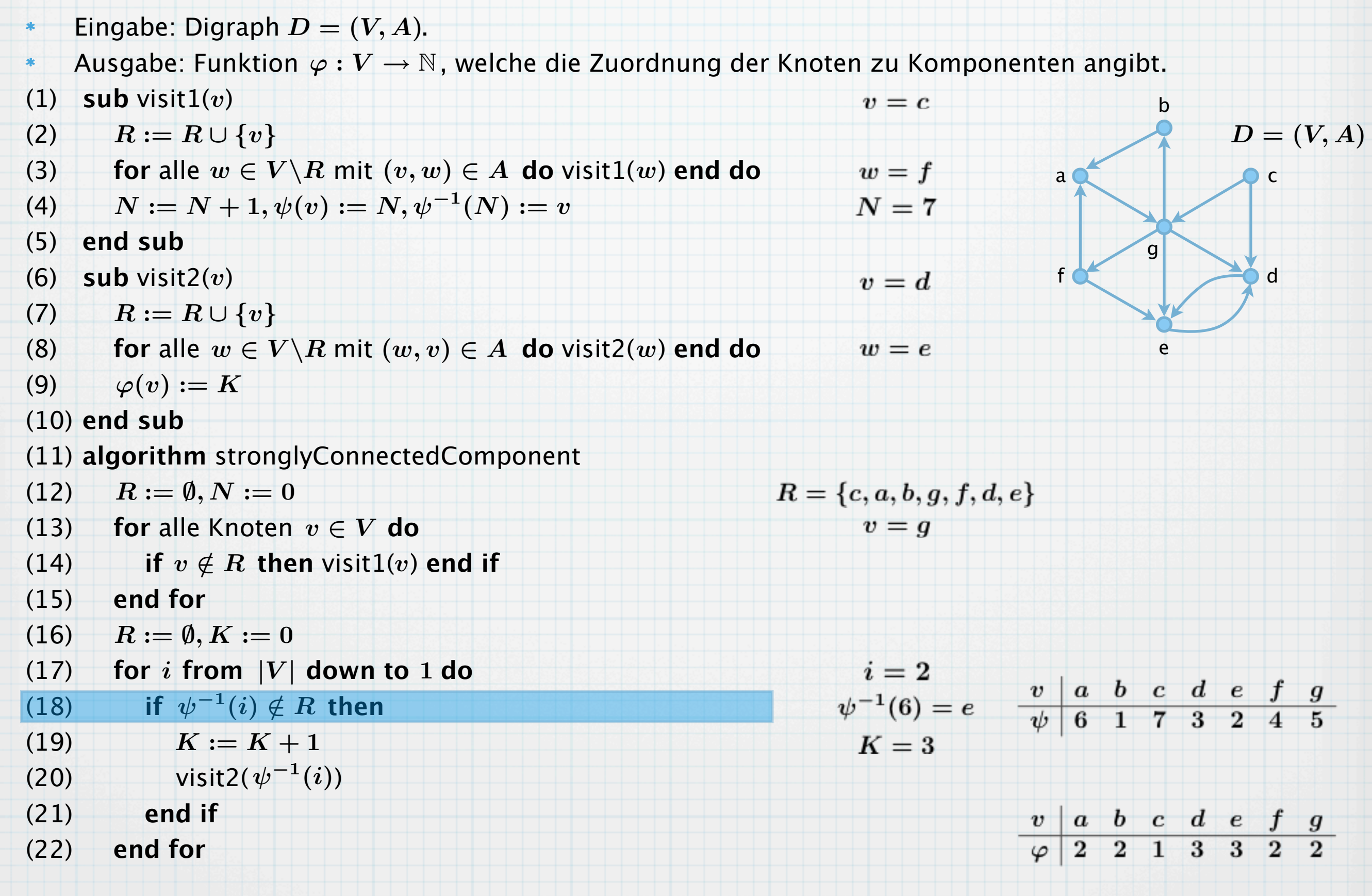

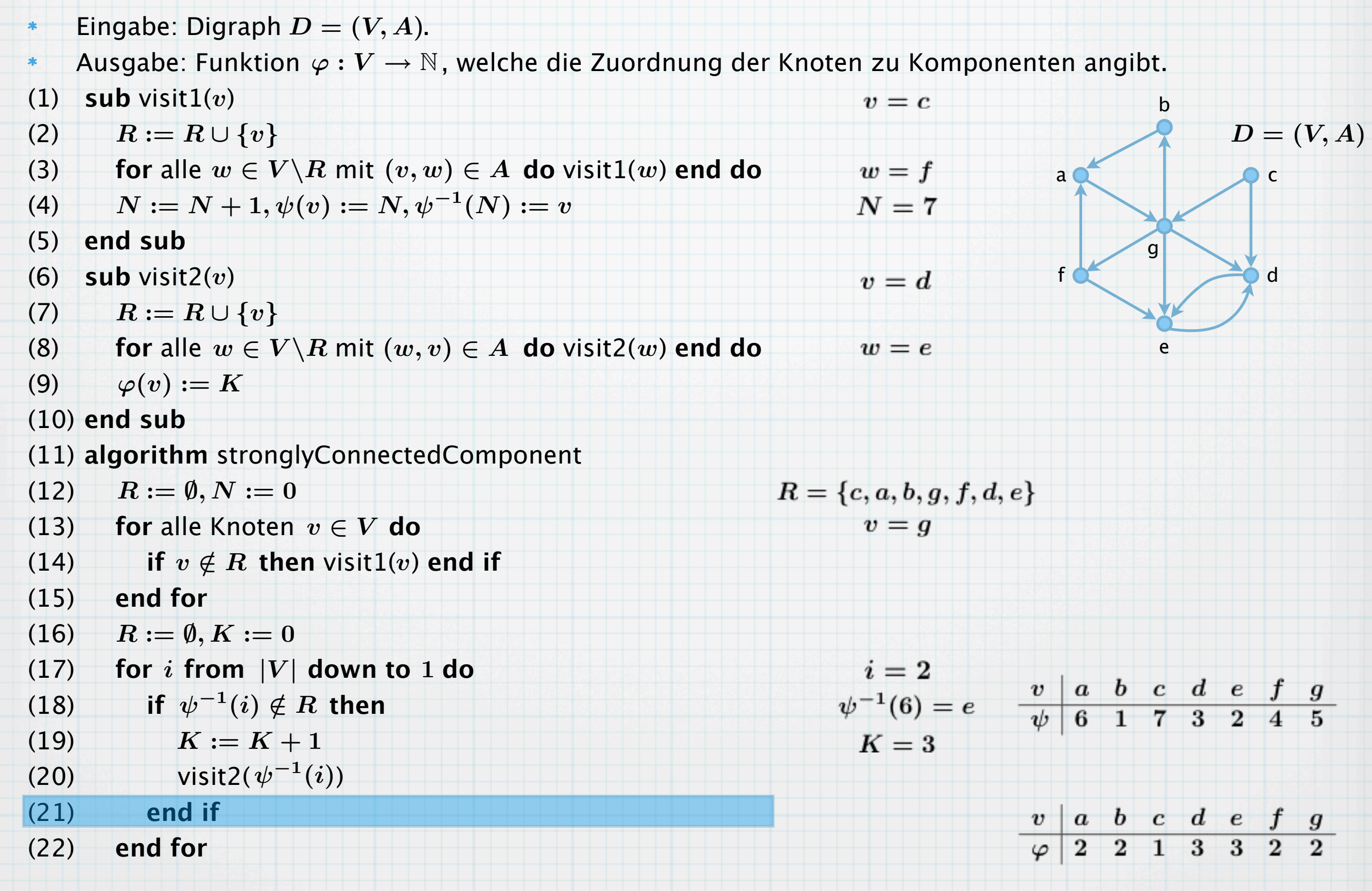

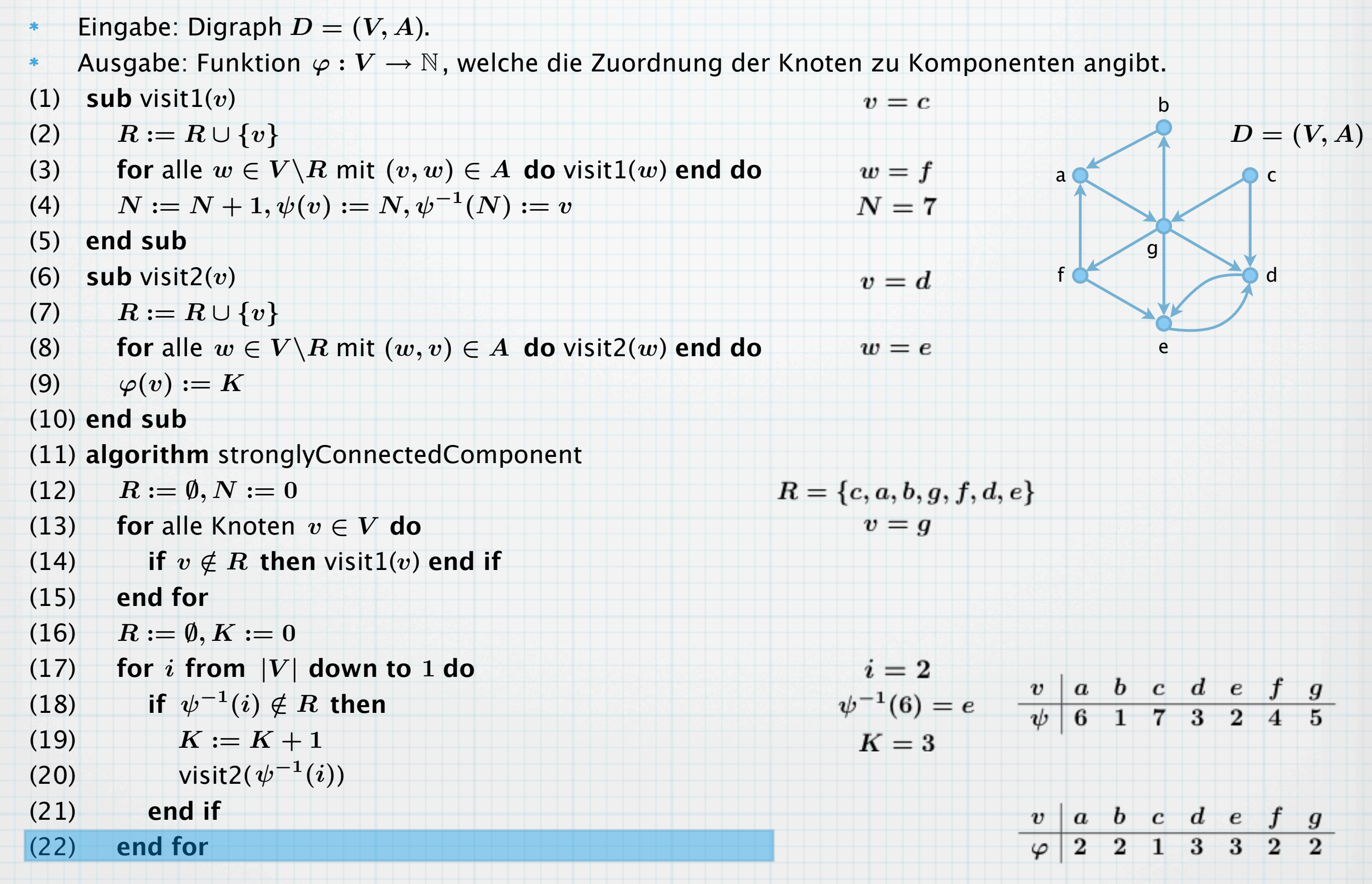

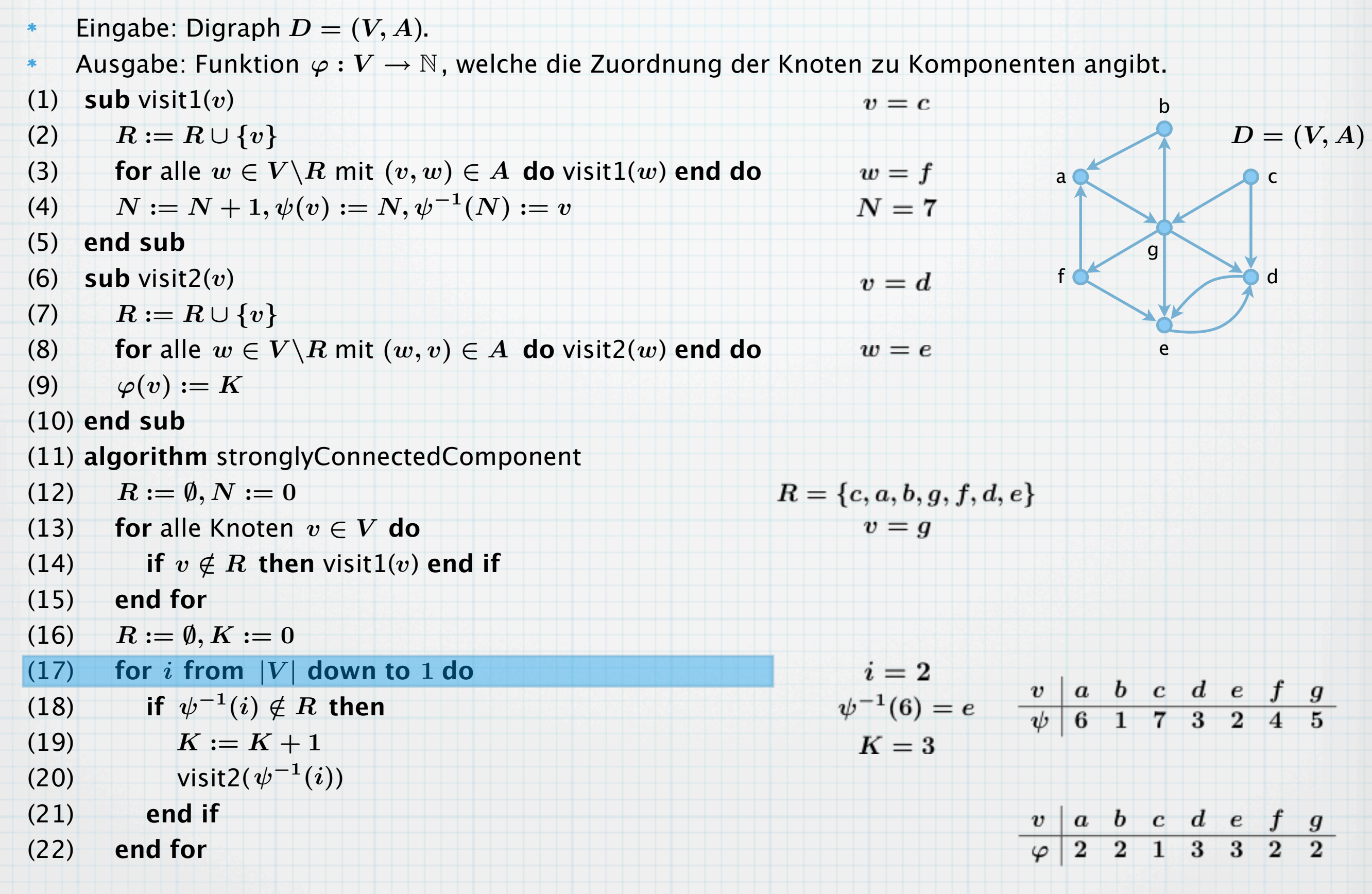

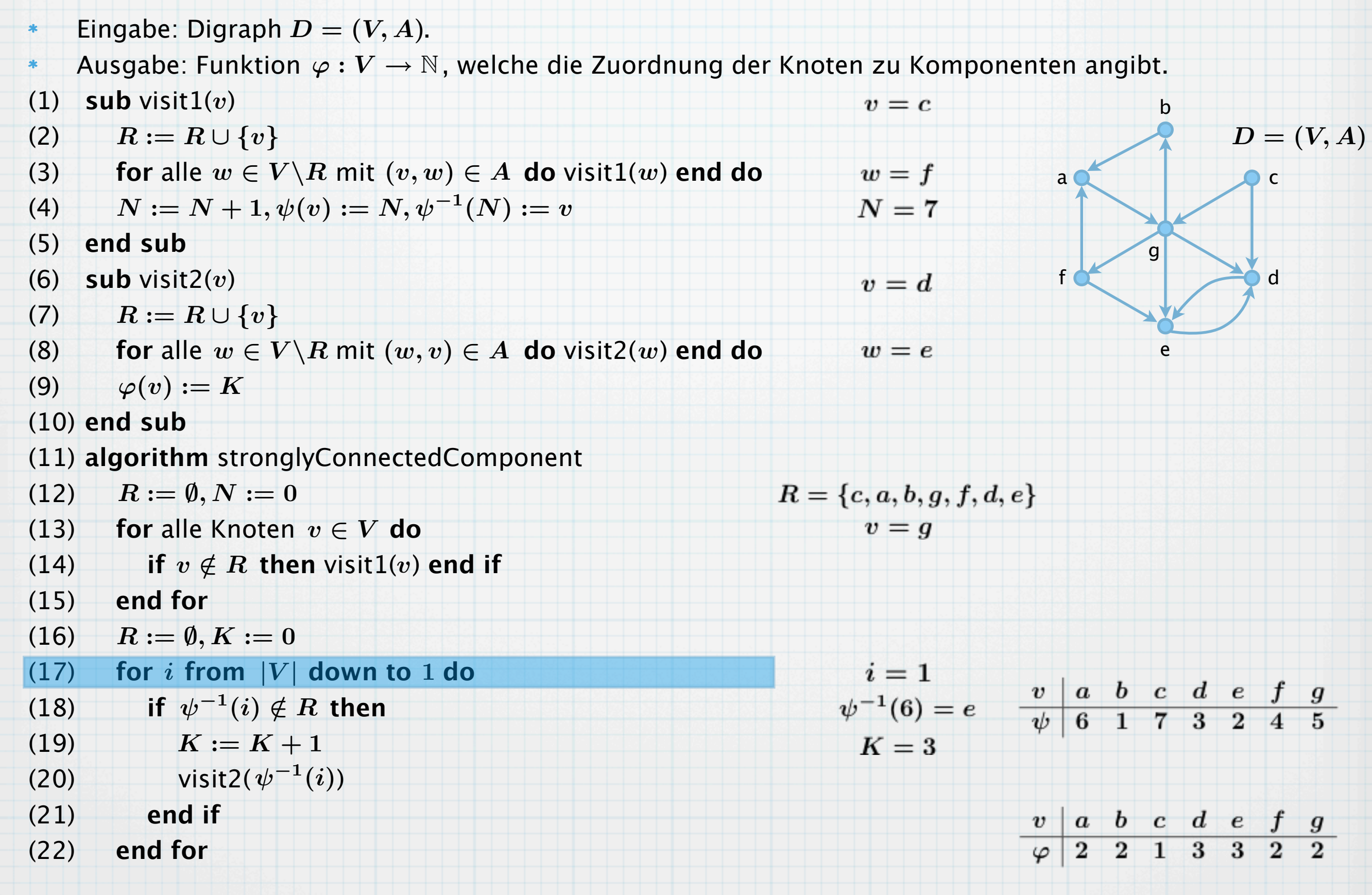

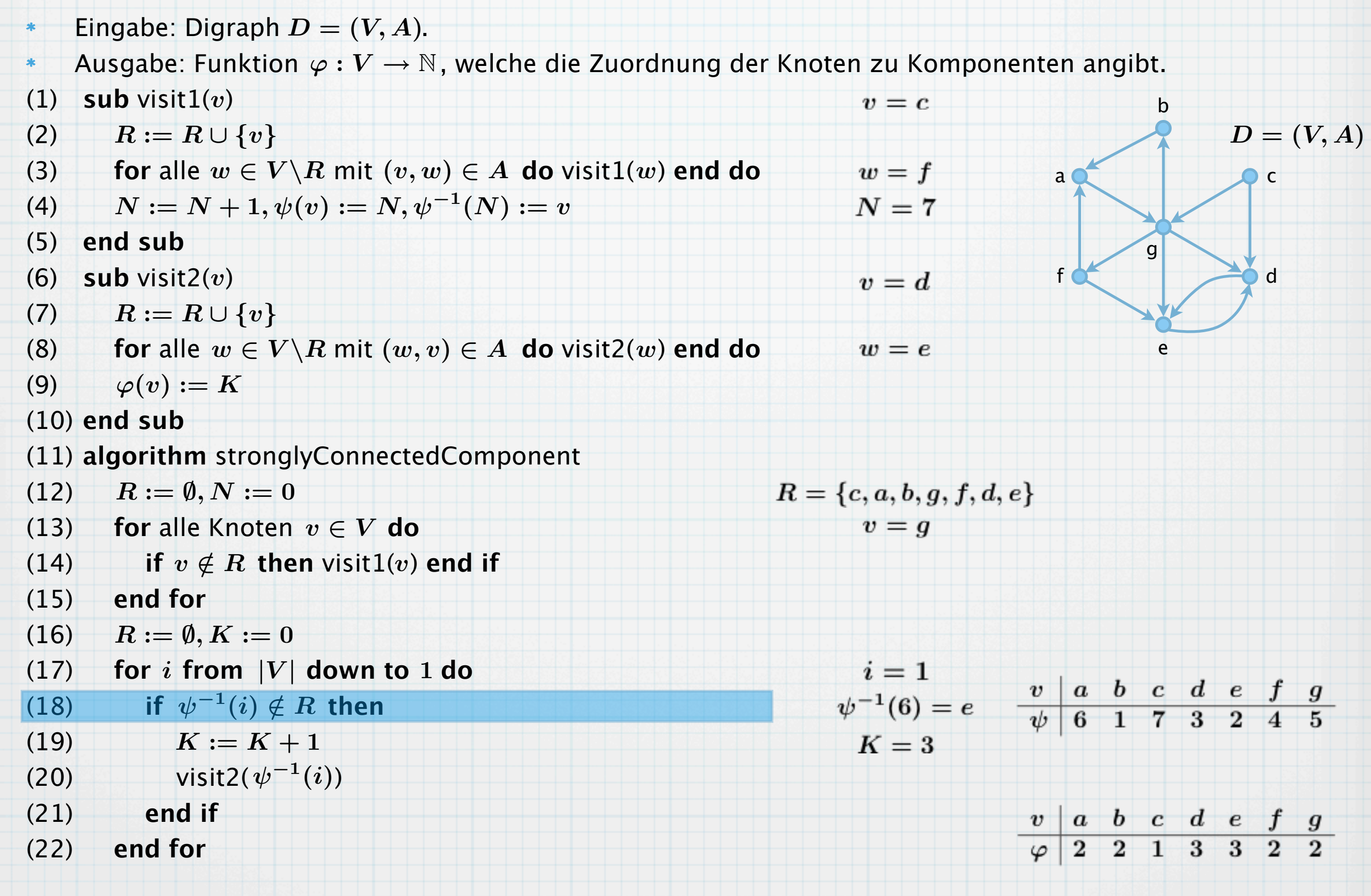

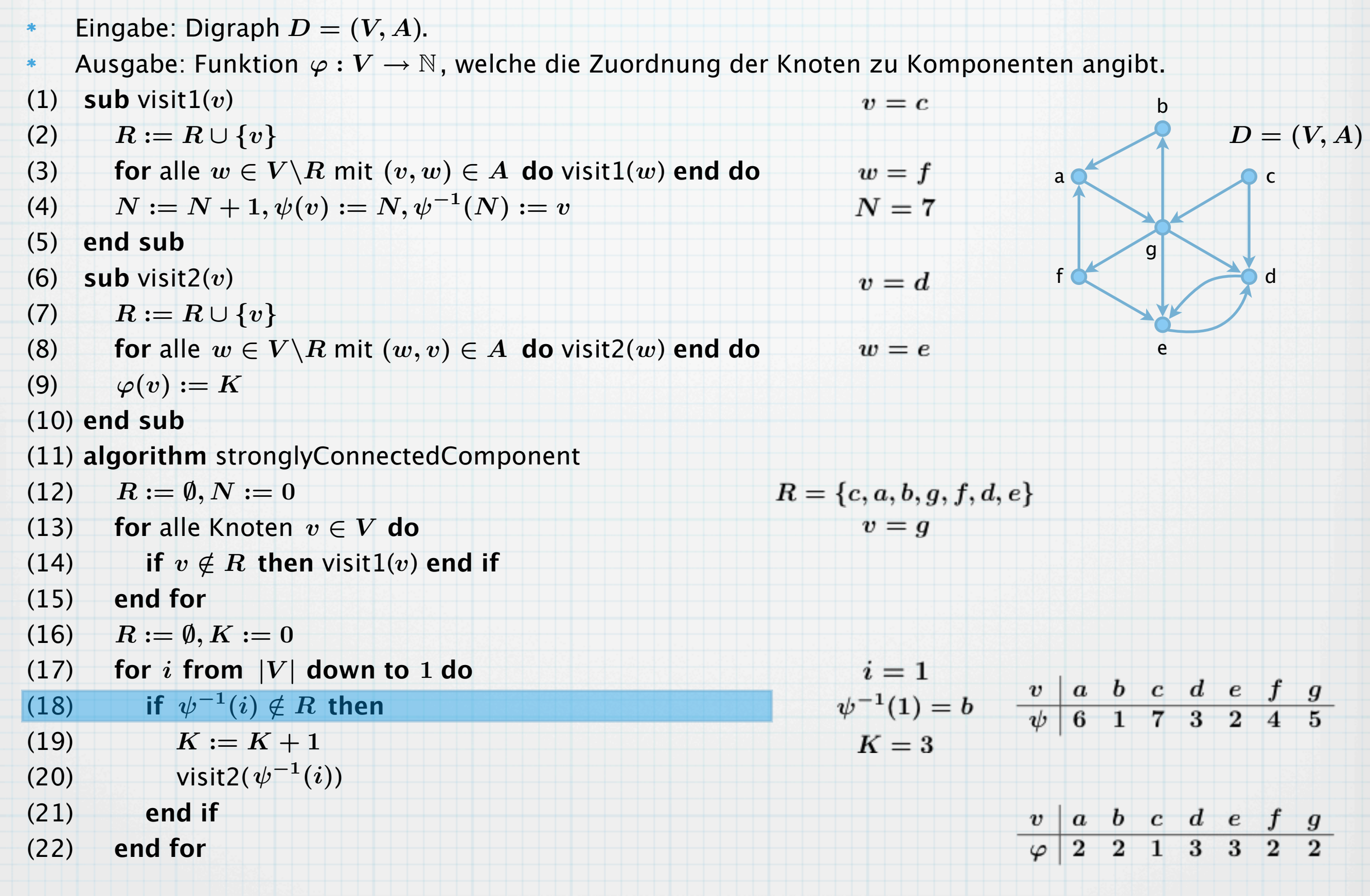

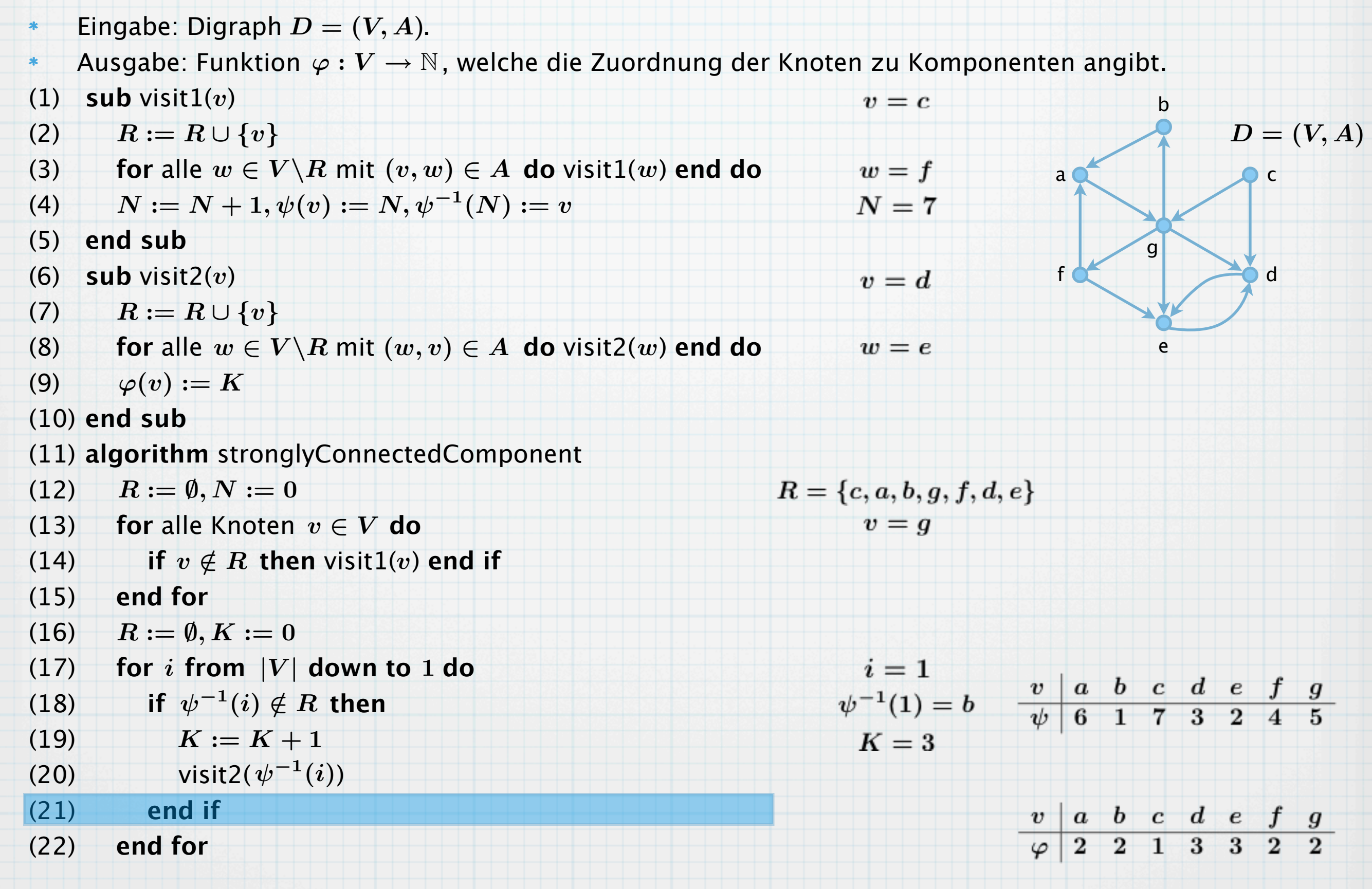

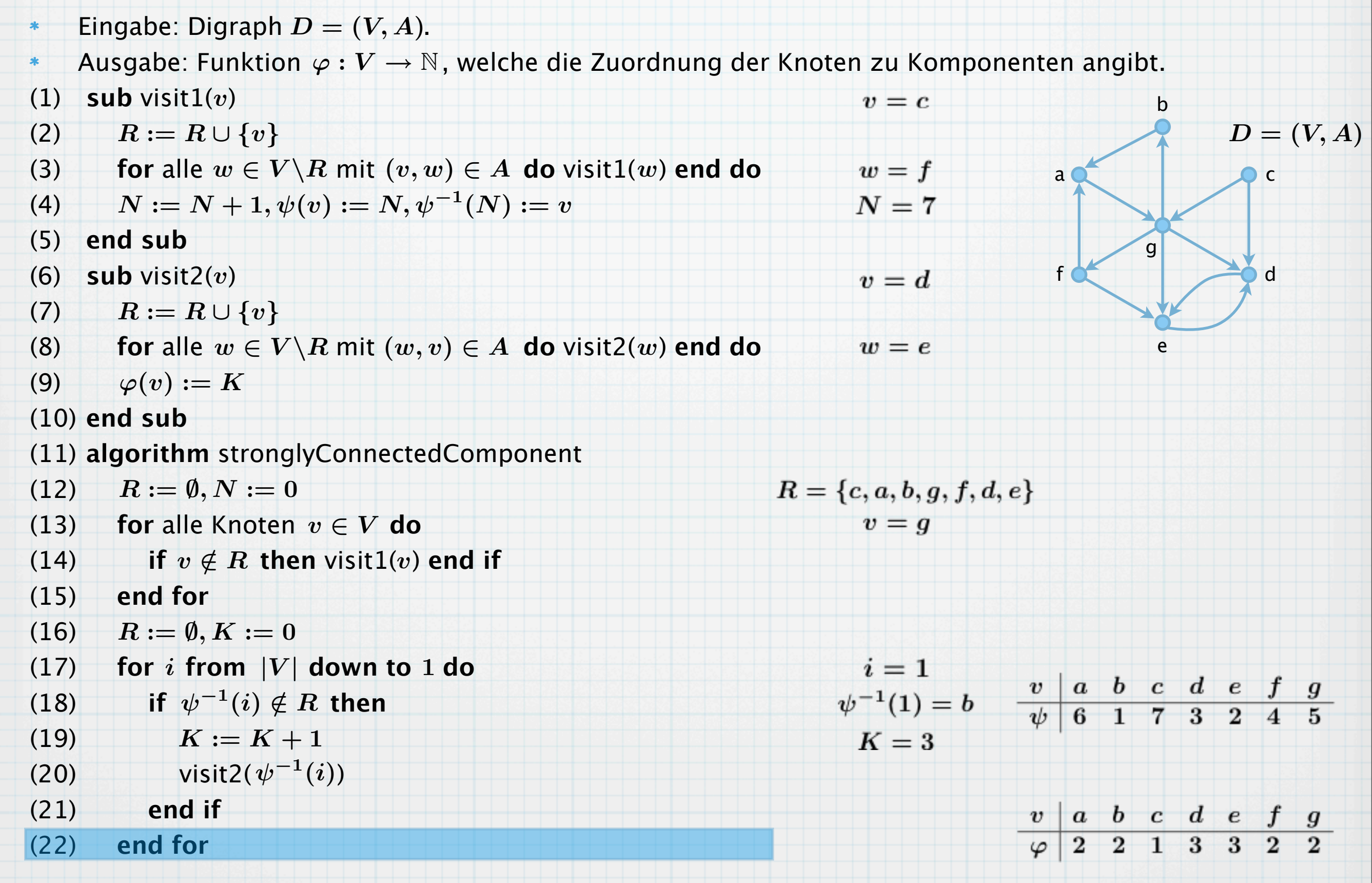

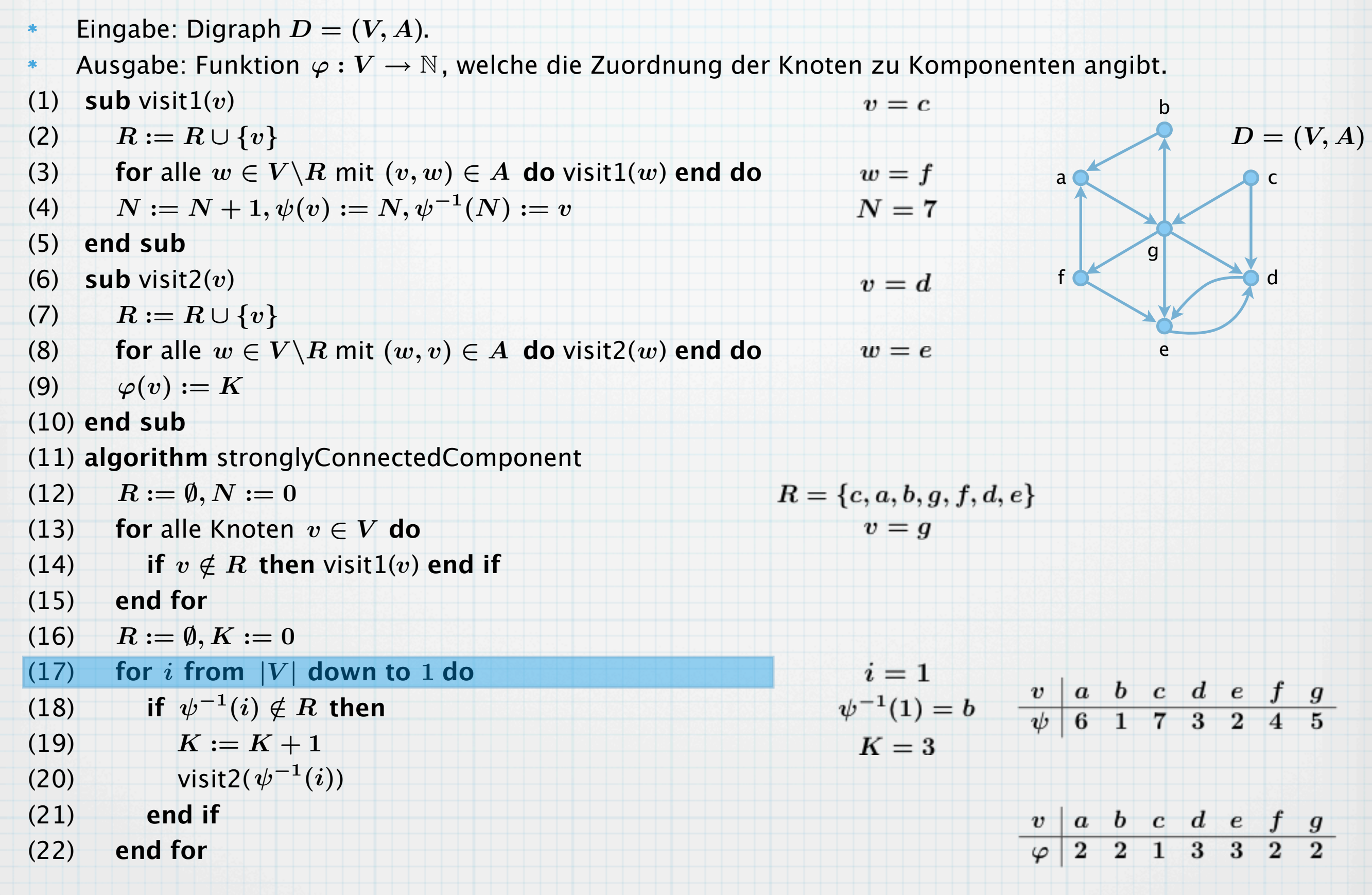

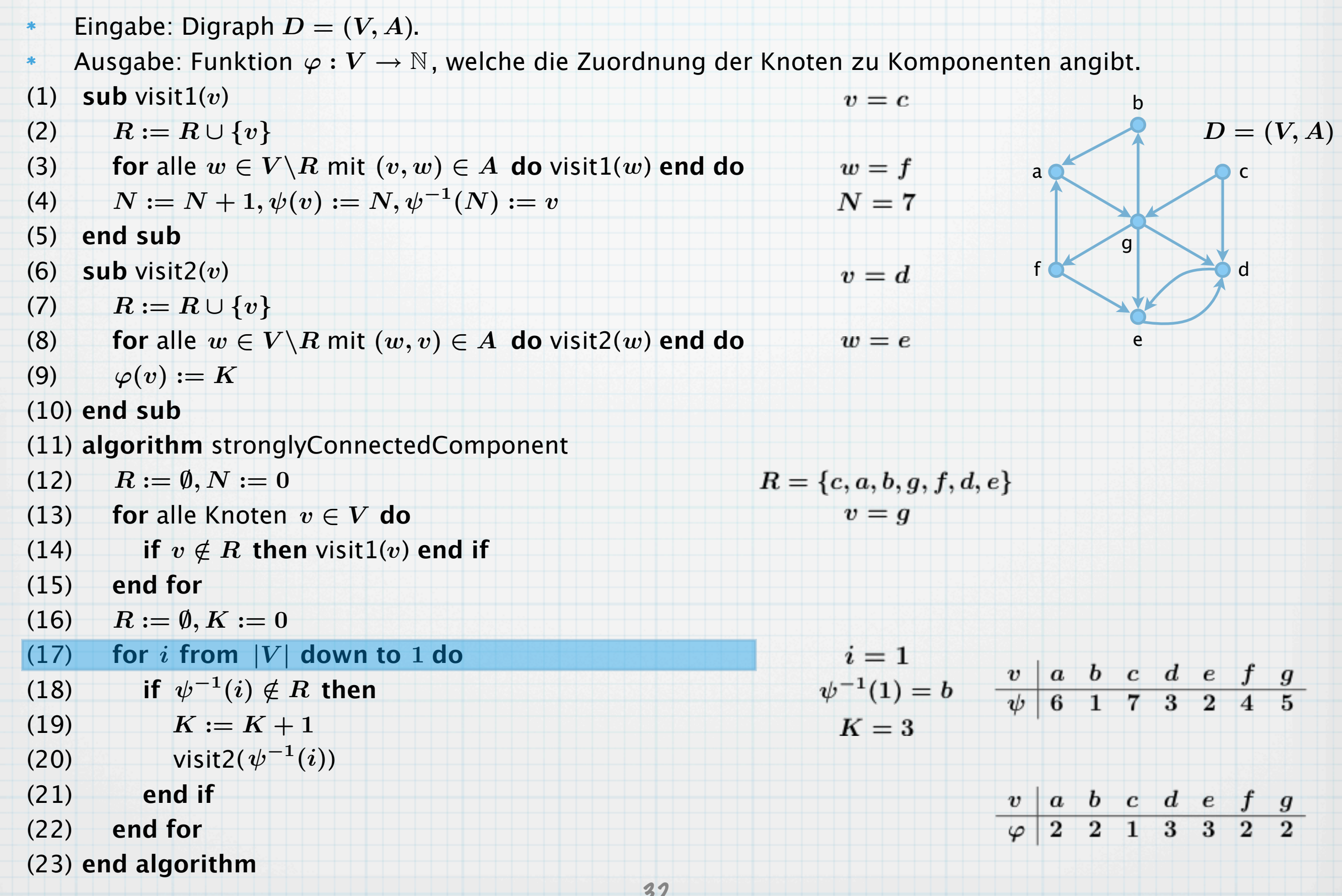

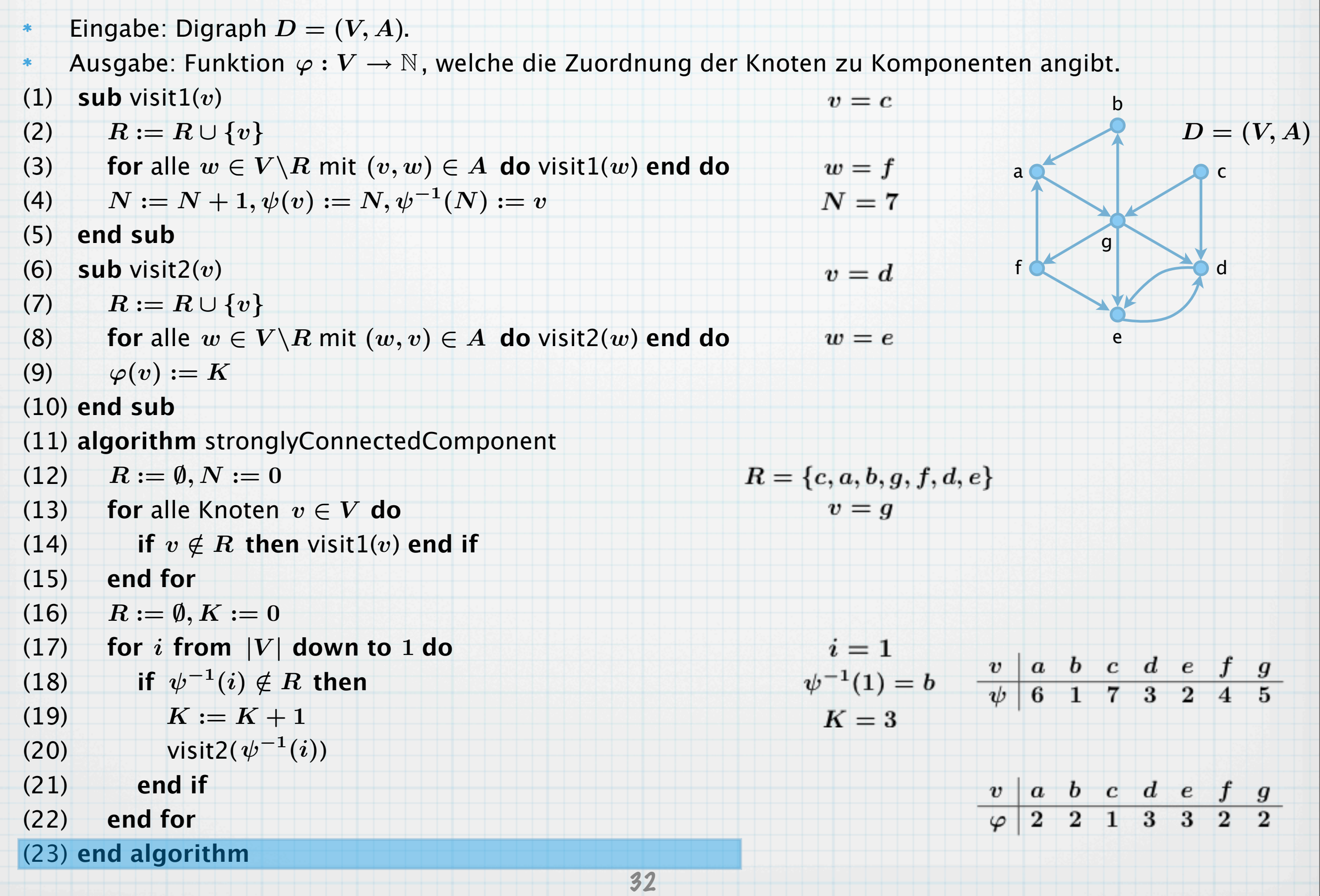

# Beweis der Korrektheit und Laufzeitkomplexität

## Beweis der Korrektheit und Laufzeitkomplexität

#### **Satz 29**:

 $\ast$ 

Der Algorithmus stronglyConnectedComponent arbeitet korrekt und in linearer Zeit.
### **Satz 29**:

 $\ast$ 

Der Algorithmus stronglyConnectedComponent arbeitet korrekt und in linearer Zeit.

Beweis:  $\ast$ 

### **Satz 29**:

Der Algorithmus stronglyConnectedComponent arbeitet korrekt und in linearer Zeit.

Beweis:  $\ast$ 

 $\ast$ 

 $\ast$ 

Laufzeit: Analog zum Beweis von Satz 28 ist auch hier die Laufzeit  $O(|V| + |A|)$ . 8 ist auch hier die Laufzeit  $O(|V| + |A|)$ <br>33

### **Satz 29**:

Der Algorithmus stronglyConnectedComponent arbeitet korrekt und in linearer Zeit.

### Beweis:

 $\ast$ 

 $\ast$ 

 $\star$ 

Laufzeit: Analog zum Beweis von Satz 28 ist auch hier die Laufzeit  $O(|V| + |A|)$ .

Korrektheit: Seien Knoten  $\bm{u},\bm{v}$  in einer stark zusammenhängenden Komponente  $\bm{C}$  (d.h. es gibt gerichtete Wege in  $C$  in beide Richtungen). Sei o.B.d.A.  $u$  derjenige Knoten, den visit2 zuerst erreicht. Sei  $x$  der Knoten aus Schritt (20), von dem aus visit2 Knoten  $u$  erreicht. 8 ist auch hier die Laufzeit  $O(|V| + |A|)$ tark zusammenhängenden Komponente<br>ungen). Sei o.B.d.A.  $u$  derjenige Knoten,<br>nritt (20), von dem aus visit2 Knoten  $u$  e<br>antitt (20), von dem aus visit2 Knoten  $u$  e

### **Satz 29**:

Der Algorithmus stronglyConnectedComponent arbeitet korrekt und in linearer Zeit.

### Beweis:

 $\ast$ 

 $*$ 

 $\ast$ 

Laufzeit: Analog zum Beweis von Satz 28 ist auch hier die Laufzeit  $O(|V| + |A|)$ .

Korrektheit: Seien Knoten  $\bm{u},\bm{v}$  in einer stark zusammenhängenden Komponente  $\bm{C}$  (d.h. es gibt gerichtete Wege in  $C$  in beide Richtungen). Sei o.B.d.A.  $u$  derjenige Knoten, den visit2 zuerst erreicht. Sei  $x$  der Knoten aus Schritt (20), von dem aus visit2 Knoten  $u$  erreicht. Da visit2 eine Tiefensuche ist, erreicht es nach Satz 28 auch Knoten  $v$ . 8 ist auch hier die Laufzeit  $O(|V| + |A|)$ tark zusammenhängenden Komponente<br>ungen). Sei o.B.d.A.  $u$  derjenige Knoten,<br>nritt (20), von dem aus visit2 Knoten  $u$  e<br>s nach Satz 28 auch Knoten  $v$ .<br>3333333333333333333333333333

### **Satz 29**:

Der Algorithmus stronglyConnectedComponent arbeitet korrekt und in linearer Zeit.

### Beweis:

 $\ast$ 

 $\ast$ 

 $*$ 

Laufzeit: Analog zum Beweis von Satz 28 ist auch hier die Laufzeit  $O(|V| + |A|)$ .

Korrektheit: Seien Knoten  $\bm{u},\bm{v}$  in einer stark zusammenhängenden Komponente  $\bm{C}$  (d.h. es gibt gerichtete Wege in  $C$  in beide Richtungen). Sei o.B.d.A.  $u$  derjenige Knoten, den visit2 zuerst erreicht. Sei  $x$  der Knoten aus Schritt (20), von dem aus visit2 Knoten  $u$  erreicht. Da visit2 eine Tiefensuche ist, erreicht es nach Satz 28 auch Knoten  $v$ . Somit gilt  $\varphi(x)=\varphi(u)$  und  $\varphi(x)=\varphi(v)$ , also insbesondere  $\varphi(u)=\varphi(v)$ . 8 ist auch hier die Laufzeit  $O(|V| + |A|)$ <br>tark zusammenhängenden Komponente<br>ungen). Sei o.B.d.A.  $u$  derjenige Knoten,<br>nritt (20), von dem aus visit2 Knoten  $u$  e<br>s nach Satz 28 auch Knoten  $v$ .<br> $v$ ), also insbesondere  $\var$ 

### **Satz 29**:

Der Algorithmus stronglyConnectedComponent arbeitet korrekt und in linearer Zeit.

#### Beweis:

 $\ast$ 

 $\ast$ 

 $\ast$ 

Laufzeit: Analog zum Beweis von Satz 28 ist auch hier die Laufzeit  $O(|V| + |A|)$ .

Korrektheit: Seien Knoten  $\bm{u},\bm{v}$  in einer stark zusammenhängenden Komponente  $\bm{C}$  (d.h. es gibt gerichtete Wege in  $C$  in beide Richtungen). Sei o.B.d.A.  $u$  derjenige Knoten, den visit2 zuerst erreicht. Sei  $x$  der Knoten aus Schritt (20), von dem aus visit2 Knoten  $u$  erreicht. Da visit2 eine Tiefensuche ist, erreicht es nach Satz 28 auch Knoten  $v$ . Somit gilt  $\varphi(x)=\varphi(u)$  und  $\varphi(x)=\varphi(v)$ , also insbesondere  $\varphi(u)=\varphi(v)$ . Zu zeigen: gilt  $\,\varphi(u)=\varphi(v),$  sind  $\,u,v$  in einer stark zusammenhängenden Komponente. 8 ist auch hier die Laufzeit  $O(|V| + |A|)$ <br>tark zusammenhängenden Komponente<br>ungen). Sei o.B.d.A.  $u$  derjenige Knoten,<br>nritt (20), von dem aus visit2 Knoten  $u$  e<br>s nach Satz 28 auch Knoten  $v$ .<br> $v$ ), also insbesondere  $\var$ 

### **Satz 29**:

Der Algorithmus stronglyConnectedComponent arbeitet korrekt und in linearer Zeit.

#### Beweis:

 $\ast$ 

 $*$ 

 $\ast$ 

Laufzeit: Analog zum Beweis von Satz 28 ist auch hier die Laufzeit  $O(|V| + |A|)$ . Korrektheit: Seien Knoten  $\bm{u},\bm{v}$  in einer stark zusammenhängenden Komponente  $\bm{C}$  (d.h. es gibt gerichtete Wege in  $C$  in beide Richtungen). Sei o.B.d.A.  $u$  derjenige Knoten, den visit2 zuerst erreicht. Sei  $x$  der Knoten aus Schritt (20), von dem aus visit2 Knoten  $u$  erreicht. Da visit2 eine Tiefensuche ist, erreicht es nach Satz 28 auch Knoten  $v$ . Somit gilt  $\varphi(x)=\varphi(u)$  und  $\varphi(x)=\varphi(v)$ , also insbesondere  $\varphi(u)=\varphi(v)$ . Zu zeigen: gilt  $\,\varphi(u)=\varphi(v),$  sind  $\,u,v$  in einer stark zusammenhängenden Komponente. Sei  $\bm{x}$  wieder derjenige Knoten, von dem aus visit2 Knoten  $\bm{u}, \bm{v}$  erreicht. Es gibt also einen rückwärts gerichteten Weg von  $x$  nach  $u$ , d.h. einen vorwärts gerichteten Weg von  $u$  nach  $x$ . 8 ist auch hier die Laufzeit  $O(|V| + |A|)$ <br>tark zusammenhängenden Komponente<br>ungen). Sei o.B.d.A.  $u$  derjenige Knoten,<br>nritt (20), von dem aus visit2 Knoten  $u$  e<br>s nach Satz 28 auch Knoten  $v$ .<br> $v$ ), also insbesondere  $\var$ 

### **Satz 29**:

Der Algorithmus stronglyConnectedComponent arbeitet korrekt und in linearer Zeit.

#### Beweis:

 $\ast$ 

 $\ast$ 

 $\ast$ 

Laufzeit: Analog zum Beweis von Satz 28 ist auch hier die Laufzeit  $O(|V| + |A|)$ . Korrektheit: Seien Knoten  $\bm{u},\bm{v}$  in einer stark zusammenhängenden Komponente  $\bm{C}$  (d.h. es gibt gerichtete Wege in  $C$  in beide Richtungen). Sei o.B.d.A.  $u$  derjenige Knoten, den visit2 zuerst erreicht. Sei  $x$  der Knoten aus Schritt (20), von dem aus visit2 Knoten  $u$  erreicht. Da visit2 eine Tiefensuche ist, erreicht es nach Satz 28 auch Knoten  $v$ . Somit gilt  $\varphi(x)=\varphi(u)$  und  $\varphi(x)=\varphi(v)$ , also insbesondere  $\varphi(u)=\varphi(v)$ . Zu zeigen: gilt  $\,\varphi(u)=\varphi(v),$  sind  $\,u,v$  in einer stark zusammenhängenden Komponente. Sei  $\bm{x}$  wieder derjenige Knoten, von dem aus visit2 Knoten  $\bm{u}, \bm{v}$  erreicht. Es gibt also einen rückwärts gerichteten Weg von  $x$  nach  $u$ , d.h. einen vorwärts gerichteten Weg von  $u$  nach  $x$ . Es gilt  $\psi(x) > \psi(u)$ , da x vor u von visit2 behandelt wird. 8 ist auch hier die Laufzeit  $O(|V| + |A|)$ <br>tark zusammenhängenden Komponente<br>ungen). Sei o.B.d.A.  $u$  derjenige Knoten,<br>nritt (20), von dem aus visit2 Knoten  $u$  e<br>s nach Satz 28 auch Knoten  $v$ .<br> $v$ ), also insbesondere  $\var$ 

### **Satz 29**:

Der Algorithmus stronglyConnectedComponent arbeitet korrekt und in linearer Zeit.

#### Beweis:

 $\ast$ 

 $\ast$ 

 $\ast$ 

Laufzeit: Analog zum Beweis von Satz 28 ist auch hier die Laufzeit  $O(|V| + |A|)$ . Korrektheit: Seien Knoten  $\bm{u},\bm{v}$  in einer stark zusammenhängenden Komponente  $\bm{C}$  (d.h. es gibt gerichtete Wege in  $C$  in beide Richtungen). Sei o.B.d.A.  $u$  derjenige Knoten, den visit2 zuerst erreicht. Sei  $x$  der Knoten aus Schritt (20), von dem aus visit2 Knoten  $u$  erreicht. Da visit2 eine Tiefensuche ist, erreicht es nach Satz 28 auch Knoten  $v$ . Somit gilt  $\varphi(x)=\varphi(u)$  und  $\varphi(x)=\varphi(v)$ , also insbesondere  $\varphi(u)=\varphi(v)$ . Zu zeigen: gilt  $\,\varphi(u)=\varphi(v),$  sind  $\,u,v$  in einer stark zusammenhängenden Komponente. 8 ist auch hier die Laufzeit  $O(|V| + |A|)$ <br>tark zusammenhängenden Komponente<br>ungen). Sei o.B.d.A.  $u$  derjenige Knoten,<br>nritt (20), von dem aus visit2 Knoten  $u$  e<br>s nach Satz 28 auch Knoten  $v$ .<br> $v$ ), also insbesondere  $\var$ 

Sei  $\bm{x}$  wieder derjenige Knoten, von dem aus visit2 Knoten  $\bm{u}, \bm{v}$  erreicht. Es gibt also einen rückwärts gerichteten Weg von  $x$  nach  $u$ , d.h. einen vorwärts gerichteten Weg von  $u$  nach  $x$ . Es gilt  $\psi(x) > \psi(u)$ , da x vor u von visit2 behandelt wird.

Das bedeutet aber, dass visit1 die Untersuchung von  $u$  vor der von  $x$  abgeschlossen hatte.

### **Satz 29**:

Der Algorithmus stronglyConnectedComponent arbeitet korrekt und in linearer Zeit.

#### Beweis:

 $\ast$ 

 $\ast$ 

 $\ast$ 

 $\ast$ 

Laufzeit: Analog zum Beweis von Satz 28 ist auch hier die Laufzeit  $O(|V| + |A|)$ .

Korrektheit: Seien Knoten  $\bm{u},\bm{v}$  in einer stark zusammenhängenden Komponente  $\bm{C}$  (d.h. es gibt gerichtete Wege in  $C$  in beide Richtungen). Sei o.B.d.A.  $u$  derjenige Knoten, den visit2 zuerst erreicht. Sei  $x$  der Knoten aus Schritt (20), von dem aus visit2 Knoten  $u$  erreicht. Da visit2 eine Tiefensuche ist, erreicht es nach Satz 28 auch Knoten  $v$ . Somit gilt  $\varphi(x)=\varphi(u)$  und  $\varphi(x)=\varphi(v)$ , also insbesondere  $\varphi(u)=\varphi(v)$ . Zu zeigen: gilt  $\,\varphi(u)=\varphi(v),$  sind  $\,u,v$  in einer stark zusammenhängenden Komponente. Sei  $\bm{x}$  wieder derjenige Knoten, von dem aus visit2 Knoten  $\bm{u}, \bm{v}$  erreicht. Es gibt also einen rückwärts gerichteten Weg von  $x$  nach  $u$ , d.h. einen vorwärts gerichteten Weg von  $u$  nach  $x$ . Es gilt  $\psi(x) > \psi(u)$ , da x vor u von visit2 behandelt wird. 8 ist auch hier die Laufzeit  $O(|V| + |A|)$ <br>tark zusammenhängenden Komponente<br>ungen). Sei o.B.d.A. *u* derjenige Knoten,<br>nritt (20), von dem aus visit2 Knoten *u* e<br>s nach Satz 28 auch Knoten *v*.<br> $v$ ), also insbesondere  $\var$ 

Das bedeutet aber, dass visit1 die Untersuchung von  $u$  vor der von  $x$  abgeschlossen hatte. Da es einen Weg von  $u$  nach  $x$  gibt, wurde  $u$  durch einen rekursiven Aufruf von visit1 erreicht, wobei zuvor visit1 mit Übergabewert  $x$  aufgerufen wurde (rekursiv od. Schritt 14).

### **Satz 29**:

Der Algorithmus stronglyConnectedComponent arbeitet korrekt und in linearer Zeit.

#### Beweis:

 $\ast$ 

 $\ast$ 

 $\ast$ 

 $\ast$ 

- Laufzeit: Analog zum Beweis von Satz 28 ist auch hier die Laufzeit  $O(|V| + |A|)$ . Korrektheit: Seien Knoten  $\bm{u},\bm{v}$  in einer stark zusammenhängenden Komponente  $\bm{C}$  (d.h. es gibt gerichtete Wege in  $C$  in beide Richtungen). Sei o.B.d.A.  $u$  derjenige Knoten, den visit2
- zuerst erreicht. Sei  $x$  der Knoten aus Schritt (20), von dem aus visit2 Knoten  $u$  erreicht.
- Da visit2 eine Tiefensuche ist, erreicht es nach Satz 28 auch Knoten  $v$ .

Somit gilt  $\varphi(x)=\varphi(u)$  und  $\varphi(x)=\varphi(v)$ , also insbesondere  $\varphi(u)=\varphi(v)$ .

- Zu zeigen: gilt  $\,\varphi(u)=\varphi(v),$  sind  $\,u,v$  in einer stark zusammenhängenden Komponente.
- Sei  $\bm{x}$  wieder derjenige Knoten, von dem aus visit2 Knoten  $\bm{u}, \bm{v}$  erreicht. Es gibt also einen rückwärts gerichteten Weg von  $x$  nach  $u$ , d.h. einen vorwärts gerichteten Weg von  $u$  nach  $x$ . Es gilt  $\psi(x) > \psi(u)$ , da x vor u von visit2 behandelt wird.
- Das bedeutet aber, dass visit1 die Untersuchung von  $u$  vor der von  $x$  abgeschlossen hatte. Da es einen Weg von  $u$  nach  $x$  gibt, wurde  $u$  durch einen rekursiven Aufruf von visit1 erreicht, wobei zuvor visit1 mit Übergabewert  $x$  aufgerufen wurde (rekursiv od. Schritt 14). Also gibt es auch einen vorwärts gerichteten Weg von  $\bm{x}$  nach  $\bm{u}$  . 8 ist auch hier die Laufzeit  $O(|V| + |A|)$ <br>tark zusammenhängenden Komponente<br>ungen). Sei o.B.d.A. *u* derjenige Knoten,<br>nritt (20), von dem aus visit2 Knoten *u* e<br>s nach Satz 28 auch Knoten *v*.<br> $v$ ), also insbesondere  $\var$

#### **Satz 29**:

Der Algorithmus stronglyConnectedComponent arbeitet korrekt und in linearer Zeit.

#### Beweis:

 $\ast$ 

 $\ast$ 

 $\ast$ 

 $\ast$ 

Laufzeit: Analog zum Beweis von Satz 28 ist auch hier die Laufzeit  $O(|V| + |A|)$ .

Korrektheit: Seien Knoten  $\bm{u},\bm{v}$  in einer stark zusammenhängenden Komponente  $\bm{C}$  (d.h. es gibt gerichtete Wege in  $C$  in beide Richtungen). Sei o.B.d.A.  $u$  derjenige Knoten, den visit2 zuerst erreicht. Sei  $x$  der Knoten aus Schritt (20), von dem aus visit2 Knoten  $u$  erreicht. Da visit2 eine Tiefensuche ist, erreicht es nach Satz 28 auch Knoten  $v$ .

Somit gilt  $\varphi(x)=\varphi(u)$  und  $\varphi(x)=\varphi(v)$ , also insbesondere  $\varphi(u)=\varphi(v)$ .

Zu zeigen: gilt  $\,\varphi(u)=\varphi(v),$  sind  $\,u,v$  in einer stark zusammenhängenden Komponente.

Sei  $\bm{x}$  wieder derjenige Knoten, von dem aus visit2 Knoten  $\bm{u}, \bm{v}$  erreicht. Es gibt also einen rückwärts gerichteten Weg von  $x$  nach  $u$ , d.h. einen vorwärts gerichteten Weg von  $u$  nach  $x$ . Es gilt  $\psi(x) > \psi(u)$ , da x vor u von visit2 behandelt wird.

Das bedeutet aber, dass visit1 die Untersuchung von  $u$  vor der von  $x$  abgeschlossen hatte. Da es einen Weg von  $u$  nach  $x$  gibt, wurde  $u$  durch einen rekursiven Aufruf von visit1 erreicht, wobei zuvor visit1 mit Übergabewert  $x$  aufgerufen wurde (rekursiv od. Schritt 14). Also gibt es auch einen vorwärts gerichteten Weg von  $\bm{x}$  nach  $\bm{u}$  . 8 ist auch hier die Laufzeit  $O(|V| + |A|)$ <br>tark zusammenhängenden Komponente<br>ungen). Sei o.B.d.A. *u* derjenige Knoten,<br>nritt (20), von dem aus visit2 Knoten *u* e<br>s nach Satz 28 auch Knoten *v*.<br> $v$ ), also insbesondere  $\var$ 

Mit genau der gleichen Argumentation zeigt man, dass es sowohl einen vorwärts gerichteten Weg von  $v$  nach  $x$  als auch von  $x$  nach  $v$  gibt.

### **Satz 29**:

Der Algorithmus stronglyConnectedComponent arbeitet korrekt und in linearer Zeit.

#### Beweis:

 $\ast$ 

 $\ast$ 

 $\ast$ 

 $\ast$ 

Laufzeit: Analog zum Beweis von Satz 28 ist auch hier die Laufzeit  $O(|V| + |A|)$ .

Korrektheit: Seien Knoten  $\bm{u},\bm{v}$  in einer stark zusammenhängenden Komponente  $\bm{C}$  (d.h. es gibt gerichtete Wege in  $C$  in beide Richtungen). Sei o.B.d.A.  $u$  derjenige Knoten, den visit2 zuerst erreicht. Sei  $x$  der Knoten aus Schritt (20), von dem aus visit2 Knoten  $u$  erreicht. Da visit2 eine Tiefensuche ist, erreicht es nach Satz 28 auch Knoten  $v$ .

Somit gilt  $\varphi(x)=\varphi(u)$  und  $\varphi(x)=\varphi(v)$ , also insbesondere  $\varphi(u)=\varphi(v)$ .

Zu zeigen: gilt  $\,\varphi(u)=\varphi(v),$  sind  $\,u,v$  in einer stark zusammenhängenden Komponente.

Sei  $\bm{x}$  wieder derjenige Knoten, von dem aus visit2 Knoten  $\bm{u}, \bm{v}$  erreicht. Es gibt also einen rückwärts gerichteten Weg von  $x$  nach  $u$ , d.h. einen vorwärts gerichteten Weg von  $u$  nach  $x$ . Es gilt  $\psi(x) > \psi(u)$ , da x vor u von visit2 behandelt wird.

Das bedeutet aber, dass visit1 die Untersuchung von  $u$  vor der von  $x$  abgeschlossen hatte. Da es einen Weg von  $u$  nach  $x$  gibt, wurde  $u$  durch einen rekursiven Aufruf von visit1 erreicht, wobei zuvor visit1 mit Übergabewert  $x$  aufgerufen wurde (rekursiv od. Schritt 14). Also gibt es auch einen vorwärts gerichteten Weg von  $\bm{x}$  nach  $\bm{u}$  . 8 ist auch hier die Laufzeit  $O(|V| + |A|)$ <br>tark zusammenhängenden Komponente<br>ungen). Sei o.B.d.A. *u* derjenige Knoten,<br>nritt (20), von dem aus visit2 Knoten *u* e<br>s nach Satz 28 auch Knoten *v*.<br> $v$ ), also insbesondere  $\var$ 

Mit genau der gleichen Argumentation zeigt man, dass es sowohl einen vorwärts gerichteten Weg von  $v$  nach  $x$  als auch von  $x$  nach  $v$  gibt.

Somit gibt es gerichtete Wege zwischen  $u,v$  in beide Richtungen (jeweils über  $\overline{x}$ ).

### **Satz 29**:

Der Algorithmus stronglyConnectedComponent arbeitet korrekt und in linearer Zeit.

#### Beweis:

 $\ast$ 

 $*$ 

 $\ast$ 

 $\ast$ 

- Laufzeit: Analog zum Beweis von Satz 28 ist auch hier die Laufzeit  $O(|V| + |A|)$ .
- Korrektheit: Seien Knoten  $\bm{u},\bm{v}$  in einer stark zusammenhängenden Komponente  $\bm{C}$  (d.h. es gibt gerichtete Wege in  $C$  in beide Richtungen). Sei o.B.d.A.  $u$  derjenige Knoten, den visit2 zuerst erreicht. Sei  $x$  der Knoten aus Schritt (20), von dem aus visit2 Knoten  $u$  erreicht. Da visit2 eine Tiefensuche ist, erreicht es nach Satz 28 auch Knoten  $v$ .

Somit gilt  $\varphi(x)=\varphi(u)$  und  $\varphi(x)=\varphi(v)$ , also insbesondere  $\varphi(u)=\varphi(v)$ .

Zu zeigen: gilt  $\,\varphi(u)=\varphi(v),$  sind  $\,u,v$  in einer stark zusammenhängenden Komponente.

Sei  $\bm{x}$  wieder derjenige Knoten, von dem aus visit2 Knoten  $\bm{u}, \bm{v}$  erreicht. Es gibt also einen rückwärts gerichteten Weg von  $x$  nach  $u$ , d.h. einen vorwärts gerichteten Weg von  $u$  nach  $x$ . Es gilt  $\psi(x) > \psi(u)$ , da x vor u von visit2 behandelt wird.

Das bedeutet aber, dass visit1 die Untersuchung von  $u$  vor der von  $x$  abgeschlossen hatte. Da es einen Weg von  $u$  nach  $x$  gibt, wurde  $u$  durch einen rekursiven Aufruf von visit1 erreicht, wobei zuvor visit1 mit Übergabewert  $x$  aufgerufen wurde (rekursiv od. Schritt 14). Also gibt es auch einen vorwärts gerichteten Weg von  $\bm{x}$  nach  $\bm{u}$  . 8 ist auch hier die Laufzeit  $O(|V| + |A|)$ <br>tark zusammenhängenden Komponente<br>ungen). Sei o.B.d.A. *u* derjenige Knoten,<br>nritt (20), von dem aus visit2 Knoten *u* e<br>s nach Satz 28 auch Knoten *v*.<br> $v$ ), also insbesondere  $\var$ 

Mit genau der gleichen Argumentation zeigt man, dass es sowohl einen vorwärts gerichteten Weg von  $v$  nach  $x$  als auch von  $x$  nach  $v$  gibt.

Somit gibt es gerichtete Wege zwischen  $u,v$  in beide Richtungen (jeweils über  $\overline{x}$ ). Also sind  $u, v$  in einer stark zusammenhängenden Komponente.

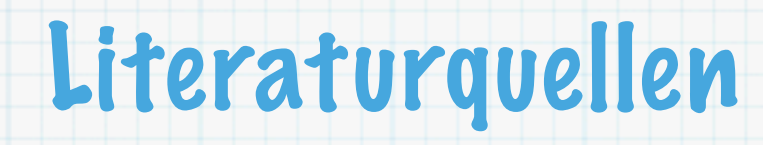

R.K. Ahuja, T.L. Magnanti, J.B. Orlin, **Network Flows - Theory, Algorithms, and Applications**,  $\ast$ Prentice Hall, Upper Saddle River, 1993. (Kapitel 2&3, Seite 23-92)

- R.K. Ahuja, T.L. Magnanti, J.B. Orlin, **Network Flows Theory, Algorithms, and Applications**,  $\ast$ Prentice Hall, Upper Saddle River, 1993. (Kapitel 2&3, Seite 23-92)
	- J. Clark, D.A. Holton, **Graphentheorie**, Spektrum Akademischer Verlag, Heidelberg, 1994. (Kapitel 5, Seite 173-208)

 $\ast$ 

- R.K. Ahuja, T.L. Magnanti, J.B. Orlin, **Network Flows Theory, Algorithms, and Applications**,  $\ast$ Prentice Hall, Upper Saddle River, 1993. (Kapitel 2&3, Seite 23-92)
- J. Clark, D.A. Holton, **Graphentheorie**, Spektrum Akademischer Verlag, Heidelberg, 1994.  $\ast$ (Kapitel 5, Seite 173-208)
- T.H. Cormen, C.E. Leiserson, **Introduction to Algorithms**, 2nd Edition, McGraw-Hill Book  $\ast$ Company, Boston, 2001. (Kapitel 22, Seite 525-560)

- R.K. Ahuja, T.L. Magnanti, J.B. Orlin, **Network Flows Theory, Algorithms, and Applications**,  $\ast$ Prentice Hall, Upper Saddle River, 1993. (Kapitel 2&3, Seite 23-92)
- J. Clark, D.A. Holton, **Graphentheorie**, Spektrum Akademischer Verlag, Heidelberg, 1994.  $\ast$ (Kapitel 5, Seite 173-208)
- T.H. Cormen, C.E. Leiserson, **Introduction to Algorithms**, 2nd Edition, McGraw-Hill Book  $\ast$ Company, Boston, 2001. (Kapitel 22, Seite 525-560)
- J. Erickson, **Algorithms**, Lecture Notes, University of Illinois at Urbana-Champaign, 2007.  $\ast$ (Kapitel 11)

- R.K. Ahuja, T.L. Magnanti, J.B. Orlin, **Network Flows Theory, Algorithms, and Applications**,  $\ast$ Prentice Hall, Upper Saddle River, 1993. (Kapitel 2&3, Seite 23-92)
- J. Clark, D.A. Holton, **Graphentheorie**, Spektrum Akademischer Verlag, Heidelberg, 1994.  $\ast$ (Kapitel 5, Seite 173-208)
- T.H. Cormen, C.E. Leiserson, **Introduction to Algorithms**, 2nd Edition, McGraw-Hill Book  $\ast$ Company, Boston, 2001. (Kapitel 22, Seite 525-560)
- J. Erickson, **Algorithms**, Lecture Notes, University of Illinois at Urbana-Champaign, 2007.  $\ast$ (Kapitel 11)
- D. Jungnickel: Graphen, **Netzwerke und Algorithmen**, BI Wissenschaftsverlag, Mannheim, 1994. (Kapitel 1&2, Seite 17-88)

- R.K. Ahuja, T.L. Magnanti, J.B. Orlin, **Network Flows Theory, Algorithms, and Applications**,  $\ast$ Prentice Hall, Upper Saddle River, 1993. (Kapitel 2&3, Seite 23-92)
- J. Clark, D.A. Holton, **Graphentheorie**, Spektrum Akademischer Verlag, Heidelberg, 1994.  $\ast$ (Kapitel 5, Seite 173-208)
- T.H. Cormen, C.E. Leiserson, **Introduction to Algorithms**, 2nd Edition, McGraw-Hill Book  $\ast$ Company, Boston, 2001. (Kapitel 22, Seite 525-560)
- J. Erickson, **Algorithms**, Lecture Notes, University of Illinois at Urbana-Champaign, 2007.  $\ast$ (Kapitel 11)
- D. Jungnickel: Graphen, **Netzwerke und Algorithmen**, BI Wissenschaftsverlag, Mannheim,  $\ast$ 1994. (Kapitel 1&2, Seite 17-88)
- B. Korte, J. Vygen: **Combinatorial Optimization Theory and Algorithms**, 2nd Edition,  $\ast$ Springer Verlag, Berlin, 2001. (Kapitel 2, Seite 13-48)

- R.K. Ahuja, T.L. Magnanti, J.B. Orlin, **Network Flows Theory, Algorithms, and Applications**,  $\ast$ Prentice Hall, Upper Saddle River, 1993. (Kapitel 2&3, Seite 23-92)
- J. Clark, D.A. Holton, **Graphentheorie**, Spektrum Akademischer Verlag, Heidelberg, 1994.  $\ast$ (Kapitel 5, Seite 173-208)
- T.H. Cormen, C.E. Leiserson, **Introduction to Algorithms**, 2nd Edition, McGraw-Hill Book  $*$ Company, Boston, 2001. (Kapitel 22, Seite 525-560)
- J. Erickson, **Algorithms**, Lecture Notes, University of Illinois at Urbana-Champaign, 2007.  $\ast$ (Kapitel 11)
- D. Jungnickel: Graphen, **Netzwerke und Algorithmen**, BI Wissenschaftsverlag, Mannheim,  $\ast$ 1994. (Kapitel 1&2, Seite 17-88)
- B. Korte, J. Vygen: **Combinatorial Optimization Theory and Algorithms**, 2nd Edition,  $\ast$ Springer Verlag, Berlin, 2001. (Kapitel 2, Seite 13-48)
- L. Lovasz, J. Pelikan, K. Vesztergombi, **Discrete Mathematics Elementary and Beyond**, Springer Verlag, New York, 2003. (Kapitel 7&12, Seite 125-140&189-196)

- R.K. Ahuja, T.L. Magnanti, J.B. Orlin, **Network Flows Theory, Algorithms, and Applications**,  $\ast$ Prentice Hall, Upper Saddle River, 1993. (Kapitel 2&3, Seite 23-92)
- J. Clark, D.A. Holton, **Graphentheorie**, Spektrum Akademischer Verlag, Heidelberg, 1994.  $\ast$ (Kapitel 5, Seite 173-208)
- T.H. Cormen, C.E. Leiserson, **Introduction to Algorithms**, 2nd Edition, McGraw-Hill Book  $*$ Company, Boston, 2001. (Kapitel 22, Seite 525-560)
- J. Erickson, **Algorithms**, Lecture Notes, University of Illinois at Urbana-Champaign, 2007.  $\ast$ (Kapitel 11)
- D. Jungnickel: Graphen, **Netzwerke und Algorithmen**, BI Wissenschaftsverlag, Mannheim, 1994. (Kapitel 1&2, Seite 17-88)
- B. Korte, J. Vygen: **Combinatorial Optimization Theory and Algorithms**, 2nd Edition,  $\ast$ Springer Verlag, Berlin, 2001. (Kapitel 2, Seite 13-48)
- L. Lovasz, J. Pelikan, K. Vesztergombi, **Discrete Mathematics Elementary and Beyond**,  $\ast$ Springer Verlag, New York, 2003. (Kapitel 7&12, Seite 125-140&189-196)
	- J. Matousek, J. Nesetril, **Invitation to Discrete Mathematics**, Clarendon Press, Oxford, 1999. (Kapitel 3&5, Seite 97-137&167-201)

- R.K. Ahuja, T.L. Magnanti, J.B. Orlin, **Network Flows Theory, Algorithms, and Applications**,  $\ast$ Prentice Hall, Upper Saddle River, 1993. (Kapitel 2&3, Seite 23-92)
- J. Clark, D.A. Holton, **Graphentheorie**, Spektrum Akademischer Verlag, Heidelberg, 1994.  $\ast$ (Kapitel 5, Seite 173-208)
- T.H. Cormen, C.E. Leiserson, **Introduction to Algorithms**, 2nd Edition, McGraw-Hill Book  $*$ Company, Boston, 2001. (Kapitel 22, Seite 525-560)
- J. Erickson, **Algorithms**, Lecture Notes, University of Illinois at Urbana-Champaign, 2007.  $\ast$ (Kapitel 11)
- D. Jungnickel: Graphen, **Netzwerke und Algorithmen**, BI Wissenschaftsverlag, Mannheim,  $\ast$ 1994. (Kapitel 1&2, Seite 17-88)
- B. Korte, J. Vygen: **Combinatorial Optimization Theory and Algorithms**, 2nd Edition,  $\ast$ Springer Verlag, Berlin, 2001. (Kapitel 2, Seite 13-48)
- L. Lovasz, J. Pelikan, K. Vesztergombi, **Discrete Mathematics Elementary and Beyond**,  $\ast$ Springer Verlag, New York, 2003. (Kapitel 7&12, Seite 125-140&189-196)
- J. Matousek, J. Nesetril, **Invitation to Discrete Mathematics**, Clarendon Press, Oxford, 1999.  $\ast$ (Kapitel 3&5, Seite 97-137&167-201)
- R.J. Wilson, **Einführung in die Graphentheorie**, Vandenhoeck&Ruprecht, Göttingen, 1976.  $\ast$ (Kapitel 1-5, Seite 9-85)